# UNIVERSIDAD NACIONAL DE CAJAMARCA FACULTAD DE INGENIERÍA ESCUELA ACADÉMICO PROFESIONAL DE INGENIERÍA CIVIL

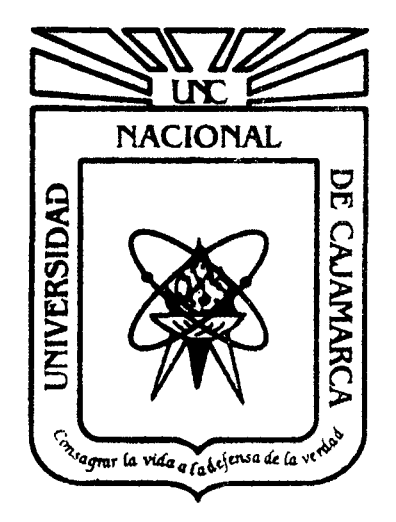

# PROYECTO PROFESIONAL

# "MEJORAMIENTO DEL SERVICIO EDUCATIVO PRIMARIA DE LA I.E. Nº 80152, DEL CASERÍO DE PUENTE PIEDRA, DISTRITO DE HUAMACHUCO, PROVINCIA DE SÁNCHEZ CARRIÓN • LA LIBERTAD"

# PARA OPTAR EL TÍTULO PROFESIONAL DE: INGENIERO CIVIL

# PRESENTADO POR LA BACHILLER: ADRIANA CECILIA ESPEJO CHAVARRIA

# ASESORES:

Dr. lng. H. Roberto Mosqueira Ramírez Dr. lng. Miguel A. Mosqueira Moreno lng. Lezama Leiva, José L.

> Cajamarca - Perú 2013

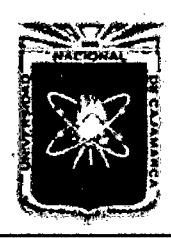

Proyecto Profesional para Optar el Título Profesional de Ingeniería Civil *"Mejoramiento del Servicio Educatñro Primaria de la J.E. N° 80152, del Caserfo de*  Puente Piedra, Distrito de Huamachuco, Provincia de Sánchez Carrión - La Libertad<sup>y</sup>

# **IN DICE**

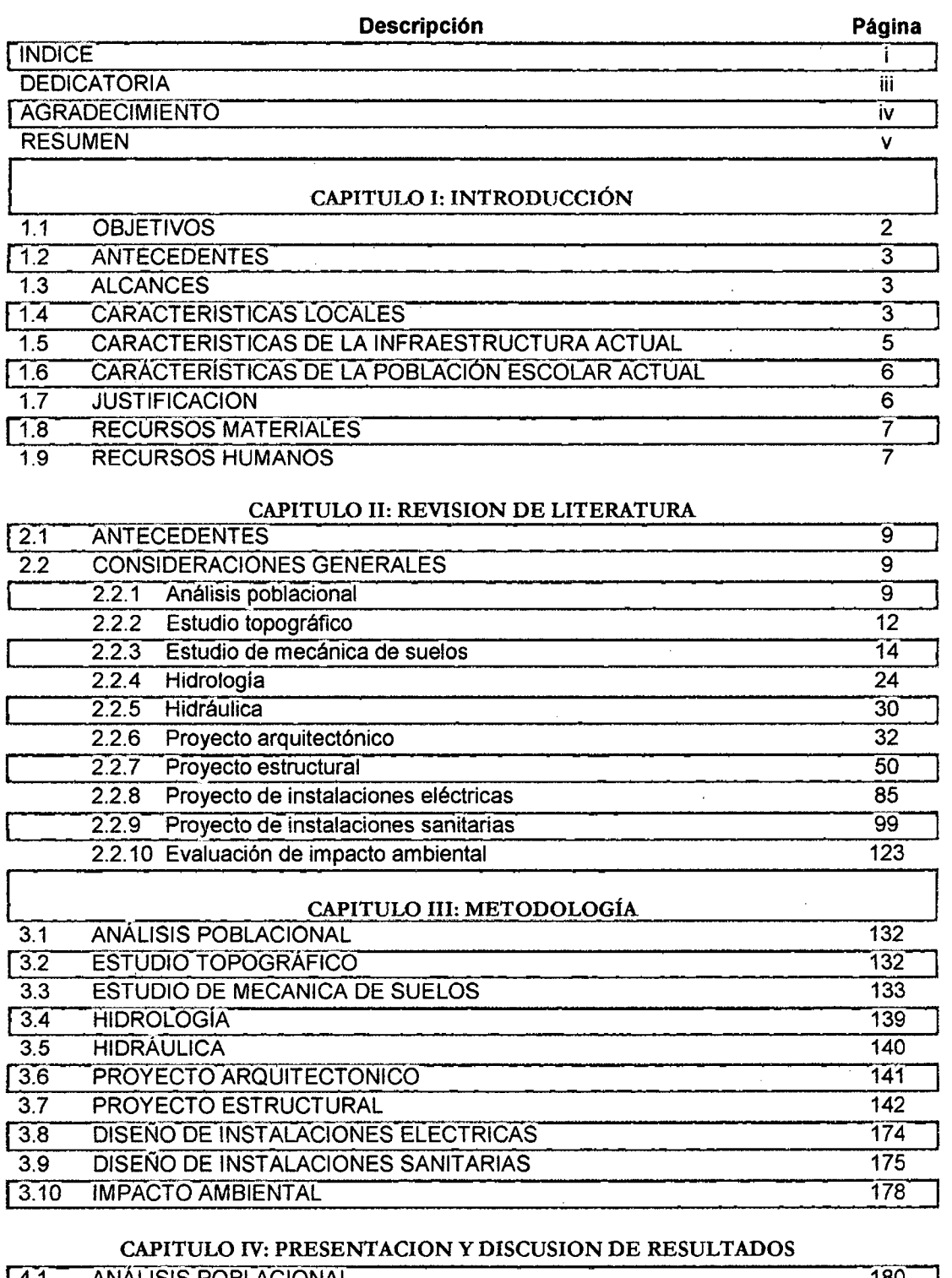

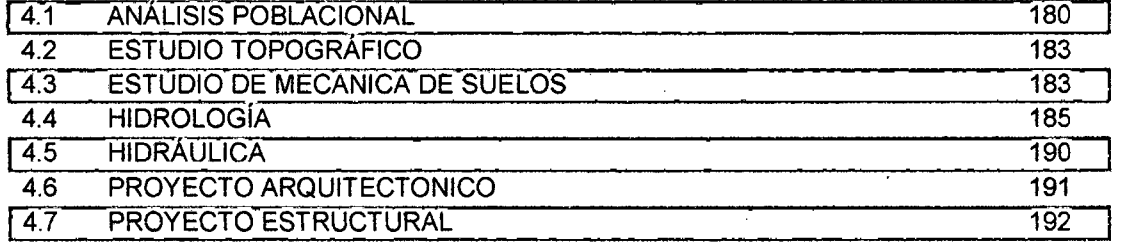

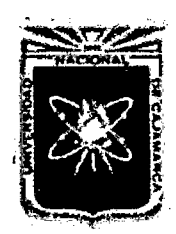

Proyecto Profesional para Optar el Título Profesional de Ingeniería Civil *"Mejoramiento del Servicio Educativo Primaria de la LE. N° 80152, del Caserlo de Puente Piedra, Distrito de H uamachuco, Provincia de Sánchez Carrión* -La *Libertad"* 

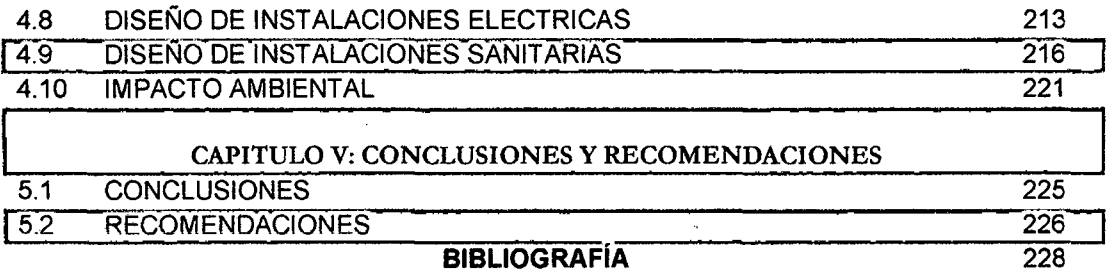

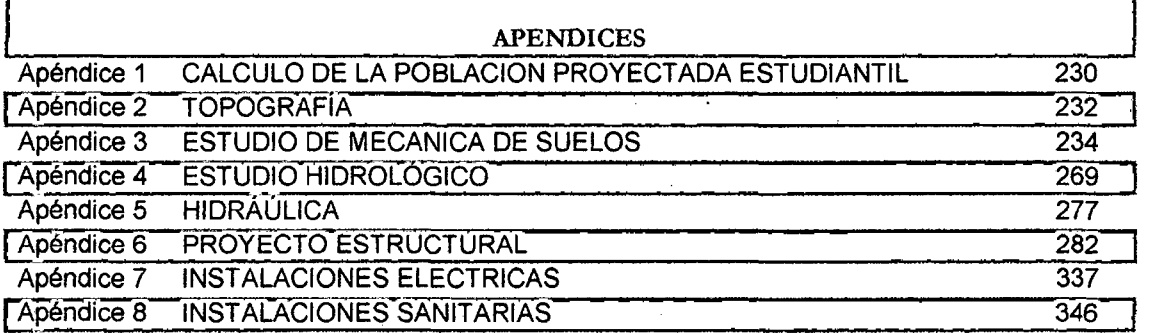

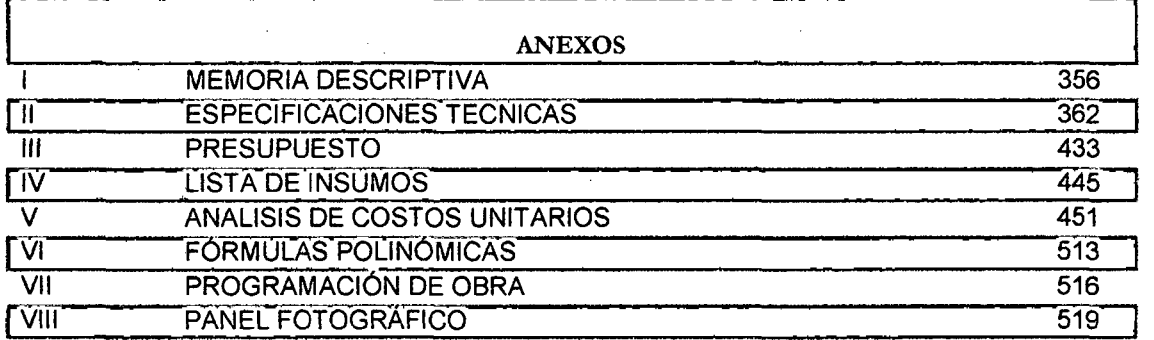

. '

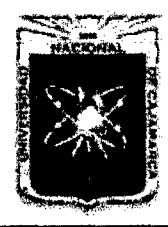

UNIVERSIDAD NACIONAL DE CAJAMARCA FACULTAD DE INGENIERÍA Proyecto Profesional para Optar el Título Profesional de Ingeniería Civil *"Mejoramiento del Servicio Educativo Primaría de la LE. N° 80152, del Caserfo de*  Puente Piedra, Distrito de Huamachuco, Provincia de Sánchez Carrión - La Libertad"

# *Veáícatoría*

.Jl *:M.atías 'Esyejo:* 

 $\mathcal D$ ícen que los hijos cumplimos los más *yrecíaáos anfiefos* áe *{os yaáres y me afegra sa6er que con {a cufmínacíón* áe *mí carrera* fíe *cumy{íáo tu más anfie(aáo sueño dé tener a toáos tus fiijos yrofesíona{es.* 

*Por eso este entero trabajo te {a dédlco exc(usívamente yara tí, yorque es una forma dé remunerar toáo* {o *que tú me*  fías *áaáo.* 

*Payí queríáo gracías yor áarme e( yríví{egío dé áecírte:* 

*"¡Tarea Cumyfíáa!".* 

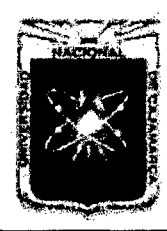

UNIVERSIDAD NACIONAL DE CAJAMARCA FACULTAD DE INGENIERÍA Proyecto Profesional para Optar el Título Profesional de Ingeniería Civil *"Mejoramiento del Servicio Educadvo Primaria de la /.E. N° 80154 del Caserfo de*  Puente Piedra, Distrito de Huamachuco, Provincia de Sánchez Carrión - La Libertad<sup>y</sup>

# *.2\¡Jraáecímíe.nto*

*.:A{ fínaCízar un trabajo aráuo y {feno áe áifícu{taáes como e{ áesarro{{o áe un yroyecto yrofesíona{ es ínevítabfe que se asafte un muy liumano*  egocentrísmo que te lleva a concentrar la mayor parte del mérito en el aporte *que lías lieclio. Sín embargo, e{ anáfísís objetívo te muestra ínmeáíatamente que fa magnítuá áe ese ayorte liubíese síáo ímyosíbfe sín {a yartíe"fpacíón áe personas que han facilitado las cosas para que este trabajo llegue a un feliz* término. Por ello, es para mí un verdadero placer utilizar este espacio para ser *justa y consecuente con e{fas, exyresánáofes mís agraáecímíentos.* 

*'En yrímer fugar áeseo exyresar mí gratítuá y agraáecímíento a ]eliová*  Díos; mís querídos padres Matías y Adríana, así como mis hermanos Alex, *]anet y Luz, yor darme* fas *fuerzas necesarías yara seguír adefante y no desmayar en {os yrobfemas que se yresentaban, enseñándome a encarar fas adversíáaáes sín yerder nunca fa áígníáaá ní áesja{fecer en e{ íntento. ¡§racias yor ayuáarme a termínar mí carrera con éxíto!.* 

*1Jebo agradecer áe manera e.pecia{ y síncera a mís asesores yor aceytarme yara reaCízar este yroyecto bajo su áíreccíón. Su ayoyo y confianza en mí trabajo y su cayacídad yara guíar mís íáeas lía síáo un ayorte ínva{uabfe, no soÚJ en e{ desarro{fo áe mí tesís, síno tambíén en mí formacíón comoyrofesíona[* 

*Quíero exyresar tambíén mí más síncero agraáecímíento a mís queríáos comyaiieros áe aufa yor e{ ánímo, confíanza, ayoyo, fortafeza y cliísya de afegria que necesítaba yara fa efaboracíón de este yroyecto . .:Además no yuedo áejar* dé *mencíonar a un amígo, que aunque yor e{ momento no esté cerca áe mí, agraáezco de que tan soCo su yresencia me ayudo a no o{víáarme de ÚJ más ímyortante. ¡§racias!.* 

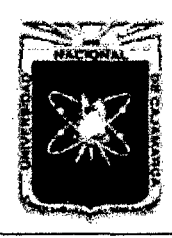

#### UNIVERSIDAD NACIONAL DE CAJAMARCA FACULTAD DE INGENIERÍA Proyecto Profesional para Optar el Título Profesional de Ingeniería Civil *"Mejoramiento del Servicio Educativo Primaria de hl LE. N° 80152, del Caserlo de Puente Piedra, Distrito de H uamachuco, Provincia de Sánchez Carri6n* -La *Libertad"*

# **RESUMEN**

El desarrollo del presente proyecto beneficiará directamente a la población estudiantil de la I.E. Nº 80152 del Caserío de Puente Piedra, distrito de Huamachuco, provincia de Sánchez Carrión departamento de La Libertad, que será construido en terreno propio de dicho centro educativo; actualmente cuenta con 03 pabellones (dos de los cuales están construidos con material de adobe y uno de ellos con material noble), con una dirección de material rústico en mal estado, patio de formación en condiciones deterioradas y cerco perimétrico de adobe en malas condiciones, lo que no satisface las necesidades de los niños. Existen servicios higiénicos (batería hombres y mujeres) que no satisfacen la demanda de alumnos. El proyecto obedece a los requerimientos y necesidades funcionales especificados por la dirección del centro educativo en lo que se refiere a las instalaciones del Nivel Primario. El área del terreno es de 1 ,876.55 y el área proyectada a construir es de 1,686.93m<sup>2</sup>. Las obras a construir son: 03 pabellones (Pabellón A: Dirección- Secretaria, Sala de profesores, Tópico, Comedor, Cocina, Sala de computo, Biblioteca y Escalera con deposito; Pabellón B: 08 aulas pedagógicas y Escalera con depósito y Pabellón C: SS.HH alumnos varones y damas, Sala de Usos Múltiples y 02 aulas pedagógicas); Rampas de Accesos; SS.HH. docentes y discapacitados; Cerco perimétrico; Muros de Contención; Tanque elevado- Cisterna; Tanque Séptico y Posos de Percolación. El área construida será de El suministro de energía eléctrica para el centro educativo será alimentado de la red pública, diseñados para un sistema trifásico de 220V, con el respectivo sistema de puesta a tierra. El diseño de abastecimiento de agua se realizó con un sistema mixto (directo e indirecto). En cuanto al tratamiento de aguas residuales se diseñó un Tanque Séptico y Posos de Percolación pues la zona no cuenta con red pública de desagüe. El costo total de la obra es de 2'939,567.66 nuevos soles (Estructuras: 1'342,699.74, Arquitectura: 715,626.89, Instalaciones Eléctricas: 50, 726.50, Instalaciones Sanitarias: 57, 172.12, Gastos Generales: 216,622.53, Utilidad: 108,311.26, IGV: 448,408.63). El tiempo de ejecución se realizara en un plazo de 210 días calendarios (7 meses) y se ejecutara por la modalidad de contrata.

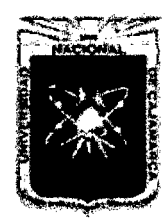

Proyecto Profesional para Optar el Título Profesional de Ingeniería Civil *"Mejoramiento del Servicio Educativo Primaria de la LE. N° 80152, del Caserlo de Puente PiedrJ, Distrito de Huamachuco, Provincia de Sánchez Carrión* -La *Libertad"* 

# , **CAPITULO 1 INTRODUCCIÓN**

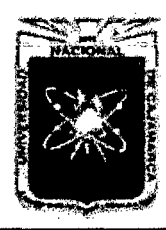

Proyecto Profesional para Optar el Título Profesional de Ingeniería Civil *"Mejoramiento del Servicio Educativo Primaria de la I.E. Nº 80152, del Caserio de* Puente Piedra, Distrito de Huamachuco, Provincia de Sánchez Carrión – La Libertad<sup>19</sup>

# CAPITULO 1 INTRODUCCIÓN

En la actualidad, pocos son los centros educativos que cuentan con la infraestructura física adecuada para poder desarrollar en forma eficiente las labores educativas, siendo este un problema común, surge la necesidad de construir locales educativos nuevos, ya sea creándolos o ampliando los existentes si su terreno lo permite, con edificaciones apropiadas, seguras y modernas.

Actualmente, el Centro Educativo N° 80152 Puente Piedra cuenta con un local propio; sin embargo no es el más adecuado para el dictado de clases, donde se puedan realizar las labores educativas con todas las comodidades que necesitan tanto tos docentes como alumnos, por ello es necesario construir una infraestructura que cumpla con todos los requerimientos técnicos en cuento a la arquitectura y comportamiento estructural.

Es importante señalar que el presente proyecto solo se centrará en la infraestructura de la mencionada institución, mas no a otros aspectos como: capacitación a docentes, mobiliario, adquisición de equipos para laboratorios, entre otros; aspectos que son necesarios si hablamos del mejoramiento del servicio educativo de una institución.

# 1.1 OBJETIVOS

### 1.1.1 Objetivo General

Realizar el Proyecto: "Mejoramiento del Servicio Educativo Primaria de la I.E. *W* 80152, del Caserío Puente Piedra, Distrito de Huamachuco, Provincia de Sánchez Carrión - La Libertad".

# 1.1.2 Objetivos Específicos

- a. Realizar el diseño arquitectónico, optimizando las áreas y cumpliendo las normas establecidas para instituciones educativas.
- b. Realizar el diseño estructural, optimizando recursos a fin de que el proyecto resulte factible económicamente.
- c. Realizar el diseño de instalaciones eléctricas cumpliendo las normas correspondientes.

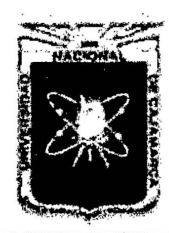

*"Mejoramiento del Servicio Educativo Primaria de h LE. N° 80154 del Caserío de Puente Piedra, Distrito de Huamacbuco, Provincia de Sánchez Carrión -La Libertad,,* 

- d. Realizar el diseño de instalaciones sanitarias tomando en cuenta las normas establecidas para este fin.
- e. Realizar el expediente técnico del proyecto que consiste en la memoria descriptiva, especificaciones técnicas, presupuesto, formulas polinómicas, cronogramas y planos a nivel de ejecución.

# 1.2 ANTECEDENTES

La I.E. N° 80152 del caserío de Puente Piedra fue creada mediante Resolución RM N° 1113-71, emitida en el año 1971 por la Dirección Departamental de Educación de Educación de la Libertad. La construcción de las edificaciones de material de adobe se realizó en el área con que cuenta el centro educativo, con la ayuda de los pobladores del lugar, sin supervisión profesional y técnica, por lo que las estructuras existentes están en estado deteriorado.

# 1.3 ALCANCES

A través de la realización del presente proyecto se prevé satisfacer las demandas de infraestructura de la I.E. N° 80152 del caserío de Puente Piedra, proporcionando ambientes adecuados para las diferentes labores que se realizan en el plantel, de acuerdo con las Normas del Instituto Nacional de Infraestructura Educativa y del Reglamento Nacional de Edificaciones.

Por ello el presente proyecto consta del diseño arquitectónico, estructural, instalaciones eléctricas e instalaciones sanitarias, así como la elaboración del expediente técnico que consta en la memoria descriptiva, especificaciones técnicas, presupuesto, formulas polinómicas, cronogramas y planos a nivel de ejecución.

Además dicho documento queda como referente de los estudiantes de pregrado de esta universidad.

# 1.4 CARACTERÍSTICAS LOCALES

# 1.4.1 UBICACIÓN

La localidad de Puente Piedra se encuentra a una distancia aproximada de 25 Km al nor-este de la ciudad de Huamachuco (capital distrital).

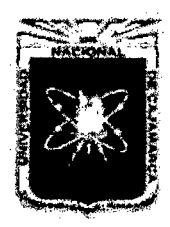

Proyecto Profesional para Optar el Título Profesional de Ingeniería Civil *"Mejoramiento del Servicio Educativo Primaria de la LE. N° 80152, del Caserfo de Puente Piedra, Distrito de H uamachuco, Provincia de Sánchez Carrión -La Libertad"* 

# A. Ubicación Política

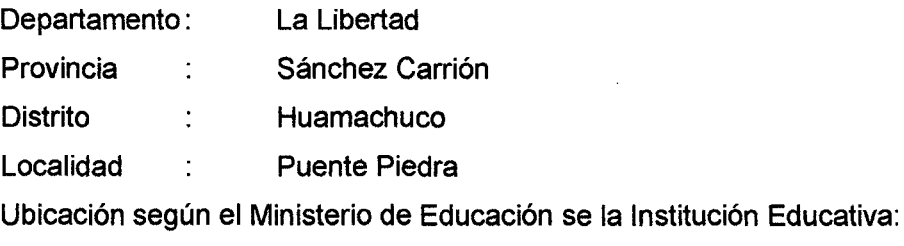

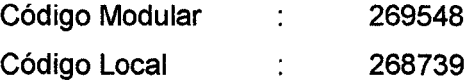

# B. Localización Geográfica

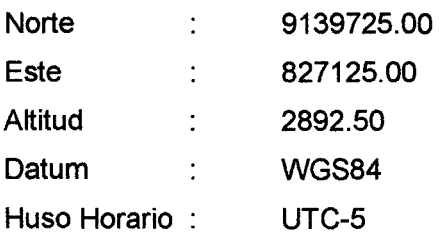

### C. Límites:

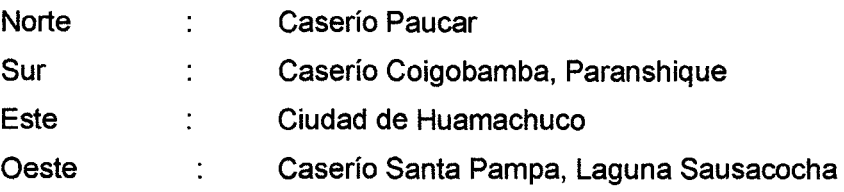

# 1.4.2 TOPOGRAFÍA

La topografía de la zona es accidentada, con formación de cerros, existen también pequeñas laderas de fuerte y mediana pendiente.

### 1.4.3 CLIMA

El clima de la zona es variado, debido a su altitud y al tiempo, presentando precipitaciones normalmente en los meses de Noviembre a Mayo, el clima es frío y húmedo; en los meses de sequía Junio a Octubre es seco y templado.

# 1.4.4 POBLACIÓN

El caserío de Puente Piedra, cuenta con una población aproximada de 850 habitantes y 170 viviendas (a razón de una densidad de 5.0/hab./vivienda).

Para realizar el análisis poblacional de la zona se ha tenido como referente a la población por edades del distrito de Huamachuco, el cual nos ayudara a

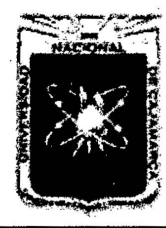

UNIVERSIDAD NACIONAL DE CAJAMARCA FACULTAD DE INGENIERÍA Proyecto Profesional para Optar el Título Profesional de Ingeniería Civil *"Mejoramiento del Servicio Educativo Primaria de* la *LE. N° 80152, del Caserío de*  Puente Piedra, Distrito de Huamachuco, Provincia de Sánchez Carrión - La Libertad<sup>19</sup>

determinar la población demandante potencial para la zona en estudio, así como determinar la tasa de crecimiento.

# 1.4.5 ECONOMÍA

En el caserío de Puente Piedra la actividad agrícola tiene una significativa participación dentro de las actividades productivas. Destaca la producción de papa, cebada *y* trigo, así como habas, lentejas y ñuña.

Las viviendas en la zona se caracterizan por tener paredes de adobe (97%), techos de tejas (76%) y piso de tierra (91%). La principal fuente de combustible es la leña (92%).

El ingreso promedio de las familias es menor a 250 soles mensuales, donde la principal fuente de ingreso proviene de parte del cabeza de familia.

# 1.4.6 INFRAESTRUCTURA Y SERVICIOS

En la localidad se cuenta con las siguientes instituciones y servicios:

### a) INFRAESTRUCTURA.

- a. Centro Educativo Infantil.
- b. Centro de Educación Primaria.
- C. Puesto de Salud
- d. Comedor Popular.
- e. Vaso de leche.

# b) SERVICIOS.

- a. Agua.
- b. Energía eléctrica.
- c. Letrinas.
- d. Telefónica celular.

# 1.5 CARACTERÍSTICAS DE LA INFRAESTRUCTURA ACTUAL

La I.E. N° 80152 del caserío de Puente Piedra cuenta con solo 08 aulas, 06 de adobe en mal estado construidas a los inicios de la l.E. por lo cual ya cumplieron su vida útil; también cuentan con 02 aulas de concreto que fueron construidas en el año 2008, al costado de estas existe un ambiente pequeño construido de material

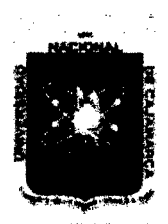

UNIVERSIDAD NACIONAL DE CAJAMARCA FACULTAD DE INGENIERÍA Proyecto Profesional para Optar el Título Profesional de Ingeniería Civil *"Mejoramiento del Servicio Educativo Primaria de la I.E. N° 80152, del Caserfo de*  Puente Piedra, Distrito de Huamachuco, Provincia de Sánchez Carrión - La Libertad"

noble por los padres de familia, la cual se está utilizando actualmente como aula.

Además se cuenta con una dirección de adobe en mal estado, una losa deportiva en regular estado y cerco perimétrico de adobe en malas condiciones, lo que no satisface las necesidades de los niños.

Existen SS.HH. (batería hombres y mujeres) que no satisfacen la demanda de alumnos que necesitan de estos ambientes, además son de adobe y están en mal estado.

La I.E. no cuenta con cocina y comedor y los niños consumen sus alimentos en el patio de formación y en la vereda o inmediaciones de la institución educativa. No se cuenta con sala de profesores.

Se cuenta con cerco perimétrico en la institución Educativa de material de adobe rustico lo que genera un ambiente de inseguridad de la integridad de los niños, profesores y del infraestructura.

### 1.6 CARACTERÍSTICAS DE LA POBLACION ESCOLAR ACTUAL

La enseñanza al nivel primario se viene impartiendo en el tumo mañana, actualmente la institución educativa tiene 291 alumnos matriculados en el 2012, distribuidos de 1° a 6° grado, y cuentan con 09 maestros (incluido el director), todos pagados por la UGEL Sánchez Carrión.

| Año          | 2004 | 2005 | 2006 | 2007 | 2008 | 2009 | 2010 | 2011 | 2012* |
|--------------|------|------|------|------|------|------|------|------|-------|
| <b>Total</b> | 189  | 193  | 227  | 228  | 254  | 255  | 274  | 305  | 291   |
| 1° Grado     | 44   | 46   | 60   | 47   | 46   | 48   | 50   | 59   | 40    |
| 2° Grado     | 40   | 41   | 54   | 73   | 54   | 52   | 50   | 60   | 76    |
| 3° Grado     | 36   | 32   | 30   | 34   | 63   | 43   | 54   | 39   | 59    |
| 4° Grado     | 35   | 29   | 33   | 26   | 33   | 64   | 41   | 61   | 32    |
| 5° Grado     | 18   | 29   | 25   | 28   | 28   | 24   | 59   | 31   | 55    |
| 6° Grado     | 16   | 16   | 25   | 20   | 30   | 24   | 20   | 55   | 29    |

Cuadro 1. Matrícula por periodo según grado, 2004-2012

Fuente: ESCALE Estadística de la Calidad educativa - MINEDU

\* Fuente: Nóminas de Matricula Año 2012

# 1.7 JUSTIFICACIÓN

El presente tema se plantea en concordancia con la política de desarrollo de la facultad de Ingeniería de la Universidad Nacional de Cajamarca, en materia de

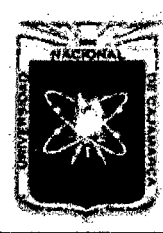

Proyecto Profesional para Optar el Título Profesional de Ingeniería Civil *&&Mejoramiento del Servicio Educativo Primaria de la J.E. N° 80152, del Caserfo de Puente Piedra, Distrito de H uamachuco, Provincia de Sánchez Carrión -La Libertad"* 

apoyo en el desarrollo de proyectos locales, regionales y nacionales e inspirados en el contexto de la realidad.

La ejecución del presente proyecto es una necesidad prioritaria, pues abarca muchos aspectos:

- a. Siendo el principal la seguridad de sus ocupantes, pues si la estructura descrita anteriormente llegará a colapsar, provocaría daños físicos, inclusive la muerte de sus ocupantes.
- b. Disminuir el porcentaje de deserción escolar en los últimos grados.
- c. Aportar con el desarrollo cultural de la localidad de Puente Piedra.

# 1.8 **RECURSOS MATERIALES**

Para la ejecución del presente proyecto se han empleado, entre otros, los siguientes recursos materiales:

- Equipo topográfico.
- 01 Computadora CORE 15 y 01 impresoras EPSON 110 Materiales de dibujo:
	- $\circ$  02 rollos de papel Bond A1.
	- o Material de escritorio.
- Materiales y equipo de la impresión :
	- o 01 millar de papel periódico.
	- o 02 millares de papel Bond A4 80 gr.
	- $\circ$  06 CDs
	- o 03 Cartuchos de tinta negra para impresora Canon BCI-21
	- o 02 Cartuchos de tinta de color negra para impresora Canon BCI-21
	- o Plotter HP Designjet T120

# 1.9 **RECURSOS HUMANOS**

La realización del presente proyecto fue con la participación activa y constante de la Bachiller en Ingeniería Civil:

• Bach. lng. Adriana Cecilia Espejo Chavarria

Asesorados por los docentes de la Facultad de Ingeniería:

- Dr. lng. Mosqueira Ramírez, Hermes Roberto
- Dr. lng. Mosqueira Moreno, Miguel Ángel
- Ing°. Lezama Leiva, José L.

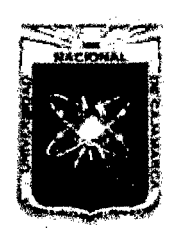

Proyecto Profesional para Optar el Título Profesional de Ingeniería Civil *rrMejoramiento del Servicio Educativo Primaria de la I.E. N° 80152, del Caserío de Puente Piedra, Distrito de H uamachuco, Provincia de Sáncbez Carrión -La Libertad"* 

# **t;APÍTIJLO 11**

# **REVISIÓN DE LITERATURA**

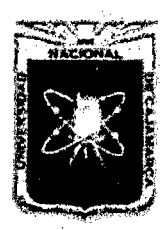

Proyecto Profesional para Optar el Título Profesional de Ingeniería Civil *"Mejoramiento del Servicio Educativo Primaria de la LE. N° 80152, del Caserfo de Puente Piedra, Distrito de H uamachuco, Provincia de Sánchez Carrión -La Libertad,* 

# 2.1 ANTECEDENTES

Para el análisis y diseño del proyecto se han empleado las normas vigentes a la fecha. Dichas Normas del Reglamento Nacional de Edificaciones y códigos son las siguientes:

- Norma E.020 Cargas.
- Norma E.050 Suelos y Cimentaciones.
- Norma E.030 Diseño Sismorresistente.
- Norma E.060 Concreto Armado y comentarios.
- Norma E.070 Albañilería.
- Norma IS.010 Instalaciones Sanitarias para Edificaciones
- Norma IS.020 Tanques Sépticos
- Normas de Arquitectura y Urbanismo.
- Normas Técnicas para el Diseño de Locales de Educación Básica Regular Primaria-Secundaria 2009
- Código Eléctrico del Perú.

# 2.2 CONSIDERACIONES GENERALES

La teoría investigada y que se plantea en este capítulo, es específica para proyectos de edificaciones, en cada uno de sus componentes de estudio: Mecánica de Suelos, Arquitectura, Estructuras, Instalaciones Sanitarias e Instalaciones Eléctricas. Esta teoría, nos servirá de guía para cumplir con los objetivos y límites en los diseños establecidos por las Normas.

# 2.2.1 ANÁLISIS POBLACIONAL<sup>1</sup>

# 2.2.1.1 Población Actual

Es la población con la que se cuenta actualmente, desde el inicio del estudio, y desde la cual se proyecta para un periodo de diseño dado.

# 2.2.1.2 Población Futura

Es la población que se atenderá con el proyecto en el periodo de diseño establecido. Se hace la proyección, dependiendo de la

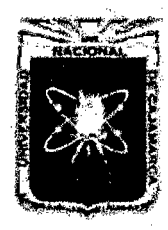

Proyecto Profesional para Optar el Título Profesional de Ingeniería Civil *"Mejoramiento del Servicio Educativo Primaria de m I.E. N° 80152, del Caserío de Puente Piedra, Distrito de Huamachuco, Provincia de Sánchez Carrión -La Libertad''* 

componente particular de crecimiento poblacional para ello existe variado número de técnicas de proyección que han sido desarrolladas.

# 2.2.1.3 Tasa de crecimiento poblacional

Es la tasa o índice que expresa el crecimiento o decrecimiento de la población de un determinado territorio durante un periodo determinado. Expresado generalmente como porcentaje de la población al inicio de cada periodo.

# 2.2.1.4Método de Crecimiento Aritmético (Cambio Lineal)

Es este el método más sencillo de extrapolación. Consiste en calcular la cifra media anual de aumento de la población entre un censo y el siguiente y añadir una cantidad igual por cada año transcurrido después del último censo.

Ello supone una relación de aumento lineal de la población de la siguiente naturaleza:

$$
N_t = N_k + \Delta_t \quad \text{(Ec. 01)}
$$

Donde:

A : La cifra media anual de aumento de la población entre los años O y "k" del pasado,

 $N_0$  y  $N_k$ : Las poblaciones observadas en dos fechas del pasado reciente,

 $N_t$ : La población futura o resultado de la proyección,

k : Período en años, entre  $N_0$  y  $N_k$ 

t : Es el número de años que se va a proyectar la población.

Al aplicarse este método deberá considerarse, además de su relativa sencillez, que el supuesto básico de un aumento constante de población, significa en realidad un ritmo descendente del crecimiento de la población.

El empleo de una línea recta para medir el cambio poblacional, supone que la población ha aumentado (o disminuido) en una cantidad promedio constante durante todo el período de observación. Y puede

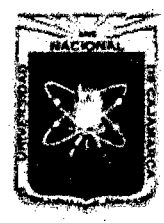

Proyecto Profesional para Optar el Título Profesional de Ingeniería Civil *"Mejoramiento del Servicio Educativo Primaria de la LE. N° 80152, del Caserlo de Puente Piedra, Distrito de H uamachuco, Provincia de Sánchez Carrión* -La *Libertad"* 

medirse a partir de una tasa promedio anual de crecimiento, cuya aproximación aritmética sería la siguiente:

$$
r = \frac{N_t - N_o}{t}
$$
 (Ec. 02)

Donde:

*Nt-No* = Volumen constante de cambio anual del período *<sup>t</sup>*

# 2.2.1.5 Método de Crecimiento Geométrico (Cambio Geométrico)

La aplicación de este método supone que la población aumenta constantemente en una cifra proporcional a su volumen cambiante. Para obtener la población futura se aplica al último dato poblacional que se tenga, la fórmula del "interés compuesto" manteniendo constante la misma tasa anual de crecimiento del período anterior:

$$
N_t = N_o (1+r)^t \qquad \text{(Ec. 03)}
$$

Donde:

N<sub>0</sub> : Población al inicio del período

 $N_t$ : Población futura, resultado de la proyección

r : la tasa de crecimiento promedio anual (constante) del período y puede calcularse de la siguiente forma:

$$
r = \sqrt[t]{\frac{N_t}{N_o}} - 1
$$
 (Ec. 04)

t : Número de años que se va proyectar la población

Mediante el empleo de una curva de este tipo, se asume que la población crece (o decrece) a una misma tasa promedio en cada unidad de tiempo, usualmente un año.

# 2.2.1.6 Elección de Método de Crecimiento

La metodología a emplear depende de la aplicación e impacto de los resultados. Su elección depende de diversos factores, y del criterio del proyectista, entre los que están:

- Importancia de la obra o proyecto
- Horizonte de planeación
- Información disponible

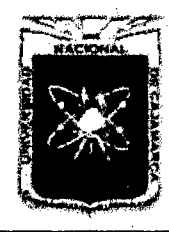

Proyecto Profesional para Optar el Título Profesional de Ingeniería Civil *"Mejoramiento del Servicio Educativo Primaria de la LE. N° 80152, del Caserfo de Puente Piedra, Distrito de H uamachuco, Provincia de S:inchez Carríón -La Libertad"* 

- Estructura social y cultural
- Estructura de edades y sexos, y migración.
- Limitantes al crecimiento

# 2.2.2 ESTUDIO TOPOGRÁFIC0<sup>2</sup>

# 2.2.2.1 Topografía

Estudia el conjunto de procedimientos para determinar la posición de un punto sobre la superficie terrestre, por medio de medidas según los tres elementos del espacio: dos distancias y una elevación; o una distancia, una elevación y una dirección.

# 2.2.2.2 Consideraciones básicas en topografía

- A. Los levantamientos topográficos se realizan en áreas relativamente específicas de la superficie de la tierra.
- B. En topografía no se considera la verdadera forma de la superficie de la tierra, sino se supone como una superficie plana.
- C. La dirección de la plomada, se considera que es la misma dentro de los límites del levantamiento.
- D. Todos los ángulos medidos en topografía se consideran planos.
- E. Se considera recta a toda línea que une 2 puntos sobre la superficie de la tierra.

# 2.2.2.3 Levantamiento $3$

Los levantamientos topográficos se realizan con el fin de determinar la configuración del terreno y la posición sobre la superficie de la tierra, de elementos naturales o instalaciones construidas por el hombre.

En un levantamiento topográfico se toman los datos necesarios para la representación gráfica o elaboración del plano del área en estudio.

### 2.2.2.4 Equipos Topográficos

La instrumentación y el grado de precisión empleados para los trabajos de campo y el procesamiento de los datos deberán ser

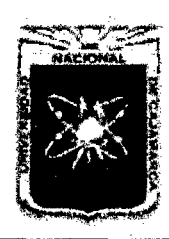

Proyecto Profesional para Optar el Título Profesional de Ingeniería Civil *"Mejoramiento del Servicio Educativo Primaria de la LE. N° 90152, del Caserfo de Puente Piedra, Distrito de H uamachuco, Provincia de Sánchez Carrión -La Libertad,* 

consistentes con la magnitud del área estudiada. En cualquier caso los instrumentos y los procedimientos empleados deberán corresponder a la mejor práctica de la ingeniería.

En el presente proyecto se propone al GPS y a la Estación Total como equipos topográficos a ser utilizados en el levantamiento. A continuación se presenta una visión general de dichos equipos.

# A. Sistema de Posicionamiento Global (GPS)

Es un Sistema que hace uso de un conjunto de Satélites ubicados en el espacio agrupados en forma de constelaciones. Se define como un sistema de medición tridimensional que utiliza señales de radio que proporciona los satélites.

# B. Estación Total<sup>4</sup>

Se denomina estación total a un instrumento electro-óptico utilizado en topografía, cuyo funcionamiento se apoya en la tecnología electrónica. Consiste en la incorporación de un distanciómetro y un microprocesador a un teodolito electrónico.

Las estaciones totales en general cuentan con diversos programas sencillos que permiten llevar a cabo la mayoría de las tareas topográficas en forma fácil, rápida y óptima, proporcionan entre otras cosas, el cálculo de coordenadas en campo, replanteo de puntos de manera sencilla y eficaz y cálculo de rumbos y distancias.

El instrumento permite la obtención de coordenadas de puntos respecto a un sistema local o arbitrario. Como también a sistemas definidos y materializados. Para la obtención de esas coordenadas el instrumento realiza una serie de lecturas y cálculos sobre ellas y demás datos suministrados por el operador. Las lecturas que se obtienen con este instrumento son las de ángulos verticales, horizontales y distancias. Otra particularidad de este instrumento es la posibilidad de incorporarle datos como coordenadas de puntos, códigos, correcciones de presión y temperatura, etc.

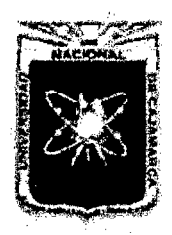

Proyecto Profesional para Optar el Título Profesional de Ingeniería Civil ~~Mejoramiento *del Servicio Educativo Primaria de la I.E. N° 80152, del Caserfo de Puente Piedra, Distrito de H uamachuco, Provincia de Sánchez Carrión -La Libertad,* 

La posición de un punto se determina mediante un par de coordenadas. Las coordenadas polares se determinan mediante una línea y un ángulo, mientras que las coordenadas cartesianas requieren de dos líneas en un sistema ortogonal. La estación total mide coordenadas polares, las cuales se pueden convertir a cartesiana bajo un sistema ortogonal determinado, ya sea mediante el propio instrumento o posteriormente en gabinete.

# 2.2.2.5 Trabajo de Gabinete

# A. Transferencia y Procesamiento de Datos

La recolección de datos por las diversas funciones del equipo, se pueden enviar datos de medición a un receptor a través de la interfaz de serie. Generalmente estos datos son archivados en formato ASCII para poder ser leídos por diferentes programas de topografía diseño geométrico y edición gráfica.

Finalmente, el dibujo es completado mediante la edición gráfica con los datos complementarios tomados con wincha y las anotaciones de la libreta de campo.

# 2.2.3 ESTUDIO DE MECÁNICA DE SUELOS<sup>5</sup>

Es el estudio de las propiedades físicas, químicas, hidráulicas y mecánicas del suelo, es de importancia fundamental para la construcción de cimentaciones y obras de tierra. Estas propiedades se determinan con los diferentes ensayos realizados en el laboratorio.

Para la realización del presente estudio se ha utilizado la Norma vigente de Suelos y Cimentaciones E.050, la cual es emitida por Ministerio de Construcciones, Vivienda y Saneamiento. Los ensayos de laboratorio especificados en la Norma E.050 han sido realizados siguiendo los procedimientos estipulados por las Normas ASTM D.

# 2.2.3.1 Investigación de Campo

# A. Número "n" de puntos a investigar

Para determinar el número de puntos a investigar se tiene que

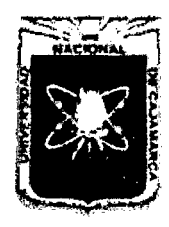

Proyecto Profesional para Optar el Título Profesional de Ingeniería Civil *"Mejoramiento del Servicio Educativo Prímaria de la /.E. N° 80152, del Caserlo de Puente Piedra, Distrito de H uamachuco, Provincia de Sánchez Carrión -La Libertad"* 

clasificar a la estructura según el siguiente cuadro.

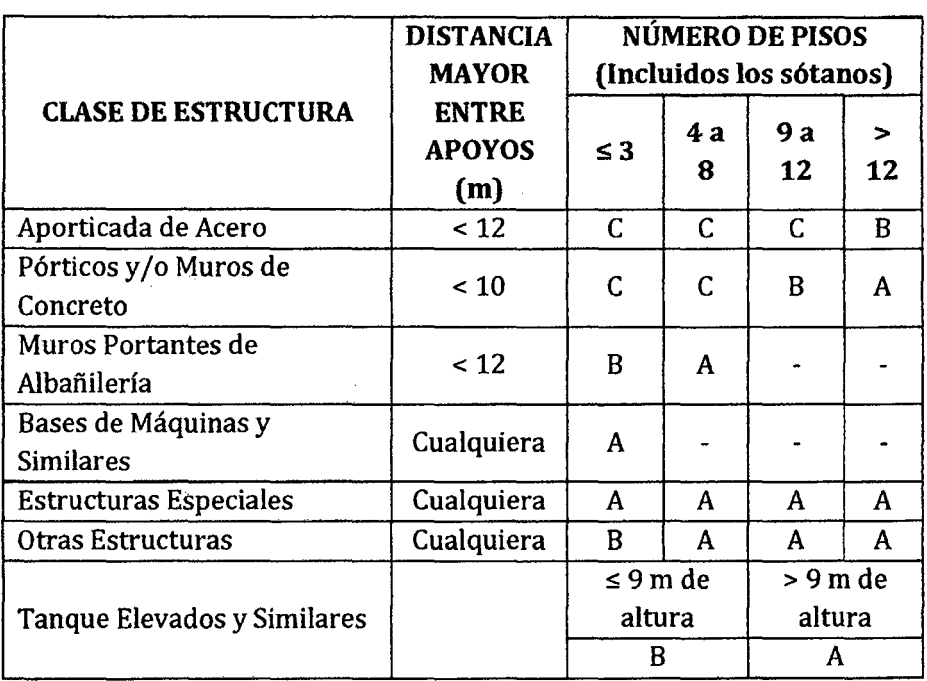

#### Cuadro 2. Clase de estructuras

Fuente: Norma E.050 - Tabla N° 2.1.2

Se determina este número de sondajes en el cuadro 3 en función del tipo de edificio y del área de la superficie a ocupar por éste.

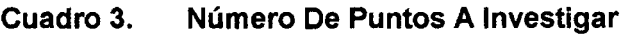

| <b>TIPO DE</b><br><b>EDIFICACIÓN</b> | NÚMERO DE PUNTOS A<br><b>INVESTIGAR (N)</b> |  |  |  |  |  |
|--------------------------------------|---------------------------------------------|--|--|--|--|--|
|                                      | 1 cada 225 m <sup>2</sup>                   |  |  |  |  |  |
|                                      | 1 cada $450 \text{ m}^2$                    |  |  |  |  |  |
|                                      | 1 cada $800 \text{ m}^2$                    |  |  |  |  |  |
|                                      | 3 por cada Ha. de terreno                   |  |  |  |  |  |
| Urbanizaciones                       | habilitado                                  |  |  |  |  |  |
|                                      |                                             |  |  |  |  |  |

Fuente: Norma E.050 - Tabla  $N^{\circ}$  2.3.2

Nota: "n" nunca será menor de 3, excepto en los casos indicados la sección 1.3.2 de norma E.050 (Casos donde no existe obligatoriedad)

# B. Profundidad "p" mínima a alcanzar en cada punto

# Cimentación Supeñicial

Edificio sin Sótano:

 $p = D_f + Z$  (Ec. 05)

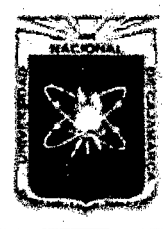

Proyecto Profesional para Optar el Título Profesional de Ingeniería Civil *"Mejoramiento del Servicio Educativo Primaria de* la *I.E. N° 80152, del Caserfo de Puente Piedra, Distrito de H uamachuco, Provincia de Sánchez Carrión -La LJbertad''* 

Dónde:

- $D<sub>f</sub>$ : En edificio sin sótano, es la distancia vertical de la superficie del terreno al fondo de la cimentación. En edificios con sótano, es la distancia vertical entre el nivel del piso terminado del sótano al fondo de la cimentación.
- z: 1.58; siendo 8 el ancho de la cimentación prevista de mayor área.

La profundidad p mínima será de 3m. Si se encontrase roca antes de alcanzar la profundidad p, el profesional responsable deberá llevar a cabo una verificación de su calidad, por un método adecuado.

# C. Distribución de los puntos de exploración

Se distribuirán uniformemente en la superficie del terreno y por lo menos el 70% de los puntos caerán dentro de la superficie a ocuparse con la edificación.

# D. Número y tipo de muestras a extraer

Cuando el plano de apoyo de la cimentación prevista no sea roca, se tomará por cada sondaje una muestra tipo Mab por estrato, o al menos una cada 2 metros de profundidad hasta el plano de apoyo de la cimentación prevista  $D_f$  y a partir de éste una muestra tipo Mib o Mit cada metro, hasta alcanzar la profundidad p, tomándose la primera muestra en el propio plano de la cimentación.

Cuando no sea posible obtener una muestra tipo Mib o Mit, esta se sustituirá por un ensayo "in situ" y una muestra tipo Mab.

# E. Ensayos a realizar "in situ" y en Laboratorio

Se realizaran sobre los estratos típicos y/o sobre las muestras extraídas. Las determinaciones a realizar, así como el mínimo de muestras a ensayar será determinado por el Profesional Responsable.

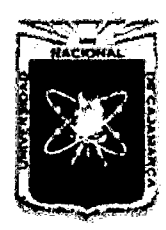

Proyecto Profesional para Optar el Título Profesional de Ingeniería Civil *"Mejoramiento del Servicio Educatñro Primaria de la I.E. N° 80152, del Caserfo de Puente Piedra, Distrito de Huamachuco, Provincia de Sánchez Carri6n* -La *Libertad"* 

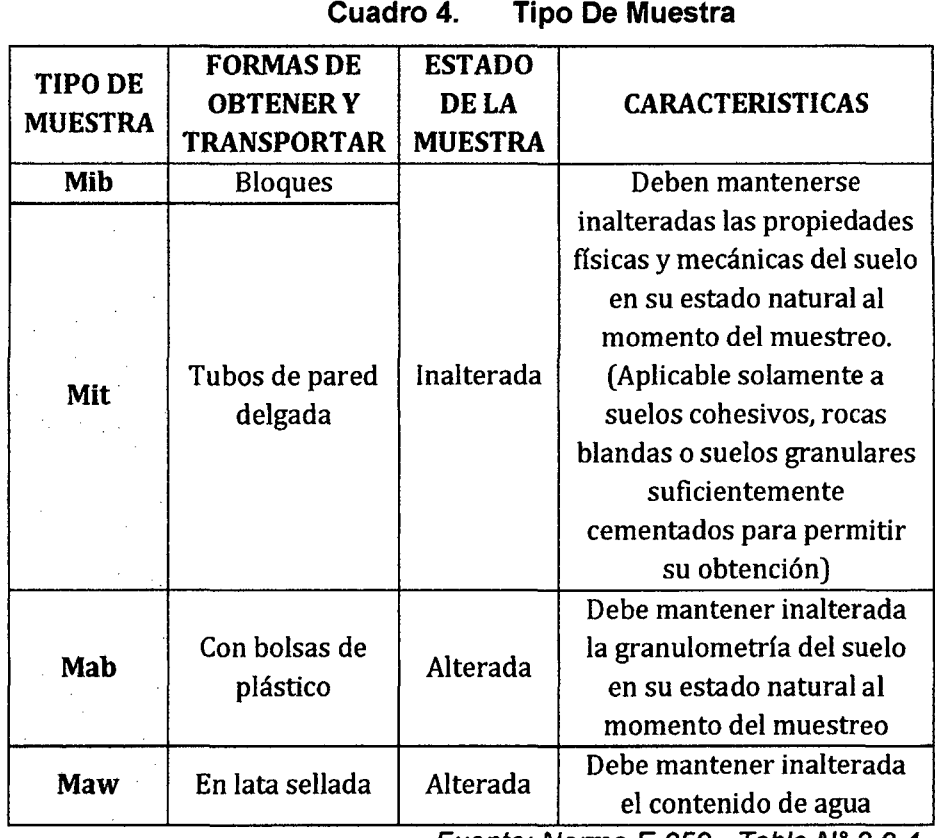

Fuente: Norma E.050 - Tabla  $N^{\circ}$  2.2.4

# 2.2.3.2 Ensayos de Laboratorio<sup>6</sup>

# A. Contenido de Humedad (w%) Norma ASTM D 2216

Es la cantidad de agua que hay en una muestra de suelo, se determina como la relación que existe entre el peso del agua contenida en la muestra y el peso de su fase sólida.

Se determina por la siguiente fórmula:

$$
w\% = \frac{w_w}{w_s} * 100
$$
 (Ec. 06)

Donde:

w% : Contenido de humedad

 $w_w$  : Peso de agua

 $w_s$  : Peso de suelo

# B. Peso Específico de la Masa del Suelo ( $\gamma_m$ )

Es el peso de la muestra del suelo contenida en la unidad de volumen. Se determina como la relación entre el peso y su volumen. Se expresa en gr/cm3.

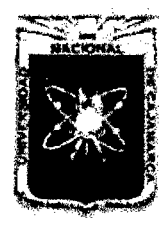

Proyecto Profesional para Optar el Título Profesional de Ingeniería Civil *"Mejoramiento del Servicio Educativo Primaria de la LE. N° 80152, del Caserío de Puente Piedra, Distrito de Huamachuco, Provincia de Sánchez Carrión -La Libertad''* 

$$
\gamma_m = \frac{w_m}{v_m} \quad \text{(Ec. 07)}
$$

Donde:

- $y_m$  : Peso específico de la masa del suelo
- $w_m$  : Peso de la muestra
- $V_m$  : Volumen de la muestra

# C. Análisis Granulométrico Norma ASTM D 422

Estudia la distribución de las partículas que conforman un suelo según su tamaño, lo cual ofrece un criterio obvio para una clasificación descriptiva.

# D. Plasticidad Norma ASTM D 4318

Es la propiedad de los suelos cohesivos por la cual, son capaces de soportar deformaciones rápidas, sin variación volumétrica apreciable y sin desmoronarse ni agrietarse; esta propiedad es circunstancial, porque depende del contenido de humedad del suelo.

# a. Límites de consistencia

Son las fronteras convencionales entre los estados de consistencia de los suelos: Líquidos, semilíquidos, plástico, semisólido y sólido.

- Límite Líquido: Contenido de humedad correspondiente al límite arbitrario entre los estados de consistencia semilíquido y plástico del suelo. El suelo con contenido de humedad a su límite líquido se comporta como material plástico.
- Límite Plástico: Contenido de humedad que corresponde al límite arbitrario entre los estados de consistencia plástico y semisólido de un suelo. El suelo con contenido de humedad menor a su límite plástico, se considera como material no plástico.

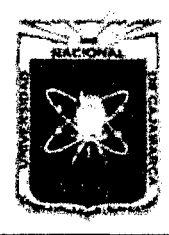

Proyecto Profesional para Optar el Título Profesional de Ingeniería Civil *"Mejoramiento del Servicio Educativo Primaria de la /.E. N° 80152, del Caserfo de Puente Piedra, Distrito de Huamachuco, Provincia de Sánchez Carrión -La L1bertnd"* 

> • Límite de Contracción: Contenido de humedad que corresponde al límite arbitrario entre los estados de consistencia semisólido y solido de un suelo. El suelo con contenido de humedad menor a su límite de contracción no presenta reducción adicional de su volumen o contracción.

# E. Corte Directo<sup>7</sup> ASTM D 3080

La finalidad de este ensayo es determinar la resistencia de una muestra de suelo, sometida a fatigas y/o deformaciones que simulen las que existen o existirán en terreno producto de la aplicación de una carga.

Para conocer una de estas resistencias en laboratorio se usa el aparato de corte directo, siendo el más típico una caja de sección cuadrada o circular dividida horizontalmente en dos mitades. Dentro de ella se coloca la muestra de suelo con piedras porosas en ambos extremos, se aplica una carga vertical de confinamiento  $(P_v)$  y luego una carga horizontal  $(P_h)$  creciente que origina el desplazamiento de la mitad móvil de la caja originando el corte de muestra.

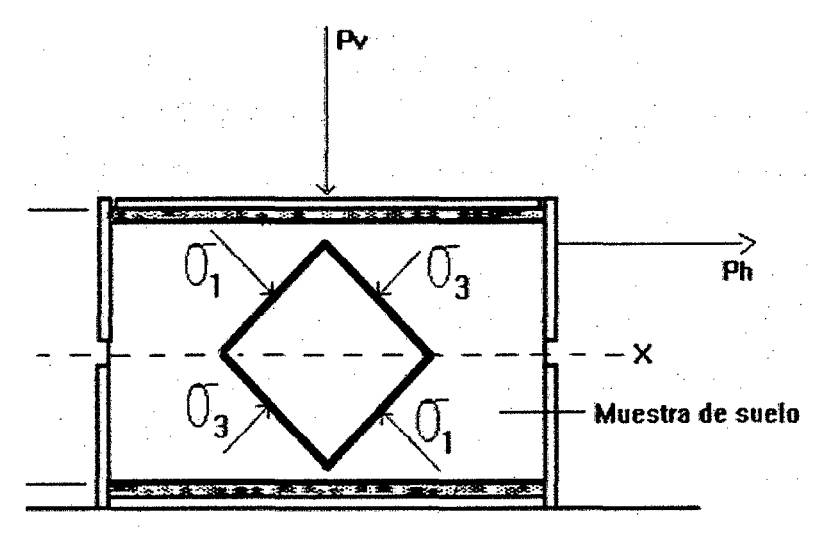

Fig. 1 Esquema del aparato de corte directo

El ensayo induce la falla a través de un plano determinado. Sobre este plano se falla actúan dos esfuerzos.

Fuente: Geotecnia LNV, 1993

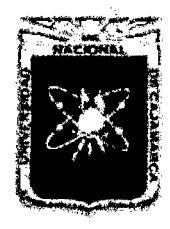

Proyecto Profesional para Optar el Título Profesional de Ingeniería Civil *"Mejoramiento del Servicio Educativo Primaria de la LE. N° 80152, del Caserfo de Puente Piedra, Distrito de Huamachuco, Provincia de Sánchez Carríón -La Libertad''* 

- Un esfuerzo normal  $(\sigma_n)$ , aplicado externamente debido a la carga vertical  $(P_v)$
- Un esfuerzo cortante  $(\tau)$ , debido a la aplicación de la carga horizontal  $(P_h)$

Estos esfuerzos se calculan dividiendo las respectivas fuerzas por el área (A) de la muestra o de la caja de corte y deberían satisfacer la ecuación de Coulomb:

$$
\tau = tg(\emptyset) * \sigma_n + c \qquad \text{(Ec. 08)}
$$

Según esta ecuación la resistencia al corte depende de la cohesión (c) y la fricción interna del suelo  $(\emptyset)$ .

Al aplicar la fuerza horizontal, se van midiendo las deformaciones y con estos valores es posible graficar la tensión de corte  $(\tau)$ , en función de la deformación  $(\varepsilon)$  en el plano de esta tensión de corte. De la gráfica es posible tomar el punto máximo de tensión de corte como la resistencia al corte del suelo.

Los valores de  $\tau$  se llevan a un gráfico en función del esfuerzo normal  $(\sigma_n)$ , obteniendo la recta intrínseca (Fig. 02), donde  $\tau$  va como ordenada y  $\sigma_n$  como abscisa. El ángulo que forma esta recta con el eje horizontal es el ángulo Ø y el intercepto con el eje  $\tau$ , la cohesión c.

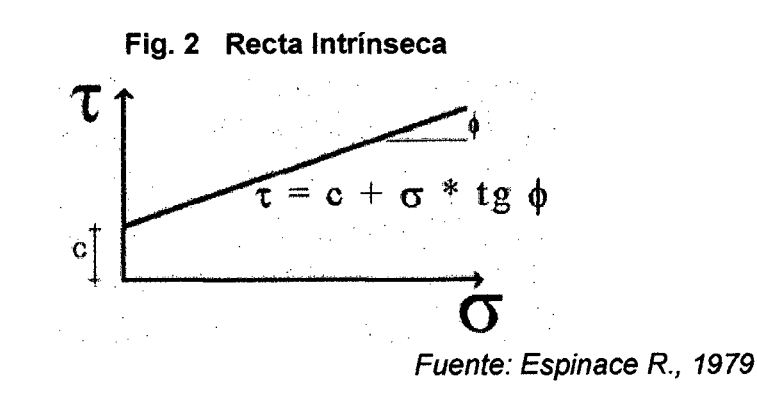

En el siguiente cuadro se muestra los ensayos de laboratorio con la norma que regulariza dichos ensayos.

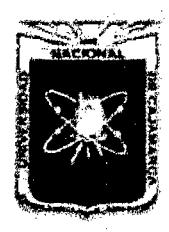

#### UNIVERSIDAD NACIONAL DE CAJAMARCA FACULTAD DE INGENIERÍA Proyecto Profesional para Optar el Título Profesional de Ingeniería Civil

*"Mejoramiento del Servicio Educativo Primaria de la LE. N° 80152, del Caserfo de Puente Piedra, Distrito de Huamachuco, Provincia de Sánchez Carrión-* La *Libertad''* 

# 2.2.3.3 Trabajo de Gabinete

### A. Clasificación de Suelos

El sistema unificado de clasificación de suelos (SUCS) divide a los suelos en dos grandes grupos, material fino y material grueso.

### B. Peñiles Estratigráficos

Es el que se realiza a partir de datos de perforaciones, de datos de prospección, o bien de cortes naturales o artificiales del terreno que nos ayuda a ubicar las capas y tipo de material existente.

### 2.2.3.4 Cimentaciones Superficiales $8$

### A. Cimentaciones

La cimentación es la parte estructural del edificio, encargada de transmitir las cargas al suelo subyacente, de modo que no rebase la capacidad portante del suelo, y que las deformaciones producidas en éste sean admisibles para la estructura.

Por tanto, para realizar una correcta cimentación habrá que tener en cuenta las características geotécnicas del suelo y además el diseño del propio cimiento, de modo que sea suficientemente resistente.

# B. Capacidad de Carga

La determinación de la capacidad de carga se realiza según la teoría desarrollada por Terzaghi (1943), quien fue el primero en presentar una teoría completa para evaluar la capacidad de carga última de cimentaciones superficiales. De acuerdo con ésta, una cimentación es superficial si la profundidad  $D_f$ , de la cimentación es menor o igual que el ancho de la misma.

Sin embargo, investigadores posteriores sugieren que cimentaciones con  $D_f$  igual a 3 o 4 veces el ancho de la

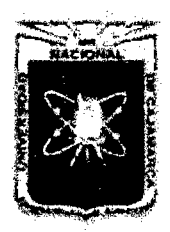

Proyecto Profesional para Optar el Título Profesional de Ingeniería Civil *"Mejoramiento del Servicio Educadvo Primaria de la J.E. N° 80152, del Caserfo de Puente Piedra, Distrito de H uamachuco, Provincia de Sánchez Carrión* -La *Libertad"* 

> cimentación pueden ser definidas como cimentaciones superficiales.

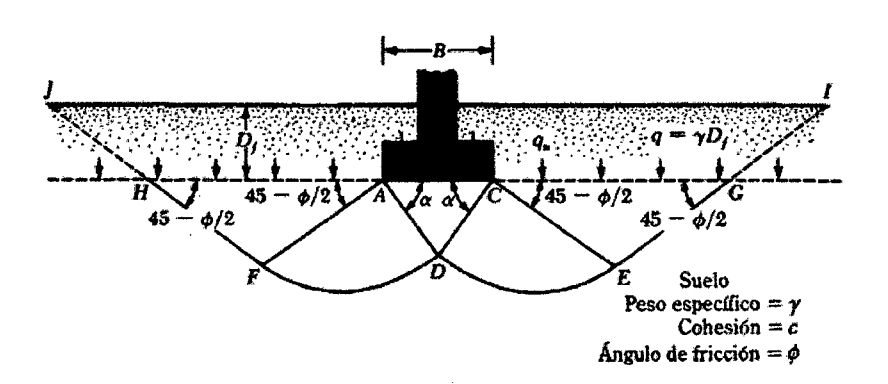

# Fig. 3 Falla por capacidad de carga en suelo bajo una cimentación rígida corrida.

Terzaghi sugirió que para una cimentación corrida (es decir, cuando la relación ancho entre longitud de la cimentación tiende a cero), la superficie de falla en el suelo bajo carga última puede suponerse similar a la mostrada en la figura 03. El efecto del suelo arriba del fondo de la cimentación puede también suponerse reemplazado por una sobrecarga equivalente efectiva  $q = \gamma D_f$  (donde  $\gamma$  = peso específico del suelo). La zona de falla bajo la cimentación puede separarse en tres partes:

- a. La zona triangular ACD inmediatamente abajo de la cimentación.
- b. Las zonas de corte radiales ADF y CDE, con las curvas DE y DF como arcos de una espiral logarítmica.
- c. Dos zonas pasivas de Rankine triangulares AFH y CEG.

Se supone que los ángulos CAD y ACD son iguales al ángulo de fricción del suelo,  $\phi$ . Note que, con el reemplazo del suelo arriba del fondo de la cimentación por una sobrecarga equivalente q, la resistencia de corte del suelo a lo largo de las superficies de falla Gl y HJ fue despreciada.

Usando el análisis de equilibrio, Terzaghi expresó la capacidad de carga última por falla general.

Para Cimientos Corridos:

 $q_u = c * N_c + q * N_q + 0.5 * \gamma * B * N_{\gamma}$  (Ec. 09)

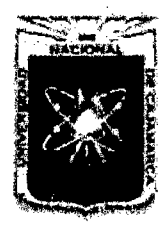

Proyecto Profesional para Optar el Título Profesional de Ingeniería Civil ~~Mejoramiento *del Servicio Educativo Primaria de hl LE. N° 80152, del Caserfo de Puente Piedra, Distrito de H uamachuco, Provincia de Sánchez Carrión* -La *Libertad''* 

Donde:

e Cohesión del suelo

 $y$  : Peso específico de la masa del suelo

 $q = \gamma * D_{\gamma}$  : Sobrecarga

 $N_c$ ,  $N_q$ ,  $N_v$  : Factores de capacidad de carga adimensionales correspondientes a la cohesión, a la sobrecarga y al peso del suelo que están únicamente en función del ángulo  $\phi$  de fricción del suelo.

Donde según Caquot y Kerisel, 1953 proponen

$$
N_c = (cot g\emptyset)(N_q - 1)
$$
 (Ec. 10)  

$$
N_q = e^{\pi t g\emptyset} (45 - \frac{\emptyset}{2})
$$
 (Ec. 11)  

$$
N_c = 2tg\emptyset (N_q + 1)
$$
 (Ec. 12)

Para estimar la capacidad de carga última de cimentaciones cuadradas o circulares, la ecuación puede modificarse a: Zapatas Cuadradas:

 $q_u = 1.3 * c * N_c + q * N_q + 0.4 * \gamma * B * N_\gamma$  (Ec. 13) Zapatas Circulares:

$$
q_u = 1.3 * c * N_c + q * N_q + 0.3 * \gamma * B * N_\gamma \quad \text{(Ec. 14)}
$$

En la ecuación para zapatas cuadradas, B es igual a la dimensión de cada lado de la cimentación; en la ecuación para zapatas circulares, B es igual al diámetro de la cimentación.

Para cimentaciones que exhiben falla local por corte en suelos, Terzaghi sugirió modificaciones a las ecuaciones de los factores de capacidad de carga como sigue:

Para Cimientos Corridos:

$$
q_u = 2/3 * c * N'_c + q * N'_q + 0.4 * \gamma * B * N'_\gamma \qquad \text{(Ec. 15)}
$$

Para Zapatas Cuadradas:

$$
q_u = 0.867 * c * N'_{c} + q * N'_{q} + 0.4 * \gamma * B * N'_{\gamma}
$$
 (Ec. 16)

Para Zapatas Circulares:

$$
q_u = 0.867 * c * N'_{c} + q * N'_{q} + 0.3 * \gamma * B * N'_{\gamma}
$$
 (Ec. 17)

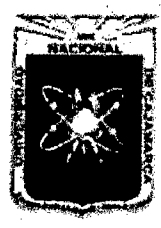

Proyecto Profesional para Optar el Título Profesional de Ingeniería Civil *"Mejoramiento del Servicio Educativo Primaria de la LE. N° 80152, del Caserfo de Puente Piedra, Distrito de H uamachuco, Provincia de Sánchez Carrión -La Libertad"* 

> $N'_{c}$ ,  $N'_{a}$  *y*  $N'_{\nu}$  son los factores de capacidad de carga modificada. Estos se calculan usando las ecuaciones para el factor de capacidad de carga (para  $N_c$ ,  $N_q$  y  $N_\gamma$  reemplazando  $\phi$ por  $\phi' = \tan^{-1} (2/3 \tan \phi)$ .

> Las ecuaciones de capacidad de carga de Terzaghi se modificaron para tomar en cuenta los efectos de la forma de la cimentación (B/L), profundidad de empotramiento (D<sub>f</sub>), e inclinación de la carga.

# C. Factor de Seguridad

Para la determinación de la presión admisible se emplea un factor de seguridad mínimos frente a la falla por corte son los siguientes:

- a. Para cargas estáticas: 3.0
- b. Para solicitación máxima de sismo o viento (la que sea más desfavorable): 2.5 (Norma E-050 Sección 3.4)

Con lo cual se determina la Presión admisible:

$$
q_{d_{admissible}} = \frac{q_d}{F_S}
$$
 (Ec. 18)

# 2.2.4 HIDROLOGÍA<sup>9</sup>

El objetivo de este estudio es el diseño del drenaje, cuyo fundamento, es la eliminación del agua que en cualquier forma puede perjudicar a la estructura, esto se logra evitando que el agua llegue hacia ella, o de lo contrario dar una salida rápida a las aguas que inevitablemente lleguen.

Para ello es necesario contar con información de registro de variables hidrológicas como: precipitación máxima absoluta, descargas máximas e intensidades máximas según sea el caso de las estaciones cercanas a la zona de estudio del proyecto; con la finalidad de estudiar su comportamiento y verificar el ajuste a un determinado modelo de distribución de valores extremos y así poder determinar eventos máximos de diseño para diferentes periodos de retomo.

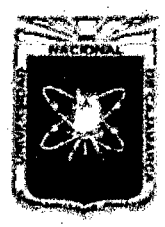

#### UNIVERSIDAD NACIONAL DE CAJAMARCA FACULTAD DE INGENIERÍA Proyecto Profesional para Optar el Título Profesional de Ingeniería Civil

*"Mejoramiento del Servicio Educativo Primaria de la I.E. N° 80152, del Caserio de*  Puente Piedra, Distrito de Huamachuco, Provincia de Sánchez Carrión - La Libertad<sup>19</sup>

# 2.2.4.1 Recopilación de Información

Consiste en la recolección, síntesis, organización y comprensión de los datos que se requieren. En este caso los datos hidrológicos son obtenidos de varias fuentes. La información referente a la calidad y cantidad de agua superficial y subterránea será recopilada de estaciones cercanas, con registros de muchos años sobre precipitación, escorrentía, y otra información climatológica.

# 2.2.4.2 Transferencia de Intensidades a la Zona del Proyecto

# A. Altitud Media de la Zona del Proyecto

Es la ordenada media de la curva hipsométrica, en ella, el 50% del área de la cuenca, está situado por encima de esa altitud y el 50% está situado por debajo de ella. Está dado por:

$$
H_m = \frac{\sum H_i * A_i}{A}
$$
 (Ec. 19)

Donde:

 $H_m$ : Elevación media

- H¡ : Elevación media entre dos contornos
- A¡ : Área entre dos contornos
- A : Área total de la cuenca

La transferencia de intensidades está dada por la siguiente fórmula:

$$
I_{zona~estudio} = \frac{H_m * I_{Est,patrón}}{H_{Est,patrón}} \qquad (Ec.~20)
$$

Donde:

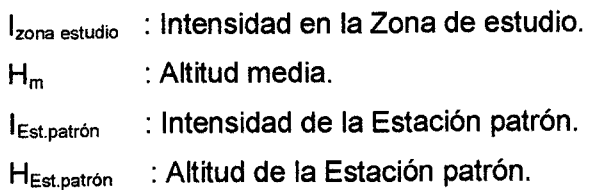

# 2.2.4.3 Análisis de la Información

En esta etapa se analiza la información mediante la aplicación de técnicas de procesamiento y de representación gráfica de los datos recopilados. La precipitación en general es expresada en términos

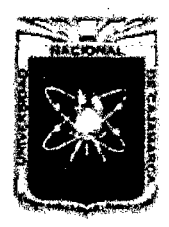

Proyecto Profesional para Optar el Título Profesional de Ingeniería Civil *"Mejoramiento del Servicio Educativo Primaria de la* LE. *N° 80152, del Caserío de Puente Piedra, Distrito de H uamachuco, Provincia de Sánchez Carrión -La Libertad,* 

de Intensidad promedio durante algún periodo de tiempo, quizá la forma más común de dichos datos son tomados por la precipitación media anual.

# A. Valor Extremo de la Distribución Tipo 1 de Gumbel

El modelo de Gumbel es el que más se ajusta a fenómenos de variables hidrológicas: caudales máximos, precipitaciones máximas, Intensidades máximas, etc. El modelo probabilístico representado por la ecuación:

$$
F(x < X) = e^{-e(-\alpha(x_m - \beta))}
$$
 (Ec. 21)

Corresponde a la distribución de una variable aleatoria definida como la mayor de una serie de N variables aleatorias independientes e idénticamente distribuidas con una distribución tipo exponencial.

Donde:

 $F (x < X)$ : Probabilidad de que no ocurran valores  $x > X$ 

a, f3 : Parámetros del modelo, cuyos valores son determinados a partir de la muestra.

La ecuación de predicción del modelo se obtiene de despejar la variable x. Esta ecuación permite calcular:

$$
X_m = \beta - \frac{1}{\alpha} x Ln \left( 1 - \frac{1}{Tr} \right) \tag{Ec. 22}
$$

Donde:

 $\beta$ :  $\bar{X}$ -0.45S<sub>x</sub>

a:  $1.2825/S_x$ 

 $\bar{X}$ -: Media muestral estimada.

S<sub>x</sub>: Desviación estándar.

### B. Smirnov - Kolmogorov

La prueba de ajuste de Smirnov - Kolmogorov, consiste en comparar las diferencias existentes entre la probabilidad empírica de los datos de la muestra y la probabilidad teórica, tomando el valor máximo del valor absoluto, de la diferencia entre el valor observado y el valor de la recta teórica del modelo; es decir.

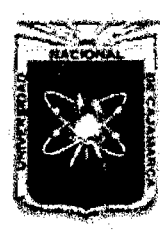

Proyecto Profesional para Optar el Título Profesional de Ingeniería Civil *"Mejoramiento del Servicio Educativo Primaria de la I.E. N° 80152, del Caserío de*  Puente Piedra, Distrito de Huamachuco, Provincia de Sánchez Carrión - La Libertad<sup>y,</sup>

$$
\Delta m \land x = |F(x < X) - P(x < X)| \quad \text{(Ec. 23)}
$$

Donde:

- Δmáx : Es el estadístico de Smirnov-Kolmogorov, cuyo valor es igual a la diferencia máxima existente entre la probabilidad ajustada y la probabilidad empírica.
- $F(x < X)$ : Probabilidad de la distribución de ajuste.
- $P(x < X)$ : Probabilidad de datos no agrupados, denominado también frecuencia acumulada.

Para calcular la probabilidad de la distribución de ajuste F(x) (probabilidad teórica) se usó la fórmula dada por el modelo probabilístico Gumbel (Ec. 21).

Para determinar la probabilidad de datos no agrupados P(x) (Probabilidad empírica) se usó la probabilidad de Weibull:

$$
P(x > X) = \frac{m}{n+1}
$$
 (Ec. 24)

Donde:

m : orden de la muestra.

n :tamaño de la muestra.

El valor crítico del estadístico; es decir, para un nivel de significación del 5%, nivel de significación recomendado para estudios hidrológicos), está dado en el cuadro VALORES CRÍTICOS DE Δ0 SMIRNOV - KOLMOGOROV (Hidrología Estadística - Máximo Villón Bejar).

Si el  $\Delta$ máx de los estadísticos Smirnov - Kolmogorov son menores que los  $\Delta 0$  entonces los datos se ajustan a la distribución de valores extremos seleccionados:

Valor extremo de la Distribución de Gumbel, para el nivel de significación  $\alpha = 5\%$ .

Para él cálculo de las Intensidades máximas de las diferentes estructuras hidráulicas se ha generado curvas modeladas de intensidades duración frecuencia según el registro histórico de la

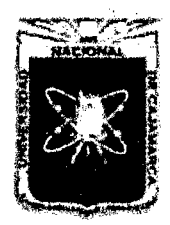

Proyecto Profesional para Optar el Título Profesional de Ingeniería Civil *"Mejoramiento del Servicio Educativo Primaria de la LE. N° 80152, del Caserlo de Puente Piedra, Distrito de Huamachuco, Provincia de Sánchez Carrión -La Libertad',* 

> estación Weberbawer para diferentes periodos de retorno, vida útil *y* riesgo de falla para 5, 1 O, 30, 60 *y* 120 minutos.

# 2.2.4.4 Simulación del Modelo Probabilístico de Gumbel

# A. Parámetros de Diseño

# a. Riesgo de falla (j)

Es la probabilidad de que uno o más eventos de periodo de retomo ocurran durante la vida útil.

Está dado por:

$$
J = 1 - \left(1 - \frac{1}{T}\right)^N
$$
 (Ec. 25)

# B. Tiempo o Periodo de Retorno (Tr.)

Intervalo de tiempo promedio, dentro del cual, un evento de magnitud "x", puede ser igualado o excedido, por lo menos una vez en promedio, también representa el inverso de la frecuencia.

La probabilidad de ocurrencia está dada por 1-P *y* el tiempo de retorno se expresa mediante:

$$
Tr = \frac{1}{1 - P}
$$
 (Ec. 26)

Eliminando el parámetro P dentro de las ecuaciones anteriores se tiene:

$$
Tr = \frac{1}{1 - (1 - j)^{\frac{1}{N}}} \quad \text{(Ec. 27)}
$$

Ecuación que se utiliza para estimar el tiempo de retorno (Tr.) para diversos riesgos de falla (J) y vida útil (N) de la estructura.

Para el diseño de las obras de arte, es preciso conocer las magnitudes de los eventos que se presentan para diferentes periodos de retorno, según la importancia del proyecto y los años de vida útil de cada estructura.

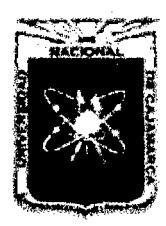

Proyecto Profesional para Optar el Título Profesional de Ingeniería Civil *"Mejoramiento del Servicio Educativo Primaria de la I.E. Nº 80152, del Caserío de Puente Piedra, Distrito de H uamachuco, Provincia de Sánchez Carrión -La Ltbertad,* 

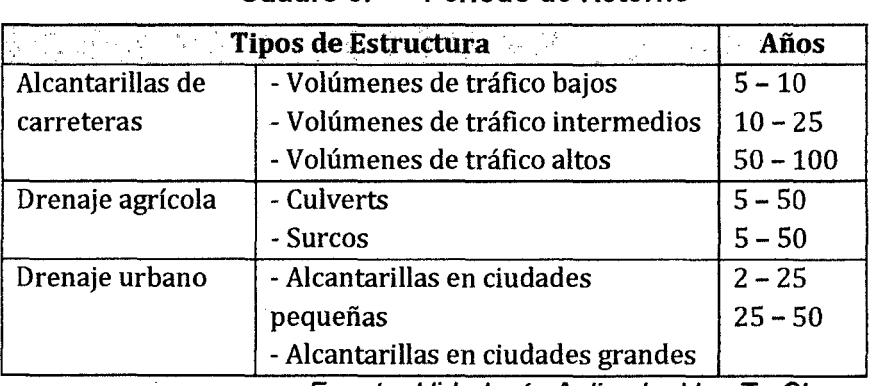

#### Cuadro 5. Periodo de Retorno

Fuente: Hidrología Aplicada. Ven Te Chow

# C. Vida Útil (N)

Se define como el tiempo ideal durante el cual las estructuras e instalaciones funcionan al 100% de eficiencia ya sea por su capacidad o por su resistencia; pasado dicho tiempo o período se debe realizar una ampliación o un nuevo diseño. Depende de varios factores:

- Durabilidad de las instalaciones.
- Facilidad de construcción y posibilidades de ampliación o sustitución.
- Posibilidades de financiamiento.
- Tendencia del crecimiento poblacional.
- **Rentabilidad**

### D. Intensidad (1)

Es la cantidad de agua caída por unidad de tiempo (mm/h). Lo que interesa particularmente de cada tormenta, es la intensidad máxima que se haya presentado, ella es la altura máxima del agua caída por unidad de tiempo.

Se calcula empleando la siguiente fórmula:

$$
I = \frac{PP}{T}
$$
 (Ec. 28)

Donde:

PP: Precipitación en mm.

T : Tiempo en horas.

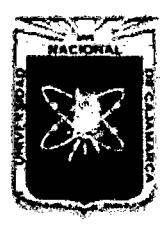

Proyecto Profesional para Optar el Título Profesional de Ingeniería Civil *"Mejoramiento del Servicio Educativo Primaria de la I.E. N° 80152, del Caserfo de Puente Piedra, Distrito de H uamachuco, Provincia de Sánchez Carri6n* -La *L1bertad'7* 

# 2.2.5 HIDRÁULICA<sup>10</sup>

# 2.2.5.1 Caudal de Diseño

La determinación del caudal que se evacuará por cada canaleta y cuneta será determinada por la siguiente expresión:

$$
Q = \frac{C*I*A}{360}
$$
 (Ec. 29)

Donde:

- Q: Caudal, m<sup>3</sup>/seg.
- C: Relación entre la escorrentía y la cantidad de lluvia caída en el área, adimensional
- 1: Intensidad de lluvia, mm/hora
- A: Área a drenar, hectáreas

# A. Coeficiente de Escorrentía (C)

El coeficiente de escorrentía es un parámetro difícil de determinar con exactitud ya que su valor depende de varios factores tales como: topografía, vegetación, permeabilidad y proporción de agua en el suelo, así como de la extensión de áreas pavimentadas y construidas.

Para el diseño de cunetas y canaletas nos remitiremos a la Norma OS 060.

### Cuadro 6.

# Coeficiente de Escorrentía para ser Utilizados en el Método Racional

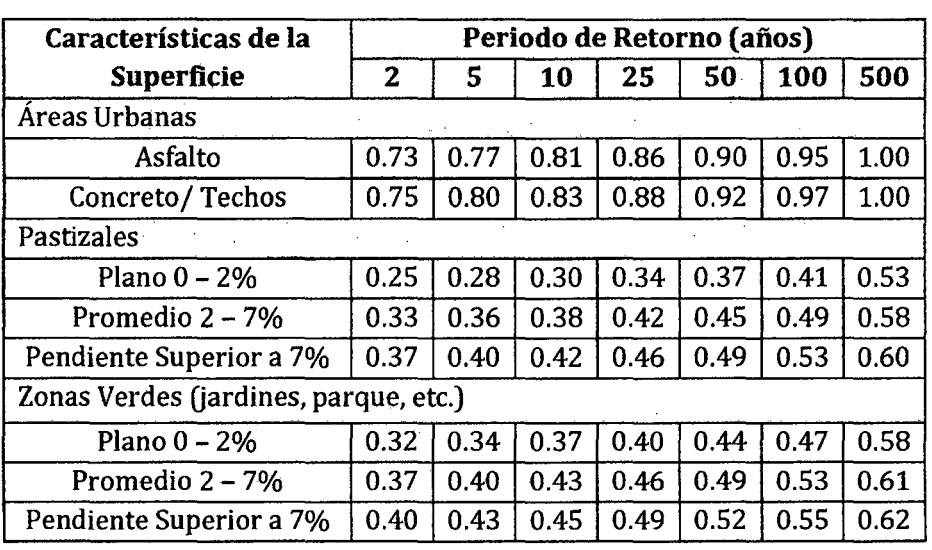
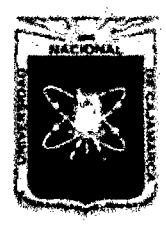

Proyecto Profesional para Optar el Título Profesional de Ingeniería Civil *"Mejoramiento del Servicio Educativo Primaria de la J.E. N° 80152, del Caserlo de*  Puente Piedra, Distrito de Huamachuco, Provincia de Sánchez Carrión - La Libertad<sup>y</sup>

### B. Tiempo de Concentración (Te)

Es el tiempo transcurrido desde que una gota de agua cae, en el punto más alejado de la cuenca hasta que llega a la salida de ésta. Este tiempo es función de ciertas características geográficas y topográficas de la cuenca.

Se calcula por la fórmula empírica siguiente:

$$
Tc = 0.3 \left(\frac{L}{S^{1/4}}\right)^{0.76}
$$
 (Ec. 30)

Donde:

- Te: Tiempo de concentración, horas
- L :Longitud del curso mayor, Km
- S : Pendiente del curso principal, adimensional

### 2.2.5.2 Cálculo Hidráulico de Canaletas y Cunetas

El cálculo hidráulico se la sección de las cunetas se realizará usando la expresión de Manning:

$$
Q = \frac{AR^{2/3}S^{1/2}}{n}
$$
 (Ec. 31)  

$$
V = \frac{R^{2/3}S^{1/2}}{n}
$$
 (Ec. 32)

Donde:

- $Q:$  Caudal , m $3/$ seg.
- n: Coeficiente de rugosidad, adimensional
- A : Área hidráulica de la sección transversal,  $m<sup>2</sup>$
- R : Radio hidráulico, m
- V: Velocidad, m/seg.
- S : Pendiente de la línea de agua, m/m.

### A. Velocidad Máxima en Canaletas y Cuentas

La velocidad ideal que se debe adoptar depende de dos factores fundamentales:

- Velocidad máxima que no produzca erosión en el suelo ni de los elementos de revestimiento
- Velocidad mínima que no produzca sedimentación de los elementos suspendidos en el agua.

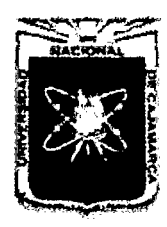

Proyecto Profesional para Optar el Título Profesional de Ingeniería Civil "Mejoramiento del Servicio Educativo Primaria de la I.E. Nº 80152, del Caserío de *Puente Piedra, Distrito de Huamacbuco, Provincia de Sáncbez Carri6n -La Libertad"* 

### 2.2.6 PROYECTO ARQUITECTÓNICO

#### 2.2.6.1 Disposiciones para Centros Educativos Urbanos<sup>11</sup>

#### A. Tipología de Locales Educativos

La tipología define la capacidad de matrículas de cada Local Educativo, por tumo de atención. Las denominaciones son: LEP = Locales de Educación Primaria y LES = Locales de Educación Secundaria.

## a. Tipología de Locales de Educación Primaria (Ámbito Urbano y Peri-Urbano)

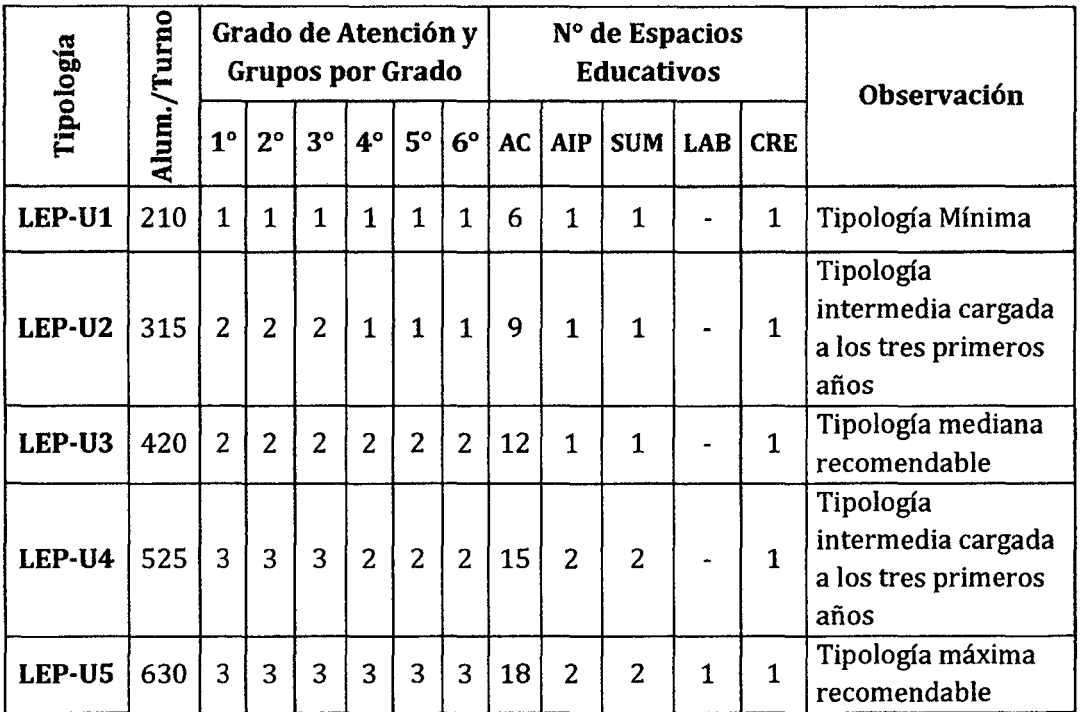

Cuadro 7.

### B. Programación Arquitectónica

Las agrupaciones de espacios (SSHH y vestuarios, Servicios Generales, Administrativos y Exterior), están condicionadas al número de alumnos, por ende no variarán en cuanto al requerimiento de espacio de área neta, sin embargo el área de terreno si se afecta por el partido arquitectónico, y por ello del área de muros, circulaciones horizontales y verticales, así como el número de pisos; con lo cual se concluye que las áreas de

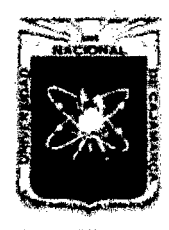

Proyecto Profesional para Optar el Título Profesional de Ingeniería Civil *"Mejommiento del Servicio Educadvo Primaria de 13 LE. N° 80152, del Caserfo de Puente Piedra, Distrito de H uamachuco, Provincia de Sánchez Carrión* -La *Libertad"* 

> terreno mostradas son referenciales, explicando que el análisis de una propuesta debe priorizar:

- El fundamento de la Programación Arquitectónica, ya sea a partir del Proyecto Curricular y/o de la investigación de las necesidades, con el apoyo del ente descentralizado del Ministerio de Educación, cuando se refiere a una lE de gestión pública.
- La relación de la cantidad de alumnos y las horas de estudio, y por ende el número de espacios pedagógicos y complementarios.
- La relación del índice de ocupación de cada espacio determinado.
- El cumplimiento de las condiciones establecidas para pasajes y escaleras.
- El área exterior requerida (patios, canchas, jardines, huertos, etc.) en función del número de alumnos.
- Otras necesidades planteadas por la reglamentación local o regional, que puedan significar un aumento del área, como es la necesidad de estacionamiento en el interior del lote.

# C. Ambientes Educativos - Dimensionamiento e Índice De Ocupación

La Ley de Educación N<sup>a</sup> 28044 en términos generales, determina los criterios de programación y diseño de los locales para los niveles de Educación Básica Regular.

En este sentido, el tipo de establecimiento educativo, deberá tener en cuenta las exigencias y enfoques que surgen de la Ley de Educación. Todos los espacios de un local educativo deben ser apropiados en tamaño para el grupo y edad de los usuarios que atenderán. Cada espacio se determinará en función al número de niños y niñas, el área que ocupa el mobiliario, equipamiento y las respectivas áreas de funcionamiento y de circulación necesarias. El mobiliario nuevo deberá cumplir con las Normas Técnicas Peruanas correspondientes.

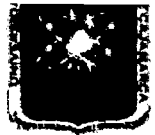

FACULTAD DE INGENIERÍA

Proyecto Profesional para Optar el Título Profesional de Ingeniería Civil

*"Mejoramiento del Servicio Educativo Primaría de la I.E. N° 80152, del Caserfo de Puente Piedra, Distrito de Huamachuco, Provincia de Sánchez* 

*Carrión -La Libertad"* 

#### **Cuadro 8.**

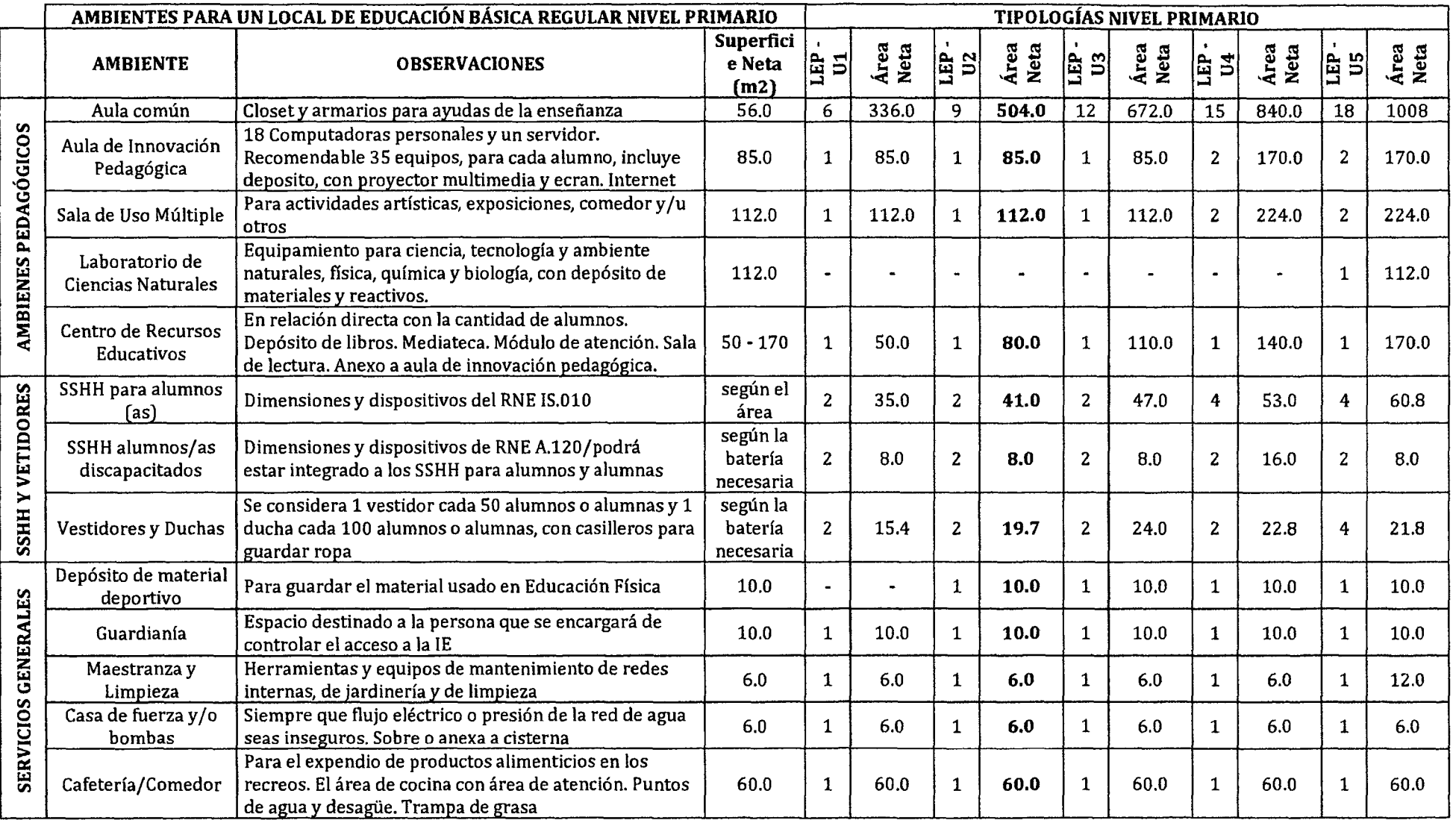

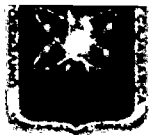

# FACULTAD DE INGENIERÍA

Proyecto Profesional para Optar el Título Profesional de Ingeniería Civil

*"Mejoramiento del Servicio Educativo Primaria de la I.E. N° 80152, del Caserfo de Puente Piedra, Distrito de Huamachuco, Provincia de Sánchez* 

*Carn'ón* -La *Libertad"* 

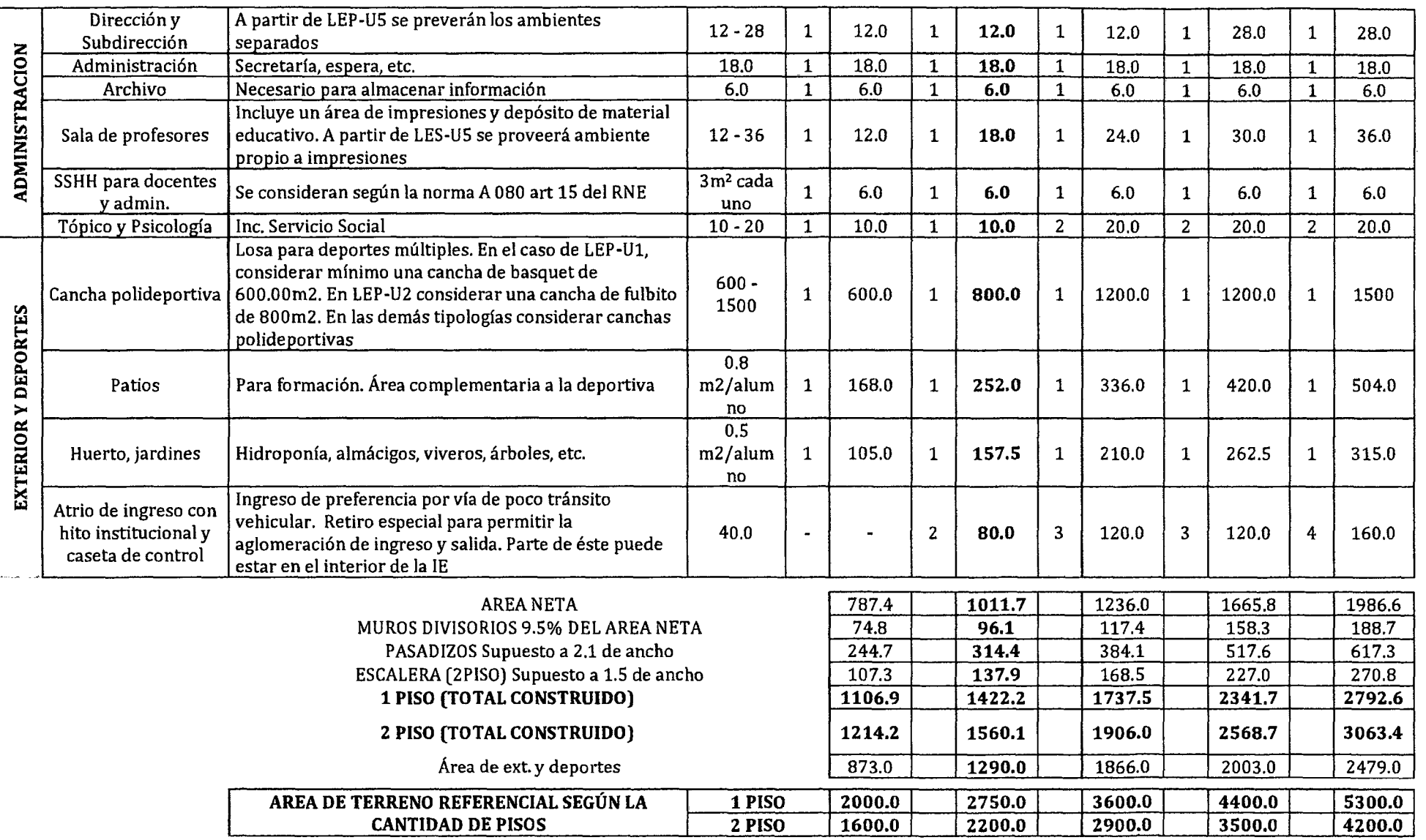

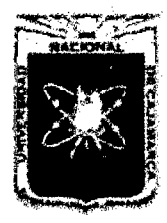

Proyecto Profesional para Optar el Título Profesional de Ingeniería Civil *"Mejoramiento del Servicio Educativo Primaria de la LE. N° 80152, del Caserio de Puente Piedra, Distrito de H uamachuco, Provincia de Sáncbez Carrión -La Libertad"* 

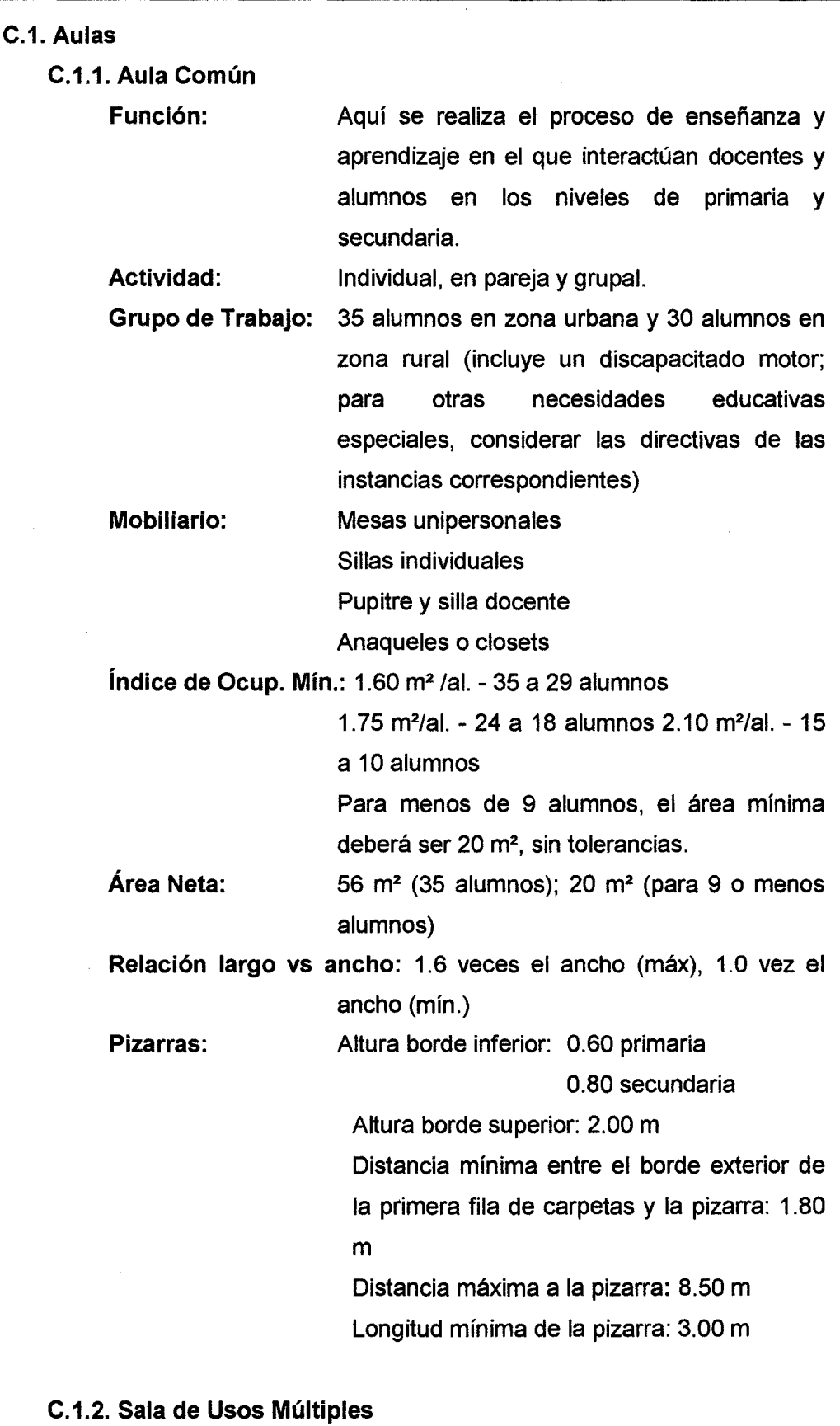

Función:

Aquí se realiza el proceso de enseñanzaaprendizaje con énfasis en actividades de tipo

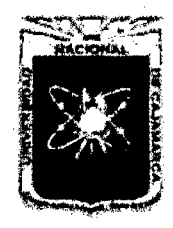

Proyecto Profesional para Optar el Título Profesional de Ingeniería Civil "Mejoramiento del Servicio Educativo Primaria de la I.E. Nº 80152, del Caserio de *Puente Piedra, Distrito de H uamachuco, Provincia de Sánchez Carrión* -La *Libertad''* 

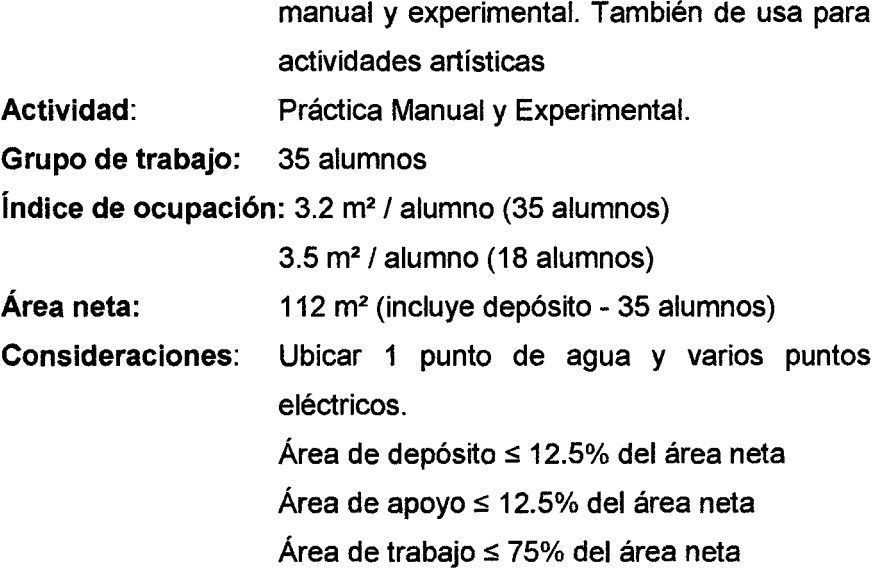

### C.2. Ambientes Especiales

### C.2.1. Centro de Recursos Educativos- CRE

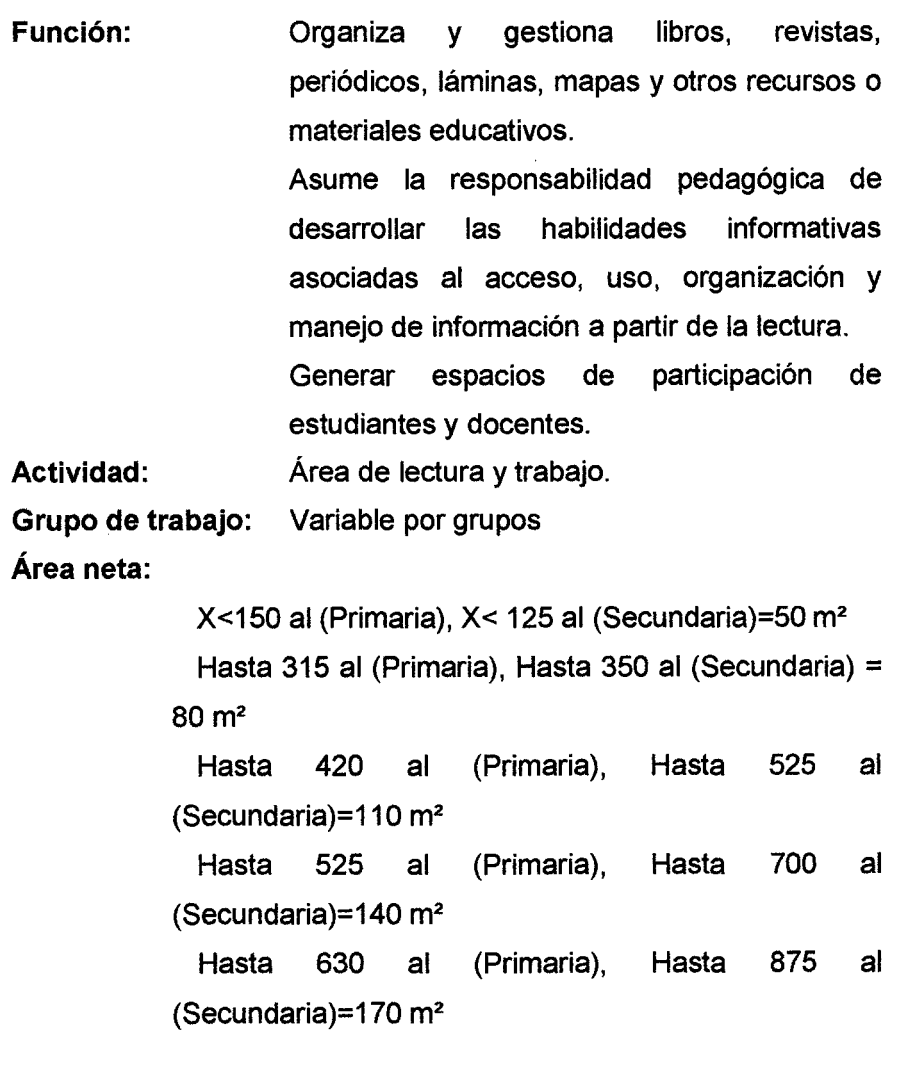

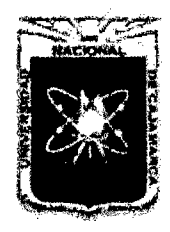

Proyecto Profesional para Optar el Título Profesional de Ingeniería Civil *"Mejoramiento del Servicio Educativo Primaria de hl LE. N° 80152, del Caserfo de Puente Piedra, Distrito de H uamacbuco, Provincia de Sáncbez Carrión* -La *Libertad''* 

> Más de 630 ai.(Primaria),Hasta1050 al (Secundaria)=200m<sup>2</sup>

#### C.2.2. Aula De Innovación Pedagógica

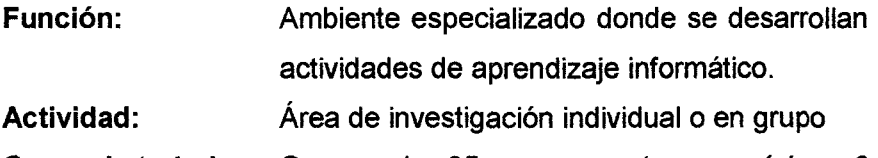

Grupo de trabajo: Grupos de 35 personas (como mínimo 2 computadoras por alumno)

Índice de ocupación: 2.4 m2/al. (para 35 alumnos)

3.2 m<sup>2</sup> /al (para 18 alumnos)

Área neta:  $85.0 m<sup>2</sup>$ 

#### Consideraciones:

Se recomienda que sea anexa al Centro de Recursos Educativos, y que cuente en forma adicional con un depósito para material informático.

#### C.3. Ambientes Complementarios

#### C.3.1. Comedor 1 Cocina

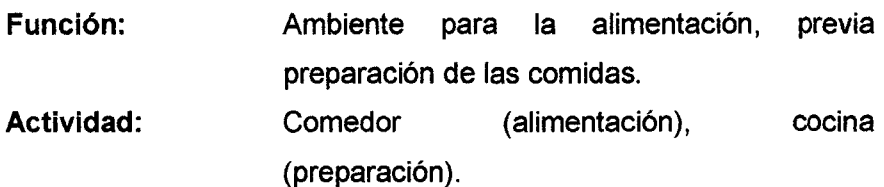

Grupo de trabajo: 100 alumnos en sub-grupos

Índice de ocupación: /al. 1.30 m m<sup>2</sup> /al (comedor),

0.4 m m<sup>2</sup>/al (cocina)

Área neta:  $160.0 - 170.0$  m<sup>2</sup> (Incluye cocina)

#### Consideraciones:

- \*Mobiliario de mesas de 1.20 x 1.20 m, dispuestas en línea, usando solo dos lados.
- \* Se debe cumplir con todas los dispositivos legales que emanan de la "Norma Sanitaria para el funcionamiento de restaurantes y servicios afines", aprobado con Resolución Ministerial N° 353-2005-MINSA, así como la norma A.070 del RNE.

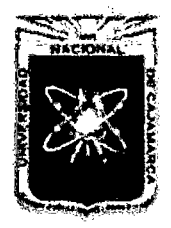

Proyecto Profesional para Optar el Título Profesional de Ingeniería Civil *"Mejoramiento del Servicio Educatñro Primaria de la J. E. N° 80152, del Caserlo de Puente Piedra, Distrito de Huamachuco, ProviDcia de Sánchez Carrión* -La *Libertad''* 

- \*La comunicación entre la cocina y el comedor, se sugiere que no sea directa, a fin que sea posible el uso como SUM cuando no estén los comensales.
- \* La sustentación del aforo, se deberá sustentar en función del servicio que se proveerá, del tiempo que se dispone y del financiamiento de éste.

### C.3.2. Graderías

Función: Albergar a los espectadores, alrededor de las canchas deportivas en espacios abiertos.

#### Consideraciones:

- \*Cumplir con la norma A.100 del Reglamento Nacional de Edificaciones.
- \* El espacio que se genera en la parte interior a las graderías puede ser usado, para usos anexos a lo deportivo: depósitos, vestuarios, SSHH, etc.

### C.4. Ambientes Administrativos y de servicio

#### C.4.1. Servicios Higiénicos

Los SSHH serán diferenciados según nivel educativo, por ende de ninguna manera podrán ser usados en forma indistinta por primaria y secundaria (o entre cualquier nivel), así tengan horarios de recreo distintos.

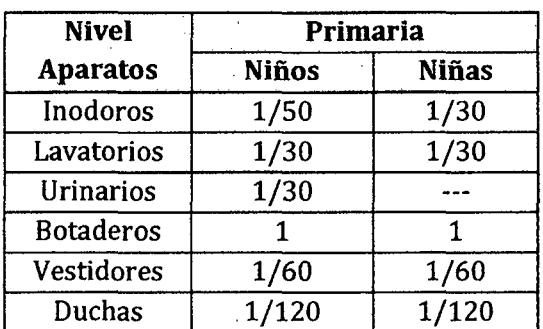

#### Cuadro 9. Número de Aparatos 1 Alumno

La distancia máxima de la puerta de un ambiente pedagógico a un SSHH es 50m.

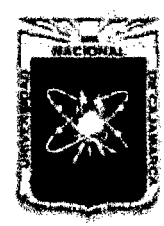

Proyecto Profesional para Optar el Título Profesional de Ingeniería Civil *"Mejoramiento del Servicio Educativo Primaria de la /.E. N° 80152, del Caserfo de Puente Piedra, Distrito de H uamacbuco, ProviDcia de Sáncbez Carrióu -La Libertad"* 

#### Cuadro 10. Espacio Requerido Estimación

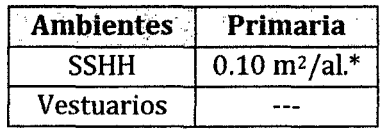

\* Esta tabla se referencial, suspendida al cumplimiento mfnimos de la baterfa propuesta según cantidad de alumnos y las distancias necesarias recomendadas entre aparatos.

#### D. Criterios Generales de Diseño

#### D.1. Diseño de Espacios Exteriores

#### D.1.1. Ingreso y Circulaciones

- Los ingresos a los locales educativos deben ser directos y pueden clasificarse en: Ingreso peatonal e Ingreso vehicular.
- El ingreso vehicular, debe ser independiente al del ingreso peatonal, servirá esencialmente para áreas de estacionamiento interior y acceso a zonas de servicios y talleres.
- Debe preverse frente a los ingresos, los elementos arquitectónicos de control que sean necesarios para el ordenamiento de la circulación, entrada y salida de los alumnos.
- Los accesos al local educativo para los alumnos deben darse preferiblemente por las calles de tráfico vehicular de menor intensidad por razones de seguridad; el acceso administrativo y público puede ser por la calle principal e independiente del de alumnos.
- Las zonas de acceso y el entorno al perímetro del local educativo, deben estar convenientemente iluminadas y señalizadas como zona educativa para garantizar su seguridad.
- Todo local educativo debe tener 2 sistemas de circulación; peatonal y vehicular, los cuales deben ser independientes, evitándose cruces entre ellos.
- Las veredas de circulación peatonal, deben diseñarse garantizando la existencia de un paso libre de cualquier obstáculo, deben responder al volumen y tipo de desplazamiento peatonal al que tienen que servir y deben diseñarse de modo que sigan las direcciones lógicas y naturales; el ancho mínimo

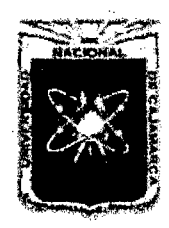

Proyecto Profesional para Optar el Título Profesional de Ingeniería Civil *"Mejoramiento del Servicio Educativo Primaria de la I.E. N° 80152, del Caserfo de Puente Piedra, Distrito de H uamachuco, Provincia de Sánchez Carrión* -La *Libertad»* 

> de veredas principales deberá acomodar entre 4 a 6 personas una aliado de la otra (hora pico de mayor demanda).

#### Cuadro 11.

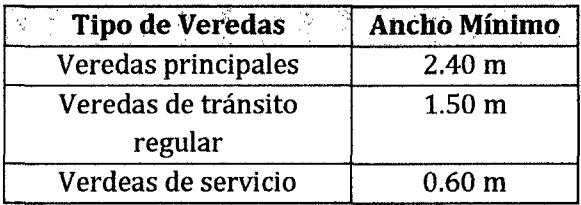

### 0.1.2. Rampas

- El ancho libre mínimo de una rampa será de 1.50 m y deberá mantener los siguientes rangos de pendientes máximas:
	- o Diferencias de nivel de hasta 0.25 m. 12% de pendiente
	- $\circ$  Diferencias de nivel de 0.26 hasta 0.75 m. 10% de pendiente
	- $\circ$  Diferencias de nivel de 0.76 hasta 1.20 m. 8% de pendiente
	- $\circ$  Diferencias de nivel de 1.21 hasta 1.80 m. 6% de pendiente
	- $\circ$  Diferencias de nivel de 1.81 hasta 2.00 m. 4% de pendiente
	- o Diferencias de nivel mayores 2% de pendiente
- En la unión de tramos de diferente pendiente y en los cambios de dirección se deben colocar descansos intermedios de una longitud mínima en la dirección de circulación de 1.50 m.
- Al inicio y al final de cada rampa debe haber un descanso de 1.50 m. de longitud como mínimo.
- Cuando entre la rampa y la zona adyacente hay un desnivel igual o superior a 0.30 m. se dispondrá de un elemento de protección longitudinal con una altura de 15 cm. por encima del pavimento de la rampa.
- El inicio y final de una rampa se señalizará con pavimento diferenciado del resto, y dispondrá de un nivel de iluminación mínimo de 10 luxes durante la noche.

### D.1.3. Patios y Áreas Libres

- El diseño de los espacios libres incluidos dentro del perímetro de los locales educativos debe ser especialmente atendido por el proyectista, de un lado porque este tratamiento debe reflejar el

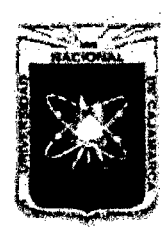

Proyecto Profesional para Optar el Título Profesional de Ingeniería Civil *"Mejoramiento del Servicio Educativo Primaria de la I.E. N° 80152, del Caserlo de Puente Piedra, Distrito de Huamachuco, Provincia de Sánchez Carrí6n -La Libertad"* 

> respeto del hombre por su entorno inmediato, necesario para alcanzar un mayor desarrollo de la sensibilidad de educadores y alumnos por la defensa del medio; de otro, porque un adecuado diseño de los espacios exteriores como patios, entradas, espacios deportivos, zonas de juego etc., puede potenciar una utilización más creativa y participativa de los mismos, sugiriendo incluso su capacidad de ser destinados para uso docente al aire libre.

- Se debe considerar como mínimo 0.8 m<sup>2</sup> por alumno para primaria y 1 m2 por alumno para secundaria, siendo recomendable preveer más.
- El proyectista deberá estudiar el máximo aprovechamiento racional del lote, para facilitar los juegos de los alumnos, además de poder considerar en el diseño todos los espacios necesarios para futuras ampliaciones.
- Debe procurarse mantener cualquier elemento que sea de interés en las actividades educativas o confort ambiental. (árboles, etc.)
- En un sector estratégico del patio principal; deberá ubicarse el pedestal y asta de bandera, de manera que no dificulte la circulación y sea visible desde todos los ángulos del mismo.
- Los sectores tranquilos como los patios o veredas, podrán ser tratados con bancas, jardineras, pérgolas, etc., para acondicionar actividades de tipo pasivo como estar, reuniones, etc.
- La concepción del diseño del patio o patios, debe ser dinámica, superando esquemas tipo claustro, planteándose actividades diversos, como juegos, gimnasia, deportes, actos culturales, patrióticos, reuniones, etc.

### 0.1.4. Pendientes, Desniveles

- Las pendientes y desniveles existentes en el terreno siempre que no excedan los límites permisibles ( $\delta$  = 10%), pueden ser de gran interés para el tratamiento de áreas exteriores:
	- o En la organización funcional del local con la composición volumétrica y el uso de terrazas y rampas.
	- o Como protección visual y acústica en lugares que lo requiera.

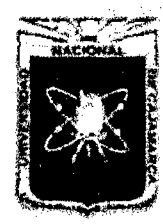

Proyecto Profesional para Optar el Título Profesional de Ingeniería Civil *"Mejoramiento del Servicio Educativo Primaria de la I.E. Nº 80152, del Caserío de Puente Piedra, Distrito de H uamachuco, Provincia de Sánchez Carrión -La Libertad''* 

- o En áreas de recreación al aire libre pueden usarse como facilidades para juegos creativos reduciendo la necesidad de prever equipamiento de juegos.
- Cuando las pendientes sean usadas intensamente deberá considerarse un tratamiento del piso para evitar su erosión.
- Se pueden diseñar áreas de encuentro, reunión o de expansión de espacios interiores (aulas, rincones, gimnasio, etc.), aprovechando las formaciones naturales del terreno, o los espacios entre edificaciones creando microclimas adecuados a las actividades a desarrollarse en ellos.

### 0.1.5. Cercos

- El cerco es básicamente un elemento arquitectónico de protección a las instalaciones de un local educativo; también cumple la función de control de permanencia en el local de los alumnos.
- El diseño de los cercos debe ser concebido de acuerdo a la función que cumple y puede proyectarse de material de construcción o de elementos vegetales, transparentes, opacos, mixtos, etc.
- Se recomienda que la altura del cerco sea 3.00 m. En caso de requerirse una altura mayor por medidas de seguridad, entonces sea alcanzada a través de elementos que no aumenten el peso y por ende la carga sísmica. La cimentación deberá estar acorde con la altura del cerco y el tipo de suelo. Revisar la norma E.070 cap 9 art. 31, así como E.030 ambas del RNE.
- Debe proyectarse el cercado completo del terreno, con puertas para vehículos y peatones, procurando que en su conjunto sea de aspecto ligero.
- Los sistemas de cercado de locales educativos deben diseñarse teniendo en cuenta las condiciones del medio del que deben proteger a las edificaciones educativas. Todo el cercado o parte de él puede diseñarse de forma que pueda ser utilizado, desde el exterior del local, como mobiliario urbano de forma que quede integrado con el entorno.
- En general no son admisibles los cercos con postes y mallas galvanizadas de simple torsión. Podrían admitirse en linderos del

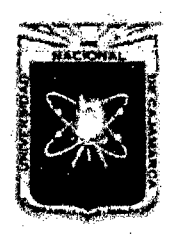

Proyecto Profesional para Optar el Título Profesional de Ingeniería Civil *"Mejoramiento del Servicio Educativo Primaria de la I.E. Nº 80152, del Caserío de Puente Piedra, Distrito de H uamachuco, Provincia de Sánchez Carrión -La Libertad,* 

> predio en zonas no urbanizadas cuando no se haya construido el local educativo.

- Los elementos de cerco deben adaptarse a la topografía del terreno. Se ha de expresar claramente la adecuación a los perfiles del terreno, detallando los tramos accidentados, irregulares o simplemente con pendiente considerable, debiendo quedar garantizado que el cerramiento no sufra merma alguna de sus cualidades protectoras.
- Las propias características del cerramiento deben suponer dificultades suficientes para lograr disuadir a los posibles intrusos. A ello pueden colaborar factores tales como la misma permeabilidad visual, la ausencia de elementos que favorezcan la escalada, el empleo de elementos vegetales, etc.
- Teniendo en consideración el uso de los locales educativos por alumnos, debe diseñarse el cerramiento cuidando que los elementos que lo conforman no sean peligrosos, ni en conjunto posean características agresivas. Debe evitarse la inserción en ellos de elementos punzantes, cortantes, o que en general puedan producir daño físico. Se debe evitar que el cerco posea connotaciones opresivas o que produzca sensación angustiosa de ausencia de libertad.
- Por la función de protección que cumplen los cercos, podrán dejar de requerirse en la medida que la comunidad adquiera el nivel de conciencia cívica que supere el problema de seguridad.

### 0.1.6. Vegetación y Jardines

- La vegetación además de ser utilizada como elemento decorativo, puede cumplir otras funciones en el diseño de locales educativos tales como:
	- o Como elemento limitante de espacios exteriores
	- o Como definidor de áreas sombreados y condicionando favorablemente zonas de micro-climas.
	- o Como defensa y ambientador de áreas que requieren protección de vientos, ruidos, sol, etc.
	- o Como protección visual (árboles, setos espesos) para áreas que requieran privacidad con respecto al exterior.

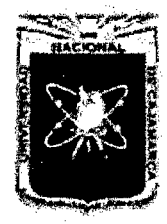

Proyecto Profesional para Optar el Título Profesional de Ingeniería Civil *"Mejoramiento del Servicio Educativo Primaria de la* LE. *N° 80152, del Caserfo de Puente Piedra, Distrito de H uamachuco, Provincia de Sánchez Carrión -La Libertad,* 

- o Como protección contra la erosión de los terrenos en pendiente, sobre todo en climas lluviosos.
- o Como elemento básico para oxigenación y renovación del aire.
- o Como ambientación en los lugares de estar (jardineras con bancos, etc.)
- Se proyectará áreas de jardín en las zonas de acceso y áreas libres, asimismo se señalará una zona adecuada para el huerto escolar.
- La cantidad mínima a considerar tanto para Primaria y Secundaria es de 0.5 m<sup>2</sup> / alumno.
- Se debe considerar las condiciones del terreno, en cuanto a la posibilidad de contar con áreas verdes y a la idoneidad de unas especies vegetales u otras. Debe evaluarse sus características (de humedad, drenaje, etc.), para prever las instalaciones suficientes para garantizar la supervivencia de los elementos florales o de arbolado proyectados. Se priorizaran aquellos elementos vegetales que gocen de un mantenimiento sencillo y económico.
- Las áreas verdes dentro de los locales educativos suponen una oportunidad de favorecer el conocimiento de las especies botánicas. Por ello, es recomendable la introducción de especies vegetales, dedicando una atención especial hacia aquellas especies autóctonas o de mayor interés didáctico.

### 0.2. Puertas, Mamparas y Parapetos de Vidrio

- Debe evitarse el uso de puertas corredizas y giratorias.
- Las puertas de los ambientes deben abrir siempre hacia fuera y rebatirán 180º cuando den a un pasillo de circulación; en el sentido de la dirección de evacuación.
- El ancho mínimo del vano de ambientes pedagógicos con una hoja de puerta será de 1.00 m. En las puertas de dos hojas, una de ellas tendrá un ancho mínimo de 0.90 m. libres sin incluir los marcos de puerta.
- No se recomienda colocar 2 puertas enfrentadas, en tal caso el espacio libre mínimo entre dos puertas batientes consecutivas abiertas

J

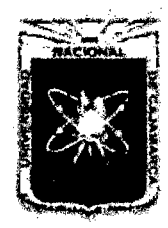

Proyecto Profesional para Optar el Título Profesional de Ingeniería Civil *"Mejoramiento del Servicio Educativo Primaria de la LE. N° 80152, del Caserío de Puente Piedra, Distrito de H uamachuco, Provincia de Sánchez Carri6n -La Libertad"* 

será de 1.20 m. excluyendo el espacio proyectado por la apertura de las mismas.

- Las manijas de las puertas, mamparas y paramentos de vidrio serán de palanca con una protuberancia final o de otra forma que evite que la mano se deslice hacia abajo. La cerradura de una puerta accesible estará a 1.20 m. de altura desde el suelo, como máximo.
- Las mamparas u otros elementos vidriados, deben tener un travesaño entre los 0.60 y 0.80 m del suelo, por debajo de esta altura, usar cristal templado, acrílico, madera o similar.
- El cristal de las mamparas, puertas y paramentos será inastillable.
- La altura mínima del vano es de 2.10 m.

### 0.3. Parapetos, Barandas de Seguridad y Pasamanos

- Las rampas de longitud mayor de 3.00 m, deberán tener parapetos o barandas en los lados libres y pasamanos en los lados confinados por paredes.
- Los parapetos o barandas en los corredores de circulación deben tener como mínimo 1.00 m de altura, recomendándose un diseño con criterio protector y sensación de seguridad, eliminando los elementos transparentes o calados.
- Los pasamanos para discapacitados ya sean sobre parapetos o barandas, o adosados a paredes, estarán a una altura de 80 cm medida verticalmente desde la rampa, su sección será uniforme, debiendo mantener los adosados a las paredes una separación de 3.5 a 4 cm con la superficie de las mismas. Los pasamanos serán continuos, incluyendo los descansos intermedios, interrumpidos en caso de accesos o puertas y se prolongarán horizontalmente 45 cm. sobre los planos horizontales de arranque y entrega, y sobre los descansos.
- Los bordes de un plano transitable, abiertos hacia un plano inferior con una diferencia de nivel mayor de 30 cm, deberán estar provistos de parapetos o barandas de seguridad con una altura no menor de 1.00 m que contarán con pasamanos para personas con discapacidad a una altura de 80 cm. Medida verticalmente desde el nivel de piso terminado. Las barandas llevarán un elemento corrido horizontal de protección a 15 cm sobre el nivel del piso, o un sardinel de la misma dimensión.

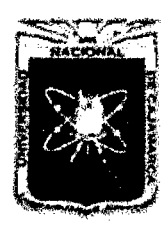

Proyecto Profesional para Optar el Título Profesional de Ingeniería Civil *ÓÓMejoramiento del Servicio Educativo Primaria de la LE. N° 80152, del Caserfo de Puente Piedra, Distrito de H uamachuco, Provincia de Sáncbez Carrión -La Libertad"* 

- Los tramos inclinados de las barandas transparentes y abiertas tendrán sus elementos de soporte u ornamentales dispuestos de manera tal que no permitan el paso de una esfera de 0.13 m de diámetro entre ellos.
- Ver también los "Criterios normativos para el Diseño de locales de Educación Básica Regular, Niveles de Inicial, Primaria, Secundaria y Básica Especial" lo cual complementa las medidas antes descritas; y también el Reglamento Nacional de Edificaciones.

### 0.4. Servicios Higiénicos para Discapacitados

### 0.4.1. Circulaciones

En las circulaciones interiores de SS.HH. se considerará: pasillos con ancho mínimo de: 1.20 m y espacio libre de giro: 1.50 m.

### 0.4.2. Lavatorios

- Los lavatorios deben instalarse adosados a la pared o empotrados en un tablero individualmente y soportar una carga vertical de 100 Kg.
- El distanciamiento entre lavatorios será de 90 cm entre ejes.
- Deberá existir un espacio libre de 75 cm x 1.20 m al frente del lavatorio para permitir la aproximación de una persona en silla de ruedas.
- Se instalará con el borde externo superior o, de ser empotrado, con la superficie superior del tablero a 85 cm del suelo. El espacio inferior quedará libre de obstáculos, con excepción del desagüe, y tendrá una altura de 75 cm desde el piso hasta el borde inferior del mandil o fondo del tablero de ser el caso.
- La trampa del desagüe se instalará lo más cerca al fondo del lavatorio que permita su instalación, y el tubo de bajada será empotrado. No deberá existir ninguna superficie abrasiva ni aristas filosas debajo del lavatorio.
- Se instalará grifería con comando electrónico o mecánica de botón, con mecanismo de cierre automático que permita que el caño permanezca abierto, por lo menos, 10 segundos. En su defecto, la grifería podrá ser de aleta o accionada mediante mecanismos de palanca.

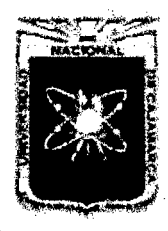

Proyecto Profesional para Optar el Título Profesional de Ingeniería Civil *"Mejoramiento del Servicio Educativo Primaria de la I.E. N° 80152, del Caserío de Puente Piedr.z, Distrito de Huamachuco, Provincia de Sánchez Carrión-* La *libertad,,* 

### 0.4.3. Inodoros

- El cubículo para inodoro tendrá dimensiones mínimas de: 70 cm por 1.5 m, con una puerta de ancho no menor de 70 cm.
- Los inodoros se instalarán con la tapa del asiento entre 45 y 50 cm sobre el nivel del piso.
- La papelera deberá ubicarse de modo que permita su fácil uso. No deberá utilizarse dispensadores que controlen el suministro.

### 0.4.4. Urinarios

- Los urinarios serán del tipo pesebre o colgados de la pared. Estarán provistos de un borde proyectado hacia el frente a no más de 40 cm. De altura sobre el piso.
- Deberá existir un espacio libre de 75 cm por 1.20 m al frente del urinario para permitir la aproximación de una persona en silla de ruedas.
- Deberán instalarse barras de apoyos tubulares verticales, en ambos lados del urinario y a 30 cm de su eje, fijados en la pared posterior.
- Se podrán instalar separadores, siempre que el espacio libre entre ellos sea mayor de 75 cm.

### 0.4.5. Accesorios

- Los toalleros, jaboneras, papeleras y secadores de mano deberán colocarse a una altura entre 50 cm y 1m.
- Las barras de apoyo, en general, deberán ser antideslizantes, tener un diámetro exterior entre 3 cm y 4 cm y estar separadas de la pared por una distancia entre 3.5 cm y 4 cm Deberán anclarse adecuadamente y soportar una carga de 120 Kg. Sus dispositivos de montaje deberán ser firmes y estables, e impedir la rotación de las barras dentro de ellos.
- Los asientos y pisos de las tinas y duchas deberán ser antideslizantes y soportar una carga de 120 Kg.
- Las barras de apoyo, asientos y cualquier otro accesorio, así como la superficie de las paredes adyacentes, deberán estar libres de elementos abrasivos y/o filosos.
- Los espejos se instalarán en la parte superior de los lavatorios a una altura no mayor de 1 m del piso y con una inclinación de 10°.

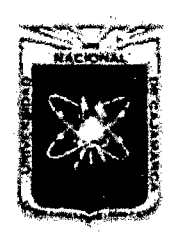

Proyecto Profesional para Optar el Título Profesional de Ingeniería Civil *"Mejoramiento del Servicio Educativo Primaria de la J.E. N° 80152, del Caserlo de Puente Piedra, Distrito de H uamachuco, Provincia de Sánchez Carrión -La Libertad"* 

### 0.5. Señalización

- Las señales desempeñan funciones vitales en relación con la difusión de información de seguridad y de accesibilidad, siendo necesario contar con avisos que contengan señales que permitan ubicar fácilmente los accesos, circulaciones, zonas de seguridad, ambientes, etc.
- Los avisos de información o señalización deben estar ubicados en las circulaciones, accesos y sitios que permitan a los lectores aproximarse a ellos lo máximo posible, reconocer la señal y tocarlos si es necesario.
- Los avisos contendrán las señales de accesibilidad y seguridad con sus respectivas leyendas debajo de los mismos.
- Las señales en los avisos adosados a paredes, serán de 15 cm. x 15 cm. como mínimo. Estos avisos se instalarán a una altura de 1.40 m. medida a su borde superior. Sus caracteres serán de trazo nítido y diseño sencillo, con colores contrastados entre los caracteres y el fondo, con tamaños apropiados según la distancia mínima a la que han de leerse.
- Los avisos soportados por postes o colgados tendrán, como mínimo, 40 cm. de ancho y 60 cm de altura, y se instalarán a una altura de 2.00 m. medida a su borde inferior.

### E. Criterios De Seguridad

- Los criterios de seguridad para las Instituciones de Educación Primaria y Secundaria, se complementan con los Criterios normativos para el diseño de locales de Educación Básica Regular, Niveles de Inicial, Primaria, Secundaria y Básica Especial (Confort, seguridad, saneamiento, instalaciones eléctricas, aspectos constructivos y diseño estructural) elaborados por la Oficina de Infraestructura Educativa:
- Los locales educativos deben ser recintos seguros. Para ello, tanto en las edificaciones como en los espacios exteriores, se evitará el diseño de soluciones y elementos que puedan dar lugar a accidentes.
- Todos los ambientes deben contar con salidas de emergencia fácilmente visibles, que accedan fácilmente a zonas de seguridad debidamente establecidas y señalizadas.
- Se debe considerar un correcto diseño y protección de las vías de circulación peatonal.

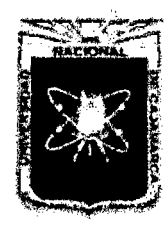

Proyecto Profesional para Optar el Título Profesional de Ingeniería Civil *"Mejoramiento del Servicio Educativo Primaria de la LE. N° 80152, del Caserlo de Puente Piedra, Distrito de Huamachuco, Provincia de Sánchez Carríón -La Libertad,,* 

- Es importante contar con la señalización correspondiente a accesibilidad y seguridad según lo establecido en la normatividad vigente.
- Las instalaciones de sistemas de alarma deberán funcionar sistemáticamente de forma sonora y luminosa, ambas con la misma intensidad. Los sistemas de megafonía incluirán sistemas de inducción magnética.
- Los tomacorrientes deben estar protegidos.

### 2.2. 7 PROYECTO ESTRUCTURAL

### 2.2. 7.1 Estructuración

El proyecto Estructural empieza con la estructuración que viene a ser la mejor ubicación de pórticos principales, secundarios, placas y muros de albañilería. Siendo lo más simple y limpia posible, de manera que la idealización necesaria para su análisis sísmico se acerque lo más posible a la estructura real.

Evitar el problema de la columna corta que se presenta principalmente en los edificios escolares, cuando una columna larga es desplazada por la losa del techo y choca contra un alfeizar de ventana alta, originándose distorsiones angulares que generan la falla por corte de la columna; producida esta falla, la columna pierde rigidez y los desplazamientos laterales crecen considerablemente, finalmente, por efectos de carga axial, el refuerzo vertical termina pandeándose y la columna corta termina aplastándose. Para resolver el problema de las columnas cortas existen varias soluciones, como son:

- Aislar el alfeizar de la estructura principal, arriostrándolo con elementos de concreto armado para que no se vuelque por cargas sísmicas perpendiculares a su plano (con juntas mayores a 2 cm.).
- Limitar los desplazamientos laterales peraltando las columnas (transformándolas prácticamente en pequeñas placas) o adicionar placas de concreto armado.

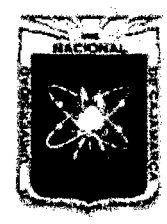

Proyecto Profesional para Optar el Título Profesional de Ingeniería Civil *"Mejommiento del Servicio Educativo Primaria de. la* I.E. *N° 80152, del Caserio de Puente Piedra, Distrito de H uamacbuco, Provincia de Sáncbez Carrión* -La *Libertad''* 

### 2.2.7.2 Predimensionamiento de Elementos Estructurales

#### A. Predimensionamiento de Losas

### a. Losas Aligeradas<sup>12</sup>

Para losas aligeradas se usa:

 $h = \frac{Ln}{25}$  (Ec. 33)

El peralte de las losas aligeradas podrá ser dimensionado considerando los siguientes criterios:

Para luces menores de 4.0m : h = 0.17m Para luces comprendidas entre 4.0m y 5.5m: h = 0.20m

### b. Losas Llenas<sup>13</sup>

Para losas llenas se usa:

 $h = \frac{Ln}{20}$  (Ec. 34)

Con el fin de limitar las deflexiones, en ningún caso la losa llena tendrá un espesor menor a 9 cm, ni menor al perímetro del tablero dividido entre 180.

> $t > 9$  cm  $t > (2s + 2L)/180$  (Ec. 35)

Donde:

- t : Espesor de la losa
- s : Ancho de la losa
- L : Largo de la losa

### B. Predimensionamiento de Vigas<sup>14</sup>

### a. Peralte de Viga

En el dimensionamiento de vigas que forman pórticos, las condiciones críticas de diseño, generalmente vienen dadas por requerimientos de resistencia (cargas de gravedad y de sismo) y/o por condiciones de rigidez lateral de los pórticos, usándose peraltes comprendidos entre:

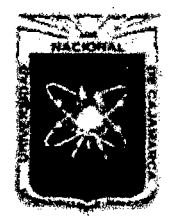

Proyecto Profesional para Optar el Título Profesional de Ingeniería Civil *"Mejoramiento del Servicio Educativo Primaria de. la I.E. N° 80152, del Caserfo de Puente Piedra, Distrito de H uamachuco, Provincia de Sánchez Carrión -La Libertad''* 

$$
h = Ln/10, h = Ln/12
$$
 (Ec. 36)

#### b. Ancho de Viga

Para determinar el ancho de la viga se considera el ancho tributario que soporta la viga.

Para dimensionar lo haremos en base a la siguiente fórmula:

$$
b = \frac{B}{20}
$$
 (Ec. 37)  

$$
b = \frac{Ln_1 + Ln_2}{20}
$$
 (Ec. 38)

Donde:

B : Ancho tributario, m

Ln<sub>1</sub>, Ln<sub>2</sub>: Luz entre apoyos, m

El ancho tributario de las vigas perimetrales tanto principales como secundarias deberá tener otras dimensiones respecto al ancho ya que la parte tributaria que recibe es menor.

Por motivos arquitectónicos es frecuente uniformizar las dimensiones de la estructura.

### c. Predimensionamiento de Escaleras

Para la idealización de escaleras se toma en cuenta la rigidez de los elementos de apoyo, cada tramo de la escalera se idealiza como una viga simplemente apoyada de ancho tributario.

El Predimensionamiento de la losa de la escalera, se usa un peralte práctico:

$$
t = \ln(20 \text{ } 6 \text{ } t = \ln(25 \text{ } \text{(Ec. 39)}
$$

Donde:

t : Espesor de la escalera

Ln : Luz libre entre apoyos

D. Predimensionamiento de Columnas<sup>15</sup>

Básicamente la columna es un elemento estructural que

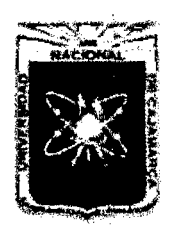

Proyecto Profesional para Optar el Título Profesional de Ingeníería Civil ~'Mejoramiento *del Servicio Educativo Primaria de la I.E. N° 80152, del Caserfo de Puente Piedra, Distrito de H uamacbuco, Provincia de Sáncbez Carrión -La* L~bertad''

> trabaja en comprensión, pero debido a su ubicación en el sistema estructural deberá soportar también solicitaciones de flexión, corte y torsión. Se tendrá en cuenta las siguientes consideraciones:

- La norma específica la relación b/h (ancho/peralte) >0.4, tratando de lograr columnas con adecuada rigidez y con capacidad de resistencia de momentos flectores en las dos direcciones en estructuras formadas sólo por pórticos. Si la estructura presenta además muros de corte en sus dos direcciones de tal manera de lograr adecuada rigidez lateral y resistencia, esta disposición no será necesaria.
- El ancho mínimo para columnas fijado en 25cm, trata de evitar columnas con un ancho que hace difícil el proceso constructivo en edificios conformados por pórticos y/o muros de corte de concreto armado por la colocación de los fierros en las vigas. En edificios de albañilería donde los elementos principales son muros y no las columnas, esta condición no es necesaria.
- Las columnas al ser sometidas a carga axial y un momento flector, tienen que ser dimensionadas considerando dos efectos simultáneamente. Tratando de evaluar cuál de los dos es el que gobierna en forma más influyente en el dimensionamiento.

Las columnas se predimensionan con la fórmula:

$$
b * D = \frac{P}{n * f'_c} \quad \text{(Ec. 40)}
$$

Donde:

- D : Dimensión de la sección en la dirección del análisis sísmico de la columna.
- B : La otra dimensión de la sección de la columna.
- P : Carga total que soporta la columna (Ver cuadro 15)
- n : Valor que depende del tipo de columna
- f'c: Valor de la resistencia a la compresión del concreto.

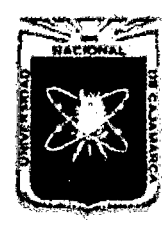

Proyecto Profesional para Optar el Título Profesional de Ingeniería Civil *"Mejoramiento del Servicio Educativo Primaria de la /.E. N° 80152, del Caserlo de Puente Piedra, Distrito de H uamachuco, Provincia de Sánchez Carríón* -La *Libertad"* 

### Cuadro 12.

### Valores de P y n para el Predimensionamiento de Columnas

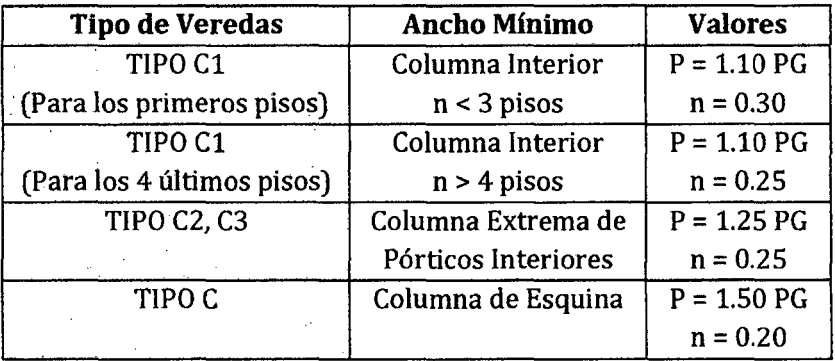

Donde:

PG : Debido a carga de gravedad

P : Debido a cargas de sismo

Nota: Se considera primeros pisos a los restantes de los 4 últimos pisos.

### E. Predimensionamiento de Zapatas<sup>15</sup>

### a. En Planta

Se predimensionan calculando el área necesaria de la zapata dividiendo la carga total de servicio entre la capacidad portante del suelo.

$$
Az = A * B = \frac{P + P_p}{\sigma_t} \qquad \text{(Ec. 41)}
$$

Donde:

 $A_z$ : Área de la zapata

A, B : Lados de la zapata

- P : Carga de servicio
- P<sub>n</sub>: Peso propio de la zapata
- $\sigma_t$  : Esfuerzo del terreno

### Cuadro 13.

### Peso Propio de Zapatas para 1er Tanteo (f'c > 210 kg/cm $^2\!$

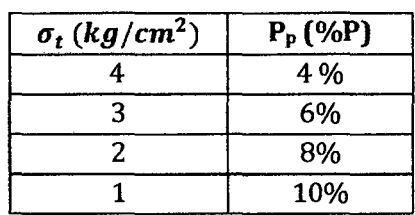

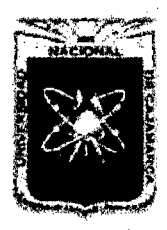

Proyecto Profesional para Optar el Título Profesional de Ingeniería Civil "Mejoramiento del Servicio Educativo Primaria de la I.E. Nº 80152, del Caserío de *Puente Piedra, Distrito de Huamachuco, Provincia de Sánchez Carríón -La Libertad,* 

### b. En Elevación

Para dimensionar en elevación debemos trabajar con las cargas factorizadas. El peralte mínimo de la zapata por encima del refuerzo de flexión será mayor a 0. 15m.

Para el cálculo de la altura de la zapata "d" se toma el valor mayor, de la verificación de los cortantes por punzonamiento y por flexión.

### F. Predimensionamiento de Vigas de Cimentación<sup>15</sup>

La viga de cimentación permite controlar la rotación de la zapata excéntrica correspondiente a la columna perimetral.

La viga de cimentación debe ser muy rígida para que sea compatible con el modelo estructural supuesto. La única complicación es la interacción entre el suelo y el fondo de la viga. Algunos, autores recomiendan que la viga no se apoye en el terreno o que se apoye debajo de ella de manera que solo resista su peso propio. Si se usa un ancho pequeño de 30 ó 40 cm, este problema es de poca importancia para el análisis.

Para predimensionar las vigas de cimentación tendremos que determinar su ancho (base) y su alto (peralte).

### a. Peralte de VIga de Cimentación

Para hacer el predimensionamiento de vigas de cimentación consideramos el espaciamiento entre columnas.

$$
h = L/7
$$
 (Ec. 42)

### b. Ancho de Viga de Cimentación

Para dimensionar el ancho de la viga de cimentación lo haremos en base a la siguiente fórmula.

$$
b = \frac{P}{31*L} \geq \frac{h}{2} \quad \text{(Ec. 43)}
$$

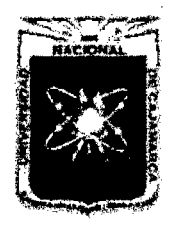

Proyecto Profesional para Optar el Título Profesional de Ingeniería Civil *"Mejoramiento del Servicio Educativo Primaria de la J.E. N° 80152, del Caserfo de Puente Piedra, Distrito de H u:.unachuco, Provincia de Sánchez Carrión* -La *Libertad"* 

#### Donde:

- P : Carga total de servicio de la columna exterior
- L : Espaciamiento entre columnas

#### G. Juntas de separación sísmica  $(s)$ <sup>16</sup>

Cuando un edificio presenta una gran asimetría en la forma de su planta, o en elevación, o cuando los elementos resistentes están mal dispuestos generando bloques con distintas características vibratorias, es conveniente separar el edificio en bloques mediante "juntas sísmicas", de manera que estos bloques no interactúen entre sí evitando el choque entre ellos.

Se verificará que los desplazamientos no excedan la fracción de la altura de entrepiso que se indica en el siguiente cuadro:

#### Cuadro 14.

#### Límites para Desplazamiento Lateral de Entrepiso

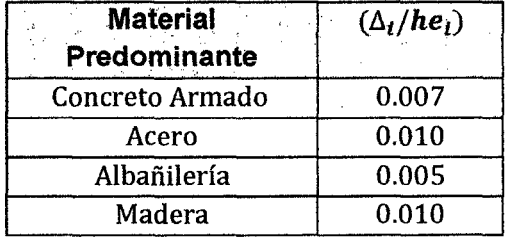

La distancia mínima no será menor de los 2/3 de la suma de los desplazamientos máximos de los bloques adyacentes, ni menor que:

$$
s = 3 + 0.004(h - 500)
$$
 (Ec. 44)

Donde:

s : Dimensión de la junta, s > 3 cm.

h : Altura de la edificación desde el nivel del terreno natural, cm

### 2.2.7.3 Metrado de Cargas<sup>17</sup>

Es una técnica con la cual se estiman las cargas actuantes sobre los distintos elementos estructurales que componen el edificio. Este

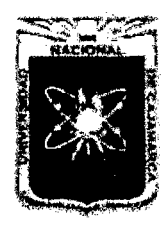

Proyecto Profesional para Optar el Título Profesional de Ingeniería Civil *"Mejoramiento del Servicio Educativo Primaria de la LE. N° 80152, del Caserío de Puente Piedra, Distrito de H uamachuco, Provincia de Sánchez Carrión* -La *Libertad,* 

se realizará teniendo en cuenta las cargas mínimas establecidas por la norma peruana E. 020 del Reglamento Nacional de Edificaciones.

Como regla general, al metrar cargas debe pensarse en la manera como se apoyan un elemento sobre otro; por ejemplo, las cargas existente en un nivel se transmiten a través de la losa del techo hacia las vigas (o muros) que la soportan, luego, estas vigas al apoyar sobre las columnas, le transfieren su carga; posteriormente, las columnas transmiten la carga hacia sus elementos de apoyo que son las zapatas; finalmente, las cargas pasan a actuar sobre el suelo de cimentación.

### A. Tipos de Cargas

a. Cargas Estáticas

Se aplican sobre la estructura sin provocar vibraciones en la misma, se clasifican en:

- Carga Muerta o Permanente: Es el peso de los . materiales, dispositivos de servicio, equipos, tabiques y otros elementos soportados por la edificación, incluyendo su peso propio, que seas sean permanentes o con una variación en su magnitud, pequeña en el tiempo.
- Carga Viva o Sobrecarga: Es el peso de todos los ocupantes, materiales, equipos, muebles y otros elementos movibles soportados por la edificación.

### b. Cargas Dinámicas

Son las que varían rápidamente en el tiempo. En todos los casos son las que durante el tiempo que actúan están en estado de movimiento (inercial) considerable.

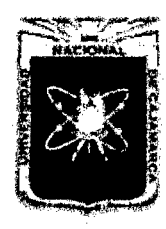

Proyecto Profesional para Optar el Título Profesional de Ingeniería Civil *"Mejoramiento del Servicio Educativo Primaria de la /.E. N° 80152, del Caserfo de Puente Piedra, Distrito de Huamachuco, Provincia de Sánchez Carrión -La Libertad,* 

### 2.2.7.4 Análisis Estructural

### A. Métodos Empleados para el Análisis Estructural

Con la finalidad de resolver sistemas estructurales hiperestáticos, existen varios métodos, pero el más usado es el Método de Rigidez, el cual es un procedimiento organizado que sirve para resolver estructuras determinadas e indeterminadas, linealmente elásticas y no linealmente elásticas.

En la actualidad con el desarrollo de la informática se han desarrollado innumerables programas de computadora basados en el método general de rigidez, pero los que utilizaremos son el SAP2000 y para el diseño de cimentaciones el SAFE.

Estos programas permiten analizar el modelo idealizado de la estructura; a través de una interface gráfica, y posteriormente el respectivo análisis tridimensional, realizando la debida combinación de cargas según las diversas solicitaciones estipuladas en la Norma E-060, lo cual nos permite obtener los esfuerzos últimos de diseño de cada elemento.

### B. Análisis Estructural por Cargas Verticales<sup>17</sup>

Este tipo de análisis se realiza para cargas permanentes o cargas muertas y cargas vivas o sobrecargas.

### a. Análisis por Cargas Permanentes o Muertas

El análisis se realiza en base a las cargas que actúan permanentemente en la estructura en análisis, tales como: Peso propio de vigas, columnas, losas, tabiquería, cobertura, etc. Estas cargas serán repartidas a cada uno de los elementos que componen la estructura.

### b. Análisis por Sobrecargas o Cargas Vivas

El análisis se realiza en base a las cargas de servicio o sobrecargas estipuladas en la Norma E-020.

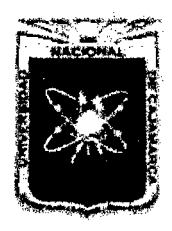

Proyecto Profesional para Optar el Título Profesional de Ingeniería Civil *"Mejoramiento del Servicio Educativo Primaria de la /.E. N° 80152, del Caserlo de Puente Piedra, Distrito de H uamachuco, Provincia de Sánchez Carrión -La Libertad"* 

### C. Análisis Estructural por Cargas Dinámicas

Según la Norma E-030 este tipo de edificaciones llamadas convencionales podrá usarse el procedimiento de superposición espectral.

### a. Análisis por Combinación Modal Espectral<sup>16</sup>

### - Modos de Vibración:

Los periodos naturales y modos de vibración podrán determinarse por un procedimiento de análisis que considere apropiadamente las características de rigidez y la distribución de las masas de la estructura.

### -Aceleración Espectral:

Para cada una de las direcciones horizontales analizadas se utilizará un espectro inelástico de pseudo-aceleraciones definido por:

$$
S_a = \frac{z \, \text{ucs}}{R} \, g \quad \text{(Ec. 45)}
$$

Donde:

- Sa : Seudo-aceleración
- Z : Factor de zona
- U : Coeficiente de uso o importancia
- C : Factor de ampliación sísmica
- S : Factor de Suelo
- R : Coeficiente de reducción de solicitaciones sísmicas
- g : Aceleración de la gravedad

Para el análisis en la dirección vertical podrá usarse un espectro con valores iguales a los 2/3 del espectro empleado para las direcciones horizontales.

### - Criterios de Combinación

Mediante los criterios de combinación que se indican, se podrá obtener la respuesta máxima esperada (r) tanto para las fuerza internas en los elementos componentes de la estructura, como para los parámetros globales del edificio como fuerza cortante en la base, cortantes de entrepiso,

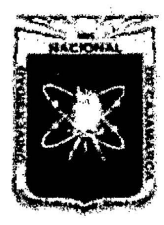

Proyecto Profesional para Optar el Título Profesional de Ingeniería Civil *"Mejoramiento del Servicio Educativo Primaria de* la *I.E. N° 80154 del Caserio de Puente Piedra, Distrito de H uamacbuco, Provincia de Sánchez Carri6n* -La *Libertad''* 

> momentos de volteo, desplazamientos totales y relativos de entrepiso.

> La respuesta máxima elástica esperada (r) correspondiente al efecto conjunto de los diferentes modos de vibración empleados (r¡) podrá determinarse usando la siguiente expresión:

$$
r = 0.25 \sum_{i=1}^{m} |r_i| + 0.75 \sqrt{\sum_{i=1}^{m} r_i^2}
$$

(Ec. 46)

Donde:

- r : Respuesta máxima elástica esperada
- r¡ : Modo de vibración

Alternativamente, la respuesta máxima podrá estimarse mediante la combinación cuadrática completa de los valores calculados para cada modo.

En cada dirección se considerarán aquellos modos de vibración cuya suma de masas efectivas sea por lo menos del 90% de la masa de la estructura, pero deberá tomarse en cuenta por lo menos los tres primeros modos predominantes en la dirección del análisis.

#### - Fuerza Cortante Mínima en la Base

Para cada una de las direcciones consideradas en el análisis, la fuerza cortante en la base del edificio para estructuras regulares no podrá ser menor que el 80% del valor calculado por la fórmula:

$$
V = \frac{ZUCS}{R}P \qquad \text{(Ec. 47)}
$$

Donde:

- V : Fuerza cortante en la base
- Z : Factor de zona
- U : Coeficiente de uso o importancia
- C : Factor de ampliación sísmica
- S : Factor de Suelo

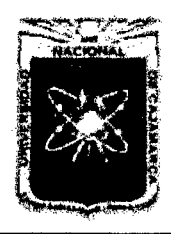

Proyecto Profesional para Optar el Título Profesional de Ingeniería Civil *"Mejoramiento del Servicio Educativo Primaria de la LE. N° 80152, del Caserfo de Puente Piedra, Distrito de H uamachuco, Provincia de Sánchez Carrión -La Libertad"* 

- R : Coeficiente de reducción de solicitaciones sísmicas
- $P$  : Peso de la estructura

Y para estructuras irregulares no podrá ser menor que el 90%.

Si fuera necesario incrementar el cortante para cumplir los mínimos señalados, se debe escalar proporcionalmente todos los otros resultados obtenidos, excepto los desplazamientos.

#### - Efecto de Torsión

La incertidumbre en la localización de los centros de masa en cada nivel, se considerará mediante una excentricidad accidental perpendicular a la dirección del mismo igual a 0.05 veces la dimensión del edificio en la dirección perpendicular a la dirección del análisis. En cada caso deberá considerarse el signo más desfavorable.

#### 2.2.7.5 Diseño de Elementos Estructurales de Concreto Armado

El diseño de los muros vigas, losas, columnas, escalera y demás elementos estructurales, se realizara por el método de resistencia última de acuerdo a la Norma Peruana de Concreto Armado E-060.

#### A. Procedimiento General de Diseño de Rotura

En el diseño de los elementos estructurales, se busca que la resistencia de diseño sea mayor o igual a la solicitación última. La resistencia nominal multiplicada por un factor de reducción  $\Phi$ , la resistencia nominal depende de la calidad del concreto, de la cantidad de acero colocado y de las dimensiones de la sección, mientras que la solicitación última que se obtiene de las cargas amplificadas mediante combinaciones de los diferentes casos de análisis.

Así se tiene:

 $Flexión : \Phi Mn \ge Mu$  (Ec. 48)

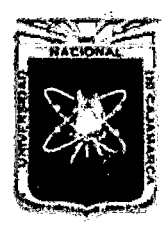

Proyecto Profesional para Optar el Título Profesional de Ingeniería Civil *"Mejoramiento del Servicio Educativo Primaria de la J.E. N° 80152, del Caserlo de Puente Piedm, Distrito de H uamachuco, Provincia de Sánchez Carrí6n -La Ltbertad"* 

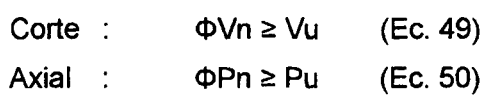

Los factores de reducción, son los indicados en la Norma E-030, a continuación se muestra los valores de los factores de reducción.

#### Cuadro 15.

#### Factores de Reducción

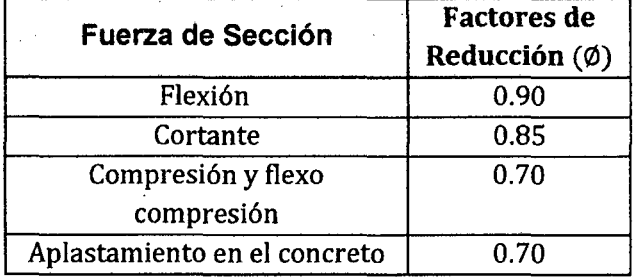

#### B. Combinaciones de Carga

A continuación se muestran las cinco combinaciones de carga.

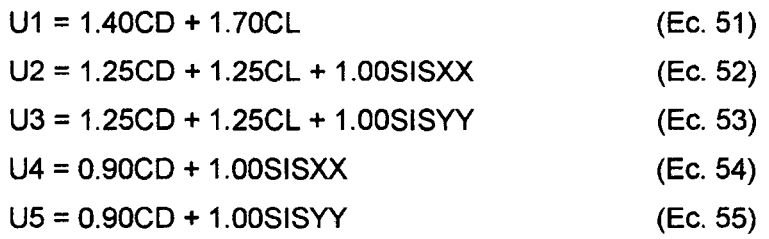

#### c. Diseño de Vigas y Columnas

El diseño estructural de estos elementos, se ha efectuado mediante el uso del software ET ABSv9. 7 que nos brinda valores confiables. Del mencionado software tomaremos los momentos flectores debido a la envolvente.

#### a. Fundamentos para el Diseño por Flexión

Las consideraciones previas para el diseño son:

Acero de refuerzo tiene comportamiento elastoplástico.

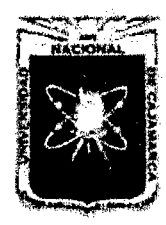

Proyecto Profesional para Optar el Título Profesional de Ingeniería Civil *"Mejoramiento del Servicio Educativo Primaria de la J.E. N° 80152, del Caserfo de Puente Piedra, Distrito de Huamachuco, Provincia de Sánchez Carrión* -La *Libertad''* 

- Concreto tiene deformación unitaria última igual a 0.003.
- Para una sección sometida a flexión, se tiene la  $\overline{a}$ distribución de esfuerzos de compresión de forma rectangular propuesto por Whitney.
- b. Procedimiento para el Diseño de un Elemento Sujeto a Flexión {Vigas)
	- Cuantía básica

$$
\rho_b = \frac{0.85 f r_c \beta_1}{f_y} \left( \frac{6117}{f_y + 6117} \right) \tag{Ec. 56}
$$

Donde:

 $\beta_1$  : 0.85 (Para f'c =210 Kg/cm<sup>2</sup>)

 $f'_{c}$ : Resistencia del concreto, Kg/cm<sup>2</sup>

 $f_v$ : Esfuerzo de fluencia del acero, Kg/cm<sup>2</sup>

Cuantía máxima

$$
\rho_{\text{max.}} = 0.50 \rho_b \quad \text{(Ec. 57)}
$$

Parámetro K

$$
K = w f'_{c}(1 - 0.59w) \quad \text{(Ec. 58)}
$$

Donde:

$$
w = \rho \frac{f'c}{f_y} \tag{Ec. 59}
$$

Momento Nominal de la Sección

$$
M_n = Kbd^2
$$
 (Ec. 60)

Se verifica:

$$
M_u \leq \emptyset M_n \tag{Ec. 48}
$$

Área de acero mínimo

$$
A_{min.} = \frac{14}{f_y} bd
$$
 (Ec. 61)

Área de acero

$$
w = 0.85 - \sqrt{0.7225 - \frac{1.7M_u}{\phi f r_c b d^2}} \quad \text{(Ec. 62)}
$$
\n
$$
\rho = w \frac{f r_c}{f_y} \qquad \text{(Ec. 63)}
$$

$$
A_s = \rho b d \tag{Ec. 64}
$$

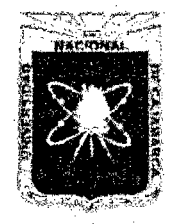

Proyecto Profesional para Optar el Título Profesional de Ingeniería Civil *"Mejoramiento del Servicio Educativo Primaria de la* l. *E. N° 80152, del Caserfo de Puente Piedra, Distrito de H uamachuco, Provincia de Sánchez Carri6n -La Libertad''* 

> c. Procedimiento para el Diseño de un Elemento Sujeto a Flexo-compresión (Columnas)

El acero se calculará utilizando el software y además verificaremos con la cuantía de acero dado por los ábacos:

$$
k = \frac{P_{\dot{u}}}{A_g * f'_{c}}
$$
 (Ec. 65)

Donde:

- $P_{\nu}$  : Carga ultima en la columna
- $A_{q}$ : Área bruta de la columna
- f' *e* : Resistencia del concreto

$$
k_{(e/t)} = \frac{M_u}{t A_g * f t_c}
$$
 (Ec. 66)

- $P_{\mu}$  : Momento último en la columna
- *A<sub>9</sub>* : Área bruta de la columna

f'<sub>c</sub> : Resistencia del concreto

 $t$  : Peralte de la columna

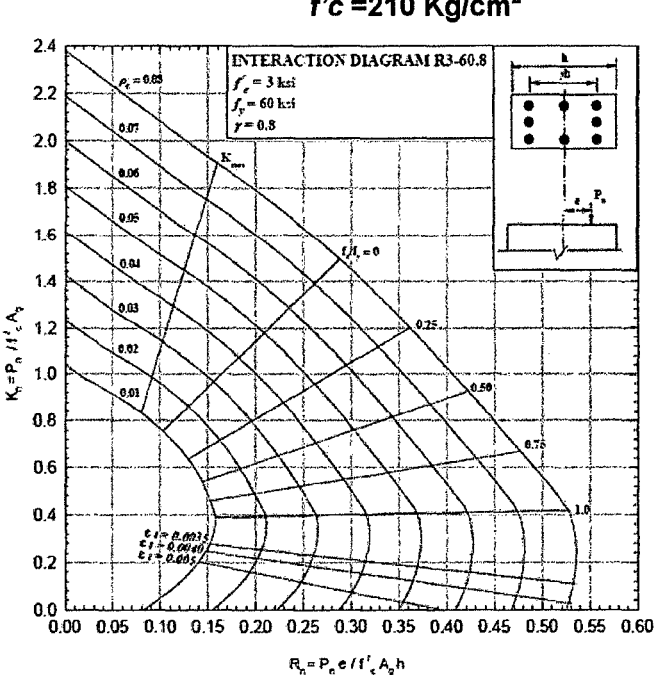

Fig. 4 Columna Rectangular. Refuerzo 4 caras,  $f'c = 210$  Kg/cm<sup>2</sup>

Los diagramas de iteración se elegirán según la ecuación 68, donde h es el peralte de la columna.

$$
\gamma = \frac{h-5}{h} \quad \text{(Ec. 67)}
$$

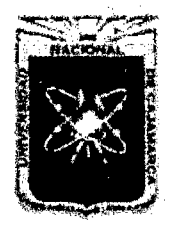

Proyecto Profesional para Optar el Título Profesional de Ingeniería Civil ~'Mejoramiento *del Servicio Educativo Primaria de la /.E. N° 80152, del Caserlo de*  Puente Piedra, Distrito de Huamachuco, Provincia de Sánchez Carrión - La Libertad"

> Los demás diagramas de iteración se encuentran en el apéndice.

#### D. Diseño por Fuerza Cortante<sup>18</sup>

Según la Norma E.060 (2009) Capitulo 21, existen cuatro tipos de sistemas de resistencia a fuerzas laterales: Pórticos (R=8), Dual Tipo II (R=7), Dual Tipi I (R=7) y Muros(R=6).

Para el presente proyecto se considera un sistema Dual Tipo II  $(R=7)$ 

#### a. Confinamiento en Vigas

Para el confinamiento de vigas se considerara las siguientes condiciones.

- Estribos de diámetro mínimo 3/8"
- Primer estribo a 50 mm de la cara
- Hasta 2h: no más de d/4, 8dbl, 24dbe, 300mm
- En el resto: no más de d/2
- En las zonas de confinamiento, la distancia horizontal entre las ramas verticales del refuerzo transversal no deberá exceder de 300mm.

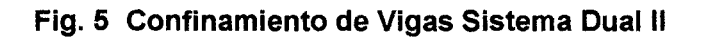

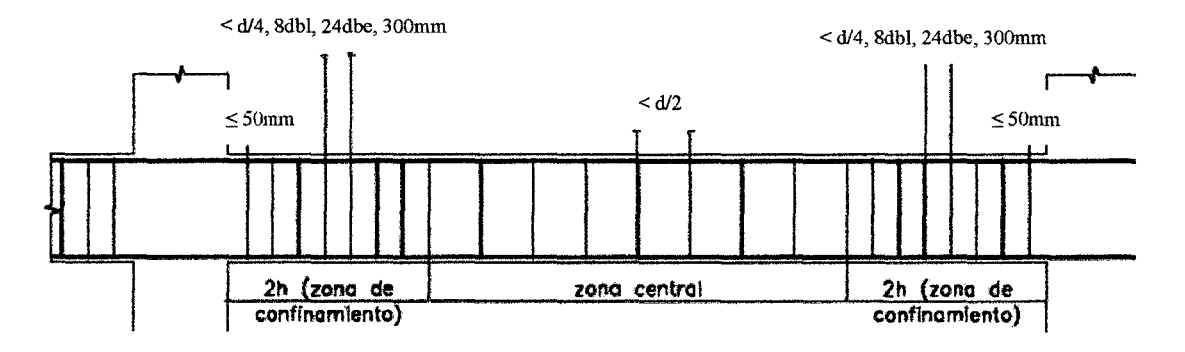

#### b. Confinamiento en Columnas

Para el confinamiento de columnas se considerara las siguientes condiciones.

Estribos de diámetro mínimo 3/8"

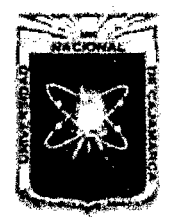

Proyecto Profesional para Optar el Título Profesional de Ingeniería Civil *"Mejoramiento del Servicio Educativo Primaria de la J.E. N° 80152, del Caserío de Puente Piedra, Distrito de H uamacbuco, Provincia de Sáncbez Carríón -La Libertad,* 

- $L_0 \ge h_n/6$ , B<sub>máx</sub>, 500mm
- $-S<sub>o</sub> \le 6$ dbl, Bmín./3, 100mm (\*)
- $S \leq 12$ dbl, 250mm
- En los nudos:  $S = S_0$  (si está totalmente confinado por vigas:  $S = 150$ mm)
- En zonas de confinamiento, la distancia entre las ramas del refuerzo transversal no deberá exceder de350mm.

(\*)Se tiene que verificar dentro de la longitud Lo:

$$
A_{sh} \ge 0.3 \frac{s b_c f' c}{f_{yt}} \Big[ \Big( \frac{A_g}{A_{ch}} \Big) - 1 \Big] \tag{Ec. 68}
$$

Previene el "Spallíng" (secciones pequeñas y medianas)

$$
A_{sh} \ge 0.09 \frac{s_{b_c} f r_c}{f_{yt}} \tag{Ec. 69}
$$

Asegura capacidad de curvatura en zonas de fluencia (secciones grandes)

Donde:

*Ash* : Área total de la sección transversal del refuerzo

- *s* : Espaciamiento de refuerzo de confinamiento
- *h<sub>c</sub>* : Dimensión del nucleó confinado del elemento, medida centro a centro del refuerzo de confinamiento.
- *fyt* Esfuerzo de fluencia del acero de confinamiento
- f'<sub>c</sub> : Resistencia a la comprensión del concreto
- *Aeh* : Área del núcleo confinado medida al exterior del refuerzo de confinamiento
- <sup>A</sup>*9* : Área bruta de la sección
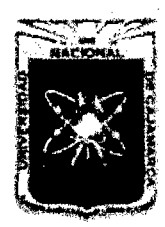

# UNIVERSIDAD NACIONAL DE CAJAMARCA

FACULTAD DE INGENIERÍA

Proyecto Profesional para Optar el Título Profesional de Ingeniería Civil *rrMejommiento del Servicio Educativo Primaria de la /.E. No 80152, del Caserio de*  Puente Piedra, Distrito de Huamachuco, Provincia de Sánchez Carrión - La Libertad"

# Fig. 6 Confinamiento de Columnas Sistema Dualll

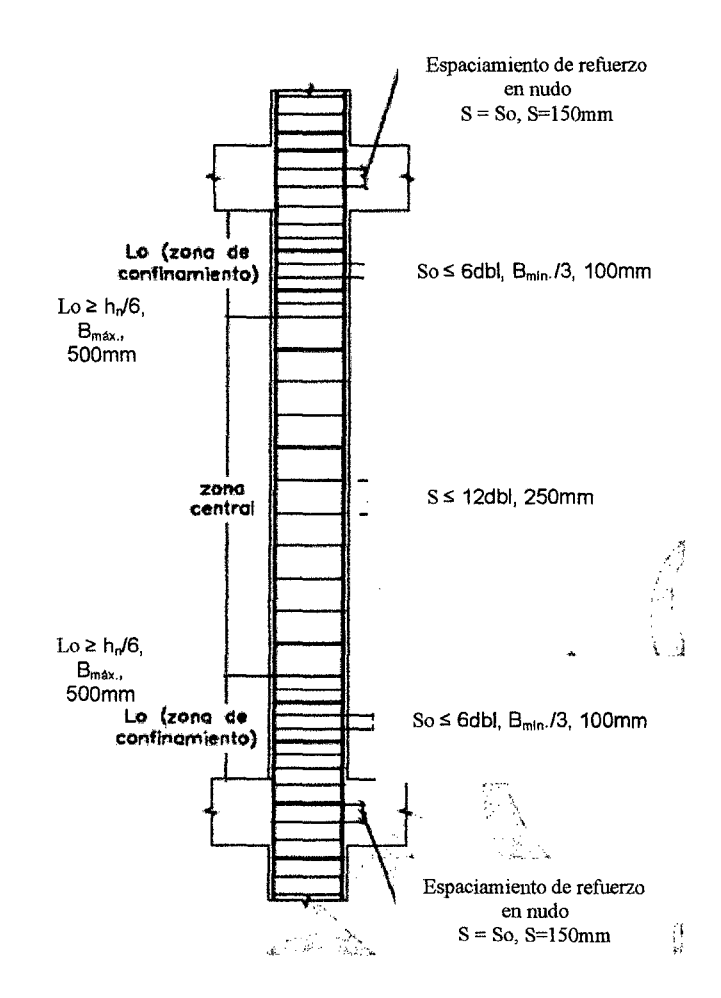

### c. Resistencia al Cortante del Nudo

Se tendrá que verificar:

$$
V_u \leq \emptyset V_n \qquad \text{(Ec. 49)}
$$

La resistencia Vn en el nudo no debe ser mayor que las fuerzas especificadas a continuación, para concreto de peso normal:

Para nudos confinados en las cuatro caras:

$$
Vn = 1.7 A_j \sqrt{f'_c} \qquad \text{(Ec. 70)}
$$

Para nudos confinados en tres caras o en dos caras opuestas:

$$
Vn = 1.2 A_j \sqrt{f'_c} \qquad \text{(Ec. 71)}
$$

Para otros casos:

 $Vn = 1.0A_i\sqrt{f'_c}$ (Ec. 72)

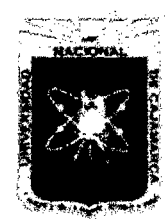

Proyecto Profesional para Optar el Título Profesional de Ingeniería Civil *"Mejoramiento del Servicio Educadvo Primaria de la I.E. N° 80152, del Caserío de*  Puente Piedra, Distrito de Huamachuco, Provincia de Sánchez Carrión - La Libertad<sup>19</sup>

Donde:

Aj es el área efectiva de la sección transversal dentro del nudo en la dirección de análisis. Debe de cumplir las siguientes condiciones:

> $A_i \leq (b + h)h$  (Ec. 73)  $A_i \leq (b + 2x)h$  (Ec. 74)

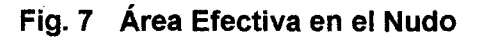

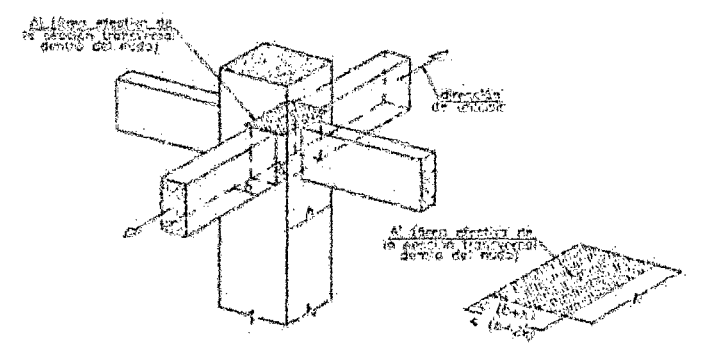

El cortante en el nudo, Vu, se calculara por equilibrio de las fuerzas horizontales que ocurren al nudo, como se indica en la figura a continuación:

$$
V_u = 1.25fy(As_1 + As_2) - V_{col}
$$
 (Ec. 75)

### Fig. 8 Fuerzas para el Cálculo del Cortante en el Nudo

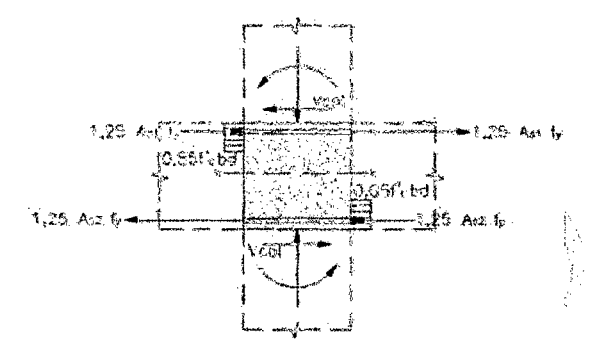

# E. Diseño de Vigas y Columnas Soleras<sup>19</sup>

La viga solera se diseñará a tracción pura para soportar una fuerza igual a *Ts:* 

$$
T_s = V_m \frac{L_m}{2L} \tag{Ec. 76}
$$

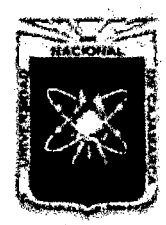

Proyecto Profesional para Optar el Título Profesional de Ingeniería Civil *"Mejoramiento del Servicio Educativo Primaria de la I.E. N° 80152, del Caserfo de Puente Piedra, Distrito de H uamachuco, Provincia de Sánchez Carri6n -La Libertad"* 

$$
A_s = \frac{r_s}{\phi f_y} \ge \frac{0.1 f'_{c} A_{cs}}{f_y}
$$
 (Ec. 77)

Donde:

 $\emptyset = 0.9$ 

- $V_m$ : Resistencia al corte del muro
- *Lm* : Longitud del paño mayor en un muro confinado, ó 0.5L; lo que sea mayor.
- $L$ : Longitud total del muro, incluyendo las columnas de confinamiento (si existiesen)
- *Acs* : Área de la sección transversal de la solera

En la solera se colocará estribos mínimos:

 $\phi$ 1/4": 1@5 + 4@10 + Rto@25cm

El refuerzo vertical a colocar en las columnas de confinamiento será capaz de soportar la acción combinada de corte-fricción; adicionalmente, desarrollará por lo menos una tracción igual a la capacidad resistente a tracción del concreto y como mínimo se colocarán 4 varillas para formar un núcleo confinado. El refuerzo vertical (As) será la suma del refuerzo requerido por corte-fricción  $(A<sub>sf</sub>)$  y el refuerzo requerido por tracción  $(A<sub>st</sub>)$ :

$$
A_{sf} = \frac{v_c}{\mu \phi_{f_y}}
$$
 (Ec. 78)  

$$
A_{st} = \frac{r}{\phi_{f_y}}
$$
 (Ec. 79)

$$
A_s = A_{sf} + A_{st} \ge \frac{0.1f'_{e}A_e}{f_y}
$$
 (Ec. 80)

Donde:

- $0:0.85$
- $\mu$  : 0.80 (para juntas sin tratamiento) y 1.0 (para juntas en el que se haya eliminado la lechada de cemento y sea intencionalmente rugosa.
- *Vc* : Fuerza cortante absorbida por una columna de confinamiento ante el sismo severo
- $T$  : Tracción ( T =  $V_m^*h/L$ )
- *Ac* : Área bruta de la sección transversal de la columna.

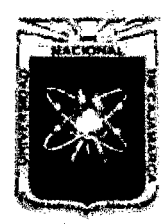

Proyecto Profesional para Optar el Título Profesional de Ingeniería Civil *"Mejoramiento del Servicio Educativo Primaria de la J.E. N° 80152, del Caserfo de Puente Piedra, Distrito de H uamachuco, Provincia de Sánchez Carrión -La Libertad"* 

> Además la resistencia al corte (Vm) de los muros de albañilería se calculará en cada entrepiso mediante las siguientes expresiones:

Para unidades de arcilla y de concreto:

 $V_m = 0.5v'_m \propto tL + 0.23P_q$  (Ec. 81)

Donde:

 $v'$ <sub>m</sub> : Resistencia característica a corte de la albañilería

P*9* :Carga gravitacional de servicio, con sobrecarga reducida.

 $L$  : Longitud total del muro

*t* : Espesor efectivo del muro

 $\alpha$ : Factor de reducción de resistencia al corte por efectos de esbeltez, calculado como:

$$
\frac{1}{3} \leq \alpha = \frac{v_e L}{M_e} \leq 1
$$
 (Ec. 82)

Donde:

*Ve* : Fuerza cortante del muro obtenida del análisis elástico

*Me* : Momento flector del muro obtenido del análisis elástico

### F. Diseño de Losas

El diseño estructural de losas (aligerada y maciza), se ha efectuado mediante el uso del software SAFEv12 que nos brinda valores confiables. Del mencionado software tomaremos el área de acero dada por la combinación de cargas de servicio.

Luego diseñaremos el diámetro y espaciamiento del refuerzo por contracción y temperatura con las siguientes expresiones:

$$
As_{t} = 0.0018bt
$$
 (Ec. 83)  

$$
s = \frac{A_{b}}{As_{calculation}} * 100
$$
 (Ec. 84)  

$$
s \le \begin{cases} 5t \\ 45 \, cm \end{cases}
$$

### G. Diseño de Escaleras

### a. Cálculo de las áreas de refuerzo

Momentos de diseño

 $^{(+)}M_{disc\bar{n}o} = \alpha^{(+)}Mu_{\bar{m}ax}$ ,  $\alpha = 0.9$  (Ec. 85)

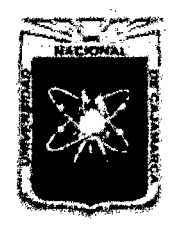

Proyecto Profesional para Optar el Título Profesional de Ingeniería Civil "Mejoramiento del Servicio Educativo Primaria de la I.E. Nº 80152, del Caserío de *Puente Piedra, Distrito de H uamachuco, Provincia de Sánchez Carríón -La Libertad''* 

$$
(-)M_{dise\|o} = 1/2^{(+)}M_{dise\|o}
$$
 (Ec. 86)

Cuantía básica

$$
\rho_b = \frac{0.85 f' c \beta_1}{f_y} \left( \frac{6117}{f_y + 6117} \right) \tag{Ec. 56}
$$

Donde:

 $\beta_1$  : 0.85 (Para f'c =210 Kg/cm<sup>2</sup>)

 $f'_{c}$ : Resistencia del concreto, Kg/cm<sup>2</sup>

 $f_v$  : Esfuerzo de fluencia del acero, Kg/cm<sup>2</sup>

Cuantía máxima

 $\rho_{\text{max}} = 0.75 \rho_b$ (Ec. 57)

Parámetro K

$$
K = wf'_{c}(1 - 0.59w)
$$
 (Ec. 58)

Donde:

$$
w = \rho \frac{f r_c}{f_y} \tag{Ec. 59}
$$

Momento Nominal de la Sección

 $M_n = Kbd^2$ (Ec. 60)

Se verifica:

$$
M_u \leq \emptyset M_n \tag{Ec. 48}
$$

Área de acero mínimo

$$
A_{\min} = 0.002bd \qquad \qquad \textbf{(Ec. 87)}
$$

Área de acero

$$
w = 0.85 - \sqrt{0.7225 - \frac{1.7M_u}{\phi f r_c b d^2}} \quad \text{(Ec. 62)}
$$
\n
$$
\rho = w \frac{f r_c}{f_y} \qquad \text{(Ec. 63)}
$$
\n
$$
A_s = \rho b d \qquad \text{(Ec. 64)}
$$

### b. Separación de las barras de acero

Área de acero

$$
As_t = 0.0018bt
$$
 (Ec. 83)

Separación

$$
s = \frac{A_b}{As_{calculado}} * 100
$$
 (Ec. 84)  

$$
s \le \begin{cases} 5t \\ 45 \, cm \end{cases}
$$

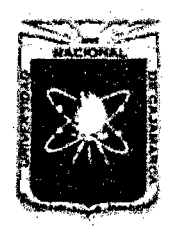

Proyecto Profesional para Optar el Título Profesional de Ingeniería Civil *"Mejoramiento del Servicio Educativo Primaria de* m LE. *N° 80152, del Caserío de Puente Piedra, Distrito de Huamachuco, Provincia de Sánchez Carrión -La Libertad"* 

# H. Diseño de Cimentaciones

# a. Diseño de Zapatas Aisladas y Combinadas

El diseño de zapatas, se ha efectuado mediante el uso del software SAFEv12 que nos brinda valores confiables. Del mencionado software tomaremos el área de acero dada por la combinación de cargas de servicio.

# b. Diseño de Vigas de Cimentación

Cálculo de cargas netas en la zapata

$$
W_{NU} = \frac{R_{NU}}{A} \quad \text{(Ec. 88)}
$$

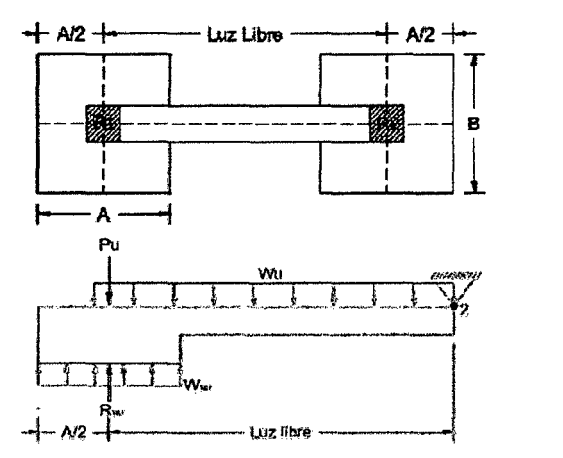

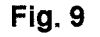

Diseño por flexión

\*Acero negativo en la cara superior

El cálculo del acero se efectuará simplemente haciendo una iteración entre las siguientes expresiones:

$$
A_s = \frac{M_{disefio}}{\phi f_{y}(d - \frac{a}{2})}
$$
 (Ec. 89)  

$$
a = \frac{A_s f_y}{0.85b f_{c}}
$$
 (Ec. 90)

Además se debe cumplir que:

$$
\rho = \frac{A_s}{bd} \quad \text{(Ec. 91)}
$$

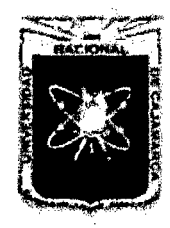

Proyecto Profesional para Optar el Título Profesional de Ingeniería Civil ~~Mejoramiento *del Servicio Educativo Primaria de la I.E. N° 80152, del Caserfo de Puente Piedra, Distrito de H uamachuco, Provincia de Sánchez Carrión -La Libertad,* 

$$
\rho_{min} = 14/f_{y} \qquad \text{(Ec. 61)}
$$

\* Acero positivo en la cara inferior

$$
As^{+} = \left(\frac{As}{3}, \frac{As}{2}\right) \ge As_{min} \quad \text{(Ec. 92)}
$$

Diseño por corte

$$
V_c = 0.53bd\sqrt{f'_c} \quad \text{(Ec. 93)}
$$

Espaciamiento de los estribos de montaje

 $s \leq 36d_h$ (Ec. 94)

#### c. Diseño de Cimientos Corridos

Se considerará un metro lineal de muro y para el cálculo se determina primero la carga que soporta el cimiento, incluso su peso propio (10% de la carga total que recibe el cimiento) y se emplea la siguiente fórmula:

$$
\sigma_t = \frac{P}{A} = \frac{P}{b * 100}
$$
 (Ec. 95)

Donde:

- P : Carga de servicio
- A : Área por metro lineal de cimiento
- B : Ancho del cimiento corrido

### d. Diseño de Sobrecimiento Armado

El acero del sobrecimiento armado se diseña por cuantía mínima.

$$
A_{min.} = \frac{14}{f_y} bd
$$
 (Ec. 61)

Y la separación de los estribos de montaje será:

$$
s \le 36d_b \qquad \qquad \text{(Ec. 94)}
$$

### l. Diseño de Muro de Contención $^{20}$

Los muros de contención o sostenimiento son estructuras que sirven para contener terreno u otro material en desnivel. Son usados para estabilizar el material confinado evitando que desarrollen su ángulo de reposo natural.

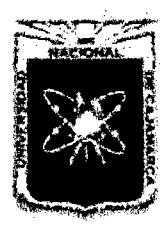

Proyecto Profesional para Optar el Título Profesional de Ingeniería Civil *"Mejoramiento del Servicio Educativo Primaria de la l. E. N° 80152, del Caserlo de Puente Piedra, Distrito de H uamachuco, Provincia de Sánchez Carri6n -La Libertad"* 

> Los muros en voladizo son siempre de concreto armado y se utilizan para alturas de hasta 8m. en este caso, la estabilidad se logra no sólo con el peso de la estructura sino principalmente con el peso del relleno.

> En la figura 10 se muestran algunos criterios para el dimensionamiento preliminar de este tipo de estructuras.

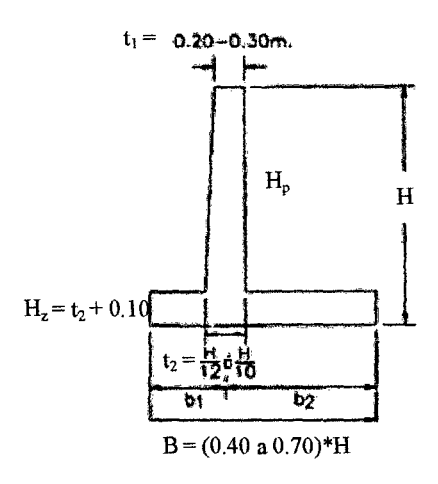

# Fig. 10 Criterios para el predimensionamiento de muros de voladizo.

# a. Cálculo de empuje activo

$$
E_a = \frac{K_a \varphi H(H + 2h)}{2}
$$
 (Ec. 96)  

$$
K_a = \frac{1 - \text{sen}\varphi}{1 + \text{sen}\varphi}
$$
 (Ec. 97)  

$$
h = \frac{W_{S/C}}{2}
$$
 (Ec. 98)

Donde:

*Ea* : Empuje activo, Kg

- $\varphi$ : Peso del relleno, Kg/m<sup>3</sup>
- $\emptyset$ : Angulo de fricción interno,  $\circ$

*cp* 

- $H$  : Altura Total del muro, m
- *h* : Distancia dada por la (Ec. 98)
- *sjc* :Sobrecarga, Kg/m<sup>2</sup>

# b. Momentos de Volteo

$$
M_v = E_a Y
$$
 (Ec. 99)  

$$
Y = \frac{H}{3} \left( \frac{H+3h}{H+2h} \right)
$$
 (Ec. 100)

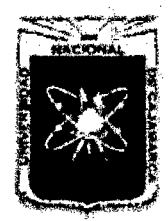

Proyecto Profesional para Optar el Título Profesional de Ingeniería Civil *"Mejoramiento del Servicio Educativo Primaria de m LE. N° 80152, del Caserlo de Puente Piedra, Distrito de H uamachuco, Provincia de Sánchez Carri6n -La Libertad''* 

### Donde:

- *M<sub>v</sub>*: Momento de volteo, Kg-m
- *Ea* : Empuje activo, Kg
- *Y* : Distancia dada por la (Ec. 100)
- *h* : Distancia dada por la (Ec. 98)

### c. Momento Estabilizador

- Coeficiente de Seguridad por Volteo (CSV)

$$
CSV = \frac{M_e}{M_v} > 2.00
$$
 (Ec. 101)

Donde:

- *Me* : Momento estabilizador o total del muro, Kg-m
- *M<sub>y</sub>*: Momento de volteo, Kg-m
- Coeficiente de Seguridad por Deslizamiento (CSD)

$$
CSD = \frac{\sum F_v * f}{E_a} < 1.50 \quad \text{(Ec. 102)}
$$

Donde:

- *F<sub>v</sub>*: Peso total del muro, Kg
- *Ea:* Empuje activo, Kg
- $f$ : Coeficiente de fricción al deslizamiento del suelo.

#### d. Presiones sobre el Terreno

$$
\sigma_{max} = \frac{0.01 \sum F_v}{B} + \frac{0.06 \sum eF_v}{B^2}
$$
 (Ec. 103)  
\n
$$
\sigma_{min} = \frac{0.01 \sum F_v}{B} - \frac{0.06 \sum eF_v}{B^2}
$$
 (Ec. 104)  
\n
$$
e = \frac{B}{2} - \frac{M_e - M_v}{\sum F_v} < e_{max} = B/6
$$
 (Ec. 105)

Donde:

- *F<sub>v</sub>*: Peso total del muro, Kg
- *M<sub>v</sub>* : Momento estabilizador o total del muro, Kg-m
- *Me:* Momento de volteo, Kg-m
- *e* : Distancia dada por la (Ec. 105)

### e. Diseño de Pantalla

Momento Volteo de Pantalla.

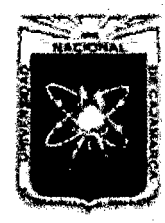

Proyecto Profesional para Optar el Título Profesional de Ingeniería Civil *"Mejoramiento del Sendcio Educativo Primaria de la I.E. N° 80152, del Caserlo de*  Puente Piedra, Distrito de Huamachuco, Provincia de Sánchez Carrión - La Libertad"

$$
E a_p = \frac{K_a \varphi H_p(H_p + 2h)}{2}
$$
 (Ec. 106)  

$$
Y_p = \frac{H_p}{3} \left(\frac{H_p + 3h}{H_p + 2h}\right)
$$
 (Ec. 107)

$$
Mv_p = Ea_pY_p \qquad \qquad \text{(Ec. 108)}
$$

Donde:

*Hp* : Altura de pantalla, m

- Momento Ultimo de la Pantalla

$$
M_u = Mv_p * FS \text{ , } FS = 2.00 \text{ (Ec. 109)}
$$

Momento del Concreto

$$
Mr_{\rho max} = \emptyset Kbd^2 > M_u
$$
 (Ec. 110)

Donde:

- $\phi$  : 0.90
- $K:$  54.35, para concreto f'c = 210 Kg/cm<sup>2</sup>
- $b$  : 1.00m, análisis por metro lineal
- d : Peralte efectivo,  $d = t_2 r$ , m
- Cortante de la Pantalla

$$
V = Ea_p \tag{Ec. 111}
$$

$$
V_u = V * FS \, ,\, FS = 2.00 \qquad \text{(Ec. 112)}
$$

$$
\emptyset V_u < Vn = \emptyset 0.53bd \sqrt{f'_c} \qquad \text{(Ec. 113)}
$$

Acero Vertical

$$
w = 0.85 - \sqrt{0.7225 - \frac{1.7M_u}{\phi_{f'c}bd^2}}
$$
 (Ec. 62)

$$
\rho = w \frac{f'c}{f_y} \tag{Ec. 63}
$$

$$
A_s = \rho bd \tag{Ec. 64}
$$

Acero Mínimo

$$
As_{min} = 0.0018bd \qquad \qquad \text{(Ec. 83)}
$$

Separación

$$
s = \frac{A_b}{As_{calculado}} * 100
$$
 (Ec. 84)

Acero Horizontal

$$
As_t = 0.0020bd/2
$$
 (Ec. 114)

# f. Diseño de Zapata

- Diseño del Talón
	- <sup>o</sup> Esfuerzo resultante

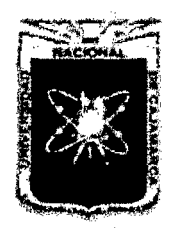

Proyecto Profesional para Optar el Título Profesional de Ingeniería Civil *"Mejoramiento del Servicio Educativo Primaria de la LE N° 80152, del Caserio de Puente Piedra, Distrito de H uamachuco, Provincia de Sánchez Carrión -La Libertad"* 

$$
\sigma_1 = \frac{B_2(\sigma_{max} - \sigma_{min})}{B} + (\sigma_{max} - \sigma_{min})
$$
 (Ec. 115)

Donde:

 $\sigma_{max}, \sigma_{min}$  : Presiones sobre el terreno dado por la (Ec.

103) y (Ec. 104) respectivamente.

*B*2 : Longitud del talón de zapata

 $B$  : Longitud total de zapata

 $^{\circ}$  Carga del terreno (T<sub>1</sub>)

$$
T_1 = \frac{P_4}{P_6} + s/c
$$
 (Ec. 116)

Donde:

*P<sub>4</sub>* : Peso del relleno sobre el talón, Kg

B*2* : Longitud del talón de zapata

 $s/c$ : Sobrecarga, Kg/m<sup>2</sup>

<sup>o</sup> Peso propio del talón de la zapata

$$
PPz = H_z * \delta_c \qquad \text{(Ec. 117)}
$$

Donde:

*Hz* : Altura de zapata, m

 $\delta_c$  : Peso específico del concreto, Kg/m<sup>3</sup>

o Esfuerzo del terreno

$$
\sigma = \frac{\sigma_1 + \sigma_{min}}{2} 100b
$$
 (Ec. 118)

<sup>o</sup> Peso del talón de la zapata

$$
W = T_1 + PP_2 + \sigma \qquad \text{(Ec. 119)}
$$

<sup>o</sup> Momento de diseño

$$
M = \frac{W B_2^2}{2}
$$
 (Ec. 120)

$$
M_u = M * FS, \ FS = 2.00 \quad \text{(Ec. 109)}
$$

$$
Mr_{\rho max} = \emptyset Kbd^2 > M_u
$$
 (Ec. 110)

<sup>o</sup> Cortante en el talón de la zapata

$$
V = W * B_2 \tag{Ec. 121}
$$

$$
V_u = V * FS \, ,\, FS = 2.00 \qquad (Ec. 112)
$$

$$
\emptyset V_u < Vn = \emptyset 0.53bd \sqrt{f'_c} \qquad \text{(Ec. 113)}
$$

<sup>o</sup> Área de acero

$$
w = 0.85 - \sqrt{0.7225 - \frac{1.7M_u}{\phi f r_c b d^2}}
$$
 (Ec. 62)

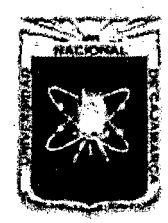

Proyecto Profesional para Optar el Título Profesional de Ingeniería Civil *"Mejoramiento del Servicio Educativo Primaria de la I.E. Nº 80152, del Caserío de Puente Piedra, Distrito de Huamachuco, Provincia de Sánchez Carrión -La Libertad"* 

$$
\rho = w \frac{f/c}{f_y} \tag{Ec. 63}
$$

$$
A_s = \rho bd \tag{Ec. 64}
$$

<sup>o</sup> Separación

$$
s = \frac{A_b}{As_{calculated}} * 100
$$
 (Ec. 84)

<sup>o</sup> Área de acero por repartición y temperatura

$$
As_t = 0.0020bd/2
$$
 (Ec. 114)

#### Diseño de la Punta

#### <sup>o</sup> Esfuerzo resultante

$$
\sigma_2 = \frac{(B_1 + t_2)(\sigma_{max} - \sigma_{min})}{B} + \sigma_{min} \qquad \text{(Ec. 122)}
$$

 $\degree$  Carga del terreno (T<sub>2</sub>)

$$
T_2 = \frac{P_1}{t_1} + \frac{0.5(P_5 + P_2)}{t_2 - t_1} + s/c
$$
 (Ec. 123)

Donde:

 $P_1$ ,  $P_2$ ,  $P_5$ : Peso sobre la punta y base de pantalla, Kg  $t_1, t_2$  : Longitud de corona y base de pantalla respectivamente.

 $s/c$ : Sobrecarga, Kg/m<sup>2</sup>

<sup>o</sup> Peso propio de la punta de la zapata

 $PPz = H_z * \delta_c$ (Ec. 117)

<sup>o</sup> Esfuerzo del terreno

$$
\sigma = \frac{\sigma_2 + \sigma_{min}}{2} 100b
$$
 (Ec. 124)

<sup>o</sup> Peso de la punta de la zapata

$$
W = T_2 + PP_2 + \sigma
$$
 (Ec. 125)

<sup>o</sup> Momento de diseño

$$
M = \frac{W(B_1 + t_2)^2}{2}
$$
 (Ec. 126)

$$
M_u = M * FS, \ FS = 2.00 \ (Ec. 109)
$$

$$
Mr_{\rho max} = \phi K b d^2 > M_u
$$
 (Ec. 110)

<sup>o</sup> Cortante en la punta de la zapata

$$
V = W * (B_1 + t_2)
$$
 (Ec. 127)

$$
V_u = V * FS \, ,\, FS = 2.00 \qquad (Ec. 112)
$$

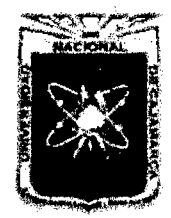

Proyecto Profesional para Optar el Título Profesional de Ingeniería Civil *"Mejoramiento del Sendcio Educativo Primaria de la LE. N° 80152, del Caserfo de Puente Piedra, Distrito de H uamachuco, Provincia de Sánchez Carrión -La Libertad"* 

$$
\emptyset V_u < Vn = \emptyset 0.53bd \sqrt{f'_c} \quad \text{(Ec. 113)}
$$

<sup>o</sup> Área de acero

$$
w = 0.85 - \sqrt{0.7225 - \frac{1.7M_u}{\phi_{f'c}bd^2}}
$$
 (Ec. 62)

$$
\rho = w \frac{f/c}{f_y} \tag{Ec. 63}
$$

$$
A_s = \rho b d \tag{Ec. 64}
$$

<sup>o</sup> Separación

$$
s = \frac{A_b}{As_{calculado}} * 100
$$
 (Ec. 84)

<sup>o</sup> Área de acero por repartición y temperatura

$$
As_t = 0.0020bd/2
$$
 (Ec. 114)

### J. Diseño de Muros de Albañilería no Portantes<sup>21</sup>

#### a. Dimensionamiento de Muros

- Muro diseñado y construido en forma tal que sólo lleva cargas provenientes de su propio peso.
- Se clasifican en: parapetos, tabiques y cercos.
- Los muros no portantes podrán ser de unidades de albañilería sólidas, huecas o tubulares.
- Las cimentaciones de cercos serán diseñadas por métodos racionales de cálculo.
- Están exoneradas de las exigencias de arriostramiento los parapetos menores de 1 m. de altura, que estén retirados del plano exterior de fachadas y/o patios interiores una distancia no menor de una vez y media altura.
- El espesor mínimo se calculará mediante la siguiente expresión:

$$
t = Usma^2 \qquad \qquad \text{(Ec. 128)}
$$

Donde:

- t : Espesor efectivo mínimo
- U: Coeficiente de uso del reglamento sísmico
- s : Coeficiente sísmico
- m : Coeficiente dado en el cuadro 18

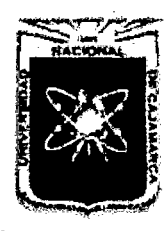

Proyecto Profesional para Optar el Título Profesional de Ingeniería Civil *"Mejoramiento del Servicio Educativo Primaria de la /.E. N° 80152, del Caserfo de Puente Piedra, Distrito de Huamachuco, Provincia de Sánchez Carrión* -La *Libertad,* 

a : Dimensión crítica (m), indica en el cuadro 18

# Cuadro 16.

### Valores de "s" para el cálculo de espesor de tabique

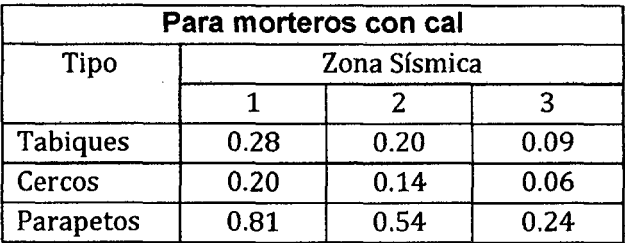

Nota: En el caso de emplearse morteros sin cal, los valores de "s" de la tabla se multiplicarán por 1.33

# Cuadro 17.

# Valores del coeficiente de momentos "m" y dimensión

#### crítica "a"

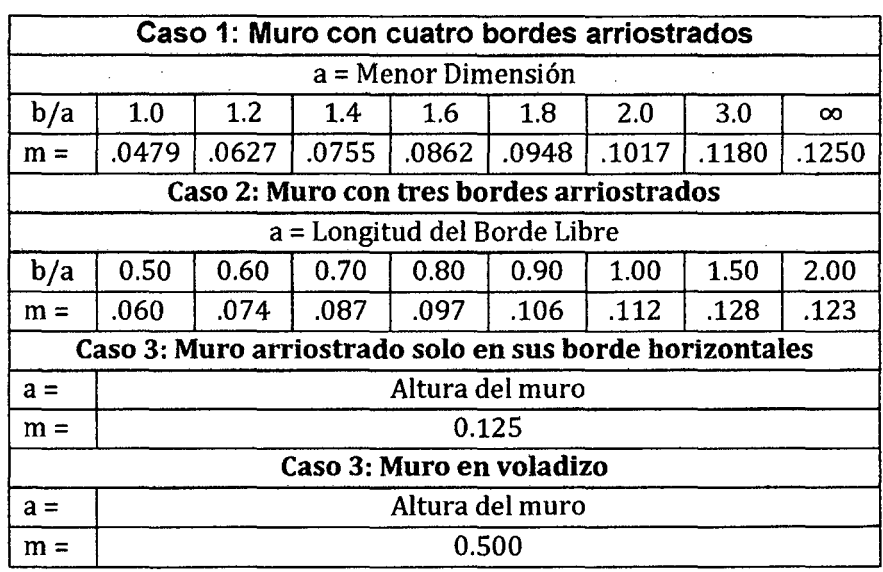

# b. Columnas de Arriostre

Fuerzas actuantes sobre la columna

$$
W = F_m + F_c \tag{Ec. 129}
$$

<sup>o</sup> Fuerza en el muro

$$
F_m = s * \gamma_m * L * t \qquad \text{(Ec. 130)}
$$

Donde:

s : Coeficiente sísmico

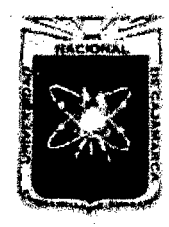

Proyecto Profesional para Optar el Título Profesional de Ingeniería Civil "Mejoramiento del Servicio Educativo Primaria de la I.E. Nº 80152, del Caserío de *Puente Piedra, Distrito de Huamacbuco, Provincia de Sáncbez Carrión -La Libertad"* 

- *Ym* : Peso específico del muro
- $L$  : Longitud del muro
- $t$  : Espesor del muro
- <sup>o</sup> Fuerza en la columna

$$
F_c = s * \gamma_c * a * b \qquad \qquad \text{(Ec. 131)}
$$

Donde:

- s : Coeficiente sísmico
- *Yc* : Peso específico del concreto
- *a,* b : Lados de la columna
- Momento actuante

$$
M_a = \frac{W * h^2}{2} - F_m \frac{L^2}{24}
$$
 (Ec.132)

Donde:

*W* : Fuerza actuante en la columna

- *h* : Altura del muro
- $F_m$ : Fuerza en el muro
- $L$  : Longitud del muro
- Momento de diseño

$$
0.75M_d = M_a \tag{Ec.133}
$$

- Áreas de acero

$$
A_s = \frac{M_d}{f_s * j * d} \tag{Ec. 134}
$$

Donde:

 $f_s$ : Fatiga de trabajo

 $j$ : Relación entre distancia de la resultante de los esfuerzo a de compresión al centro de gravedad de Jos esfuerzos de tensión.

 $d$  : Peralte efectivo

# c. Vigas de Arriostre

- Carga del muro

Se utilizará el método de la carga equivalente del ACI.

$$
W_{eq} = \frac{w_h}{3} \left(\frac{3 - m^2}{2}\right)
$$
 (Ec. 135)

Donde:

*W* : Carga uniformemente repartida

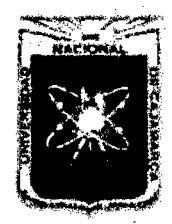

Proyecto Profesional para Optar el Título Profesional de Ingeniería Civil *"Mejoramiento del Servicio Educativo Primaria de la LE N° 80152, del Caserfo de Puente Piedra, Distrito de H uamachuco, Provincia de Sánchez Carrión -La Libertad,* 

$$
W = s * \gamma_m * t
$$
\n(Ec. 136)

\nDonde:

\n\n- s : Coeficiente sísmico
\n- $\gamma_m$ : Peso específico del muro
\n- t : Espesor del muro
\n- h : Longitud del lado menor del muro
\n
\n $m = \underline{Longitud del lado menor}$ 

\nLongitud del lado mayor

\n- Peso propio de la viga

\n $W_v = s * a * b * \gamma_c$ 

\n(Ec. 137)

\nDonde:

\n\n- s : Coeficiente sísmico
\n- y<sub>c</sub> : Peso específico del concreto
\n- a, b : Lados de la viga
\n
\n- Carga total

\n $W_t = W_{eq} + W_v$ 

\n(Ec. 138)

\n- Momento máxima actuante

\n $M_{\text{max}} = \frac{W_t L^2}{12}$ 

\n(Ec. 139)

\n- Momento de disefio

\n0.75  $M_d = M_{\text{max}}$ 

\n(Ec. 133)

\n- Áreas de acero

\n $A_s = \frac{M_d}{f_s * j * d}$ 

\n(Ec. 134)

\nDonde:

\nf<sub>s</sub> : Fatiga de trabajo

\nj : Relación entre distancia de la resultante de los esfuerzo a de compresión al centro de gravedad de los

esfuerzos de tensión. *d* : Peralte efectivo

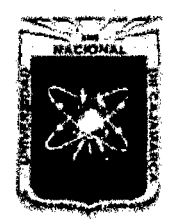

Proyecto Profesional para Optar el Título Profesional de Ingeniería Civil ~'Mejoramiento *del Servicio Educativo Primaria de la J.E. N° 80152, del Caserío de*  Puente Piedra, Distrito de Huamachuco, Provincia de Sánchez Carrión - La Libertad"

### K. Cimentaciones de Cercos

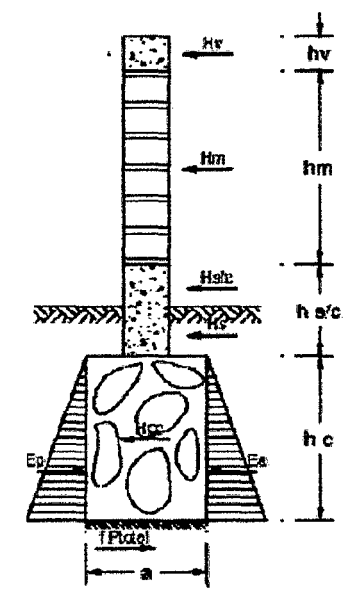

# Fig. 11 Fuerzas Actuantes en cimientos de cercos

- **Empujes** 
	- <sup>o</sup> Empuje activo

$$
E_a = \frac{1}{2} K_a \gamma_s H^2 B \qquad \qquad \text{(Ec. 140)}
$$

Donde:

*K<sub>a</sub>* : Coeficiente de resistencia activa =  $tg^2\left(45^\circ - \frac{\emptyset}{2}\right)$ 

Donde:

- $\emptyset$  : Angulo de fricción
- *Ys* : Peso específico del suelo
- $H$  : Altura de cimiento y el sobrecimiento
- $B$  : Ancho del cimiento
- <sup>o</sup> Empuje pasivo

$$
E_a = \frac{1}{2} K_p \gamma_s H^2 B \tag{Ec. 141}
$$

Donde:

*K<sub>p</sub>* : Coeficiente de resistencia activa =  $tg^2(45^\circ + \frac{\emptyset}{2})$ 

Donde:

- 0 :Angula de fricción
- *Ys* : Peso específico del suelo

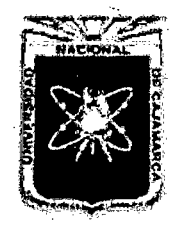

Proyecto Profesional para Optar el Título Profesional de Ingeniería Civil *"Mejoramiento del Senricio Educativo Primaría de la I.E. N° 80152, del Caserfo de Puente Piedra, Distrito de Huamachuco, Provincia de Sánchez Carri6n* -La *Libertad"* 

- $H$  : Altura de cimiento y el sobrecimiento
- *B* : Ancho del cimiento
- Peso total

$$
P_t = P_m + P_{s/c} + P_c + P_s \qquad \text{(Ec. 142)}
$$

Donde:

*Pm:* Peso del muro

*Ps¡c* : Peso del sobrecimiento

*Pe* : Peso del cimiento

- *Pms:* Peso del suelo
- Fuerza resistente

$$
H_r = f P_t + E_p \tag{Ec. 143}
$$

Donde:

- f : Coeficiente de fricción
- *Pr* : Carga Total
- $E_p$ : Empuje pasivo
- Fuerza actuante

$$
H_a = sP_t + E_a \tag{Ec. 144}
$$

Donde:

- *s* : Coeficiente sísmico
- *Pr* : Carga Total
- *Ea* : Empuje activo
- Factor de seguridad al deslizamiento

$$
FSD = \frac{Hr}{Ha} \ge 1.5
$$
 (Ec. 145)

Momento de volteo actuante: Ma

 $M_a = \sum (H_i d_i) + E_a d_i$ (Ec. 146)

Donde:

 $H_i$ : Fuerza actuante de cada elemento del muro:  $H_i = sP_i$ *d¡* : Distancia donde actúa la fuerza de cada elemento desde la base del cimiento

- *Ea:* Empuje activo
- *s* : Coeficiente sísmico

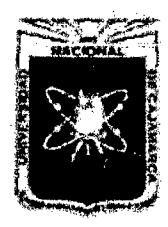

Proyecto Profesional para Optar el Título Profesional de Ingeniería Civil *"Mejoramiento del Servicio Educativo Primaria de 13 LE. N° 80152, del Caserío de*  Puente Piedra, Distrito de Huamachuco, Provincia de Sánchez Carrión - La Libertad"

- *Pi* : Pesos de cada elemento del muro
- Momento resistente: Mr

$$
M_r = P_t\left(\frac{a}{2}\right) + E_p\left(\frac{H}{3}\right) \tag{Ec. 147}
$$

Donde:

*Pt* : Peso total

- *a* : Ancho del sobrecimiento
- $E_p$  : Empuje pasivo
- $H :$  Altura del cimiento y el sobrecimiento
- Factor de seguridad al volteo

$$
FSV = \frac{Mr}{Ma} \ge 1.75
$$
 (Ec. 148)

Esfuerzo sobre el terreno

$$
\sigma_{1-2} = \frac{P_t}{A} \pm \frac{6eP_t}{ba^2} < \sigma_t \tag{Ec. 149}
$$

Donde:

 $\sigma_{1-2}$ : Esfuerzos producidos sobre el terreno

- $\sigma_t$ : Esfuerzo del terreno
- *Pt* : Peso total
- $A<sub>1</sub>$ : Área del cimiento
- *b* : Longitud por metro lineal
- *a* : Ancho del cimiento
- $e$  : Excentricidad:  $e = \frac{M_r M_a}{P_t} \frac{a}{2}$

# 2.2.8 PROYECTO DE INSTALACIONES ELÉCTRICAS

El proyecto integral de las instalaciones eléctricas interiores y exteriores de este proyecto se ha desarrollado teniendo en cuenta las disposiciones de las siguientes normas vigentes:

- Reglamento nacional de edificaciones: Norma EM.010: Instalaciones eléctricas interiores y la Norma EM. 0.20: Instalaciones de comunicaciones.
- Código nacional de electricidad

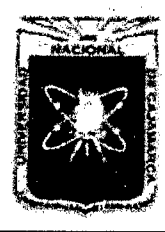

Proyecto Profesional para Optar el Título Profesional de Ingeniería Civil ~'Mejoramiento *del Servicio Educativo Primaria de la LE. N° 80152, del Caserio de Puente Piedra, Distrito de Huamachuco, Provincia de Sánchez Carrión -La Libertad"* 

- Normas técnicas para el diseño de locales escolares de primaria y secundaria.
- Criterios de confort, seguridad, saneamiento, instalaciones eléctricas, aspectos constructivos y diseño estructural, emitido por el ministerio de Educación. Agosto 2006.

# 2.2.8.1 Alumbrado Eléctrico para Edificios

La iluminación artificial se instala con el objeto primordial de facilitar la visión, pero también puede servir para propósitos arquitectónicos. Con las luces eléctricas, la iluminación de los locales no se limita a las aberturas de ventanas y tragaluces, ni a las variaciones de la luz solar.

# 2.2.8.2 Partes Componentes de un Proyecto

Las partes de las que consta el desarrollo del diseño de un proyecto de Instalaciones Eléctricas, son dos a saber:

# A. Alumbrado, Tomacorrientes y Fuerza para Otros Usos

- Ubicación de los centros de luz.
- Ubicación de tomacorrientes.
- Ubicación de otras salidas especiales para artefactos electrodomésticos que requieren el uso de energía eléctrica, tales como: electro bombas, sistemas de aire acondicionado, etc.
- Ubicación del Tablero General y/o Tablero de Distribución.
- Ubicación del Medidor de Energía Eléctrica.
- Unión o interconexión entre el medidor de energía eléctrica y el tablero general de distribución.
- Cierre de circuitos de alumbrado, tomacorrientes y otros.
- Cálculo para indicar:
	- La sección del conductor alimentador entre el medidor de energía y el tablero general o tablero de distribución.
	- $\degree$  La potencia instalada (P.I.) y la máxima demanda (M.D.)
	- Especificaciones Técnicas de los diversos materiales a emplearse.

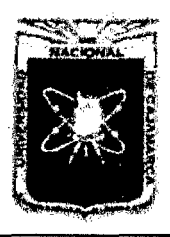

Proyecto Profesional para Optar el Título Profesional de Ingeniería Civil *"Mejoramiento del Sendcio Educativo Prñnaria de la I.E. N° 80152, del Caserío de Puente Piedra, Distrito de H uamachuco, Provincia de Sánchez Carrión -La Libertad"* 

# B. Comunicaciones

- Ubicación de salida(s) para teléfono(s).
- Ubicación de salidas para intercomunicadores.
- Ubicación de salidas para el timbre.
- Ubicación de salidas para antena de TV y Radio.
- Otros.
- Cierre de circuitos.

# 2.2.8.3 Alumbrado General<sup>22</sup>

### A. Diseño de Iluminación de Interiores y Exteriores

El alumbrado en las diferentes partes de la edificación deberá estar de acuerdo con la concepción arquitectónica y específicamente con el uso para el cual han sido destinados los ambientes. La iluminación, en general, persigue dos objetivos:

- Obtener una buena calidad de iluminación.
- Conseguir efectos especiales y decorativos de acuerdo al objeto a iluminar.

### B. Factores que Intervienen en el Diseño de Iluminación

### a. Plano de Trabajo o Altura de Cavidad de Piso (P)

Es el plano donde se realizan las diferentes actividades y depende del ambiente en el que se va a trabajar.

Si es que no se indica el plano de trabajo, se considera que el plano de trabajo se encuentra a una altura: P = 0.85 m sobre el Nivel de Piso Terminado (Ministerio de Energía y Minas: MEM).

# b. Altura de Montaje o Altura de Cavidad Local (h)

Es la distancia comprendida entre el plano de trabajo y la luminaria o punto luminoso.

"e": Longitud de extensión o altura de cavidad de techo

# c. Relación Local (RL)

Sirve para determinar el llamado Índice de Local y se

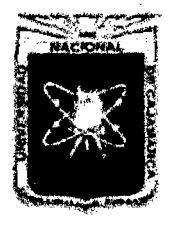

Proyecto Profesional para Optar el Título Profesional de Ingeniería Civil *"Mejoramiento del Servicio Educativo Prúnaria de la LE. N° 80152, del Caserfo de Puente Piedra, Distrito de H uamachuco, Provincia de Sánchez Carrión -La Libertad»* 

> determina mediante las dimensiones del ambiente y de acuerdo al sistema de iluminación.

> Para iluminación directa, semi-directa y difusa general, La Relación De Local se calcula con la siguiente expresión:

$$
RL = \frac{(a \ast l)}{h(a+1)}
$$
 (Ec. 150)

Donde:

- *a* ancho del ambiente.
- 1 : longitud del ambiente.
- *h* : altura de montaje.
- <sup>o</sup> Para iluminación indirecta y semi-indirecta, la Relación de local se calcula con la siguiente expresión :

$$
RL = \frac{3(a \cdot l)}{2h(a+1)}
$$
 (Ec. 151)

Donde

*a* ancho del ambiente.

1 : longitud del ambiente.

*h* : altura de montaje.

# C. Cálculo de las Luminarias en un Ambiente

Para el cálculo del número de luminarias para los diferentes ambientes se ha seguido el siguiente proceso:

# a. Nivel de Iluminación

El nivel de iluminación se selecciona de acuerdo al tipo de actividad que se va a desarrollar o de acuerdo al tipo de recinto.

Los niveles desde A hasta C, se usas para las viviendas mientras que desde el nivel D hasta el nivel H, se usan para los lugares de trabajo.

El factor de ponderación nos ayuda a elegir la cantidad de luxes para los ambientes.

De acuerdo al tipo de trabajo a realizar, el nivel de iluminación se selecciona del siguiente cuadro.

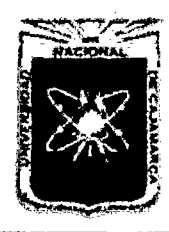

Proyecto Profesional para Optar el Título Profesional de Ingeniería Civil *"Mejoramiento del Servicio Educativo Primaria de la /.E. N° 80152, del Caserfo de*  Puente Piedra, Distrito de Huamachuco, Provincia de Sánchez Carrión - La Libertad"

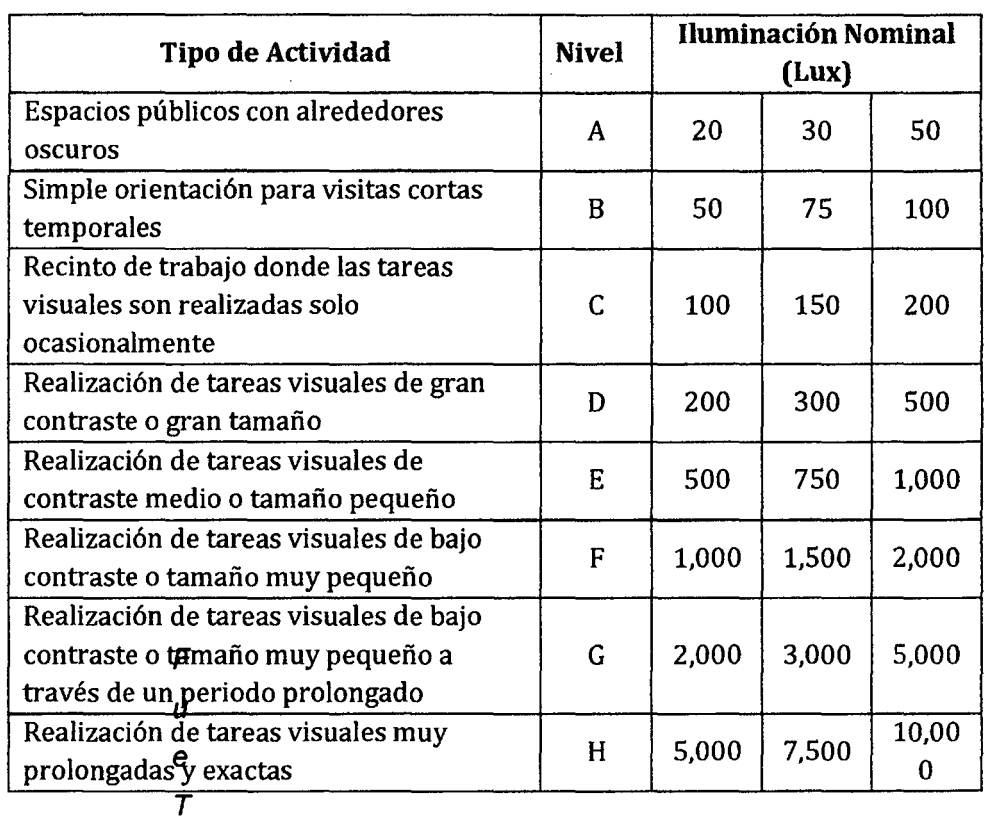

# Cuadro 18. Niveles de Iluminación

Fuente: Ministerio de Energía y Minas

El Instituto Nacional de Infraestructura Educativa, nos presenta la siguiente tabla para el cálculo del Nivel de Iluminación en centros Educativos:

# Cuadro 19. Nivel de Iluminación Mínimo en centros Educativos

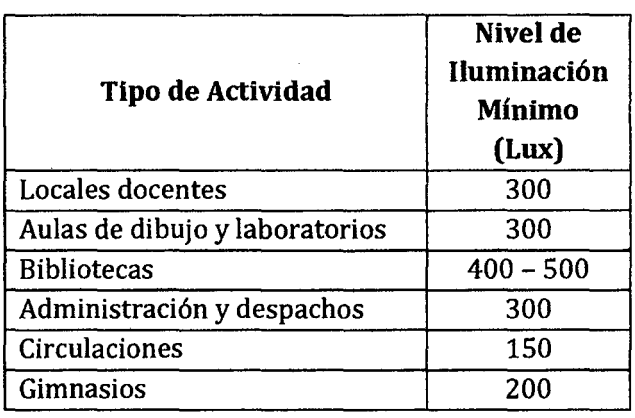

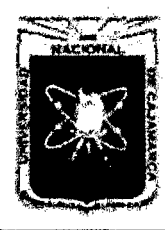

Proyecto Profesional para Optar el Título Profesional de Ingeniería Civil *"Mejoramiento del Servicio Educativo Primaria de la /.E. N° 80152, del Caserlo de Puente Piedra, Distrito de H uamachuco, Provincia de Sánchez Carrión* -La *Libertad"* 

# b. Selección del Sistema de Iluminación

Los sistemas de iluminación constituyen tres grandes grupos, cada uno de los cuales tiene sus aparatos apropiados.

- <sup>o</sup> Sistema de Iluminación Directa: Cuando más de la mitad de la luz llega directamente desde su origen a la zona de trabajo, sin haber sido reflejada antes por las paredes y el techo.
- Sistema de Iluminación Indirecta: Cuando la luz se dirige primero sobre las paredes y el techo, y desde éstos se refleja hacia la superficie que se desea iluminar.
- <sup>o</sup> Sistema de Iluminación Semi-Indirecta: En este sistema la mayoría de la luz se dirige directamente a las paredes y al techo, pero se permite que una pequeña parte se difunda por el reflector directamente sobre la zona de trabajo.
- c. Índice Local

Es un parámetro auxiliar que sirve para determinar el llamado Coeficiente de Utilización, este índice viene dado en letras desde la "A" hasta la "J". Se determina mediante correlación con la relación del local.

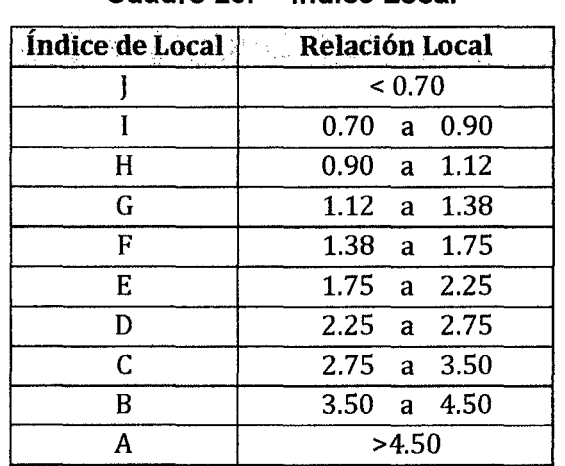

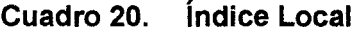

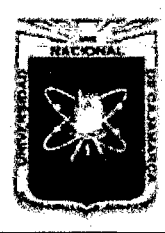

Proyecto Profesional para Optar el Título Profesional de Ingeniería Civil *"Mejoramiento del Servicio Educativo Primaria de la LE. N° 80152, del Caserío de Puente Piedra, Distrito de H uamachuco, Provincia de Sánchez Carrión -La Libertad"* 

# d. Factor de Conservación o Mantenimiento (Fm)

Es la relación entre la iluminación de una instalación después de un tiempo especificado de uso y la iluminación de la instalación nueva. En cualquier sistema de iluminación el factor de conservación depende de 3 elementos:

- o Pérdida de emisión luminosa debido al transcurso de la vida de la lámpara.
- <sup>o</sup> Pérdida de la emisión luminosa debido a la acumulación de suciedad en la luminaria o sobre las lámparas.
- <sup>o</sup> Pérdida de la emisión luminosa debido a la acumulación de suciedad sobre las paredes o el techo.

El factor de conservación algunas veces es indicado por el fabricante.

# e. Coeficiente de Utilización o Iluminación

Es la relación entre el flujo luminoso que llega al plano de trabajo y el total de flujo luminoso generado por las lámparas. Se determina por tablas de datos lumínicos del catálogo del fabricante, previamente determinando el factor de reflexión y el índice local o índice de cavidad local.

### - Coeficiente de Reflexión

Se produce cuando la superficie devuelve la luz incidente, generalmente se considera de acuerdo al color o al material de la superficie.

El valor de reflexión es la relación entre el flujo luminoso reflejado y el flujo luminoso incidente.

Los valores dependen del color de paredes y techo, y algunos de los valores se dan en cuadros como los que se muestran a continuación:

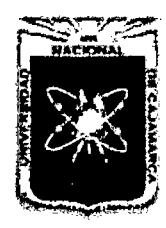

Proyecto Profesional para Optar el Título Profesional de Ingeniería Civil *"Mejoramiento del Servicio Educativo Primaria de la /.E. N° 80152, del Caserfo de Puente Piedra, Distrito de H uamachuco, Provincia de Sánchez Carri6n* -La *Libertad"* 

# Cuadro 21. Coeficientes de Reflexión

| <b>Superficie</b> | Clase                  | Color         | Coef.     |  |
|-------------------|------------------------|---------------|-----------|--|
|                   |                        |               | Reflexión |  |
|                   |                        | <b>Blanco</b> | 0.81      |  |
| Pintada           | Muy clara              | Marfil        | 0.79      |  |
|                   |                        | Crema         | 0.74      |  |
| Pintada           |                        | Verde Claro   | 0.63      |  |
|                   | <b>Bastante Clara</b>  | Gris Claro    | 0.58      |  |
|                   |                        | Azul Claro    | 0.58      |  |
| Pintada           |                        | Canela        | 0.48      |  |
|                   | Clara                  | Gris Oscuro   | 0.26      |  |
|                   |                        | Verde Oliva   | 0.17      |  |
|                   |                        | Roble Claro   | 0.32      |  |
| Madera            | <b>Bastante Oscura</b> | Roble Oscuro  | 0.13      |  |
|                   |                        | Caoba         | 0.08      |  |
| Cemento           | Oscura                 | Natural       | 0.25      |  |
| Ladrillo          |                        | Rojo          | 0.13      |  |

Cuadro 22. Factores de Reflexión

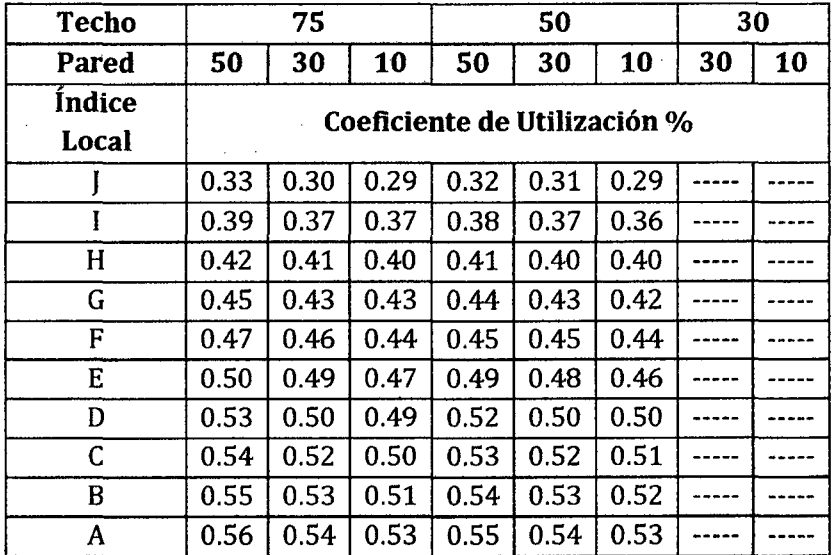

### - Factores de Ponderación

# Cuadro 23. Para Categorías de "A" hasta "C"

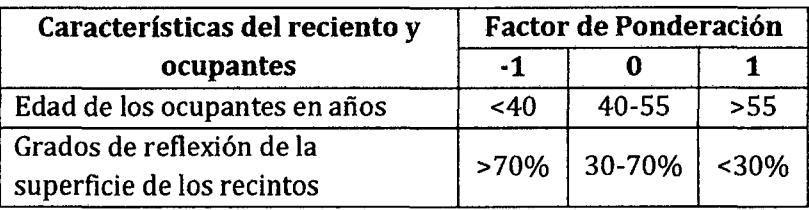

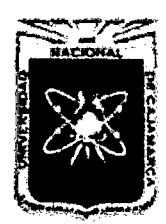

Proyecto Profesional para Optar el Título Profesional de Ingeniería Civil *"Mejoramiento del Servicio Educativo Primaria de la J.E. N° 80152, del Caserfo de Puente Piedra, Distrito de H uamachuco, Provincia de Sánchez Carri6n* -La *Libertad,* 

# Cuadro 24. Para Categorías de "0" hasta "H"

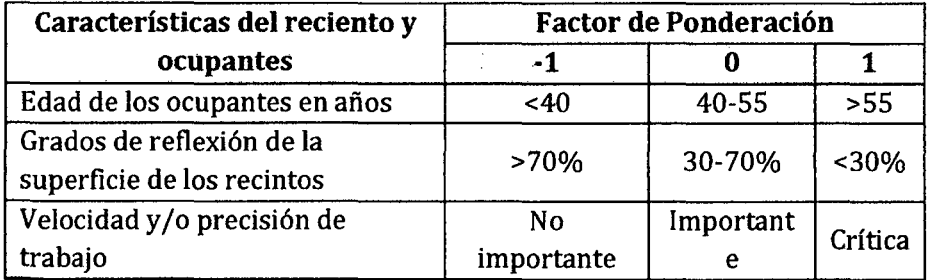

# f. Flujo de Lúmenes (NL)

Para determinar el número de lúmenes necesarios en cada ambiente se hace uso de la siguiente expresión:

$$
NL = \frac{(E*A)}{(Cu*Fm)}
$$
 (Ec. 152)

Donde:

- NL : Cantidad de lúmenes.
- E Nivel de iluminación.
- A : Área del ambiente.
- Cu Coeficiente de utilización.
- Fm : Factor de mantenimiento.

### g. Número de Lámparas (N° Lámp)

Se calcula con la siguiente expresión:

$$
N^{\circ}Lamp. = \frac{NL}{(N/Lamp.)}
$$
 (Ec. 153)

Donde:

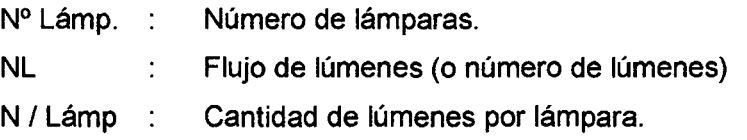

La Cantidad de lúmenes por lámpara, se determinarán en base a:

### Cuadro 25. Cantidad de lúmenes por lámpara.

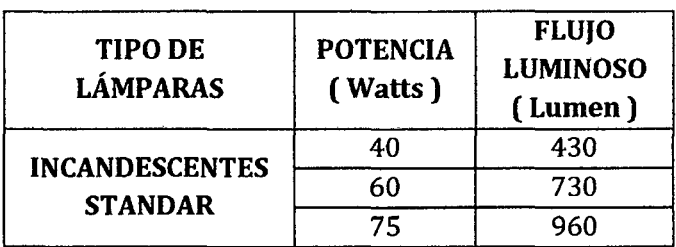

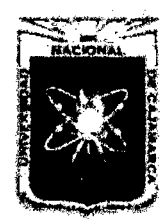

Proyecto Profesional para Optar el Título Profesional de Ingeniería Civil *"Mejoramiento del Senicio Educadvo Primaria de la LE. N° 80152, del Caserfo de Puente Piedra, Distrito de H uamachuco, Provincia de Sánchez Carri6n* -La *Libertad,* 

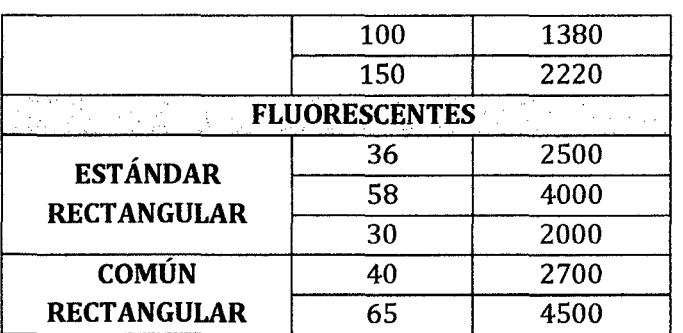

### h. Número de Luminarias

Se calcula mediante la siguiente fórmula:

$$
N^{\circ}
$$
 Luminarias = 
$$
\frac{Nivel \ de Iluminación (lux)*Superficie(m^2)}{Flujo \ por Luminaria (Lumenes)*Cu*Fm}
$$
 EC. 154)

$$
Nivel de Iluminación = \frac{N^{\circ}Luminarias * Flujo luminoso (Lúmen) * Cu * Fm}{Superficem^2}
$$
 (Ec. 155)

$$
N^{\circ}
$$
 Luminatias =  $\frac{N^{\circ}$  Lámparas  
 $N^{\circ}$  le  
lamparas por Luminaria (Ec. 156)

### i. Determinación del Emplazamiento de las Luminarias

Por lo general depende de la arquitectura, dimensiones del ambiente, posición de las salidas, tipo de luminarias, etc.

Debemos conseguir una buena distribución de la iluminación para un área, es conveniente no excederse de ciertos límites de la relación entre la "Separación entre Jos puntos de luz" y la altura de montaje. Se comprueba mediante la siguiente relación:

$$
0.8h \le S \le 1.3h \tag{Ec. 157}
$$

Donde:

- h : Altura de montaje
- S : Espaciamiento entre luminarias

# 2.2.8.4 Circuitos de Fuerza

### A. Diseño Geométrico

Viene a ser la distribución óptima de las salidas de luz, de tomacorrientes, de comunicaciones, etc.

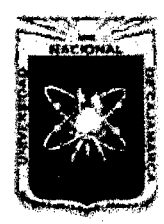

Proyecto Profesional para Optar el Título Profesional de Ingeniería Civil "Mejoramiento del Servicio Educativo Primaria de la I.E. Nº 80152, del Caserío de *Puente Piedra, Distrito de Huamachuco, Provincia de Sánchez Carrión -La Libertad,* 

# 2.2.8.5 Diseño Eléctrico

# A. Potencia Instalada

Es la suma de las potencias de todos los aparatos, artefactos eléctricos y electrodomésticos, y todos aquellos que necesiten energía y estén contemplados dentro del proyecto de instalaciones eléctricas.

El Código Nacional de Electricidad determina que para cada salida de tomacorrientes o tomacorrientes múltiples deberá considerarse una carga no mayor de 180 watts.

# B. Demanda Máxima

Solo funcionan un determinado porcentaje, al cual se lo denomina factor de máxima demanda.

La demanda máxima, según el Código Eléctrico del Perú, se calcula se la siguiente manera:

- Los primeros 20,000 watts se calcularán al 100%
- Sobre los 20,000 watts, se calcularán el 70%

### C. Diseño de Conductores

a. Intensidad de Corriente (le):

Para su cálculo, se emplea la siguiente fórmula:

$$
I_c = \frac{DM_{total}}{KVCos\phi}
$$
 (Ec. 158)

Donde:

le: Corriente a transmitir por el conductor alimentador (Amperios).

*DMrota*1: Demanda máxima total hallada, en Watts.

- *V* :Tensión de servicio en voltios.(Cajamarca, V=220 v).
- K: Factor que depende si el suministro es monofásico o trifásico.

Para monofásico :  $K=1$ 

$$
Para trifásico : K = \sqrt{3}
$$

Cos  $\phi$ : Factor de potencia estimada =  $0.90$ 

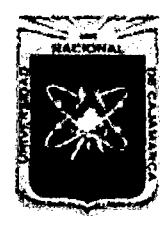

Proyecto Profesional para Optar el Título Profesional de Ingeniería Civil *"Mejoramiento del Senricio Educatñro Primaria de la /.E. N° 80152, del Caserfo de Puente Piedra, Distrito de H uamachuco, Provincia de Sánchez Carrión -La Libertad"* 

# b. Intensidad de Diseño (Id)

La cual viene a ser el 25 % más que la intensidad de corriente.

> $I_d = 1.25 I_c$ (Ec. 159)

Donde:

- Id: Intensidad de diseño.
- le: Intensidad de Corriente.

# c. Cálculo del Calibre del Conductor

El calibre del conductor se determina de acuerdo a la cantidad de amperios necesarios mediante el siguiente cuadro:

| Calibre<br>Conducto  | <b>Numer</b>                | Diám       | Diám.<br>Conducto | <b>Espesor</b><br>Aislamient | Diám.<br><b>Exterio</b> | Peso<br>Kg/K<br>$\mathbf{m}$ | Amperaje<br>$(*)$     |                                   |
|----------------------|-----------------------------|------------|-------------------|------------------------------|-------------------------|------------------------------|-----------------------|-----------------------------------|
| r<br>mm <sup>2</sup> | $\mathbf o$<br><b>Hilos</b> | Hilo<br>mm | r<br>mm           | $\mathbf{o}$<br>mm           | r<br>mm                 |                              | Aire<br>(A)           | <b>Duct</b><br>$\mathbf o$<br>(A) |
| 2.5                  | $\overline{7}$              | 0.66       | 1.92              | 0.8                          | 3.5                     | 32                           | 37                    | 27                                |
| $\overline{4}$       | 7                           | 0.84       | 2.44              | 0.8                          | 4.1                     | 47                           | 45                    | 34                                |
| $6\phantom{1}$       | $\overline{7}$              | 1.02       | 2.98              | 0.8                          | 4.6                     | 67                           | 61                    | 44                                |
| 10                   | 7                           | 1.33       | 3.99              | 1.1                          | 6.2                     | 117                          | 88                    | 62                                |
| 16                   | $\overline{7}$              | 1.69       | 4.67              | 1.5                          | 7.7                     | 186                          | 124                   | 85                                |
| 25                   | 7                           | 2.13       | 5.88              | 1.5                          | 8.9                     | 278                          | 158                   | 107                               |
| 35                   | $\overline{7}$              | 2.51       | 6.92              | 1.5                          | 10.0                    | 375                          | 197                   | 135                               |
| 50                   | 19                          | 1.77       | 8.15              | 2.0                          | 12.3                    | 520                          | 245                   | 160                               |
| 70                   | 19                          | 2.13       | 9.78              | 2.0                          | 13.9                    | 724                          | 307                   | 203                               |
| 95                   | 19                          | 2.51       | 11.55             | 2.0                          | 15.7                    | 981                          | 375                   | 242                               |
| 120                  | 37                          | 2.02       | 13.00             | 2.4                          | 18.0                    | 1245                         | 437                   | 279                               |
| 150                  | 37                          | 2.24       | 14.41             | 2.4                          | 19.4                    | 1508                         | 501                   | 318                               |
| 185                  | 37                          | 2.51       | 16.16             | 2.4                          | 21.1                    | 1866                         | 586                   | 361                               |
| 240                  | 37                          | 2.87       | 18.51             | 2.4                          | 23.5                    | 2416                         | 654                   | 406                               |
| 300                  | 37                          | 3.22       | 20.73             | 2.8                          | 26.5                    | 3041                         | 764                   | 462                               |
| 400                  | 61                          | 2.84       | 23.51             | 2.8                          | 29.3                    | 3846                         | 908                   | 541                               |
| 500                  | 61                          | 3.21       | 26.57             | 2.8                          | 32.3                    | 4862                         | 103<br>$\overline{7}$ | 603                               |

Cuadro 26.

### Especificaciones Técnicas Conductor THW-90 (mm $^2\!$

Fuente: Ficha Técnica Conductor THW-90, INDECO

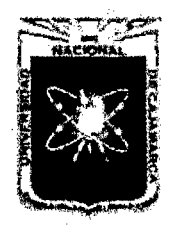

Proyecto Profesional para Optar el Título Profesional de Ingeniería Civil *"Mejoramiento del Senrfcfo Educativo Primaria de la I.E. N° 80152, del Caserío de Puente Piedra, Distrito de Huamachuco, Provincia de Sánchez Carrión* -La *Libertad"* 

# d. Chequeo por Caída de Tensión

Es un chequeo para controlar que la caída de tensión, que se produce al paso de corriente por el conductor, sea menor que la recomendada por el Código Nacional de Electricidad. (CNE).

Según el CNE, tomo V, artículo 3.1.2.1: "Los conductores de los circuitos derivados deberán ser dimensionados para que la caída de tensión no sea mayor de 2.5% para las cargas de fuerza, calefacción y alumbrado, o combinación de tales cargas y donde la caída de tensión máxima en alimentadores y circuitos derivados hasta el punto más alejado de utilización no exceda del 4%".

Entonces la caída de tensión entre:

o El medidor y el tablero general, no será mayor de 1.5%.

1.5 % de 220  $V = 3.3 V$  (Ec. 160)

o El tablero general y el tablero de distribución a los puntos de salida más alejados, no será mayor al 2.5%.

2.5 % de 220  $V = 5.5$  V (Ec. 161)

Para el cálculo de la caída de tensión, usamos la siguiente fórmula:

$$
\Delta V = \frac{(K.Id.L.\delta.Cos\emptyset)}{S}
$$
 (Ec. 162)

Donde:

 $\Delta V$ : Caída de tensión, en Voltios.

K: Constante que depende del suministro.

K= 2, circuito monofásico.

 $K=\sqrt{3}$ , circuito trifásico.

- Id: Intensidad de corriente de diseño, en Amperios.
- $\delta$ : Resistividad del material del conductor = 0.0175 Ohm $mm<sup>2</sup>/m$ . (Cobre).

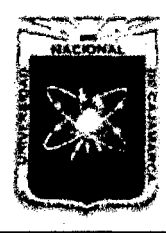

Proyecto Profesional para Optar el Título Profesional de Ingeniería Civil *"Mejoramiento del Servicio Educativo Primaria de la LE. N° 80152, del Caserio de Puente Piedra, Distrito de H uamachuco, Provincia de Sánchez Carrión -La Libertad"* 

> L: Longitud del conductor hacia el punto más desfavorable, en metros.

 $Cos\phi$ :Factor de potencia estimado (Cos $\phi = 0.9$ )

S: Sección del conductor alimentador hallado anteriormente, en mm<sup>2</sup>.

# e. Determinación del Diámetro de la Tubería de Conducción

La determinación del calibre de la tubería de conducción se hará en base al número de cables que irán a pasar por ésta. Para ello se tiene el siguiente cuadro:

| <b>SEL</b>  | 3/4"    | 1"   | 11/4"           | 11/2" | 2"    |
|-------------|---------|------|-----------------|-------|-------|
| SAP         | $1/2$ " | 3/4" | 1 <sup>''</sup> | 11/4" | 11/2" |
| 18          |         | 12   | 20              | 35    | 49    |
| 16          | 7       | 10   | 17              | 30    | 41    |
| 14          | 6       | 6    | 10              | 18    | 25    |
| 12          | 4       | 5    | 8               | 15    | 21    |
| 10          | 3       | 4    | 7               | 13    | 17    |
| 8           | 1       | 3    | 4               | 7     | 10    |
| 6           | 1       | 1    | 3               | 4     | 6     |
| 4           | 1       | 1    | 1               | 3     | 5     |
| $\mathbf 2$ |         | 1    | 1               | 3     | 3     |

Cuadro 27. Número de Conductores en Tubería

Fuente: Diseflo de Instalaciones Eléctricas en Residencias Mario Germán Rodrfguez Macedo

En instalaciones de energía eléctrica en viviendas de tipo popular y las instalaciones de servicios eléctricos auxiliares a tensiones reducidas se acepta como mínimo: 5/8" de diámetro SEL con un máximo de 2 conductores N° 14 AWG ó 3 conductores N° 16 AWG.

Las tuberías de 1/4" y 3/8" de diámetro SAP y 1/2" y 5/8" SEL sólo son permitidas en instalaciones visibles o de superficie.

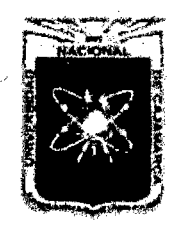

Proyecto Profesional para Optar el Título Profesional de Ingeniería Civil *"Mejoramiento del Servicio Educativo Primaría de la /.E. N° 80152, del Caserío de Puente Piedra, Distrito de H uamachuco, Provincia de Sánchez Carríón -La Libertad"* 

### 2.2.8.6 Sistema de Puesta a Tierra.

El Sistema de Puesta a Tierra son instalaciones subterráneas de Electrodos desnudos en contacto directo con el suelo, destinadas a conducir y dispersar corrientes eléctricas, para brindar la Seguridad Eléctrica que prevean las Normas y asegurar el correcto funcionamiento de los aparatos conectados al circuito eléctrico, aparte otros beneficios que se traducen en la calidad del uso del servicio eléctrico.

# A. Resistividad del Suelo

La resistividad es una medida de la dificultad que la corriente eléctrica encuentra a su paso en un material determinado.

La resistividad a tierra de cualquier sistema de electrodos teóricamente puede calcularse de las fórmulas basadas en la fórmula general de la resistencia.

> $R = \rho * L * A$ (Ec. 163)

Donde:

*p* : Resistividad de la tierra en ohm-cm

 $L$ : Longitud de la trayectoria de conducción

*A* : Área transversal

# 2.2.9 PROYECTO DE INSTALACIONES SANITARIAS

#### 2.2.9.1 Generalidades

El presente capítulo, comprende el estudio de los sistemas de abastecimiento de agua y el sistema de desagüe aplicado a las características del lugar.

La dotación y presión de agua se calculará en base a las diferentes salidas de agua o el número de puntos de agua. Los diámetros de la tubería de agua se calcularán en función del número de unidades HUNTER.

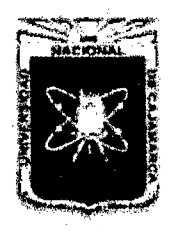

Proyecto Profesional para Optar el Título Profesional de Ingeniería Civil ~~Mejoramiento *del Servicio Educativo Primaria de la LE. N° 80152, del Caserfo de*  Puente Piedra, Distrito de Huamachuco, Provincia de Sánchez Carrión - La Libertad"

El número de aparatos sanitarios han sido tomados de acuerdo a las exigencias que nos da el Ministerio de Educación a través de la Dirección de Infraestructura Educativa.

# 2.2.9.2 Distribución de Agua Fría

# A. Sistemas de Abastecimiento de Agua Fría

El diseño del sistema de abastecimiento de agua de un edificio depende de los siguientes factores:

- Presión de agua en la red pública
- Altura y forma del edifico y
- Presiones interiores necesarias

De aquí que cualquier método que se emplee puede ser: Directo, Indirecto y Mixto combinado.

# a. Sistema Directo

Se presenta este caso cuando la red pública es suficiente para servir a todos los puntos de consumo a cualquier hora del día. El suministro de la red pública debe ser permanente y abastecer directamente toda la instalación interna.

# b. Sistema Indirecto

Cuando la presión en la red pública no es suficiente para dar servicio a los artefactos sanitarios de los niveles más altos, se hace necesario que la red pública suministre agua a reservorios domiciliarios (cisternas y tanques elevados) y de éstos se abastece por bombeo o gravedad a todo el sistema.

En este sistema se pueden presentar los siguientes casos:

# - Tanque Elevado por alimentación directa

En el presente caso durante algunas horas del día o de la noche como cosa general se cuenta con presión suficiente en la red pública para llenar el depósito elevado y desde aquel se da servicio por gravedad a la red interior.

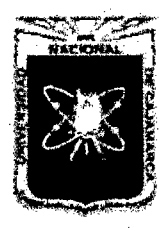

Proyecto Profesional para Optar el Título Profesional de Ingeniería Civil *"Mejoramiento del Serrlicio Educativo Primaria de la I.E. N° 80152, del Caserfo de Puente Piedra, Distrito de H uamachuco, Provincia de Sánchez Carrión -La Libertad"* 

### - Cisterna, Equipo de Bombeo y Tanque Elevado

En este sistema el agua ingresa de la red pública a la cisterna, donde con un equipo de bombeo el agua es · elevada al tanque elevado desde donde por gravedad se alimenta la red de agua interior.

Este sistema es adecuado cuando existe un correcto diseño en cuanto a capacidades de la Cisterna y del tanque elevado.

#### - Cisterna y Equipo de Bombeo

En este caso la red de agua es conectada a una cisterna

desde donde por intermedio de una bomba y un tanque hidroneumático se mantiene la presión en todo el sistema para grandes instalaciones donde no se desea tanque elevado; se puede hacer este sistema instalándose sobre la cisterna bombas de velocidad variable o velocidad constante, con equipos de control.

#### c. Sistema Mixto

Cuando las presiones en la red pública lo permitan, los pisos o niveles inferiores pueden ser alimentados en forma directa y los superiores en forma indirecta.

Este sistema tiene la ventaja de que se requieren capacidades de cisterna y tanque elevado más pequeñas que en el método indirecto, lo mismo que bombas de menor capacidad.

En los casos de sistemas alimentados por gravedad en tanque elevado, es muy frecuente, cuando no se le puede dar la altura necesaria al tanque elevado, que las presiones logradas para los niveles superiores sean insuficientes para el normal funcionamiento de los aparatos sanitarios. En estos casos es necesario el uso de un equipo de bombeo para dar servicio a los últimos dos o tres niveles como un sistema

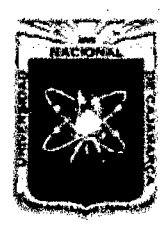

Proyecto Profesional para Optar el Título Profesional de Ingeniería Civil *"Mejoramiento del Sen7cio Educativo Primaria de* la *LE. N° 80152, del Caserlo de Puente Piedra, Distrito de Huamachuco, Provincia de Sánchez Carrión -La Libertad,* 

> separado, aunque siempre es necesario que estén ambos sistemas interconectados para los casos de falta de energía eléctrica o reparación del hidroneumático.

> Este sistema se emplea también algunas veces para los casos de redes de incendio alimentadas desde el tanque elevado.

> En el caso de edificios altos se emplean el sistema de tanques elevados a diferentes alturas, bien con bombeo desde la cisterna o de un tanque a otro.

# B. Dotación de Agua en Edificios

La dotación de agua tiene gran importancia en el diseño de las Instalaciones Sanitarias interiores de los diferentes tipos de edificaciones, dado que ello permite conocer si la fuente de suministro tiene capacidad suficiente y para la determinación de volúmenes de los tanques de almacenamiento (Cisterna y/o tanque elevado), de acuerdo al sistema de distribución que sea adoptado.

Como en el caso de cualquier sistema de abastecimiento de agua, la dotación de agua para edificios es muy variable y depende de una serie de factores entre los cuales podemos citar; Uso del edificio, área, costumbres y hábitos de sus ocupantes, uso de medidores, necesidades profesionales, necesidades para industrias, así como el sistema de distribución que sea adoptado.

Los valores a considerar para la dotación de la Institución educativa serán tomados del RNE, de acuerdo al tipo de uso.

El cálculo de la dotación de agua que necesita el centro educativo se ha realizado con el máximo número de alumnos, según esto, la dotación de agua para locales educacionales de acuerdo al R. N. E. tenemos:
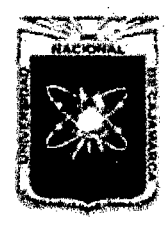

Proyecto Profesional para Optar el Título Profesional de Ingeniería Civil *"Mejoramiento del Senricio Educativo Primaria de la I.E. N° 80152, del Caserfo de Puente Piedra, Distrito de H uamachuco, Provincia de Sánchez Carrión* -La *Libertad"* 

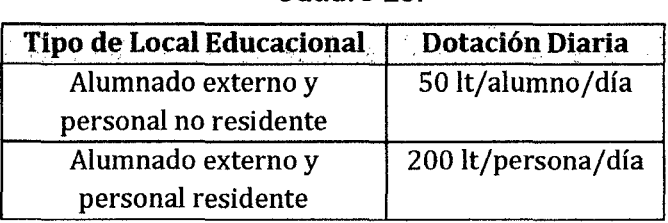

#### Cuadro 28.

# C. Almacenamiento

Los depósitos de agua son diseñados y construidos en forma tal que preserven la calidad del agua. La edificación está provista de depósitos de almacenamiento que permitan el suministro de agua en forma adecuada a todos los aparatos sanitarios e instalaciones previstas. Los depósitos sobre la edificación (tanque elevado) siempre que cumplen con lo estipulado en la norma 18.010. Al existir tanque elevado, su capacidad será cuando menos igual al consumo diario, con un mínimo de 1000 litros.

#### D. Distribución de tuberías de agua

La distribución depende de la ubicación de los aparatos sanitarios, según se encuentran a un solo lado de la pared o diversificados en todo el ambiente del baño. Por lo general existen dos criterios para la distribución de tuberías en el interior de los baños según sea por los: muros o pisos.

Otra ventaja es la de obtener mayor facilidad de trabajo porque la mano de obra resulta barata y fácil, ya que previamente se hace la instalación y luego se vacía el contrapiso, en cambio al llegar las tuberías por los muros hay que picar las paredes y efectuar pases en los vanos de las puertas o pasadizos.

En cuanto el diseño de las redes de agua que sirven a otros aparatos sanitarios ubicados fuera de los cuartos de baño, debe seguir un criterio lógico de buena ingeniería.

Para el diseño de tuberías se usará el gasto probable obtenido en base al número de unidades HUNTER.

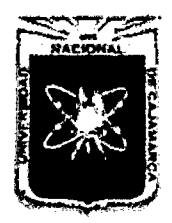

Proyecto Profesional para Optar el Título Profesional de Ingeniería Civil "Mejoramiento del Servicio Educativo Primaria de la I.E. Nº 80152, del Caserío de *Puente Piedra, Distrito de H uamachuco, Provincia de Sánchez Carrí6n -La Libertad"* 

# Cuadro 29.

#### Unidades de gasto para el cálculo de las tuberías de

#### distribución de agua en los edificios (aparatos de uso privado)

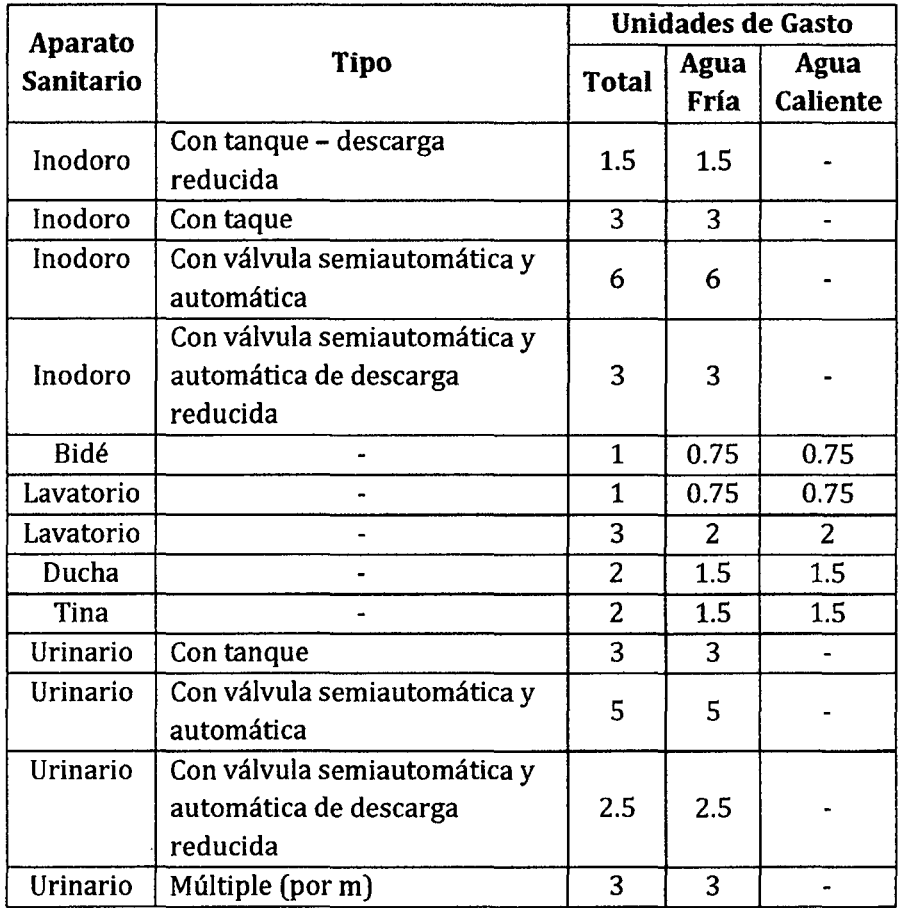

#### Cuadro 30.

# Unidades de gasto para el cálculo de las tuberías de distribución de agua en los edificios (aparatos de uso público)

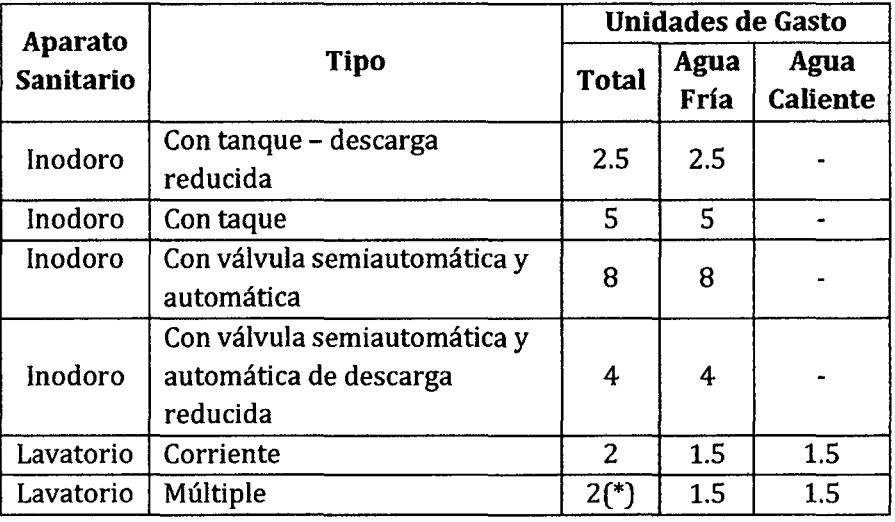

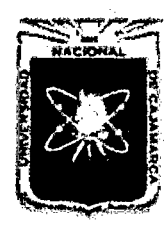

Proyecto Profesional para Optar el Título Profesional de Ingeniería Civil "Mejoramiento del Servicio Educativo Primaria de la I.E. Nº 80152, del Caserlo de *Puente Piedra, Distrito de Huamachuco, Provincia de Sánchez Carri6n -La Libertad»* 

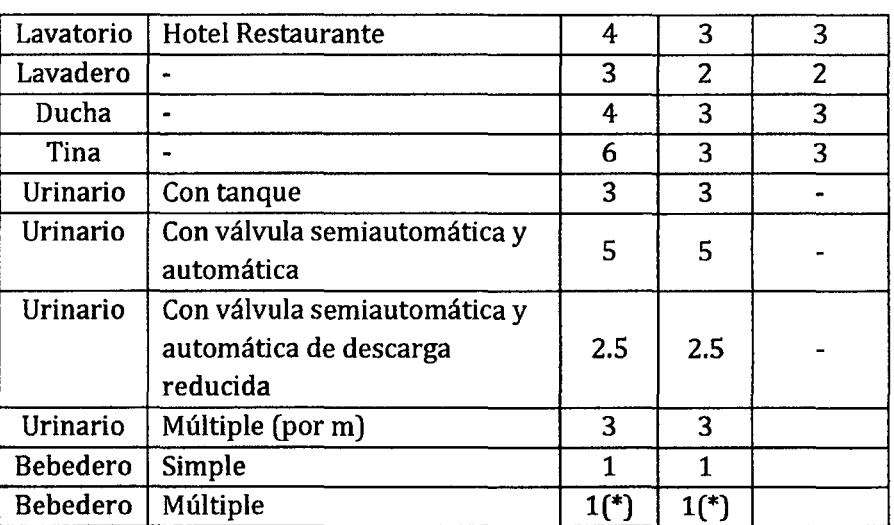

(\*) Debe asumirse este número de unidades de gasto por cada salida.

#### Cuadro 31.

#### Gastos probables para aplicación del método de Hunter

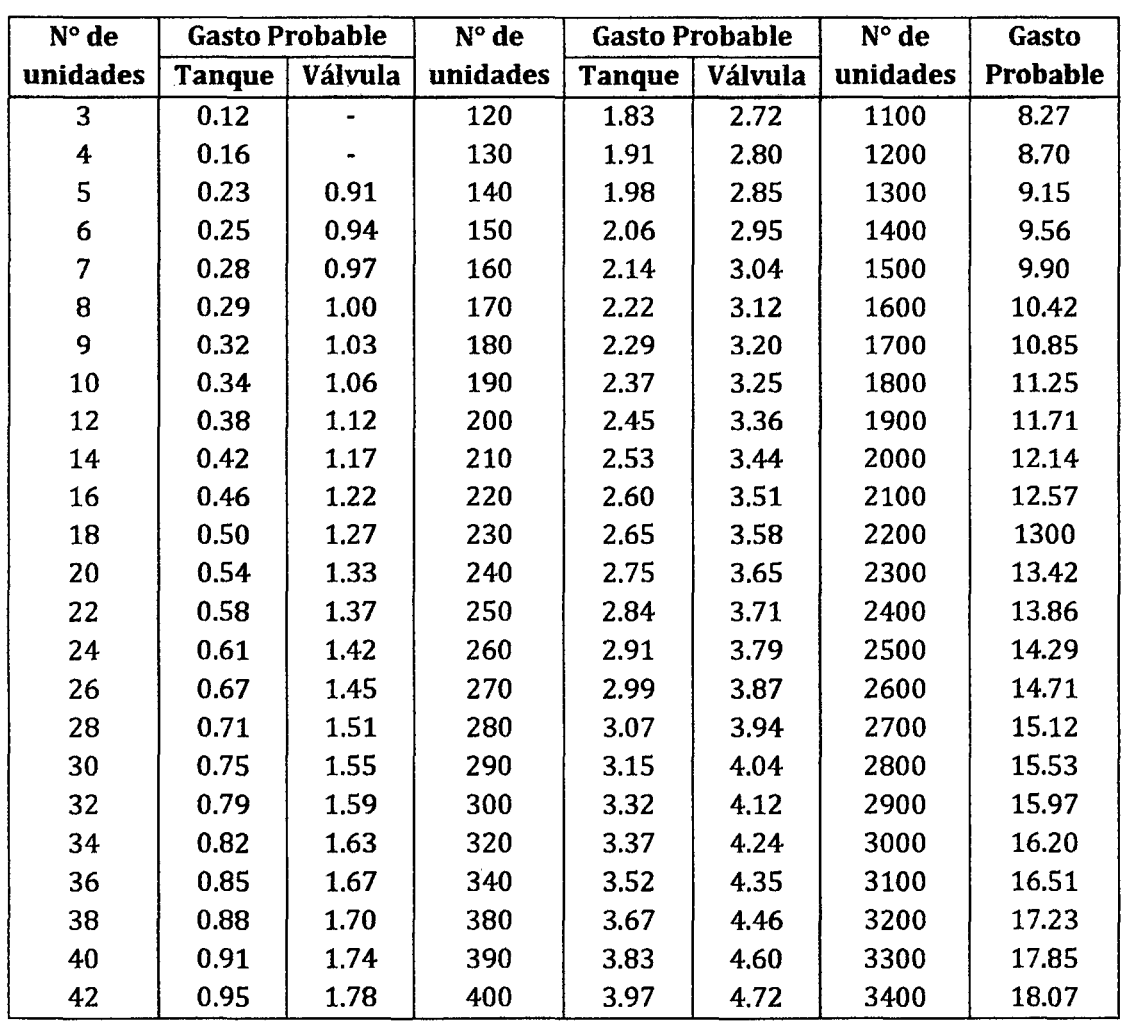

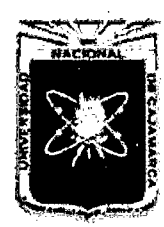

Proyecto Profesional para Optar el Título Profesional de Ingeniería Civil *"Mejoramiento del Servicio Educativo Primaria de la* l. *E. N° 80152, del Caserfo de Puente Piedra, Distrito de H uamachuco, Provincia de Sánchez Carrión -La Libertad"* 

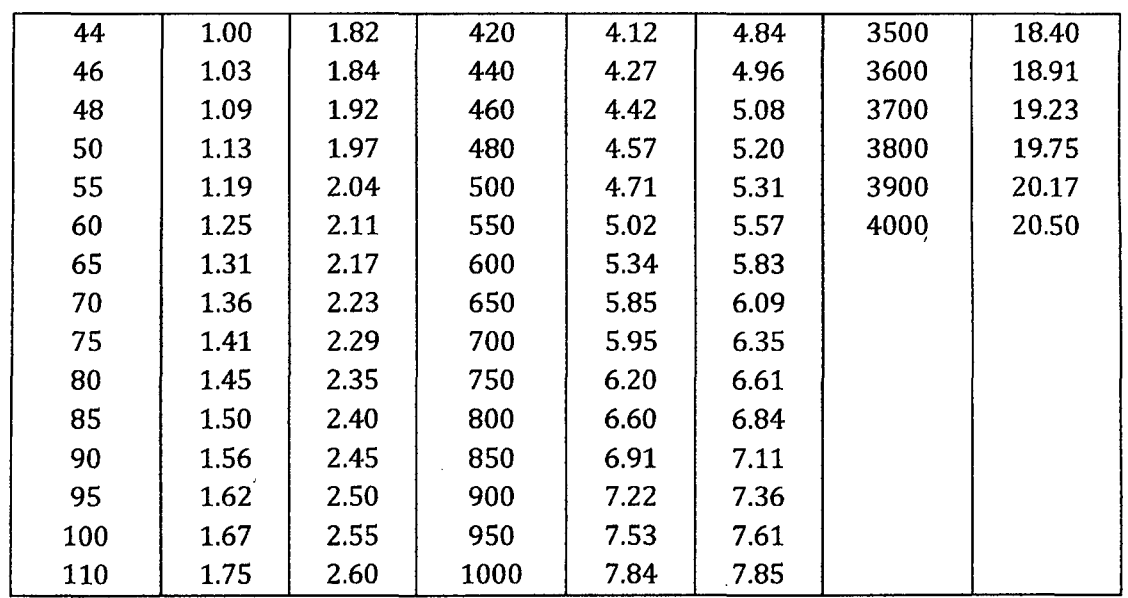

Nota: Los gastos están dados en It/seg y corresponden a un ajuste de la tabla original del Método de Hunter.

- La máxima presión estática deberá ser menor de 50 m.c.a. y la presión mínima, en la entrada de los aparatos, será de 2 m.c.a., excepto de los equipos especiales que requieran una mayor presión.
- La velocidad mínima recomendable será de 0.60 m/seg. y la máxima, según el siguiente cuadro:

| <b>Diámetro</b><br>(pulg.) | Velocidad máxima<br>(m/seg) |  |  |
|----------------------------|-----------------------------|--|--|
| 15(1/2")                   | 1.90                        |  |  |
| 20(3/4")                   | 2.20                        |  |  |
| 25(1")                     | 2.48                        |  |  |
| $32(1\frac{1}{4})$         | 2.85                        |  |  |
| $\geq 40$ ( $\geq 1$ ½")   | 3.00                        |  |  |

Cuadro 32. Velocidad máxima en tuberías

Fuente: Norma Técnica 1\$.010-RNE

- Las tuberías se ubicarán de tal forma que se evite daños en la estructuras, de ser factible las tuberías verticales se deben instalar en ductos que faciliten la instalación y mantenimiento.
- Las válvulas utilizadas para la interrupción del flujo son las de compuerta, de globo y válvulas flotadoras.

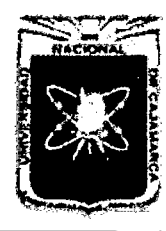

Proyecto Profesional para Optar el Título Profesional de Ingeniería Civil *"Mejommiento del Senricio Educativo Primaria de 13 I.E. N° 80152, del Caserio de Puente Piedm, Distrito de H uamachuco, Provincia de Sánchez Carrión -La Libertad"* 

- En las líneas de impulsión se debe instalar válvulas de retención (check).
- Inodoro. Se recomienda los de caída libre y los tanques se deben ubicar en un corredor posterior a los baños para evitar su deterioro. También, se pueden utilizar los de arrastre con fluxómetro, en estos casos no es necesario un corredor posterior, estos aparatos tienen menor riesgo de deterioro y falla de su grifería.
- Lavatorios. Son de dos tipos: de losa o de concreto enchapado hechos in situ. Los de losa pueden ser montados en un pedestal, en una losa de concreto o anclados en la pared.
- Urinarios. Son de dos tipos: de losa instalados en la pared con fluxómetro y urinario corrido de concreto enchapados.

# E. Dimensionamiento de los Sub-Ramales

Se puede usar la siguiente tabla para escoger el diámetro del sub-ramal. La tabla suministra elementos para una estimación preliminar sujetos a modificaciones y rectificaciones que irán a ser determinadas por las particularidades de cada caso.

| <b>Tipo De</b>                       | Diámetro del Sub-Ramal (Pulg.)   |                               |                            |  |  |
|--------------------------------------|----------------------------------|-------------------------------|----------------------------|--|--|
| <b>Aparatos</b><br><b>Sanitarios</b> | <b>Presiones</b><br>$\leq 10$ m. | <b>Presiones</b><br>$> 10$ m. | <b>Diámetro</b><br>Mínimo. |  |  |
| Lavatorio                            | $\frac{1}{2}$                    | $\frac{1}{2}$                 | $\frac{1}{2}$              |  |  |
| <b>Bidet</b>                         | $\frac{1}{2}$                    | $\frac{1}{2}$                 | $\frac{1}{2}$              |  |  |
| Tina                                 | $\frac{3}{4} - \frac{1}{2}$      | $\frac{3}{4}$                 | $\frac{1}{2}$              |  |  |
| Ducha                                | $\frac{3}{4}$                    | $\frac{1}{2}$                 | $\frac{1}{2}$              |  |  |
| Inodoro con<br>Tanque                | $\frac{1}{2}$                    | $\frac{1}{2}$                 | ⅓                          |  |  |

Cuadro 33. Diámetro del Sub-Ramal

# F. Dimensionamiento de los Ramales

El dimensionamiento de un ramal podrá efectuarse estudiando el suministro de agua, bajo dos forma distintas, a saber:

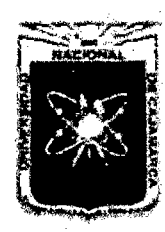

Proyecto Profesional para Optar el Título Profesional de Ingeniería Civil *"Mejoramiento del Servicio Educativo Primaria de la LE. N° 80152, del Caserlo de Puente Piedra, Distrito de H uamachuco, Provincia de Sánchez Carrión* -La *Libertad"* 

- En función del consumo simultáneo máximo posible de todos los aparatos sanitarios.
- En función del consumo simultáneo máximo probable de los aparatos sanitarios.

# G. Diseño Hidráulico de Tuberías

- Para el cálculo de las tuberías de alimentación, sean que suministren agua de abajo hacia arriba o viceversa, puede aplicarse el método de las probabilidades, pero resulta complicado y poco práctico en las aplicaciones, por lo que se emplea el método Hunter, el cual consiste en asignar un "peso" a cada tipo de aparatos o grupos de baños, según se trata de uso público o privado.
- Teniendo en cuenta el diámetro interior de la tubería, se verifica que éste no sobrepase la velocidad máxima, ni. sea inferior a la velocidad mínima, permisibles de acuerdo a :

$$
V = \frac{Q}{A} \tag{Ec. 164}
$$

Donde:

- V: Velocidad, en m/seg.
- Q: Caudal en lt/seg.
- A : Área transversal del conducto en m<sup>2</sup>.
- La pérdida de carga por fricción por metro lineal de tubería de cada tramo, se determina teniendo la Ecuación de Darcy -Weisbach:

$$
h_f = \frac{f L V^2}{2g D}
$$
 (Ec. 165)  

$$
S_f = \frac{\beta Q}{D^5}
$$
 (Ec. 166)

$$
S_f = \frac{h_f}{L_T}
$$
 (Ec. 167)

Donde:

- $h_f$ : Pérdida por Fricción (m)
- f: Factor de fricción (del Diagrama de Moody)
- L: Longitud de tubería.
- V : Velocidad del flujo.
- D : Diámetro de la tubería.

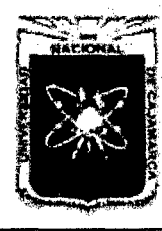

Proyecto Profesional para Optar el Título Profesional de Ingeniería Civil *"Mejoramiento del Servicio Educativo Primaria de la I.E. Nº 80152, del Caserío de Puente Piedra, Distrito de H uamachuco, Provincia de Sánchez Carrión -La Libertad"* 

- g : Aceleración de la Gravedad.
- $\beta$ : Rugosidad del Material (Para PVC = 0.0014)
- *s,* : Pendiente friccionante.
- $L_T$ : Longitud Total de la tubería (L + Le)
- Le : Longitud equivalente de cada accesorio

# 2.2.9.3 Desagüe: Evacuación de Aguas Servidas

La evacuación de aguas servidas se realiza por medio de un sistema de tuberías, que deben cumplir las condiciones siguientes:

- Evacuar rápidamente las aguas servidas, alejándolas de los aparatos sanitarios.
- Impedir el paso del aire, olores y organismos patógenos de las tuberías al interior de la edificación.
- Las tuberías deben ser materiales durables e instaladas de manera que no se provoque alteraciones con los movimientos de los edificios.
- Los materiales de que están hechas las tuberías deben resistir la acción corrosiva del terreno en que están instaladas y de las aguas que transportan.

# A. Partes de la Red de Evacuación

- Tuberías de evacuación propiamente dichas.
	- <sup>o</sup> Derivaciones.
	- <sup>o</sup> Columnas y Bajantes.
	- <sup>o</sup> Colectores
- Sifones o Trampas.
- Tuberías de Ventilación.

#### B. Dimensiones de la Red de Desagüe.

Las dimensiones de los ramales de desagüe, montantes y colectores se calcularán tomando como base el gasto relativo que puede descargar cada aparato.

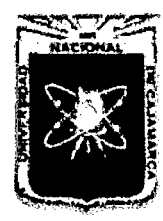

Proyecto Profesional para Optar el Título Profesional de Ingeniería Civil *"Mejommiento del Servicio Educativo Primaria de la J.* E. *N" 80152, del Caserio de Puente Piedra, Distrito de H uamachuco, Provincia de Sánchez Carrión* -La *Libertad"* 

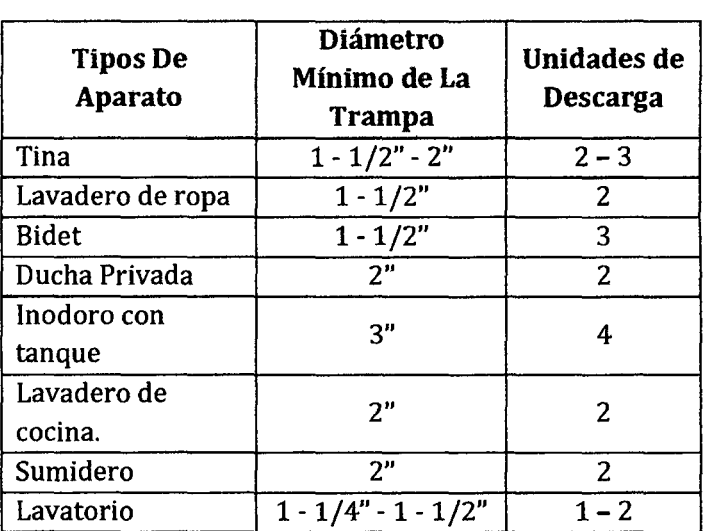

# Cuadro 34. Unidades de descarga

Fuente: Reglamento Nacional de Edificaciones

# Cuadro 35. Número de unidades de peso.

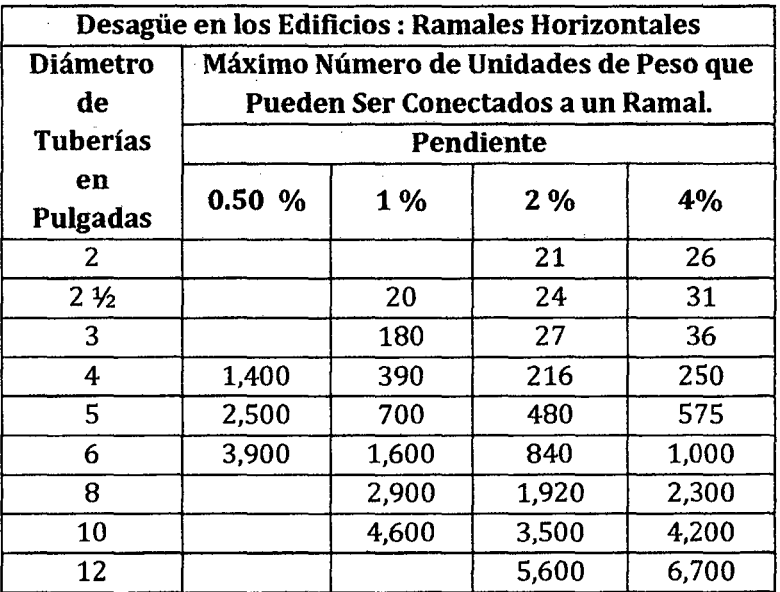

Fuente: Reglamento Nacional de Edificaciones

# C. De los Registros, Cajas de Registros y Buzones.

Los registros deberán colocarse en los sitios que se indican a continuación:

- Al comienzo de cada ramal horizontal de desagüe o colector.
- Cada 15m., en los conductores horizontales de desagüe.
- Al pie de cada montante.
- Cada dos cambios de dirección.

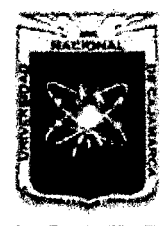

Proyecto Profesional para Optar el Título Profesional de Ingeniería Civil *"Mejoramiento del Servicio Educativo Primaria de la LE. N° 80152, del Caserlo de Puente Piedra, Distrito de Huamachuco, Provincia de Sánchez Carrión- La Libertad''* 

- En la parte superior de cada ramal de las trampas "U".

Las cajas de registro se instalarán en las redes exteriores de desagüe en todo cambio de dirección, pendiente o diámetro y cada 15m. de largo en tramos rectos. Las dimensiones de las cajas se determinarán de acuerdo a:

- <sup>o</sup> Los diámetros de las tuberías.
- La profundidad de la caja de registro.

Se harán de acuerdo a la tabla que se presenta a continuación:

#### Cuadro 36.

Dimensiones de las cajas de registro

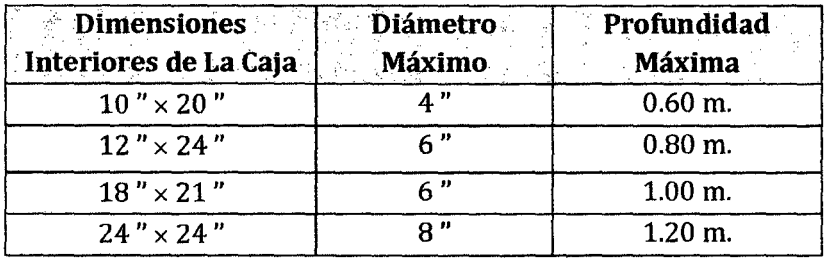

#### 2.2.9.4 Redes de Ventilación

Están constituidas por una serie de tuberías que acometen a la red de desagüe cerca de las trampas estableciendo una comunicación con el aire exterior.

Constan de las derivaciones que salen de los aparatos y se enlazan a las columnas de ventilación.

Las derivaciones horizontales deben tener pendiente para dar salida por los tubos de descarga al agua de condensación que llegue a formarse.

Las columnas deben tener el mismo diámetro en toda la altura. En su extremo inferior se enlazan agua de condensación.

Por la parte alta se prolongan hasta unirse nuevamente con las columnas dé descarga por encima del aparato más alto, o bien independientemente hasta atravesar la azotea y salir al exterior.

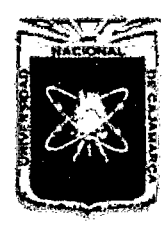

Proyecto Profesional para Optar el Título Profesional de Ingeniería Civil *"Mejoramiento del Servicio Educativo Primaria de la LE. N° 80152, del Caserio de Puente Piedra, Distrito de H uamachuco, Provincia de Sánchez Carrión -La Libertad"* 

Cuando se trata de un edificio de mucha altura, los enlaces de la columna de ventilación y la de descarga no deben limitarse al interior y al superior, sino que deben hacerse otros intermedios, pues al descargar los aparatos en columnas altas, se producen, en distintas cotas de la columna, diversos casos de sobrepresión o depresión y aquellos enlaces restablecen el equilibrio.

La ventilación se utiliza para ventilar los colectores de desagüe, proteger los sellos de agua de cada aparato sanitario e impedir el paso del aire, olores y organismos patógenos de las tuberías al interior de la edificación. Las tuberías deben ser materiales durables (PVC, concreto normalizado o fierro galvanizado) según su ubicación e instaladas de manera que no se provoque cambios con los movimientos de los edificios.

| Diámetro  |                               |                | Diámetro requerido para el tubo    |       |              |
|-----------|-------------------------------|----------------|------------------------------------|-------|--------------|
| de        | <b>Unidades</b>               |                | De ventilación principal           |       |              |
| La        | de                            | 2 <sup>n</sup> | 3"                                 | А"    | 6"           |
| montante, | <b>Descarga</b><br>ventiladas | 50 mm          | 75 mm                              | 100mm | <b>150mm</b> |
| (mm)      |                               |                | Longitud Máxima del Tubo en Metros |       |              |
| 50 $(2")$ | 12                            | 60.0           |                                    |       |              |
| 50(2")    | 20                            | 45.0           |                                    |       |              |
| 65 (1/2") | 10                            |                |                                    |       |              |
| 75(3")    | 10                            | 30.0           | 180.0                              |       |              |
| 75(3")    | 30                            | 18.0           | 150.0                              |       |              |
| 75(3")    | 60                            | 15.0           | 120.0                              |       |              |
| 100(4")   | 100                           | 11.0           | 78.0                               | 300.0 |              |
| 100(4")   | 200                           | 9.0            | 75.0                               | 270.0 |              |
| 100(4")   | 500                           | 6.0            | 54.0                               | 210.0 |              |
| 203(8")   | 600                           |                |                                    | 15.0  | 150.0        |
| 203(8")   | 1400                          |                |                                    | 12.0  | 120.0        |
| 203(8")   | 2200                          |                |                                    | 9.0   | 105.0        |
| 203(8")   | 3600                          |                |                                    | 8.0   | 75.0         |
| 203(8")   | 3600                          |                |                                    | 8.0   | 75.0         |
| 254 (10") | 1000                          |                |                                    |       | 38.0         |
| 254 (10") | 2500                          |                |                                    |       | 30.0         |
| 254 (10") | 3800                          |                |                                    |       | 24.0         |
| 254 (10") | 5600                          |                |                                    |       | 18.0         |

Cuadro 37.

Cuando una montante tenga en su recorrido un cambio de dirección de 45° o más con la vertical, será necesario ventilar los

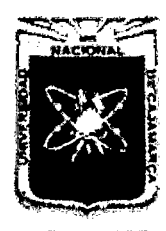

Proyecto Profesional para Optar el Título Profesional de Ingeniería Civil *"Mejoramiento del Servicio Educativo Primaria de la l.E. N° 80152, del Caserfo de Puente Piedra, Distrito de Huamachuco, Provincia de Sánchez Carri6n- La Libertad"* 

tramos de la montante que queden por encima y por debajo de dicho cambio. Estos tramos podrán ventilarse separadamente según lo especificado en el inciso i) del presente artículo o bien se podrá ventilar por medio de tubos auxiliares de ventilación, uno para el tramo superior inmediatamente antes del cambio y otro para el tramo inferior. Cuando el cambio de dirección de la montante sea menor de 45° con la vertical, no se requerirá la ventilación auxiliar.

Para la ventilación individual de aparatos sanitarios, el diámetro de la tubería de ventilación será igual a la mitad del diámetro del conducto de desagüe al cual ventila y no menor de 50 mm ("2") Cuando la ventilación individual va conectada a un ramal horizontal común de ventilación, su diámetro y longitud se determinará según el siguiente cuadro:

| Diámetro de<br>Ramal | <b>Número</b>                     | Diámetro de tubo de<br>ventilación |                             |       |  |
|----------------------|-----------------------------------|------------------------------------|-----------------------------|-------|--|
| <b>Horizontal</b>    | Máximo                            | $2^{n}$                            | 3"                          | 4"    |  |
| de                   | <b>Unidades</b><br>de<br>Descarga | 50 mm                              | 75 mm                       | 100mm |  |
| Desagüe              |                                   |                                    | Longitud Máxima del Tubo en |       |  |
| (mm)                 |                                   |                                    | Metros                      |       |  |
| 50(2")               | 12                                | 12.0                               |                             |       |  |
| 50(2")               | 20                                | 9.0                                |                             |       |  |
| 75(3")               | 10                                | 6.0                                | 30.0                        |       |  |
| 75(3")               | 30                                | 30.0                               |                             |       |  |
| 75(3")               | 60                                |                                    | 24.0                        |       |  |
| 100(4")              | 100                               | 2.1                                | 15.0                        | 60.0  |  |
| 100(4")              | 200                               | 1.8                                | 15.0                        | 54.0  |  |
| 100 $(4n)$           | 500                               |                                    | 10.8                        | 42.0  |  |

Cuadro 38.

Se permitirá utilizar un tubo común de ventilación para servir dos aparatos sanitarios, en los casos que se señalan a continuación, siempre que el diámetro del tubo de ventilación y la distancia máxima cumplan con lo establecido en el inciso e) del presente artículo.

Dos aparatos sanitarios tales como lavatorios, lavaderos de cocina o de ropa instaladas en el mismo piso y conectados al ramal de desagüe a un mismo nivel.

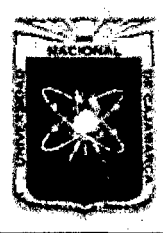

Proyecto Profesional para Optar el Título Profesional de Ingeniería Civil *"Mejoramiento del Sen'icio Educativo Primaria de la LE. N° 80152, del Caserlo de Puente Piedra, Distrito de H uamachuco, Provincia* de *Sánchez Carrión -La Libertad"* 

> Dos aparatos sanitarios ubicados en el mismo piso, pero conectados a la montante o ramal vertical de desagüe a diferentes niveles, siempre que el diámetro de dicho ramal o montante sea de un tamaño mayor que el requerido por el aparato superior y no menor que el requerido por el aparato inferior.

> La prolongación de la montante o tubería de desagüe por encima del último ramal, podrá servir como único medio de ventilación para lavatorios y lavaderos siempre que cumpla con las distancias máximas establecidas en el inciso e) del presente artículo.

> Para el caso de ventilación común, para más de dos aparatos podrá usarse la ventilación en circuito, siempre que cumpla los requisitos establecidos en el presente artículo.

> El diámetro del tubo de ventilación en circuito se calculará en función de su longitud y sobre la base del diámetro del ramal horizontal de desagüe, según la Tabla del inciso m) del presente artículo.

> Dicho diámetro no podrá ser menor que la mitad del diámetro del ramal horizontal de desagüe correspondiente y en ningún caso menor de 50 mm (2").

- Es obligatorio instalar tubos auxiliares de ventilación en los siguientes casos:
- En la ventilación de la montante.
- En la ventilación en circuito.
- En todos aquellos otros casos en que sea necesario asegurar el buen funcionamiento del sistema.
- El diámetro mínimo del tubo auxiliar de ventilación será la mitad del diámetro del ramal de desagüe a que está conectado.

Aquellos aparatos sanitarios que no pueden ser ventilados de acuerdo a las distancias máximas establecidas, tales como lavaderos y otros similares, deberán descargar en forma indirecta a un sumidero de piso, caja u otro dispositivo apropiadamente ventilado.

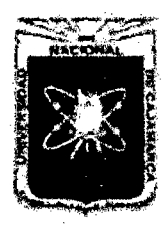

Proyecto Profesional para Optar el Título Profesional de Ingeniería Civil *"Mejoramiento del Servicio Educativo Primaria de la J.E. N° 80152, del Caserlo de Puente Piedra, Distrito de Huamacbuco, Provincia de Sánchez Carrión -La Libertad''* 

# 2.2.9.5 Tanque Séptico $^{22}$

# A. Consideraciones a Tener en Cuenta

El ingeniero responsable del proyecto, debe tener en claro las ventajas y desventajas que tiene el emplear el tanque séptico para el tratamiento de las aguas residuales domésticas, antes de decidir emplear esta unidad en una determinada localidad.

# a. Ventajas

- Apropiado para comunidades rurales, edificaciones, condominios, hospitales, etc.
- Su limpieza no es frecuente.
- Tiene un bajo costo de construcción y operación.
- Mínimo grado de dificultad en operación y mantenimiento si se cuenta con infraestructura de remoción de lodos.

#### b. Desventajas

- De uso limitado para un máximo de 350 habitantes $^{23}$ .
- También de uso limitado a la capacidad de infiltración del terreno que permita disponer adecuadamente los efluentes en el suelo.
- Requiere facilidades para la remoción de lodos (bombas, camiones con bombas de vacío, etc.).

Conocido las ventajas y desventajas del tanque séptico, quedará a criterio del ingeniero encargado del proyecto si es conveniente emplear estas unidades en la localidad donde se desea tratar las aguas residuales de uso doméstico.

#### B. Principios de diseño de tanque séptico

- Prever un tiempo de retención de las aguas servidas, en el tanque

séptico, suficiente para la separación de los sólidos y la estabilización de los líquidos.

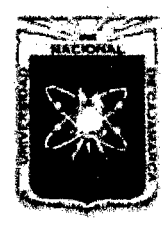

Proyecto Profesional para Optar el Título Profesional de Ingeniería Civil *"Mejoramiento del Servicio Educativo Primaria de la LE. N° 80152, del Caserio de*  Puente Piedra, Distrito de Huamachuco, Provincia de Sánchez Carrión - La Libertad<sup>y</sup>

- Prever condiciones de estabilidad hidráulica para una eficiente sedimentación y flotación de sólidos.
- Asegurar que el tanque sea lo bastante grande para la acumulación de los lodos y espuma.
- Prevenir las obstrucciones y asegurar la adecuada ventilación de los gases.

# C. Diseño de tanque séptico

a. Periodo de retención hidráulica (PR, en días)

 $PR = 1.5 - 0.3\log(Px0)$  (Ec. 168)

Donde:

P : Población servida.

Q: Caudal de aporte unitario de aguas residuales, litros/(hab.\* día).

El periodo de retención mínimo es de 6 días.

b. Volumen requerido para la sedimentación (Vs, en m $^3\!$ 

$$
V_s = 10^{-3}x(PxQ)xPR
$$
 (Ec. 169)

c. Volumen de digestión y almacenamiento de lodos (Vd, en  $m<sup>3</sup>$ 

$$
V_d = 65x10^{-3}xPxN
$$
 (Ec. 170)

Donde:

N: Intervalo deseado en años, entre operaciones sucesivas de remoción de lodos.

# d. Volumen de lodos producidos<sup>24</sup>

La cantidad de lodos producidos por habitante y por año, depende de la temperatura ambiental y de la descarga de residuos de la cocina. Los valores a considerar son:

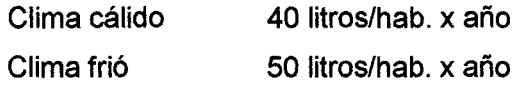

En caso de descargas de lavaderos u otros aparatos sanitarios instalados en restaurantes y similares, donde exista

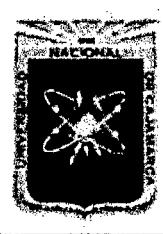

Proyecto Profesional para Optar el Título Profesional de Ingeniería Civil *"Mejoramiento del Servicio Educativo Primaria de la LE. N° 80152, del Caserio de Puente Piedra, Distrito de Huamacbuco, Provincia de Sáncbez Carríón* -La *Libertad',* 

> el peligro de introducir cantidad suficiente de grasa que afecte el buen funcionamiento del sistema de evacuación de las aguas residuales, a los valores anteriores se le adicionara el valor de 20 litros/hab.x año.

# e. Volumen de natas

Como valor se considera un volumen mínimo de 0,7 m3.

f. Profundidad máxima de espuma sumergida (He, en m)

$$
H_e = \frac{0.7}{A}
$$
 (Ec. 171)

Donde:

A: Área superficial del tanque séptico en m<sup>2</sup>.

# g. Profundidad libre de espuma sumergida

Distancia entre la superficie inferior de la capa de espuma y el nivel inferior de la Tee de salida o cortina deflectora del dispositivo de salida del tanque séptico, debe tener un valor mínimo de 0,10 m.

h. Profundidad libre de lodo (Ho, en m)

$$
H_o = 0.82 - 0.26A
$$
 (Ec. 172)

i. Profundidad mínima requerida para la sedimentación (Hs, en m)

$$
H_s = \frac{v_s}{A} \tag{Ec. 173}
$$

j. Profundidad de espacio libre (HI, en metros) $^{23}$ 

Comprende la superficie libre de espuma sumergida y la profundidad de lodos. Seleccionar el mayor valor, comparando la profundidad del espacio libre mínimo total (0, 1 +Ho) con la profundidad mínima requerida para la sedimentación (Hs).

# k. Profundidad neta del tanque séptico

La suma de las profundidades de natas, sedimentación,

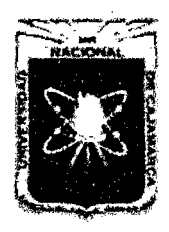

Proyecto Profesional para Optar el Título Profesional de Ingeniería Civil *"Mejoramiento del Servicio Educativo Primaria de 13 LE. N° 80152, del Caserlo de Puente Piedra, Distrito de H uamachuco, Provincia de Sánchez Carrión -La Libertad''* 

almacenamiento de lodos y la profundidad libre de natas

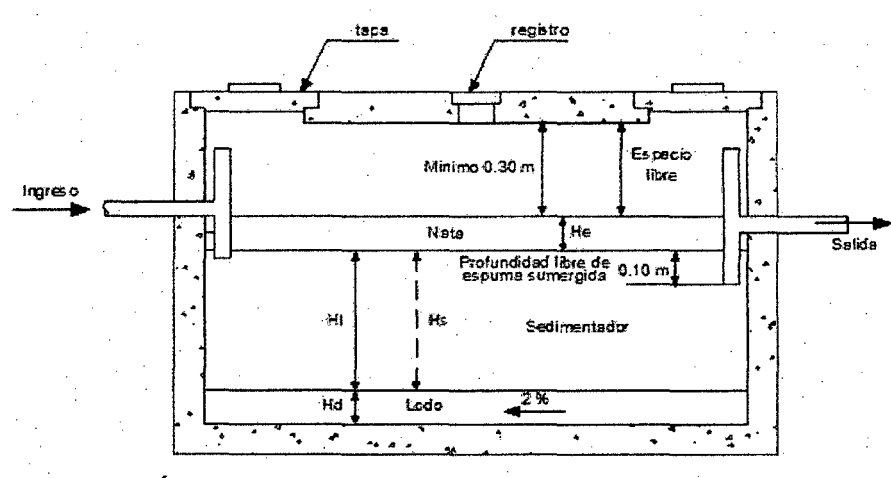

TANQUE SÉPTICO

sumergidas.

Fig. 12 Dimensiones de Tanque Séptico

# D. Dimensiones internas del tanque séptico

Para detenninar las dimensiones internas de un tanque séptico rectangular, además de la Norma S090 y de las "Especificaciones técnicas para el diseño de tanque séptico" publicadas por la Unidad de Apoyo Técnico para el Saneamiento Básico del Área Rural (UNATSABAR)-CEPIS/OPS-2003, se emplean los siguientes criterios:

- a. Entre el nivel superior de natas y la superficie inferior de la losa de cubierta deberá quedar un espacio libre de 300 mm, como mínimo.
- b. El ancho del tanque deberá ser de 0,60 m, por los menos, ya que ese es el espacio más pequeño en que puede trabajar una persona durante la construcción o las operaciones de limpieza.
- c. La profundidad neta no deberá ser menor a 0,75 m.
- d. La relación entre el largo y ancho deberá ser como mínimo de 2:1.
- e. En general, la profundidad no deberá ser superior a la longitud total.

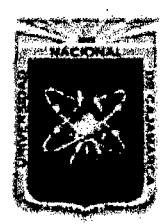

Proyecto Profesional para Optar el Título Profesional de Ingeniería Civil *nMejoramiento del Servicio Educativo Primaria de la I.E. N° 80152, del Caserfo de Puente Piedra, Distrito de H uamachuco, Provincia de Sánchez Carrión -La Libertad''* 

- f. El diámetro mínimo de las tuberías de entrada y salida del tanque séptico será de 100mm (4").
- g. El nivel de la tubería de salida del tanque séptico deberá estar situado a 0,05m por debajo de la tubería de entrada.
- h. Los dispositivos de entrada y salida de agua residual al tanque séptico estarán constituidos por Tees o pantallas.
- i. Cuando se usen pantallas, éstas deberán estar distanciadas de las paredes del tanque a no menos de 0,20 m ni mayor a 0,30m.
- j. La prolongación de los ramales del fondo de las Tees o pantallas de entrada o salida, serán calculadas por la fórmula (0,47/A+O, 10).
- k. La parte superior de los dispositivos de entrada y salida deberán dejar una luz libre para ventilación de no más de 0,05 m por debajo de la losa de techo del tanque séptico.
- l. Cuando el tanque tenga más de un compartimiento, las interconexiones entre compartimiento consecutivos se proyectaran de tal manera que evite el paso de natas y lodos.
- m. Si el tanque séptico tiene un ancho W, la longitud del primer compartimiento debe ser 2W y la del segundo W.
- n. El fondo de los tanques tendrá una pendiente de 2% orientada al punto de ingreso de los líquidos.
- o. El techo de los tanques sépticos deberá estar dotado de losas removibles y registros de inspección de 150 mm de diámetro.

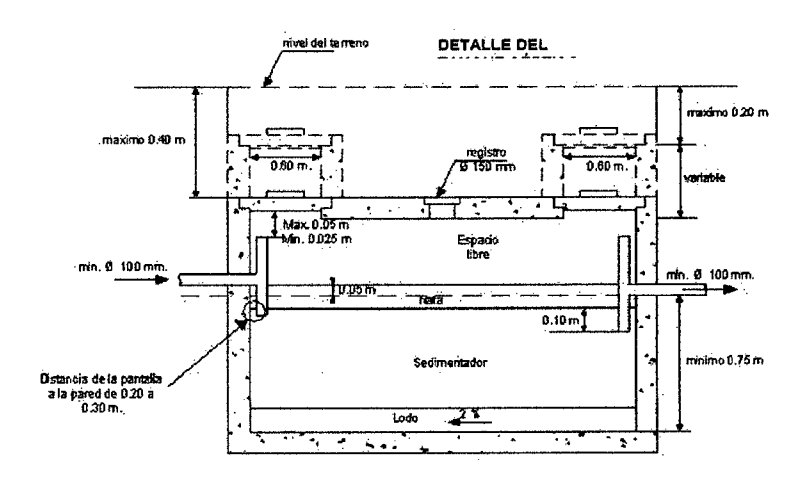

Fig. 13Dimensiones Internas de Tanque Séptico

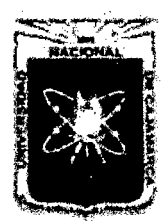

Proyecto Profesional para Optar el Título Profesional de Ingeniería Civil ~'Mejoramiento *del Servicio Educadvo Primaria de la I.E. N° 80152, del Caserío de Puente Piedra, Distrito de Huamacbuco, Provincia de Sáncbez Carrión -La Libertad"* 

# 2.2.9.6 Pozo de Infiltración<sup>26</sup>

- Cuando no se cuenta con área suficiente para la construcción de zanjas de infiltración o cuando el suelo sea impermeable dentro del primer metro de profundidad, existiendo después de ella estratos favorables a la infiltración, se podrá usar pozos de absorción.
- La distancia mínima de cualquier punto del pozo de infiltración a viviendas, tuberías de agua, pozos de abastecimiento y cursos de agua superficial (ríos, arroyo, etc.) serán de 6, 15, 30 y 35 metros respectivamente.
- La distancia mínima entre el pozo de infiltración y cualquier árbol debe ser mayor a 5.0 m.
- Cuando se disponga de dos o más pozos infiltración en paralelo, se requerirá instalar una o más cajas de distribución de flujos.
- La caja de distribución del agua sedimentada deberá permitir la distribución uniforme del flujo a cada pozo de infiltración. Frente a la boca de ingreso del efluente del tanque séptico a la caja distribuidora, deberá existir una pantalla de atenuación que distribuya el flujo en todo lo ancho de la caja. La repartición a cada pozo de podrá obtener por medias cañas vaciadas en la losa del fondo, vertederos distribuidores de flujos, o por otro sistema debidamente justificado que se ubicará después de la pantalla de atenuación.
- El área efectiva de absorción del pozo lo constituye el área lateral del cilindro, sin incluir el área correspondiente a la base del cilindro o fondo del pozo. Para el cálculo se considerará el diámetro exterior del pozo.
- El área útil del campo de infiltración, se determinará mediante la división del caudal diario entre la tasa de infiltración.
- La profundidad útil del pozo de infiltración, se determinará mediante la división del área útil del campo de infiltración entre la superficie lateral del cilindro.
- La altura de infiltración quedara fijada por la distancia entre el nivel a donde llega el tubo de descarga y el fondo del pozo.
- Todo pozo de infiltración deberá introducirse por lo menos 2.0m en la capa filtrante del terreno, y el fondo del pozo debe quedar

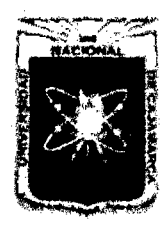

Proyecto Profesional para Optar el Título Profesional de Ingeniería Civil ~'Mejoramiento *del Servicio Educativo Primaria de la LE. N° 80152, del Caserlo de Puente Piedra, Distrito de H uamachuco, Provincia de Sánchez Carríón -La Libertad,* 

> por lo menos 2.0m por encima del nivel freático de las aguas subterráneas.

- El diámetro mínimo del pozo de absorción será de 1.50m y la profundidad útil recomendada de cada pozo de infiltración no será mayor a 5.0m.
- Los pozos de infiltración tendrán sus paredes verticales formadas por muros de mampostería compuestas de ladrillos o bloques de piedra o de concreto sobre puestos y con juntas laterales libres espaciadas no más de 1.0 cm. El espaciamiento entre el muro y el terreno natural no será menor a 10 cm y se rellenará con grava de 2.5 a 5.0 cm de diámetro.
- El fondo del pozo deberá ser cubierto por una capa de 0.15m de espesor de grava gruesa de las mismas características que la empleada para rellenar el espacio entre el muro y el terreno natural.
- El muro de mampostería comprendida entre la superficie del terreno y el tubo de descarga deberá ser construido con ladrillos o bloques de piedra o de concreto asentado con mortero de cemento con sus juntas laterales selladas con mortero de cemento. El espacio entre el muro y el terreno natural se rellenará con arcilla o con el suelo natural extraído durante la etapa de excavación.

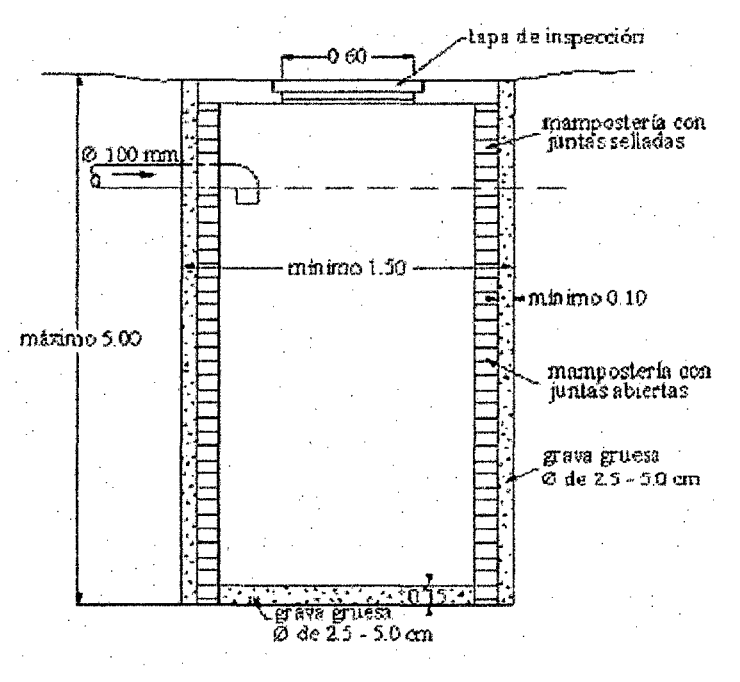

Fig. 14 Detalles de pozo de infiltración

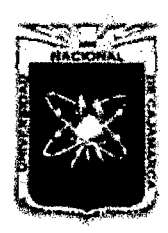

Proyecto Profesional para Optar el Título Profesional de Ingeniería Civil *"Mejoramiento del Servicio Educativo Primaria de la LE. N° 80152, del Caserfo de*  Puente Piedra, Distrito de Huamachuco, Provincia de Sánchez Carrión – La Libertad<sup>, y</sup>

#### 2.2.9.7 Sistema de Evacuación de Aguas de Lluvia

Se llama así, al Sistema de canaletas y/o tuberías que recogen el agua proveniente de las precipitaciones pluviales que caen sobre techos, patios, y/o zonas pavimentadas de una edificación y la evacúan hacia un sistema de disposición final adecuado.

Es importante indicar que existen 3 formas de evacuar finalmente el agua de lluvia:

- Red de Evacuación de aguas de lluvia separada del Sistema de Alcantarillado.
- Red de Alcantarillado Mixto o de uso tanto para desagüe Cloacales como de lluvia.
- Evacuación hacia cunetas, canales o Jardines.

El sistema de evacuación de aguas de lluvia será diseñado para evacuar el agua de lluvia proveniente de techos, patios y áreas expuestas.

Estas deberán disponerse al sistema de drenaje o áreas verdes existentes.

Los receptores de agua de lluvia estarán provistos de rejillas de protección contra el arrastre de hojas, papeles, basura y similares. El área total libre de las rejillas, será por lo menos dos veces el área del conducto de elevación.

Los diámetros de las montantes y los ramales de colectores para aguas de lluvia estarán en función del área servida y de la intensidad de la lluvia.

Los diámetros de las canaletas semicirculares se calcularán tomando en cuenta el área servida, intensidad de lluvia y pendiente de la canaleta.

La influencia que puedan tener las aguas de lluvias en las cimentaciones deberán

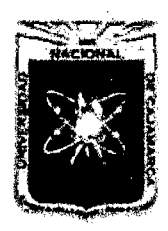

Proyecto Profesional para Optar el Título Profesional de Ingeniería Civil *"Mejoramiento del Servicio Educativo Primaria de la I.E. Nº 80152, del Caserío de Puente Piedra, Distrito de H uamachuco, Provincia de Sánchez Carri6n -La Libertad,* 

#### 2.2.9.8 Drenaje

El drenaje se clasifica en superficial y subterráneo, según el escurrimiento que realice atreves de las capas de la corteza terrestre.

# A. Drenaje Superficial

Sistema que evacua y dirige rápidamente las aguas pluviales u otras aguas hacia un medio natural de drenaje o red de alcantarillado.

# B. Drenaje subterráneo

Red de tuberías instalada en el subsuelo encargada de conducir las aguas del mismo hasta un punto de evacuación, pues el exceso de agua en un terreno debilita su capacidad portante.

# 2.2.10EVALUACIÓN DE IMPACTO AMBIENTAL<sup>27</sup>

#### 2.2.10.1 Definiciones Previas

#### A. Medio Ambiente

Es el entorno vital; el conjunto de factores físico – naturales, sociales, culturales, económicos y estéticos que interactúan entre sí, con el individuo y con la comunidad en la que vive, determinando su forma, carácter, relación y supervivencia.

#### B. Medio Físico o Medio Natural

Sistema constituido por los elementos y procesos del ambiente natural tal como lo encontramos en la actualidad y sus relaciones con la población, está conformado por tres subsistemas:

a. Medio inerte o medio físico propiamente dicho: aire, tierra y agua.

b. Medio biótico: flora y fauna.

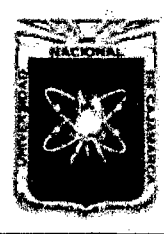

Proyecto Profesional para Optar el Título Profesional de Ingeniería Civil *"Mejommiento del Servicio Educativo Primaria de la LE. N° 80152, del Caserfo de Puente Piedra, Distrito de H uamachuco, Provincú de Sánchez Carrión -La Libertad,* 

> c. Medio perceptual: Unidades de paisaje (cuencas visuales, valles y vistas).

# C. Medio Socioeconómico

Sistema constituido por las estructuras y condiciones sociales, histórico culturales y económicas en general, de las comunidades humanas o de la población de un área determinada.

# D. Factores Ambientales

Factores ambientales o parámetros ambientales vienen a ser los diversos componentes del medio ambiente entre los cuales se desarrolla la vida en nuestro planeta, son el soporte de toda actividad humana, éstos son:

- a. El hombre, la flora y la fauna.
- b. El suelo, el agua, el aire, el clima y el paisaje.
- c. Las interacciones entre los anteriores.
- d. Los bienes materiales y el patrimonio cultural.

# E. Entorno de un Proyecto

Es el ambiente que interacciona con el proyecto en términos de entradas (recursos, mano de obra, espacio, etc.) y de salidas (productos, empleos, rentas, etc.).

# F. Impacto ambiental (lA)

Se dice que hay impacto ambiental cuando una acción o actividad produce una alteración favorable o desfavorable en el medio, o en alguno de los componentes del medio. Esta acción puede ser un proyecto de ingeniería, un programa, un plan, una ley o una disposición administrativa con implicaciones ambientales. El término impacto no implica negatividad, ya que éstos pueden ser tanto positivos como negativos. El impacto de un proyecto sobre el medio ambiente es la diferencia entre la situación del medio ambiente futuro modificado, tal y como se manifestaría como consecuencia de la realización del proyecto y

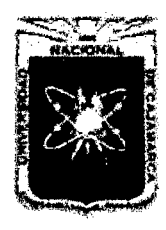

Proyecto Profesional para Optar el Título Profesional de Ingeniería Civil *"Mejoramiento del Servicio Educativo Primaria de la I.E. Nº 80152, del Caserío de Puente Piedra, Distrito de Huamachuco, Provincia de Sánchez Carrión-* La *Libertad"* 

> la situación del medio ambiente futuro tal como habría evolucionado normalmente sin tal actuación.

# G. Evaluación de Impacto Ambiental (EIA)

La EIA, es un proceso jurídico administrativo que tiene por objetivo la identificación, predicción e interpretación de los impactos ambientales que un proyecto o actividad produciría en caso de ser ejecutado, así como la prevención, corrección y valoración de los mismos; todo ello con el fin de ser aceptado, modificado o rechazado por parte de las distintas administraciones públicas competentes.

# H. Estudio de Impacto Ambiental (EsiA)

Es el estudio técnico, de carácter interdisciplinario, que incorporado en el procedimiento de la EIA está destinado a predecir, identificar, valorar y corregir las consecuencias o efectos ambientales que determinadas acciones pueden causar sobre la calidad de vida del hombre y su entorno.

# l. Valoración del Impacto Ambiental (VIA)

La VIA tiene lugar en la última fase del EsiA y consiste en transformar los impactos, medidos en unidades heterogéneas, a unidades homogéneas de impacto ambiental, de tal manera que permita comparar alternativas diferentes de un mismo proyecto y aún de proyectos distintos.

# J. Calidad del medio ambiente

Es el mérito para que su esencia y su estructura actual se conserven. Para cada factor del medio, se mide en la unidad adecuada (monetaria o física).

# K. Indicador del Impacto Ambiental

Llamamos indicador de impacto ambiental al elemento o concepto asociado a un factor que proporciona la medida de la

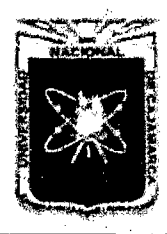

Proyecto Profesional para Optar el Título Profesional de Ingeniería Civil *"Mejoramiento del Servicio Educativo Primaria de la I.E. Nº 80152, del Caserío de Puente Piedra, Distrito de H uamachuco, Provincia de Sánchez Carrión -La Libertad"* 

> magnitud del impacto, al menos en su aspecto cualitativo y de ser posible en el cuantitativo.

#### 2.2.10.2 Estructura General de un EIA

Dado que el EIA es un instrumento de gestión de carácter preventivo, el EsiA, como documento técnico que se incluye en el procedimiento administrativo general de la EIA, será de tipo prospectivo.

Como se sabe el EsiA es el documento técnico, de carácter interdisciplinario, que incorporado en el procedimiento de la EIA, está destinado a predecir, identificar, valorar y corregir, las consecuencias o efectos ambientales que determinadas acciones pueden causar sobre la calidad de vida y su entorno.

Formando parte del EIA, es el documento técnico que debe presentar el titular del proyecto, y sobre la base del que se produce la Declaración o

Estimación de Impacto Ambiental. Este estudio deberá identificar, describir y valorar de manera apropiada, y en función de las particularidades de cada caso concreto, los efectos notables previsibles que la realización del proyecto produciría sobre los distintos aspectos ambientales.

En conclusión, el EsiA es un elemento de análisis que interviene de manera esencial en cuanto a dar información en el procedimiento administrativo que es la EIA y que culmina con la Declaración de Impacto Ambiental (DIA).

Las fases por la que se desarrolla el EsiA incluido en la EIA, se sintetizan en las siguientes líneas:

- 1. Análisis del proyecto y sus alternativas, con el fin de conocerlo en profundidad.
- 2. Definición del entorno del proyecto y posterior descripción y estudio del mismo. Es la fase de búsqueda de información y diagnostico, consistente en la recogida de la información

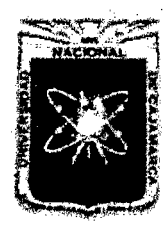

Proyecto Profesional para Optar el Título Profesional de Ingeniería Civil *"Mejoramiento del Servicio Educativo Primaria de la LE. N° 80152, del Caserío de Puente Piedra, Distrito de Huamachuco, Provincú de Sánchez Carrión -La Libertad"* 

> necesaria y suficiente para comprender el funcionamiento de medio sin proyecto, las causas históricas que lo ha producido y la evaluación previsible si no se actúa.

- 3. Previsiones de los efectos que el proyecto generara sobre el medio. En esta fase desarrollaremos una primera aproximación al estudio de acciones y efectos, sin entrar en detalles.
- 4. Identificación de las acciones potencialmente impactantes.
- 5. Identificación de los factores del medio potencialmente impactados. factores de medio.
- 6. Elaboración de la matriz de Importancia y valoración cualitativa del impacto.
- 7. Predicción de la magnitud del impacto sobre cada factor.
- 8. Valoración cuantitativa del impacto ambiental, incluyendo transformación de medidas de impactos en unidades inconmensurables a valores conmensurables de calidad ambiental, y suma ponderada de ellos para obtener el impacto total.
- 9. Definición de las medidas correctoras, precautorias y compensatorias y del programa de vigilancia ambiental, con el fin de verificar y estimar la operatividad de aquellos.
- 10. Procesos de participación pública, tanto de particulares como agentes sociales y organismos interesados.
- 11. Emisión del informe final.
- 12. Decisión del órgano competente.

Las seis primeras corresponden a la valoración cualitativa, y en especial, la segunda mitad. Las fases siete, ocho nueve corresponden a la valoración cuantitativa. Las nueve primeras fases corresponden al EsiA.

Las fases diez y doce no corresponden propiamente al EsiA, sino que forman parte del proceso de la EIA, aunque al estar íntimamente ligadas a aquel, las consideramos incluidas en su estructura.

Obviando las fases siete, ocho y nueve, nos encontramos ante una Evaluación Simplificada. El conjunto de las doce fases nos conduce a la Evaluación Detallada (EIA Detallada).

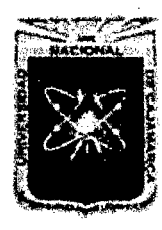

Proyecto Profesional para Optar el Título Profesional de Ingeniería Civil *"Mejoramiento del Servicio Educativo Primaria de la LE. N°* 8015~ *del Caserfo de*  Puente Piedra, Distrito de Huamachuco, Provincia de Sánchez Carrión - La Libertad"

#### 2.2.10.3 Matriz de Leopold

La llamada "matriz de Leopold" fue el primer método utilizado para hacer estudios de impacto ambiental en 1971, por el Servicio Geológico de los Estados Unidos.

La matriz fue diseñada para la evaluación de impactos asociados con casi cualquier tipo de proyecto de construcción. Su utilidad principal es como lista de chequeo que incorpora información cualitativa sobre relaciones causa y efecto, pero también es de gran utilidad para la presentación ordenada de los resultados de la evaluación.

El método de Leopold está basado en una matriz de 100 acciones que pueden causar impacto al ambiente y representado por columnas y 88 características y condiciones ambientales representadas por filas. Como resultado, los impactos a ser analizados suman 8,800.

El procedimiento de elaboración e identificación es el siguiente:

- Se elabora un cuadro (fila), donde aparecen las acciones del proyecto.
- Se elabora otro cuadro (columna), donde se ubican los factores ambientales.
- Construir la matriz con las acciones (columnas) y condiciones ambientales (filas).
- Para la identificación se confrontan ambos cuadros se revisan las filas de las variables ambientales y se seleccionan aquellas que pueden ser influenciadas por las acciones del proyecto.
- Evaluar la magnitud e importancia en cada celda, para lo cual se realiza lo siguiente:
	- <sup>o</sup> Trazar una diagonal en las celdas donde puede producirse un impacto.
	- En la esquina superior izquierda de cada celda, se coloca un número entre 1 y 10 para indicar la magnitud del posible impacto (mínima = 1) delante de cada número se colocará el signo (-) si el impacto es perjudicial y (+) si es beneficioso.

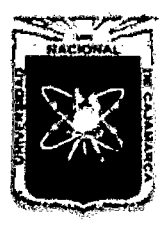

Proyecto Profesional para Optar el Título Profesional de Ingeniería Civil *"Mejoramiento del Servicio Educativo Primaria de la I.E. N° 80152, del Caserfo de*  Puente Piedra, Distrito de Huamachuco, Provincia de Sánchez Carrión - La Libertad<sup>19</sup>

- o En la esquina superior derecha colocar un número entre 1 y 10 para indicar la importancia del posible impacto (por ejemplo regional frente a local).
- Adicionar dos filas y dos columnas de celdas de cómputos
	- <sup>o</sup>En la primera celda de computo se suma los índices (-) del producto de la magnitud e importancia.
	- o En la segunda celda se suma los índices(+) del producto de la magnitud e importancia.
	- <sup>o</sup> Los resultados indican cuales son las actividades más perjudiciales o beneficiosas para el ambiente y cuáles son las variables ambientales más afectadas, tanto positiva como negativamente.

Para la identificación de efectos de segundo, tercer grado se pueden construir matrices sucesivas, una de cuyas entradas son los efectos primarios y la otra los factores ambientales. Identificados los efectos se describen en términos de magnitud e importancia.

| <b>Magnitud</b> |                  |              | Importancia     |           |              |
|-----------------|------------------|--------------|-----------------|-----------|--------------|
| Intensidad      | Irreversibilidad | Calificación | Duración        | Extensión | Calificación |
| Baja            | Baja             | $-1$         | Temporal        | Puntual   | $+1$         |
|                 | Media            | -2           | Media           |           | $+2$         |
|                 | Alta             | $-3$         | Permanente      |           | $+3$         |
| Media           | Baja             | $-4$         | Temporal        |           | $+4$         |
|                 | Media            | $-5$         | Media           | Local     | $+5$         |
|                 | Alta             | -6           | Permanente      |           | +6           |
| Alta            | Baja             | $-7$         | <b>Temporal</b> |           | $+7$         |
|                 | Media            | -8           | Media           | Regional  | $+8$         |
|                 | Alta             | -9           | Permanente      |           | $+9$         |
| Muy Alta        | Alta             | $-10$        | Permanente      | Nacional  | $+10$        |

Cuadro 39. Impactos Negativos

Fuente: Fundamentos de Evaluación de Impacto Ambiental Guillermo Espinoza

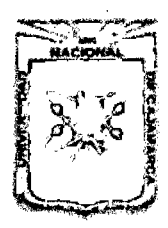

Proyecto Profesional para Optar el Título Profesional de Ingeniería Civil *"Mejoramiento del Servicio Educativo Primaria de la I.E. N° 80152, del Caserfo de Puente Piedra, Distrito de H uamacbuco, Provincia de Sáncbez Carrión -La Libertad,,* 

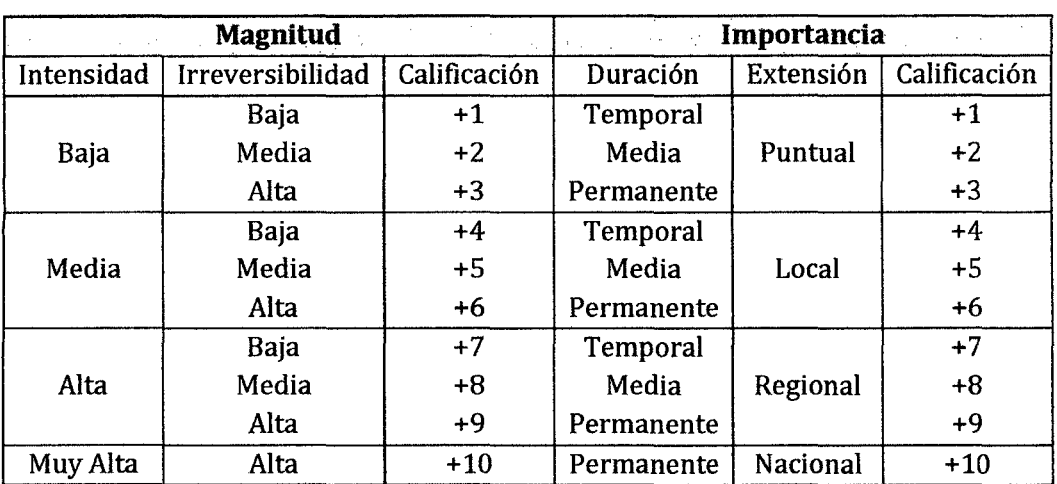

#### Cuadro 40. Impactos Positivos

Fuente: Fundamentos de Evaluación de Impacto Ambiental Guillermo Espinoza

#### 2.2.10.4 Matriz Cromática

Considerando la dificultad para cuantificar la interacción entre los Elementos Ambientales y las Categorías Ambientales, se utiliza una representación cromática para describirlas en forma cualitativa. Las dos escalas cromáticas corresponden a las influencias positivas o negativas, e incluyen cuatro niveles de evaluación expresados por diferentes tonalidades. Permiten una identificación inmediata y sintética de los elementos críticos de impacto, que eventualmente demandaran medidas de control.

En la siguiente tabla se puede apreciar la nomenclatura a utilizarse para la identificación de los impactos ambientales, generados a partir de la interacción entre los Elementos de Impacto y Categorías Ambientales, resultantes de las actividades realizadas dentro de proyecto.

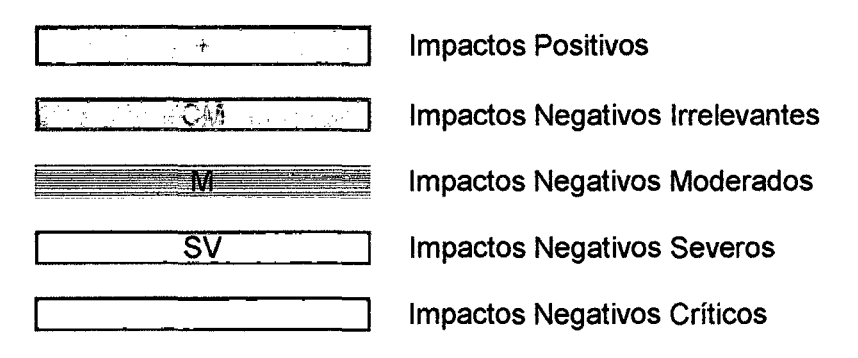

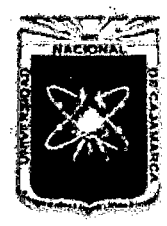

Proyecto Profesional para Optar el Título Profesional de Ingeniería Civil *"Mejoramiento del Servicio Educativo Primaria de la I.E. Nº 80152, del Caserío de Puente Piedra, Distrito de Huamachuco, Provincia de Sánchez Carri6n -La Libertad"* 

# **t;APÍTIJLO 111**

# **METODOLOGÍA**

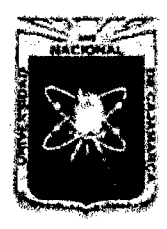

# 3.1 ANÁLISIS POBLACIONAL

Debido a que no existe información exacta de la población del caserío se ha tomado como referente a la población por edades del distrito de Huamachuco zona rural para determinar la cantidad de población demandante potencial, y elegir la tasa de crecimiento.

# 3.1.1 TASA DE CRECIMIENTO

La tasa vegetativa se calcula mediante la ecuación (Ec. 04), comprendiendo un tiempo entre los años 2004 a 2012, que hacen un tiempo de 09 años basándonos en las nóminas de matrículas dadas por el MINEDU. Sin embargo debido a que generalmente esta tasa de crecimiento es alta, y siendo una población rural, se optará por considerar la tasa de crecimiento de la población rural del distrito, dando así una predicción de la población futura de forma más realista.

# 3.1.2 PROYECCIÓN DE LA POBLACIÓN

La población actual atendida se determina sobre la base de información de matrícula de la institución educativa a las que la población del área de influencia tiene acceso.

La población futura se proyecta a 15 años, usando el método geométrico, utilizando la tasa de crecimiento de la población rural y se calcula mediante la ecuación (Ec. 03).

(Ver Apéndice 01).

# 3.2 ESTUDIO TOPOGRÁFICO

# 3.2.1 RECONOCIMIENTO DEL TERRENO

Se realiza el reconocimiento de terreno de la Institución Educativa N° 80152 del caserío de Puente Piedra, en donde se observó que es un terreno con alta pendiente y de forma irregular. Tanto el cerco perimétrico del terreno y los ambientes destinados a aulas están construidos con material no

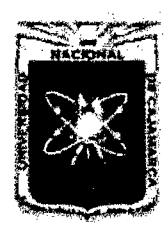

UNIVERSIDAD NACIONAL DE CAJAMARCA FACULTAD DE INGENIERÍA Proyecto Profesional para Optar el Título Profesional de Ingeniería Civil *"Mejoramiento del Servicio Educativo Primaria de* la *LE. N° 80152, del Caserlo de Puente Piedra, Distrito de Huamachuco, Provincia de Sánchez Carrión -La Libertad"* 

convencional (adobe), en donde no se cumplen con las condiciones mínimas de diseño, confort y seguridad para los alumnos.

# 3.2.2 LEVANTAMIENTO TOPOGRÁFICO

El levantamiento topográfico se efectuó con equipos modernos, usando: Estación Total, Prismas y GPS.

Como procedimiento se ubicó la Estación Total en una zona donde se pueda radiar la mayor cantidad de puntos. Se tuvo en cuenta para la ubicación de puntos, los lugares estratégicos como, veredas, postes, canaletas, entre otros. En los cambios de estación se usó la herramienta "Estación Libre" incorporada en las opciones del equipo topográfico el cual facilita este trabajo.

Para el modelamiento del terreno, se utilizó en AutoCAD Civil 3D, con dicho software se elaboró el plano topográfico y los perfiles longitudinales.

# 3.2.3 TRABAJO DE GABINETE

Los datos obtenidos en campo se descargaron con el interfaz de la Estación Total y se exportaron los puntos al software de dibujo AutoCAD Civil 30, dándole el formato tipo PENZD (Punto, Este, Norte, Cota, Descripción).

Se procede a la edición del terreno para obtener un plano coherente y de acuerdo a los que se tiene en el eterno, para ello se debe editar la triangulación automática que nos brinda el software. Luego se procede a dibujar el perímetro del terreno, ubicación de edificaciones existentes y otros rasgos significativos.

(Ver Apéndice 02).

# 3.3 ESTUDIO DE MECÁNICA DE SUELOS

# 3.3.1 INVESTIGACIÓN DE CAMPO

# 3.3.1.1 Número "n"

Se determinó el número mínimo a investigar según lo estipulado en

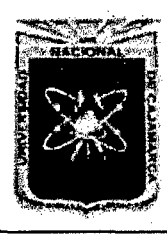

Proyecto Profesional para Optar el Título Profesional de Ingeniería Civil *"Mejoramiento del Sen--icio Educativo Primaria de* la *LE. N° 80152, del Caserfo de*  Puente Piedra, Distrito de Huamachuco, Provincia de Sánchez Carrión - La Libertad<sup>y</sup>

la norma E.50, obteniéndose un número de 3 calicatas, en el terreno encontramos dos niveles bien definidos por lo que realizamos cuatro calicatas, dos en la parte superior y dos en la parte inferior.

# 3.3.1.2 Ubicación de Calicatas

Primeramente se concibió Proyecto Arquitectónico; el cual nos permitió definir con precisión la zona donde habrá la mayor incidencia de cargas de la Estructura; y a su vez también las partes más críticas a cimentar. Siendo éste pues el criterio más importante que se ha tenido para la ubicación de dichas calicatas.

Se han llevado a cabo 04 calicatas  $(C_1, C_2, C_3, C_4)$  o pozos a cielo abierto de secciones de 1.00m x 1.00m x 3.00m. (Ver Plano de Ubicación de Calicatas)

#### 3.3.1.3 Extracción de muestras

Se obtuvieron muestras representativas de cada estrato, las mismas que fueron colocadas en bolsas plásticas de color negro, a fin de evitar la pérdida de su contenido de humedad natural; también se las codificó colocándoles una etiqueta, para su fácil identificación en laboratorio, la cantidad de una muestra fue de 5kg. Por cada estrato.

#### 3.3.2 ENSAYOS DE LABORATORIO

3.3.2.1 Contenido de humedad (w%) (Norma ASTM O 2216)

#### A. Material

Muestra alterada extraída del estrato en estudio

#### B. Procedimiento

- Pesar la tara  $(W_t)$
- Pesar la muestra húmeda en la tara  $(W_{h+t})$
- Secar la muestra en la estufa, durante 24 horas a 105 °C
- Pesar la muestra seca en la tara  $(W_{s+t})$
- Determinar el peso del agua  $W_w = W_{h+t} W_{s+t}$
- Determinar el peso de la muestra seca  $W_s = W_{h+t} W_t$
- Se calcula el contenido de humedad con la ecuación (Ec. 06)

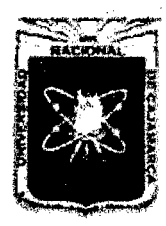

Proyecto Profesional para Optar el Título Profesional de Ingeniería Civil *&'Afejommiento del Servicio Educadvo Primaria de* la *LE. N° 80152, del Caserfo de*  Puente Piedra, Distrito de Huamachuco, Provincia de Sánchez Carrión - La Libertad"

# 3.3.2.2 Peso específico de la masa del suelo  $(\gamma_m)$

# A. Material

Muestra seca aproximadamente 200 gr. si es material arcillo limoso y 500 gr. si es material arenoso que contiene finos

# B. Procedimiento

- Determinar el peso  $(w_t)$  y el volumen  $(V_t)$  del molde
- Extraer la muestra inalterada con un molde del estrato en estudio, enrasar con la espátula y pesar (Wh+c)
- Determinar el peso de la muestra inalterada  $W_h = W_{h+c} W_c$
- Se determina la densidad del suelo mediante la ecuación (Ec. 07)

# 3.3.2.3Análisis Granulométrico (Norma ASTM D 422)

- A. Material
	- Muestra inalterada extraída del estrato en estudio

#### B. Procedimiento

- Secar la muestra
- Pesar la muestra seca  $(W_s)$
- Colocar la muestra en un recipiente, cubrir con agua y dejar durante algunas horas dependiendo del tipo de material.
- Tamizar la muestra por la malla N° 200 mediante chorro de agua.
- La muestra retenida en la malla N° 200 se retira en un recipiente y se deja secar.
- Pasar la muestra seca por el juego de tamices, agitando en forma manual o mediante tamizador.
- Determinar los porcentajes de los pesos retenidos en cada tamiz(% RP)

$$
\%RP = \frac{PRP}{W_s} * 100
$$

Determinar los porcentajes retenidos acumulados en cada tamiz %RA, para lo cual se sumarán en forma progresiva los  $%$ RP, es decir:

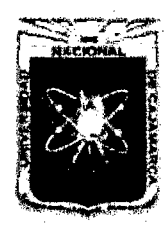

Proyecto Profesional para Optar el Título Profesional de Ingeniería Civil *"Mejoramiento del Servicio Educativo Primaria de* la *LE. N° 80152, del Caserlo de Puente Piedra, Distrito de H uamachuco, Provincia de Sánchez Carrión -La Libertad"* 

- %  $RA_1 = %RP_1$ %  $RA_2 = %RP_1 + %RP_2$
- % RA<sub>3</sub> = % RP<sub>1</sub> + % RP<sub>2</sub> + % RP<sub>3</sub>, etc.
- Determinar los porcentajes acumulados que pasan en cada tamiz

%que pasa = 100 % - %RA.

Dibujar la curva granulométrica en escala semilogarítmica.

# 3.3.2.4Piasticidad (Norma ASTM D 4318)

- A. Límite Líquido
	- a. Material
		- Suelo seco que pasa la malla  $N^{\circ}$  40

# b. Procedimiento

- En una cápsula de porcelana mezclar el suelo con agua mediante una espátula hasta obtener una pasta uniforme.
- Colocar una porción de la pasta en la copa de Casagrande, nivelar mediante la espátula hasta obtener un espesor de 1 cm.
- En el centro hacer una ranura con el acanalador.
- Elevar y caer la copa mediante la manivela a razón de 2 caídas por segundo hasta que las dos mitades de suelo se pongan en contacto en la parte inferior de la ranura y a lo largo de 1.27 cm., registrar el número de golpes.
- Determinar el contenido de humedad de la porción de suelo donde la ranura se cerró.
- Retirar el suelo remanente de la copa de Casagrande y colocar en la cápsula de porcelana, agregar agua si el número de golpes del ensayo anterior ha sido alto, o agregar suelo si el número de golpes ha sido bajo. (El número de golpes debe estar comprendido entre 6 y 35)
- Repetir el ensayo mínimo 2 veces más.
- Dibujar la curva de fluidez (la recta) en escala semilogarítmica.

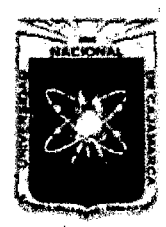

Proyecto Profesional para Optar el Título Profesional de Ingeniería Civil *"Mejoramiento del Servicio Educativo Primaria de la /.E. N° 80152, del Caserío de Puente Piedra, Distrito de Hu3Illacbuco, Provincia de Sáncbez Carri6n -La Libertad"* 

- Determinar el límite líquido del suelo el cual es el contenido de humedad correspondiente a 25 golpes en la curva de fluidez
- B. Límite Plástico
	- a. Material
		- Una porción de la mezcla preparada para el límite líquido

# b. Procedimiento

- A la porción de la mezcla preparada para el límite líquido agregar suelo seco de tal manera que la pasta baje su contenido de humedad.
- Enrollar la muestra con la mano sobre una placa de vidrio hasta obtener cilindros de 3mm de diámetro y determinar su contenido de humedad cuando estos presenten agrietamientos.
- Repetir el ensayo una vez más.
- El límite plástico es el promedio de los 2 valores de contenidos de humedad.

# 3.3.2.5 Corte Directo (Norma ASTM D 3080)

- A. Material
	- Muestra inalterada

# B. Procedimiento

- Se moldean 3 o 4 probetas de una muestra de suelo inalterada, utilizando un anillo cortante para controlar el tamaño. Se ensambla la caja de corte y se mude la caja para calcular el área (A) de la muestra.
- Se satura la muestra extraída por un periodo de 24 horas.
- Se colocan la muestra saturada en la caja de corte, las piedras porosas y el pistón de carga sobre el suelo, la carga normal y se ajusta el deformímetro vertical.
- Luego se empalma la cabeza de carga, asegurando que la carga normal refleje la fuerza normal más el peso del bloque de carga y la mitad superior de la caja de corte.

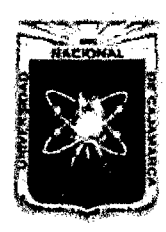

Proyecto Profesional para Optar el Título Profesional de Ingeniería Civil *"Mejoramiento del Se.nricio Educativo Primaria de la* l. *E. N° 80152, del Caserfo de Puente Piedra, Distrito de Huamachuco, Provincia de Sánchez Carri6n -La Libertad»* 

- Se acopla el deformímetro de deformación cortante y se fija en cero tanto el deformímetro horizontal como vertical.
- Aplicar la carga de corte tomando lecturas del deformímetro de carga, el desplazamiento de corte y verticales.
- Al finalizar el ensayo, se remueve el suelo y se toman muestras para determinar el contenido de humedad.
- El procedimiento se repetirá para las muestras adicionales.

# C. Cálculo y Gráficos

- Se grafican en escala natural las curvas de esfuerzo deformación, donde la ordenada será el esfuerzo cortante (Kg/cm<sup>2</sup>) y la abscisa la deformación unitaria (e%).
- Se obtiene el máximo esfuerzo cortante  $(\tau_n)$  para cada esfuerzo normal  $(\sigma_n)$
- Con los datos de  $\tau_n$  y  $\sigma_n$  se traza la recta intrínseca y de ella se obtiene  $c \vee \phi$ , donde c es la ordenada de la recta hasta el eje de las abscisas y Φ el ángulo que forma la horizontal con la recta intrínseca.

# 3.3.3 TRABAJO DE GABINETE

# 3.3.3.1 Clasificación Del Suelo

El RNE, establece que para este tipo de proyecto se efectué en base al sistema unificado de Clasificación de Suelos SUCS (ASTM D 487), permitiendo dibujar los perfiles estratigráficos.

# 3.3.3.2 Compatibilización de Perfiles Estratigráficos

Después de realizar los ensayos antes mencionados de la muestras representativas de cada estrato se procedió a la clasificación de suelos de acuerdo al Sistema Unificado de Clasificación de Suelos -SUCS ( ASTM D 2487 ) y los resultados de esta clasificación fueron comparados con la descripción visual - manual (ASTM D 2488) obtenida para el perfil estratigráfico de campo, procediéndose a compatibilizar las diferencias existentes a fin de obtener el perfil estratigráfico definitivo.
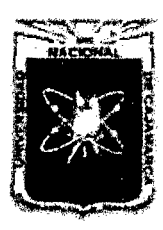

UNIVERSIDAD NACIONAL DE CAJAMARCA FACULTAD DE INGENIERÍA Proyecto Profesional para Optar el Título Profesional de Ingeniería Civil *"Mejoramiento del Servicio Educativo Primaria de* la */.E. N° 80152, del Caserfo de Puente Piedr..1, Distrito de H uamachuco, Provincia de Sánchez Carrión -La Libertad''* 

## 3.3.4 CIMENTACIONES SUPERFICIALES

## 3.3.4.1 Presión Admisible

La capacidad de carga última de las cimentaciones se obtiene mediante las ecuaciones de Terzagui para cimentaciones que exhiben falla local por corte con las Ecuaciones (Ec. 15), (Ec. 16) y (Ec. 17).

La presión admisible tendrá un factor de seguridad por cargas estáticas según la ecuación (Ec. 18).

(Todos los resultados se encuentran en el Apéndice 3)

## 3.4 HIDROLOGÍA

## 3.4.1 RECOPILACIÓN DE INFORMACIÓN

Se ha recopilado el registro histórico de intensidad de la Estación Augusto Weberbauer de la Universidad Nacional de Cajamarca, la cual se ha establecido como estación patrón para luego transferir los datos a la zona del proyecto.

## 3.4.2 TRANSFERENCIA DE INTENSIDADES A LA ZONA DEL PROYECTO

Se realiza mediante el método de altitud media, que consiste en calcular la altitud media en la zona del proyecto mediante la ecuación (Ec. 19), para luego calcular las intensidades en la zona de estudio, mediante la ecuación (Ec. 20).

## 3.4.3 ANÁLISIS DE LA INFORMACIÓN

Para realizar el análisis de la información, se realiza la prueba de bondad de ajuste, de los datos de la serie de Distribución Gumbel, se utiliza la prueba de ajuste de Smirnov - Kolmogorov. Esta aplicación, calcula además los parámetros de la serie y los parámetros de la distribución, los cuales son los siguientes:

3.4.3.1 Cálculo de los Parámetros de la Serie de Intensidades Se obtiene la media y la desviación estándar de los datos.

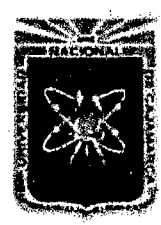

Proyecto Profesional para Optar el Título Profesional de Ingeniería Civil *"Mejoramiento del Servicio Educativo Primaria de* la */.E. N° 80152, del Caserío de Puente Piedra, Distrito de H uamachuco, Provincia de Sánchez Carrión -La Libertad''* 

## 3.4.3.2 Cálculo de los Parámetros de la Distribución Gumbel

Calculamos los parámetros utilizando las ecuaciones (Ec. 21) y (Ec. 22).

### 3.4.3.3 Prueba de Bondad de Ajuste

Aplicamos las ecuaciones (Ec. 23) y (Ec. 24), estos estudios hidrológicos deberán tener un nivel de significación del 5%.

## 3.4.3.4 Decisión

Si el  $\Delta$ máx es menor que  $\Delta$ o se concluye que los datos se ajustan a una distribución Gumbel con un nivel de significación del 5%. De no cumplir con dicha condición los datos será descartado.

## 3.4.4 SIMULACIÓN DEL MODELO PROBABILÍSTICO DE GUMBEL

Se efectúa la simulación del modelo para duraciones entre 5, 10, 30, 60 y 120 minutos, teniendo en cuenta los parámetros de diseño según las ecuaciones (Ec. 25), (Ec. 27) y la vida útil del proyecto. Se elige las intensidades considerando el periodo de retomo de las estructuras a diseñar.

## 3.4.51NTENSIDADES

Se grafica la Curva Intensidad vs. Tiempo, y se ajusta a una curva estadística, y luego utilizando la ecuación de ajuste hallamos los nuevos valores de las intensidades para la zona del proyecto.

(Todos los resultados se encuentran en el Ver Apéndice 4)

## 3.5 HIDRÁULICA

## 3.5.1 CAUDAL DE DISEÑO

El caudal de diseño, se obtiene utilizando el Método Racional, mediante la ecuación (Ec. 29). Para el cálculo de la intensidad interviene el tiempo de concentración, expresado en la ecuación (Ec. 31), en función de la longitud y pendiente del tramo que recorrerá el agua.

Los coeficientes de escorrentía a usar se encuentran el cuadro 06, y las áreas tributarias tanto de techos como de las áreas a drenar, serán obtenidas de los planos respectivos.

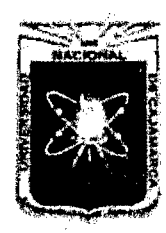

UNIVERSIDAD NACIONAL DE CAJAMARCA FACULTAD DE INGENIERÍA Proyecto Profesional para Optar el Título Profesional de Ingeniería Civil *"Mejoramiento del Servicio Educativo Primaria de la l. E. N° 80152, del Caserfo de Puente Piedra, Distrito de H uamachuco, Provincia de Sánchez Carrión -La Libertad''* 

## 3.5.2 DISEÑO DE LA SECCIÓN DE CANALETAS Y CUNETAS

Se realiza usando la expresión de Manning (Ec. 31) y (Ec. 32), teniendo en cuenta las velocidades máximas y los coeficientes de rugosidad según el material a utilizar.

(Todos los resultados se encuentran en el Ver Apéndice 5)

## 3.6 PROYECTO ARQUITECTÓNICO

El proyecto arquitectónico se realizó tomando en cuenta los diferentes criterios dados en el ítem 2.2.6.1 Disposiciones para Centros Educativos Urbanos. Dichos criterios armonizan con el diseño de ingeniería y las condiciones existentes (forma y área del terreno, altura máxima, orientación, entre otras).

## 3.7 PROYECTO ESTRUCTURAL

### 3.7.1 PREDIMENSIONAMIENTO DE ELEMENTOS ESTRUCTURALES

El Predimensionamiento de los elementos estructurales, se realiza mediante las ecuaciones plasmadas en el ítem 2.2.7.2, según corresponda al elemento estructural ya sean: losas aligeradas, vigas, columnas, escaleras, zapatas y vigas de cimentación.

### 3.7.2 METRADO DE CARGAS Y ESTRUCTURACION

### 3.7.2.1 Estructuras de Concreto Armado

Se ha tenido en cuenta al R.N.E. y a las normas americanas del ACI 318, para la elaboración del proyecto.

Toda la estructura ha sido configurada con criterio antisísmicos considerando proporción y simetría entre el espaciamiento entre columnas, simetría en cuanto a la distribución de avientes, igualdad de altura entre los pisos. Todos los elementos (columnas, vigas, muros, losas, etc.) de la estructura deben diseñarse para resistir efectos máximos y mínimos producidas por las cargas factorizadas.

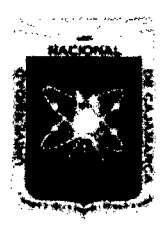

## 3.7.3 ANÁLISIS ESTRUCTURAL

### 3. 7 .3.1 Consideraciones Generales

Se ha realizado el análisis estructural de acuerdo a las características de cada edificio. Para mostrar el procedimiento realizado del análisis de las estructuras de concreto armado, se ha tomado como modelo el Pabellón B Módulo 1.

### 3.7.3.2 Método de Análisis

Para el análisis estructural se debe crear un modelo en base a las características de la estructura que se quiere representar.

El ETABS v9.7 es una herramienta que permite analizar y diseñar estructuras mediante el uso de modelos sencillos e idealizaciones basadas en conceptos de ingeniería estructural.

El procedimiento desarrollado para generar el modelo es el siguiente.

#### a. Configuración previa del modelo.

• Antes de empezar a modelar se debe establecer el sistema de unidades que se va a emplear. Definimos las unidades en Tn-m.

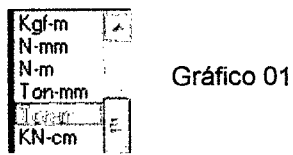

Se ha definido las líneas guías para los ejes "x" e "y" siguiendo la siguiente secuencia.

File / New model / No / Grid Only

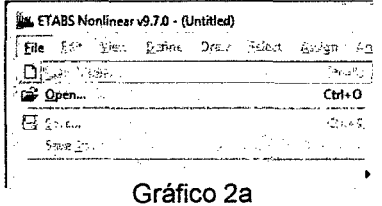

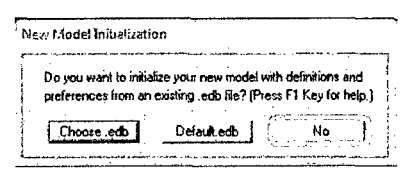

Gráfico 2b

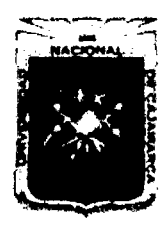

Proyecto Profesional para Optar el Título Profesional de Ingeniería Civil "Mejoramiento del Servicio Educativo Primaria de la I.E. Nº 80152, del Caserío de Puente Piedra, Distrito de Huamachuco, Provincia de Sánchez Carrión - La Libertad"

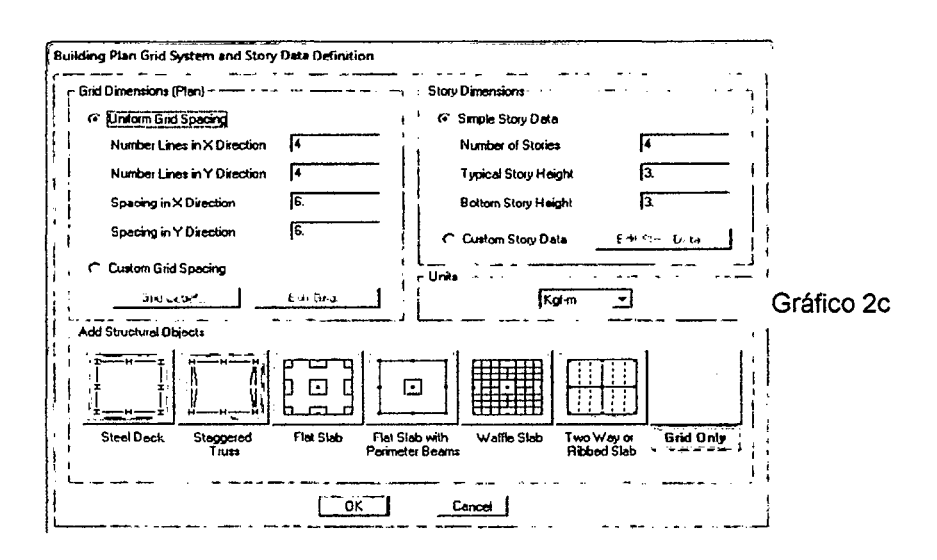

Definimos las líneas guía en planta "x" e "y", de acuerdo a las  $\bullet$ distancias entre eies.

Edit / Edit Grid Data / Edit Grid Data ... / Modify-Show System...

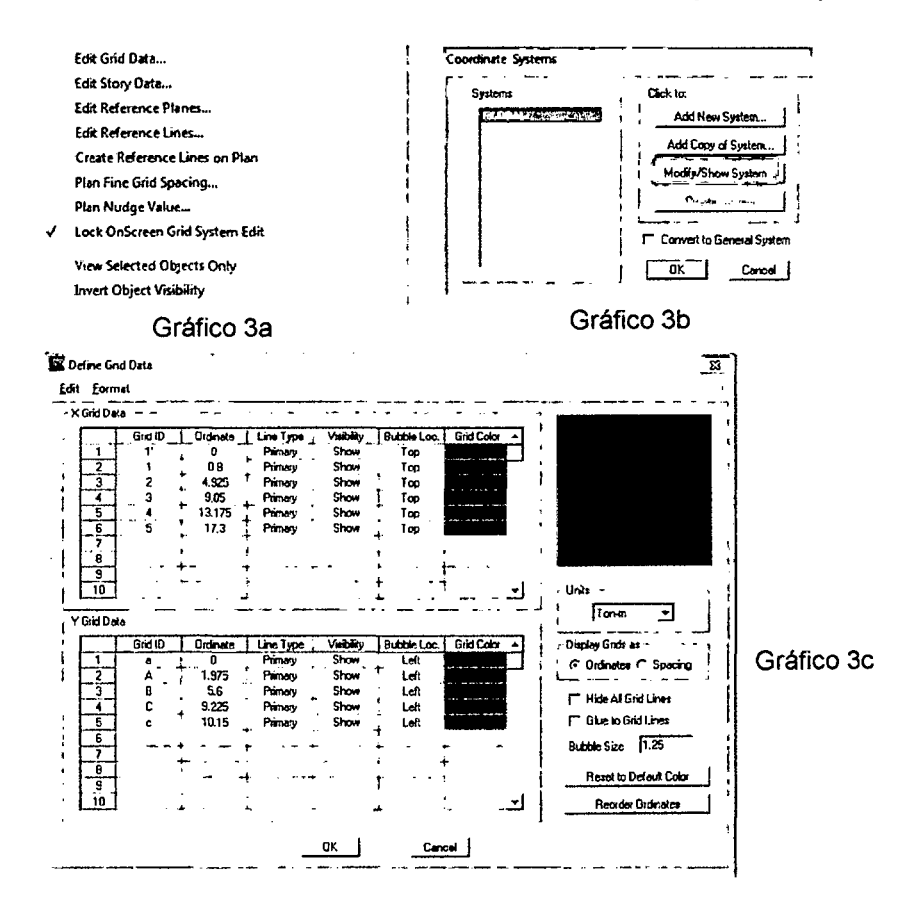

Para la dirección "z" en donde se dibujaran las Alturas se definieron la malla de los "Storys" y planos de referencia. Edit / Edit Story Data / Edit Story

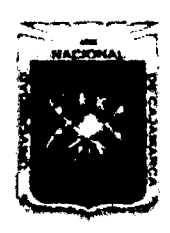

Proyecto Profesional para Optar el Título Profesional de Ingeniería Civil *"Mejoramiento del Sen-icio Educatñro Primaria de* la *LE. N° 80152, del Caserfo de*  Puente Piedra, Distrito de Huamachuco, Provincia de Sánchez Carrión - La Libertad"

Edit / Edit Story Data / Edit Reference Planes

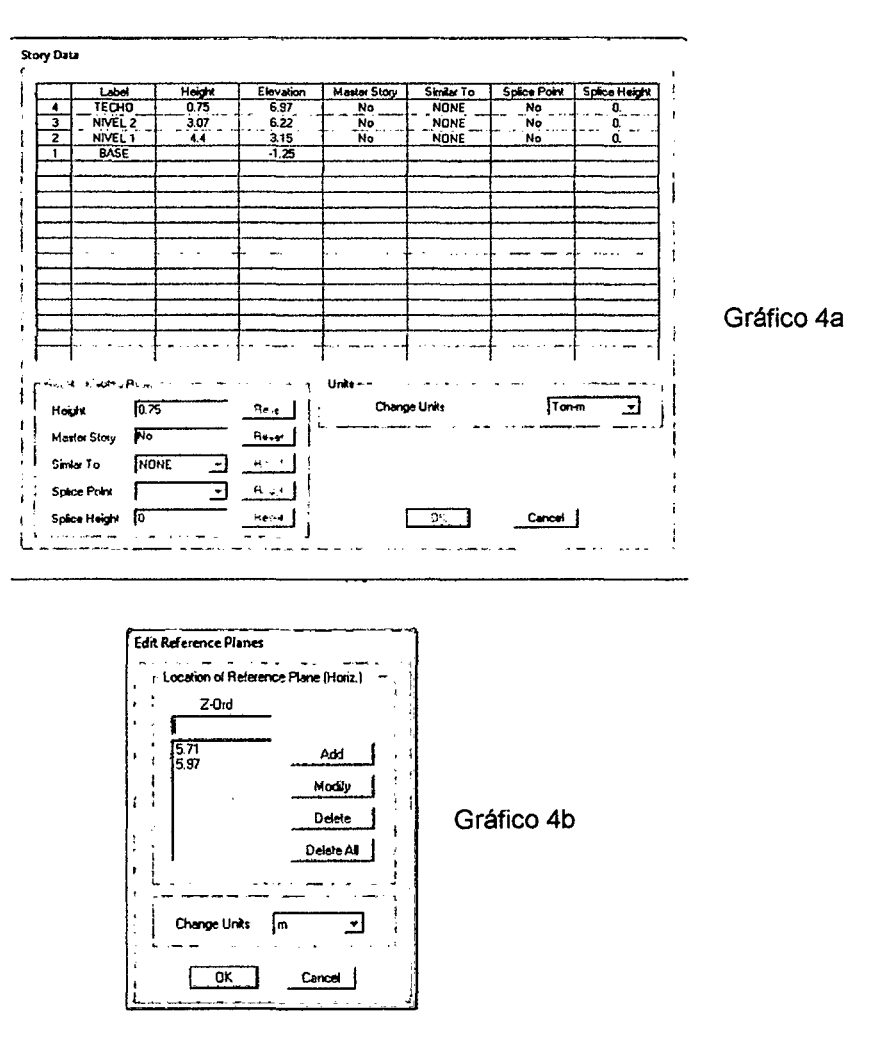

• La malla con los valores para las direcciones "x", "y" y "z" se muestra a continuación:

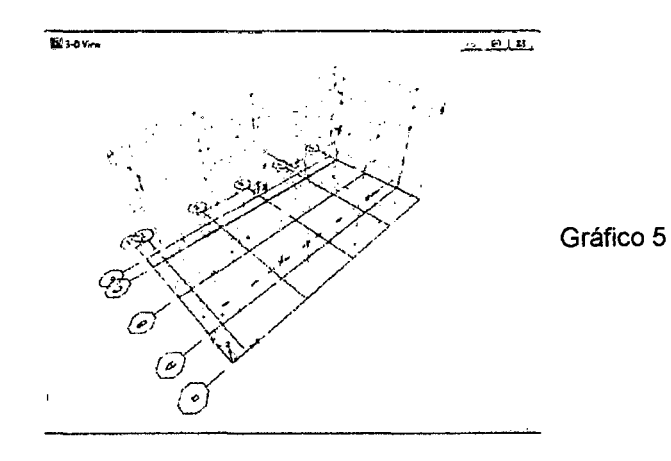

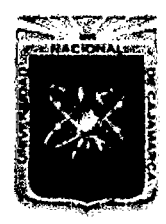

Proyecto Profesional para Optar el Título Profesional de Ingeniería Civil "Mejoramiento del Servicio Educativo Primaria de la I.E. Nº 80152, del Caserío de Puente Piedra, Distrito de Huamachuco, Provincia de Sánchez Carrión – La Libertad"

## b. Modelo Estructural

### · Definición de materiales

Se definen los siguientes materiales: Concreto f'c = 210 kg/cm<sup>2</sup> y Albañilería.

Define / Material Properties / Modify - Show Material...

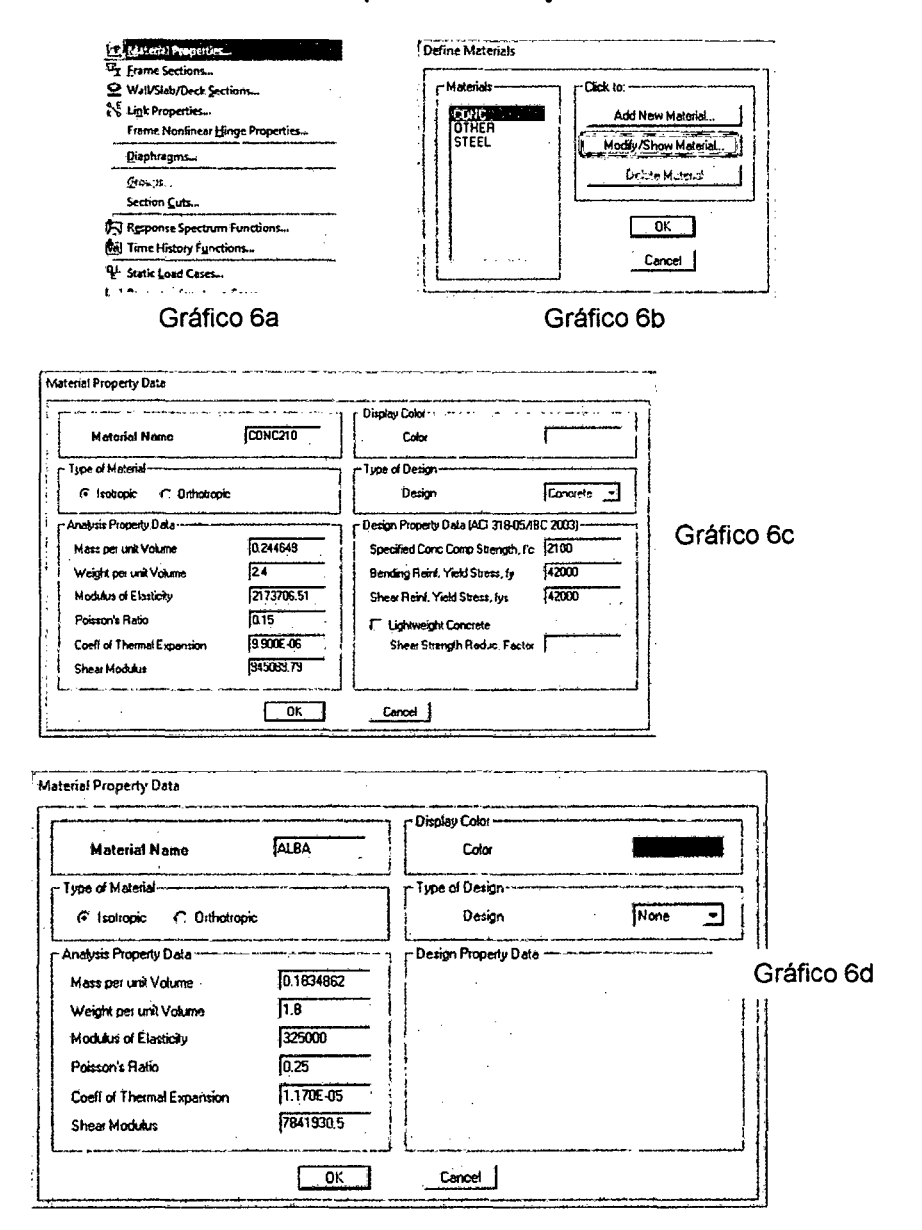

### Definición de Secciones Frame

 $\checkmark$  Para las secciones rectangulares tanto de vigas como de columnas se procede de la siguiente manera. Define / Frame Section / Add Rectangular

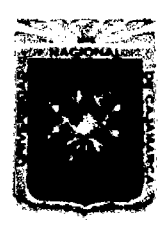

Provecto Profesional para Optar el Título Profesional de Ingeniería Civil "Meioramiento del Servicio Educativo Primaria de la I.E. Nº 80152. del Caserío de Puente Piedra, Distrito de Huamachuco, Provincia de Sánchez Carrión - La Libertad"

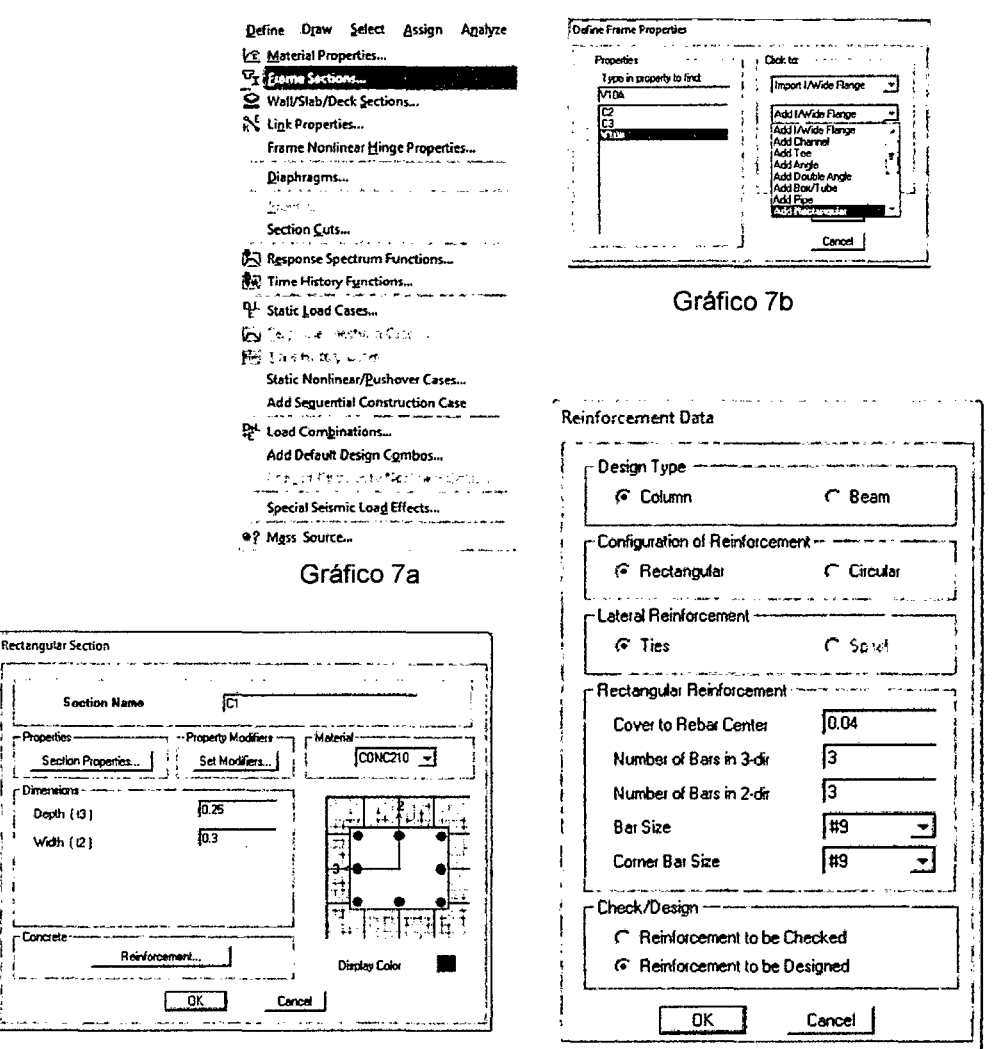

Gráfico 7c

Gráfico 7d

 $\checkmark$  Para las secciones T y L se usa opción Add SD (Section Designer)

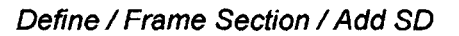

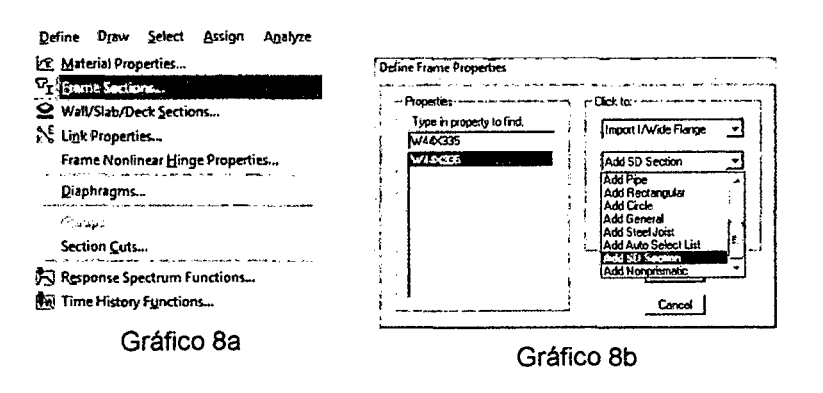

т.

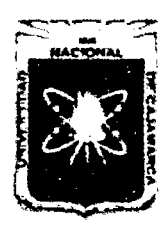

Proyecto Profesional para Optar el Título Profesional de Ingeniería Civil *"Mejoramiento del Servicio Educativo Primaria de la LE. N° 80152, del Caserlo de Puente Piedra, Distrito de Huamachuco, Provincia de Sánchez Carrión* -La *Libertad''* 

> Existen varias formas de dibujar las secciones, una de ellas es dibujar rectángulos y luego unirlos de tal manera que formen la sección deseada, para unir las secciones se utiliza **Edit / Merge Areas**

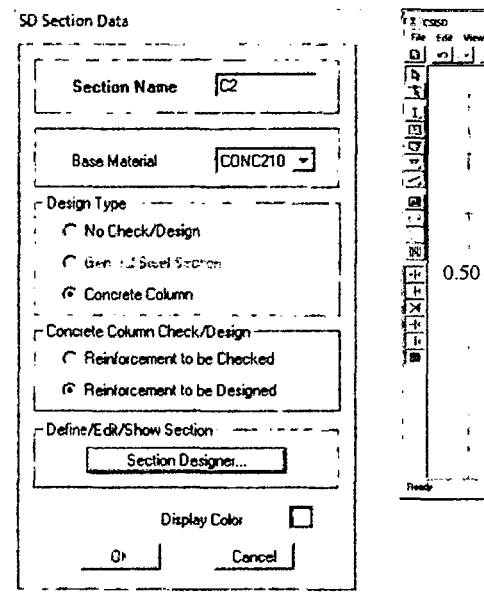

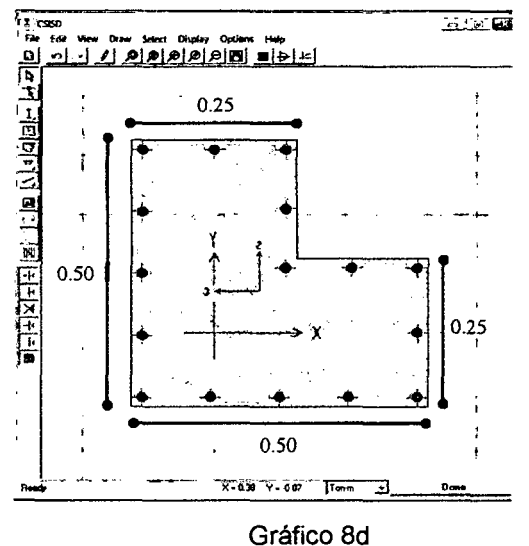

Gráfico 8c

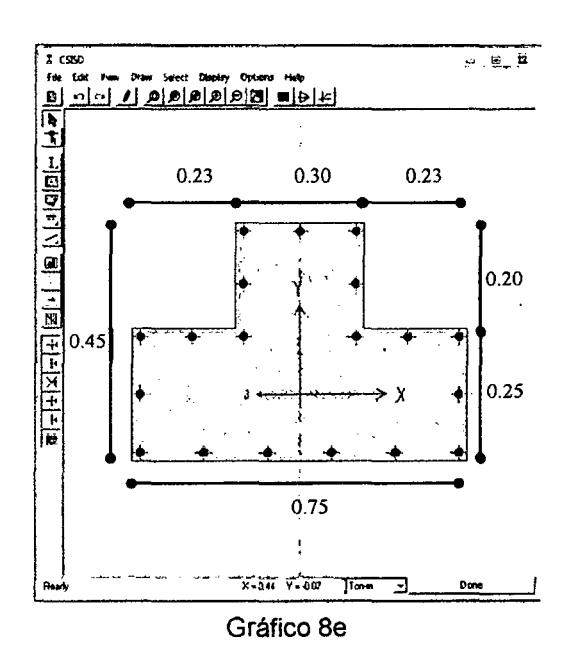

ETBAS v9.7 no nos permite dibujar vigas de sección irregular con la opción Add SD, dibujamos dos secciones, una es la sección real y la otra una sección rectangular equivalente:

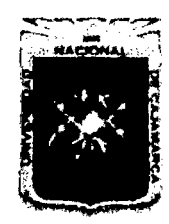

Proyecto Profesional para Optar el Título Profesional de Ingeniería Civil *"Mejoramiento del Servicio Educativo Primaria de la l. E. N° 80152, del Caserfo de Puente Piedra, Distrito de H uamachuco, Provincia de Sánchez Carrión* -La *Libertad,* 

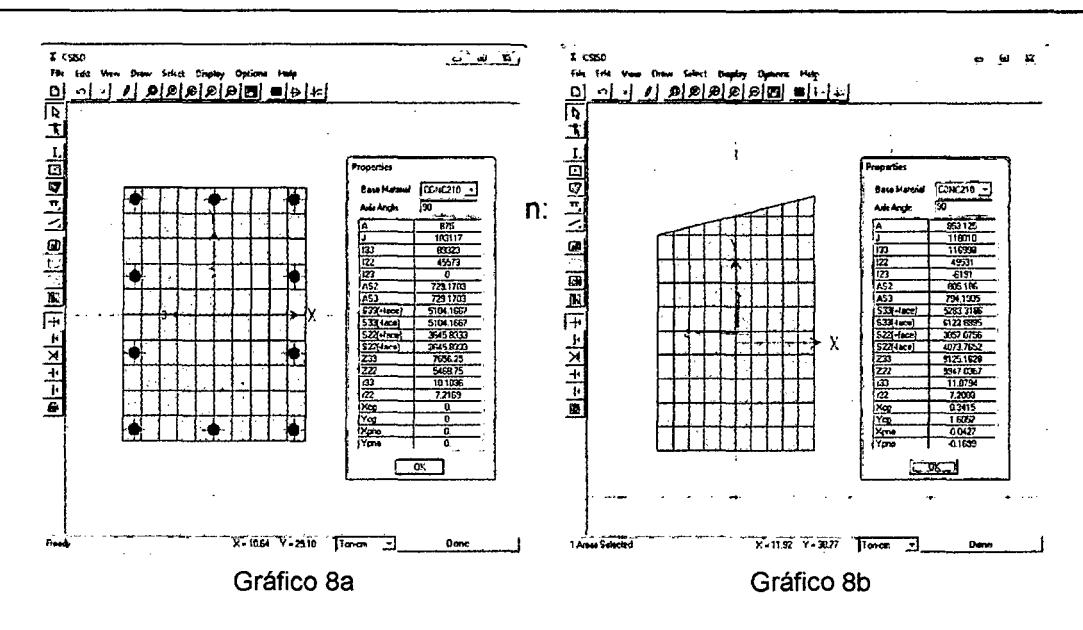

Los valores a revisar serán los siguientes:

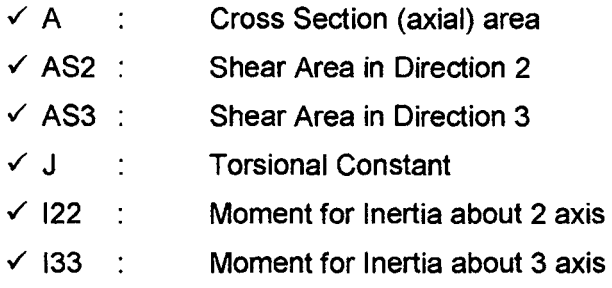

Nos apoyaremos en hoja de cálculo y anotamos estos valores para la sección rectangular real y la sección rectangular equivalente. Estos resultados se anotaran en el siguiente

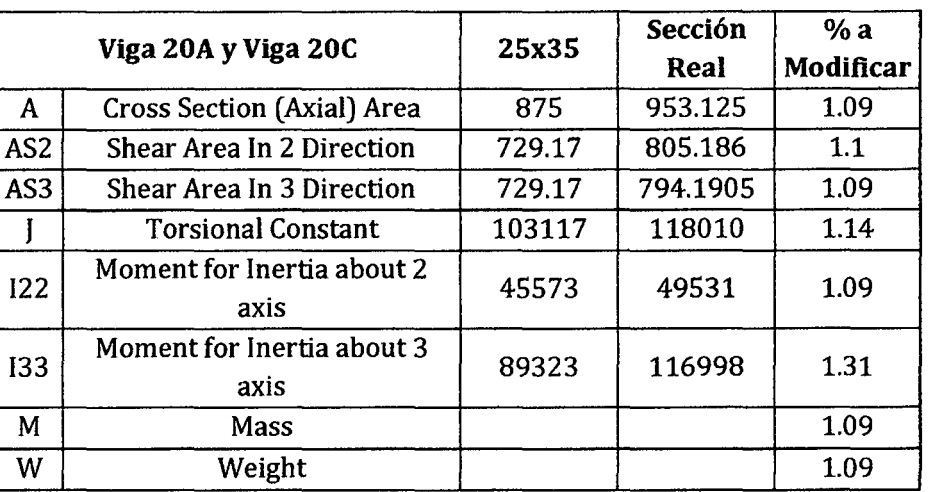

Cuadro 41.

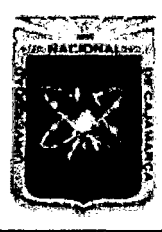

Proyecto Profesional para Optar el Título Profesional de Ingeniería Civil "Mejoramiento del Servicio Educativo Primaria de la I.E. Nº 80152, del Caserio de Puente Piedra, Distrito de Huamachuco, Província de Sánchez Carrión - La Libertad"

> Con estos factores hallados, procedemos a crear las secciones de las vigas como si fueran rectangulares. El procedimiento es similar a la creación de una sección rectangular, solo aumenta un paso que es el de modificar las propiedades de diseño. Creamos una viga rectangular de sección 25x35, a continuación hace click Set Modifiers... y en el cuadro de diálogo cambiamos cada uno de los valores con los que obtuvimos. El cuadro quedaría como se muestra a continuación.

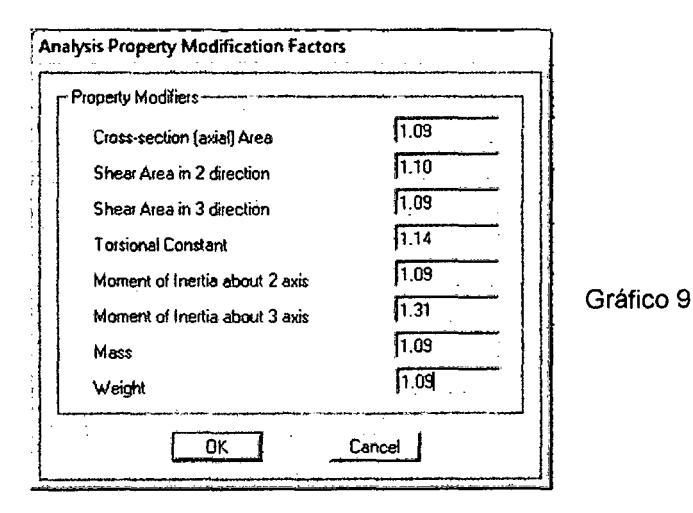

De manera similar se crean las secciones restantes.

### Definición de Elementos Shell

Define / Wall / Slab / Deck Sections...

- Para las losas la opción es Add New Slab

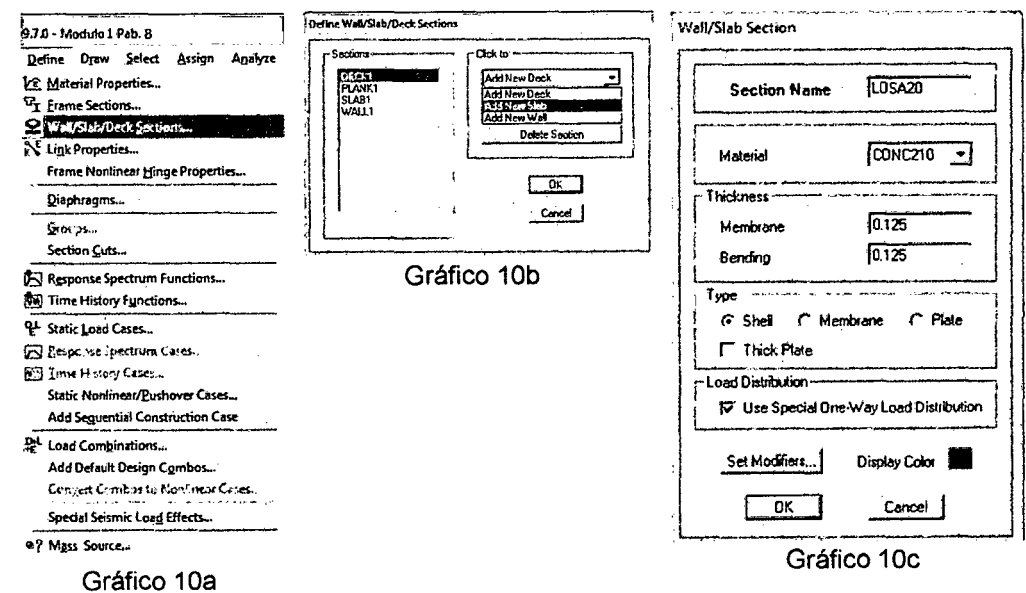

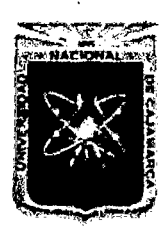

Provecto Profesional para Optar el Título Profesional de Ingeniería Civil "Mejoramiento del Servicio Educativo Primaria de la I.E. Nº 80152, del Caserío de Puente Piedra, Distrito de Huamachuco, Provincia de Sánchez Carrión - La Libertad"

> Se ha considerado el modelamiento de losa aligerada como una losa maciza, obteniendo el espesor de la siguiente manera:  $e = P/\gamma_c$ Donde:  $\ddot{\cdot}$ e Espesor de losa P ÷ Peso propio de losa aligerada de e=0.20m (Norma E-020) en Tn/m<sup>2</sup> Peso específico de concreto en Tn/m<sup>3</sup>  $\gamma_c$ Por lo tanto el espesor es e =  $0.125m$ . Y activamos la casilla F Us Spew Ore Way Load Dutchen ] para que la losa distribuya las cargas uniformemente. De manera similar se crea la losa 17

Para las losas la opción es Add New Wall

cm para el segundo nivel.

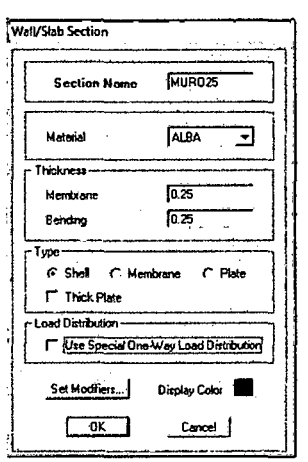

Gráfico 11c

Definición de los Casos de Carga Estática

Define / Static Load Cases

 $\checkmark$  Cargas Estáticas

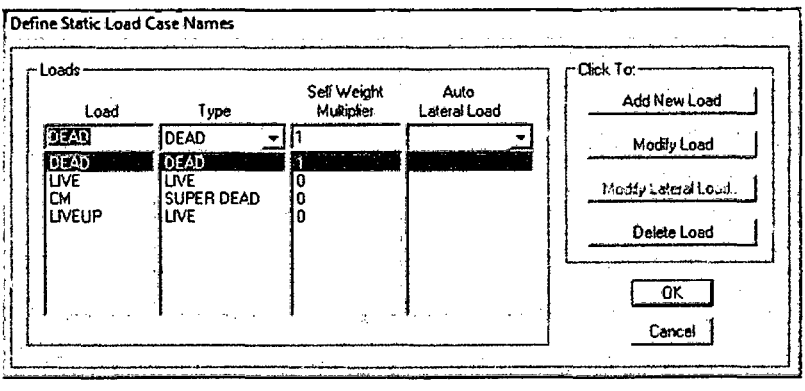

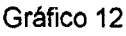

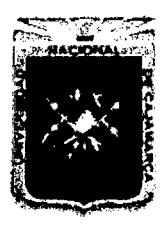

Provecto Profesional para Optar el Título Profesional de Ingeniería Civil "Mejoramiento del Servicio Educativo Primaria de la I.E. Nº 80152, del Caserlo de Puente Piedra, Distrito de Huamachuco, Provincia de Sánchez Carrión - La Libertad<sup>19</sup>

← Cargas Estáticas para Análisis Sísmico Estático

Como se mencionó en la sección donde ese analizo el espectro de sismo, se requiere indicar el valor de la aceleración. Para nuestro caso el valor que nos da aplicando la norma E.030 es 0.2571. Un análisis completo estaría formado por 4 casos de carga de sismo estático: En uno evaluaríamos el efecto en el eje X más el efecto de la excentricidad (según E.030 = 5%), el segundo caso sería el sismo en la dirección X pero invirtiendo el sentido de la excentricidad, el tercer y cuarto caso sería el efecto del sismo en la dirección Y con la variación en la ubicación del sentido de la excentricidad.

Modify Lateral Load...

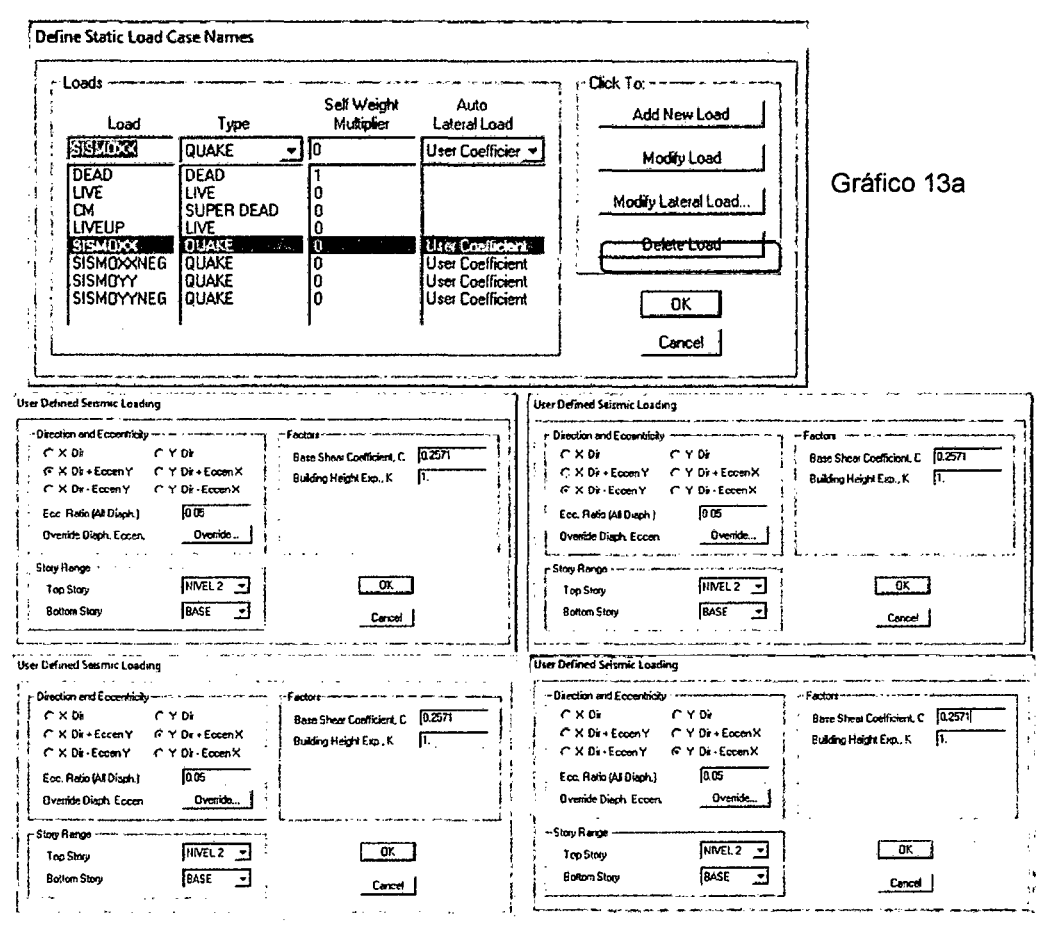

Gráfico 13b

Asignación del Espectro Sísmico de Diseño

Se importa el espectro sísmico de diseño previamente creado (Datos ordenados en 2 columnas, en la primera deberán ir los

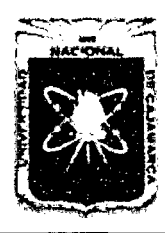

Proyecto Profesional para Optar el Título Profesional de Ingeniería Civil *"Mejoramiento del Servicio Educativo Primaria de la J. E. N° 80152, del Caserlo de Puente Piedra, Distrito de Huamachuco, Provincia de Sánchez Carri6n -La Libertad,'* 

> periodos (en segundos) y en la segunda columna los valores de la aceleración). Dicho archivo estará con extensión de texto (txt) separado por tabulaciones.

Define / Response Spectrum Functions / Spectrum from File

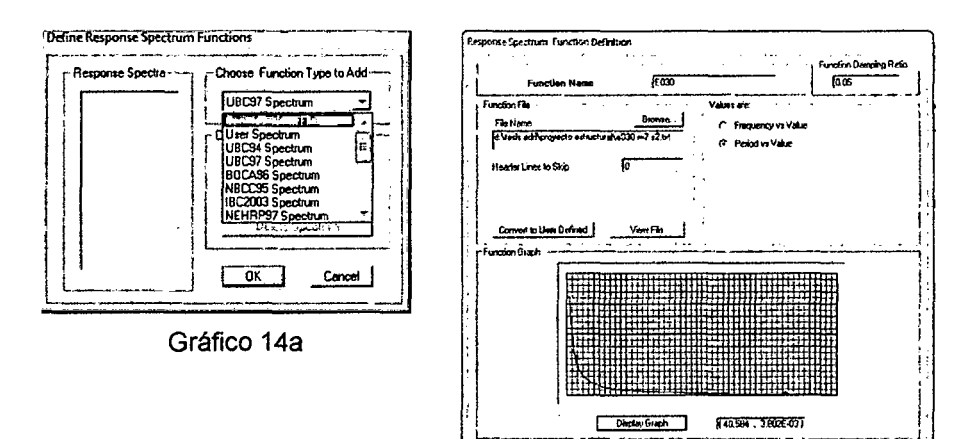

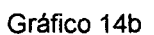

Carol j

 $\alpha$ 

• Definición de los Casos de Respuesta Espectral para Análisis Dinámico Sísmico Tridimensional

Define / Response Spectrum Cases / Add New Spectrum...

En "Structural and Function Damping': introducimos el valor del amortiguamiento del sistema, para edificaciones de concreto armado es 0.05. En la combinación modal marcamos en CQC que es una combinación cuadrática completa. Para la combinación direccional, marcamos SRSS que es la suma de la raíces de la suma de sus cuadrados. Como factor de escala para el espectro de diseño colocamos la gravedad (9.81) y como valor de la excentricidad colocamos S% (0.05).

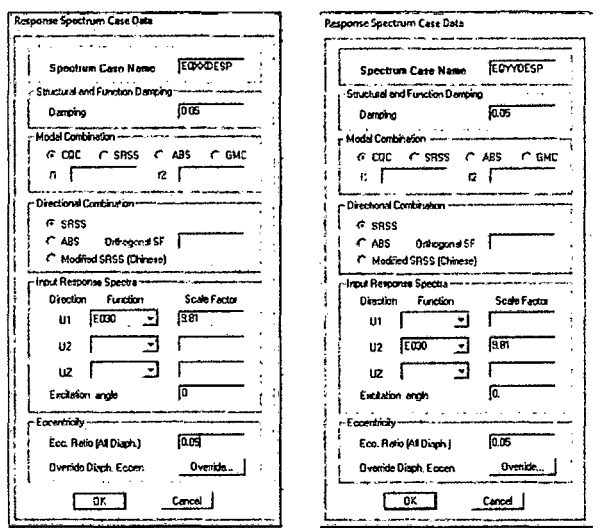

Gráfico 15

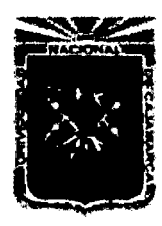

Proyecto Profesional para Optar el Título Profesional de Ingeniería Civil "Mejoramiento del Servicio Educativo Primaria de la I.E. Nº 80152, del Caserío de Puente Piedra, Distrito de Huamachuco, Provincia de Sánchez Carrión - La Libertad"

### · Definición de Masas para el Cálculo Sísmico

La NTE Diseño Sismoresistente, indica la categoría de edificación. En nuestro caso tomaremos el 100% de las cargas muertas, el 50% de las cargas vivas y el 25% de la sobrecarga del techo.

Define / Mass Source ...

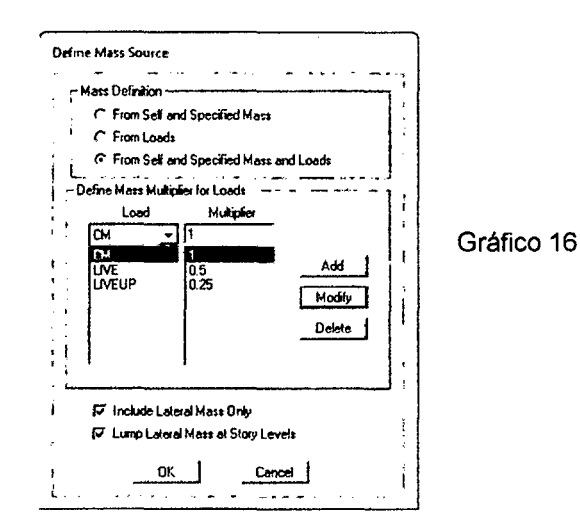

Dibujo del Modelo  $\bullet$ 

Dibujo de los elementos estructurales vigas, columnas y muros.

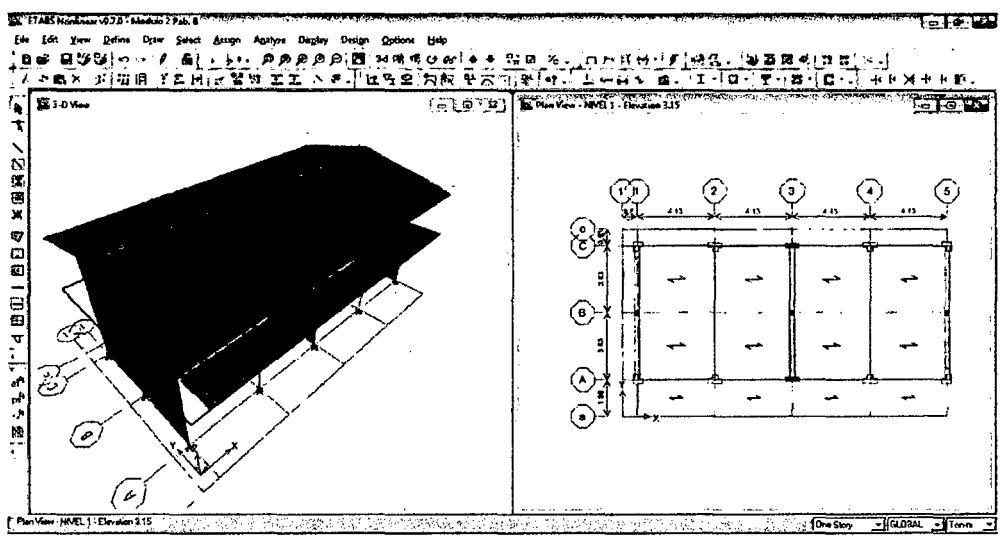

Gráfico 17

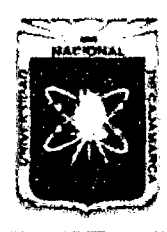

Proyecto Profesional para Optar el Título Profesional de Ingeniería Civil "Mejoramiento del Servicio Educativo Primaria de la I.E. Nº 80152, del Caserío de Puente Piedra, Distrito de Huamachuco, Provincia de Sánchez Carrión - La Libertad"

## • Asignación de Cargas a Elementos Frame

Las vigas V10A y V10C están soportando muros, estos muros que forman el alfeizar de las ventanas y en el Eje "a" la viga de borde Vb-1 soporta el parapeto del pasadizo.

Assign / Distributed...

### Cuadro 42.

Cargas Distribuidas para Vigas

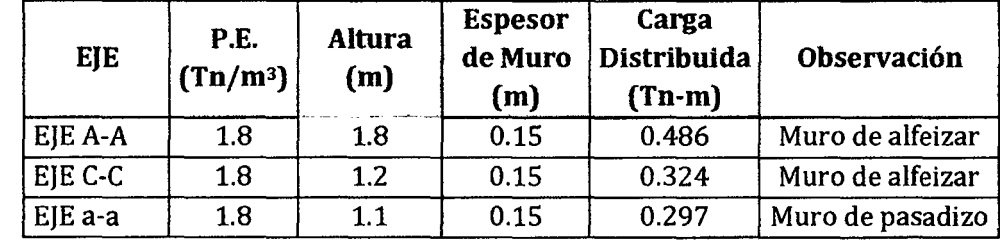

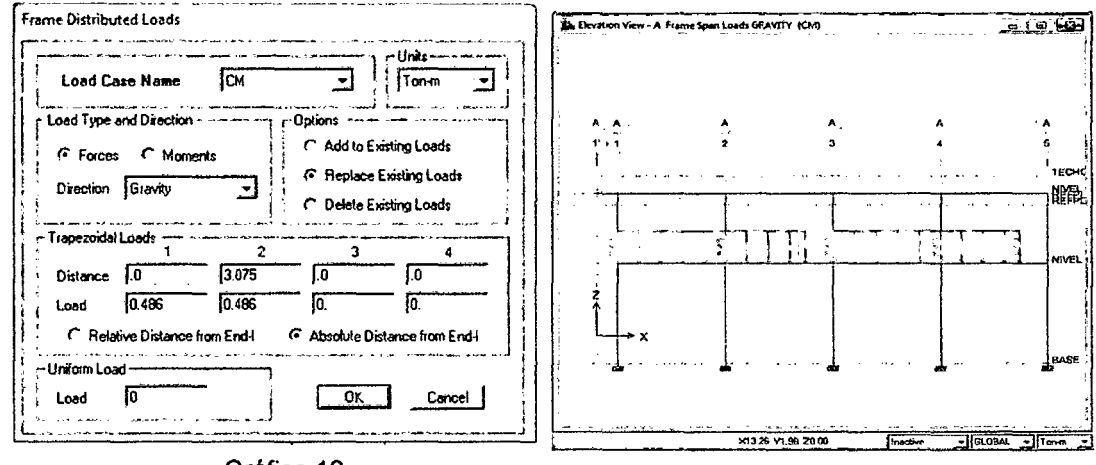

Gráfico 18

Gráfico 19

## Asignación de Cargas a Elementos Área

Assign / Shell Area Loads / Uniform

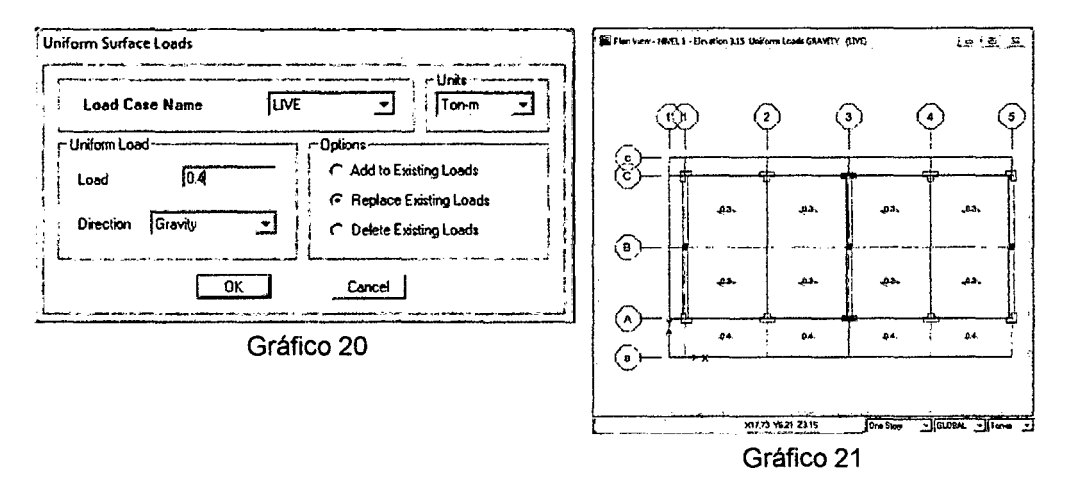

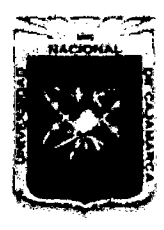

Provecto Profesional para Optar el Título Profesional de Ingeniería Civil "Mejoramiento del Servicio Educativo Primaria de la I.E. Nº 80152, del Caserío de Puente Piedra, Distrito de Huamachuco, Provincia de Sánchez Carrión - La Libertad"

- Asignaciones Adicionales a los Elementos Frame
	- Definición de brazos rígidos ✓

Assign / Frame/Line / End (Length) Offsets...

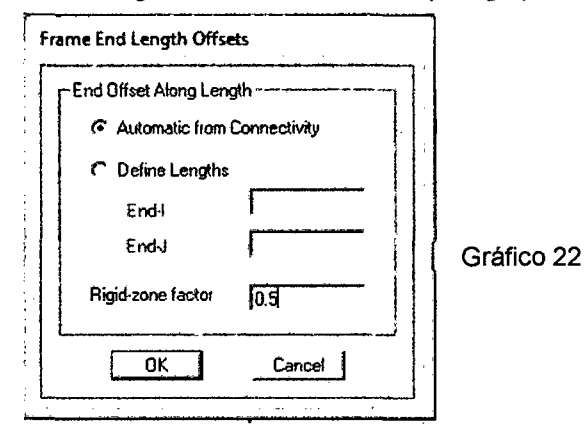

Aplicamos Mesh Interno

Esto es para que los elementos compatibilicen con los elementos área.

Assign / Frame Line / Automatic Frame Subdivide

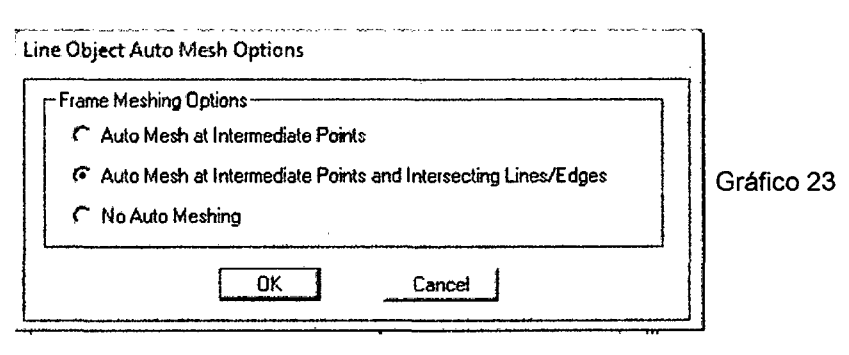

Luego: Assign / Frame Line / Use Line for Floor Mesh / Yes

## Asignación de Diafragmas Rígidos

Assign / Shell/Area / Diaphagms...

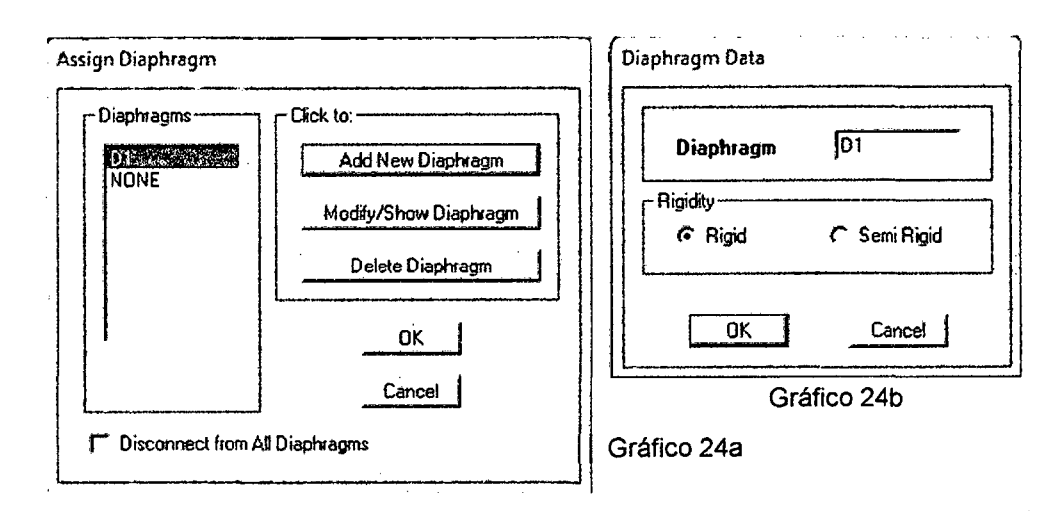

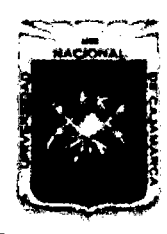

Proyecto Profesional para Optar el Título Profesional de Ingeniería Civil "Mejoramiento del Servicio Educativo Primaria de la I.E. Nº 80152, del Caserio de Puente Piedra, Distrito de Huamachuco, Provincia de Sánchez Carrión - La Libertad"

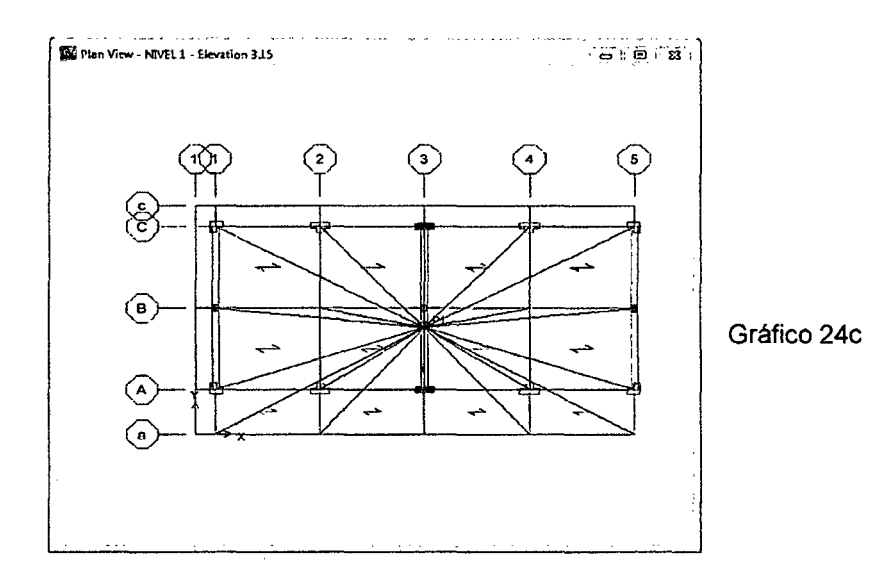

Optimización de la Malla de Elementos Finitos

Assign / Shell Area / Area Object Mesh Options

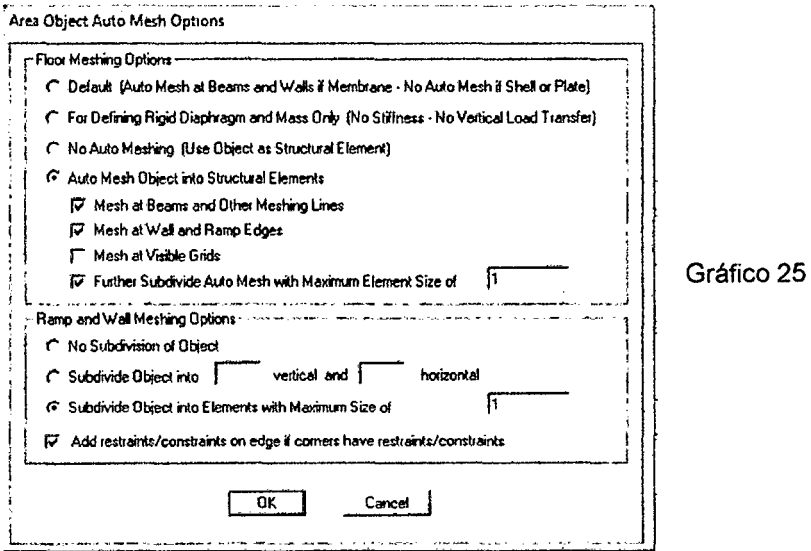

• Asignación de Apoyos

Assign / Join/Point / Restraints (Support)...

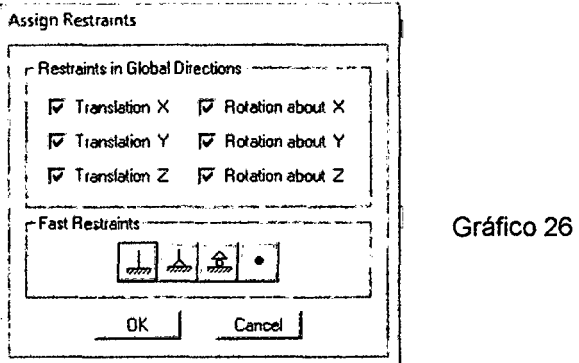

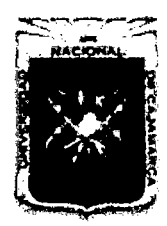

Provecto Profesional para Optar el Título Profesional de Ingeniería Civil "Mejoramiento del Servicio Educativo Primaria de la I.E. Nº 80152, del Caserío de Puente Piedra, Distrito de Huamachuco, Provincia de Sánchez Carrión - La Libertad"

Análisis del Modelo  $\bullet$ 

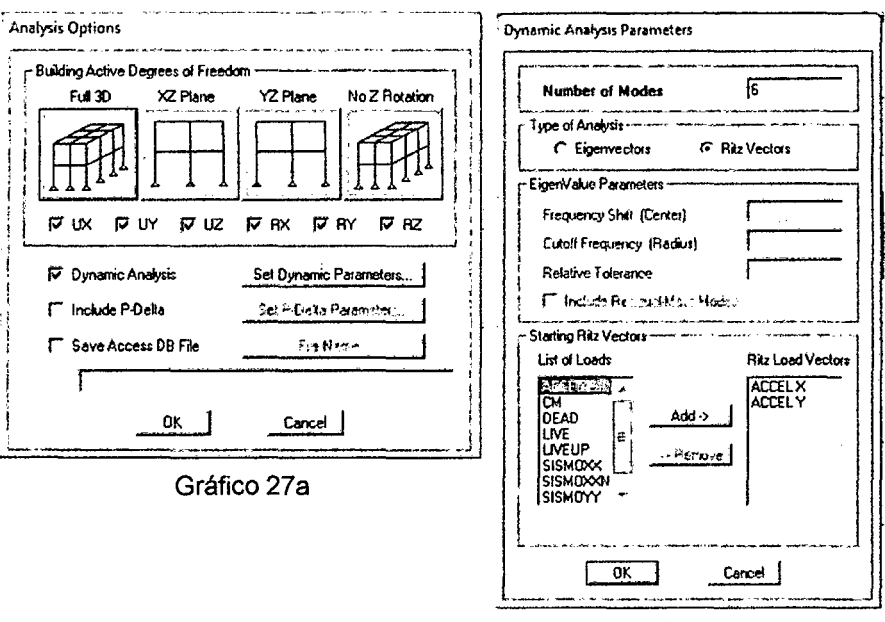

# Analyse / Set Analysis Options

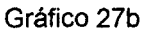

Antes de realizar el análisis es necesario revisar si está presente algún error en el modelo, ingresamos por el menú: **Analyse / Check Model** 

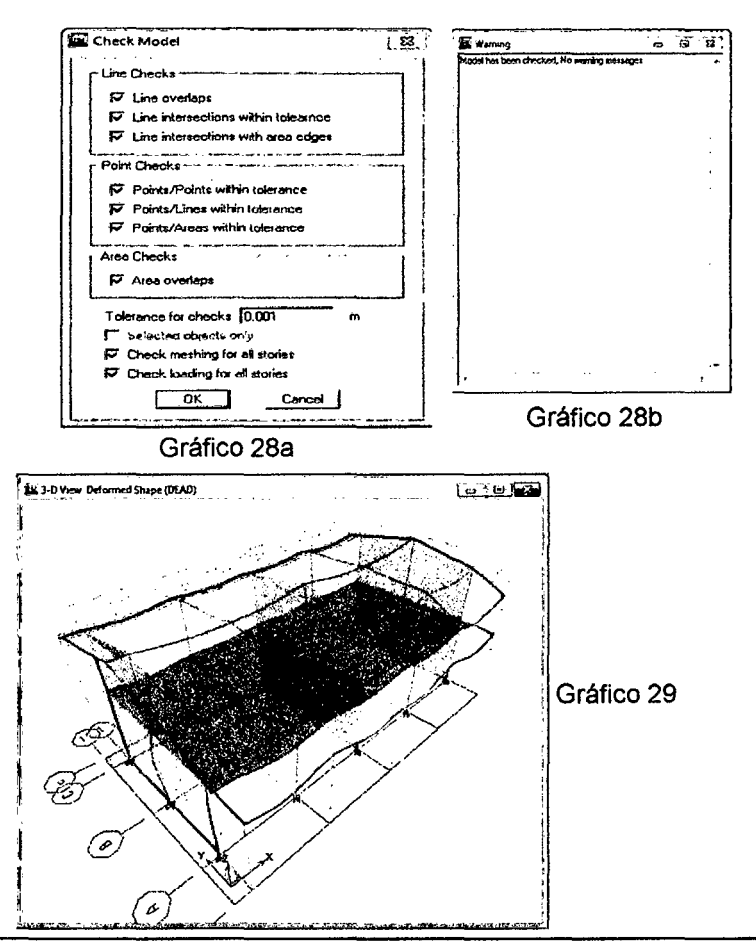

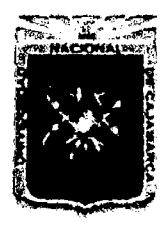

Proyecto Profesional para Optar el Título Profesional de Ingeniería Civil "Mejoramiento del Servicio Educativo Primaria de la I.E. Nº 80152, del Caserío de Puente Piedra, Distrito de Huamachuco, Provincia de Sánchez Carrión - La Libertad"

## c. Cálculo de los desplazamientos y giros según NTE diseño **Sismoresistente E.030**

El Etabs v9.7 proporciona muchos cuadros, tablas y gráficos de resultados.

**Display / Show Tables** 

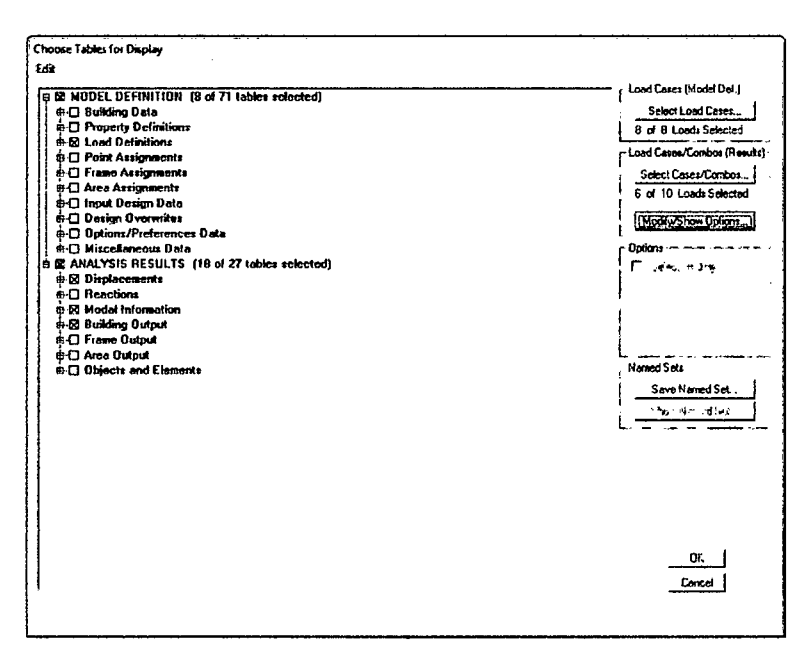

Gráfico 30

A continuación se presentan algunas tablas que nos permitirán comparar si el diseño cumple con la norma E.030

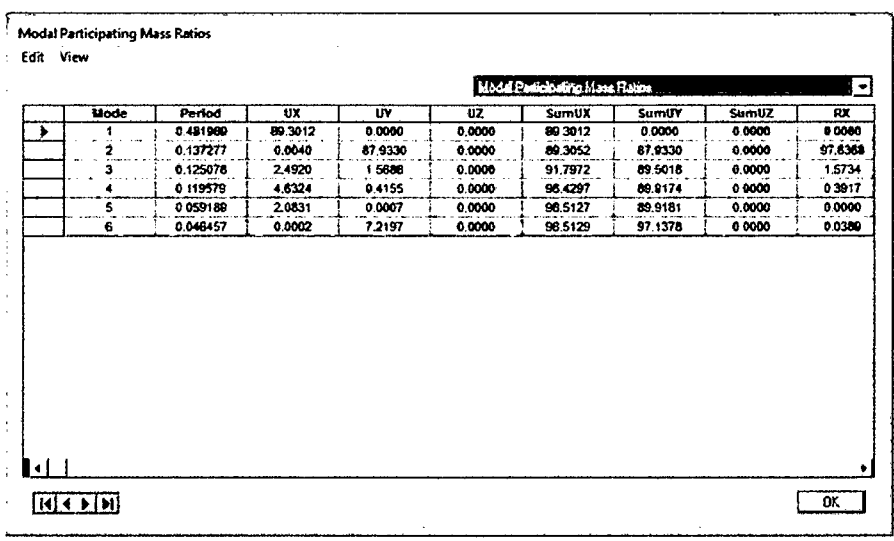

Gráfico 31a

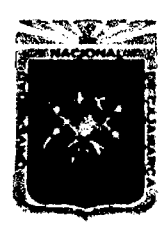

Proyecto Profesional para Optar el Título Profesional de Ingeniería Civil "Mejoramiento del Servicio Educativo Primaria de la I.E. Nº 80152, del Caserío de Puente Piedra, Distrito de Huamachuco, Provincia de Sánchez Carrión - La Libertad"

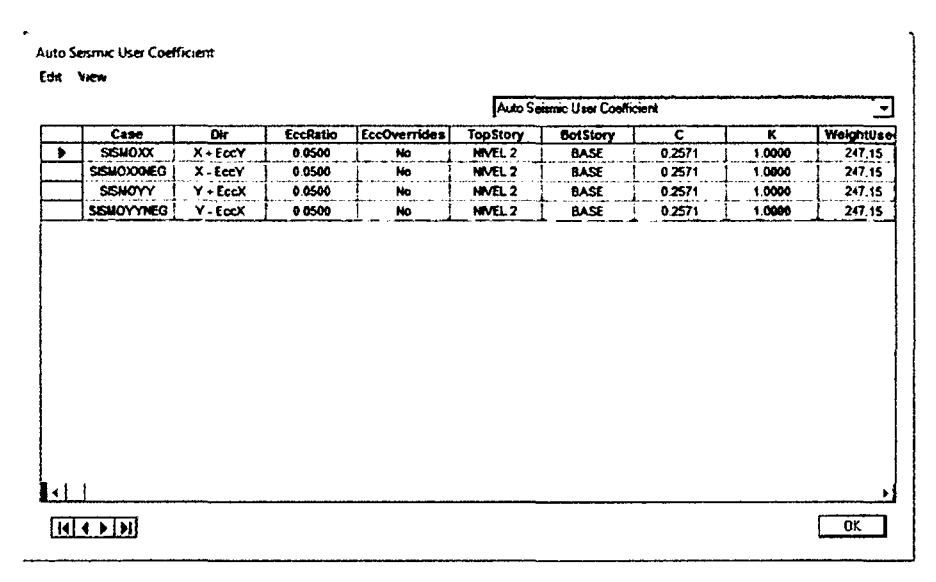

Gráfico 31b

| Diaphragm CM Displacements |           |                   |           |        |        |         |         |         |           |       |       |       |
|----------------------------|-----------|-------------------|-----------|--------|--------|---------|---------|---------|-----------|-------|-------|-------|
| Story                      | Disphragm | Load              | <b>UX</b> | ü٧     | UZ.    | RX.     | m       | RZ.     | Point     | ж     |       |       |
| <b>NIVEL 1</b>             | 01        | <b>SISMOXX</b>    | 0.0045    | 0.0000 | 0.0000 | 0.00000 | 0.00000 | 0.00000 | $\bullet$ | 0.020 | 4579  | 3150  |
| HML1                       | o.        | <b>SISMOXXXEO</b> | 0.0045    | 8.0000 | 0.0000 | 8.00000 | 0.00000 | 0.00001 | 61        | 9.020 | 4.579 | 3.150 |
| <b>HIVEL 1</b>             | -91       | <b>SISMOYY</b>    | 0.0000    | 0.0004 | 0.0000 | 0.00000 | 0.00000 | 0.00000 | 81        | 9,020 | 4.577 | 3150  |
| NVEL 1                     | 01        | SISMOVYMEG        | 1,0000    | 0.0004 | 0.0000 | 0.00006 | 0.00000 | 0.00000 | 81        | 9.020 | 4.579 | 3,158 |
| NVEL 1                     | D1        | EDOCDESP          | 0.0853    | 0.0006 | 0.0000 | 0.00090 | 0.00000 | 0.00001 | 61        | 9.020 | 4.579 | 3.150 |
| MVEL 1                     | D1        | EQVYDESP          | 0.0000    | 0.0004 | 0.0000 | 0.00000 | 0.00000 | 0.00001 | đ1        | 9.020 | 4579  | 3.156 |

Gráfico 31c

## d. Combinación de Cargas

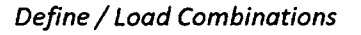

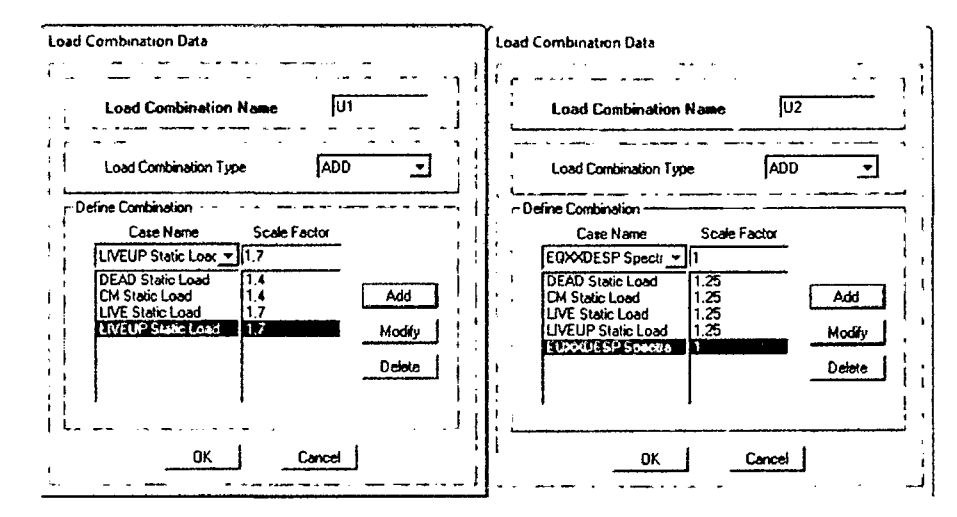

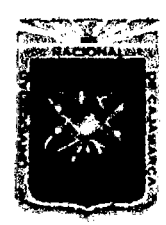

Proyecto Profesional para Optar el Título Profesional de Ingeniería Civil "Mejoramiento del Servicio Educativo Primaria de la I.E. Nº 80152, del Caserío de Puente Piedra, Distrito de Huamachuco, Provincia de Sánchez Carrión - La Libertad"

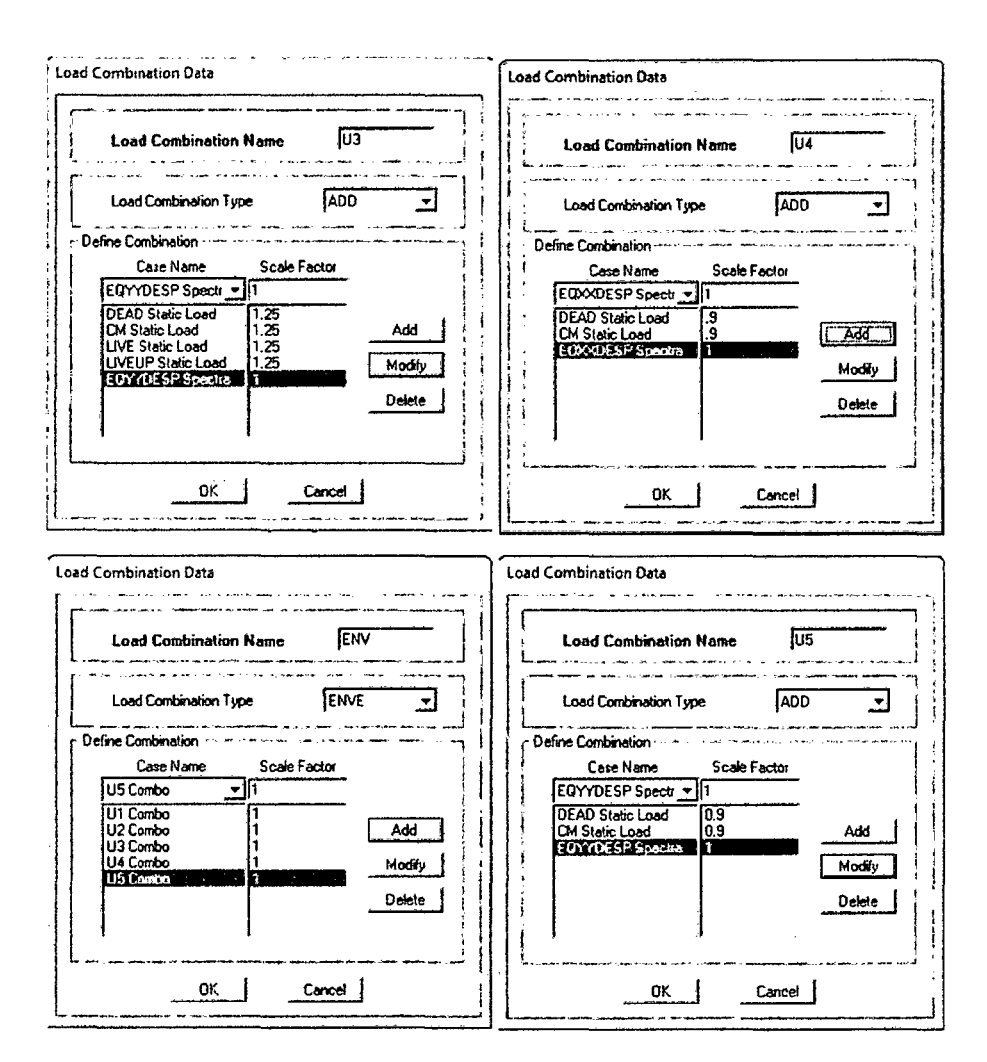

Gráfico 32

## e. Análisis de Resultados

Una vez ejecutado el análisis, se pueden visualizar los resultados que muestra el programa.

Diagrama de Momentos

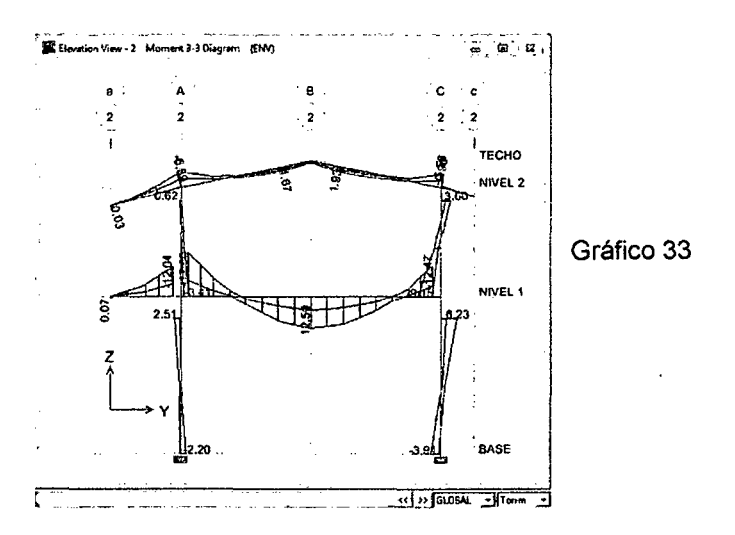

Bach. Adriana Cecilia Espejo Chavarria

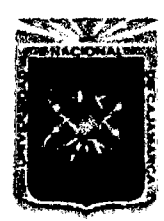

Proyecto Profesional para Optar el Título Profesional de Ingeniería Civil "Mejoramiento del Servicio Educativo Primaria de la I.E. Nº 80152, del Caserío de Puente Piedra, Distrito de Huamachuco, Provincia de Sánchez Carrión - La Libertad"

## 3.7.4 DISEÑO DE ELEMENTOS ESTRUCTURALES DE CONCRETO ARMADO

### 3.7.4.1 Diseño de Acero en Vigas

Para diseñar las vigas tenemos que seleccionar la envolvente que genera los momentos y cortantes de diseño.

En el ETABSv9.7 se procede de la siguiente manera:

Display / Show Menber Force..../ Frame/Pier/spandrel Forces

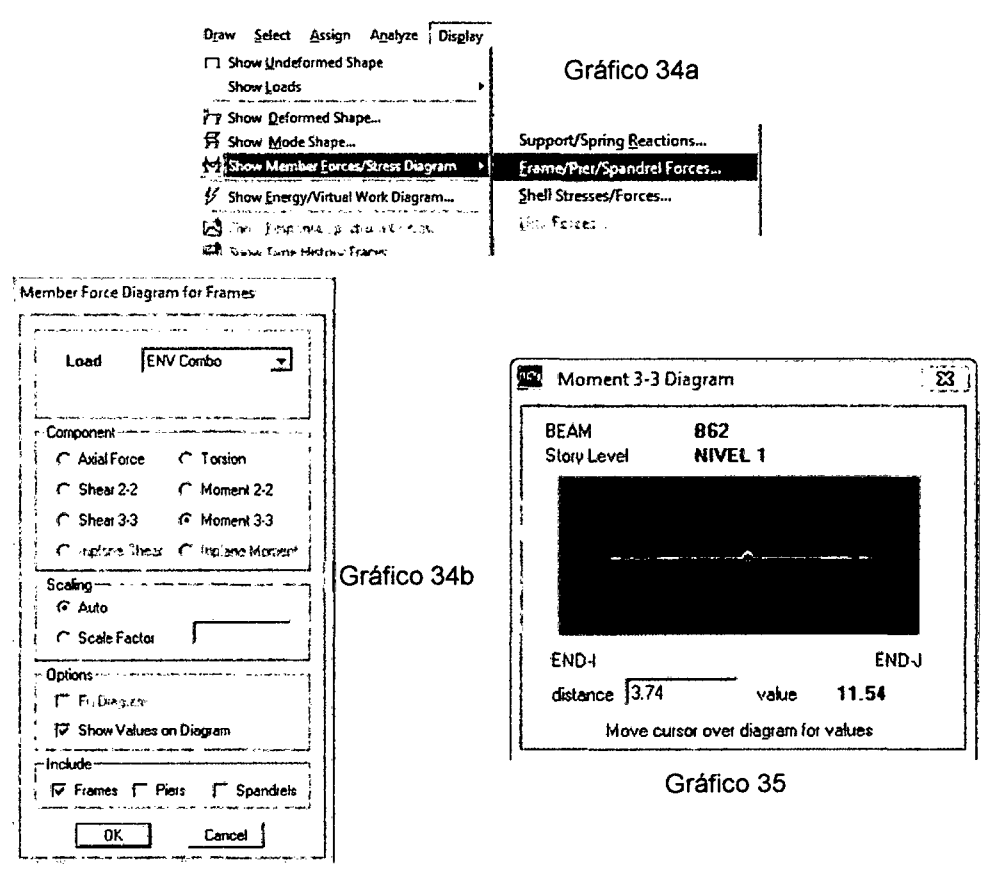

Para observar la variación de momentos a lo largo del elemento en estudio se hace anticlick en el elemento y automáticamente aparecerá gráfico 35.

Para observar la fuerza cortante se procede de similar manera, seleccionado Shear 2-2.

Luego que obtenemos los momentos de cada elemento, se procede a aplicar las fórmulas dadas en las (Ec. 56) a (Ec. 64), obteniendo de esta manera el área de acero.

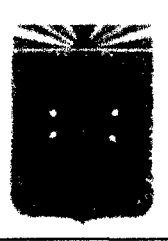

Proyecto Profesional para Optar el Título Profesional de Ingeniería Civil *"Mejoramiento del Servicio EducatÍVo Primaria de* la *LE. N° 80152, del Caserío de Puente Piedra, Distrito de Huamacbuco, Provincia de Sáncbez Carrión -La Libertad"* 

Para el diseño por fuerza cortante se utilizaran las condiciones establecidas en el ítem 2.2.7.5.D.a (Confinamiento de Vigas).

## 3.7.4.2 Diseño de Acero en Columnas

Para diseñar el acero longitudinal de las columnas se verificará que la resistencia de la columna sea mayor que la demandad por las combinaciones de fuerzas, para ello todas las combinaciones de carga deben estar dentro de los diagramas de iteración.

Para el diseño por fuerza cortante se utilizaran las condiciones establecidas en el ítem 2.2.7.5.D.b (Confinamiento de Columnas).

Además de deberá comprobar la resistencia al cortante de los nudos, que cumpla con la (Ec. 49), para ello se utilizan las fórmulas expresadas en la (Ec. 70) a (Ec. 75)

(Todos los resultados se muestran en el Apéndice 6)

## 3.7.4.3 Diseño de Acero de Vigas Soleras y Columnas de Confinamiento

Para diseñar el acero de vigas soleras procederemos a aplicar a los muros la característica de Piers, como se muestra el siguiente gráfico.

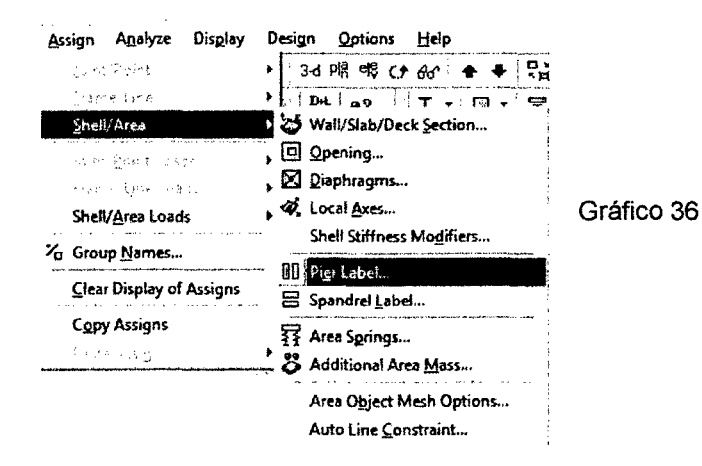

Para observar la fuerza cortante se hace anticlick en el elemento y automáticamente aparecerá el gráfico 35 en donde marcamos la opción Shear 2-2 y Piers.

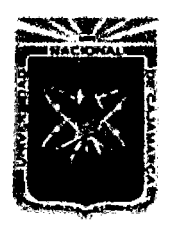

Proyecto Profesional para Optar el Título Profesional de Ingeniería Civil "Mejoramiento del Servicio Educativo Primaria de la I.E. Nº 80152, del Caserío de Puente Piedra, Distrito de Huamachuco, Provincia de Sánchez Carrión - La Libertad"

Luego que obtenemos la fuerza cortante en el muro, se procede a aplicar las fórmulas dadas en las (Ec. 76) a (Ec. 82) obteniendo de esta manera el área de acero.

## 3.7.4.4 Diseño de Losas Aligeradas

Para el diseño de losas aligeradas utilizamos el software SAFEv12. en los siguientes gráficos se mostrara el procedimiento adoptado para encontrar el área de acero, además se utilizarán las (Ec. 83), (Ec. 84) y (Ec.85) para la verificación por corte y el diseño de acero por repartición y temperatura.

(Todos los resultados se muestran en el Apéndice 6)

## a. Exportamos el modelo

File / Export / SAve Story as SAFE V12.f2k Text file...

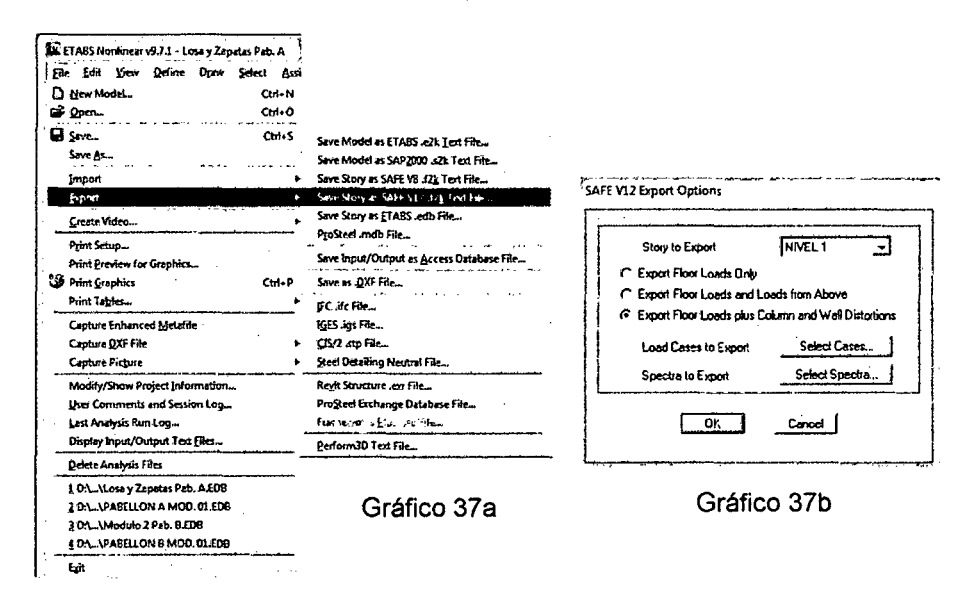

En la opción Story to Export seleccionamos la losa que vamos a diseñar (Como ejemplo diseñaremos la losa del 1er nivel del Pabellón A - Modulo 01), ver gráfico 37a y 37b

Marcamos la opción Export Floor Loads plus Column and Wall Distortions. En Loads Cases to Export, seleccionamos DEAD y LIVE y en Spectra to Export seleccionamos EQXXESP y EQYYESP (ver gráfico 37c y 37d).

Luego le ponemos nombre al archivo con extensión f2k.

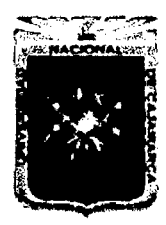

Proyecto Profesional para Optar el Título Profesional de Ingeniería Civil "Mejoramiento del Servicio Educativo Primaria de la I.E. Nº 80152, del Caserío de Puente Piedra, Distrito de Huamachuco, Provincia de Sánchez Carrión - La Libertad"

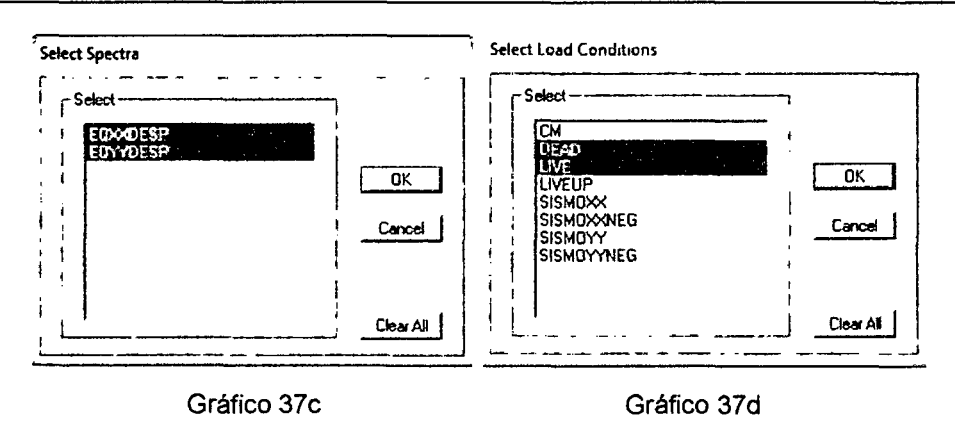

## b. Importación del modelo

Buscamos el archivo guardado anteriormente y guardamos el modelo.

File / Import / SAFE.f2k

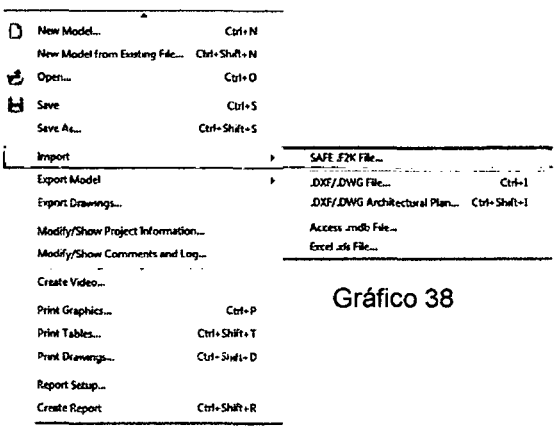

c. Selección de Unidades

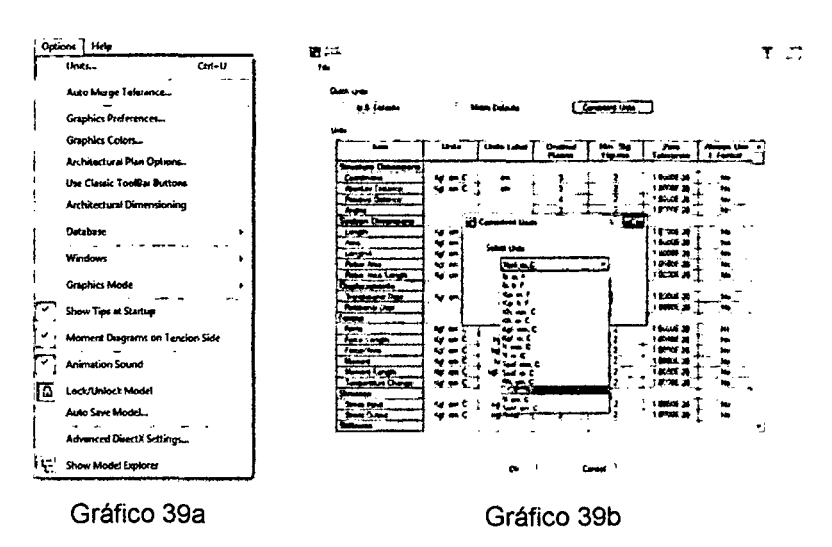

#### **Options / Units / Consistems Units**

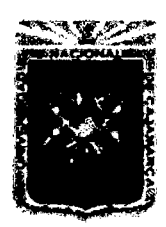

Proyecto Profesional para Optar el Título Profesional de Ingeniería Civil "Mejoramiento del Servicio Educativo Primaria de la I.E. Nº 80152, del Caserlo de Puente Piedra, Distrito de Huamachuco, Provincia de Sánchez Carrión - La Libertad"

## d. Definición de materiales

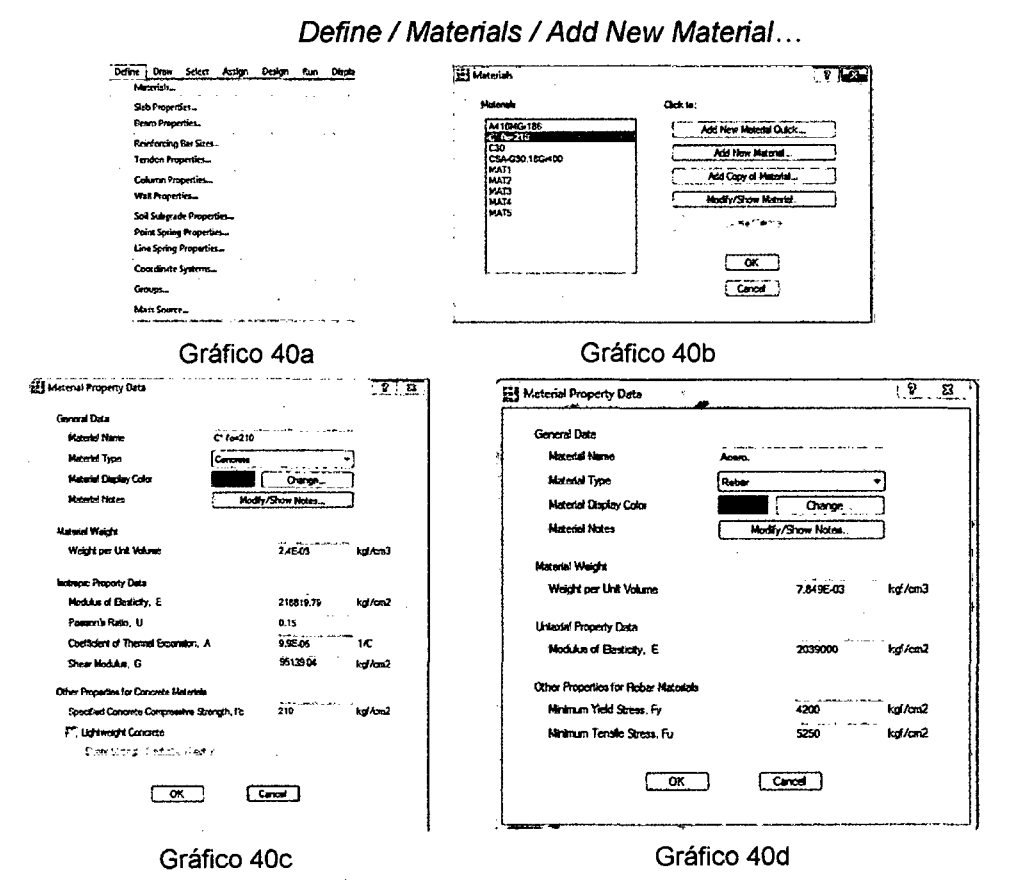

## e. Definición de propiedades de losa

Define / Slab Properties / Add New Material...

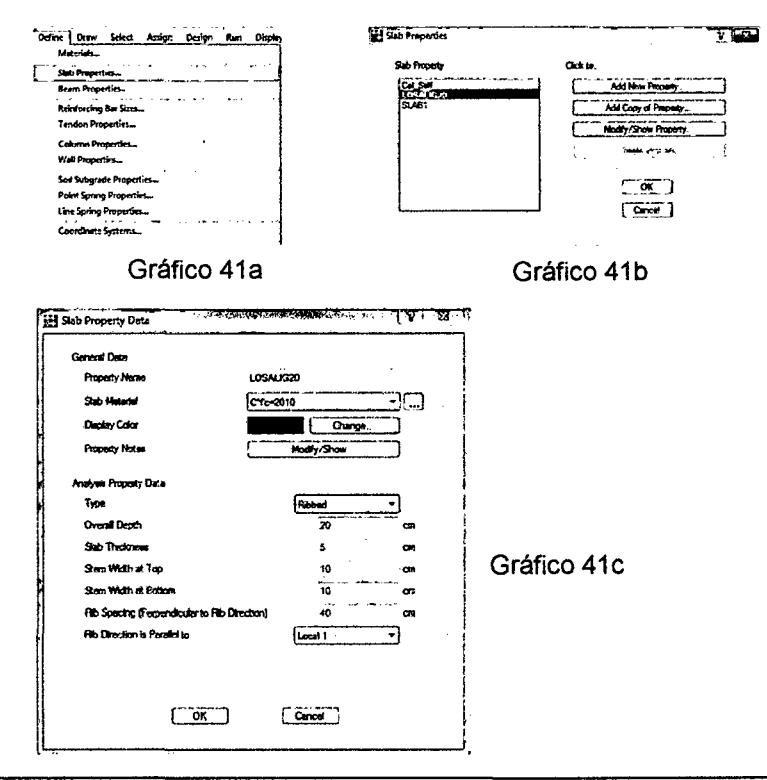

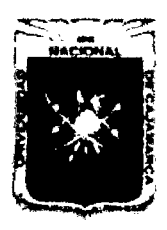

Proyecto Profesional para Optar el Título Profesional de Ingeniería Civil "Mejoramiento del Servicio Educativo Primaria de la I.E. Nº 80152, del Caserío de Puente Piedra, Distrito de Huamachuco, Provincia de Sánchez Carrión - La Libertad"

### f. Franjas de diseño

Dibujaremos las franjas de diseño y escogemos la franja de diseño de 20cm a la izquierda y 20 cm a la derecha. Luego replicamos tantas veces hasta cubrir toda la losa.

Draw / Draw Design Strips

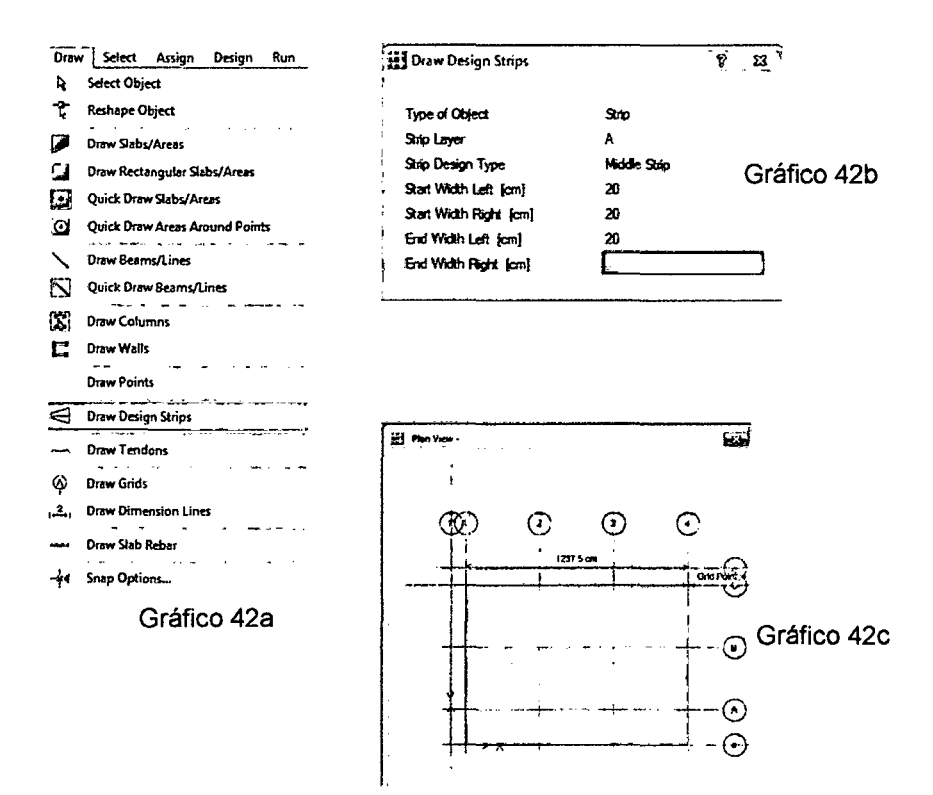

## g. Definición de barras de reforzamiento

Define / Reinforcing Bar Sizes / U.S. Customary

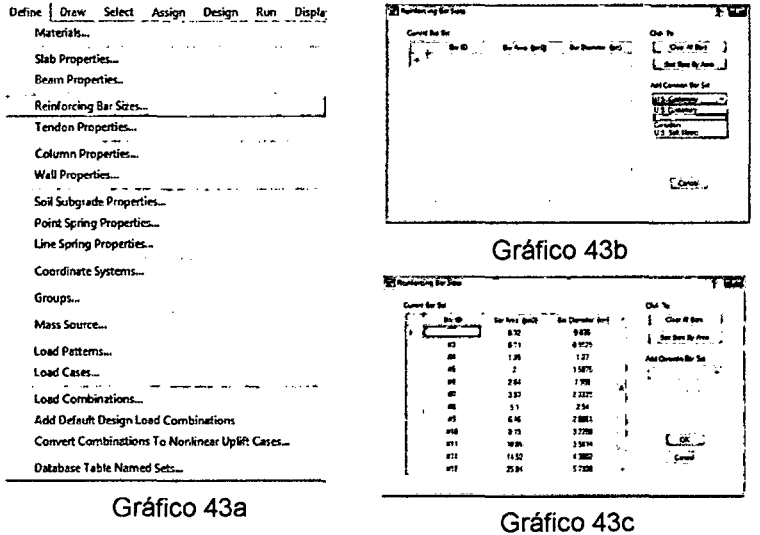

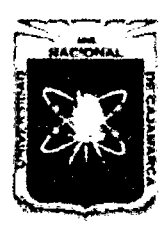

Proyecto Profesional para Optar el Título Profesional de Ingeniería Civil "Mejoramiento del Servicio Educativo Primaria de la I.E. Nº 80152, del Caserío de Puente Piedra, Distrito de Huamachuco, Provincia de Sánchez Carrión - La Libertad"

### h. Chequear deflexiones

Luego de analizar el programa se procede a chequear las deflexiones. Según la Norma E.060. ( $d_{max} = l/360$ )

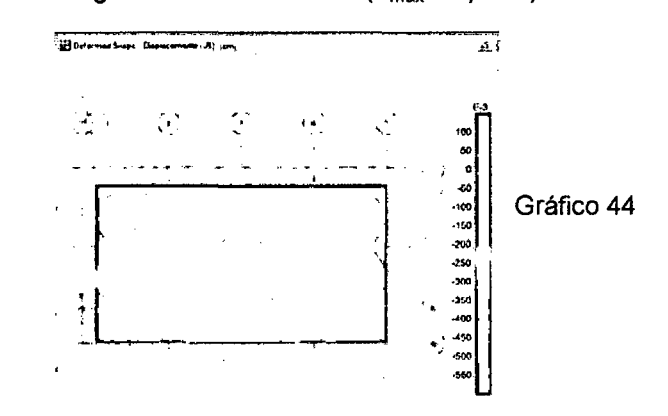

i. Obtención de área de acero

Display / Show Slab Design...

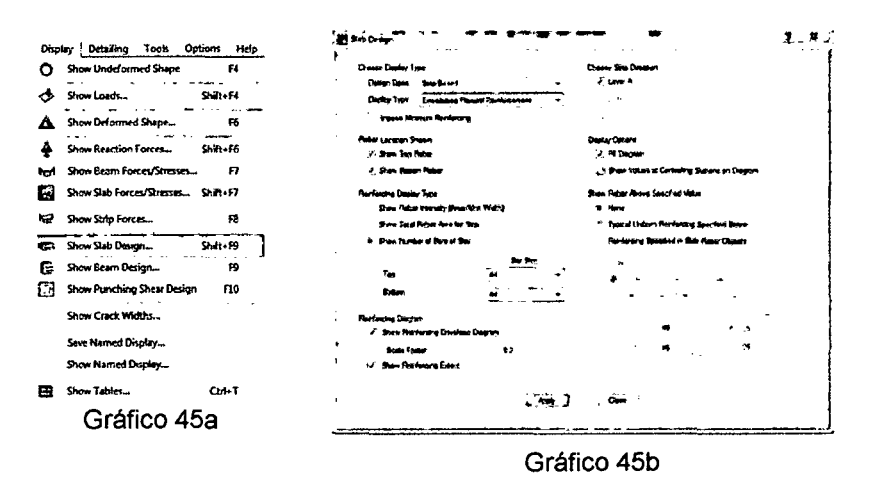

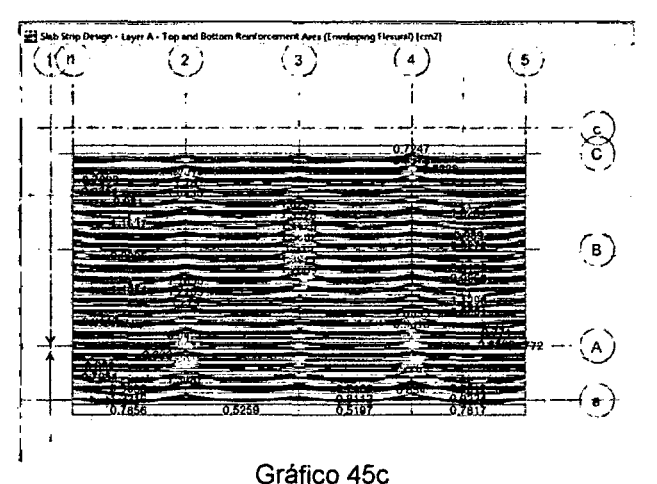

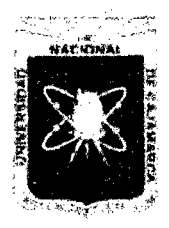

Proyecto Profesional para Optar el Título Profesional de Ingeniería Civil *"Mejoramiento del Servicio Educativo Primaria de* la l. *E. N° 80152, del Caserio de Puente Piedra, Distrito de H uamachuco, Provincia de Sáncbez Carrión -La Libertad''* 

## 3. 7 .4.5 Diseño de Escaleras

Para el diseño de la escalera, se procede de la siguiente manera.

- a. Efectuar el metrado de cargas tanto para el tramo inclinado como para el tramo horizontal (descanso).
- b. Se efectúa el análisis estructural en ETABSv9.7.
- c. Se utilizan las fórmulas del ítem 2.2.7.5.G

### 3.7.4.6 Diseño de Cimentaciones

### A. Diseño de Zapatas Aisladas y Combinadas

- a. Dibujamos las zapatas con el comando Area, creando previamente una nueva sección tipo Slab con el espesor de la zapata. Luego corremos en ETABS v9.7 el modelo con el comando Analyze / Run Analysis.
- b. Comenzamos la exportación de ET ABS usando el comando Export / Save Story as SAFEv12...
- c. Ahora elegimos la opción Export Floor Loads and Loads from above y en la opción Story to export colocar Base.

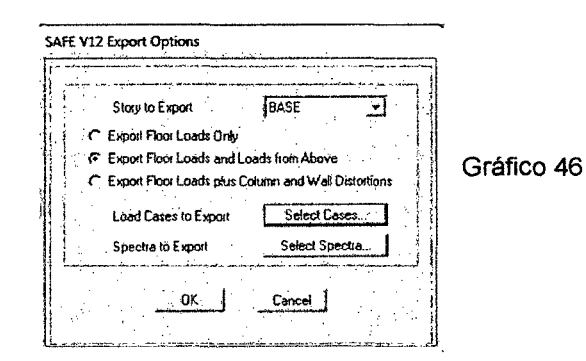

- d. Guardamos en la carpeta de nuestra preferencia, con el nombre que escojamos.
- e. Abrimos el software SAFEv12 y nos dirigimos a la opción File / Import / SAFE.f2k y nos dirigimos a la carpeta donde previamente guardamos el proyecto.
- f. Definimos las unidades consistentes (Ton, m, C).
- g. Definimos los materiales Define *1* Materials *1* Add New Material y llenamos los datos según el gráfico.

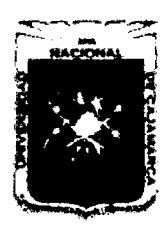

Proyecto Profesional para Optar el Título Profesional de Ingeniería Civil "Mejoramiento del Servicio Educativo Primaria de la I.E. Nº 80152, del Caserlo de Puente Piedra, Distrito de Huamachuco, Provincia de Sánchez Carrión - La Libertad"

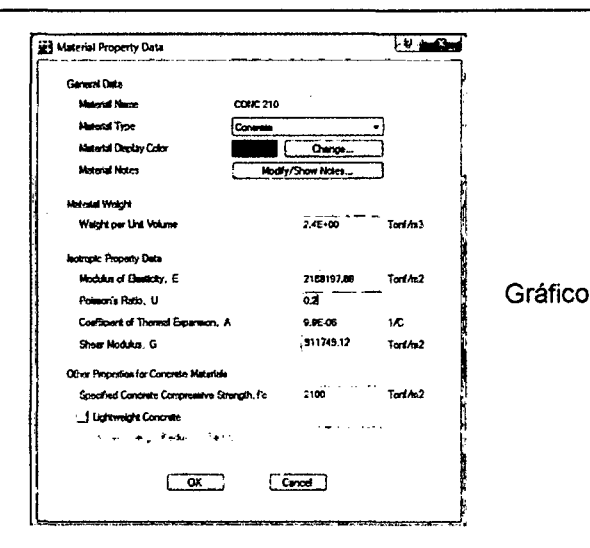

h. Definimos los materiales Define / Slab properties / Add New Property y llenamos los datos según el gráfico adjunto para la zapata.

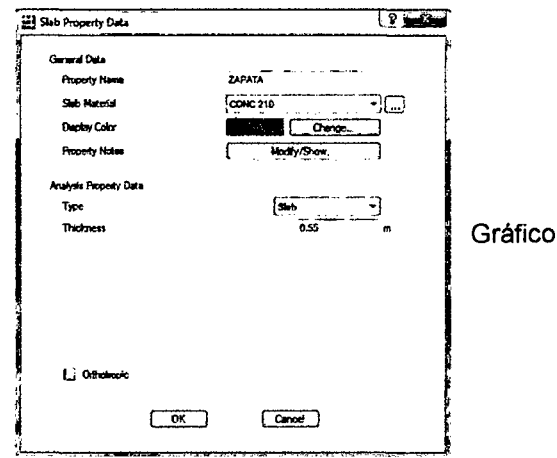

48

Definimos los materiales Define / Soil Subgrade Properties / i. Add New Subgrade y llenamos los datos según el gráfico adjunto.

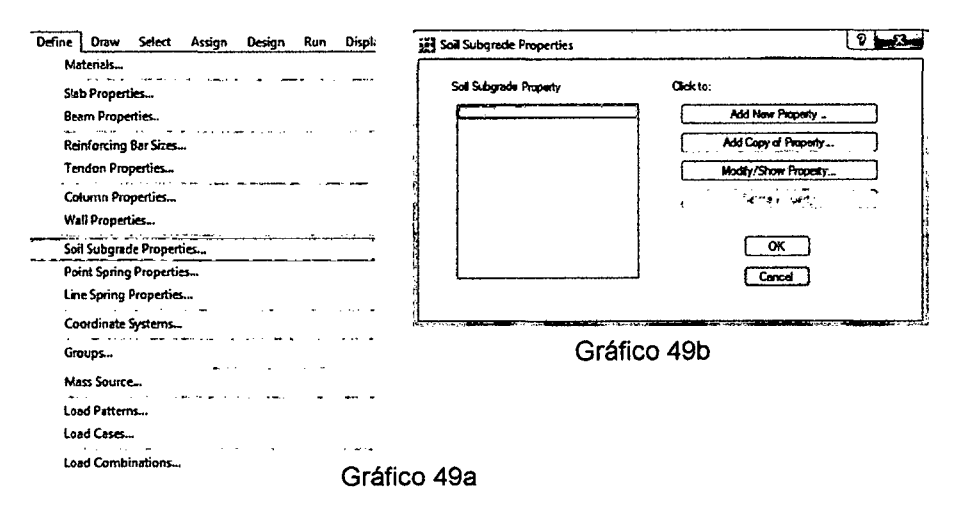

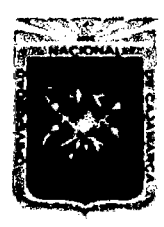

Proyecto Profesional para Optar el Título Profesional de Ingeniería Civil "Mejoramiento del Servicio Educativo Primaria de la I.E. Nº 80152, del Caserío de Puente Piedra, Distrito de Huamachuco, Provincia de Sánchez Carrión - La Libertad"

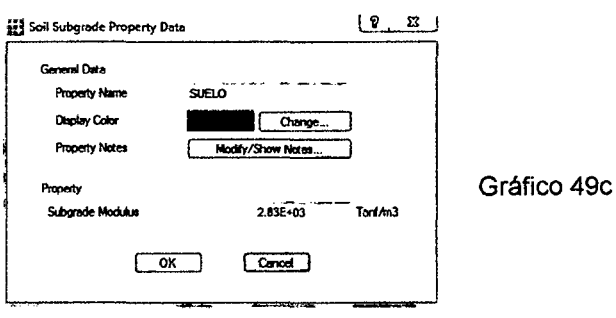

Nota: El valor de Subgrade Modulus se toma de la Tabla N° 01 del Apéndice 6

j. Se editan las zapatas con la opción Edit / Edit Area / Expand Shrink Areas...

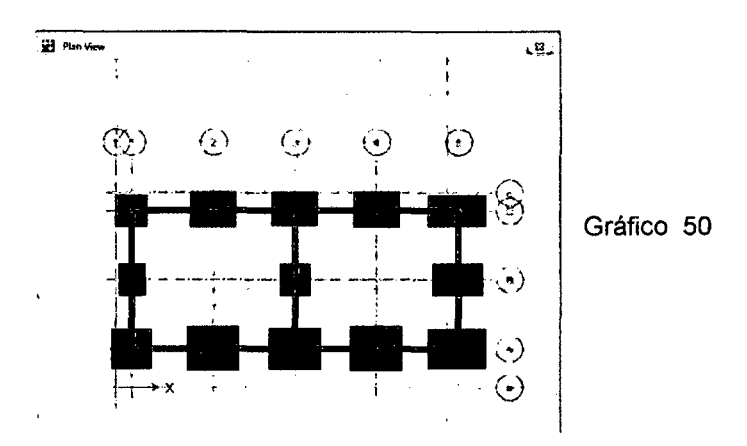

k. Seleccionamos la zapata y nos dirigimos a Assign / Support Data / Soil Properties.

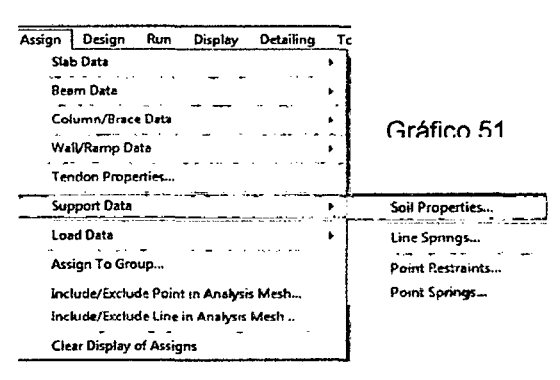

Seleccionamos el suelo editado anteriormente y damos OK  $\mathbf{L}$ 

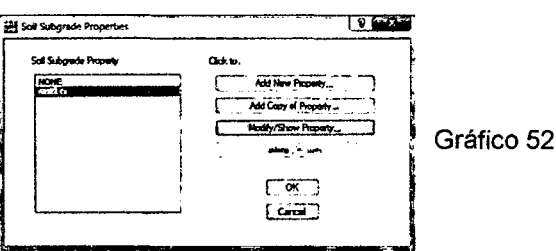

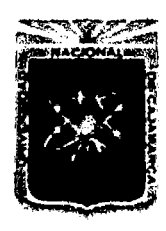

Proyecto Profesional para Optar el Título Profesional de Ingeniería Civil "Mejoramiento del Servicio Educativo Primaria de la I.E. Nº 80152, del Caserío de Puente Piedra, Distrito de Huamachuco, Provincia de Sánchez Carrión - La Libertad"

- m. Teniendo el modelo listo procedemos en analizar el modelo con los comandos Run / Run Analysis.
- n. Por defecto nos muestra una pantalla mostrando los desplazamientos por carga muerta (DEAD)

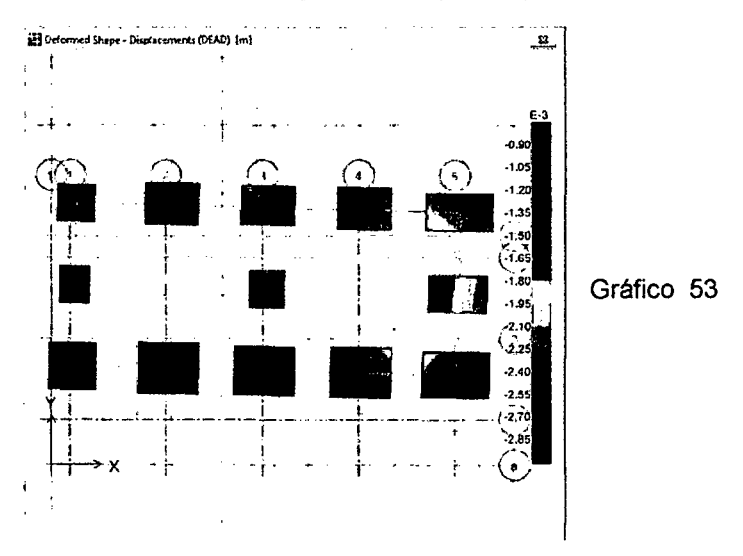

o. Verificamos las reacción del terreno, usando los comandos Display / Show Reaction Forces.

Nos dirigimos a los comandos Load Combination (escogemos la combinación de carga por servicio, en nuestro caso (U1) ya que en este análisis no se está considerando los efectos sísmicos). Soil Pressures / Ok.

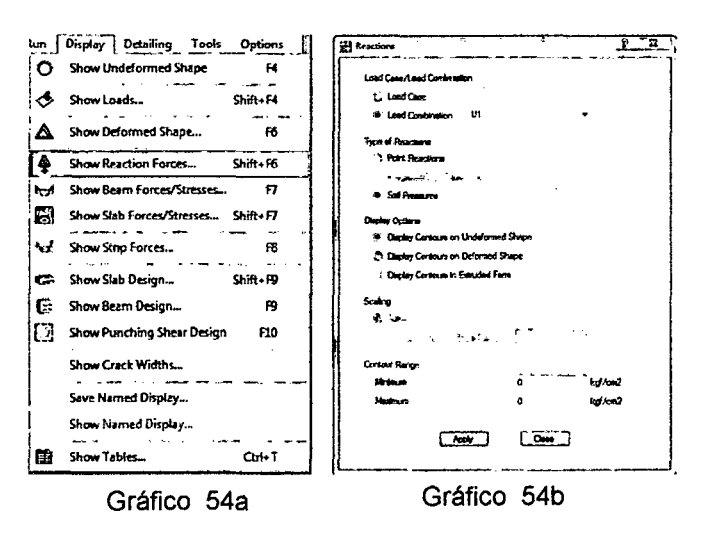

p. Verificamos las reacciones del terreno, el cual debe ser menor al Qn. (1.32 Kg/cm<sup>2</sup>) a los largo de toda el área de zapata.

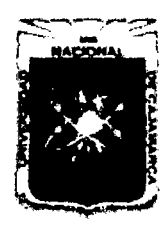

Proyecto Profesional para Optar el Título Profesional de Ingeniería Civil *"Mejoramiento del Sen'Ício EducatÍVo Primaria de* la /.E. *N° 80152, del Caserlo de Puente Piedra, Distrito de H uamachuco, Provincia de Sánchez Carri6n -La Libertad,* 

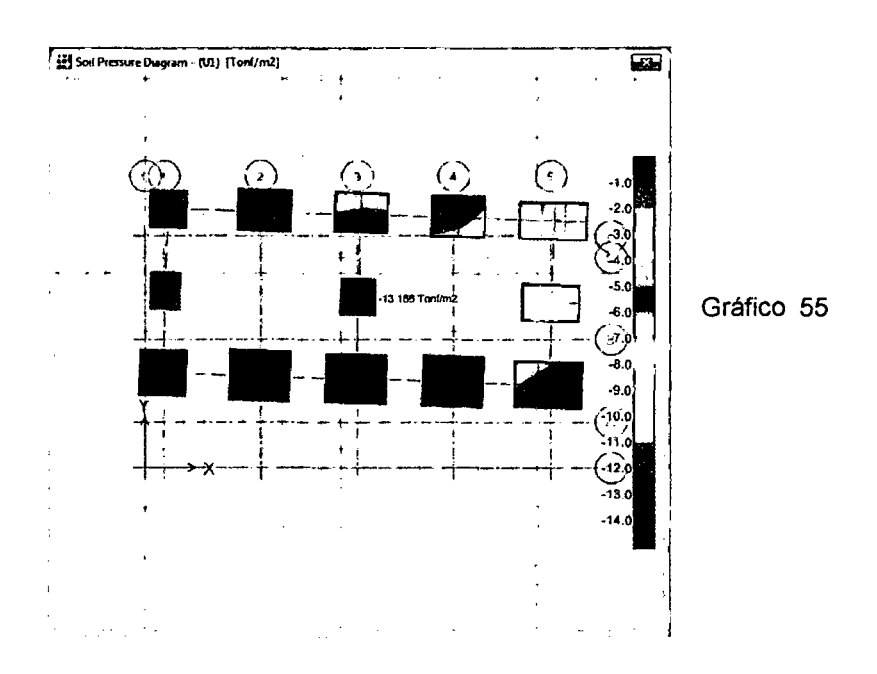

q. Dibujamos franjas de diseño y escogemos la franja de diseño de 10cm a la izquierda y 10 cm a la derecha. Luego replicamos tantas veces hasta cubrir toda la zapata (ver gráfico 42a, 42b y 42c)

Draw / Draw Design Strips

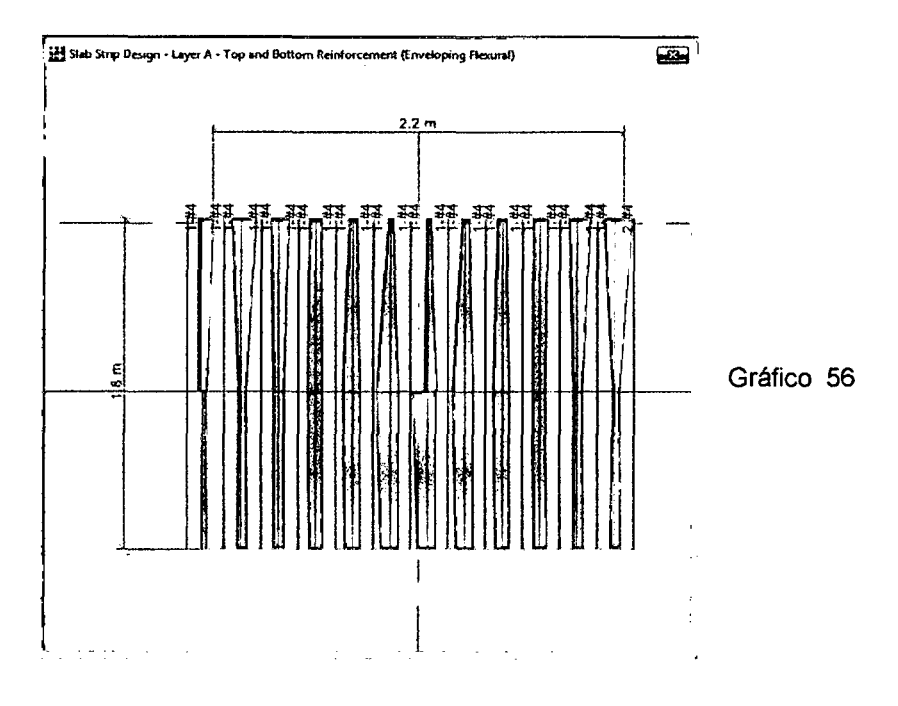

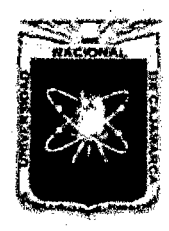

Proyecto Profesional para Optar el Título Profesional de Ingeniería Civil *"Mejoramiento del Servicio Educativo Primaria de la LE. N° 80152, del Caserlo de Puente Piedra, Distrito de Huamachuco, Provincia de Sánchez Carrión -La Libertad''* 

## B. Diseño de Vigas de Cimentación

- a. Se efectúa el metrado de cargas.
- b. Se idealiza el modelo estructural para el cálculo de las reacciones.
- c. Se calculan las cargas netas en la zapata.
- d. Se calculan los momentos en el programa ETABS
- e. Se realiza el diseño usando las ecuaciones (Ec.89), (Ec. 90), (Ec. 91), (Ec. 61) y (Ec. 92).
- f. El diseño por corte se realiza con los cortantes del modelo idealizado y se comparan con el cortante del concreto según la ecuación (Ec. 93), luego se calcula el espaciamiento de los estribos del montaje con la ecuación (Ec. 94).

## C. Diseño de Cimientos Corridos

- a. Se efectúa el metrado de cargas por metro lineal.
- b. Se calcula el ancho del cimiento según la ecuación (Ec. 95)

### D. Diseño de Sobrecimientos Armados

- a. Se calcula el acero según la ecuación (Ec. 61)
- b. Se calcula la separación de los estribos de montaje mediante (Ec. 94).

## 3.7.4.7 Diseño de Muro de Contención

- A. Se predimensiona el muro según los criterios dados en la Fig. 10.
- B. Se calcula el empuje activo mediante las ecuaciones (Ec. 96), (Ec. 97) y (Ec. 98).
- C. Se calcula los momentos de volteo mediante las ecuaciones (Ec. 99) y (Ec. 100).
- D. Se calcula el momento estabilizador mediante las ecuaciones (Ec. 119y(Ec.102).
- E. Se calcula las presiones sobre el terreno (Ec. 103) , (Ec. 104) y (Ec. 105).

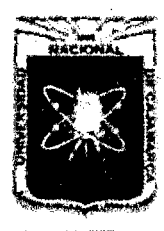

Proyecto Profesional para Optar el Título Profesional de Ingeniería Civil *"Mejoramiento del Senricio EducatÍVo Primaria de* la *LE. N°* 8015~ *del Caserfo de Puente Piedra, Distrito de H uamachuco, Provincia de Sánchez Carrión* -La *Libertad»* 

- F. Se diseña el acero de la pantalla mediante las ecuaciones (Ec. 106) a (Ec. 114).
- G. Se diseña el acero del talón de la zapata mediante las ecuaciones (Ec.115)a(Ec.121).
- H. Se diseña el acero de la punta de la zapata mediante las ecuaciones (Ec. 122) a (Ec. 127).

## 3.7.4.8 Diseño de Muros de Albañilería no Portantes

## A. Dimensionamiento del muro y diseño de los elementos de arriostre

El dimensionamiento de los muros de albañilería y de los elementos de arriostre verticales y horizontales se efectúa usando las ecuaciones del ítem J del punto 2.2.7.5

## B. Diseño de cimentación de cercos

El diseño de la cimentación de cercos se realiza usando las ecuaciones del Item K del punto 2.2.7.5

(Todos los resultados se encuentran en el apéndice 6)

## 3.8 DISEÑO DE INSTALACIONES ELÉCTRICAS

## 3.8.1 ILUMINACIÓN EN INTERIORES Y EXTERIORES

- Determinar el nivel de iluminación al ambiente y trabajo a realizar. Cuadro 18.
- Seleccionar el sistema de iluminación
- Determinar el coeficiente de utilización de la luminaria. Cuadro 22
- Determinar el factor de conservación.
- Determinar el número de lúmenes necesarios para cada ambiente, (Ec. 152)
- Determinar el número de lámparas necesarias, (Ec. 153)
- Determinar el número de luminarias, (Ec. 156)
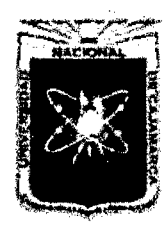

Proyecto Profesional para Optar el Título Profesional de Ingeniería Civil *"Mejoramiento del Servicio Educativo Primaria de* la *J. E. N° 80152, del Caserío de Puente Piedra, Distrito de Huamachuco, Provincia de Sánchez Carrión -La Libertad''* 

- Comprobar la separación entre luminarias, (Ec. 157)

## 3.8.2 CIRCUITO DE FUERZA

## 3.8.2.1 Diseño de conductores

- Determinar la intensidad de corriente (Ec. 158)
- Determinar la intensidad de diseño, la cual viene a ser el 25% más que la intensidad de corriente, (Ec. 159).
- Determinar la sección del conductor mediante el cuadro 26 según el tipo de conductor a usar.
- Comprobar la sección del conductor por caída de tensión, (Ec. 162)
- Determinar el diámetro de la tubería de conducción de los circuitos eléctricos en base al número de cables que irán a pasar por estos. Cuadro 27.
- De acuerdo al amperaje calculado en la intensidad de diseño, seleccionar el amperaje de la llave de control.

## 3.8.3 SISTEMA DE PUESTA A TIERRA

- Calcular la resistividad del material a usar mediante la ecuación (Ec. 163)
- Verificar que el resultado obtenido cumpla con los requerimientos solicitados en el RNE y el Código Nacional de Electricidad.

(Todos los resultados se encuentran en el Apéndice 7)

## 3.9 DISEÑO DE INSTALACIONES SANITARIAS

## 3.9.1 SISTEMA DE AGUA FRÍA

## 3.9.1.1 Dotación de Agua

- Se calcula la población de diseño con el método de interés compuesto.
- Se obtienen las dotaciones según el uso de los ambientes del edificio y la población usaría. Estos valores se encuentran en el RNE Norma IS.010.

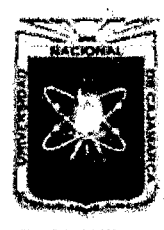

*Puente Piedra, Distrito de H uamachuco, Provincia de Sánchez Carrión -La Libertad''* 

## 3.9.1.2 Almacenamiento

- Se determina el consumo medio diario y horario de agua según la población beneficiaria.
- De acuerdo al volumen máximo diario, se selecciona el volumen de los recipientes de almacenamiento a necesitarse para abastecer el edificio.

## 3.9.1.3 Redes de Distribución

- Seleccionar el sistema de distribución a utilizar (Directo o Indirecto)
- Elegir el ramal más desfavorable de la red de agua.
- Dibujar la isometría de dicho ramal y separarlo por tramos.
- Calcular el número de unidades HUNTER que influye en cada tramo, en función del tipo de aparato sanitario. Cuadros 29 y 30.
- Transformar el número de unidades HUNTER de cada tramo a gasto en lt/seg, haciendo uso del cuadro 31.
- Calcular el diámetro interior de la tubería, sin que este sobrepase la velocidad máxima, ni que sea inferior a la velocidad mínima.
- Calcular la velocidad asumiendo un diámetro cualquiera; si ésta velocidad está comprendida entre la mínima y máxima velocidad permisible, se adopta dicho diámetro, en caso contrario aumentar o disminuir dicho diámetro, hasta que satisfagan los requerimientos de velocidad permisible y diámetro comercial.
- Calcular la pérdida de carga por fricción por metro lineal de tubería de cada tramo, teniendo presente las ecuaciones (Ec. 165) , (Ec. 166) y (Ec. 167).
- Medir en el plano, las longitudes reales de los diferentes tramos y contabilizar el número de accesorios: codos, tees, válvulas existentes en cada tramo y transformarlos en longitud equivalente de tubería y adicionar a la longitud real de tubería de cada tramo.
- Calcular la pérdida de carga total, la misma que es igual a la pérdida de carga por metro lineal, multiplicado por la longitud total de la tubería de cada tramo.

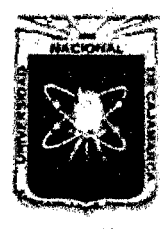

Proyecto Profesional para Optar el Título Profesional de Ingeniería Civil *"Mejoramiento del Servicio Educativo Primaria de* la *LE. N° 80152, del Caserlo de Puente Piedra, Distrito de H ua.machuco, Provincia de Sánchez Carrión -La Libertad"* 

- Calcular la pérdida de carga por altura de aparato más desfavorable, que en realidad viene a ser la altura de dicho aparato respecto del nivel de la tubería de alimentación.
- Suma de pérdidas de carga.

## 3.9.2 SISTEMA DE DESAGUE Y VENTILACIÓN

## 3.9.2.1 Desagüe y Ventilación

Las características del sistema de desagüe y ventilación se han elaborado teniendo en cuenta el método de las unidades de descarga y las recomendaciones del ítem 2.2.9.3 y 2.2.9.4.

## 3.9.2.2 Tanque séptico y Zanjas de Percolación

## A. Diseño del tanque séptico

- Calculamos el caudal de diseño, que es equivalente al 80% del caudal máximo diario.
- Calculamos el periodo de retención hidráulica mediante la ecuación, se considera como mínimo 24 horas (Ec.168).
- Calcular el volumen requerido para la sedimentación. (Ec. 169).
- Calcular el volumen de digestión y almacenamiento de lodos. (Ec. 170).
- Seleccionar el volumen de lodos producidos de acuerdo al clima.
- Considerar un volumen mínimo para natas de 0.70 m3.
- Calcular la profundidad máxima de espuma sumergida. (Ec.171)
- Considerar la profundidad de espuma sumergida, la cual debe tener un valor mínimo de 0.10 m.
- Calcular la profundidad libre de lodos. (Ec. 172)
- Calcular la profundidad mínima requerida para la sedimentación. (Ec. 173)
- Calcular la profundidad libre de lodos.

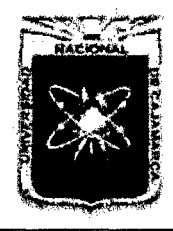

Proyecto Profesional para Optar el Título Profesional de Ingeniería Civil *"Mejoramiento del Sendcio Educativo Primaria de la* l. *E. N° 80152, del Caserlo de Puente Piedra, Distrito de H uamachuco, Provincia de Sánchez Carrión -La Libertad"* 

- Calcular la profundidad neta del tanque, sumando la profundidad libre de lodos, profundidades
- La suma de las profundidades de natas, sedimentación, almacenamiento de lodos y la profundidad libre de natas sumergidas, nos dan la altura del tanque.
- Con estos datos se dimensiona el volumen del tanque, según las recomendaciones dadas por el R.N.E. en su norma técnica IS.020.

## B. Diseño de las zanjas de percolación

- La permeabilidad del suelo se obtendrá de tablas de acuerdo al tipo de suelo.
- Se tendrán en consideración las recomendaciones dadas en el ítem 2.2.9.6.

(Todos /os resultados se muestran en el Ver Apéndice 8)

## 3.9.3 SISTEMA DE EVACUACIÓN DE AGUAS DE LLUVIA

El sistema de evacuación de aguas de lluvia se ha realizado teniendo en cuenta el punto 2.2.5 Hidráulica y el ítem 2.2.9.7 del punto 2.2.7 Proyecto de Instalaciones sanitarias.

(Ver Apéndice 5)

## 3.9.4 DRENAJE

El sistema de drenaje se ha realizado según las recomendaciones dadas por la Unidad de Apoyo Técnico para el Saneamiento Básico del Área Rural de la OPS/CEPIS, plasmados en ítem 2.2.9.8.

## 3.10 EVALUACIÓN DE IMPACTO AMBIENTAL

La evaluación de impacto ambiental se ha realizado teniendo en cuenta el punto 2.2.10, usando como herramienta la Matriz de Leopold detallada en el ítem 2.2.10.3, con la cual vemos la magnitud e importancia de los impactos producidos en la ejecución del proyecto.

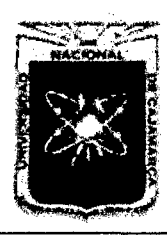

Proyecto Profesional para Optar el Título Profesional de Ingeniería Civil *"Mejoramiento del Sen-icio Educativo Primari3 de la* LE. *N° 80152, del Caserío de Puente Piedra, Distrito de H uamachuco, Provincia de Sánchez Carrión -La Libertad''* 

## , **t;APITIJLO IV**

# **PRESENTACIÓN Y DISCUSIÓN DE RESULTADOS**

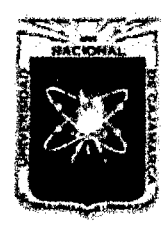

## 4.1 ANÁLISIS POBLACIONAL

## 4.1.1 ANÁLISIS DE LA POBLACIÓN ESTUDIANTIL

La población actual de la Institución Educativa N° 80152 del caserío de Puente Piedra, presenta una variación inconstante, que conlleva a un análisis de la demanda futura que se basa en considerar la población demandante potencial, teniendo como base a la población rural por edades del distrito de Huamachuco, haciendo una relación y justificación de la tasa de crecimiento adoptada.

## 4.1.1.1. Población Actual

La población actual de la Institución Educativa *W* 80152 del caserío de Puente Piedra, al año 2012 es de 291 y 9 docentes (incluido el Director). De acuerdo con los registros de la Dirección de la I.E. (Cuadro 01 ), la población estudiantil, durante los últimos 9 años ha ido variando año a año, tal como se muestra en el siguiente diagrama.

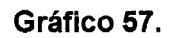

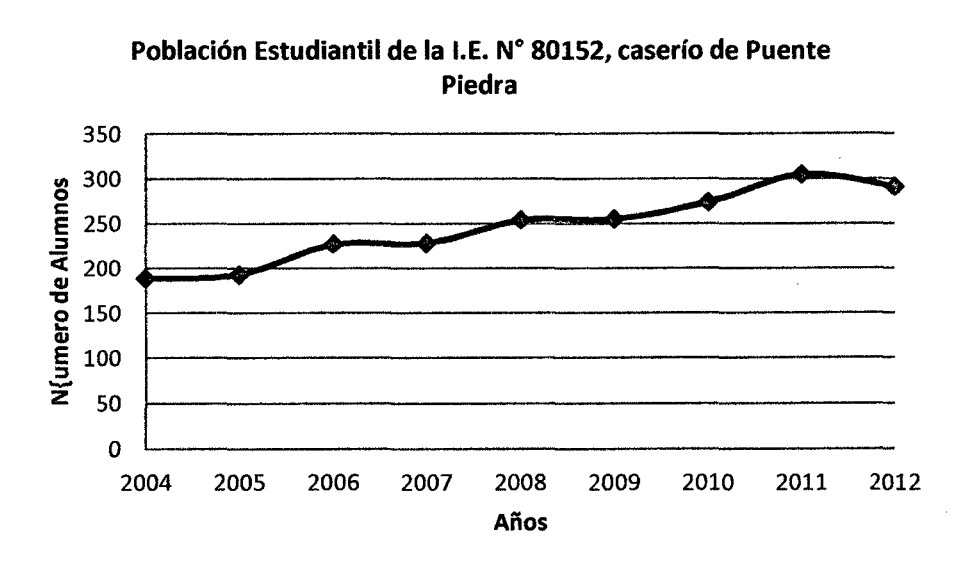

## 4.1.1.2. Tasa de Crecimiento Estudiantil

Tasa de crecimiento vegetativa: La tasa de crecimiento para este caso, es el promedio de cada año, su valor es 12.75%, la población estudiantil varía cada año en forma diferente debido a que no se

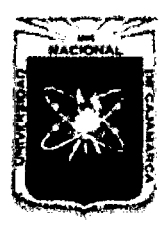

Proyecto Profesional para Optar el Título Profesional de Ingeniería Civil *&&Mejoramiento del Servicio Educativo Primaria de la* LE. *N° 80152, del Caserfo de Puente Piedra, Distrito de H uamachuco, Provincia de Sánchez Carrí6n -La Libertad,* 

tienen condiciones estándar, por lo cual esta tasa es descartada para fines de diseño.

Tasa de crecimiento poblacional: La tasa de crecimiento para este caso es de 0.84%, que es la tasa de crecimiento de la población rural del distrito de Huamachuco según INEI Censo poblacional 2007.

Para poder justificar la elección de esta tasa de crecimiento se determinó la semejanza de características poblacionales, económicas, culturales, etc que nos permitieron concluir que podemos utilizar esta tasa de crecimiento. En los siguientes cuadros veremos la demanda potencial que se determinó teniendo como base a la población del distrito de Huamachuco.

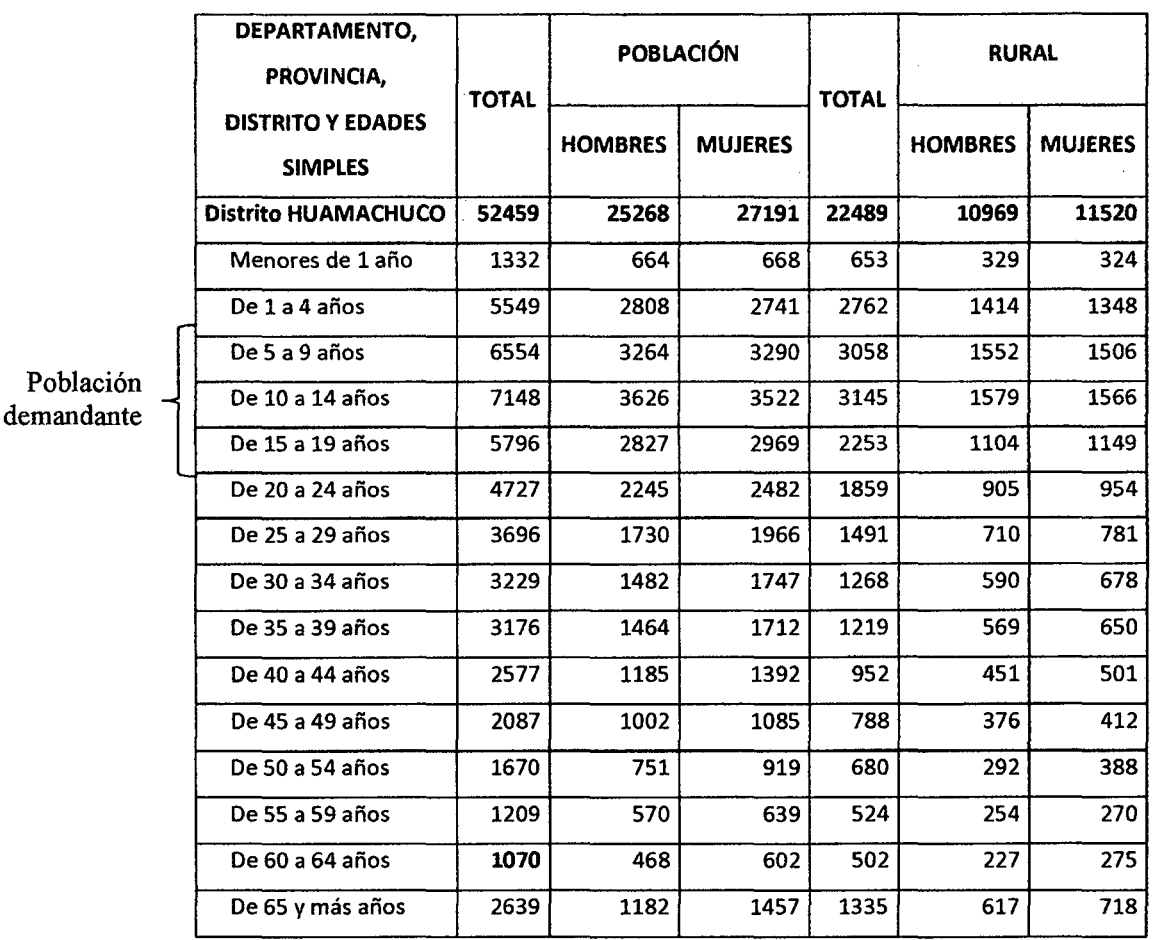

## Cuadro 43. Población por edades del distrito de Huamachuco (2007)

Fuente: IN El- Censos Nacionales 2007: XI de Población y VI de Vivienda

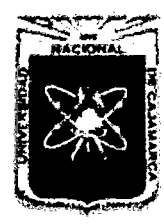

Proyecto Profesional para Optar el Título Profesional de Ingeniería Civil *"Mejoramiento del Servicio Educativo Primaria de la LE. N° 80152, del Caserfo de Puente Piedra, Distrito de Huamachuco, Provincia de Sánchez Carrión* -La *Libertad,* 

## Cuadro 44. Población Actual

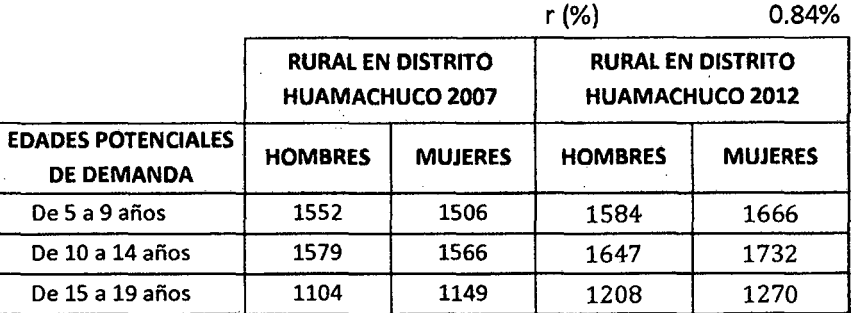

Total de Población del distrito para 2012: 24,539 hab.

Total de Población caserío puente piedra: 8,50 hab. aprox.

Factor relacionante:

 $FR = 850$  hab.  $/ 55,159$  hab

FR=3.46%

## Cuadro 45.

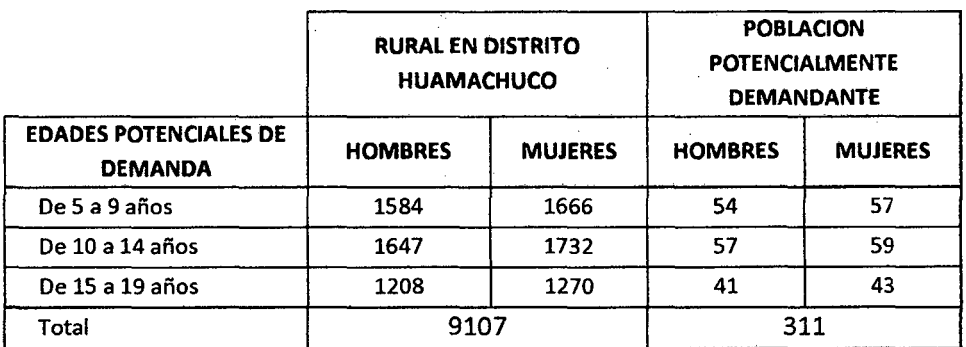

Como podemos ver la población potencialmente demandante es de 311 alumnos que es semejante a la población actual de la institución educativa según nóminas de matrícula, igual a 291 alumnos. Por lo que queda justificado utilizar como tasa de crecimiento a la tasa del distrito en zona rural.

## 4.1.1.3. Población Futura

La población actual es de 291 alumnos y 9 docentes, y con una tasa de crecimiento de 0.84% se tiene una población futura de 329 alumnos y 10 docentes más 01 director, haciendo un total de 340 habitantes. Esta población servirá como base para dar solución a las necesidades y favorecer el proceso de enseñanza aprendizaje en dicha Institución Educativa.

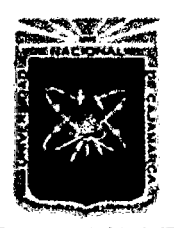

#### UNIVERSIDAD NACIONAL DE CAJAMARCA FACULTAD DE INGENIERÍA Proyecto Profesional para Optar el Título Profesional de Ingeniería Civil *"Mejoramiento del Servicio Educativo Primaria de la LE. N° 80152, del Caserfo de Puente Piedra, Distrito de Huamachuco, Provincia de Sánchez Carrión* -La *Libertad,*

## 4.2 ESTUDIO TOPOGRÁFICO

En el siguiente cuadro están los datos más representativos.

## Cuadro 46.

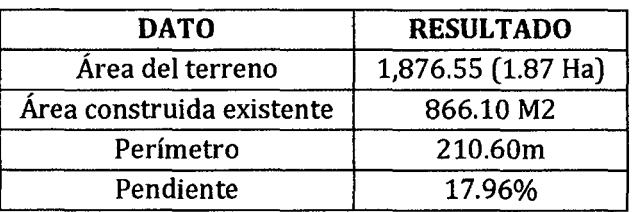

## 4.3 ESTUDIO DE MECÁNICA DE SUELOS

## 4.3.1 ENSAYOS DE LABORATORIO

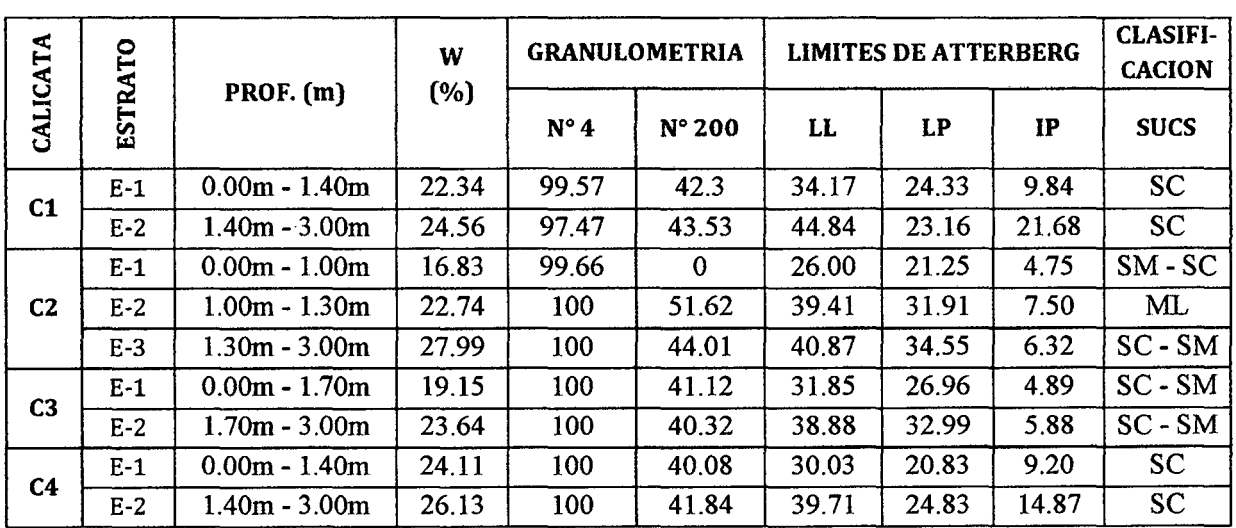

## Cuadro 47.

## 4.3.2 PERFILES ESTRATIGRÁFICOS

## 4.3.2.1. Calicata 1

| <b>GRÁFICO</b> | <b>ESTRATO</b> | PROF.<br>(m) | <b>SÍMBOLO</b> | <b>DESCRIPCIÓN</b>                                         |
|----------------|----------------|--------------|----------------|------------------------------------------------------------|
|                | E-0            | 0.15         |                | Material orgánico                                          |
|                | $E-1$          | 1.40         | <b>SC</b>      | Material Areno Arcilloso,<br>color anaranjado rojizo claro |

Cuadro 48.

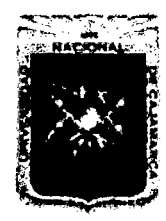

Proyecto Profesional para Optar el Título Profesional de Ingeniería Civil *"Mejommiento del Servicio Educativo Primaria de* la *LE. N° 80152, del Caserfo de Puente Piedra, Distrito de Huamachuco, Provincia de Sánc/1ez Carrión* -La *Libertad"* 

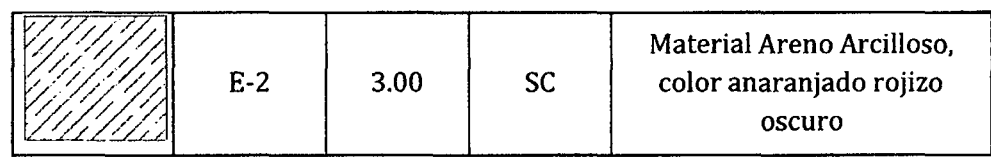

## 4.3.2.2. Calicata 2

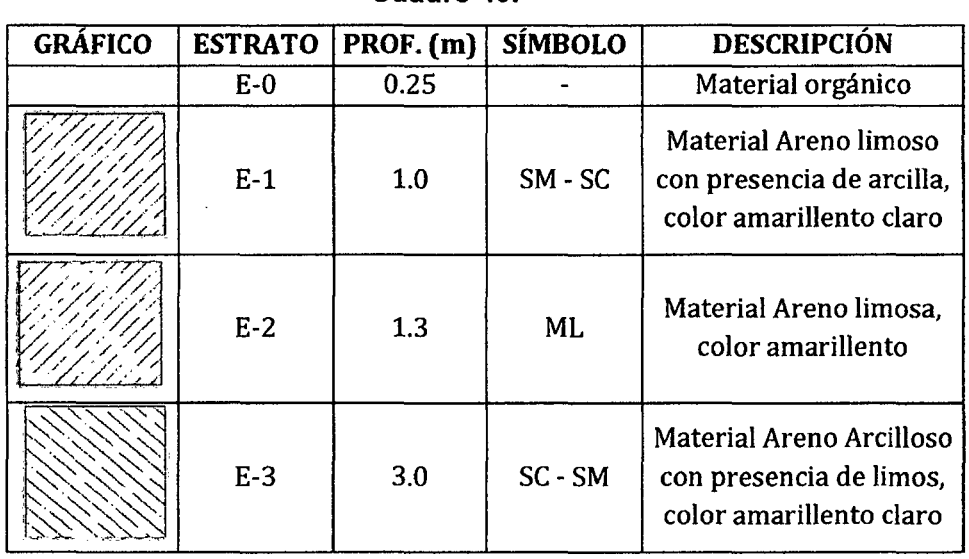

## Cuadro 49.

## 4.3.2.3. Calicata 3

## Cuadro 50.

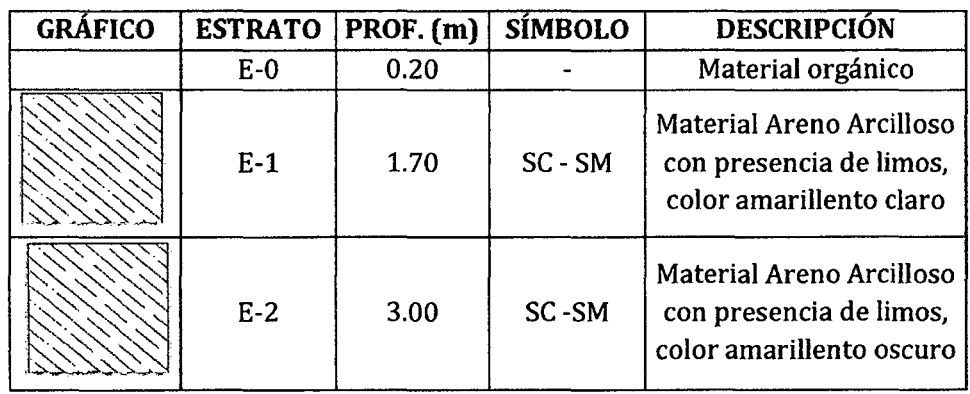

## 4.3.2.4. Calicata 4

## Cuadro 51.

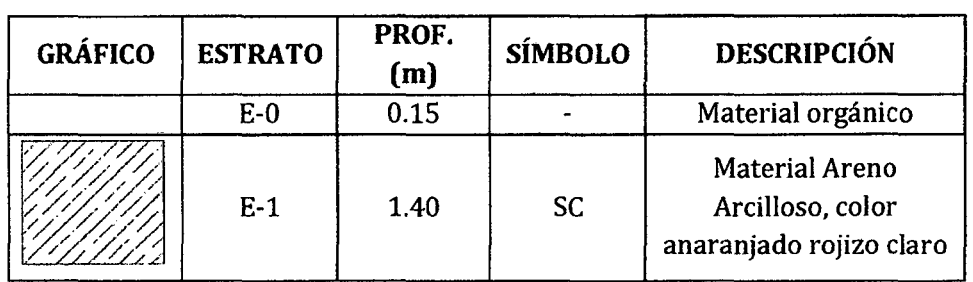

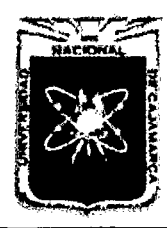

Proyecto Profesional para Optar el Título Profesional de Ingeniería Civil *"Mejoramiento del Servicio EducatÍVo Primarú de 13* l. *E. N° 80154 del Caserlo de Puente Piedra, Distrito de Huamacbuco, Provincia de Sáncbez Carrión* -La *Libertad"* 

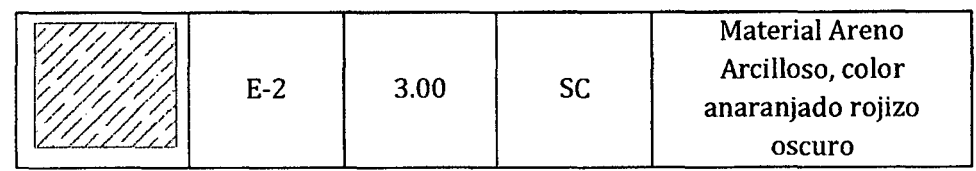

## 4.3.3 CORTE DIRECTO

## Cuadro 52.

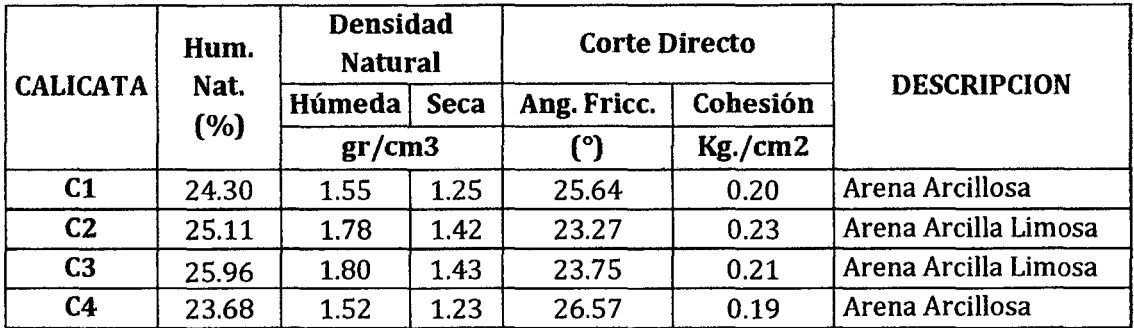

## 4.3.4 CAPACIDAD PORTANTE

## Cuadro 53.

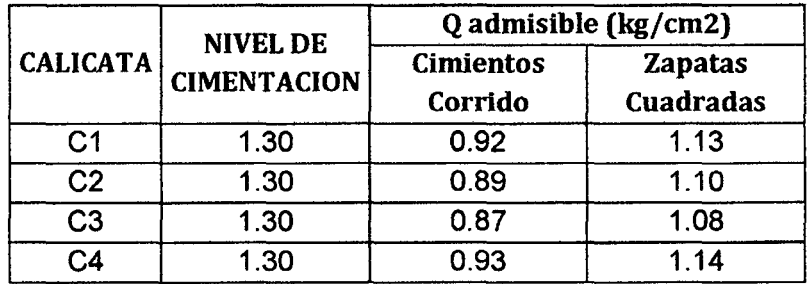

## 4.4 HIDROLOGÍA

## 4.4.1 RECOPILACIÓN DE INTENSIDADES

## 4.4.1.1. Estación Patrón para la Transposición de Intensidades a la Zona de Estudio

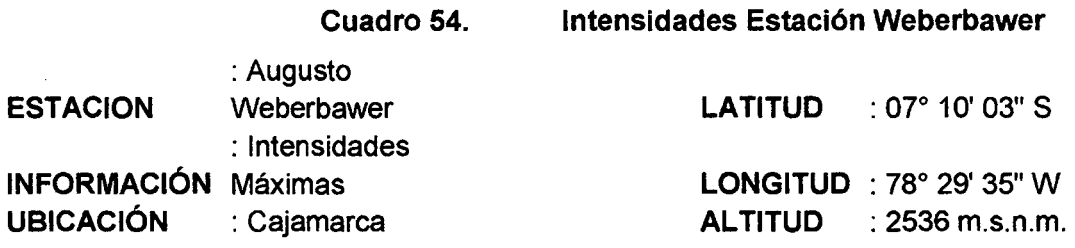

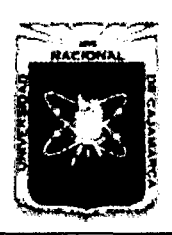

Proyecto Profesional para Optar el Título Profesional de Ingeniería Civil *"Mejoramiento del Servicio Educativo Primaria de la LE. N° 80152, del Caserfo de Puente Piedra, Distrito de Huamacbuco, Provincia* de *Sánchez Carri6n -La Lzbertad"* 

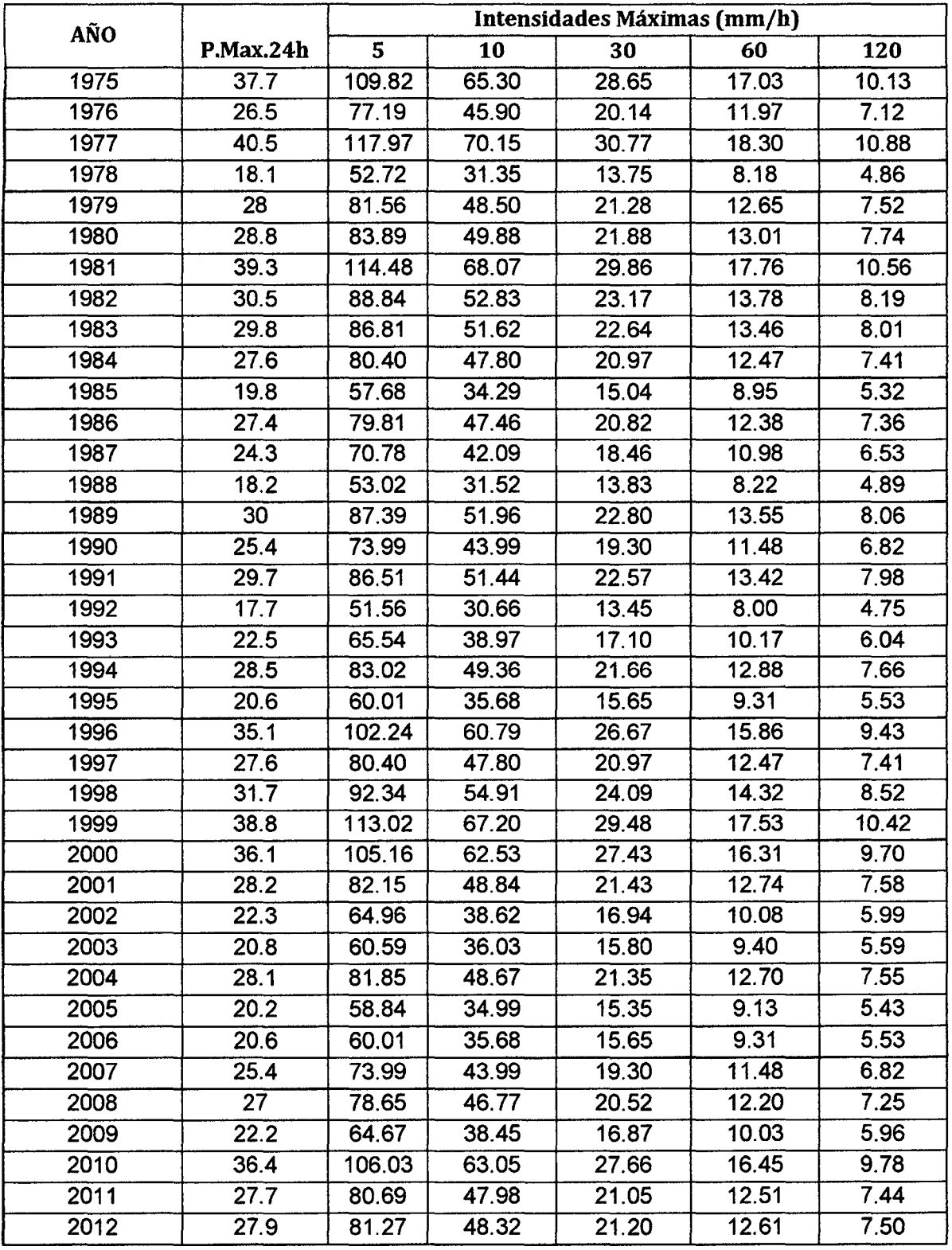

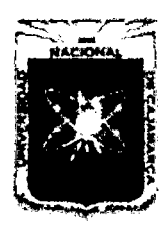

Proyecto Profesional para Optar el Título Profesional de Ingeniería Civil *"Mejoramiento del Servicio Educativo Primaria de la LE. N° 80152, del Caserfo de Puente Piedra, Distrito de Huamachuco, Provincia de Sánchez Carrión* -La *Libertad»* 

## 4.4.2 ANÁLISIS DE LA INFORMACIÓN

## 4.4.2.1. Transferencia de Intensidades a la Zona del Proyecto

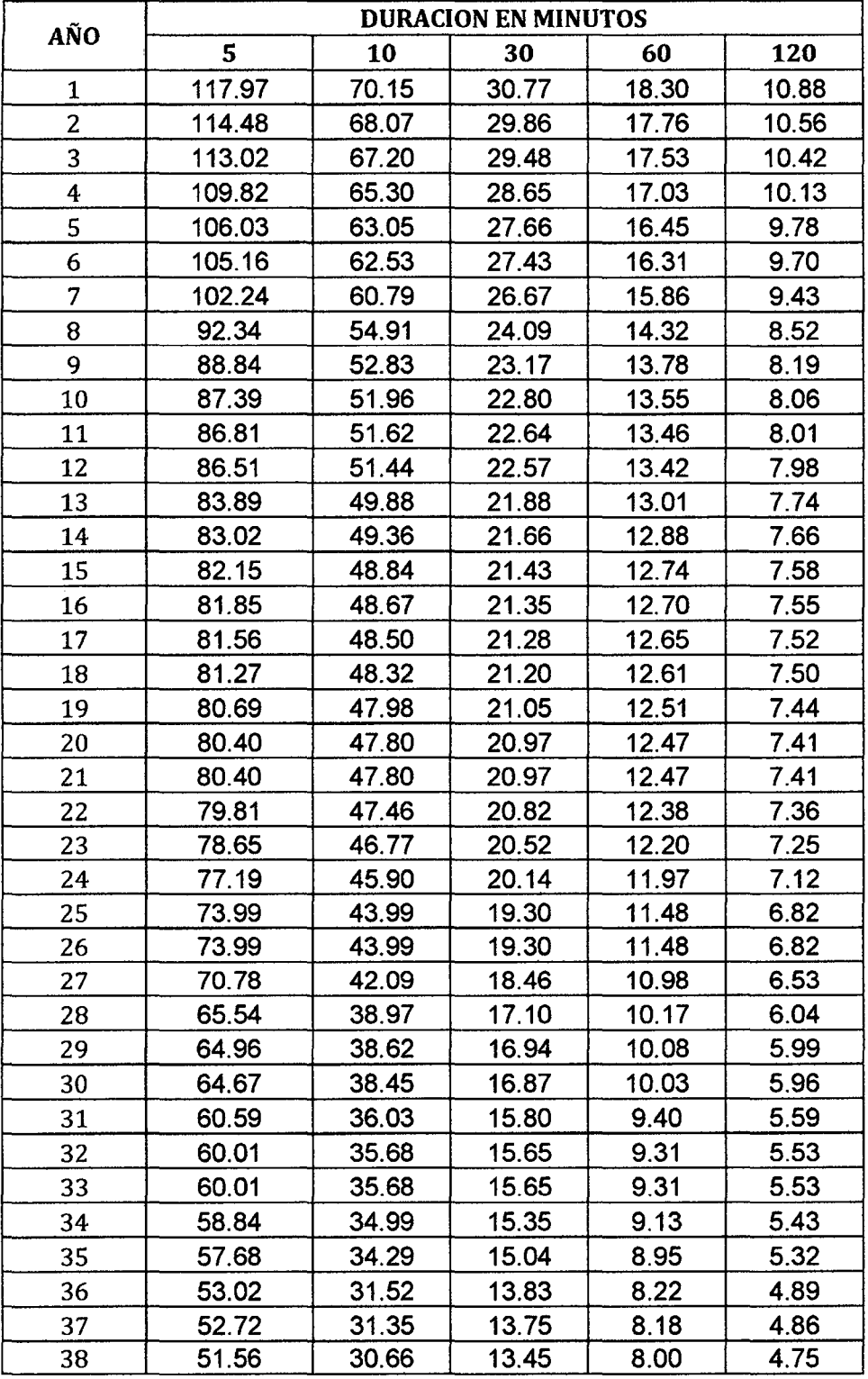

#### Cuadro 55. Intensidades Máximas Ordenadas Estación Patrón

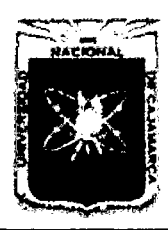

Proyecto Profesional para Optar el Título Profesional de Ingeniería Civil *"Mejoramiento del Servicio Educatñro Primaria de la LE. N° 80152, del Caserfo de Puente Piedra, Distrito de H uamachuco, Provincia de Sánchez Carri6n* -La *Libertad"* 

#### Cuadro 56. Transferencia de Intensidades a la Zona del Proyecto

Altitud Zona de Estudio (Puente Piedra): 2892.71 m.s.n.m. Altitud Estación Patrón (Weberbawer) : 2536.00 m.s.n.m.

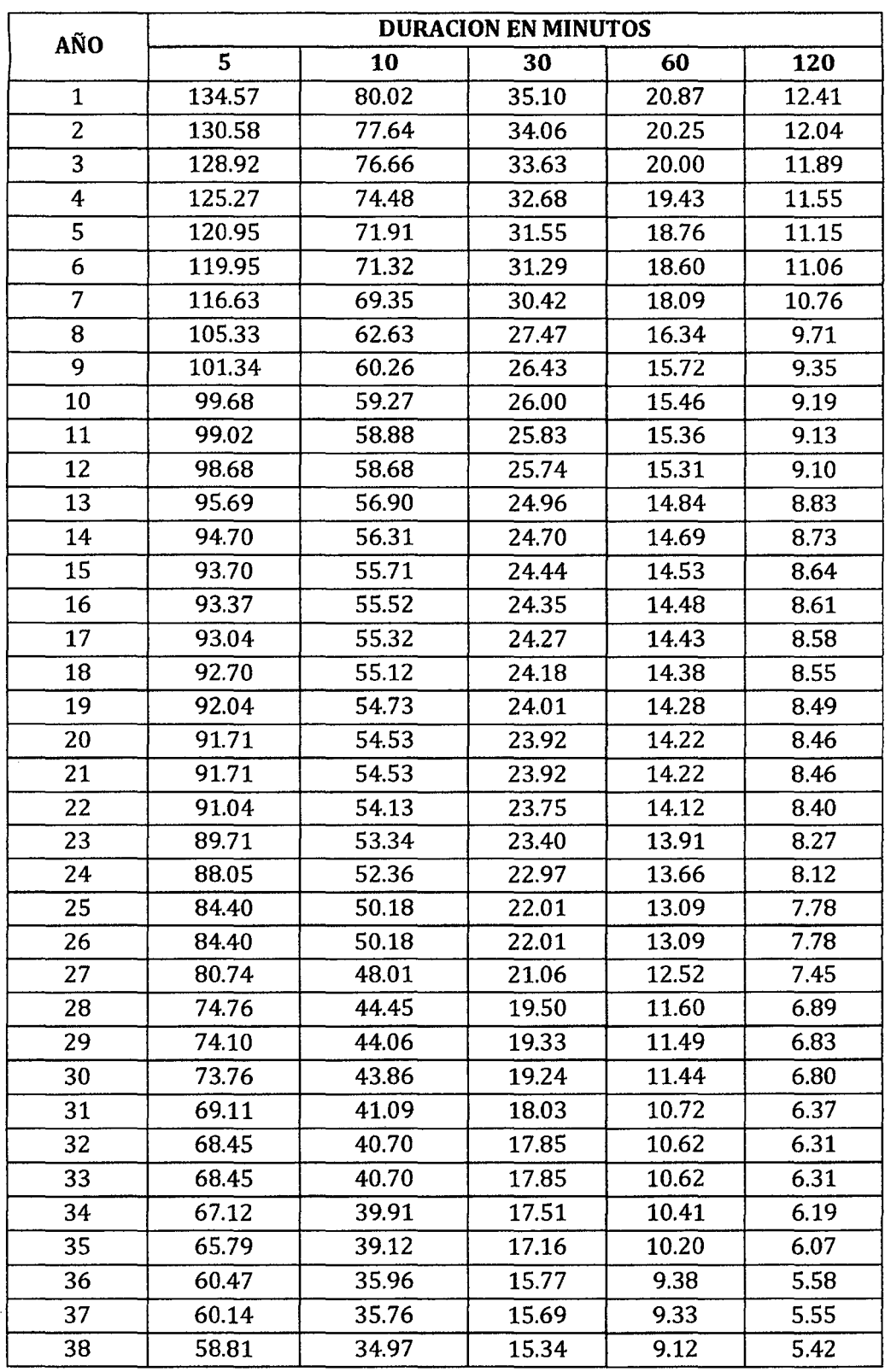

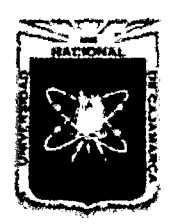

#### UNIVERSIDAD NACIONAL DE CAJAMARCA FACULTAD DE INGENIERÍA Proyecto Profesional para Optar el Título Profesional de Ingeniería Civil *"Mejoramiento del Servicio Educativo Primaria de la LE. N° 80152, del Cascrfo de*

*Puente Piedra, Distrito de Huamachuco, Provincia de Sánchez Carrión* -La *Libertad''* 

## 4.4.2.2. Curva Intensidad vs. Tiempo

Para el diseño de cunetas, canaletas y tuberías de agua de lluvia se considera como un drenaje urbano en ciudades pequeñas, el cual según el cuadro 06 el periodo de retorno es de 2 - 25 años.

Teniendo esto en cuenta se utilizó los valores de intensidades para un periodo de retomo y periodo de diseño de 15 años.

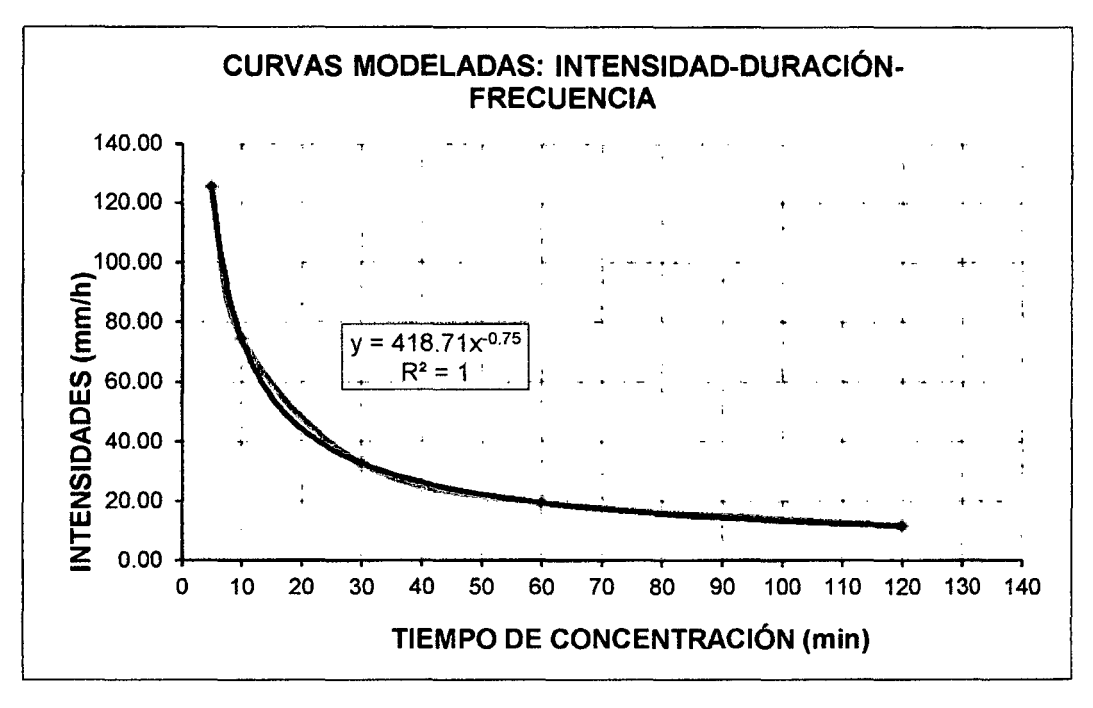

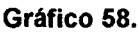

Con la ecuación de la curva de ajuste potencial se determina los nuevos valores de intensidad para la zona de estudio (Caserío de Puente Piedra).

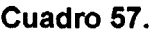

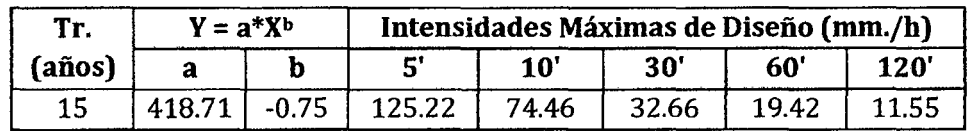

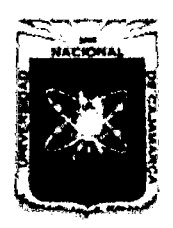

Proyecto Profesional para Optar el Título Profesional de Ingeniería Civil *"Mejoramiento del Servicio Educatñro Primaria de la LE. N° 80152, del Caserfo de Puente Piedra, Distrito de H uamachuco, Provincia de Sánchez Carri6n* -La *Libertad,* 

Cuadro 58.

## 4.5 HIDRÁULICA

## 4.5.1 DISEÑO DE CANALETAS

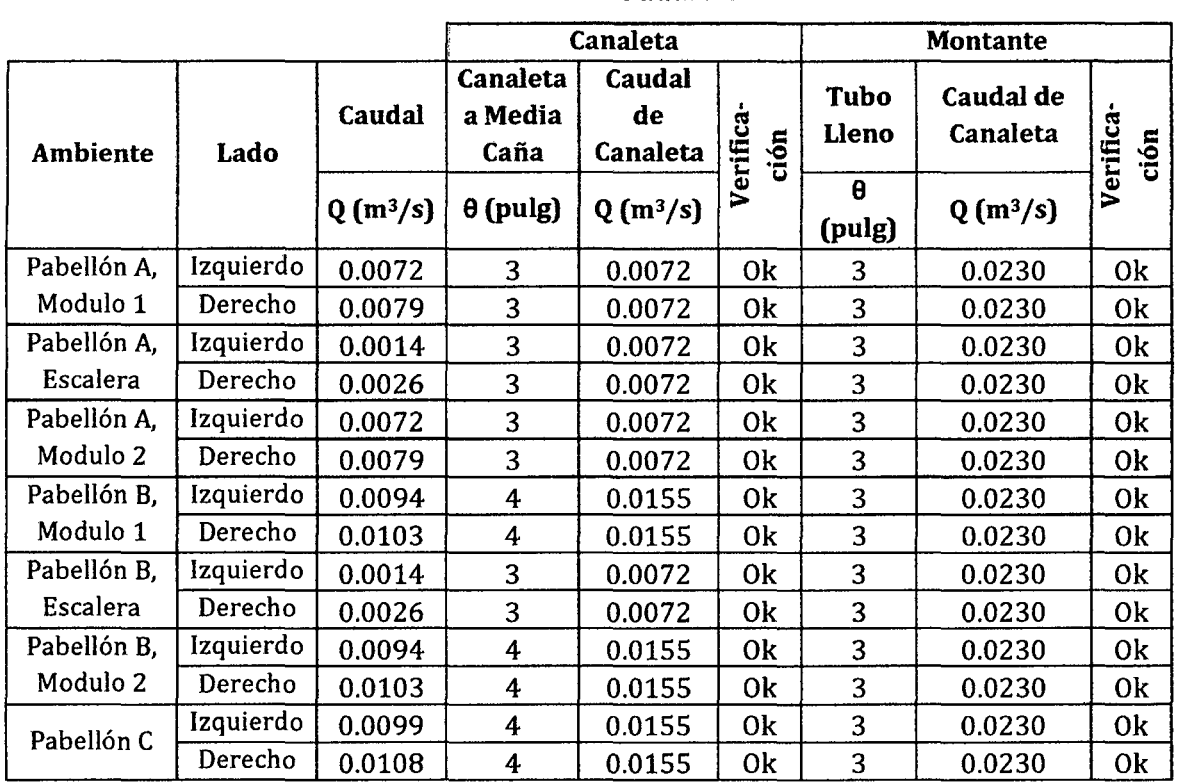

## 4.5.2 DISEÑO DE CUNETAS

Cuadro 59.

| Descripci<br>ón     | Anch<br>$\mathbf o$ | <b>Tirant</b><br>е<br>Inicial | <b>Borde</b><br>Libre | Pendie<br>nte | Rugosi-<br>dad | Caudal<br>de<br>Diseño | Caudal<br>Calculad<br>$\mathbf o$ | Verif. | Velocidad |
|---------------------|---------------------|-------------------------------|-----------------------|---------------|----------------|------------------------|-----------------------------------|--------|-----------|
|                     | b(m)                | y(m)                          | bl(m)                 | S(%)          | $\mathbf n$    | $Q(m^3/s)$             | $Q(m^3/s)$                        |        | V(m/s)    |
| Cuneta 1            | 0.30                | 0.15                          | 0.05                  | 0.75          | 0.014          | 0.050                  | 0.028                             | 0k     | 0.78      |
| Cuneta 2            | 0.30                | 0.15                          | 0.05                  | 0.80          | 0.014          | 0.051                  | 0.043                             | 0k     | 0.81      |
| Cuneta <sub>3</sub> | 0.30                | 0.15                          | 0.05                  | 0.75          | 0.014          | 0.052                  | 0.042                             | 0k     | 0.78      |
| Cuneta 4            | 0.30                | 0.15                          | 0.05                  | 0.75          | 0.014          | 0.052                  | 0.031                             | 0k     | 0.78      |
| Cuneta 5            | 0.30                | 0.15                          | 0.05                  | 0.75          | 0.014          | 0.052                  | 0.033                             | 0k     | 0.78      |
| Cuneta 6            | 0.25                | 0.15                          | 0.05                  | 1.00          | 0.014          | 0.045                  | 0.006                             | 0k     | 0.80      |

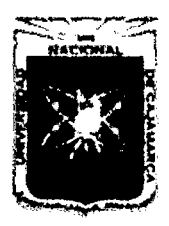

UNIVERSIDAD NACIONAL DE CAJAMARCA FACULTAD DE INGENIERÍA Proyecto Profesional para Optar el Título Profesional de Ingeniería Civil *"Mejoramiento del Servicio Educativo Primaria de la I.E. Nº 80152, del Caserlo de Puente Piedra, Distrito de H uamachuco, Provincia de Sánchez Carri6n -La Libertad',* 

## 4.6 PROYECTO ARQUITECTÓNICO

## 4.6.1 TIPOLOGÍA

La proyección proyectada a 15 años, es de 329 alumnos, por lo que según el Cuadro 07 le corresponde a una tipología LEP-U2.

## 4.6.2 PROYECTO ARQUITECTÓNICO

Los detalles del proyecto arquitectónico se aprecian en los planos de Arquitectura (Distribución y cortes) correspondientes a cada pabellón.

## 4.6.3 CARACTERÍSTICAS DE LOS AMBIENTES

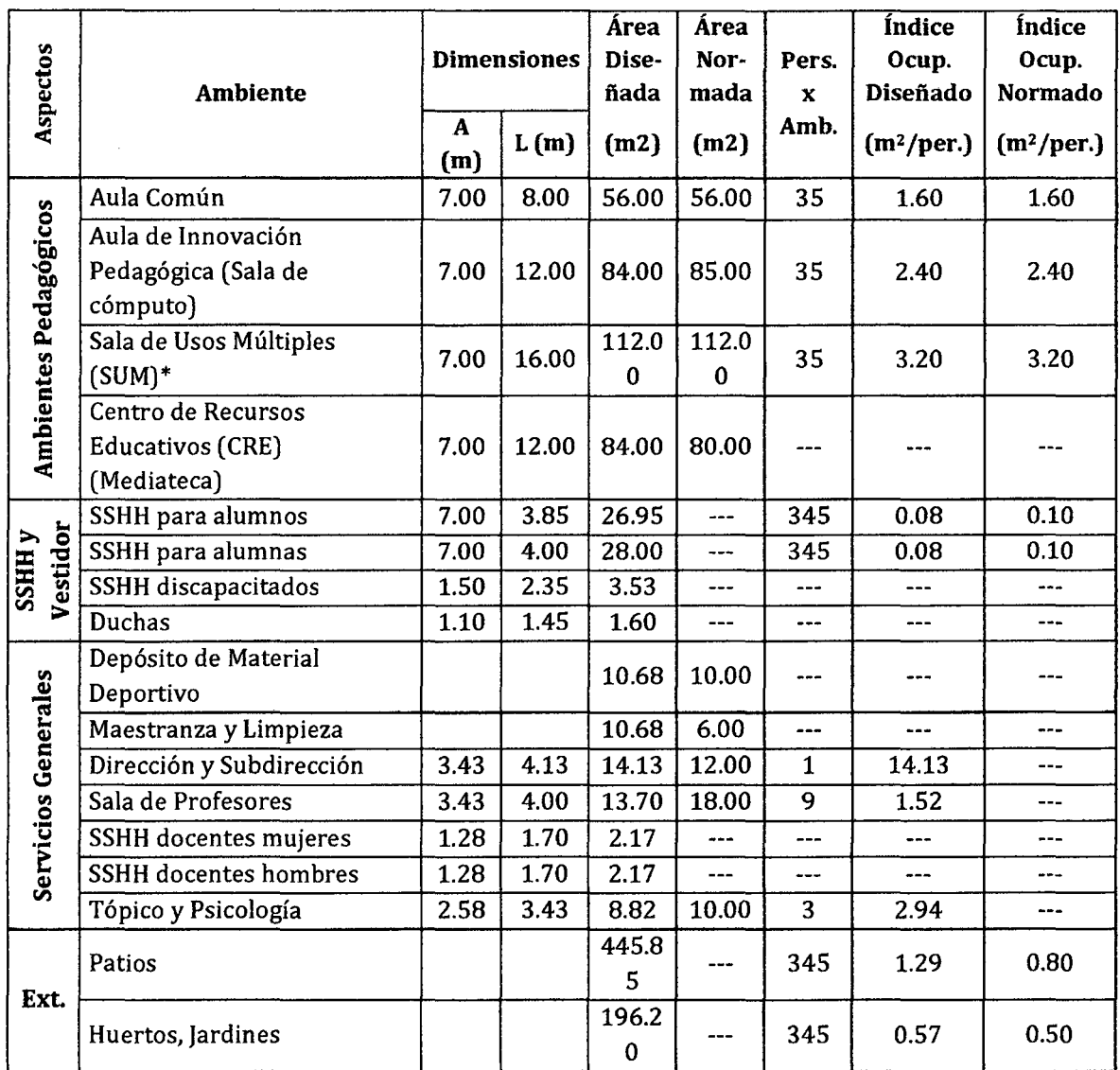

#### Cuadro 60.

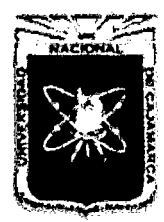

UNIVERSIDAD NACIONAL DE CAJAMARCA FACULTAD DE INGENIERÍA Proyecto Profesional para Optar el Título Profesional de Ingeniería Civil "Mejoramiento del Servicio Educativo Primaria de la I.E. Nº 80152, del Caserío de Puente Piedra, Distrito de Huamachuco, Provincia de Sánchez Carrión - La Libertad"

## **4.7 PROYECTO ESTRUCTUTAL**

## 4.7.1 CARACTERÍSTICAS ESTRUCTURALES DE LOS EDIFICIOS

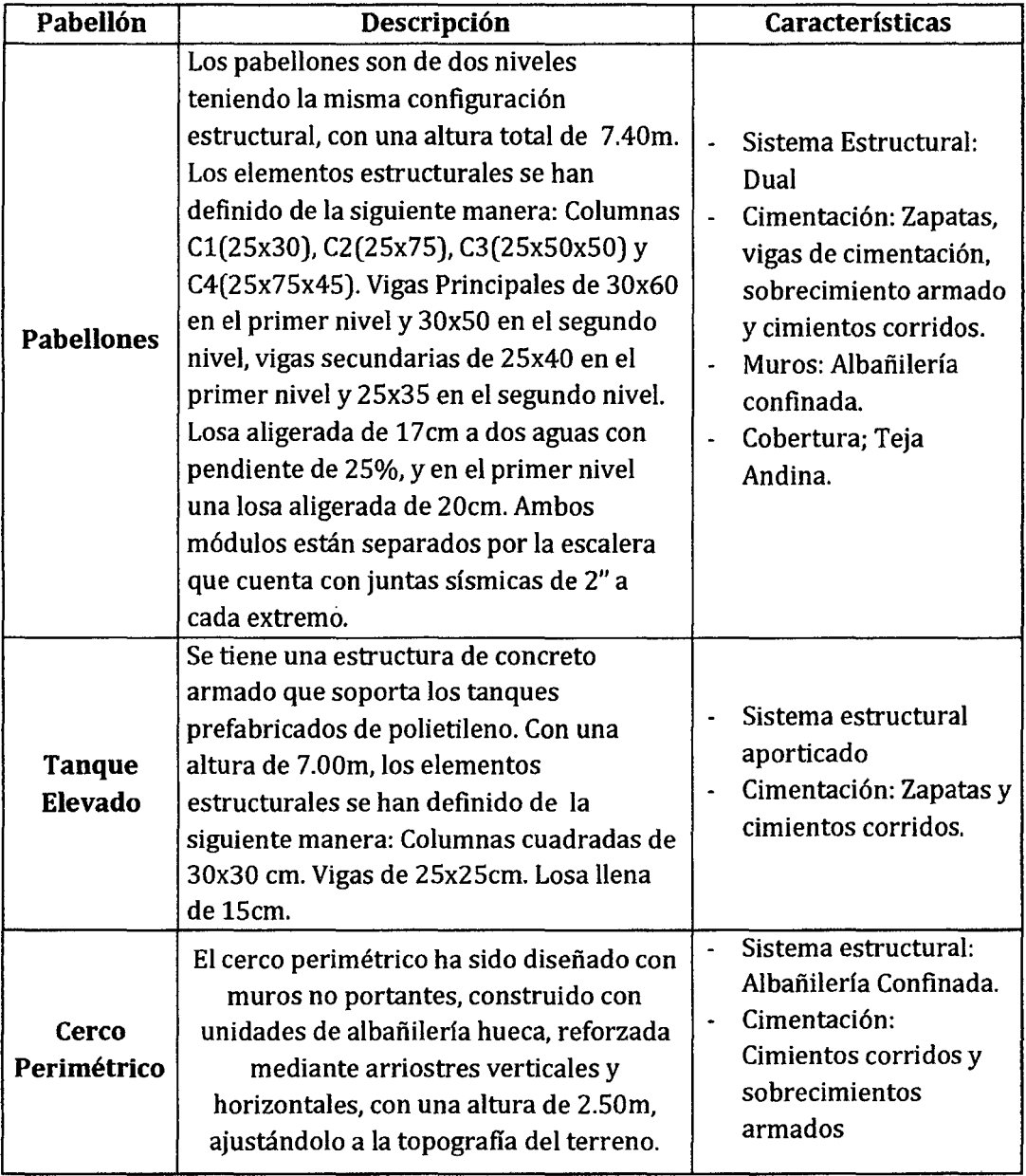

#### Cuadro 61.

## 4.7.2 PREDIMENSIONAMIENTO ESTRUCTURAL

Para los módulos correspondientes, el predimensionamiento se describe a continuación:

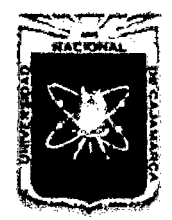

Proyecto Profesional para Optar el Título Profesional de Ingeniería Civil *"Mejoramiento del Servicio Educat.ñro Primaria de la I.E. N° 80152, del Caserfo de*  Puente Piedra, Distrito de Huamachuco, Provincia de Sánchez Carrión - La Libertad"

## 4.7.2.1.Predimensionamiento de Losas

## Cuadro 62.

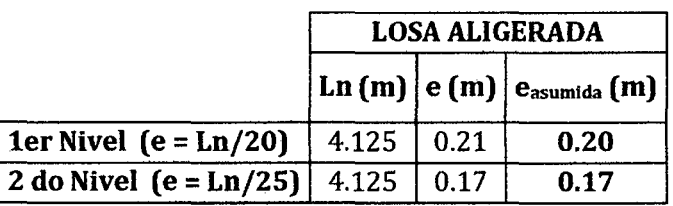

#### Cuadro 63.

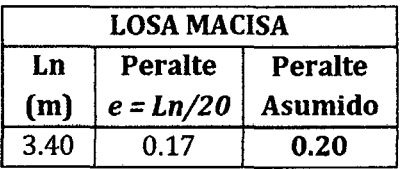

## 4.7.2.2. Predimensionamiento de Vigas

Cuadro 64.

|                               | <b>PERALTE</b>            |             | <b>ANCHO</b>                   | <b>DIMENSIONES</b><br><b>ASUMIDAD</b> |      |           |
|-------------------------------|---------------------------|-------------|--------------------------------|---------------------------------------|------|-----------|
| Descripción                   | Ln<br>(Luz entre<br>ejes) | h(m)        | <b>B</b> (ancho<br>tributario) | b(m)                                  | h(m) | b(m)      |
|                               | (m)                       | $h = Ln/12$ | (m)                            | $b = B/20$                            |      |           |
| <b>Primer Nivel</b>           |                           |             |                                |                                       |      |           |
| Viga Principal Pórtico        | 6.40                      | 0.53        | 4.125                          | 0.21                                  | 0.60 | 0.30      |
| Viga Secundaria Pórtico       | 4.13                      | 0.34        | $0.80*$                        | 0.04                                  | 0.40 | $0.25**$  |
| Viga de Confinamiento de Muro | 3.50                      | 0.29        | 4.13                           | 0.21                                  | 0.30 | $0.25***$ |
| <b>Segundo Nivel</b>          |                           |             |                                |                                       |      |           |
| Viga Principal Pórtico        | 6.40                      | 0.53        | 4.125                          | 0.21                                  | 0.50 | 0.30      |
| Viga Secundaria Pórtico       | 4.13                      | 0.34        | $0.80*$                        | 0.04                                  | 0.35 | $0.25**$  |
| Viga de Confinamiento de Muro | 3.50                      | 0.29        | 4.13                           | 0.21                                  | 0.30 | $0.25**$  |

Nota:

\*El ancho tributario en los ejes secundario es de: b = 4t, donde t es el espesor de la losa

\*\*El ancho mfnimo para vigas es de 0. 25m

## 4.7.2.3. Predimensionamiento de Escalera

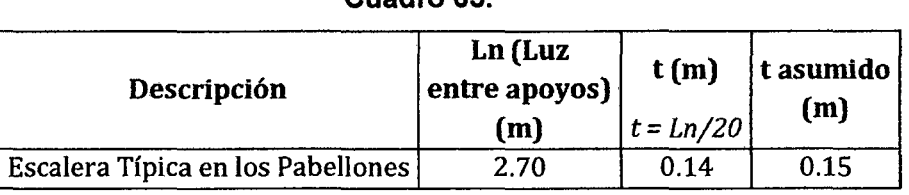

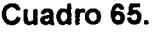

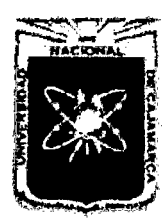

Proyecto Profesional para Optar el Título Profesional de Ingeniería Civil *"Mejoramiento del Sen7cio Educatim Primaria de* .13 *LE. N° 80152, del Caserfo de*  Puente Piedra, Distrito de Huamachuco, Provincia de Sánchez Carrión - La Libertad"

## 4.7.2.4. Predimensionamiento de Columnas

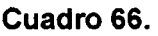

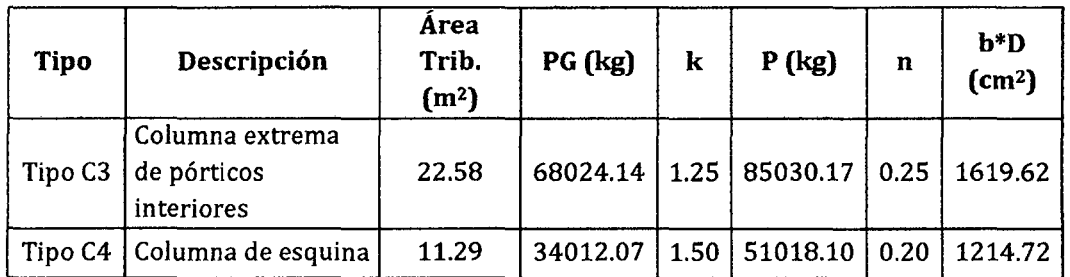

Las dimensiones de las columnas se tomaron teniendo en cuenta las áreas dadas por el predimensionamiento:

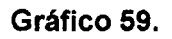

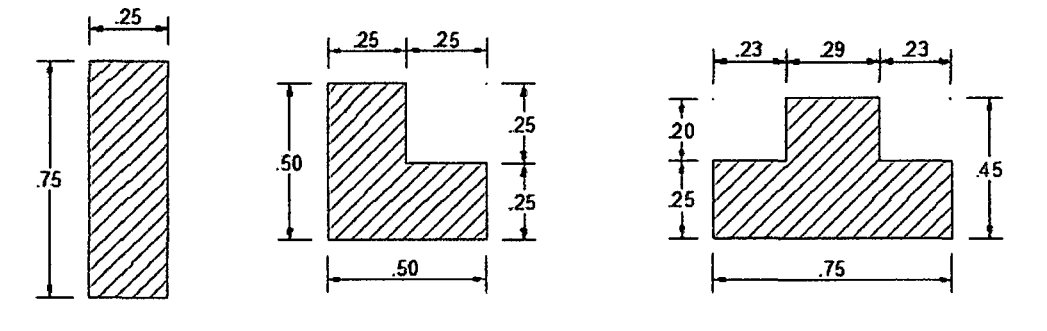

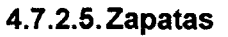

Cuadro 67.

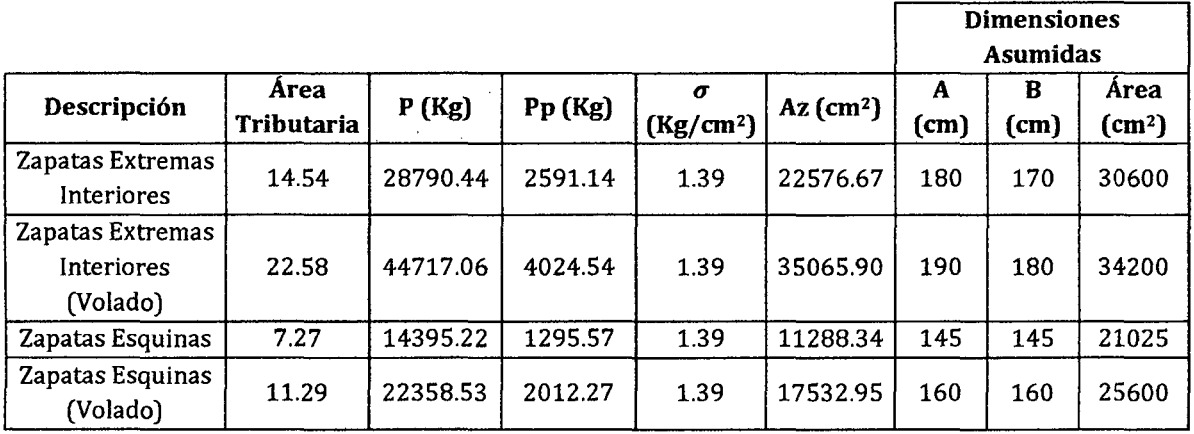

Nota: Para la predimensión se trabajara con cargas de servicio

## 4.7.2.6. Vigas de Cimentación

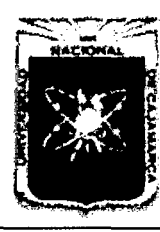

Proyecto Profesional para Optar el Título Profesional de Ingenieria Civil *"Mejoramiento del Servicio Educatñro Primaria de* la *LE. N° 80152, del Caserlo de Puente Piedra, Distrito de H uamachuco, Provincia de Sánchez Carrión* -La *Libertad,* 

## Cuadro 68.

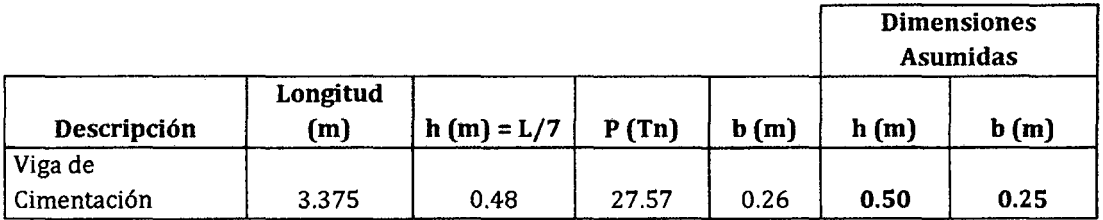

## 4.7.3 METRADO DE CARGAS VERTICALES

El metrado se ha ejecutado, teniendo en cuenta las solicitaciones del programa ETABSv9.7. El peso de vigas, columnas, muros y losas se calculan automáticamente según la configuración del software empleado, por lo que solo metrarémos las cargas distribuidas provenientes de los muros no estructurales.

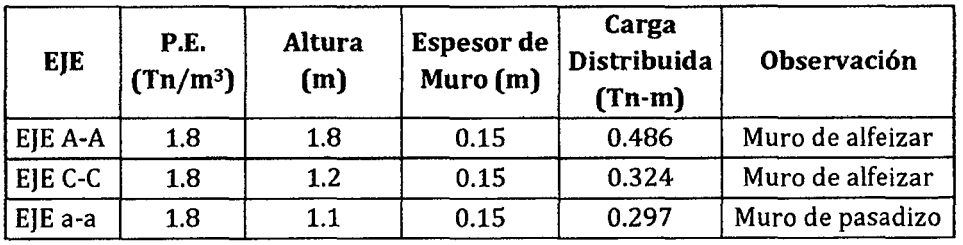

Cuadro 69.

A demás en el diseño del tanque elevado se procede a metrar la carga muerta proveniente del tanque prefabricado.

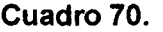

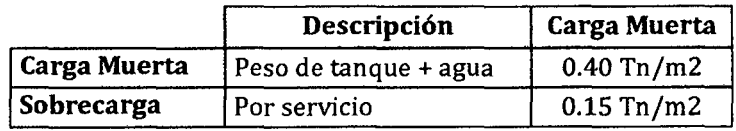

Y metrarémos las cargas actuantes en la escalera, como se muestra en el siguiente cuadro:

Cuadro 71.

| Metrado de Cargas de la Escalera |                             |                |                            |  |  |  |  |
|----------------------------------|-----------------------------|----------------|----------------------------|--|--|--|--|
|                                  | <b>Tramo Inclinado</b>      | Descanso       |                            |  |  |  |  |
| Peso Propio:                     | $0.609$ Tn / m <sup>2</sup> | Peso Propio:   | $0.360$ Tn $/m2$           |  |  |  |  |
| Acabados:                        | $0.10$ Tn / m <sup>2</sup>  | Acabados:      | $0.10$ Tn / m <sup>2</sup> |  |  |  |  |
| Otros:                           | $0.00$ Tn $/m2$             | Otros:         | $0.00$ Tn / m <sup>2</sup> |  |  |  |  |
| Sobre Carga:                     | $0.40$ Tn / m <sup>2</sup>  | Sobre Carga:   | $0.40$ Tn / m <sup>2</sup> |  |  |  |  |
| $W_D =$                          | $0.71$ Tn / m <sup>2</sup>  | W <sub>D</sub> | $0.46$ Tn $/m2$            |  |  |  |  |
| $WL =$                           | $0.40$ Tn / m <sup>2</sup>  | $W_L =$        | $0.40$ Tn / m <sup>2</sup> |  |  |  |  |
| $W_D =$                          | $0.709$ Tn / m              | $W_D =$        | $0.460$ Tn $/m$            |  |  |  |  |
| $W_L =$                          | $0.400$ Tn / m              | $W_L =$        | $0.400$ Tn $/m$            |  |  |  |  |

4.7.4 ANÁLISIS ESTRUCTURAL DE LOS EDIFICIOS

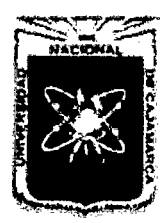

Proyecto Profesional para Optar el Título Profesional de Ingeniería Civil *"Mejoramiento del Servicio Educativo Primaria de* la LE. *N° 80152, del Caserfo de*  Puente Piedra, Distrito de Huamachuco, Provincia de Sánchez Carrión - La Libertad<sup>y,</sup>

## 4.7.4.1. Método de Análisis

El análisis dinámico que se ha efectuado para la edificación ha sido mediante el análisis de Combinación Modal Espectral descrito en el ltem 2.2.7.4.C.a. Para dicho análisis se han empleado los siguientes parámetros:

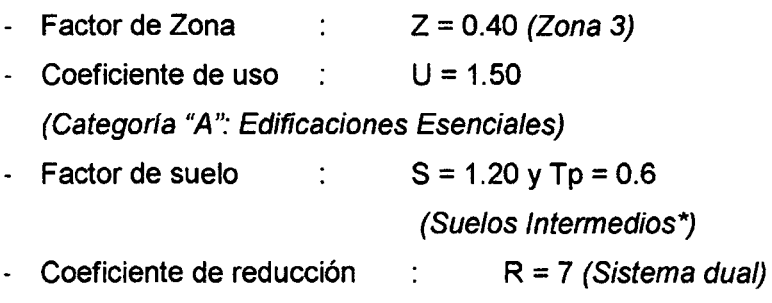

- Factor de amplificación sísmica:  $C = 2.5(T<sub>p</sub>/T)$ ;  $C \le 2.5$ 

\*Nota: Se clasifican los suelos según la capacidad portante:

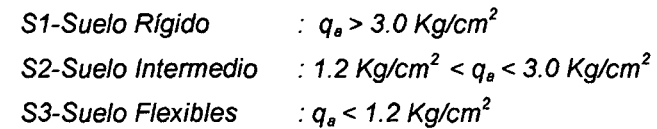

Los estudios de suelos nos dan una capacidad portante en el rango de 1.11 Kg/cm2, sin embargo se está planteando una capa de 15cm de ove (como mejoramiento y drenaje de suelo), lo cual aumentara la capacidad portante aproximadamente a 1.33 Kg/cm2, por esta razón se está considerando el tipo de suelo como un S2.

## A. Definición del Espectro de Pseudo-aceleración

| <b>Factor de</b><br>Amplificación<br>Sísmica | Periodo | Aceleración<br>Espectral | <b>Factor de</b><br>Amplificación<br>Sísmica | Periodo | Aceleración<br><b>Espectral</b> |
|----------------------------------------------|---------|--------------------------|----------------------------------------------|---------|---------------------------------|
|                                              | Т       | $Sa/g*$                  |                                              | T.      | $Sa/g *$                        |
| 2.50                                         | 0.10    | 0.2571                   | 0.28                                         | 5.30    | 0.0291                          |
| 2.50                                         | 0.30    | 0.2571                   | 0.27                                         | 5.50    | 0.0281                          |
| 2.50                                         | 0.50    | 0.2571                   | 0.26                                         | 5.70    | 0.0271                          |
| 2.14                                         | 0.70    | 0.2204                   | 0.25                                         | 5.90    | 0.0262                          |
| 1.67                                         | 0.90    | 0.1714                   | 0.25                                         | 6.10    | 0.0253                          |
| 1.36                                         | 1.10    | 0.1403                   | 0.24                                         | 6.30    | 0.0245                          |
| 1.15                                         | 1.30    | 0.1187                   | 0.23                                         | 6.50    | 0.0237                          |

Cuadro 72.

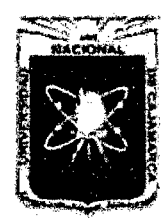

Proyecto Profesional para Optar el Título Profesional de Ingeniería Civil *"Mejoramiento del Servicio Educativo Primaria de la LE. N° 80152, del Caserfo de Puente Piedra, Distrito de H uamacbuco, Provincia de Sáncbez Carrión -La Libertad,* 

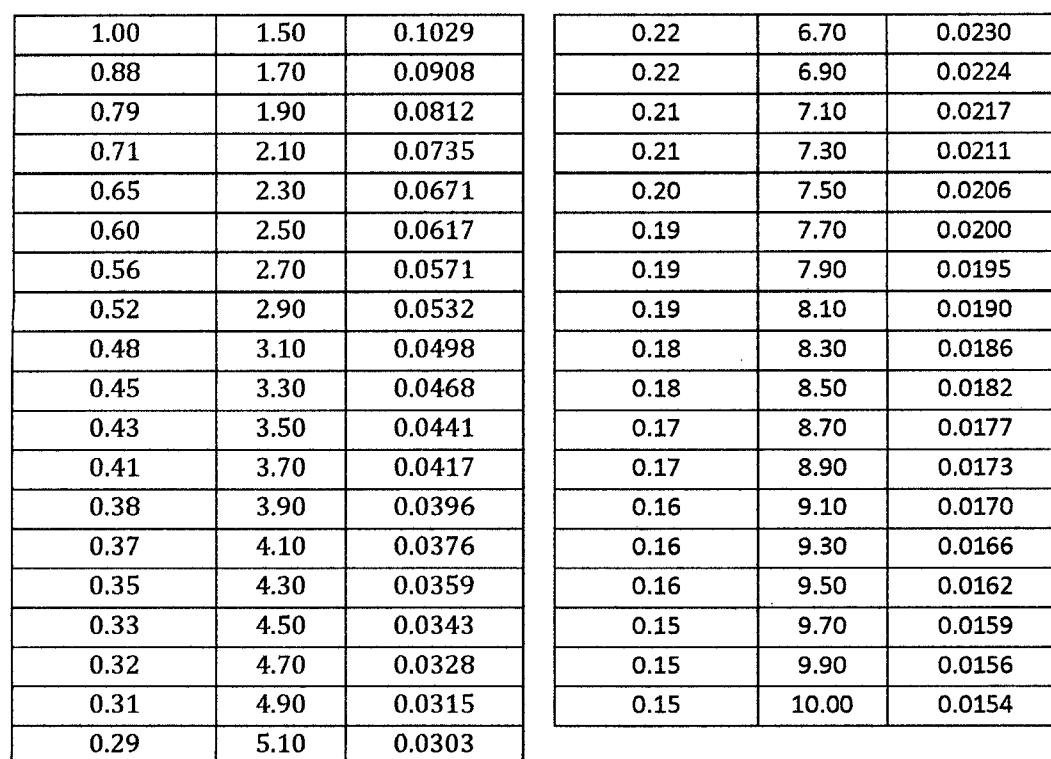

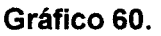

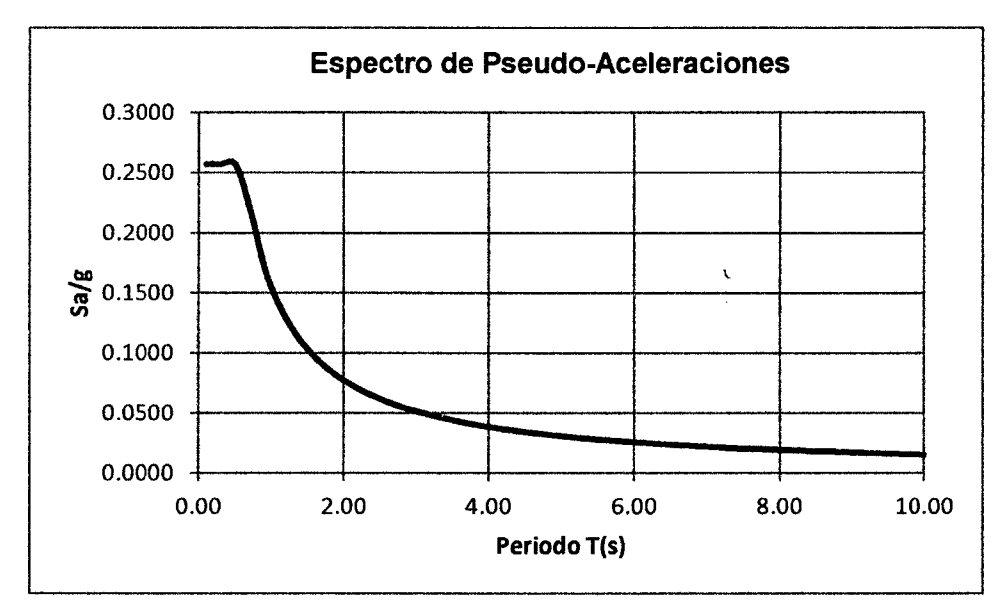

\*Nota: A los valores de Slg falta multiplicar por 9.81 que es la velocidad de la gravedad. Este valor será afladido cuando se configure el espectro de respuesta en el ETABSv9. 7.

## B. Desplazamientos

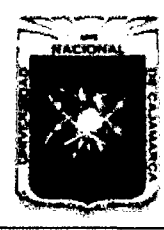

Proyecto Profesional para Optar el Título Profesional de Ingeniería Civil *"Mejoramiento del Sen-icio EducatÍvo Primaria de la LE. N° 80152, del Caserfo de Puente Piedra, Distrito de H uamachuco, Provincia de Sánchez Carrión* -La *Libertad"* 

## Cuadro 73.

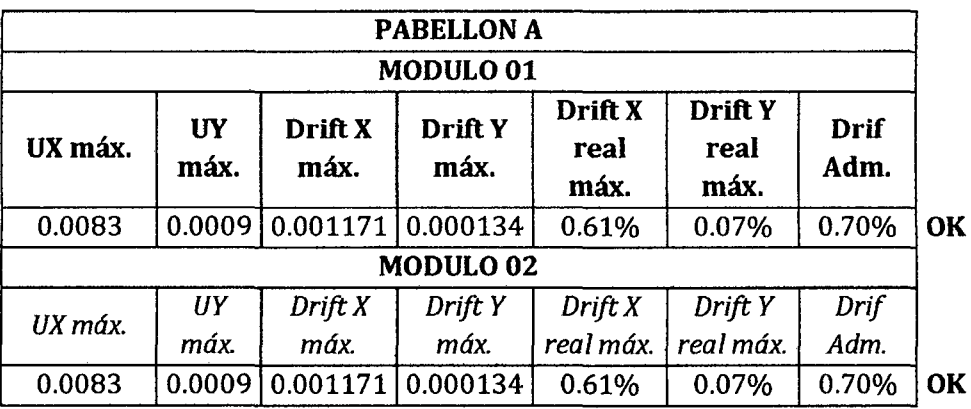

## Cuadro 74.

| <b>PABELLON B</b> |                   |                 |                      |                         |                                |                     |           |  |  |
|-------------------|-------------------|-----------------|----------------------|-------------------------|--------------------------------|---------------------|-----------|--|--|
|                   | MODULO 01         |                 |                      |                         |                                |                     |           |  |  |
| UX máx.           | <b>UY</b><br>máx. | Drift X<br>máx. | Drift Y<br>máx.      | Drift X<br>real<br>máx. | <b>Drift Y</b><br>real<br>máx. | <b>Drif</b><br>Adm. |           |  |  |
| 0.0081            | 0.0009            | 0.00114         | 0.000126             | 0.60%                   | 0.07%                          | 0.70%               | OK        |  |  |
|                   |                   |                 | MODULO <sub>02</sub> |                         |                                |                     |           |  |  |
| UX máx.           | <b>UY</b><br>máx. | Drift X<br>máx. | Drift Y<br>máx.      | Drift X<br>real máx.    | Drift Y<br>real máx.           | Drif<br>Adm.        |           |  |  |
| 0.0081            | 0.0009            | 0.00114         | 0.000126             | 0.60%                   | 0.07%                          | 0.70%               | <b>OK</b> |  |  |

Cuadro 75.

| <b>PABELLON C</b>                                                                                                    |         |         |          |       |       |       |                          |  |
|----------------------------------------------------------------------------------------------------|---------|---------|----------|-------|-------|-------|--------------------------|--|
| Drift X<br><b>Drift Y</b><br><b>Drif</b><br>Drift Y<br>Drift X<br>UY<br>UX máx.<br>real<br>real<br>máx.<br>Adm.<br>máx.<br>máx.<br>máx.<br>máx. |         |         |          |       |       |       |                          |  |
| 0.0081                                                                                                    | 0.00091 | 0.00114 | 0.000126 | 0.60% | 0.07% | 0.70% | $\overline{\text{I}}$ OK |  |

Cuadro 76.

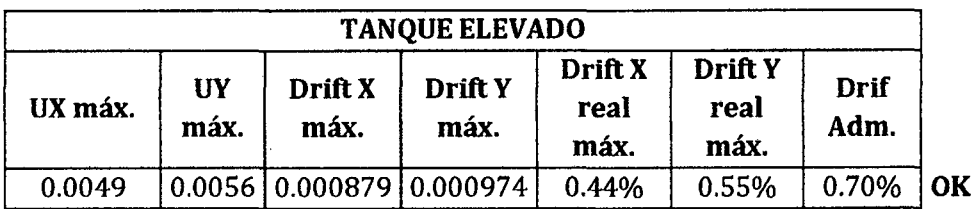

## C. Juntas de Separación

## Cuadro 77.

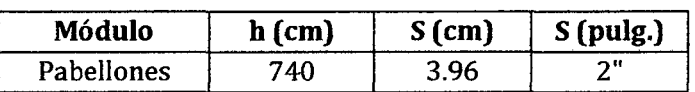

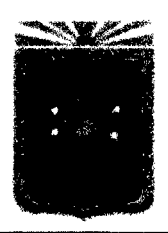

Proyecto Profesional para Optar el Título Profesional de Ingeniería Civil *"Mejoramiento del Sendcio Educativo Primaria de la LE. N° 80152, del Caserfo de Puente Piedra, Distrito de Huamachuco, Provincia de Sánchez Carrión -La Libertad"* 

- D. Diagramas de Momentos Flectores y Cortantes en Concreto Armado
	- a. Pabellón A Módulo 01 y 02

Gráfico 61. Momentos Flectores

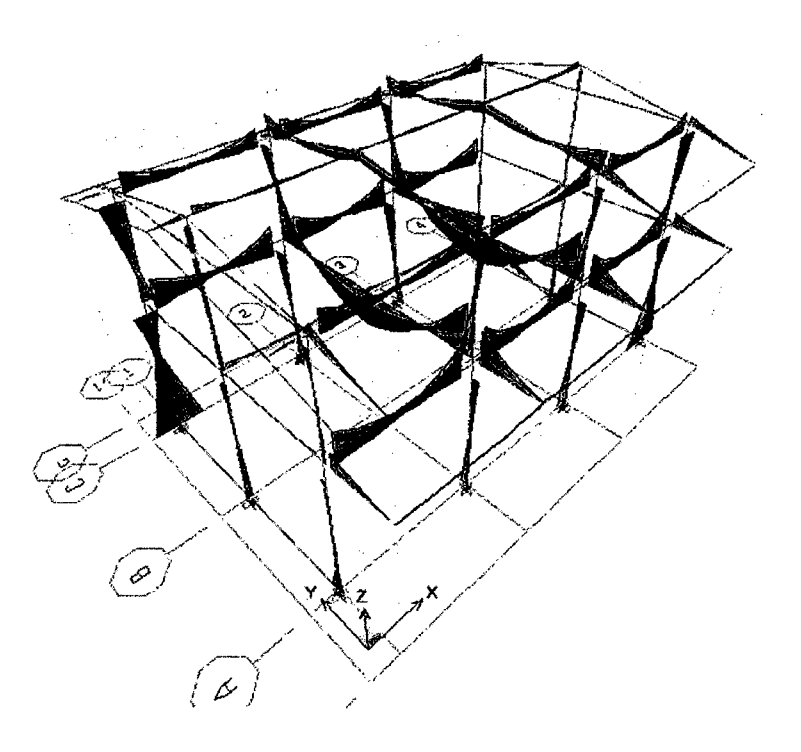

Gráfico 62. Fuerzas Cortantes

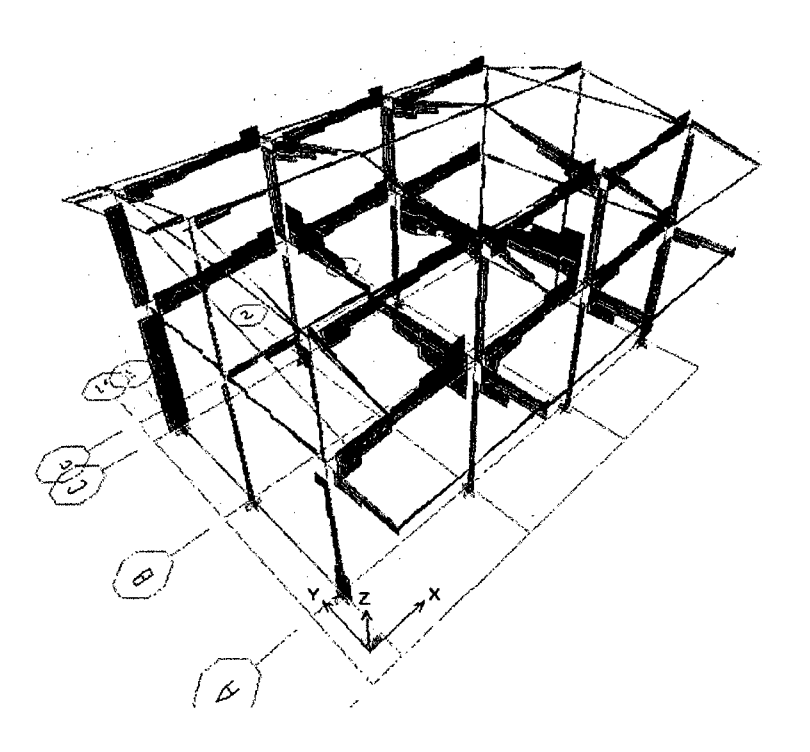

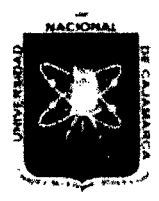

Proyecto Profesional para Optar el Título Profesional de Ingeniería Civil *"Mejoramiento del Sen'icio Educativo Primaria de la LE. N° 80152, del Caserfo de Puente Piedm, Distrito de Huamachuco, Provincia de Sánchez Carrión -La Libertad»* 

## b. Pabellón 8- Módulo 01 y <sup>02</sup>

Gráfico 63. Momentos Flectores

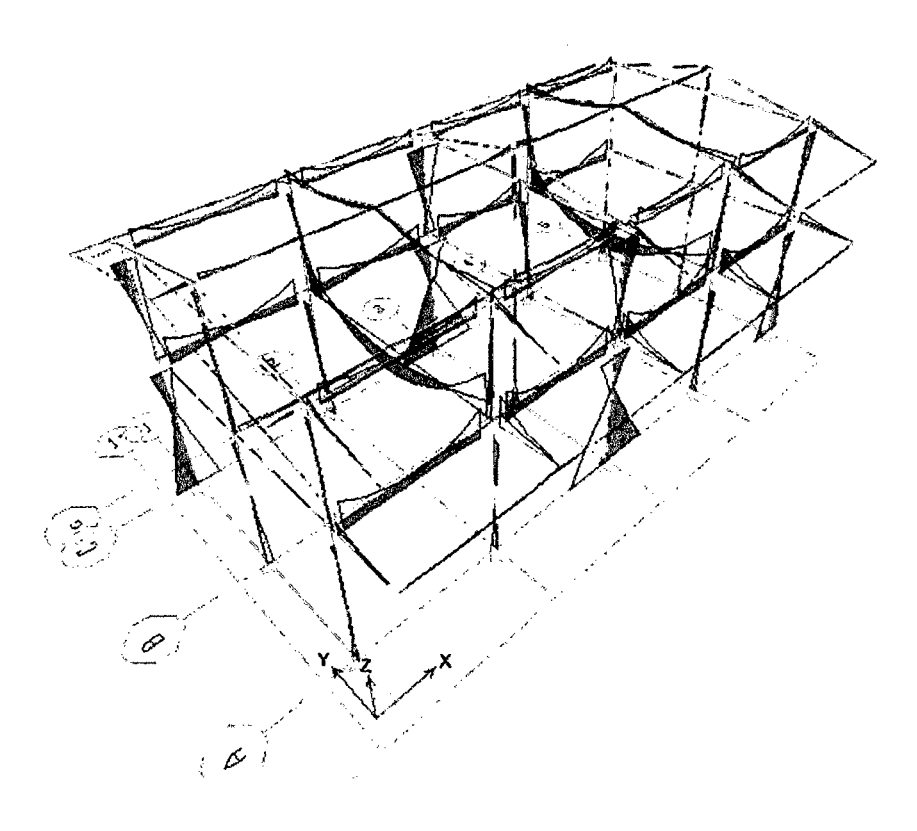

Gráfico 64. Fuerzas Cortantes

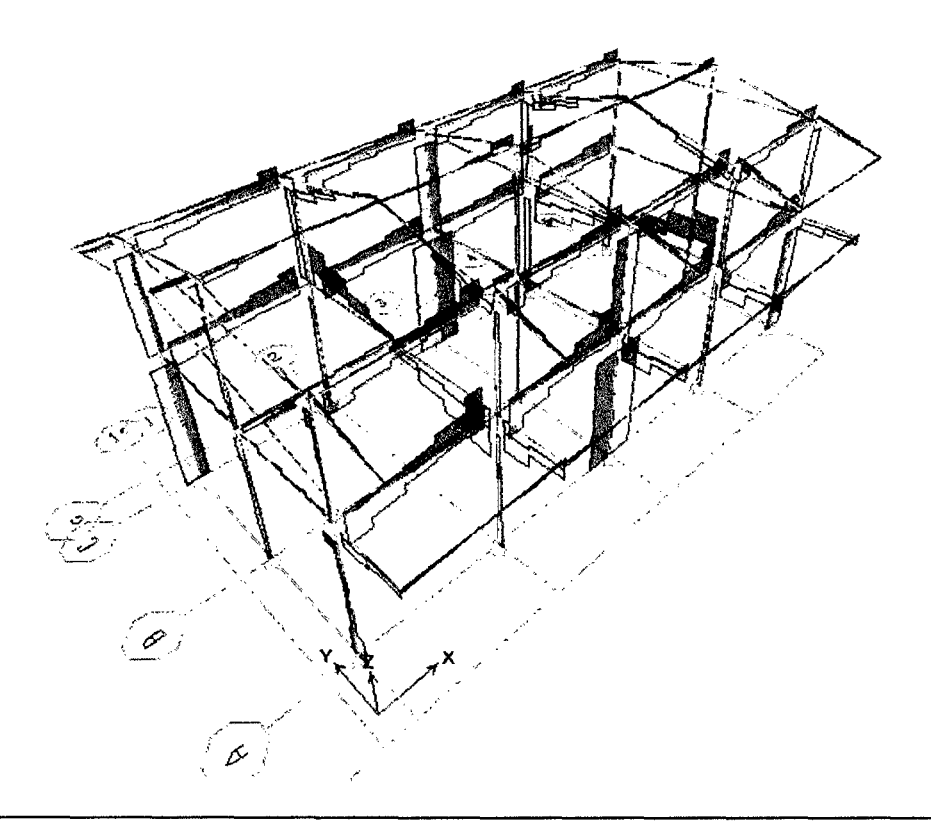

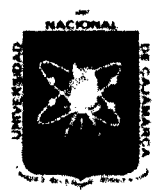

Proyecto Profesional para Optar el Título Profesional de Ingeniería Civil *"Mejoramiento del Servicio Educativo Primaria de la LE. N° 80152, del Caserfo de*  Puente Piedra, Distrito de Huamachuco, Provincia de Sánchez Carrión - La Libertad"

c. Pabellón C

Gráfico 65. Momentos Flectores

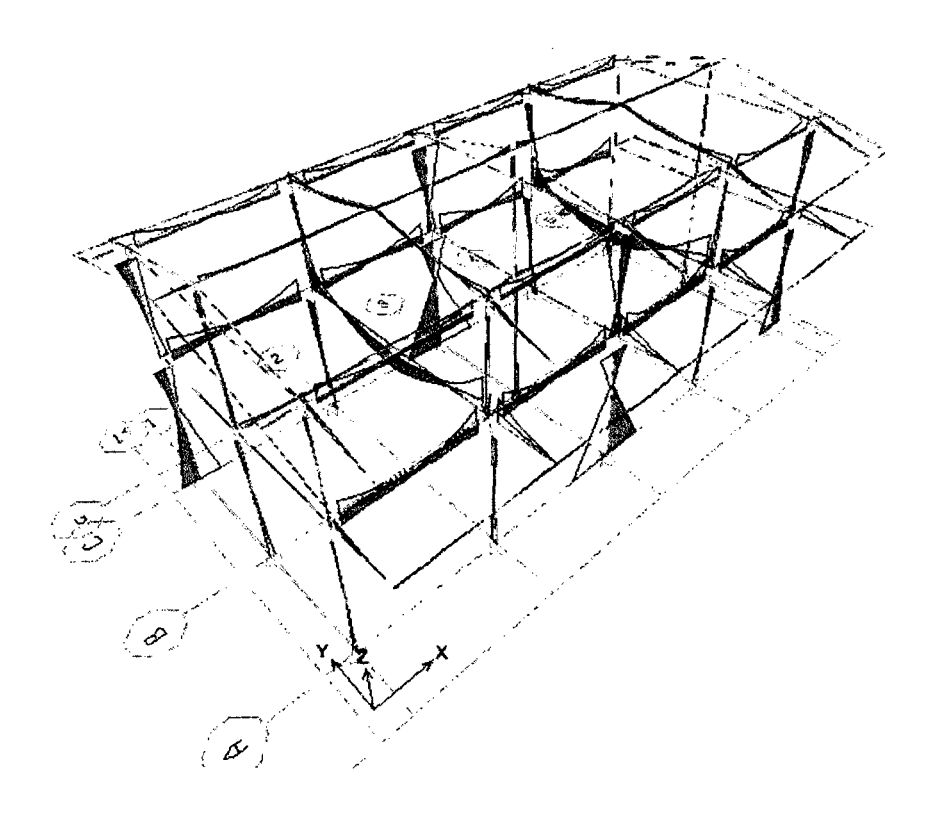

Gráfico 66. Fuerzas Cortantes

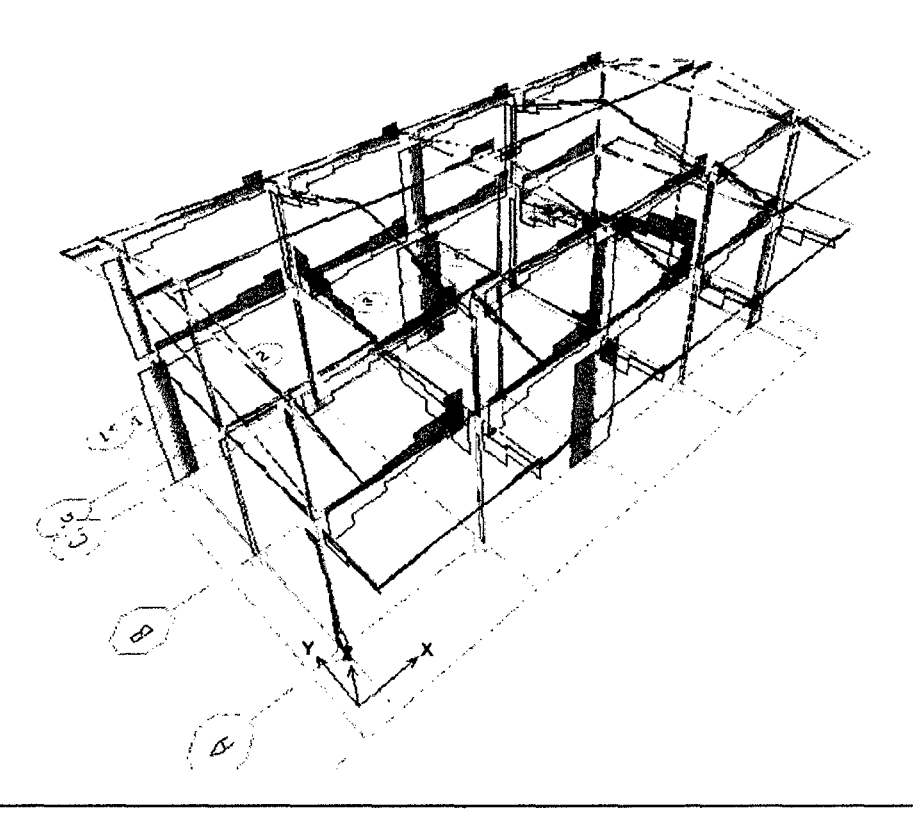

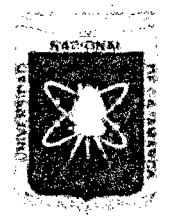

Proyecto Profesional para Optar el Título Profesional de Ingeniería Civil *"Mejoramiento del Servicio Educativo Pninaria de la LE. N° 80152, del Caserfo de Puente Piedra, Distrito de H uamachuco, Provincia de Sánchez Carríón -La Libertad''* 

d. Tanque Elevado

Gráfico 67. Momentos Flectores

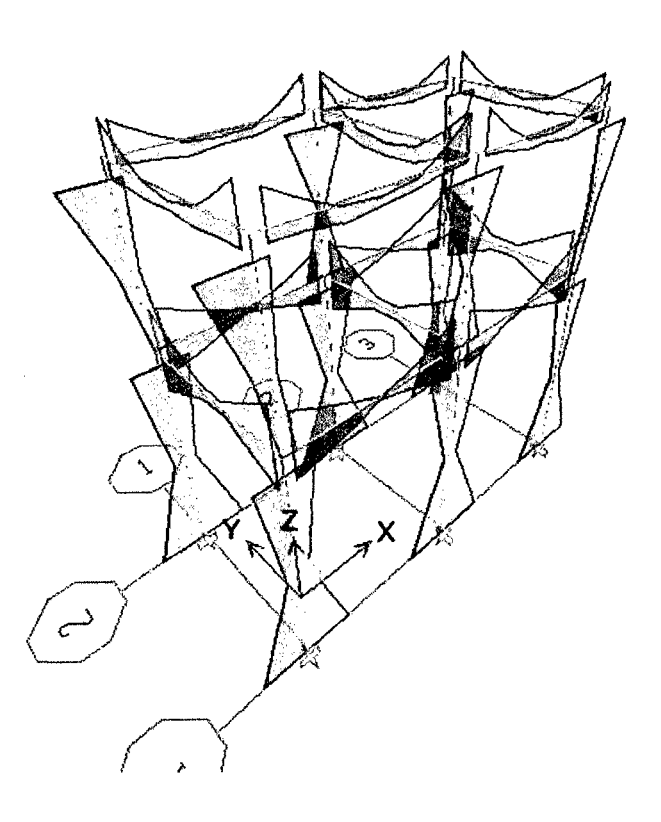

Gráfico 68. Fuerzas Cortantes

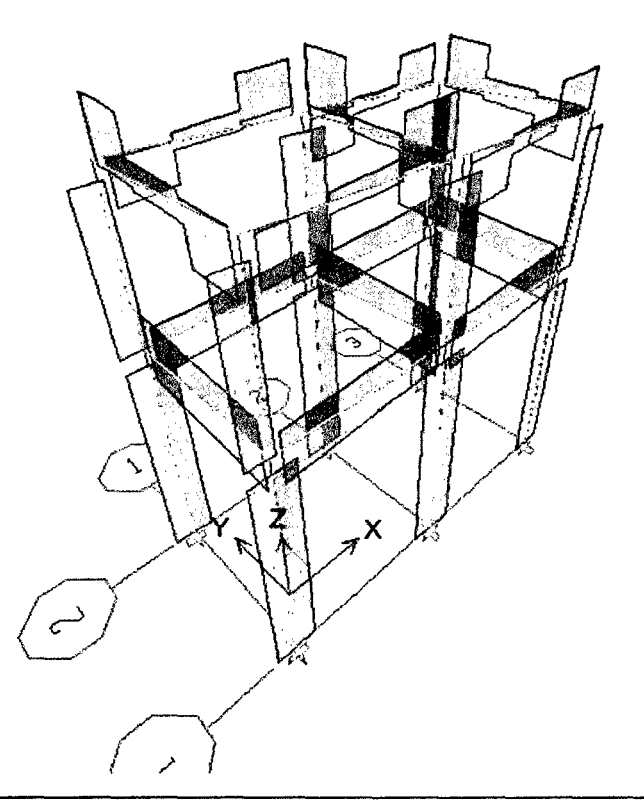

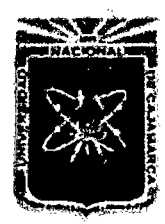

Proyecto Profesional para Optar el Título Profesional de Ingeniería Civil *"Mejoramiento del Servicio Educadm Primaria de* la *LE. N° 80152, del Caserfo de Puente Piedra, Distrito de Huamachuco, Provincia de Sáncbez Carrión -La Libertad"* 

## 4. 7.5 DISEÑO DE ELEMENTOS ESTRUCTURALES DE CONCRETO ARMADO

Para el diseño de los elementos de concreto armado, solo se mostrara el cálculo del Pórtico 2 del Pabellón B - Módulo 1. Los demás resultados se muestran en los planos respectivos de cada módulo.

## 4.7.5.1. Diseño de Acero en Vigas

## A. Acero de Refuerzo Longitudinal a. Viga Principal VP-102

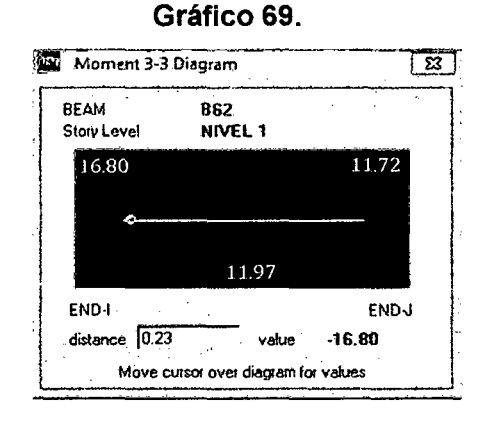

En el siguiente gráfico se tiene el acero para los momentos máximos positivos y negativos.

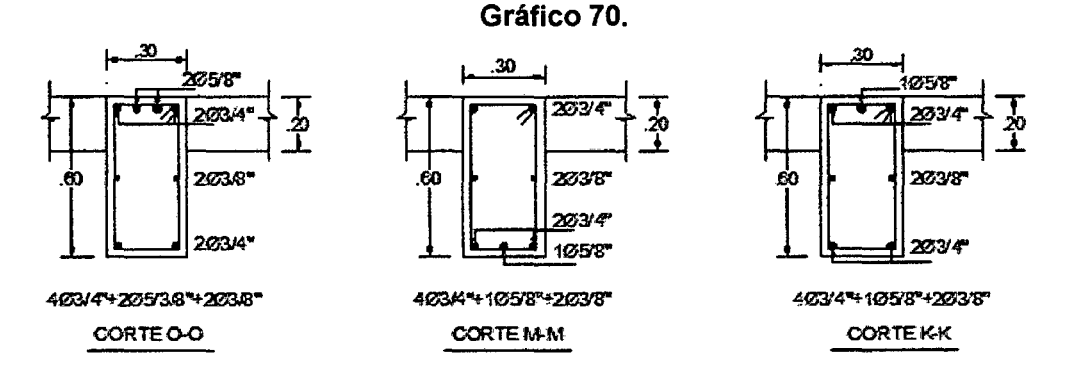

## b. Viga Principal VP-202

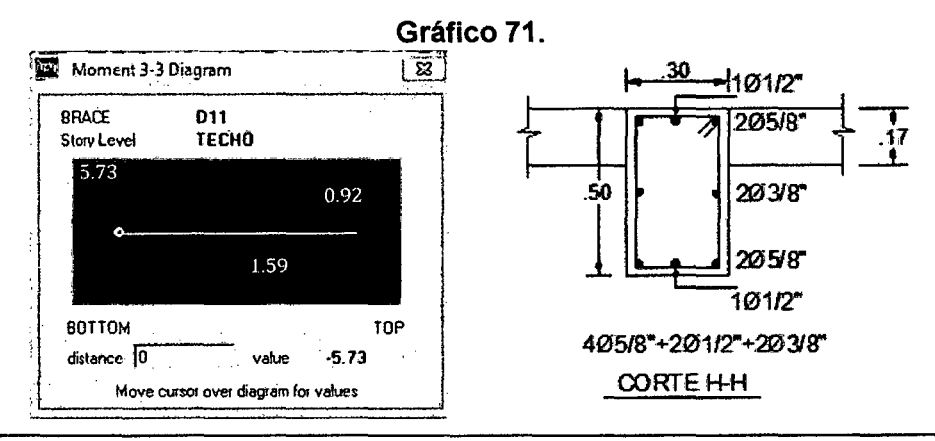

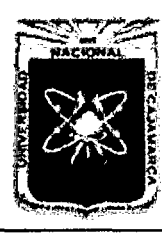

Proyecto Profesional para Optar el Título Profesional de Ingeniería Civil *"Mejoramiento del Servicio Educatim Primaría de la* LE. *N° 80152, del Caserlo de Puente Piedra, Distrito de Huarnachuco, Provincia de Sánchez Carrión- La Libertad"* 

## B. Acero de Refuerzo por Corte

#### Cuadro 78.

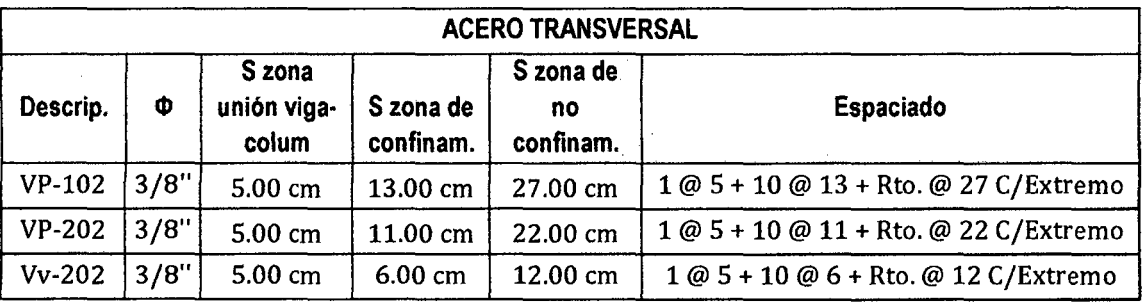

El pórtico 2 del pabellón B - módulo 01 quedará de la siguiente manera.

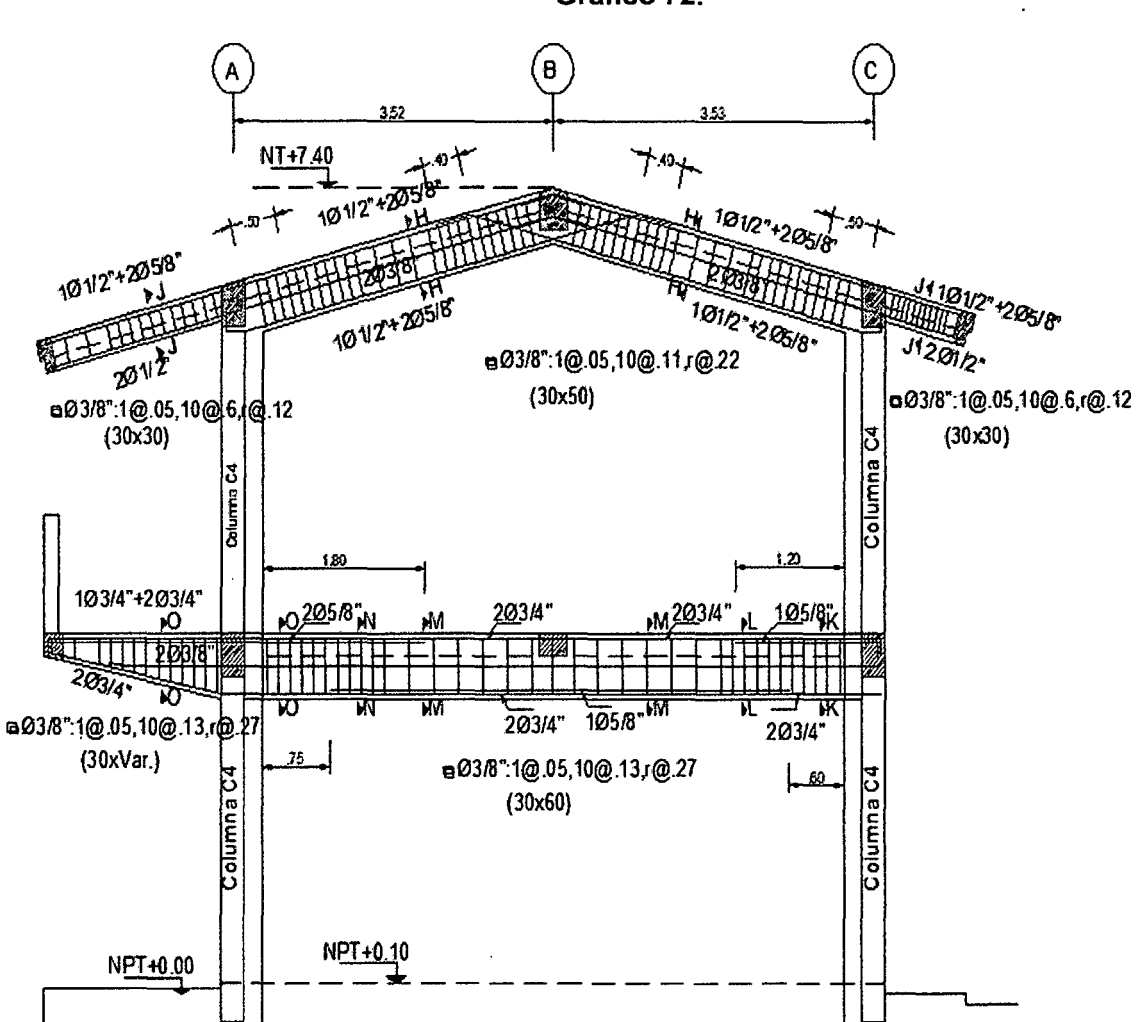

Gráfico 72.

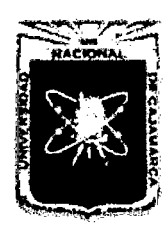

Proyecto Profesional para Optar el Título Profesional de Ingeniería Civil *"Mejoramiento del Servicio Educativo Primaria de la LE. N° 80152, del Caserlo de Puente Piedra, Distrito de H uamachuco, Provincia de Sánchez Carrión -La Libertad"* 

## 4.7.5.2. Diseño de Acero en Columnas

## Gráfico 73.

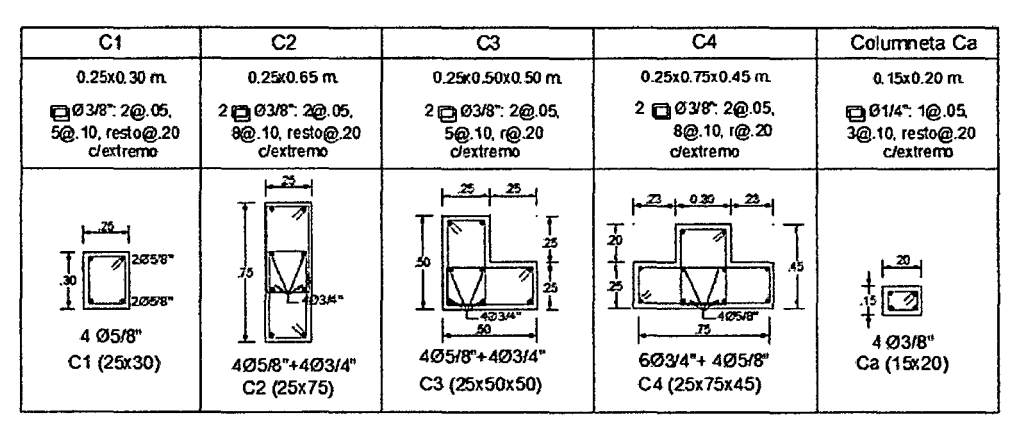

## 4.7.5.3. Diseño de Vigas Soleras

Para el diseño de viga solera, solo se mostrara el cálculo del Eje 1 del Pabellón 8 - Módulo 1. Los demás resultados se muestran en los planos respectivos de cada módulo.

En el siguiente gráfico presenta la fuerza cortante del muro (Piers 01), el cual determina el área de acero de la viga solera.

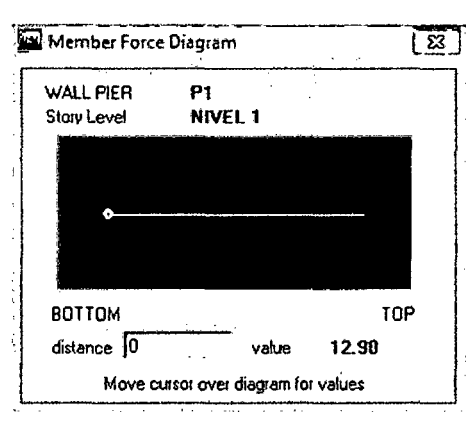

Gráfico 74.

En cuadro adjunta presenta tanto el refuerzo longitudinal como el de confinamiento de la viga solera (VS-101).

Cuadro 79.

| <b>ACERO LONGITUDINAL</b>       |     |             |                 | <b>ACERO TRANSVERSAL</b> |                       |  |
|---------------------------------|-----|-------------|-----------------|--------------------------|-----------------------|--|
| Nº de barras   Diámetro   (cm2) |     | <b>Area</b> | ⊦Área Parcial ′ | <b>Diámetro</b>          | <b>Espaciado</b>      |  |
|                                 | 1/2 | 1.27        | 5.08            | 1/4"                     | 1@0.5+6@0.10+Rto@0.20 |  |

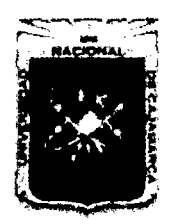

Proyecto Profesional para Optar el Título Profesional de Ingeniería Civil *"Mejoramiento del Senricio Educativo Primaria de la LE. N° 80152, del Caserfo de Puente Piedra, Distrito de H uamachuco, Provincia de Sáncbez Carri6n* -La *Libertad"* 

## 4.7.5.4. Diseño de Losas

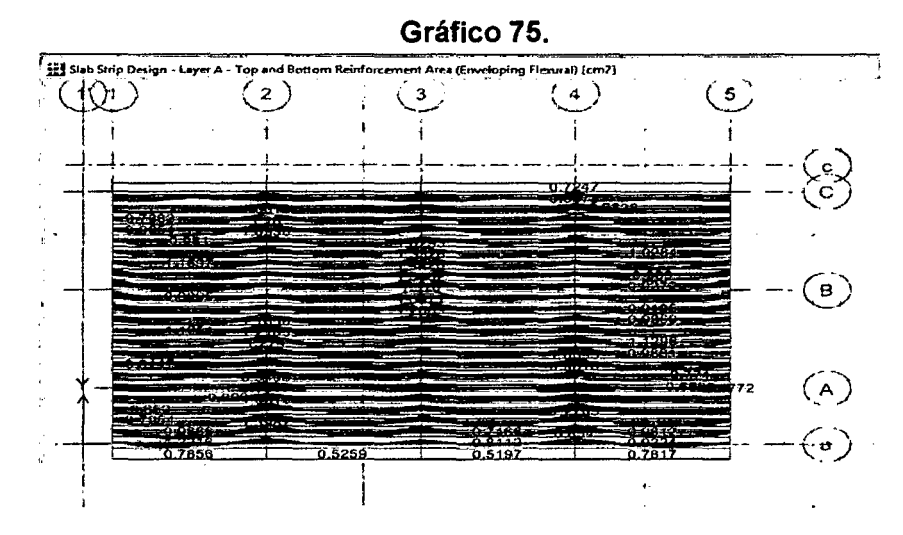

## A. Losa Aligerada

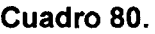

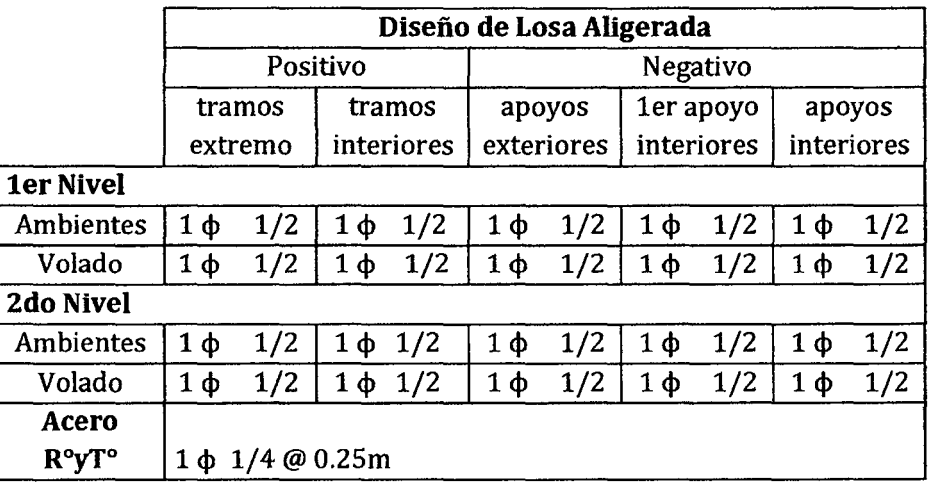

## A. Losa Maciza

#### Gráfico 76.

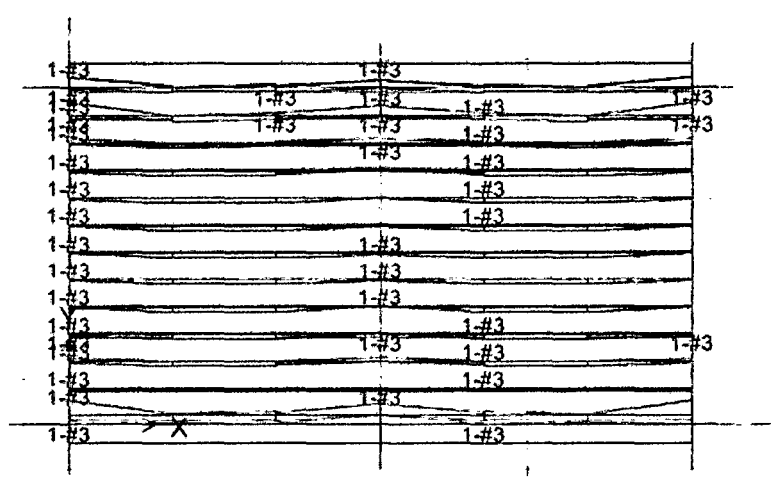

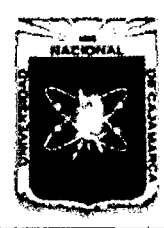

Proyecto Profesional para Optar el Título Profesional de Ingeniería Civil *"Mejoramiento del Senricio Educamro Primaria de la I.E. N° 80152, del Caserlo de Puente Piedra, Distrito de Huamachuco, Provincia de Sánchez Carrión* -La *Libertad"* 

## Cuadro 81.

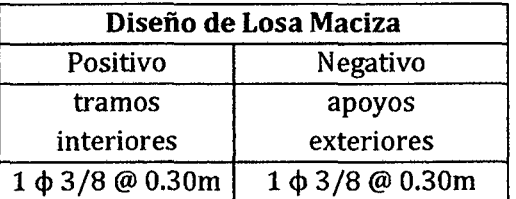

## 4.7.5.5. Diseño de Escaleras

## Cuadro 82.

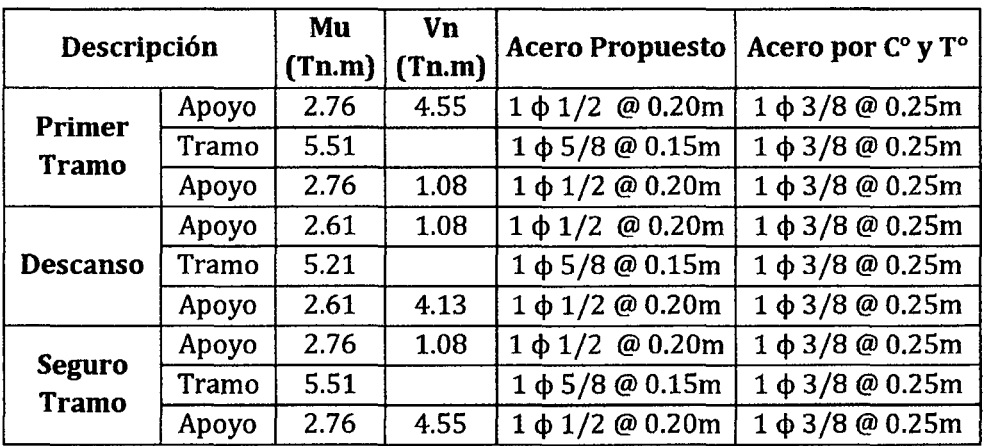

## 4.7.5.6. Diseño de Cimentaciones

A. Diseño de Zapatas Aisladas y Combinadas

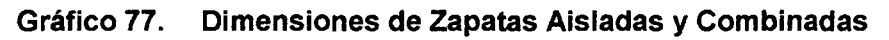

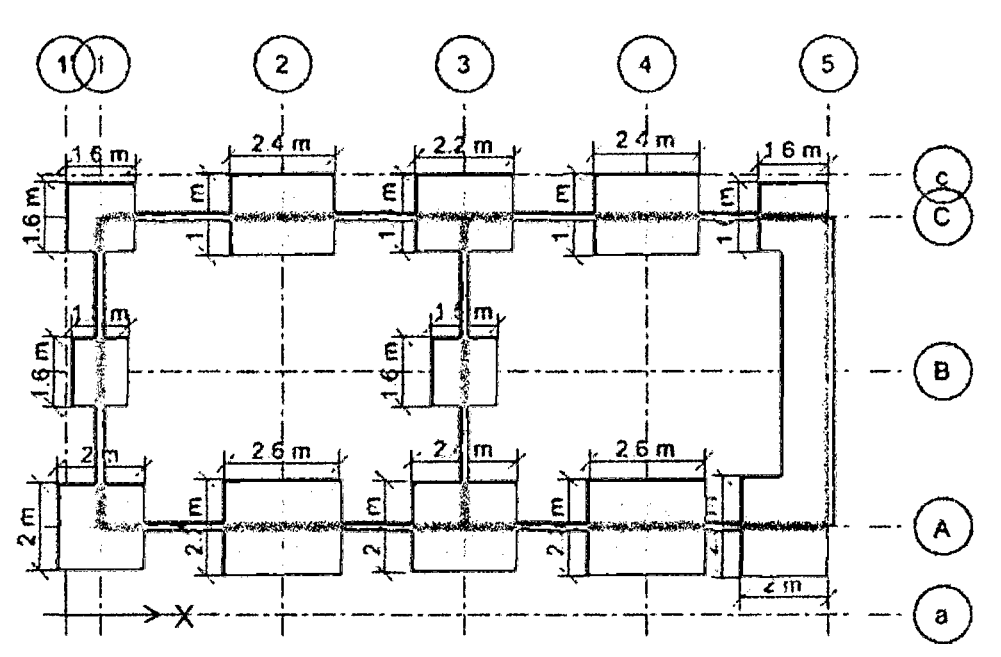

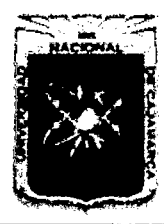

Proyecto Profesional para Optar el Título Profesional de Ingeniería Civil *"Mejoramiento del Servicio Educativo Primaria de la LE. N° 80152, del Caserfo de Puente Piedra, Distrito de Huamachuco, Provincia de Sánchez Carríón* -La *Libertad"* 

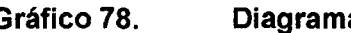

Gráfico 78.  $\qquad$  Diagrama de Presión de Suelo (Tn/m $^2$ )

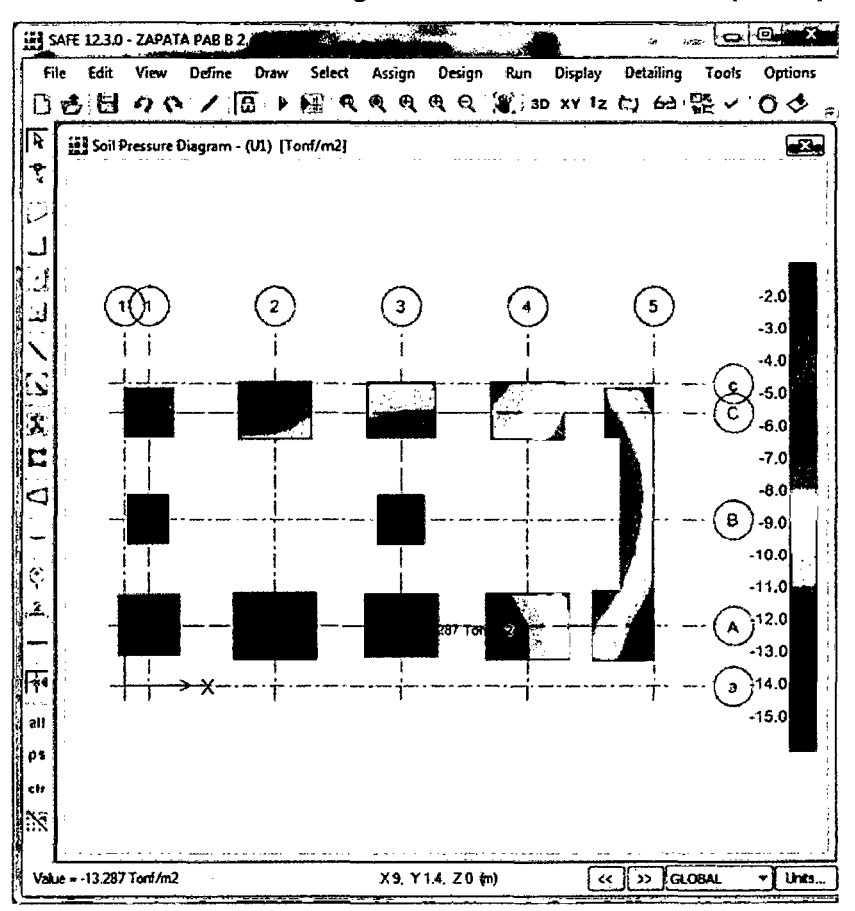

Gráfico 79. Punzonamiento de elementos

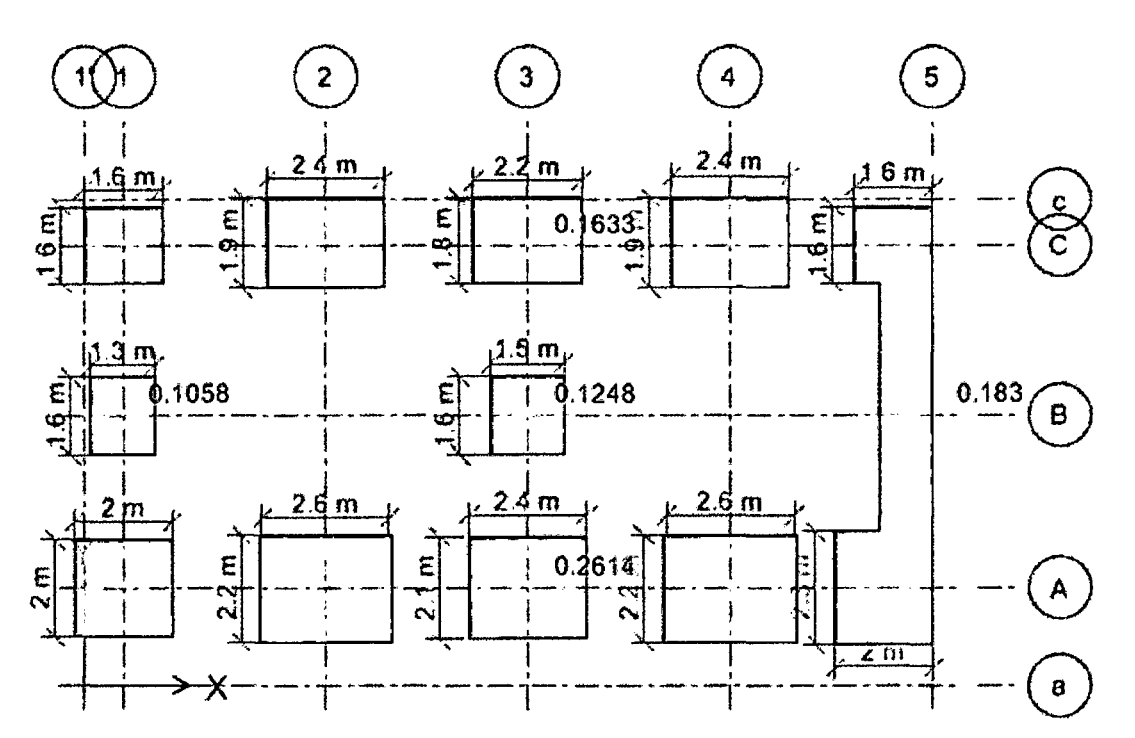

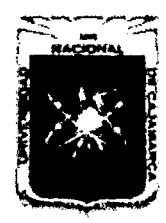

Proyecto Profesional para Optar el Título Profesional de Ingeniería Civil *"Mejoramiento del Servicio Educativo Primaria de la I.E. Nº 80152, del Caserío de Puente Piedra, Distrito de Huamachuco, Provincia de Sánchez Carrión -La Libertad''* 

## Gráfico 80. Reforzamiento en franjas de diseño

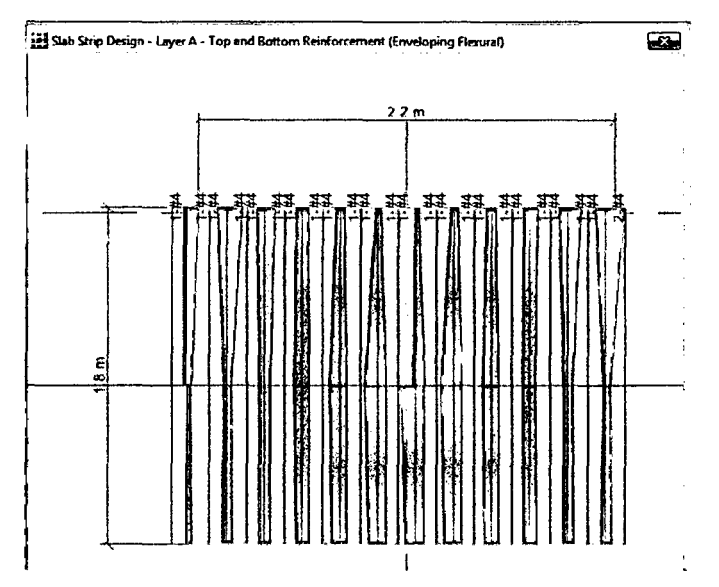

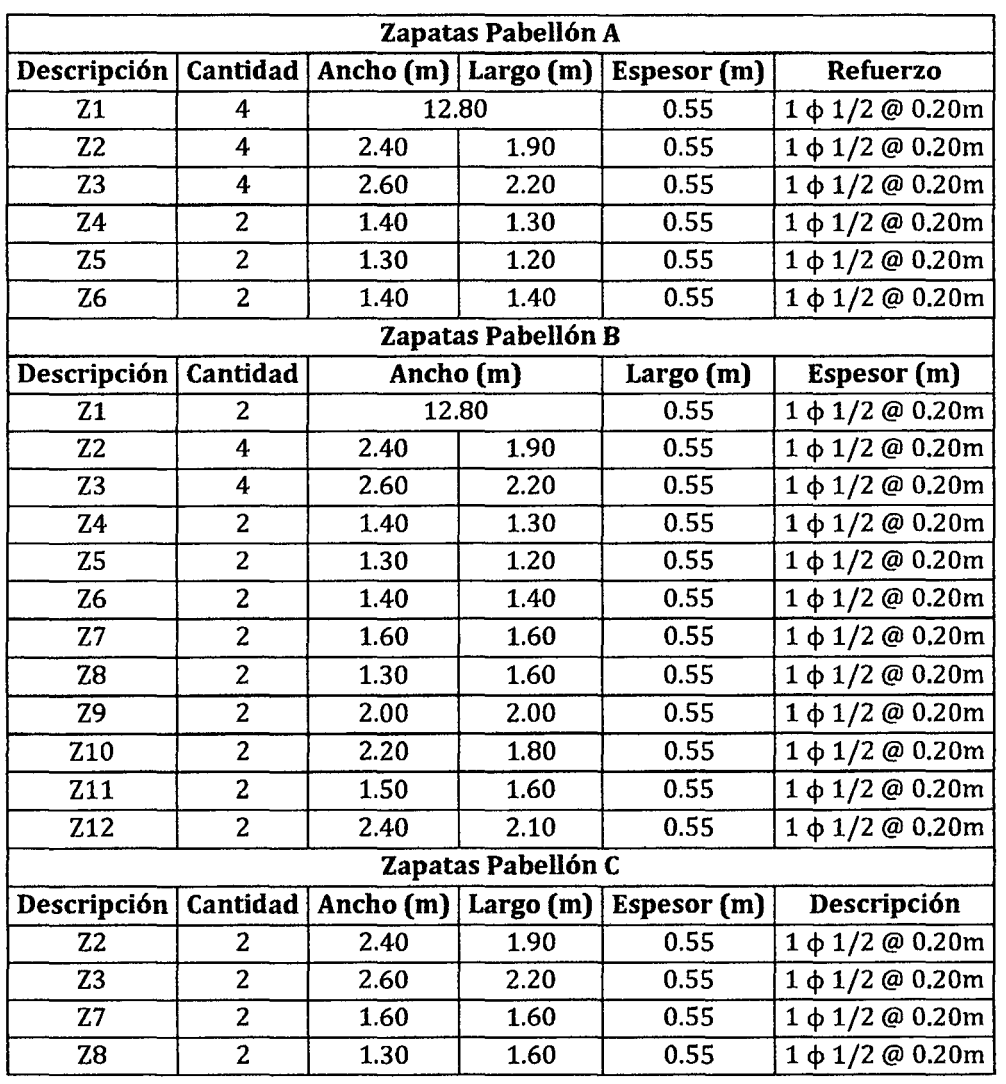

#### Cuadro 83.

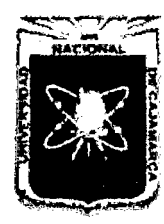

Proyecto Profesional para Optar el Título Profesional de Ingeniería Civil *"Mejoramiento del Senicio Educativo Primaria de la LE. N° 80152, del Caserlo de Puente Piedra, Distrito de H uamachuco, Proviacia de Sánchez Carrión* -La *Libertad"* 

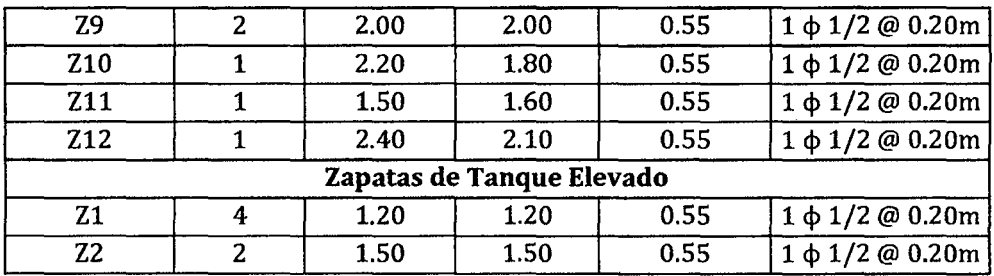

## B. Diseño de Vigas de Cimentación

Se presenta el diseño de la viga de cimentación comprendida en los ejes 1, 3, 5, 8, 10 y 12, entre los ejes A-C

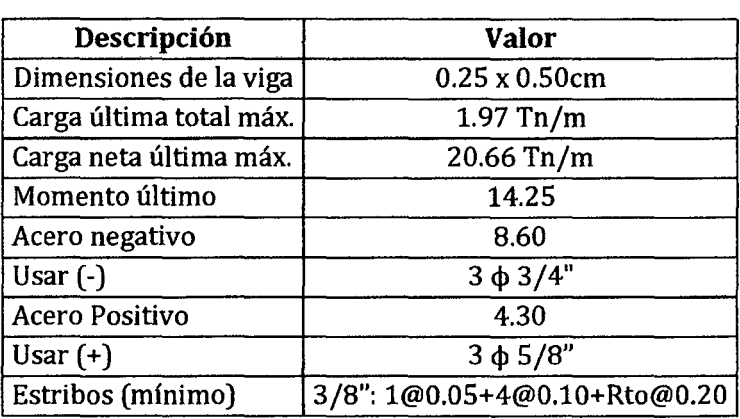

## Cuadro 84.

## C. Cimientos Corridos

## Cuadro 85.

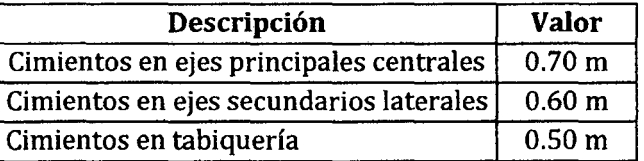

## D. Diseño de Sobrecimientos Armados

## Cuadro 86.

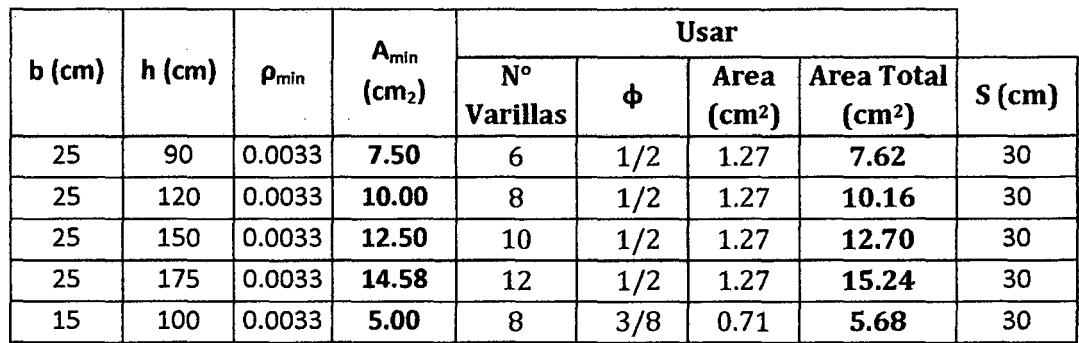
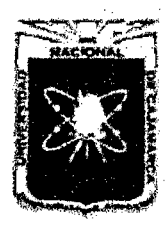

Proyecto Profesional para Optar el Título Profesional de Ingeniería Civil *nMejoramiento del Servicio Educativo Primaria de* la LE. *N° 80152, del Caserlo de Puente Piedra, Distrito de H uamachuco, ProVÍllcia de Sánchez Carrión* -La *Libertad''* 

### 4.7.5.7. Diseño de Muro de Contención

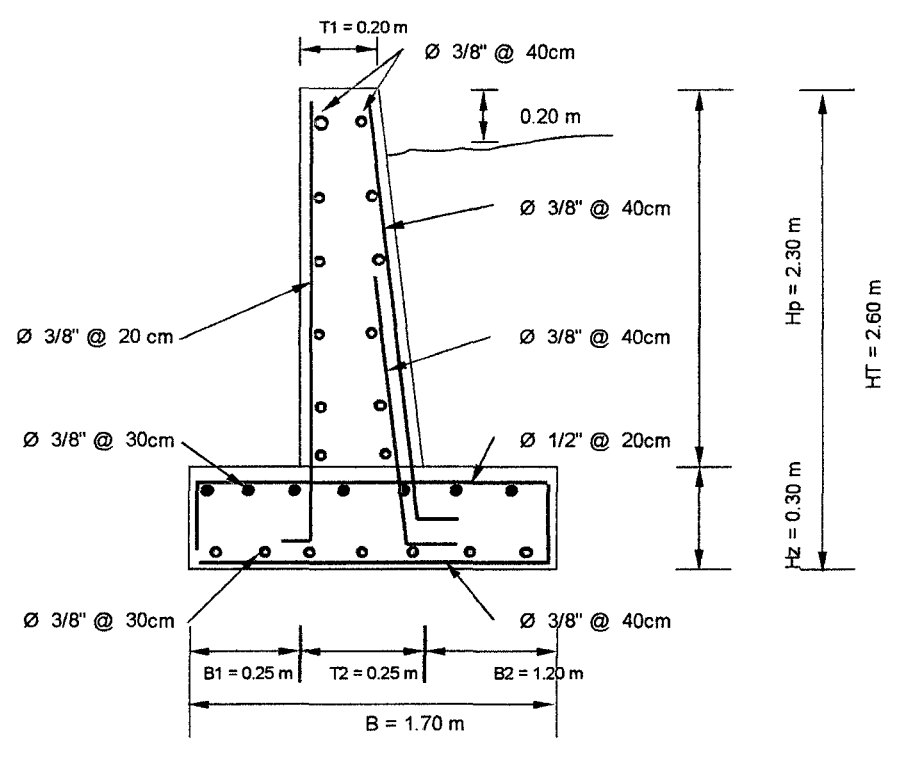

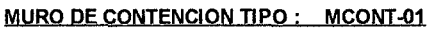

Gráfico 81.

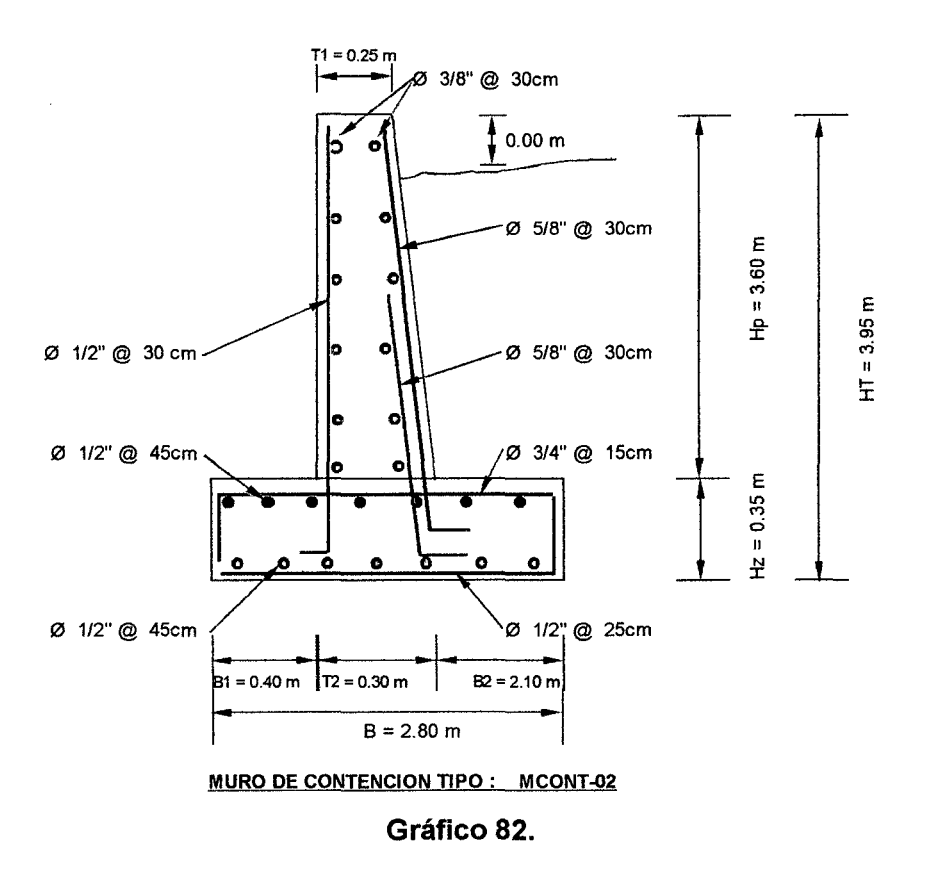

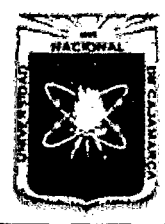

Proyecto Profesional para Optar el Título Profesional de Ingeniería Civil *"Mejoramiento del Sen-icio Educativo Primaria de* la *LE. N° 80152, del Caserfo de Puente Piedra, Distrito de H uamachuco, Provincia de Sánchez Carri6n* -La *Libertad"* 

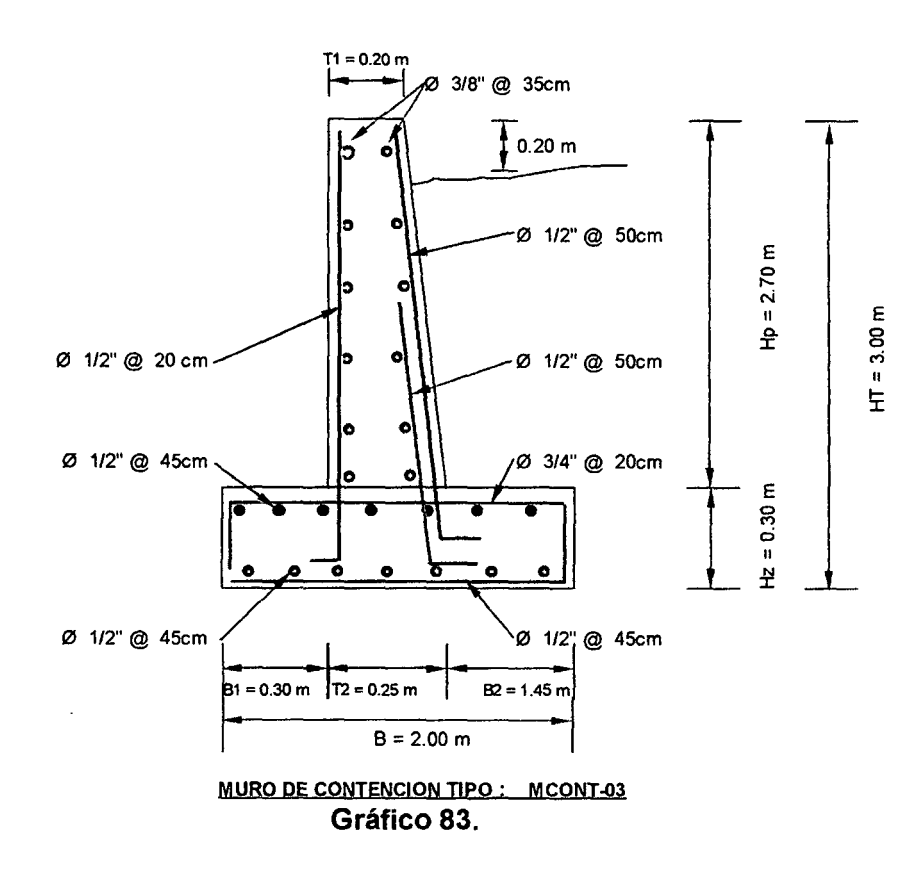

### 4.7.5.8. Diseño de Muros de Albañilería no Portantes

El cerco perimétrico se ha proyectado de manera escalonada teniendo en cuenta la pendiente del terreno, se encuentra detallado en toda su longitud en los planos respectivos.

Cuadro 87.

| Descripción                                | Valor                                 |  |  |  |  |  |  |
|--------------------------------------------|---------------------------------------|--|--|--|--|--|--|
| <b>Elemento: Tabique</b>                   |                                       |  |  |  |  |  |  |
| Distancia máx, entre arriostres verticales | 8.90m                                 |  |  |  |  |  |  |
| Espesor del muro                           | 0.15m                                 |  |  |  |  |  |  |
| Altura del muro                            | 1.60 <sub>m</sub>                     |  |  |  |  |  |  |
| Columnas                                   | $0.15m \times 0.20m$                  |  |  |  |  |  |  |
| As en columnas                             | $1.31 \text{ cm}^2$                   |  |  |  |  |  |  |
| (Ca)                                       | Usar 2 $\phi$ 3/8" en ambas caras     |  |  |  |  |  |  |
|                                            | Estribos: 14": 1@0.5+4@0.10+Rto@0.20m |  |  |  |  |  |  |
| Vigas                                      | $0.15m \times 0.15m$                  |  |  |  |  |  |  |
| As en vigas de amarre                      | $0.09$ cm <sup>2</sup>                |  |  |  |  |  |  |
| (Va)                                       | Usar 1φ3/8" en ambas caras            |  |  |  |  |  |  |
|                                            | Estribos: 14": 1@0.5+4@0.10+Rto@0.20m |  |  |  |  |  |  |
| <b>Elemento: Cerco Perimétrico</b>         |                                       |  |  |  |  |  |  |
| Distancia máx. entre arriostres verticales | 3.26m                                 |  |  |  |  |  |  |
| Espesor del muro                           | 0.15m                                 |  |  |  |  |  |  |

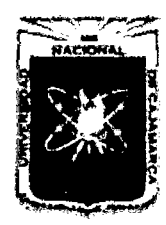

Proyecto Profesional para Optar el Título Profesional de Ingeniería Civil *"Mejoramiento del Sen7cio Educativo Primaria de* la *LE. N° 80152, del Caserfo de Puente Piedra, Distrito de H uamachuco, Provincia de Sánchez Carrí6n -La Libertad"* 

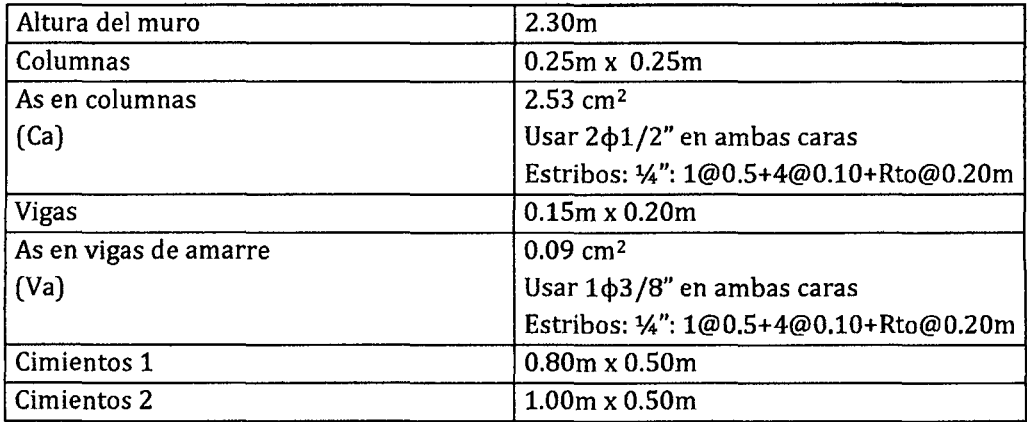

# 4.8 DISEÑO DE INSTALACIONES ELÉCTRICAS

# 4.8.1 DISEÑO DE ILUMICACIÓN EN INTERIORES Y EXTERIORES

### Cuadro 88.

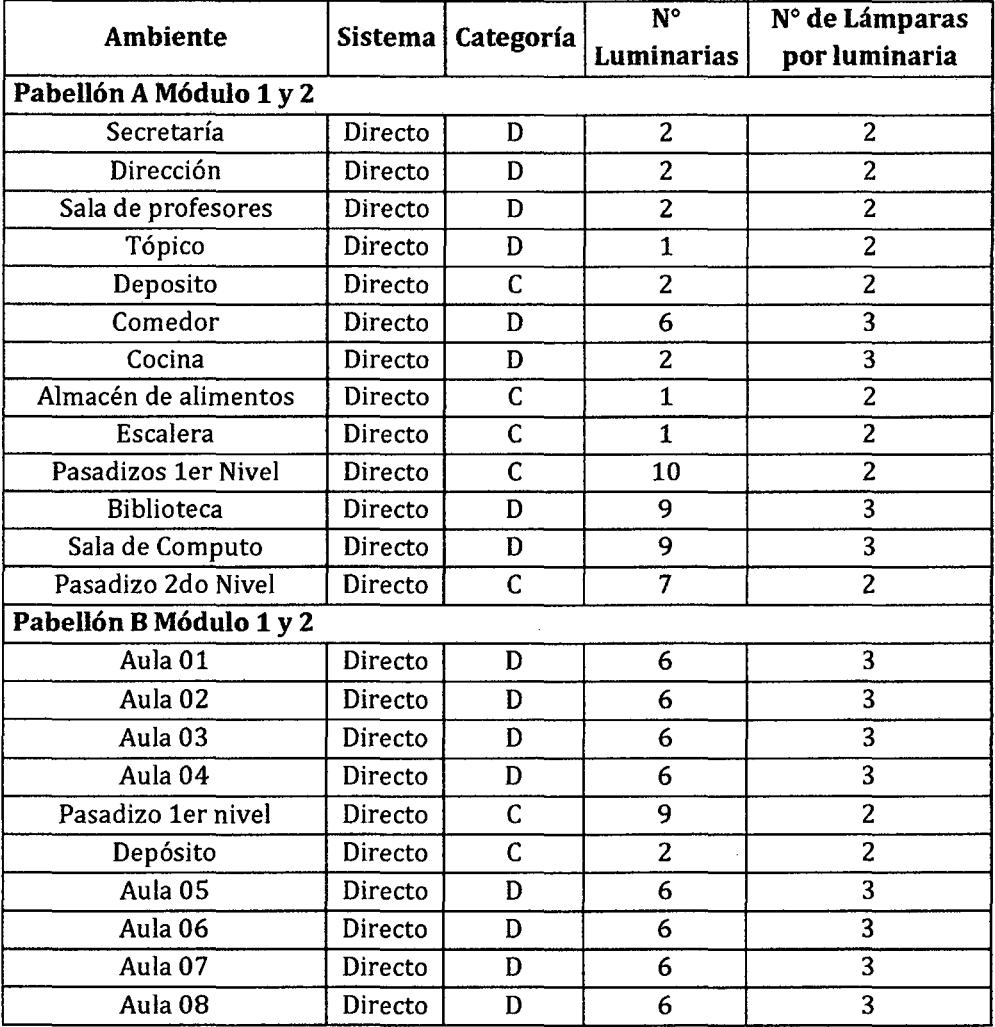

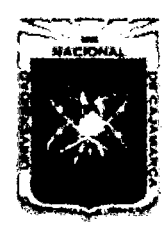

Proyecto Profesional para Optar el Título Profesional de Ingeniería Civil *"Mejoramiento del Servicio Educativo Primarifl de* la *I.E. N° 80152, del Caserfo de Puente Piedra, Distrito de H uamachuco, ProVÚlcia de Sánchez Carri6n* -La *Libertad"* 

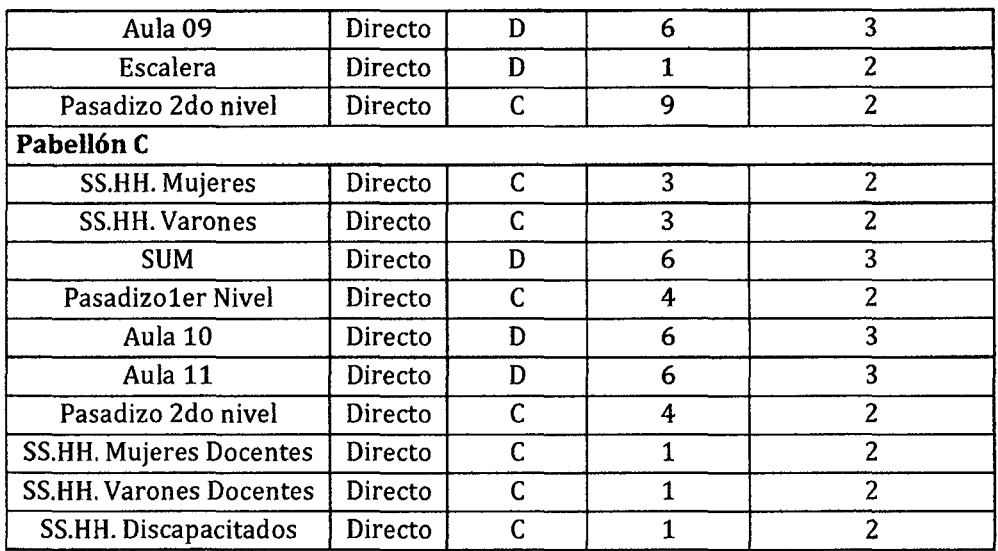

# 4.8.2 DISEÑO DE CONDUCTORES DE CIRCUITOS DERIVADOS

# 4.8.2.1. Tablero General TG1

# Cuadro 89.

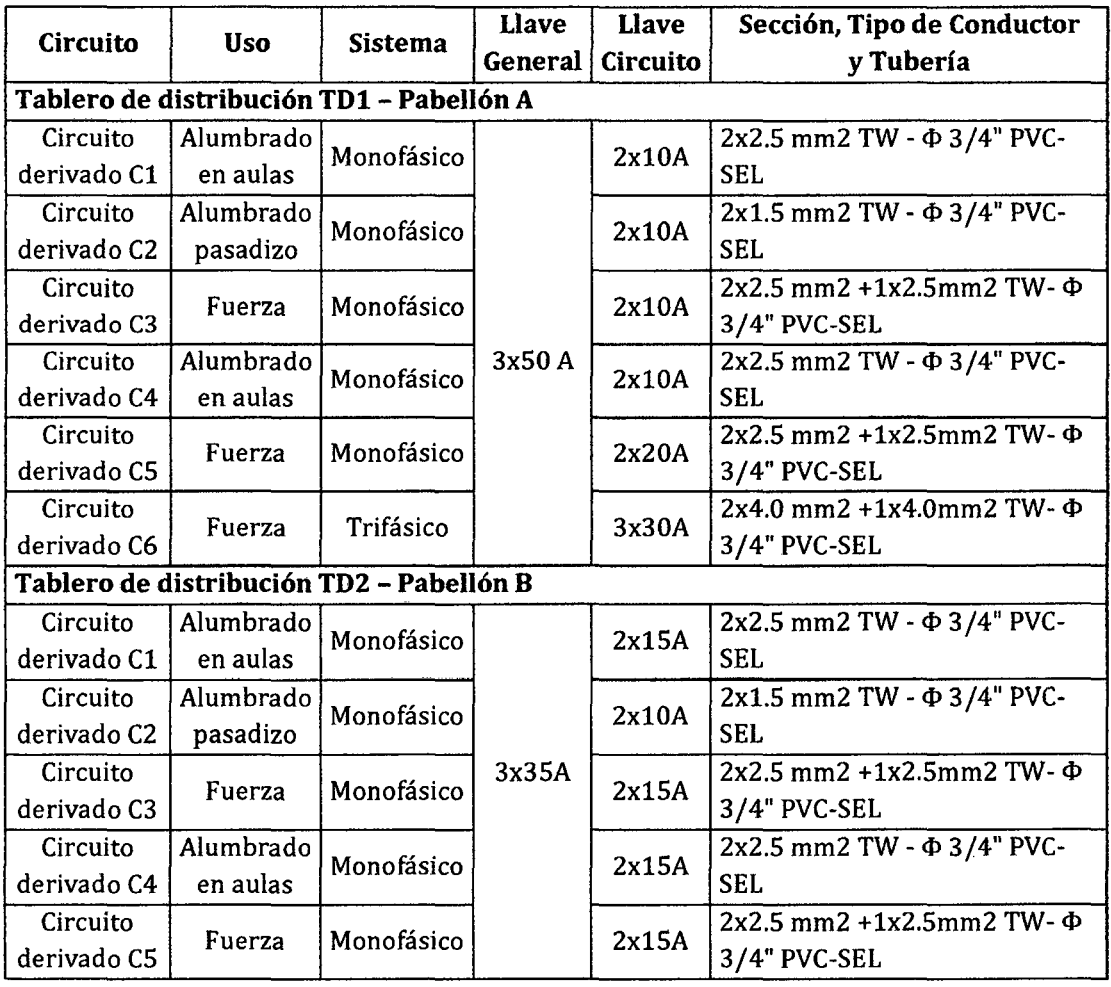

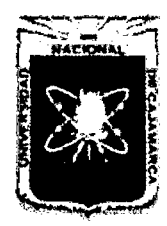

Proyecto Profesional para Optar el Título Profesional de Ingeniería Civil *"Mejoramiento del Servicio Educativo Primaria de* la *LE. N° 80152, del Caserlo de*  Puente Piedra, Distrito de Huamachuco, Provincia de Sánchez Carrión - La Libertad<sup>y,</sup>

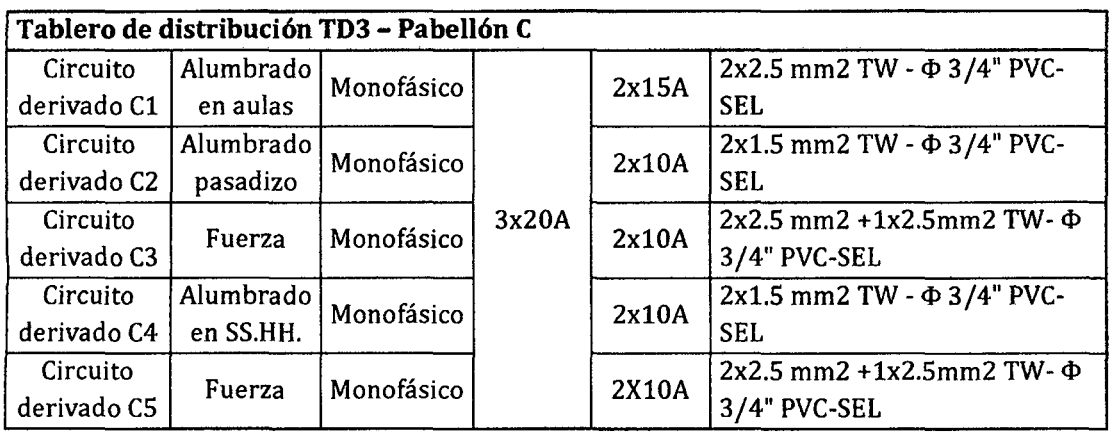

# 4.8.3 CONDUCTORES DE LOS ALIMETADORES

### 4.8.3.1. Tablero General TG1

### Cuadro 90.

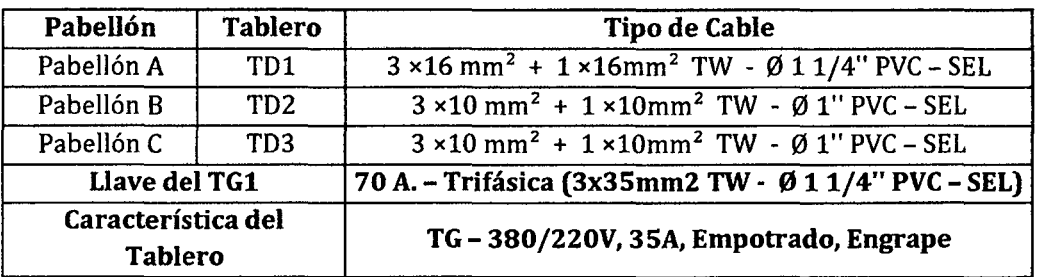

### 4.8.3.2. Demanda Máxima y Potencia Instalada

### Cuadro 91.

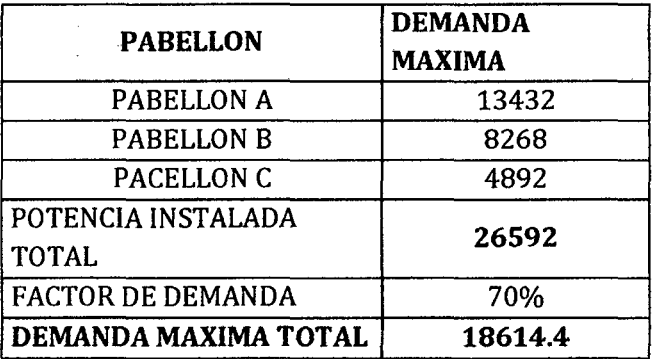

### 4.8.3.3. Diseño del Sistema de Puesta a Tierra (SPAT)

La resistencia R = 4.88  $\Omega$ , es menor a 5  $\Omega$ , por tanto el pozo de puesta a tierra cumple con lo que solicita los criterios de confort dados por el Ministerio de Educación el Código Nacional de Electricidad - Suministro Sección 3 - Regla 36B (25  $\Omega$ ).

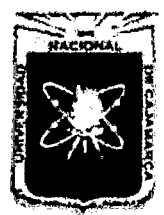

Proyecto Profesional para Optar el Título Profesional de Ingeniería Civil *"Mejoramiento del Servicio Educatñro Primaria de la LE. N° 80152, del Caserlo de Puente Piedra, Distrito de H uamachuco, Provincia de Sánchez Carrión -La Libertad"* 

### 4.9 DISEÑO DE INSTALACIONES SANITARIAS

### 4.9.1 INSTALACIONES DE AGUA FRÍA

### 4.9.1.1. Abastecimiento de agua

La Institución Educativa de Puente Piedra - Huamachuco, se abastece de un sistema de agua potable con que cuenta el caserío, cuyas características son las siguientes:

### Cuadro 92.

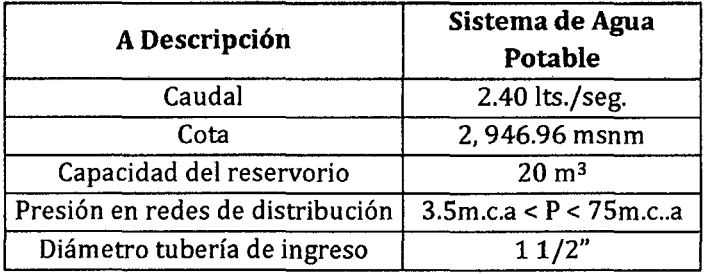

Fuente: Estudio a Nivel de Pre-inversión a nivel de Perfil Técnico: "Mejoramiento *y* ampliación del sistema de agua potable e Instalación de letrinas sanitarias en el caserío de Puente Piedra - distrito de Huamachuco, Sánchez Carrión - La Libertad"

### 4.9.1.2. Dotación y Consumo de Agua

Cuadro 93.

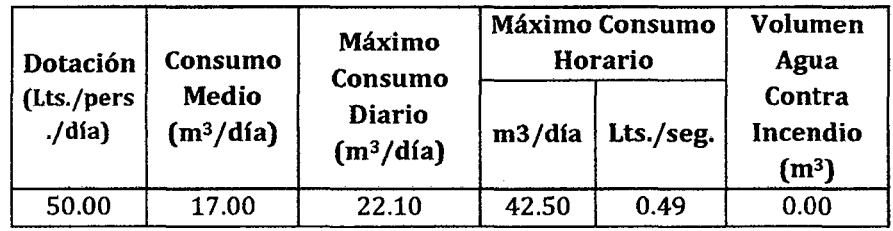

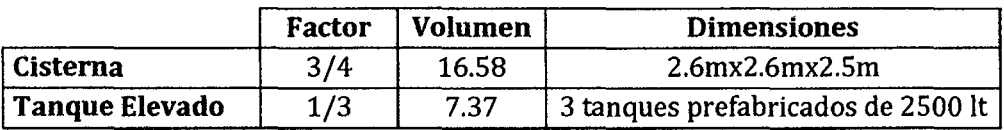

# 4.9.1.3. Unidades Hunter y Gastos Probables

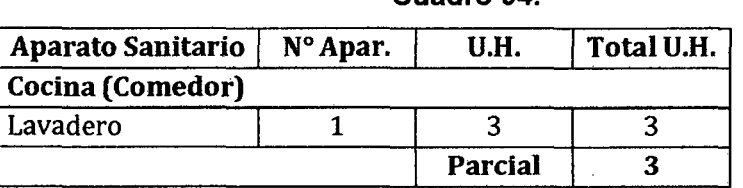

### Cuadro 94.

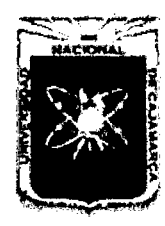

Proyecto Profesional para Optar el Título Profesional de Ingeniería Civil *"Mejoramiento del Sen-icio Educatitro Primaria de la LE. N° 80152, del Caserfo de Puente Piedra, Distrito de Huamachuco, Provincia de Sánchez Carri6n -La Libertad"* 

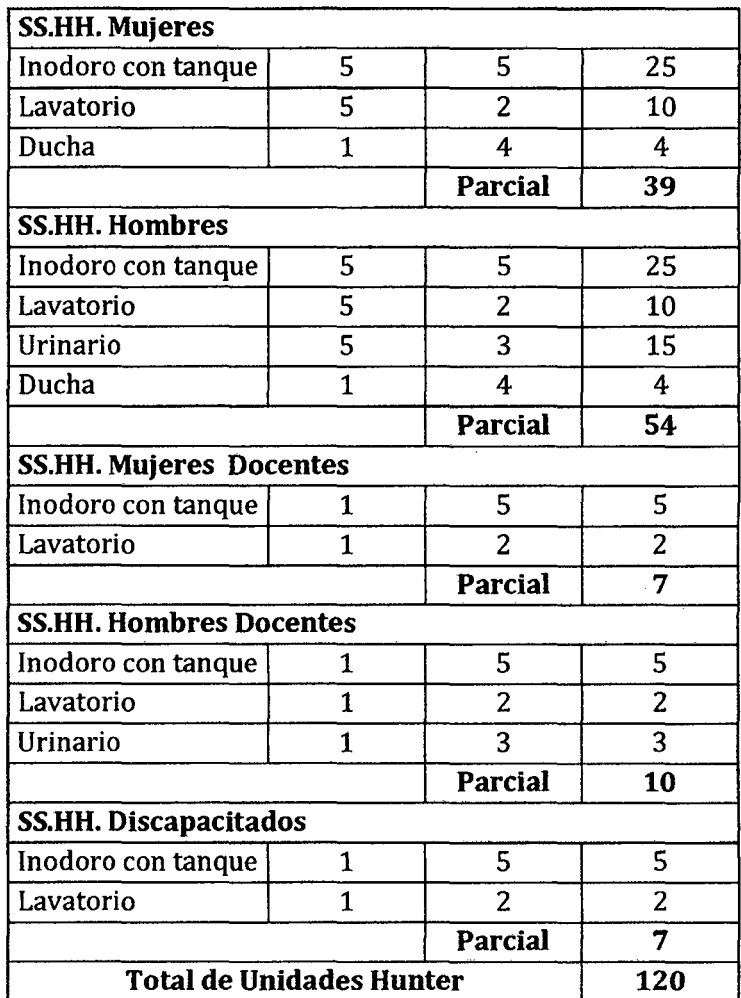

### 4.9.1.4. Diseño Hidráulico

### Cuadro 95.

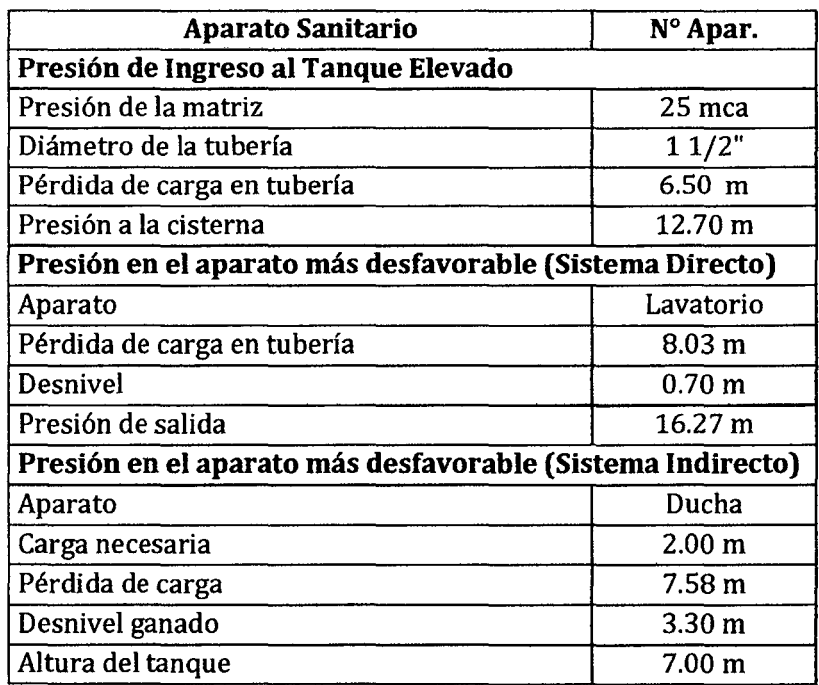

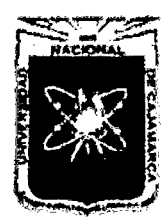

Proyecto Profesional para Optar el Título Profesional de Ingeniería Civil *"Mejoramiento del Sen-icio Educativo Primaria de la LE. N° 80152, del Caserlo de Puente Piedra, Distrito de H uamachuco, Provincia de Sánchez Carrión* -La *Libertad,* 

# 4.9.21NSTALACIONES DE DESAGUE

### 4.9.2.1. Unidades de Descarga

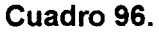

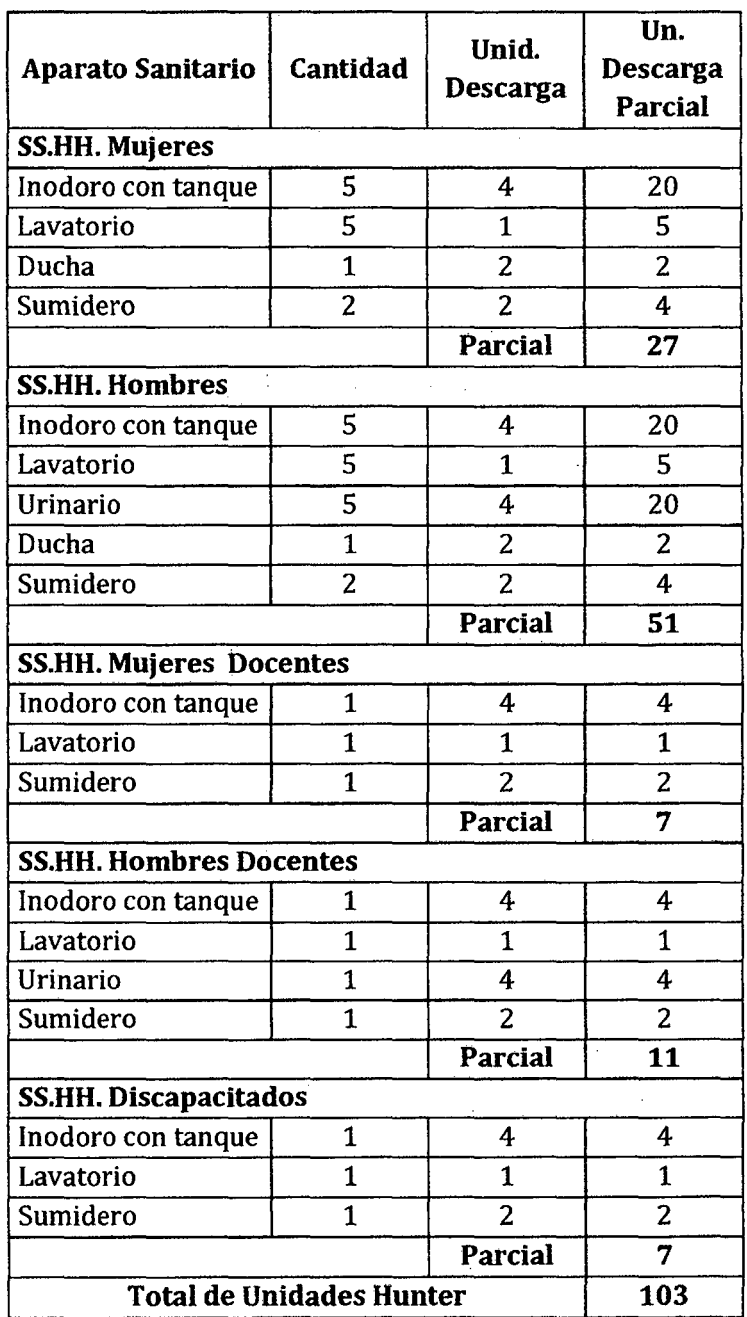

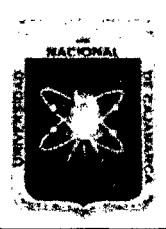

Proyecto Profesional para Optar el Título Profesional de Ingeniería Civil *"Meíoramiento del Servicio Educativo Primaria de* la *LE. N° 80152, del Caserfo de Puente Piedra, Distrito de H uamachuco, Provincia de Sánchez Carrión* -La *Libertad"* 

# 4.9.2.2. Cajas de Registro y Colector Principal

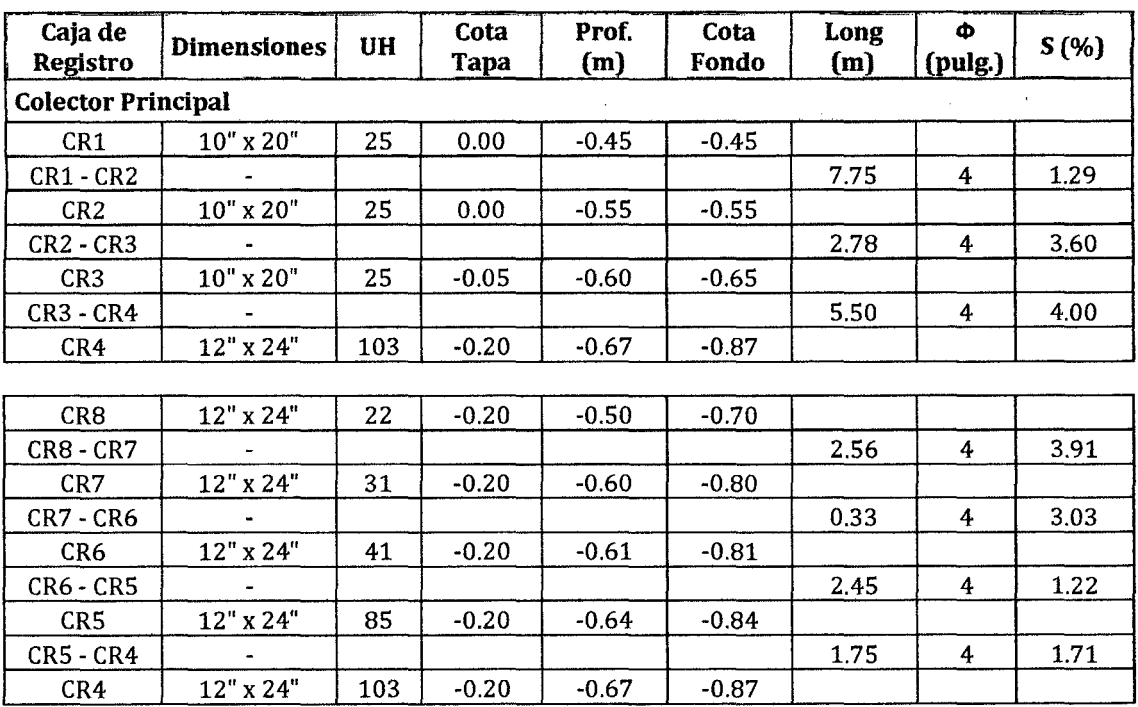

### Cuadro 97.

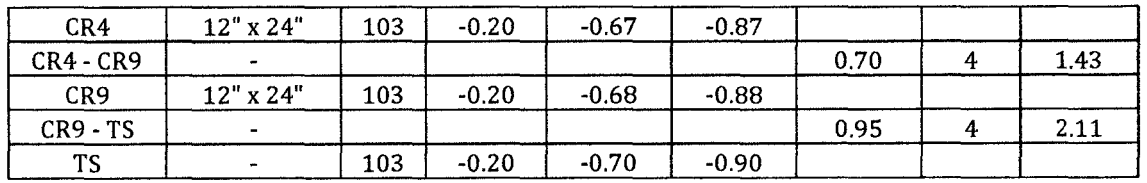

### 4.9.3 TANQUE SÉPTICO

### Cuadro 98.

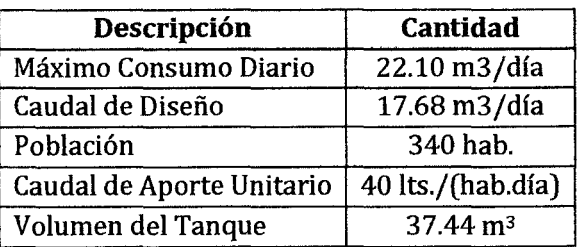

### 4.9.4 POZO DE INFILTRACIÓN

# Cuadro 99.

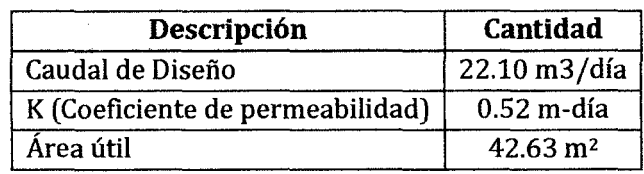

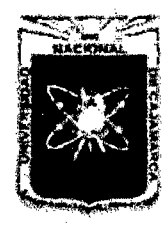

Proyecto Profesional para Optar el Título Profesional de Ingeniería Civil *"Mejoramiento del Servicio Educativo Primaria de la LE. N° 80152, del Caserfo de Puente Piedra, Distrito de H uamachuco, Provincia de Sánchez Carrión -La Libertad"* 

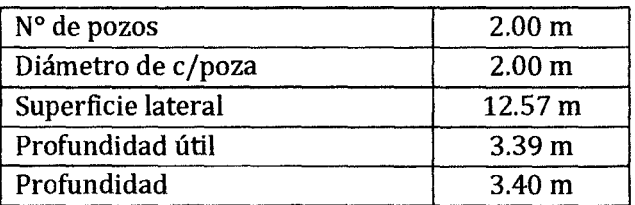

# 4.9.5 SISTEMA DE EVACUACIÓN DE AGUAS DE LLUVIA

(Los resultados se presentan en el ftem 4. 5)

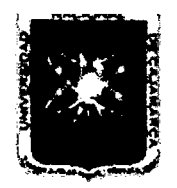

# UNIVERSIDAD NACIONAL DE CAJAMARCA

FACULTAD DE INGENIERÍA

Proyecto Profesional para Optar el Título Profesional de Ingeniería Civil

*&'Mejo.mmiento del Servicio Educativo Primaria de la /.E. N° 80152, del Caserfo de Puente Piedra, Distrito de Huamachuco, Provincia de Sánchez* 

*Carrión -La Libertad"* 

# 4.10 EVALUACIÓN DE IMPACTO AMBIENTAL

# 4.10.1 ANÁLISIS DE IMPACTO AMBIENTAL

El análisis de impacto ambiental se ve reflejado en las siguientes matrices: Matriz de Identificación, matriz de Leopold y matriz cromática.

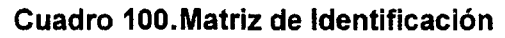

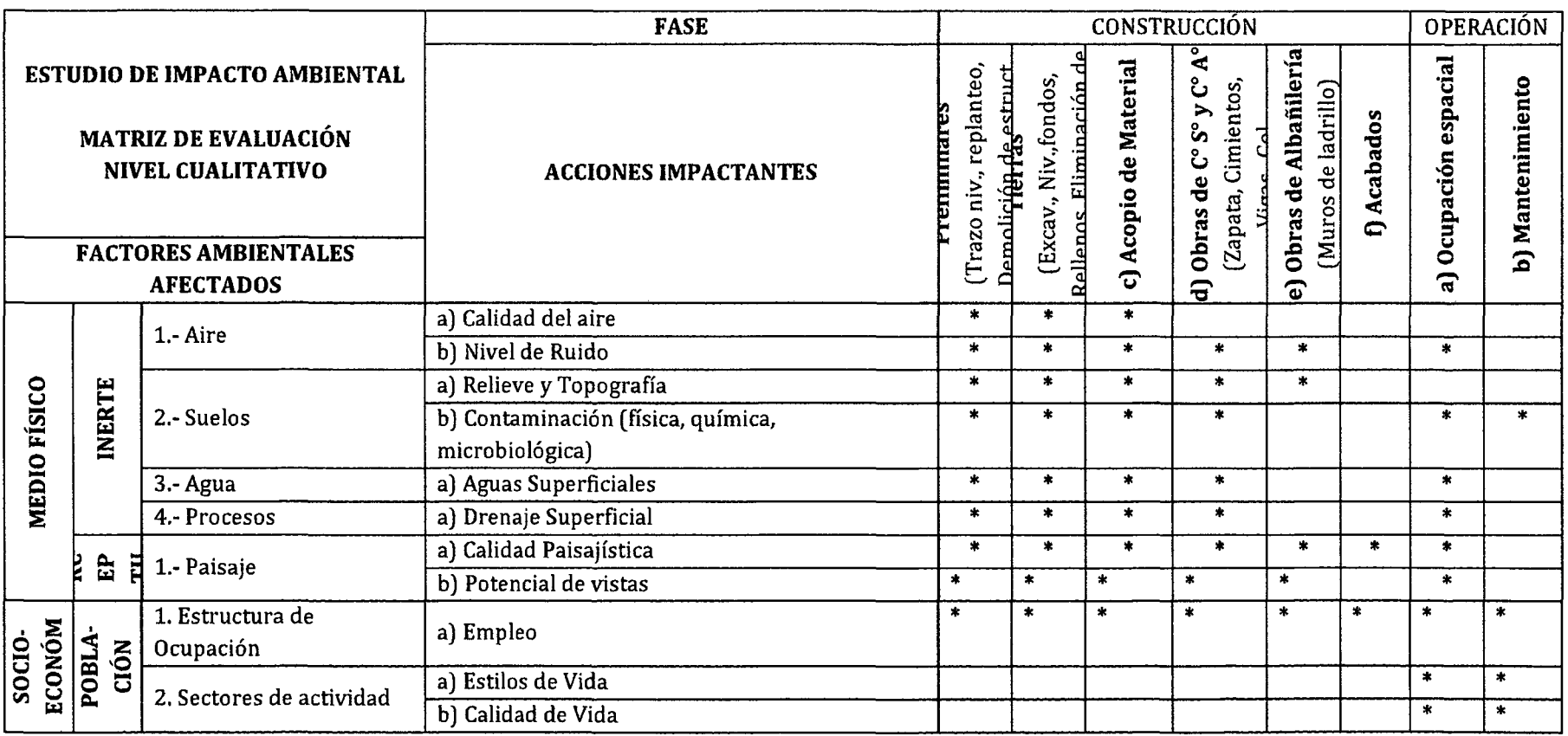

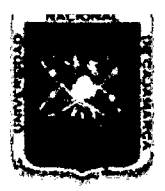

# UNIVERSIDAD NACIONAL DE CAJAMARCA

FACULTAD DE INGENIERÍA

Proyecto Profesional para Optar el Título Profesional de Ingeniería Civil<br>Mejoramiento del Servicio Educativo Primaria de la I.E. Nº 80152, del Caserío de Puente Piedra, Distrito de Huamachuco, Provincia de Sánchez

Carrión - La Libertad"

### Cuadro 101. Matriz de Leopold

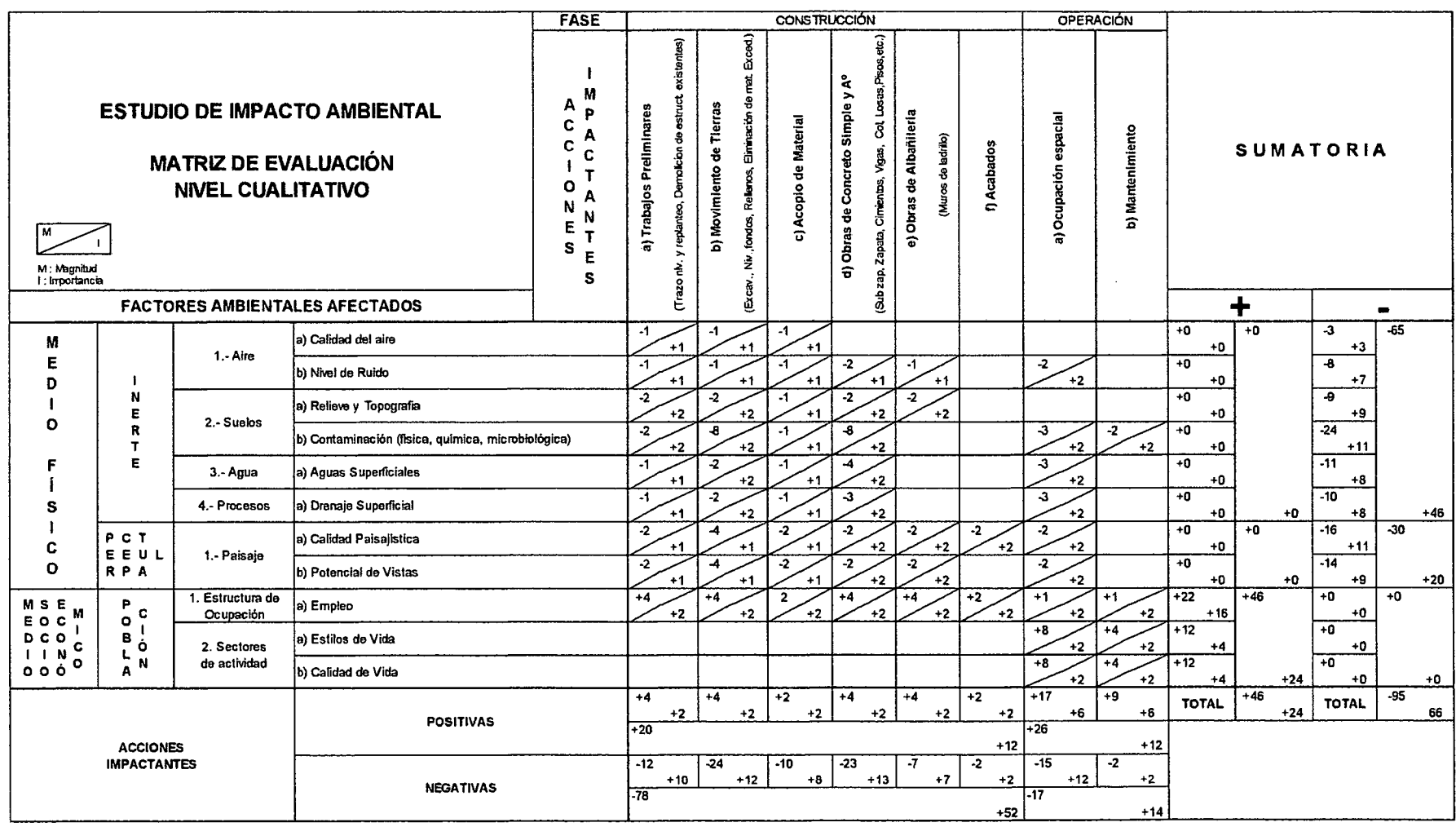

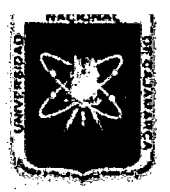

# UNIVERSIDAD NACIONAL DE CAJAMARCA

FACULTAD DE INGENIERÍA

Proyecto Profesional para Optar el Título Profesional de Ingeniería Civil

"Mejoramiento del Servicio Educativo Primaria de la I.E. Nº 80152, del Caserío de Puente Piedra, Distrito de Huamachuco, Provincia de Sánchez

Carrión - La Libertad"

### Cuadro 102. Matriz Cromática

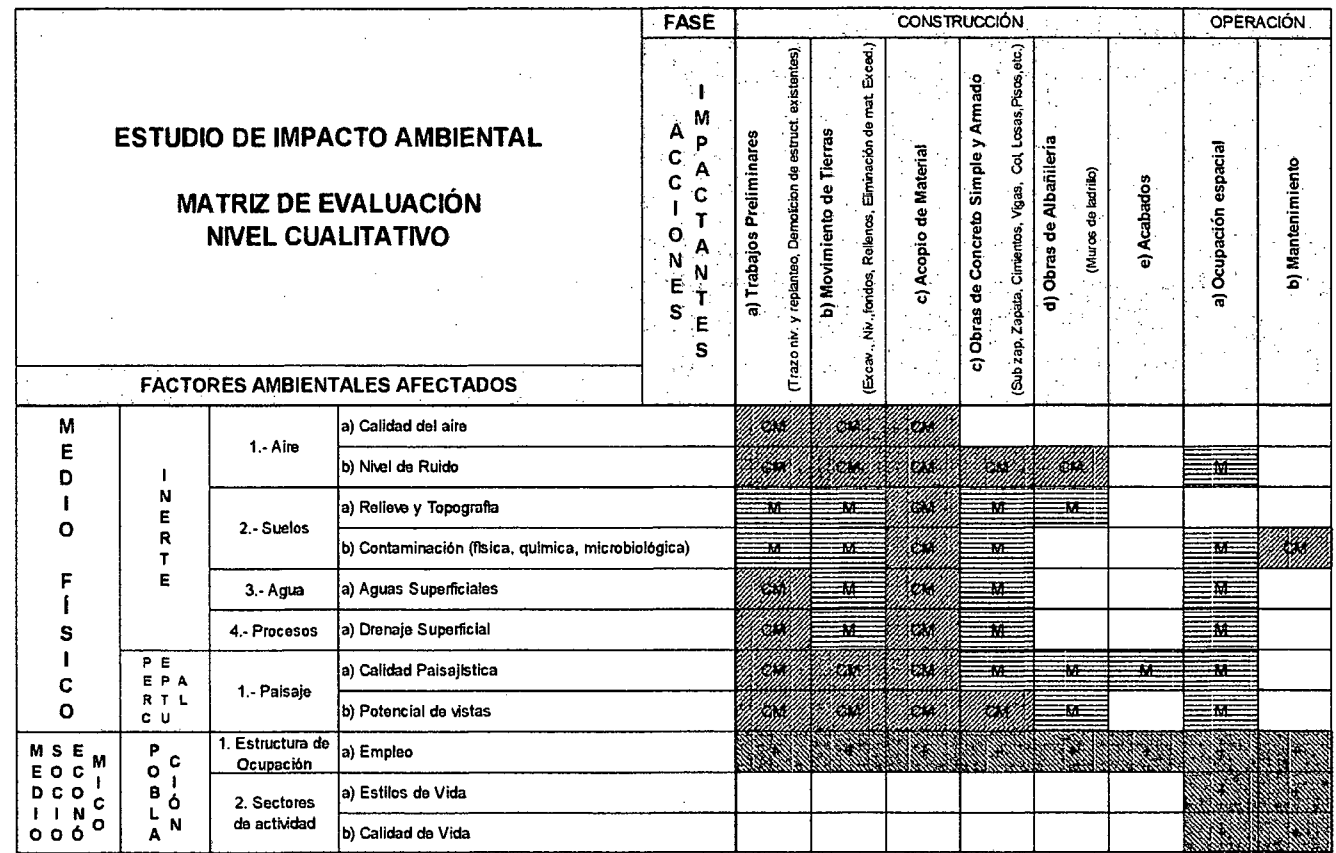

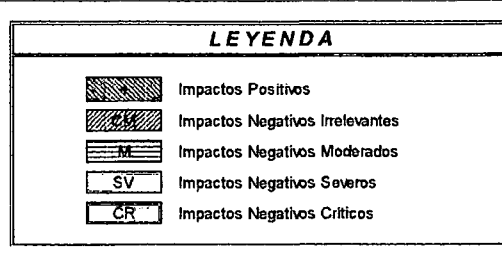

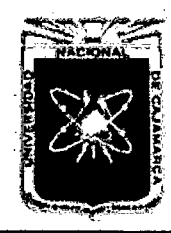

Proyecto Profesional para Optar el Título Profesional de Ingeniería Civil "Mejoramiento del Servicio Educativo Primaria de la I.E. Nº 80152, del Caserío de Puente Piedra, Distrito de Huamachuco, Provincia de Sánchez Carrión - La Libertad"

# <u>CAPÍTULO V</u> **CONCLUSIONES Y** RECOMENDACIONES

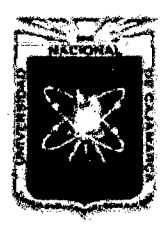

# 5.1 CONCLUSIONES

- Se diseñó la distribución arquitectónica de los ambientes de la Institución Educativa Nº 80152 del caserío de Puente Piedra - Huamachuco, con ambientes que cumplen la normatividad vigente dada por el Reglamento Nacional de Edificaciones y las Normas del Ministerio de Educación.
- El diseño estructural se basó en los criterios antisísmicos que nos permitirá evitar pérdida de vidas humanas, asegurar la continuidad de los servicios básicos y minimizar los daños a la propiedad.
- Se diseñó las instalaciones eléctricas tomando en cuenta la normatividad vigente y se logró la optimización de recursos.
- Se diseñó las instalaciones sanitarias considerando la variación de presión en la red de agua por lo que se ha planteado dos tanques elevados prefabricados, de tal manera de garantizar un suministro de agua constante. Además se diseñó el tanque séptico así como dos pozos de percolación para el tratamiento de aguas servidas.

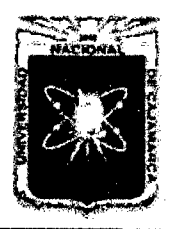

# 5.2 **RECOMENDACIONES**

- Se colocará señalización sísmica, las cuales tendrán un fondo verde con letra y señal de color blanco en lugares estratégicos; tales como en las columnas (ambos lados) de los pórticos principales de la Edificación, columnas de la entrada principal y secundarias, tal como se muestra en el plano correspondiente.
- Cuando se presenten casos particulares que no estén contemplados en forma clara en el expediente técnico, se debe recurrir a la experiencia de profesionales especialistas, de tal manera de poder asumir criterios correctos al momento de la construcción.
- Se recomienda a los encargados de la ejecución de la obra a realizar tareas con el fin de minimizar el impacto ambiental por ejemplo: buscar lugares estratégicos para la ubicación de escombros, a regar las áreas donde se realicen movimiento de tierras.

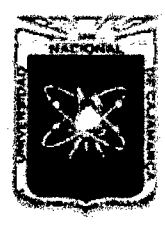

Proyecto Profesional para Optar el Título Profesional de Ingeniería Civil "Mejoramiento del Servicio Educativo Primaria de la I.E. Nº 80152, del Caserío de *Puente Piedra, Distrito de Huamachuco, Provincia de Sánchez Carrión* -La *Libertad''* 

# **BIBLIOGRAFÍA**

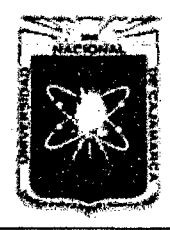

Proyecto Profesional para Optar el Título Profesional de Ingeniería Civil *"Mejoramiento del Servicio Educatim Primaria de la LE. N° 80152, del Caserlo de Puente Piedra, Distrito de H uamachuco, Provincia de Sánchez Carrión -La Libertad''* 

# **BIBLIOGRAFÍA**

- 1. Instituto Nacional de Estadística e Informática, INEI
- 2. Manual de Topografía- Planimetría 2008 lng. Sergio Junior Navarro Hudiel
- 3. Levantamientos Topográficos, Leonardo Casanova M.
- 4. Cátedra Topográfica 11, Universidad Nacional San Juan- Argentina
- 5. Norma E.050 Suelos y Cimentaciones
- 6. Mecánica de Suelos Tomo I Juárez Badillo / Rico Rodríguez
- 7. Estudio Corte Directo, Escuela de Ingeniería en Construcción-Pontificia Universidad Católica de Valparaíso.
- 8. Principios de Cimentaciones Braja M. Das.
- 9. Hidrología Estadística Máximo Villón Bejar
- 10. Hidrología, Máximo Villón Bejar
- 11. Normas Técnicas para el Diseño de Locales de Educación Básica Regular Primaria-Secundaria 2009
- 12. Diseño de Estructuras Aporticadas de Concreto Armado, Genaro Delgado Contreras
- 13. Vigas y Losas, Carlos Labarthe B.
- 14. Estructuración y Diseño de Edificaciones de Concreto Armado Antonio Blasco Blanco
- 15. Diseño en Concreto Armado, Roberto Morales Morales
- 16. Norma E-030, Diseño Sismorresistente- RNE
- 17. Análisis de Edificios, Ángel San Bartolomé
- 18. Nueva N.T.E. E.060- 2009 Concreto Armado Capítulo 21: Disposiciones Especiales para el Diseño Sísmico, lng. José Antonio Chávez A.
- 19. Norma E.070, Diseño de Albañilería
- 20. Diseño de Estructuras de Concreto Armado, Teodoro E. Harmsen. Tercera Edición.
- 21. Análisis y Diseño de Edificaciones de Albañilería, Flavio Abanto Castillo
- 22. Diseño de Iluminación en Interiores- Mario Raitelli.
- 23. Guía para el Diseño de Tanques Sépticos, Tanques lmhoff y Lagunas de Estabilización- OPS/CEPIS
- 24. Norma IS.020 Diseño de Tanque Séptico del Reglamento Nacional de Edificaciones
- 25. Especificaciones Técnicas para el Diseño de Tanque Séptico (2003). UNATSABAR-CEPIS/OPS
- 26. Especificaciones Técnicas para el Diseño de Zanjas y Pozas de Infiltración OPS/CEPIS
- 27. Fundamentos de Evaluación de Impacto Ambiental Guillermo Espinoza

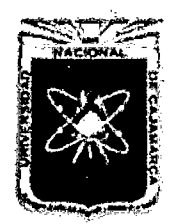

Proyecto Profesional para Optar el Título Profesional de Ingeniería Civil *"Mejoramiento del Servicio Educativo Prúnaria de la I.E. N° 80152, del Caserfo de Puente Piedra, Distrito de Huamacbuco, Provincia de Sáncbez Carri6n* -La *Libertad"* 

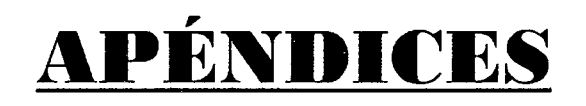

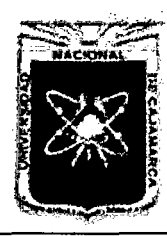

Proyecto Profesional para Optar el Título Profesional de Ingeniería Civil *"Mejoramiento del Servicio Educativo Primaria de la I.E. N° 80152, del Caserfo de*  Puente Piedra, Distrito de Huamachuco, Provincia de Sánchez Carrión - La Libertad"

# <u>APÉNDICE 1</u> ANÁLISIS DE POBLACIÓN **PROYECTADA**

 $\boldsymbol{\beta}$ 

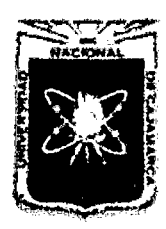

Proyecto Profesional para Optar el Título Profesional de Ingeniería Civil "Mejoramiento del Servicio Educativo Primaria de la I.E. Nº 80152, del Caserío de Puente Piedra, Distrito de Huamachuco, Provincia de Sánchez Carrión - La Libertad"

# APÉNDICE 1. CÁLCULO DE LA POBLACIÓN PROYECTADA ESTUDIANTIL

| Matricula por período segun grado, 2004 - 2012 |      |      |      |      |      |      |      |      |      |
|------------------------------------------------|------|------|------|------|------|------|------|------|------|
| Año                                            | 2004 | 2005 | 2006 | 2007 | 2008 | 2009 | 2010 | 2011 | 2012 |
| <b>Total</b>                                   | 189  | 193  | 227  | 228  | 254  | 255  | 274  | 305  | 291  |
| 1º Grado                                       | 44   | 46   | 60   | 47   | 46   | 48   | 50   | 59   | 40   |
| 2° Grado                                       | 40   | 41   | 54   | 73   | 54   | 52   | 50   | 60   | 76   |
| 3° Grado                                       | 36   | 32   | 30   | 34   | 63   | 43   | 54   | 39   | 59   |
| 4° Grado                                       | 35   | 29   | 33   | 26   | 33   | 64   | 41   | 61   | 32   |
| 5° Grado                                       | 18   | 29   | 25   | 28   | 28   | 24   | 59   | 31   | 55   |
| 6° Grado                                       | 16   | 16   | 25   | 20   | 30   | 24   | 20   | 55   | 29   |

Cuadro 103.

Cuadro 104. **Personal Docente**  $200A$ 

 $2042$ 

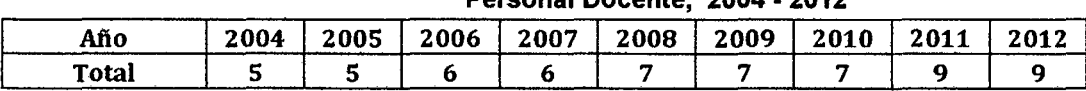

### Gráfico 84.

### Población Estudiantil de la I.E. Nº 80152, caserío de **Puente Piedra**

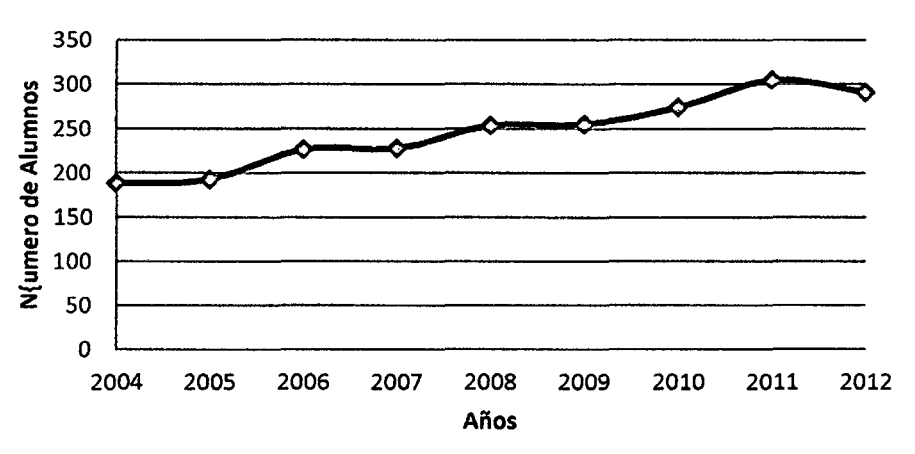

### Cuadro 105.

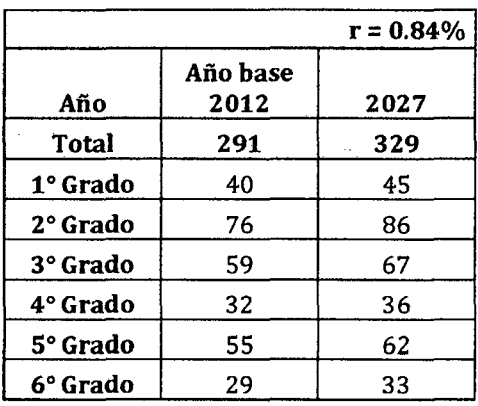

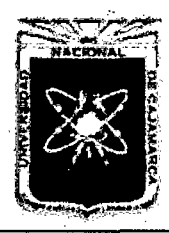

Proyecto Profesional para Optar el Título Profesional de Ingeniería Civil *"Mejoramiento del Senricio Educatñro Primaria de la I.E. N° 80152, del Caserfo de Puente Piedra, Distrito de H uamachuco, Provincia de Sánchez Carrión -La Libertad"* 

# **APÉNDJ(;E 2 TOPOGRAFÍA**

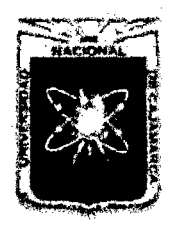

Proyecto Profesional para Optar el Título Profesional de Ingeniería Civil *"Mejoramiento del Servicio Educativo Primaria de la LE. N° 80152, del Caserío de Puente Piedra, Distrito de H uamachuco, Provincia de Sánchez Carrión -La Libertad"* 

# APÉNDICE 2. PUNTOS DE VERTICES DE TERRENO

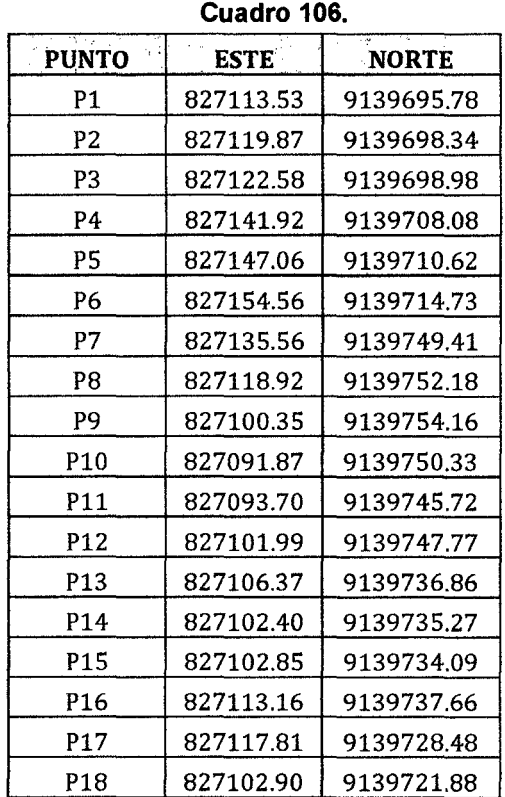

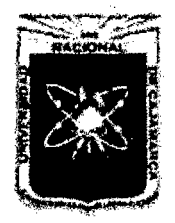

Proyecto Profesional para Optar el Título Profesional de Ingeniería Civil *"Mejoramiento del Servicio Educativo Primaria de la I.R N° 80152, del Caserfo de*  Puente Piedra, Distrito de Huamachuco, Provincia de Sánchez Carrión - La Libertad<sup>y</sup>

# **APÉNDJ(;E 3 ESTUDIO DE MECÁNICA DE SUELOS**

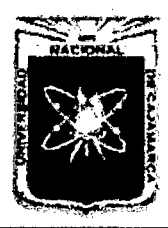

Proyecto Profesional para Optar el Título Profesional de Ingeniería Civil *"Mejoramiento del Servicio Educativo Primaria de la I.E. N° 80152, del Caserlo de Puente Piedra, Distrito de Huamacbuco, Provincia de Sáncbez Carríón* -La *Libertad,,* 

# APÉNDICE 3. ESTUDIO DE MECÁNICA DE SUELOS

### 3.1 CONTENIDO DE HUMEDAD

### Cuadro 107.

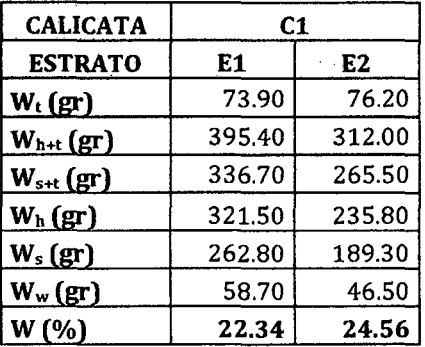

#### Cuadro 108.

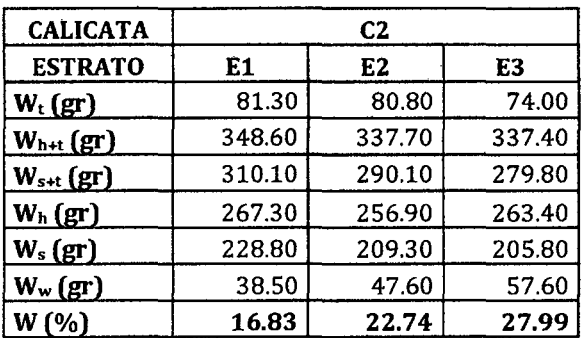

### Cuadro 109.

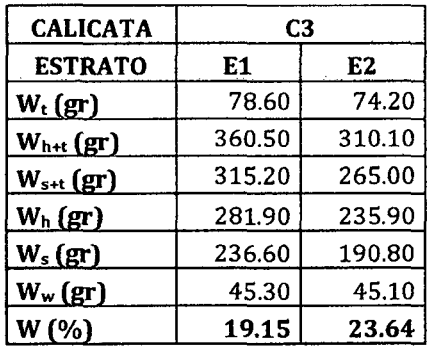

### Cuadro 110.

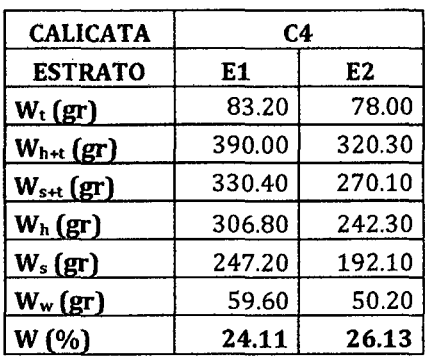

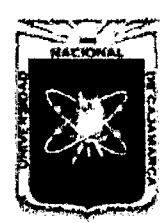

Proyecto Profesional para Optar el Título Profesional de Ingeniería Civil *"Mejoramiento del Servicio Educatñro Primaria de la J.E. N° 80152, del Caserfo de Puente Piedra, Distrito de Huamachuco, Provincia de Sánchez Carrión -La Libertad,* 

### 3.2 LIMITES DE ATTERBERG

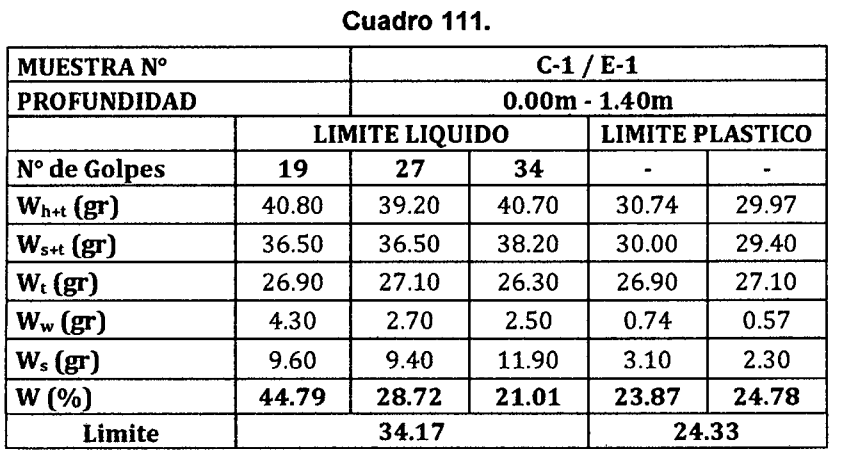

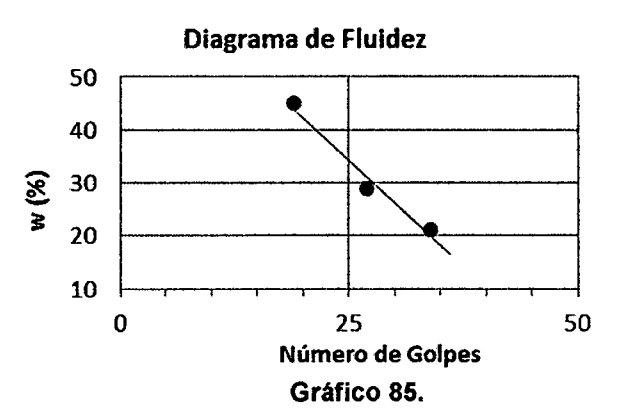

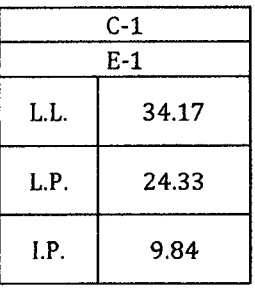

Cuadro 112.

| --------           |                 |                       |                        |       |       |  |  |  |  |  |
|--------------------|-----------------|-----------------------|------------------------|-------|-------|--|--|--|--|--|
| <b>MUESTRA N°</b>  | $C-1 / E-2$     |                       |                        |       |       |  |  |  |  |  |
| <b>PROFUNDIDAD</b> | $1.40m - 3.00m$ |                       |                        |       |       |  |  |  |  |  |
|                    |                 | <b>LIMITE LIQUIDO</b> | <b>LIMITE PLASTICO</b> |       |       |  |  |  |  |  |
| N° de Golpes       | 17              | 27                    | 35                     |       |       |  |  |  |  |  |
| $Wh+t$ (gr)        | 41.90           | 38.50                 | 39.40                  | 31.73 | 32.07 |  |  |  |  |  |
| $W_{s+t}$ (gr)     | 36.70           | 35.20                 | 37.00                  | 31.00 | 31.20 |  |  |  |  |  |
| $W_t$ (gr)         | 27.80           | 27.50                 | 27.80                  | 27.80 | 27.50 |  |  |  |  |  |
| $W_w$ (gr)         | 5.20            | 3.30                  | 2.40                   | 0.73  | 0.87  |  |  |  |  |  |
| $W_s$ (gr)         | 8.90            | 7.70                  | 9.20                   | 3.20  | 3.70  |  |  |  |  |  |
| $W(\%)$            | 58.43           | 42.86                 | 26.09                  | 22.81 | 23.51 |  |  |  |  |  |
| Limite             | 44.84           |                       |                        | 23.16 |       |  |  |  |  |  |

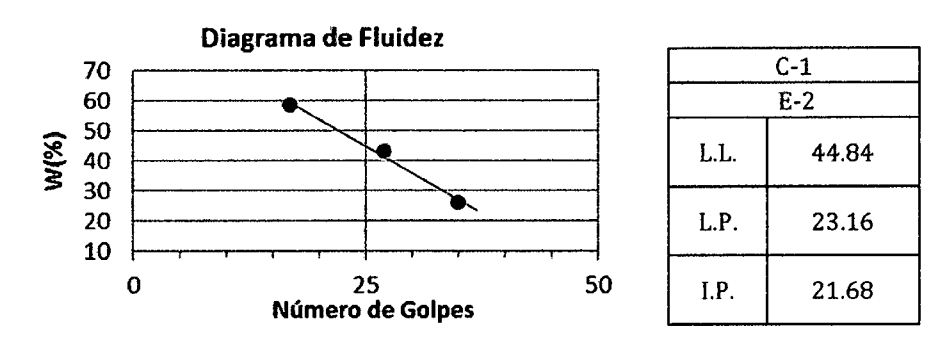

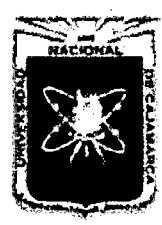

Proyecto Profesional para Optar el Título Profesional de Ingeniería Civil *"Mejoramiento del Sendcio Educativo Primaria de la I.E. N° 80152, del Caserío de Puente Piedra, Distrito de H uamachuco, Provincia de Sánchez Carri6n* -La *Libertad"* 

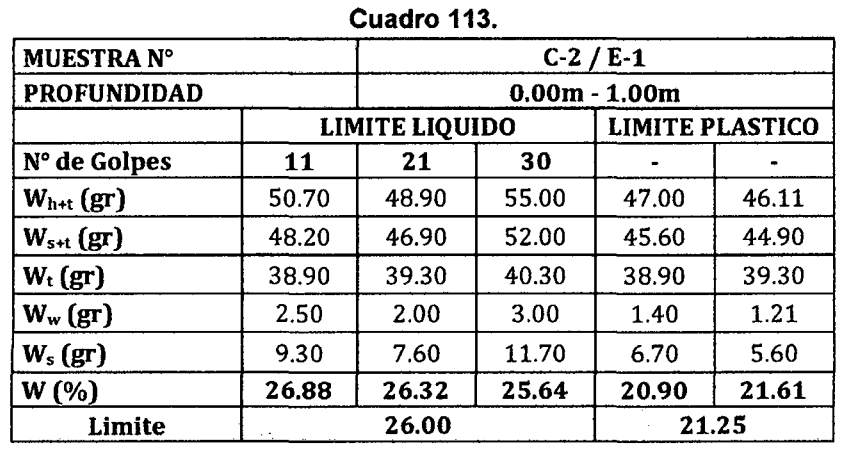

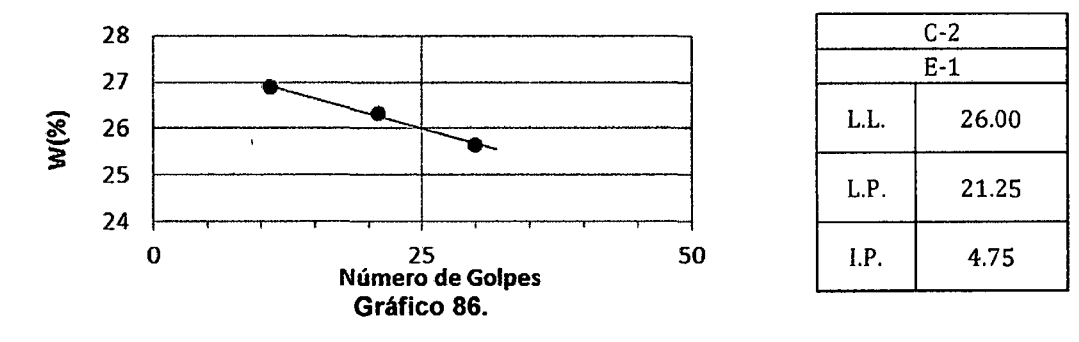

Cuadro 114.

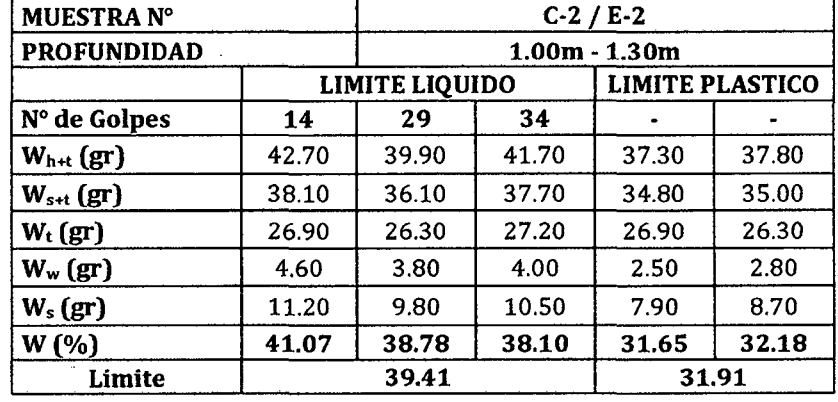

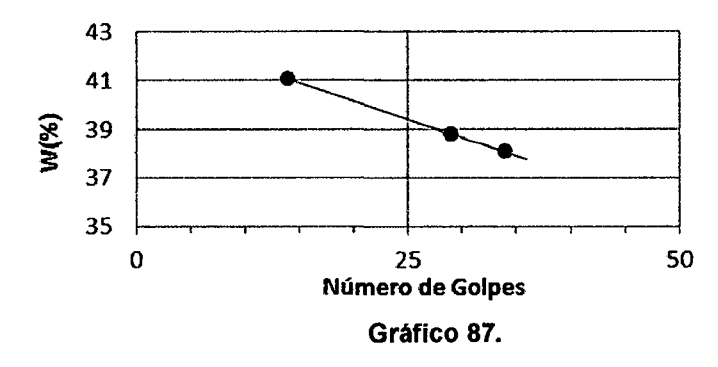

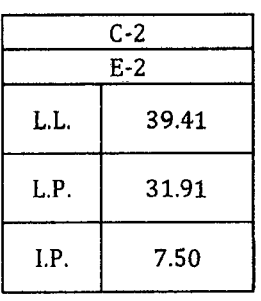

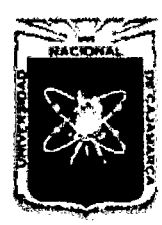

Proyecto Profesional para Optar el Título Profesional de Ingeniería Civil *"Mejoramiento del Servicio Educativo Primaria de la I.E. N° 80152, del Caserío de Puente Piedra, Distrito de H uamachuco, Provincia de Sánchez Carrión* -La *Libertad,* 

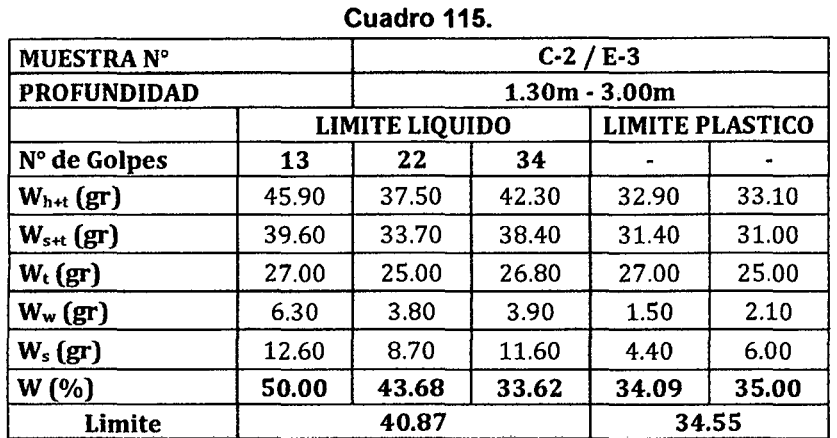

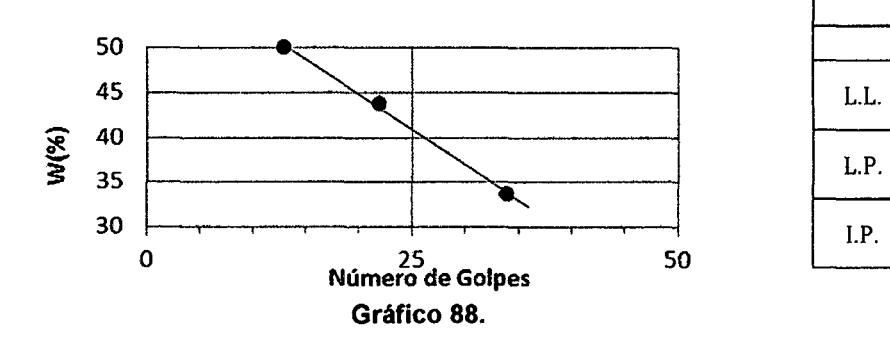

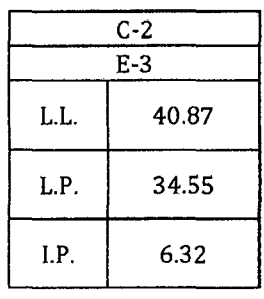

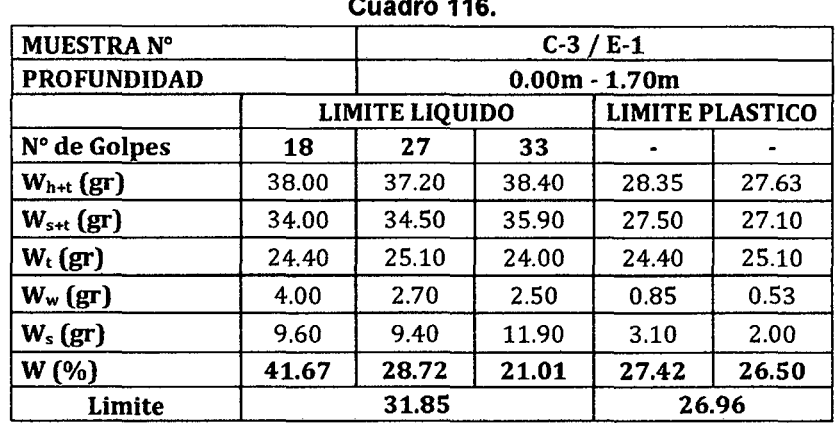

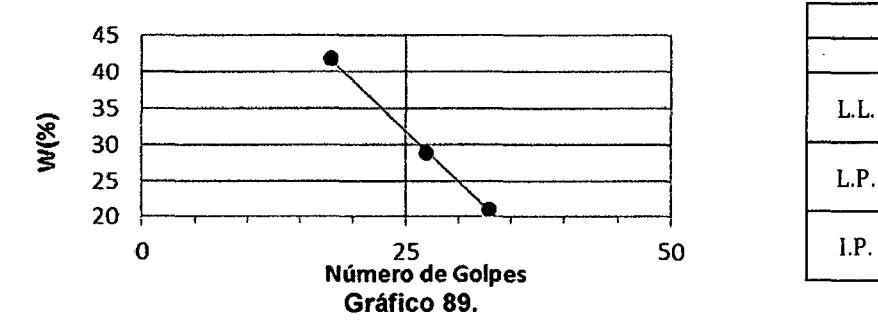

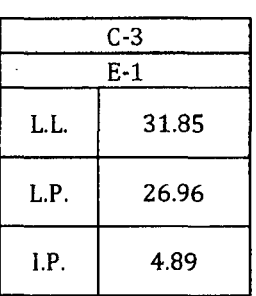

Cuadro 116.

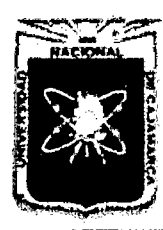

Proyecto Profesional para Optar el Título Profesional de Ingeniería Civil *"Mejoramiento del Servicio Educativo Primaria de la J.E. N° 80152, del Caserlo de Puente Piedra, Distrito de Huamachuco, Provincia de Sánchez Carrión -La Libertad"* 

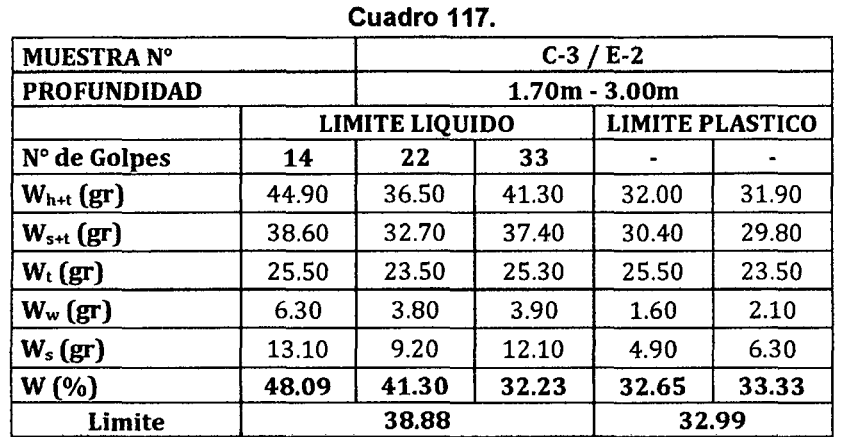

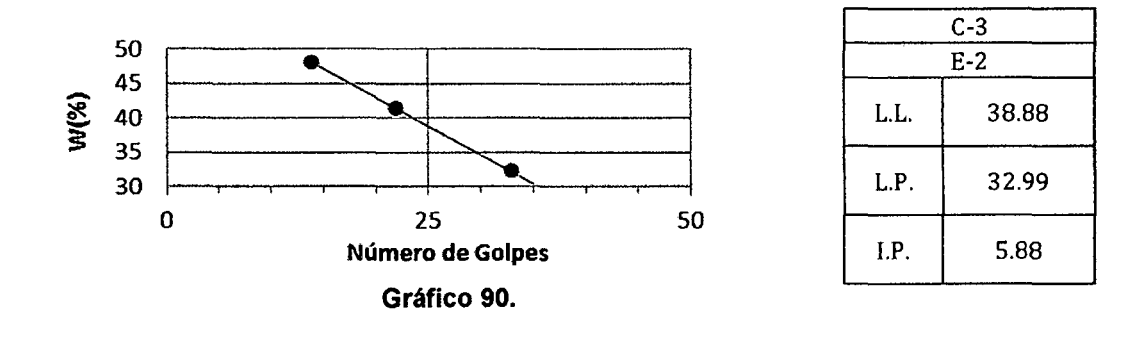

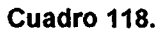

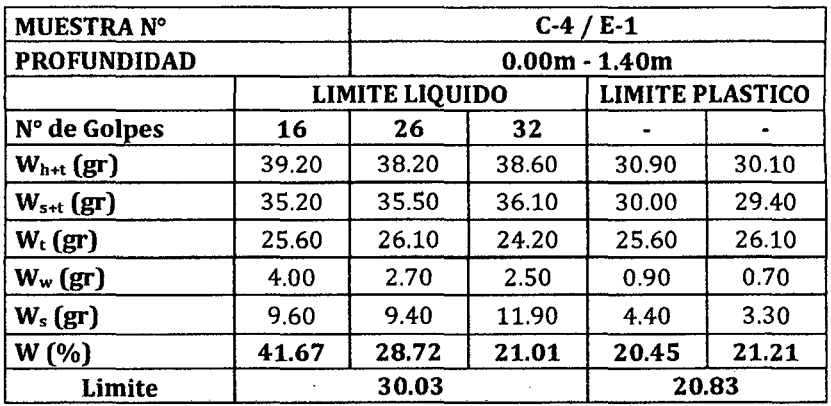

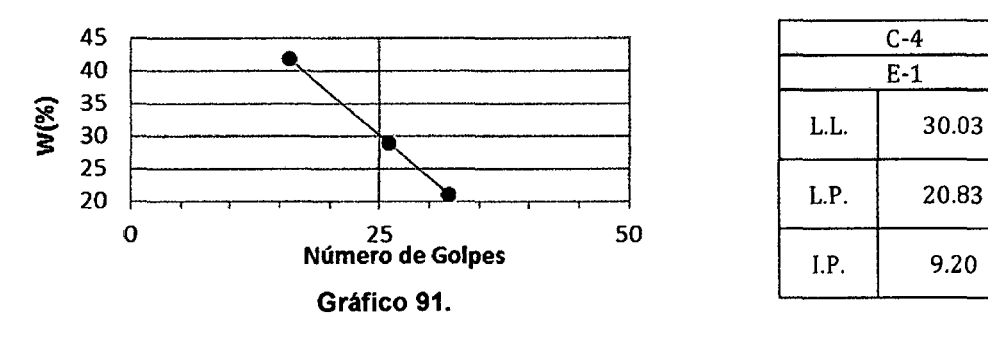

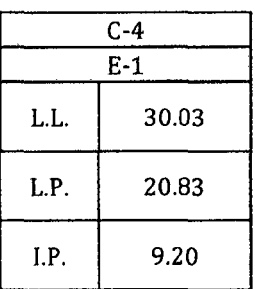

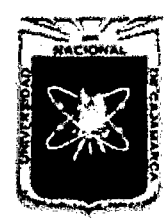

Proyecto Profesional para Optar el Título Profesional de Ingeniería Civil *"Mejoramiento del Servicio Educativo Primaria de la* J. *E. N° 80152, del Caserlo de Puente Piedra, Distrito de H uamachuco, Provincia de Sáncbez Carrión* -La *Libertad"* 

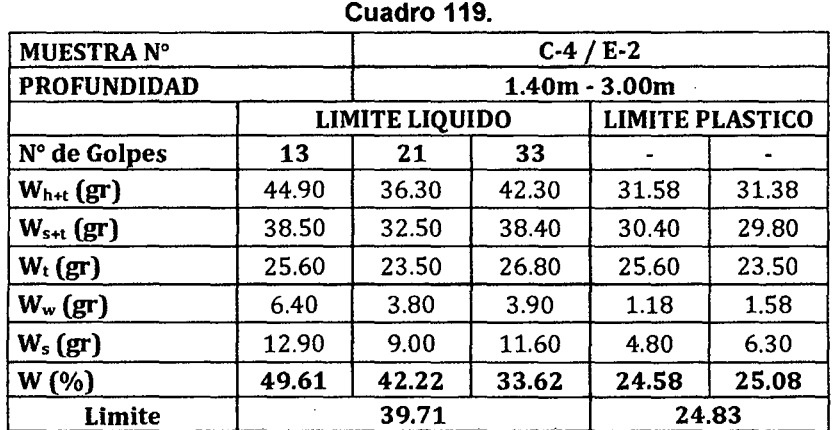

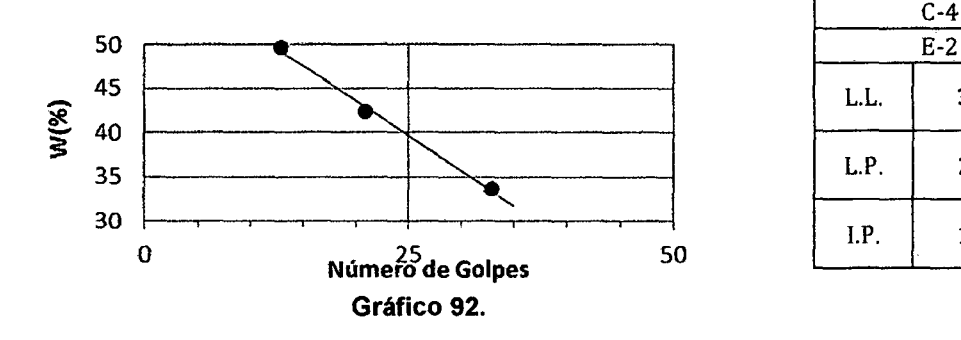

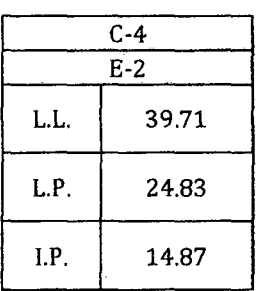

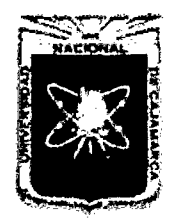

Proyecto Profesional para Optar el Título Profesional de Ingeniería Civil *"Mejoramiento del Sen,.icio Educatñro Prúnaria de la* LE *N° 80152, del Caserlo de*  Puente Piedra, Distrito de Huamachuco, Provincia de Sánchez Carrión - La Libertad<sup>y</sup>

### 3.3 GRANULOMETRÍA

### Cuadro 120.

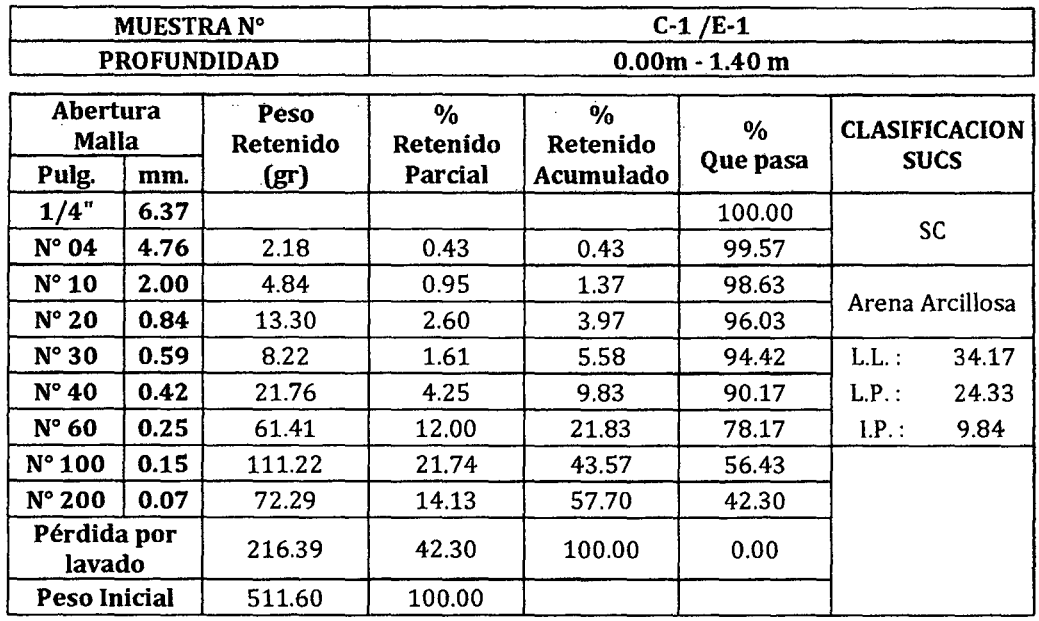

### Gráfico 93.

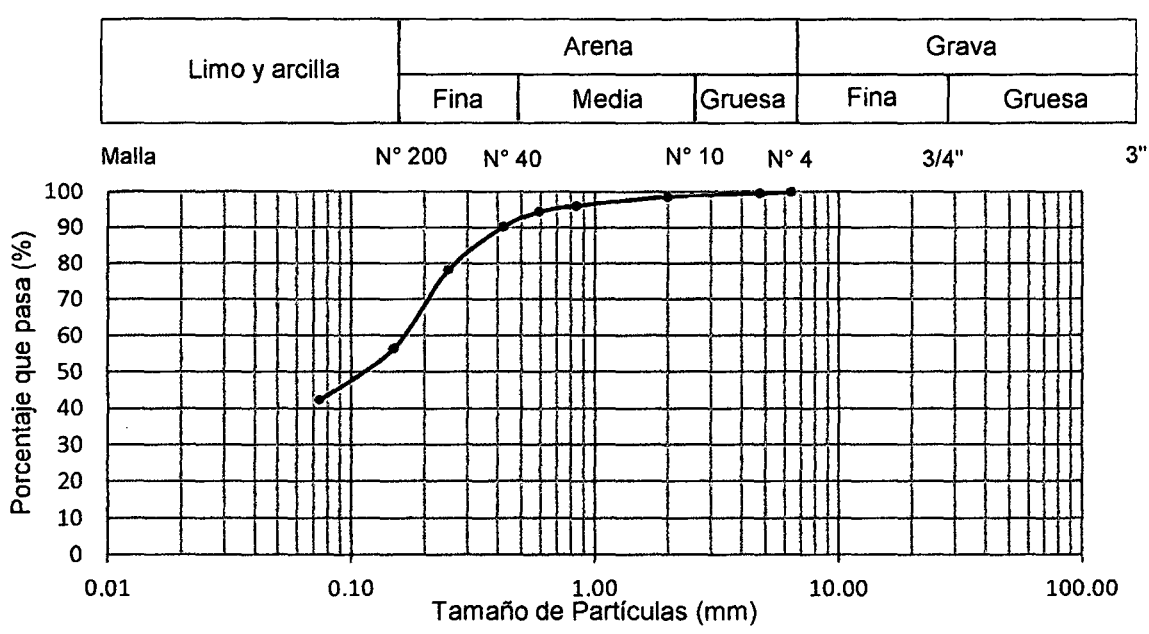

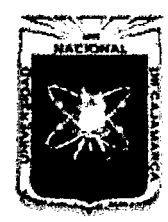

Proyecto Profesional para Optar el Título Profesional de Ingeniería Civil "Mejoramiento del Servicio Educativo Primaria de la I.E. Nº 80152, del Caserío de Puente Piedra, Distrito de Huamachuco, Provincia de Sánchez Carrión - La Libertad"

Cuadro 121.

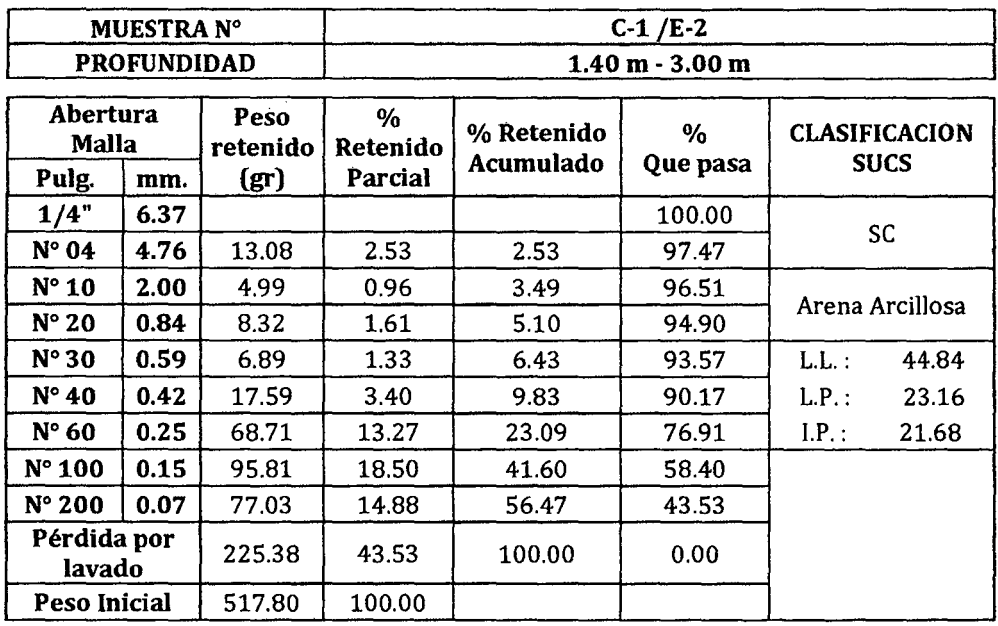

### Gráfico 94.

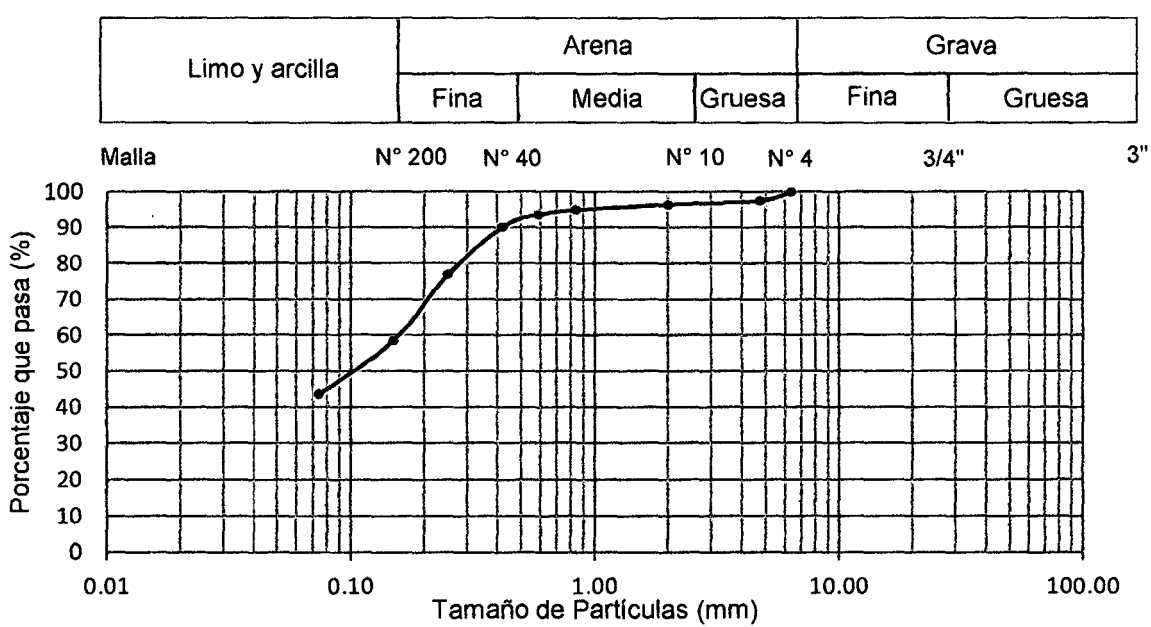

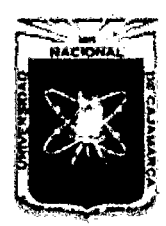

Proyecto Profesional para Optar el Título Profesional de Ingeniería Civil "Mejoramiento del Servicio Educativo Primaria de la I.E. Nº 80152, del Caserío de Puente Piedra, Distrito de Huamachuco, Provincia de Sánchez Carrión - La Libertad"

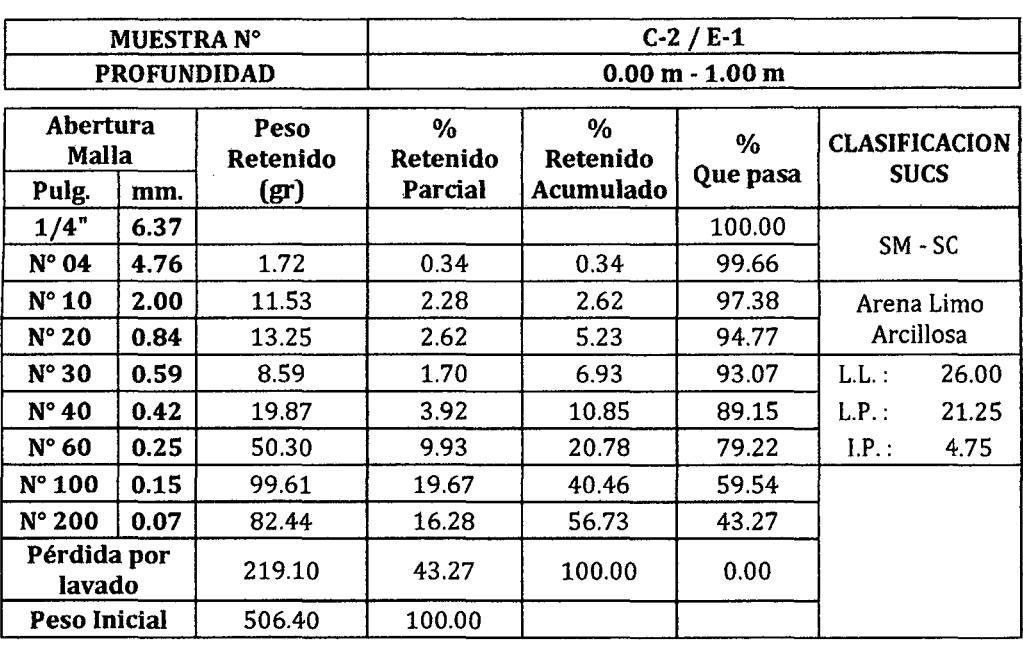

### Cuadro 122.

### Gráfico 95.

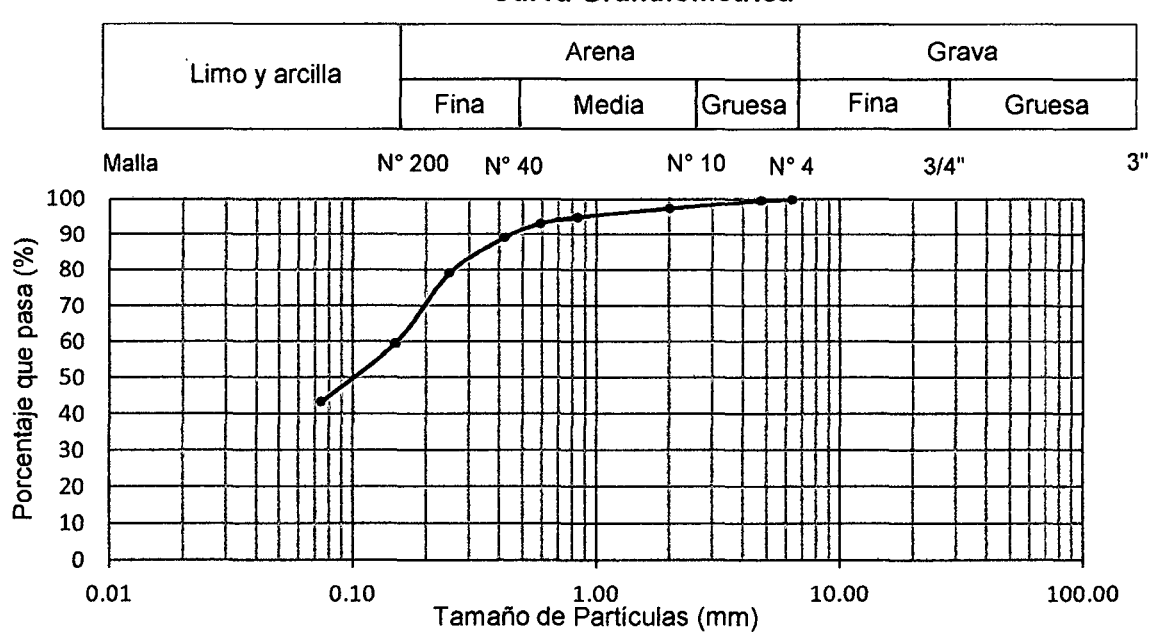

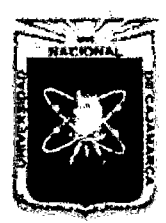

Proyecto Profesional para Optar el Título Profesional de Ingeniería Civil *"Mejoramiento del Servicio Educativo Primaria de la J. E. N° 80152, del Caserlo de Puente Piedra, Distrito de Huamacbuco, Provincia de Sáncbez Carrión* -La *Libertad"* 

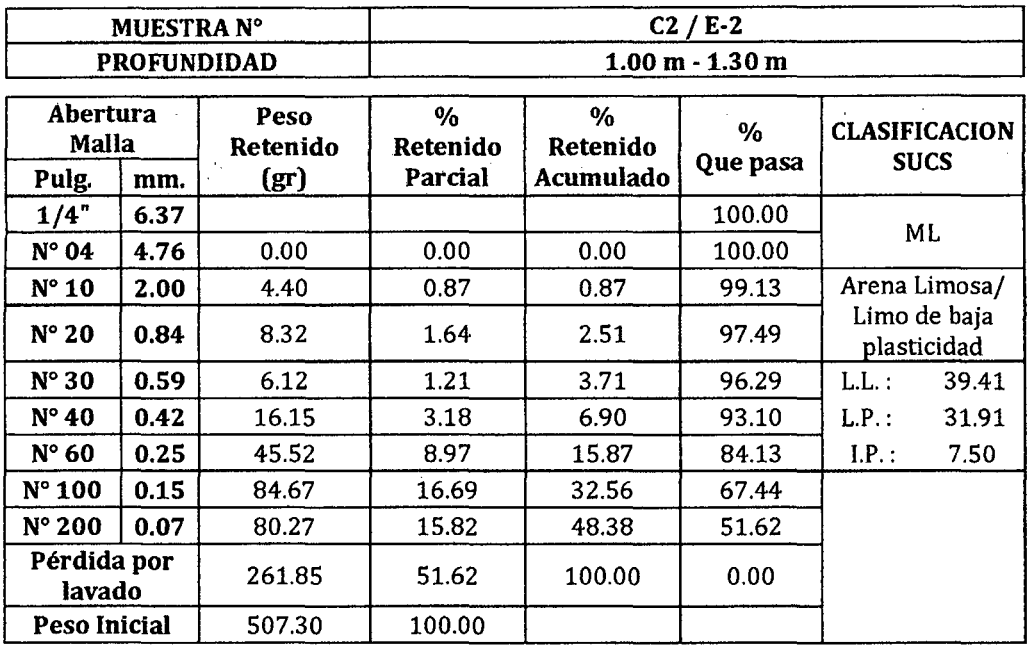

### Cuadro 123.

### Gráfico 96.

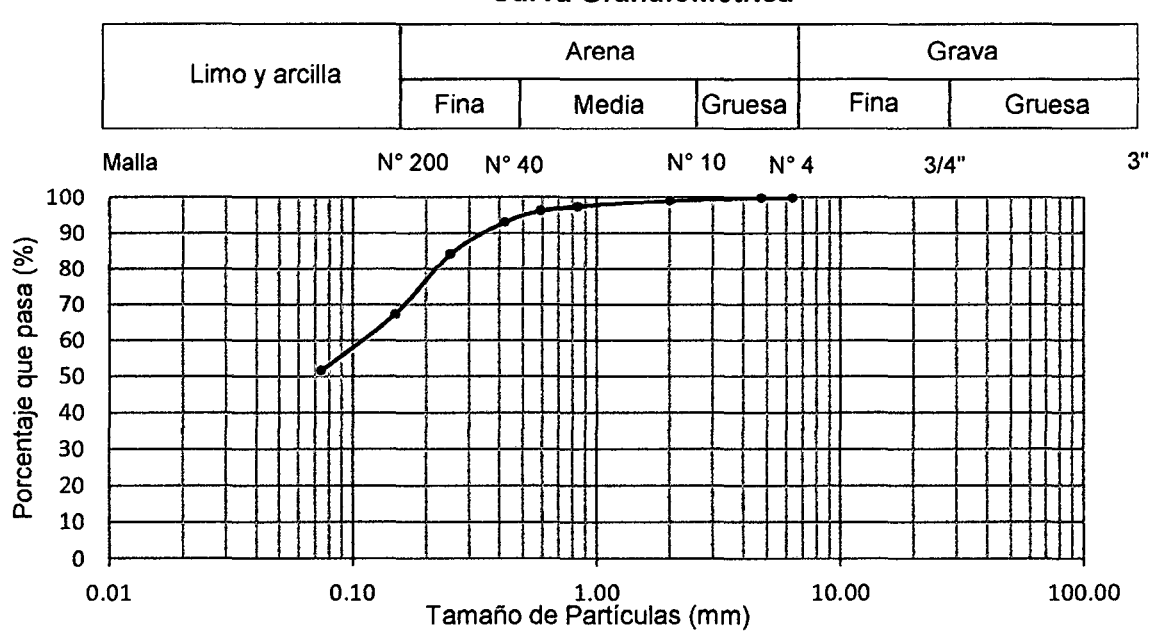

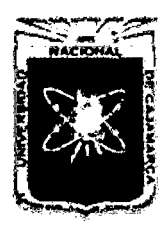

Proyecto Profesional para Optar el Título Profesional de Ingeniería Civil *"Mejoramiento del Servicio Educativo Primaria de la l.E. N° 80152, del Caserlo de Puente Piedra, Distrito de H uamachuco, Provincia de Sánchez Carrión -La Libertad"* 

### Cuadro 124.

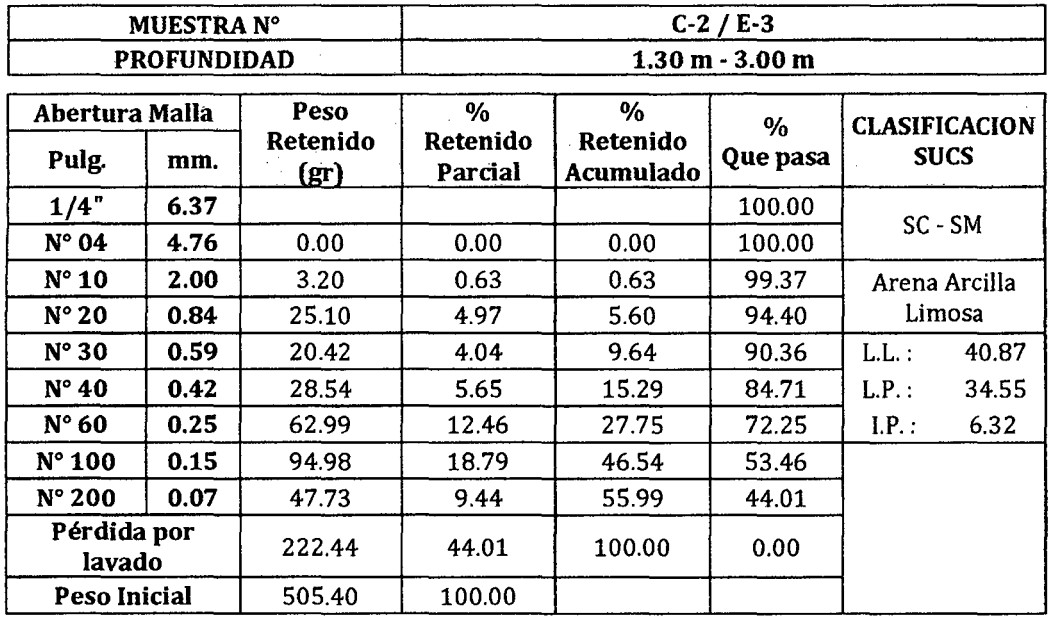

### Gráfico 97.

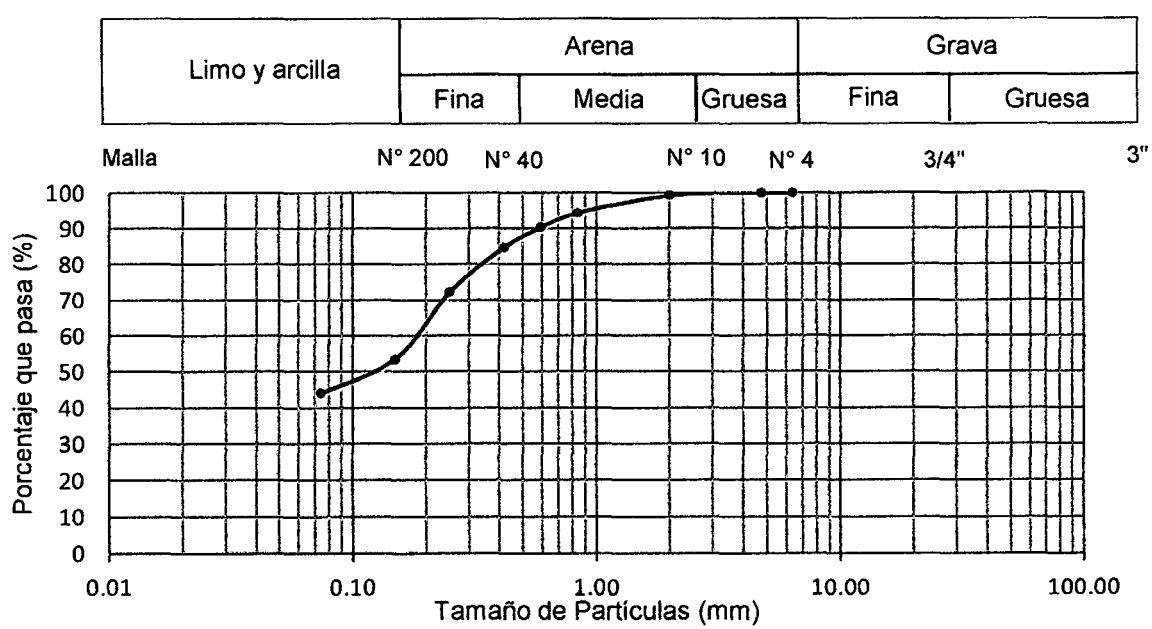

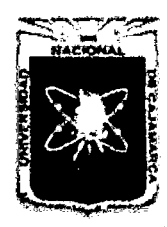

Proyecto Profesional para Optar el Título Profesional de Ingeniería Civil "Mejoramiento del Servicio Educativo Primaria de la I.E. Nº 80152, del Caserío de Puente Piedra, Distrito de Huamachuco, Provincia de Sánchez Carrión - La Libertad"

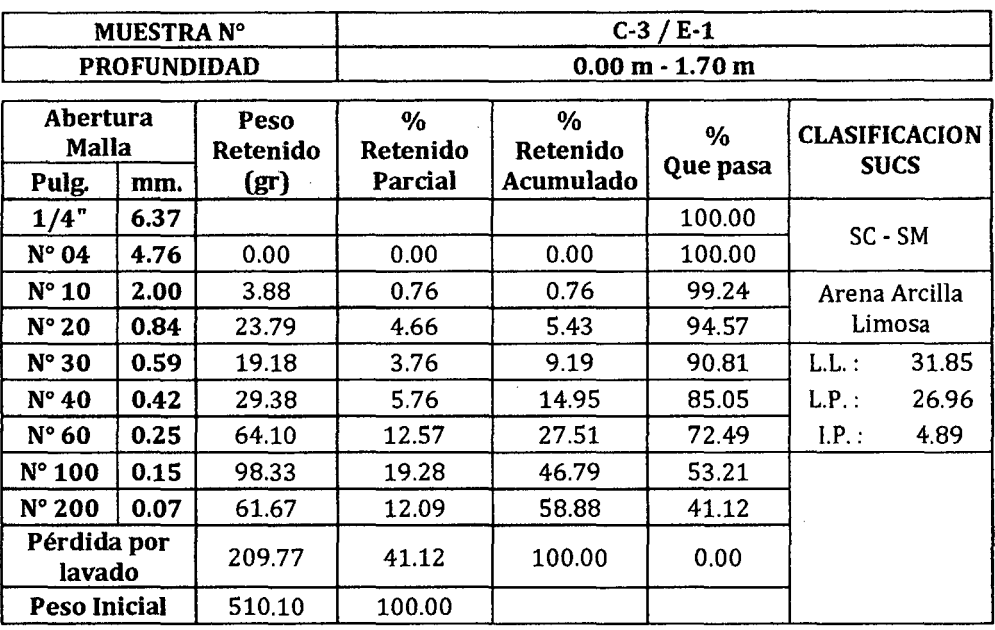

### Cuadro 125.

### Gráfico 98.

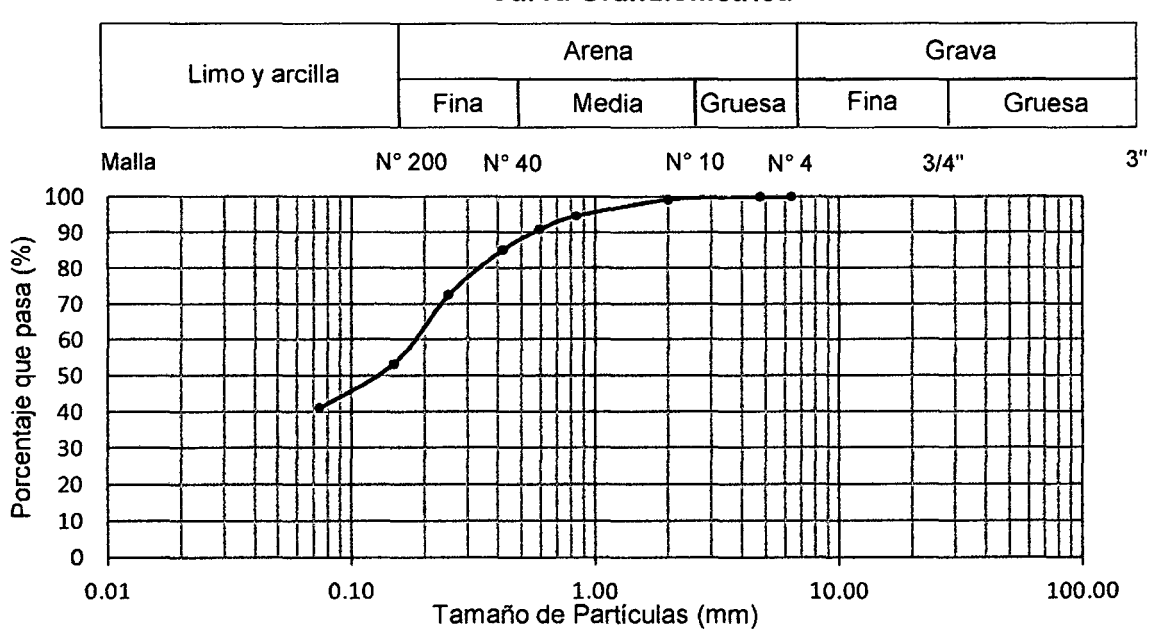
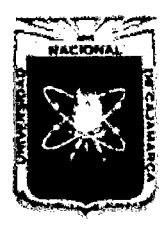

Proyecto Profesional para Optar el Título Profesional de Ingeniería Civil "Mejoramiento del Servicio Educativo Primaria de la I.E. Nº 80152, del Caserlo de Puente Piedra, Distrito de Huamachuco, Provincia de Sánchez Carrión - La Libertad"

#### Cuadro 126.

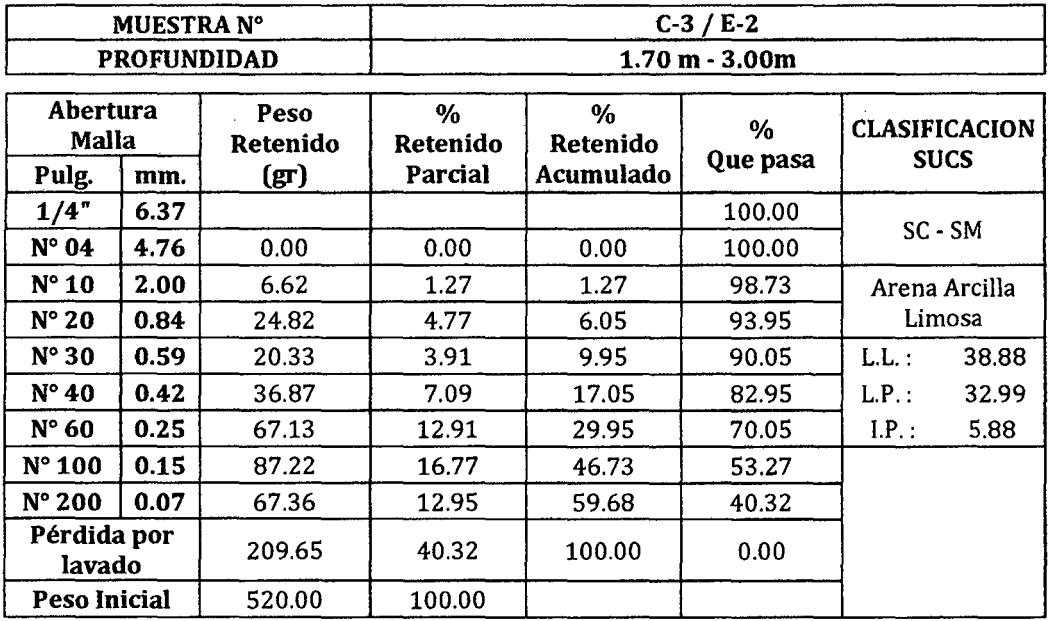

# Gráfico 99.

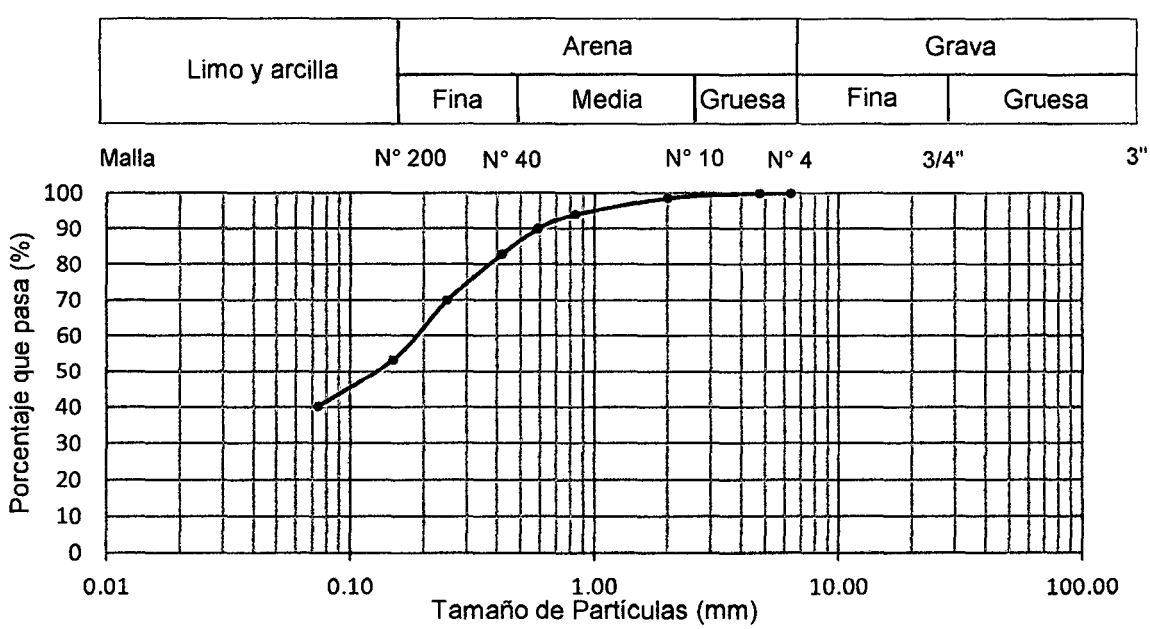

# **Curva Granulométrica**

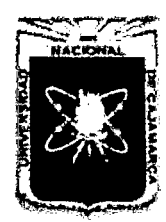

Proyecto Profesional para Optar el Título Profesional de Ingeniería Civil "Mejoramiento del Servicio Educativo Primaria de la I.E. Nº 80152, del Caserío de Puente Piedra, Distrito de Huamachuco, Provincia de Sánchez Carrión - La Libertad"

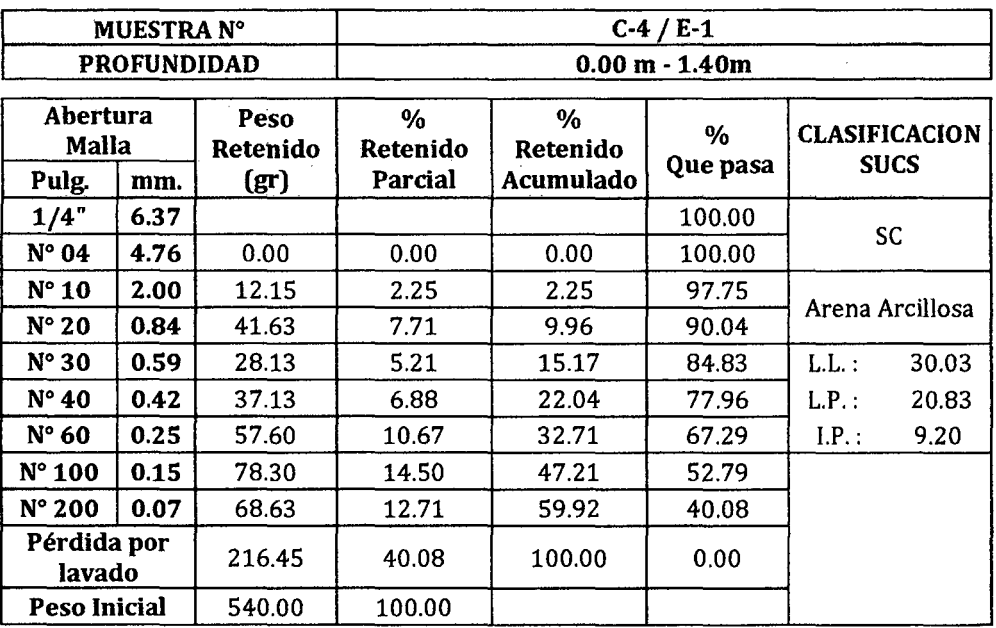

#### Cuadro 127.

# Gráfico 100.

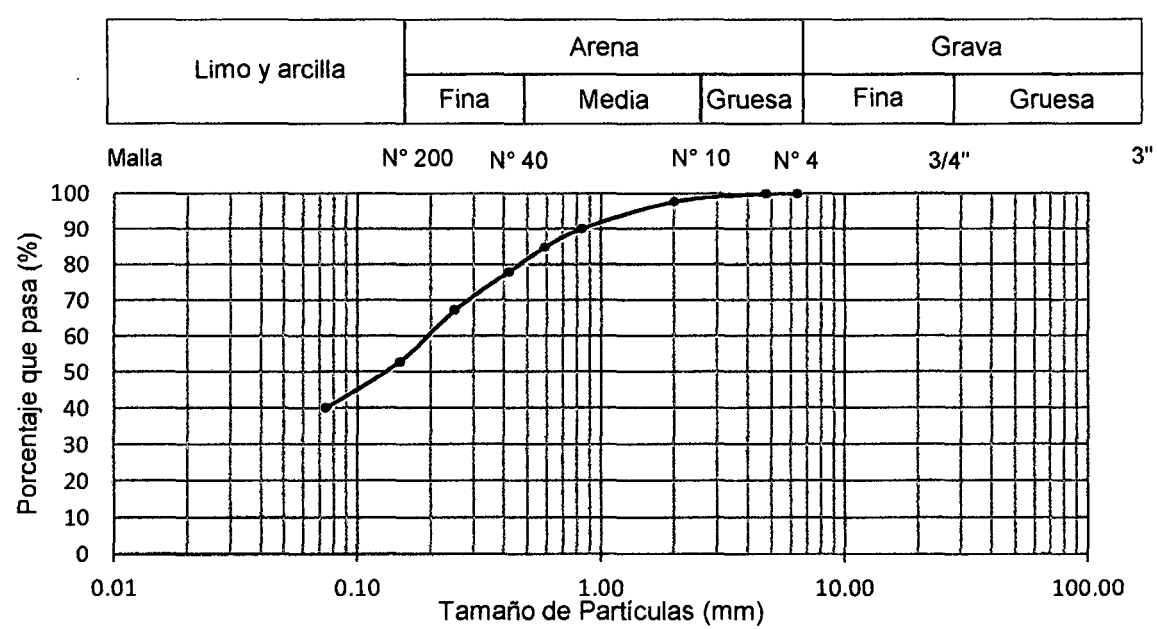

# **Curva Granulométrica**

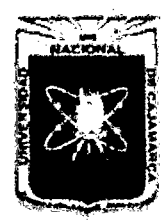

Proyecto Profesional para Optar el Título Profesional de Ingeniería Civil "Mejoramiento del Servicio Educativo Primaria de la I.E. Nº 80152, del Caserlo de Puente Piedra, Distrito de Huamachuco, Provincia de Sánchez Carrión - La Libertad"

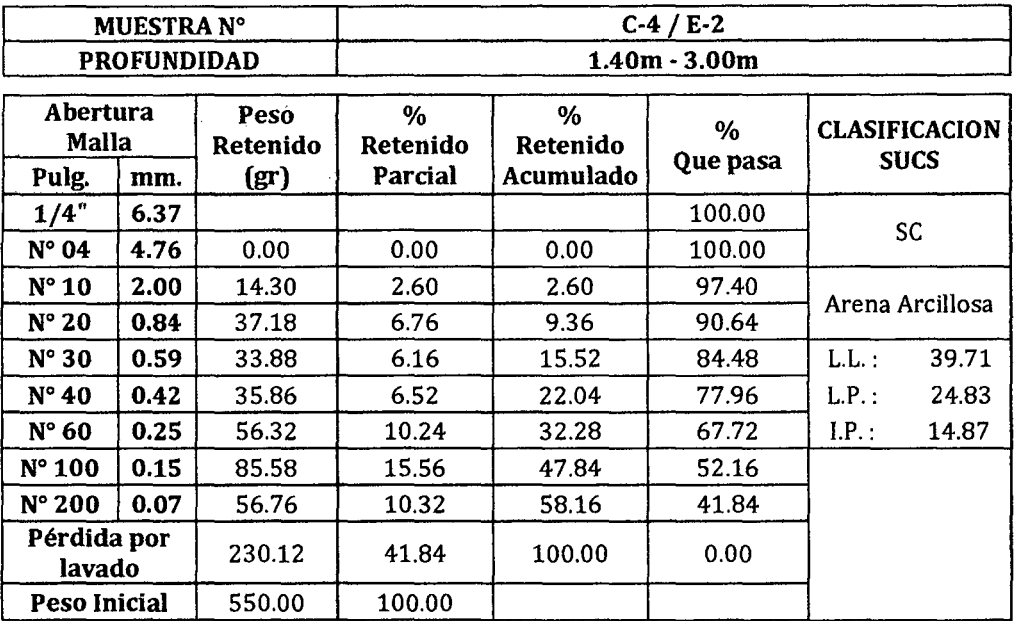

## Cuadro 128.

# Gráfico 101.

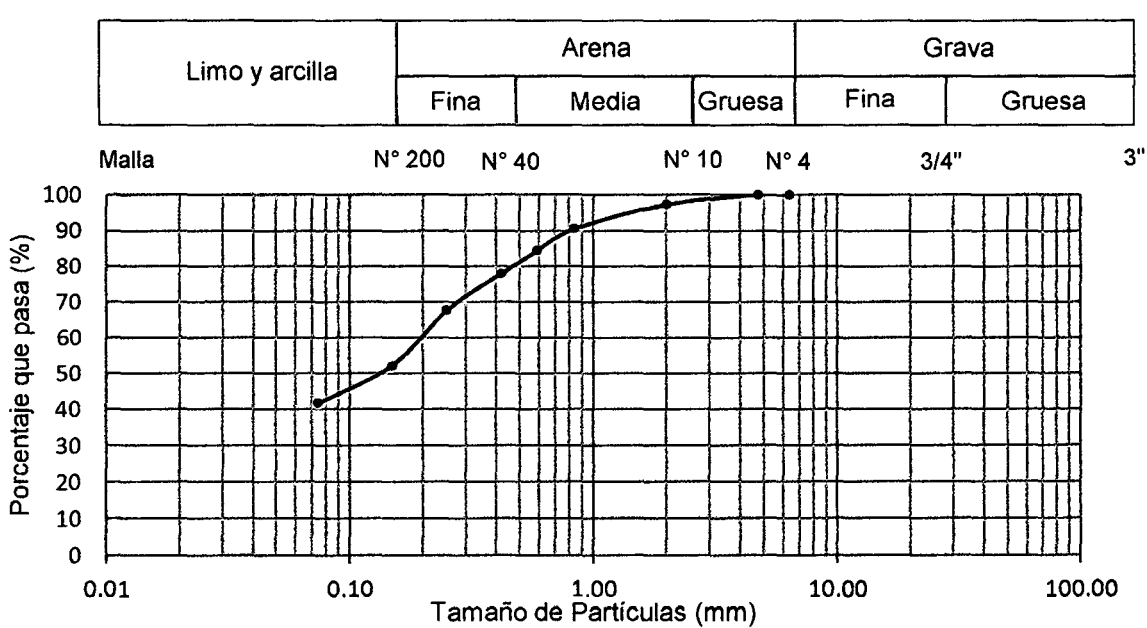

# **Curva Granulométrica**

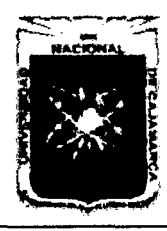

#### UNIVERSIDAD NACIONAL DE CAJAMARCA FACULTAD DE INGENIERÍA Proyecto Profesional para Optar el Título Profesional de Ingeniería Civil

*"Mejoramiento del Servicio EducafÍ1ro Primaria de 13 J.E. N" 80152, del Caserio de Puente Piedra, Distrito de Huamachuco, Provincia de Sánchez Carrión* -La *Libertad"* 

# 3.4 CLASIFICACION DE SUELOS

# CALICATA01

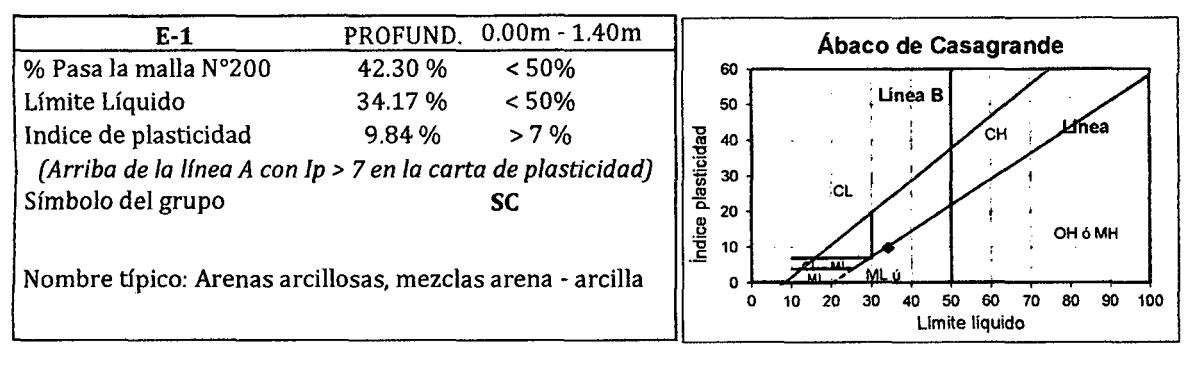

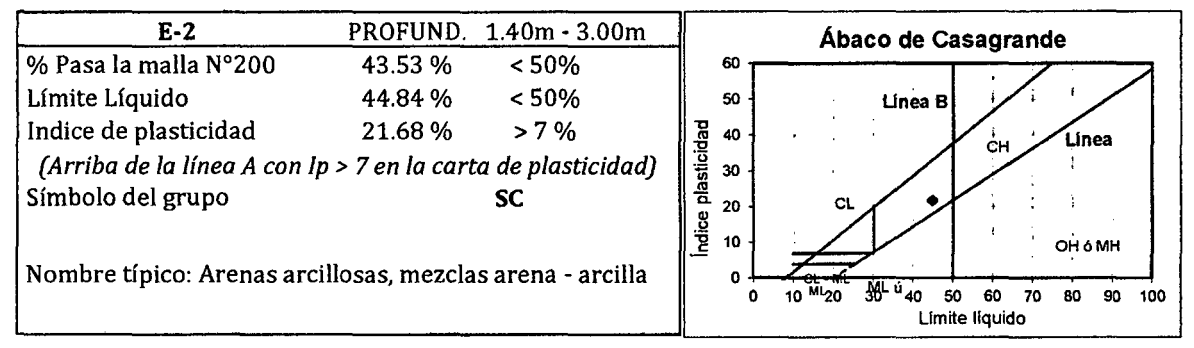

# CALICATA<sub>02</sub>

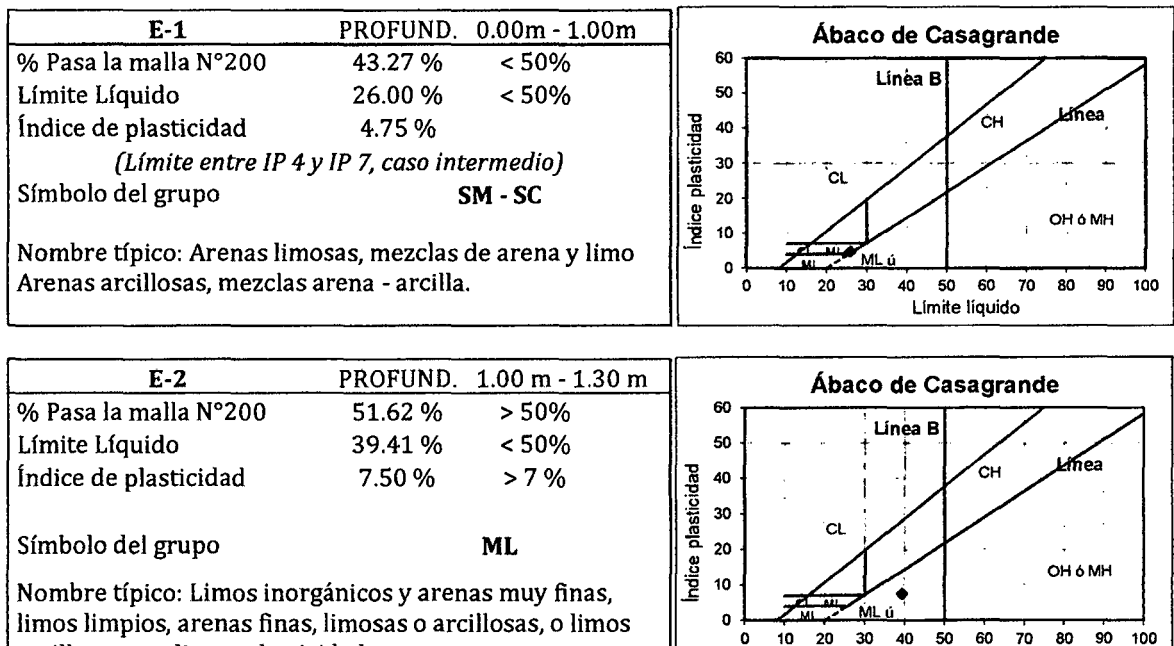

arcillosos con ligera plasticidad.

Limite liquido

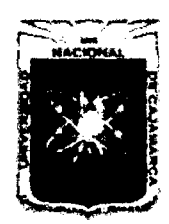

Proyecto Profesional para Optar el Título Profesional de Ingeniería Civil *"Mejoramiento del Sen7cio Educatñro Primaria de la /.E. N° 80152, del Caserfo de Puente Piedra, Distrito de H uamachuco, Provincia de Sánchez Carrión -La Libertad"* 

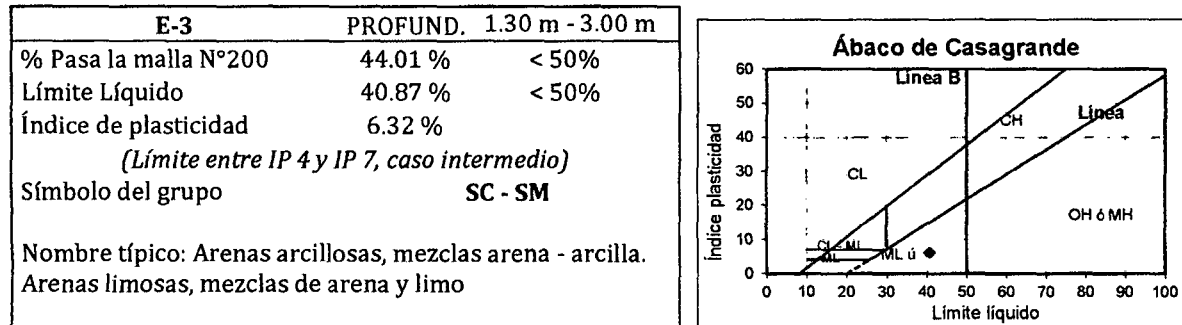

#### **CALICATA03**

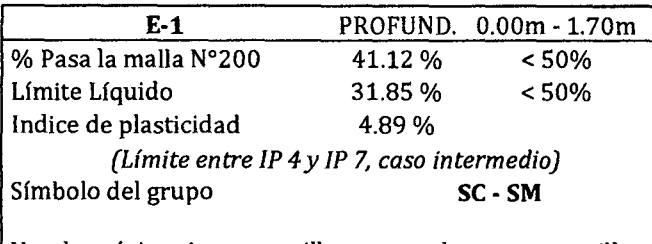

Nombre típico: Arenas arcillosas, mezclas arena -arcilla. Arenas limosas, mezclas de arena y limo

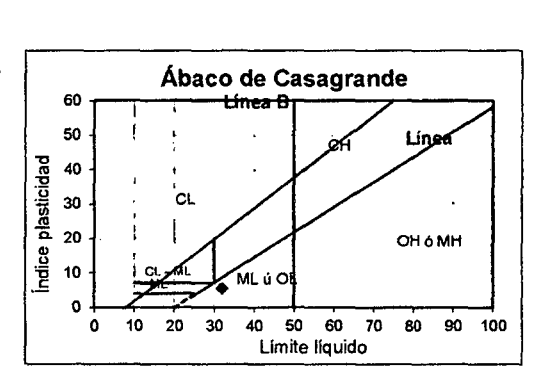

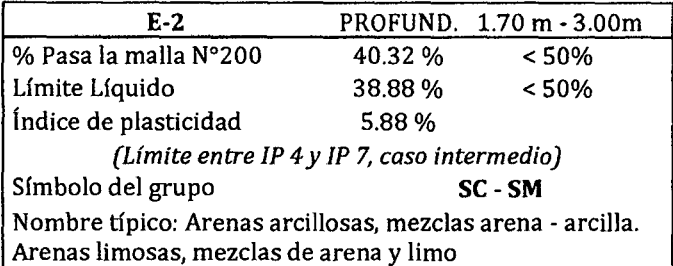

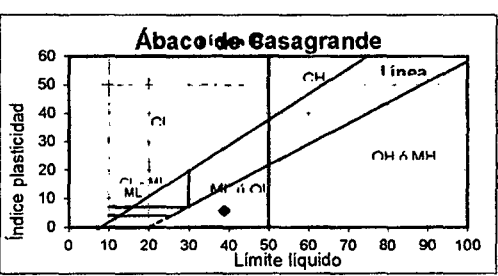

# CALICATA 04

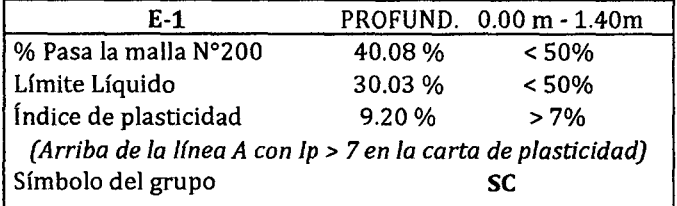

Nombre típico: Arenas arcillosas, mezclas arena- arcilla

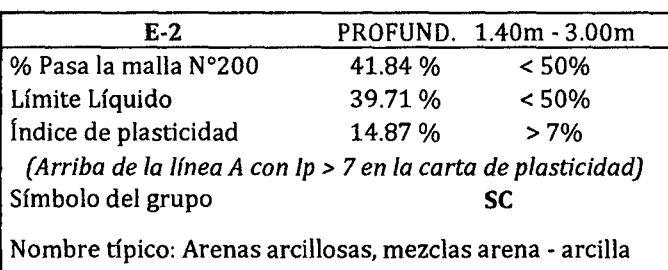

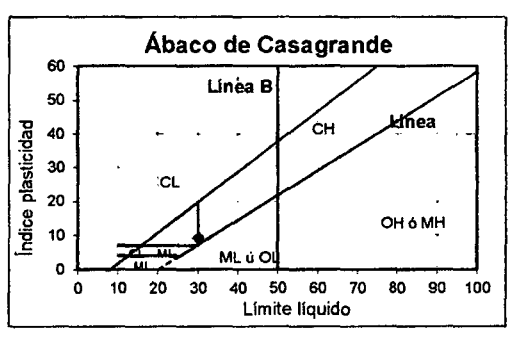

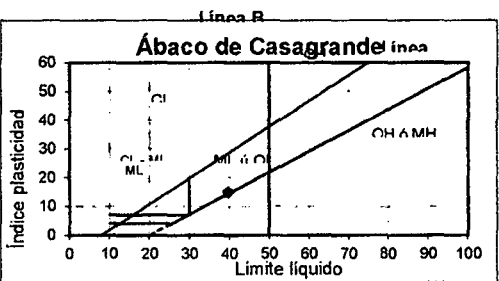

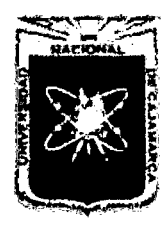

Proyecto Profesional para Optar el Título Profesional de Ingeniería Civil *"Mejoramiento del Servicio Educativo Primaria de* 1:1 J. *E. N° 80152, del Caserlo de Puente Piedra, Distrito de Huamachuco, Provincia de Sánchez Carri6n* -La *Libertad"* 

# 3.5 CORTE DIRECTO

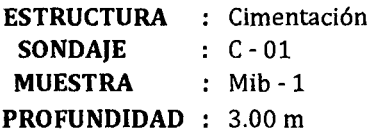

#### Cuadro 129.

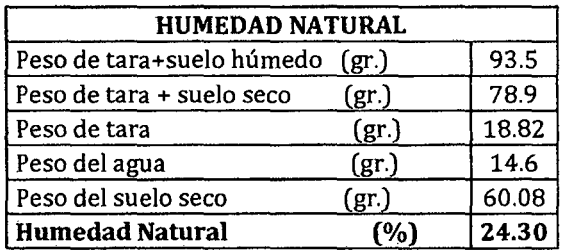

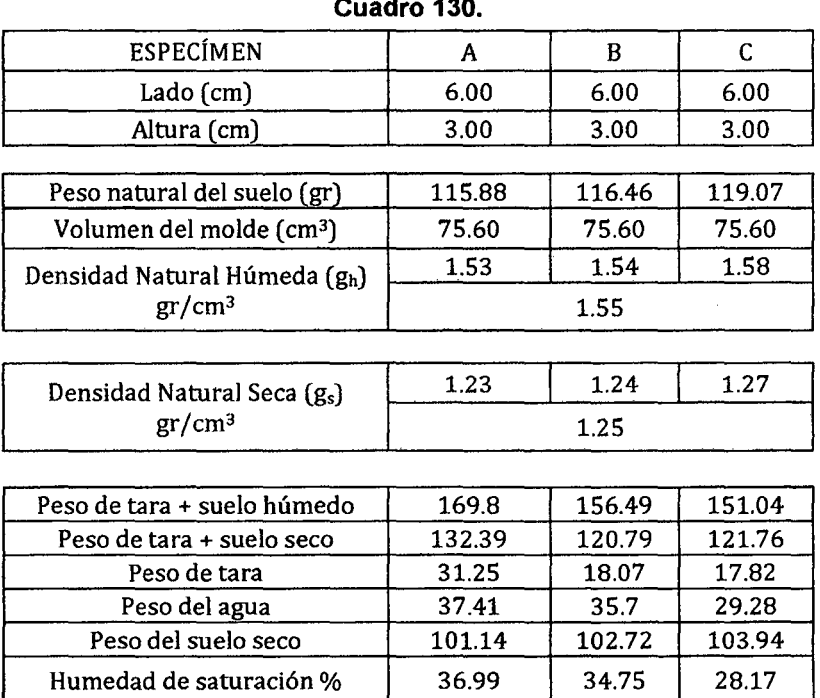

1.00

1.50

Esfuerzo Normal (Kg/cm2) | 0.50

#### Cuadro 130.

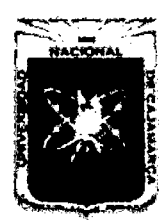

Proyecto Profesional para Optar el Título Profesional de Ingeniería Civil *"Mejoramiento del Senicio Educativo Primaria de la* J. *E. N° 80152, del Caserfo de Puente Piedra, Distrito de H uarnachuco, Provincia de Sánchez Carrión* -La *Libertad''* 

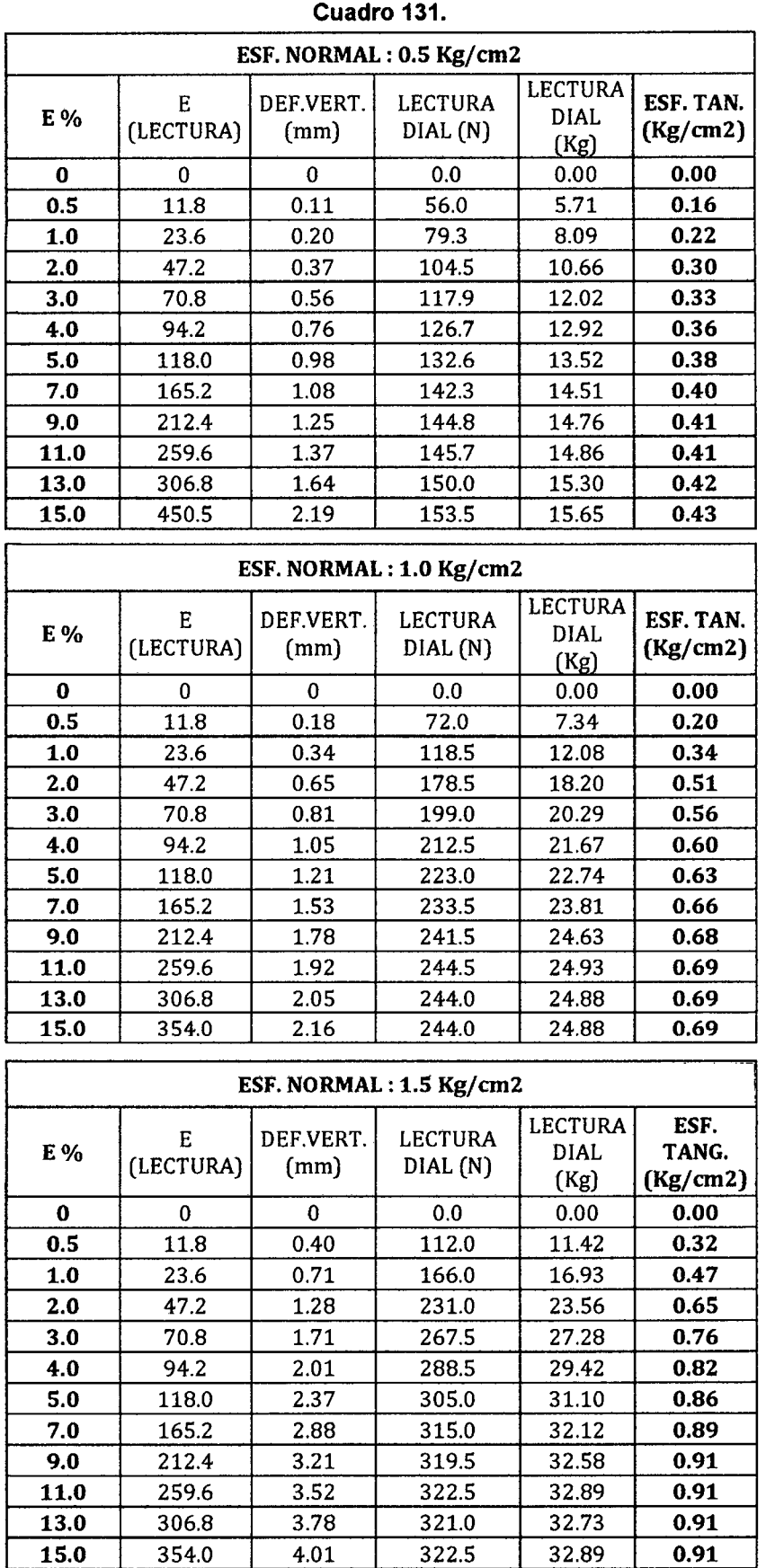

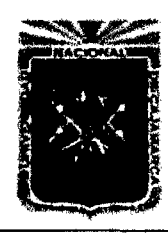

Proyecto Profesional para Optar el Título Profesional de Ingeniería Civil *"Mejoramiento del Servicio Educadvo Primaria de la LE. N° 80152, del Caserío de Puente Piedra, Distrito de H uarnachuco, Provincia de Sánchez Carrión -La Libertad''* 

#### Gráfico 102.

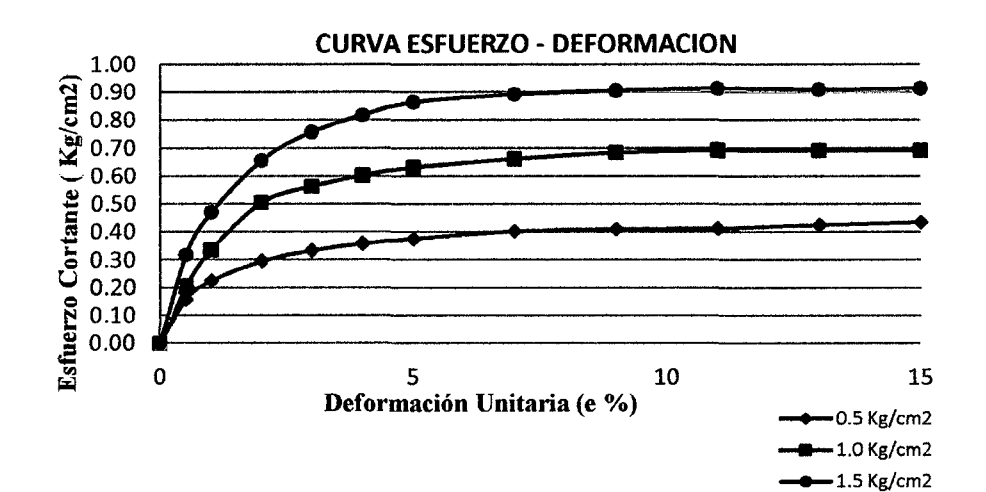

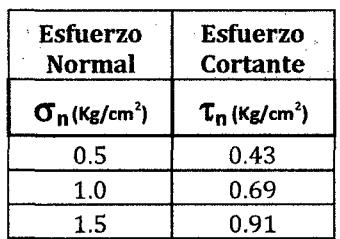

#### Gráfico 103.

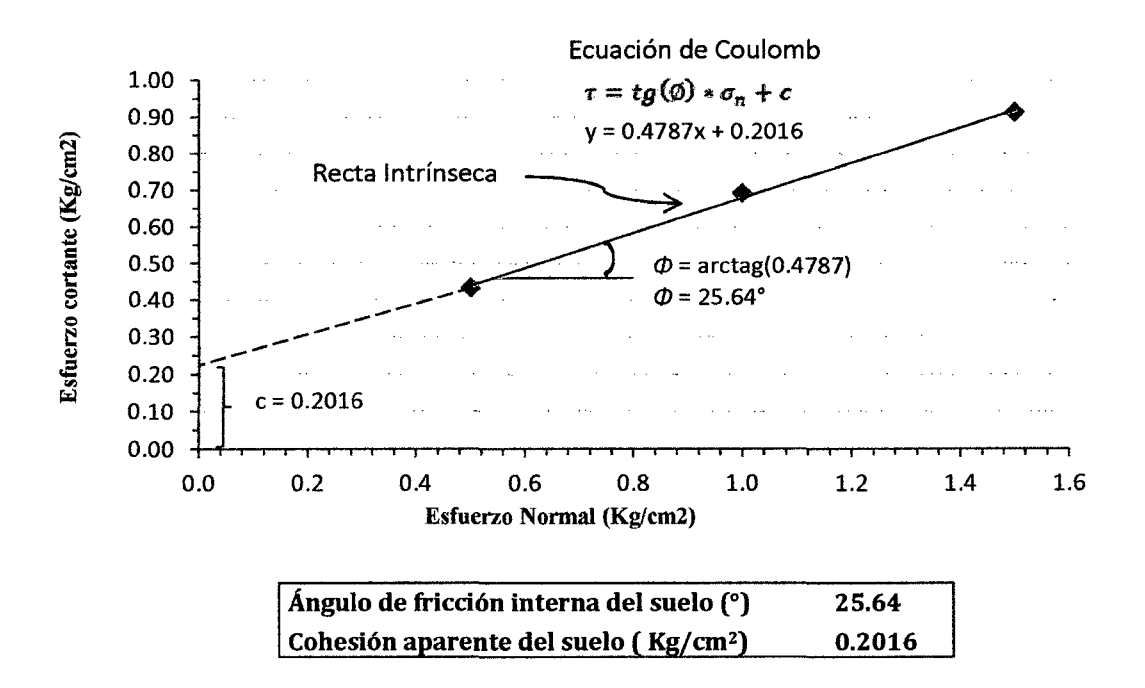

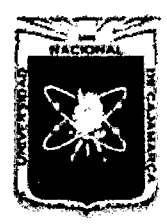

Proyecto Profesional para Optar el Título Profesional de Ingeniería Civil *"Mejoramiento del Servicio Educativo Primaria de la J. E. N° 80152, del Caserlo de Puente Piedra, Distrito de H uamachuco, Provincia de Sánchez Carrión -La Libertad"* 

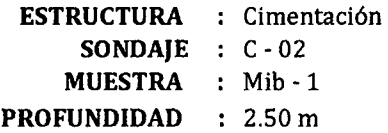

#### Cuadro 132.

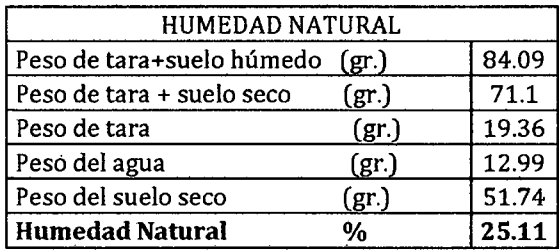

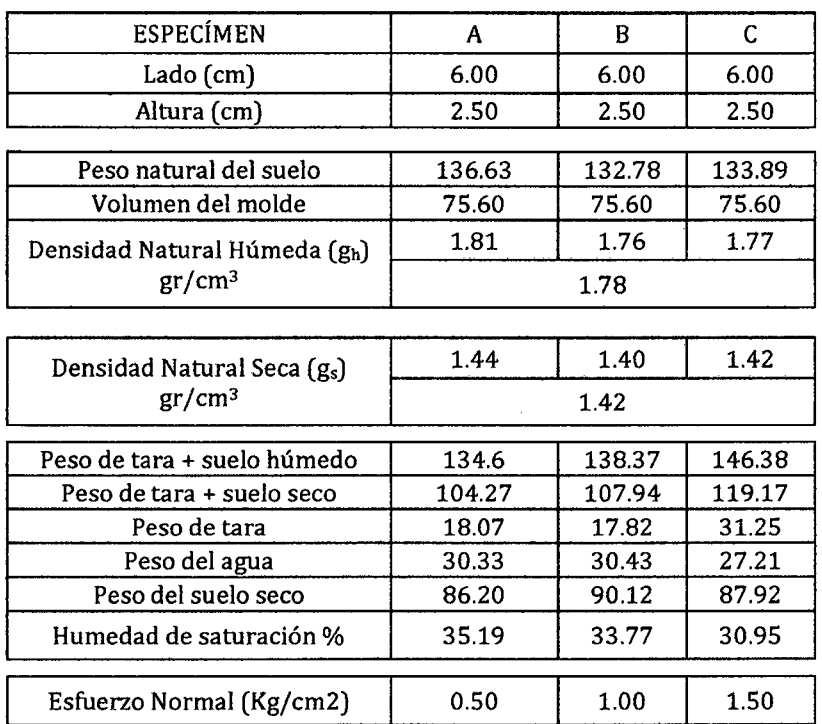

#### Cuadro 133.

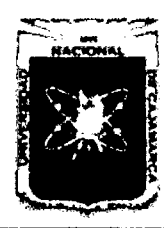

Proyecto Profesional para Optar el Título Profesional de Ingeniería Civil *"Mejoramiento del Servicio Educativo Primaria de la I.E. N° 80152, del Caserfo de Puente Piedra, Distrito de H uamachuco, Provincia de Sánchez Carrión -La Libertad"* 

#### Cuadro 134.

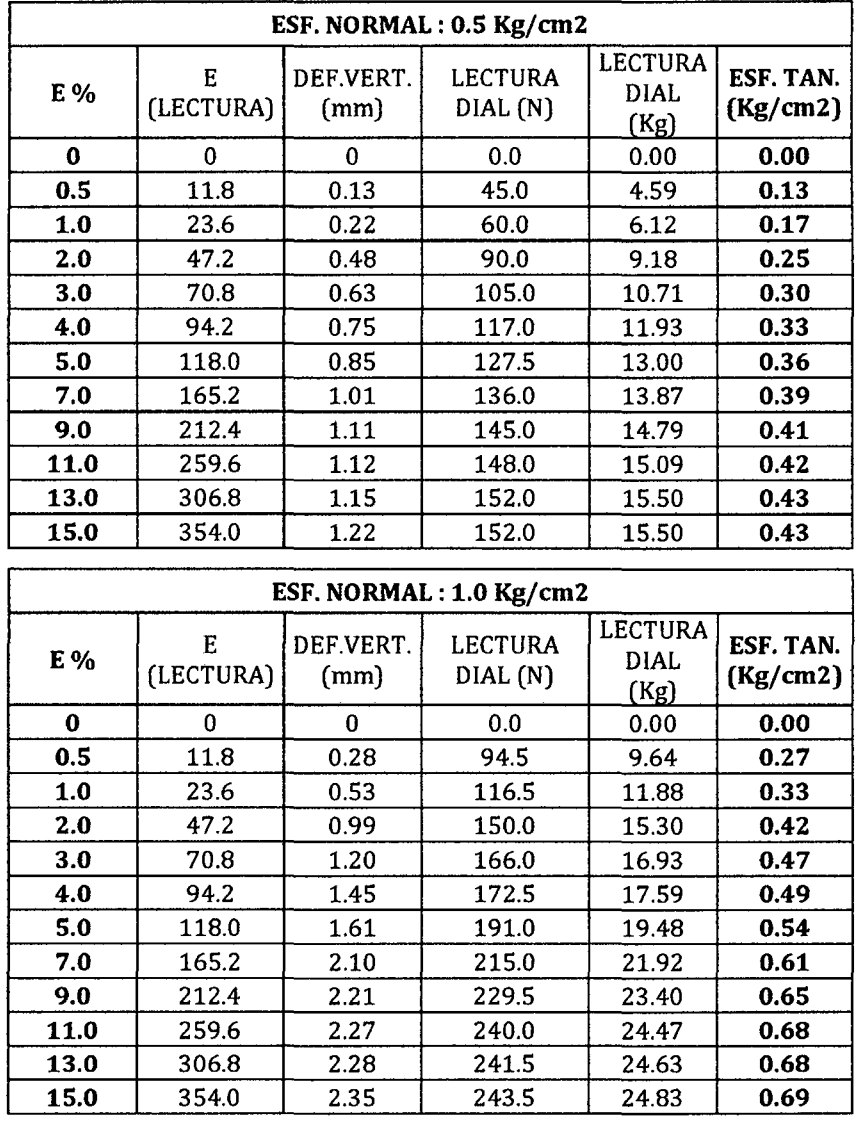

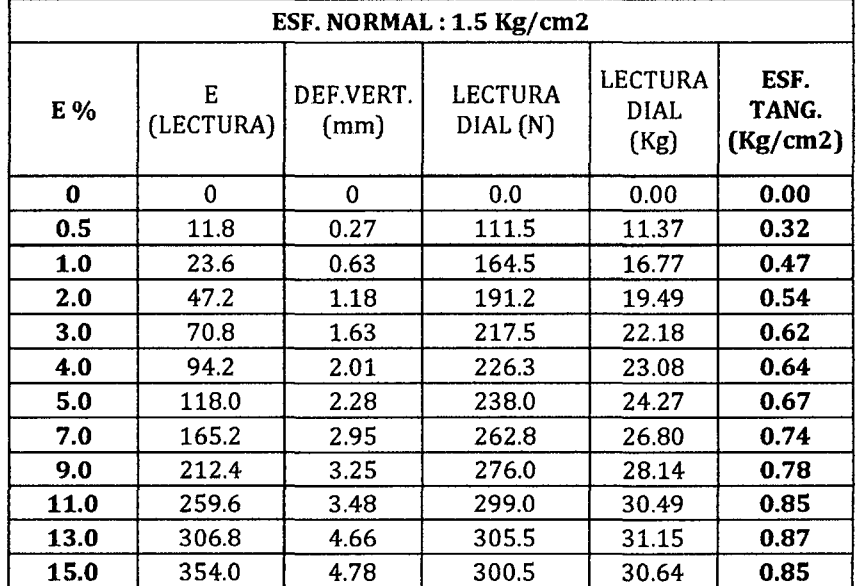

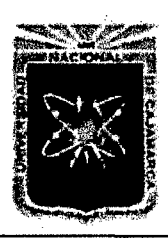

Proyecto Profesional para Optar el Título Profesional de Ingeniería Civil "Mejoramiento del Servicio Educativo Primaria de la I.E. Nº 80152, del Caserío de Puente Piedra, Distrito de Huamachuco, Provincia de Sánchez Carrión - La Libertad"

#### Gráfico 104.

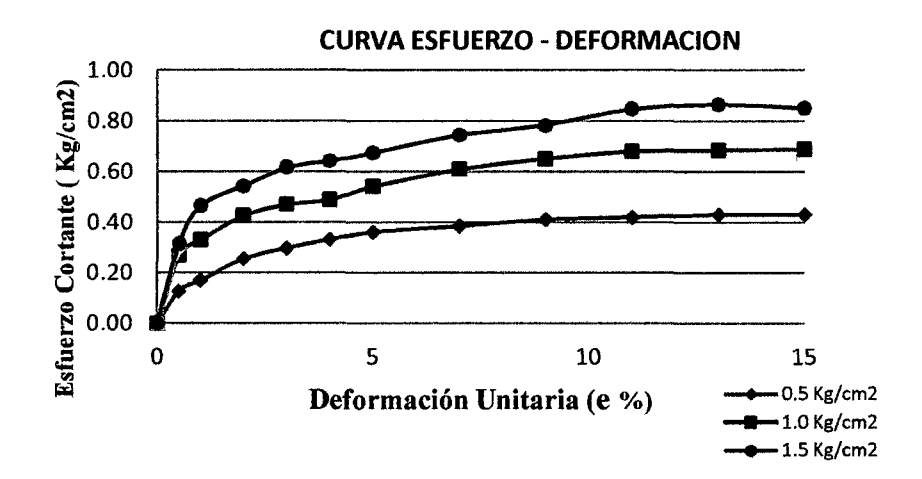

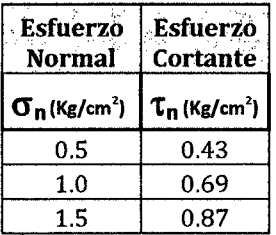

#### Gráfico 105.

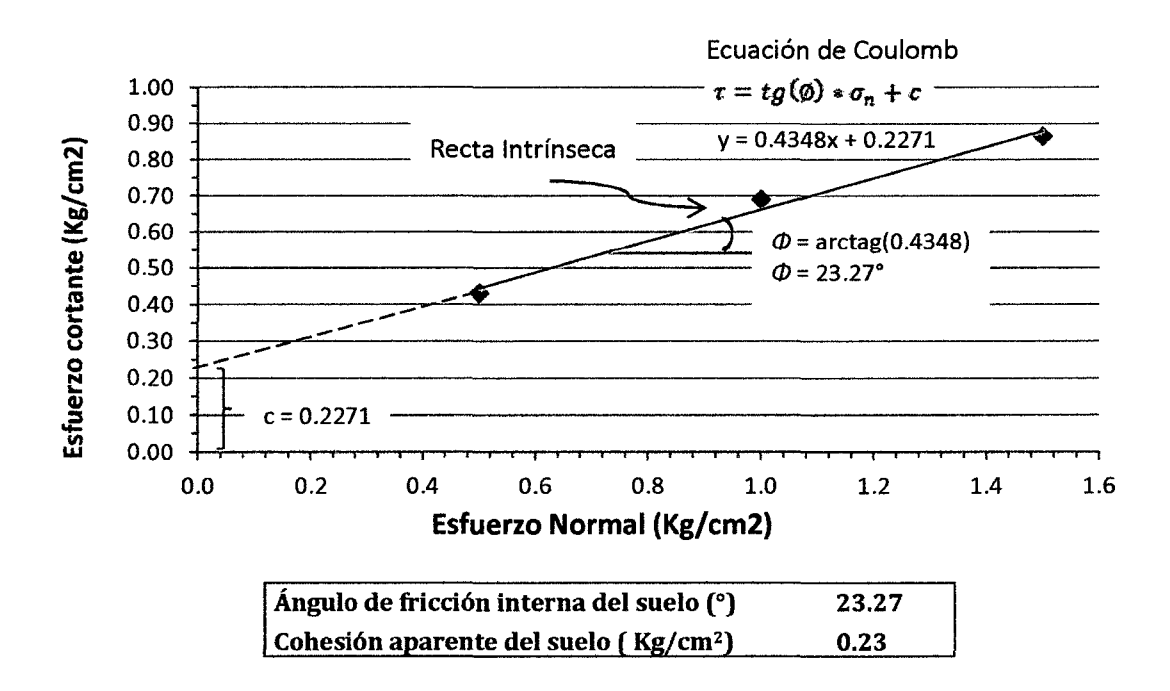

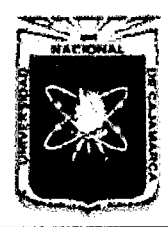

Proyecto Profesional para Optar el Título Profesional de Ingeniería Civil *"Mejoramiento del Servicio Educativo Primaria de la LE. N° 80152, del Caserlo de*  Puente Piedra, Distrito de Huamachuco, Provincia de Sánchez Carrión - La Libertad"

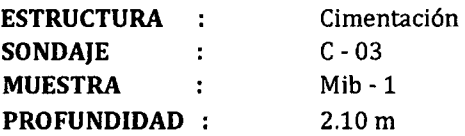

#### Cuadro 135.

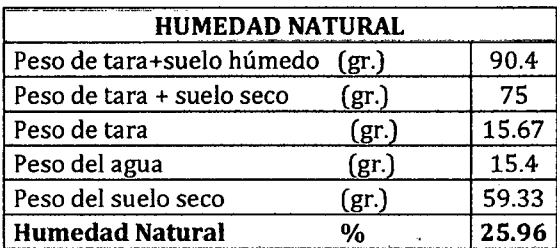

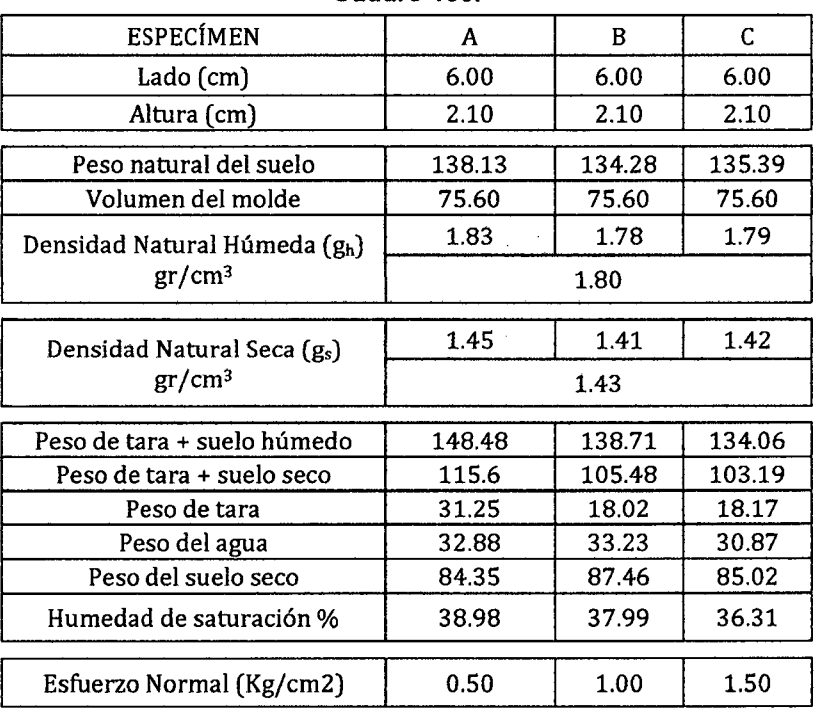

#### Cuadro 136.

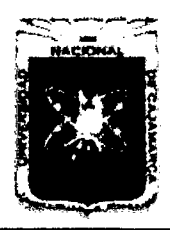

Proyecto Profesional para Optar el Título Profesional de Ingeniería Civil "Mejoramiento del Servicio Educativo Primaria de la I.E. Nº 80152, del Caserio de Puente Piedra, Distrito de Huamachuco, Provincia de Sánchez Carrión - La Libertad"

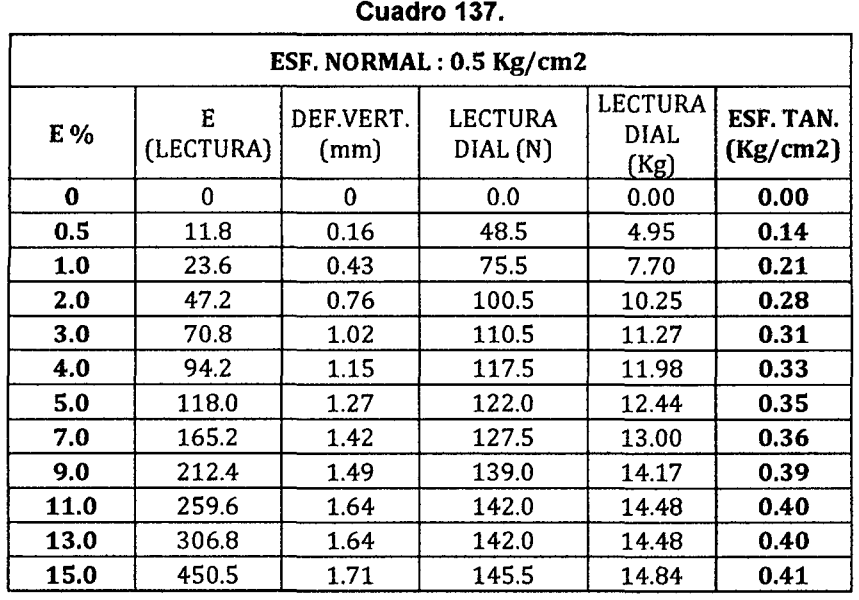

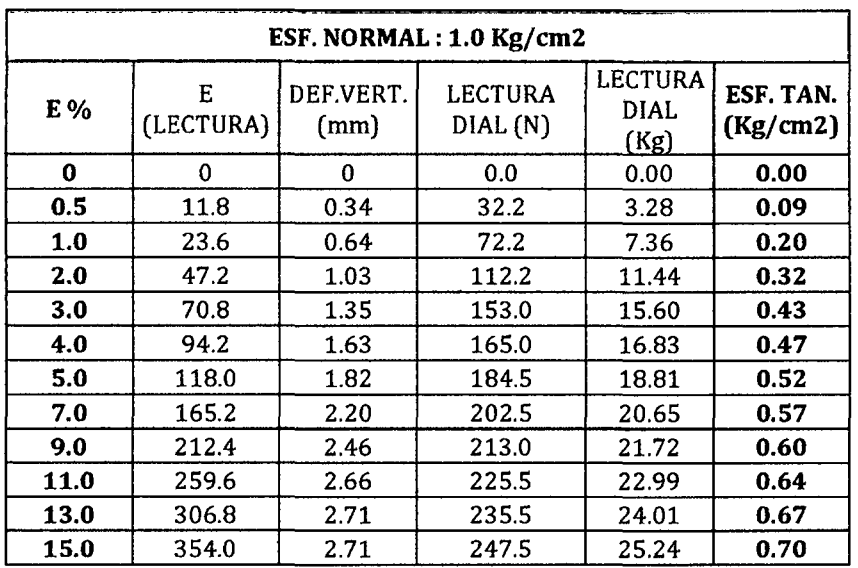

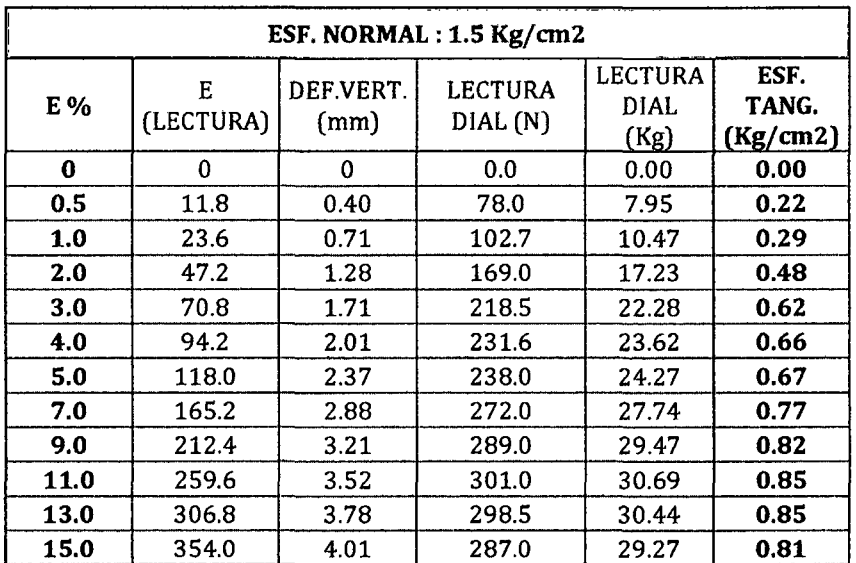

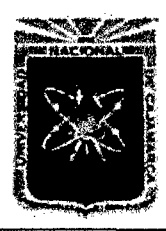

Proyecto Profesional para Optar el Título Profesional de Ingeniería Civil *"Mejoramiento del Servicio Educativo Primaria de la LE. N° 80152, del Caserío de Puente Piedra, Distrito de H uamachuco, Provincia de Sánchez Carrión -La Libertad"* 

Gráfico 106.

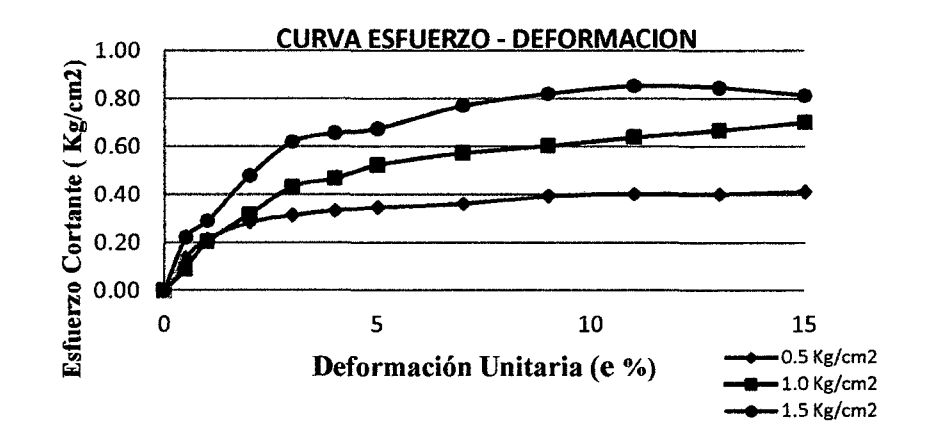

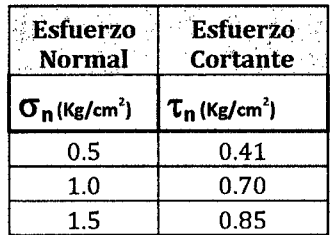

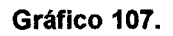

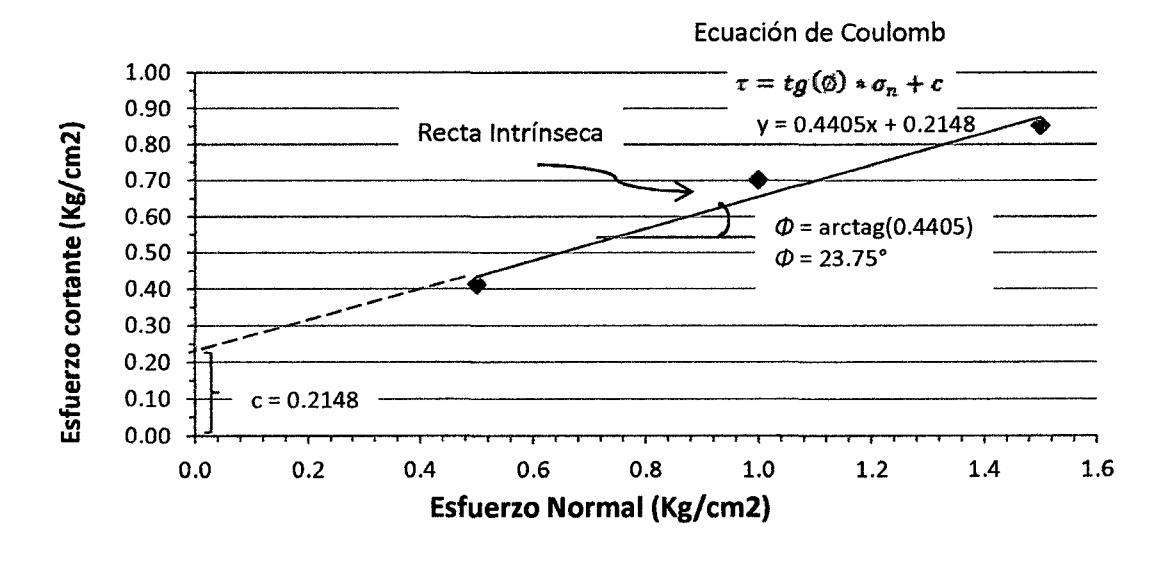

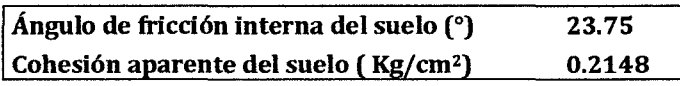

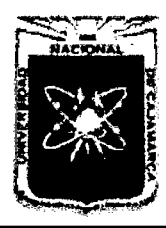

Proyecto Profesional para Optar el Título Profesional de Ingeniería Civil *"Mejoramiento del Servicio Educativo Primaria de la l.E. N° 80152, del Caserlo de Puente Piedra, Distrito de H uamacbuco, Provincia de Sáncbez Carrión* -La *Libertad''* 

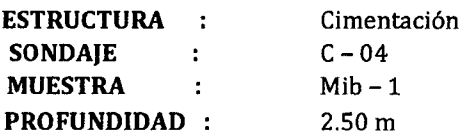

#### Cuadro 138.

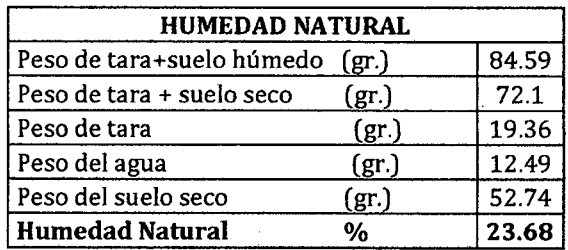

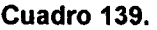

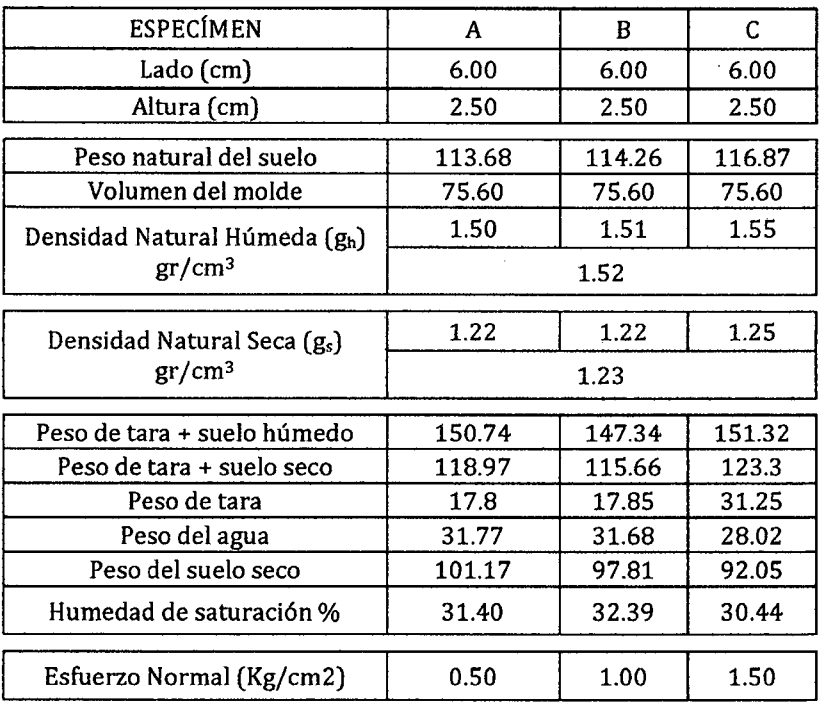

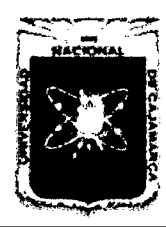

Proyecto Profesional para Optar el Título Profesional de Ingenieria Civil *"Mejoramiento del Senricio Educativo Primaria de la I.E. N° 80152, del Caserlo de Puente Piedra, Distrito de Huamachuco, Provincia de Sánchez Carrión -La Libertad"* 

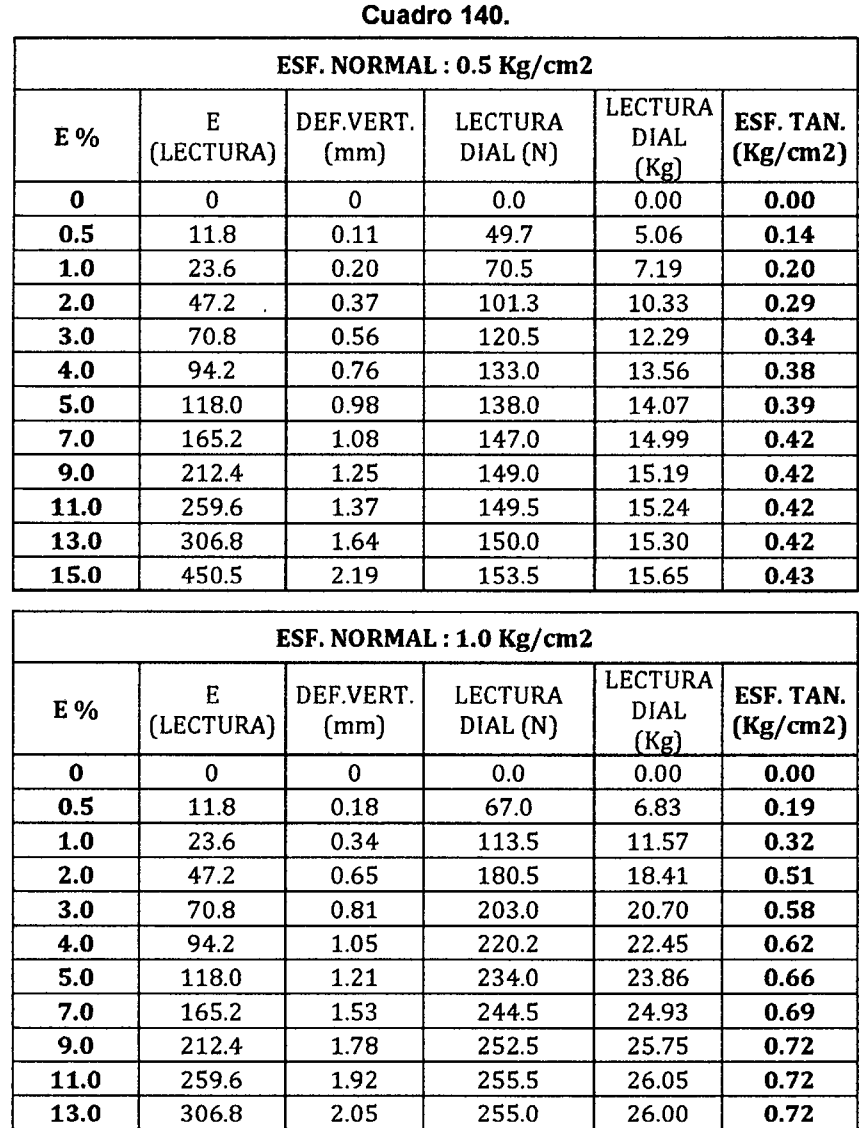

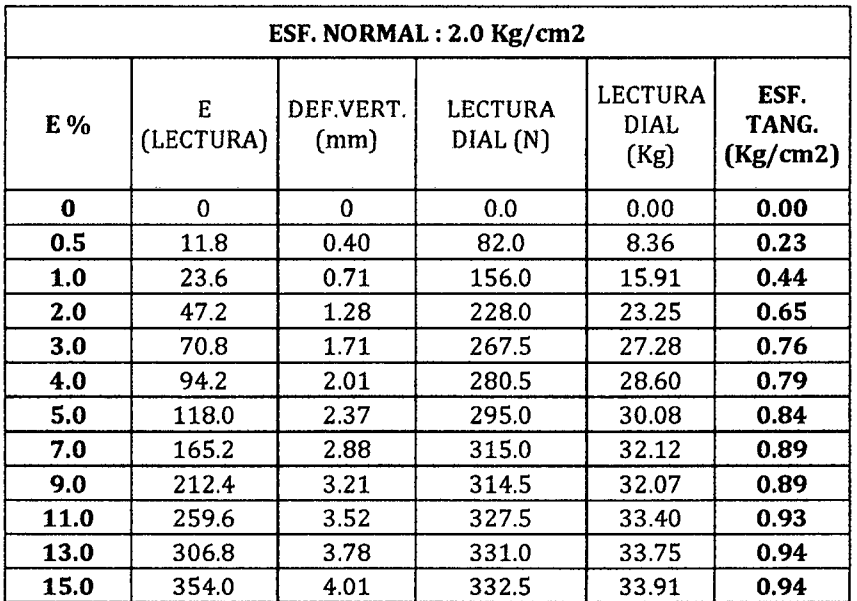

15.0 354.0 2.16 255.0 26.00 0.72

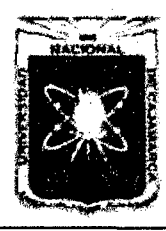

Proyecto Profesional para Optar el Título Profesional de Ingeniería Civil "Mejoramiento del Servicio Educativo Primaria de la I.E. Nº 80152, del Caserlo de Puente Piedra, Distrito de Huamachuco, Provincia de Sánchez Carrión - La Libertad"

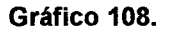

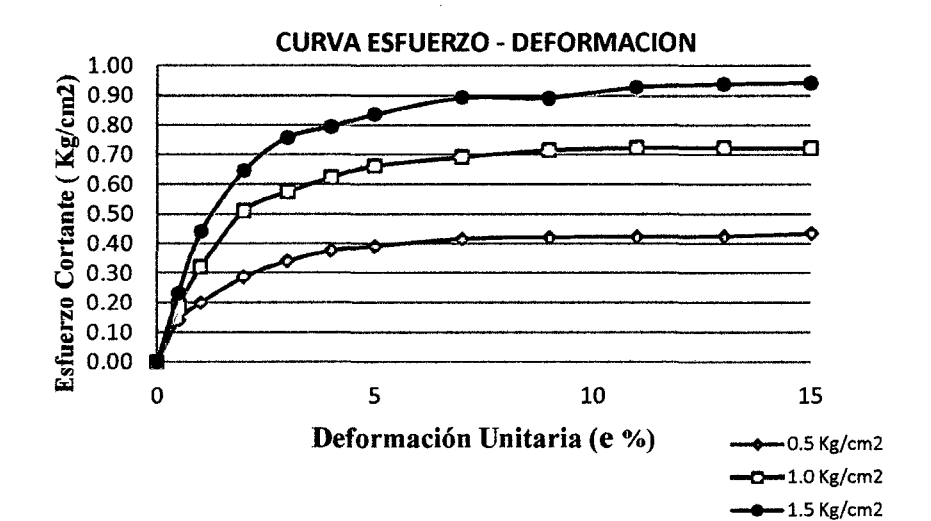

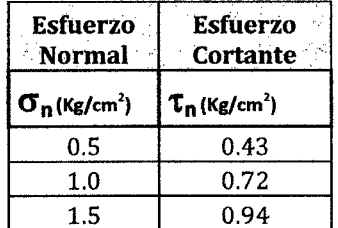

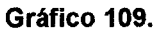

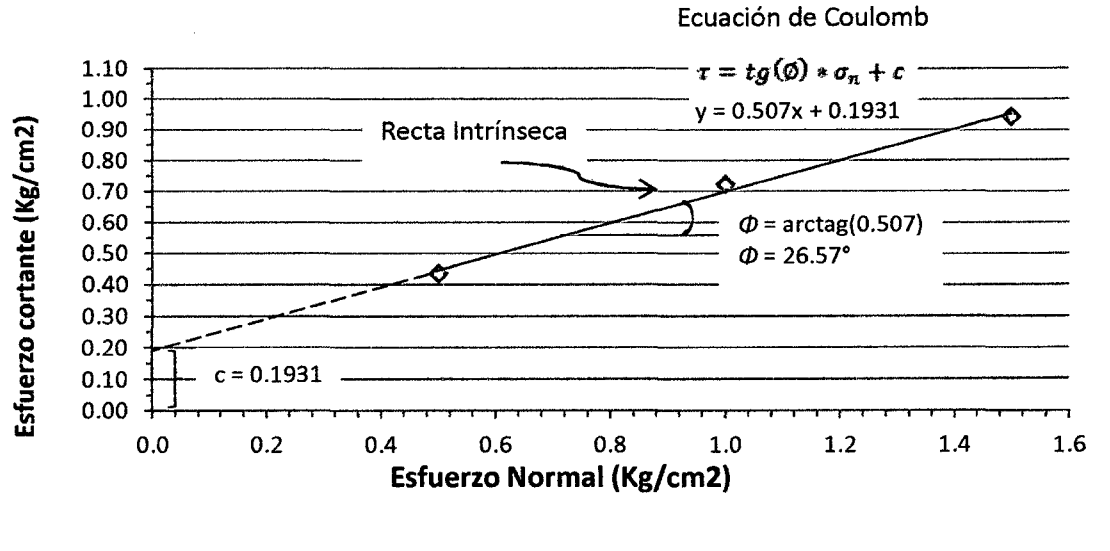

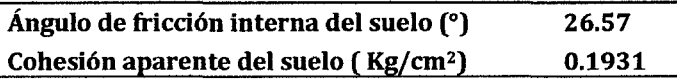

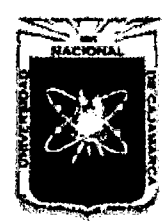

Proyecto Profesional para Optar el Título Profesional de Ingeniería Civil *"Mejoramiento del Senicio Educativo Primaria de la LE. N° 80152, del Caserfo de Puente Piedra, Distrito de H uamachuco, Provincia de Sánchez Carrión* -La *Libertad,* 

# 3.6 PRESION ADMISIBLE

# 3.6.1 CALICATA 01

# Cuadro 141.  $\frac{40}{40}$

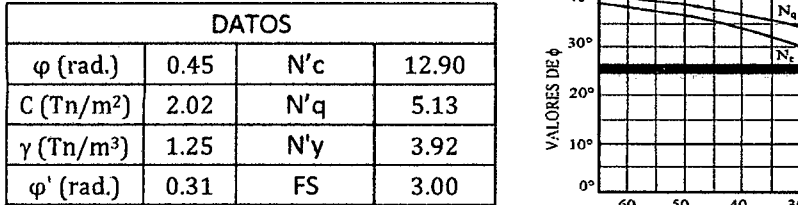

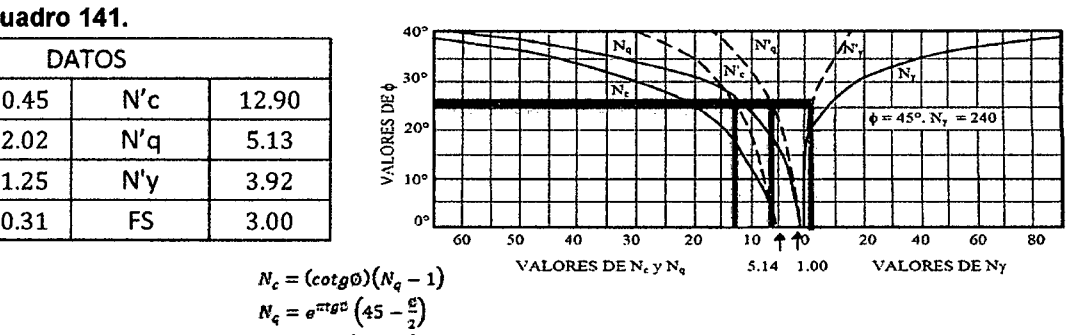

 $N_c = 2tg\phi(N_q + 1)$ 

# A. CIMIENTOS CORRIODS (CORTE LOCAL)

#### a. Capacidad Portante:

 $q_u = 2/3 * c * N_c' + q * N_q' + 0.4 * \gamma * B * N'_\gamma$  (Tn/m<sup>2</sup>) Cuadro 142.

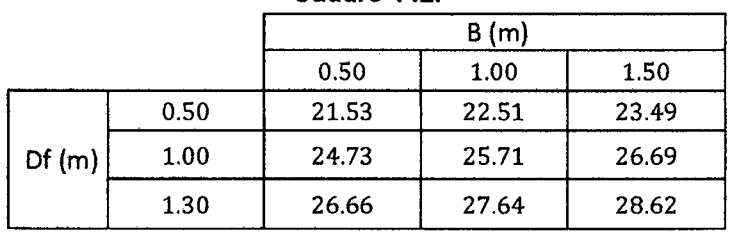

# b. Presión Admisible:

$$
q_{\text{admissible}} = \frac{q_d}{FS} \text{ (kg / cm}^2\text{)}
$$
  
Cuadro 143.

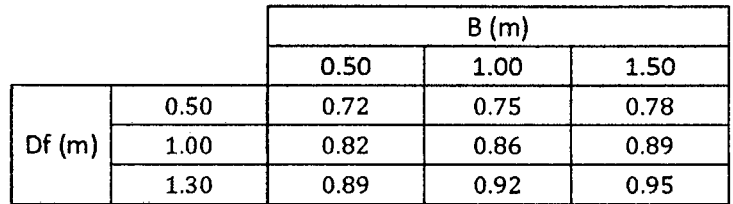

# Gráfico 110.

# B. ZAPATAS CUADRADAS (CORTE LOCAL)

a. Capacidad Portante:

 $q_u = 0.867 * c * N'_{c} + q * N'_{q} + 0.4 * \gamma * B * N'_{\gamma}$  (Tn/m<sup>2</sup>)

Cuadro 144.

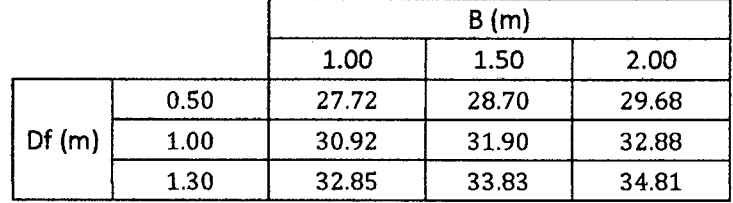

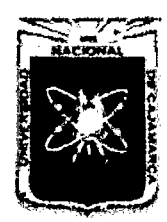

Proyecto Profesional para Optar el Título Profesional de Ingeniería Civil "Mejoramiento del Servicio Educativo Primaria de la I.E. Nº 80152, del Caserío de Puente Piedra, Distrito de Huamachuco, Provincia de Sánchez Carrión - La Libertad"

#### b. Presión Admisible:

$$
q_{d_{admissible}} = \frac{q_d}{FS} \text{ (kg / cm}^2\text{)}
$$

#### Cuadro 145.

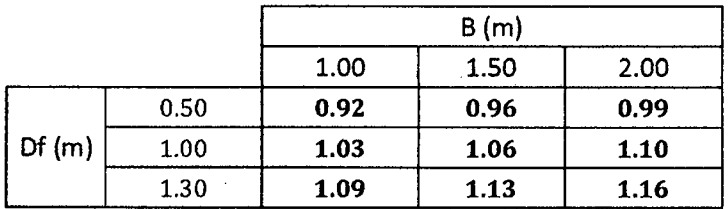

# **3.6.2 CALICATA 02**

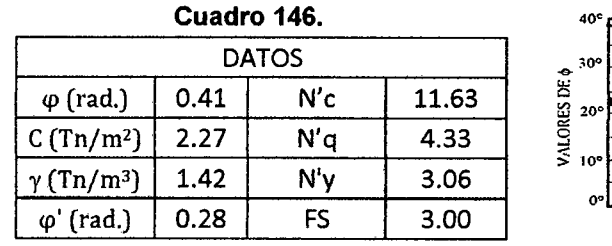

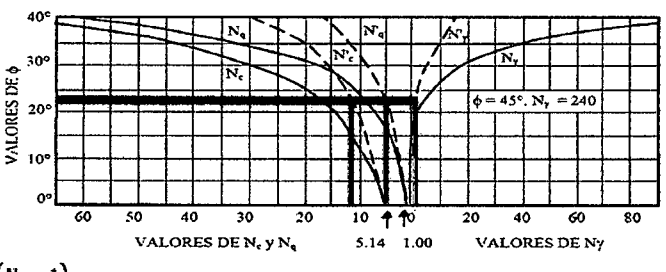

 $N_c = (cot g \emptyset)(N_q - 1)$  $N_q = e^{\pi i g \phi} \left( 45 - \frac{\phi}{a} \right)$  $N_c = 2tg\mathcal{O}(N_c+1)$ 

# A. CIMIENTOS CORRIDOS (CORTE LOCAL)

# a. Capacidad Portante

 $q_u = 2/3 * c * N_c' + q * N_a' + 0.4 * \gamma * B * N_v$  (Tn/m<sup>2</sup>)

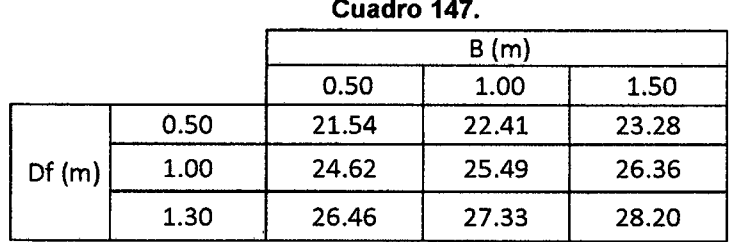

# b. Presión Admisible:

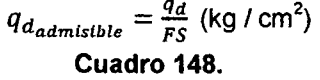

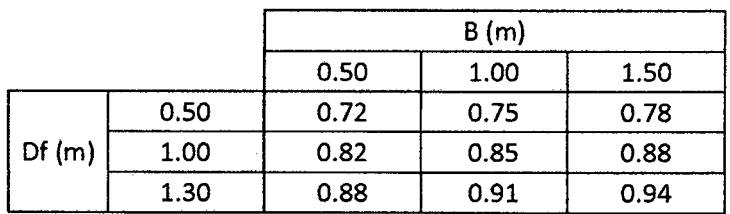

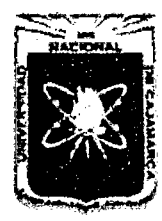

Proyecto Profesional para Optar el Título Profesional de Ingeniería Civil *&&Mejoramiento del Servicio Educativo Primaria de la I.E. N° 80152, del Caserfo de*  Puente Piedra, Distrito de Huamachuco, Provincia de Sánchez Carrión - La Libertad"

# B. ZAPATAS CUADRADAS (CORTE LOCAL)

#### a. Capacidad Portante:

$$
q_u = 0.867 * c * N'_{c} + q * N'_{q} + 0.4 * \gamma * B * N'_{\gamma}
$$
 (Tn/m<sup>2</sup>)

#### Cuadro 149.

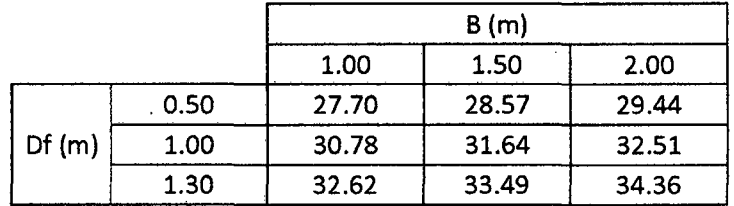

# b. Presión Admisible:

$$
q_{d_{admissible}} = \frac{q_d}{\mathit{FS}} \, (\text{kg} \, / \, \text{cm}^2)
$$
  
**Cuadro 150.**

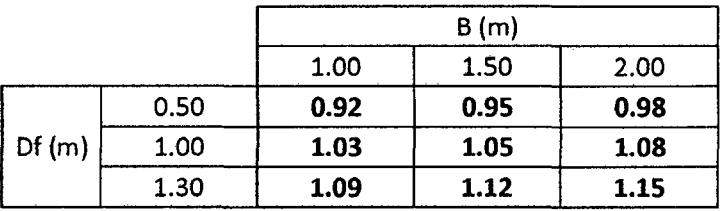

# 3.6.3 CALICATA 03

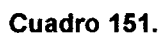

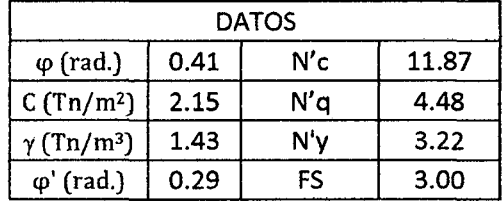

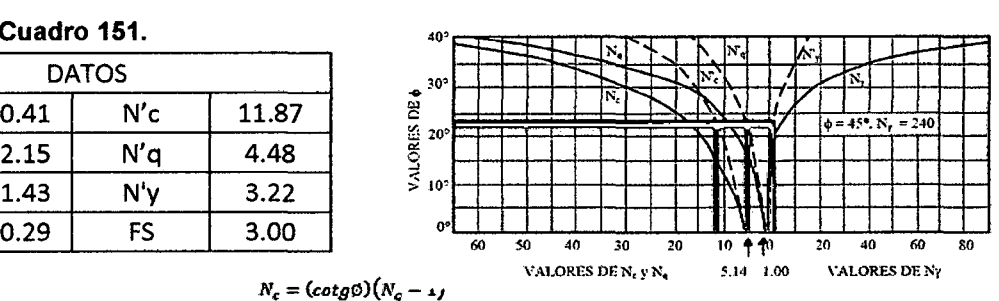

#### $N_c=(cotg\emptyset)\big(N_q-\omega_J$  $N_q = e^{\pi t g c} (45 - \frac{c}{2})$  $N_c = 2tg\phi(N_c + 1)$

# A. CIMIENTOS CORRIDOS (CORTE LOCAL) a. Capacidad Portante:

 $q_u = 2/3 * c * N'_{c} + q * N'_{q} + 0.4 * \gamma * B * N'_{\gamma}$  (Tn/m<sup>2</sup>)

Cuadro 152.

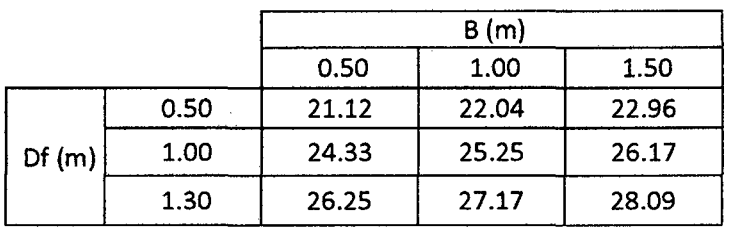

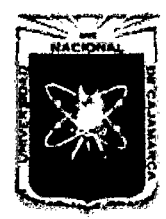

Proyecto Profesional para Optar el Título Profesional de Ingeniería Civil "Mejoramiento del Servicio Educativo Primaria de la I.E. Nº 80152, del Caserío de *Puente Piedra, Distrito de H uamachuco, Provincia de Sánchez Carri6n* -La *Libertad"* 

#### b. Presión Admisible:

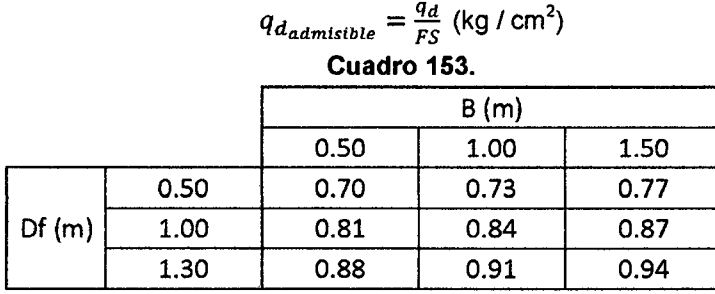

# B. ZAPATAS CUADRADAS (CORTE LOCAL)

# a. Capacidad Portante:

 $q_u = 0.867 * c * N'_{c} + q * N'_{q} + 0.4 * \gamma * B * N'_{\gamma}$  (Tn/m<sup>2</sup>)

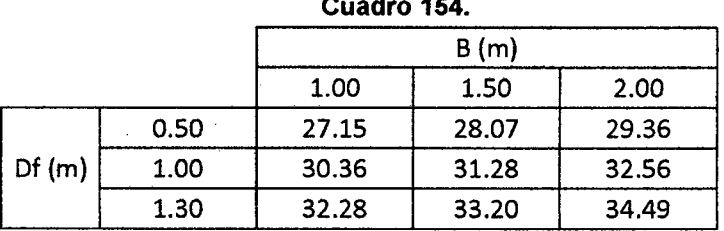

# Cuadro 154.

# b. Presión Admisible:

$$
q_{\text{d}}_{\text{admissible}} = \frac{q_d}{\text{FS}} \text{ (kg / cm}^2\text{)}
$$

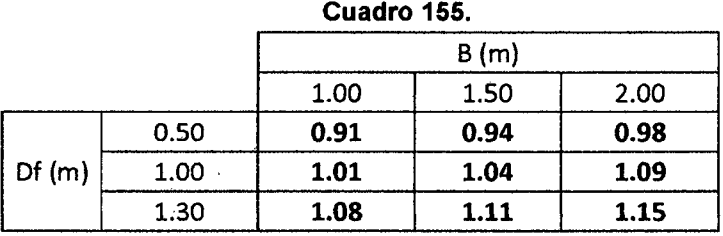

# 3.6.4 CALICATA 04 Cuadro 156.  $\frac{40}{3}$

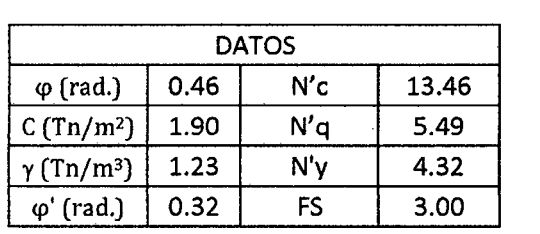

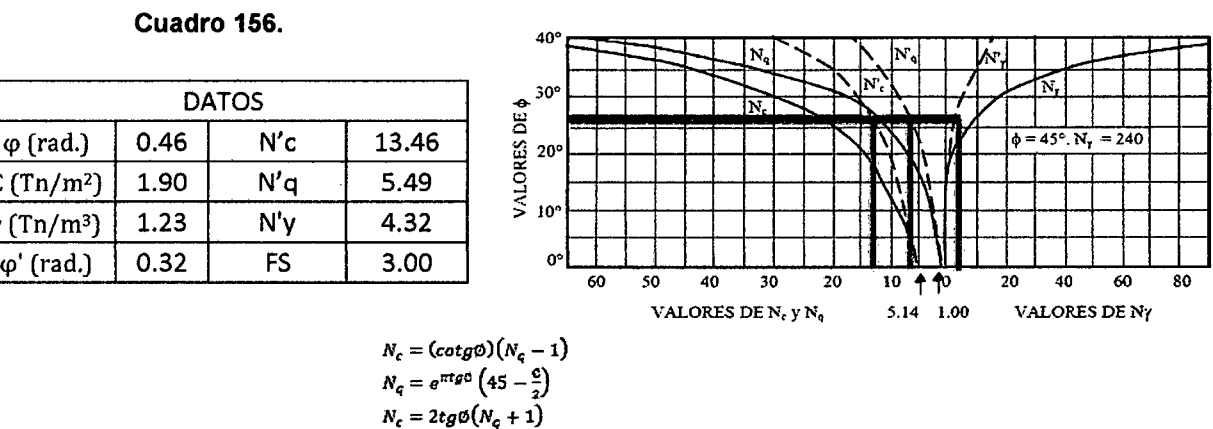

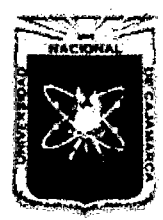

Proyecto Profesional para Optar el Título Profesional de Ingeniería Civil *"Mejoramiento del Servicio Educativo Primaria de la I.R N° 80152, del Caserfo de Puente Piedra, Distrito de H uamachuco, Provincia de Sánchez Carri6n -La Libertad"* 

# A. CIMIENTOS CORRIDOS (CORTE LOCAL)

# c. Capacidad Portante:

 $q_u = 2/3 * c * N_c' + q * N_q' + 0.4 * \gamma * B * N'_\gamma$  (Tn/m<sup>2</sup>)

#### Cuadro 157.

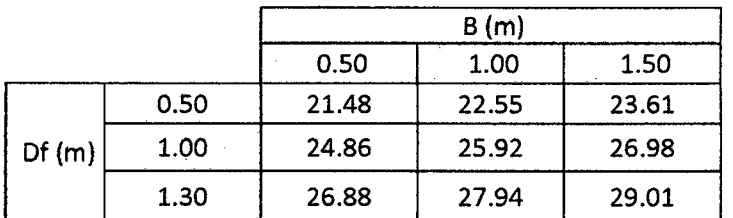

#### d. Presión Admisible:

 $q_{d_{admissible}}=\frac{q_d}{\mathit{FS}}$  (kg / cm<sup>2</sup>)

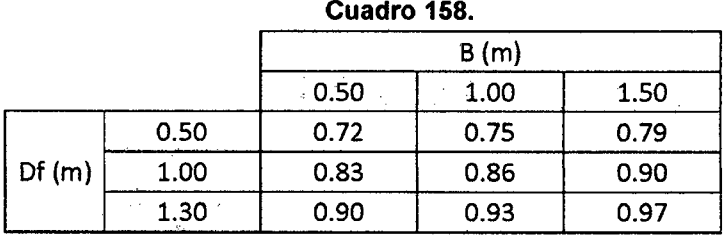

# B. ZAPATAS CUADRADAS (CORTE LOCAL)

# a. Capacidad Portante:

 $q_u = 0.867 * c * N'_{c} + q * N'_{q} + 0.4 * \gamma * B * N'_{\gamma}$  (Tn/m<sup>2</sup>)

Cuadro 159.

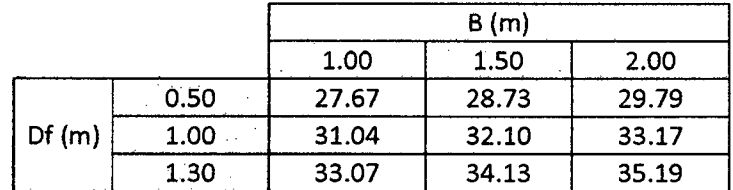

# b. Presión Admisible:

$$
q_{d_{\text{admissible}}} = \frac{q_d}{FS} \text{ (kg / cm}^2\text{)}
$$

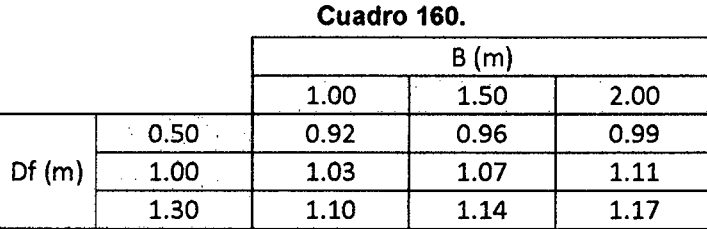

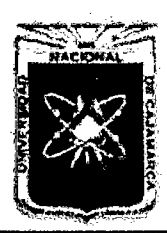

Proyecto Profesional para Optar el Título Profesional de Ingeniería Civil *"Mejoramiento del Servicio Educativo Primaria de la I.E. N° 80152, del Caserfo de*  Puente Piedra, Distrito de Huamachuco, Provincia de Sánchez Carrión - La Libertad"

# **APÉNDit;E 4 ESTUDIO DIDROLÓGit;O**

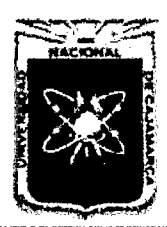

Proyecto Profesional para Optar el Título Profesional de Ingeniería Civil *"Mejommiento del Servicio Educativo Primaria de la LE. N° 80152, del Caserlo de Puente Piedra, Distrito de H uamachuco, Provincia de Sánchez Carrión* -La *Libertad"* 

# APÉNDICE 4. ESTUDIO HIDROLÓGICO

# 4.1 Cálculo de la Altitud Media de la Zona del Proyecto

### Cuadro 161.

Equidistancia de curvas : 0.50 m

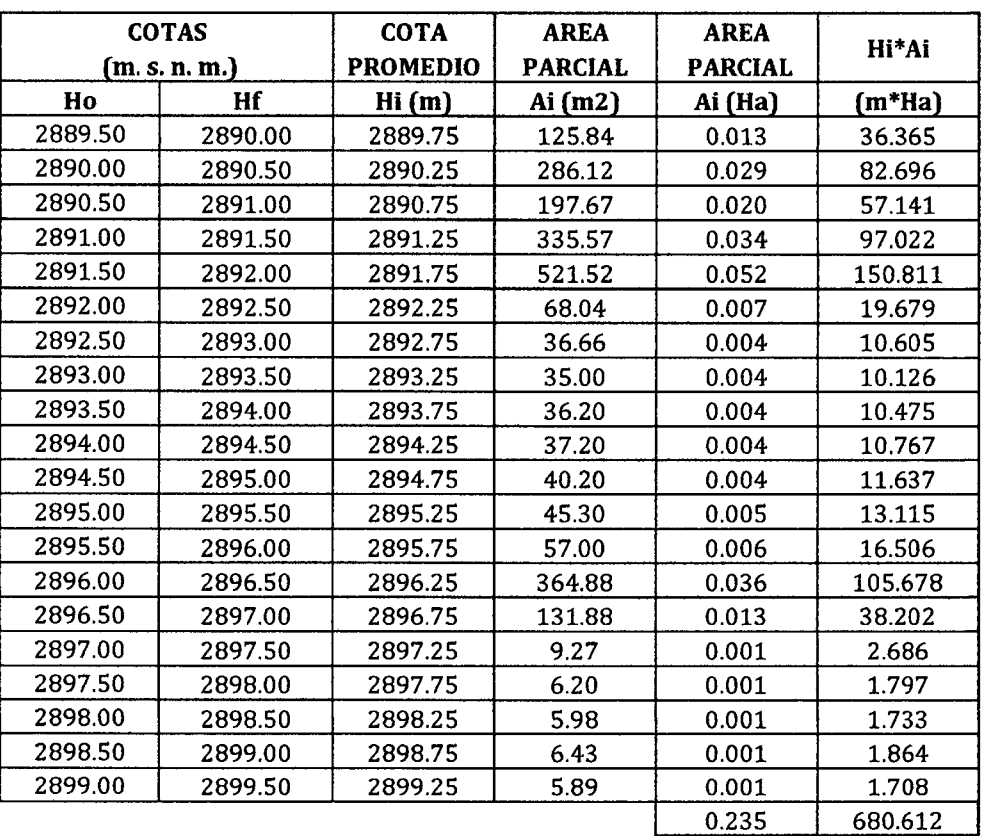

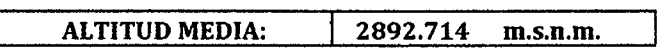

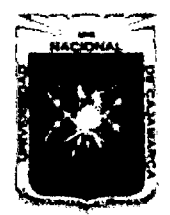

Proyecto Profesional para Optar el Título Profesional de Ingeniería Civil *"Mejoramiento del Servicio Educativo Primaria de h I.E. N° 80152, del Caserfo de Puente Piedra, Distrito de Huamachuco, Provincia de Sánchez Carrión* -La *Libertad"* 

# 4.2 Prueba de Bondad de Ajuste del Modelo Probabilístico de Gumbel

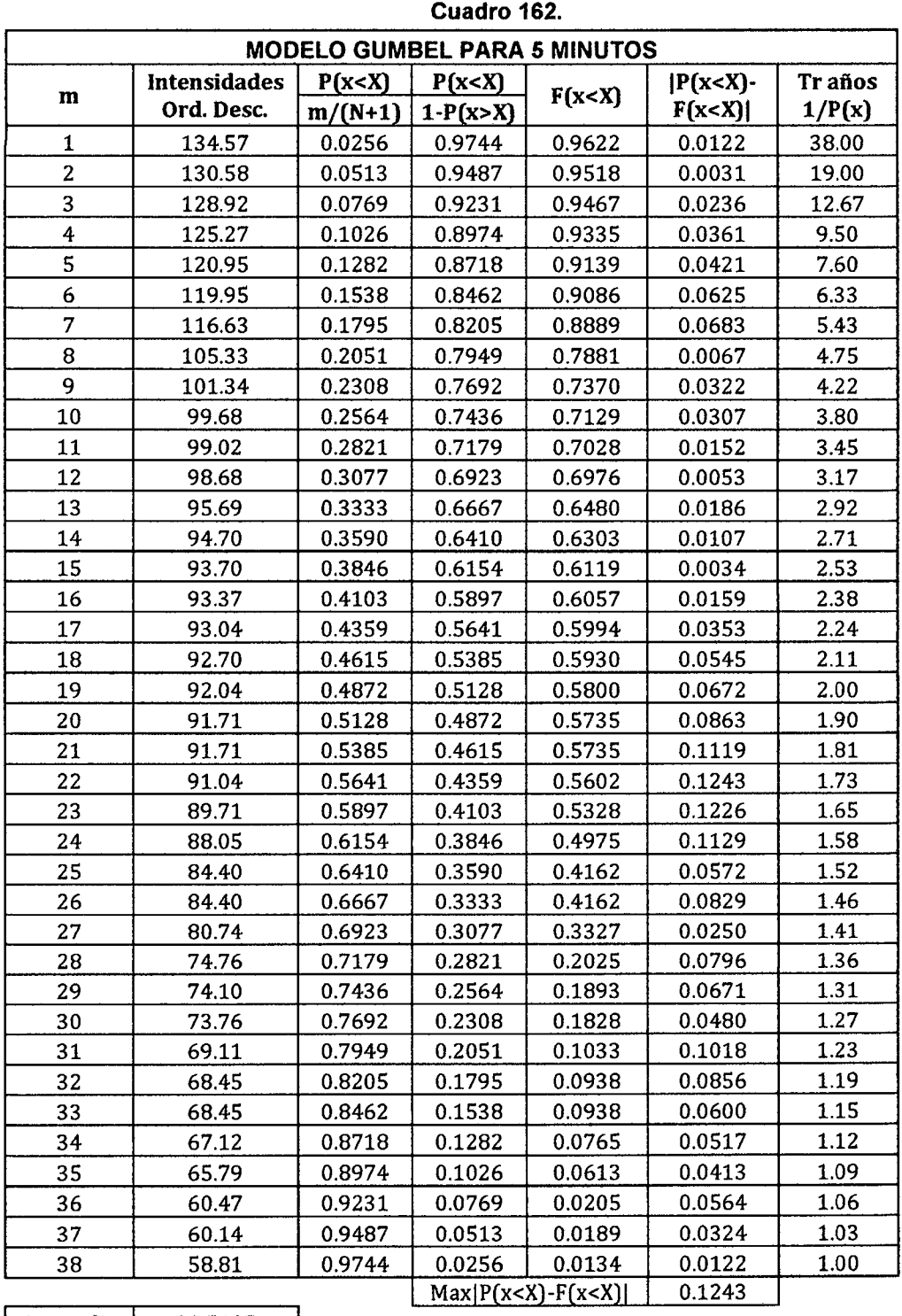

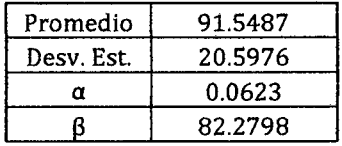

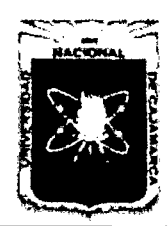

Proyecto Profesional para Optar el Título Profesional de Ingeniería Civil *"Mejoramiento del Servicio Educativo Primaria de la* LE. *N° 80152, del Caserfo de Puente Piedra, Distrito de H uamachuco, Provincia de Sánchez Carrión* -La *Libertad"* 

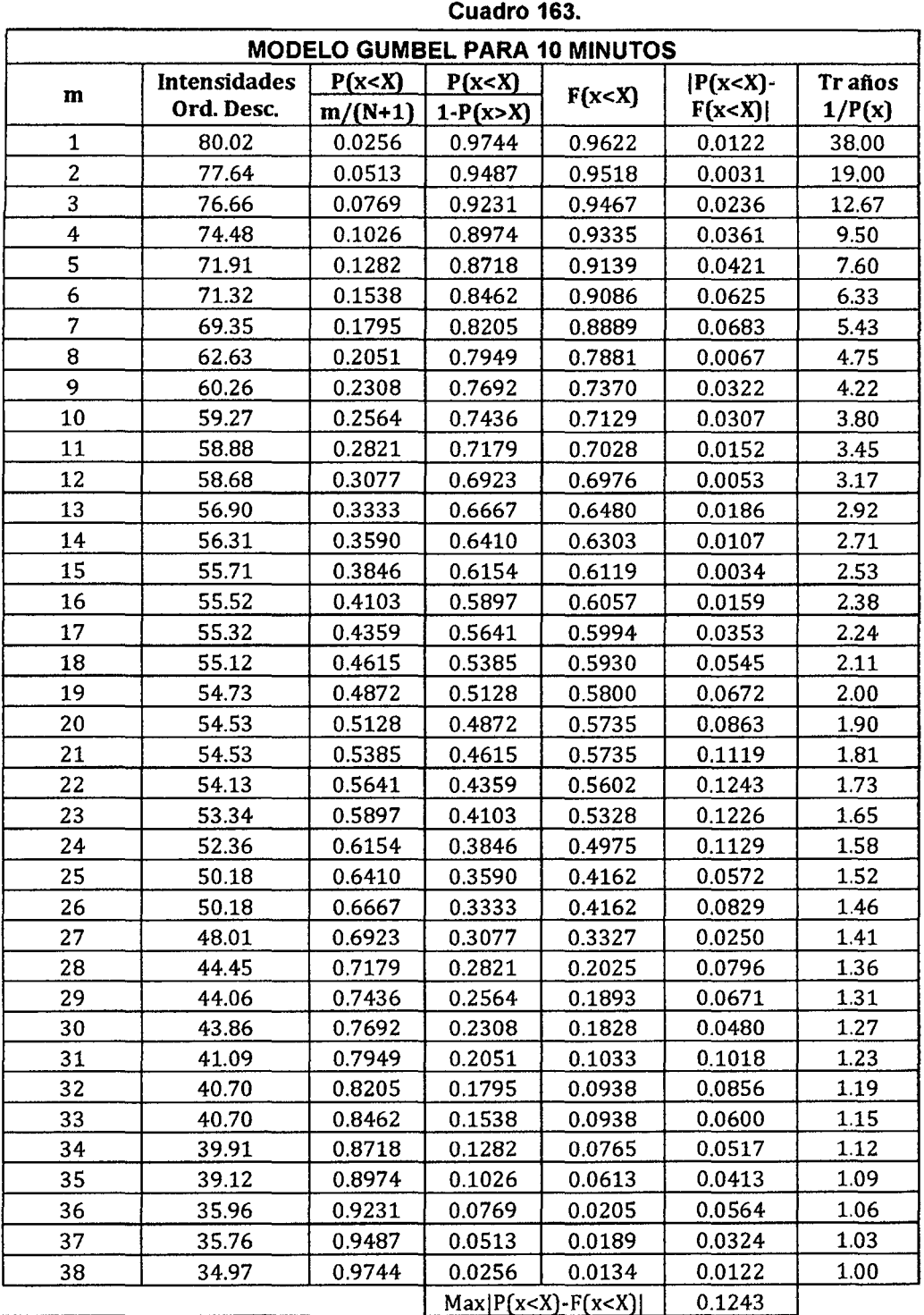

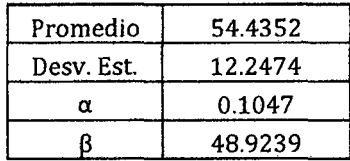

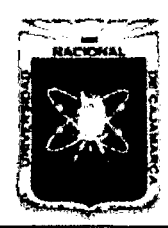

Proyecto Profesional para Optar el Título Profesional de Ingeniería Civil *"Mejoramiento del Servicio Educativo Primaria de la J.E. N° 80152, del Caserfo de Puente Piedra, Distrito de Huamacbuco, Provincia de Sáncbez C:urión* -La *Libertad,,* 

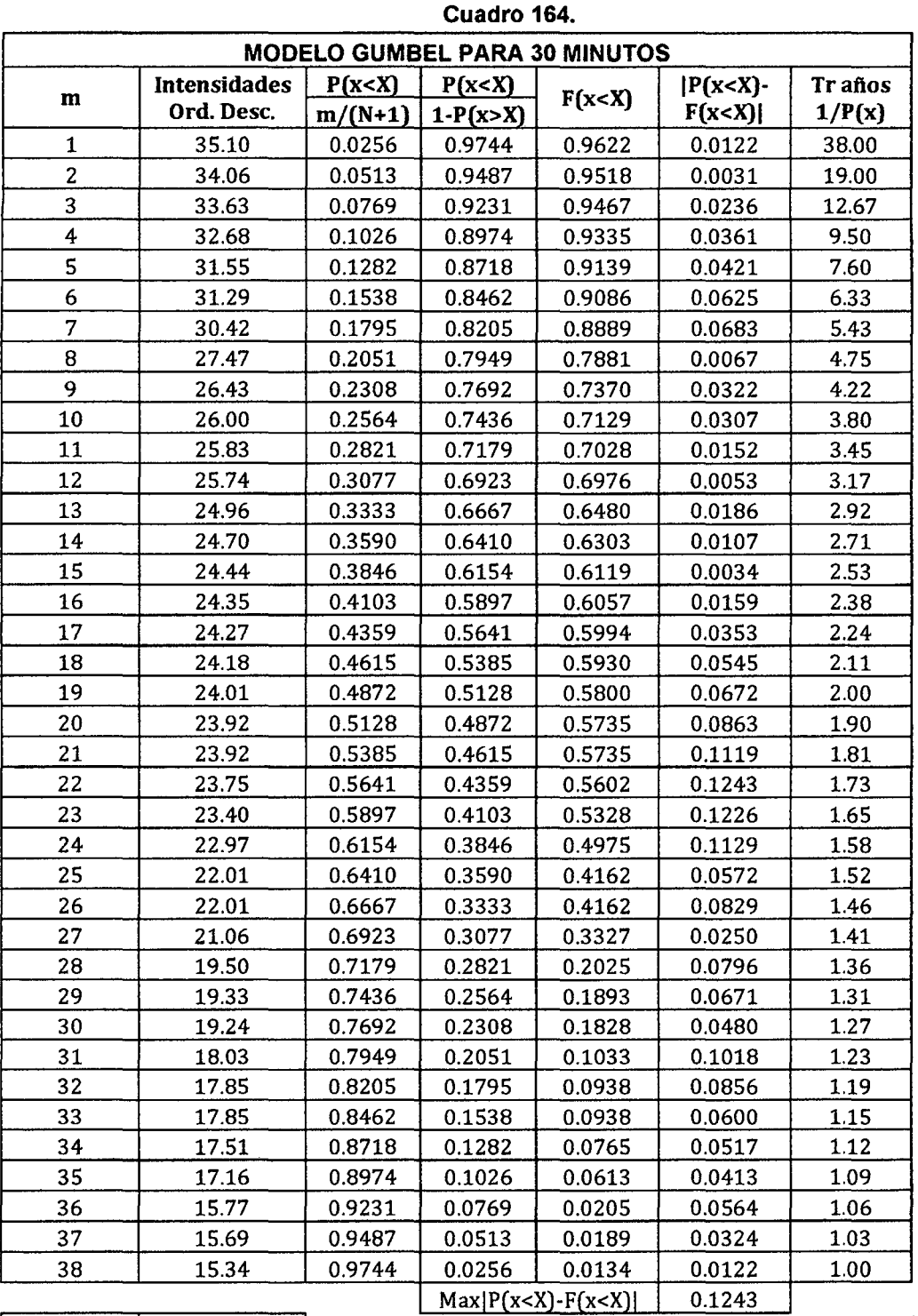

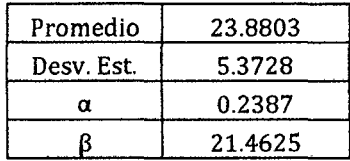

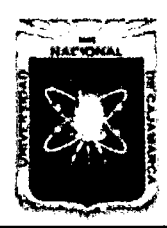

Proyecto Profesional para Optar el Título Profesional de Ingeniería Civil *"Mejommiento del Senricio Educativo Primaria de b LE. N°* 8015~ *del Caserlo de Puente Piedra, Distrito de Huamachuco, Provincia de Sánchez Carrión* -La *Libertad''* 

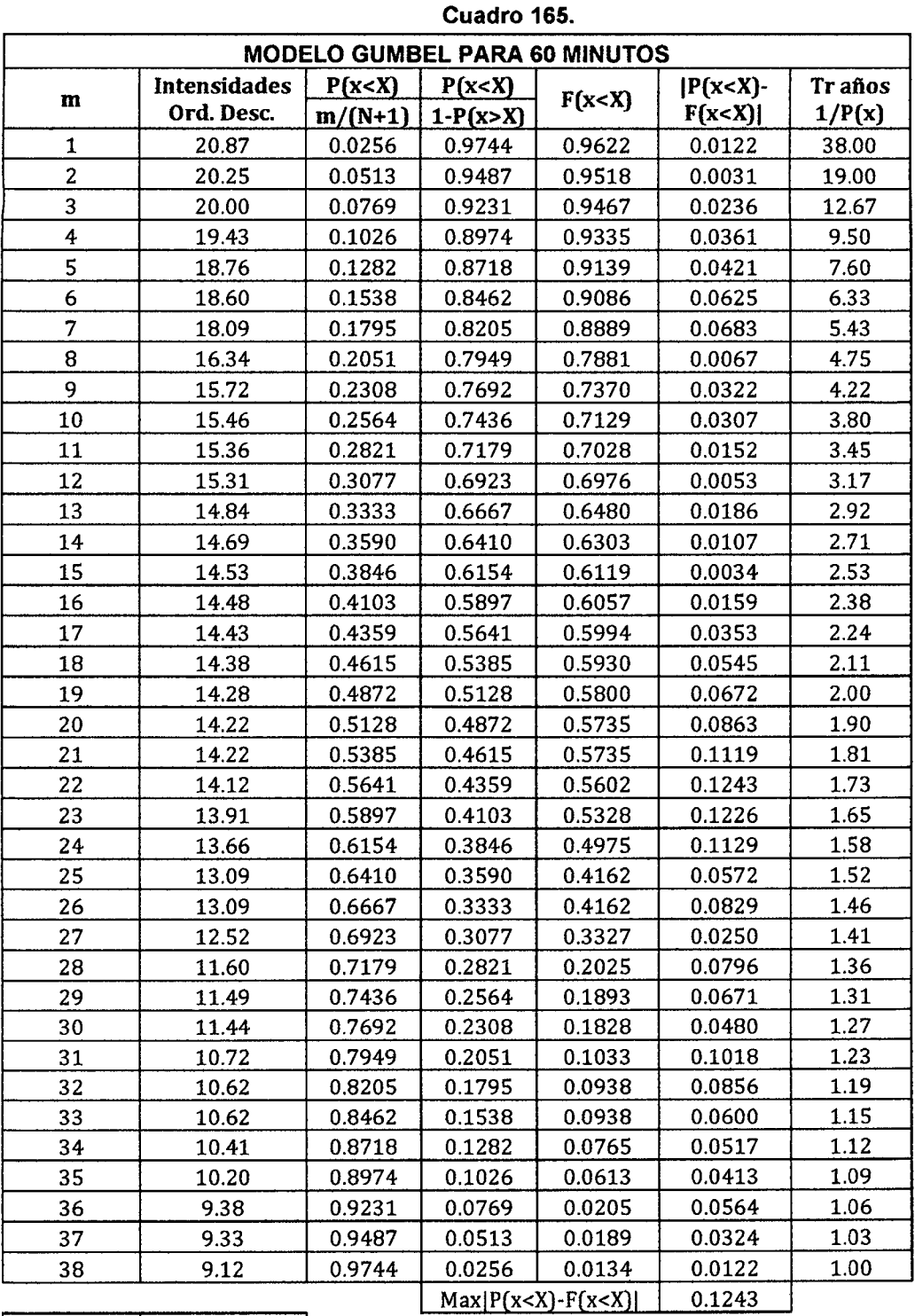

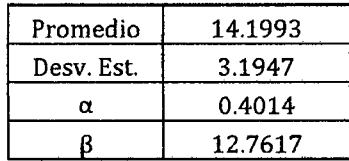

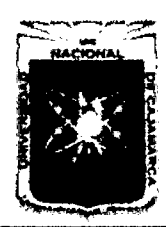

Proyecto Profesional para Optar el Título Profesional de Ingeniería Civil "Mejoramiento del Servicio Educativo Primaria de la I.E. Nº 80152, del Caserío de Puente Piedra, Distrito de Huamachuco, Provincia de Sánchez Carrión - La Libertad<sup>y</sup>

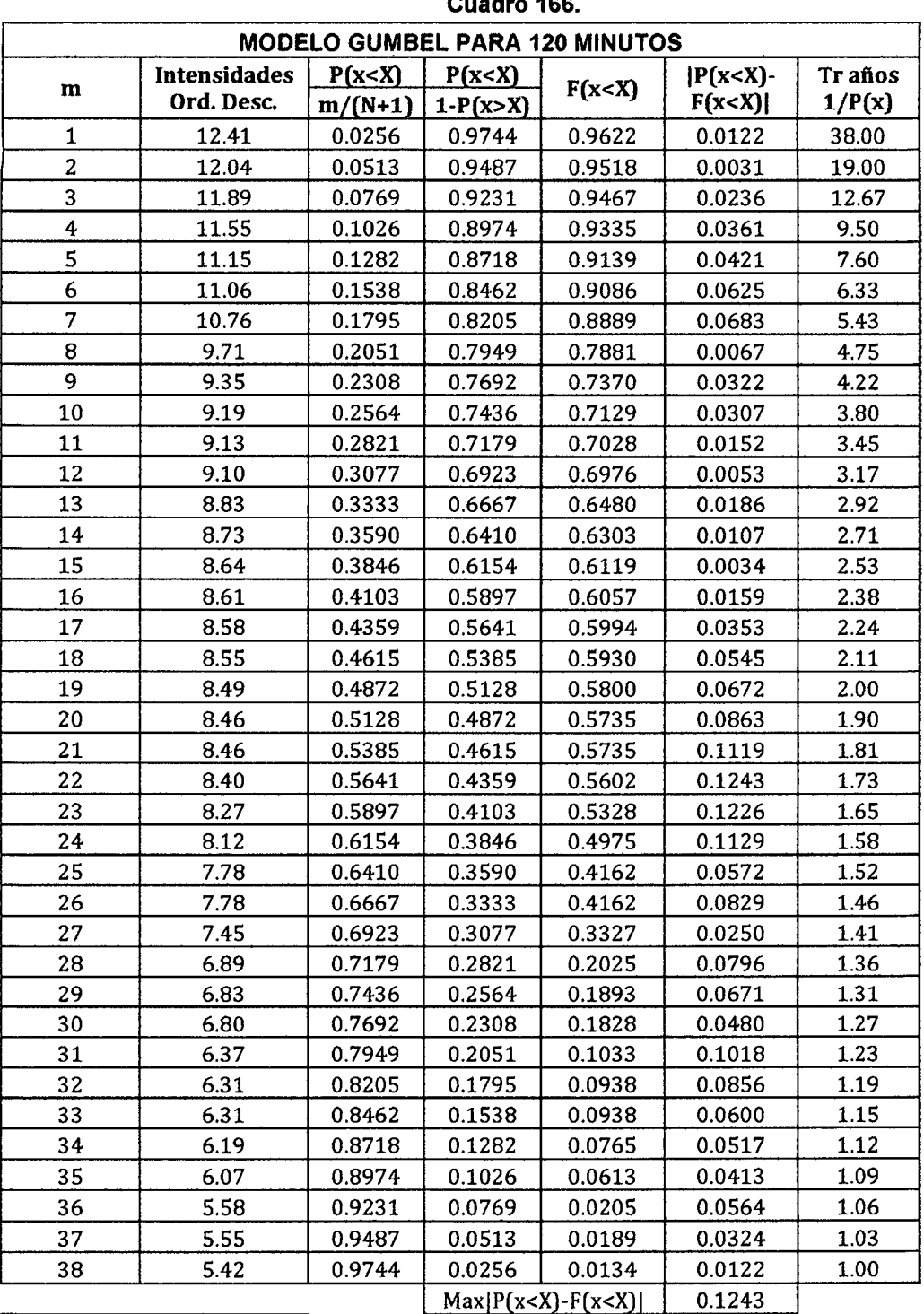

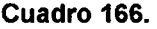

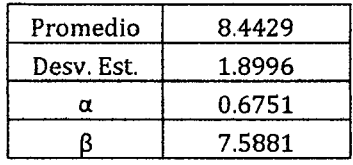

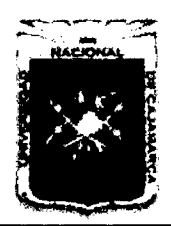

#### UNIVERSIDAD NACIONAL DE CAJAMARCA FACULTAD DE INGENIERÍA Proyecto Profesional para Optar el Título Profesional de Ingeniería Civil *"Mejoramiento del Senricio Educativo Primaria de 13 LE. N° 80152, del Caserfo de Puente Piedra, Distrito de H uamachuco, Provincia de Sánchez Carri6n* -La *Libertad''*

# 4.3 Prueba de Smirnov - Kolmogorov.

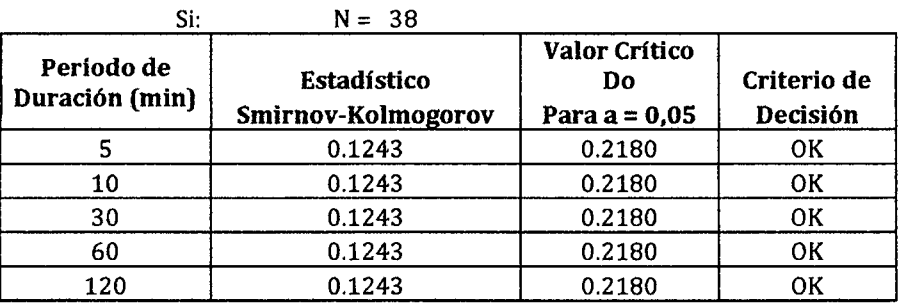

#### Cuadro 167.

# 4.4 Simulación del Modelo Probabilístico de Gumbel

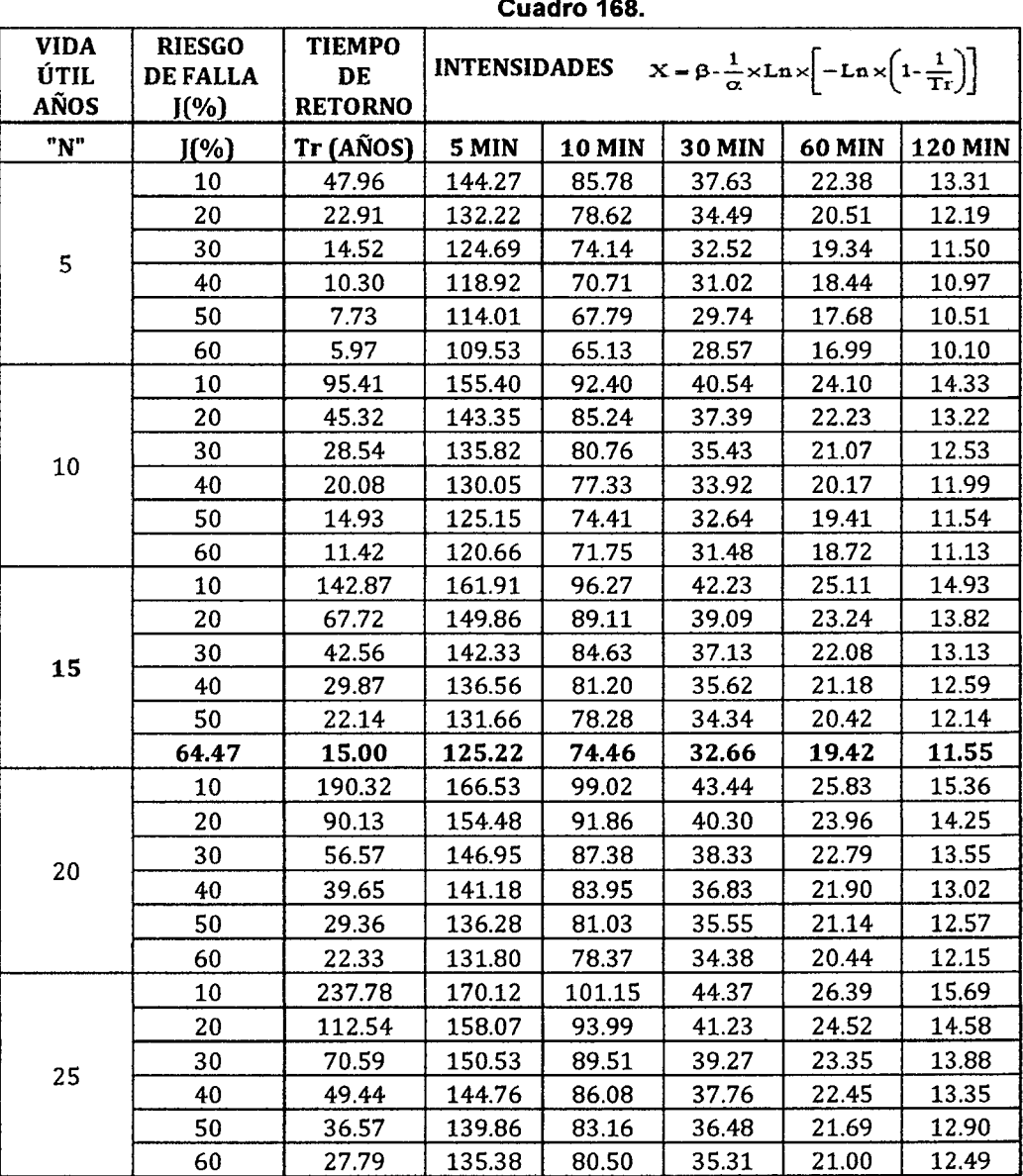

Cuadro 168.

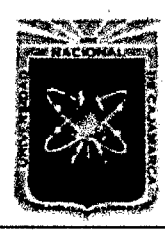

Proyecto Profesional para Optar el Título Profesional de Ingeniería Civil *"Mejoramiento del Servicio Educativo Prñnarú de la LE. N° 80152, del Caserío de Puente Piedm, Distrito de Huamachuco, Provincia de Sánchez Carrión* -La *Libertad,* 

# **APÉNDI(;E** *5*  **HIDRÁULICA**

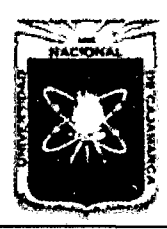

Proyecto Profesional para Optar el Título Profesional de Ingeniería Civil *"Mejoramiento del Senricio Educativo Primaria de* la *LE. N° 80152, del Caserfo de*  Puente Piedra, Distrito de Huamachuco, Provincia de Sánchez Carrión - La Libertad"

# APÉNDICE 5. HIDRÁULICA

# 5.1 DISEÑO DE CANALETAS

# 5.1.1 Cálculo de Caudal de Disefto

Para la elección de los coeficientes de escorrentía tomamos como referencia el cuadro 08, donde para un periodo de retomo de 15 años obtenemos interpolando:

- Para Concreto / Techos: 0.85
- Para zonas verdes (jardines): 0.38

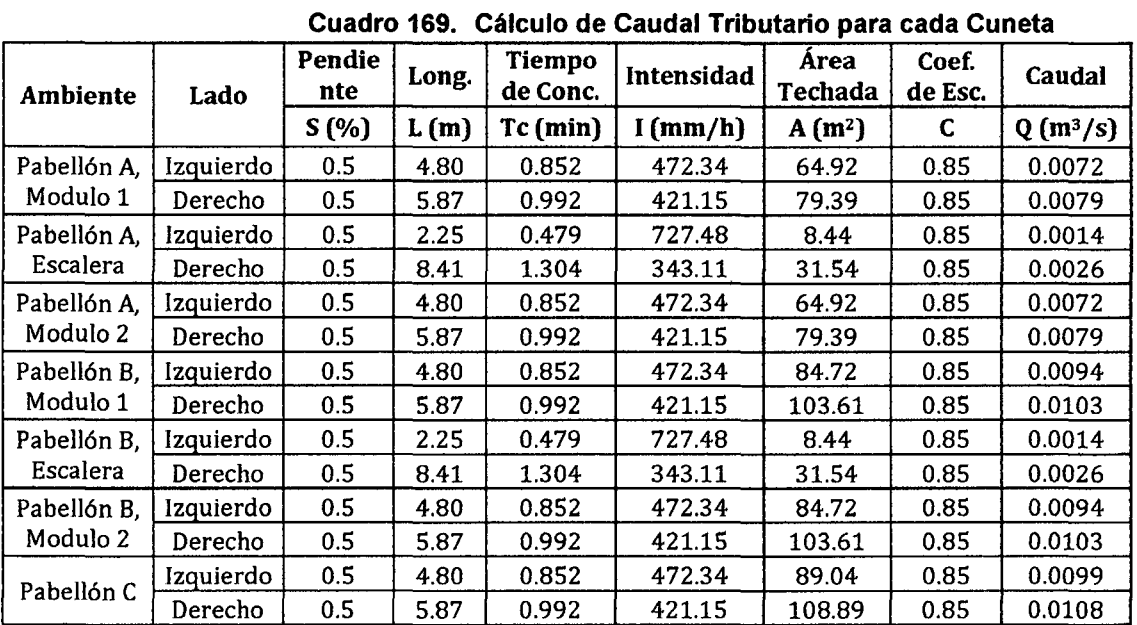

Aplicando la (Ec. 29) obtenemos el siguiente cuadro:

# 5.1.2 Disefto de Sección de Canaleta y Montantes

La sección para las canaletas será a media caña y del montante a tubo lleno, cuyos parámetros hidráulicos son los siguientes:

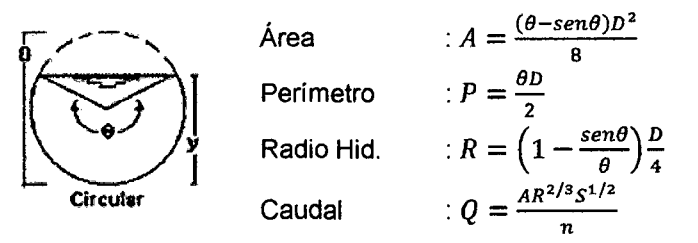

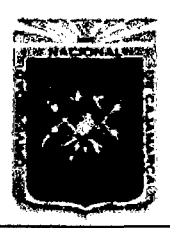

Proyecto Profesional para Optar el Título Profesional de Ingeniería Civil *"Mejoramiento del Senricio Educativo Primaria de la /.E. N° 80152, del Caserio de Puente Piedra, Distrito de Huamachuco, Provincia de Sánchez Carri6n* -La *Liberáld"* 

#### Secciones para Canaletas:

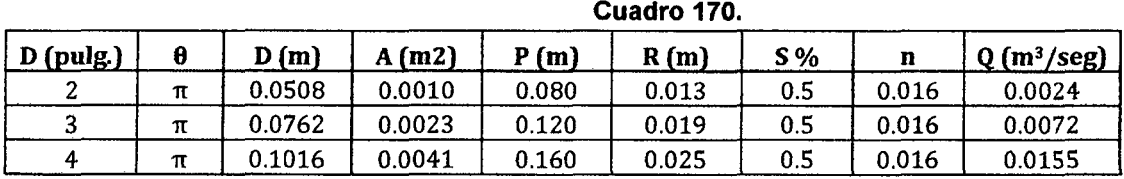

#### Secciones para Montantes:

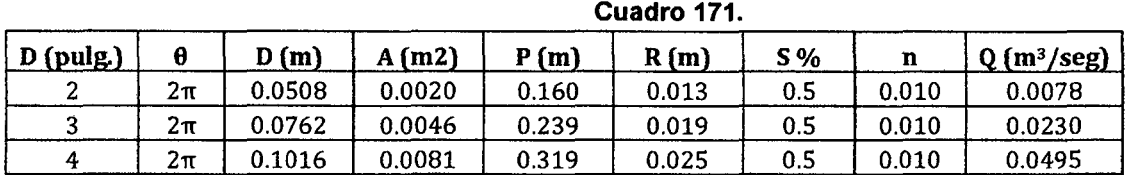

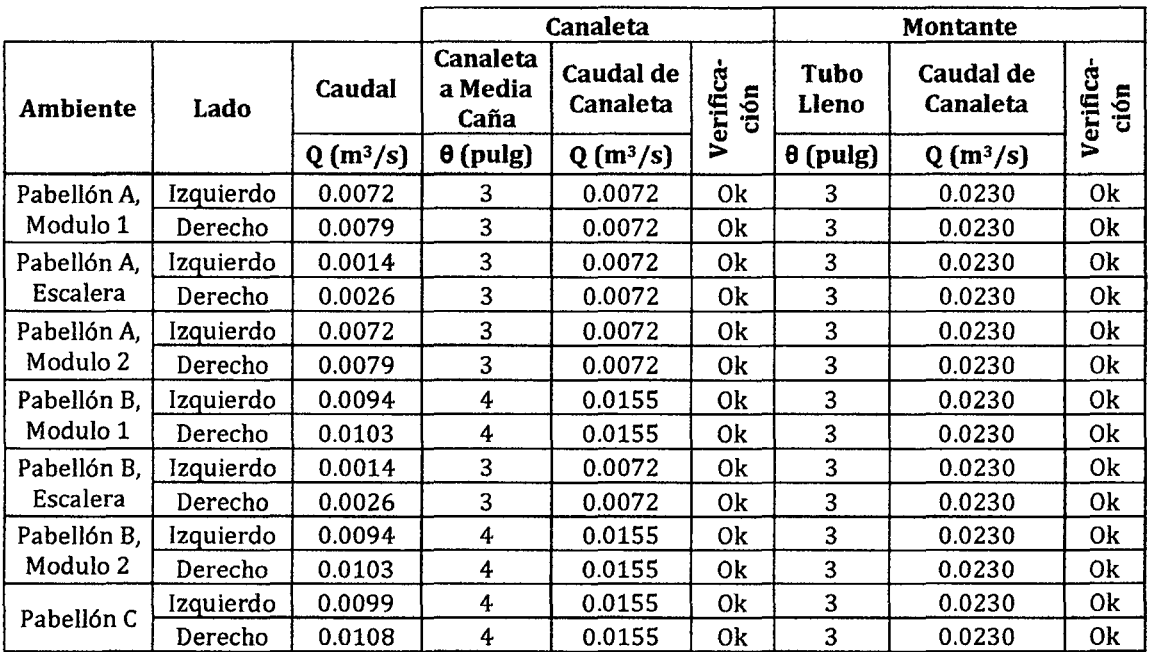

#### Cuadro 172.

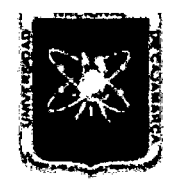

# UNIVERSIDAD NACIONAL DE CAJAMARCA

FACULTAD DE INGENIERÍA

Proyecto Profesional para Optar el Título Profesional de Ingeniería Civil

*"Mejoramiento del Servicio Educativo Primaría de la I.E. N° 80152, del Caserfo de Puente Piedra, Distrito de Huamachuco, Provincia de Sánchez* 

Carrión - La Libertad<sup>"</sup>

# 5.2 DISEÑO DE CUNETAS

# 5.2.1 Cálculo de Caudal de Disef\o

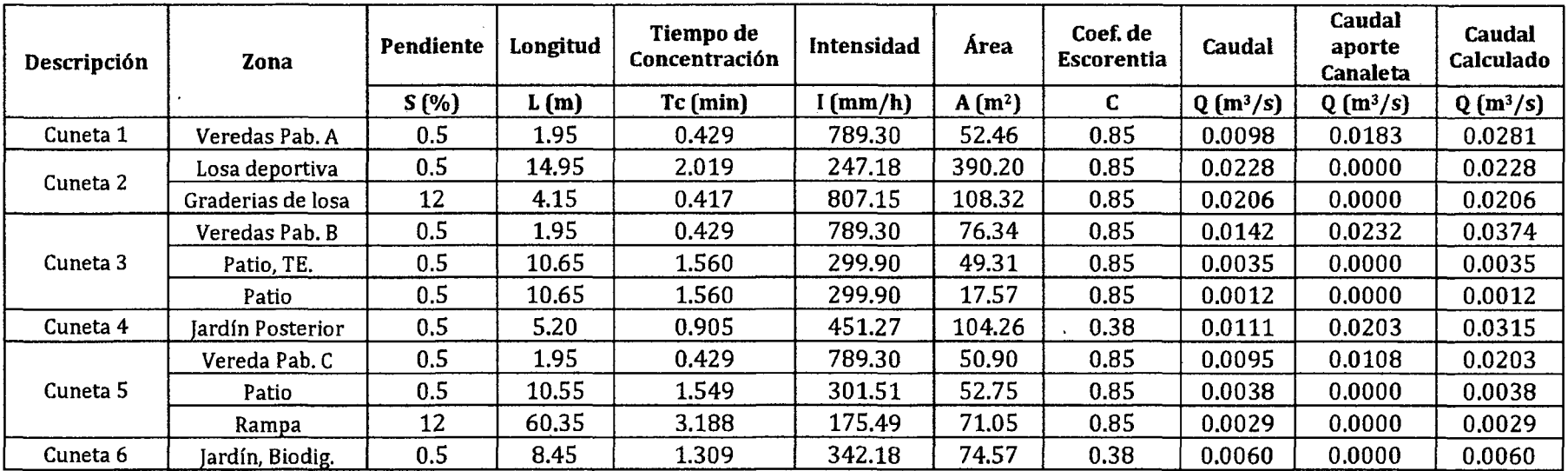

#### Cuadro 173.

#### 5.2.2 Disefto de Sección de Cunetas

La sección para las canaletas será a media caña y de la montante a tubo lleno, cuyos parámetros hidráulicos son los siguientes:

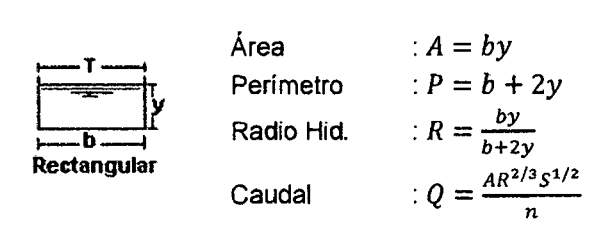

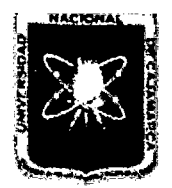

# UNIVERSIDAD NACIONAL DE CAJAMARCA

FACULTAD DE INGENIERÍA

Proyecto Profesional para Optar el Título Profesional de Ingeniería Civil

~'Mejommiento *del Servicio Educativo Primaria de la* l. *E. N° 80152, del Caserfo de Puente Piedra, Distrito de Huamacbuco, Provincia de Sáncbez* 

*Carn'ón -La Libertad"* 

Secciones para Cunetas:

| <b>Descripción</b> | Ancho | <b>Tirante</b><br>Inicial | <b>Borde</b><br>Libre | Pendien<br>te | Rugosi-<br>dad | Caudal de<br>Diseño | Caudal<br><b>Calculado</b> | Verif. | Velocidad |
|--------------------|-------|---------------------------|-----------------------|---------------|----------------|---------------------|----------------------------|--------|-----------|
|                    | b(m)  | y(m)                      | bl(m)                 | $S(\% )$      | $\mathbf n$    | $Q(m^3/s)$          | $Q(m^3/s)$                 |        | V(m/s)    |
| Cuneta 1           | 0.30  | 0.15                      | 0.05                  | 0.75          | 0.014          | 0.050               | 0.028                      | 0k     | 0.78      |
| Cuneta 2           | 0.30  | 0.15                      | 0.05                  | 0.80          | 0.014          | 0.051               | 0.043                      | 0k     | 0.81      |
| Cuneta 3           | 0.30  | 0.15                      | 0.05                  | 0.75          | 0.014          | 0.052               | 0.042                      | 0k     | 0.78      |
| Cuneta 4           | 0.30  | 0.15                      | 0.05                  | 0.75          | 0.014          | 0.052               | 0.031                      | 0k     | 0.78      |
| Cuneta 5           | 0.30  | 0.15                      | 0.05                  | 0.75          | 0.014          | 0.052               | 0.033                      | 0k     | 0.78      |
| Cuneta 6           | 0.25  | 0.15                      | 0.05                  | 1.00          | 0.014          | 0.045               | 0.006                      | 0k     | 0.80      |
|                    |       |                           |                       |               |                |                     |                            |        |           |

Cuadro 174.

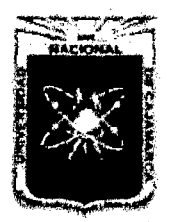

Proyecto Profesional para Optar el Título Profesional de Ingeniería Civil *"Mejoramiento del Servicio Educativo Primaría de la LE. N° 80152, del Caserfo de Puente Piedra, Distrito de Huamachuco, Provincia de Sánchez Carrión -La Libertad,* 

# **APÉNDICE 6 PROYECTO ESTRUCTURAL**
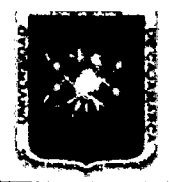

FACULTAD DE INGENIERÍA

Proyecto Profesional para Optar el Título Profesional de Ingeniería Civil

*«Mejoramiento del Servicio Educativo Primaria de la* l. *E. N" 80152, del Caserfo de Puente Piedra, Distrito de Huamachuco, Provincia de Sánchez* 

*Carrión -La Libertad"* 

# APÉNDICE 6. PROYECTO ESTRUCTURAL

## 6.1 Diseño de Acero en Vigas de Pórticos

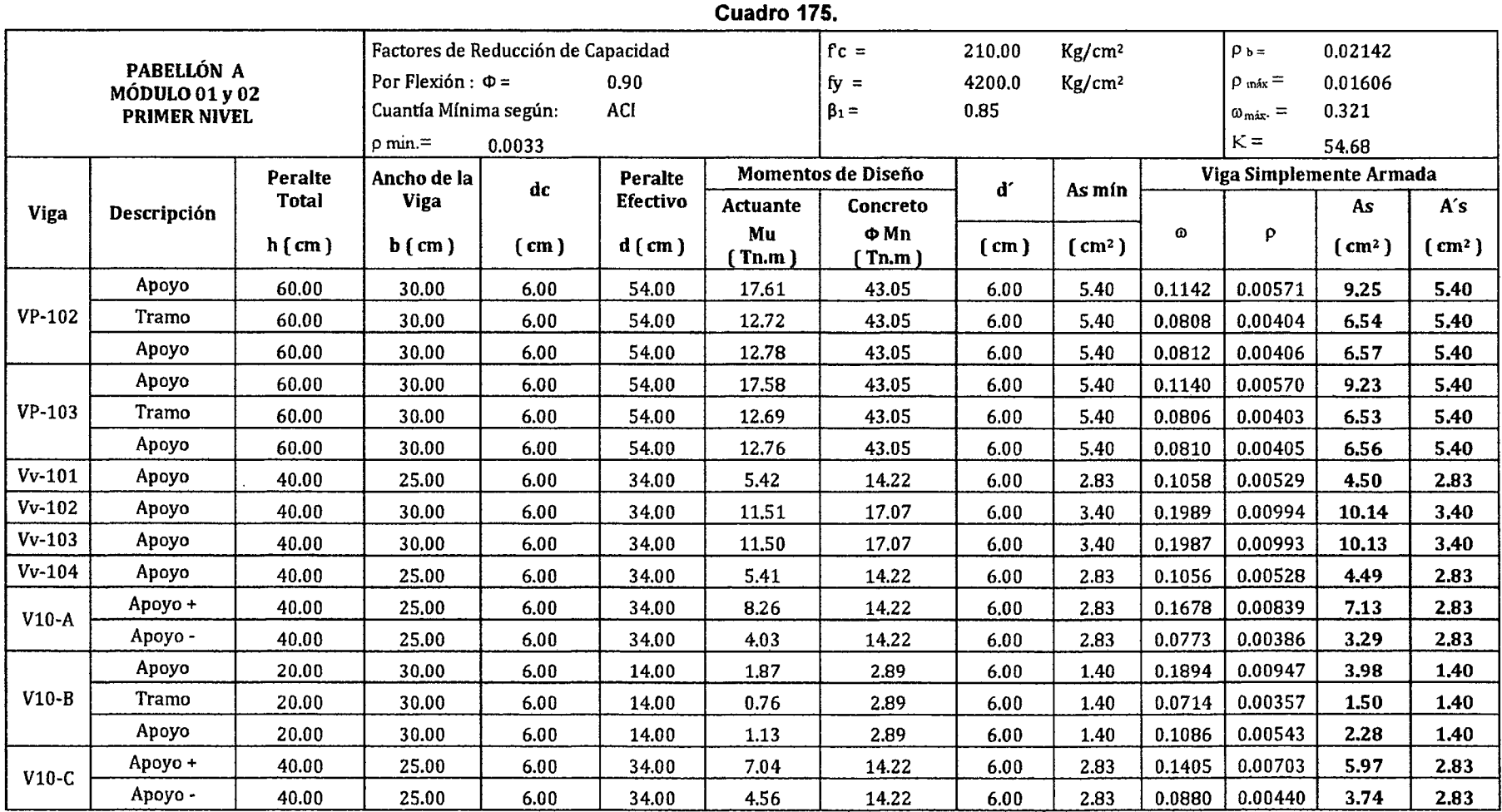

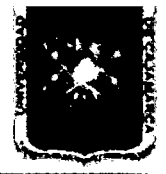

FACULTAD DE INGENIERÍA

Proyecto Profesional para Optar el Título Profesional de Ingeniería Civil

~'Mejoramiento *del Servicio Educativo Primaria de la LE. N° 80152, del Caserlo de Puente Piedra, Distrito de Huamachuco, Provincia de Sánchez* 

*Carrión -La Libertad"* 

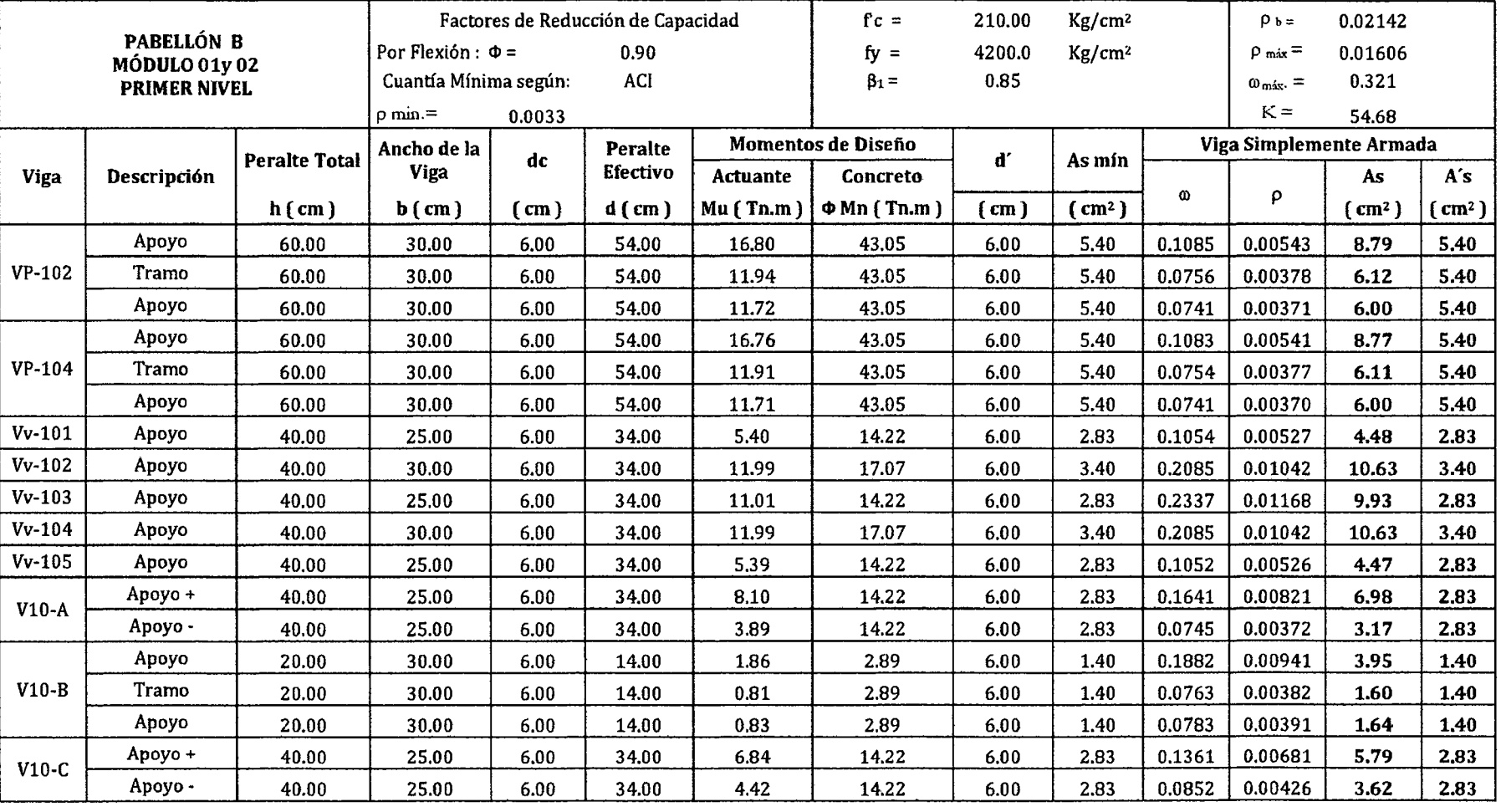

#### Cuadro 176.

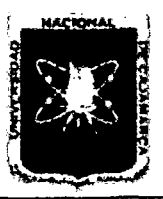

FACULTAD DE INGENIERÍA

Proyecto Profesional para Optar el Título Profesional de Ingeniería Civil

*"Mejoramiento del Servicio Educativo Primaria de la lE. N° 80152, del Caserfo de Puente Piedra, Distrito de Huamachuco, Provincia de Sánchez* 

*Carn'ón -La Libertad"* 

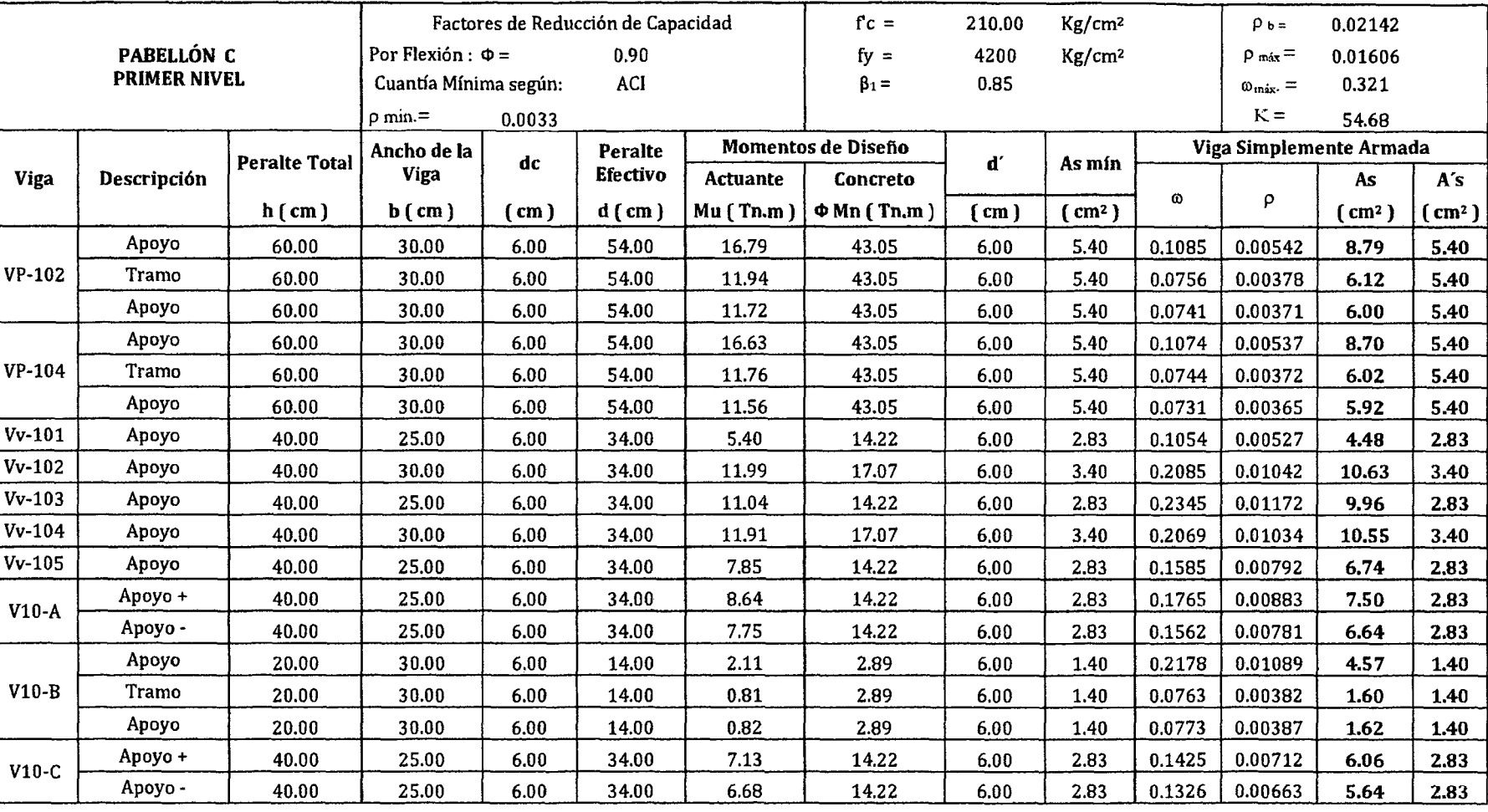

## Cuadro 177.

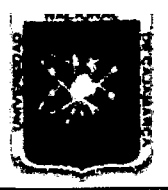

FACULTAD DE INGENIERÍA

Proyecto Profesional para Optar el Título Profesional de Ingeniería Civil

*"Mejoramiento del Servicio Educativo Primaria de la l. E. N° 80152, del Caserfo de Puente Piedra, Distrito de Huamachuco, Provincia de S:inchez* 

*Carri6n -La Libertad"* 

### Cuadro 178.

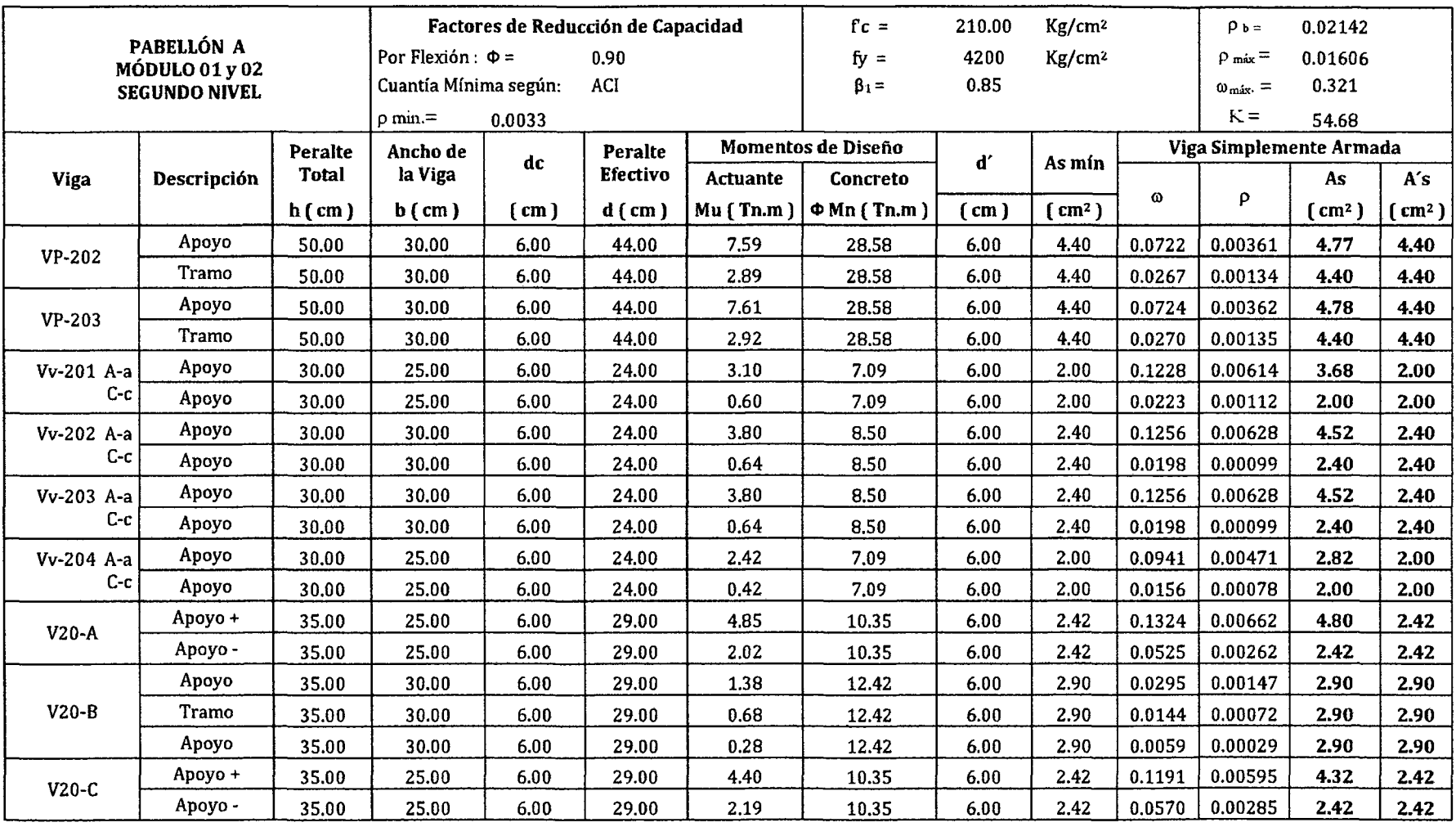

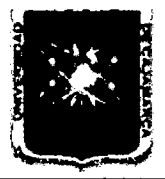

FACULTAD DE INGENIERÍA

Proyecto Profesional para Optar el Título Profesional de Ingeniería Civil

~'MejoramÍento *del Servido Educativo Primaria de la LE. N° 80152, del Caserlo de Puente PÍedm, DÍstrito de Huamacbuco, Provincia de Sáncbez* 

Carrión - La Libertad<sup>"</sup>

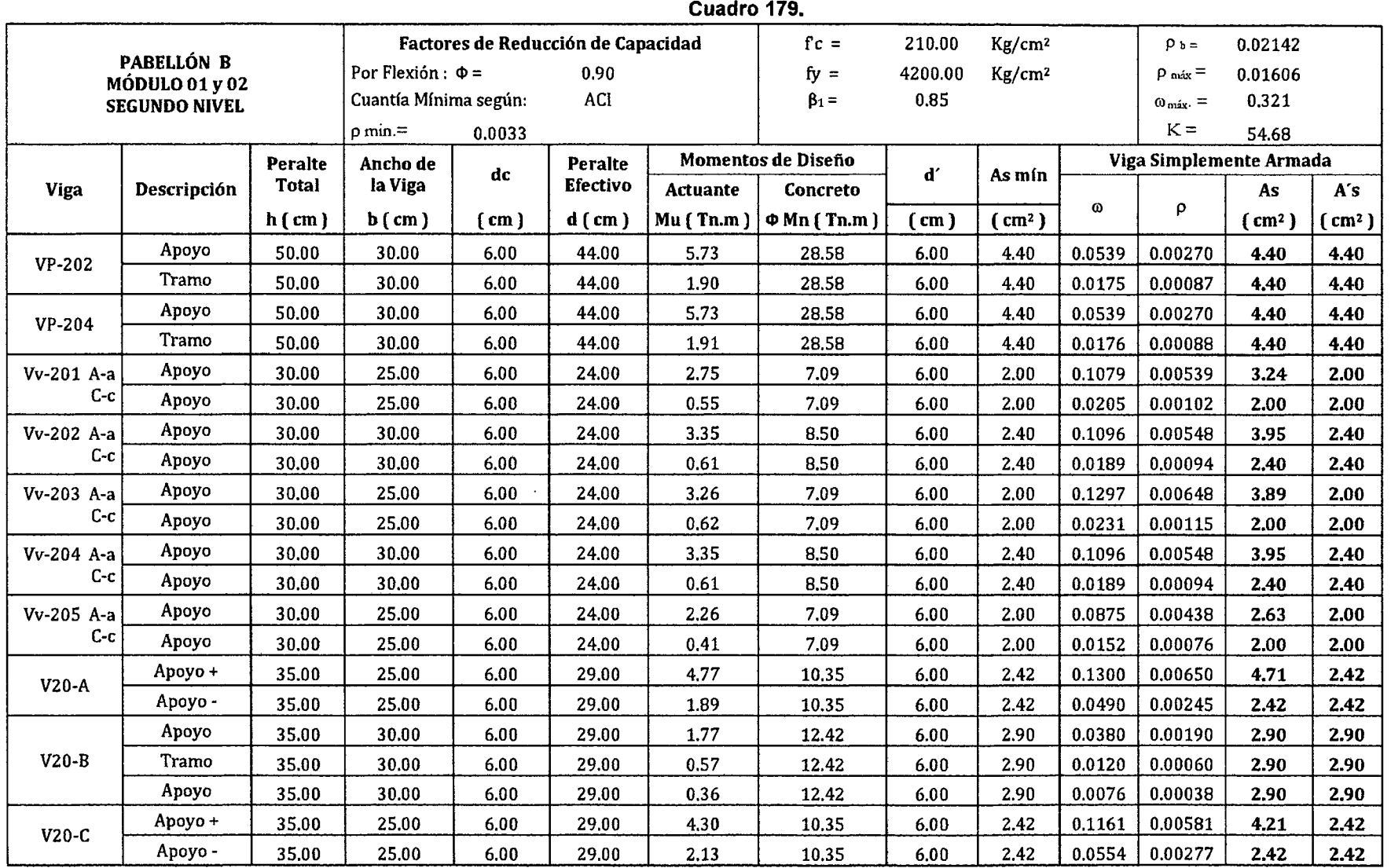

FACULTAD DE INGENIERÍA

Proyecto Profesional para Optar el Título Profesional de Ingeniería Civil

*"Mejoramiento del Servicio Educativo Primaria de la LE. N° 80152, del Caserfo de Puente Piedra, Disuito de Huamacbuco, Provincia de Sáncbez* 

Carrión - La Libertad<sup>"</sup>

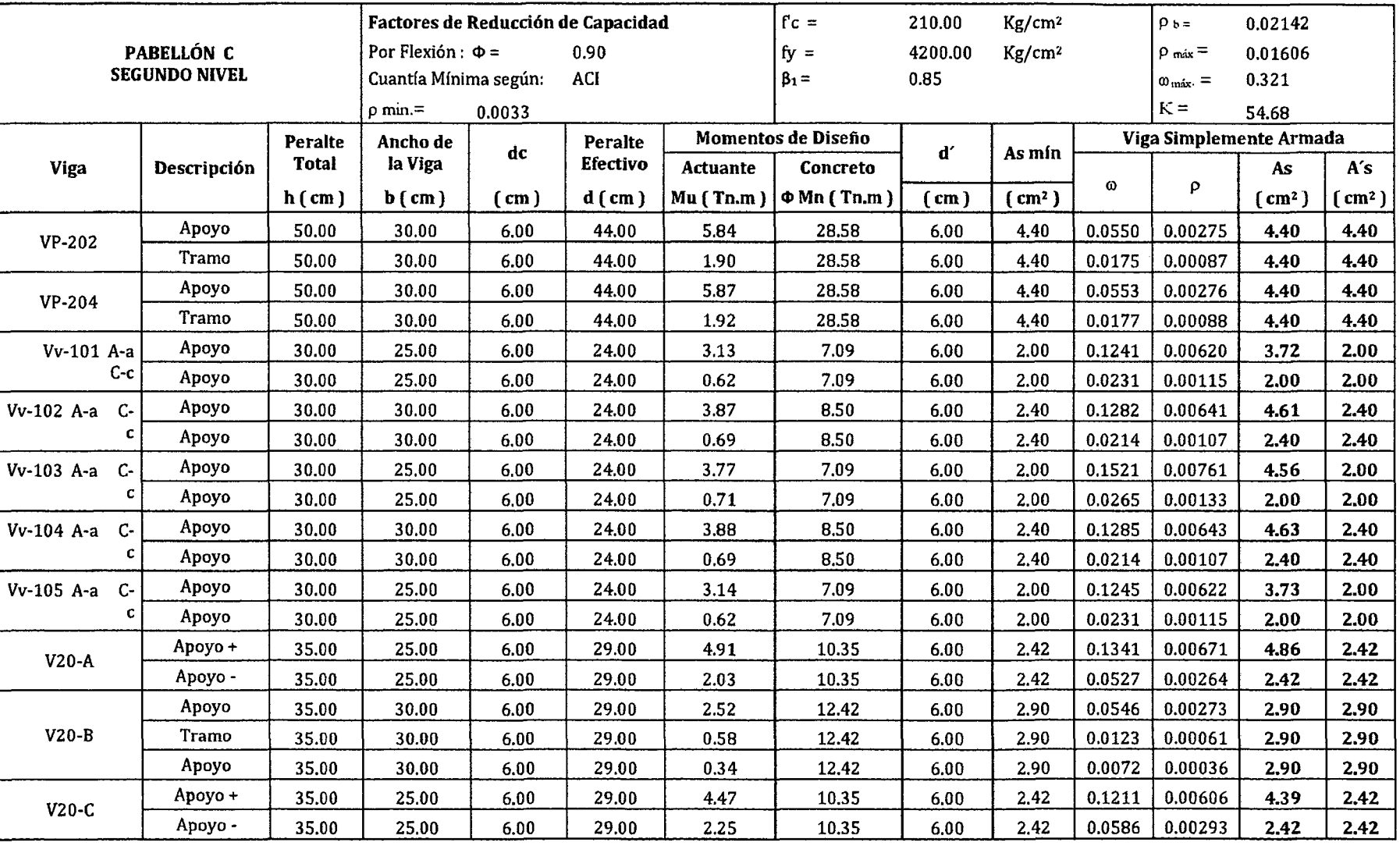

#### Cuadro 180.

FACULTAD DE INGENIERÍA

Proyecto Profesional para Optar el Título Profesional de Ingeniería Civil

*"Mejoramiento del Servicio Educativo Primaría de la lE. N° 80152, del Caserlo de Puente* Piedra~ *Distrito de* Huamachuco~ *Provincia de Sánchez* 

*Carrión -La Libertad"* 

#### Cuadro 181.

PABELLÓN A MÓDULO 01y 02 PRIMER NIVEL

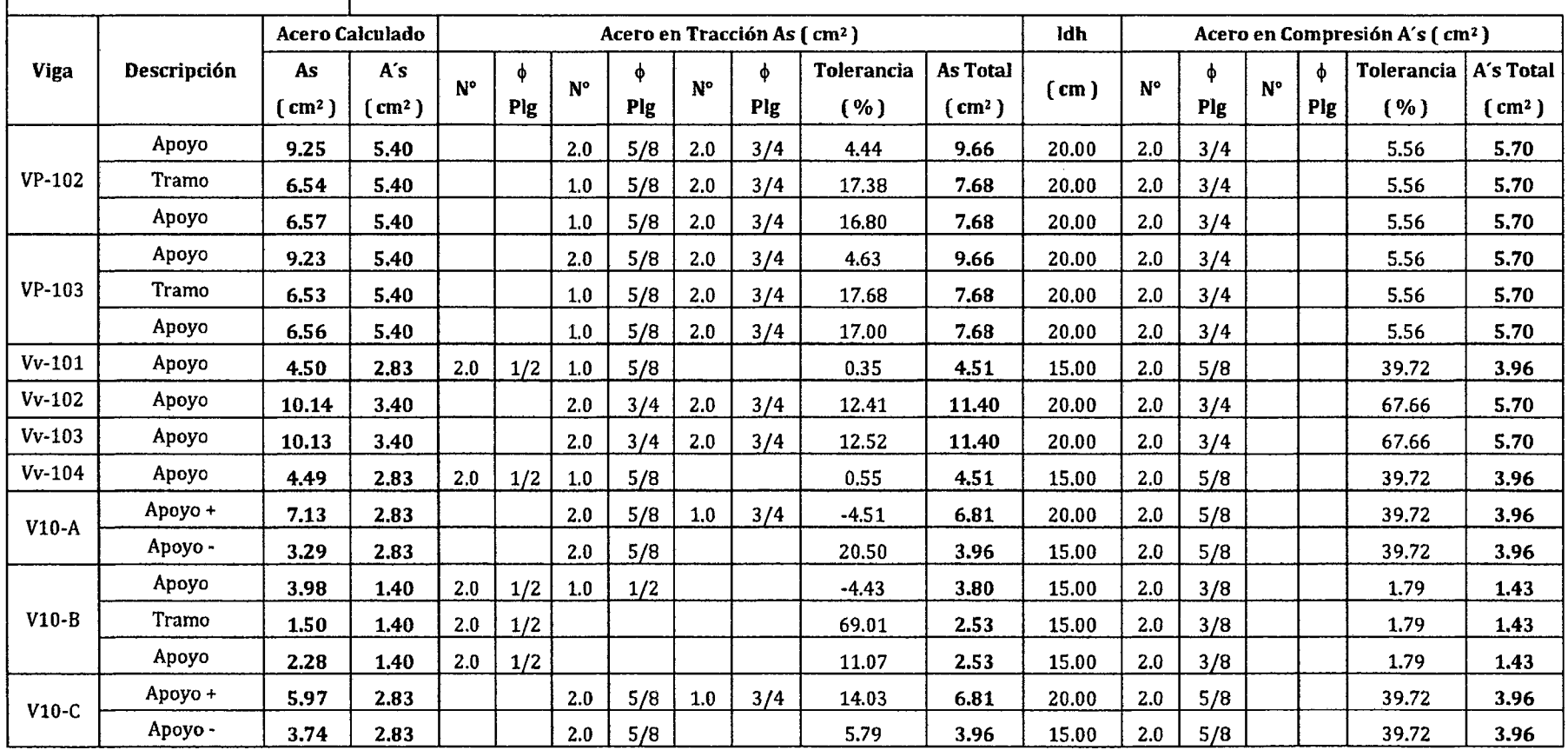

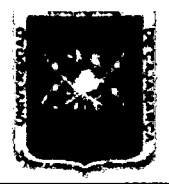

FACULTAD DE INGENIERÍA

Proyecto Profesional para Optar el Título Profesional de Ingeniería Civil

*"Mejommiento del Servicio Educativo Primaria de la l. E. N° 80152, del Caserlo de Puente Piedra, Distrito de Huamacbuco, Provincia de Sáncbez* 

Carrión - La Libertad<sup>"</sup>

#### Cuadro 182.

PABELLÓN B ·MÓDULO 01 PRIMER NIVEL

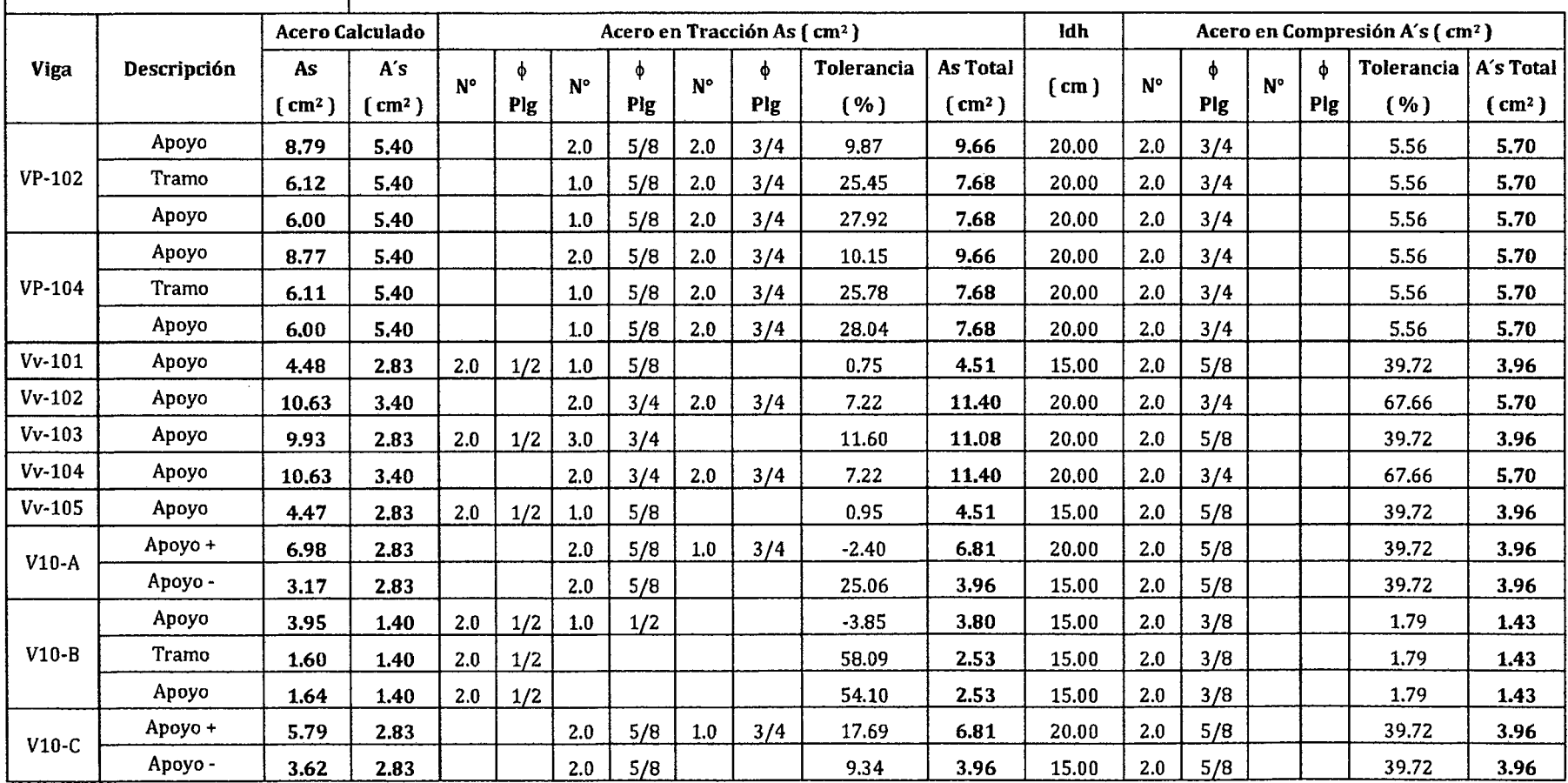

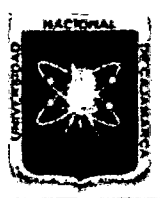

FACULTAD DE INGENIERÍA

Proyecto Profesional para Optar el Título Profesional de Ingeniería Civil

*"Mejoramiento del Servicio Educadvo Primaria de la I.E. N° 80152, del Caserío de Puente Piedra, Distrito de Huamacbuco, Provincia de Sáncbez* 

*Carrión -La Libertad"* 

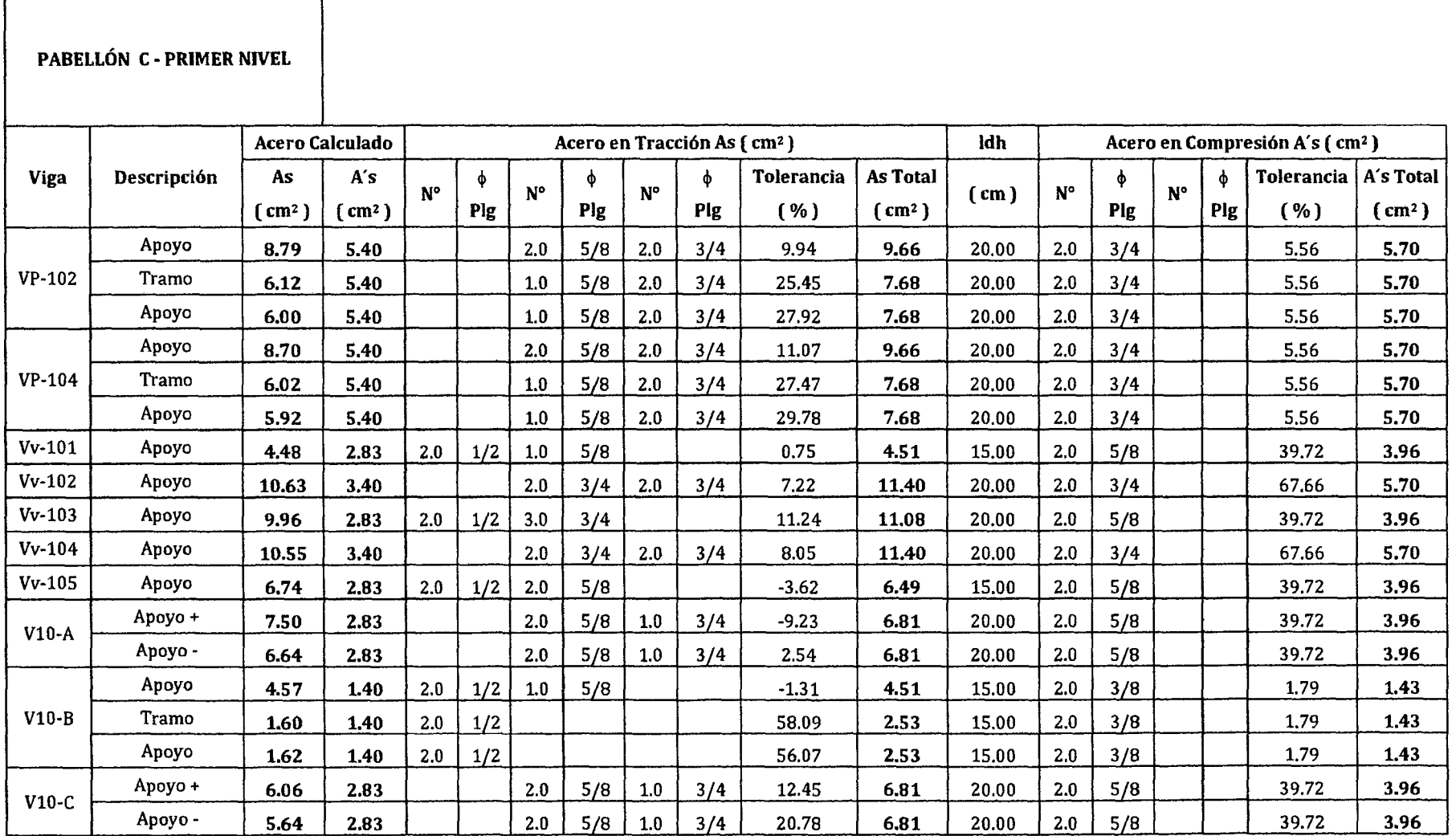

## Cuadro 183.

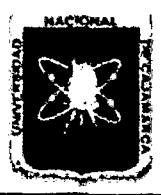

FACULTAD DE INGENIERÍA

Proyecto Profesional para Optar el Título Profesional de Ingeniería Civil

*"Mejoramiento del Servicio Educativo Primaria de* la */.E. N° 80152, del Casedo de Puente Piedra, Distrito de Huamachuco, Provincia de Sánchez* 

*Carrión -La Libertad''* 

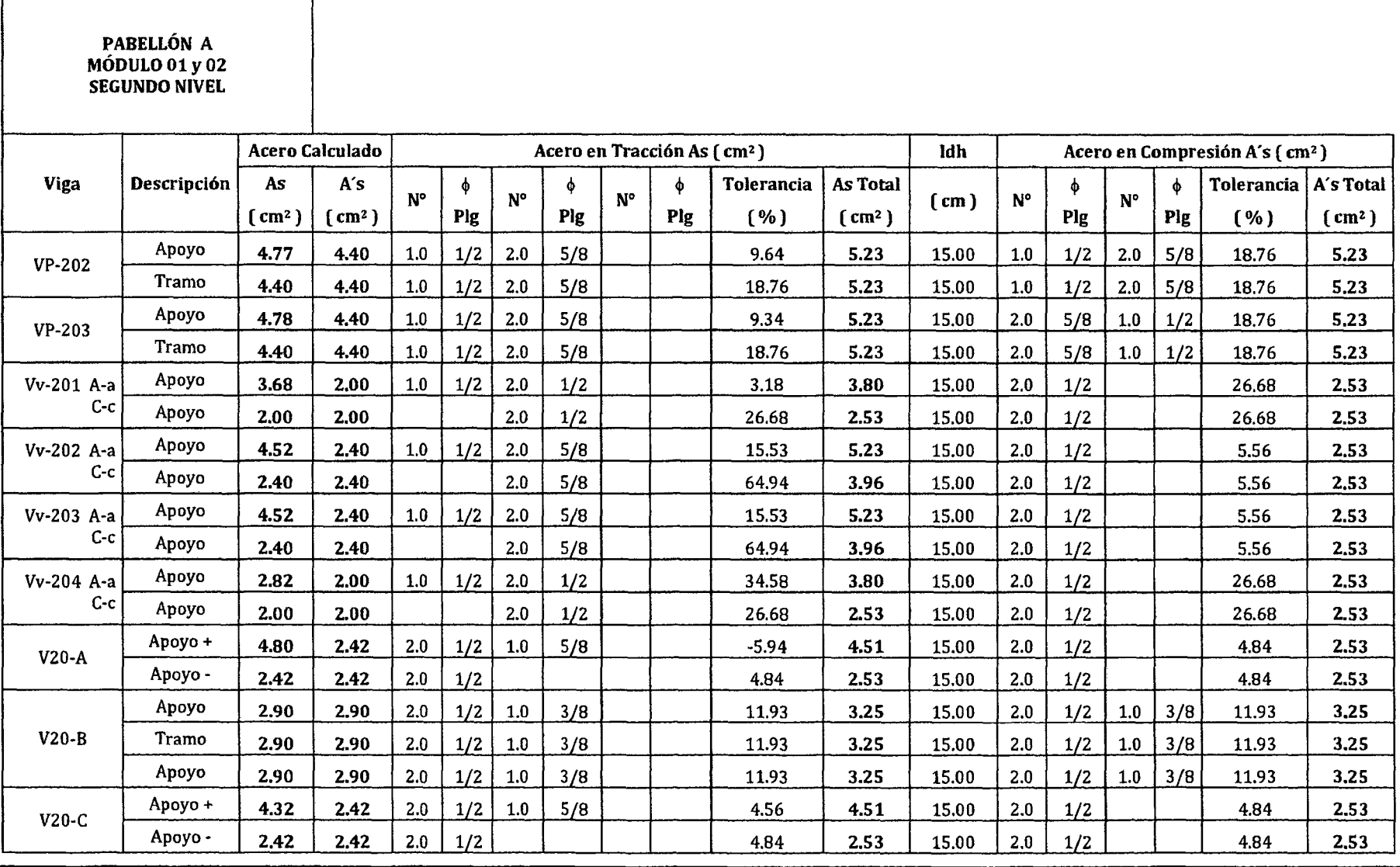

#### Cuadro 184.

 $\overline{\phantom{a}}$ 

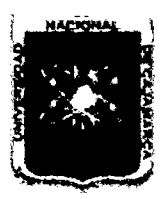

FACULTAD DE INGENIERÍA

Proyecto Profesional para Optar el Título Profesional de Ingeniería Civil

*"Mejoramiento del Servicio Educativo Primaria de la LE. N° 80152, del Caserfo de Puente Piedra, Distrito de Huamachuco, Provincia de Sánchez* 

*Carrión -La Libertad"* 

## Cuadro 185.

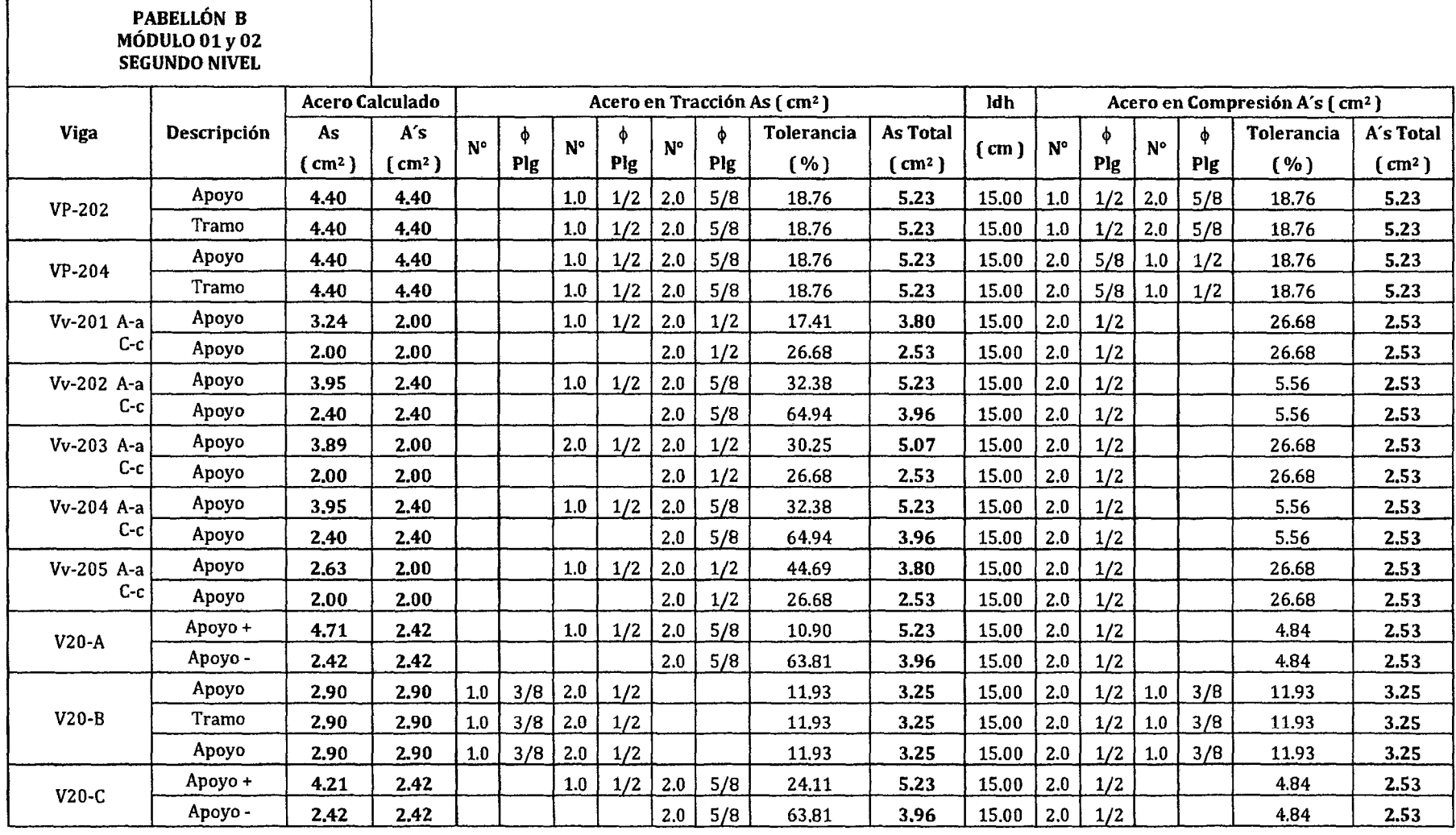

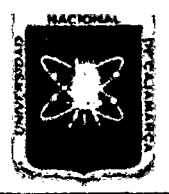

FACULTAD DE INGENIERÍA

Proyecto Profesional para Optar el Título Profesional de Ingeniería Civil

*"Mejoramiento del Servicio Educativo Pnman'a de* la *I.E. N° 80152, del Caserfo de Puente* Piedm~ *Distrito de Huamachuco, Provincia de Sánchez* 

*Carrión -La Libertad"* 

#### Cuadro 186.

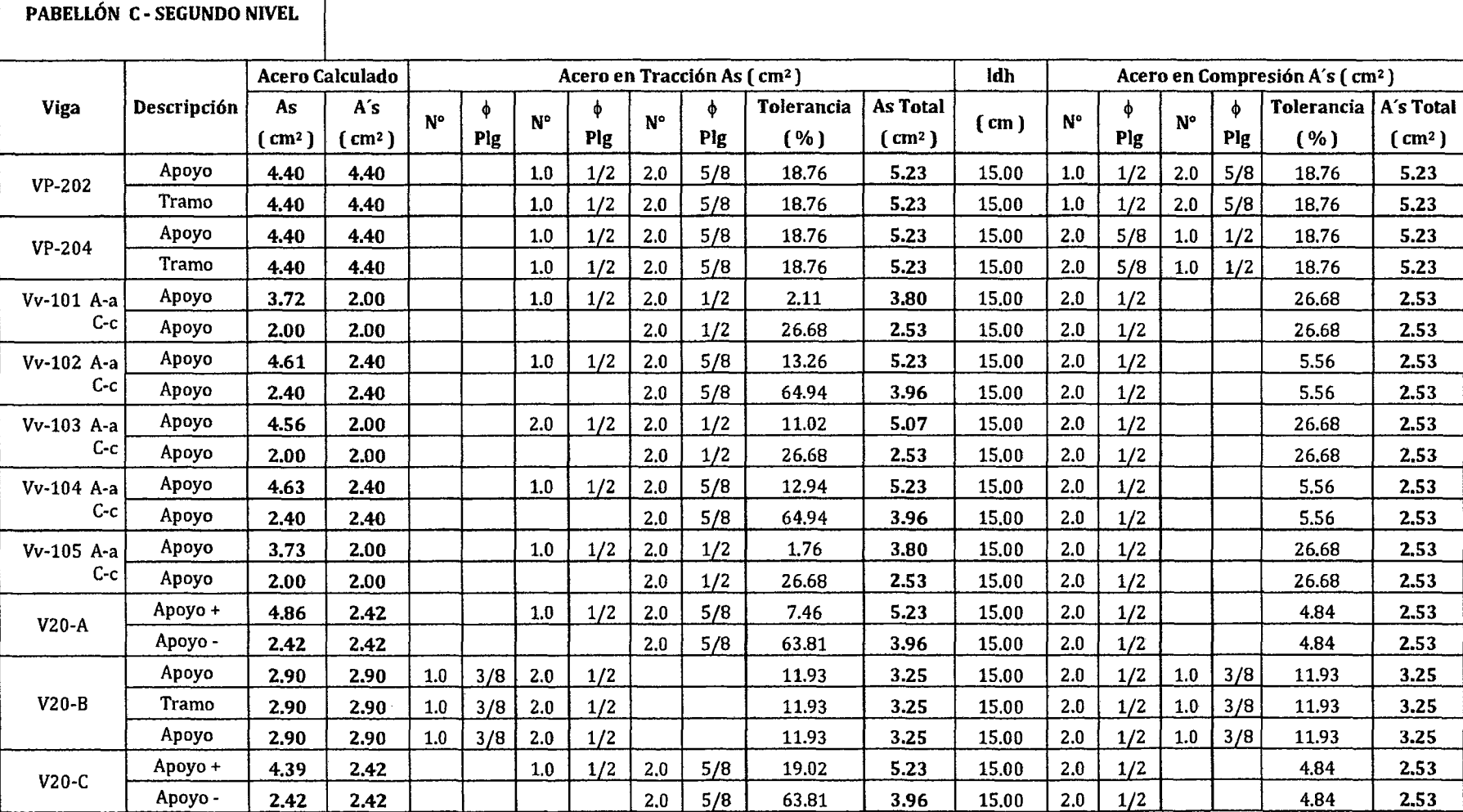

*Bach. Adriana Cecilia Espejo Chavarría -294-*

FACULTAD DE INGENIERÍA

Proyecto Profesional para Optar el Título Profesional de Ingeniería Civil

*"Mejoramiento del Servicio Educativo Pninaria de la LE. N° 80152, del Caserlo de Puente* Piedra~ *Distrito de* Huamachuco~ *Provincia de Sánchez* 

*Carrión -La Libertad"* 

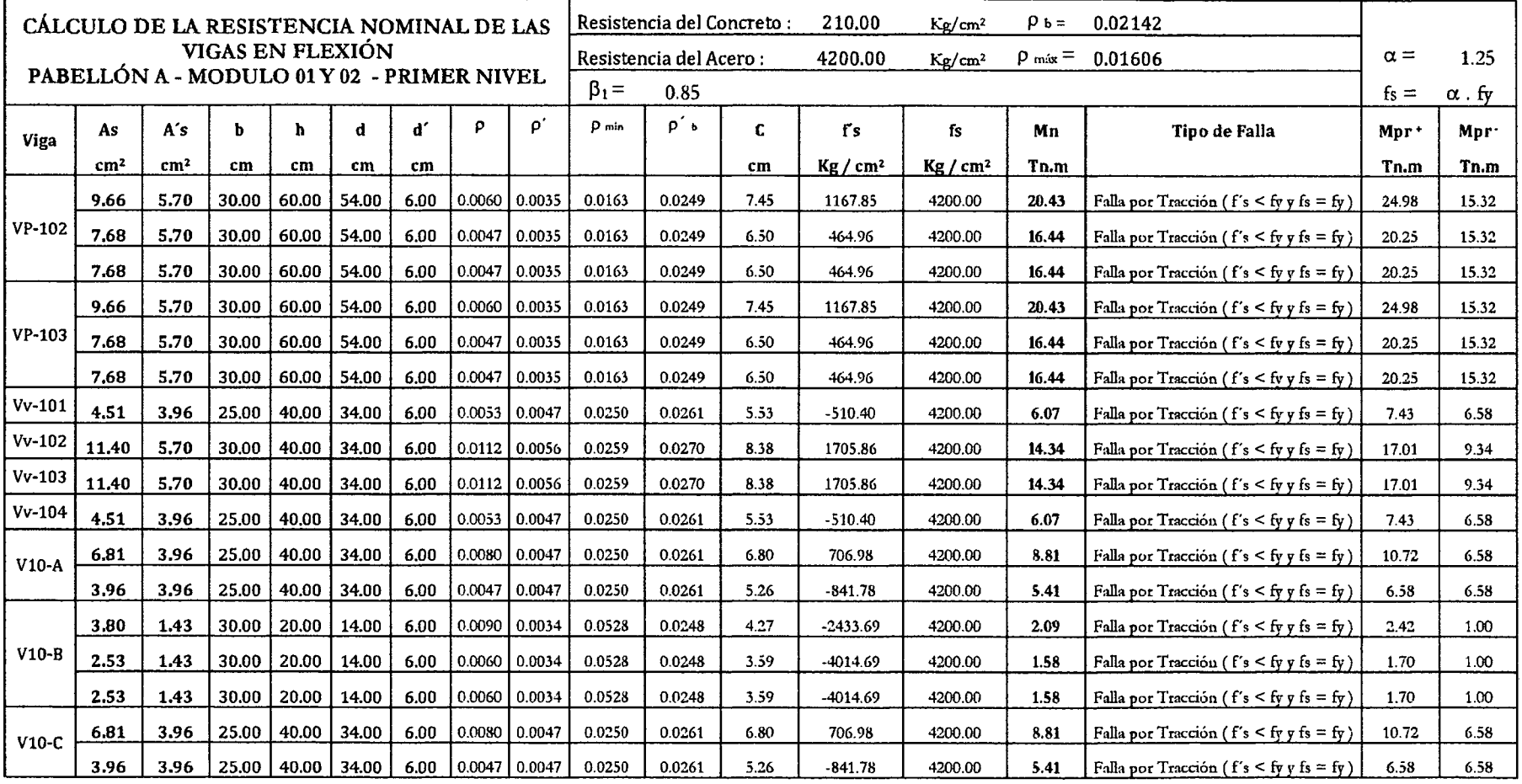

## Cuadro 187.

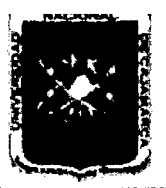

FACULTAD DE INGENIERÍA

Proyecto Profesional para Optar el Título Profesional de Ingeniería Civil

*"Mejoramiento del Servicio Educativo Primaria de la I.E. N° 80152, del Caserfo de Puente Piedra, Distrito de Huamachuco, Provincia de Sánchez* 

Carrión - La Libertad<sup>"</sup>

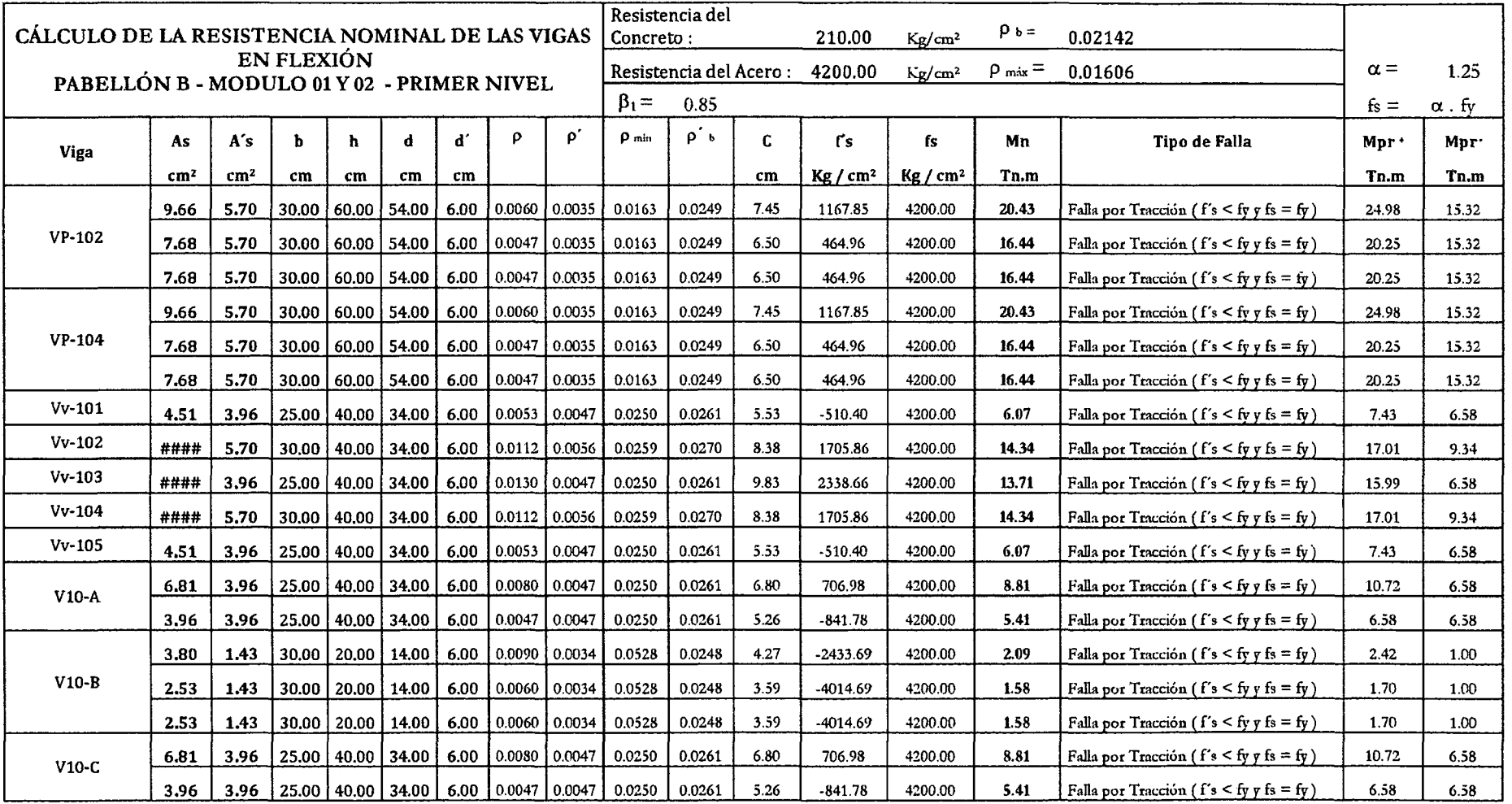

## Cuadro 188.

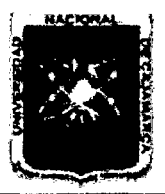

FACULTAD DE INGENIERÍA

Proyecto Profesional para Optar el Título Profesional de Ingeniería Civil

*"Mejoramiento del Servicio Educativo Primaria de la LE. N° 80152, del Caserlo de Puente Piedra, Distrito de Huamacbuco, Provincia de Sánchez* 

*Carrión -La Libertad"* 

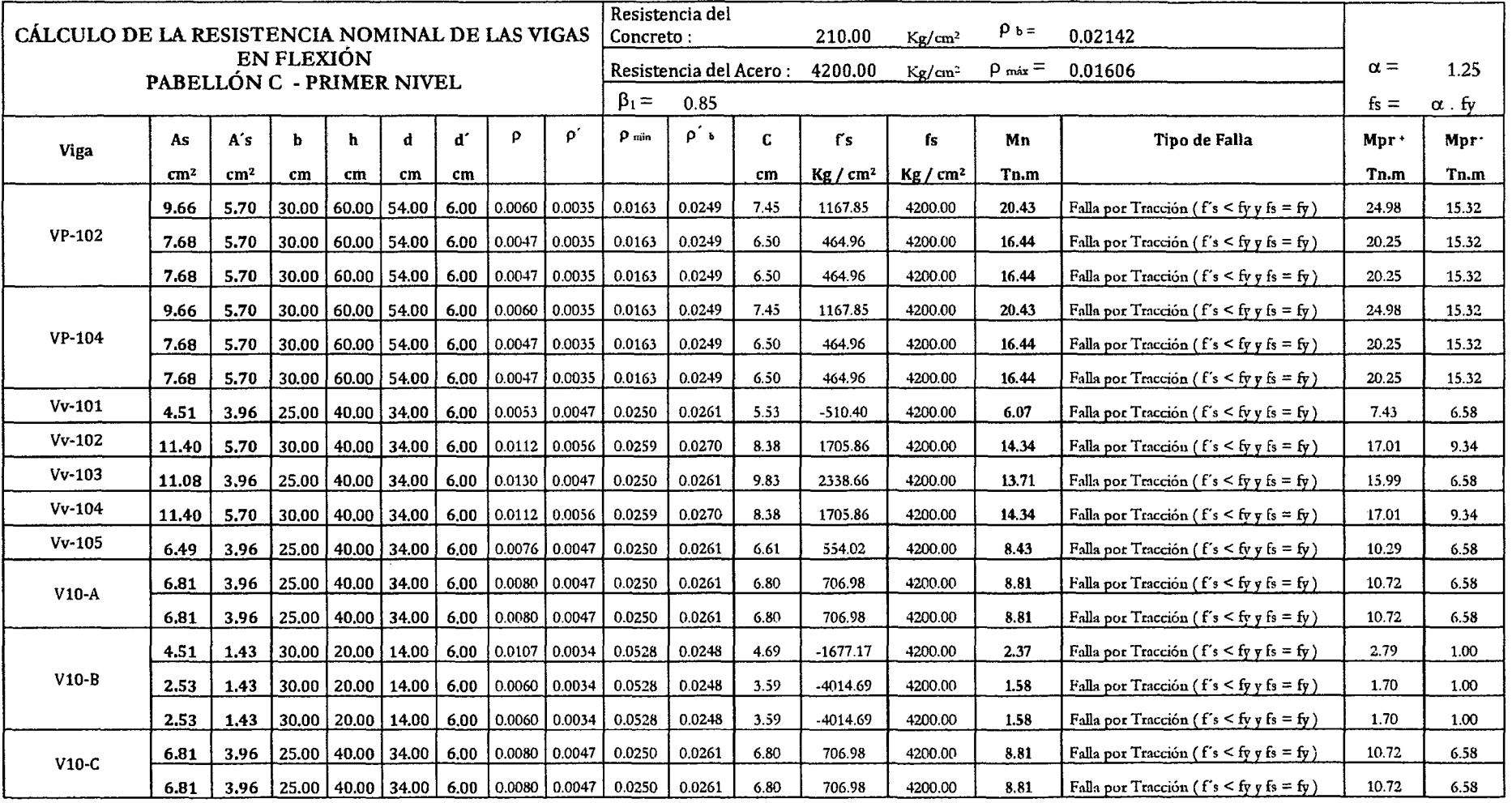

## Cuadro 189.

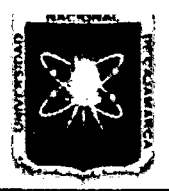

FACULTAD DE INGENIERÍA

Proyecto Profesional para Optar el Título Profesional de Ingeniería Civil

*"Mejoramiento del Servicio Educativo Primaria de 13 l. E. N° 80152, del Casedo de Puente Piedra, Distrito de Huamachuco, Provincia de S:inchez* 

*Carrión* -La *Libertad"* 

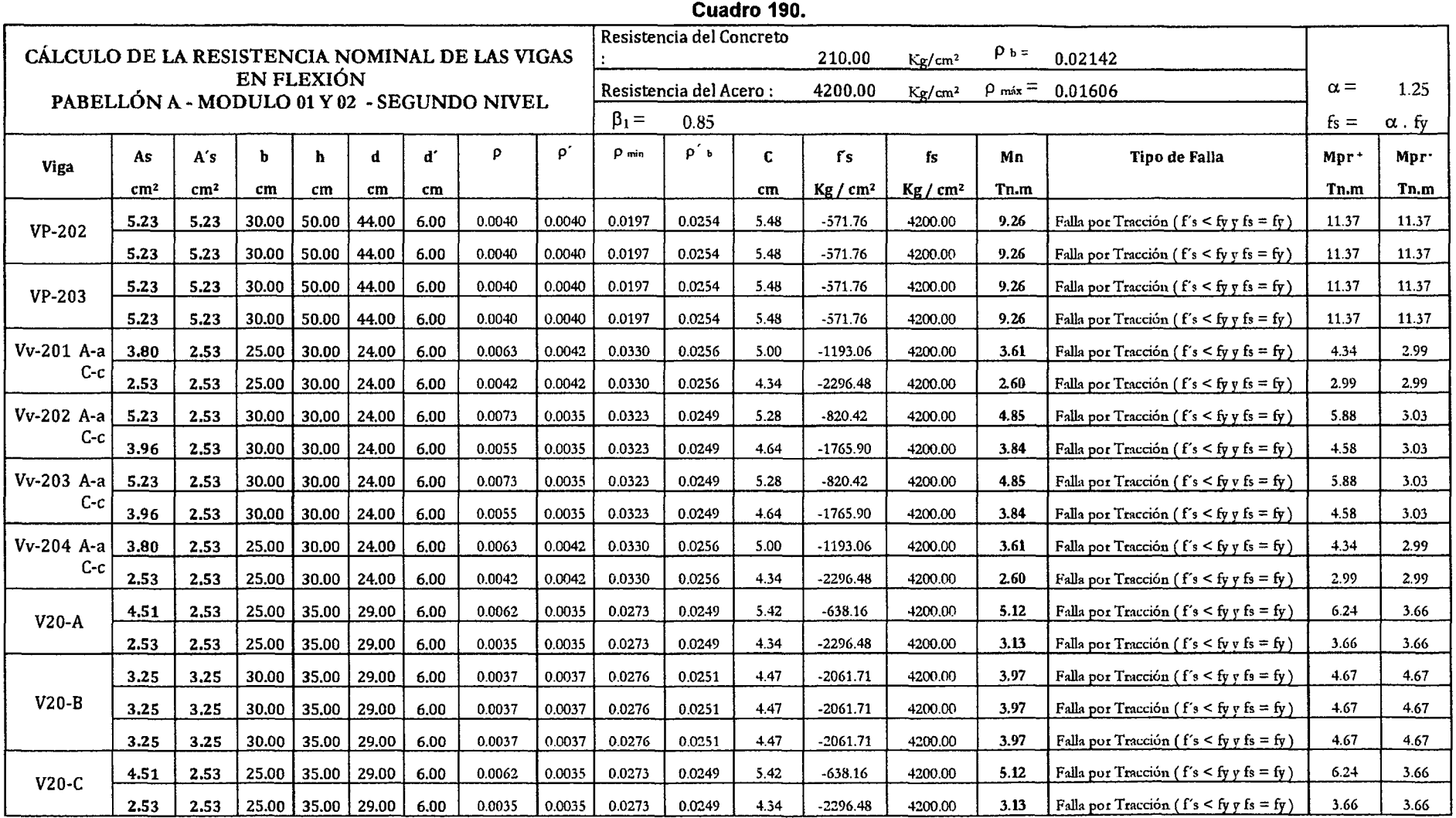

FACULTAD DE INGENIERÍA

Proyecto Profesional para Optar el Título Profesional de Ingeniería Civil

*"Mejoramiento del Servicio Educativo Primaria de 13 LE. N° 80152, del Caserlo de Puente Piedra, Distrito de Huamachuco, Provincia de Sánchez* 

*Carrión -La Libertad"* 

| CÁLCULO DE LA RESISTENCIA NOMINAL DE LAS VIGAS            |                 |                 |       |       |                 |      | Concreto:                            | Resistencia del        |             | 210,00    | $Kg/cm^2$ | $\rho_b =$         | 0.02142   |            |                                                       |                  |               |
|-----------------------------------------------------------|-----------------|-----------------|-------|-------|-----------------|------|--------------------------------------|------------------------|-------------|-----------|-----------|--------------------|-----------|------------|-------------------------------------------------------|------------------|---------------|
| EN FLEXIÓN<br>PABELLÓN B - MODULO 01 Y 02 - SEGUNDO NIVEL |                 |                 |       |       |                 |      |                                      | Resistencia del Acero: |             | 4200.00   | $Kg/cm^2$ | $\rho_{max} =$     | 0.01606   | $\alpha =$ | 1.25                                                  |                  |               |
|                                                           |                 |                 |       |       |                 |      |                                      |                        | $\beta_1 =$ | 0.85      |           |                    |           |            |                                                       | $fs =$           | $\alpha$ . fy |
| Viga                                                      | As              | A's             | ь     | ħ     | d               | ď    | ٥                                    | Þ.                     | $\rho$ min  | $\rho$ is | c         | rs                 | fs        | Mn         | Tipo de Falla                                         | Mpr <sup>+</sup> | Mpr.          |
|                                                           | cm <sup>2</sup> | cm <sup>2</sup> | $cm$  | cm    | cm              | cm   |                                      |                        |             |           | cm        | Kg/cm <sup>2</sup> | $Kg/cm^2$ | Tn.m       |                                                       | Tn,m             | Tn,m          |
| <b>VP-202</b>                                             | 5.23            | 5.23            | 30.00 | 50.00 | 44.00           | 6.00 | $0.0040$ 0.0040                      |                        | 0.0197      | 0.0254    | 5.48      | $-571.76$          | 4200.00   | 9.26       | Falla por Tracción ( $f's < fy$ , $f(s = fy)$ )       | 11.37            | 11.37         |
|                                                           | 5.23            | 5.23            | 30.00 |       | 50.00 44.00     | 6.00 | $0.0040$ 0.0040                      |                        | 0.0197      | 0.0254    | 5.48      | $-571.76$          | 4200.00   | 9.26       | Falla por Tracción ( $f's < fy$ v $fs = fy$ )         | 11.37            | 11.37         |
| <b>VP-204</b>                                             | 5.23            | 5.23            | 30.00 |       | 50.00 44.00     | 6.00 | $0.0040$ 0.0040                      |                        | 0.0197      | 0.0254    | 5.48      | $-571.76$          | 4200.00   | 9.26       | Falla por Tracción ( $f's < fy$ v fs = fy)            | 11.37            | 11.37         |
|                                                           | 5.23            | 5,23            | 30.00 |       | 50.00   44.00   | 6.00 | 0.0040                               | 0.0040                 | 0.0197      | 0.0254    | 5.48      | $-571.76$          | 4200.00   | 9.26       | Falla por Tracción ( $f's < fy$ y fs = fy)            | 11.37            | 11.37         |
| Vv-201 A-a                                                | 3,80            | 2.53            | 25.00 |       | 30.00 24.00     | 6.00 |                                      | $0.0063$ 0.0042        | 0.0330      | 0.0256    | 5.00      | $-1193.06$         | 4200.00   | 3.61       | Falla por Tracción ( $f's < fvy$ fs = fy)             | 4.34             | 2.99          |
| $C-C$                                                     | 2.53            | 2.53            | 25.00 |       | 30.00 24.00     | 6.00 | $0.0042$ 0.0042                      |                        | 0.0330      | 0.0256    | 4.34      | 2296 48            | 4200.00   | 2.60       | Falla por Tracción ( $f' s < f y f s = f y$ )         | 2.99             | 2.99          |
| Vv-202 A-a<br>$c-c$                                       | 5.23            | 2.53            | 30.00 |       | $30.00$ 24.00   | 6.00 | $0.0073$ 0.0035                      |                        | 0.0323      | 0.0249    | 5.28      | $-820.42$          | 4200.00   | 4.85       | Falla por Tracción ( $f's < fy \, f s = fy$ )         | 5.88             | 3.03          |
|                                                           | 3.96            | 2.53            | 30.00 |       | $30.00$   24.00 | 6.00 | $0.0055$ 0.0035                      |                        | 0.0323      | 0.0249    | 4.64      | $-1765.90$         | 4200.00   | 3.84       | Falla por Tracción ( $f's < fy$ , $f_s = fy$ )        | 4.58             | 3.03          |
| Vv-203 A-a                                                | 5.07            | 2.53            | 25.00 |       | $30.00$   24.00 | 6.00 | 0.0084                               | 0.0042                 | 0.0330      | 0.0256    | 5.77      | $-238.95$          | 4200.00   | 4.61       | Falla por Tracción ( $f's < fy$ , $f's = fy$ )        | 5.59             | 2.99          |
| $c-c$                                                     | 2.53            | 2.53            | 25.00 |       | $30.00$   24.00 | 6.00 |                                      | $0.0042$ 0.0042        | 0.0330      | 0.0256    | 4.34      | $-2296.48$         | 4200.00   | 2.60       | Falla por Tracción ( $f's < fy$ , $f s = fy$ )        | 2.99             | 2.99          |
| Vv-204 A-a                                                | 5.23            | 2.53            | 30.00 |       | $30.00$ 24.00   | 6.00 | $0.0073$ 0.0035                      |                        | 0.0323      | 0.0249    | 5.28      | $-820.42$          | 4200.00   | 4.85       | Falla por Tracción ( $f's < fy \, rfs = fy$ )         | 5.88             | 3.03          |
| C-c                                                       | 3.96            | 2.53            | 30.00 |       | $30.00$ 24.00   | 6.00 | $0.0055$ 0.0035                      |                        | 0.0323      | 0.0249    | 4.64      | $-1765.90$         | 4200.00   | 3.84       | Falla por Tracción ( $f's < fy \, f s = fy$ )         | 4.58             | 3.03          |
| Vv-205 A-a<br>$C-c$                                       | 3.80            | 2.53            | 25.00 |       | 30.00 24.00     | 6.00 | $0.0063$ 0.0042                      |                        | 0.0330      | 0.0256    | 5.00      | $-1193.06$         | 4200.00   | 3.61       | Falla por Tracción ( $f's < fy g f s = fy$ )          | 4.34             | 2.99          |
|                                                           | 2.53            | 2.53            | 25.00 |       | 30,00 24.00     | 6.00 | 0.0042                               | 0.0042                 | 0.0330      | 0.0256    | 4.34      | $-2296.48$         | 4200.00   | 2.60       | Falla por Tracción ( $f's < fy \, y \, fs = fy$ )     | 2.99             | 2.99          |
| $V20-A$                                                   | 5.23            | 2.53            | 25.00 |       | 35.00 29.00     | 6.00 |                                      | $0.0072$   0.0035      | 0.0273      | 0.0249    | 5.87      | $-130.00$          | 4200.00   | 5.83       | Falla por Tracción ( $f's < fy y fs = fy$ )           | 7.11             | 3.66          |
|                                                           | 3,96            | 2.53            | 25.00 | 35,00 | 29.00           | 6.00 | $0.0055$ 0.0035                      |                        | 0.0273      | 0.0249    | 5.10      | $-1065.66$         | 4200.00   | 4.57       | Falla por Tracción ( $f's < fy$ , $f's = fy$ )        | 5.54             | 3.66          |
| $V20-B$                                                   | 3.25            | 3.25            | 30.00 |       | 35.00 29.00     | 6.00 | $0.0037$ 0.0037                      |                        | 0.0276      | 0.0251    | 4.47      | $-2061.71$         | 4200.00   | 3.97       | Falla por Tracción ( $f's < fy y fs = fy$ )           | 4.67             | 4.67          |
|                                                           | 3.25            | 3.25            | 30.00 |       | 35.00 29.00     | 6.00 | $0.0037$ 0.0037                      |                        | 0.0276      | 0.0251    | 4.47      | $-2061.71$         | 4200.00   | 3.97       | Falla por Tracción ( $f's < fy$ v fs = fy)            | 4.67             | 4.67          |
|                                                           | 3.25            | 3.25            | 30.00 | 35.00 | 29.00           | 6.00 | 0.0037                               | 0.0037                 | 0.0276      | 0.0251    | 4.47      | $-2061.71$         | 4200.00   | 3.97       | Falla por Tracción ( $f's < fy \, f s = fy$ )         | 4.67             | 4.67          |
| $V20-C$                                                   | 5.23            | 2.53            | 25.00 |       | $35.00$ 29.00   | 6.00 | 0.0072                               | 0.0035                 | 0.0273      | 0.0249    | 5.87      | $-130.00$          | 4200.00   | 5.83       | Falla por Tracción ( $f's < fy \, f s = fy$ )         | 7.11             | 3.66          |
|                                                           | 3.96            | 2.53            |       |       |                 |      | 25.00 35.00 29.00 6.00 0.0055 0.0035 |                        | 0.0273      | 0.0249    | 5.10      | $-1065.66$         | 4200.00   | 4.57       | Falla por Tracción (f's $\leq$ fy $\sqrt{r}$ fs = fy) | 5.54             | 3.66          |

Cuadro 191.

FACULTAD DE INGENIERÍA

Proyecto Profesional para Optar el Título Profesional de Ingeniería Civil

~'Mejommiento *del Servicio Educativo Primaría de* la *lE. N° 80152, del Caserfo de Puente Piedra, Distrito de Huamachuco, Provincia de Sánchez* 

*Carríón -La Libertad"* 

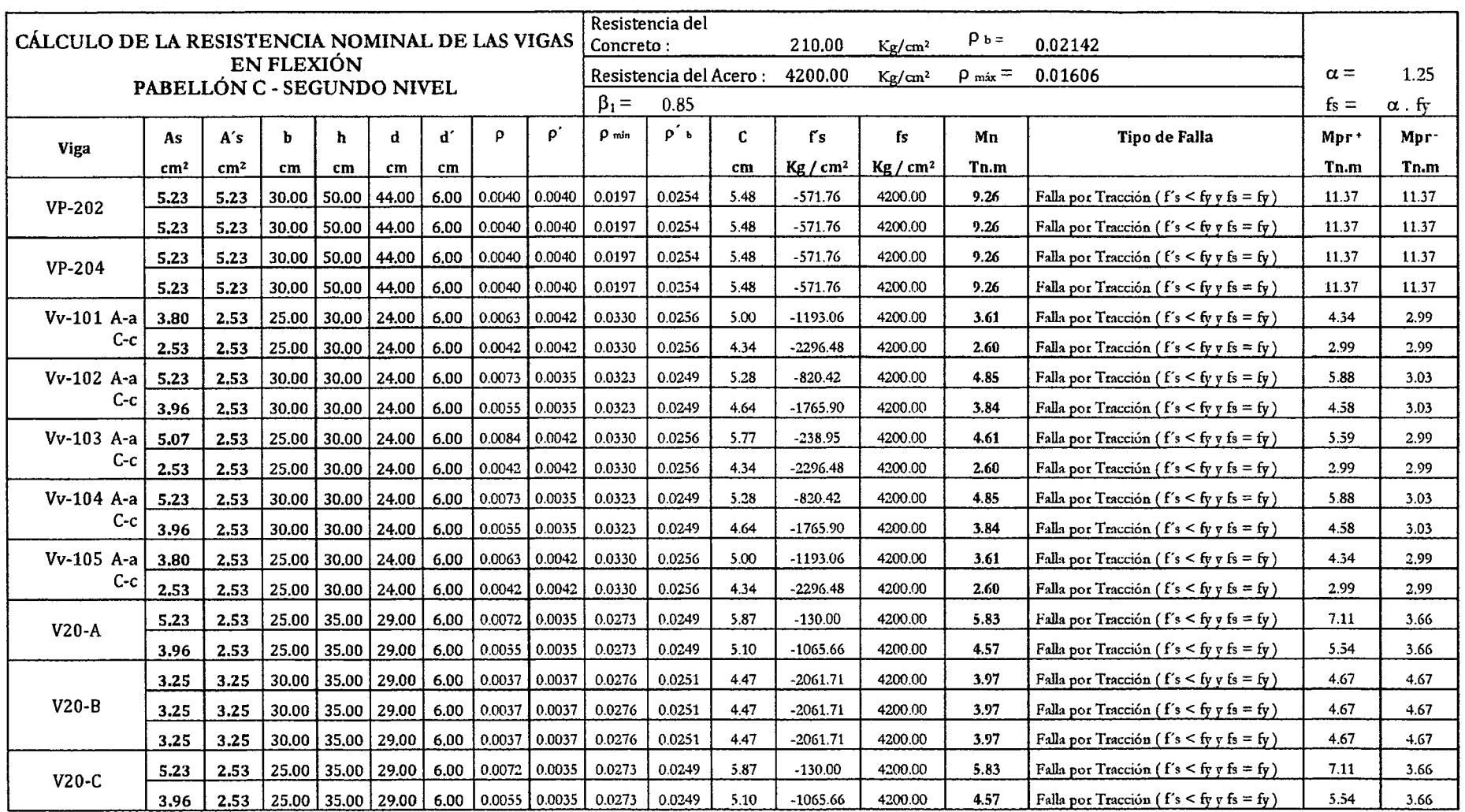

#### Cuadro 192.

FACULTAD DE INGENIERÍA

Proyecto Profesional para Optar el Título Profesional de Ingeniería Civil

*"Mejoramiento del Servicio Educativo Primaria de* la */.E. N° 80152, del Caserfo de Puente Piedm, Distrito de Huamachuco, Provincia de S:inchez* 

*Carrión -La Libertad"* 

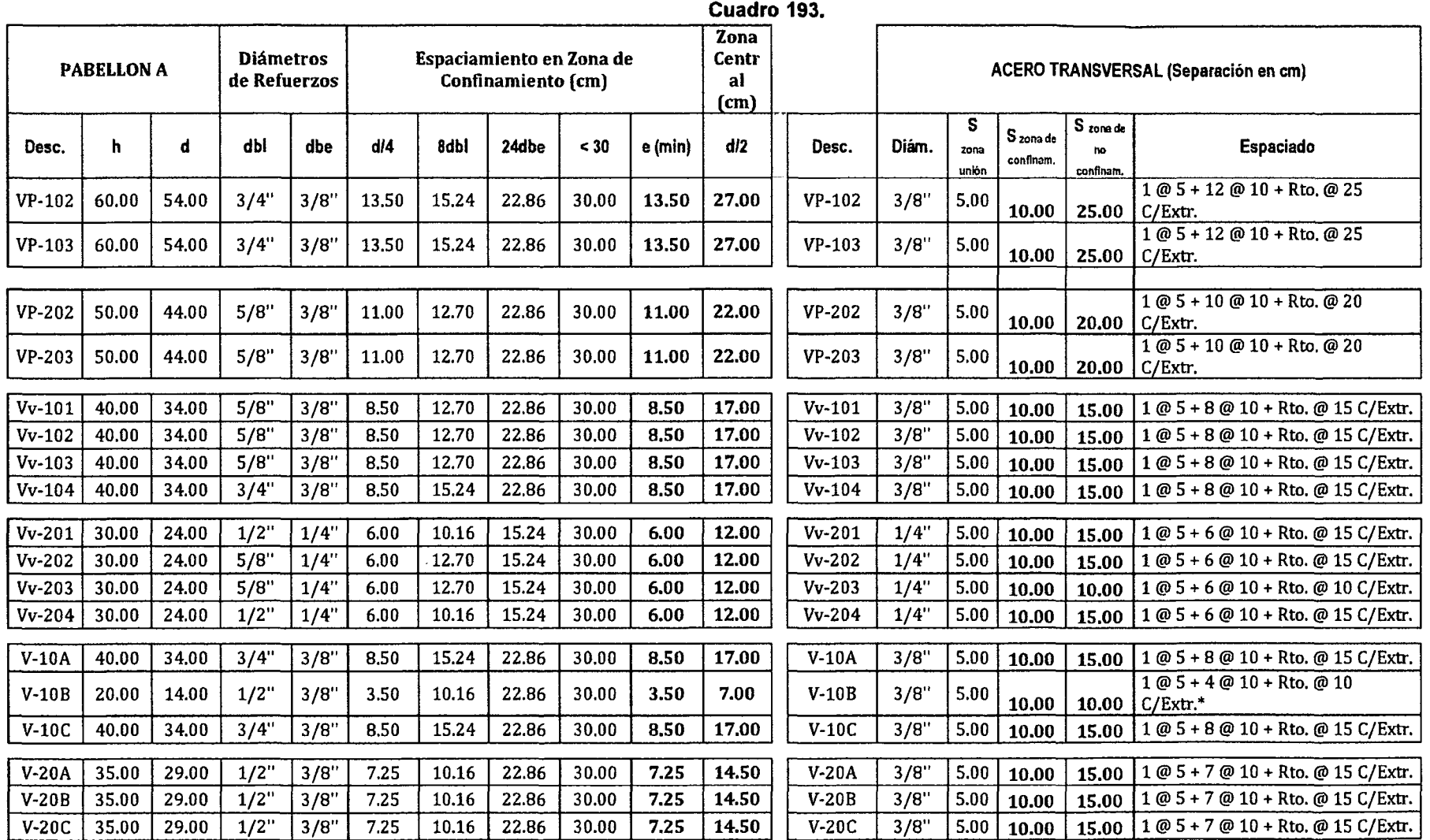

(\*)Colocaremos estribo mínimo: 1@5+4@10+Rto@20

(La distribución de estribos son los mismos para las vigas de todos los módulos)

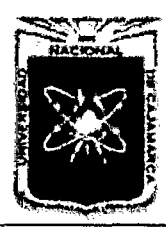

Proyecto Profesional para Optar el Título Profesional de Ingeniería Civil *"Mejoramiento del Servicio Educativo Primaria de b /.E. N° 80152, del Caserlo de Puente Piedra, Distrito de Huamachuco, Provincia de Sánchez Carrión* -La *Libertad"* 

## 6.2. Diseño de Acero en Columnas

#### 6.2.1 Columna C2: o. 75x0.25m

#### a. Datos

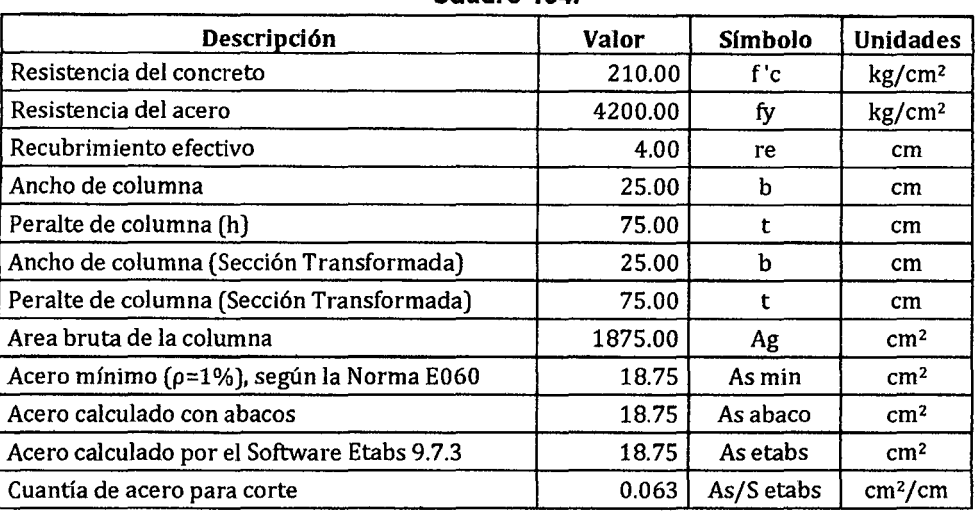

Cuadro 194.

Cuadro 195. Combinaciones de los casos de carga

| <b>Combinaciones</b> | Pu    | Mu2    | Mu3  | Color de |
|----------------------|-------|--------|------|----------|
|                      | Tn    | $Tn-m$ | Tn-m | marca    |
| 1.4WD+1.7WL          | 45.95 | 1.29   | 0.01 |          |
| $0.9WD+SX$           | 23.31 | 0.59   | 6.46 |          |
| 09.WD+SY             | 28.60 | 0.74   | 0.19 |          |
| 1.25WD+1.25WL+SX     | 39.55 | 1.08   | 6.51 |          |
| 1.25WD+1.25WL+SY     | 44.84 | 1.24   | 0.19 |          |

Nota: Los valores de la Tabla 1 son obtenidos de las combinaciones definidas en el Software Etabs 9.7.3

### b. Cálculo de Acero con Ábacos

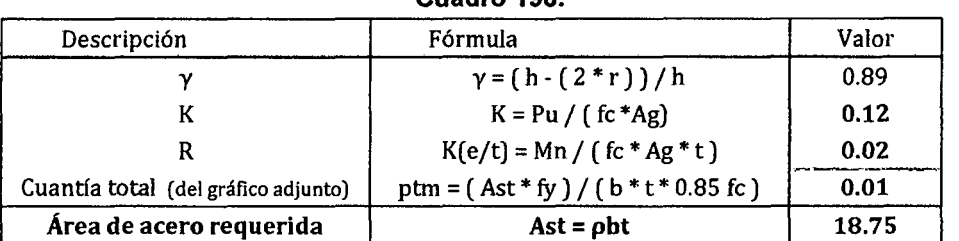

Cuadro 196.

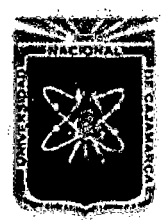

Proyecto Profesional para Optar el Título Profesional de Ingeniería Civil *"Mejoramiento del Servicio Educativo Primaria de* la */.E. N° 80152, del Caserfo de Puente Piedra, Distrito de Huamachuco, Provincia de Sánchez Carri6n* -La *Libertad"* 

#### Gráfico 108.

COLUMNS 3.1.4 - Nominal load-moment strength interaction diagram, R3-60.9

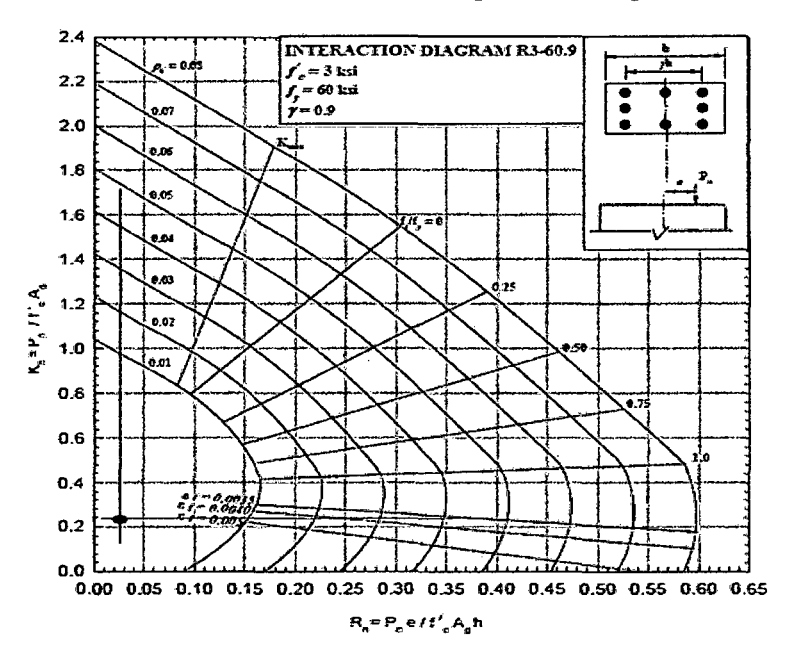

#### c. Cálculo de Acero con Etabs

#### $\left(\overline{\mathbf{z}}\right)$ Concrete Design Information ACI 318-99 يخجز وأودارهم فأور an<br>Barta de è. tri<br>27 File<sup>\*</sup> Units Ton-cm ACI 318-99 COLUMN SECTION DESIGN (Summary) **Special**  $\overline{$  Units: Type: Sway Ton-cm Tevel मार्गमा न L-440.000  $D = 75.000$ 57ء۔ Element c th 8-25.000 dc. E=217.371<br>Fy=4.200<br>RLLF=0.850  $Fc = 0.210$ Section ID  $\overline{c}$ 2, Lt.Wt. Fac.-1.000 Combo ID FRU 無糖 曲曲 380.000 Station Loc Phi(compression-spiral):<br>Phi(compression-ried):<br>Phi(rension): 0.750<br>0.700 Overstrength Factor: 1.25 TH  $0.900$ <br> $0.900$ <br> $0.850$ Phi(Bending): Phi(Shear) drsion): **BTAXIAL** MOMENT DESIGN FOR PU, N2 **FORCE &** AXIAL ti3 Design Design Minimum **Minimum** Rebar Design  $-76.826$ nt2<br>104.492 <u>inrea</u> <u>Fu</u> (ЦП) n⁄i3<br>646.139 ×ю  $173 - 419$ **ק<del>ْלْלְ:75</del>** រថ 951 **REBIAXIAL MUMENT FACTORS AXIAL FORCE** . Cm Delta ่าร holta s Length Factor Factor Factor Factor  $1.000$ Major Bending(N3)  $1.000$  $1.012$  $1.000$ 380.000 Hinor Bending(H2) 1, 000 1,118 7, 000 1.000 380,000 SHEAR DESTGH FOR U2, U3 Rebar <u>Shear</u> <u>sheak</u> <u>Sheal</u> <u>Sheal</u> ph1+Us<br>7.019<br>4.578  $0.028$  $p$ <sub>D</sub> $n$ <sub>+U</sub>c<br>0.000  $7.019$ ้ขัก Up 0.009<br>0.009 Hajor shear(U2)<br>Ninor shear(U3)  $0.063$ 4.445 0.000 0.000 JOINT SHEAR DESIGN oint Sheal Sheal Sheal Sheal Joint <u>Uutop 1</u> <u> Dafot </u>  $Ratlo$  $\sqrt{p}$ hi $\rightarrow$ Uc <u>I</u> Area

#### Gráfico 109.

- 5

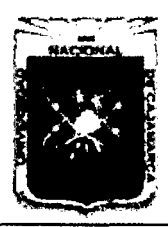

Proyecto Profesional para Optar el Título Profesional de Ingeniería Civil *"Mejoramiento del Servicio Educadvo Primarú de la I.E. N° 80152, del Caserlo de Puente Piedra, Distrito de Huamacbuco, Provincia de Sáncbez Carrión -La Libertad,* 

## d. Refuerzo Longitudinal, distribución y verificación

Acero<br>longitudinal:  $4\phi$ 3/4"+4 $\phi$ 5/8"  $4\,\phi$  3/4"  $4\,\phi$  5/8" As colocada =  $19.32 \text{ cm}^2$ As Etabs =  $18.75 \text{ cm}^2$ As abaco =  $18.75 \text{ cm}^2$ 

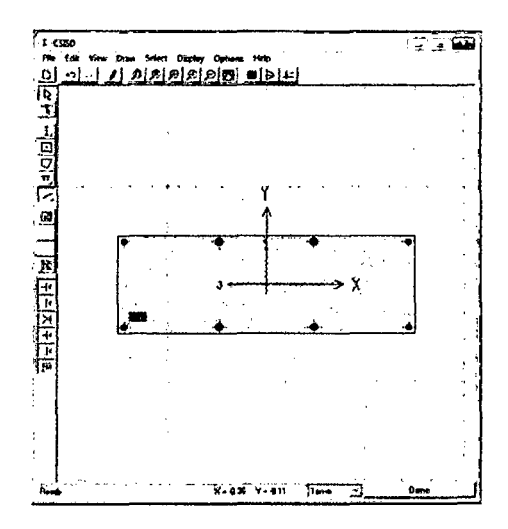

Gráfico 110. Refuerzo colocado en la columna, dibujado en el Section Designer

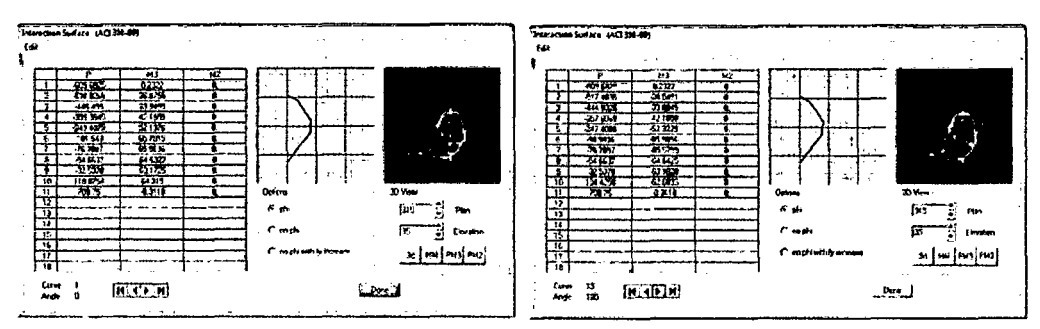

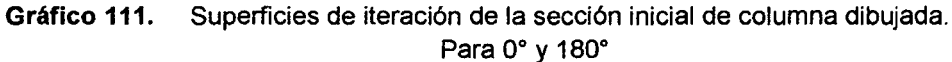

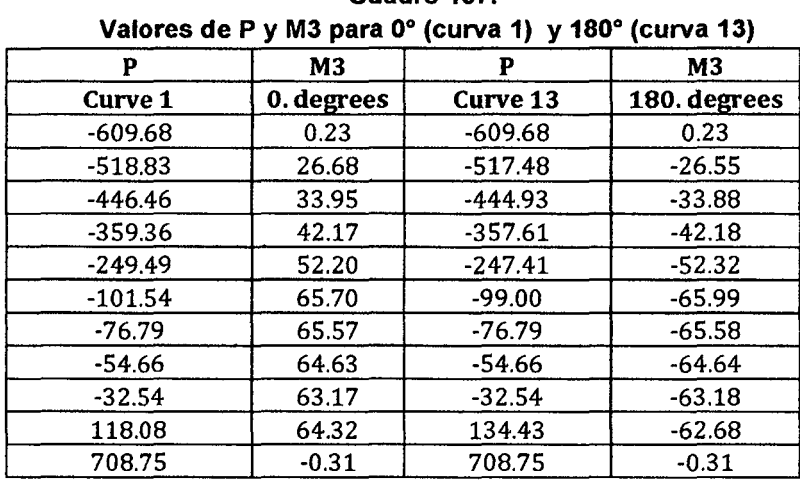

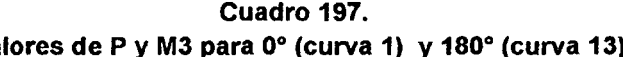

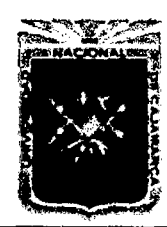

Proyecto Profesional para Optar el Título Profesional de Ingeniería Civil *"Mejoramiento del Servicio Educativo Primaria de la /.E N° 80152, del Caserlo de Puente Piedra, Distrito de H uamachuco, Provincia de Sánchez Carri6n* -La *Libertad"* 

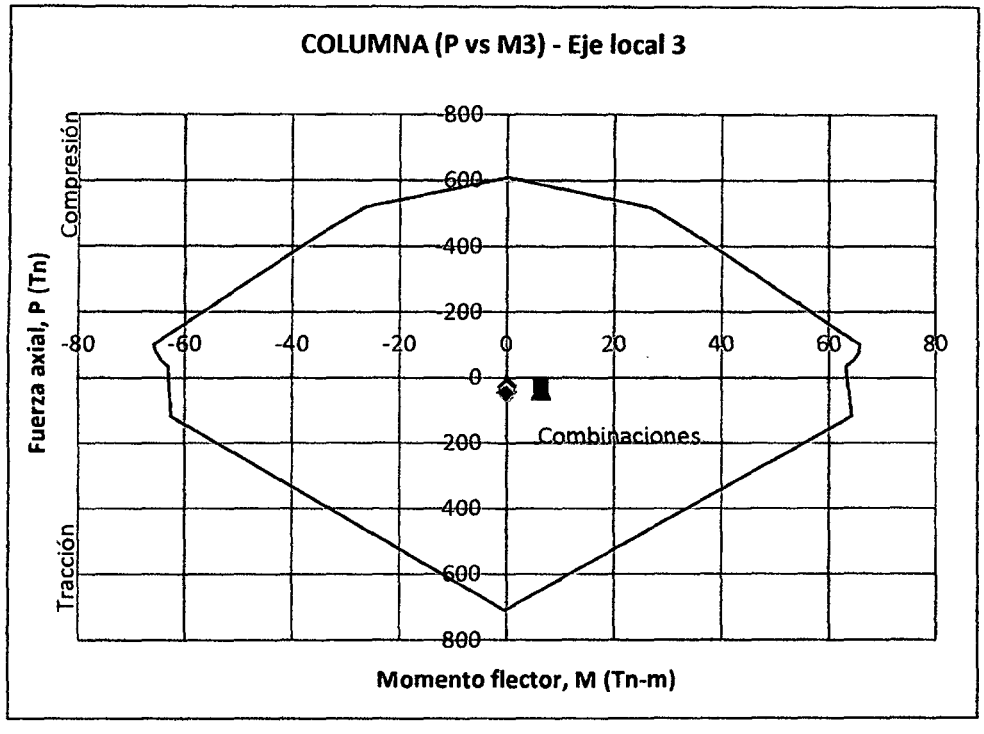

Gráfico 112. Diagrama de iteración de la Columna C2: 0.75x0.25m, para el eje local 3

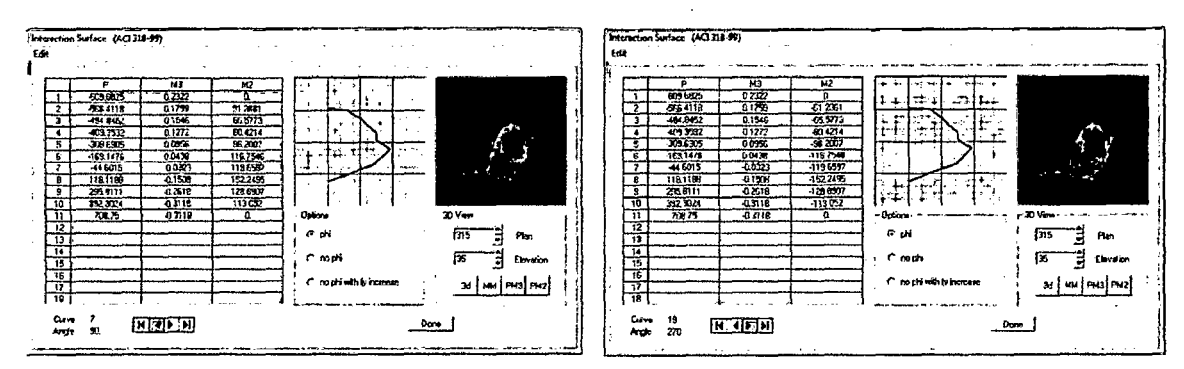

Gráfico 113. Supeñicies de iteración de la sección inicial de columna dibujada. Para 90° y 270°

| P         | M <sub>3</sub> | P         | M <sub>3</sub> |  |  |
|-----------|----------------|-----------|----------------|--|--|
| Curve 7   | 0              | Curve 19  | 0              |  |  |
| $-609.68$ | 0.00           | $-609.68$ | 0.00           |  |  |
| $-566.41$ | 51.29          | $-566.41$ | $-51.29$       |  |  |
| $-494.85$ | 65.58          | $-494.85$ | $-65.58$       |  |  |
| $-409.35$ | 80.42          | $-409.35$ | $-80.42$       |  |  |
| $-309.69$ | 96.20          | $-309.69$ | $-96.20$       |  |  |
| $-169.15$ | 116.75         | $-169.15$ | $-116.75$      |  |  |
| $-44.60$  | 119.66         | $-44.60$  | $-119.66$      |  |  |
| 118.12    | 152.25         | 118.12    | $-152.25$      |  |  |
| 295.81    | 128.89         | 295.81    | $-128.89$      |  |  |
| 392.30    | 113.05         | 392.30    | $-113.05$      |  |  |
| 708.75    | 0.00           | 708.75    | 0.00           |  |  |

Cuadro 198. Valores de P y M2 para 90° (Curva 7) y 270° (Curva 19)

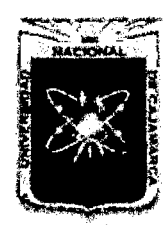

Proyecto Profesional para Optar el Título Profesional de Ingeniería Civil *"Mejoramiento del Sen7cio EducatÍVo Primaria de la I.E. N° 80152, del Caserfo de Puente Piedra, Distrito de Huamacbuco, Provincia de Sáncbez Carri6n -La Libertad,* 

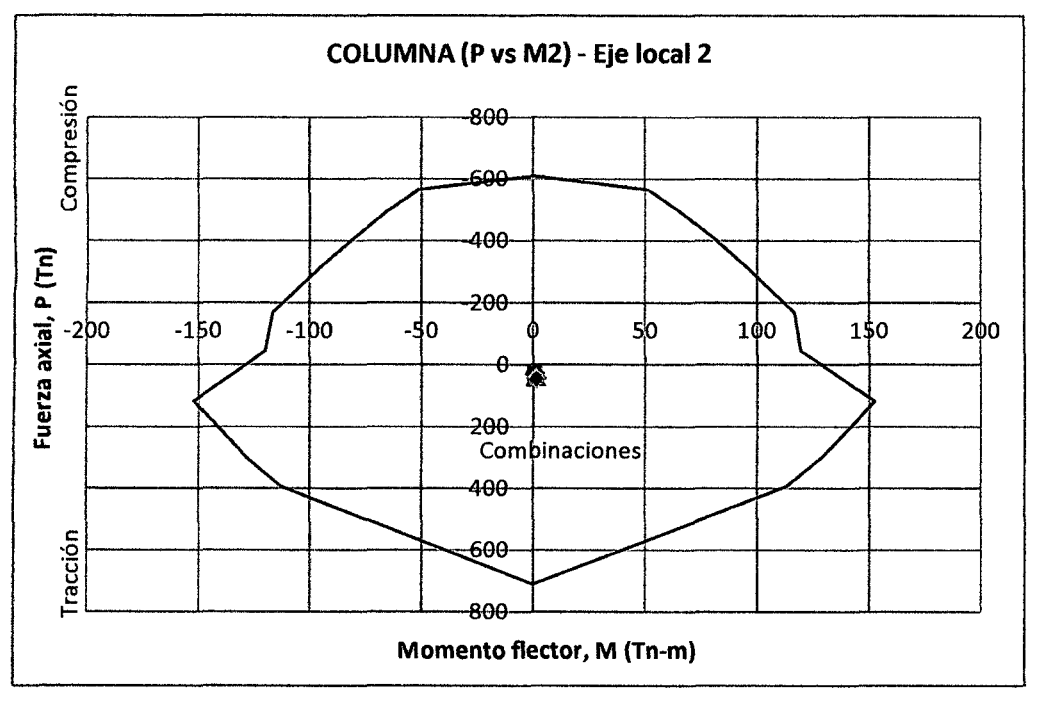

## Gráfico 114. Diagrama de iteración de la Columna C2: O. 75x0.25m, para el eje local 2

Como se aprecia en los diagramas de iteración, la resistencia de la columna es mayor que la demandada por las combinaciones de las fuerzas (todos los puntos de las combinaciones están dentro de los diagramas de iteración.) Se aprecia en la figura 4 y en la figura 6 que con 4¢3/4"+4¢5/8" si cumple el requisito buscado en los ejes locales 2 y 3 respectivamente.

## e. Refuerzo Transversal

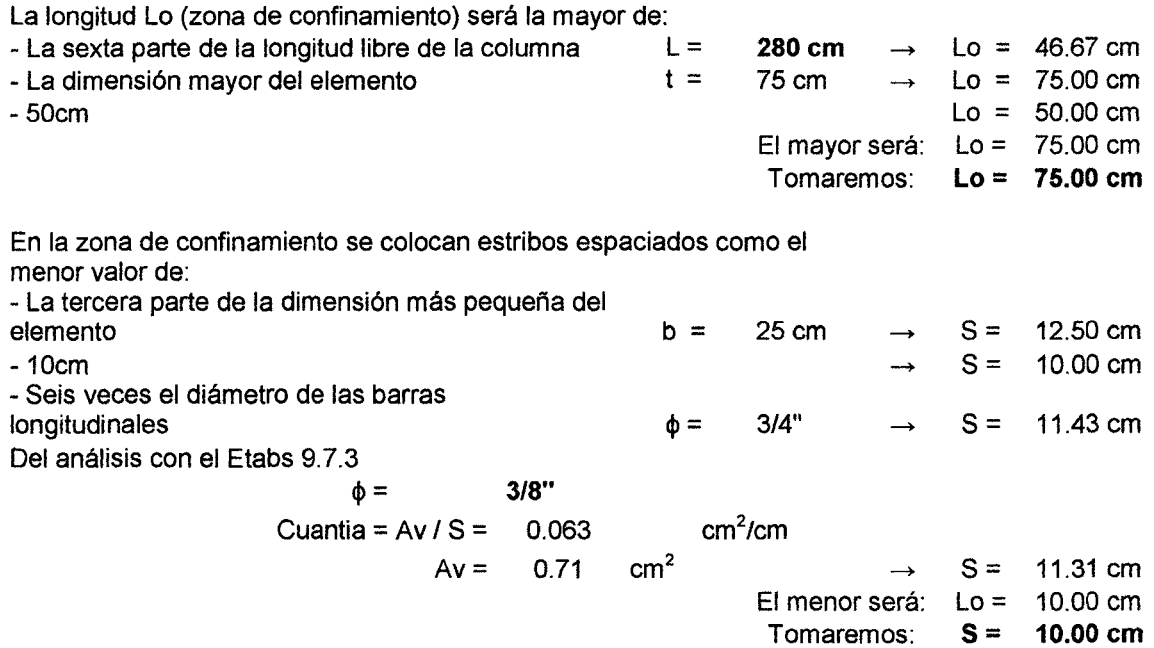

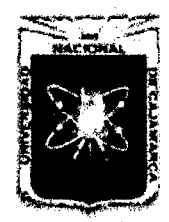

Proyecto Profesional para Optar el Título Profesional de Ingeniería Civil *"Mejoramiento del Servicio Educativo Primaria de la LE. N° 80152, del Caserfo de Puente Piedra, Distrito de H uamachuco, Provincia de Sánchez Carrión* -La *Libertad"* 

El espaciamiento fuera de la zona de confinamiento será el menor valor: - Doce veces el diámetro de las barras  $longitudinales$   $\phi =$ -25cm

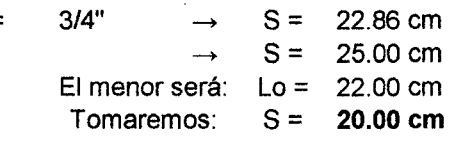

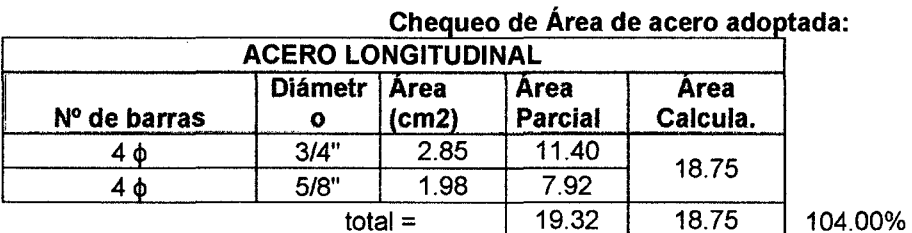

Luego: El área de acero adoptado está en el rango aceptado

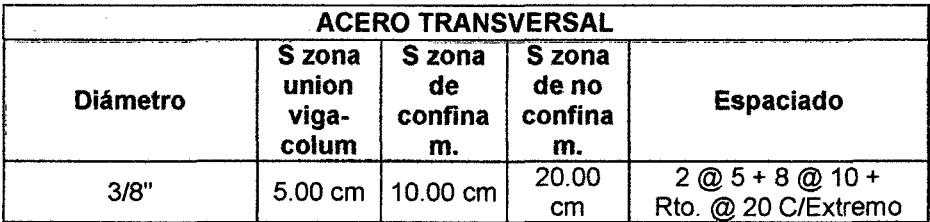

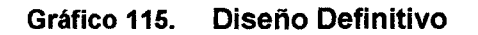

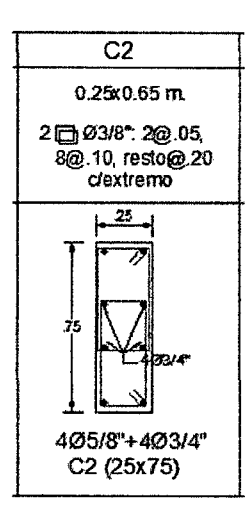

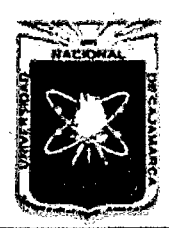

Proyecto Profesional para Optar el Título Profesional de Ingeniería Civil ~~Mejoramiento *del Servicio Educativo Primaria de la I.E. N° 80152, del Caserio de Puente Piedra, Distrito de Huamachuco, Provincia de Sánchez Carri6n* -La *Libertad,* 

#### 6.2.2 Columna C3: 0.50x0.25x0.50m

## a. Datos:

#### Cuadro 201.

| Descripción                                     | Valor   | Símbolo    | <b>Unidades</b>     |
|-------------------------------------------------|---------|------------|---------------------|
| Resistencia del concreto                        | 210.00  | f'c        | kg/cm <sup>2</sup>  |
| Resistencia del acero                           | 4200.00 | fy         | kg/cm <sup>2</sup>  |
| Recubrimiento efectivo                          | 4.00    | re         | cm                  |
| Ancho de columna                                | 50.00   | b          | cm                  |
| Peralte de columna (h)                          | 50.00   | t          | cm                  |
| Ancho de columna (Sección Transformada)         | 43.25   | b          | <sub>cm</sub>       |
| Peralte de columna (Sección Transformada)       | 43.25   | t          | <sub>cm</sub>       |
| Area bruta de la columna                        | 1870.56 | Ag         | $\rm cm^2$          |
| Acero mínimo ( $\rho$ =1%), según la Norma E060 | 18.71   | As min     | $\text{cm}^2$       |
| Acero calculado con abacos                      | 18.71   | As abaco   | $\rm cm^2$          |
| Acero calculado por el Software Etabs 9.7.3     | 18.75   | As etabs   | $\rm cm^2$          |
| Cuantía de acero para corte                     | 0.042   | As/S etabs | cm <sup>2</sup> /cm |

Cuadro 202. Combinaciones de los casos de carga

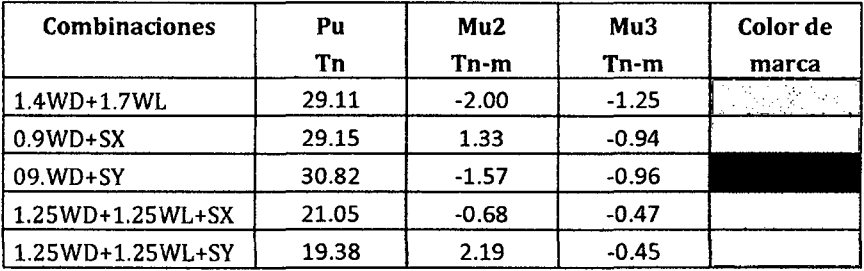

Nota: Los valores de la Tabla 1 son obtenidos de las combinaciones definidas en el Software Etabs 9.7

#### b. Cálculo de Acero con Ábacos

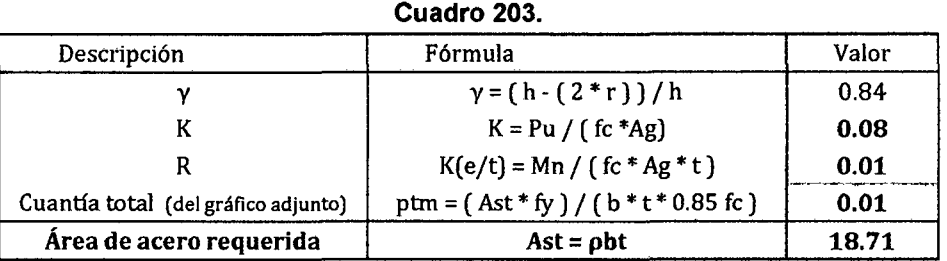

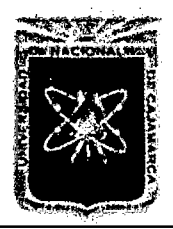

Proyecto Profesional para Optar el Título Profesional de Ingeniería Civil *"Mejoramiento del Servicio Educativo Primaria de la LE. N°* 8015~ *del Caserfo de Puente Piedra, Distrito de H uamachuco, Provincia de Sánchez Carrión* -La *L1bert11d"* 

## Gráfico 116.

COLUMNS 3.1.3 - Nominal load-moment strength interaction diagram, R3-60.S

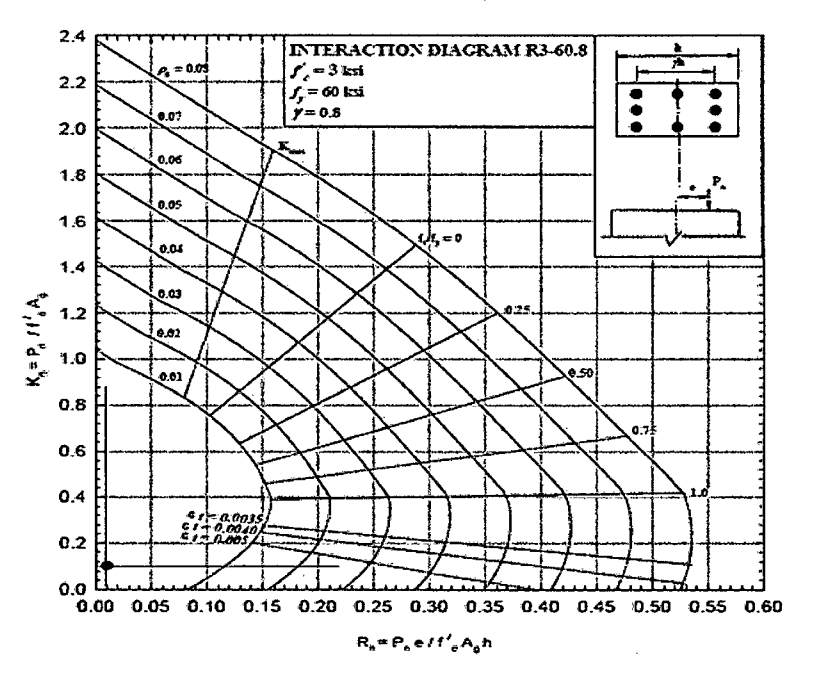

#### c. Cálculo de Acero con Etabs

Gráfico 117.

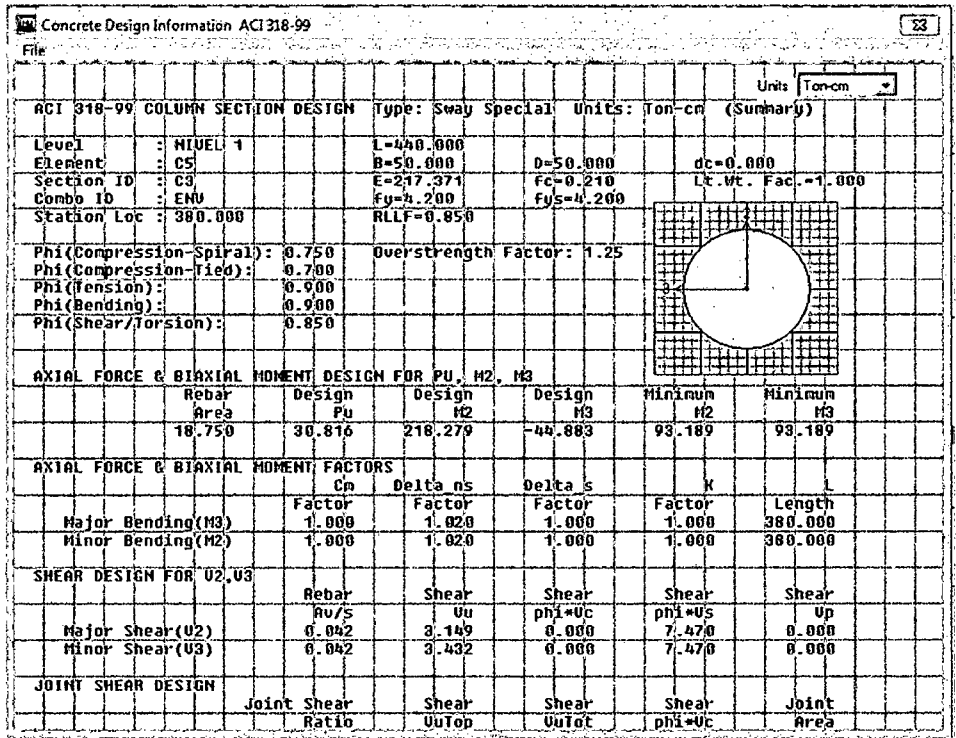

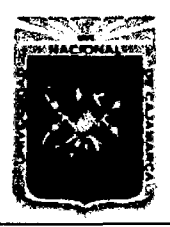

FACULTAD DE INGENIERÍA

Proyecto Profesional para Optar el Título Profesional de Ingeniería Civil *"Mejoramiento del Servicio Educativo Primaria de la I.E. N° 80152, del Caserfo de Puente Piedra, Distrito de Huamachuco, Provincia de Sánchez Carrión -La Libertad"* 

## d. Refuerzo Longitudinal, distribución y verificación

Acero<br>Iongitudinal: longitudinal: 4~3/4"+4~5/8"  $4 \phi$  3/4"  $4\,\Phi$  5/8" As colocada =  $19.32 \text{ cm}^2$ As Etabs =  $18.75 \text{ cm}^2$ As abaco =  $18.71 \text{ cm}^2$ 

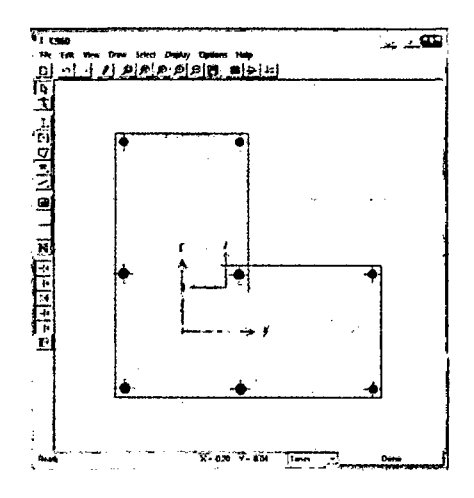

#### Gráfico 118. Refuerzo colocado en la columna, dibujado en el Section Designer

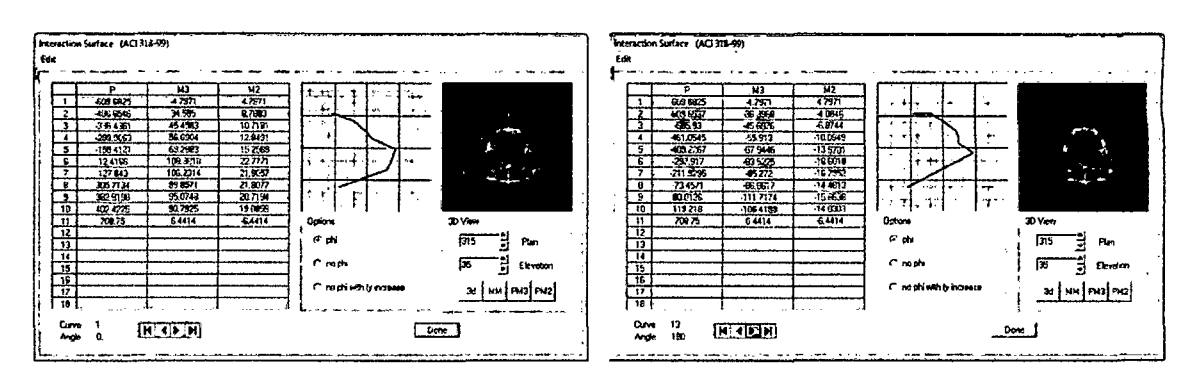

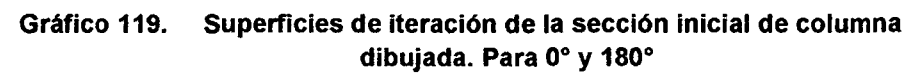

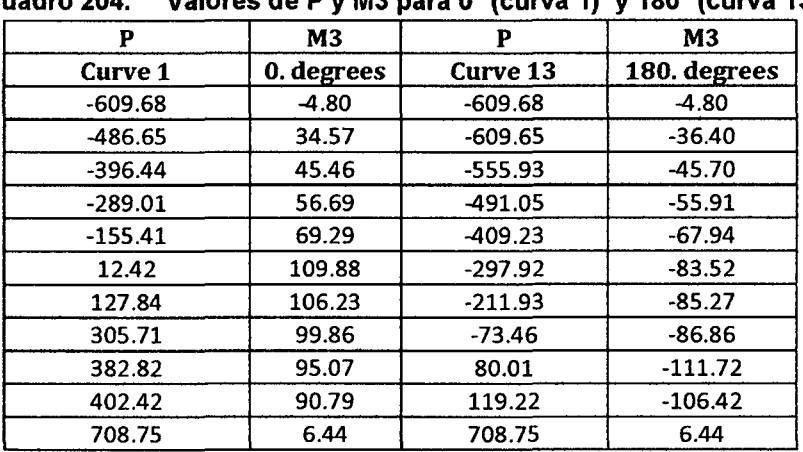

## Cuadro 204. Valores de P y M3 para 0° (curva 1) y 180° (curva 13)

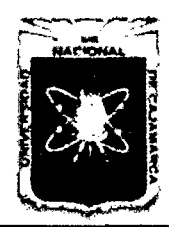

Proyecto Profesional para Optar el Título Profesional de Ingeniería Civil *"Mejoramiento del Servicio Educativo Primaria de la I.E. Nº 80152, del Caserío de Puente Piedra, Distrito de H uamachuco, Provincia de S:inchez Carrión* -La *Libertad"* 

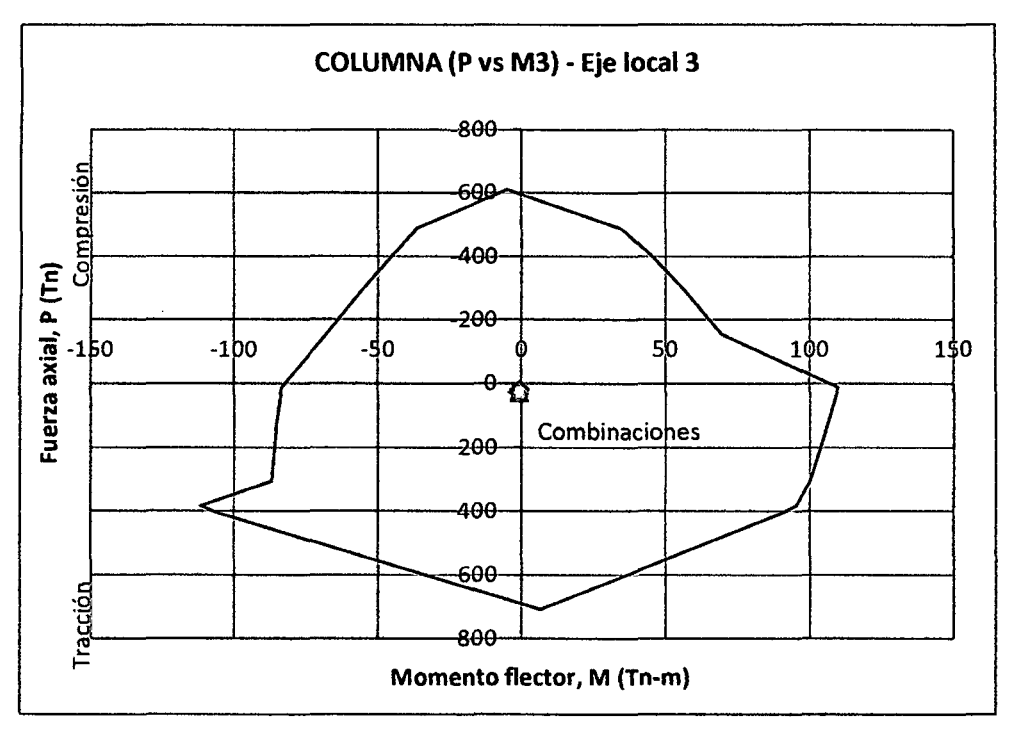

Gráfico 120. Diagrama de iteración de la Columna C2: 0.50x0.25x0.50m, para el eje local 3

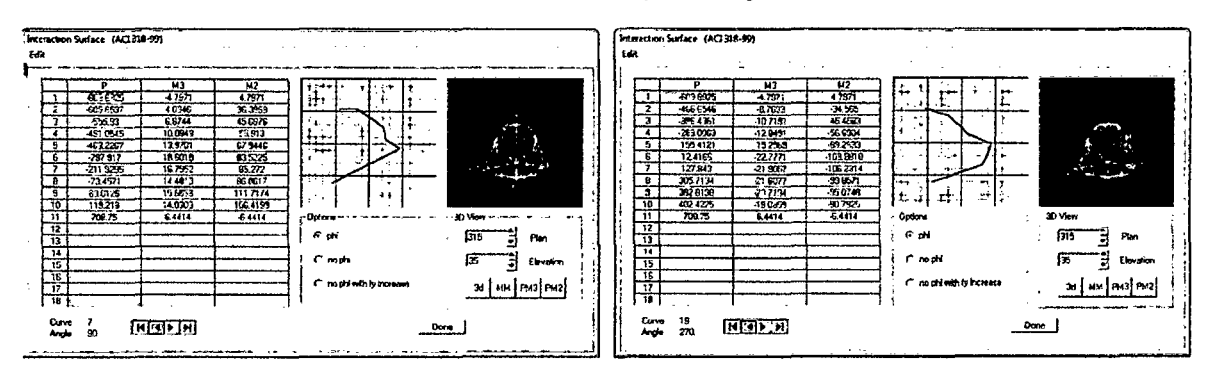

Gráfico 121. Superficies de iteración de la sección inicial de columna dibujada. Para 90° y 270°

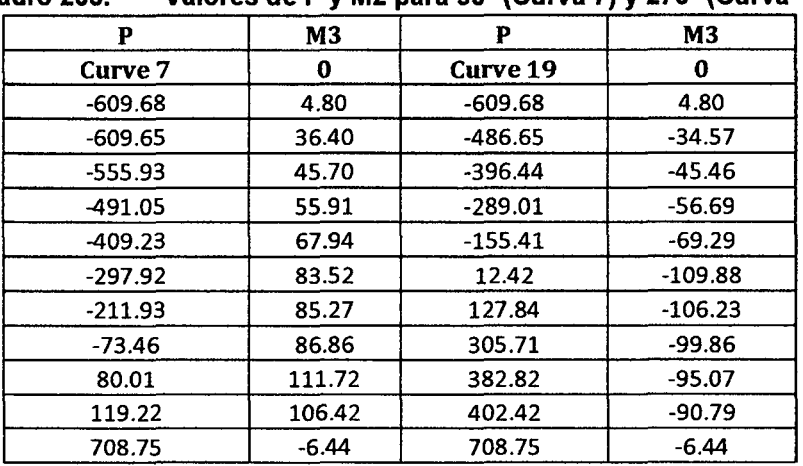

## Cuadro 205. Valores de P y M2 para 90° (Curva 7) y 270° (Curva 19)

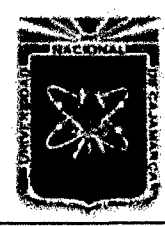

Proyecto Profesional para Optar el Título Profesional de Ingeniería Civil *"Mejoramiento del Servicio Educativo Primaria de la LE. N° 80152, del Caserlo de Puente Piedra, Distrito de Huamachuco, Provincia de Sánchez Carrión* -La *Libertad"* 

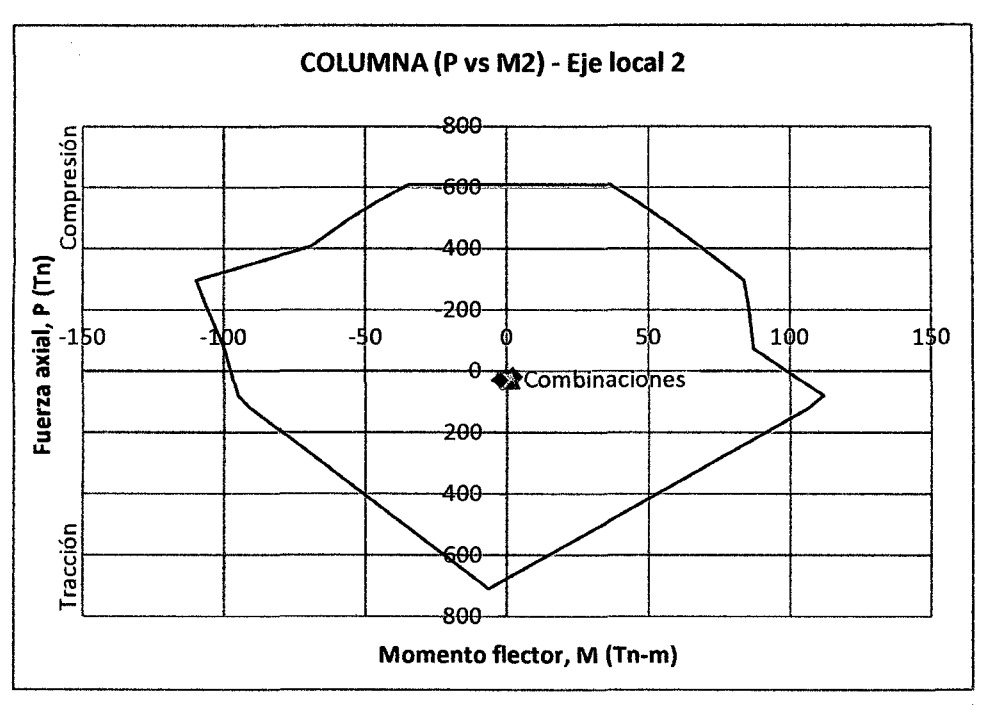

Gráfico 122. Diagrama de iteración de la Columna C2: 0.50x0.25x0.50m, para el eje local 2

Como se aprecia en los diagramas de iteración, la resistencia de la columna es mayor que la demandada por las combinaciones de las fuerzas (todos los puntos de las combinaciones están dentro de los diagramas de iteración.) Se aprecia en la figura 4 y en la figura 6 que con 4¢3/4"+4¢5/8" si cumple el requisito buscado en los ejes locales 2 y 3 respectivamente.

## e. Refuerzo Transversal

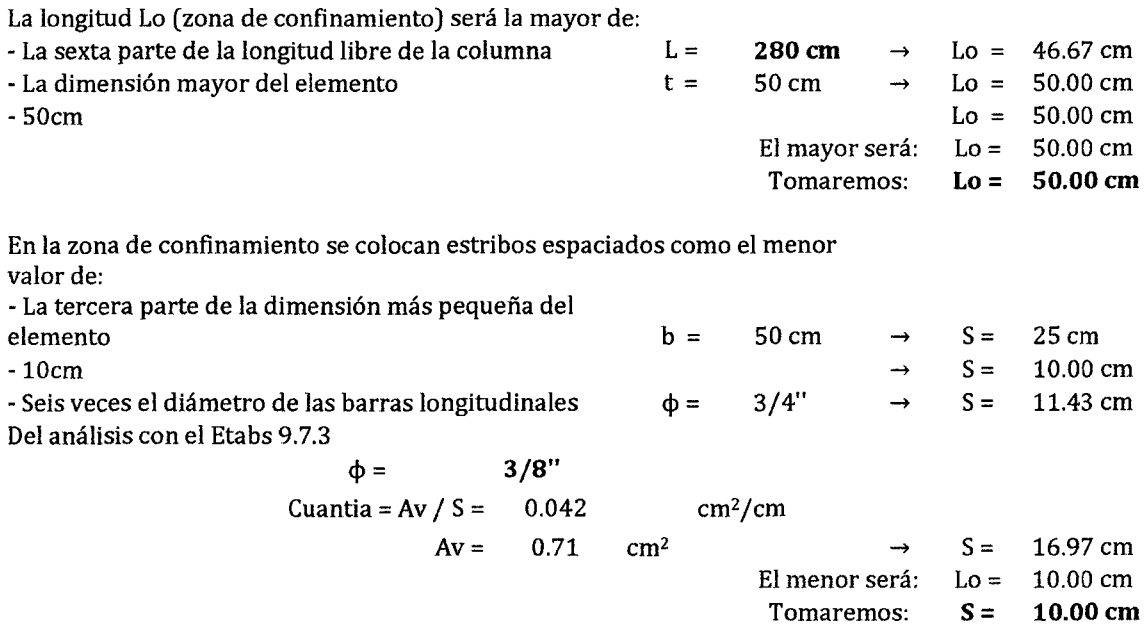

El espaciamiento fuera de la zona de confinamiento será el menor valor:

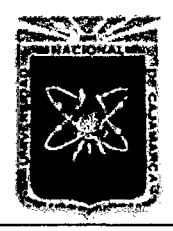

Proyecto Profesional para Optar el Título Profesional de Ingeniería Civil *"Mejoramiento del Servicio Educativo Primaria de la I.E. Nº 80152, del Caserlo de Puente Piedra, Distrito de H uamachuco, Provincia de Sánchez Carrión -La Libertad"* 

• Doce veces el diámetro de las barras longitudinales  $\phi = 3/4$ "  $\rightarrow$  S = 22.86 cm  $S = 25.00 \text{ cm}$ ·2Scm  $\rightarrow$ El menor será: Lo= 22.00 cm Tomaremos:  $S = 20.00$  cm

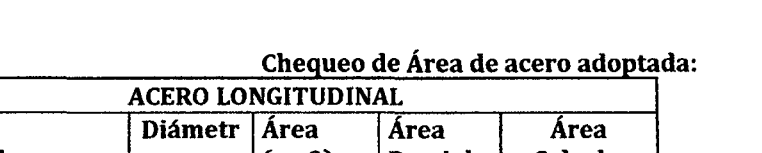

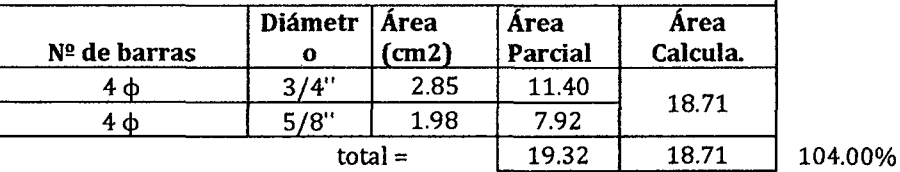

Luego: El área de acero adoptado está en el rango aceptado

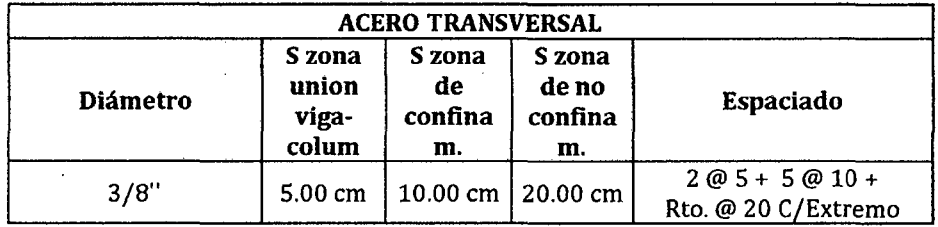

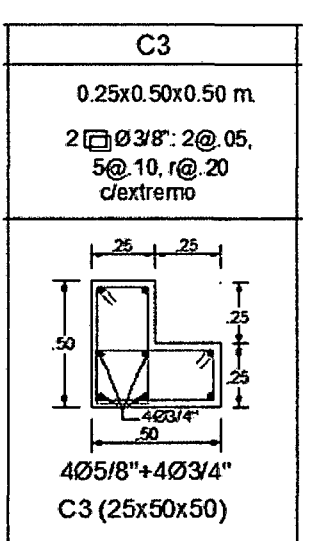

Gráfico 123. Diseno Definitivo

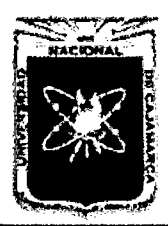

Proyecto Profesional para Optar el Título Profesional de Ingeniería Civil *"Mejoramiento del Servicio Educativo Primaria de m /.E. N° 80152, del Caserlo de Puente Piedra, Distrito de H uamachuco, Provincia de Sánchez Carrión -La L1ñertad"* 

#### 6.2.3 Columna C4: 0.25x0.75x0.45m

#### a. Datos:

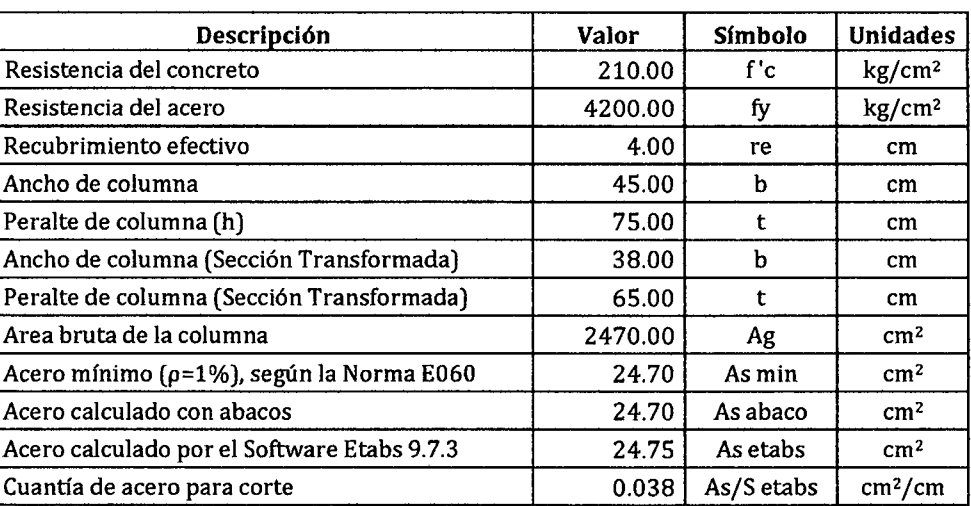

Cuadro 208.

#### Cuadro 209. Combinaciones de los casos de

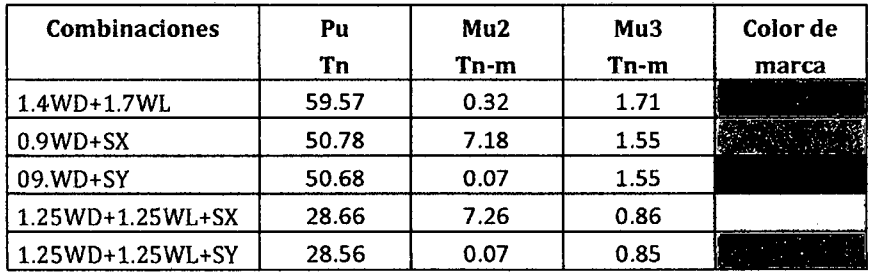

Nota: Los valores de la Tabla 1 son obtenidos de las combinaciones definidas en el Software Etabs 9.7

#### b. Cálculo de Acero con Ábacos

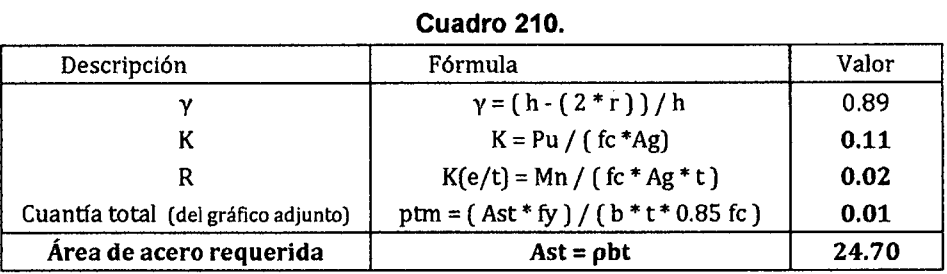

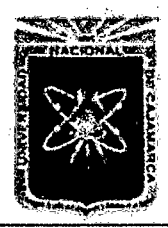

Proyecto Profesional para Optar el Título Profesional de Ingeniería Civil *"Mejoramiento del Senrfcio Educativo Primaria de la LE. N° 80152, del Caserfo de Puente Piedra, Distrito de H uamachuco, Provincia de Sánchez Carri6n -La Libertad"* 

#### Gráfico 124.

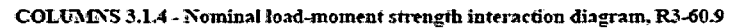

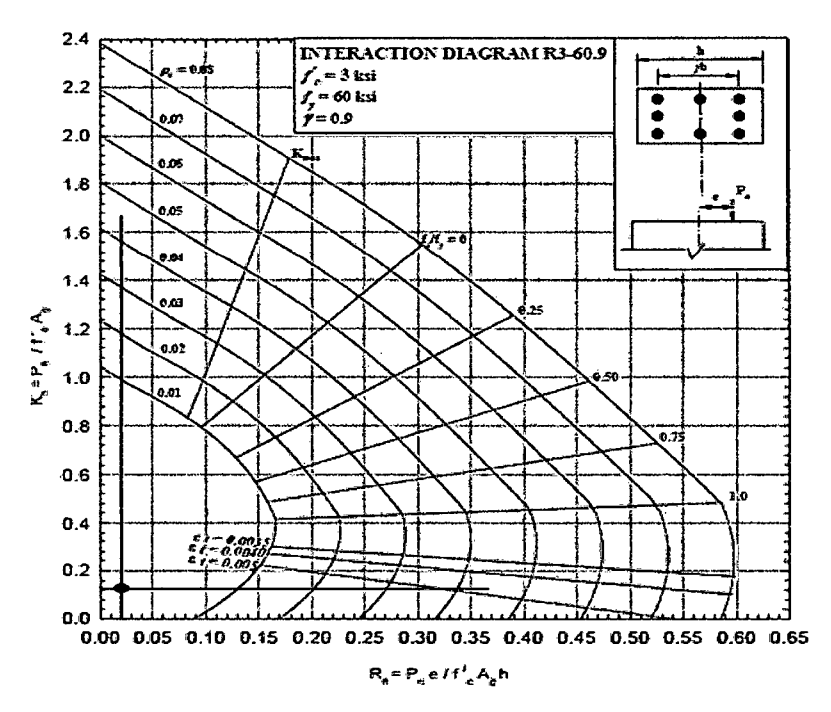

#### c. Cálculo de Acero con Etabs

#### Gráfico 125.

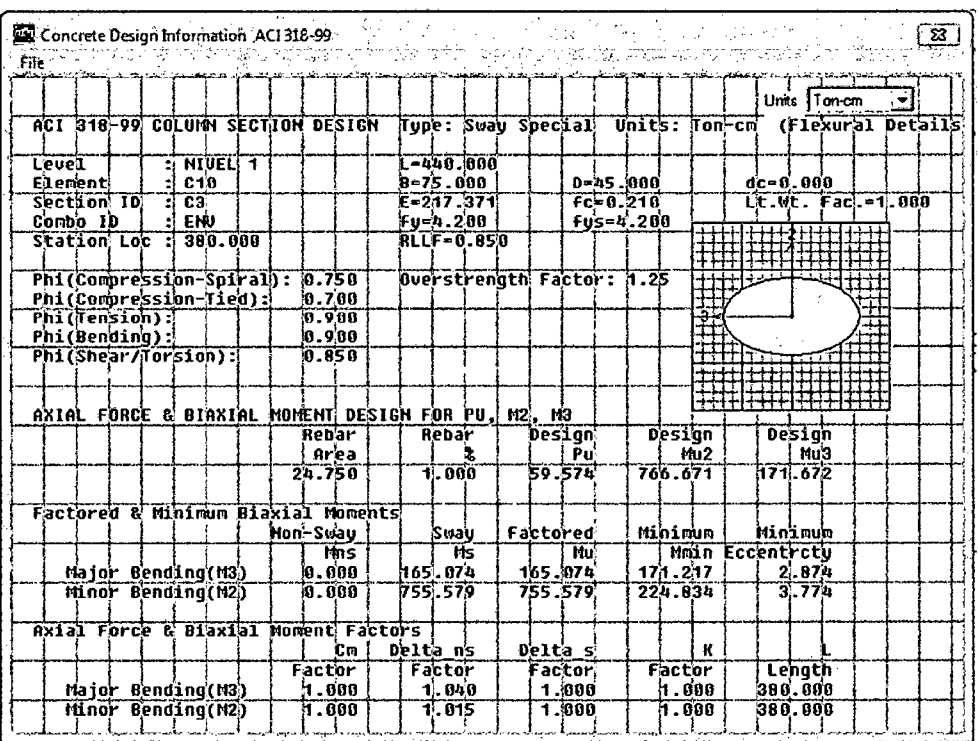

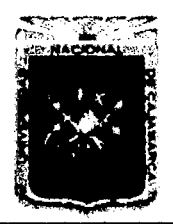

FACULTAD DE INGENIERÍA

Proyecto Profesional para Optar el Título Profesional de Ingeniería Civil *"Mejoramiento del Servicio Educativo Primaria de la I.E. Nº 80152, del Caserío de Puente Piedra, Distrito de H uamachuco, Provincia de Sánchez Carrión* -La *Libertad,* 

## d. Refuerzo Longitudinal, distribución y verificación

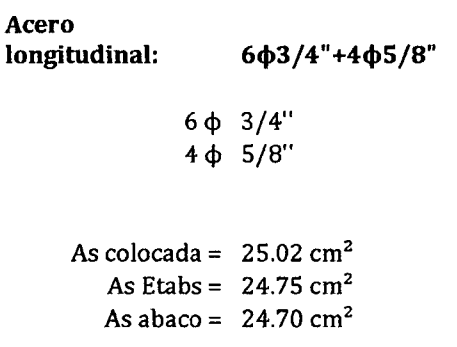

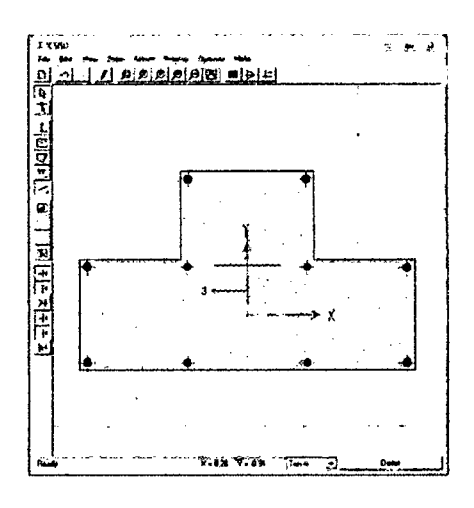

Gráfico 126. Refuerzo colocado en la columna, dibujado en el Section Oesigner

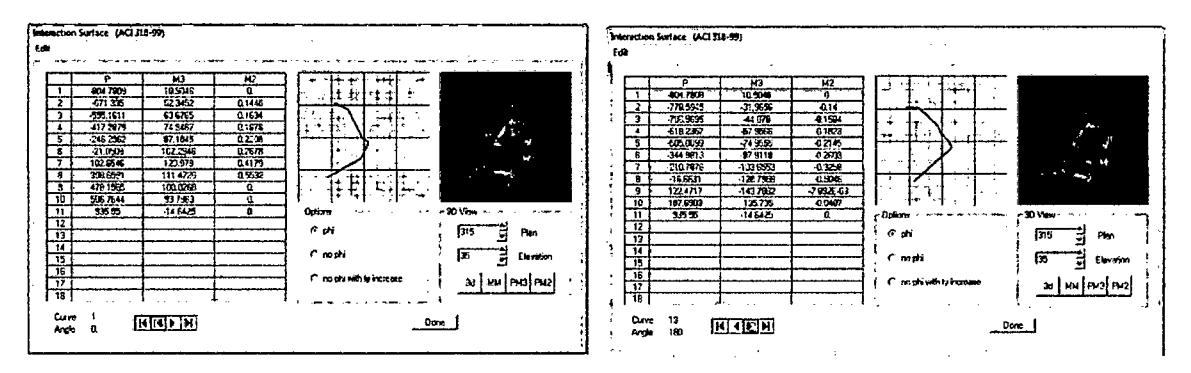

Gráfico 127. Superficies de iteración de la sección inicial de columna dibujada. Para 0° y 180°

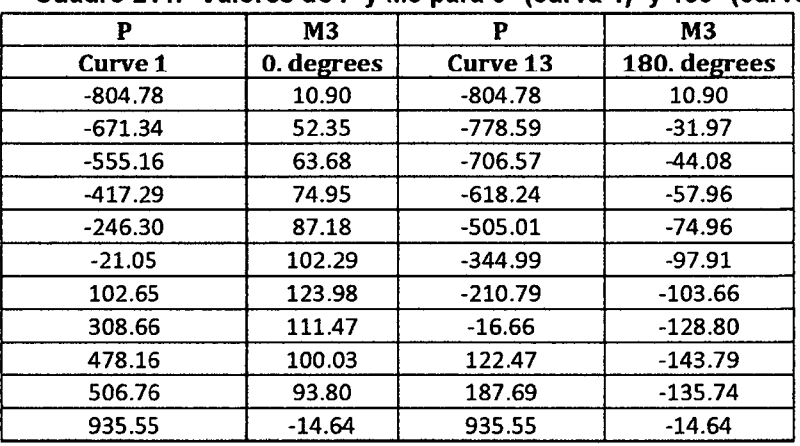

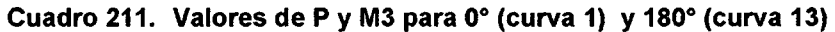

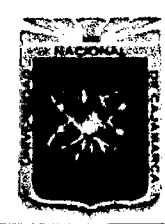

Proyecto Profesional para Optar el Título Profesional de Ingeniería Civil *"Mejoramiento del Sen'icio Educativo Primaria de la I.E. N° 80152, del Caserfo de*  Puente Piedra, Distrito de Huamachuco, Provincia de Sánchez Carrión - La Libertad"

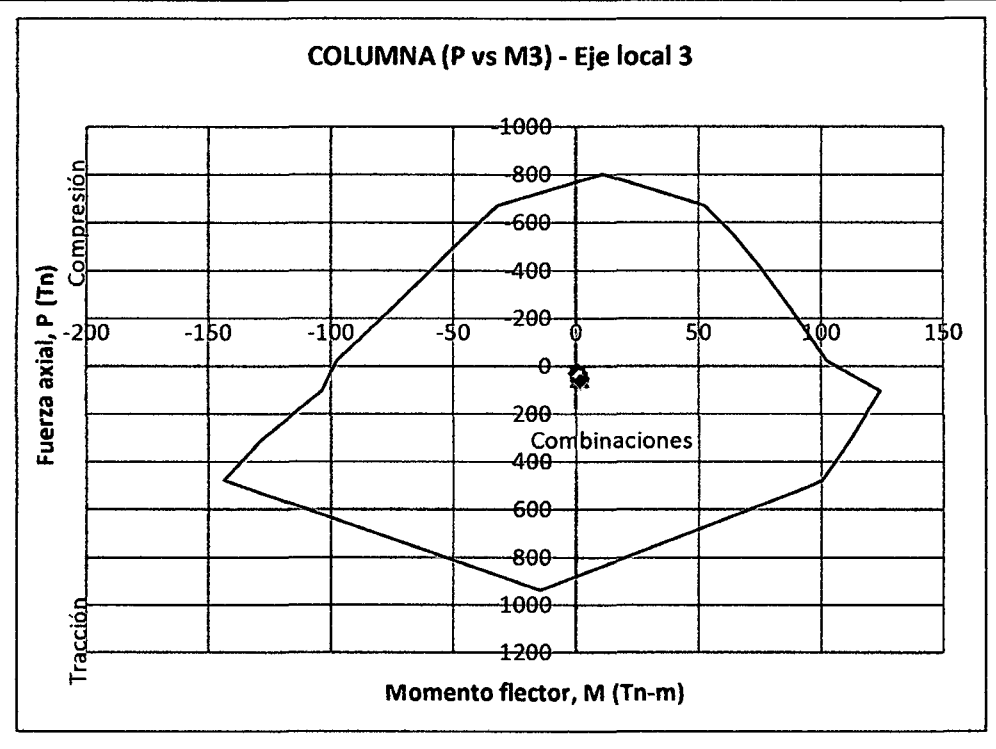

Gráfico 128. Diagrama de iteración de la Columna C4: 0.25x0.75x0.45m, para el eje local 3

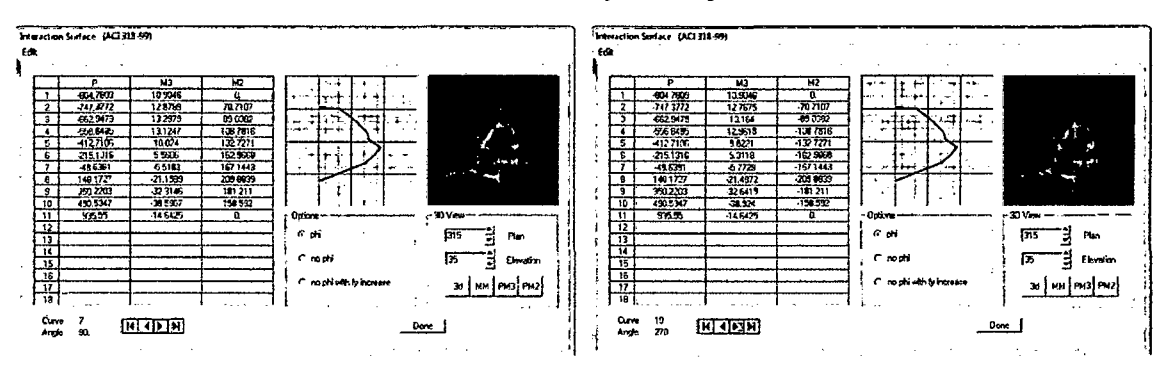

Gráfico 129. Superficies de iteración de la sección inicial de columna dibujada. Para 90° y 270°

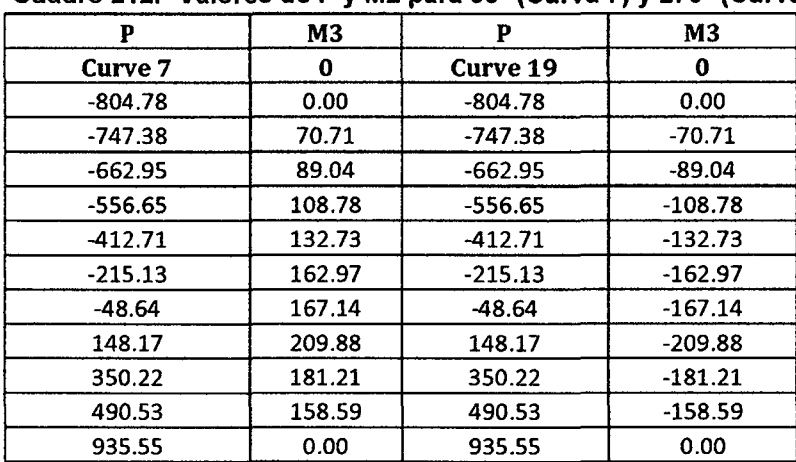

## Cuadro 212. Valores de P y M2 para 90° (Curva 7) y 270° (Curva 19)

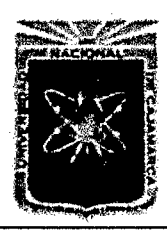

Proyecto Profesional para Optar el Título Profesional de Ingeniería Civil *"Mejoramiento del Serrlicio Educativo Primaria de la LE. N° 80152, del Caserfo de*  Puente Piedra, Distrito de Huamachuco, Provincia de Sánchez Carrión - La Libertad"

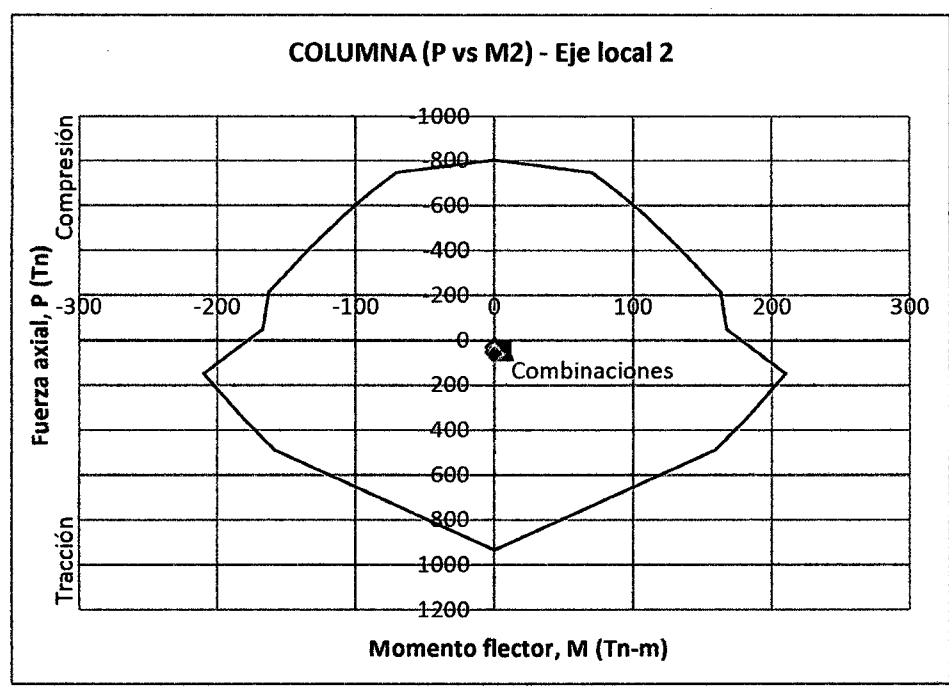

Gráfico 130. Diagrama de iteración de la Columna C4: 0.25x0.75x0.45m, para el eje local 2

Como se aprecia en los diagramas de iteración, la resistencia de la columna es mayor que la demandada por las combinaciones de las fuerzas (todos los puntos de las combinaciones están dentro de los diagramas de iteración.) Se aprecia en la figura 4 y en la figura 6 que con 6 $\phi$ 3/4"+4 $\phi$ 5/8" si cumple el requisito buscado en los ejes locales 2 y 3 respectivamente.

## e. Refuerzo Transversal

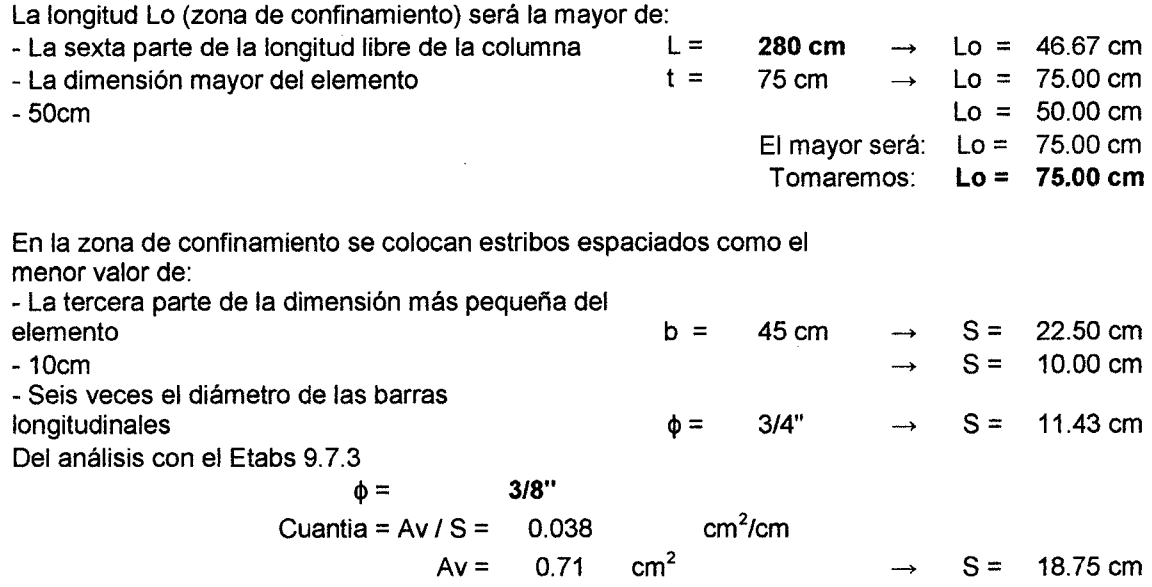
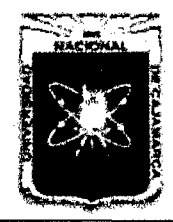

Proyecto Profesional para Optar el Título Profesional de Ingeniería Civil *"Mejoramiento del Servicio Educativo Primaria de la I.E. Nº 80152, del Caserío de Puente Piedra, Distrito de Huamachuco, Provincia de Sánchez Carrión -La Libertad,* 

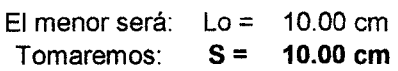

El espaciamiento fuera de la zona de confinamiento será el menor valor: - Doce veces el diámetro de las barras longitudinales  $\phi = 3/4$ "  $\rightarrow$  S = 22.86 cm  $Lo = 22.00 cm$  $-$  25cm  $\rightarrow$ El menor será: Tomaremos:

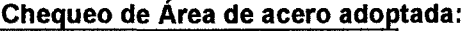

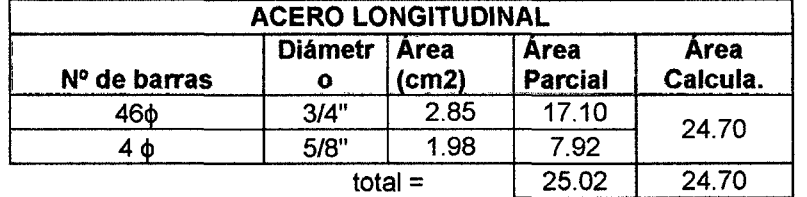

102.00%

S= 25.00 cm

 $S = 20.00$  cm

Luego: El área de acero adoptado está en el rango aceptado

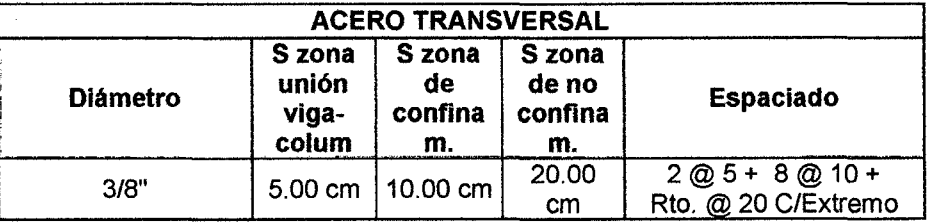

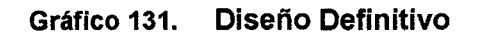

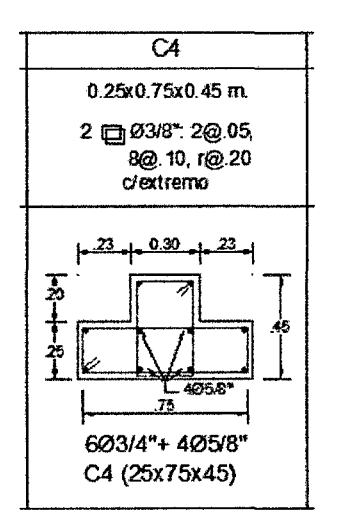

FACULTAD DE INGENIERÍA

Proyecto Profesional para Optar el Título Profesional de Ingeniería Civil

*"Mejoramiento del Servicio Educativo Primaria de la LE. N° 80152, del Caserlo de Puente Piedra, Distrito de Huamachuco, Provincia de Sánchez* 

Carrión - La Libertad<sup>"</sup>

# 6.3 Diseño de Escaleras

#### Cuadro 215.

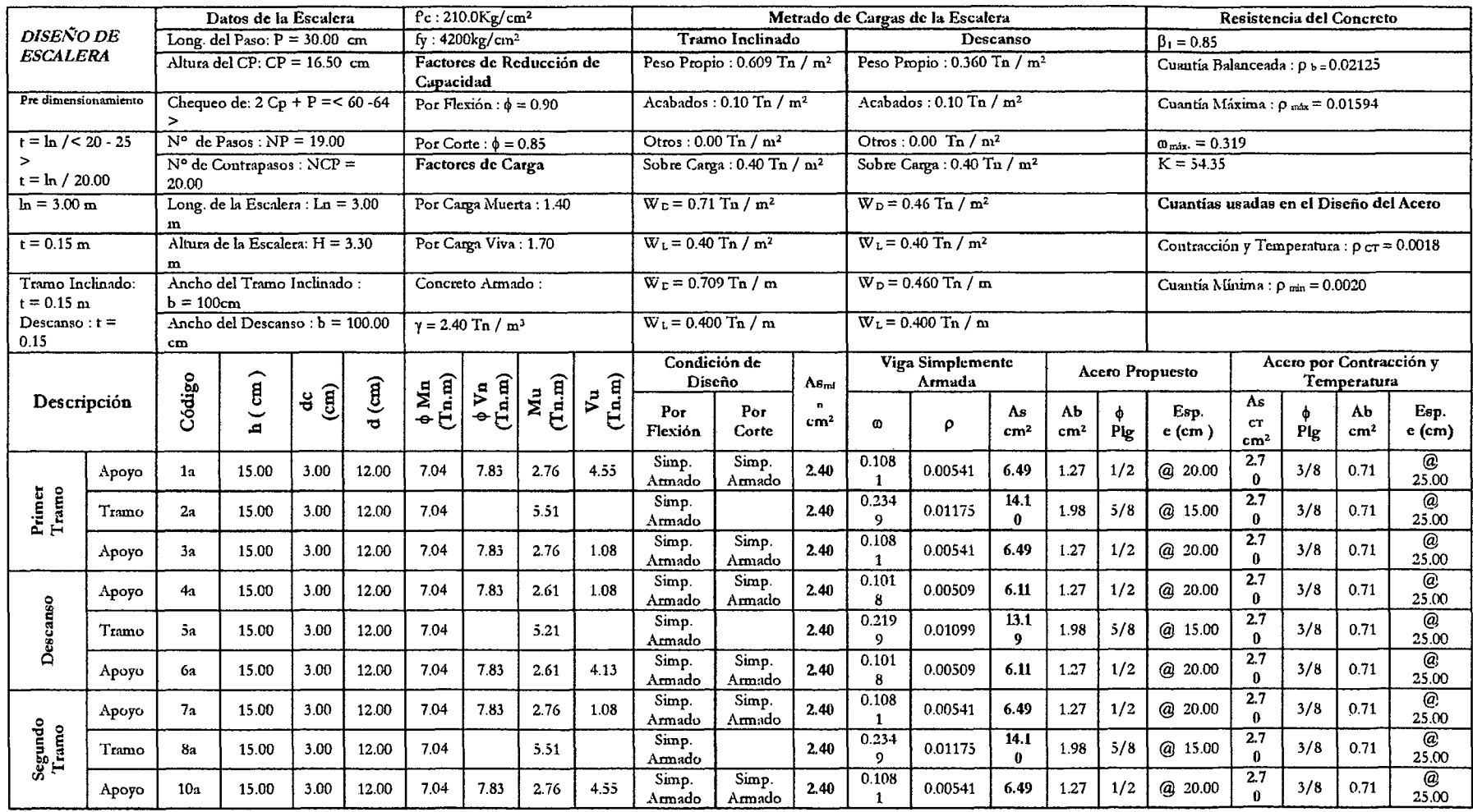

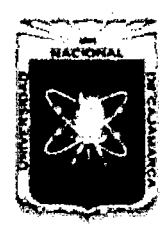

Proyecto Profesional para Optar el Título Profesional de Ingeniería Civil *"Mejoramiento del Senicio Educativo Primaria de la LE. N° 80152, del Caserlo de Puente Piedra, Distrito de Huamachuco, Provincia de Sánchez Carrión -La Libertad"* 

#### 6.4 Diseno de Cimentaciones

#### 6.4.1 Diseño de Vigas de Cimentación

#### 6.4.1.1. Fuerza Actuante Ultima (Pu)

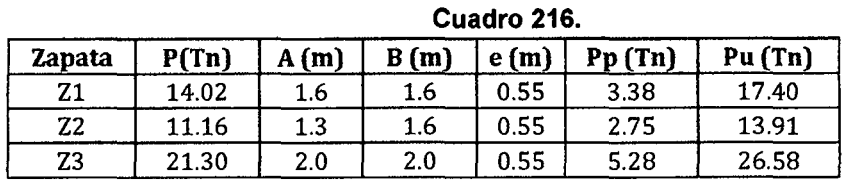

#### 6.4.1.2. Predimensionamiento

Cuadro 217.

|                                    |      |                                          |             | Asumido |      |  |  |
|------------------------------------|------|------------------------------------------|-------------|---------|------|--|--|
| Luz Libre<br>$h = L/7$<br>(m)<br>m |      | $\mathbf{b} = \mathbf{P}$ /<br>$31*L(m)$ | $b \ge L/2$ | h(m)    | b(m) |  |  |
| 3.43                               | 0.49 | 0.13                                     | 0.24        | 0.50    | 0.25 |  |  |

#### 6.4.1.3. Metrado de Cargas

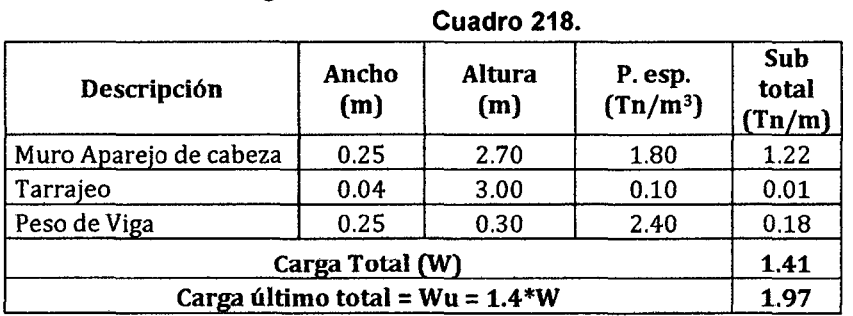

#### 6.4.1.4. Cálculo de Reacciones

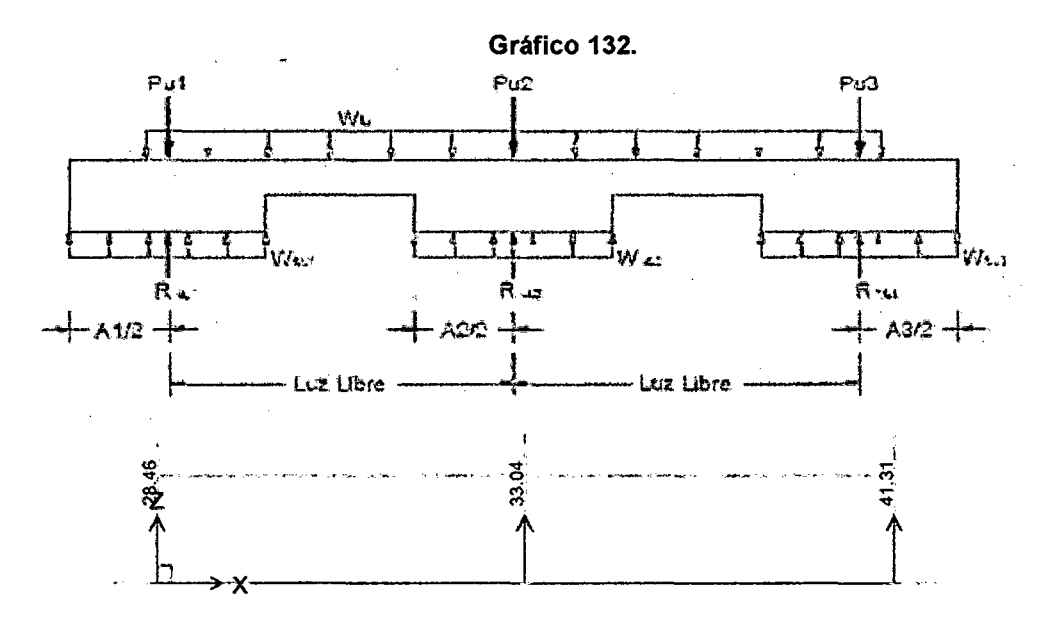

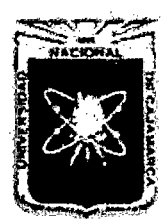

Proyecto Profesional para Optar el Título Profesional de Ingeniería Civil *"Mejoramiento del Servicio Educatñro Primaria de la J.E. N° 80152, del Caserfo de Puente Piedra, Distrito de Huamachuco, Provincia de Sánchez Carrión* -La *Libertad,* 

#### 6.4.1.5. Cálculo de Cargas Netas de las Zapatas

#### Cuadro 219.

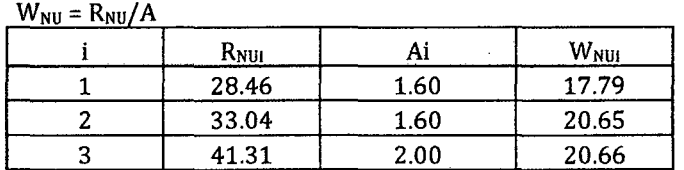

#### 6.4.1.6. Cálculo de Momentos

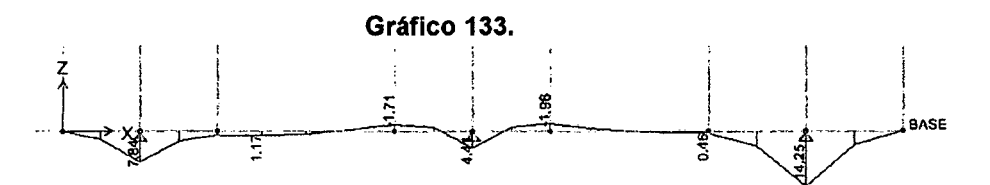

#### 6.4.1.7. Diseno por Flexion

#### A. Acero Negativo

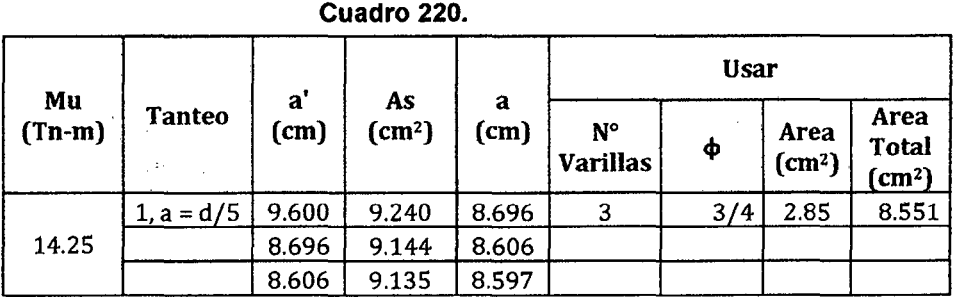

 $p = 0.00712557$  $\rho_{min} = 0.003333333$  $p > p_{min} =$  VERDADERO

#### B. Acero Positivo

Acero Positivo: Para la cara inferior As  $(+) = As(-)/2 = 4.30$  $\text{Asmin} = 4.00 \quad \text{As}(+) > \text{Asmin} \quad \text{OK!}$ 

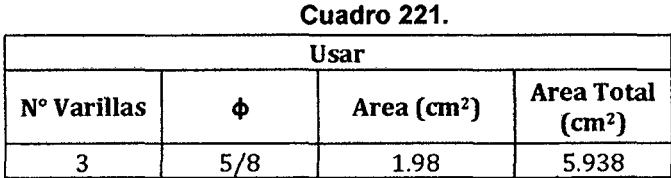

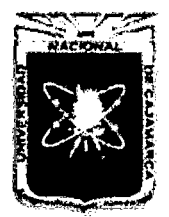

FACULTAD DE INGENIERÍA

Proyecto Profesional para Optar el Título Profesional de Ingeniería Civil *"Mejoramiento del Servicio Educativo Primaria de la l.E. N° 80152, del Caserfo de Puente Piedra, Distrito de Huamachuco, Provincia de Sánchez Carríón* -La *Libertad,* 

#### 6.4.1.8. Diseno por Corte

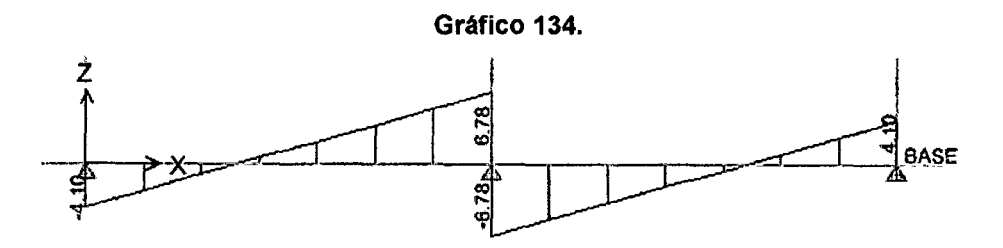

Usamos el valor máximo de los cortantes calculados Vu : 6.78Tn  $Vn = Vu/\Phi = 9.04$  Tn  $\textsf{Vc}$  = 0.53\*f´ $\textsf{c}^{0.5}$ \*b\*d = 9.22 Tn Vc>Vn VERDADERO Usaremos estribos de montaje : S <36 $\Phi_b$ Usaremos mínimo: 3/8": 1 @0.05+4@0.1 O+Rto.@0.20

#### 6.4.1.9. Diseno Definitivo

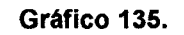

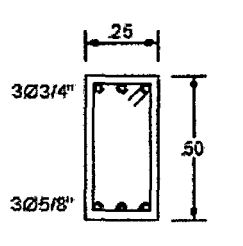

30314"+305/8" 1!;!10318'':1@.05.4@ .10r@.20 **VIGA CIMENTACION** 

#### 6.4.2 Diseno de Cimientos Corridos

#### 9.4.1.1. Eje Principal Central (Eje 2, 4)

#### Cuadro 222. Metrado Segundo Nivel

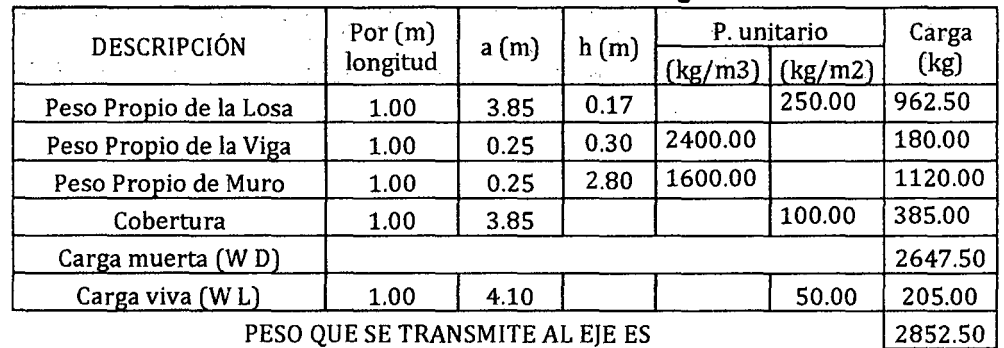

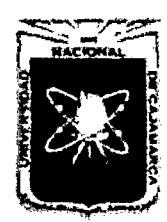

Proyecto Profesional para Optar el Título Profesional de Ingeniería Civil *"Mejoramiento del Senricio Educativo Primaria de la LE. N° 80152, del Caserio de Puente Piedra7 Distrito de Huamachuco7 Provincia de Sánchez Carri6n* -La *Libertad"* 

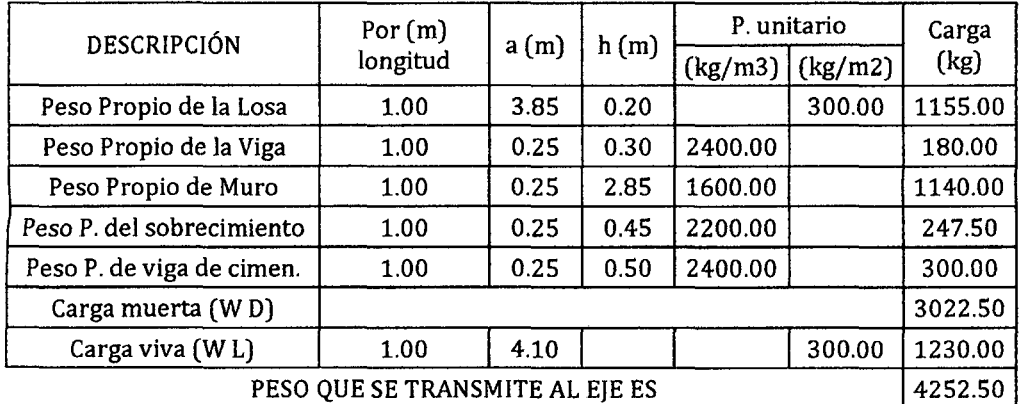

#### Cuadro 223. Metrado Segundo Nivel

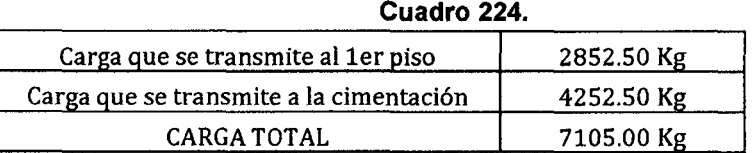

Cálculo del ancho mínimo del cimiento

bmin =  $7105.00 = 0.61$ 1.16\* 10000

bmin =  $Carga$  donde:  $\sigma t = 1.16 \text{ kg/cm}$ Capacidad Portante aumentada debido a Esfuerzo la capa de over de 15cm)

Cuadro 225. Peso de Cimentación

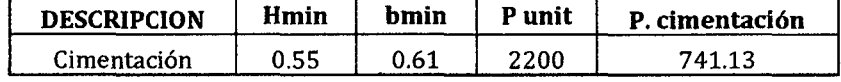

#### Cuadro 226. Carga a Nivel del Suelo

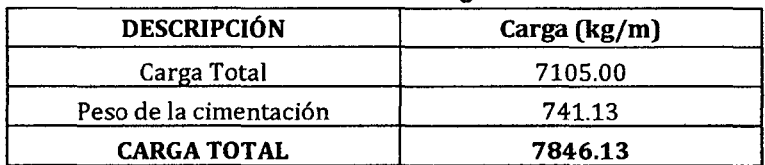

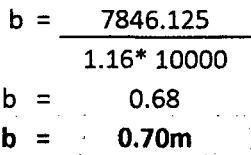

#### 9.4.1.2. Calculo del ancho del cimiento

#### Cuadro 227. Metrado Segundo Nivel

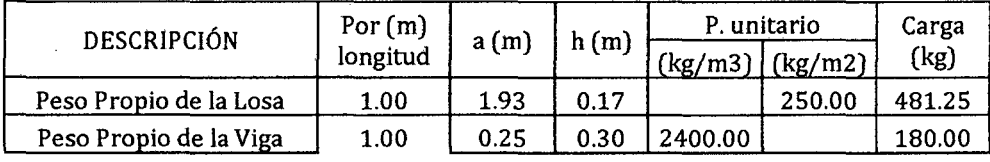

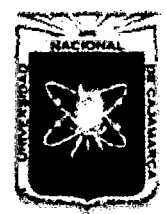

Proyecto Profesional para Optar el Título Profesional de Ingeniería Civil *"Mejoramiento del Servicio Educativo Primaria de 13 I.E. N" 80152, del Caserfo de Puente Piedra, Distrito de Huamachuco, Provincia de Sánchez Carri6n* -La *Libertad"* 

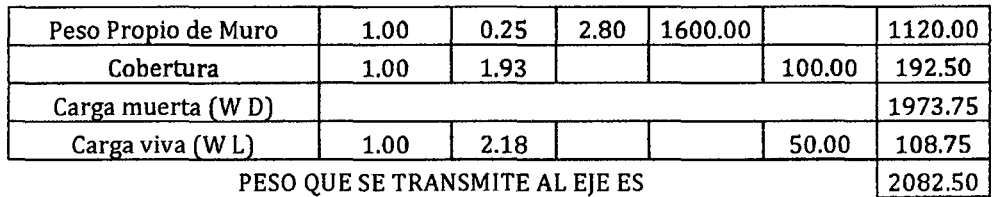

#### Cuadro 228. Metrado Segundo Nivel

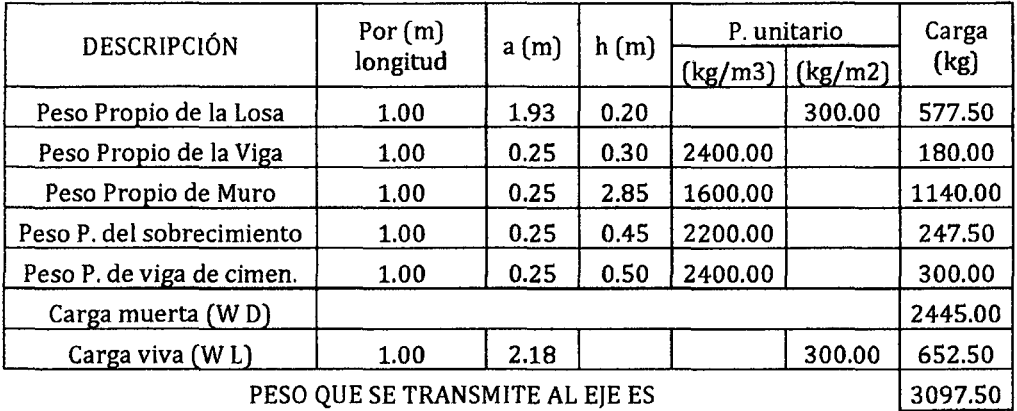

#### Cuadro 229.

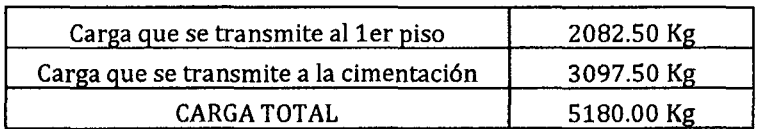

Cálculo del ancho mínimo del cimiento

bmin =  $Carga$   $donde:$   $\sigma t = 1.16$  kg/cm Esfuerzo bmin =  $5180.000$  =  $0.45$ 1.16\* 10000

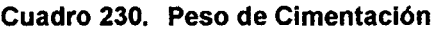

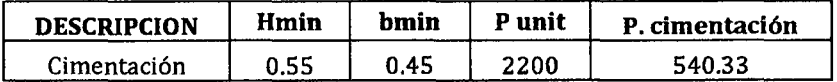

#### Cuadro 231. Carga a Nivel del Suelo

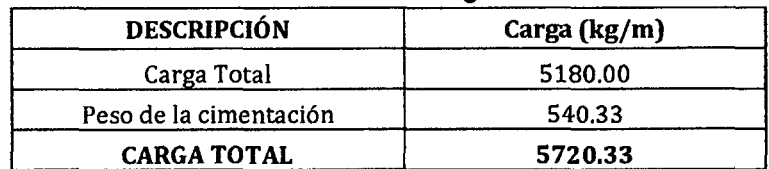

$$
b = \frac{5720.328}{1.16*10000}
$$
  

$$
b = \qquad 0.49
$$
  

$$
b = \qquad 0.60 \text{ m}
$$

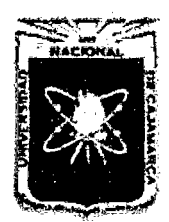

UNIVERSIDAD NACIONAL DE CAJAMARCA FACULTAD DE INGENIERÍA Proyecto Profesional para Optar el Título Profesional de Ingeniería Civil *"Mejoramiento del Servicio Educativo Primaria de la I.E. N° 80152, del Caserfo de* 

*Puente Piedra, Distrito de Huamachuco, Provincia de Sánchez Carrión* -La *Libertad"* 

#### 6.4.3 DISEÑO DE MUROS DE CONTENCIÓN

#### 6.4.3.1 DISEÑO DE MURO DE CONTENCIÓN 1 (MC-01)

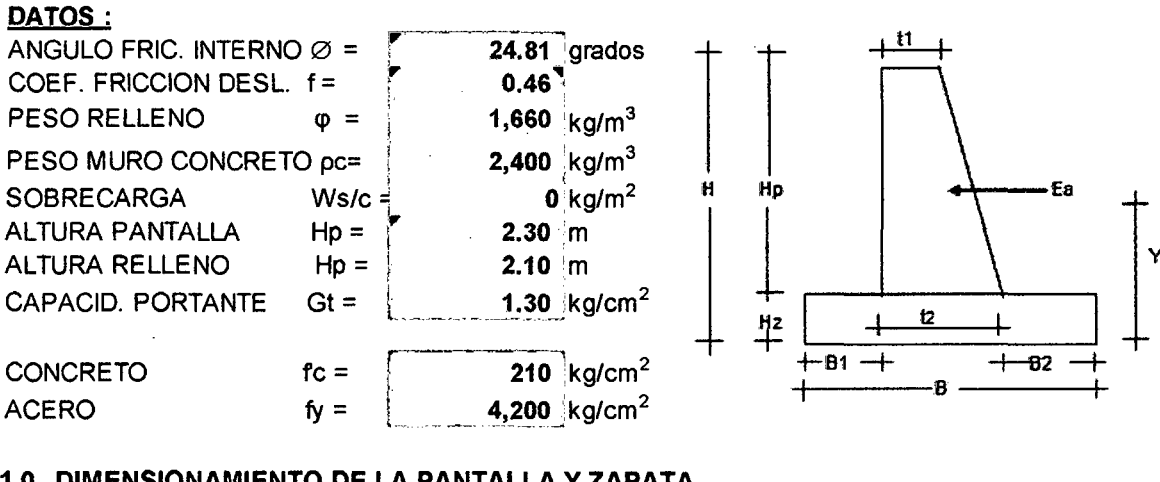

#### 1.0 DIMENSIONAMIENTO DE LA PANTALLA Y ZAPATA

Cálculo de la corona de la Pantalla:  $t1 = 0.20$  m. Cálculo de la base de la Pantalla: t2 (min)  $=$  $Hp / 12 =$ 0.18 m  $t2 = (Hp / 10 \text{ a } Hp / 12)$ . ====> Optamos por  $t2 = 0.25$  m.  $\left| \right|$  $Hp / 10 =$ t2 (max)  $=$ 0.21 m Cálculo de la altura de la zapata:·-~~-=-----, Hz = t2 + 0.1 O ===> Hz = (,\_ \_\_ --=..:O·c.::..30::......;.m:..:..:·. \_\_ \_\_, Cálculo Total del Muro: H = Hp + Hz ===> H = (.\_ \_\_ \_::.;2·c..:.40::......;.m:..:..:· \_\_ ....... Cálculo de la base de la zapata:  $B (min) = 0.40 * H =$ 0.96 m  $B = (0.40 a 0.70) H =$ . ====> Optamos por  $B = 1.70$  m.  $B$  (max) = 0.70 \* H = 1.68 m Cálculo de la punta de la base de la zapata:  $B_1 \geq \frac{K_a.\varphi.H}{2.f.\delta} =$ Optamos por  $B1 =$  0.25 m.  $0.73 \text{ m.}$  ====> Cálculo del talon de la base de la zapata:  $B2 = B - t2 - B1$  ===>  $B2 = \begin{bmatrix} 1 & 1 & 20 \\ 0 & 1 & 1 \end{bmatrix}$ 2.0 CÁLCULO DE: KA. H, EA, Y  $K_a = \frac{1-Sen \phi}{\phi}$ 0.4088

$$
u = \frac{W_{s/c}}{1 + \text{Sen }\phi} = 0.1222
$$
  

$$
h = \frac{W_{s/c}}{1 + \text{Sen }\phi} = 0.1222
$$

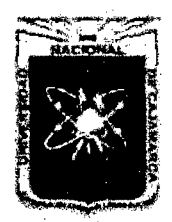

Proyecto Profesional para Optar el Título Profesional de Ingeniería Civil *"Mejoramiento del Servicio Educativo Primaria de la I.E. N° 80152, del Caserío de Puente Piedra, Distrito de Huamachuco, Provincia de Sánchez Carrión -La Libertad''* 

1.95 Tn.

Empuje Activo:

$$
Ea = \frac{K_a \cdot \varphi \cdot H \cdot (H + 2h)}{2} = 1954.57 \text{ kg} =
$$

Calculo de Y :

$$
Y = \left(\frac{H}{3}\right)\left(\frac{H+3h}{H+2h}\right) = 0.80 \text{ m}.
$$

#### 3.0 CÁLCULO DE MOMENTO DE VOLTEO

Mv = Ea. Y = 1.56 Tn-m.

#### 4.0 CÁLCULO DEL MOMENTO ESTABILIZADOR

#### FUERZAS RESISTENTES

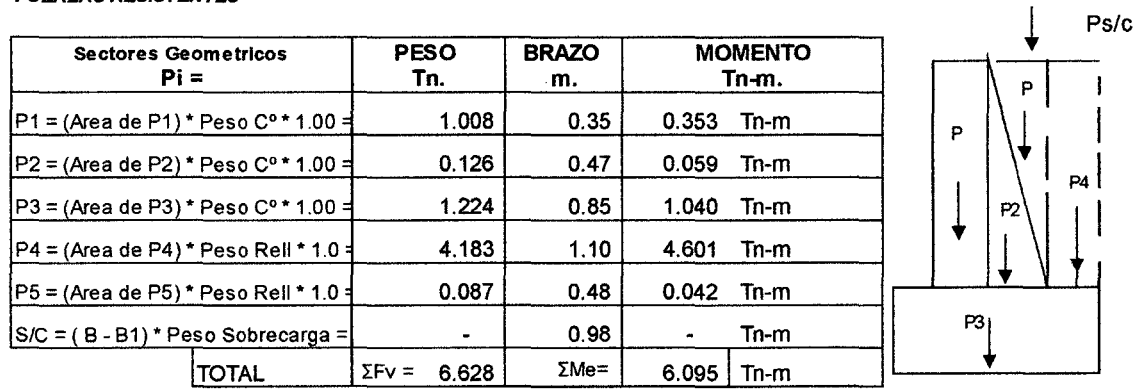

4.1. CALCULO DE LA ESTABILIDAD POR VOLTEO:

 $C.S.V = \frac{Me}{Mu} = \frac{6.095}{1.560}$  = 3.91 > 2 OK ........ Cumple

4.2. CALCULO DE LA ESTABILIDAD AL DESLIZAMIENTO:

 $C.S.D = \frac{\sum F_v * f}{Ea} = \frac{3.064}{1.950} = 1.57$  > 1.50 OK ........ Cumple

#### 5.0 CÁLCULO DE LAS PRESIONES SOBRE EL TERRENO

$$
e = \frac{B}{2} - \frac{Me - Mv}{\sum Fv} = \frac{1.70}{2} - \frac{4.54}{6.63} = 0.17 \text{ m.}
$$
  
e<sub>max</sub> = B / 6 = 0.283 m   
 > e **OK** ....... **Cumple**

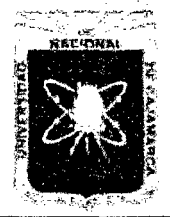

Proyecto Profesional para Optar el Título Profesional de Ingeniería Civil *"Mejommiento del Servicio Educativo Primaria de la LE. N° 80152, del Caserío de Puente PiedrJ, Distrito de Huamachuco, Provincia de Sánchez Carrión* -La *Libertad"* 

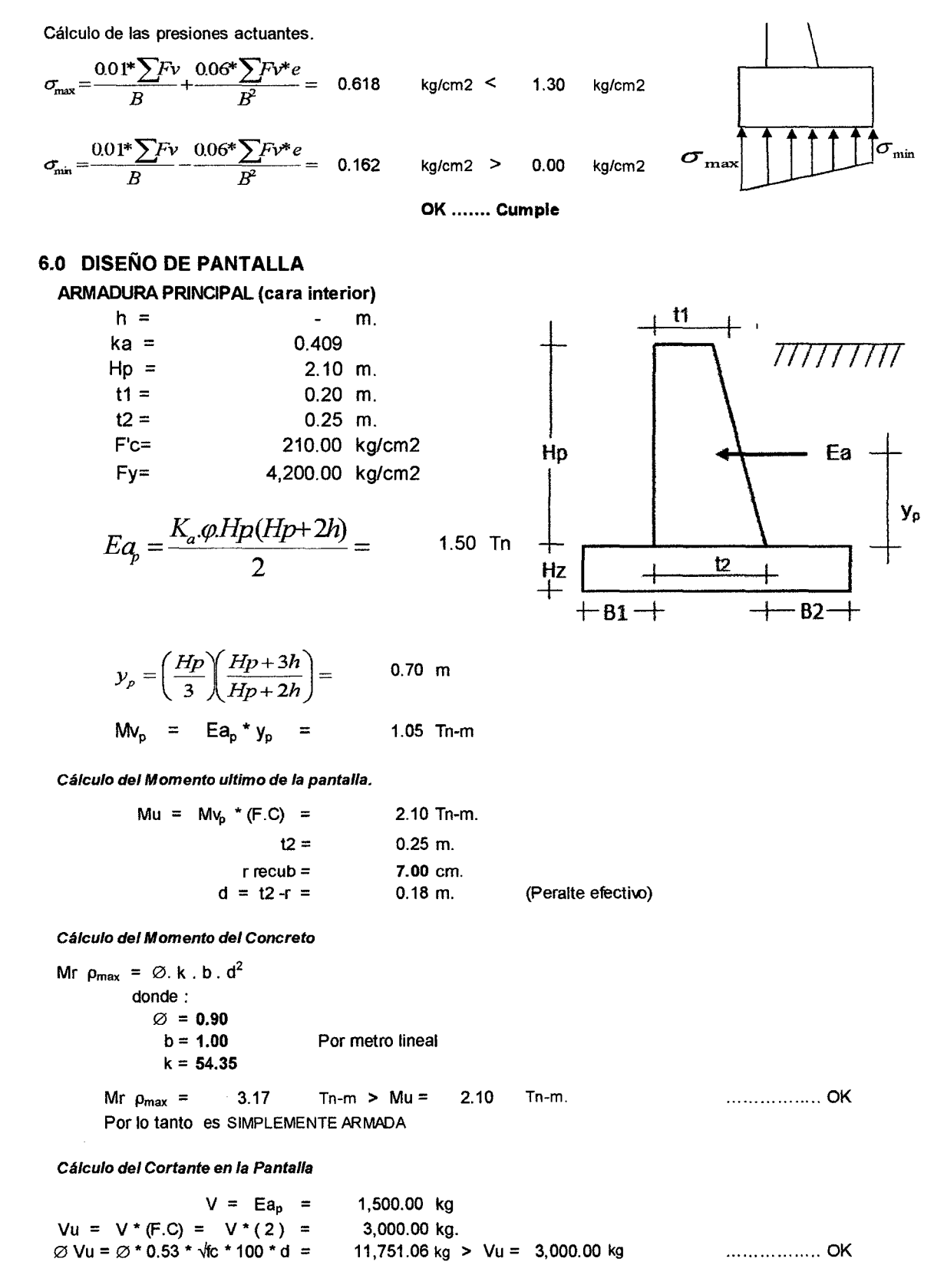

Cálculo del Acero Vertical

$$
A_s = \rho b d = \frac{\omega f'_c}{f_y} bd = 085 - \sqrt{0.7225 - \frac{1.7 \times M_u}{\phi \times f'_c \times b \times d^2} \times \frac{f'_c \times b \times d}{f_y}}
$$

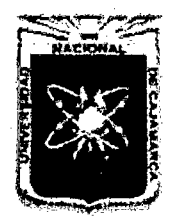

Proyecto Profesional para Optar el Título Profesional de Ingeniería Civil *"Mejoramiento del Servicio Educativo Primaria de la J.E. N° 80152, del Caseno de* 

*Puente Piedra, Distrito de Huamacl1uco, Provincia de Sánchez Carrión -La Libertad"* 

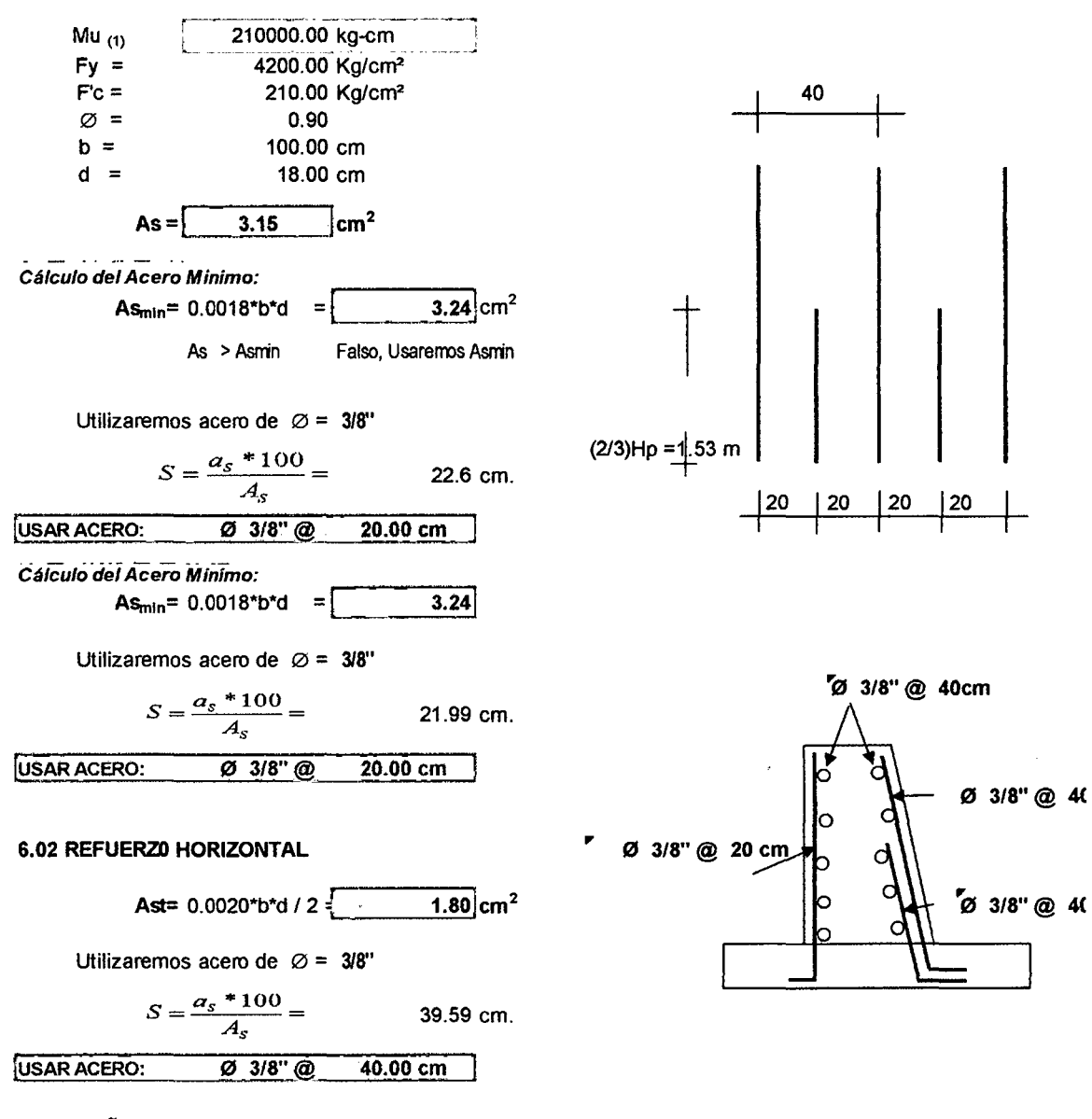

#### 7.0 DISEÑO DE LA ZAPATA

#### 7.01 DISEÑO DEL TALON

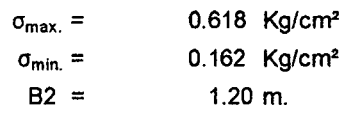

Cálculo del esfuerzo:

 $\sigma_1 = 0.778 \text{ Kg/cm}^2$ 

#### Cálculo de la carga del terreno T1:

$$
T_1 = \frac{P4}{B_2} + S / C = 8.71
$$
 Tn/m.

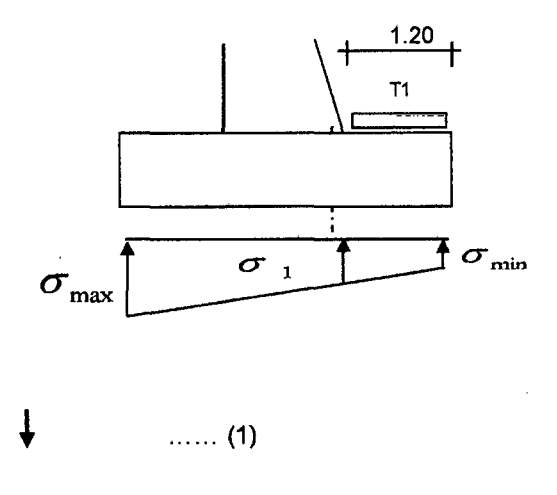

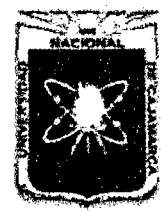

Proyecto Profesional para Optar el Título Profesional de Ingeniería Civil *&'Mejoramiento del Servicio Educativo Primaria de la LE. N° 80152, del Caserfo de Puente Piedra, Distrito de Huamachuco, Provincia de Sánchez Carrión -La Libertad"* 

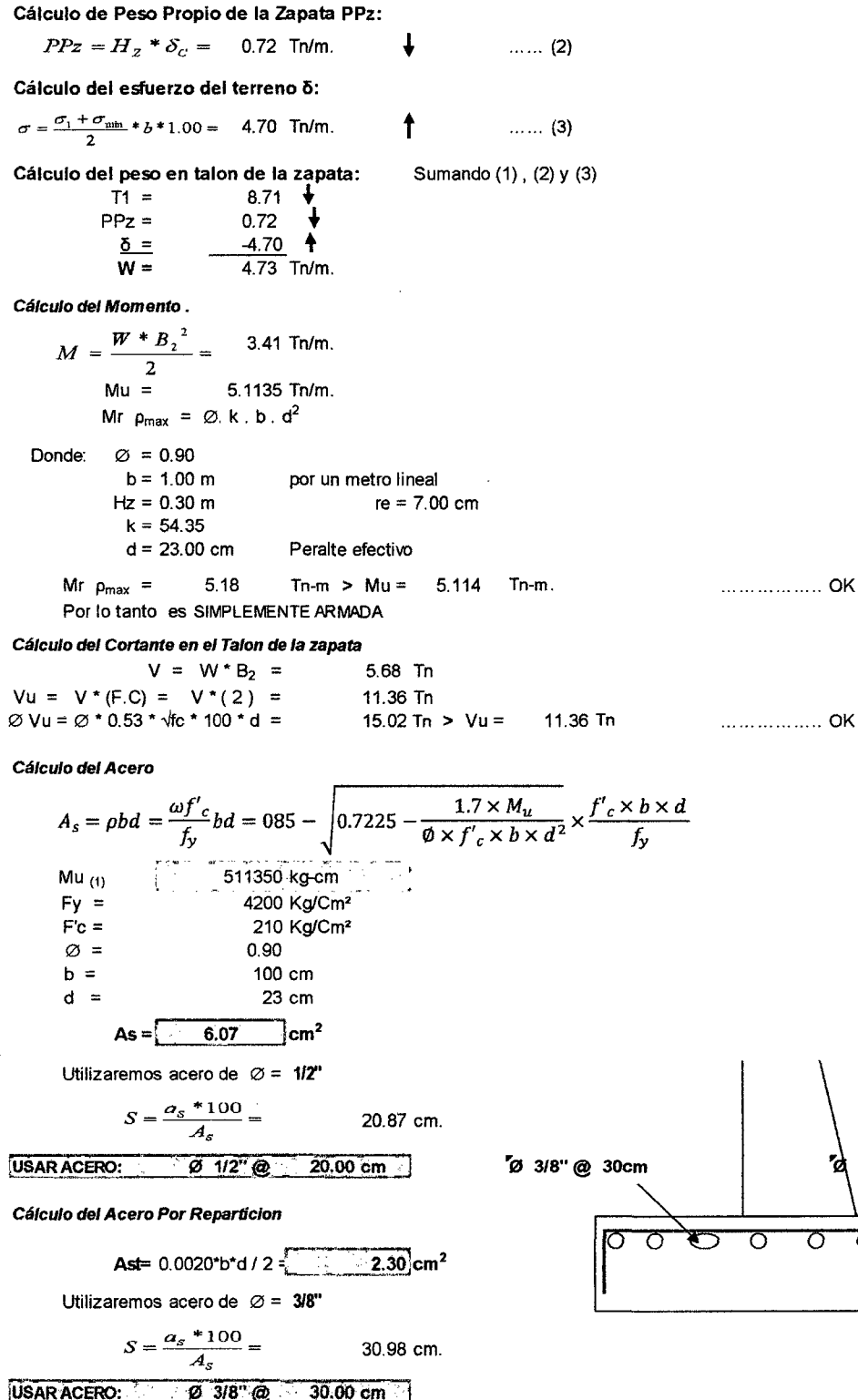

 $20cm$   $\alpha$   $1/2$ " @ 20cm

ত ᠊ᢦ

ত

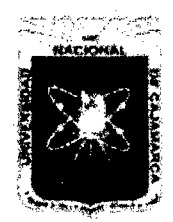

Proyecto Profesional para Optar el Título Profesional de Ingeniería Civil *"Mejoramiento del Sen'icio Educativo Primaria de la LE. N° 80152, del Caserio de Puente Piedra, Distrito de Huamachuco, Provincia de Sánchez Carrión -La Libertad"* 

 $\lambda$ 

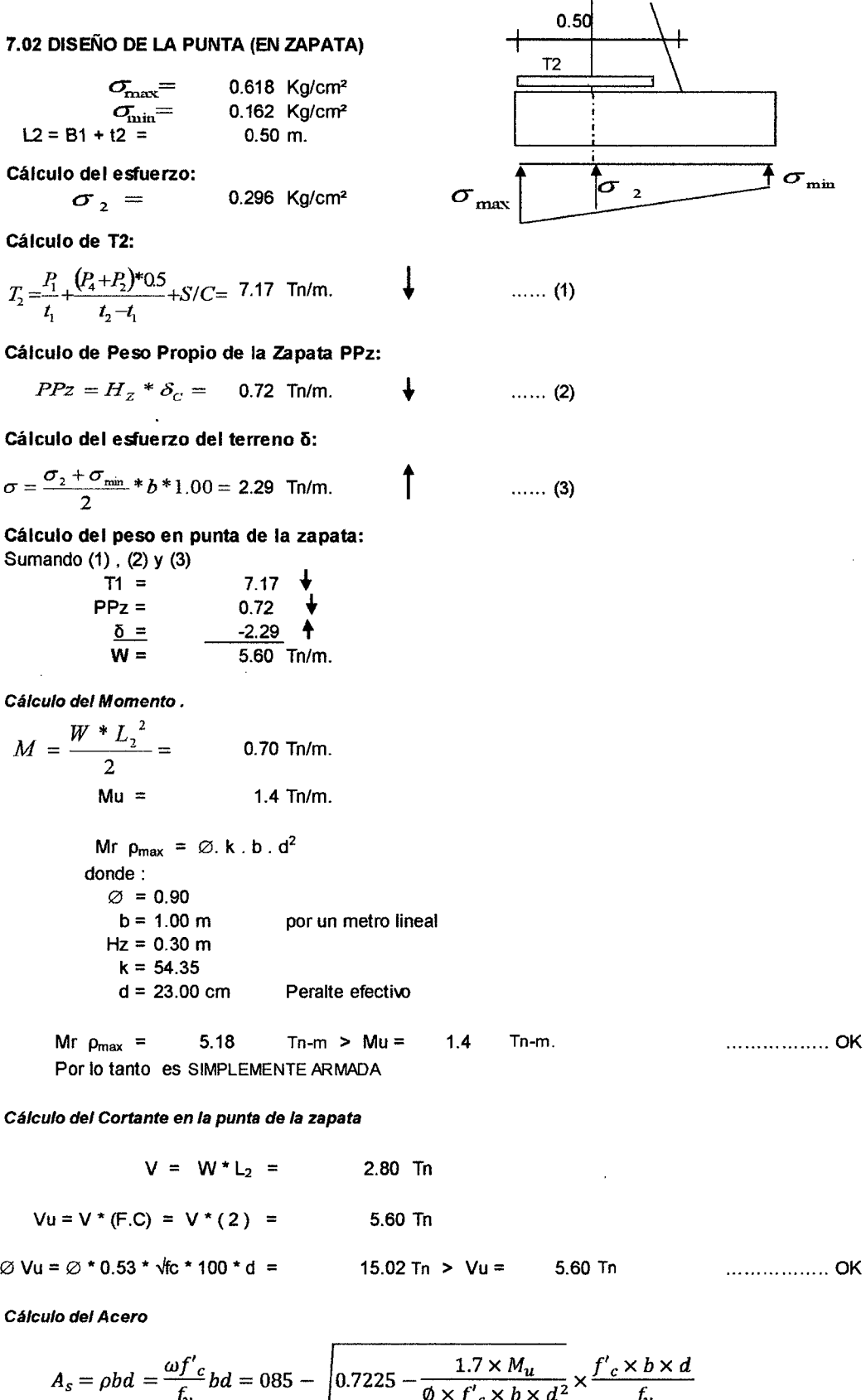

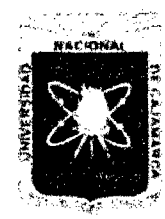

FACULTAD DE INGENIERÍA

Proyecto Profesional para Optar el Título Profesional de Ingeniería Civil *"Mejoramiento del Servicio Educativo Primaria de la I.E. N° 80152, del Caserfo de Puente Piedra, Distrito de Huamachuco, Provincia de Sánchez Carrión -La Libertad''* 

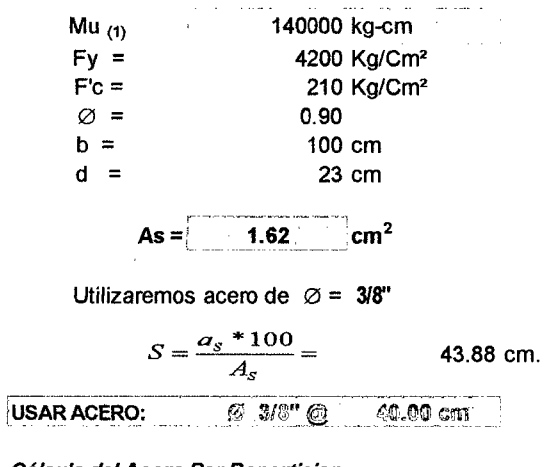

*Cálculo del Acero Por Reparticion* 

Ast=  $0.0020$ \*b\*d / 2  $\frac{1}{2}$  2.30 cm<sup>2</sup>

Utilizaremos acero de  $\varnothing$  = 3/8"

$$
S = \frac{a_s * 100}{A_s} = 30.98 \text{ cm}.
$$

USAR ACERO:  $E$   $2E$ <sup> $n$ </sup>  $Q$ 30.00 cm

# RESUMEN DE DISEÑO

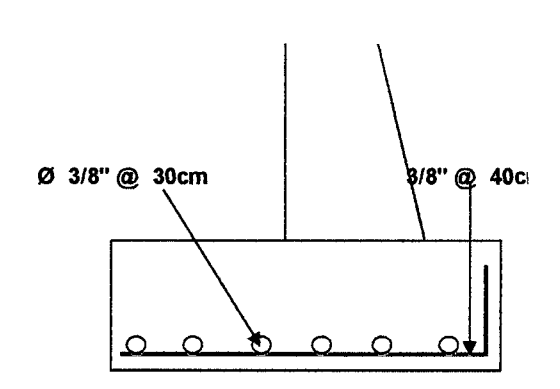

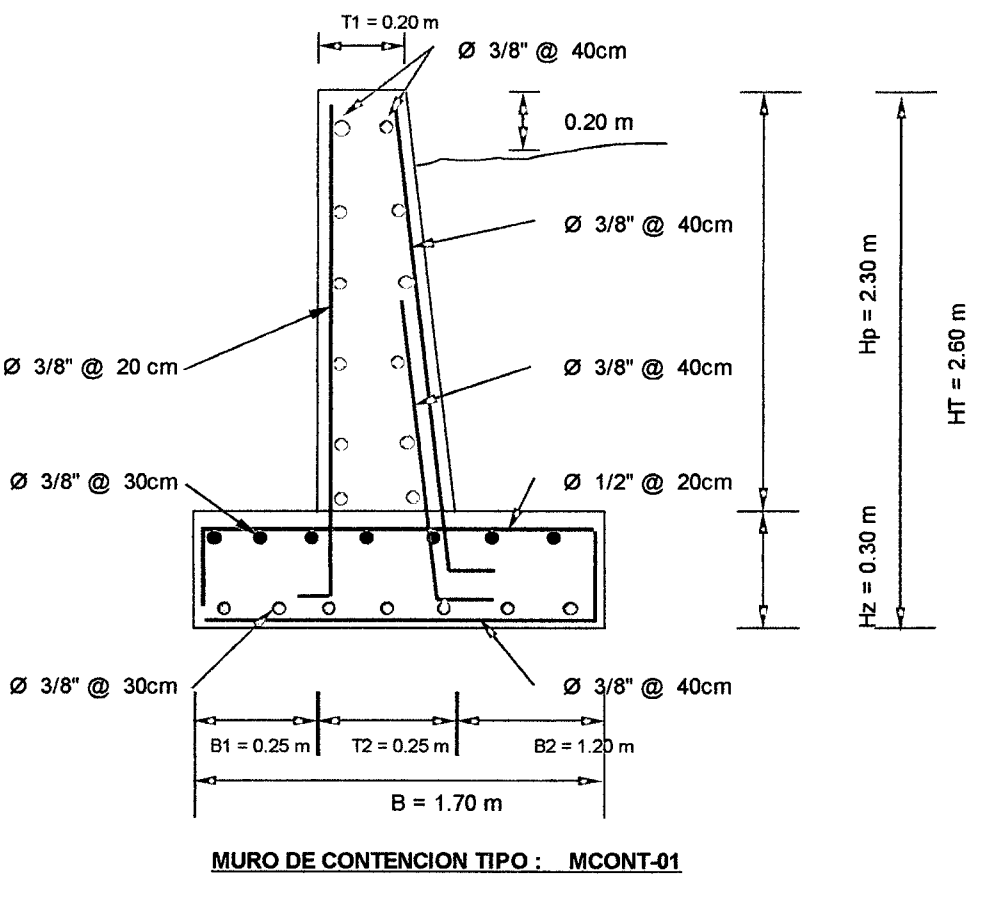

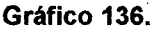

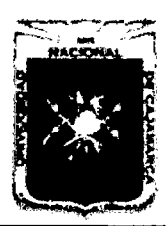

Proyecto Profesional para Optar el Título Profesional de Ingeniería Civil *"Mejoramiento del Sen7cio Educativo Primaria de la J. E. N° 80152, del Caserfo de Puente Piedra, Distrito de H uamachuco, Provincia de Sánchez Carri6n* -La *Lxbertad"* 

# 6.4.4 DISEÑO DE CERCO PERIMETRICO

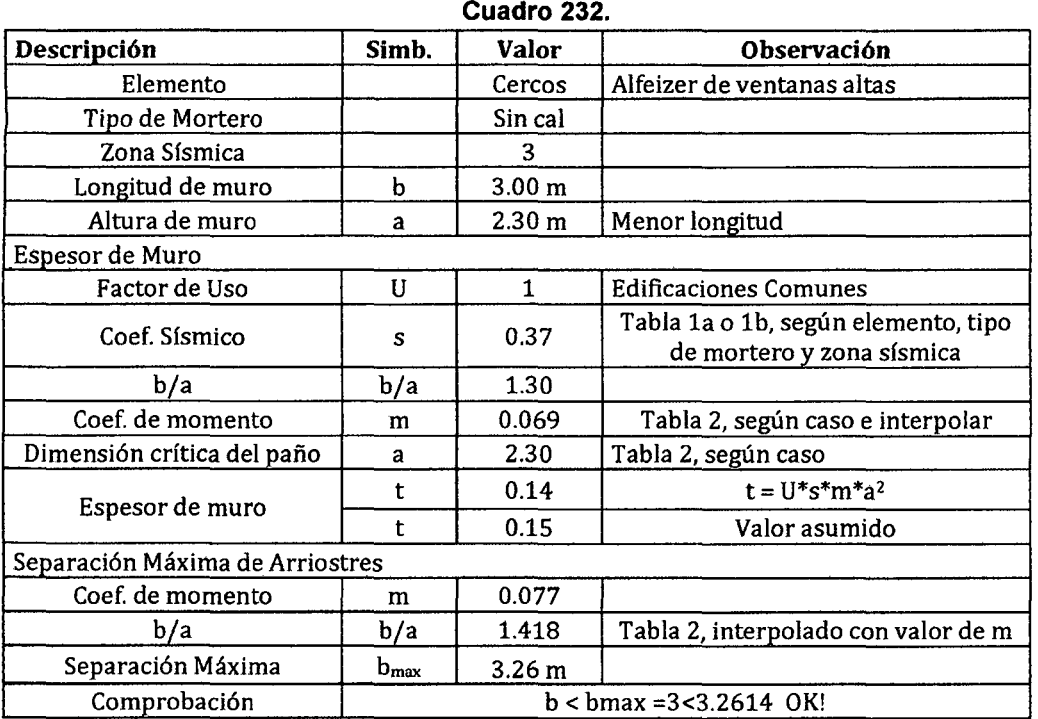

#### A. Dimensionamiento de muros

#### B. Diseño de elementos de arriostre

#### a. Arriostres Verticales

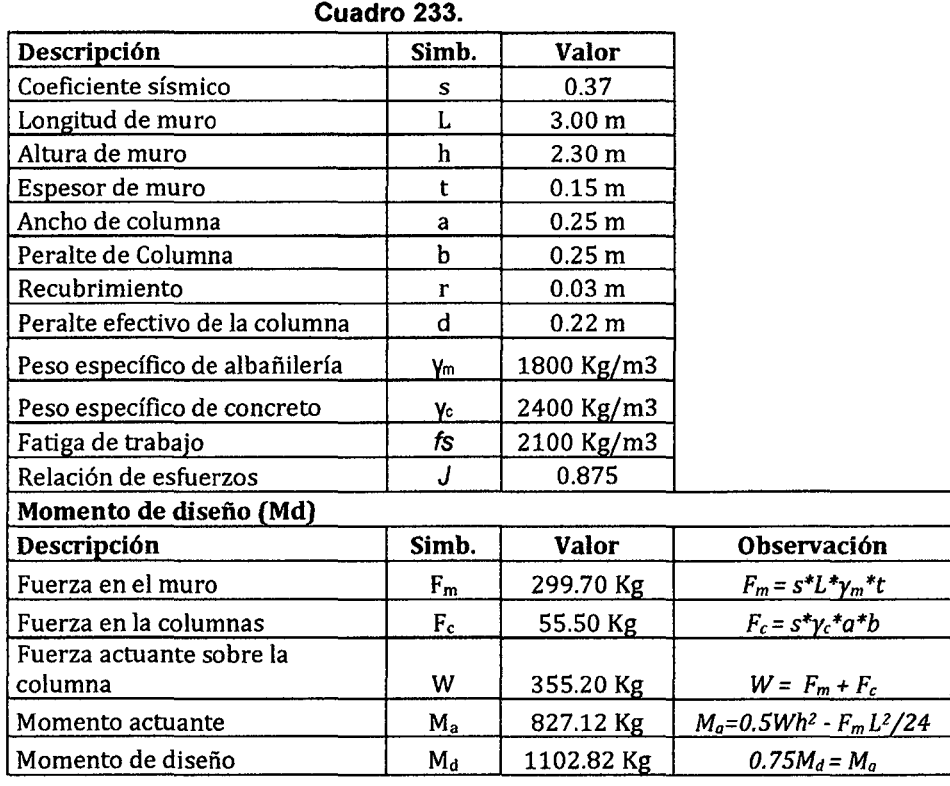

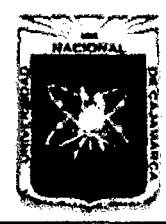

Proyecto Profesional para Optar el Título Profesional de Ingeniería Civil ~'Mejoramiento *del Servicio Educativo Primaria de la /.E. N° 80152, del Caserlo de Puente Piedra, Distrito de H uamachuco, Provincia de Sánchez Carrión* -La *Libertad"* 

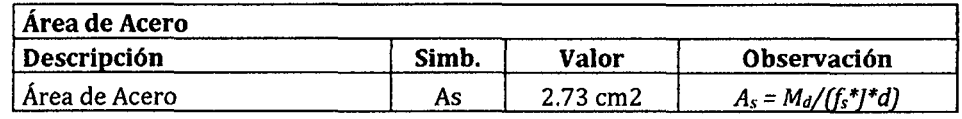

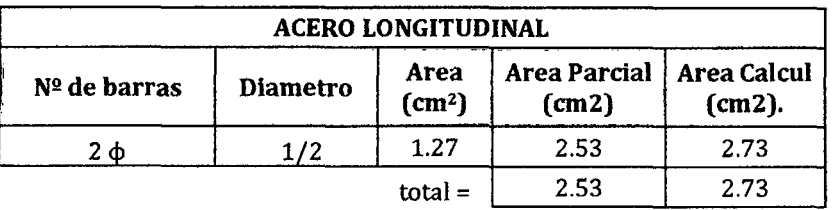

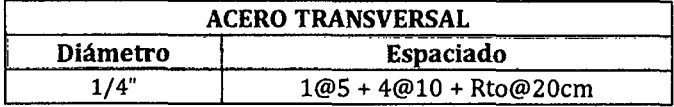

Disefío Definitivo:

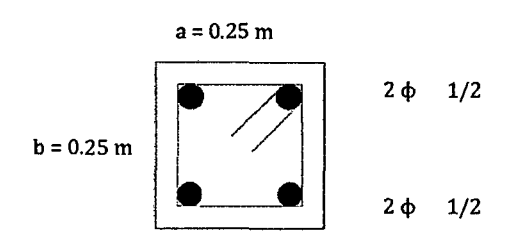

#### b. Arriostres Verticales

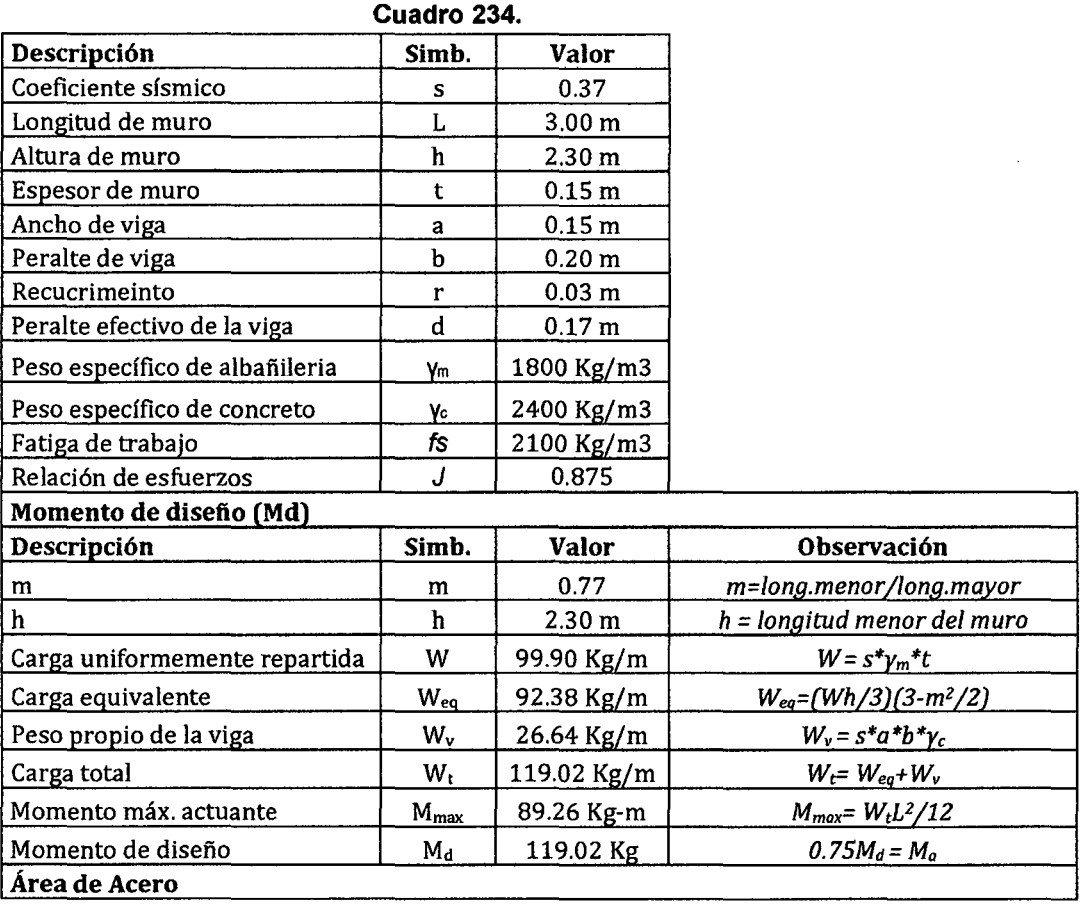

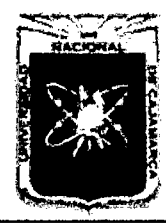

Proyecto Profesional para Optar el Título Profesional de Ingeniería Civil *"Mejoramiento del Servicio Educativo Primaria de la J.E. N° 80152, del Caserfo de Puente Piedra, Distrito de Huamachuco, Provincia de Sánchez Carrión* -La *Libertad"* 

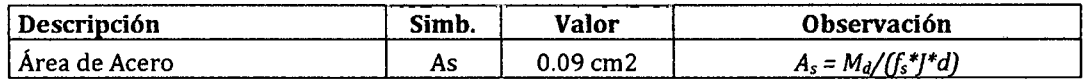

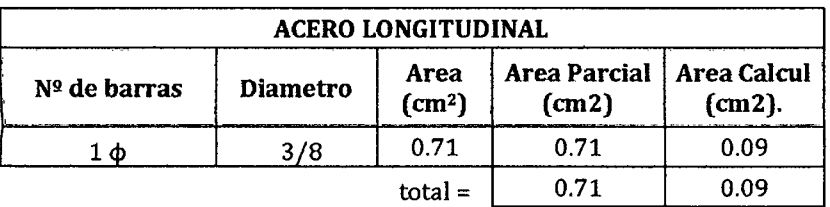

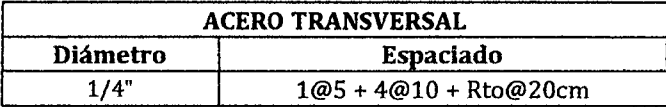

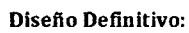

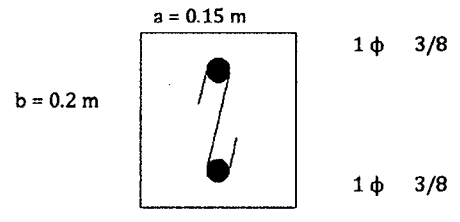

#### C. Cimentación de Cerco Perimétrico

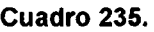

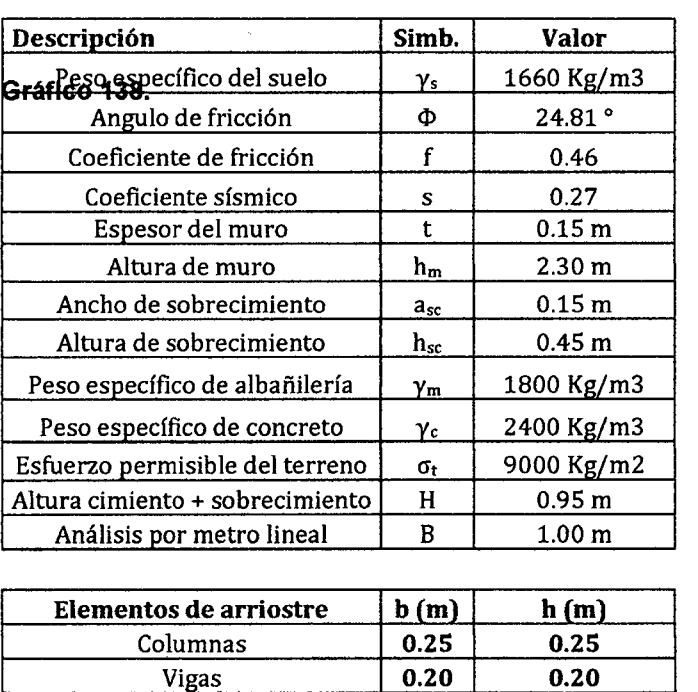

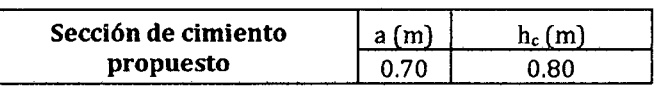

Gráfico 137.

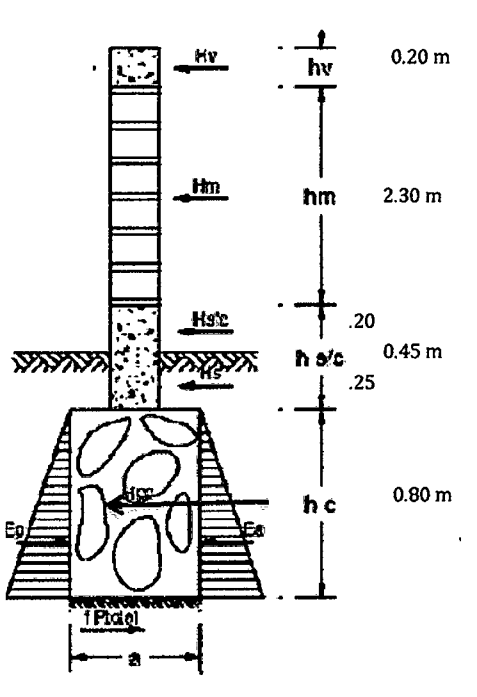

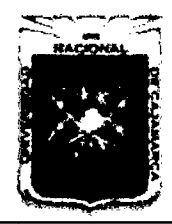

Proyecto Profesional para Optar el Título Profesional de Ingeniería Civil *"Mejoramiento del Servicio Educativo Primaria de la J.E. N° 80152, del Caserlo de Puente Piedra, Distrito de Huamachuco, Provincia de Sánchez Carrión* -La *Libertad"* 

#### Calculo de los empujes

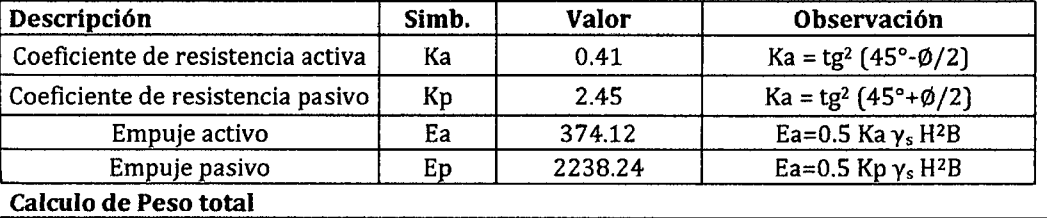

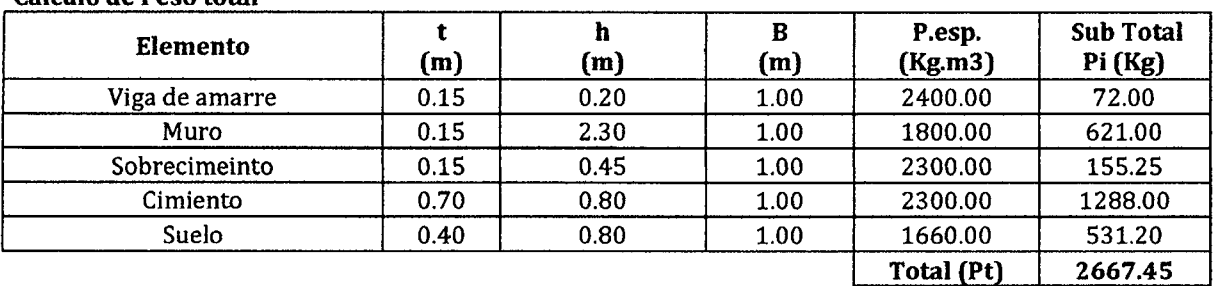

#### Calculo de Factor de

#### Seguridad

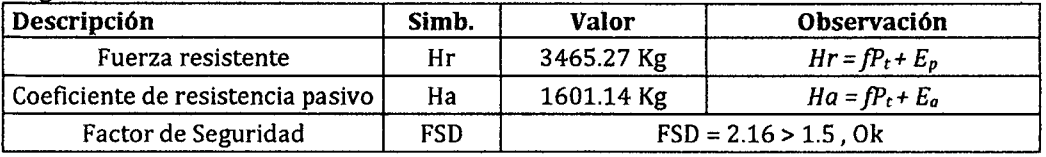

#### Cálculo del momento de volteo actuante Ma)

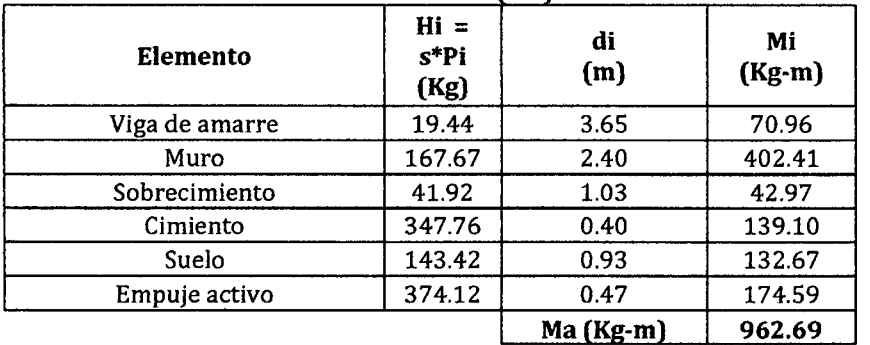

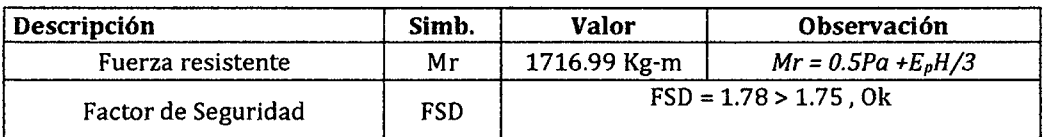

#### Cálculo de esfuerzo de

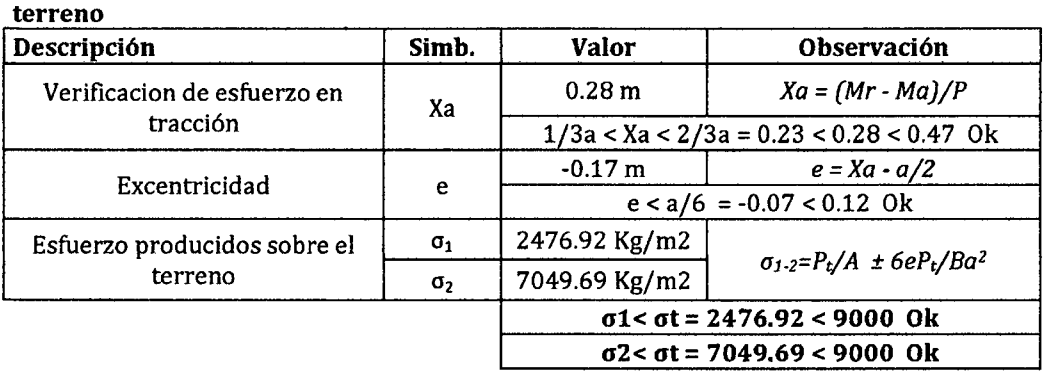

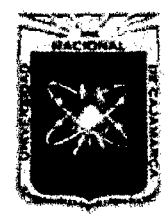

Proyecto Profesional para Optar el Título Profesional de Ingeniería Civil *"Mejoramiento del Servicio Educativo Primaria de la LE. N° 80152, del Caseno de Puente Piedm, Distrito de Huamachuco, Provincia de Sánchez Carríón -La Libertad"* 

# **APÉNDICE 7 DISEÑO DE INSTALAt;IONES ELECTRICAS**

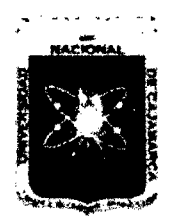

FACULTAD DE INGENIERÍA

Proyecto Profesional para Optar el Título Profesional de Ingeniería Civil *"Mejoramiento del Servicio Educativo Primaria de la LE. N° 80152, del Caserio de Puente Piedra, Distrito de H uamachuco, Provincia de Sánchez Carrión* -La *Libertad''* 

# APÉNDICE 7. DISEÑO DE INSTALACIONES ELECTRICAS

# 7.1 DISEÑO DE ILUMNICACIÓN EN INTERIORES

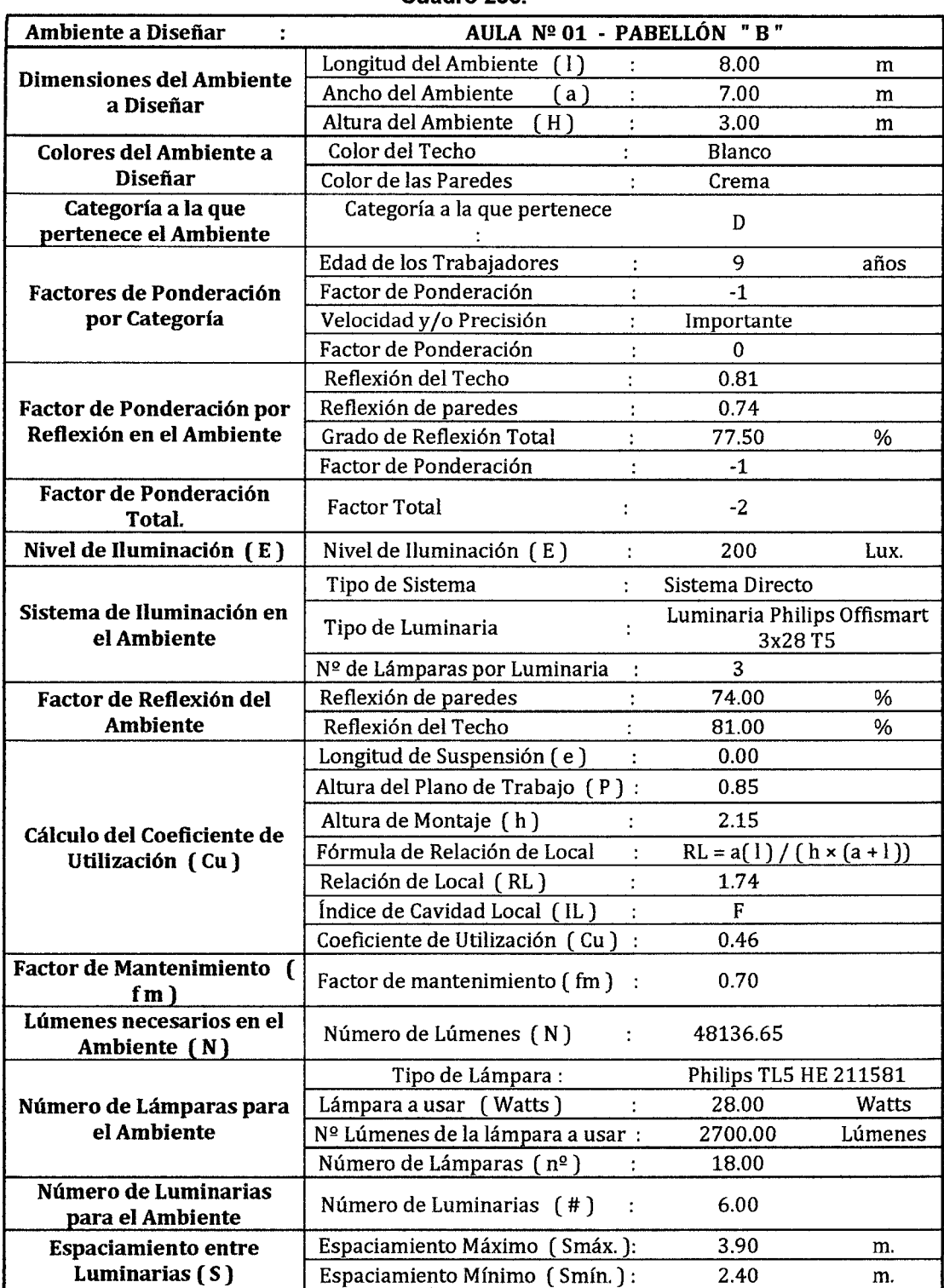

#### Cuadro 236.

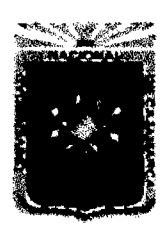

Proyecto Profesional para Optar el Título Profesional de Ingeniería Civil *"Mejoramiento del Servicio Educativo Primaria de la LE. N° 80152, del Caserfo de Puente Piedra, Distrito de H uamachuco, Provincia de Sánchez Carrión -La Libertad,* 

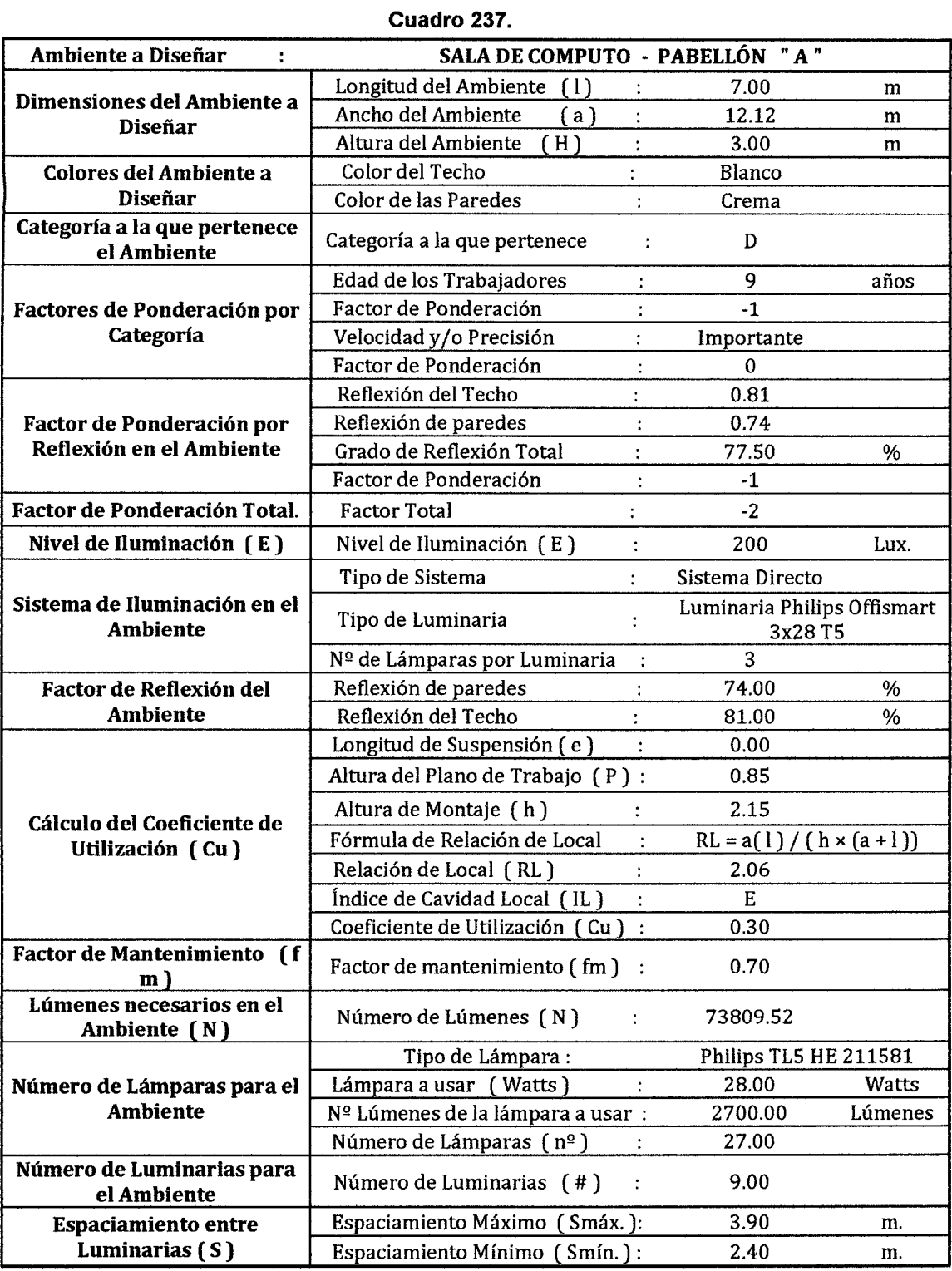

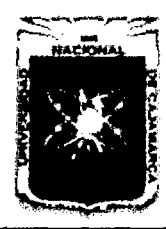

Proyecto Profesional para Optar el Título Profesional de Ingeniería Civil *"Mejoramiento del Sen-icio Educativo Primaria de 13 /.E. N" 80152, del Caserlo de Puente Piedra, Distrito de H uamacbuco, Provincia de Sánchez Carrión -La Libertad,,* 

# 7.2 DISEÑO DE CONDUCTORES DE CIRCUITOS DERIVADOS PABELLON A

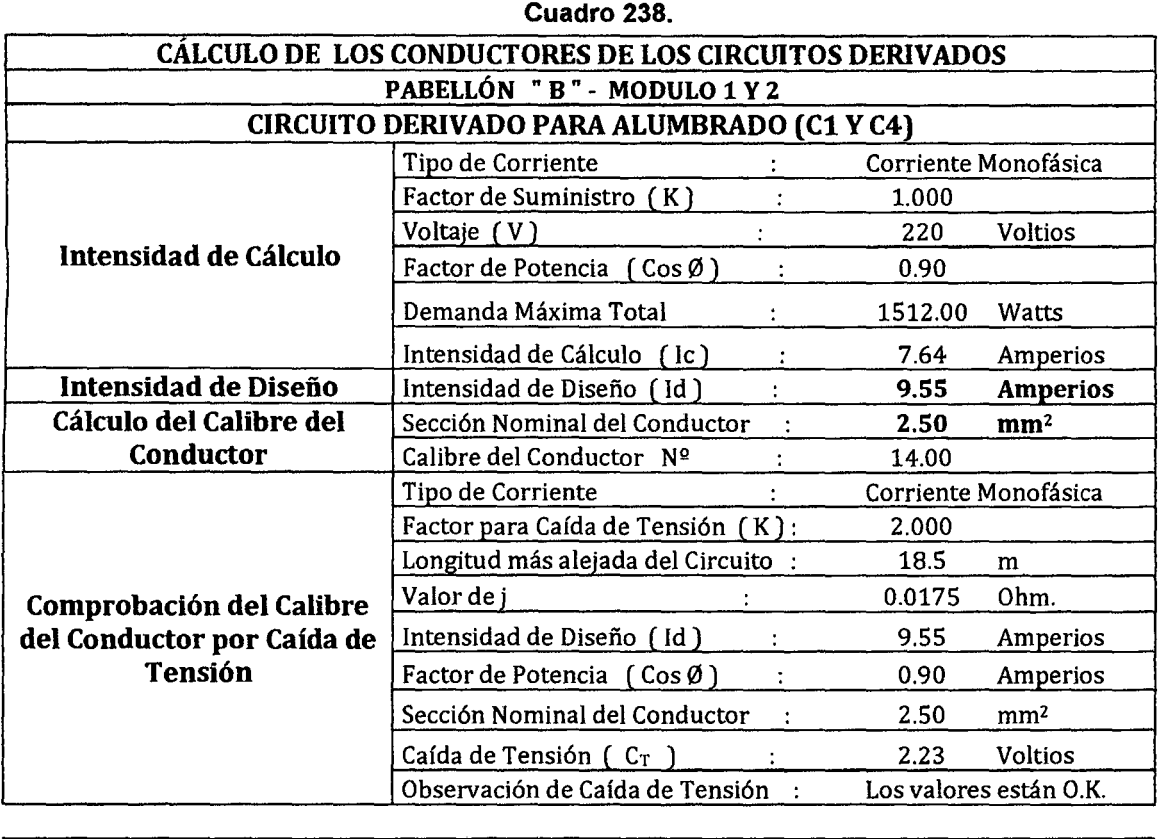

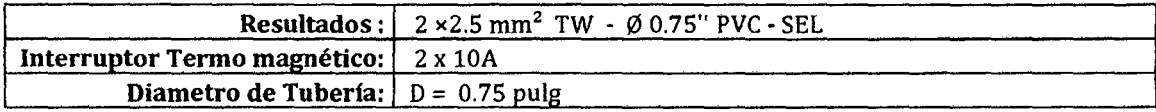

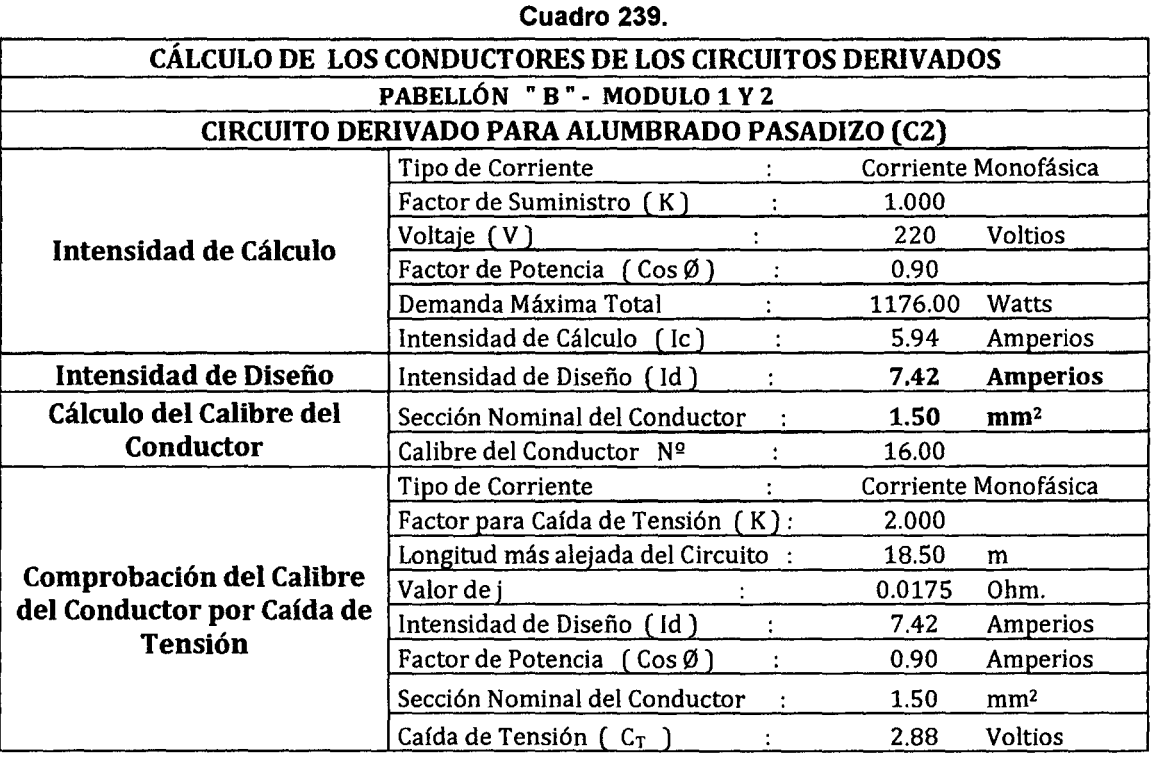

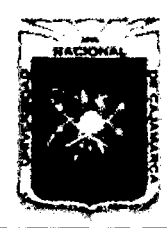

Proyecto Profesional para Optar el Título Profesional de Ingeniería Civil *"Mejoramiento del Senricio Educativo Primaria de la /.E. N° 80152, del Caserfo de Puente Piedra, Distrito de Huamachuco, Provincia de Sánchez Carrión* -La *Libertad''* 

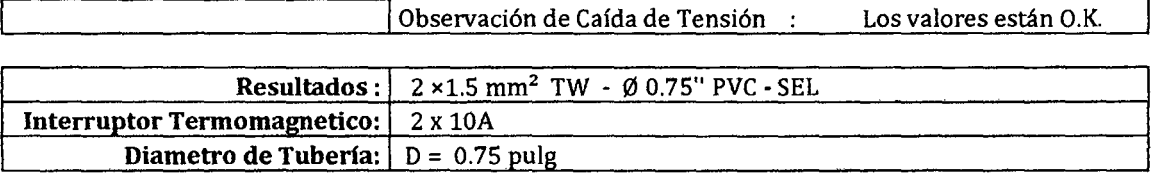

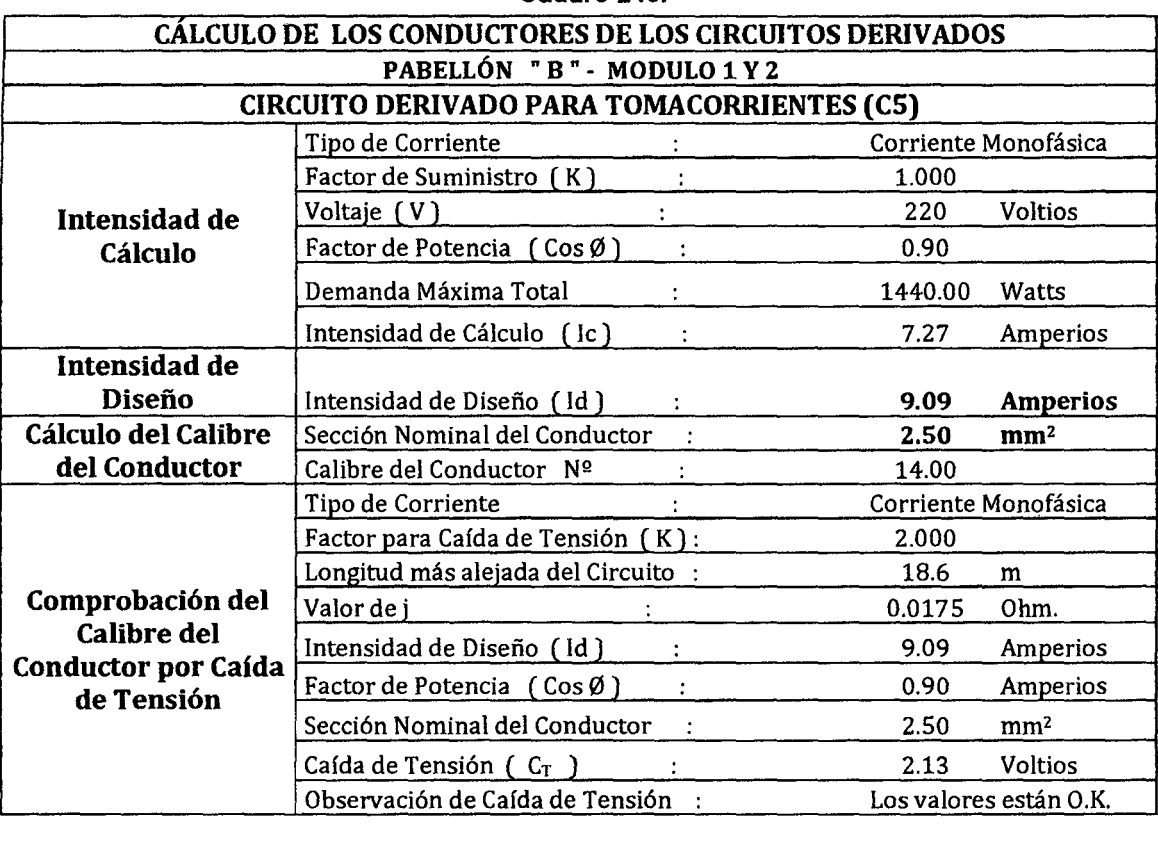

#### Cuadro 240.

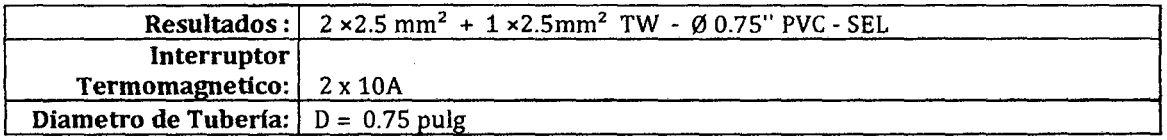

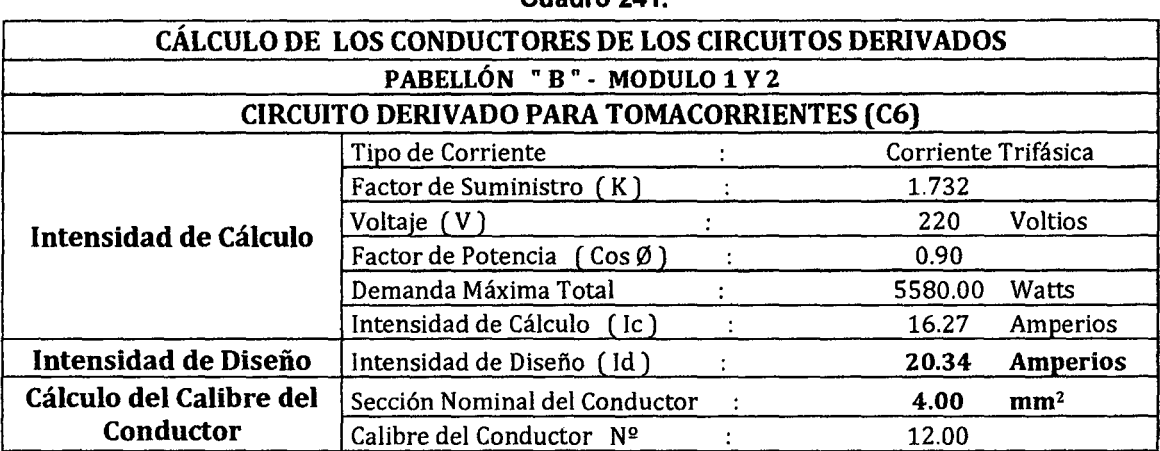

# Cuadro 241.

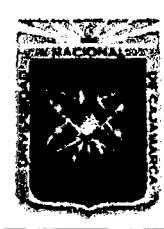

Proyecto Profesional para Optar el Título Profesional de Ingeniería Civil *"Mejoramiento del Senicio Educativo Primaria de la J.E. N° 80152, del Caserfo de Puente Piedra, Distrito de H uamachuco, Provincia de Sánchez Carrión* -La *Libertad''* 

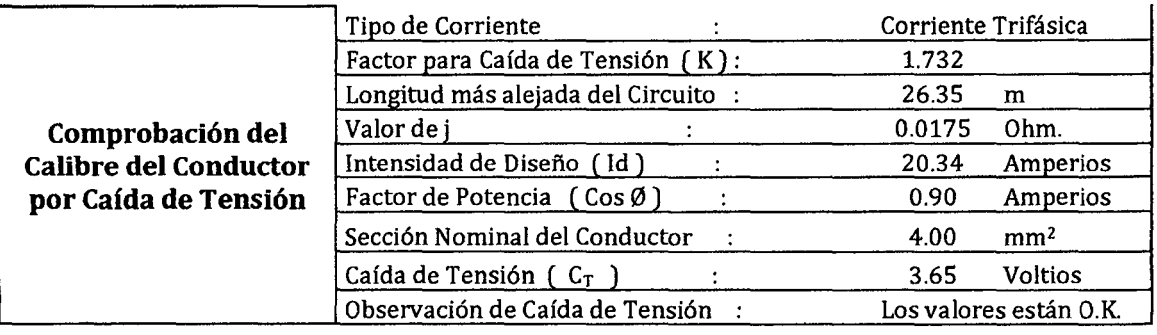

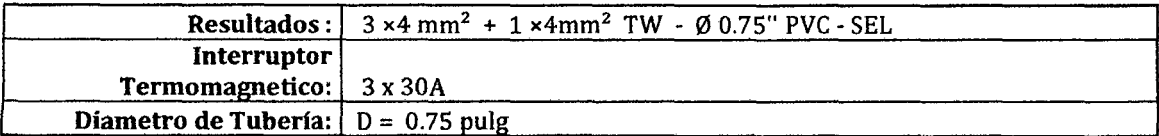

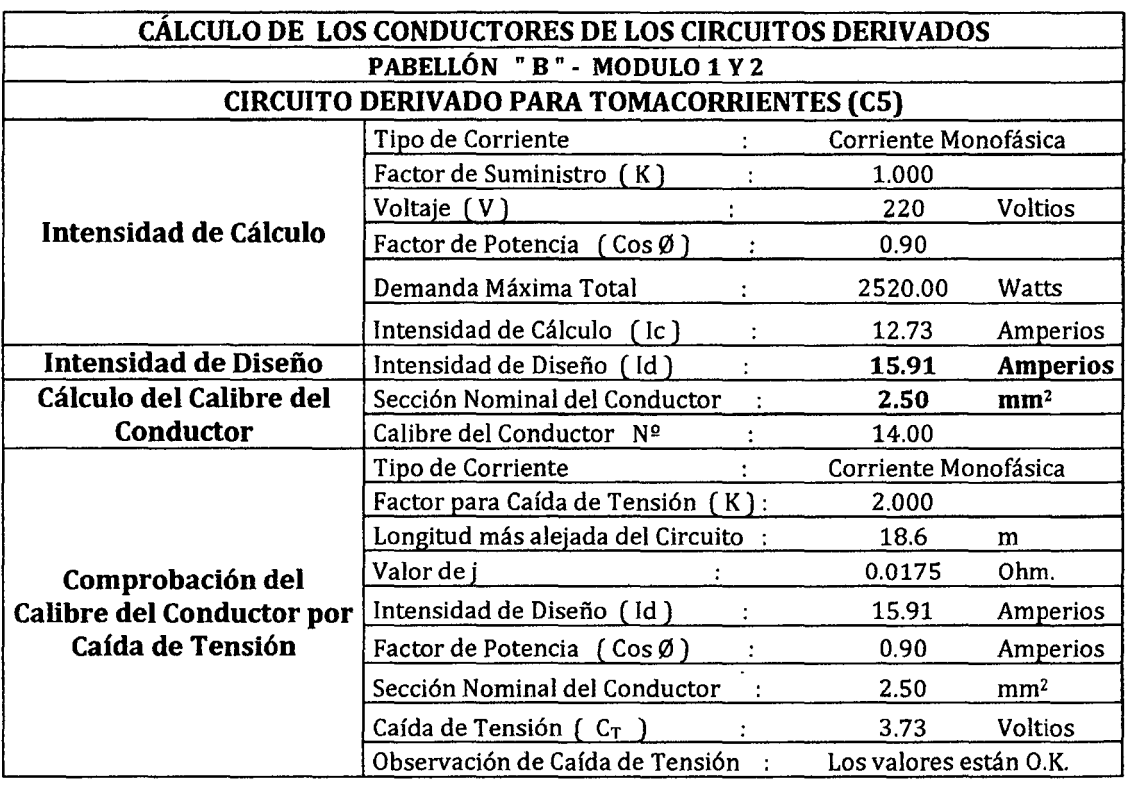

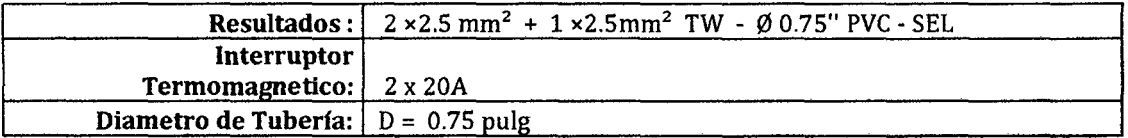

#### Cuadro 242.

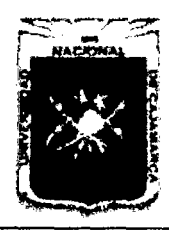

Proyecto Profesional para Optar el Título Profesional de Ingeniería Civil *"Mejoramiento del Servicio Educativo Primaria de la J.E. N° 80152, del Caserlo de Puente Piedra, Distrito de H uamachuco, Provincia de Sánchez Carri6n* -La *Libertad"* 

# 7.3 DISEÑO DE CONDUCTORES DE LOS ALIMENTADORES

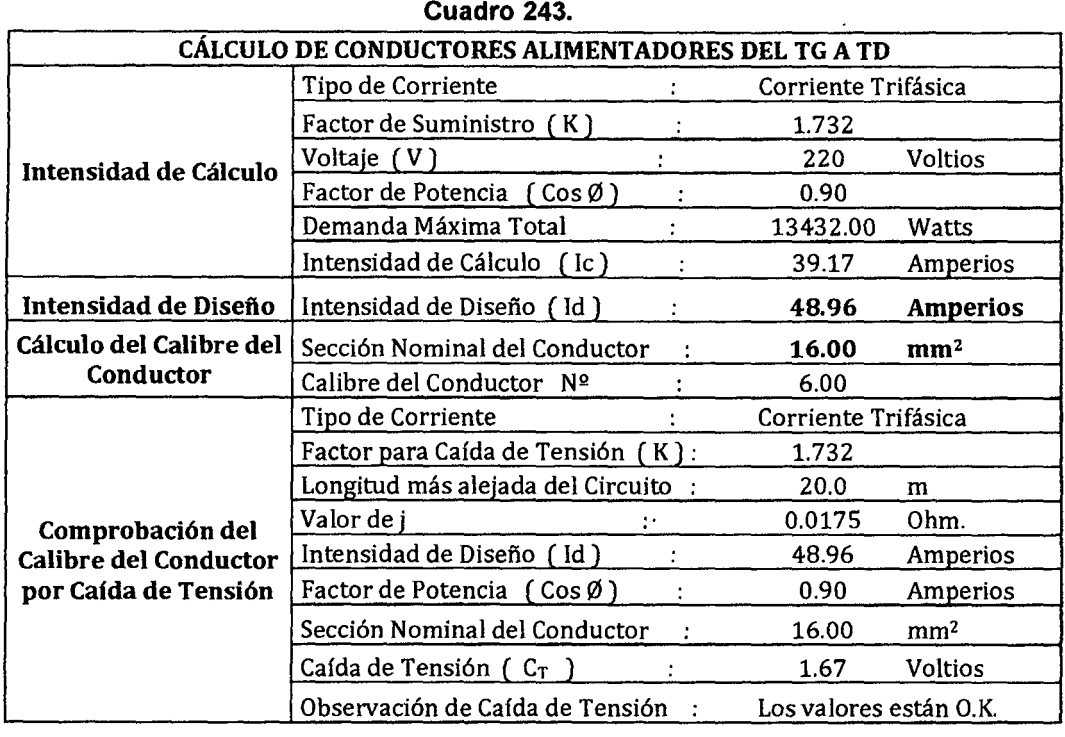

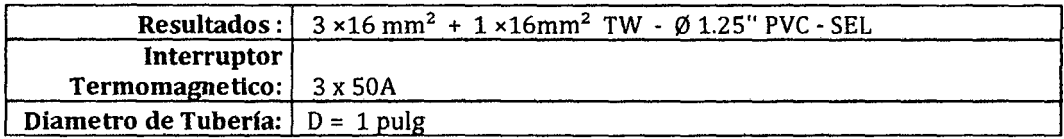

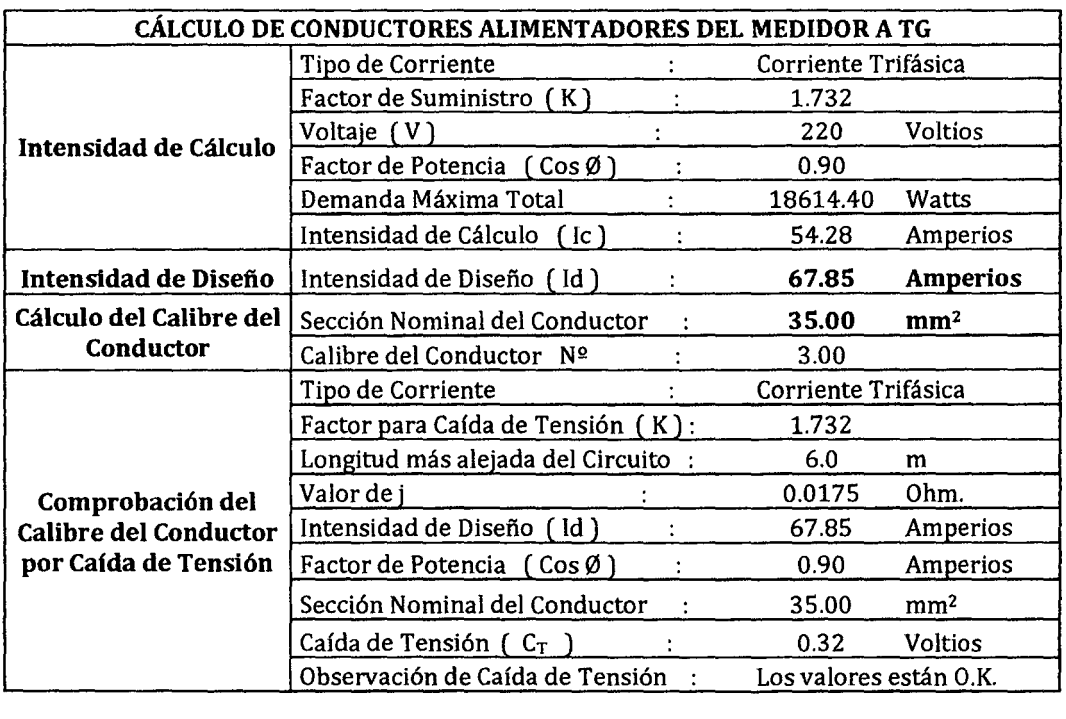

Resultados:  $3 \times 35$  mm<sup>2</sup> + 1  $\times 35$  mm<sup>2</sup> TW - Ø 1.25" PVC - SEL

#### Cuadro 244.

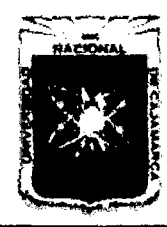

Proyecto Profesional para Optar el Título Profesional de Ingeniería Civil *"Mejoramiento del Servicio Educativo Primaria de la LE N° 80152, del Caserlo de Puente Piedra, Distrito de Huamachuco, Provincia de Sánchez Carrión* -La *Libertad"* 

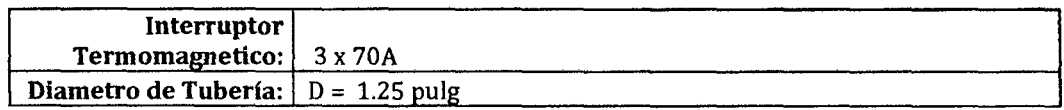

### 7.4 CALCULO DE DEMANDA MAXIMA

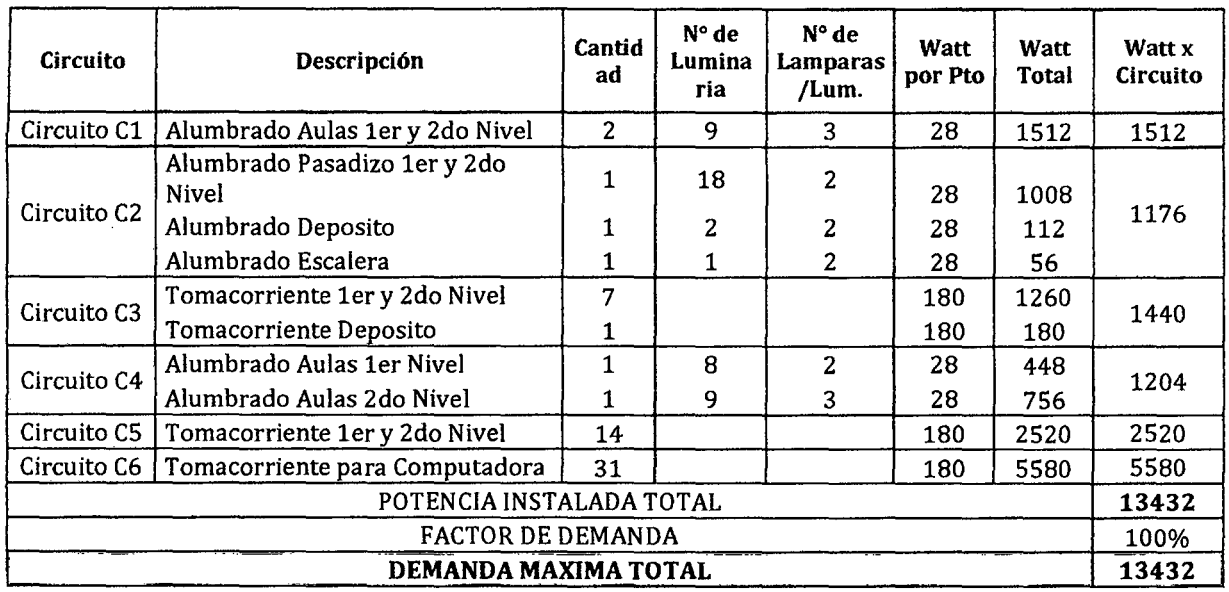

#### Cuadro 245. Demanda Máxima Pabellón A

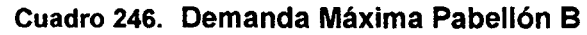

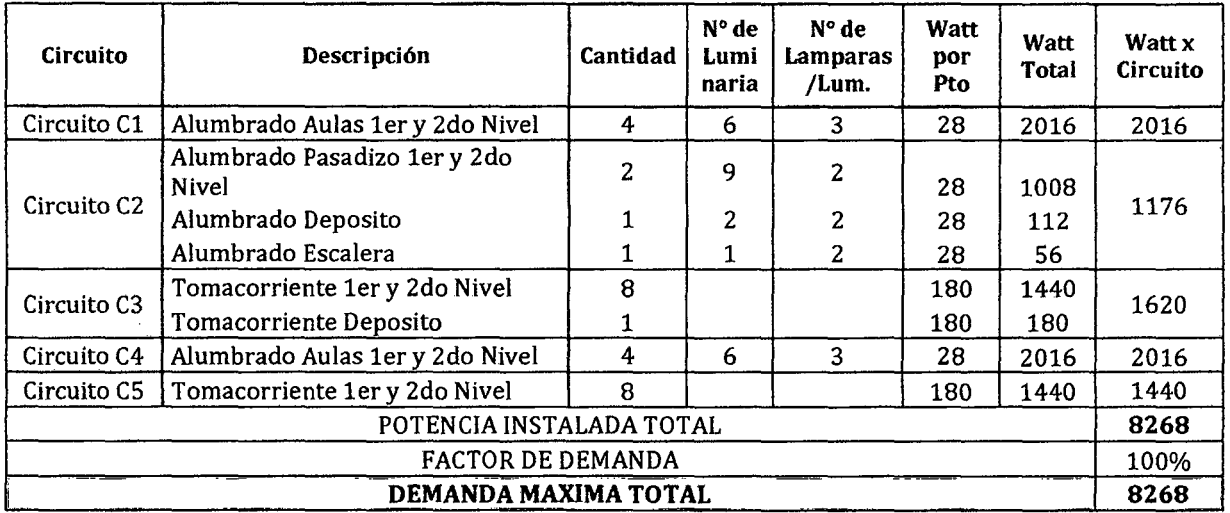

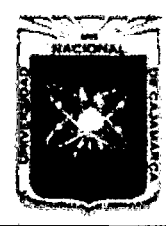

Proyecto Profesional para Optar el Título Profesional de Ingeniería Civil *"Mejoramiento del Servicio Educatitro Primaria de la LE. N° 80152, del Caserfo de Puente Piedm, Distrito de H uamachuco, Provincia de Sánchez Carri6n* -La *Libertad"* 

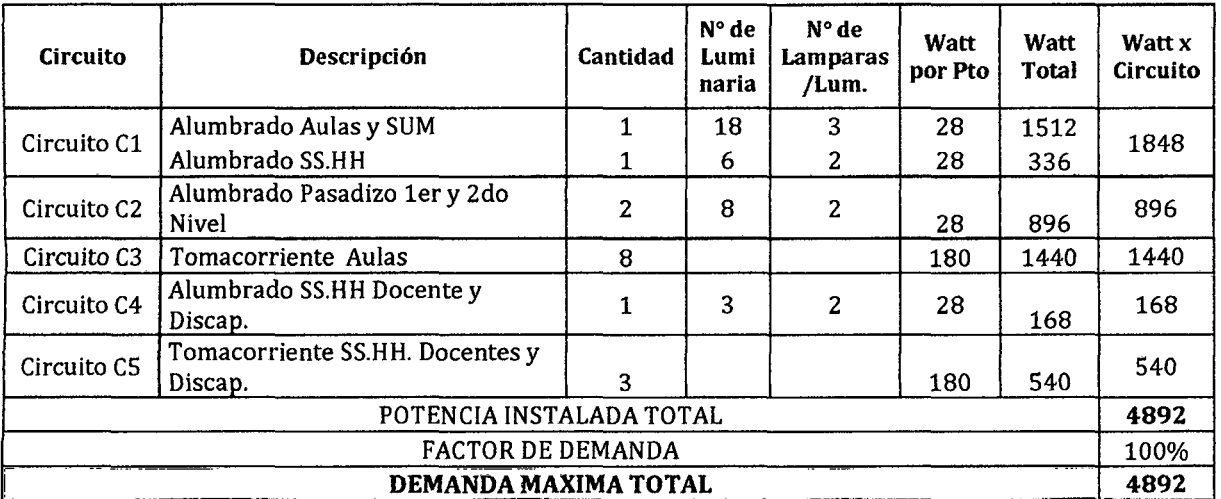

#### Cuadro 247. Demanda Máxima Pabellón C

Gráfico 141. Tipo de Lámparas

| Clave.    | Potencia   | Erribalain | $\sim$<br>Kelvin | irc | <b>Case</b> | ەنقە      | Vida Útil Framedio<br>(Cirlos 3 Horas) | Vida ÜU Promede<br>(Cielos 12 Horas) | Flejo Luminovo<br>inidal <sup>1</sup> | Flujo Luminoso<br>mineendo? |
|-----------|------------|------------|------------------|-----|-------------|-----------|----------------------------------------|--------------------------------------|---------------------------------------|-----------------------------|
| 211577    | 14W        | 40         | 3000K            | E5  | GS          | T5 af6mm  | 25,000                                 | 35,000                               | 1,300                                 | 1,209                       |
| 230805    | 14W        | 40         | 4000K            | 85  | GS.         | T5 olómm  | 25,000                                 | 35,000                               | 1,300                                 | 1,209                       |
| 229054    | 14W        | 40         | <b>4500K</b>     | 65  | G3          | T5 e16mm  | 25,000                                 | 35,000                               | 1250                                  | 1,163                       |
| 230813    | 21W        | 40         | 3000K            | ß\$ | GS.         | TS el6mm  | 25,000                                 | 35,000                               | 2,500                                 | 1.953                       |
| 230839    | 2IW        | 40         | 4000K            | 85  | GS          | T5 al6mm  | 25,000                                 | 35,000                               | 2100                                  | 1,953                       |
| 233247    | 2IW        | 40         | 6500K            | ES. | GS          | T5 of 6mm | 25,000                                 | 35,000                               | 1960                                  | 1,623                       |
| 211565    | 2EW        | 40         | 3000K            | 85  | GS          | T5 a16mm  | 25,000                                 | 35,000                               | 2,900                                 | 1.697                       |
| 161018    | 2EW        | 40         | 4000K            | 85  | GS          | TS e16mm  | 25,000                                 | 35,000                               | 2,900                                 | 2.697                       |
| $-211581$ | <b>ZEW</b> | 40         | 6500K            | 85  | GS          | TS atómm  | 25,000                                 | 35,000                               | 2.700                                 | 2511                        |
| 211599    | 35W        | 40         | 3000K            | BS. | CS          | T5 e l6mm | 25,000                                 | 35,000                               | 3,650                                 | 13%                         |
| 230953    | 35W        | 40         | 4000K            | 85  | GS.         | T5 a16nm  | 25,000                                 | 35,000                               | 3,650                                 | 3.395                       |
| 233239    | 35W        | -40        | 6500K            | '85 | GS          | T5 olomm  | 25,000                                 | 35,000                               | 3,400                                 | 3,162                       |

#### **Dimensiones**

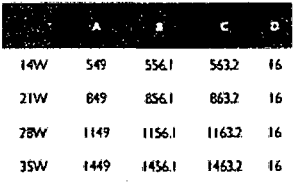

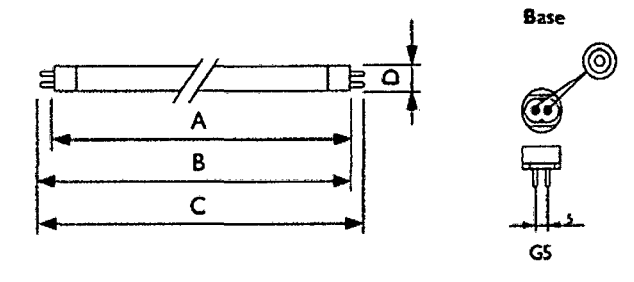

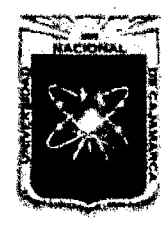

Proyecto Profesional para Optar el Título Profesional de Ingeniería Civil *"Mejoramiento del Serr.'icio Educativo Prímaria de la I.E. N° 80152, del Caserfo de Puente Piedra, Distrito de H uamachuco, Provincia de Sánchez Carrión* -La *Libertad,,* 

# **APÉNDICE 8 DISEÑO DE INSTALACIONES SANITARIAS**

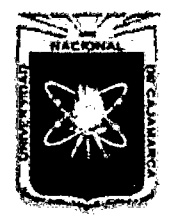

Proyecto Profesional para Optar el Título Profesional de Ingeniería Civil *"Mejoramiento del Servicio Educativo Primaria de la J.E. N° 80152, del Caserfo de Puente Piedra, Distrito de Huamachuco, Provincia de Sánchez Carri6n* -La *Libertad''* 

#### APÉNDICE 8. DISEÑO DE INSTALACIONES SANITARIAS

#### 8.1 INSTALACIONES DE AGUA FRÍA

#### 8.1.1 Dotación y Consumo de Agua

#### A. Población de Diseno

#### Cuadro 248.

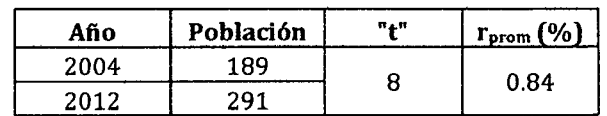

Obtendremos el valor de diseño de la siguiente tabla:

Cuadro 249.

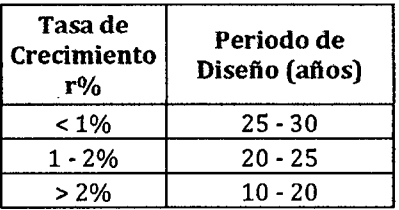

Elegimos como periodo de diseño:

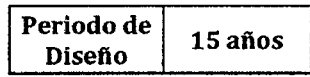

Población futura:

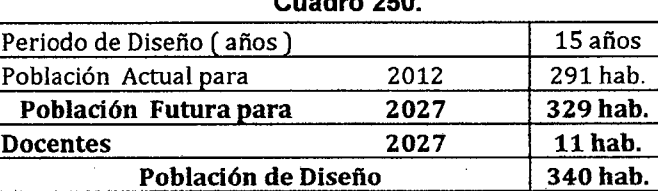

Cuadro 250.

#### 8.1.2 Almacenamiento

#### A. Consumo

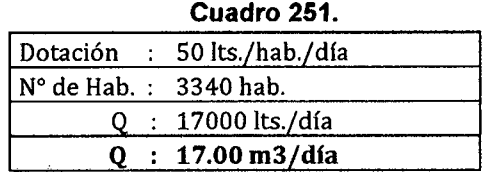

#### B. Máximo Consumo Diario

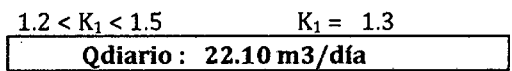

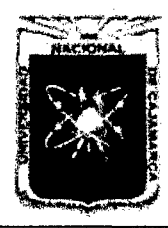

Proyecto Profesional para Optar el Título Profesional de Ingeniería Civil *"Mejoramiento del Servicio Educativo Primaria de la LE. N° 80152, del Caserío de Puente Piedra, Distrito de H uamachuco, Provincia de Sánchez Carrión* -La *Libertad»* 

#### C. Máximo Consumo Horario

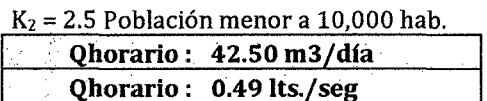

#### D. Volúmenes de Tanque Elevados y Cisterna

- El volumen del Tanque Elevado será la tercera parte del consumo máximo diario, es decir: 22.10 $m^3/3$  = 7.37m3. Tomaremos como aproximación a ?.50m3, el cual lo distribuiremos en 03 tanques prefabricados de 2500 lts. Cada uno.
- El volumen del Cisterna será las tres cuartas partes del consumo máximo diario, es decir:  $3(22.10m^3)/4 = 16.58m3$ . Tomaremos como dimensiones del cisterna: 2.60mx2.60xx2.50m.

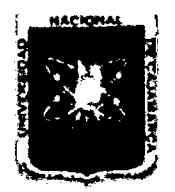

FACULTAD DE INGENIERÍA

Proyecto Profesional para Optar el Título Profesional de Ingeniería Civil

"Mejoramiento del Servicio Educativo Primaria de la *l.E. Nº 80152*, del Caserío de Puente Piedra, Distrito de Huamachuco, Provincia de Sánchez

*Carn'ón -La Libertad"* 

#### 8.1.3 Diseño Hidráulico de Tuberías

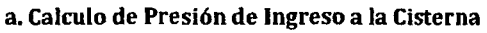

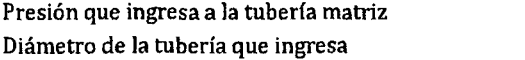

Cuadro 252.

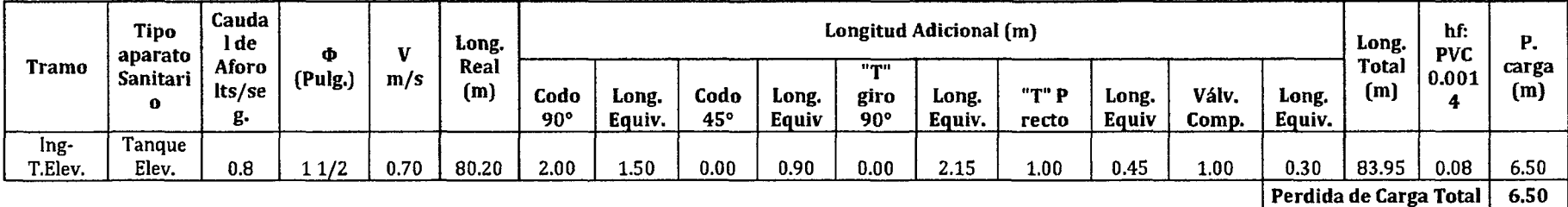

Desnivel entre Tanque Elevado y Tuberfa de Ingreso: 5.80 m

Pérdida de Carga Total en la tubería de ingreso: 6.50 m

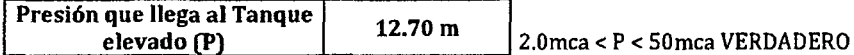

#### b. Cálculo de presión al aparato sanitario más desfavorable desde el tanque elevado (Sistema Indirecto)

25 11/2"

Cuadro 253.

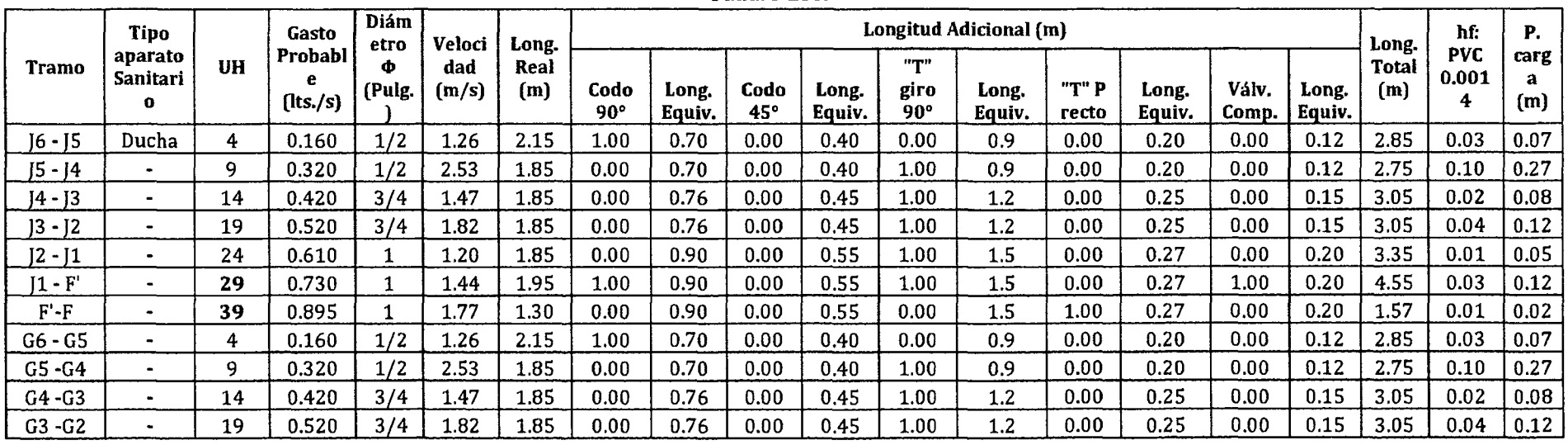

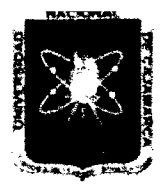

FACULTAD DE INGENIERÍA

Proyecto Profesional para Optar el Título Profesional de Ingeniería Civil

*"Mejoramiento del Servicio Educativo Primaria de la l. E. N° 80152, del Caserlo de Puente Piedra, Disúito de Huamachuco, Provincia de S:inchez* 

*Carrión -La Libertad"* 

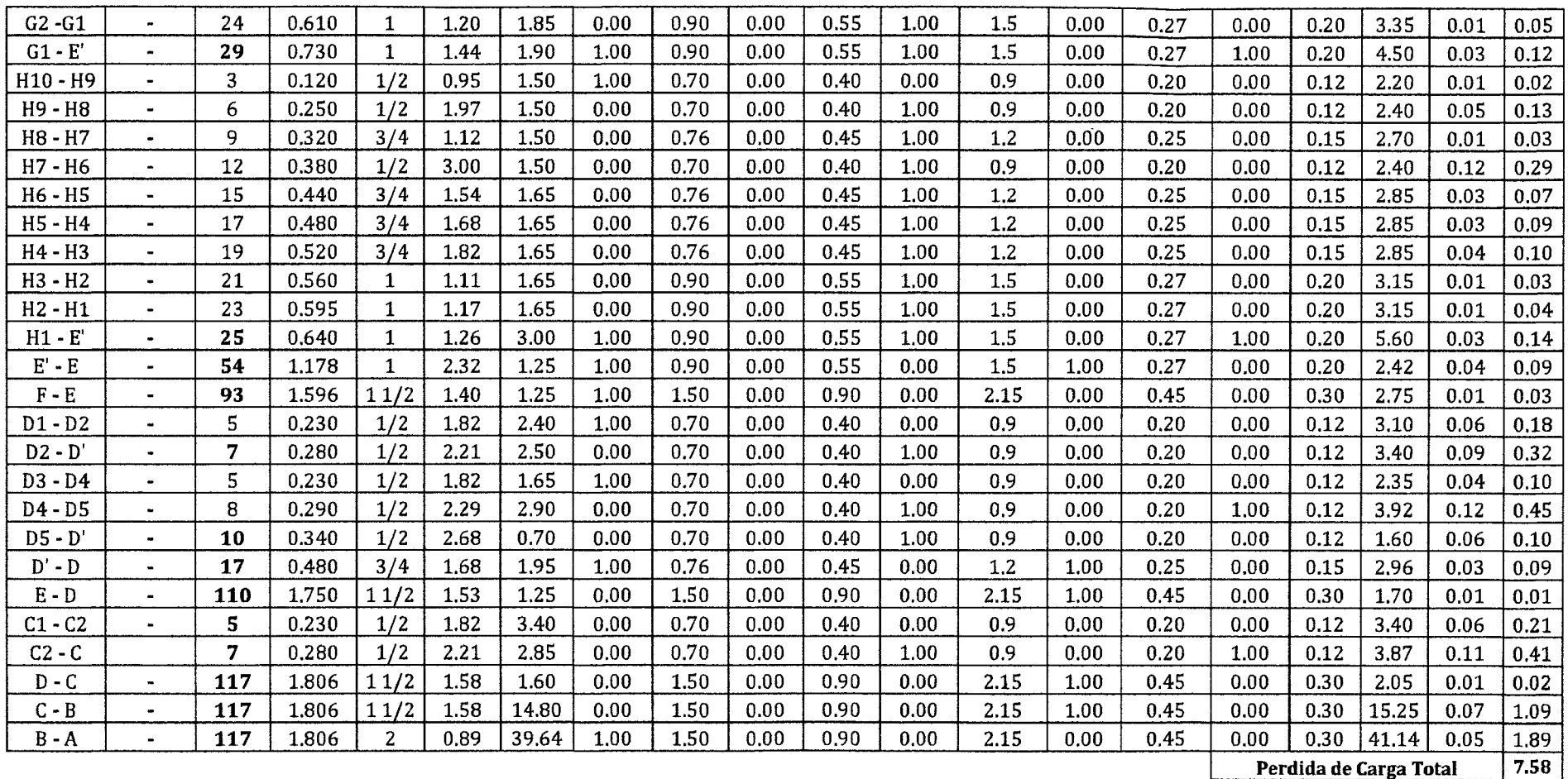

Pérdida de carga Total : 7.58m Altura del aparato sanitario más desfavorable: 2.00 m Altura del Tanque: 9.58m

Desnivel: 3.30 m

Altura Real de Tanque E levado 6.28m

 $\vert$  Altura de Tanque Asumida  $\vert$  7.00 m

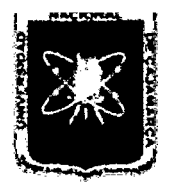

FACULTAD DE INGENIERÍA

Proyecto Profesional para Optar el Título Profesional de Ingeniería Civil

*"Mejoramiento del Servicio Educativo Primaria de la LE. N° 80152, del Caserfo de Puente Piedra, Distrito de Huamachuco, Provincia de Sánchez* 

*Carrión -La Libertad"* 

c. Cálculo de presión al aparato sanitario más desfavorable desde el tanque elevado (Sistema Directo)

Presión que ingresa a la tuberfa matriz Diametro de la tubería que ingresa 25 11/2"

Cuadro 254.

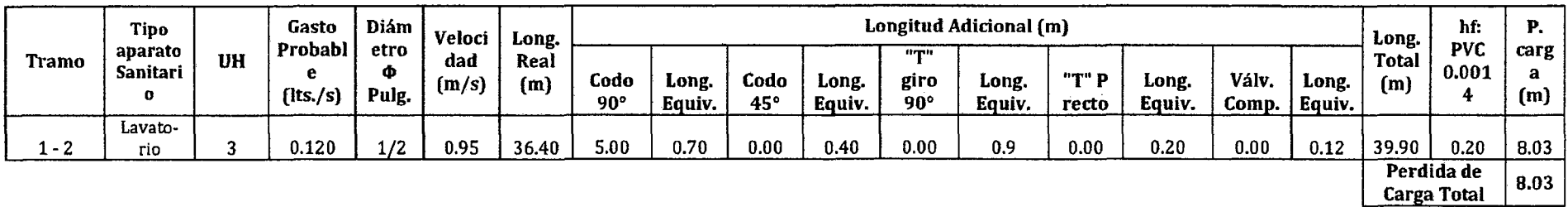

Desnivel entre Tuberfa Ingreso y Punto: 0.70m

Pérdida de Carga Total en la tubería de ingreso: 8.03m

Presión de salida en el aparato mas desfavorable 2.0mca < P <50 mea VERDADERO

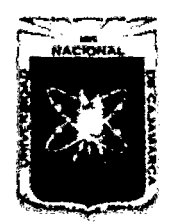

Proyecto Profesional para Optar el Título Profesional de Ingeniería Civil *"Mejoramiento del Servicio Educadvo Primaria de la J.E. N° 80152, del Coserlo de*  Puente Piedra, Distrito de Huamachuco, Provincia de Sánchez Carrión - La Libertad"

#### 8.2 INSTALACIONES DE DESAGUE

#### 8.2.1 Unidades de Descarga

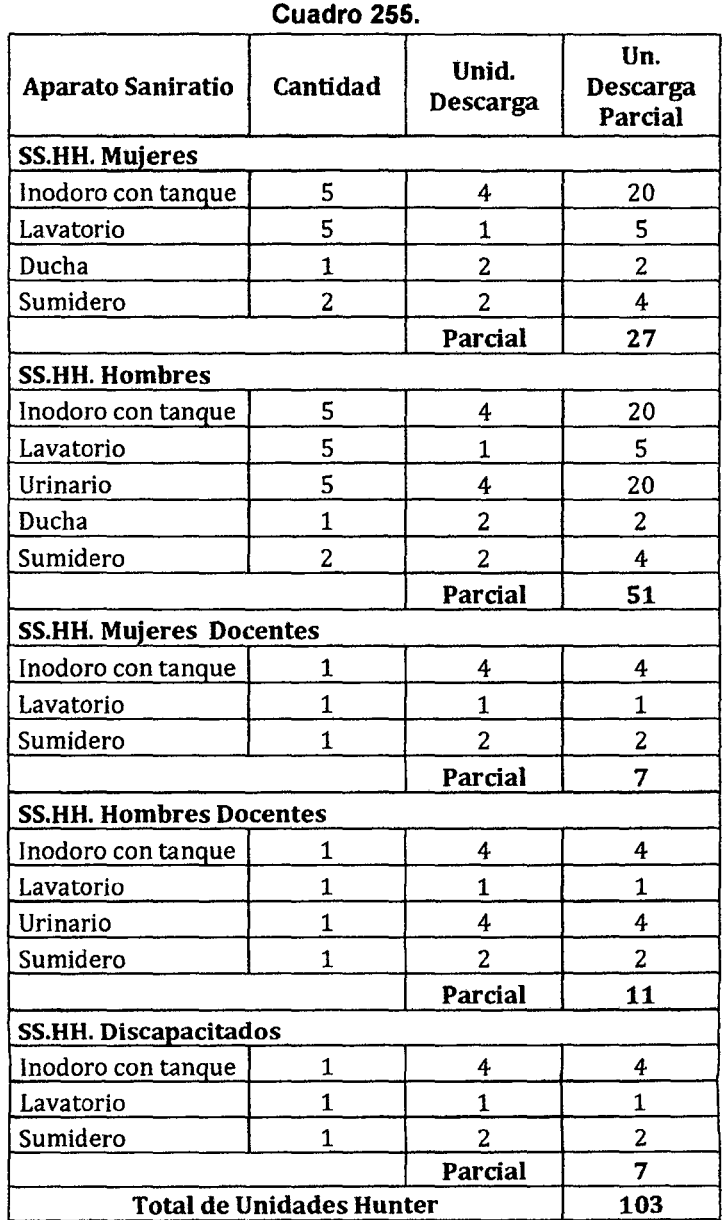

#### 8.2.2 Cajas de Registro y Colector Principal

| Cuadro 256.               |                    |    |                                           |         |               |             |              |      |  |  |
|---------------------------|--------------------|----|-------------------------------------------|---------|---------------|-------------|--------------|------|--|--|
| Caja de<br>Registro       | <b>Dimensiones</b> |    | Prof.<br>Cota<br><b>UH</b><br>(m)<br>Tapa |         | Cota<br>Fondo | Long<br>(m) | Ф<br>(pulg.) | S(%  |  |  |
| <b>Colector Principal</b> |                    |    |                                           |         |               |             |              |      |  |  |
| CR <sub>1</sub>           | $10"$ x $20"$      | 25 | 0.00                                      | $-0.45$ | $-0.45$       |             |              |      |  |  |
| $CR1 - CR2$               |                    |    |                                           |         |               | 7.75        | 4            | 1.29 |  |  |
| CR <sub>2</sub>           | 10" x 20"          | 25 | 0.00                                      | $-0.55$ | $-0.55$       |             |              |      |  |  |
| $CR2 - CR3$               | ٠                  |    |                                           |         |               | 2.78        | 4            | 3.60 |  |  |
| CR <sub>3</sub>           | 10" x 20"          | 25 | $-0.05$                                   | $-0.60$ | $-0.65$       |             |              |      |  |  |
| $CR3 - CR4$               | $\bullet$          |    |                                           |         |               | 5.50        | 4            | 4.00 |  |  |

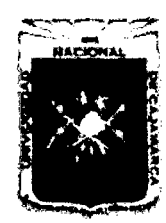

Proyecto Profesional para Optar el Título Profesional de Ingeniería Civil *"Mejoramiento del Senricio Educatñro Primaria de 13 /.E. N° 80152, del Caserio de*  Puente Piedra, Distrito de Huamachuco, Provincia de Sánchez Carrión - La Libertad<sup>y</sup>

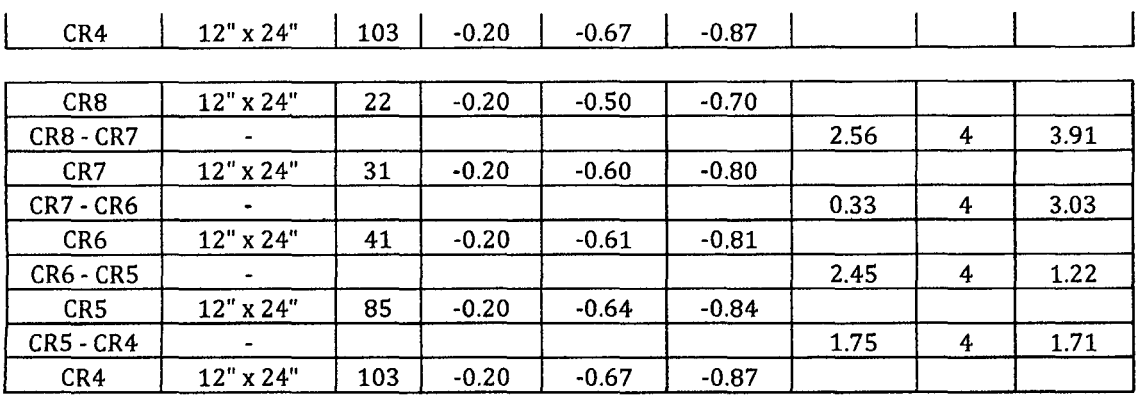

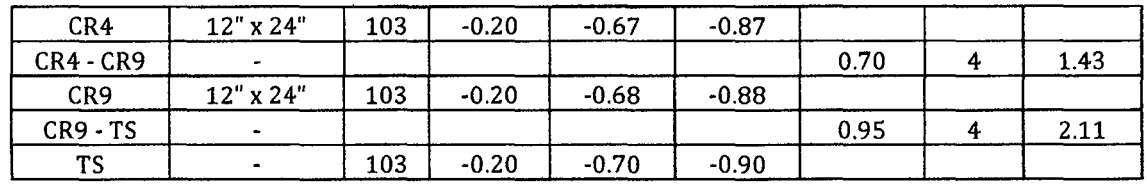

#### 8.3 TANQUE SEPTICO

#### 8.3.1 Datos Generales

Máximo consumo horario: Factor Caudal de diseño

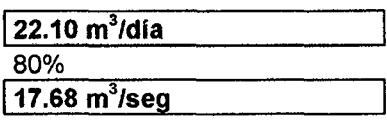

Población: 340 hab. Dotación: 50 lts/hab/día Caudal de aporte unitario de aguas residuales

Q : 40.00 Lts./(Hab.\*día)

#### 8.3.2 Diseño

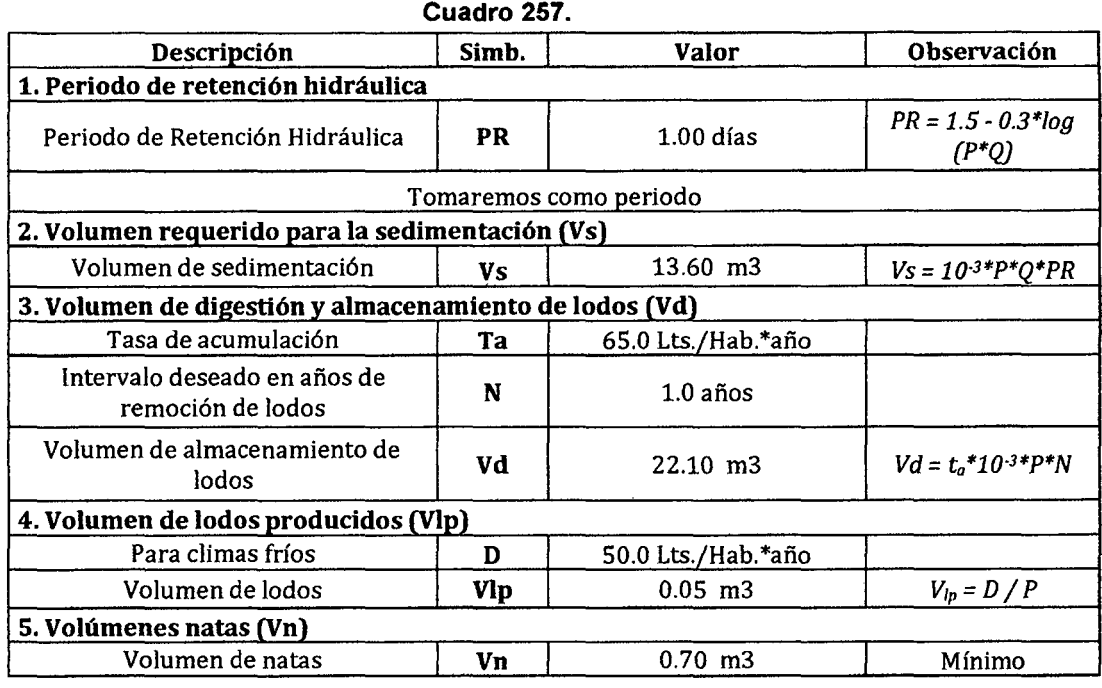

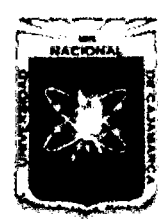

Proyecto Profesional para Optar el Título Profesional de Ingeniería Civil *"Mejoramiento del Servicio Educativo Primaria de la I.E. Nº 80152, del Caserío de Puente Piedra, Distrito de Huamachuco, Provincia de Sánchez Carri6n* -La *Libertad,* 

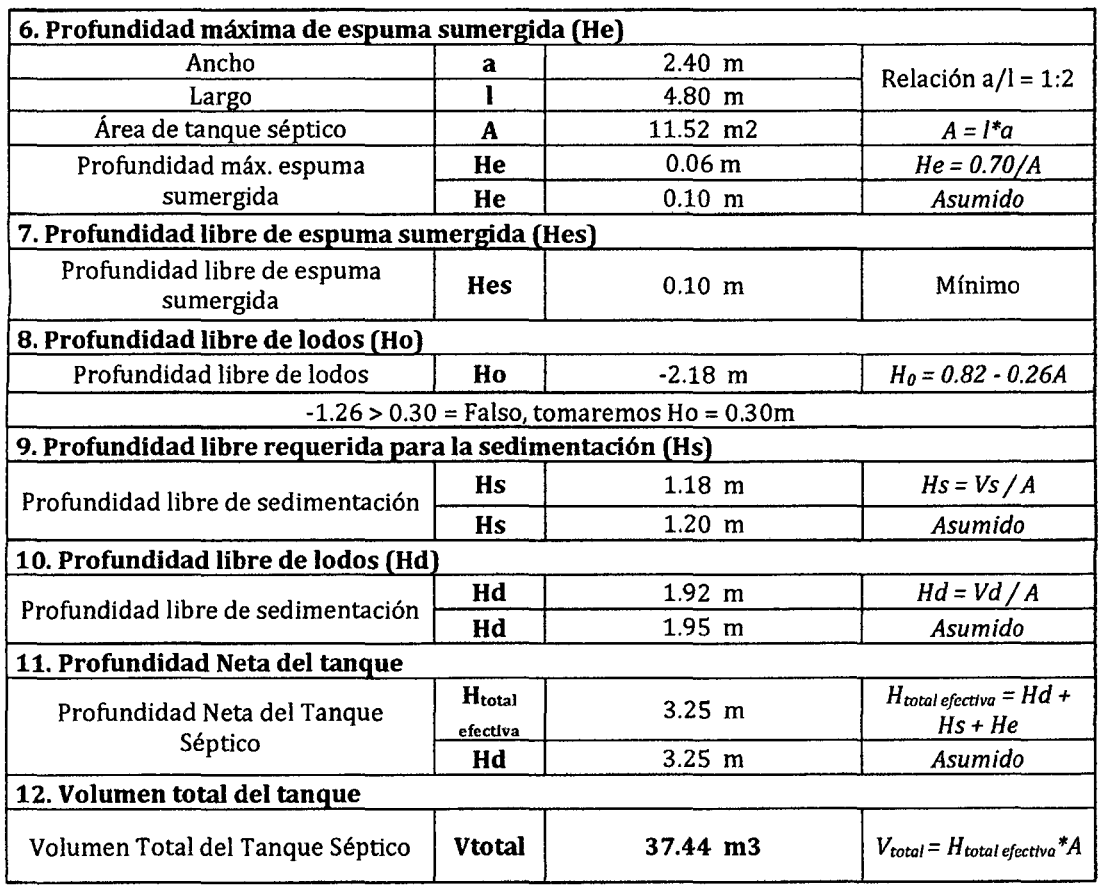

Si el volumen del tanque es mayor de 5m3, se debe dividir en dos:

Volumen de la primera cámara:  $V1 = 0.70V<sub>total</sub>$ Volumen de la primera cámara: V2 = 0.30V<sub>total</sub> Dimensiones:

26.21 m3 11.23 m3

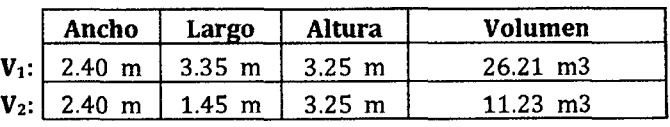

# 8.4 POZO DE INFILTRACIÓN

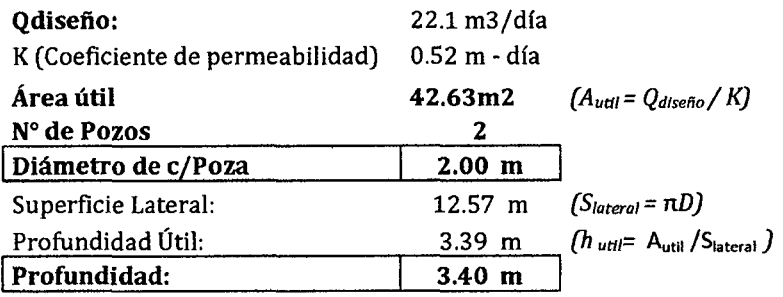

#### Verificación de Resultados

# Cuadro 258.

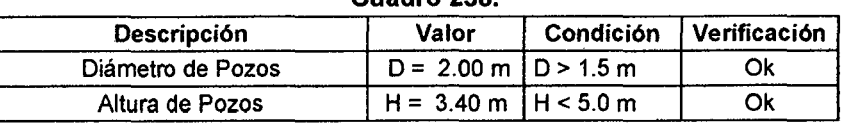
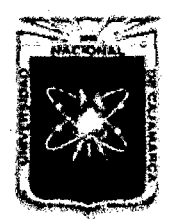

Proyecto Profesional para Optar el Título Profesional de Ingeniería Civil *"Mejoramiento del Servicio Educativo Primaria de h LE. N° 80152, del Caserío de Puente Piedra, Distrito de Huamachuco, Provincia de Sánchez Carrión* -La *Libertad"* 

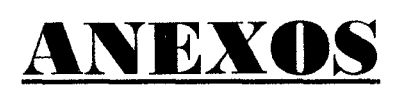

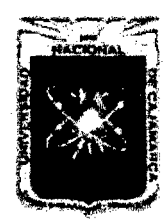

UNIVERSIDAD NACIONAL DE CAJAMARCA FACULTAD DE INGENIERÍA Proyecto Profesional para Optar el Título Profesional de Ingeniería Civil *"Mejoramiento del Servicio Educativo Primaria de la I.E. N° 80152, del Caserfo de* 

*Puente Piedra, Distrito de H uamachuco, Provincia de Sánchez Carrión* -La *Libertad"* 

# **l. MEMORIA DESCRIPTIVA**

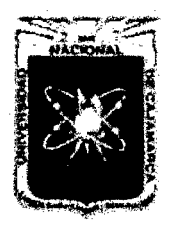

Proyecto Profesional para Optar el Título Profesional de Ingeniería Civil *"Mejommiento del Servicio Educativo Primaria de la LE. N° 80152, del Caserfo de*  Puente Piedra, Distrito de Huamachuco, Provincia de Sánchez Carrión - La Libertad"

## 1. MEMORIA DESCRIPTIVA DE ARQUITECTURA

## A. INTRODUCCIÓN

#### 1. GENERALIDADES

La Municipalidad Provincial de Sánchez Carrión atendiendo la solicitud de la Institución Educativa N° 80182 del Caserío Puente Piedra, Distrito de Huamachuco, Provincia de Sánchez Carrión - La Libertad y de la localidad, ha programado la ejecución del Expediente Técnico para la construcción de la citada Institución Educativa, que tiene por finalidad promover y realizar el desarrollo económico, social y urbanístico de la zona, teniendo en cuenta a los sectores de menores ingresos, para favorecerlos elevando su nivel de vida.

### 2. NOMBRE DE LA OBRA

"MEJORAMIENTO DEL SERVICIO EDUCATIVO PRIMARIA DE LA I.E. Nº 80152, DEL CASERÍO PUENTE PIEDRA, DISTRITO DE HUAMACHUCO, PROVINCIA DE SÁNCHEZ CARRIÓN - LA LIBERTAD"

### 3. UBICACION GEOGRAFICA:

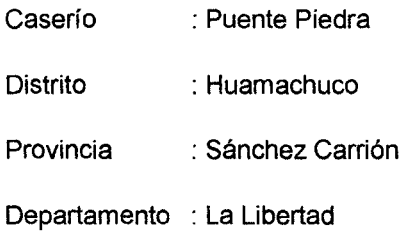

#### 4. CAPACIDAD

La capacidad de la población estudiantil es de 291 alumnos, de educación primaria, que residen en la localidad.

#### B. UBICACION

#### 1. TERRENO

El terreno presenta una topografía accidentada, el levantamiento topográfico se realizó con equipo topográfico automático.

#### 2. INFRAESTRUCTURA EXISTENTE

La I.E. Nº 80152 del caserío de Puente Piedra cuenta con solo 08 aulas, 06 de adobe en mal estado construidas a los inicios de la l. E. por lo cual ya cumplieron su vida útil; también cuentan con 02 aulas de concreto que fueron construidas en el año 2008, al costado de estas existe un ambiente pequeño construido de material noble por los padres de familia, la cual se está utilizando actualmente como aula.

Además se cuenta con una dirección de adobe en mal estado, una losa deportiva en regular estado y cerco perimétrico de adobe en malas condiciones, lo que no satisface las necesidades de los niños.

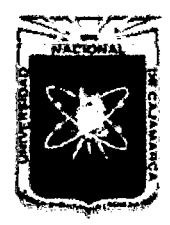

Proyecto Profesional para Optar el Título Profesional de Ingeniería Civil *"Mejoramiento del Servicio Educativo Primaria de la /.E. N° 80152, del Caserfo de Puente Piedra, Distrito de* H *uamachuco, Provincia de Sánchez Carrión -La Libertad"* 

Existen SS.HH. (batería hombres y mujeres) que no satisfacen la demanda de alumnos que necesitan de estos ambientes, además son de adobe y están en mal estado.

La I.E. no cuenta con cocina y comedor y los niños consumen sus alimentos en el patio de formación y en la vereda o inmediaciones de la institución educativa. No se cuenta con sala de profesores.

Se cuenta con cerco perimétrico en la institución Educativa de material de adobe rustico lo que genera un ambiente de inseguridad de la integridad de los niños, profesores y del infraestructura.

## C. METAS- DESCRIPCION DEL PROYECTO

La presente Obra contempla la construcción de las edificaciones proyectadas siguientes, las cuales se plasman en el siguiente cuadro:

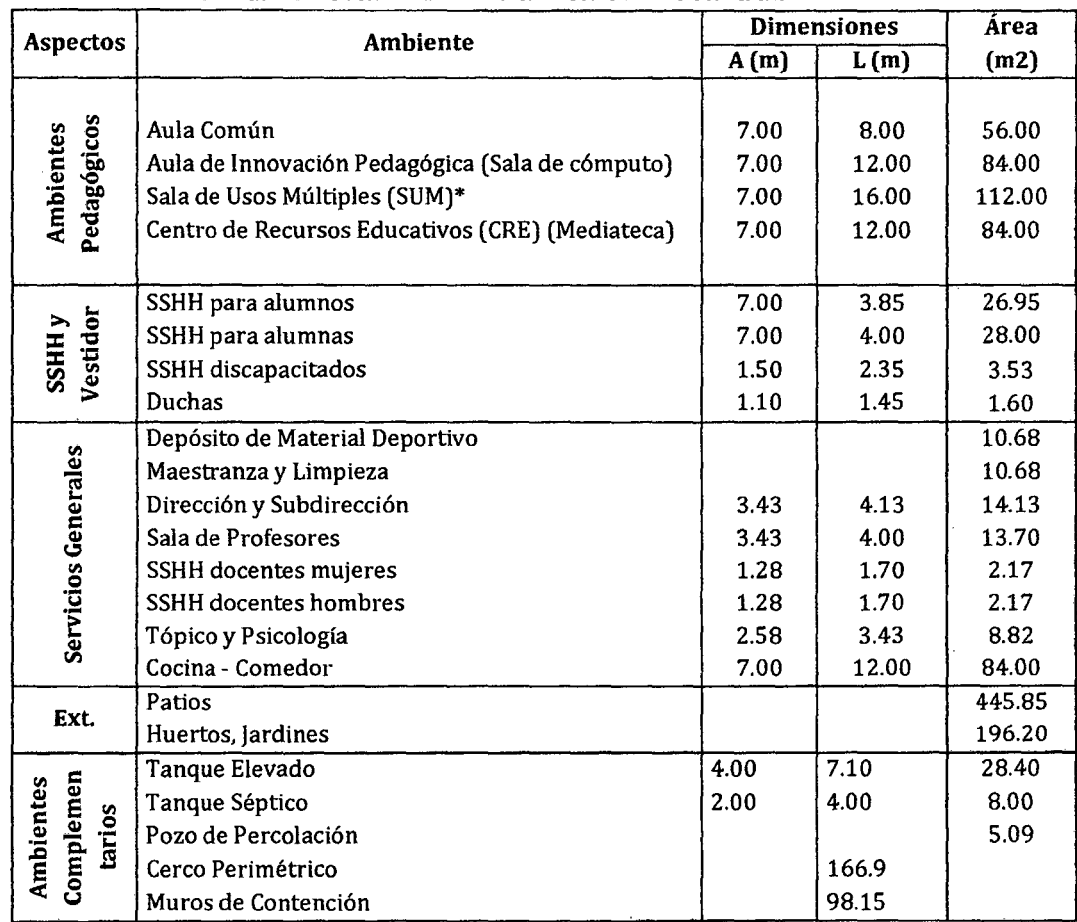

#### Cuadro Resumen de las Ambientes a Construir

## O. CARACTERISTICAS DEL PROYECTO

El terreno en que se edificara el presente proyecto se encuentra ubicado en la localidad de Puente Piedra - Distrito de Huamachuco - Provincia de Sánchez Carrión.

Las condiciones y la necesidad del lugar es la de contar con 03 pabellones de ambientes como aulas, dirección, cocina y servicios higiénicos que conlleven a un mejoramiento de las

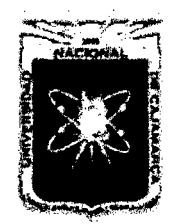

Proyecto Profesional para Optar el Título Profesional de Ingeniería Civil *"Mejoramiento del Servicio Educativo Primaria de la I.E. Nº 80152, del Caserío de Puente Piedra, Distrito de Huamachuco, Provincia de Sánchez Carrión -La Libertad''* 

actividades complementarias que necesita la población estudiantil. Se considera el siguiente tópico de acabado:

- Pisos de veredas aulas : cerámico de alto transito 30x30
- Pisos en depósitos  $\overline{a}$
- : cemento pulido y bruñado :cerámicos

: Losa Aligerada :Teja Andina.

- Pisos de baños
- Techos
- Cobertura
- Carpintería demadera
- Revestimiento de muros interior y exterior : Tarrajeo
- Revestimiento de cerco perimétrico interior y exterior : Tarrajeo

## 2. MEMORIA DESCRIPTIVA DE ESTRUCTURAS

#### A. ALCANCES DEL PROYECTO

Con la finalidad de determinar la factibilidad del proyecto estructural, se ha verificado previamente el comportamiento sísmico de la edificación aplicándose las normas vigentes, cuyos resultados se detallan en la Memoria de Cálculo correspondiente.

## 1. CONCEPCIÓN ESTRUCTURAL

La concepción estructural, diseño y detallado de estructuras se ha efectuado acorde con la filosofía de diseñó sismo-resistente establecido en el Reglamento Nacional de Edificaciones.

En la I.E. 80152 del caserío de Puente Piedra, existe una construcción de adobe antigua, se proyectara una edificación nueva para mejorar el servicio educativo.

Las estructuras del proyecto corresponde a un sistema Aporticado en un sentido y en el otro sentido de albañilería confinada, con una cimentación de Zapatas Combinadas y Conectadas, Columnas, Vigas y Losa Aligerada de concreto armado de f'c 210 kg/cm2.

Con este sistema estructural ha permitido obtener desplazamientos que cumplan con los niveles exigidos por los desplazamientos de la norma E-060.

#### 2. COMENTARIOS ACERCA DEL ESTUDIO DE SUELOS

El estudio de mecánica de suelos efectuado para el Proyecto arroja los siguientes resultados:

- Resistencia admisible del terreno de 1.16 kg/cm2, 1.33 kg/cm2 para cimentaciones corridas y zapatas respectivamente.
- Contenido de Humedad Regular
- No se encontró nivel freático.

Se concluye que el estrato de suelo que forma parte del contorno donde ira desplantada la cimentación contiene presencia insignificante de sulfatos y cloruros, que podrían atacar al concreto y la armadura de la cimentación, sin embargo se recomienda usas Cemento Tipo MS.

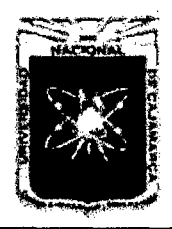

Proyecto Profesional para Optar el Título Profesional de Ingeniería Civil *"Mejoramiento del Servicio Educativo Primaria de la J.R N° 80152, del Caserfo de Puente Piedra, Distrito de Huamachuco, Provincia de Sánchez Carrión -La Libertad',* 

## 3. MEMORIA DESCRIPTIVA DE INSTALACIONES ELECTRICAS

#### A. GENERALIDADES

- El objeto de esta memoria es dar una descripción de la forma como deben ejecutarse los trabajos, así como indicar los materiales a emplearse hasta la terminación de las instalaciones eléctricas.
- La presente Memoria Descriptiva y Especificaciones Técnicas se complementan con los planos de diseño.
- La mención de marcas y/o fabricantes de los materiales y equipos, se refiere únicamente a estándares de calidad, pudiéndose remplazar por similares de otra procedencia, previa aprobación.

El Contratista deberá desarrollar, planos de detalles isométricos, lista de materiales y toda otra documentación complementaria que se juzgue necesaria, para la correcta ejecución de los trabajos a su cargo.

En todos los casos se seguirán las indicaciones de los planos del proyecto, de los fabricantes de los equipos y de la dirección de obra.

#### B. DESCRIPCION GENERAL

Se tendrá un suministro eléctrico en sistema 380/220V, con el punto de suministro desde las redes existentes de la edificación. La interconexión con las redes existentes será con cables indicada en el plano general de instalaciones eléctricas, la cual es indicada en el· plano.

Para cada pabellón se ha calculado un determinado número de tableros de distribución, los cuales detallamos a continuación:

- Tablero TD1: Pabellón A
	- $\checkmark$  Circuito 1: Alumbrado de aulas modulo 02
	- $\checkmark$  Circuito 2: Alumbrado pasadizo
	- $\checkmark$  Circuito 3: Tomacorrientes modulo 02
	- ./ Circuito 4: Alumbrado de aulas modulo 01
	- $\checkmark$  Circuito 5: Tomacorrientes modulo 01
	- $\checkmark$  Circuito 6: Tomacorrientes Computadoras modulo 01
- Tablero TD2: Pabellón B
	- $\checkmark$  Circuito 1: Alumbrado de aulas modulo 01
	- ./ Circuito 2: Alumbrado pasadizo
	- $\checkmark$  Circuito 3: Tomacorrientes modulo 01
	- ./ Circuito 4: Alumbrado de aulas modulo 02
	- $\checkmark$  Circuito 5: Tomacorrientes modulo 02
- Tablero TD3: Pabellón C
	- $\checkmark$  Circuito 1: Alumbrado de aulas
	- $\checkmark$  Circuito 2: Alumbrado pasadizo
	- $\checkmark$  Circuito 3: Tomacorrientes
	- $\checkmark$  Circuito 4: Alumbrado de SS.HH.
	- $\checkmark$  Circuito 5: Tomacorrientes de SS.HH.

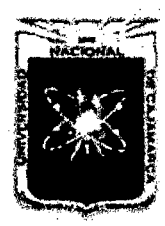

Proyecto Profesional para Optar el Título Profesional de Ingeniería Civil "Mejoramiento del Servicio Educativo Primaria de la I.E. Nº 80152, del Caserío de *Puente Piedra, Distrito de H uamachuco, Provincia de Sánchez Carrión* -La *Libertad,* 

Todas las tuberías son de PVC- SEL, unidas a presión con los accesorios respectivos, los cuales irán empotrados.

Para toda la edificación se requiere una Potencia Instalada de 26,592 watts y Demanda Máxima de 18,614.40 watts.

Para asegurarse que ante cualquier falla de aislamiento, no se produzcan descargas eléctricas en los ocupantes de la edificación se han colocado 03 pozos a tierra.

## 4. MEMORIA DESCRIPTIVA DE INSTALACIONES SANITARIAS

#### A. SISTEMA DE AGUA FRÍA

En la zona del proyecto el suministro de agua es continuo y con presión necesaria en la red.

Para el abastecimiento de agua fría a la edificación se empleara un sistema de distribución mixto (Directo e Indirecto).

El volumen del tanque elevado es de 1Om3, el cual está dividido en 02 tanques prefabricados de 5, OOOits cada uno.

Todas las tuberías son de PVC clase 5.0 unidas a presión con sus respectivas accesorios y diseñadas por el método de unidades Hunter para cada aparato sanitario.

#### B. SISTEMA DE DESAGUE

El diámetro de los ramales, montantes y colectores de desagüe han sido calculados por el método de unidades de descarga.

Las tuberías de desagüe son de PVC-SAP y las tuberías de ventilación son de PVC-SAL unidas a presión. Todas las tuberías van enterradas, teniendo las pendientes indicadas en los planos respectivos.

Todos los ramales de los SS.HH. están conectados por cajas de distribución de 10"x20" y 12"x24" ubicadas estratégicamente en cada cambio de dirección. Los colectores son de 4" y descargan en u tanque séptico el cual elimina el agua a dos pozos de percolación.

#### C. EVACUACION DE AGUAS DE LLUVIA

Para la evacuación de aguas de lluvia se empleará canaletas de plancha galvanizada, en todo el perímetro del techo, estas canaletas están conectadas a montantes de PVC que descargan en las cunetas de concreto simple, las cuales evacuan el agua de lluvia hacía la calle mediante una tubería.

#### D. SISTEMA DE DRENAJE

Se ha proyectado el sistema de drenaje para evacuar el agua por escurrimiento superficial mediante cunetas diseñadas según el área a evacuar para evitar inconvenientes en la edificación de la institución educativa.

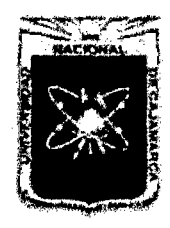

Proyecto Profesional para Optar el Título Profesional de Ingeniería Civil *"Mejoramiento del Servicio Educativo Primaria de la LE. N° 80152, del Caserfo de Puente Piedra, Distrito de H uamachuco, Provincia de Sánchez Carrión -La Libertad"* 

## **11. ESPECIFICACIONES TECNICAS**

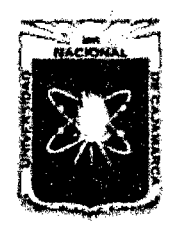

Proyecto Profesional para Optar el Título Profesional de Ingeniería Civil *"Mejoramiento del Servicio Educativo Primaria de la LE. N° 80152, del Caserfo de Puente Piedra, Distrito de H uamachuco, Provincia de Sánchez Carrión -La Libertad"* 

## 01 ESTRUCTURAS

## 01.01 OBRAS PROVISIONALES

## 01.01.01 CARTEL DE OBRA 2.40X3.60m CON GIGANTOGRAFIA **DESCRIPCION**

Esta partida comprende la fabricación de un armazón de madera eucalipto con las dimensiones especificadas en los planos y el disefío del pintado del mismo cartel será a base de una Gigantografía de tipo Banner con dimensiones 2.40 x 3.60m. la cual será grapado al armazón de madera pre fabricado, así mismo tendrán dos palos que se fijaran al armazón y clavadas de tal manera que quede perfectamente rígido.

Los colores y emblema serán los indicados por la Entidad contratante.

#### METODO DE MEDICION

La unidad de medida será por unidad (und.)

#### FORMA DE PAGO

Los trabajos descritos en esta partida se pagarán al haber realizado la verificación de la correcta elaboración y colocación del Cartel de Obra, con la aprobación del Supervisor de Obra. La partida será pagada de acuerdo al precio unitario del contrato, el cual contempla todos los costos de mano de obra, materiales, herramientas, transporte, y demás insumas e imprevistos necesarios para la ejecución de la partida.

## 01.01.02 CASETA DE ALMACEN Y GUARDIANIA

#### **DESCRIPCION**

Esta partida comprende las construcciones necesarias para instalar la infraestructura que permita albergar a trabajadores, insumas, maquinaria, equipos, etc.

Las instalaciones provisionales a que se refiere esta partida deberán cumplir con los requerimientos mínimos y deberá asegurar su utilización oportuna dentro del programa de ejecución de obra, así mismo contempla el desmontaje y así el área utilizada quedará libre de todo obstáculo.

Se deberá proveer de un ambiente para la Supervisión que deberá contar por lo menos con una mesa y dos sillas.

#### MATERIALES

Los materiales para la construcción de esta partida serán de preferencias desarmables y transportables, salvo que el Proyecto indique lo contrario.

#### METODO DE MEDICION

En el trabajo ejecutado, de acuerdo a las prescripciones antes dichas, la medición será por metro cuadrado (m2).

#### FORMA DE PAGO

El área medida en la forma antes descrita será pagado al precio unitario del contrato será por metro cuadrado (m2); entendiéndose que dicho precio y pago constituirá compensación total por toda la mano de obra, incluyendo las leyes sociales, materiales y cualquier actividad o suministro necesario para la ejecución del trabajo.

#### 01.02 OBRAS PRELIMINARES

#### 01.02.01 DEMOLICION Y DESMONTAJES

01.02.01.01 DESMONTAJE DE PUERTAS DE MADERA

#### **DESCRIPCION**

Comprende los trabajos desmontaje de puertas de madera. El retiro se realizará con herramientas manuales.

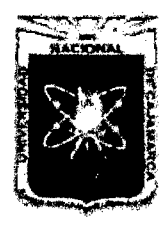

Proyecto Profesional para Optar el Título Profesional de Ingeniería Civil *"Mejommiento del Servido Educativo Primaria de la LE N° 80152, del Caserio de Puente Piedra, Distrito de H uamachuco, Provincia de Sánchez Carrión -La Libertad"* 

#### METODO DE MEDICION

La medición se efectuará por unidad (Und).

#### FORMA DE PAGO

Se valoriza en base de los metrados ejecutados en Und. multiplicado por el costo unitario calculado para dicha partida donde está considerado el costo de mano de obra y herramientas.

#### 01.02.01.02 DESMONTAJE DE VENTANAS **DESCRIPCION**

Comprende los trabajos desmontaje de ventanas. El retiro se realizará con herramientas manuales.

#### METODO DE MEDICION

La medición se efectuará en metros cuadrados (m2), teniendo como base la área transversal multiplicada por su longitud.

## FORMA DE PAGO

Se valoriza en base de los metrados ejecutados en m2 de las estructuras multiplicado por el costo unitario calculado para dicha partida donde está considerado el costo de mano de obra y herramientas.

#### 01.02.01.03 DEMOLICION DE CUBIERTAS CON TEJA ANDINA **DESCRIPCION**

Comprende los trabajos de demolición y retiro de cobertura de teja andina. La demolición se realizará con herramientas manuales.

#### METODO DE MEDICION

La medición se efectuará en metros cuadrados (m2), teniendo como base el área.

#### FORMA DE PAGO

Se valoriza en base de los metrados ejecutados en m2 multiplicado por el costo unitario calculado para dicha partida donde está considerado el costo de mano de obra y herramientas.

## 01.02.01.04 DEMOLICION DE CIMIENTOS CON EQUIPO **DESCRIPCION**

Comprende los trabajos de demolición y retiro de cimientos de concreto ciclópeo manual, incluyendo la extracción. La demolición se realizará con herramientas manuales tales como picos, combas, cincel y lampas cuchara.

#### MATERIALES, HERRAMIENTAS Y EQUIPO

El contratista suministrará todas las herramientas y elementos necesarios para ejecutar las demoliciones, el traslado y almacenaje del material recuperable y el traslado de escombros resultantes de la ejecución de los trabajos hasta los lugares determinados por el Supervisor de la Obra.

#### METODO DE MEDICION

La medición se efectuará en metros cúbicos (m3), considerando únicamente el volumen neto ejecutado.

## FORMA DE PAGO

Se valoriza en base de los metrados ejecutados en m3

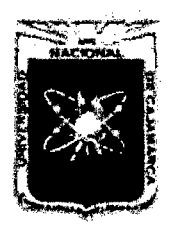

Proyecto Profesional para Optar el Título Profesional de Ingeniería Civil *"Mejoramiento del Servicio Educativo Primaria de la l.E. N° 80152, del Caserlo de Puente Piedra, Distrito de H uamachuco, Provincia de Sánchez Carrión -La Libertad''* 

> multiplicado por el costo unitario. Dicho precio será compensación total por la mano de obra, herramientas, equipos y otros gastos que serán necesarios para la adecuada y correcta ejecución de los trabajos.

## 01.02.01.05 DEMOLICION DE SOBRECIMIENTOS, CON EQUIPO **DESCRIPCION**

Comprende los trabajos de demolición y retiro de sobrecimientos de concreto con equipo, incluyendo la extracción. La demolición se realizará con herramientas manuales tales como picos, combas, cincel y lampas cuchara. METODO DE MEDICION

La medición se efectuará en metros cúbicos (m3), considerando únicamente el volumen neto ejecutado.

#### FORMA DE PAGO

Se valoriza en base de los metrados ejecutados en m3 multiplicado por el costo unitario. Dicho precio será compensación total por la mano de obra. herramientas, equipos y otros gastos que serán necesarios para la adecuada y correcta ejecución de los trabajos

#### 01.02.01.06 DEMOLICION DE PISOS DE CONCRETO, INCLUYENDO FALSO PISO CON EQUIPO **DESCRIPCION**

Comprende los trabajos de demolición y retiro de pisos de concreto, incluyendo falso piso. A demás incluye la extracción y retiro total de todos los elementos de las instalaciones eléctricas y sanitarias colocadas en ellos. La demolición se realizará con equipo mecánico.

#### METODO DE MEDICION

La medición se efectuará en metros cúbicos (m3), considerando únicamente el volumen neto ejecutado.

#### FORMA DE PAGO

Se valoriza en base de los metrados ejecutados en m3 multiplicado por el costo unitario. Dicho precio será compensación total por la mano de obra, herramientas, equipos y otros gastos que serán necesarios para la adecuada y correcta ejecución de los trabajos

## 01.02.01.07 DEMOLICION DE VEREDAS DE CONCRETO e=0.10m CON EQUIPO

#### **DESCRIPCION**

Comprende los trabajos de demolición y retiro de veredas de concreto con un espesor aproximado de 0. 10m. La demolición se realizará con equipo mecánico.

#### METODO DE MEDICION

La medición se efectuará en metros cuadrados (m2), considerando únicamente el volumen neto ejecutado.

#### FORMA DE PAGO

Se valoriza en base de los metrados ejecutados en m2 multiplicado por el costo unitario. Dicho precio será compensación total por la mano de obra, herramientas,

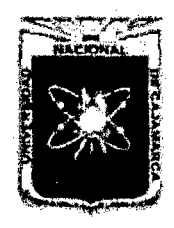

Proyecto Profesional para Optar el Título Profesional de Ingeniería Civil *"Mejoramiento del Sendcio Educativo Primaria de la LE. N° 80154 del Caserío de Puente Piedra, Distrito de H uamachuco, Provincia de Sánchez Carrión -La Libertad''* 

> equipos y otros gastos que serán necesarios para la adecuada y correcta ejecución de los trabajos

## 01.02.01.08 DEMOLICION DE MUROS DE ADOBE CON EQUIPO **DESCRIPCION**

Comprende los trabajos de demolición y retiro de muros de adobe. La demolición se realizará con equipo mecánico.

## METODO DE MEDICION

La medición se efectuará en metros cuadrados (m2), teniendo como base la área transversal multiplicada por su longitud.

#### FORMA DE PAGO

Se valoriza en base de los metrados ejecutados en m2 multiplicado por el costo unitario calculado para dicha partida donde está considerado el costo de mano de obra y herramientas.

## 01.02.01.09 DEMOLICION DE COLUMNAS DE CONCRETO ARMADO CON EQUIPO

## **DESCRIPCION**

Comprende los trabajos de demolición y retiro de concreto y acero de las columnas de concreto armado existentes. La demolición se realizará con equipo mecánico.

#### METODO DE MEDICION

La medición se efectuará en metros cúbicos (m3), considerando únicamente el volumen neto ejecutado.

#### FORMA DE PAGO

Se valoriza en base de los metrados ejecutados en m3 multiplicado por el costo unitario. Dicho precio será compensación total por la mano de obra, herramientas, equipos y otros gastos que serán necesarios para la adecuada y correcta ejecución de los trabajos

## 01.02.01.10 DEMOLICION DE VIGAS DE CONCRETO ARMADO CON EQUIPO

#### DESCRIPCION

Comprende los trabajos de demolición y retiro de concreto y acero de las vigas de concreto armado existentes. La demolición se realizará con equipo mecánico.

#### METODO DE MEDICION

La medición se efectuará en metros cúbicos (m3), considerando únicamente el volumen neto ejecutado.

#### FORMA DE PAGO

Se valoriza en base de los metrados ejecutados en m3 multiplicado por el costo unitario. Dicho precio será compensación total por la mano de obra, herramientas, equipos y otros gastos que serán necesarios para la adecuada y correcta ejecución de los trabajos

#### 01.02.01.11 DEMOLICION DE MURO DE LADRILLO K.K. CON EQUIPO DESCRIPCION:

Comprende los trabajos de demolición y retiro de muro de ladrillo KK en aparejo de soga y cabeza respectivamente, así

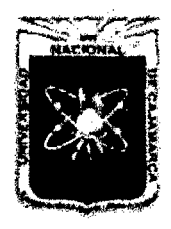

Proyecto Profesional para Optar el Título Profesional de Ingeniería Civil *"Mejoramiento del Servicio Educativo Primaria de la LE. N° 80152, del Caserío de Puente Piedra, Distrito de Huamachuco, Provincia de Sáncbez Carrión -La Libertad"* 

> como el retiro de todas las instalaciones eléctricas y sanitarias existentes en los muros. La demolición se realizará con equipo mecánico.

## METODO DE MEDICION

La medición se efectuará en metros cuadrados (m2), considerando únicamente el volumen neto ejecutado.

### FORMA DE PAGO

Se valoriza en base de los metrados ejecutados en m2 multiplicado por el costo unitario. Dicho precio será compensación total por la mano de obra, herramientas, equipos y otros gastos que serán necesarios para la adecuada y correcta ejecución de los trabajos

## 01.02.01.12 DEMOLICION DE LOSA ALIGERADA e=0.20m CON EQUIPO

## **DESCRIPCION**

Comprende los trabajos de demolición y retiro de concreto y acero de losa aligerada de espesor 0.20m. La demolición se realizará con herramientas manuales tales como picos, combas, cincel y lampas cuchara.

#### METODO DE MEDICION

La medición se efectuará en metros cuadrados (m2), considerando únicamente el volumen neto ejecutado.

### FORMA DE PAGO

Se valoriza en base de los metrados ejecutados en m2 multiplicado por el costo unitario. Dicho precio será compensación total por la mano de obra, herramientas, equipos y otros gastos que serán necesarios para la adecuada y correcta ejecución de los trabajos

#### 01.02.02 TRANSPORTE DE EQUIPO Y MAQUINARIA **DESCRIPCION**

Esta partida comprende la movilización de los equipos y maquinarias que se van a utilizar durante la ejecución de la obra.

Concluida la obra se tendrá que desmovilizar los equipos a su lugar de origen que para la presente obra es Trujillo.

#### METODO DE MEDICION:

El trabajo se medirá por Global (Gib) ejecutada y terminada, deberá contar con la aprobación del Ingeniero Supervisor, y es obligatorio que esta partida, la movilización de los equipos y maquinaria se ejecute al iniciar la Obra. El costo descrito anteriormente se pagará al precio unitario del Contrato, por Global, de acuerdo al avance de obra, que será verificado por el Supervisor de Obra.

## FORMA DE PAGO:

El pago de estos trabajos se hará por Global (Gib), de acuerdo a los precios que se encuentra definido en el presupuesto y de acuerdo al avance verificado por la Supervisión

## 01.02.03 TRANSPORTE DE MATERIALES A LA OBRA.

#### DESCRIPCION:

Comprende las acciones necesarias para suministrar, reunir y transportar todos los materiales e insumas necesarios para ejecutar las partidas

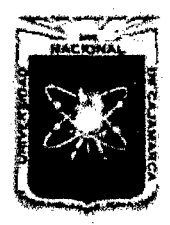

Proyecto Profesional para Optar el Título Profesional de Ingeniería Civil *"Mejoramiento del Servicio Educativo Primaria de la I.E. Nº 80152, del Caserío de* Puente Piedra, Distrito de Huamachuco, Provincia de Sánchez Carrión – La Libertad<sup>19</sup>

presupuestales, necesarias para culminar la obra.

Los materiales transportados, tendrá como punto de acopio la ciudad de Trujillo.

## METODO DE MEDICION:

El trabajo se medirá por Global (Gib). El costo descrito anteriormente se pagará al precio unitario del Contrato, por Global, de acuerdo al avance de obra, que será verificado por el Supervisor de Obra.

## FORMA DE PAGO:

El pago de estos trabajos se hará por Global (Gib), de acuerdo a los precios que se encuentra definido en el presupuesto y de acuerdo al avance verificado por la Supervisión

## 01.02.04 LIMPIEZA DE TERRENO MANUAL

#### **DESCRIPCION**

Este trabajo consiste en limpiar el área designada para el proyecto, de todos los obstáculos ocultos, arbustos y otra vegetación, basura y todo material inconveniente.

## METODO DE MEDICION

El trabajo ejecutado, de acuerdo a la descripción anterior, se medirá por metro cuadrado (m2)

#### FORMA DE PAGO

Se valoriza en base de los metrados ejecutados en m2 por el costo unitario calculado para dicha partida donde está considerado el costo de mano de obra y herramientas.

## 01.02.05 TRAZO Y REPLANTEO INICIAL

#### **DESCRIPCION**

Para la construcción de las zapatas, cimentaciones, y otras estructuras de base; se hará de acuerdo a lo definido en los planos, en caso de existir modificaciones éstos serán autorizadas por el Ingeniero Supervisor quien hará la evaluación técnica respectiva, que sustente dichas modificaciones.

El trazo y replanteo definitivo será ejecutado por el Ingeniero Residente, utilizando equipo topográfico, wincha metálica o de fibra de vidrio, estacas y balizas que permitan, mediante cordel, marcar con tiza o yeso los alineamientos de las zapatas y cimentaciones a construir.

Determinación de los Alineamientos y Ejes

De acuerdo con los planos del proyecto, el Ingeniero Residente ubicará los puntos referenciales para el trazado de los ejes, los que se materializarán en cerchas, estacas, muretes, etc. de acuerdo con los elementos o facilidades que se le presenten en el lugar de trabajo.

De presentarse alguna diferencia entre planos y terreno con respecto a la alineación, ubicación de los ejes y otros se deberá dar parte al Supervisor el que determinará las acciones a realizarse.

## Nivelación

Se hará mediante el uso de nivel de ingeniero dejándose establecidos perfectamente los hitos y niveles fijos con estacas debidamente aseguradas que servirán de referencia permanente durante la ejecución de la obra. El nivel de referencia 00.00 corresponde a la vereda de pabellón existente.

## Condiciones para el trabajo

Para efectuar el replanteo y trazado es necesario hacerlo con el terreno

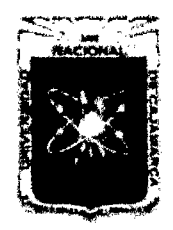

Proyecto Profesional para Optar el Título Profesional de Ingeniería Civil "Mejoramiento del Servicio Educativo Primaria de la I.E. Nº 80152, del Caserlo de *Puente Piedra, Distrito de H uamachuco, Provincia de S:inchez Carrión* -La *Libertad"* 

completamente libre de escombros, basura, desmonte, plantas, etc. Se deberá contar con la suficiente cantidad de madera, para las estacas, las balizas así como también con los instrumentos topográficos correspondientes, los que empleados convenientemente y por el personal capacitado, brindarán la satisfacción de un trabajo bien realizado.

## METODO DE MEDICION

Para el cómputo de los trabajos de trazos de niveles y replanteo de los elementos, se calculará el área de terreno ocupada por el trazo. El trabajo ejecutado, de acuerdo a la descripción anterior, se medirá por metro cuadrado (m2)

## FORMA DE PAGO

El pago se efectuara al precio unitario por metro cuadrado (m2) y dicho pago constituirá la compensación total por la mano de obra y herramientas necesarias para el trabajo de trazo y replanteo.

## 01.03 MOVIMIENTO DE TIERRAS

## 01.03.01 EXCAVACIÓN DE ZANJAS PARA ZAPATAS CON EQUIPO

01.03.02 EXCAVACIÓN DE ZANJAS PARA CIMIENTOS CON EQUIPO

#### 01.03.03 EXCAVACIÓN PARA CUNETAS **DESCRIPCION**

Estas excavaciones se harán de acuerdo con las dimensiones exactas formuladas en los planos correspondientes, se evitará en lo posible el uso del encofrado.

En forma general las zapatas y/o cimientos deben efectuarse sobre terreno firme (terreno natural).

Comprende las excavaciones y eliminación de material excedente, que será necesario ejecutar para la construcción de las zapatas y/o cimientos y para adoptar los niveles respectivos para la colocación de las bases de material, de los revestimientos de concreto o de los pisos, según los detalles de corte que se muestran en los planos.

#### MÉTODO CONSTRUCTIVO

Los trabajos de movimiento de tierra, excavación de zanjas para zapatas y/o cimientos, se harán teniendo en cuenta los niveles especificados en los planos, se tomará como nivel de referencia 0.00 m un hito construido en obra.

Las excavaciones para zapatas y/o cimientos serán del tamaño exacto al diseño de estas estructuras.

Antes del procedimiento del vaciado, se deberá probar la excavación, asimismo no se permitirá ubicar zapatas y/o cimientos sobre material de relleno sin una consolidación adecuada.

En el caso de que al momento de excavar se encuentre la Napa Freática a poca profundidad, previa verificación del ingeniero se debe considerar la impermeabilización de la cimentación con asfalto líquido, así como de ser necesario el bombeo de la Napa, respetar los planos de cimentación.

#### METODO DE MEDICION

Se medirá por metro cúbico (m3) de excavación.

## FORMA DE PAGO

El pago se efectuará al precio unitario por metro cúbico y dicho pago constituirá la compensación total por la mano de obra, y equipo y/o herramientas.

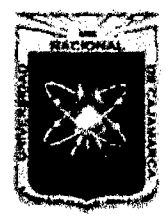

Proyecto Profesional para Optar el Título Profesional de Ingeniería Civil ~'Mejoramiento *del Servicio Educativo Primaria de la /.E. N° 80152, del Caserío de Puente Piedra, Distrito de H uamacbuco, Provincia de Sáncbez Carrión -La Libertad»* 

## 01.03.04 BASE DE AFIRMADO H=0.15m PARA ZAPATAS

#### 01.03.05 BASE DE AFIRMADO H=0.10m PATA CIMIENTOS **DESCRIPCION**

Luego de haber efectuado la excavación y nivelación de la subrasante, se procederá a la colocación de material granular de préstamo afirmado como un mejoramiento de terreno para recibir la cimentación de concreto proyectada.

#### Método constructivo

El material de afirmado se colocará utilizando compactadora vibratoria tipo plancha 7 HP y aplicando riego con agua. Una vez colocado el material de afirmado y debidamente compactado, esta quedará expedita para recibir el concreto.

#### METODO DE MEDICION

Se medirá por metro cuadrado (m2)

#### FORMA DE PAGO

El pago se efectuará al precio unitario por metro cuadrado y dicho pago constituirá la compensación total por la mano de obra, y equipo y/o herramientas.

#### 01.03.06 RELLENO Y COMPACTACION CON MATERIAL PROPIO **DESCRIPCION**

Los vacíos de las partes laterales y de las partes inferiores que quedan al construir la cimentación serán rellenados con material acumulado proveniente de las excavaciones, verificando que reúna las condiciones.

#### Método constructivo

El relleno se hará en capas de 15 cm. debidamente compactadas con compactadora vibratoria tipo plancha 7HP, aplicándose riego adecuado. El terreno se rellenará hasta los límites establecidos y hasta adoptar los niveles requeridos, descontando el espesor de las bases de material y del revestimiento de concreto a colocar, según los detalles de corte que se muestran en los planos.

#### METODO DE MEDICION

Se medirá por metro cubico (m3) de material de relleno compactado con material propio.

#### FORMA DE PAGO

El pago se efectuará al precio unitario por metro cubico y dicho pago constituirá la compensación total por la mano de obra, y equipo y/o herramientas.

## 01.03.07 NIVELACION Y COMPACTACION PARA PISOS Y VEREDAS **DESCRIPCION**

Comprende la nivelación y apisonado interior de los ambientes, pasadizos para la colocación del falso piso de la estructura del proyecto.

#### Método constructivo

Antes de la colocación del material de relleno (Afirmado) el terreno cortado deberá ser compactado y nivelado utilizando compactadora vibratoria tipo plancha 7 HP y aplicando riego con agua.

#### METODO DE MEDICION

Se medirá por metro cuadrado (m2) de material de nivelación y apisonado para falso piso

#### FORMA DE PAGO

El pago se efectuará al precio unitario por metro cuadrado y dicho pago

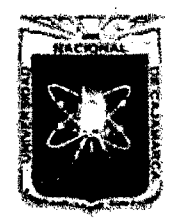

Proyecto Profesional para Optar el Título Profesional de Ingeniería Civil *"Mejoramiento del Servicio Educativo Primaría de 13 LE. N° 80152, del Caserio de Puente Piedra, Distrito de H uamachuco, Provincia de Sánchez Carríón -La Libertad"* 

constituirá la compensación total por la mano de obra, y equipo y/o herramientas.

## 01.03.08 BASE DE AFIRMADO H=0.10m PARA PISOS INTERIORES Y VEREDAS

## **DESCRIPCION**

Luego de haber efectuado la limpieza, compactación y nivelación de la subrasante, se procederá a la colocación de material de préstamo afirmado para la construcción de falso piso y vereda perimetral de la edificación.

## MÉTODO CONSTRUCTIVO

El material de afirmado será colocado debidamente compactado y aplicando riego con agua. Una vez colocado el material de afirmado y debidamente compactado utilizando compactadora vibratoria tipo plancha 7 HP, esta quedará expedita para recibir el concreto.

#### METODO DE MEDICION

Se medirá por metro cuadrado (m2) de afirmado para la construcción de piso y vereda perimetral

#### FORMA DE PAGO

El pago se efectuará al precio unitario por metro cuadrado y dicho pago constituirá la compensación total por la mano de obra, y equipo y/o herramientas.

#### 01.03.09 ACARREO INTERNO DE MATERIAL EXCEDENTE HASTA DISTANCIA PROMEDIO =30m **DESCRIPCION**

## Todo el material excedente de excavaciones, cortes, demoliciones y colocación de materiales, deberá ser retirado manualmente de la obra, al área designada por la Municipalidad correspondiente y con la aprobación

del Supervisor de obra. Se debe almacenar en montículos el suelo apropiado para la nivelación final y el material excavado que sea apropiado para el relleno de zanjas, en lugares separados y en ubicaciones aprobadas.

Colocar el material excavado y otros materiales, a una distancia suficiente del borde de cualquier excavación, para prevenir su caída o deslizamiento dentro de la excavación y para evitar el colapso de la pared de la excavación. Proporcionar no menos de 60 cm del espacio libre entre el extremo del montículo o material y el borde de cualquier excavación. No bloquear veredas o calles con dichos montículos o materiales.

Se debe transportar y eliminar el desmonte y material excavado sobrante y el material excavado en forma manual que no sea apropiado para el relleno de zanjas, a una ubicación de desecho autorizada fuera del área del Trabajo.

## METODO DE MEDICIÓN

La medición de esta partida es por metro cúbico (m3).

#### FORMA DE PAGO

El pago de la partida será por metro cúbico de material excedente eliminado.

## 01.03.10 ELIMINACION CON TRANSPORTE (CARGUIO A MANO) R=25m3/día **DESCRIPCION**

Comprende la eliminación del material excavado de las estructuras

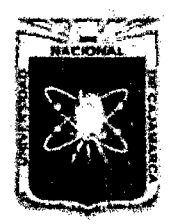

Proyecto Profesional para Optar el Título Profesional de Ingeniería Civil *"Mejoramiento del Servicio EducatÍVo Primaría de la I.E. N° 80152, del Caserfo de Puente Piedra, Distrito de H uamachuco, Provincia de Sánchez Carríón -La Libertad''* 

mediante la utilización de camión volquete de 1Om3, hasta un lugar distante fuera de la obra. El carguio será realizado mediante herramientas manuales

## MÉTODO CONSTRUCTIVO

Parte del material resultante de las excavaciones de la cimentación, se depositará utilizando carretillas hasta un lugar distante, fuera de la obra, donde no obstaculice los trabajos que en el momento se tengan que realizar; posteriormente éste mismo material será seleccionado y utilizado en el rellenado de los vacíos de las partes laterales e inferiores que quedan al construir las cimentaciones, el material excedente será eliminando.

### METODO DE MEDICION

Se medirá por metro cúbico (m3) de material eliminado. El volumen de material excedente de excavaciones será igual al coeficiente de esponjamiento (25%) del material, multiplicado por la diferencia entre el volumen de material disponible compactado, menos el volumen de material necesario para el relleno compactado.

#### FORMA DE PAGO

El pago se efectuará al precio unitario por metro cubico y dicho pago constituirá la compensación total por la mano de obra, y equipo y/o herramientas.

## 01.04 OBRAS DE CONCRETO SIMPLE

## 01.04.01 SOLADO PARA ZAPATAS MEZCLA C:H 1:12 e=3"

#### **DESCRIPCION**

Los solados de 3" de espesor se ejecutarán bajo el elemento estructural que se indica en los planos. Serán de mezcla cemento hormigón 1:12 en volumen.

#### METODO DE MEDICION

Se medirá por metro cuadrado (m2) de concreto de solado para zapata.

#### FORMA DE PAGO

El pago se efectuará al precio unitario por metro cuadrado y dicho pago constituirá la compensación total por la mano de obra, y equipo y/o herramientas.

#### 01.04.02 CONCRETO CICLOPEO PARA CIMENTACION 1:10 + 30% P.G. **DESCRIPCION**

Llevarán cimientos corridos los muros de albañilería y serán de Concreto ciclópeo: 1:10 (Cemento- Hormigón), con 30% de piedra grande máx. 8", dosificación que deberá respetarse, asumiendo el dimensionamiento propuesto.

#### MÉTODO CONSTRUCTIVO

Únicamente se procederá al vaciado cuando se haya verificado la exactitud de la excavación, como producto de un correcto replanteo, el batido de estos materiales se hará utilizando mezcladora mecánica, debiendo efectuarse estas operaciones por lo mínimo durante 1 minuto por carga.

Sólo podrá emplearse agua potable o agua limpia de buena calidad, libre de impureza que pueda dañar el concreto; se humedecerá las zanjas antes de llenar los cimientos y no se colocará las piedras sin antes haber depositado una capa de concreto de por lo menos 10 cm. de espesor. Las piedras deberán quedar completamente rodeadas por la mezcla sin que se tome los extremos.

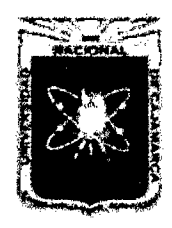

Proyecto Profesional para Optar el Título Profesional de Ingeniería Civil *"Mejoramiento del Servicio Educatñro Primaria de* la *I.E. N° 80152, del Caserio de Puente Piedra, Distrito de Huamachuco, Provincia de Sánchez Carrión -La Libertad''* 

Se tomará muestra de concreto de acuerdo a las Normas ASTMC. 0172. METODO DE MEDICION

Se medirá por metro cúbico (m3) de concreto.

#### FORMA DE PAGO

El pago como compensación de trabajo efectivo realizado será de acuerdo al costo unitario considerado para el presupuesto de obra, incluye mano de obra, herramientas, materiales y todo aquello que se requiera para cumplir con lo especificado en los planos del expediente técnico del Proyecto.

## 01.04.03 CONCRETO SOBRECIMIENTO MEZCLA C:H 1:8 + 25% de P.M. **DESCRIPCION**

Comprende en la colocación del concreto para el sobrecimiento, luego de haber vaciado el cimiento o viga de cimentación de acuerdo a niveles indicados en los planos, en el sobrecimiento las columnas estarán enlazadas con las vigas de cimentación.

## MÉTODO CONSTRUCTIVO

Luego de haberse encofrado con las dimensiones y niveles que se establecen en los planos, se procederá a vaciar el concreto con la dosificación 1:8 + el 25 % de piedra mediana, para ello el concreto deberá previamente prepararse con materiales cemento, hormigón en la proporciones ya indicadas, el hormigón estará limpio, al igual que la piedra (máx. 4") deberá ser dura y no esponjosa, el Supervisor autorizará el vaciado del concreto previa verificación de la preparación y dosificación del concreto.

## METODO DE MEDICION

Se medirá por metro cúbico (m3) de concreto.

#### FORMA DE PAGO

El pago como compensación de trabajo efectivo realizado será de acuerdo al costo unitario considerado para el presupuesto de obra, incluye mano de obra, herramientas, materiales y todo aquello que se requiera para cumplir con lo especificado en los planos del expediente técnico del Proyecto.

#### 01.04.04 ENCOFRADO Y DESENCOFRADO DE SOBRECIMIENTO H=0.45m **DESCRIPCION**

Los encofrados se usarán donde sea necesario para confinar el concreto y darle la forma de acuerdo a las dimensiones requeridas y deberán estar de acuerdo a los planos y a las normas técnicas. Estos deben tener la capacidad suficiente para resistir la presión resultante de la colocación y vibrado del concreto y la suficiente rigidez para mantener las tolerancias especificadas.

El diseño de ingeniería del encofrado, así como su construcción es responsabilidad del ingeniero Residente.

## MÉTODO CONSTRUCTIVO

## ENCOFRADO

El encofrado será diseñado para resistir con seguridad todas las cargas impuestas por su propio peso, el peso y empuje del concreto y una sobrecarga de llenado no inferior a 200 kg/cm2.

La deformación máxima entre elementos de soportes debe ser menor de 1/240 de luz entre los miembros estructurales.

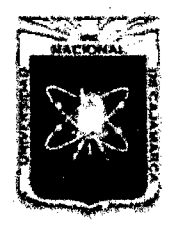

Proyecto Profesional para Optar el Título Profesional de Ingeniería Civil *"Mejoramiento del Servicio Educativo Primaria de la LE. N° 80152, del Caserío de Puente Piedra, Distrito de Huamachuco, Provincia de Sánchez Carrión* -La *Libertad''* 

Las formas deben ser herméticas para prevenir la filtración del mortero y serán debidamente arriostradas o ligadas entre sí de manera que se mantengan en la posición y forma deseada con seguridad.

Donde sea necesario mantener la seguridad, el encofrado deberá ser diseñado con contra flechas para compensar las deformaciones previstas al endurecer el concreto y empiece a trabajar la estructura.

Los encofrados deben ser arriostrados contra las deflexiones laterales, debiendo ser previstas las aberturas temporales en los encofrados de las columnas, paredes y en otros puntos donde sea necesario facilitar la limpieza e inspección antes de que el concreto sea vaciado.

Los accesorios de encofrados para ser parcial o totalmente empotrados en el concreto, tales como tirantes y soportes colgantes, deben ser de calidad fabricadas comercialmente.

Los tirantes de los encofrados deben ser hechos de tal manera que los terminales puedan ser removidos sin causar astilladuras en las capas de concreto después que las ligaduras hayan sido removidas. Los tirantes para formas serán regulados en longitud y serán de tipo tal que no dejen elementos de metal dentro de 1 cm de la superficie. Las formas de madera para aberturas en paredes deben ser construidas de tal forma que faciliten su aflojamiento; si es necesario habrá que contrarrestar el hinchamiento de las formas. Inmediatamente después de quitar las formas, la superficie del concreto deberá ser examinada cuidadosamente y cualquier irregularidad deberá ser tratada como lo disponga u ordene el Ingeniero Supervisor.

#### DESENCOFRADO

Las formas deberán retirarse de manera que se asegure la completa indeformabilidad de la estructura. En general las formas no deberán quitarse hasta que el concreto se haya endurecido suficientemente como para soportar con seguridad su propio peso y los pesos supuestos que puedan colocarse sobre él. El tiempo mínimo para el desencofrado, según el tipo de estructura, será lo siguiente:

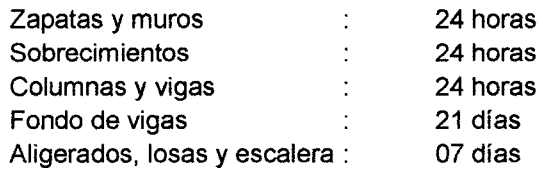

Cuando se haya aumentado la resistencia del concreto por diseño de mezclas o aditivos, los tiempos de desencofrado podrán ser menores, previa aprobación del Ingeniero Supervisor.

## TOLERANCIAS

A menos que lo especifique el Ingeniero Supervisor, el encofrado deberá ser construido de tal modo que las superficies del concreto estén de acuerdo a los límites de variación indicados en la siguiente relación de tolerancias admisibles:

Zapatas : En planta de 6mm a 5 mm. excentricidad 2% del ancho pero no más de 5mm, reducción en el espesor, 5% de lo especificado.

Columnas, Muros, Losas: En las dimensiones transversales de secciones de6 mm a 1.2 cm.

Verticalidad: En las superficies de columnas, muros, placas:

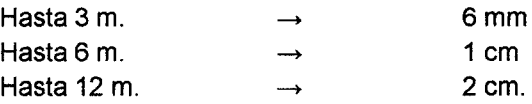

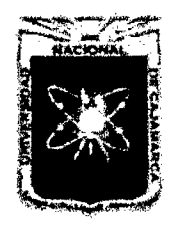

Proyecto Profesional para Optar el Título Profesional de Ingeniería Civil *"Mejommiento del Servicio Educativo Primaria de la LE. N° 80152, del Caserío de Puente Piedm, Distrito de H uamachuco, Provincia de Sánchez Carrión -La Libertad"* 

En gradientes de pisos o niveles, piso terminado en ambos sentidos =  $6$ mm.

En varias aberturas en pisos, muros a 6 mm. En escaleras para los pasos = 3 mm, para el contrapaso = 1 mm. En gradas para los pasos = 6 mm para el contrapaso = 3 mm. Sobre cimientos máximo 10 mm. METODO DE MEDICION Se medirá por metro cuadrado (m $^{2}$ ) FORMA DE PAGO

## El pago como compensación de trabajo efectivo realizado será de acuerdo al costo unitario considerado para el presupuesto de obra, incluye mano de obra, herramientas, materiales y todo aquello que se requiera para cumplir con lo especificado en los planos del expediente técnico del Proyecto.

## 01.04.05 LOSA DE CONCRETO F'C=175 Kg/cm<sup>2</sup>

## **DESCRIPCION**

Esta partida comprende el concreto simple para losa deportiva de acuerdo a la dosificación que garantice un concreto fe 175 kg/cm2

Los materiales deben de cumplir con todos los requisitos de calidad indicadas en las especificaciones técnicas para la producción de concreto, el batido de estos materiales se hará únicamente utilizando mezcladora mecánica, debiendo efectuarse estas operaciones por lo mínimo durante 01 minuto por carga y posteriormente se aplicara el vibrado de concreto con el equipo necesario.

Únicamente se procederá al vaciado cuando se haya verificado la sección del sardinel de acuerdo a los planos de detalles correspondientes.

Solo podrá emplearse agua potable o agua limpia de buena calidad, libre de impurezas que puedan dañar el concreto, se humedecerá las zanjas antes de llenar la forma de encofrado del sardinel.

## METODO DE MEDICION

El concreto para losa deportiva, se pagará será el número de metros cúbico (m3), de material aceptablemente colocado. El trabajo deberá contar con la aprobación del Ingeniero Supervisor.

## FORMA DE PAGO

El volumen determinado en la forma descrita anteriormente se pagará al precio unitario del Contrato, por metro cúbico (m3), entendiéndose que dicho precio y pago constituirá compensación total por toda mano de obra, equipo, herramientas, materiales e imprevistos necesarios para completar satisfactoriamente el trabajo.

## 01.04.06 CONCRETO FALSO PISO C:H 1:8 e= 4"

#### DESCRIPCION

Luego de haber nivelado y compactado el material de préstamo con el espesor y niveles establecidos en los planos, se procederá a vaciar el concreto simple con la dosificación 1:8 y e=4" del falso piso indicado.

#### Método constructivo

Para el proceso constructivo del falso piso se tendrán en cuenta las especificaciones de empleo de materiales, preparación, manipuleo, vaciado y curado del concreto que se utilizan para el resto de estructuras de concreto simple.

## METODO DE MEDICION

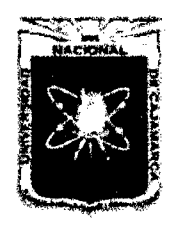

Proyecto Profesional para Optar el Título Profesional de Ingeniería Civil *"Mejoramiento del Servicio Educativo Primaria de 18 I.E. N° 80152, del Caseno de Puente Piedra, Distrito de H uamachuco, Provincia de Sánchez Carrión -La Libertad,* 

Se medirá por metro cuadrado (m2) **FORMA DE PAGO** 

El pago se efectuará al precio unitario por metro cuadrado de falso piso construido y dicho pago constituirá la compensación total por la mano de obra, herramientas y materiales necesarios.

## **01.04.07 CONCRETO VEREDA F'C=175 KG/CM2 e=4" MÉTODO CONSTRUCTIVO**

Serán de concreto f'c=175 Kg/cm2, previamente al vaciado de concreto se verificará que las formas el encofrado estén bien definidas, alineadas y aplomadas; así mismo debe estar definida la ubicación de las juntas transversales.

## **METODO DE MEDICION**

Se medirá por metro cuadrado (m2)

## **FORMA DE PAGO**

El pago se efectuará al precio unitario por metro cubico de concreto en vereda construido y dicho pago constituirá la compensación total por la mano de obra, herramientas y materiales necesarios.

## **01.04.08 ENCOFRADO Y DESENCOFRADO DE VEREDA**

Se tendrá en consideración las indicaciones del ítem 01. 04.04 **METODO DE MEDICION** 

Se medirá por metro cuadrado (m2)

## **FORMA DE PAGO**

El pago como compensación de trabajo efectivo realizado será de acuerdo al costo unitario considerado para el presupuesto de obra, incluye mano de obra, herramientas, materiales y todo aquello que se requiera para cumplir con lo especificado en los planos del expediente técnico del Proyecto.

#### **01.04.09 GRADAS, CONCRETO F'C= 175 KG/CM2 DESCRIPCION**

Los materiales deben de cumplir con todos los requisitos de calidad indicadas en las especificaciones técnicas para la producción de concreto, el batido de estos materiales se hará únicamente utilizando mezcladora mecánica, debiendo efectuarse estas operaciones por lo mínimo durante 01 minuto por carga

Únicamente se procederá al vaciado cuando se haya verificado la sección del sardinel de acuerdo a los planos de detalles correspondientes.

Solo podrá emplearse agua potable o agua limpia de buena calidad, libre de impurezas que puedan dañar el concreto, se humedecerá las zanjas antes de llenar la forma de encofrado del sardinel.

## **METODO DE MEDICION**

El concreto para sardinel, se pagará será el número de metros cúbico (m<sup>3</sup>), de material aceptablemente colocado. El trabajo deberá contar con la aprobación del Ingeniero Supervisor.

## **FORMA DE PAGO**

El volumen determinado en la forma descrita anteriormente se pagará al precio unitario del Contrato, por metro cúbico (m3), entendiéndose que dicho precio y pago constituirá compensación total por toda mano de obra, equipo, herramientas, materiales e imprevistos necesarios para completar satisfactoriamente el trabajo.

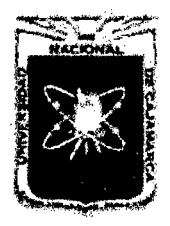

Proyecto Profesional para Optar el Título Profesional de Ingenieria Civil *"Mejoramiento del Servicio Educativo Primaria de la I.E. Nº 80152, del Caserío de Puente Piedra, Distrito de H uamachuco, Provincia de Sánchez Carrión -La Libertad"* 

#### 01.04.10 GRADAS, ENCOFRADO Y DESENCOFRADO **DESCRIPCION**

Los encofrados deberán permitir obtener una estructura que cumpla con los perfiles, niveles, alineamientos y dimensiones requeridos por los planos.

Los encofrados y sus soportes deberán estar adecuadamente arriostrados,

y deberán ser lo suficientemente impermeables como para impedir pérdidas de mortero.

El diseño y construcción de los encofrados será de responsabilidad del Residente. Este presentará a la Supervisión para su conocimiento los planos de encofrados.

## MATERIALES

El material que se utilizará para el encofrado podrá ser madera, metal laminado o cualquier otro material que sea adecuado para ser usado como molde de los volúmenes de concreto a llenarse; el material elegido deberá ser aprobado por la Supervisión.

## DISEÑO Y DISPOSICIÓN DEL ENCOFRADO

El diseño y la ingeniería del encofrado así como su construcción, serán responsabilidad exclusiva del Residente. El encofrado será diseñado para resistir con seguridad el peso del concreto más las cargas debidas al proceso constructivo y con una deformación máxima de 1/8" ó 1/36" de la luz (la menor), acorde con lo exigido por el Reglamento Nacional de Construcciones.

Se construirán para materializarse las secciones y formas de la estructura de concreto en dimensiones exactas.

#### MONTAJE DEL ENCOFRADO

Todo encofrado será de construcción sólida, con un apoyo firme adecuadamente apuntalado, arriostrado y amarrado para soportar la colocación y vibrado del concreto y los efectos de la intemperie. El encofrado no se amarrará ni se apoyará en el refuerzo.

Las formas serán herméticas a fin de evitar la filtración del concreto. Los encofrados serán debidamente alineados y nivelados de tal manera que formen elementos de las dimensiones indicadas en los planos, con las tolerancias especificadas en el ACI 318-83.

Las superficies del encofrado que estén en contacto con el concreto estarán libres de materias extrañas, clavos u otros elementos salientes, hendiduras u otros defectos. Todo encofrado estará limpio y libre de agua,

## suciedad, virutas, astillas u otras materias extrañas.

## DESENCOFRADO

Con el fin de facilitar el desencofrado, las formas serán recubiertas de aceites solubles de tipo y calidad aprobadas por la Supervisión.

El encofrado será retirado de manera que garantice la seguridad de la estructura. Para el caso de desencofrado de sobre cimiento se retirara después de 24 horas

#### TOLERANCIAS

Se permitirán las siguientes tolerancias en el concreto terminado:

- a) En la sección de cualquier elemento
	- -5 mm+ 10 mm
- b) En la verticalidad de aristas y superficies de columnas
	- En cualquier longitud de 3 m i comment is commented by the Comment of the Comment of the Comment of the Comm
		- En todo lo alto 10 mm

La medición se hará inmediatamente después de haber desencofrado.

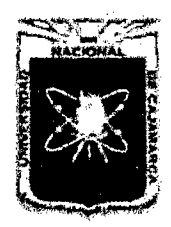

Proyecto Profesional para Optar el Título Profesional de Ingeniería Civil ~'Mejoramiento *del Servicio Educativo Primaria de la LE. N° 80152, del Caserfo de Puente Piedra, Distrito de H uamachuco, Provincia de Sánchez Carrión -La Libertad''* 

#### METODO DE MEDICION

La forma de medición de la partida será por metro cuadrado (m2) colocado al Precio señalado en el Presupuesto Aprobado para la partida correspondiente.

#### FORMA DE PAGO

La partida descrita anteriormente se pagará al precio unitario del Contrato, por metro cuadrado (m2), entendiéndose que dicho precio y pago constituirá compensación total por toda mano de obra, equipo, herramientas, materiales e imprevistos necesarios para completar satisfactoriamente el trabajo.

#### 01.04.11 RAMPA, CONCRETO F'C=176 KG/CM2

(Ídem a ítem 01.04.10)

#### METODO DE MEDICION

Se medirá por metro cubico (m3)

#### FORMA DE PAGO

El pago como compensación de trabajo efectivo realizado será de acuerdo al costo unitario considerado para el presupuesto de obra, incluye mano de obra, herramientas, materiales y todo aquello que se requiera para cumplir con lo especificado en los planos del expediente técnico del Proyecto.

#### 01.04.12 RAMPA, ENCOFRADO Y DESENCOFRADO

(Ídem a ítem 01.04.11)

#### METODO DE MEDICION

Se medirá por metro cuadrado (m2)

#### FORMA DE PAGO

El pago como compensación de trabajo efectivo realizado será de acuerdo al costo unitario considerado para el presupuesto de obra, incluye mano de obra, herramientas, materiales y todo aquello que se requiera para cumplir con lo especificado en los planos del expediente técnico del Proyecto.

#### 01.05 OBRAS DE CONCRETO ARMADO

La obra de concreto armado, constituida por la unión del concreto con la armadura de acero, comprende en su ejecución una estructura temporal y otra permanente. La primera es el encofrado de uso provisional, que sirva para contener la masa de concreto en la primera etapa de endurecimiento, y la segunda se refiere a la obra definitiva, donde interviene el cemento, agregados, agua, armadura de acero y en el caso de losas aligeradas, el ladrillo hueco.

Para cada elemento diferente de concreto se indicará su calidad que se acostumbra fijar mediante la resistencia o la rotura (f 'c.) en cilindros a los 28 días.

En el caso de estructuras compuestas de diferentes elementos integrados en un solo conjunto, por ejemplo, escaleras; el cálculo se efectuará por separado para cada uno de sus elementos integrantes, los mismos que sumados se agruparán en las partidas de concreto, encofrado y armadura de acero.

Como norma general en encofrados, el área efectiva se obtendrá midiendo el desarrollo de la superficie de concreto entre el molde o encofrado y el concreto, con excepción de las losas aligeradas, donde se medirá el área total de la losa, que incluye la superficie del ladrillo hueco.

Para el cómputo del peso de la armadura de acero se tendrá en cuenta la armadura principal, que es la figura que en el diseño para absorber los esfuerzos principales,

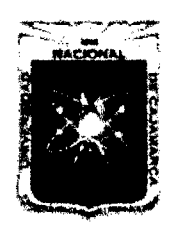

Proyecto Profesional para Optar el Título Profesional de Ingeniería Civil *"Mejoramiento del Servicio Educativo Primaria de la /.E. N°* 8015~ *del Caserfo de Puente Piedra, Distrito de H uamachuco, Provincia de Sánchez Carrión* -La *Libertad,* 

que incluyen la armadura de estribos; y la armadura secundaria que se coloca generalmente transversalmente a la principal para repartir las cargas que llegan hacia ella y absorber los esfuerzos producidos por cambios de temperaturas. El cálculo se hará determinando primero en cada elemento los diseños de ganchos, dobleces y traslapes de varillas.

Luego se suman todas las longitudes agrupándose por diámetros iguales y se multiplican los resultados obtenidos por sus pesos unitarios correspondientes, expresados en kilos por metro lineal (Kg./m).

Finalmente se obtendrá el peso total en kilos de las barras de acero; sumando los pesos parciales de cada diámetro diferente.

El cómputo de la armadura de acero no incluye los sobrantes de las barras (desperdicios), alambres, espaciadores, accesorios de apoyo, los mismos que irán como parte integrante del costo.

La unidad (Kg.) incluye la habilitación (corte y doblado) y colocación de la armadura.

Los ladrillos y bloques huecos que se usan como elementos de relleno en las losas aligeradas, se computarán por unidades o millares de piezas.

La cantidad de éstos es generalmente en función de la superficie de encofrado, pero debe deducirse en el caso de viguetas con ensanches de concreto en los extremos.

Las características de los materiales son las mismas que las correspondientes a las obras de concreto simple. En el caso de vaciar concreto sobre concreto existente se especifica el uso de pegamentos epóxicos tipo Cherna o similar.

El desencofrado se realizará en forma general cuando el concreto haya alcanzado un 70% de la resistencia especificada, indicándose en cada caso particular el tiempo mínimo de desencofrado.

## MATERIALES

#### a) Cemento

Se usará Cemento Portland, Tipo 1 normal, salvo en donde se especifique la adopción de otro tipo que puede ser Cemento tipo 11 indicado para suelos con moderada presencia de sulfatos y Cemento tipo V para suelos agresivos, o Cemento tipo Puzolánico u otro, debido a alguna consideración especial determinada por el Especialista de Suelos la misma que se indica en los planos y presupuesto correspondiente y es válida para los elementos de concreto en contacto con el suelo.

El Cemento a usar deberá cumplir con las Especificaciones y Normas para Cemento Portland del Perú.

En términos generales no deberá tener grumos, por lo que deberá protegerse en bolsas o en silos en forma que no sea afectado por la humedad ya sea del medio o de cualquier agente externo.

Los Ingenieros controlarán la calidad del mismo, según la norma A.S.T.M.C. 150 y enviarán muestras al laboratorio especializado en forma periódica a fin de que lo estipulado en las normas garantice la buena calidad del mismo.

#### b) Agua

El agua a emplearse deberá cumplir con lo indicado en el ltem 3.3 de la Norma E.060 Concreto Armado del RNE. El agua empleada en la preparación y curado del concreto deberá ser, de preferencia, potable. Se utilizará aguas no potables sólo si:

- Están limpias y libres de cantidades perjudiciales de aceites, ácidos, álcalis, sales, materia orgánica u otras sustancias que puedan ser dañinas al concreto, acero de refuerzo o elementos embebidos.
- La selección de las proporciones de la mezcla de concreto se basa en ensayos en los que se ha utilizado agua de la fuente elegida.
- Los cubos de prueba de morteros preparados con agua no potable y

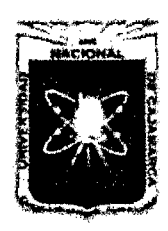

Proyecto Profesional para Optar el Título Profesional de Ingeniería Civil *"Mejoramiento del Servicio EducatÍvo Primaria de la I.E. N° 80152, del Caserfo de Puente Piedra, Distrito de Huamachuco, Provincia de Sánchez Carri6n -La Libertad"* 

ensayada de acuerdo a la norma ASTM C109, tienen a los 7 y 28 días resistencias en compresión no menores del 90% de la de muestras similares preparadas con agua potable.

Las sales u otras sustancias nocivas presentes en los agregados y/o aditivos deben sumarse a las que pueda aportar el agua de mezclado para evaluar el contenido total de sustancias inconvenientes.

No se utilizará en la preparación del concreto, en el curado del mismo o en el lavado del equipo, aquellas aguas que no cumplan con los requisitos anteriores.

#### e) Agregados

Los agregados a usarse son: fino (arena) y grueso (piedra partida). Ambos deberán considerarse como ingredientes separados del cemento.

Deben estar de acuerdo con las especificaciones para agregados según Norma A.S.T.M.C. 33, se podrán usar otros agregados siempre y cuando se haya demostrado por medio de la práctica o ensayos especiales que producen concreto con resistencia y durabilidad adecuada, siempre que el Ingeniero Supervisor autorice su uso, toda variación deberá estar avalada por un Laboratorio. El Agregado fino (arena) deberá cumplir con lo siguiente:

- Grano duro y resistente.
- No contendrá un porcentaje con respecto al peso total de más del 5 % del material que pase por tamiz 200. (Serie U.S.) en caso contrario el exceso deberá ser eliminado mediante el lavado correspondiente.
- El porcentaje total de arena en la mezcla puede variar entre 30 % y 45 % de tal manera que consiga la consistencia deseada del concreto. El criterio general para determinar la consistencia será el emplear concreto tan consistente como se pueda, sin que deje de ser fácilmente trabajable dentro de las condiciones de llenado que se está ejecutando.
- La trabajabilidad del concreto es muy sensitiva a las cantidades de material que pasen por los tamices Nro. 50 y Nro. 100, una deficiencia de éstas medidas puede hacer que la mezcla necesite un exceso de agua y se produzca afloramiento y las partículas finas se separen y salgan a la superficie.
- El agregado fino no deberá contener arcillas o tierra, en porcentaje que exceda el 3% en peso, el exceso deberá ser eliminado con el lavado correspondiente.

No debe haber menos del 15 % de agregado fino que pase por la malla Nro. 50, ni 5 % que pase por la malla Nro. 1 OO. Esto debe tomarse en cuenta para el concreto expuesto. La materia orgánica se controlará por el método A.S.T.M.C. 40 y el fino por A.S.T.M.C. 17.

Los agregados gruesos (gravas o piedra chancada) deberán cumplir con lo siguiente:

- El agregado grueso debe ser grava o piedra chancada limpia, no debe contener tierra o arcilla en su superficie en un porcentaje que exceda del 1% en peso en caso contrario el exceso se eliminará mediante el lavado, el agregado grueso deberá ser proveniente de rocas duras y estables, resistentes a la abrasión por impacto y a la deterioración causada por cambios de temperatura o heladas.
- El Ingeniero Supervisor tomará las correspondientes muestras para someter los agregados a los ensayos correspondientes de durabilidad ante el sulfato de sodio y sulfato de magnesio y ensayo de A.S.T.M.C.33.
- El tamaño máximo de los agregados será pasante por el tamiz de 2 1/2" para el concreto armado.
- En elementos de espesor reducido o cuando existe gran densidad de

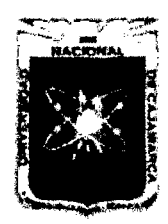

Proyecto Profesional para Optar el Título Profesional de Ingeniería Civil *"Mejoramiento del Servicio Educativo Primaria de la I.E. N° 80152, del Caserfo de Puente Piedra, Distrito de H uamachuco, Provincia de Sánchez Carrión -La Libertad"* 

armadura se podrá disminuir el tamaño máximo de agregado, siempre que se obtenga gran trabajabilidad y se cumpla con el "SLUMP" o asentamiento requerido y que la resistencia del concreto que se obtenga, sea la indicada en planos.

- El tamaño máximo del agregado en general, tendrá una medida tal que no sea mayor de 1/5 de la medida más pequeña entre las caras interiores de las formas dentro de las cuales se vaciará el concreto, ni mayor que 1/3 del peralte de las losas o que los 3/4 de espaciamiento mínimo libre entre barras individuales de refuerzo o paquetes de barras.
- Estas limitaciones pueden ser obviadas si a criterio del Supervisor, la trabajabilidad y los procedimientos de compactación, permiten colocar el concreto sin formación de vacíos o cangrejeras y con la resistencia diseño.
- En columnas la dimensión máxima del agregado será limitada a lo expuesto anteriormente, pero no será mayor que 2/3 de la mínima distancia entre barras.
- Hormigón: Es una mezcla uniforme de agregado fino (arena) y agregado grueso (grava). Deberá estar libre de cantidades perjudiciales de polvo, sales, álcalis, materia orgánica u otras sustancias dañinas para el concreto. En lo que sea aplicable, se seguirán para el hormigón las recomendaciones indicadas para los agregados fino y grueso.
- Afirmado: Material graduado desde arcilla hasta piedra de 2", con acabado uniforme, regado y compactado por lo menos 95% de la densidad Proctor Modificado. En lo que sea aplicable se seguirán para el afirmado las recomendaciones indicadas para los agregados fino y grueso.

## ENSAYOS DE RESISTENCIA

El muestreo del concreto se hará de acuerdo a ASTMC 172. (Norma ITINTEC 339.036). La elaboración de la probeta debe comenzar no más tarde de 10 minutos después del muestreo y en una zona libre de vibraciones.

Las probetas serán moldeadas de acuerdo a la Norma ITINTEC 339.033 y siguiendo el siguiente procedimiento:

- Se llena el molde con Concreto fresco hasta una altura aproximada de 1/3 de la total, compactando a continuación enérgicamente con la barra compactadora mediante 25 golpes uniformemente repartidos en forma de espiral comenzando por los bordes y terminando en el centro, golpeando en la misma dirección del eje del molde.
- Si después de realizar la compactación, la superficie presenta huecos, estos deberán cerrarse golpeando suavemente las paredes del molde con la misma barra o con un martillo de goma.
- Este proceso se repite en las capas siguientes cuidando que los golpes solo los reciba la capa en formación hasta lograr el llenado completo del molde. En la última capa se coloca material en exceso, de tal manera que después de la compactación pueda enrasarse a tope con el borde superior del molde sin necesidad de añadir más material.

Las probetas de concreto se curarán antes del ensayo conforme a ASTMC-31.

Las pruebas de compresión se regirán por ASTMC-39.

Dos ensayos se probarán a los siete días y los otros dos a los 28 días. Se hará por lo menos un ensayo por día de trabajo el mismo que se probará a los 28 días con ensayos de probeta o cilindros.

El concreto será una mezcla de agua, cemento, arena y piedra preparada en mezcladora mecánica, con la resistencia especificada en los planos y en proporción especificada en análisis de costos unitarios correspondientes, dentro de la cual se dispondrá las armaduras de acero de acuerdo a planos de estructuras.

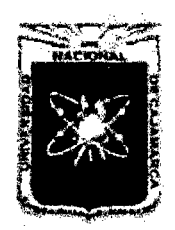

Proyecto Profesional para Optar el Título Profesional de Ingeniería Civil *"Mejoramiento del Servicio Educativo Primaria de la I.E. N° 80152, del Caserlo de Puente Piedra, Distrito de H uamacbuco, Provincia de Sáncbez Carrión* -La *Libertad"* 

El f'c usado será de 140-175-210 Kg/cm<sup>2</sup> de acuerdo a planos. REFUERZOS METÁLICOS

Deberá cumplir con las Normas A.S.T.M.C. 615, A.S.T.M.C. 616, A.S.T.M.C. 617 NOP 1158.

Las barras de refuerzo de diámetro mayor o igual a 8 mm. Deberán ser corrugadas, las de diámetros menores podrán ser lisas.

#### ALMACENAMIENTO DE MATERIALES

Los materiales deben almacenarse en obra de manera de evitar su deterioro o contaminación por agentes exteriores.

#### a) Cemento

No se aceptará en obra bolsas de cemento cuya envoltura esté deteriorada o perforada.

Se cuidará que el cemento almacenado en bolsas no esté en contacto con el suelo o el agua libre que pueda correr por el mismo.

Se recomienda que se almacene en un lugar techado fresco, libre de humedad y contaminación.

Se almacenará en pilas de hasta 10 bolsas y se cubrirá con material plástico u otros medios de protección.

El cemento a granel se almacenará en silos metálicos u otros elementos similares aprobados por la Inspección, aislándolo de una posible humedad o contaminación.

#### b) Agregados

Se almacenarán o apilarán en forma tal que se prevenga una segregación (separación de las partes gruesas de las finas) o contaminación excesiva con otros materiales o agregados de otras dimensiones.

El control de estas condiciones lo hará el Ingeniero Supervisor, mediante muestras periódicas realizarán ensayos de rutina, en lo que se refiere a limpieza y granulometría.

#### e) Acero

Las varillas de acero de refuerzo, alambre, perfiles y planchas de acero se almacenarán en un lugar seco, aislado y protegido de la humedad, tierra, sales, aceites o grasas.

#### d) Aditivos

Los aditivos no deben ser almacenados en obra por un período mayor de 06 meses desde la fecha del último ensayo, los aditivos cuya fecha de vencimiento se ha cumplido no serán utilizados.

Se sugiere que el lugar destinado al almacén, guarde medidas de seguridad que garanticen la conservación de los materiales sea del medio ambiente, como de causas extremas.

#### MEZCLA

Para la calidad del concreto se deberá tener en cuenta lo indicado en el capitulo 4 de la Norma E.060 Concreto Armado del RNE.

La selección de las proporciones de los materiales que intervienen en la mezcla deberá permitir que el concreto alcance la resistencia en compresión promedio determinada en la sección 4.3.2. ( ver RNE ). El concreto será fabricado de manera de reducir al mínimo el número de valores de resistencia por debajo del fíc especificado.

La verificación del cumplimiento de los requisitos para f'c se basará en los resultados de probetas de concreto preparadas y ensayadas de acuerdo a las Normas ITINTEC 339.036, 339.033, 339.034.

El valor de f'c se tomará de resultados de ensayos a los 28 días de moldeadas las probetas. Si se requiere resultados a otra edad, deberá ser indicada en los planos o en las especificaciones técnicas.

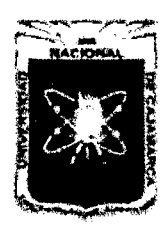

Proyecto Profesional para Optar el Título Profesional de Ingeniería Civil ~'Mejoramiento *del SeJVicio Educativo Primaria de la* LE. *N° 80152, del Caserfo de Puente Piedra, Distrito de Huamachuco, Provincia de Sáncbez Carrión* -La *Libertad»* 

Los resultados de los ensayos de resistencia a la flexión o a la tracción por compresión diametral del concreto no deberán ser utilizados como criterio para la aceptación del mismo.

Se considera como un ensayo de resistencia el promedio de los resultados de dos probetas cilindricas preparadas de la misma muestra de concreto y ensayadas a los 28 días o a la edad elegida para la determinación de la resistencia del concreto.

La selección de las proporciones de los materiales integrantes del concreto deberá permitir que:

- a) Se logre la trabajabilidad y consistencia que permitan que el concreto sea colocado fácilmente en los encofrados y alrededor del acero de refuerzo bajo las condiciones de colocación a ser empleadas, sin segregación o exudación excesiva.
- b) Se logre resistencia a las condiciones especiales de exposición a que pueda estar sometido el concreto
- e) Se cumpla con los requisitos especificados para la resistencia en compresión u otras propiedades.

Cuando se emplee materiales diferentes para partes distintas de una obra, cada combinación de ellos deberá ser evaluada.

Las proporciones de la mezcla de concreto, incluida la relación agua - cemento, deberán ser seleccionadas sobre la base de la experiencia de obra y/o mezclas de prueba preparadas con los materiales a ser empleados, con excepción de los concretos sometidos a condiciones especiales de exposición.

### CONDICIONES ESPECIALES DE EXPOSICION

- a) Si se desea un concreto de baja permeabilidad, se deberá cumplir con los requisitos indicados en la tabla 4.4.2 del RNE.
- b) El concreto que va a estar expuesto a la acción de soluciones que contienen sulfatos, deberá cumplir con los requisitos indicados en la tabla 4.4.3. del RNE. No se empleará cloruro de calcio como aditivo en este tipo de concreto.
- e) La máxima concentración de ion cloruro soluble en agua que debe haber en un concreto a las edades de 28 a 42 días. expresada como suma del aporte de todos los ingredientes de la mezcla, no deberá exceder de los limites indicados en la tabla 4.4.4 del RNE.
- d) Si el concreto armado ha de estar expuesto a la acción de aguas salobres, agua de mar, rocío o neblina proveniente de éstas, deberán cumplirse los requisitos de la tabla 4.4.2 del RNE., para la selección de la relación aguacemento. La elección de recubrimientos mínimos para el refuerzo deberá ser compatible con el tipo de exposición.

#### EVALUACIÓN Y ACEPTACIÓN DEL CONCRETO

#### a) Frecuencia de los Ensayos

Las muestras para ensayos de resistencia en compresión de cada clase de concreto colocado cada día deberán ser tomadas:

- No menos de una muestra por día
- No menos de una muestra de ensayo por cada 50 m3 de concreto colocado.
- No menos de una muestra de ensayo por cada 300 m2 de área superficial para pavimentos o losas.

Si el volumen total de concreto de una clase dada es tal que la cantidad de ensayos de resistencia en compresión ha de ser menor de cinco, el Supervisor ordenará ensayos de por lo menos cinco tandas tomadas al azar, o de cada tanda si va ha haber menos de cinco.

En elementos que no resistan fuerzas de sismo si el volumen total de concreto de una clase dada es menor de 40 m3, el Supervisor podrá disponer la supresión de los ensayos de resistencia en compresión si, a su juicio, está garantizada la

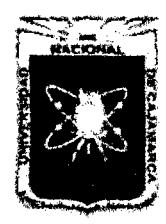

Proyecto Profesional para Optar el Título Profesional de Ingeniería Civil ~'Mejoramiento *del Sendcio Educativo Primaria de la* l. *E. N°* 8015~ *del Caserlo de Puente Piedra, Distrito de Huamachuco, Provincia de Sánchez Carrión -La Libertad,* 

calidad de concreto.

## b) Preparación de Probetas

Las muestras de concreto a ser utilizadas en la preparación de las probetas cilíndricas a ser empleadas en los ensayos de resistencia en compresión, se tomarán de acuerdo al procedimiento indicado en la norma ITINTEC 339.036. Las probetas serán moldeadas de acuerdo a la Norma ITINTEC 339.033.

## e) Ensayo de Probetas curadas en el Laboratorio

Seguirán las recomendaciones de la Norma ASTM C 192 y ensayadas de acuerdo a la norma ITINTEC 339.034. Se considerarán satisfactorios los resultados de los ensayos de resistencia a la compresión a los 28 días de una clase de concreto, si se cumplen las dos condiciones siguientes:

- El promedio de todas las series de tres ensayos consecutivos es igual o mayor que la resistencia de diseño.
- Ningún ensayo individual de resistencia está por debajo de la resistencia de diseño en más de 35 Kg/cm2.

Si no se cumplen los requisitos de la sección anterior, el Supervisor dispondrá las medidas que permitan incrementar el promedio de los siguientes resultados:

## d) Ensayo de Probetas Curadas en Obra

El Supervisor puede solicitar resultados de ensayos de resistencia en compresión de probetas curadas bajo condiciones de obra, con la finalidad de verificar la calidad de los procesos de curado y protección del concreto.

El curado de las probetas bajo condiciones de obra deberá realizarse en condiciones similares a las del elemento estructural al cual ellas representan.

Las probetas que han de ser curadas bajo condiciones de obra deberán ser moldeadas al mismo tiempo y de la misma muestra de concreto con la que se preparan las probetas a ser curadas en el laboratorio.

No se permitirá trabajar con relación agua/cemento mayor que las indicaciones.

El residente al inicio de la obra, hará los diseños de mezcla correspondientes, los cuales deberán estar avalados por algún Laboratorio competente especializado, con la historia de todos los ensayos, realizados para llegar al diseño óptimo.

Los gastos de estos ensayos correrán por cuenta del residente; el diseño de mezcla que proponga el Residente será aprobado previamente por el Ingeniero Supervisor.

El Ingeniero Supervisor dispondrá lo conveniente para el control de agregados en la planta, así como el control de la dosificación. Se deberá guardar uniformidad en cuanto a la cantidad de material por cada tanda lo cual garantizará homogeneidad en todo el proceso y posteriormente respecto a las resistencias.

## CONSISTENCIA DEL CONCRETO

La proporción entre agregados deberá garantizar una mezcla con un alto grado de trabajabilidad y resistencia de manera de que se acomode dentro de las esquinas y ángulos de las formas del refuerzo, por medio del método de colocación en la obra, que no permita que se produzca un exceso de agua libre en la superficie. El concreto se deberá vibrar en todos los casos.

El asentamiento o Slump permitido según la clase de construcción y siendo el concreto vibrado es el siguiente:

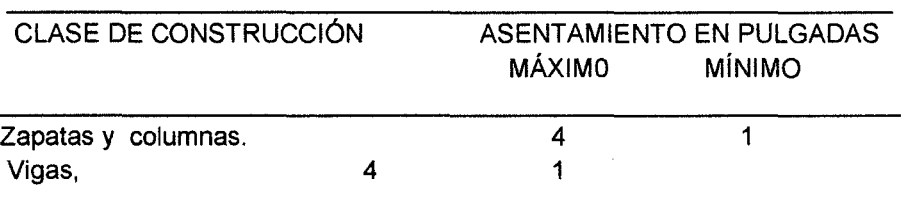

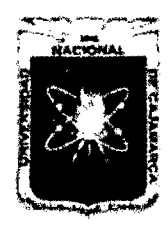

Proyecto Profesional para Optar el Título Profesional de Ingeniería Civil "Mejoramiento del Servicio Educativo Primaria de la I.E. Nº 80152, del Caserío de *Pueute Piedra, Distrito de H uamachuco, Provincia de Sánchez Carrión -La Libertad"* 

#### MEZCLA

Antes de iniciar cualquier preparación el equipo, deberá estar completamente limpio, el agua que haya estado guardada en depósitos desde el día anterior será eliminada, llenándose los depósitos con agua fresca y limpia.

El equipo deberá estar en perfecto estado de funcionamiento, esto garantizará uniformidad de mezcla en el tiempo prescrito.

Si se emplea algún aditivo líquido será incorporado y medido automáticamente, la solución deberá ser considerada como parte del agua de mezclado, si fuera en polvo será medido o pesado por volumen, esto de acuerdo a las recomendaciones del fabricante, si se van a emplear dos o más aditivos deberán ser incorporados separadamente a fin de evitar reacciones químicas que puedan afectar la eficiencia de cada una de ellos.

El concreto deberá ser mezclado sólo en la cantidad que se vaya a usar de inmediato, el excedente será eliminado. En caso de agregar una nueva carga la mezcladora deberá ser descargada.

Se prohibirá la adición indiscriminada de agua que aumente el Slump.

El mezclado deberá continuarse por lo menos durante 1 1/2 minuto, después que todos los materiales estén dentro del tambor, a menos que se muestre que un tiempo menor es satisfactorio.

#### COLOCACIÓN DE CONCRETO

Es requisito fundamental el que los encofrados hayan sido concluidos, éstos deberán ser mojados y/o aceitados.

El refuerzo de fierro deberá estar libre de óxidos, aceites, pinturas y demás sustancias extrañas que puedan dañar el comportamiento.

Toda sustancia extraña adherida al encofrado deberá eliminarse.

El encofrado no deberá tener exceso de humedad.

En general para evitar planos débiles, se deberá llegar a una velocidad y sincronización que permita al vaciado uniforme, con esto se garantiza integración entre el concreto colocado y el que se está colocando. especialmente el que está entre barras de refuerzo; no se colocará al concreto que esté parcialmente endurecido o que esté contaminado.

Deberá evitarse la segregación debida al manipuleo excesivo, las proporciones superiores de muro y columnas deberán ser llenados con concreto de asentamiento igual al mínimo permisible.

Deberá evitarse el golpe contra las formas con el fin de no producir segregaciones. Lo correcto es que caiga en el centro de la sección, usando para ello aditamento especial.

A menos que se tome una adecuada protección el concreto no deberá ser colocado durante lluvias fuertes, ya que el incremento de agua desvirtuaría el cabal comportamiento del mismo.

En general el vaciado se hará siguiendo las normas del Reglamento Nacional de Construcciones del Perú, en cuanto a calidad y colocación del material.

Se ha procurado especificar lo referente al concreto armado de una manera general, ya que las indicaciones particulares respecto a cada uno de los elementos estructurales, se encuentran detalladas y especificadas en los planos respectivos.

#### CONSOLIDACIÓN Y FRAGUADO

Se hará mediante vibraciones, su funcionamiento y velocidad será a recomendaciones de los fabricantes.

El Ingeniero chequeará el tiempo suficiente para la adecuada consolidación que se manifiesta cuando una delgada película de mortero aparece en la superficie del concreto y todavía se alcanza a ver el agregado grueso rodeado de mortero.

La consolidación correcta requerirá que la velocidad de vaciado no sea mayor que la

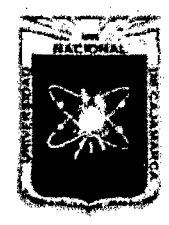

Proyecto Profesional para Optar el Título Profesional de Ingeniería Civil *"Mejoramiento del Serrdcio Educativo Prúnaria de la LE. N° 80152, del Caserfo de Puente Piedra, Distrito de Huamachuco, Provincia de Sánchez Carrión -La Libertad"* 

#### vibración.

El vibrador debe ser tal que embeba en concreto todas las barras de refuerzo y que llegue a todas las esquinas, que queden y que se elimine las burbujas de aire por los vacíos que puedan quedar y no produzca cangrejeras.

La distancia entre puntos de aplicación del vibrador será 45 a 75 cm., y en cada punto se mantendrá entre 5 y 10 segundos de tiempo. Se deberá tener vibradores de reserva en estado eficiente de funcionamiento.

Se preverán puntos de nivelación con referencia al encofrado para así vaciar la cantidad exacta de concreto y obtener una superficie nivelada, según lo indique los planos estructurales respectivos.

Se deberá seguir las Normas A.C.I. 306 y A.C.I. 695, respecto a condiciones ambientales que influyen en el vaciado.

Durante el fraguado en tiempo frío el concreto fresco deberá estar bien protegido contra las temperaturas por debajo de 4 °C. a fin de que la resistencia no sea mermada.

En el criterio de dosificación deberá estar incluido el concreto de variación de fragua debido a cambios de temperatura.

#### ENCOFRADO Y DESENCOFRADO Y JUNTAS

El Residente realizará el correcto y seguro diseño propugnado:

- Espesores y secciones correctas.
- Inexistencia de deflexiones.
- Elementos correctamente alineados.

Se debe tener en cuenta:

- Velocidad y sistema de vaciado.
- Cargas diversas como: material, equipo, personal, fuerzas horizontales, verticales y/o impacto, evitar deflexiones, excentricidad, contra flechas y otros.
- Características de material usado, deformaciones, rigidez en las uniones, etc.
- Que el encofrado construido no dañe a la estructura de concreto previamente levantada.

El desencofrado deberá hacerse gradualmente, estando prohibido las acciones de golpes, forzar o causar trepidación. Los encofrados y puntales deben permanecer hasta que el concreto adquiera la resistencia suficiente para soportar con seguridad las cargas y evitar la ocurrencia de deflexiones permanentes no previstas, así como para resistir daños mecánicos tales como resquebrajaduras, fracturas, hendiduras o grietas.

En caso de concreto normal consideran los siguientes tiempos mínimos para desencofrar:

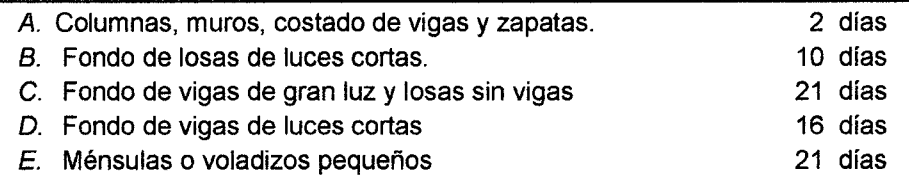

Si se trata de concreto con aditivos de resistencia:

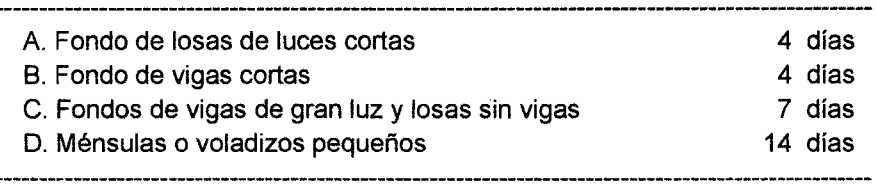

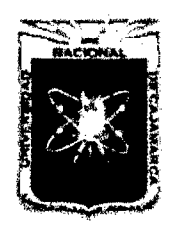

Proyecto Profesional para Optar el Título Profesional de Ingeniería Civil *"Mejoramiento del Sen,icio Educativo Primaria de la I.E. N° 80152, del Caserlo de Puente Piedra, Distrito de H uamachuco, Provincia de Sánchez Carríón -La Libertad"* 

Jugará papel importante la experiencia del Residente, el cual por medio de la aprobación del Ingeniero procederá al desencofrado.

Las tuberías encargadas del transporte de fluido que sean dañinos para la salud, serán probadas después de que el concreto haya endurecido.

Para aplicar juntas de construcción se procederá a la limpieza de las caras quitando la lechada superficial. Las juntas verticales se humedecerán completamente y se recubrirán con pasta de cemento, antes de proceder al nuevo concreto.

#### CURADO

Será por lo menos 07 días, durante los cuales se mantendrá el concreto en condición húmeda, esto a partir de las 10 ó 12 horas del vaciado. Cuando se usa aditivos de alta resistencia, el curado durará por lo menos 3 días.

Cuando el curado se efectúa con agua, los elementos horizontales se mantendrán con agua, especialmente en las horas de mayor calor y cuando el sol actúa directamente; los elementos verticales se regarán continuamente de manera que el agua caiga en forma de lluvia. Se permitirá el uso de los plásticos como el de polietileno.

#### REFUERZO

Se deberán respetar los diámetros de todos los aceros estructurales especificados en los planos, cuyo peso y diámetro deberá ser de acuerdo a las Normas.

#### GANCHO ESTANDAR

a) En barras longitudinales:

- Doblez de 180° más una extensión mínima de 4 db, pero no menor de 6.5 cm. al extremo libre de la barra
- Doblez de 90° más una extensión mínima de 12 db al extremo libre de la barra.

#### b) En Estribos:

Doblez de 135° más una extensión mínima de 10 db al extremo libre de la barra. En elementos que no resisten acciones sísmicas, cuando los estribos no se requieran por confinamiento, el doblez podrá ser de 90° o 135° más una extensión de 6 db.

#### DIAMETROS MINIMOS DE DOBLADO

a) En barras longitudinales:

El diámetro de doblez medido a la cara interior de la barra no deberá ser menor a:

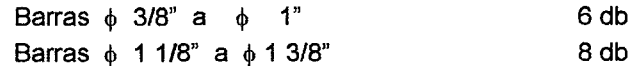

#### b) En Estribos:

El diámetro de doblez medido a la cara interior de la barra no deberá ser menor a:

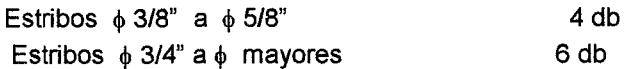

#### DOBLADO DEL REFUERZO

Todo el refuerzo deberá doblarse en frío. El refuerzo parcialmente embebido dentro del concreto no debe doblarse, excepto cuando así se indique en los planos de diseño o lo autorice el Ingeniero Proyectista.

#### COLOCACIÓN DEL REFUERZO

El refuerzo se colocará respetando los recubrimientos especificados en los planos. El refuerzo deberá asegurarse de manera que durante el vaciado no se produzcan desplazamientos que sobrepasen las tolerancias permisibles.

Si la armadura está firmemente colocada, con el recubrimiento adecuado y el concreto ha sido bien compactado, no aparecerán manchas en el concreto por oxidación del acero. Es recomendable evitar que los alambres de sujeción de las

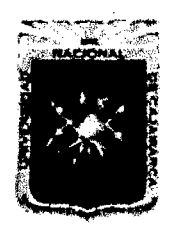

Proyecto Profesional para Optar el Título Profesional de Ingeniería Civil *"Mejoramiento del Servicio Educativo Primaria de la LE. N° 80152, del Caserfo de*  Puente Piedra, Distrito de Huamachuco, Provincia de Sánchez Carrión - La Libertad"

barras queden sin el debido recubrimiento. Las barras de acero, los clavos, etc, y la misma armadura ya colocada manchan el fondo con partículas de óxido llevadas por la lluvia.

Se realizara el control del buen estado del encofrado y la limpieza de las superficies del mismo antes del vaciado del concreto, la limpieza por medio de agua no es recomendable por el peligro de dejarla acumulada en el fondo o que el lubricante sea lavado del encofrado.

## LIMITES PARA EL ESPACIAMIENTO DEL REFUERZO

El espaciamiento libre entre barras paralelas de una capa deberá ser mayor o igual a su diámetro, 2.5 cm. o 1.3 veces el tamaño máximo nominal del agregado grueso.

En las columnas, la distancia libre entre barras longitudinales será mayor o igual a 1.5 su diámetro, 4 cm. o 1.3 veces el tamaño máximo nominal del agregado.

#### EMPALMES DEL REFUERZO

Los refuerzos se deberán empalmar preferentemente en zonas de esfuerzos bajos, Los empalmes deberán hacerse sólo como lo requieran o permitan los planos de diseño o como lo autorice el Supervisor.

Las barras empalmadas por medio de traslapes sin contacto en elementos sujetos a flexión, no deberán separarse transversalmente más de 1/5 de la longitud de traslape requerida, ni más de 15 cm.

La longitud mínima del traslape en los empalmes traslapados en tracción será conforme a los requisitos de los empalmes (Ver 8.11.1 del RNE) pero nunca menor a 30cm.

En general se debe respetar lo especificado por el Reglamento Nacional de Construcciones.

#### CONCRETO CARAVISTAI CONCRETO EXPUESTO

Se deberá tener especial cuidado en el trazo y nivelado de los elementos estructurales (columnas y vigas), para esto se contará con personal técnico especializado. Cabe señalar que en el concreto expuesto es fácil apreciar el alineamiento o desalineamiento de los elementos estructurales.

La calidad del concreto es usualmente considerada en términos de su resistencia y durabilidad. Cuando el concreto se usa expuesto su buena apariencia debe ser incluida, como una de sus cualidades esenciales.

#### DISEÑO DE ENCOFRADOS

#### Deformaciones

No es suficiente diseñar encofrados para resistir esfuerzos; un requisito muy importante es la limitación de las deformaciones ocasionadas por el peso y/o presión del concreto.

Las tolerancias en las dimensiones del concreto terminado incluyen errores en la fabricación y colocación del encofrado por lo que la deformación permisible en el encofrado mismo deberá ser de 1/3 a 1/4 la tolerancia final, así por ejemplo si la tolerancia final en el elemento de concreto es 1 cm, la deformación permisible en su encofrado será del orden de 3 mm.

El número de usos del encofrado será el necesario de manera que el resultado del elemento no se vea alterado en su forma o acabado debido al sobre uso.

#### Rigidez del encofrado

En áreas de vibración intensa ocurren concentraciones de mortero y partículas finas de la mezcla. En encofrado poco rígido o de rigidez no uniforme, el vibrado ocasiona vibraciones de amplitud alta y desigual en el área del panel. Esto trae consigo diferencia en las concentraciones de mortero y partículas finas de la mezcla, diferencias que se manifiestan en cambios de color de la superficie de concreto terminado sobre todo en la zona de juntas entre paneles.

Es recomendable por lo tanto que el encofrado sea rígido y que esta rigidez sea

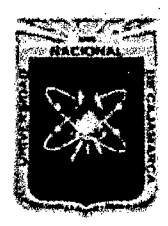

Proyecto Profesional para Optar el Título Profesional de Ingeniería Civil *"Mejoramiento del Servicio Educatñro Primaria de la LE. N° 80154 del Caserlo de Puente Piedra, Distrito de H uamacbuco, Provincia de Sáncbez Carri6n -La Libertad,* 

uniforme en el elemento por llenar.

No se usará el sistema de atortolado con alambres los encofrados, sino el sistema de sujeción a base de pernos cuyo ordenamiento será consultado.

#### 01.05.01 ZAPATAS

#### 01.05.01.01 ZAPATAS, CONCRETO f'c=210 Kg/cm<sup>2</sup>

(Especificaciones Técnicas ver ftem 01.05.00 Concreto Armado) Constituyen el cimiento de las columnas. Su dimensión y forma depende de las cargas que sobre ellas actúan, de la capacidad portante del terreno y de su ubicación.

Se denominan zapatas aisladas a las que soportan una sola columna, zapatas combinadas, a las que sirven de soporte de dos o más columnas y zapatas conectadas, a las que son unidas por una o más vigas de cimentación.

#### METODO DE MEDICION

Para el cómputo del volumen de concreto se tendrá en cuenta la forma de la zapata; la de forma paralelepípeda se calculará multiplicando el área de la base por su altura o espesor; las de forma de Tronco de Pirámide se calcularán multiplicando la semisuma de las áreas de base y superior por su altura o espesor.

Para el cómputo del área de encofrado (y desencofrado) se determinará el área efectiva de contacto con el concreto.

El cómputo del peso de la armadura no incluirá los vástagos de las columnas. En el caso de zapatas conectadas, no incluirá dentro de ninguno de los cómputos las vigas de cimentación.

#### FORMA DE PAGO

El pago de estos trabajos se hará por  $m<sup>3</sup>$ , cuyos precios unitarios se encuentran definidos en el presupuesto. El Supervisor velará por que ella se ejecute permanentemente durante el desarrollo de la obra, hasta su culminación.

#### 01.05.01.02 ZAPATAS, ACERO  $f'v = 4200$  Kg/cm<sup>2</sup>

#### (Especificaciones Técnicas ver ftem 01.05.00 Concreto Armado) METODO DE MEDICIÓN

El cómputo del peso de la armadura no incluirá los vástagos de las columnas. En el caso de zapatas conectadas, no incluirá dentro de ninguno de los cómputos las vigas de cimentación.

#### FORMA DE PAGO

El pago de estos trabajos se hará por Kg, cuyos precios unitarios se encuentran definidos en el presupuesto. El Supervisor velará por que ella se ejecute permanentemente durante el desarrollo de la obra, hasta su culminación.

#### 01.05.02 VIGAS DE CIMENTACION

#### 01.05.02.01 VIGAS DE CIMENTACIÓN, CONCRETO f'c=210 Kg/cm<sup>2</sup> (Especificaciones Técnicas ver ltem 01.05.00 Concreto Armado) METODO DE MEDICIÓN

El volumen total de concreto de las vigas de cimentación será la suma de los volúmenes individuales. El volumen de cada viga será igual al producto de su sección transversal por la

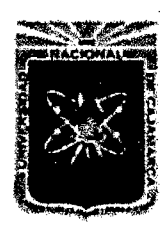

Proyecto Profesional para Optar el Título Profesional de Ingeniería Civil *"Mejoramiento del Serricio Educativo Primaria de la I.E. N° 80152, del Caserlo de Puente Piedra, Distrito de H uamachuco, Provincia de Sánchez Carrión -La Libertad"* 

> longitud. En casos de vigas de sección variable, se determinará su sección transversal promedio la que se multiplicará por la longitud.

#### FORMA DE PAGO

El pago de estos trabajos se hará por  $m<sup>3</sup>$ , cuyos precios unitarios se encuentran definidos en el presupuesto. El Supervisor velará por que ella se ejecute permanentemente durante el desarrollo de la obra, hasta su culminación.

## 01.05.02.02 VIGAS DE CIMENTACIÓN, ENCOFRADO y **DESENCOFRADO**

#### (Especificaciones Técnicas ver ítem 01.05.00 Concreto Armado) METODO DE MEDICIÓN

El área total de encofrado (y desencofrado) será la suma de las áreas individuales. El área de encofrado de cada viga se obtendrá multiplicando el perímetro de contacto efectivo con el concreto, por la longitud.

#### FORMA DE PAGO

El pago de estos trabajos se hará por  $m^2$ , cuyos precios unitarios se encuentran definidos en el presupuesto. El Supervisor velará por que ella se ejecute permanentemente durante el desarrollo de la obra, hasta su culminación.

#### 01.05.02.03 VIGAS DE CIMENTACIÓN, ACERO fy = 4200 Kg/cm<sup>2</sup> (Especificaciones Técnicas ver ítem 01.05.00 Concreto Armado) METODO DE MEDICIÓN

En el cómputo del peso de la armadura se incluirá la longitud de las barras que van empotradas en los apoyos de cada viga.

#### FORMA DE PAGO

El pago de estos trabajos se hará por Kg, cuyos precios unitarios se encuentran definidos en el presupuesto. El Supervisor velará por que ella se ejecute permanentemente durante el desarrollo de la obra, hasta su culminación.

#### 01.05.03 SOBRECIMIENTO ARMADO

#### 01.05.03.01 SOBRECIMIENTO ARMADO, CONCRETO f'c=210 Kg/cm<sup>2</sup> (Especificaciones Técnicas ver ítem 01.05.00 Concreto Armado) METODO DE MEDICIÓN

El volumen total de concreto de sobrecimientos armados será la suma de los volúmenes individuales. El volumen de cada sobrecimiento armado será igual al producto de su sección transversal por la longitud.

#### FORMA DE PAGO

El pago de estos trabajos se hará por m<sup>3</sup>, cuyos precios unitarios se encuentran definidos en el presupuesto. El Supervisor velará por que ella se ejecute permanentemente durante el desarrollo de la obra, hasta su culminación.

#### 01.05.03.02 SOBRECIMIENTO DESENCOFRADO ARMADO, ENCOFRADO y

(Especificaciones Técnicas ver ítem 01.05.00 Concreto Armado) METODO DE MEDICIÓN
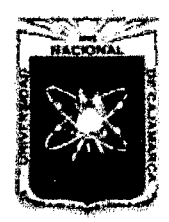

Proyecto Profesional para Optar el Título Profesional de Ingeniería Civil *"Mejoramiento del Servicio Educativo Primaria de la LE. N°* 8015~ *del Caserio de Puente Piedra, Distrito de H uamachuco, Provincia de Sánchez Carrión -La Libertad,* 

> El área total de encofrado (y desencofrado) será la suma de las áreas individuales. El área de encofrado de sobrecimiento se obtendrá multiplicando el perímetro de contacto efectivo con el concreto, por la longitud.

#### FORMA DE PAGO

El pago de estos trabajos se hará por m<sup>2</sup>, cuyos precios unitarios se encuentran definidos en el presupuesto. El Supervisor velará por que ella se ejecute permanentemente durante el desarrollo de la obra, hasta su culminación.

#### 01.05.03.03 SOBRECIMIENTO ARMADO, ACERO fy = 4200 Kg/cm<sup>2</sup> (Especificaciones Técnicas ver ftem 01.05.00 Concreto Armado) METODO DE MEDICIÓN

En el cómputo del peso de la armadura se incluirá la longitud de las barras que van empotradas en las columnas de apoyo. FORMA DE PAGO

El pago de estos trabajos se hará por Kg, cuyos precios unitarios se encuentran definidos en el presupuesto. El Supervisor velará por que ella se ejecute permanentemente durante el desarrollo de la obra, hasta su culminación.

# 01.05.04 COLUMNAS

# 01.05.04.01 COLUMNETAS, CONCRETO f'c=175 Kg/cm<sup>2</sup>

# 01.05.04.02 COLUMNAS, CONCRETO f'c=210 Kg/cm<sup>2</sup>

(Especificaciones Técnicas ver ftem 01.05.00 Concreto Armado) Son los elementos de apoyo aislados verticales, con medida de altura muy superior a las transversales, cuya solicitación principal es de compresión.

En la altura de las columnas se considerará:

- En primera planta, distancia entre las caras superiores de la zapata y la cara superior del entrepiso (techo).
- En plantas altas, distancia entre las caras superiores de los entrepisos.

En los niveles sin losas de concreto pero con las columnas cortadas por vigas de diferentes niveles:

- En planta baja, distancia entre la cara superior de la zapata y la cara superior de la viga.
- En niveles superiores, la altura será la distancia entre la cara superior de la viga del pie de la columna y la cara superior de la cabeza de la columna.

#### METODO DE MEDICION

El cómputo será la suma de los volúmenes de todas las columnas y el volumen de cada una será igual al producto de la sección transversal por la altura. Cuando las columnas van endentadas con los muros (columnas de amarres) se considerará el volumen adicional de concreto que penetra en los muros.

#### FORMA DE PAGO

El pago de estos trabajos se hará por m<sup>3</sup>, cuyos precios unitarios se encuentran definidos en el presupuesto. El Supervisor velará porque ella se ejecute permanentemente

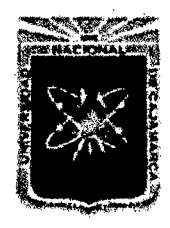

Proyecto Profesional para Optar el Título Profesional de Ingeniería Civil *"Mejoramiento del Servicio Educativo Primaria de la LE. N° 80152, del Caserfo de Puente Piedra, Distrito de Huamachuco, Provincia de Sánchez Carrión -La Libertad"* 

durante el desarrollo de la obra, hasta su culminación.

# 01.05.04.03 COLUMNAS Y COLUMNETAS, ENCOFRADO Y DESENCOFRADO

#### (Especificaciones Técnicas ver item 01.05.00 Concreto Armado) METODO DE MEDICION

El cómputo total de encofrado (y desencofrado) será la suma de las áreas por encofrar de las columnas. El área de encofrado de cada columna se obtendrá multiplicando el perímetro de contacto efectivo con el concreto por la diferencia de la altura de la columna menos el espesor de losa. Las caras de las columnas empotradas en muros deben descontarse.

#### FORMA DE PAGO

El pago de estos trabajos se hará por m<sup>2</sup>, cuyos precios unitarios se encuentran definidos en el presupuesto. El Supervisor velará por que ella se ejecute permanentemente durante el desarrollo de la obra, hasta su culminación.

#### 01.05.04.04 COLUMNAS, ACERO fy = 4200 Kg/cm<sup>2</sup>

#### (Especificaciones Técnicas ver item 01.05.00 Concreto Armado) METODO DE MEDICION

El cómputo del peso de la armadura incluirá las longitudes de las barras que van empotradas en otros elementos (zapatas, vigas, etc.)

#### FORMA DE PAGO

El pago de estos trabajos se hará por Kg, cuyos precios unitarios se encuentran definidos en el presupuesto. El Supervisor velará por que ella se ejecute permanentemente durante el desarrollo de la obra, hasta su culminación.

#### 01.05.05 VIGAS

#### 01.05.05.01 VIGUETAS, CONCRETO f'c=175 Kg/cm<sup>2</sup>

#### 01.05.05.02 VIGAS, CONCRETO f'c=210 Kg/cm<sup>2</sup>

(Especificaciones Técnicas ver item 01.05.00 Concreto Armado) Son los elementos horizontales o inclinados, de medida longitudinal muy superior a las transversales, cuya solicitación principal es de flexión. Cuando las vigas se apoyan sobre columnas, su longitud estará comprendida entre las caras de las columnas; en caso de vigas apoyadas sobre muros, su longitud deberá comprender el apoyo de las vigas.

En el encuentro de losas con vigas se considerará que la longitud de cada losa termina en el plano lateral o costado de la viga, por consiguiente la altura o peralte de la viga incluirá el espesor de la parle empotrada de la losa. El ancho de la viga se aprecia en la parte que queda de la losa.

#### METODO DE MEDICION

El volumen total de concreto de las vigas será la suma de los volúmenes individuales. El volumen de cada viga será igual al producto de su sección transversal por la longitud. En casos de vigas de sección variable, se determinará su sección transversal promedio la que se multiplicará por la longitud. FORMA DE PAGO

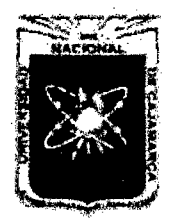

Proyecto Profesional para Optar el Título Profesional de Ingeniería Civil "Mejoramiento del Servicio Educativo Primaria de la I.E. Nº 80152, del Caserío de *Puente Piedra, Distrito de H uamachuco, Provincia de Sánchez Carrión -La Libertad''* 

> El pago de estos trabajos se hará por m3, cuyos precios unitarios se encuentran definidos en el presupuesto. El Supervisor velará por que ella se ejecute permanentemente durante el desarrollo de la obra, hasta su culminación.

# 01.05.05.03 VIGAS Y VIGUETAS, ENCOFRADO Y DESENCOFRADO

#### (Especificaciones Técnicas ver item 01.05.00 Concreto Armado) METODO DE MEDICIÓN

El área total de encofrado (y desencofrado) será la suma de las áreas individuales. El área de encofrado de cada viga se obtendrá multiplicando el perímetro de contacto efectivo con el concreto, por la longitud. A veces las vigas no necesitan encofrado en el fondo o en una de las dos caras, como es el caso de vigas chatas apoyadas en toda su longitud sobre muros, o de vigas soleras.

# FORMA DE PAGO

El pago de estos trabajos se hará por m2, cuyos precios unitarios se encuentran definidos en el presupuesto. El Supervisor velará por que ella se ejecute permanentemente durante el desarrollo de la obra, hasta su culminación.

# 01.05.05.04 VIGAS, ACERO fy = 4200 Kg/cm<sup>2</sup>

#### (Especificaciones Técnicas ver item 01.05.00 Concreto Armado) METODO DE MEDICIÓN

En el cómputo del peso de la armadura se incluirá la longitud de las barras que van empotradas en los apoyos de cada viga.

# FORMA DE PAGO

El pago de estos trabajos se hará por Kg, cuyos precios unitarios se encuentran definidos en el presupuesto. El Supervisor velará por que ella se ejecute permanentemente durante el desarrollo de la obra, hasta su culminación.

# 01.05.06 LOSA ALIGERADA

# 01.05.06.01 LOSA ALIGERADA, CONCRETO f'c=210\_Kg/cm<sup>2</sup>

#### (Especificaciones Técnicas ver item 01.05.00 Concreto Armado) METODO DE MEDICION

El volumen total de concreto de losa aligerada será la suma de los volúmenes individuales. El volumen de cada losa aligerada será igual al producto de su área por su espesor, descontando el volumen de los ladrillos.

#### FORMA DE PAGO

El pago de estos trabajos se hará por m3, cuyos precios unitarios se encuentran definidos en el presupuesto. El Supervisor velará por que ella se ejecute permanentemente durante el desarrollo de la obra, hasta su culminación.

# 01.05.06.02 LOSA ALIGERADA, ENCOFRADO Y DESENCOFRADO (Especificaciones Técnicas ver item 01.05.00 Concreto Armado) METODO DE MEDICIÓN

El área total de encofrado (y desencofrado) será la suma de las áreas individuales. El área de encofrado de la losa aligerada se obtendrá sumando las áreas de fondo y el área

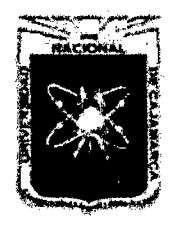

Proyecto Profesional para Optar el Título Profesional de Ingeniería Civil *"Mejoramiento del Servicio Educativo Primaria de la I.E. N° 80152, del Caserio de Puente Piedra, Distrito de H uamachuco, Provincia de Sánchez Carrión -La Libertad"* 

> de los bordes de la losa. FORMA DE PAGO

El pago de estos trabajos se hará por m2, cuyos precios unitarios se encuentran definidos en el presupuesto. El Supervisor velará por que ella se ejecute permanentemente durante el desarrollo de la obra, hasta su culminación.

# 01.05.06.03 LOSA ALIGERADA, ACERO fy = 4200 Kg/cm<sup>2</sup>

#### (Especificaciones Técnicas ver ítem 01.05.00 Concreto Armado) METODO DE MEDICIÓN

En el cómputo del peso de la armadura se incluirá la longitud de las barras que van empotradas en los apoyos de la losa aligerada.

#### FORMA DE PAGO

El pago de estos trabajos se hará por Kg, cuyos precios unitarios se encuentran definidos en el presupuesto. El Supervisor velará por que ella se ejecute permanentemente durante el desarrollo de la obra, hasta su culminación.

# 01.05.06.04 LADRILLO DE TECHO HUECO 12X30X30 cm 01.05.06.05 LADRILLO DE TECHO HUACO 15X30X30 cm

Las losa aligeradas más usadas en el Perú son aquellas conformadas por viguetas de 10.00 centímetros de ancho espaciadas eje a eje 40.00 centímetros, con ladrillo o bloques hueco entre ellas y una losa superior den 5 cm., monolítica a las viguetas.

Los ladrillos suelen ser de arcilla o de concreto vibrado y tienen un tamaño de 30 cm x 25 cm, siendo su altura de 07, 12, 15, y 20 cm. Las losas aligeradas más usadas tienen por tanto tienen un peralte de 12, 17, 20, 25 cm.

Suelen usarse armadas en una dirección (viguetas en una sola dirección) y en caso de paños más o menos cuadrados con luces superiores a los 7.00 metros suelen armarse en dos direcciones.

Para fines de diseño se consideran generalmente los siguientes pesos propios:

- Aligerados ( $h = 12$  cm.) Pp = 250 kg/cm2
- Aligerados ( $h = 17$  cm.)  $Pp = 270$  kg/cm2
	-
- Aligerados (  $h = 20$  cm. )  $Pp = 300$  kg/cm2<br>Aligerados (  $h = 25$  cm. )  $Pp = 350$  kg/cm2 Aligerados (  $h = 25$  cm.)

De los cuales los ladrillos o "bloques de techo" representan 70, 90, 110, 150 Kg/cm2 respectivamente.

En todos los diseños, no se considera al ladrillo como elemento estructural, sino como un simple relleno, que permite obtener una superficie plana en la losa inferior.

# MÉTODO CONSTRUCTIVO

Concluido el encofrado se procederá al trazado de la ubicación de la viguetas y ladrillos, los alveolos de los ladrillos serán tapados con un mortero pobre de yeso y cemento para evitar la infiltración de concreto dentro del ladrillo. Luego se procederá a la colocación del acero de refuerzo y el vaciado del concreto.

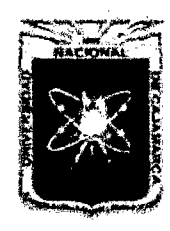

Proyecto Profesional para Optar el Título Profesional de Ingeniería Civil *"Mejoramiento del Servicio Educativo Primaria de b l.E. N° 80152, del Caserfo de Puente Piedra, Distrito de H uamachuco, Provincia de Sánchez Carrión -La Libertad''* 

#### MEDICIÓN

Se medirá por unidad de ladrillo (Und) colocado en la losa aligerada de la estructura y de acuerdo a medidas especificadas en los planos.

#### PAGO

El pago se efectuará al precio unitario por unidad de ladrillo (Und) colocado y dicho pago constituirá la compensación total por la mano de obra, herramientas y materiales necesarios.

# 01.05.07 MUROS DE CONTENCION ARMADOS

#### 01.05.07.01 MUROS DE CONTENCION, CONCRETO f'c=210 Kg/cm<sup>2</sup> (Especificaciones Técnicas ver ftem 01.05.00 Concreto Armado) METODO DE MEDICION

El cómputo será la suma de los volúmenes de la pantalla del muro de contención y el volumen de cada una será igual al producto de la sección transversal por la longitud.

#### FORMA DE PAGO

El pago de estos trabajos se hará por m<sup>3</sup>, cuyos precios unitarios se encuentran definidos en el presupuesto. El Supervisor velará porque ella se ejecute permanentemente durante el desarrollo de la obra, hasta su culminación.

# 01.05.07.02 MUROS DE CONTENCION, ENCOFRADO y DESENCOFRADO

#### (Especificaciones Técnicas ver ítem 01.05.00 Concreto Armado) METODO DE MEDICIÓN

El cómputo total de encofrado (y desencofrado) será la suma de las áreas por encofrar del muro de contención. El área de encofrado de cada muro de contención se obtendrá multiplicando el perímetro de contacto efectivo con el concreto por la diferencia de la altura del muro.

#### FORMA DE PAGO

El pago de estos trabajos se hará por m<sup>2</sup>, cuyos precios unitarios se encuentran definidos en el presupuesto. El Supervisor velará por que ella se ejecute permanentemente durante el desarrollo de la obra, hasta su culminación.

#### 01.05.07.03 MUROS DE CONTENCION, ACERO fy = 4200 Kg/cm<sup>2</sup>

#### (Especificaciones Técnicas ver ltem 01.05.00 Concreto Armado) METODO DE MEDICIÓN

El cómputo del peso de la armadura se realizara de acuerdo a los planos correspondientes.

#### FORMA DE PAGO

El pago de estos trabajos se hará por Kg, cuyos precios unitarios se encuentran definidos en el presupuesto. El Supervisor velará por que ella se ejecute permanentemente durante el desarrollo de la obra, hasta su culminación.

#### 01.05.07.04 TUBERIA PVC SAL 0=2" PARA OREN **DESCRIPCIÓN**

Comprende la colocación de la tubería de pvc sal 2" para dren, de acuerdo a los planos respectivos.

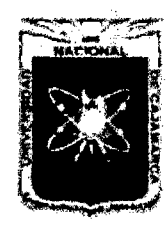

Proyecto Profesional para Optar el Título Profesional de Ingeniería Civil *"Mejoramiento del Servicio Educativo Primaria de la I.E. Nº 80152, del Caserío de Puente Piedra, Distrito de H uamachuco, Provincia de Sánchez Carrión -La Libertad''* 

> El supervisor velará que dichos trabajos se realicen con mucho cuidado; así mismo se debe tener cuidado en la colocación de la misma.

#### METODO DE MEDICION

La unidad de medida será por metro lineal (mi).

#### FORMA DE PAGO

Será pagada al precio unitario del contrato por metro lineal (mi); entendiéndose que dicho precio y pago constituirá compensación total por toda la mano de obra, incluyendo las leyes sociales, materiales y cualquier actividad o suministro necesario para la ejecución del trabajo.

#### 01.05.08 ESCALERA

#### 01.05.08.01 ESCALERA, CONCRETO f'c=210 Kg/cm<sup>2</sup>

#### (Especificaciones Técnicas ver ítem 01.05.00 Concreto Armado) METODO DE MEDICION

El cómputo será la suma de los volúmenes del descanso, garganta y peldaños de la escalera.

#### FORMA DE PAGO

El pago de estos trabajos se hará por  $m^3$ , cuyos precios unitarios se encuentran definidos en el presupuesto. El Supervisor velará porque ella se ejecute permanentemente durante el desarrollo de la obra, hasta su culminación.

#### 01.05.08.02 ESCALERA, ENCOFRADO Y DESENCOFRADO

#### (Especificaciones Técnicas ver ítem 01.05.00 Concreto Armado) METODO DE MEDICIÓN

El cómputo total de encofrado (y desencofrado) será la suma de las áreas por encofrar de la escalera. El área de encofrado de la escalera se obtendrá multiplicando el perímetro de contacto efectivo con el concreto por el espesor.

#### FORMA DE PAGO

El pago de estos trabajos se hará por m<sup>2</sup>, cuyos precios unitarios se encuentran definidos en el presupuesto. El Supervisor velará por que ella se ejecute permanentemente durante el desarrollo de la obra, hasta su culminación.

#### 01.05.08.03 ESCALERA, ACERO fy = 4200 Kg/cm<sup>2</sup>

#### (Especificaciones Técnicas ver ítem 01.05.00 Concreto Armado) METODO DE MEDICIÓN

El cómputo del peso de la armadura se realizara de acuerdo a los planos correspondientes.

#### FORMA DE PAGO

El pago de estos trabajos se hará por Kg, cuyos precios unitarios se encuentran definidos en el presupuesto. El Supervisor velará por que ella se ejecute permanentemente durante el desarrollo de la obra, hasta su culminación.

#### 01.05.09 LOSA MACIZA

# 01.05.09.01 LOSA MACIZA, CONCRETO f'c=210 Kg/cm<sup>2</sup>

(Especificaciones Técnicas ver ltem 01.05.00 Concreto Armado) METODO DE MEDICION

El volumen total de concreto de losa maciza será la suma de

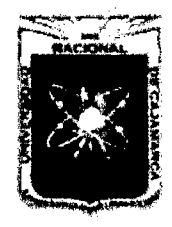

Proyecto Profesional para Optar el Título Profesional de Ingeniería Civil *"Mejoramiento del Servicio Educativo Primaria de la I.E. N° 80152, del Caserio de Puente Piedra, Distrito de H uamachuco, Provincia de Sánchez Carrión -La Libertad,* 

> los volúmenes individuales. El volumen de cada losa maciza será igual al producto de su área por su espesor.

#### FORMA DE PAGO

El pago de estos trabajos se hará por m3, cuyos precios unitarios se encuentran definidos en el presupuesto. El Supervisor velará por que ella se ejecute permanentemente durante el desarrollo de la obra, hasta su culminación.

#### 01.05.09.02 LOSA MACIZA, ENCOFRADO Y DESENCOFRADO (Especificaciones Técnicas ver item 01.05.00 Concreto Armado) METODO DE MEDICIÓN

El área total de encofrado (y desencofrado) será la suma de las áreas individuales. El área de encofrado de la losa maciza se obtendrá sumando las áreas de fondo y el área de los bordes de la losa.

#### FORMA DE PAGO

El pago de estos trabajos se hará por m2, cuyos precios unitarios se encuentran definidos en el presupuesto. El Supervisor velará por que ella se ejecute permanentemente durante el desarrollo de la obra, hasta su culminación.

# 01.05.09.03 LOSA MACIZA, ACERO fy = 4200 Kg/cm<sup>2</sup>

#### (Especificaciones Técnicas ver ftem 01.05.00 Concreto Armado) METODO DE MEDICIÓN

En el cómputo del peso de la armadura se incluirá la longitud de las barras que van empotradas en los apoyos de la losa (vigas y/o columnas)

#### FORMA DE PAGO

El pago de estos trabajos se hará por Kg, cuyos precios unitarios se encuentran definidos en el presupuesto. El Supervisor velará por que ella se ejecute permanentemente

#### 01.05.10 CISTERNA

#### 01.05.10.01 CISTERNA, CONCRETO f'c=240 Kg/cm<sup>2</sup>

#### (Especificaciones Técnicas ver ftem 01.05.00 Concreto Armado} METODO DE MEDICION

El volumen total de concreto de la cisterna será la suma de los volúmenes individuales de los muros laterales, fondo y tapa. El volumen de cada uno será el producto del área lateral por la altura.

#### FORMA DE PAGO

El pago de estos trabajos se hará por m<sup>3</sup>, cuyos precios unitarios se encuentran definidos en el presupuesto. El Supervisor velará por que ella se ejecute permanentemente durante el desarrollo de la obra, hasta su culminación.

#### 01.05.10.02 CISTERNA, ENCOFRADO Y DESENCOFRADO

#### (Especificaciones Técnicas ver ltem 01.05.00 Concreto Armado) METODO DE MEDICIÓN

El área total de encofrado (y desencofrado) será la suma de las áreas individuales. El área de encofrado del tanque séptico se obtendrá sumando las áreas dadas por la multiplicación del perímetro en contacto con el concreto y la

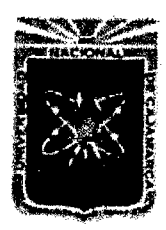

Proyecto Profesional para Optar el Título Profesional de Ingeniería Civil *"Mejoramiento del Serflicio Educativo Primaria de la* LE. *N° 80152, del Caserío de Puente Piedra, Distrito de H uamachuco, Provincia de Sánchez Carrión* -La *Libertad''* 

# altura.

# FORMA DE PAGO

El pago de estos trabajos se hará por  $m^2$ , cuyos precios unitarios se encuentran definidos en el presupuesto. El Supervisor velará por que ella se ejecute permanentemente durante el desarrollo de la obra, hasta su culminación.

#### 01.05.10.03 CISTERNA, ACERO fy = 4200 Kg/cm<sup>2</sup>

#### (Especificaciones Técnicas ver item 01.05.00 Concreto Armado) METODO DE MEDICIÓN

En el cómputo del peso de la armadura se determinará tomando en cuenta los planos correspondientes.

#### FORMA DE PAGO

El pago de estos trabajos se hará por Kg, cuyos precios unitarios se encuentran definidos en el presupuesto. El Supervisor velará por que ella se ejecute permanentemente

#### 01.05.11 TANQUE SEPTICO

# 01.05.11.01 TANQUE SEPTICO, CONCRETO f'c=240 Kg/cm<sup>2</sup>

#### (Especificaciones Técnicas ver ltem 01.05.00 Concreto Armado) METODO DE MEDICION

El volumen total de concreto del tanque séptico será la suma de los volúmenes individuales de los muros laterales, fondo y tapa. El volumen de cada uno será el producto del área lateral por la altura.

#### FORMA DE PAGO

El pago de estos trabajos se hará por m<sup>3</sup>, cuyos precios unitarios se encuentran definidos en el presupuesto. El Supervisor velará por que ella se ejecute permanentemente durante el desarrollo de la obra, hasta su culminación.

# 01.05.11.02 TANQUE SEPTICO, ENCOFRADO Y DESENCOFRADO

#### (Especificaciones Técnicas ver ltem 01.05.00 Concreto Armado) METODO DE MEDICIÓN

El área total de encofrado (y desencofrado) será la suma de las áreas individuales. El área de encofrado del tanque séptico se obtendrá sumando las áreas dadas por la multiplicación del perímetro en contacto con el concreto y la altura.

#### FORMA DE PAGO

El pago de estos trabajos se hará por m<sup>2</sup>, cuyos precios unitarios se encuentran definidos en el presupuesto. El Supervisor velará por que ella se ejecute permanentemente durante el desarrollo de la obra, hasta su culminación.

# 01.05.11.03 TANQUE SEPTICO, ACERO fy = 4200 Kg/cm<sup>2</sup>

#### (Especificaciones Técnicas ver ítem 01.05.00 Concreto Armado) METODO DE MEDICIÓN

En el cómputo del peso de la armadura se determinará tomando en cuenta los planos correspondientes. FORMA DE PAGO

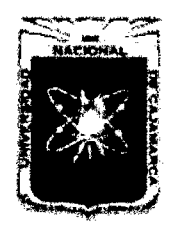

Proyecto Profesional para Optar el Título Profesional de Ingeniería Civil *"Mejoramiento del Servicio Educativo Primaria de la LE. N° 80152, del Caserlo de Puente Piedra, Distrito de H uamachuco, Provincia de Sánchez Carrión -La Libertad,* 

> El pago de estos trabajos se hará por Kg, cuyos precios unitarios se encuentran definidos en el presupuesto. El Supervisor velará por que ella se ejecute permanentemente

#### 01.05.12 POZO PERCOLADOR

# 01.05.12.01 POZO PERCOLADOR, CONCRETO f'c=175 Kg/cm<sup>2</sup>

#### (Especificaciones Técnicas ver ftem 01.05.00 Concreto Armado) METODO DE MEDICION

El volumen total de concreto del pozo percolador o de infiltración está dado por el volumen de la losa de techo.

#### FORMA DE PAGO

El pago de estos trabajos se hará por  $m<sup>3</sup>$ , cuyos precios unitarios se encuentran definidos en el presupuesto. El Supervisor velará por que ella se ejecute permanentemente durante el desarrollo de la obra, hasta su culminación.

#### 01.05.12.02 POZO PERCOLADOR, ENCOFRADO Y DESENCOFRADO (Especificaciones Técnicas ver ltem 01.05.00 Concreto Armado) METODO DE MEDICIÓN

El área total de encofrado (y desencofrado) será el producto del perímetro en contacto con el concreto multiplicado por la longitud.

# FORMA DE PAGO

El pago de estos trabajos se hará por  $m^2$ , cuyos precios unitarios se encuentran definidos en el presupuesto. El Supervisor velará por que ella se ejecute permanentemente durante el desarrollo de la obra, hasta su culminación.

# 01.05.12.03 POZO PERCOLADOR, ACERO fy = 4200 Kg/cm<sup>2</sup>

# (Especificaciones Técnicas ver ltem 01.05.00 Concreto Armado) METODO DE MEDICIÓN

En el cómputo del peso de la armadura se determinará tomando en cuenta los planos correspondientes.

#### FORMA DE PAGO

El pago de estos trabajos se hará por Kg, cuyos precios unitarios se encuentran definidos en el presupuesto. El Supervisor velará por que ella se ejecute permanentemente

# 01.05.13 VARIOS

# 01.05.13.01 GÁRGOLA DE CONCRETO, TERMINADO SEGÚN DISEÑO METODO DE MEDICIÓN

En cómputo será la cantidad de gárgolas de concreto que existen en el proyecto.

#### FORMA DE PAGO

El pago de estos trabajos se hará por unidad (Ud.), cuyos precios unitarios se encuentran definidos en el presupuesto. El Supervisor velará por que ella se ejecute permanentemente

# 02 ARQUITECTURA

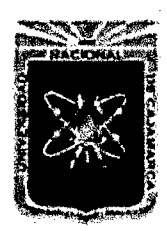

Proyecto Profesional para Optar el Título Profesional de Ingeniería Civil *"Mejoramiento del Servicio Educativo Primaria de 13 LE. N° 80152, del Caserío de Puente Piedra, Distrito de H uamachuco, Provincia de Sánchez Carrión* -La *Libertad"* 

# 02.01 MUROS Y TABIQUES

#### 02.01.01 MUROS DE LADRilLO KK TIPO IV CABEZA M 1:1:4 e =1.5 cm

02.01.02 MUROS DE LADRilLO KK TIPO IV SOGA M 1:1:4 e =1.5 cm

02.01.03 MUROS DE LADRilLO KK TIPO IV CABEZA ASENTADO SIN MEZCLA DESCRIPCIÓN

Esta Especificación contiene los requerimientos en lo que corresponde a esta Obra, se aplicaran para la construcción de albañilería con ladrillos de arcilla.

Las presentes Especificaciones Técnicas Generales tienen como objetivo establecer las Normas Técnicas, procedimientos, requisitos y exigencias mínimas a ser cumplidas por el Residente y la Inspección en los procesos de selección de materiales y proporciones; así como en los procedimientos de construcción y de control de calidad a ser empleados en las obras de albañilería.

Las indicaciones y notas de los planos, detalles típicos y Especificaciones Técnicas especiales del Proyecto, tienen precedencia sobre estas especificaciones Técnicas Generales; las cuales complementan a la Norma Técnica de edificación E-050 "Albañilería".

La albañilería de los muros de cabeza, soga y canto en las edificaciones serán construida con ladrillos de arcilla.

#### MATERIALES

# LADRILLOS KK MAQUINADO 18 HUECOS

Será un producto de tierra arcillosa seleccionada y arena debidamente dosificada, mezclada con adecuada proporción de agua, elaborado sucesivamente a través de las etapas de mezclado e integración de la humedad, moldeo, secado y cocido al fuego.

Todos los ladrillos macizos que se empleen ya sean King Kong o corriente deberán tener las siguientes características:

#### Resistencia

Carga mínima de rotura a la comprensión 130 Kg./cm2 (promedio de 5 unidades ensayadas consecuentemente del mismo lote).

Resistencia F'm = 45 Kg/cm2 - Ver Norma de Albañilería EO?O del Reglamento Nacional de Construcciones.

- b) Durabilidad : Inalterable a los agentes externos
- c) Textura : Homogénea, grano uniforme
- d) Superficie Rugosa o áspera
- e) Color : Rojizo, amarillento, uniforme
- f) Apariencia : Externamente será de ángulos rectos,
	- aristas vivas y definidas, caras planas.
- g) Dimensiones: Exactas y constantes dentro de lo posible.

Toda otra característica de los ladrillos, deberá sujetarse a los Normas ASTM.

Se rechazarán los ladrillos que no posean las características antes mencionadas y los que presenten notoriamente los siguientes defectos: Resquebraduras, fracturas, grietas, hendiduras.

Los sumamente, porosos o permeables. Los insuficientemente cocidos y crudos tanto interna como externamente. Los que al ser golpeados con el martillo den un sonido sordo. Los desmenuzables.

Los que presenten notoriamente manchas blanquecinas de carácter salitroso, los que puedan producir eflorescencias y otras manchas, como veteados negruzcos, etc.

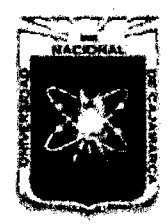

Proyecto Profesional para Optar el Título Profesional de Ingeniería Civil *"Mejoramiento del Servicio Educativo Primaria de la LE. N° 80152, del Caserfo de*  Puente Piedra, Distrito de Huamachuco, Provincia de Sánchez Carrión – La Libertad<sup>19</sup>

Los no enteros y deformes, así como los retorcidos y los que presenten alteraciones en sus dimensiones.

Los de caras lisas, no ásperas o que no presenten posibilidades de una buena adherencia con el mortero.

En todos los casos, el Supervisor se reserva el derecho de comprobar estos requisitos mediante las inspecciones y ensayos necesarios.

#### Mortero

Será una mezcla de cemento y arena gruesa en proporción 1:4.

#### Alcance de los trabajos

Esta partida comprende las características y métodos de construcción que tendrán los muros de albañilería en aparejo de cabeza, según lo indicado su ubicación en los planos.

#### Ejecución

Todas las etapas del proyecto, construcción e inspección de las actividades antes mencionadas deberán ser realizadas por personal profesional y técnico calificado.

#### Colocación

Los muros quedarán perfectamente aplomados y colocados en hileras separadas por mortero de un espesor no menor de 0.9 cm ni mayor de 1.2 cm.

#### Humedecimiento

Se humedecerán previamente los ladrillos en agua, de tal forma que queden bien humedecidos y no absorban el agua del mortero.

No se permitirá agua vertida sobre el ladrillo puesto en la hilada en el momento de su colocación.

Si el muro se va a levantar sobre los sobre cimientos, se mejorará la cara superior de éstos. El procedimiento será levantar simultáneamente todos los muros a una sección colocándose los ladrillos ya mojados sobre una capa completamente de mortero extendida íntegramente sobre la anterior hilada, rellenando luego las juntas verticales con la cantidad suficiente de mortero.

#### Tacos de Madera

Se dejarán tacos de madera en los vanos que se necesita para el soporte de los marcos de las puertas o ventanas. Los tacos serán de madera seca, de buena calidad y previamente alquitranados, de dimensiones 2"x4" para los muros de cabeza y de 2"x3" para los muros de soga; llevarán alambres o clavos sólidos por 3 de sus caras para asegurar el anclaje con el muro. El número de tacos por vano será menor de 6, estando en todos los casos, supeditado el número y ubicación de los tacos a lo que indique los planos de detalle.

El ancho de los muros será el indicado en los planos. El tipo de aparejo será de cabeza de tal forma que las juntas verticales sean interrumpidas de una a otra hilada; ellas no deberán corresponder ni aún estar vecinas al mismo plano vertical, para lograr un buen amarre.

En las secciones del cruce de dos o más muros, se asentarán los ladrillos en forma tal, que se levanten simultáneamente los muros concurrentes. Se evitarán los endentados y las cajuelas previstas para los amarres en las secciones de enlace mencionados. Sólo se utilizarán los endentados para el amarre de los muros con columnas esquineras o de amarre.

Mitades o cuartos de ladrillos se emplearán únicamente para el remate de los muros. En todos los casos, la altura máxima de muro que se levantará por jornada será de 1/2 altura. Una sola calidad de mortero deberá

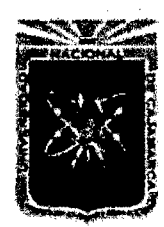

Proyecto Profesional para Optar el Título Profesional de Ingeniería Civil *"Mejoramiento del Servicio Educativo Primaria de la LE. N° 80152, del Caserlo de Puente Piedra, Distrito de H uamachuco, Provincia de Sánchez Carrión -La Libertad»* 

emplearse en un mismo muro o en los muros que se entrecruzan. Resumiendo, el asentado de los ladrillos en general, será hecho prolijamente y en particular, se pondrá atención a la calidad de ladrillo, a la ejecución de las juntas, al aplomo del muro y perfiles de derrames y a la dosificación, preparación y colocación del mortero. Se recomienda el empleo de escantillón.

#### METODO DE MEDICIÓN

La unidad de medida de la partida será por metro cuadrado (m2).

# FORMA DE PAGO

El pago se hará por unidad de medida y precio unitario definido en el presupuesto, y previa aprobación del supervisor quien velara por su correcta ejecución en obra.

# 02.01.04 ACERO CORRUGADO fy=4200 kg/cm2 GRADO 60 METODO DE MEDICIÓN

La unidad de medida de la partida será por kilogramo (kg).

# FORMA DE PAGO

El pago se hará por unidad de medida y precio unitario definido en el presupuesto, y previa aprobación del supervisor quien velara por su correcta ejecución en obra.

# 02.02 REVOQUES, ENLUCIDOS Y MOLDURAS

02.02.01 TARRAJEO DE SUPERFICIES

02.02.01.01 TARRAJEO PRIMARIO O RAYADO

02.02.01.02 TARRAJEO MUROS EXTERIORES

02.02.01.03 TARRAJEO MUROS INTERIORES

02.02.01.04 TARRAJEO COLUMNAS MEZCLA C:A 1:5

02.02.01.05 TARRAJEO SUPERFICIE DE VIGAS MEZCLA C:A 1:5

02.02.01.06 TARRAJEO EN CIELORRASOS MEZCLA C:A 1:5

02.02.01.07 TARRAJEO EN FONDO DE ESCALERA MEZCLA C:A 1:5

02.02.01.08 TARRAJEO PASO Y C/PASO EN ESCALERA MEZCLA C:A

1:5

# **DESCRIPCIÓN**

# Generalidades

Este capítulo comprende los trabajos de acabado de muros, superficie de columnas y vigas, de acuerdo a lo indicado en los cuadros de acabados. Superficie de aplicación

# Deberá procurarse que las superficies que van a ser tarrajeadas tengan la

suficiente aspereza para que exista buena adherencia del mortero. Durante la construcción deberá tenerse especial cuidado para no causar daños a los revoques terminados tomándose todas las precauciones necesarias. El Residente cuidará y será responsable de todo maltrato que ocurra en el acabado de los revoques, siendo de su cuenta el efectuar los resanes necesarios hasta la entrega de la obra.

# Calidad de los materiales

La arena no deberá ser arcillosa, será lavada, limpia y bien graduada, libre de materiales orgánicas salitrosas. Cuando esté seca la arena pasará por la malla Standard N° 8.

El agua a utilizarse en la mezcla será potable.

Cuando esté seca la arena para tarrajeo grueso tendrá una granulometría comprendida entre la malla Diámetro 10 y la Diámetro 40. Y la arena para

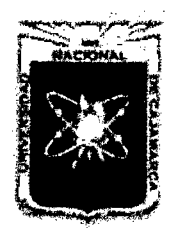

Proyecto Profesional para Optar el Título Profesional de Ingeniería Civil *"Mejoramiento del Servicio Educativo Primaria de la LE. N° 80152, del Caserfo de Puente Piedra, Distrito de Huamachuco, Provincia de Sánchez Carrión* -La *Libertad»* 

tarrajeo fino una granulometría comprendida entre la malla diámetro 40 y la diámetro 200.

Los ángulos o aristas de muros, vigas, columnas, derrames, etc., será perfectamente definidas y sus intersecciones en ángulo recto. Se revocarán en el mismo día paños completos, no pudiéndose hacerse para el mismo paños parciales.

#### Mortero

Se empleará mortero de cemento y arena en proporción 1 :5 EJECUCIÓN

Antes de iniciar los trabajos se humedecerá convenientemente la superficie que va a recibir el revoque y se llenarán todos los vacíos y grietas.

El acabado del tarrajeo será plano y derecho, sin ondulaciones ni defectos. Para ello se trabajará con cintas, de preferencia de mortero pobre 1:7 corridas a lo largo del muro. Las cintas convenientemente aplanadas sobresaldrán de la superficie del muro, el espesor exacto del tarrajeo, tendrán un espaciamiento máximo de 1.50 m. arrancando lo más cerca posible de la esquina del paramento. En ningún caso el espesor de los revoques será mayor de 1.5 cm.

#### MATERIALES

#### Cemento

El cemento será Portland Tipo - 1 que cumpla con la Especificación ASTM C - 150 Tipo 1 y/o las Normas ltintec para cemento Portland del Perú.

#### Arena

La arena cumplirá con lo indicado por la norma ASTM C-33 y/o las Normas ltintec respecto a agregados finos. Debe ser limpia, de río, no se aprueba la arena de mar, ni de duna.

#### Agua

El agua a ser utilizada en la preparación de mezclas para tarrajeos, deberá ser potable y limpia, que no contenga soluciones químicas u otros agregados que puedan ser perjudiciales al fraguado, resistencia y durabilidad de la mezcla.

#### Cal

Si lo determina la supervisión y en coordinación con el residente la cal a usarse en combinación con el cemento para tarrajeo deberá ser hidratada, seca, pulverizada y deberá cumplir con las normas ITINTEC 337.003.

#### Preparación de la supeñicie

Las superficies de los elementos de concreto se limpiarán removiendo y eliminado toda materia extraña. Cuando así se indique o se necesite, se aplicará ácido muriático, dejando actuar 20 minutos aproximadamente.

Se lavará con agua limpia, hasta disminuir todo resto de ácido muriático. Los muros de ladrillo se rascarán, limpiarán y humedecerán antes de aplicar el mortero.

Previamente a la ejecución de los pañeteos y/o tarrajeos deberán haber sido instalados y protegidos todos los elementos que deban quedar empotrados en la albañilería.

#### **Pañeteado**

Las superficies de los elementos estructurales que no garanticen una buena adherencia del tarrajeo recibirán previamente en toda su extensión un pañeteado con mortero de cemento y arena gruesa en proporción 1 :4, que será arrojado con fuerza para asegurar un buen agarre, dejando el acabado rugoso para recibir el tarrajeo final.

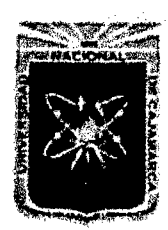

Proyecto Profesional para Optar el Título Profesional de Ingeniería Civil *"Mejoramiento del Servicio Educativo Primaria de la I.E. Nº 80152, del Caserío de Puente Piedra, Distrito de H uamachuco, Provincia de Sáncbez Carri6n -La Libertad,,* 

#### Colocación

Se harán previamente cintas de mortero pobre para conseguir superficies planas y derechas. Serán de mezcla de cemento - arena en proporción 1:7, espaciadas cada 1.50 m como máximo, comenzando lo más cerca de las esquinas. Se controlará el perfecto plomo de las cintas empleando plomada de albañil;· las cintas sobresaldrán el espesor máximo del tarrajeo. Se emplearán reglas de madera perfiladas, que se correrán sobre las cintas, que harán las veces de guías, comprimiendo la mezcla contra el paramento, a fin de aumentar su compactación, logrando una superficie pareja y completamente plana sin perjuicio de presionar la paleta en el momento de allanar la mezcla del tarrajeo. No se debe distinguir los sitios en que estuvieron las cintas, las huellas de la aplicación de la paleta, ni ningún otro defecto que disminuye el buen acabado.

#### Curado

Se hará con agua. La humectación se comenzará tan pronto como el tarrajeo haya endurecido lo suficiente para no sufrir deterioros, aplicándose el agua en forma de pulverización fina, en la cantidad necesaria para que sea absorbida.

# Espesor

El espesor máximo del tarrajeo será de 1.5 cm.

# Acabado

El terminado final deberá quedar listo para recibir la pintura en los casos indicados en los planos y/o cuadro de acabados, no se debe distinguir los sitios en que estuvieron las cintas, las huellas de la aplicación de la paleta, ni ningún otro defecto que desmejore el buen acabado.

# METODO DE MEDICION

La unidad de medida de la partida será por metro cuadrado (m2).

# FORMA DE PAGO

El pago se hará por unidad de medida y precio unitario definido en el presupuesto, y previa aprobación del supervisor quien velara por su correcta ejecución en obra.

02.02.02 BRUÑAS

# 02.02.02.1 BRUÑAS DE 1.0cm

#### **DESCRIPCION**

Comprende la conformación de bruñas de 1 cm., cuya finalidad además de la de acabado es la de absorber las probables fisuras que se presente en la unión de los elementos de concreto y los muros o tabiquería.

#### EJECUCIÓN

Durante el trabajo del pulido de la vereda de concreto, se ejecutará las bruñas empleando la herramienta apropiada verificando en este proceso el nivel y plomo de los elementos. FORMA DE MEDICION

La unidad de medida de la partida será por metro lineal (mi). FORMA DE PAGO

El pago se hará por unidad de medida y precio unitario definido en el presupuesto, y previa aprobación del supervisor quien velara por su correcta ejecución en obra.

#### 02.02.03 VESTIDURA DE DERRAMES

02.02.03.1 VESTIDURA DE DERRAMES A=15cm MEZCLA C:A 1:5

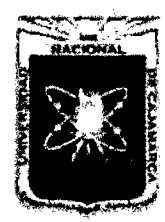

Proyecto Profesional para Optar el Título Profesional de Ingeniería Civil ~~Mejoramiento *del Servicio Educativo Primaria de la I.E. N° 80152, del Caserío de Puente Piedra, Distrito de Huamachuco, Provincia de Sánchez Carrión -La Libertad,,* 

# DESCRIPCIÓN

Comprende los trabajos de revestimientos de los derrames con mortero cemento arena en proporción 1:5, y con un espesor de 1.5 cm.

# MATERIALES

Se utilizarán cemento, arena fina y agua en las proporciones indicadas.

#### HERRAMIENTAS

Se utilizará badilejo, plancha de batir y pulir, regla, plomada, etc.

#### MÉTODO CONSTRUCTIVO

Los derrames de los vanos se harán en la misma jornada de trabajo de los paños a los cuales pertenece. Los derrames de los vanos de puertas y ventanas, así como terminales de muros serán de la misma calidad que el tarrajeo enlucido, cuando corresponda según los Planos de Detalles.

#### METODO DE MEDICION

Se medirá por metro lineal (m).

#### FORMA DE PAGO

El pago se efectuara al precio unitario por metro lineal y dicho pago constituirá la compensación total por la mano de obra, herramientas, y materiales necesario

# 02.03 ESTRUCTURAS DE MADERA

#### 02.03.01 CORREAS DE MADERA TORNILLO 2"X1"

#### 02.03.02 CORREAS DE MADERA TORNILLO 3"X3"

#### **DESCRIPCIÓN**

Las Correas serán de madera tornillo completamente seco cuya sección será de 3" x 3" o 2" x 1" y se fijaran a la losa aligerada o en el muro perimétrico respectivamente, y con ángulos de acuerdo a los planos respectivos.

La función de las correas es servir de apoyo y base para fijar las coberturas.

El lng. Supervisor cuidará que la madera este completamente seca y derecha y que para su instalación deberá ser antes tratado con preservante para madera. El traslape de correas se realizaran mediante pernos de 3/8" pasantes con arandelas y tuercas.

#### METODO DE MEDICION

La unidad de medida será el metro lineal (mi).

#### FORMA DE PAGO

El pago será efectuado mediante el presupuesto contratado a precios unitarios, por metro lineal (mi); entendiéndose que dicho precio y pago constituirá compensación total por toda la mano de obra, incluyendo las leyes sociales, materiales y cualquier actividad o suministro necesario para la ejecución de trabajo.

# 02.04 PISOS Y PAVIMENTOS

# 02.04.01 PISO CERÁMICO DE ALTO TRANSITO 30X30 ANTIDESLIZANTE **DESCRIPCIÓN**

Es el elemento de cerámicas vitrificadas con un cuerpo no absorbente, sometida a un proceso de moldeo y cocción.

Color

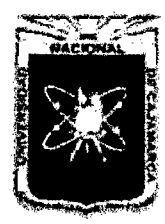

Proyecto Profesional para Optar el Título Profesional de Ingeniería Civil *"Mejoramiento del Servicio Educativo Primaria de la LE. N° 80152, del Caserfo de Puente Piedra, Distrito de H uamacbuco, Provincia de Sánchez Carrión -La Libertad»* 

Serán de color uniforme, las piezas deberán presentar el color natural de los materiales que la conforman.

#### Dimensiones y Tolerancias

Las dimensiones de los pisos cerámicos serán del tipo PEI-4 de 30cm x 30cm. de Alto Transito y de calidad Extra. Las tolerancias admitidas en las dimensiones de las aristas serán de más o menos 0.6% del promedio; más o menos 5% en el espesor.

#### **Características**

Las piezas deberán cumplir con los requisitos establecidos por las normas de ITINTEC 333.004 para la sonoridad, escuadría, alabeo, absorción de agua resistencia al impacto y resistencia al desgaste.

#### Aceptación

Las muestras finales que cumplan con las especificaciones establecidas deberán ser sometidas a la aprobación de los Arquitectos. No se aceptarán en obra piezas diferentes a las muestras aprobadas.

#### Mortero

Los pisos cerámicos se asentarán con pegamento para cerámicos o mayólicas.

#### Material de Fragua

Polvo de fragua antiácido del mismo color de las Cerámicas.

Antes de hacer el pedido de las Cerámicas, el contratista someterá las muestras a la aprobación del Ingeniero Supervisor de la obra.

#### METODO DE MEDICION

El trabajo ejecutado, de acuerdo a las prescripciones anteriores antes dichas se medirá en metro cuadrado (m2).

#### FORMA DE PAGO

El área medida en la forma antes descrita será pagado al precio unitario del contrato por metro cuadrado (m2); entendiéndose que dicho precio y pago constituirá compensación total por toda la mano de obra, incluyendo las leyes sociales, materiales y cualquier actividad o suministro necesario para la ejecución del trabajo.

# 02.04.02 PISO DE CEMENTO PULIDO BRUÑADO **DESCRIPCIÓN**

Esta partida se refiere a los mayores trabajos que será necesario realizar para mejorar el acabado del falso piso, a fin de que ofrezcan texturas uniformes para su utilización como pisos terminados y eventualmente ser susceptibles de servir como contrapisos para recibir otro material definitivo, asentado o pegado.

Se obtendrá estos acabados aplicando un espolvoreo sobre las superficies de concreto en el mismo día en que han sido vaceada y antes que se inicie su endurecimiento por fraguado. Esta aplicación deberá ser uniformemente repartida con plancha. Para ofrecer una textura final pulida. El cuerpo será de 25 mm mínimo, acabado 1 :4. Además se incluirá un bruñado con cordel a cada 0.30 m en ambas direcciones.

#### METODO DE MEDICION

La unidad de medida será el metro cuadrado (m<sup>2</sup>).

#### FORMA DE PAGO

El área medida en la forma antes descrita será pagada al precio unitario del contrato por metro cuadrado (m<sup>2</sup> ); entendiéndose que dicho precio y pago constituirá compensación total por toda la mano de obra, incluyendo

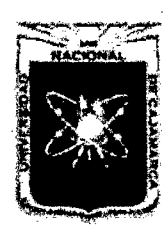

Proyecto Profesional para Optar el Título Profesional de Ingeniería Civil *"Mejoramiento del Servicio Educativo Primaria de la I.E. N° 80152, del Caserio de Puente Piedra, Distrito de H uamachuco, Provincia de Sánchez Carrión -La Libertad"* 

las leyes sociales, materiales y cualquier actividad o suministro necesario para la ejecución del trabajo.

# 02.05 ZOCALOS Y CONTRAZOCALOS

# 02.05.01 CONTRAZOCALO INT. DE CERAMICO H=0.10m

#### **DESCRIPCION**

Se colocará en el interior de todos los ambientes con loseta .1 Ox.30 m de primera, que se asentara al mismo plomo que el tarrajeo de la parte superior del muro, rematándose con una bruña de 1 cm. \* 1 cm., en el encuentro correspondiente.

#### MATERIALES

Se utilizará arena fina, cemento, contrazócalo 10x30 y fragua de color adecuado.

# MÉTODO DE CONSTRUCCIÓN

Sobre la pared de ladrillo se aplicara primeramente el tarrajeo rayado de W' de espesor, con mortero cemento-arena 1:3, que debe ejecutarse a 24 ó 48 horas antes de colocar la loseta.

El mortero para el asentado será de cemento-arena 1:4, las losetas deberán estar completamente embebidas en agua inmediatamente antes de su colocación.

Para el fraguado se empleará porcelana, la que debe venir en envases originales de fábrica. Este fraguado se ejecutara después de transcurridas por lo menos 48 horas de asentada la mayólica.

#### METODO DE MEDICION

Se medirá por metro lineal (mi) de cerámico

#### FORMA DE PAGO

El pago se efectuará al precio unitario por metro lineal, dicho pago constituirá la compensación total por la mano de obra, herramientas y materiales necesarios.

# 02.05.02 CONTRAZOCALO EXT. DE CEMENTO PULIDO H=0.20m, MEZCLA C:A 1:3 e=1.5cm

#### **DESCRIPCIÓN**

Comprende la construcción de contrazócalos en muros exteriores (H=0.20) de la estructura con la finalidad de proteger la base de los mismos, durante el mantenimiento de los pisos.

#### MATERIALES

Se emplearán arena fina, cemento y agua.

#### MÉTODO DE CONSTRUCCIÓN

Se correrá una nivelación para que la altura del contrazócalo sea perfecta y constante.

Consistirán en un revoque pulido efectuado con mortero de cemento-arena en proporción 1:3 aplicado sobre tarrajeo corriente rayado, ajustándose a los perfiles y dimensiones indicados en los planos; tendrán un recorte superior ligeramente boleado para evitar rotura de los filos.

Se enrasarán con el paramento separándolos con una bruña de 1 cm.

#### METODO DE MEDICION

Se medirá por metro lineal (mi) de contrazócalo construido

# FORMA DE PAGO

El pago constituirá la compensación total por la mano de obra, herramientas y materiales necesarios.

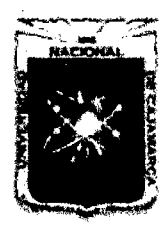

Proyecto Profesional para Optar el Título Profesional de Ingeniería Civil *"Mejoramiento del Servicio Educadvo Primaria de 13 LE. N° 80152, del Caseno de Puente Piedra, Distrito de H uamacbuco, Provincia de Sánchez Carrión -La Libertad"* 

# 02.05.03 ZOCALO DE MAYOLICA 20X20 cm DE COLOR DE 1RA **DESCRIPCIÓN**

Comprende la construcción de zócalos en muros interiores hasta una altura de H=1.50m de la estructura con la finalidad de proteger la base de los mismos, durante el mantenimiento de los pisos y por sanidad, ya que estarán destinados a SS. HH.

#### MATERIALES

Se emplearán mayólica de 20x20, arena fina, cemento y agua.

# MÉTODO DE CONSTRUCCIÓN

Se correrá una nivelación para que la altura del zócalo sea perfecta y constante. Consistirán en un revoque pulido efectuado con mortero de cemento-arena en proporción 1:3 aplicado sobre tarrajeo corriente rayado, ajustándose a los perfiles y dimensiones indicados en los planos; tendrán un recorte superior ligeramente boleado para evitar rotura de los filos. Luego se colocara las mayólicas, para luego ser fraguadas por porcelana.

#### METODO DE MEDICION

Se medirá por metro cuadrado (m2) de zócalo construido.

#### FORMA DE PAGO

El pago de estos trabajos se hará por metro cuadrado, cuyos precios unitarios se encuentran definidos en el presupuesto. El inspector velará por que ella se ejecute durante el desarrollo de la obra.

#### 02.06 CUBIERTAS

#### 02.06.01 COBERTURA DE PLANCHA TIPO TEJA ANDINA **DESCRIPCIÓN**

Teja Andina es una plancha decorativa de fibrocemento color rojo, que brinda siempre un excelente acabado.

Por sus características. Dimensionales y de peso, determinan ahorro de mano de obra en su instalación y en la estructura de apoyo.

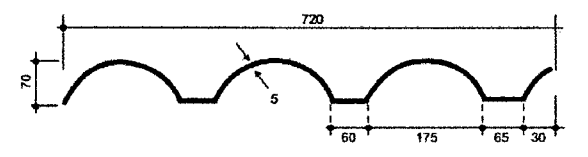

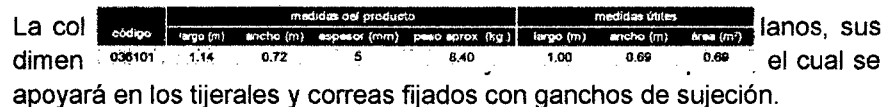

No se colocara teja andina que presente roturas rajaduras o defectos en las dimensiones del material.

La cobertura será con teja andina en los lugares indicados en los planos, la plancha tendrá las dimensiones de 1.14X0.72X0.05 M., la que será fijada a las correas de madera tomillo de 3"x 4" y 3"x3" respectivamente por medios de accesorios de fijación tales como tirafones con su respectiva arandela y cuyas medidas especifican en los planos, para este tipo de planchas se recomienda a la contrata revisar la ficha técnica de este material y así poderlo usar adecuadamente, como el traslape, despunte como otros.

#### METODO DE MEDICION

El trabajo ejecutado, de acuerdo a la descripción antes dicha será por metro cuadrado (m<sup>2</sup>).

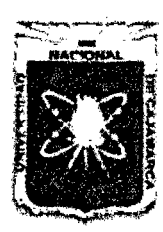

Proyecto Profesional para Optar el Título Profesional de Ingeniería Civil *"Mejoramiento del Servicio Educativo Prñnaria de la LE. N°* 8015~ *del Caserfo de Puente Piedra, Distrito de H uamachuco, Provincia de Sánchez Carríón -La Libertad"* 

#### FORMA DE PAGO

Será pagado al precio unitario del contrato por metro cuadrado (m<sup>2</sup>); entendiéndose que dicho precio y pago constituirá compensación total por toda la mano de obra, incluyendo las leyes sociales, materiales y cualquier actividad o suministro.

# 02.06.02 CUMBRERA ARTICULADA TEJA DE CEMENTO (PREFABRICADA) **DESCRIPCIÓN**

La cumbrera para teja andina estará compuesta por dos piezas: superior e inferior, articulada a fin de poder adaptarse a cualquier inclinación de techo.

La ubicación de los elementos de fijación será la misma que para las planchas.

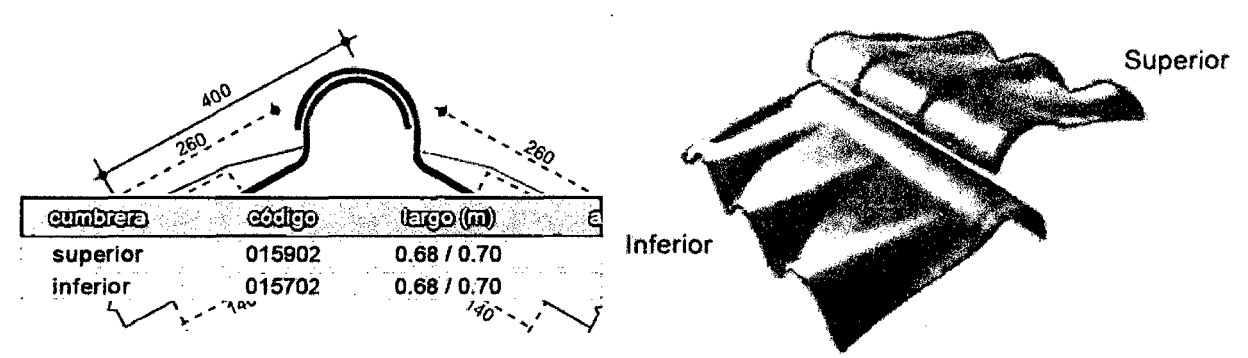

Dimensiones en mm. erior e inferior tendrá las dimensiones indicadas en los planos y un espesor de 5 mm, la fijación de este elemento

será la misma que para la plancha.

# METODO DE MEDICION

El trabajo ejecutado, de acuerdo a la descripción antes dicha será por metro lineal (mi).

# FORMA DE PAGO

Será pagado al precio unitario del contrato por metro lineal (mi), entendiéndose que dicho precio y pago constituirá compensación total por toda la mano de obra, incluyendo las leyes sociales, materiales y cualquier actividad o suministro.

# 02.07 CARPINTERIA DE MADERA

#### 02.07.01 PUERTA DE MADERA CEDRO- TIPO TABLERO

# 02.07.02 VENTANA DE MADERA CEDRO. SEGÚN DISEÑO **DESCRIPCION**

Esta Especificación contiene los requerimientos que en lo que corresponde a esta Obra, se aplicará a los trabajos carpintería de madera, que se colocara en el módulo educativo.

#### EJECUCIÓN

Este capítulo se refiere a la ejecución de puertas y ventanas, y otros elementos de carpintería que en los planos se indican como "de madera" y los elementos necesarios para su colocación.

En general, salvo que en los planos se especifique otra cosa, toda la carpintería a ejecutarse será hecha con madera de cedro nacional, sin nudos grandes o sueltos.

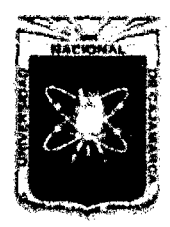

Proyecto Profesional para Optar el Título Profesional de Ingeniería Civil *"Mejoramiento del Servicio Educativo Primaria de la I.E. N° 80152, del Caserfo de Puente Piedra, Distrito de H uamachuco, Provincia de Sánchez Carrión -La Libertad,,* 

La madera será de primera calidad, derecha sin rajaduras, partes blandas o cualquier otra imperfección que pueda afectar su resistencia o malograr su apariencia.

Todos los elementos se ceñirán exactamente a los cortes, detalles y medidas especificadas en los planos de carpintería de madera.

Los elementos de madera serán cuidadosamente protegidos para que no reciban golpes, abolladuras o manchas hasta la total entrega de la obra. Será responsabilidad del Residente cambiar aquellas piezas que hayan sido dañadas por acción de sus operarios o implementos a los que por cualquiera acción no alcancen el acabado de la calidad especificada.

Todo trabajo se entregará cepillado y lijado a fin de que ofrezca una superficie lisa, uniforme y de buena apariencia. El acabado de la carpintería será laqueado, barnizado o pintado de acuerdo a lo que indique el cuadro de acabados.

# METODO DE MEDICION

La unidad de medida de la partida será por metro cuadrado (m2).

#### FORMA DE PAGO

El pago se hará por unidad de medida y precio unitario definido en el presupuesto, y previa aprobación del supervisor quien velara por su correcta ejecución en obra.

#### 02.08 CARPINTERIA METALICA

# 02.08.01 ESCALERA DE GATO F°G° 1 1/2" Y 1", TANQUE ELEVADO **DESCRIPCIÓN**

Este acápite comprende la selección y colocación de todos los elementos componentes de la escalera tipo gato para tanque elevado.

Se construirá de barras de F°G° liso de 1  $\frac{1}{2}$ " y 1"" y con las dimensiones indicadas en los planos. Estas barras serán pintadas con dos manos de anticorrosivo color negro.

El material a utilizarse debe ser de la mejor calidad y libre de imperfecciones.

#### METODO DE MEDICION

La unidad de medida será por metro lineal (mi).

#### FORMA DE PAGO

El pago de estos trabajos se realizará por metro lineal (m), previa aceptación del Supervisor.

#### 02.08.02 PROTECTOR DE FIERRO BARRA CUADRADA 3/8" DESCRIPCIÓN

Este acápite comprende la selección y colocación de todos los elementos de protección de las ventanas, adoptando la mejor calidad de material y seguridad de acuerdo a la función del elemento.

Se construirá de barras cuadradas de fierro liso de 3/8" y con las dimensiones indicadas en los planos. Estas barras serán pintadas con dos manos de anticorrosivo color negro.

El material a utilizarse debe ser de la mejor calidad y libre de imperfecciones.

#### METODO DE MEDICION

La unidad de medida será por metro lineal (mi).

#### FORMA DE PAGO

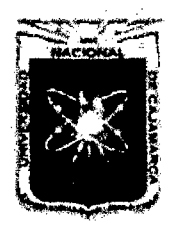

Proyecto Profesional para Optar el Título Profesional de Ingeniería Civil *"Mejoramiento del Servicio Educativo Primaria de b LE N° 80154 del Caserío de Puente Piedra, Distrito de H uamachuco, Provincia de Sánchez Carrión -La Libertad"* 

El pago de estos trabajos se realizará por metro lineal de barra (m), previa aceptación del Supervisor.

# $02.08.03$  PASAMANO DE TUB  $F^{\circ}G^{\circ}$  D=2"

#### DESCRIPCIÓN

Se construirá con tubo de FºGº de 2" y con las dimensiones indicadas en los planos. Estos pasamanos serán pintados con dos manos de anticorrosivo color negro. El material a utilizarse debe ser de la mejor calidad y libre de imperfecciones.

#### METODO DE MEDICION

La unidad de medida será por metro lineal (mi).

#### FORMA DE PAGO

El pago de estos trabajos se realizará por metro lineal de barra (m), previa aceptación del Supervisor.

# 02.08.04 CANTONERA DE FIERRO EN ESCALERA

#### **DESCRIPCION**

Se construirá de una plancha de acero estriada de 3/16"x4'x8', con las medidas que se indican en los planos que se adjuntan. Se colocarán en todas las aristas de las gradas.

#### METODO DE MEDICION

La unidad de medida será por metro lineal (mi).

#### FORMA DE PAGO

El pago de estos trabajos se realizará por metro lineal de barra (m), previa aceptación del Supervisor.

# 02.08.05 BARANDA DE TUBO F°G° PASAMANO 1 1/2"

#### **DESCRIPCIÓN**

Este acápite comprende la selección y colocación de todos los elementos componentes de la barandas en rampas.

Se construirá de barras de F°G° liso de 1 1/2" y con las dimensiones indicadas en los planos. Estas barras serán pintadas con dos manos de anticorrosivo color negro.

#### METODO DE MEDICION

La unidad de medida será por metro lineal (mi).

#### FORMA DE PAGO

El pago de estos trabajos se realizará por metro lineal (m), previa aceptación del Supervisor.

#### 02.09 CERRAJERIA

# 02.09.01 /BISABRA DE ACERO ALUMINIZADO DE 4" PESADA- PUERTA

# 02.09.02 MANIJA DE BRONCE DE 4" PARA PUERTA

#### **DESCRIPCION**

Esta Especificación contiene los requerimientos que en lo que corresponde a esta Obra, se aplicará a los trabajos de colocación de Manija de Bronce en las portañuelas de la ventana de fierro y puertas, bisagras de fierro aluminizadas para las puertas, picaporte de 6" x 3/8". EJECUCIÓN

Todas las portañuelas y puertas llevarán manija de bronce de primera calidad, de marca y calidad reconocida, y estarán asegurados según se indique en el plano de detalles.

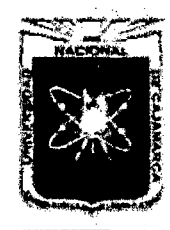

Proyecto Profesional para Optar el Título Profesional de Ingeniería Civil *"Mejoramiento del Servicio Educativo Primaria de 13 I.E. N° 80152, del Caserio de Puente Piedra, Distrito de Huamachuco, Provincia de Sánchez Carrión -La Libertad"* 

Las bisagras de acero aluminizadas serán de reconocida marca y colocado con tomillos en los costados de la hoja de la puerta.

#### METODO DE MEDICION

La unidad de medida de la partida será por Pieza (pza)

#### FORMA DE PAGO

El pago se hará por unidad de medida y precio unitario definido en el presupuesto, y previa aprobación del supervisor quien velara por su correcta ejecución en obra.

# 02.09.03 CERRADURA DOS GOLPES EN PUERTAS **DESCRIPCIÓN**

Esta Especificación contiene los requerimientos que en lo que corresponde a esta Obra, se aplicará a la cerradura de dos golpes, con tirador marca FORTE o similar

# EJECUCIÓN

Se colocara la cerradura en la hoja de la puerta con su respectivo tirador, haciendo que la hoja abra hacia afuera.

# METODO DE MEDICION

La unidad de medida de la partida será por pieza (pieza)

# FORMA DE PAGO

El pago se hará por unidad de medida y precio unitario definido en el presupuesto, y previa aprobación del supervisor quien velara por su correcta ejecución en obra.

# 02.10 VIDRIOS, CRISTALES Y SIMILARES

# 02.10.01 VIDRIOS SEMIDOBLES

# **DESCRIPCION**

Este capítulo se refiere a la completa adquisición y colocación de todos los materiales, labor e implementos relacionados con las superficies vidriadas que para la iluminación de los locales se han adoptado en el proyecto. Los vidrios serán de óptima calidad.

# Proceso de Colocación

Su colocación se hará por operarios especializados y serán sometidos a la aprobación del lng. Inspector. Habiendo sido ya colocados los vidrios, éstos deberán ser marcados o pintados con una lechada de Cal, para evitar impactos y roturas por el personal de la obra.

#### Acabado

A la terminación y entrega de la obra, el Residente repondrá por su cuenta, todos los vidrios rotos, rajados o averiados, debiéndose entregar lavados, libres de manchas de pintura o de cualquier otra índole.

# Especificaciones

Los vidrios a emplearse serán según se indique en los planos de detalles correspondientes y de acuerdo a lo señalado en el cuadro de acabados, todos éstos previa muestra, deberán ser aprobados por los Arquitectos y por el Ingeniero Inspector de obra.

#### Dimensiones

De acuerdo a los vanos existentes en las mamparas y ventanas, los espesores de los vidrios serán dobles o semidobles, de acuerdo la dimensión propuesta en los planos de detalle y a la siguiente tabla: Longitud reunida (Largo+ Ancho) Hasta 2.00 mts.- vidrio semidoble, con un espesor nominal de 3 mm Hasta 2.50 mts.- vidrio doble Hasta 4.50 mts.- vidrio triple

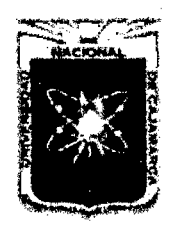

Proyecto Profesional para Optar el Título Profesional de Ingeniería Civil *"Mejoramiento del Servicio Educativo Primaria de la LE. N° 80152, del Caserfo de*  Puente Piedra, Distrito de Huamachuco, Provincia de Sánchez Carrión - La Libertad"

#### METODO DE MEDICION

La unidad de medida de la partida será por pie cuadrado (Pie2) FORMA DE PAGO

El pago se hará por unidad de medida y precio unitario definido en el presupuesto, y previa aprobación del supervisor quien velara por su correcta ejecución en obra.

#### 02.11 PINTURAS

#### 02.11.01 PINTURA LATEX 2 MANOS EN MUROS Y COLUMNAS

#### 02.11.02 PINTURA LATEX 2 MANOS EN VIGAS Y CIELORRASO **DESCRIPCION**

Esta Especificación contiene los requerimientos que en lo que corresponde a esta Obra, se aplicará a los trabajos de pintado con pintura Látex en Cielorraso, vigas, muros, columnas y tanque elevado.

La pintura será Vencelatex o similar.

#### Ejecución

Antes de comenzar la pintura se procederá a la reparación de todas las superficies, las cuales serán lijadas y limpiadas de todo elemento extraño. Se aplicará dos manos de látex

Sobre la primera mano, se harán los resanes y masillados necesarios antes de la segunda mano definitiva. Todas las superficies a las que se deba aplicar pintura, deberán estar secas y deberá dejarse el tiempo necesario entre manos o capas sucesivas de pintura, a fin de permitir que éstas sequen convenientemente.

Ningún pintado exterior deberá efectuarse durante horas de lluvias, por menuda que ésta fuera.

La superficies que no puedan ser terminadas satisfactoriamente, con el número de manos especificadas, podrán llevar manos de pintura adicionales, según como requiera para producir un resultado satisfactorio.

# METODO DE MEDICION

La unidad de medida de la partida será por metro cuadrado (m2).

#### FORMA DE PAGO

El pago se hará por unidad de medida y precio unitario definido en el presupuesto, y previa aprobación del supervisor quien velara por su correcta ejecución en obra.

#### 02.11.03 PINTURA BARNIZ EN PUERTAS DE MADERA 2 MANOS

# 02.11.04 PINTURA BARNIZ EN VENTANAS DE MADERA 2 MANOS **DESCRIPCION**

Esta Especificación contiene los requerimientos que en lo que corresponde a esta Obra, se aplicará a los trabajos de pintado con pintura barniz en la carpintería de madera.

El barniz será Barniz marino Tekno o similar

#### Ejecución

Antes de comenzar la pintura se procederá a la reparación de todas las superficies, las cuales serán lijadas y limpiadas de todo elemento extraño. Se aplicará dos manos de barniz

Sobre la primera mano, se harán los resanes y masillados necesarios antes de la segunda mano definitiva.

Todas las superficies a las que se deba aplicar el barniz, deberán estar secas y deberá dejarse el tiempo necesario entre manos o capas sucesivas de barniz, a fin de permitir que éstas sequen convenientemente.

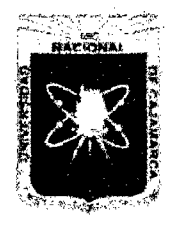

Proyecto Profesional para Optar el Título Profesional de Ingeniería Civil *"Mejoramiento del Servicio Educativo Primaria de la LE. N° 80152, del Caserío de Puente Piedra, Distrito de Huamachuco, Provincia de Sánchez Carrión* -La *Libertad''* 

Ningún pintado exterior deberá efectuarse durante horas de lluvias, por menuda que ésta fuera.

La superficies que no puedan ser terminadas satisfactoriamente, con el número de manos especificadas, podrán llevar manos de pintura adicionales, según como requiera para producir un resultado satisfactorio. METODO DE MEDICION

La unidad de medida de la partida será por metro cuadrado (m2). FORMA DE PAGO

El pago se hará por unidad de medida y precio unitario definido en el presupuesto, y previa aprobación del supervisor quien velara por su correcta ejecución en obra.

#### 02.11.05 PINTURA ESMALTE EN CONTRAZOCALO DE CEMENTO 02.11.06 PINTURA ESMALTE EN BORDE DE PARAPETO

# **DESCRIPCION**

Esta Especificación contiene los requerimientos que en lo que corresponde a esta Obra, se aplicará a los trabajos de pintado con pintura esmalte:

En los trabajos de pintura lineal en losa deportiva se aplicara 2 manos de pintura de transito; en contra zócalos, se aplicara 2 manos en acabado con pintura esmalte, de reconocida marca aprobada por el Supervisor

# Ejecución

Antes de comenzar la pintura se procederá a la reparación de todas las superficies, las cuales serán lijadas y limpiadas de todo elemento extraño. Se aplicará dos manos de pintura esmalte tipo tráfico.

Sobre la primera mano, se harán los resanes y masillados necesarios antes de la segunda mano definitiva.

Todas las superficies a las que se deba aplicar pintura, deberán estar secas y deberá dejarse el tiempo necesario entre manos o capas sucesivas de pintura, a fin de permitir que éstas sequen convenientemente.

Ningún pintado exterior deberá efectuarse durante horas de lluvias, por menuda que ésta fuera.

La superficies que no puedan ser terminadas satisfactoriamente. con el número de manos especificadas, podrán llevar manos de pintura adicionales, según como requiera para producir un resultado satisfactorio.

# METODO DE MEDICION

La unidad de medida de la partida será por metro lineal (mi).

# FORMA DE PAGO

El pago se hará por unidad de medida y precio unitario definido en el presupuesto, y previa aprobación del supervisor quien velara por su correcta ejecución en obra.

# 02.12 VARIOS

# 02.12.01 JUNTA DE DILATACION EN VEREDAS, e=1/2" DESCRIPCION

Las juntas de dilatación se rellenaran con Asfalto RC250 mezclado con arena en una proporción de asfalto : arena = 1 :4 para realizar los trabajos de impermeabilizar los juntas de construcción o de dilatación.

# METODO DE MEDICION

Se medirá por metro lineales (mi)

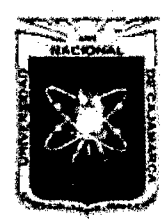

Proyecto Profesional para Optar el Título Profesional de Ingeniería Civil *"Mejoramiento del Servicio Educativo Primaria de la I.E. N° 80152, del Caserfo de Puente Piedra, Distrito de Hu:unachuco, Provincia de Sáncbez Carrión* -La *Libertad''* 

# FORMA DE PAGO

El pago como compensación de trabajo efectivo realizado será de acuerdo al costo unitario considerado para el presupuesto de obra, incluye mano de obra, herramientas, materiales y todo aquello que se requiera para cumplir con lo especificado en los planos del expediente técnico del Proyecto.

# 02.12.02 JUNTA DE DILATACION RELLENO CON MORTERO ASFALTICO e=1" **DESCRIPCIÓN**

Las juntas de tecknopor e=1/2", la superficie de la junta deberá estar seca y limpia, libre de residuos o material suelto.

Las juntas asfálticas se colocarán cada 3 m de longitud máxima, será rellenada con la mezcla brea: arena, 1 :4 estas serán construidas de acuerdo a los planos.

# Proceso Constructivo

De preferencia el llenado de juntas con la mezcla asfáltica será después de haber terminado con los acabados de los pisos, antes de llenar estas juntas se deberá de tener en cuenta la limpieza de las superficies en las cuales se va a rellenar.

Estas irán especialmente en los corredores y veredas del centro educativo. La primera capa a rellenar será de arena gruesa hasta una altura de 6 cm debidamente compactada. Para luego vaciar la mezcla de brea con arena que tendrá una consistencia pastosa - fluida, hasta llegar al nivel del piso terminado (4 cm).

#### METODO DE MEDICION

La unidad de medida de la partida será por metro lineal (mi)

#### FORMA DE PAGO

El pago se hará por unidad de medida y precio unitario definido en el presupuesto, y previa aprobación del supervisor quien velara por su correcta ejecución en obra.

#### 02.12.03 PIZARRA ACRILICA DE 4.80x1.20m DESCRIPCIÓN

Esta partida se refiere a la colocación de una pizarra prefabricada con una

superficie lisa (acrílico) de 4.80 x 1.20m, en ambos costados de la parte inferior de la pizarra se colocará un ticero de aluminio.

#### METODO DE MEDICION

La unidad de medida será por unidad (und).

# FORMA DE PAGO

El área medida en la forma antes descrita será pagada al precio unitario del contrato por unidad (und); entendiéndose que dicho precio y pago constituirá compensación total por toda la mano de obra. incluyendo las leyes sociales, materiales y cualquier actividad o suministro necesario para la ejecución del trabajo.

# 02.12.04 PORTA PLUMONES DE MADERA DE CEDRO L=Sm, BARNIZADO **DESCRIPCIÓN**

Esta partida se refiere a la colocación de un porta plumones, a lo largo y en la parte inferior de la pizarra se colocará.

#### METODO DE MEDICION

La unidad de medida será por unidad (und). FORMA DE PAGO

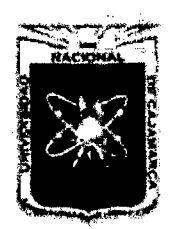

Proyecto Profesional para Optar el Título Profesional de Ingeniería Civil *"Mejoramiento del Servicio Educativo Primaria de la I.E. N° 80152, del Caserlo de Puente Piedra, Distrito de H uamachuco, Provincia de Sánchez Carrión -La Ltberrad»* 

El área medida en la forma antes descrita será pagada al precio unitario del contrato por unidad (und); entendiéndose que dicho precio y pago constituirá compensación total por toda la mano de obra, incluyendo las leyes sociales, materiales y cualquier actividad o suministro necesario para la ejecución del trabajo.

# 02.12.05 ASTA DE BANDERA TIPICO

# DESCRIPCIÓN

Esta especificación contiene los requerimientos que se refiere a la provisión, colocación, cuidado y entrega de Asta de bandera, tal como lo indica el plano

# Materiales

Tubo de fierro galvanizado de 4", 3" y 2"

La soldadura a emplearse en la carpintería de fierro, estará de acuerdo con las especificaciones dadas por el fabricante, tanto en profundidad, forma y longitud de aplicación. Una vez ejecutada esta, debe ser esmerilada para que presente un acabado son superficie uniforme.

No se aceptará separaciones visibles en la unión de perfiles metálicos que pertenezcan a una misma unidad de carpintería, ni será permitido rebordes de la soldadura en secciones de fierro

Sobre la superficie de los perfiles debidamente lijados hasta eliminar todo rastro de óxido, de rezagos de soldadura, se dará una mano de pintura anticorrosiva. Esta pintura se aplicará en taller y así llegará a la obra. Después de la colocación de los elementos se le dará una segunda mano del mismo tipo de pintura y aplicada siguiendo las mismas especificaciones señaladas anteriormente en la obra.

El Residente tomará la providencia a fin de que la carpintería de fierro no sufra deterioros durante el transporte a la obra y durante el tiempo que dure la construcción y entrega de la edificación.

#### METODO DE MEDICION

La unidad de medida de la partida será por pieza (pza)

#### FORMA DE PAGO

El pago se hará por unidad de medida y precio unitario definido en el presupuesto, y previa aprobación del supervisor quien velara por su correcta ejecución en obra.

#### 02.12.06 MOSTRADOR DE LIBROS (INC. PUERTA) METODO DE MEDICION La unidad de medida de la partida será por unidad (Und.)

FORMA DE PAGO

El pago se hará por unidad de medida y precio unitario definido en el presupuesto, y previa aprobación del supervisor quien velara por su correcta ejecución en obra.

# 02.12.07 MALLA OLIMPICA COCADA 2"X2", H=2.10m METODO DE MEDICION

La unidad de medida de la partida será metro lineal (mi.)

#### FORMA DE PAGO

El pago se hará por unidad de medida y precio unitario definido en el presupuesto, y previa aprobación del supervisor quien velara por su correcta ejecución en obra.

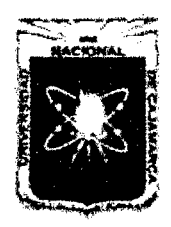

Proyecto Profesional para Optar el Título Profesional de Ingeniería Civil *"Mejoramiento del Servicio Educativo Primaria de la LE. N° 80152, del Caseno de Pueute Piedra, Distrito de H uamachuco, Provincia de Sánchez Carrión* -La *Libertad"* 

# 03. INSTALACIONES ELECTRICAS

# GENERALIDADES

# - TUBERÍAS DE PVC

Fabricados a base de la resina termoplástico policloruro de vinilo (PVC) no plastificado, rígido, resistente a la humedad y a los ambientes químicos, retardantes de la llama, resistentes al impacto, al aplastamiento y a las deformaciones provocadas por el calor en las condiciones normales de servicio y, además, resistentes a las bajas temperaturas, de acuerdo a la norma ITINTEC N° 399.006.

De sección circular, de paredes lisas, longitud del tubo de 3.00 m, incluida una campana en un extremo. Se clasifica según su diámetro nominal en mm.

Clase Pesada : Se fabrican de acuerdo a las dimensiones dadas en la siguiente tabla, en mm:

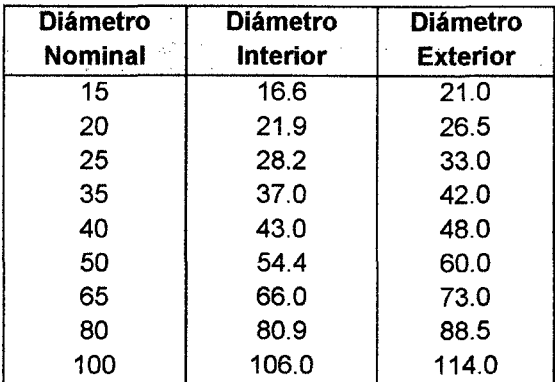

# - ACCESORIOS PARA TUBOS PLASTICOS.

Curvas, uniones tubo a tubo, conexiones a caja, serán fabricadas del mismo material que el tubo plástico y para unirse se empleará pegamento.

En cruce de juntas de construcción, se dotará de flexibilidad a las tuberías con juntas de expansión.

# CANALETAS PLASTICAS

Serán de PVC, deberán contar con certificación de calidad ISO; del tipo autoextinguibles, no deben propagar la llama según UL 94.

Deberán tener una rigidez dieléctrica de 260 Kv/cm y deberán ser resistentes al calor.

Rango de temperatura de trabajo: -40 °C hasta + 60 °C.

Resistencia a la intemperie (Rayos Ultravioleta) superior a 25 años.

Protección contra daños mecánicos.

El proveedor deberá suministrar e instalar las canaletas de dimensiones 24 x 8 mm, según los diseños del presente proyecto. El proveedor deberá proporcionar todos los accesorios tales como esquinas, derivaciones, reducciones etc, del mismo material y características técnicas que las canaletas, necesarios para efectuar la instalación, siguiendo los recorridos indicados en los planos.

Los accesorios se fijación serán del mismo material (tarugos plásticos) y tornillos autorroscantes a ras de la superficie y, en los casos que sea necesario empalmar tramos, se emplearán empalmes de fábrica.

# - ACCESORIOS PARA CANALETAS PLASTICAS

Los accesorios de fábrica serán de uso obligatorio para una correcta y adecuada instalación:

Derivaciones T, Uniones, Angula plano, Angula interior y exterior, Caja para instalación de mecanismos europeo/americanos, Adaptadores.

CAJAS EXPUESTAS PARA CANALETA

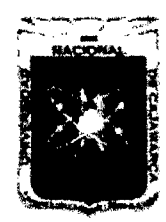

Proyecto Profesional para Optar el Título Profesional de Ingeniería Civil *"Mejoramiento del Servicio Educativo Primaria de la I.E. N° 80152, del Caserfo de Puente Piedra, Distrito de H uamachuco, Provincia de Sánchez Carrión -La Libertad,* 

Para la instalación de tomacorrientes, toma de data, toma telefónica y toma TV deberán cumplir con las mismas características que para las canaletas.

# INTERRUPTORES DE ILUMINACION

Con mecanismo balancín, de operación silenciosa, encerrado en cápsula fenólica estable, conformando un dado y con terminales compuestos por tornillos y láminas metálicas que aseguren un buen contacto eléctrico y que no dejen expuestas las partes con corriente. Para conductores 2.5 a 6 mm2.

Del tipo para instalación adosada y/o empotrada, para colocarse sobre placas de aluminio anodizado de tamaño adecuado al dispositivo.

Para uso general en corriente alterna. Para cargas inductivas hasta su máximo amperaje y voltaje 220 V, 15 A, 60 Hz.

Unipolares: Para colocarse sobre una placa de aluminio anodizado de tamaño adecuado al dispositivo, hasta un número de tres unidades. Para interrumpir un polo del circuito.

Simple

Doble

# - TOMACORRIENTES

Receptáculos con contactos chatos y toma de tierra, encerrado en cápsula fenólica estable, conformando un dado y con terminales compuesto por tornillos y láminas metálicas que aseguren un buen contacto eléctrico y que no dejen expuestas las partes con corriente. Para conductores 4 mm2 a 6 mm2. Del tipo para instalación adosado y/o empotrado, para colocar dos dados sobre una placa de acero inoxidable o de aluminio.

Abrazaderas de montaje rígidas y a prueba de corrosión. Para 220 V, monofásico, 15 A, 60Hz.

Los tomacorrientes tendrán toma a tierra cuando se indique en planos.

Con el propósito de diferenciar los dos sistemas de tomacorrientes, para el sistema normal se emplearan los tomacorrientes con placa de bakelita.

#### **PLACAS**

Placa dispositivo: De espesor equivalente a 0.040 pulgadas; los bordes con filos muertos achaflanados; con tornillos de fijación metálicos inoxidables.

Placa gang: Fabricadas de plancha de fierro galvanizado de 1.2 mm. de espesor, embutidas de una sola pieza, que permite adecuar la salida de una caja cuadrada de 100 mm a una salida de un gang (equivalente al tamaño dispositivo); con huecos roscados para los tomillos de sujeción. A utilizarse como cajas de salida de tomacorrientes y comunicaciones cuando lleguen 3 tubos.

#### CONDUCTORES ELECTRICOS

Fabricados de cobre electrolítico, 99.9% IACS, temple blando, según norma ASTM-83; aislamiento de PVC muy elástico, resistencia a la tracción buena, resistencia a la humedad, hongos e insectos, resistente al fuego: no inflamable y auto extinguible, buena resistencia a la abrasión, según norma VDE 0250 e IPCEA.

Se clasifican por su calibre en mm2. Todos los conductores serán cableados.

Tipo TW : Temperatura de trabajo hasta 60° C, resistencia a los ácidos, aceites y álcalis hasta 60 °C. Tensión de servicio 600 V. Para ser utilizados como conductor de circuito de distribución y conductor de tierra.

Tipo THW : Temperatura de trabajo de hasta 75° C, resistencia a los ácidos, aceites y álcalis hasta los 75° C. Tensión de servicio 600 V. Para ser utilizados como conductores activos en alimentación y circuitos de distribución de fuerza y especiales.

Tipo NYY : Temperatura de trabajo de hasta 80° C, resistencia a los ácidos, aceites, grasas y a la abrasión hasta los 80° C. Tensión de servicio 1000 V. Para ser utilizados como conductores activos en alimentación de tableros generales.

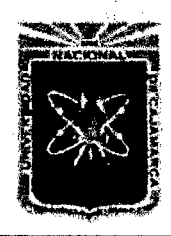

Proyecto Profesional para Optar el Título Profesional de Ingeniería Civil *"Mejoramiento del Servicio Educativo Primaria de la I.E. N° 80152, del Caserio de Puente Piedra, Distrito de Huamachuco, Provincia de Sánchez Carrión -La Libertad,* 

Desnudo pozos de tierra. : De conformación cableado concéntrico., que se emplearán en los

# 03.01 MOVIMIENTO DE TIERRAS

03.01.01 EXCAVACION DE ZANJAS PARA REDES EXT. ELECT.

(Especificaciones Técnicas ver ítem 01.03.01) METODO DE MEDICION

Se medirá por metro cúbico (m3) de excavación.

# FORMA DE PAGO

El pago se efectuará al precio unitario por metro cúbico y dicho pago constituirá la compensación total por la mano de obra, y equipo y/o herramientas.

#### 03.01.02 RELLENO CON TIERRA CERNIDA COMPACTADA

#### 03.01.03 RELLENO COMPACTADO C/EQUIPO MATERIAL PROPIO (Especificaciones Técnicas ver ftem 01.03.05) METODO DE MEDICION

Se medirá por metro cubico (m3) de material de relleno compactado con material propio y/o préstamo

#### FORMA DE PAGO

El pago se efectuará al precio unitario por metro cubico y dicho pago constituirá la compensación total por la mano de obra, y equipo y/o herramientas.

# 03.01.04 CAMA DE ARENA FINA PARA INST. ELECTRICAS **DESCRIPCION**

La cama de arena se coloca en el fondo de la zanja para las tuberías. METODO DE MEDICION

Se medirá por metro cubico (m3) de material de relleno compactado con material propio.

#### FORMA DE PAGO

El pago se efectuará al precio unitario por metro cubico y dicho pago constituirá la compensación total por la mano de obra, y equipo y/o herramientas.

#### 03.01.05 ACARREO INTERNO, MATERIAL EXCAVACIONES (Especificaciones Técnicas ver ítem 01.03.08) **PROCEDENTE DE**

#### METODO DE MEDICIÓN

La medición de esta partida es por metro cúbico (m3 ).

#### FORMA DE PAGO

El pago de la partida será por metro cúbico de material excedente eliminado.

#### 03.01.06 ELIMINACION DE MATERIAL EXCEDENTE C/MAQUINARIA (Especificaciones Técnicas ver ítem 01.03.09) METODO DE MEDICION

Se medirá por metro cúbico (m3) de material eliminado. El volumen de material excedente de excavaciones será igual al coeficiente de esponjamiento (25%) del material, multiplicado por la diferencia entre el volumen de material disponible compactado, menos el volumen de material necesario para el relleno compactado.

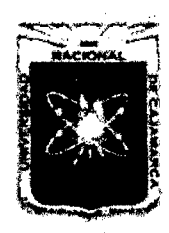

Proyecto Profesional para Optar el Título Profesional de Ingeniería Civil *"Mejoramiento del Sen-Jcio Educativo Primaria de la I.E. N° 80152, del Caserio de Puente Piedra, Distrito de Huamachuco, Provincia de Sánchez Carrión -La Libertad"* 

# FORMA DE PAGO

El pago se efectuará al precio unitario por metro cubico y dicho pago constituirá la compensación total por la mano de obra, y equipo y/o herramientas.

# 03.02 INSTALACIONES ELECTRICAS

# 03.02.01 SALIDA DE TECHO (CENTRO DE LUZ)

# 03.02.02 SALIDA PARA BRAQUETE (PARED)

# (Especificaciones Técnicas ver ltem 03.00.00 Instalación Eléctricas) **DESCRIPCION**

Es el conjunto de tubos PVC, canaletas, conductores de cobre, cajas de fierro galvanizado, cajas especiales PVC, instaladas en la estructura de techo sobre cielo raso y adosados en paredes, de los cuales, la caja de salida del artefacto de iluminación se ubica en el techo o pared.

# METODO DE MEDICION

La unidad de medida es por punto (Pto)

# FORMA DE PAGO

Esta partida será pagada por punto de acuerdo al precio unitario indicado en el presupuesto de la obra para el presente trabajo, previa aprobación de la supervisión; entendiéndose que dicho precio y pago constituirá la compensación completa por materiales, mano de obra y herramientas, necesarias para la ejecución del ítem.

#### 03.02.03 SALIDA DE TOMACORRIENTE DOBLE CON LINEA DE TIERRA

03.02.04 SALIDA DE TOMACORRIENTE DOBLE A PRUEBA DE AGUA

#### 03.02.05 SALIDA DE TOMACORRIENTE DOBLE PARA COMPUTADORA 15A, 220V.

#### (Especificaciones Técnicas ver ftem 03.00.00 Instalación Eléctricas) DESCRIPCION

Es el conjunto de tubos PVC, conductores de cobre y cajas especiales PVC adosado en piso y paredes, al cual se le adiciona un ensamble de dos tomacorrientes bipolares en una placa.

#### METODO DE MEDICION

La unidad de medida es por punto (Pto)

#### FORMA DE PAGO

Cada una de estas partidas serán pagadas por punto de acuerdo al precio unitario indicado en el presupuesto de la obra para el presente trabajo, previa aprobación de la supervisión; entendiéndose que dicho precio y pago constituirá la compensación completa por materiales, mano de obra y herramientas, necesarias para la ejecución del ítem.

# 03.03 CAJAS

#### 03.03.01 CAJA DE PASE DE F°G° 6"X6"X3"

#### (Especificaciones Técnicas ver ftem 03.00.00 Instalación Eléctricas) **DESCRIPCIÓN**

Las cajas serán de fierro galvanizado, tipo pesado, de 1.6 mm. espesor como mínimo y tendrán las medidas indicadas en los planos METODO DE MEDICION Se medirá por unidad (unid)

FORMA DE PAGO

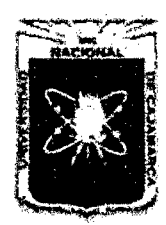

Proyecto Profesional para Optar el Título Profesional de Ingeniería Civil *"Mejoramiento del Servicio Educativo Primaria de la I.E. Nº 80152, del Caserío de Puente Piedra, Distrito de Huamachuco, Provincia de Sánchez Carrión -La Libertad',* 

> El pago de estos trabajos se hará por unidad, cuyos precios unitarios se encuentran definidos en el presupuesto. El supervisor velara permanentemente durante el desarrollo de la obra, hasta su culminación por la calidad de los materiales y de los trabajos realizados.

# 03.04 TABLEROS ELECTRICOS

- 03.04.01 TABLERO GENERAL
- 03.04.02 TABLERO TD-1
- 03.04.03 TABLERO TD-2

#### 03.04.04 TABLERO TD-3

#### (Especificaciones Técnicas ver ftem 03.00.00 Instalación Eléctricas) **DESCRIPCION**

Los tableros eléctricos tendrán la siguiente conformación:

- a. Caja: Será del tipo para empotrar en la pared, construida de fierro galvanizado de 1.5 Mm. de espesor, debiendo traer huecos en sus cuatro costados, de diámetro variado: 20, 25, 35,50 mm, etc. de acuerdo a los alimentadores.
- b. Marco y tapa: Serán construidas de plancha de fierro de 1.5mm de espesor, la misma que deberá estar empernada. Como protección se aplicara dos capas de pintura anticorrosivo y de acabados dos capas de pintura esmalte al horno color gris.

El marco llevara una plancha que cubre los interruptores, dejando libre la manija de control y mando del interruptor.

La tapa deberá ser pintada en color gris oscuro y deberán llevar la denominación del tablero pintada en el rente de color negro. Deberá llevar además su puerta y chapa tipo push-botton, así como un directorio de los circuitos que controla cada interruptor ubicado en el lado interno de la puerta.

La puerta estará unida al marco mediante una bisagra corrida tipo serpentín.

c. Barras y accesorios: Las barras deben ir colocadas al gabinete para cumplir exactamente con las especificaciones de "tableros de frente muerto". Las barras serán de cobre electrolítico de capacidad según su interruptor general de:

INTERRUPTOR GENERAL BARRAS

30 a 1003 200 amperios 125 a 400<sup>a</sup> de seu francese de 125 a 500 amperios

Todos los tableros eléctricos de este proyecto deberán tener un protocolo de pruebas de fábrica, donde el valor mínimo de la resistencia de aislamiento será de 50 MO, para una tensión de 500 V-OC. Se verificara este valor antes de la puesta en servicio.

También se deberá instalar una barra de tierra de cobre, para conectar las diferentes tierras de todos los circuitos, esto se hará por medio de tonillos terminales, debiendo haber uno final para la conexión al pozo de puesta a tierra.

#### Interruptores

Los interruptores serán automáticos del tipo termo magnético (No-Fuse Breaker), deberán ser hechos para trabajar en duras condiciones climáticas y de servicio, permitiendo una segura protección y buen aprovechamiento de la sección de la línea.

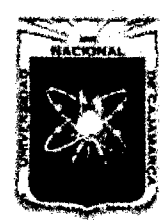

Proyecto Profesional para Optar el Título Profesional de Ingeniería Civil *"Mejoramiento del Servicio Educativo Primaria de la LE. N° 80152, del Caserio de Puente Piedra, Distrito de Huamachuco, Provincia de Sánchez Carrión -La Libertad''* 

> El cuerpo estará construido de un material aislante altamente resistente al calor. Los contactos serán de aleación de plata endurecidas que aseguren excelente contacto eléctrico.

> La capacidad interruptiva a la corriente de corto circuito serán los siguientes:

- Para interruptores desde 15<sup>ª</sup> hasta 70<sup>ª</sup>.....................10K<sup>ª</sup> en 220 Voltios
- Para interruptores desde 80<sup>ª</sup> hasta 150<sup>ª</sup> ...........................20K<sup>ª</sup> EN 220 Voltios

# METODO DE METODO

Se medirá por unidad (und)

#### FORMA DE PAGO

El pago de estos trabajos se hará por unidad, cuyos precios unitarios se encuentran definidos en el presupuesto. El supervisor velara permanentemente durante el desarrollo de la obra, hasta su culminación por la calidad de los materiales y de los trabajos realizados.

# 03.05 ARTEFACTOS DE ILUMINACIÓN

# 03.05.01 ARTEFACTO FLUORESCENTE 3/28W (SIM BE JOSFEL)

# 03.05.02 ARTEFACTO FLUORESCENTE 2/28W (SIM BE JOSFEL)

#### 03.05.03 ARTEFTO BRAQ. C/SOCKET DE PORCELANA Y LAMP. 50W (Especificaciones Técnicas ver ítem 03.00.00 Instalación Eléctricas) METODO DE MEDICION

Se medirá por unidad (und).

#### FORMA DE PAGO

El pago de estos trabajos se hará por unidad, cuyos precios unitarios se encuentran definidos en el presupuesto. El supervisor velara permanentemente durante el desarrollo de la obra, hasta su culminación por la calidad de los materiales y de los trabajos realizados.

# 03.06 CONEXIÓN A RED EXTERNA

# 03.06.01 ALIMENTADOR CAB. 3x10mm2 TW + 1x10mm2 TW

#### 03.06.02 ALIMENTADOR CAB. 3x16mm2 TW + 1x16mm2 TW

#### 03.06.03 ALIMENTADOR CAB. 3x35mm2 TW

(Especificaciones Técnicas ver ftem 03.00.00 Instalación Eléctricas) **DESCRIPCION** 

Se instalara según los detalles indicados en los planos correspondientes.

El alimentador principal estará compuesto por conductores del tipo THW más un conductor para puesta a tierra de cobre desnudo. Todo el conjunto se instalara entubado.

Los sub alimentadores con cables tipo THW se instalaran directamente enterrados. En los tramos de ingreso o salida a tableros y cajas de pase los conductores serán instalados en tubos de PVC-P.

Los cables de energía alimentadores a los tableros se instalan en zanjas de 0.45x0.55 m. De profundidad mínima o según los detalles indicados en planos.

El cable se colocara sobre una capa de arena fina o tierra cernida de 0.05 m. de espesor, protegido por una caja de tierra cernida de 0.10 m. Sobre el cual se colocara a 0.20 m. La cinta de señalización de color amarillo, el resto de la zanja se rellenara con material seleccionada o tierra compactada sin padrones.

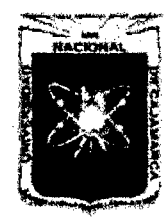

Proyecto Profesional para Optar el Título Profesional de Ingeniería Civil *&'Mejoramiento del Servicio Educativo Primaria de la LE. N° 80152, del Caserlo de Puente Piedra, Distrito de H uamachuco, Provincia de Sánchez Carrión -La Libertad',* 

#### METODO DE MEDICION

La unidad de medida será por medio (mi).

#### FORMA DE PAGO

El pago de estos trabajos se hará por metro lineal, cuyos precios unitarios se encuentran definidos en el presupuesto. El supervisor velara permanentemente durante el desarrollo de la obra, hasta su culminación por la calidad de los materiales y de los trabajos realizados.

#### 03.06.04 POZO PUESTA A TIERRA

#### (Especificaciones Técnicas ver Ítem 03.00.00 Instalación Eléctricas) **DESCRIPCIÓN**

Para construcción del pozo de tierra, se excavara un hoyo de 2.80m de profundidad por 1.0 m de diámetro. Luego de colocarse el electrodo de puesta a tierra se rellenara con tierra vegetal cernida y compactada cada 30 cm., al a mitad del pozo se aplicara el primer tratamiento con una dosis de sales minerales THORGEL o similar, la segunda dosis se aplicara al final del a construcción del pozo, de tal manera que se obtenga una resistencia inferior a 5 OHM.

#### MEDICION

Se medirá por unidad (unid)

#### FORMA DE PAGO

El pago de estos trabajos se hará por unidad, cuyos precios unitarios se encuentran definidos en el presupuesto. El supervisor velara permanentemente durante el desarrollo de la obra, hasta su culminación por la calidad de los materiales y de los trabajos realizados.

# 03.07 SEÑALES DE SEGURIDAD

#### 03.07.01 SEÑALIZACION ZONAS DE SEGURIDAD Y EVACUACION MEDICION

Se medirá por global (glb)

# FORMA DE PAGO

El pago de estos trabajos se hará por unidad global, cuyos precios unitarios se encuentran definidos en el presupuesto. El supervisor velara permanentemente durante el desarrollo de la obra, hasta su culminación por la calidad de los materiales y de los trabajos realizados.

# 03.07.02 EXTINTORES DE POLVO QUIMICO (6KG) MEDICION

Se medirá por unidad (Und.} FORMA DE PAGO

El pago de estos trabajos se hará por unidad, cuyos precios unitarios se encuentran definidos en el presupuesto. El supervisor velara permanentemente durante el desarrollo de la obra, hasta su culminación por la calidad de los materiales y de los trabajos realizados.

# 03.07.03 BOTIQUIN BASICO DE PRIMEROS AUXILIOS

MEDICION Se medirá por unidad (Und.)

FORMA DE PAGO

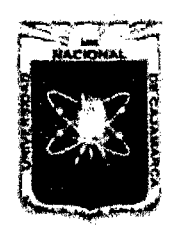

Proyecto Profesional para Optar el Título Profesional de Ingeniería Civil *"Mejoramiento del Servicio EducatÍVo Primaria de la LE. N° 80152, del Caserío de Puente Piedra, Distrito de H uamachuco, Provincia de Sánchez Carrión -La Libertad"* 

El pago de estos trabajos se hará por unidad, cuyos precios unitarios se encuentran definidos en el presupuesto. El supervisor velara permanentemente durante el desarrollo de la obra, hasta su culminación por la calidad de los materiales y de los trabajos realizados.

# 04 INSTALACIONES SANITARIAS

# 04.01 SISTEMA DE AGUA FRIA- TANQUE ELEVADO

#### 04.01.01 EQUIPO DE BOMBEO, 1 ELECTROBOMBA **DESCRIPCION**

En esta partida se contempla el equipo de bombeo consistente en 01 electrobomba de 1 HP.

METODO DE MEDICION

La unidad de pago será unidad (Und)

# FORMA DE PAGO

El pago se hará por unidad. Este pago incluirá materiales, equipo, herramientas, mano de obra, leyes sociales, impuestos y todo otro insumo o suministro que se requiera para la ejecución del trabajo.

#### 04.01.02 TUBERIA DE F°G° 1.1/2" **DESCRIPCION**

En esta partida se contempla la instalación de Tubería de  $F^{\circ}G^{\circ}$  1.1/2" para tanque elevado - cisterna

# METODO DE MEDICION

La unidad de pago será metro lineal (mi.)

# FORMA DE PAGO

El pago se hará por metro lineal. Este pago incluirá materiales, equipo, herramientas, mano de obra, leyes sociales, impuestos y todo otro insumo o suministro que se requiera para la ejecución del trabajo.

# 04.01.03 VALVULA DE COMPUERTA DE BRONCE DE 1.1/2"

04.01.04 VALVULA CHECK DE BRONCE DE 1"

# 04.01.05 VALVULA FLOTADORA DE 1"

#### METODO DE MEDICION

La unidad de pago será unidad (Und) FORMA DE PAGO

El pago se hará por unidad. Este pago incluirá materiales, equipo, herramientas, mano de obra, leyes sociales, impuestos y todo otro insumo o suministro que se requiera para la ejecución del trabajo.

# 04.02 SISTEMA DE AGUA FRIA- TANQUE ELEVADO

04.02.01 INSTALACION DE VALVULAS Y ACCESORIOS

# **DESCRIPCION**

En esta partida se considera la instalación de las válvulas y accesorios del tanque elevado.

# METODO DE MEDICION

La unidad de pago será global (Gbl)

# FORMA DE PAGO

El pago se hará por global de instalación. Este pago incluirá materiales, equipo, herramientas, mano de obra, leyes sociales, impuestos y todo otro insumo o suministro que se requiera para la ejecución del trabajo.

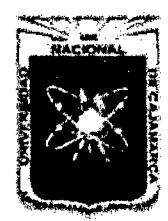

Proyecto Profesional para Optar el Título Profesional de Ingeniería Civil *"Mejoramiento del Servicio EducatÍVo Primaria de la J. E. N° 80152, del Caserfo de Puente Piedra, Distrito de Huamachuco, Provincia de Sánchez Carrión -La Libertad,* 

#### 04.02.02 TANQUE ELEVADO DE ROTOPLAS INC. ACCESORIOS DESCRIPCION

En esta partida se considera la compra del tanque prefabricado de 5,0001t de capacidad e incluido sus accesorios.

# METODO DE MEDICION

La unidad de pago será global (Gbl)

# FORMA DE PAGO

El pago se hará por global de instalación. Este pago incluirá materiales, equipo, herramientas, mano de obra, leyes sociales, impuestos y todo otro insumo o suministro que se requiera para la ejecución del trabajo.

# 04.03 SISTEMA DE DESAGUE

#### 04.03.01 SALIDAS DE DESAGUE EN PVC

#### **DESCRIPCION**

La salida o desviaciones para el servicio de los diferentes aparatos, salvo indicación en planos serán:

Lavatorios 0.55 m. SNPT. Lavaderos 0.50 m. SNPT.

Todas las salidas deben ser convenientemente tapadas mediante tapones cónicos plásticos o de madera de acuerdo con las dimensiones de la tubería.

#### METODO DE MEDICION

Será medido por punto (PTO.), de instalación, respetando la ubicación de los planos aprobados por el Ingeniero Supervisor.

#### FORMA DE PAGO

El pago se hará por punto (PTO.), de instalación. Este pago incluirá materiales, equipo, herramientas, mano de obra, leyes sociales, impuestos y todo otro insumo o suministro que se requiera para la ejecución del trabajo.

# 04.03.02 SALIDAS DE VENTILACIÓN

#### **DESCRIPCION**

Comprende el suministro y colocación de tuberías, accesorios y materiales necesarios para la unión de os tubos, desde la boca de salida de los inodoros, hasta llegar a una salida de ventilación al aire libre.

A la boca de salida de cada desagüe y de donde parte la ventilación, se le da el nombre de punto.

#### METODO DE MEDICION

Se contará el número de puntos o bocas de salida para el desagüe que tengan salida de ventilación. La unidad de medida será el punto.

#### FORMA DE PAGO

El pago se hará por punto (PTO.), de instalación. Este pago incluirá materiales, equipo, herramientas, mano de obra, leyes sociales, impuestos y todo otro insumo o suministro que se requiera para la ejecución del trabajo.

# 04.03.03 TUBERIA PVC SAL 2"

# 04.03.04 TUBERIA PVC SAL 4"

#### **DESCRIPCION**

La red de desagüe será con tubería PVC-SAL de desagüe. La unión de tuberías se hará utilizando pegamento para PVC. Instalación de tubería

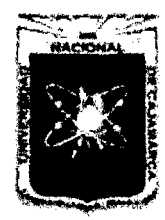

Proyecto Profesional para Optar el Título Profesional de Ingeniería Civil *"Mejoramiento del Servicio Educativo Primaria de la LE. N° 80152, del Caserfo de*  Puente Piedra, Distrito de Huamachuco, Provincia de Sánchez Carrión – La Libertad"

Pisos: En el primer piso la tubería de desagüe se tenderá bajo el falso piso de concreto, y dentro del contrapiso o losa en los pisos altos, de las edificaciones.

Muros: Para instalar tubería de desagüe de  $\varnothing$  4" en muros de ladrillo, se deberá picar una canaleta tal que, con el tarrajeo posterior quede la tubería convenientemente oculta. Para el trazo y tendido de las instalaciones se tomarán en cuenta la colocación de los elementos empotrados como papeleras, jaboneras, llaves, etc. para permitir tender la tubería normalmente y de tal manera que al colocar el tarrajeo éste quede nivelado sin desperfectos visibles.

#### METODO DE MEDJCJON

Será medido por metro lineal (ML.}, de tubería tendida, respetando las dimensiones de los planos aprobados por el Ingeniero Supervisor.

# FORMA DE PAGO

El pago se hará por metro lineal (ML.), de tubería instalada o tendida. Este pago incluirá materiales, equipo, herramientas, mano de obra, leyes sociales, impuestos y todo otro insumo o suministro que se requiera para la ejecución del trabajo

# 04.03.05 ACCESORIOS DE DESAGUE

# DESCRIPCION

En esta partida se considera la instalación de accesorios de desagüe tales como sumideros de bronce de 2", registro de bronce de 2" y registros de bronce de 4".

#### METODO DE MEDICION

La unidad de pago será global (Gbl}

# FORMA DE PAGO

El pago se hará por global de instalación. Este pago incluirá materiales, equipo, herramientas, mano de obra, leyes sociales, impuestos y todo otro insumo o suministro que se requiera para la ejecución del trabajo.

# 04.03.06 CAJA DE REGISTRO ALB.10"X20" C/TAPA DE CONCRETO

# 04.03.07 CAJA DE REGISTRO ALB.12"X24" C/TAPA DE CONCRETO **DESCRIPCION**

Será una caja prefabricada de dimensiones interiores mínimas de 0.50 x 0.30 x 0.25 m para conexiones de 13 mm.  $(\frac{1}{2})$  y 19 mm.  $(\frac{3}{4})$  y de 0.60 x 0.30 m para conexiones de 25 mm. {1"); la mima que apoyada sobre el solado de fondo de concreto de Fc.= 140 Kg. /cm2 y espesor de 0.05 m. Si la caja fuera de concreto, esta será Fc.=175 Kg./cm2.

La tapa de la caja de dimensiones exteriores 0.46 x 0.225 m, se colocara al nivel de la rasante de la vereda o si es sobre terreno natural 0.10 m sobre este terreno.

#### METODO DE MEDICION

La unidad de medida será por unidad (und).

#### FORMA DE PAGO

El pago se hará por unidad de medida y precio unitario definido en el presupuesto, y previa aprobación del supervisor quien velara por su correcta ejecución en obra.

# 04.03.08 PRUEBA HIDRÁULICA DESAGUE **DESCRIPCION**

Consiste en hacer la prueba hidráulica a toda la red de desagüe, la cual debe ser en presencia del Supervisor.
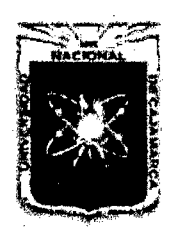

Proyecto Profesional para Optar el Título Profesional de Ingeniería Civil *"Mejoramiento del Servicio Educativo Primaria de la LE. N° 80152, del Caserío de Puente Piedra, Distrito de H uamachuco, Provincia de Sánchez Carrión -La Libertad''* 

# METODO DE MEDICION

La unidad de medida será por metro lineal (mi).

## FORMA DE PAGO

El pago se hará por unidad de medida y precio unitario definido en el presupuesto, y previa aprobación del supervisor quien velara por su correcta ejecución en obra.

# *04.04* SISTEMA DE AGUA FRIA

# 04.04.01 SALIDA DE AGUA FRIA CON TUBERIA DE PVC SAL 1/2" **DESCRIPCION**

La altura de salida para el servicio de agua fría de los diferentes aparatos, salvo indicación en planos será:

- -Lavatorio de losa a 0.55 m. del NPT
- -Inodoro T/B de losa a 0.20 m. del NPT
- -Urinario individual losa a 0.55 m. del NPT
- -Lavadero corrido a 0.85 m. del NPT
- -Urinario corrido a 1.00 m. del NPT

# METODO DE MEDICION

Será medido por punto (PTO.), de instalación. respetando las dimensiones de los planos aprobados por el Ingeniero Supervisor.

## FORMA DE PAGO

El pago se hará por punto (PTO.), de instalación. Este pago incluirá materiales, equipo, herramientas, mano de obra, leyes sociales, impuestos y todo otro insumo o suministro que se requiera para la ejecución del trabajo.

- 04.04.02 TUBERÍA PVC CLASE 10, 0=1/2"
- 04.04.03 TUBERÍA PVC CLASE 10, D=3/4"

04.04.04 TUBERÍA PVC CLASE 10, D=1"

04.04.05 TUBERÍA PVC CLASE 10, D=1 1/2"

04.04.06 TUBERÍA PVC CLASE 10, D=2"

# **DESCRIPCION**

Materiales: Las tuberías y accesorios para el agua potable serán de policloruro de vinilo rígido Clase 10, con una presión mínima de trabajo de 1 O Kg/cm2 a 20° C, con uniones de rosca. Los accesorios para esta clase de tuberías serán de PVC confeccionado de una sola pieza, sus superficies serán lisas.

Las válvulas de compuerta a utilizar serán de bronce con uniones roscadas, con una marca de fábrica y presión de trabajo, estampados en el cuerpo de la válvula.

Pruebas: Para cualquier tipo de tubería se debe proceder a efectuar las correspondientes pruebas, para comprobar si la instalación ha sido hecha satisfactoriamente.

Las pruebas consisten en poner tapones a todas las salidas, ejecutar la conexión en una de las salidas de una bomba manual de agua la que debe estar provista de un manómetro que registra la presión en lib./pie2, llenar la tubería con agua hasta que el manómetro acuse una presión de trabajo de 100 lib./pie2, mantener esta presión por lo menos 15 minutos sin que se note descenso de éste.

### METODO DE MEDICION

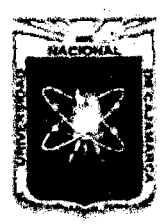

Proyecto Profesional para Optar el Título Profesional de Ingeniería Civil *"Mejoramiento del Senlicio Educativo Primaria de la /.E. N° 80152, del Caserfo de Puente Piedra, Distrito de H uamachuco, Provincia de Sánchez Carríón -La Libertad"* 

Será medido por metro (M.), de tubería tendida, respetando las dimensiones de los planos aprobados por el Ingeniero Supervisor. FORMA DE PAGO

# El pago se hará por metro lineal de tubería (m), previa aprobación del Supervisor quien velará por su instalación en obra.

# 04.04.07 VALVULA DE COMPUERTA DE BRONCE D=1/2"

# 04.04.08 VALVULA DE COMPUERTA DE BRONCE D=1"

# 04.04.09 VALVULA DE COMPUERTA DE BRONCE D=1 1/2" **DESCRIPCION**

# Las válvulas de interrupción serán del tipo de compuerta de bronce

pesada, para unión roscada y 150 lbs/plg<sup>2</sup> de presión de trabajo. En general, las válvulas de interrupción se instalarán en la entrada de todos los baños, servicios generales; en todos los lugares de acuerdo con los planos.

Las válvulas de interrupción de entrada a los baños serán instaladas en cajas de madera empotradas en los muros y entre 2 uniones universales, las cajas serán de las siguientes dimensiones:

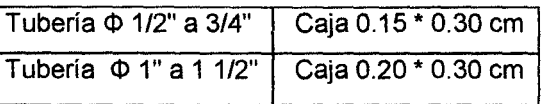

# METODO DE MEDICION

Será medido por unidad (und), de instalación, respetando las dimensiones de los planos aprobados por el Ingeniero Supervisor.

# FORMA DE PAGO

El pago se hará por unidad de válvula (und), previa aprobación del Supervisor quien velará por su instalación en obra.

# 04.05 APARATOS SANITARIOS Y ACCESORIOS

# 04.05.01 INODORO TANQUE BAJO DE LOSA 1ERA CALIDAD ADULTO (NAC. BLANCO)

# CARACTERISTICAS

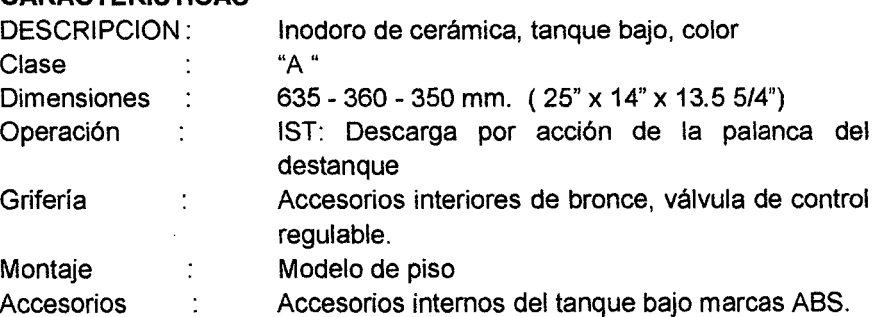

# METODO DE MEDICION

El trabajo ejecutado, de acuerdo a la DESCRIPCION anterior se medirá por pieza (pza).

# FORMA DE PAGO

Será pagado al precio unitario del contrato por pieza (pza); entendiéndose que dicho precio y pago constituirá compensación total por toda la mano de obra, incluyendo las leyes sociales, materiales y cualquier actividad o suministro necesario para la ejecución del trabajo.

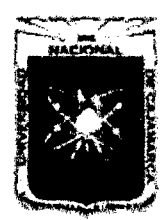

Proyecto Profesional para Optar el Título Profesional de Ingeniería Civil *"Mejoramiento del Servicio Educativo Primaria de la LE. N" 80152, del Caserlo de Puente Piedra, Distrito de H uamachuco, Provincia de Sánchez Carri6n -La Libertad"* 

# 04.05.02 URINARIO DE LOSA DE 1RA CALIDAD ADULTO (NAC. BLANCO) METODO DE MEDICION

El trabajo ejecutado, se medirá por pieza (pza).

# FORMA DE PAGO

Será pagado al precio unitario del contrato por pieza (pza); entendiéndose que dicho precio y pago constituirá compensación total por toda la mano de obra, incluyendo las leyes sociales, materiales y cualquier actividad o suministro necesario para la ejecución del trabajo.

# 04.05.03 LAVATORIO DE LOSA TIPO OVALIN (INC. ACCESORIOS) **CARACTERISTICAS**

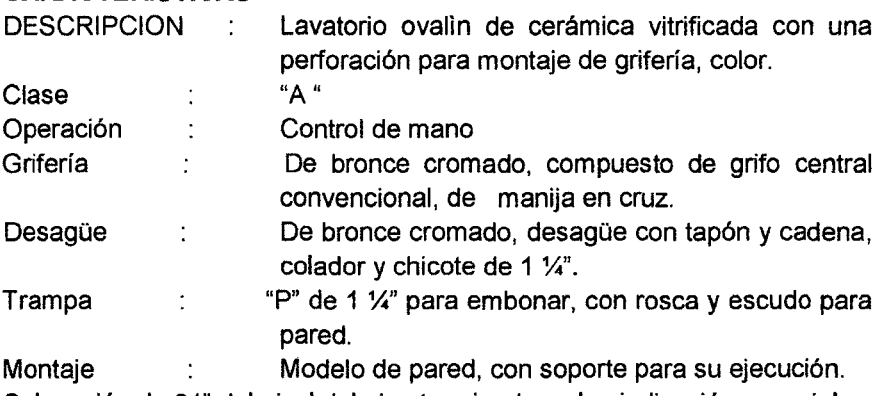

Colocación de 31" del nivel del piso terminado, salvo indicación especial. **DESCRIPCION** 

Remitirse a las Especificaciones anteriores

# METODO DE MEDICION

La unidad de medida será por Unidad (Und)

# FORMA DE PAGO

El pago de la partida se hará por Unidad (Und) según precio unitario del contrato, entendiéndose que dicho precio y pago constituirá compensación total por toda la mano de obra, incluyendo las leyes sociales, materiales y cualquier actividad o suministro necesario para la ejecución del trabajo.

# 04.05.04 LAVADERO DE ACERO INOXIDABLE DOBLE POZA Y ESCURRIDERO **DESCRIPCION**

Esta partida comprende la colocación de los lavaderos de acero inoxidable, siendo sus dimensiones y demás detalles constructivos los que se muestran en el plano de detalle respectivo.

# METODO DE MEDICION

La unidad de medida será por pieza (pza).

# FORMA DE PAGO

El pago se hará por de unidad de medida y precio unitario definido en el presupuesto, y previa aprobación del supervisor quien velará por su correcta ejecución en obra.

# 04.05.05 DUCHA SIMPLE C/GRIFERIA Y BRAZO

# **DESCRIPCION**

Esta partida comprende la colocación de ducha con grifería, siendo sus dimensiones y demás detalles constructivos los que se muestran en el plano de detalle respectivo.

# METODO DE MEDICION

La unidad de medida será por pieza (pza).

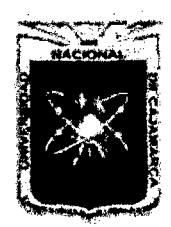

Proyecto Profesional para Optar el Título Profesional de Ingeniería Civil *"Mejoramiento del Servicio Educativo Primaria de 13 /.E. N° 80152, del Caserfo de Puente Piedra, Distrito de Huamachuco, Provincia de Sánchez Carríón -La Libertad»* 

# FORMA DE PAGO

El pago se hará por de unidad de medida y precio unitario definido en el presupuesto, y previa aprobación del supervisor quien velará por su correcta ejecución en obra.

# 04.05.06 BARRA DE APOYO PARA SS.HH. DISCAPACITADOS

# **DESCRIPCION**

Esta partida comprende la colocación de la barra de apoyo en los SS.HH. para el uso de personas con discapacidad, siendo sus dimensiones y demás detalles constructivos los que se muestran en el plano de detalle respectivo.

# METODO DE MEDICION

La unidad de medida será por metro (mi).

# FORMA DE PAGO

El pago se hará por de unidad de medida y precio unitario definido en el presupuesto, y previa aprobación del supervisor quien velará por su correcta ejecución en obra.

# 04.05.07 ACCESORIO PARA TANQUE SEPTICO

# 04.05.08 ACCESORIO PARA CAJA DE DISTRIBUCION DE CAUDALES

# 04.05.09 ACCESORIO PARA POZO PERCOLADOR **DESCRIPCION**

Esta partida comprende la colocación de accesorios para el tanque séptico, caja de distribución de caudales y pozo percolador, teniendo en cuenta los detalles que se muestran en el plano de detalle respectivo.

# METODO DE MEDICION

La unidad de medida será por global (glb).

# FORMA DE PAGO

El pago se hará por de unidad de medida y precio unitario definido en el presupuesto, y previa aprobación del supervisor quien velará por su correcta ejecución en obra.

# 04.05.10 PRUEBA HIDRÁULICA Y DESINFECCION DE TUBERIA DE AGUA **DESCRIPCION**

Consiste en hacer la prueba hidráulica y desinfección de toda la red de agua, la cual debe ser en presencia del Supervisor.

### METODO DE MEDICION

La unidad de medida será por metro lineal (mi).

### FORMA DE PAGO

El pago se hará por unidad de medida y precio unitario definido en el presupuesto, y previa aprobación del supervisor quien velara por su correcta ejecución en obra.

# 04.06 SISTEMA DE AGUA DE LLUVIA

# 04.06.01 CANALETA PARA EVACUACION FLUVIAL

# **DESCRIPCION**

Esta partida corresponde la Instalación de una canaleta galvanizado, ajustándose a las medidas indicadas en los planos teniendo una forma semicircular, con pendiente en todo su desarrollo, con la finalidad de evacuar las aguas pluviales.

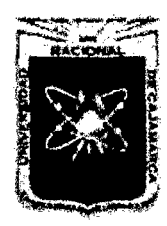

Proyecto Profesional para Optar el Título Profesional de Ingeniería Civil *"Mejoramiento del Servicio Educativo Primaria de la J.E. N° 80152, del Caseno de Puente Piedra, Distrito de H uamachuco, Provincia de Sánchez Carríón -La Libertad''* 

Dichas canaletas serán fijadas con ganchos cuyo material es con platina y sus dimensiones están escritas en los planos, el lng. supervisor velara que dichos trabajos se cumplan con exactitud y verificara la pendiente dadas en los planos.

El punto de evacuación será de PVC apoyado y fijado en la columna o muro fijados con ganchos; hasta llegar al nivel de terreno natural y unirse con el desagüe o jardín según como se indica.

Las canaletas de evacuación pluvial adyacentes a la cobertura serán de fierro galvanizado, en las medidas y forma indicadas en los planos, debiendo tener una pendiente mínima 1 % la cual descargará a la bajada correspondiente, se fijarán mediante abrazaderas adheridas a la estructura del módulo.

# METODO DE MEOICION

La unidad de medida será por metro lineal (m).

# FORMA DE PAGO

La FORMA DE PAGO, se realizará por metro lineal (m) previa aprobación del supervisor quien velara por su correcta instalación con todos sus accesorios, de acuerdo al precio unitario contratado, entendiéndose que dicho precio y pago constituirá la compensación total por la mano de obra, materiales, equipo, herramientas e imprevistos necesarios para la ejecución de la partida indicada en el presupuesto.

# 04.06.02 TUBERIA PVC SAL D = 3" **DESCRIPCION**

Comprende el suministro y colocación de tuberías desde las canaletas en el techo hasta la caja de registro más cercana, incluyendo los accesorios y materiales necesarios para la unión de los tubos hasta llegar a la boca de salida donde se conectará a la caja de registro.

Esta tubería irá adherida a una columna, en la parte baja (desde la vereda hacia arriba) se construirá una falsa columna de concreto para su protección.

# METODO DE MEDICION

La Unidad de medida, será el metro lineal que será medida al verificarse la correcta colocación y funcionamiento.

# FORMA DE PAGO

La forma de pago será en base a la verificación y metrado de las tuberías instaladas y bien ejecutados medidos en metros por el costo unitario correspondiente, contando con la aprobación del Supervisor.

# 04.06.03 REJILLA METÁLICA PARA CUNETA, SEGÚN DISEÑO **DESCRIPCION**

Comprende la colocación de una estructura metálica (rejilla) sobre la canaleta de concreto que evacuará las aguas pluviales; las rejillas metálicas serán confeccionadas con perfil angular de 1 1/2"x1 1/2"x1/8 y platina de acero de 1"x1/8mm con separación de 1.00 cm, tal como se indica en los planos respectivos.

La fabricación de las rejillas será con el material que se indica en los planos, no debe presentar ninguna deformación en su acabado y no presentará acumulación de soldadura en las uniones.

El supervisor velará que dichos trabajos se realicen con mucho cuidado; así mismo se debe tener cuidado en el acabado de pintura.

# METODO DE MEOICION

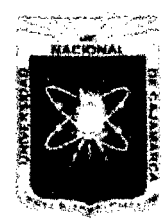

Proyecto Profesional para Optar el Título Profesional de Ingeniería Civil *"Mejoramiento del Servicio Educativo Primaria de la I.E. N° 80152, del Caserfo de Puente Piedra, Distrito de H uamachuco, Provincia de Sánchez Carrión -La Libertad''* 

La unidad de medida será por metro lineal (mi). **FORMA DE PAGO** 

Será pagada al precio unitario del contrato por metro lineal (MI); entendiéndose que dicho precio y pago constituirá compensación total por toda la mano de obra. incluyendo las leyes sociales. materiales y cualquier actividad o suministro necesario para la ejecución del trabajo.

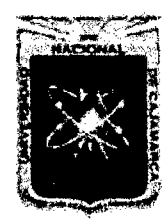

Proyecto Profesional para Optar el Título Profesional de Ingeniería Civil "Mejoramiento del Servicio Educativo Primaria de la I.E. Nº 80152, del Caserío de Puente Piedra, Distrito de Huamachuco, Provincia de Sánchez Carrión - La Libertad"

# III. PRESUPUESTO

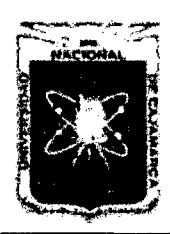

Proyecto Profesional para Optar el Título Profesional de Ingeniería Civil

"Mejoramiento del Servicio Educativo Primaria de la I.E. Nº 80152, del Caserio de<br>Puente Piedra, Distrito de Huamachuco, Provincia de Sánchez Carrión – La Libertad"

# PRESUPUESTO GENERAL

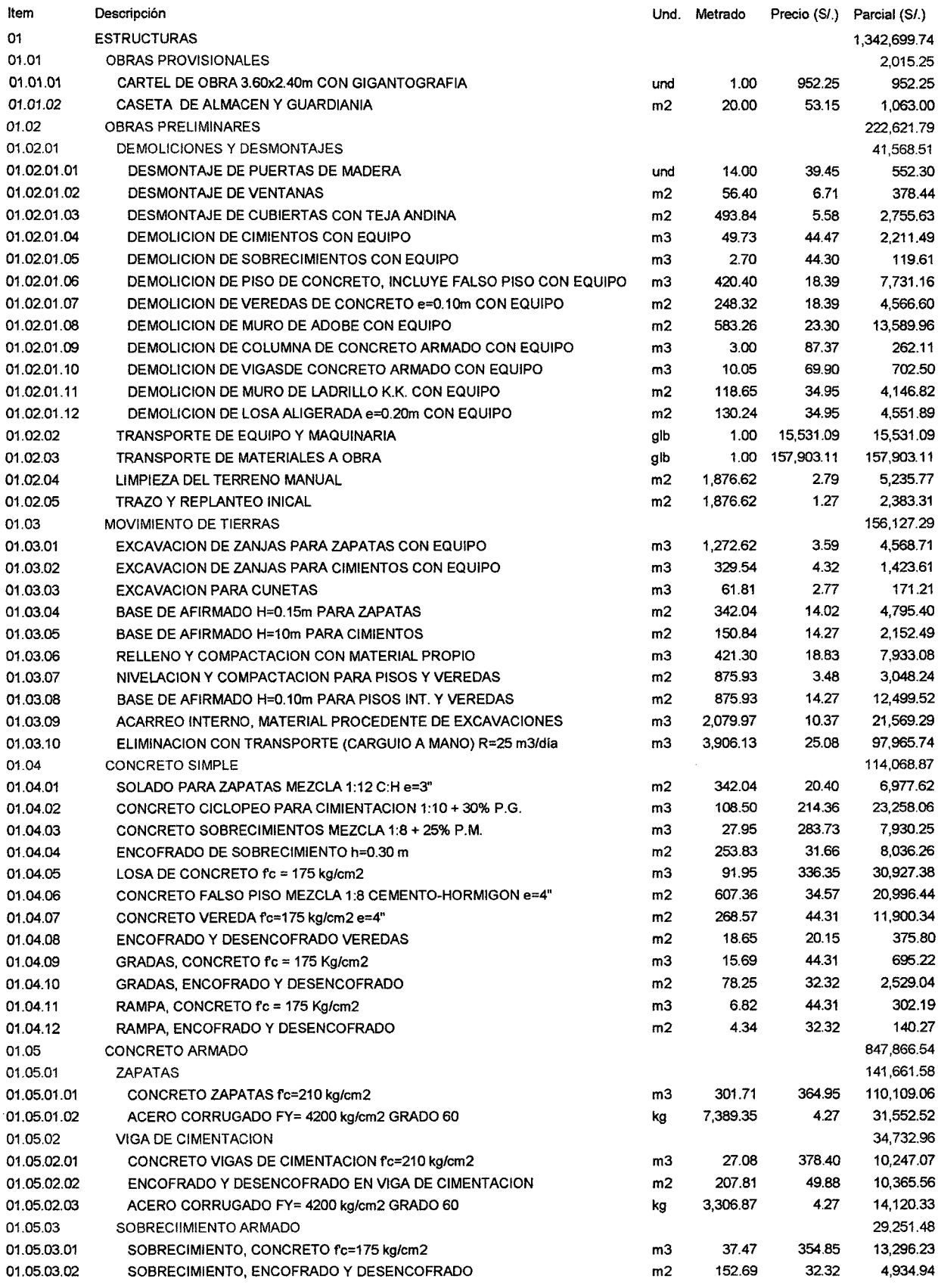

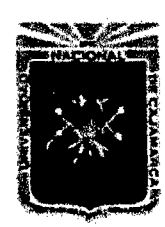

Proyecto Profesional para Optar el Título Profesional de Ingeniería Civil

*"Mejoramiento del Servicio Educativo Primaria de la LE. N° 80152, del Caserío de Puente Piedra, Distrito de Huamacbuco, Provincia de Sáncbez Carrión -La Libertad"* 

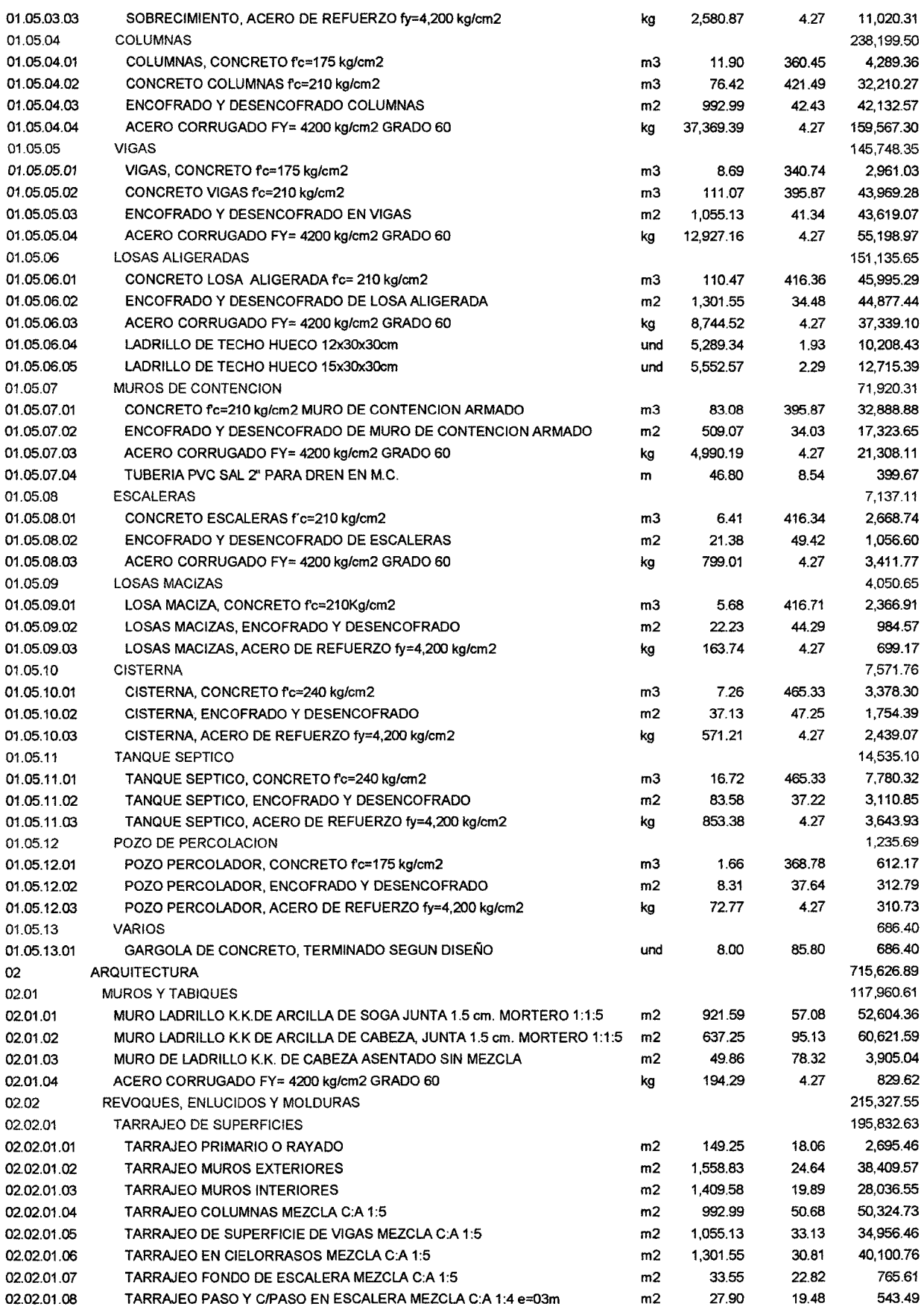

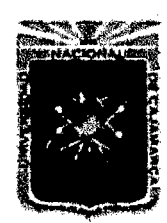

Proyecto Profesional para Optar el Título Profesional de Ingeniería Civil

*"Mejoramiento del Servicio Educativo Primaria de la LE. N°* 8015~ *del Caserlo de Puente Piedra, Distrito de H uamachuco, Provincia de Sánchez Carrión -La Libertad"* 

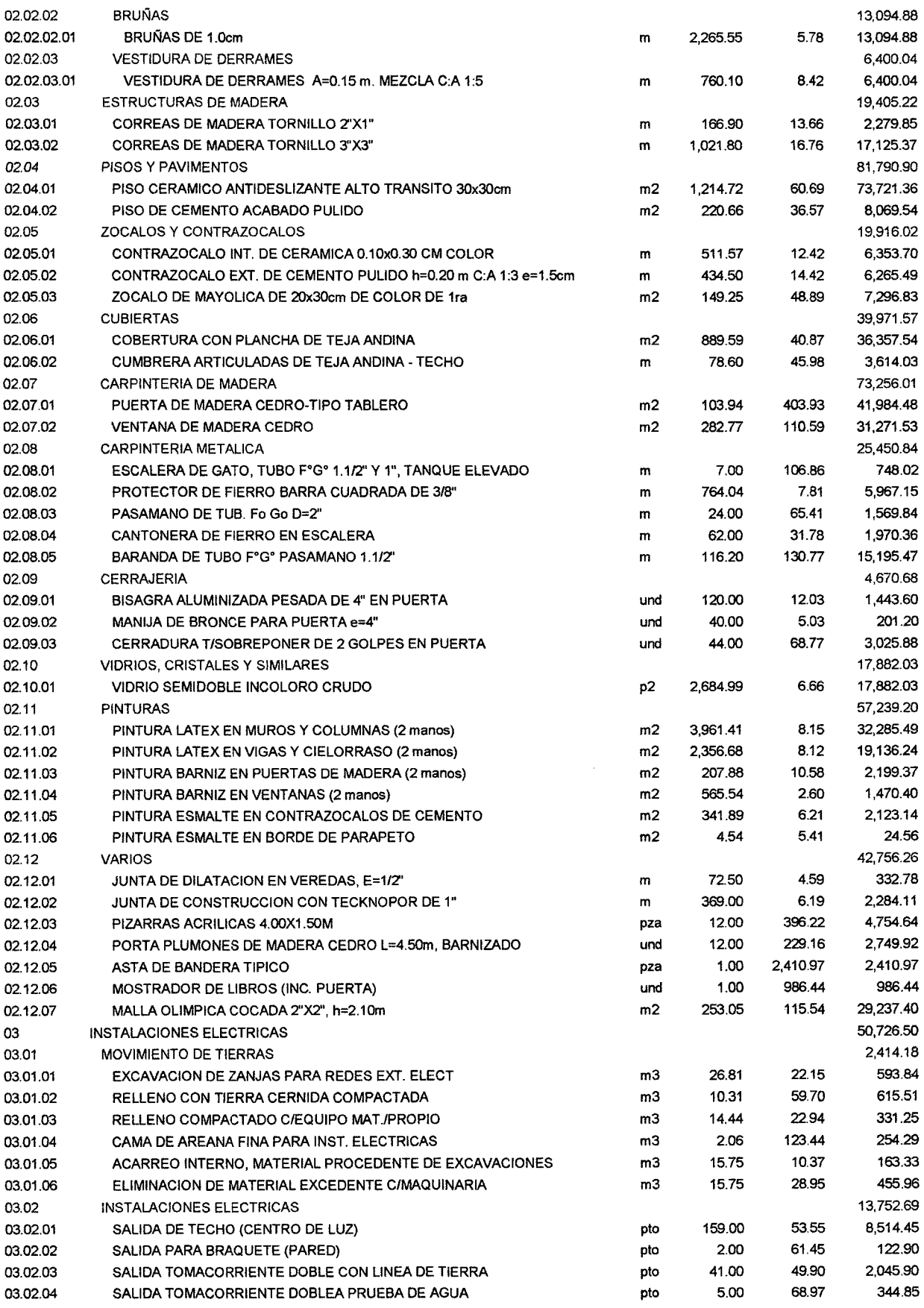

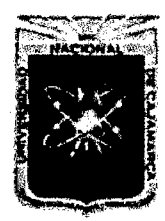

Proyecto Profesional para Optar el Título Profesional de Ingeniería Civil

"Mejoramiento del Servicio Educativo Primaria de la I.E. Nº 80152, del Caserio de<br>Puente Piedra, Distrito de Huamachuco, Provincia de Sánchez Carrión – La Libertad<sup>19</sup>

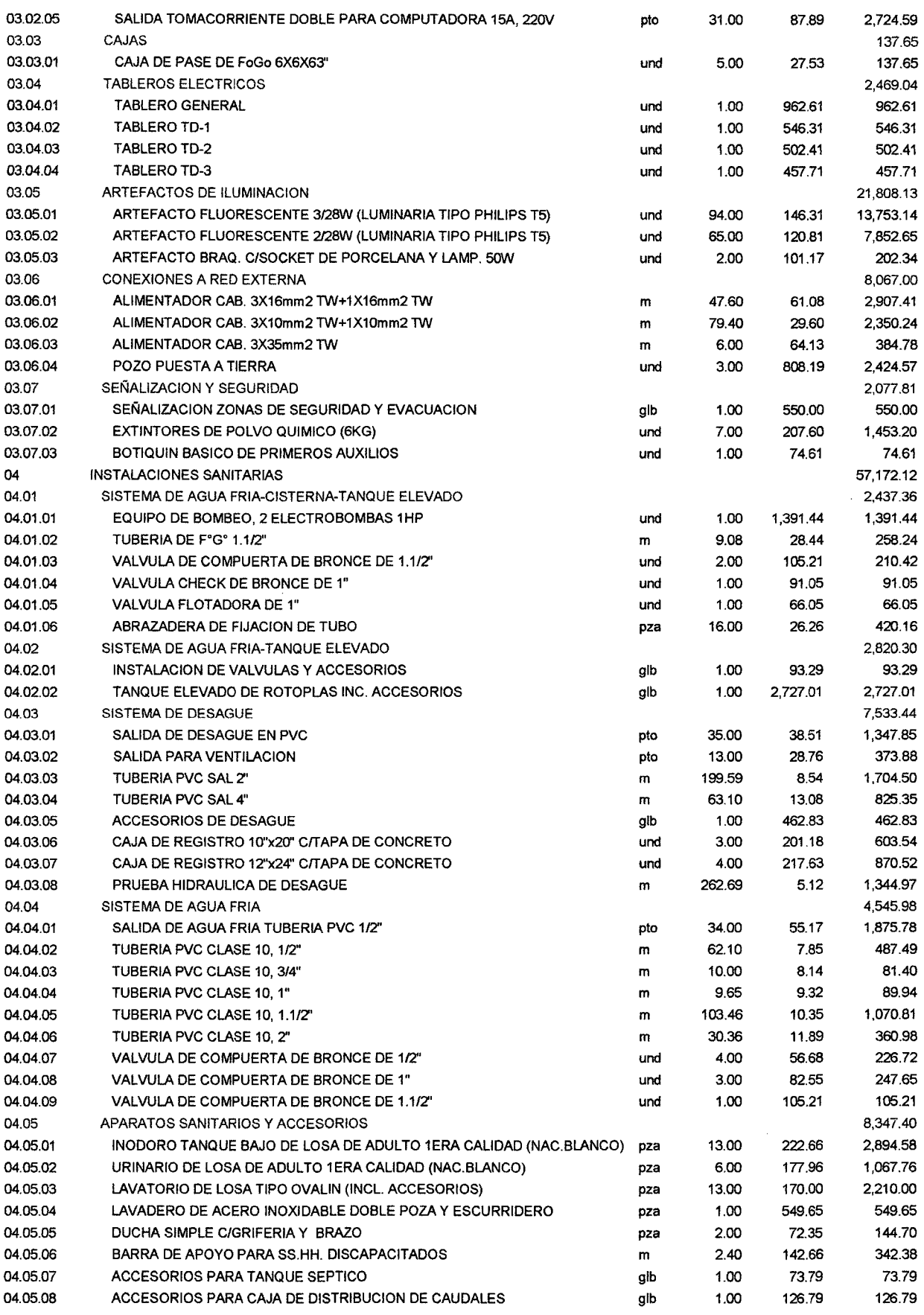

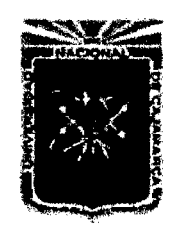

Proyecto Profesional para Optar el Título Profesional de Ingeniería Civil

*"Mejoramiento del Servicio Educativo Primaria de la J.E. N° 80152, del Caserio de Puente Piedra, Distrito de H munachuco, Provincia de Sánchez Carríón -La Libertad,* 

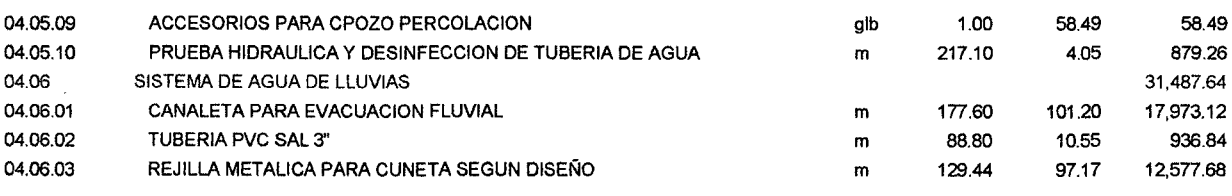

COSTO DIRECTO 2,166,225.25

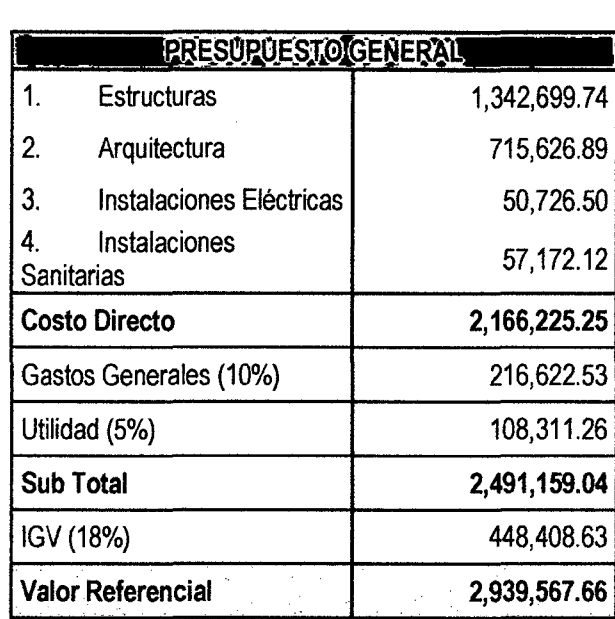

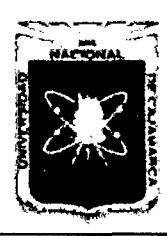

# UNIVERSIDAD NACIONAL DE CAJAMARCA

FACULTAD DE INGENIERÍA

Proyecto Profesional para Optar el Título Profesional de Ingeniería Civil *"Mejommiento del Servicio Educativo Primaria de la LE. N° 80152, del Caserlo de Puente Piedra, Distrito de H uamacbuco, Provincia de Sánchez Carri6n* -La *Lzbertad"* 

# CALCULO DE HORA HOMBRE

# TABLA DE PORCENTAJES DE BENEFICIOS Y LEYES SOCIALES DE EDIFICACION A CARGO DEL EMPLEADOR APLICABLE SOBRE LA REMUNERACION BASICA VIGENTE DE 01.06.2012 AL 31.05.2013

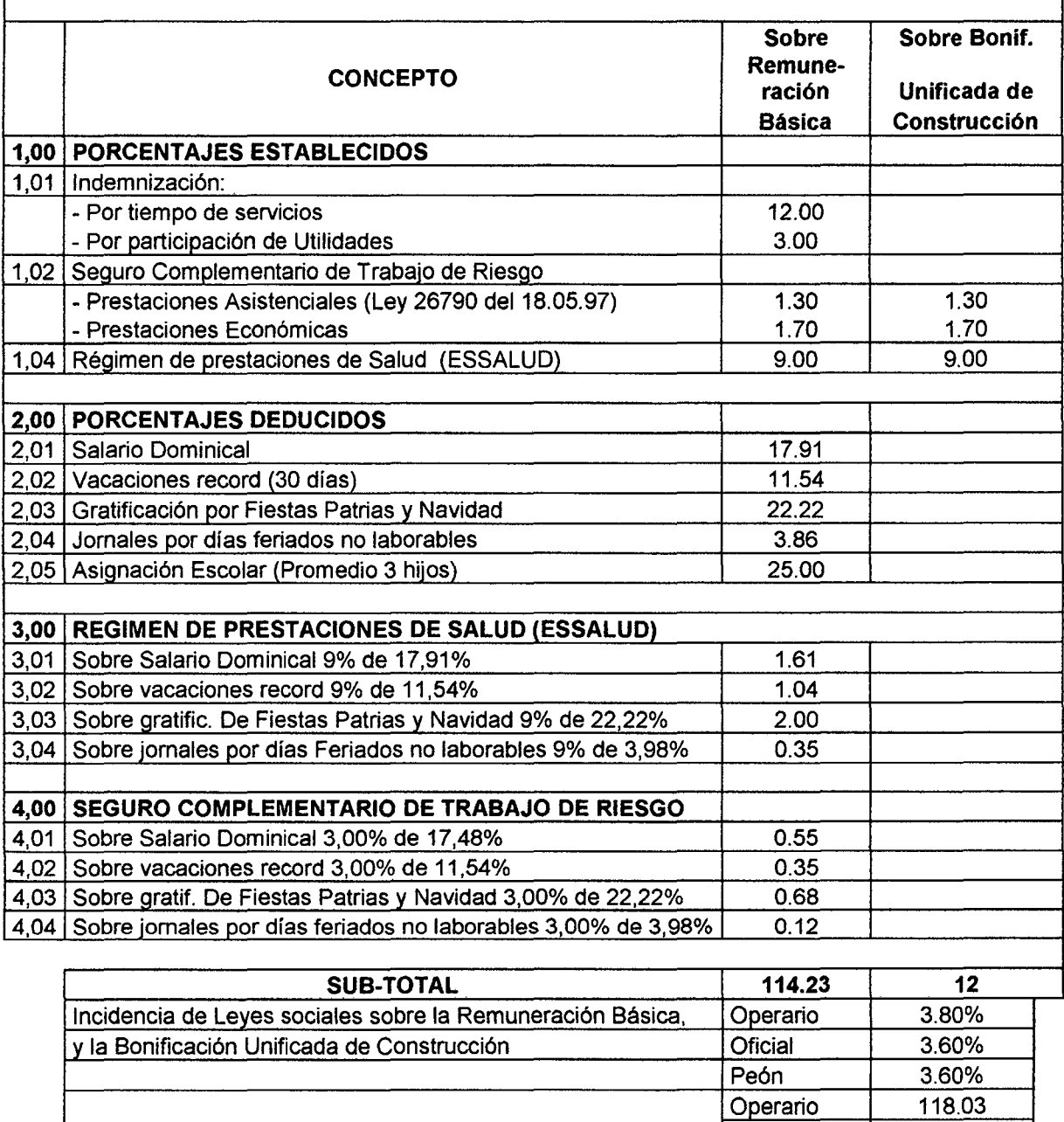

TOTAL **Oficial** 117.83

Peón 117.83

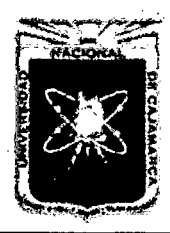

Proyecto Profesional para Optar el Título Profesional de Ingeniería Civil *"Mejoramiento del Servicio Educativo Primaria de* la *I.E. N° 80152, del Caserfo de Puente Piedra, Distrito de H uamachuco, Provincia de Sánchez Carrión* -La *Libertad',* 

# COSTO DE HORA HOMBRE EN OBRAS DE EDIFICACION (SIERRA)

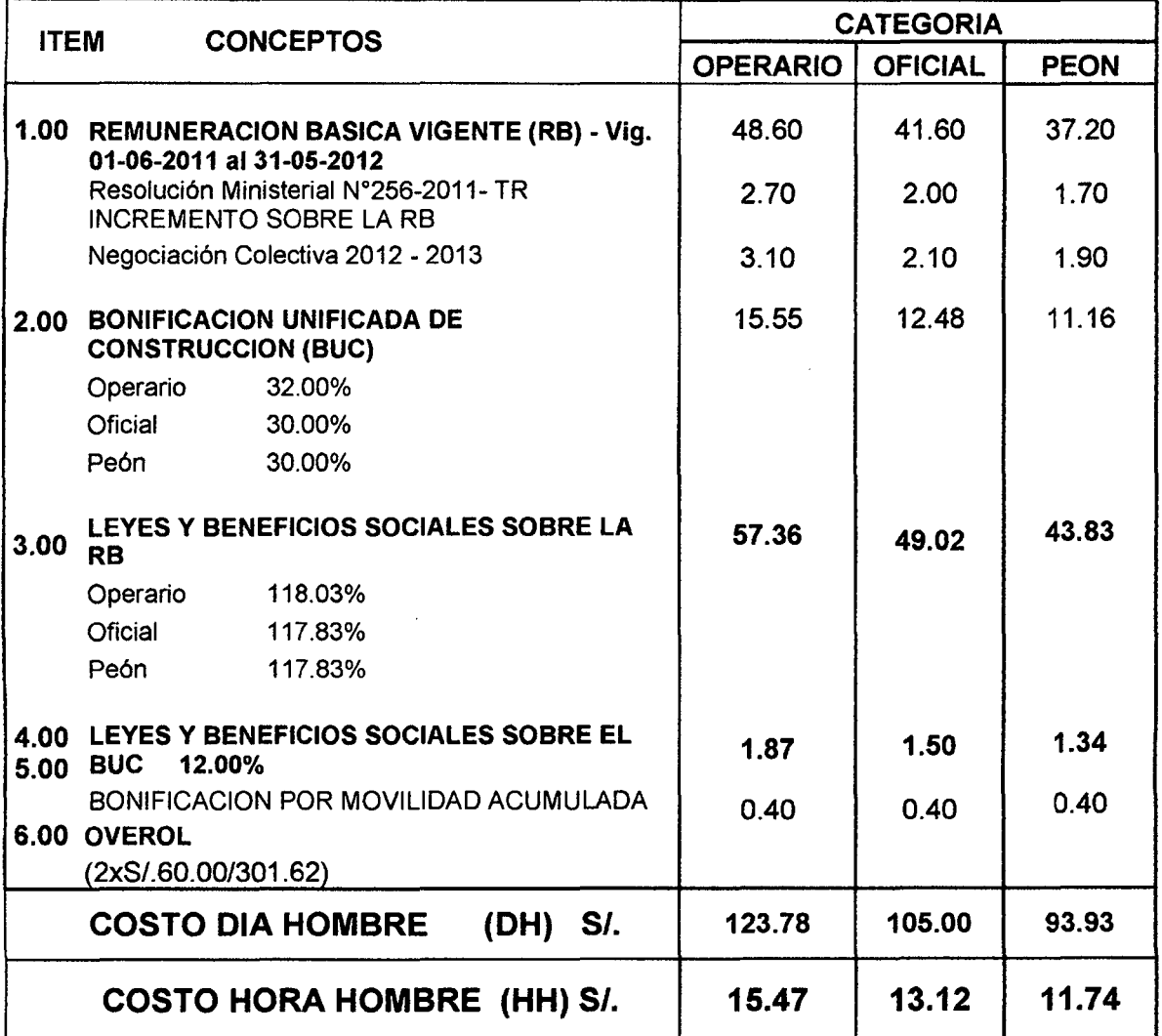

CAPATAZ 17.02 (10% más de Operario)

 $\frac{1}{2}$ 

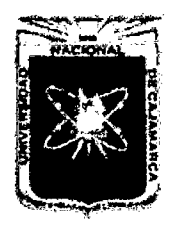

UNIVERSIDAD NACIONAL DE CAJAMARCA FACULTAD DE INGENIERÍA Proyecto Profesional para Optar el Título Profesional de Ingeniería Civil *"Mejoramiento del Semcio Educativo Primaria de la l.E. N° 80152, del Caserfo de*  Puente Piedra, Distrito de Huamachuco, Provincia de Sánchez Carrión - La Libertad"

# **CALCULO DE DISTANCIA VIRTUAL**

# SOLIDOS Y LIQUIDOS

# Mejoramiento del Servicio Educativo Primaria de la l. E. N° 80152, del Caserío Puente Piedra, Distrito de Huamachuco, Provincia de Sánchez Carrión - La Libertad"

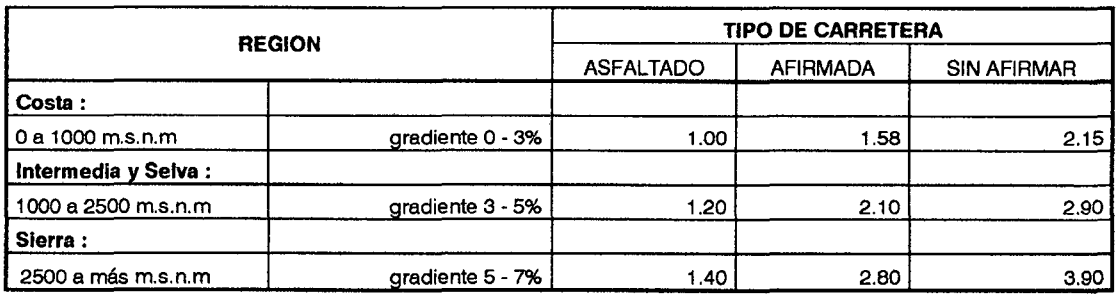

# SOLIDOS- TRANSPORTE DEMATERIALES

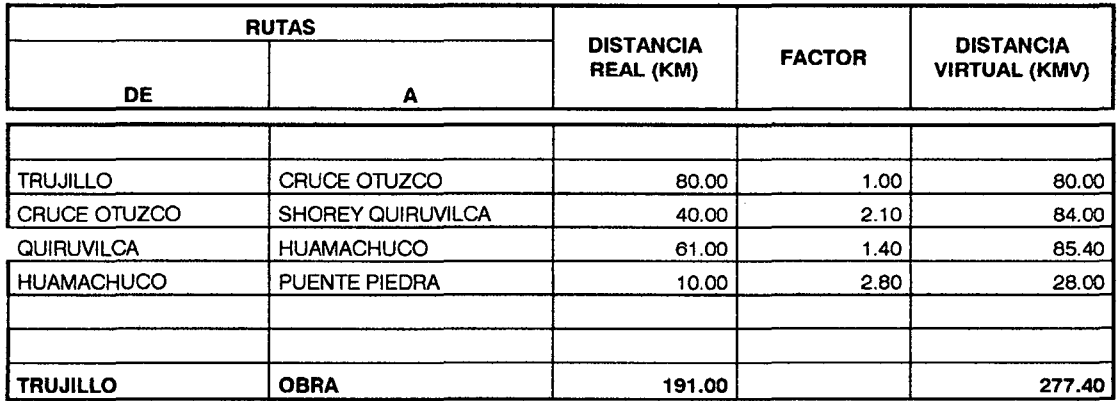

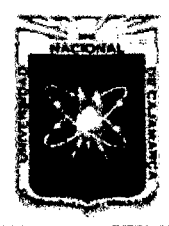

Proyecto Profesional para Optar el Título Profesional de Ingeniería Civil *"Mejoramiento del Servicio Educativo Primaria de la LE. N° 80152, del Caserío de Puente Piedra, Distrito de Huamachuco, Provincia de Sánchez Carrión* -La *Libertad"* 

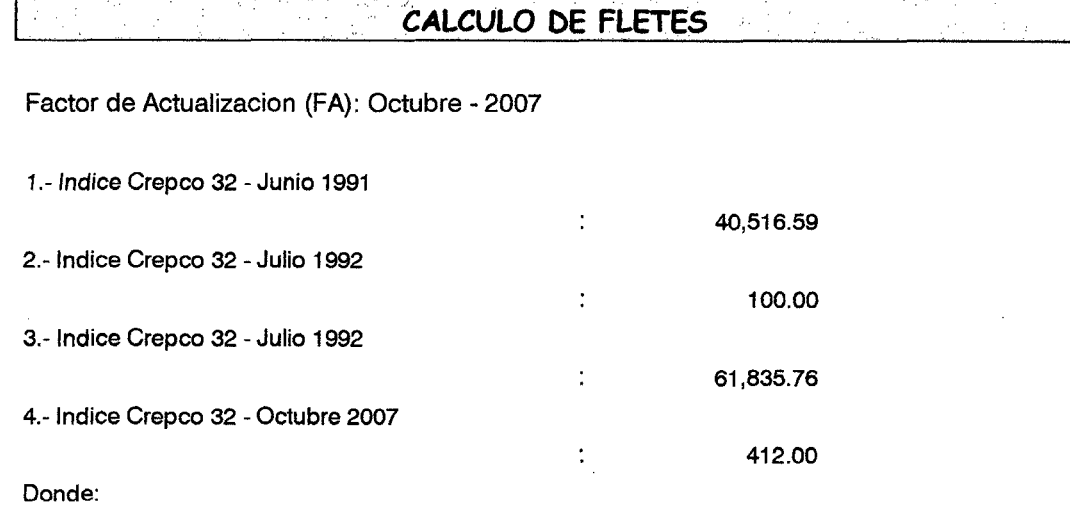

$$
FA = \frac{61,835.76 \times 412.00}{40,516.59 \times 100} = 6.29
$$

En la Formula; el costo del flete es:

FLETE (Ton) =  $(A + B \times DV) \times FA$ 

Donde:

- DV: Distancia Virtual en Km
- FA: Factor de Actualización

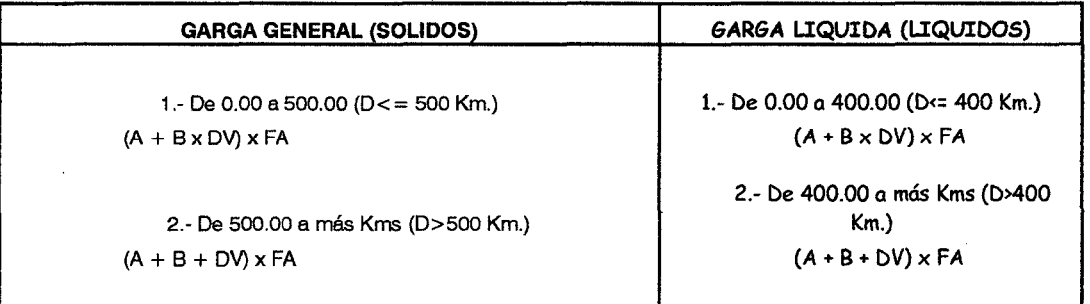

# RESUMENES DE FLETES

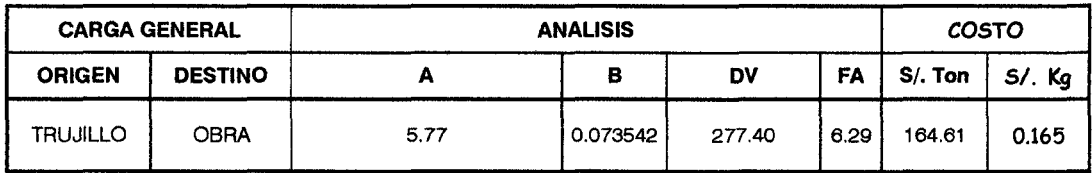

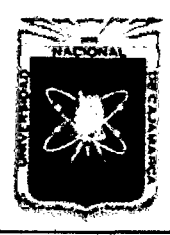

Proyecto Profesional para Optar el Título Profesional de Ingeniería Civil *"Mejoramiento del Servicio EducatÍvo Prúnaria de* la *I.E N° 80152, del Caserfo de Puente Piedra, Distrito de Huamachuco, Provincia de Sánchez Carrión -La Libertad,* 

# COSTO DE MOVILIZACION Y DESMOVILIZACION DE EQUIPOS Y HERRAMIENTAS

# Mejoramiento del Servicio Educativo Primaria de la I.E. Nº 80152, del Caserío Puente Piedra, Distrito de Huamachuco, Provincia de Sánchez Carrión - La Libertad"

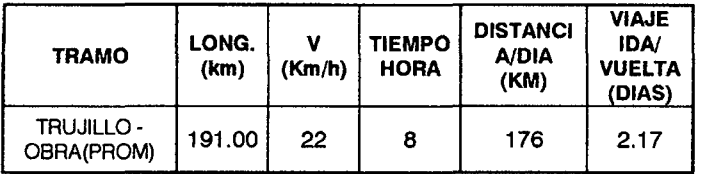

# EQUIPO AUTOPROPULSADO

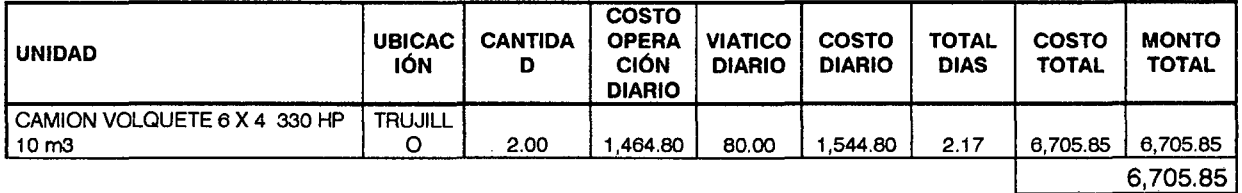

# EQUIPO TRANSPORTADO

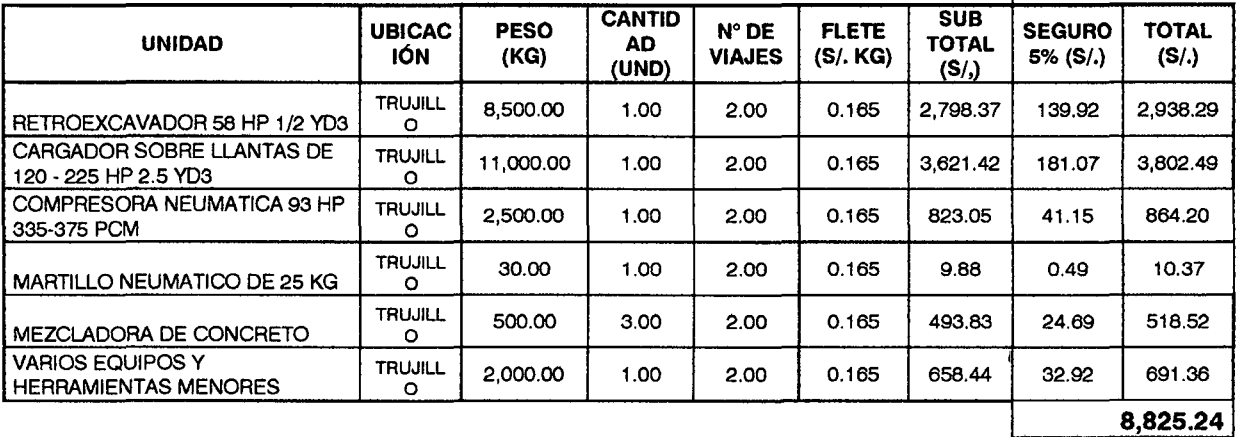

## RESUMEN MOVILIZACION Y DESMOVILIZACION

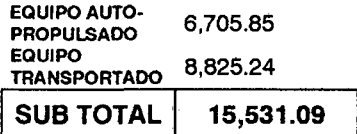

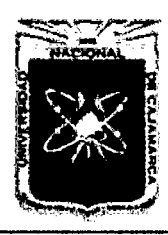

Proyecto Profesional para Optar el Título Profesional de Ingeniería Civil *"Mejoramiento del Servicio Educativo Primaria de la J.E. N° 80152, del Caserfo de Puente Piedra, Distrito de Huamachuco, Provincia de Sánchez Carríón* -La *Libertad"* 

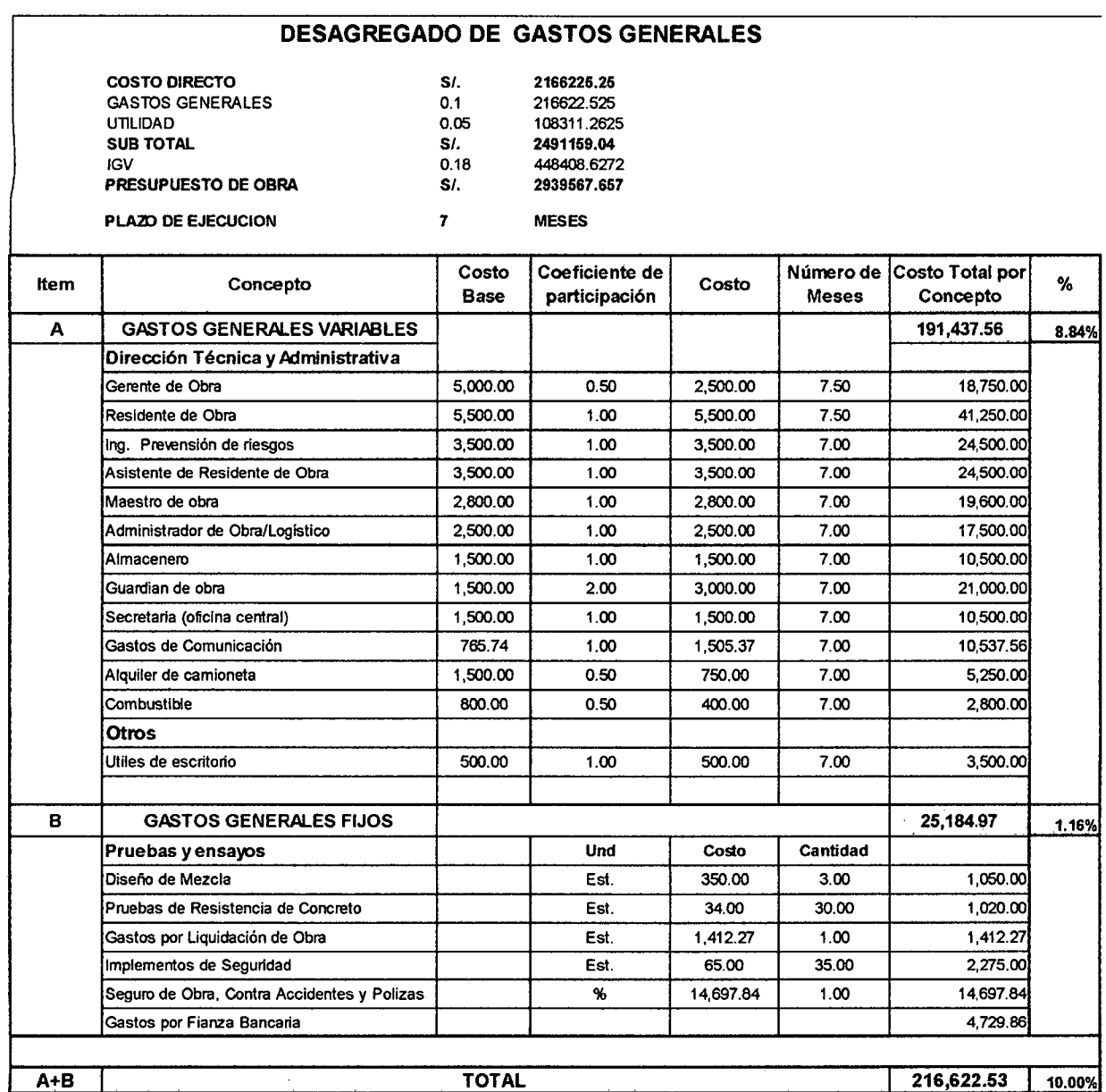

 $\vdots$ 

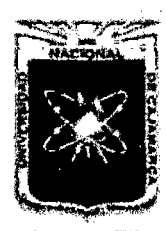

Proyecto Profesional para Optar el Título Profesional de Ingeniería Civil *"Mejoramiento del Servicio Educativo Primaria de la I.E. N° 80152, del Caser.ío de Puente Piedra, Distrito de H uamachuco, Provincia de Sánchez Carri6n* -La *Libertad''* 

# IV. **LISTA DE INSUMOS**

 $\frac{1}{4}$ 

 $\ddot{\mathbf{1}}$ 

# **Precios y cantidades de recursos requeridos**

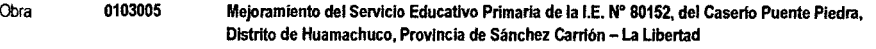

Fecha **01/0512012**  Lugar **130901 LA LIBERTAD- SANCHEZ CARRION- HUAMACHUCO** 

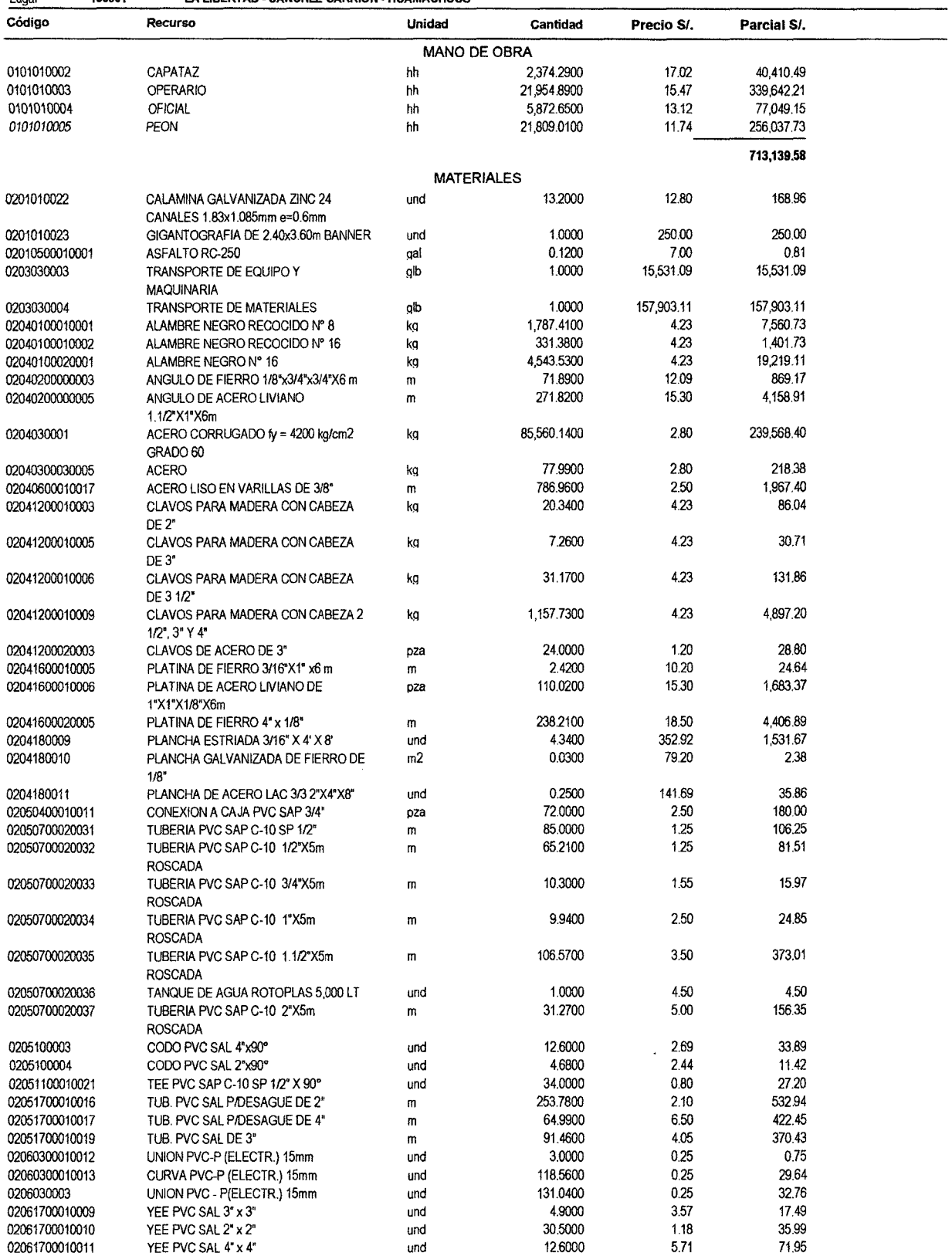

 $\overline{\mathbf{2}}$ 

# Precios y cantidades de recursos requeridos

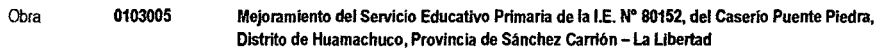

01/05/2012<br>130901 Fecha LA LIBERTAD - SANCHEZ CARRION - HUAMACHUCO Lugar

J.

 $\tilde{\mathcal{L}}$ 

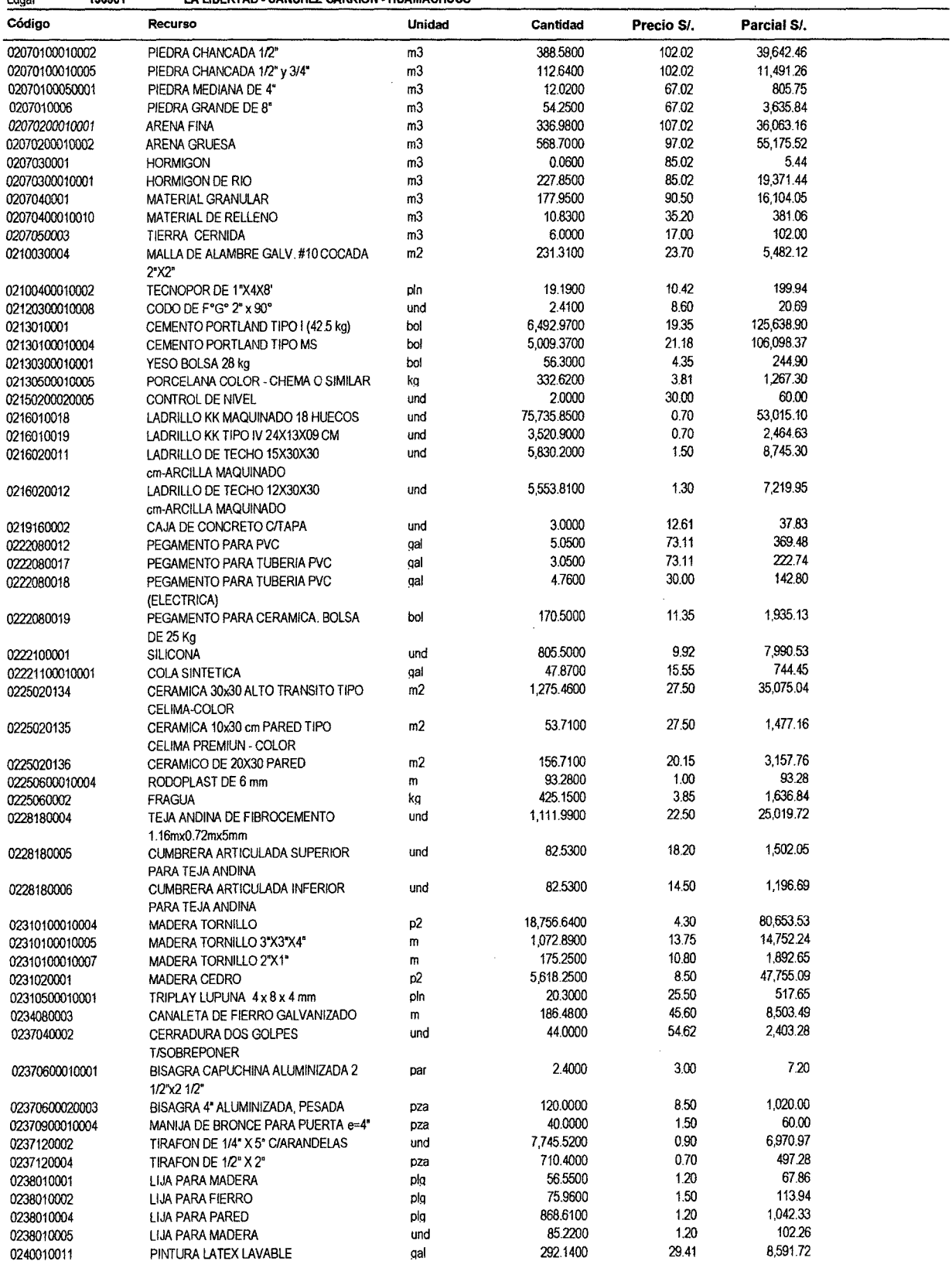

Fecha:

16/12/2013 08:06:15a.m.

 $\overline{\mathbf{3}}$ 

 $\mathcal{A}^{\mathcal{A}}$ 

# Precios y cantidades de recursos requeridos

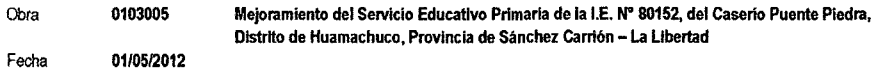

01/05/2012<br>130901 LA LIBERTAD - SANCHEZ CARRION - HUAMACHUCO Lugar

 $\sim 10^7$ 

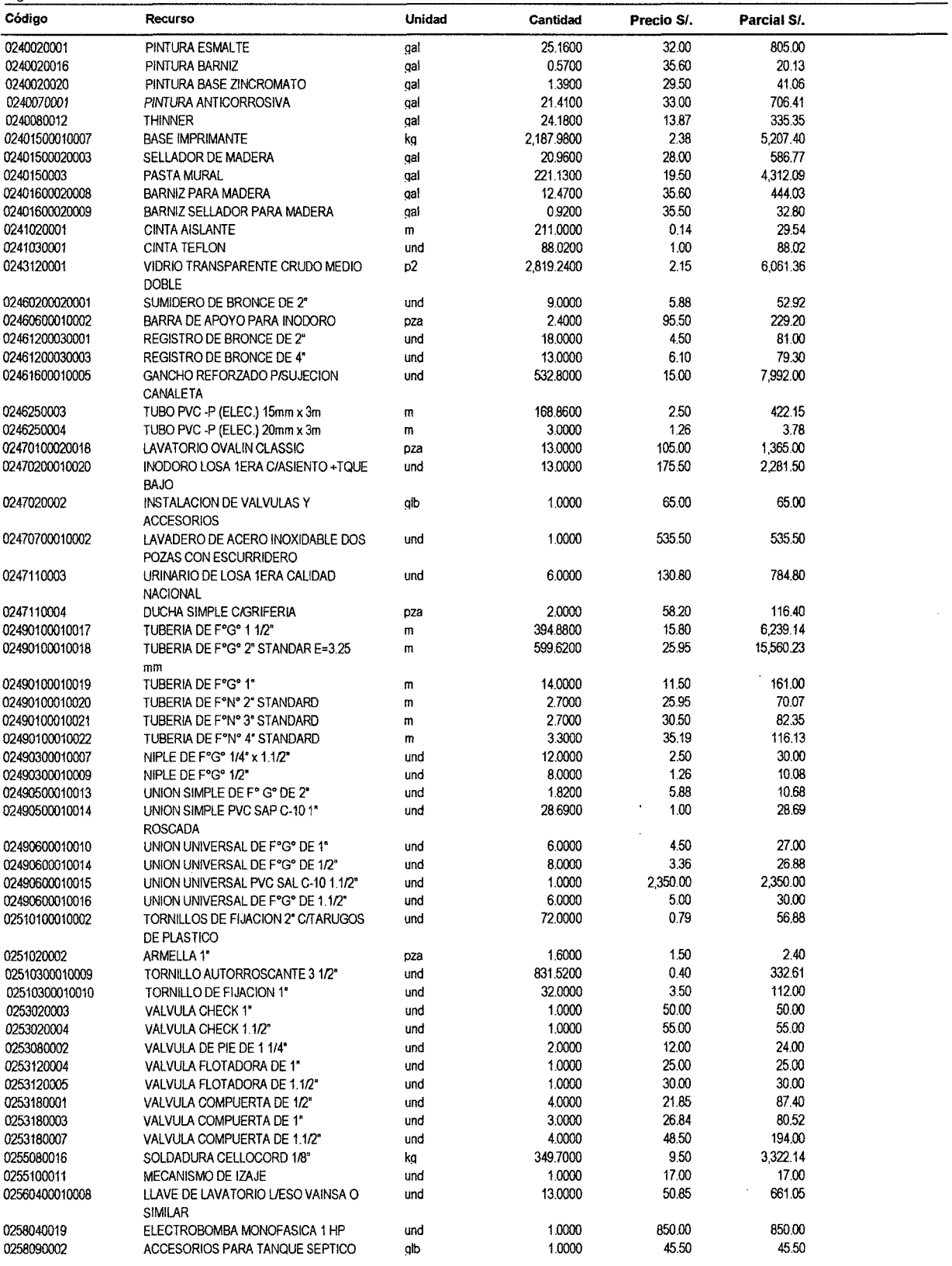

Fecha:

 $\cdot$ 

# **Precios y cantidades de recursos requeridos**

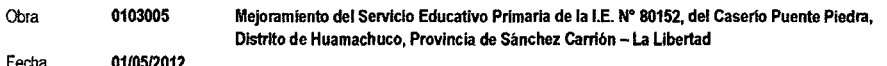

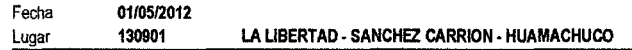

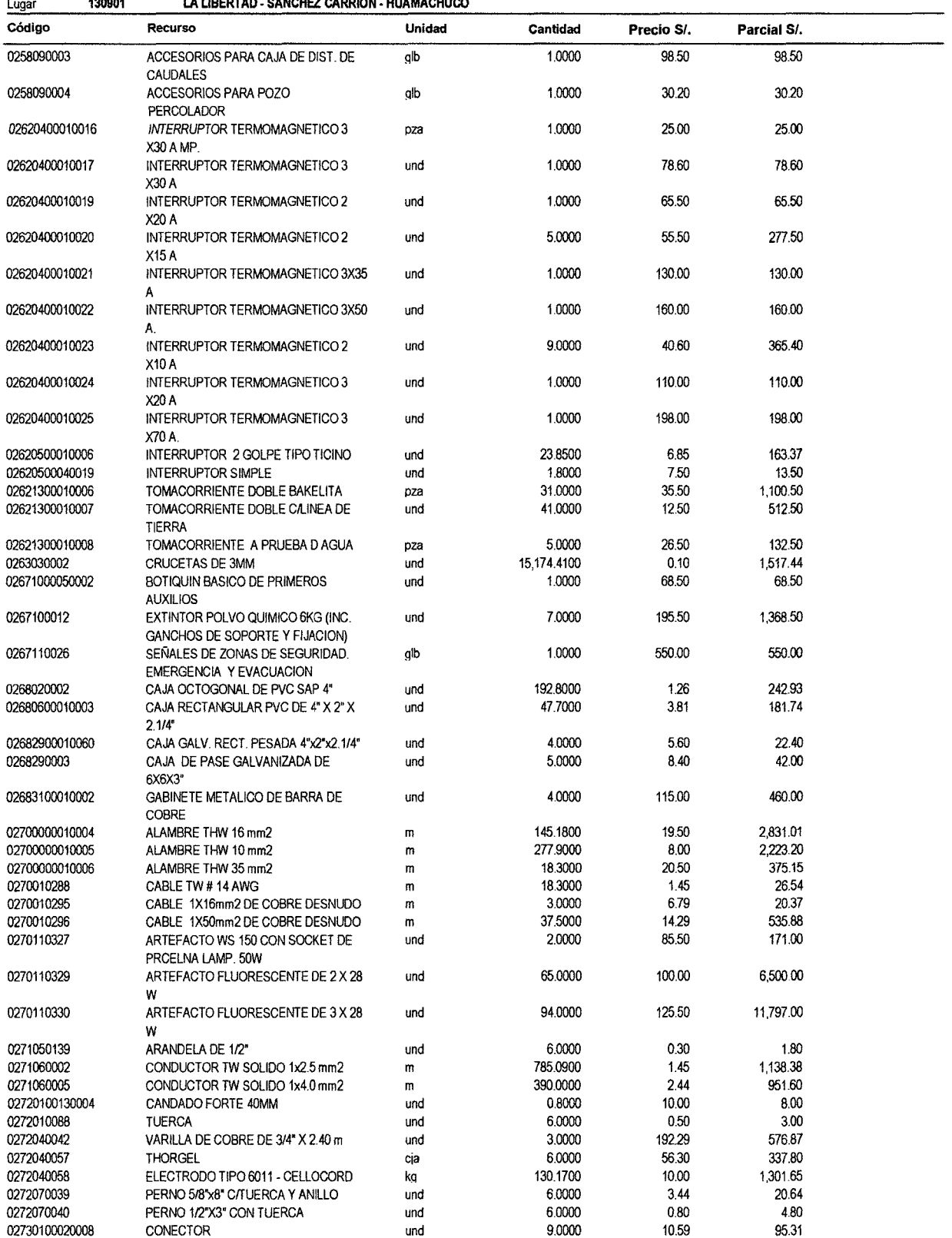

Obra

Ŷ,

 $\overline{\mathbf{5}}$ 

# Precios y cantidades de recursos requeridos

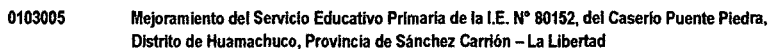

01/05/2012 Fecha Lugar

 $\bar{\lambda}$ 

#### 130901 LA LIBERTAD - SANCHEZ CARRION - HUAMACHUCO

 $\sim$ 

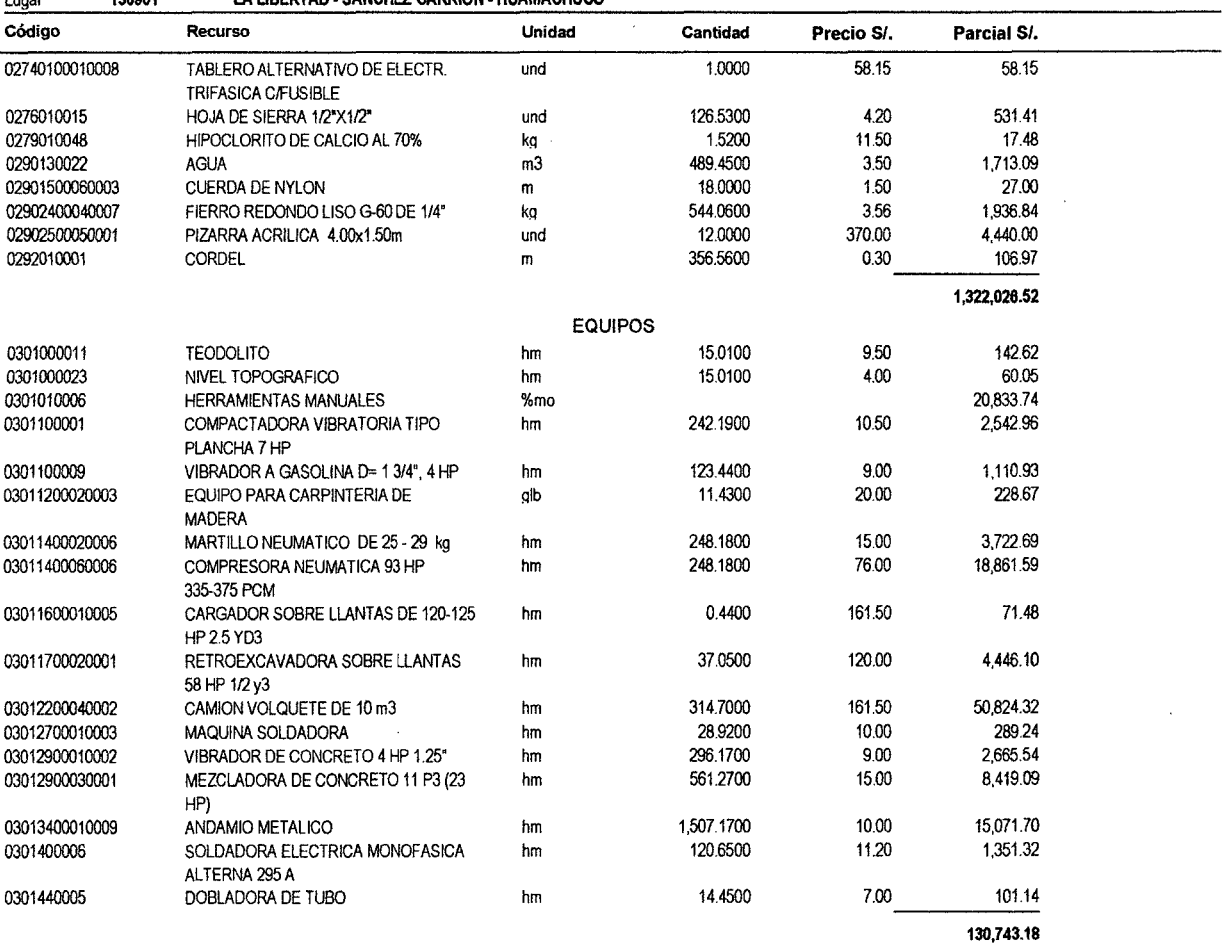

 $SI.$  $\bar{z}$ 

**TOTAL** 

2,165,909.28

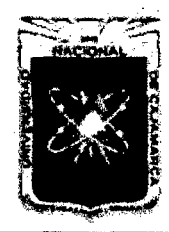

Proyecto Profesional para Optar el Título Profesional de Ingeniería Civil "Mejoramiento del Servicio Educativo Primaria de la I.E. Nº 80152, del Caserio de Puente Piedra, Distrito de Huamachuco, Provincia de Sánchez Carrión - La Libertad"

# **V. ANALISIS DE COSTOS UNITARIOS**

 $\mathbf{1}$ 

### Análisis de precios unitarios

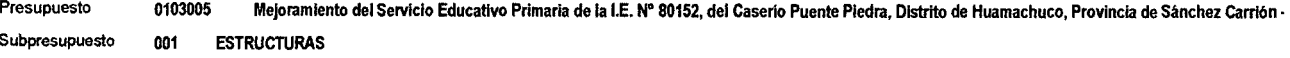

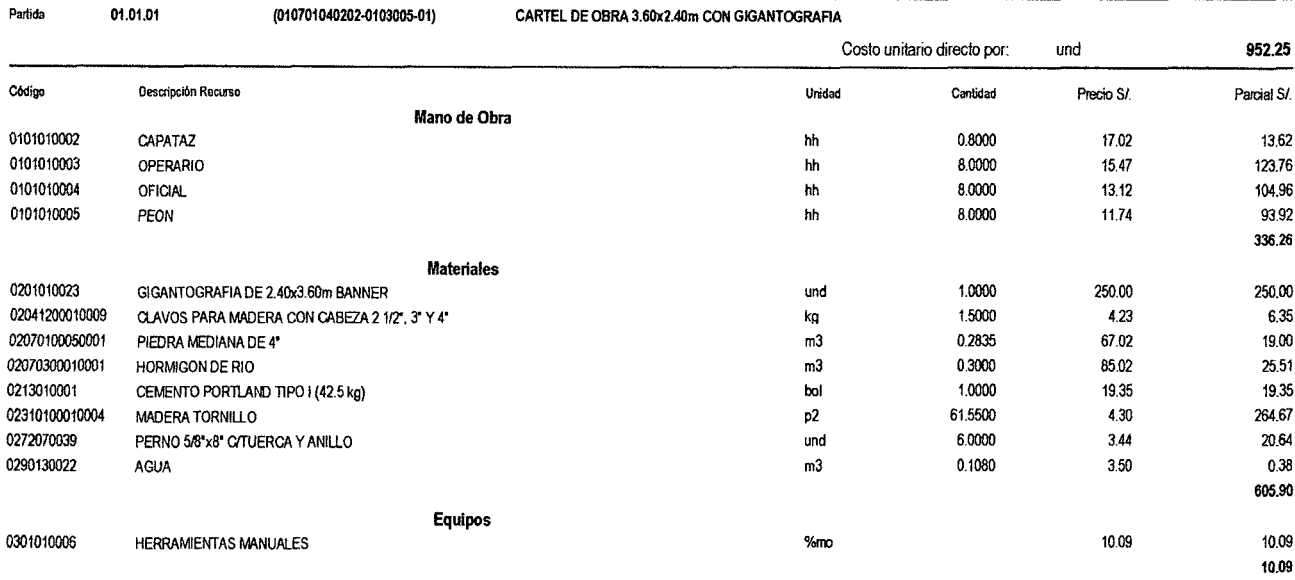

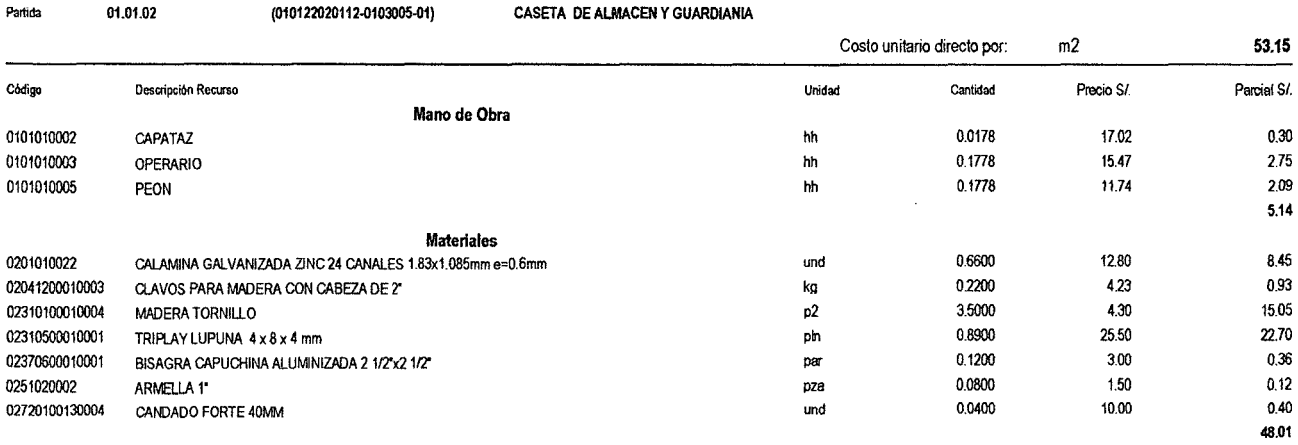

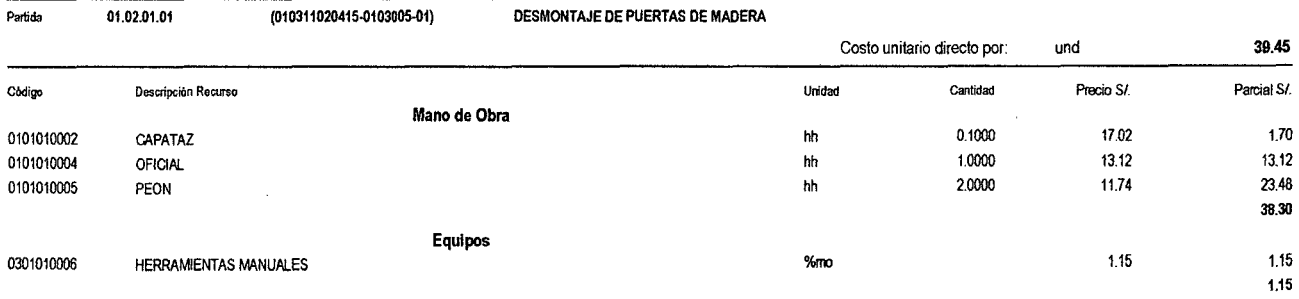

**S10** 

<sup>510</sup>Pagina:

 $\mathbf 2$ 

# Análisis de precios unitarios

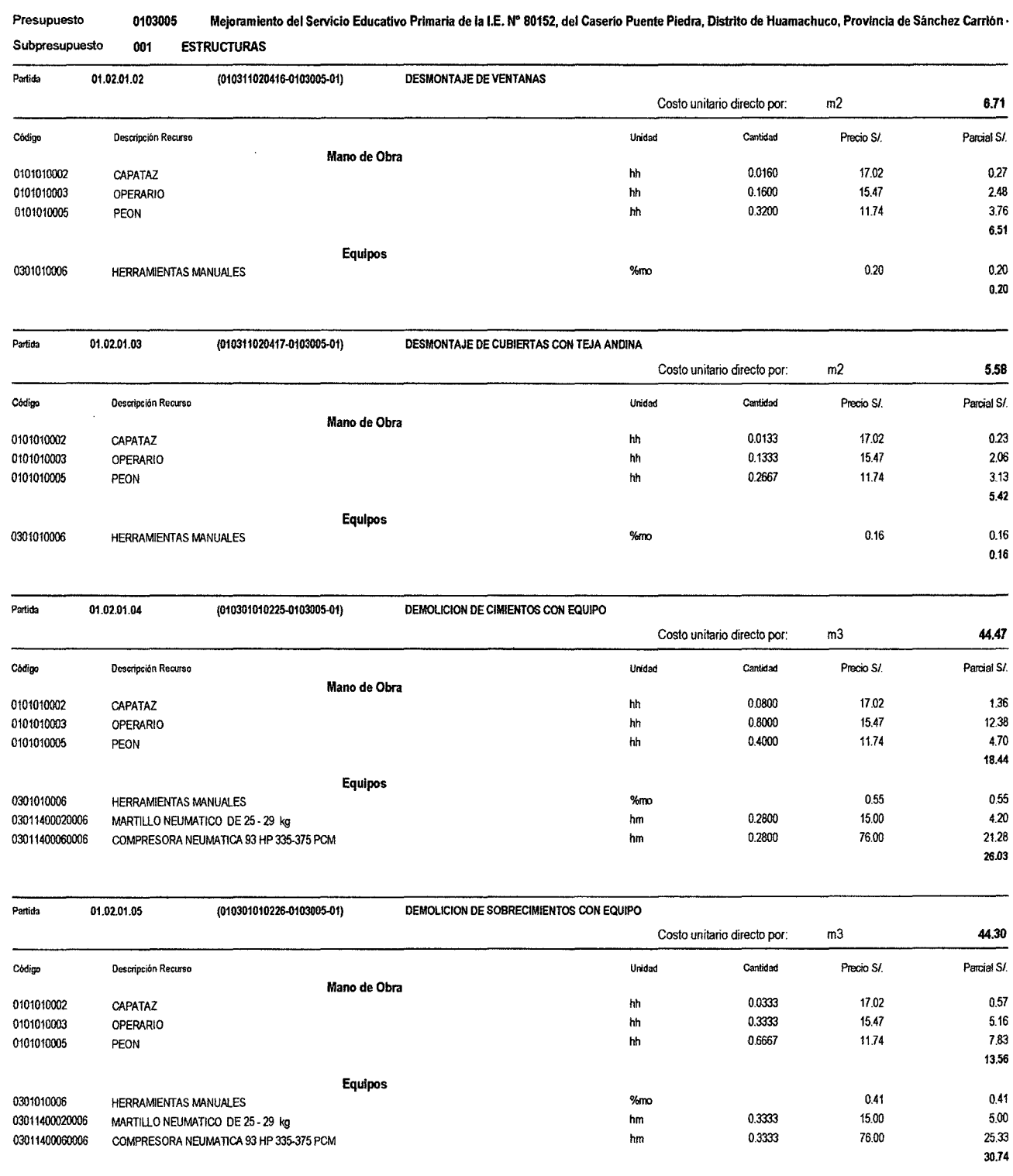

 $\sim$ 

 $\overline{\mathbf{3}}$ 

# Análisis de precios unitarios

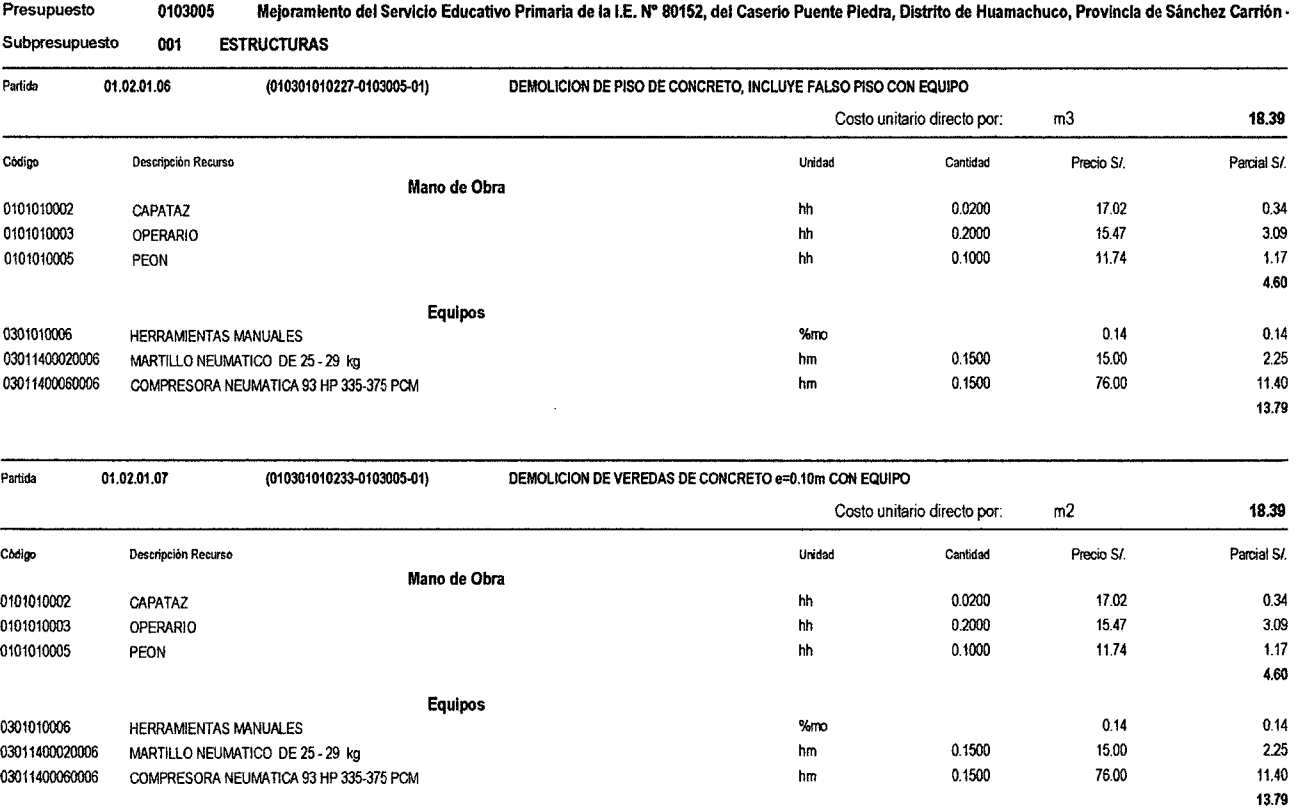

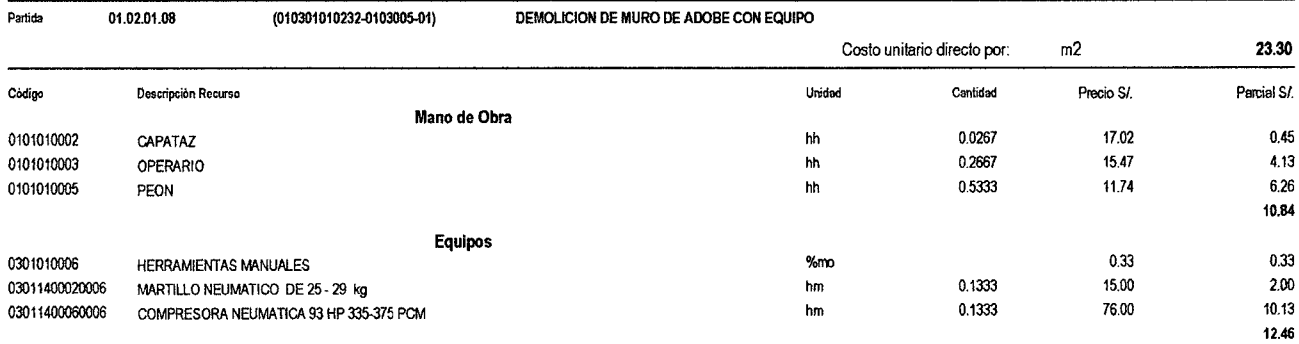

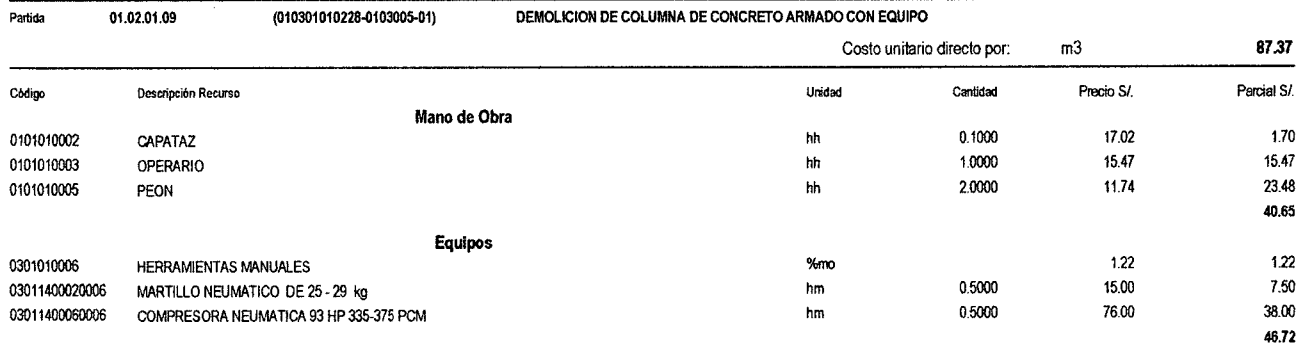

e and the contract of the contract of the contract of the contract of the contract of the contract of the contract of the contract of the contract of the contract of the contract of the contract of the contract of the cont

<sup>510</sup>Pagina:

 $\overline{\mathbf{4}}$ 

# Análisis de precios unitarios

0103005 Mejoramiento del Servicio Educativo Primaria de la I.E. N" 80152, del Caserio Puente Piedra, Distrito de Huamachuco, Provincia de Sánchez Carri6n •

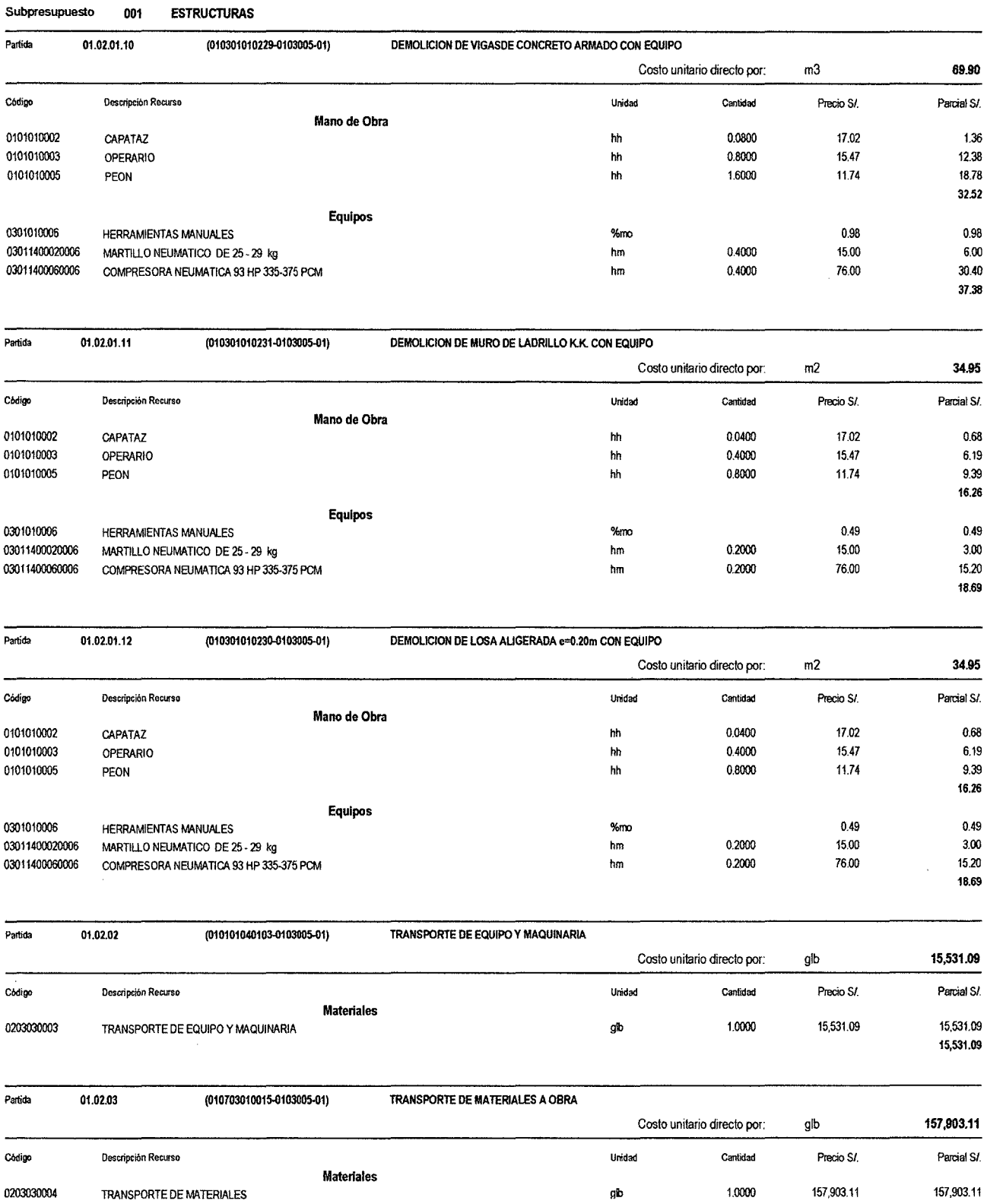

 $\mathcal{L}^{\text{max}}_{\text{max}}$ 

Presupuesto

157,903.11

 $\sqrt{5}$ 

# Análisis de precios unitarios

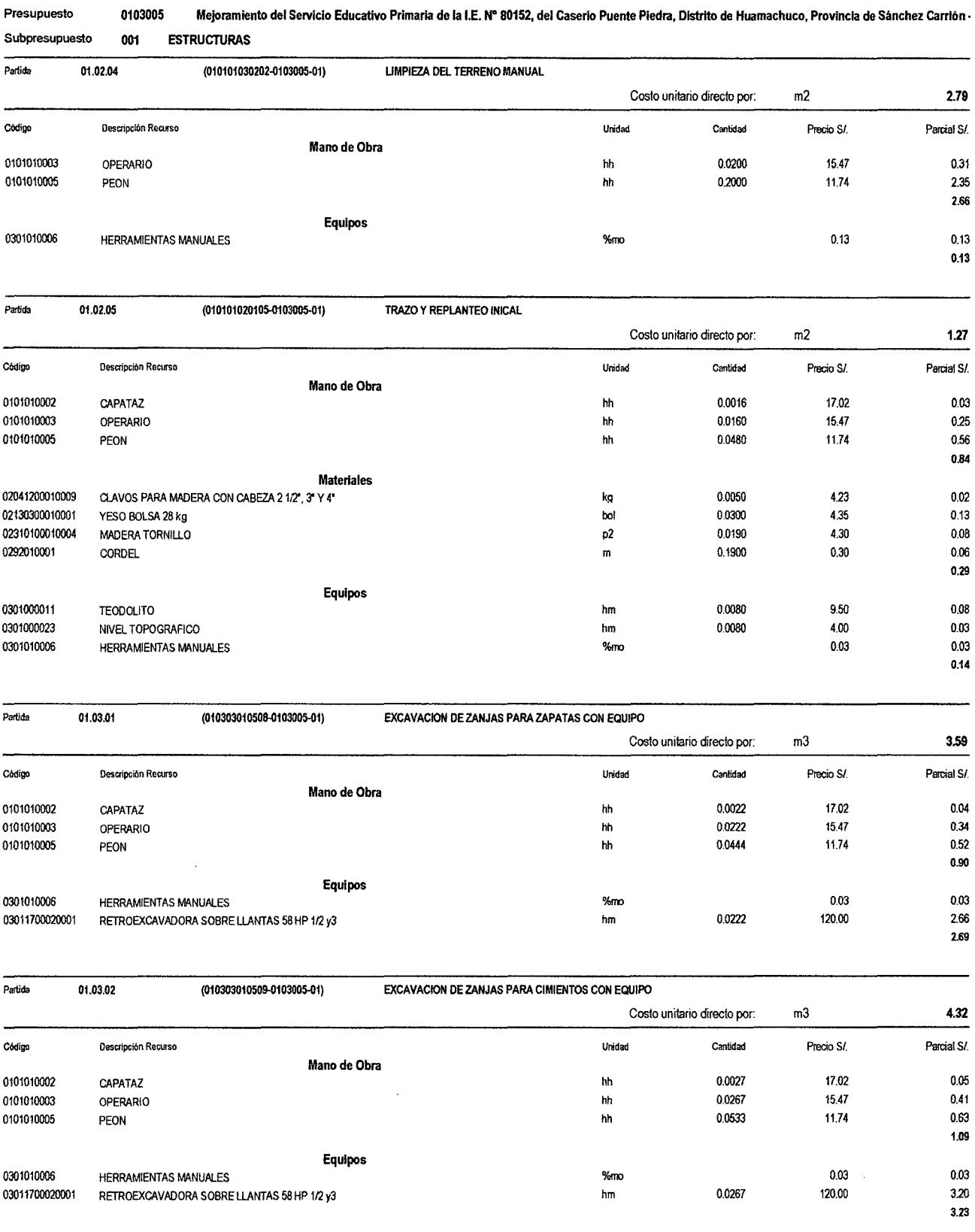

**S10** 

Presupuesto

6

# Análisis de precios unitarios

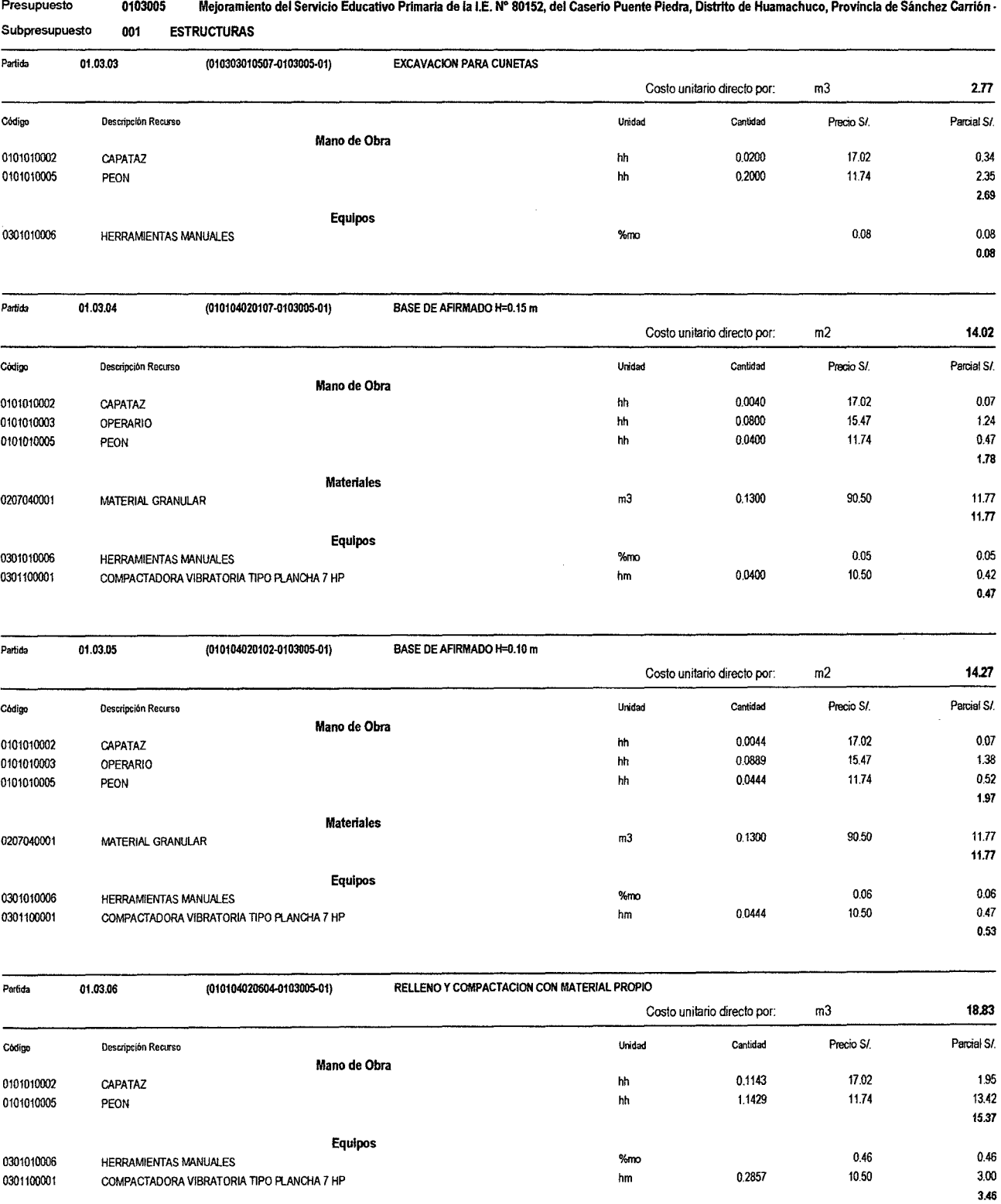

 $\bar{\mathbf{r}}$ 

<sup>510</sup>Página:

J.

<sup>510</sup>Página:

 $\overline{7}$ 

### Análisis de precios unitarios

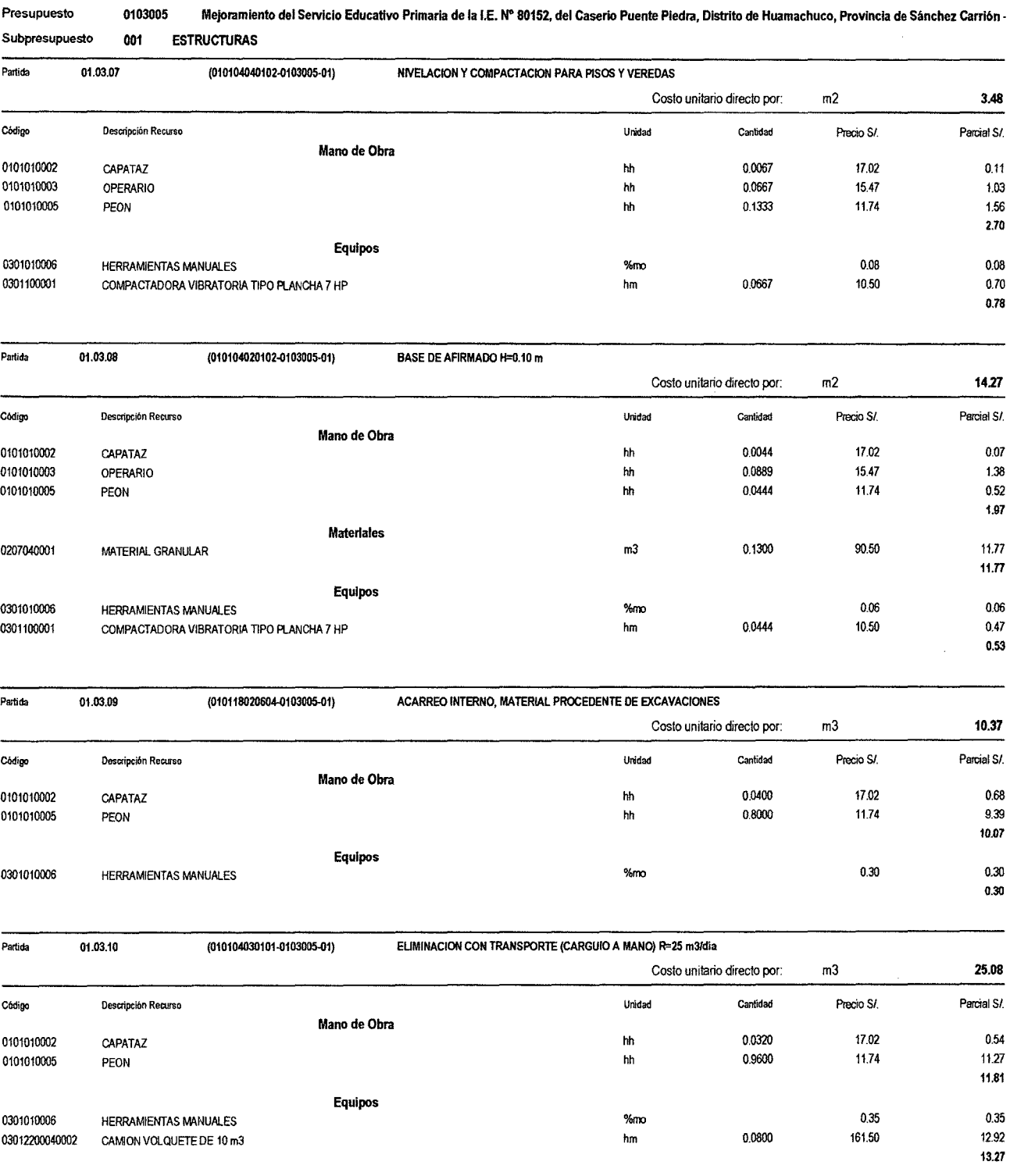

Página:

 $\pmb{8}$ 

### Análisis de precios unitarios

 $\ddot{\phantom{a}}$ 

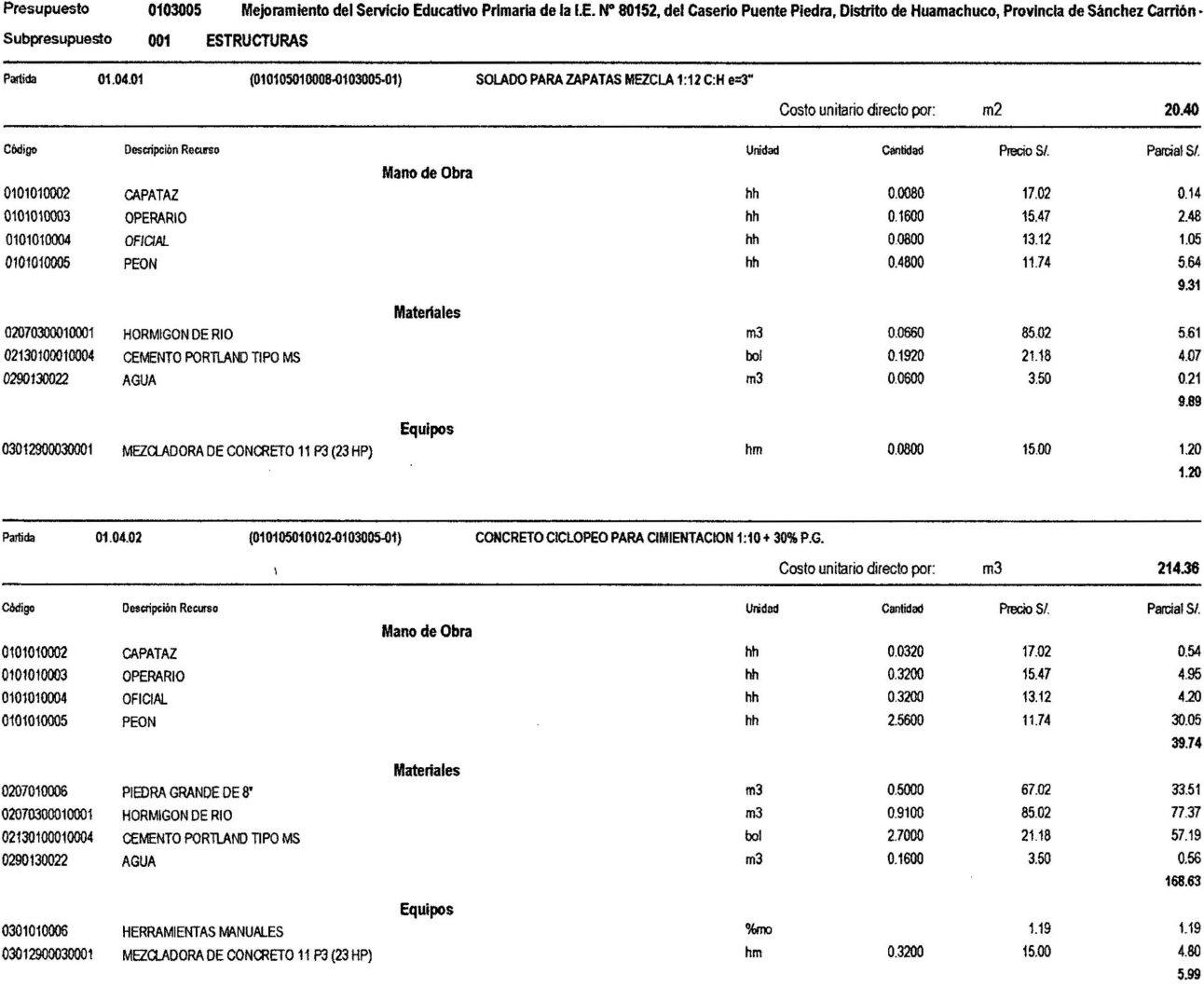

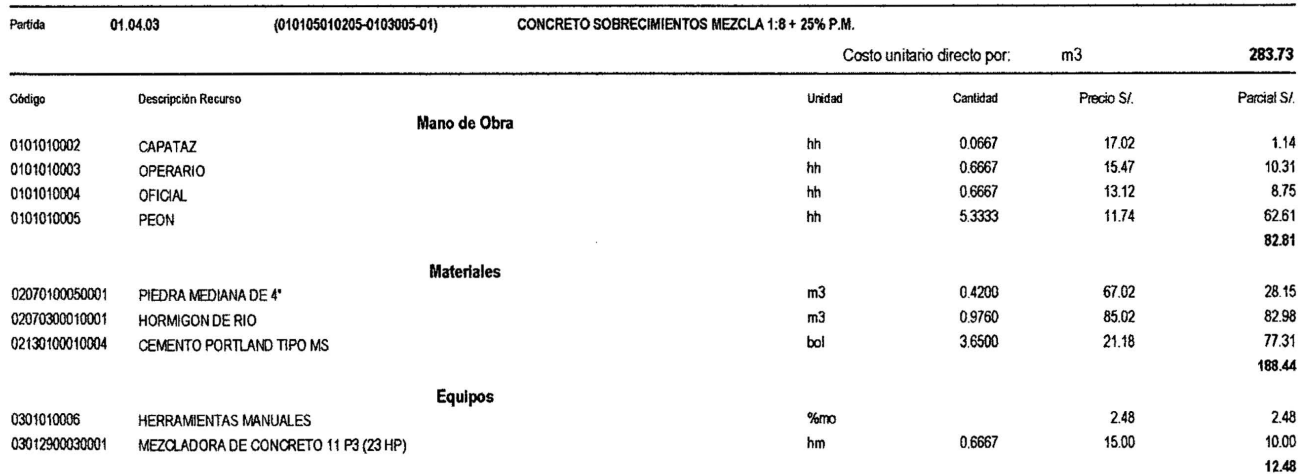

 $\tilde{\mathbf{z}}$ 

 $\overline{9}$ 

# Análisis de precios unitarios

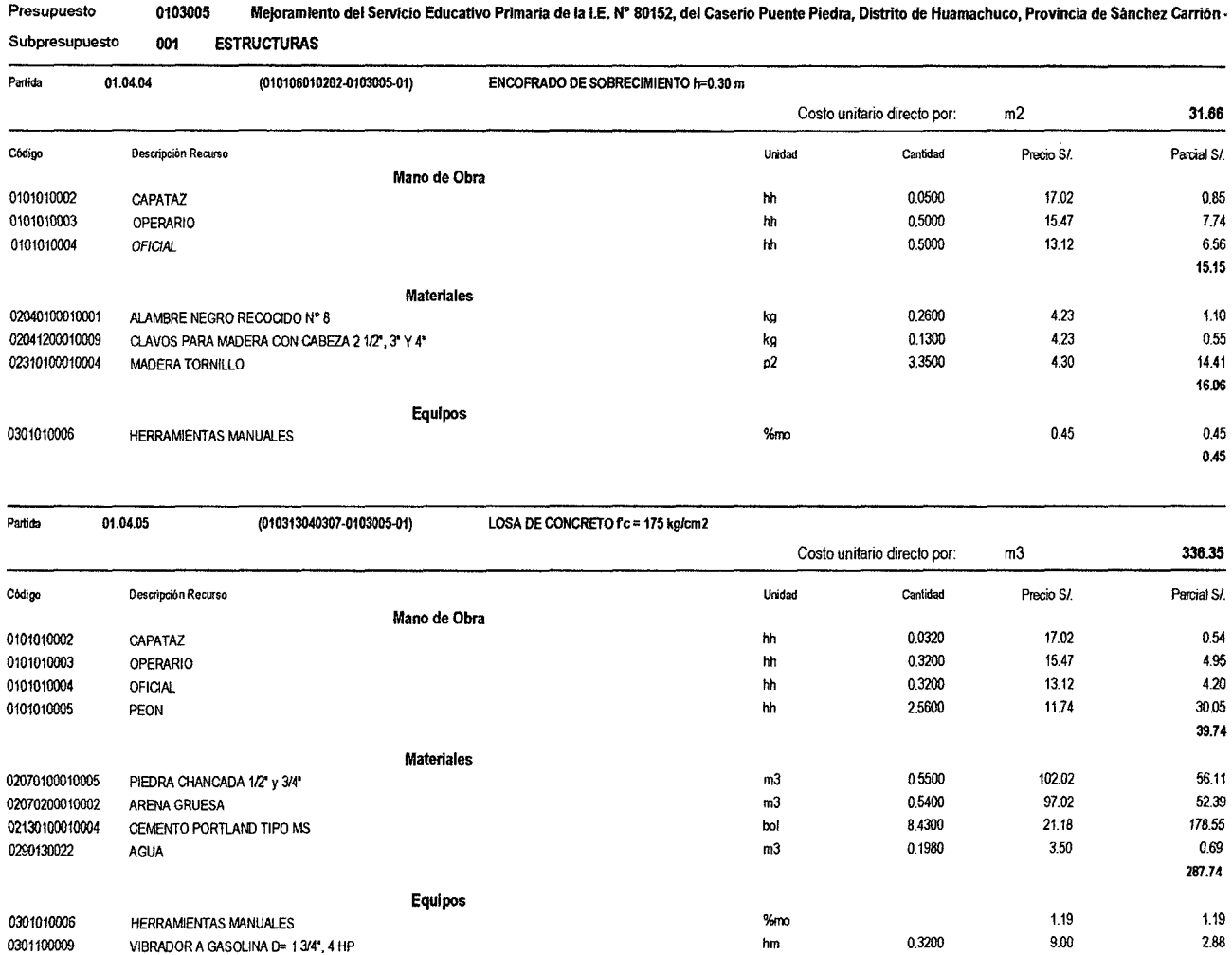

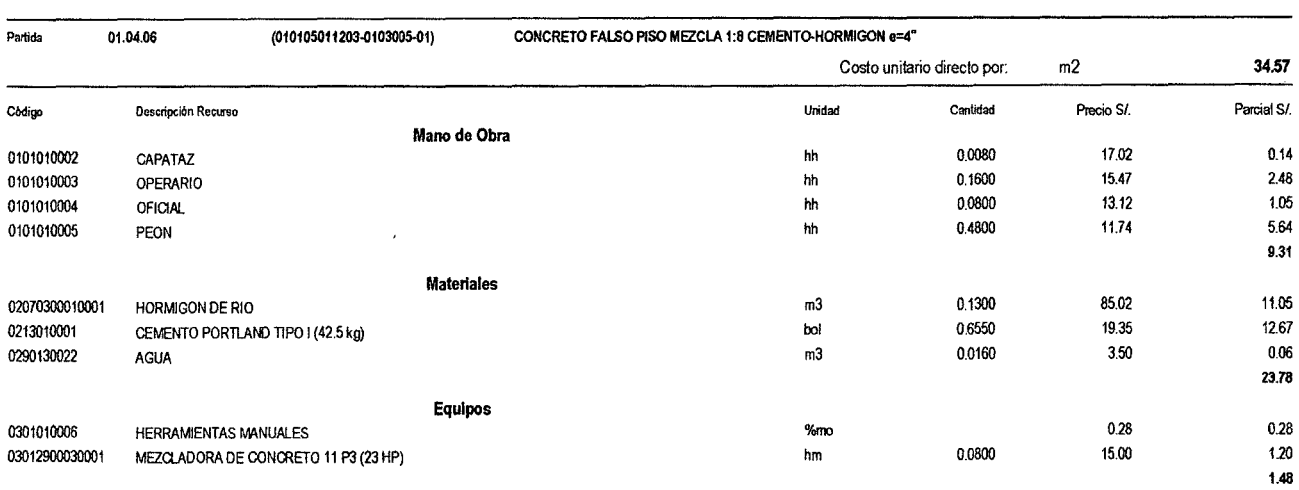

**S10** 

03012900030001 MEZCLADORA DE CONCRETO 11 P3 (23 HP)

 $\sim$ 

0.3200

 $\overline{a}$ 

 $\hbar m$ 

15.00

 $4.80$ 

8.87

 $10$ 

### Análisis de precios unitarios

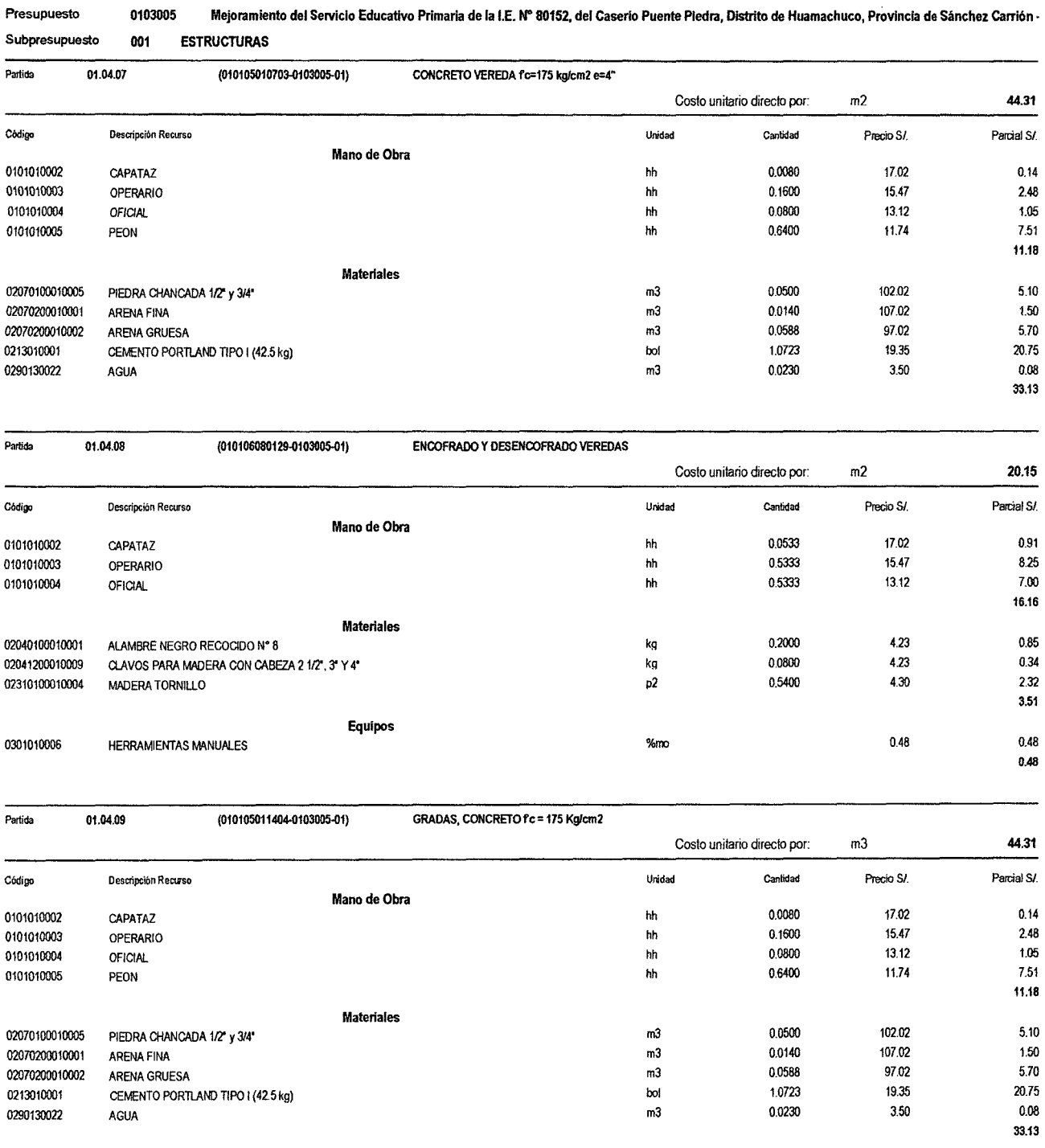

# **S10**

 $\sim$ 

 $\sim$ 

### Análisis de precios unitarios

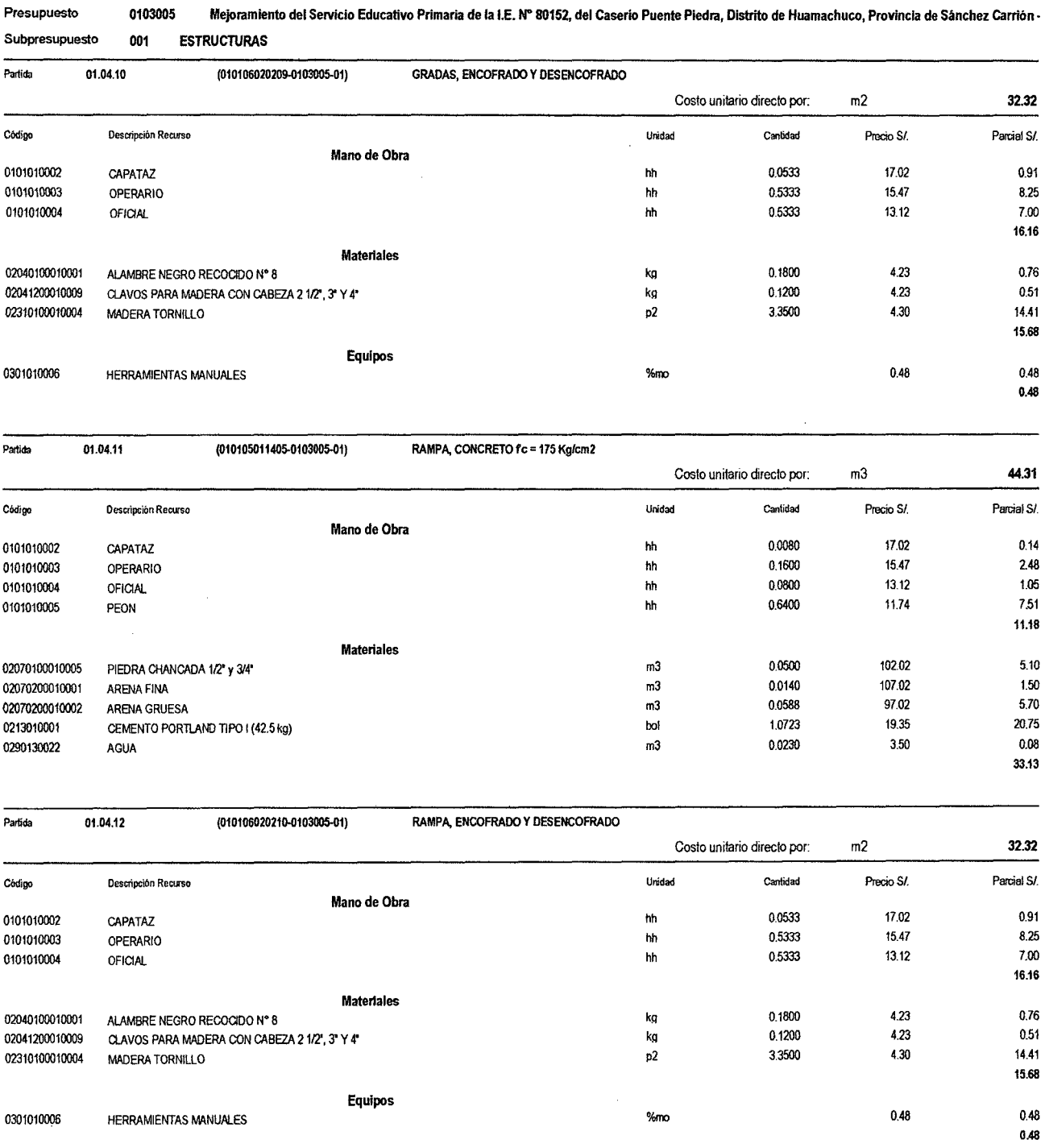

 $\mathcal{A}^{\mathcal{A}}$ 

S<sub>10</sub> Página: 11

 $\sim$
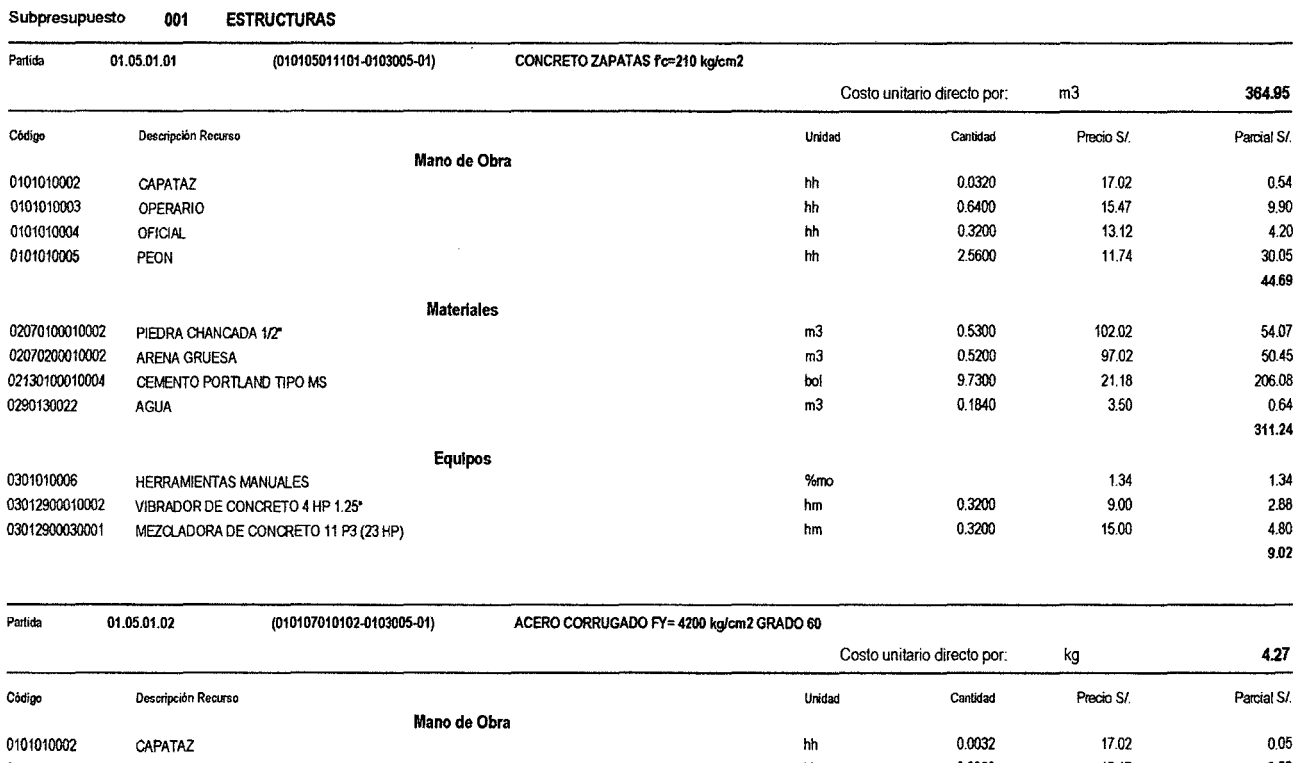

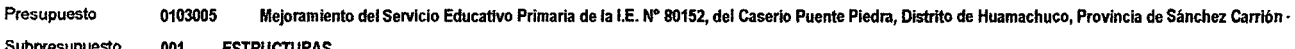

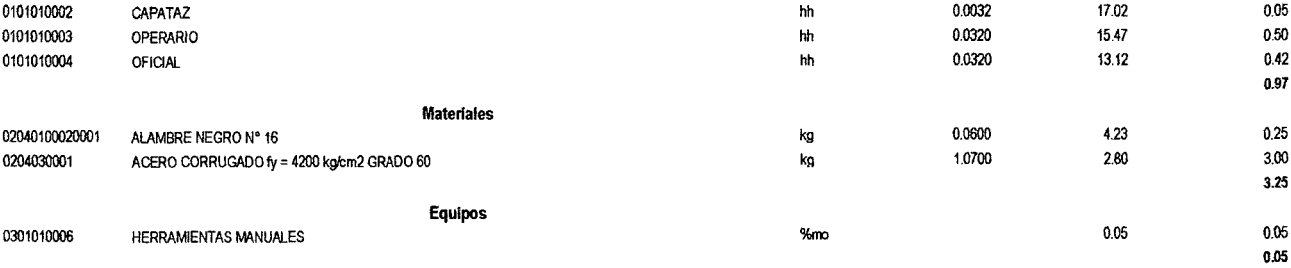

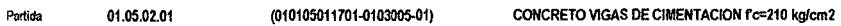

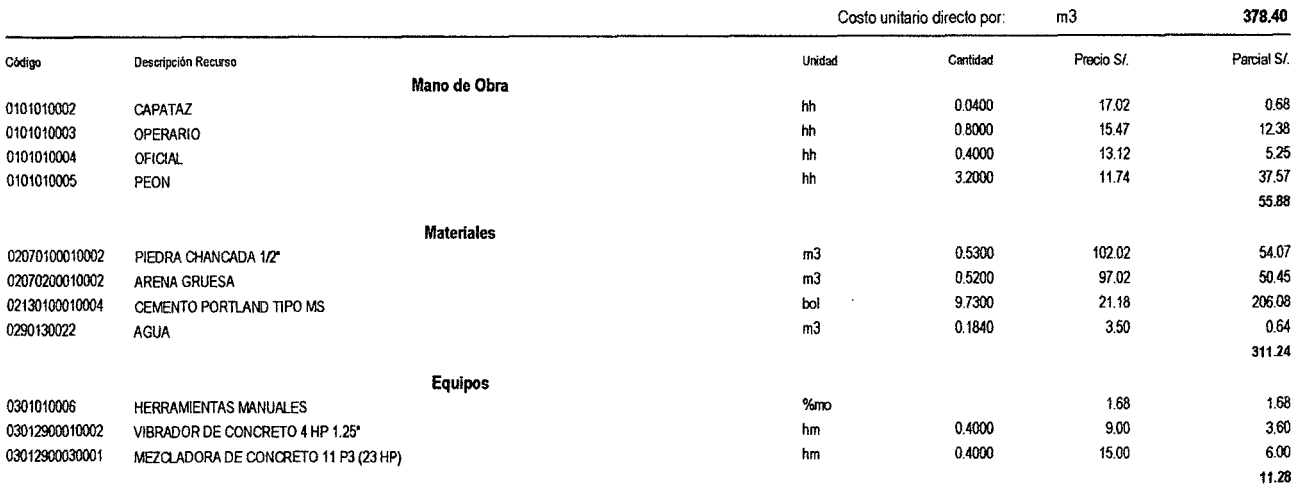

510 **Página: 13 agosto 12 agosto 13 agosto 13 agosto 13 agosto 13 agosto 14 agosto 14 agosto 14 agosto 15 agosto 1** 

# Análisis de precios unitarios

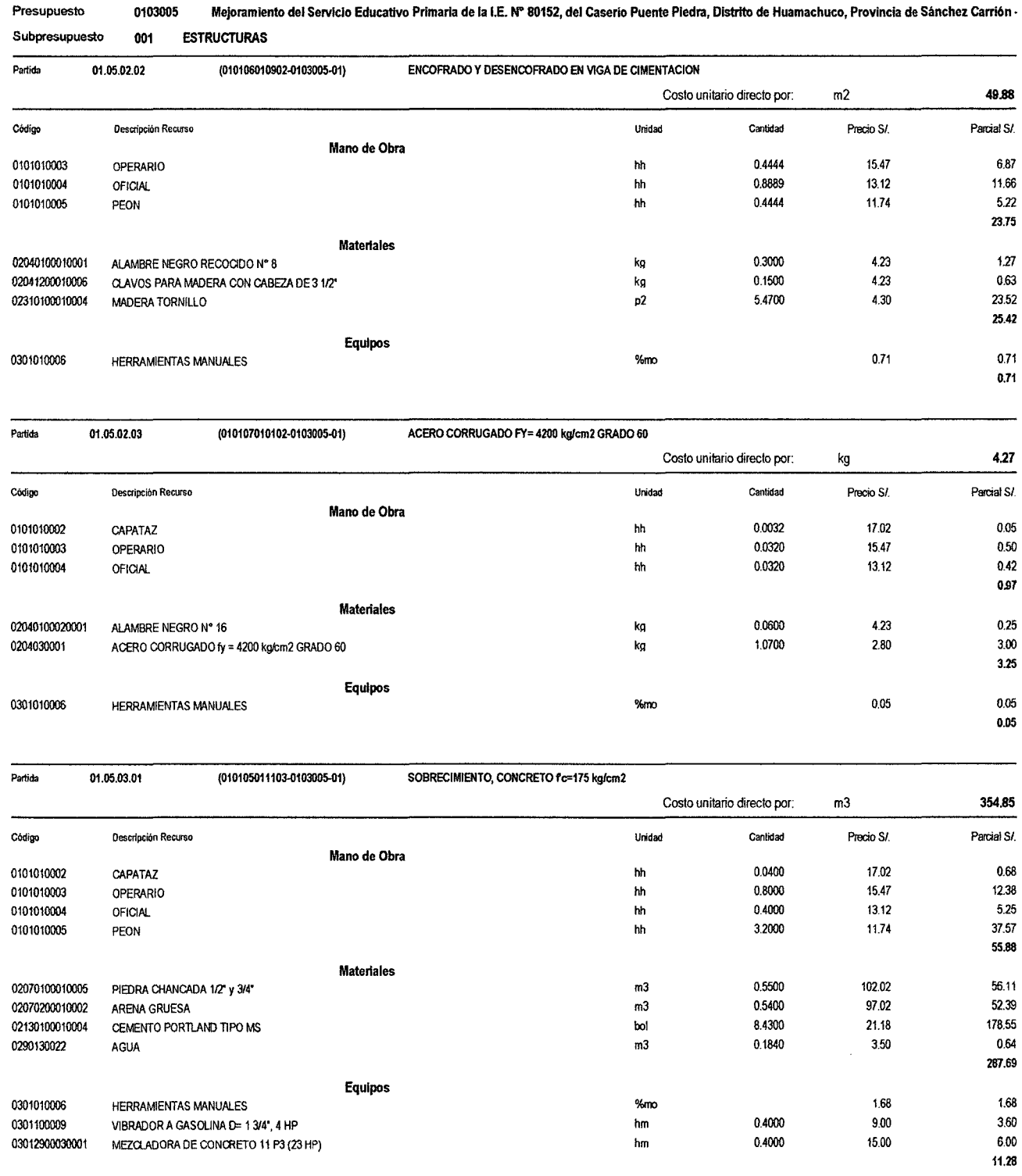

<sup>510</sup>Pagina: <sup>14</sup>

 $\hat{\mathcal{A}}$ 

# Análisis de precios unitarios

 $\hat{\mathcal{L}}$ 

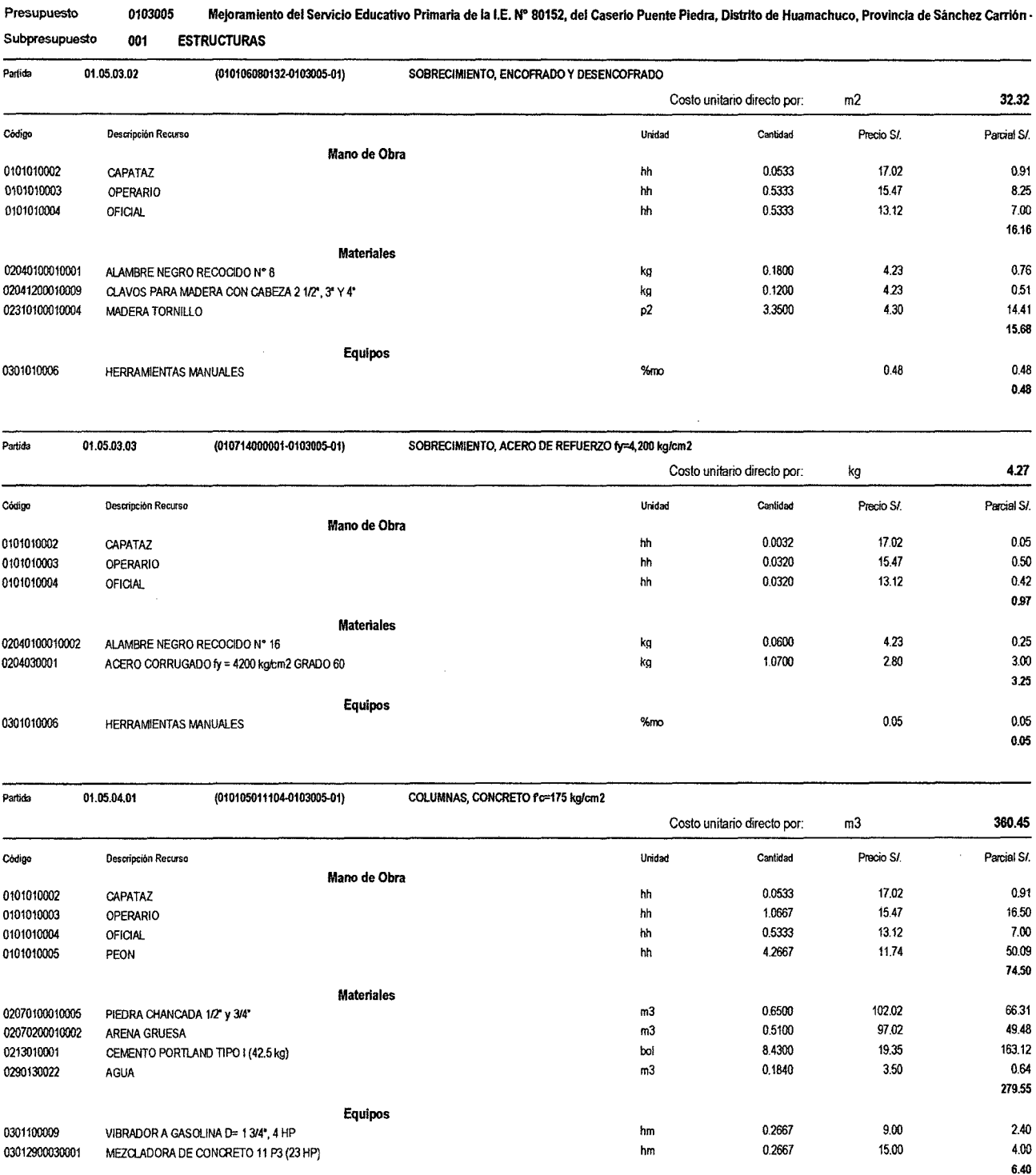

 $\sim$ 

 $\sim$ 

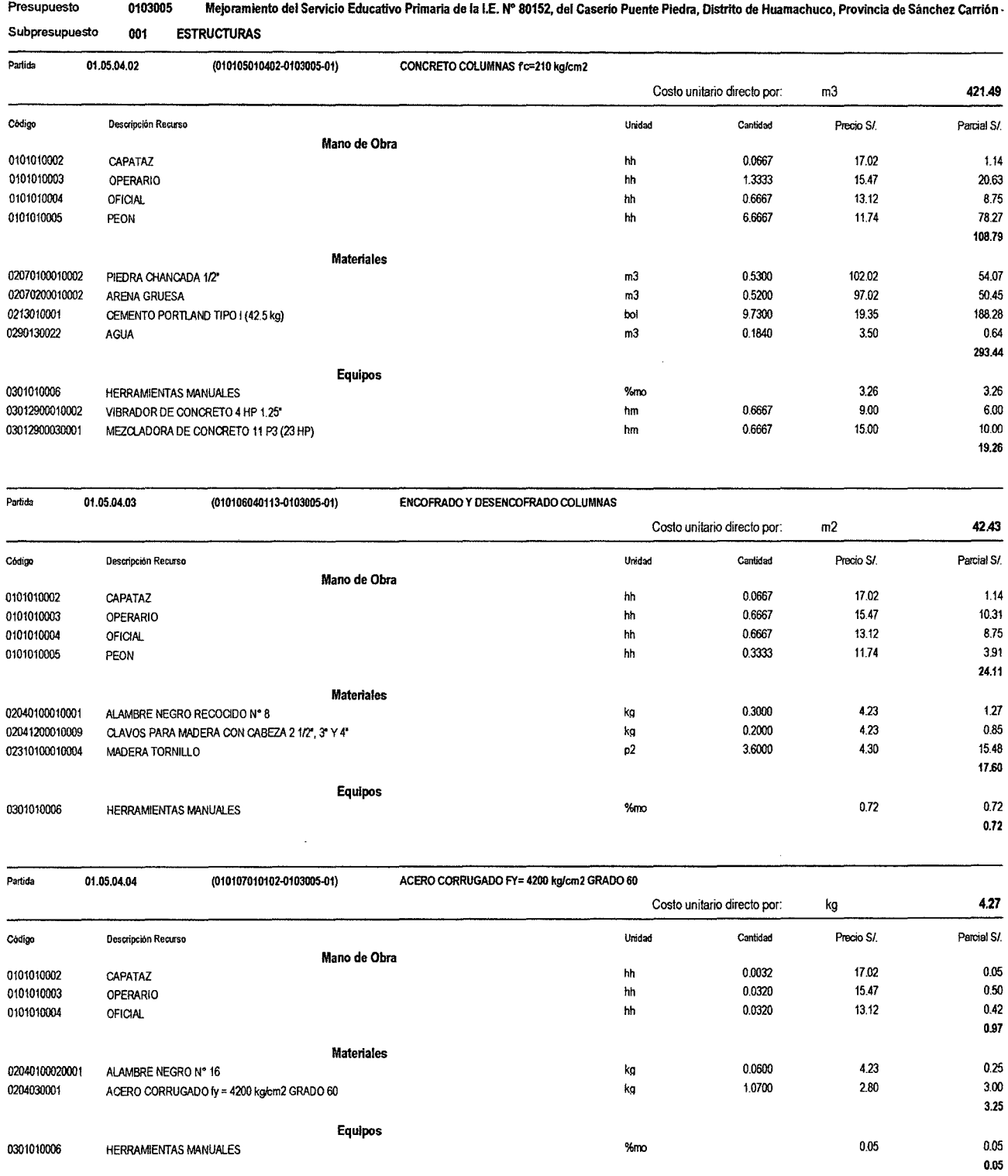

 $\ddot{\phantom{0}}$ 

 $\ddot{\phantom{0}}$ 

 $\sim$ 

# Análisis de precios unitarios

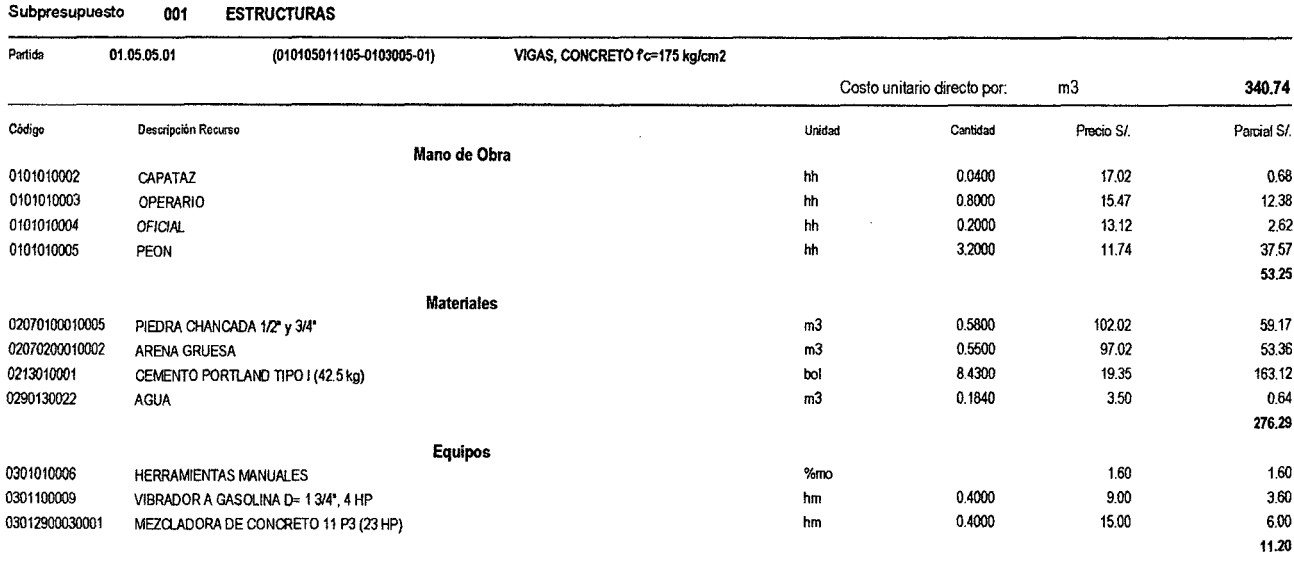

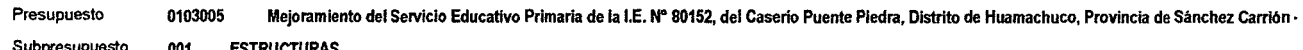

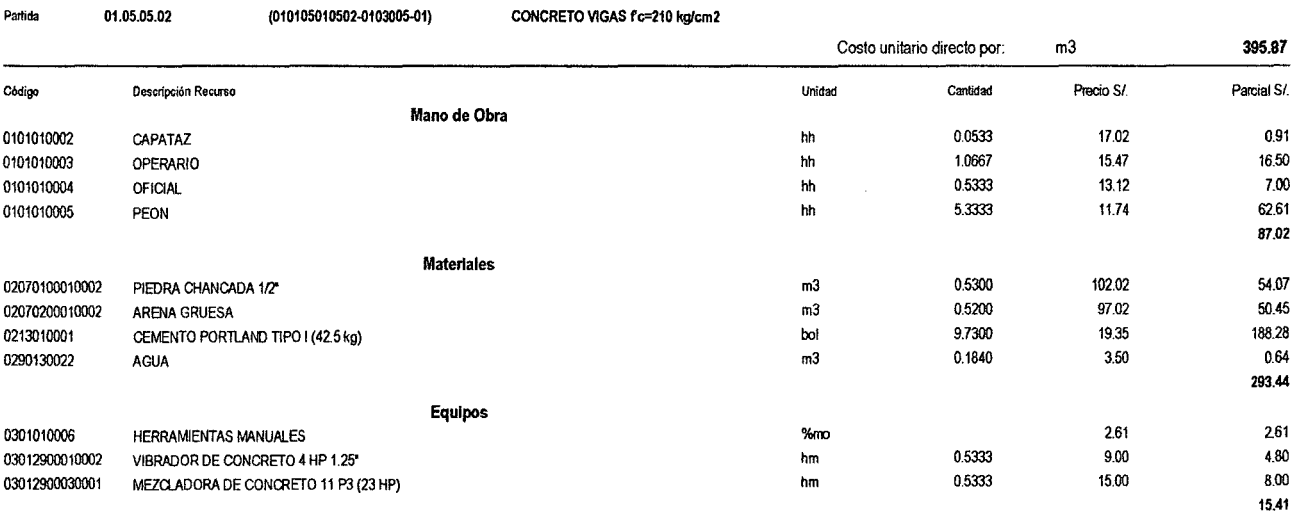

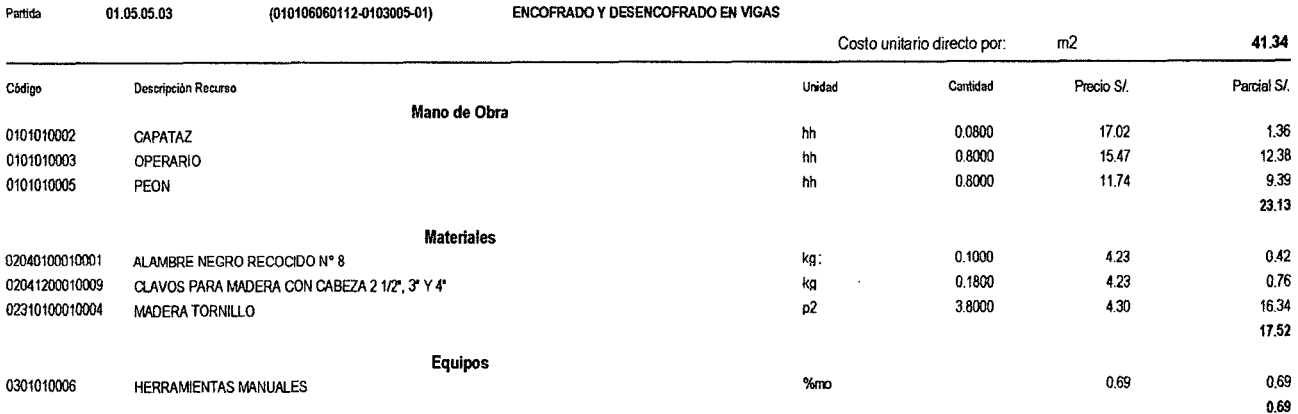

Fecha: 16/1212013 08:11:27a.m.

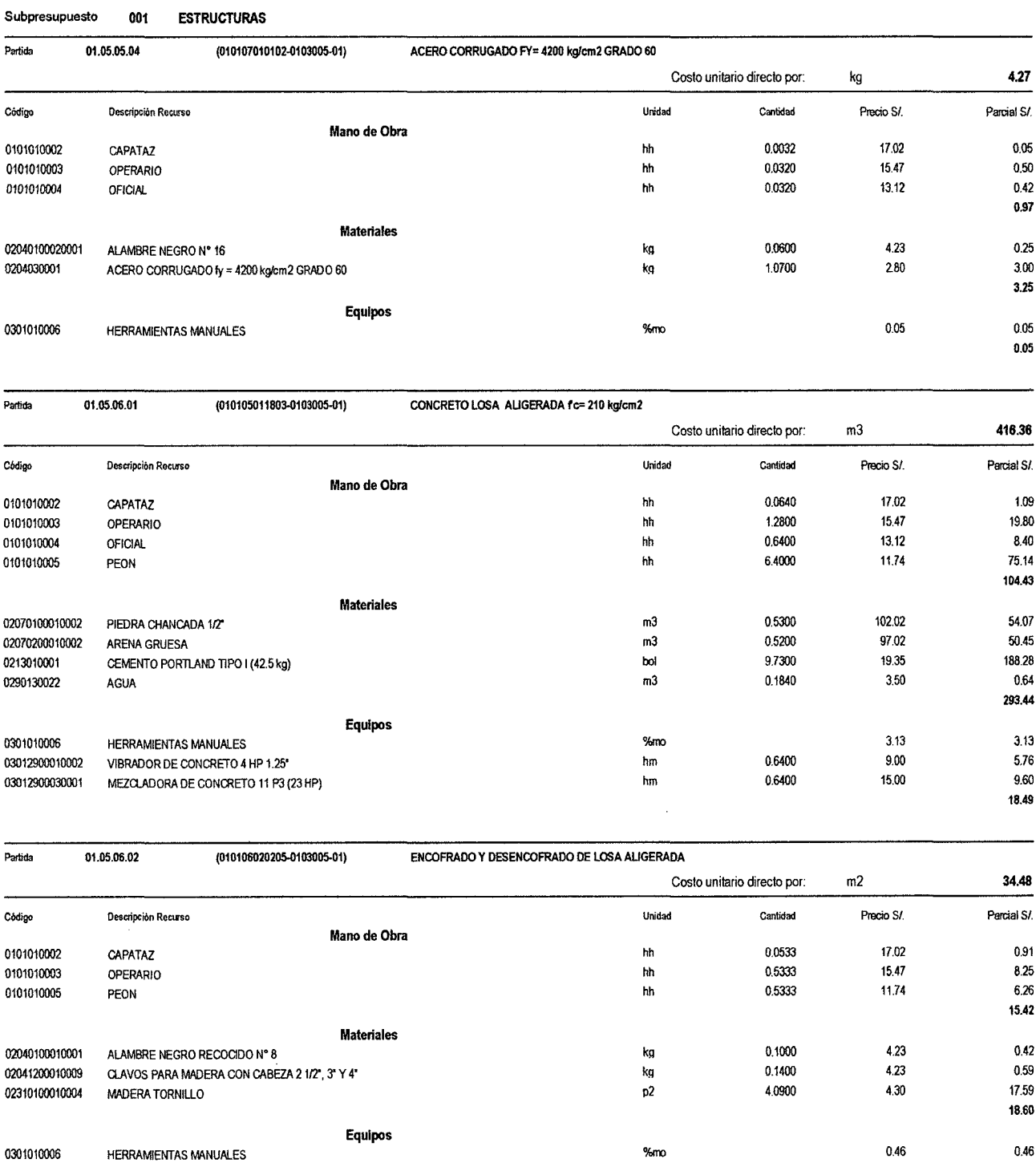

# Presupuesto 0103005 Mejoramiento del Servicio Educativo Primaria de la I.E. N" 80152, del Caserio Puente Piedra, Distrito de Huamachuco, Provincia de Sánchez Carrión •

0.46

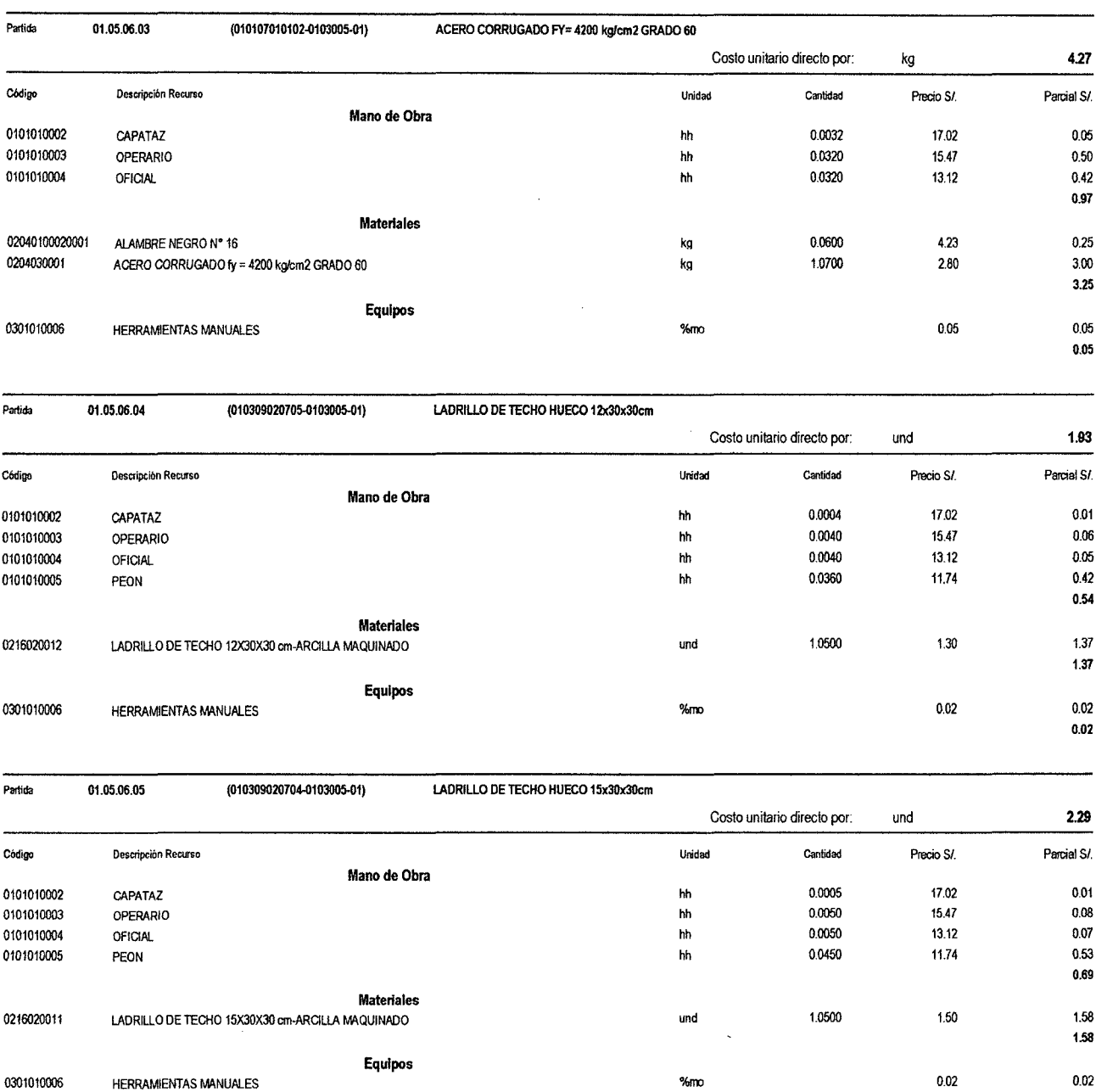

 $\bar{z}$ 

#### Presupuesto Subpresupuesto 0103005 Mejoramiento del Servicio Educativo Primaria de la I.E. Nº 80152, del Caserio Puente Piedra, Distrito de Huamachuco, Provincia de Sánchez Carrión -001 ESTRUCTURAS

0.02

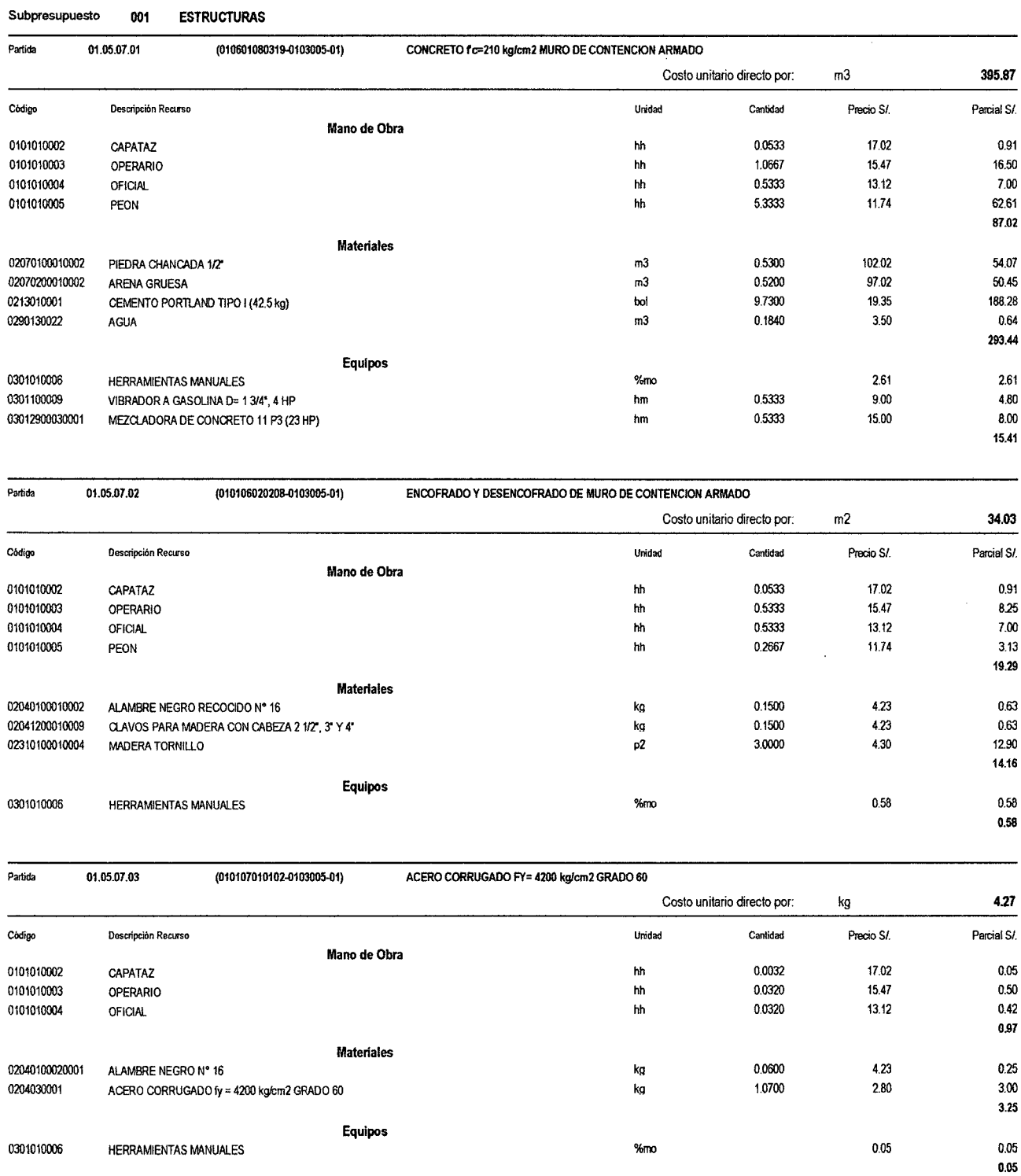

## Presupuesto 0103005 Mejoramiento del Servicio Educativo Primaria de la I.E. Nº 80152, del Caserio Puente Piedra, Distrito de Huamachuco, Provincia de Sánchez Carrión ·

S<sub>10</sub> Página: 20 Página: 20 Página: 20 Página: 20 Página: 20 Página: 20 Página: 20 Página: 20 Página: 20 Página: 20 Página: 20 Página: 20 Página: 20 Página: 20 Página: 20 Página: 20 Página: 20 Página: 20 Página: 20 Página:

# Análisis de precios unitarios

 $\hat{\mathcal{A}}$ 

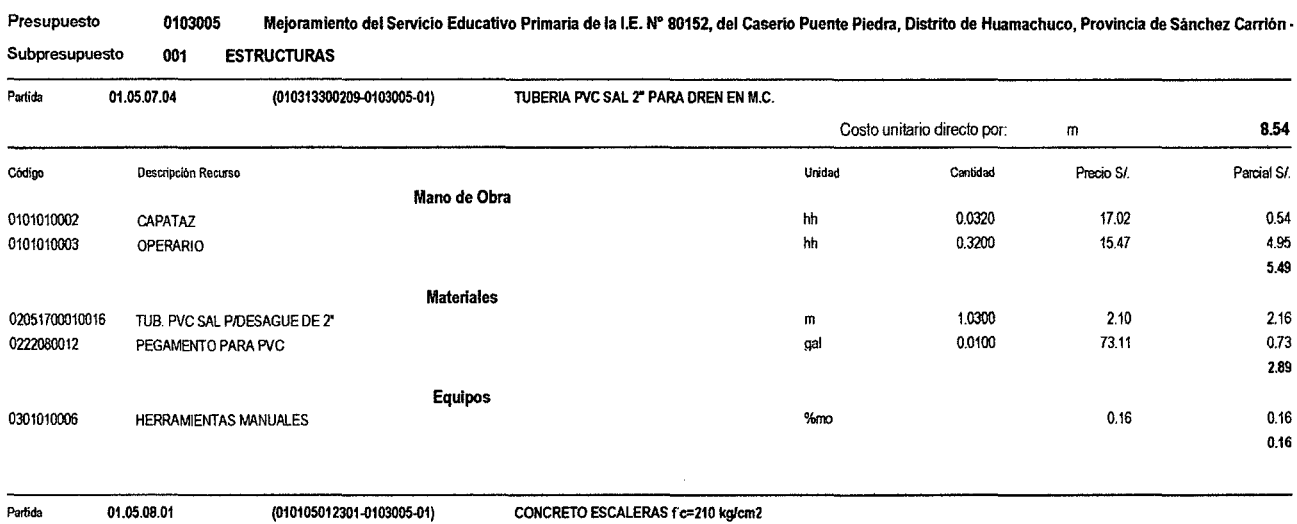

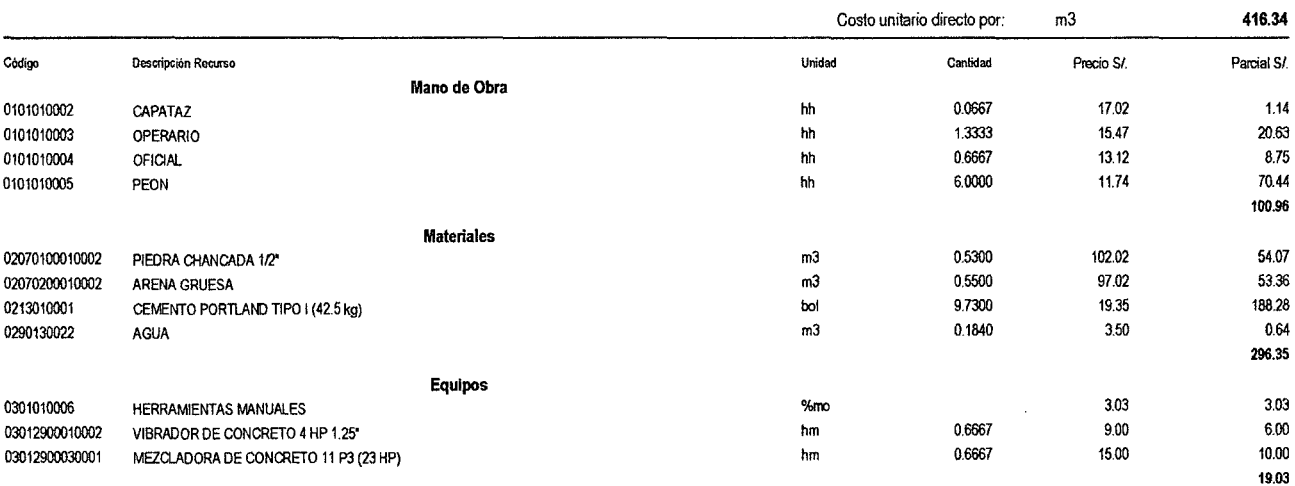

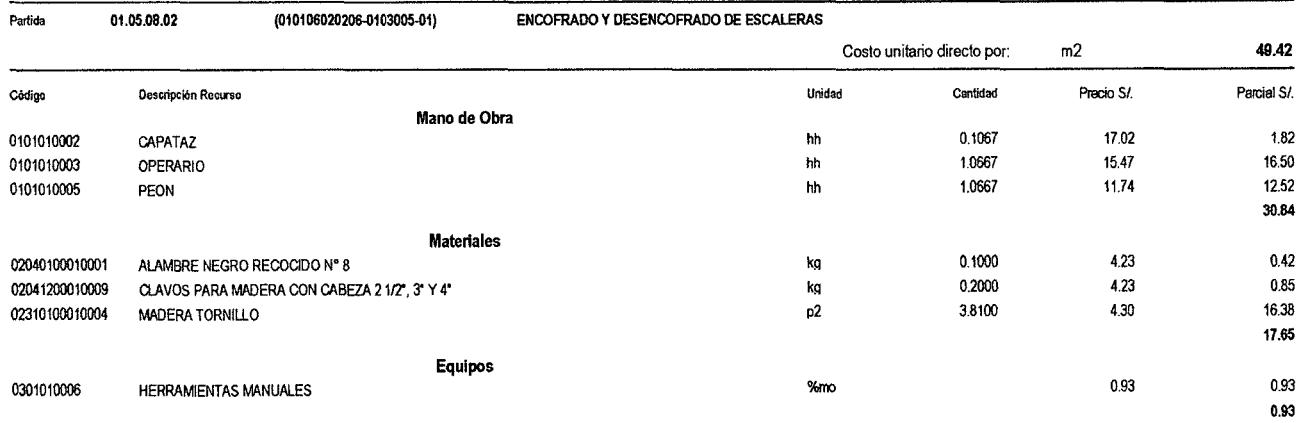

 $\hat{\mathcal{A}}$ 

 $21$ 

293,79  $3.13$ 5.76  $9.60$ 

18.49

# Análisis de precios unitarios

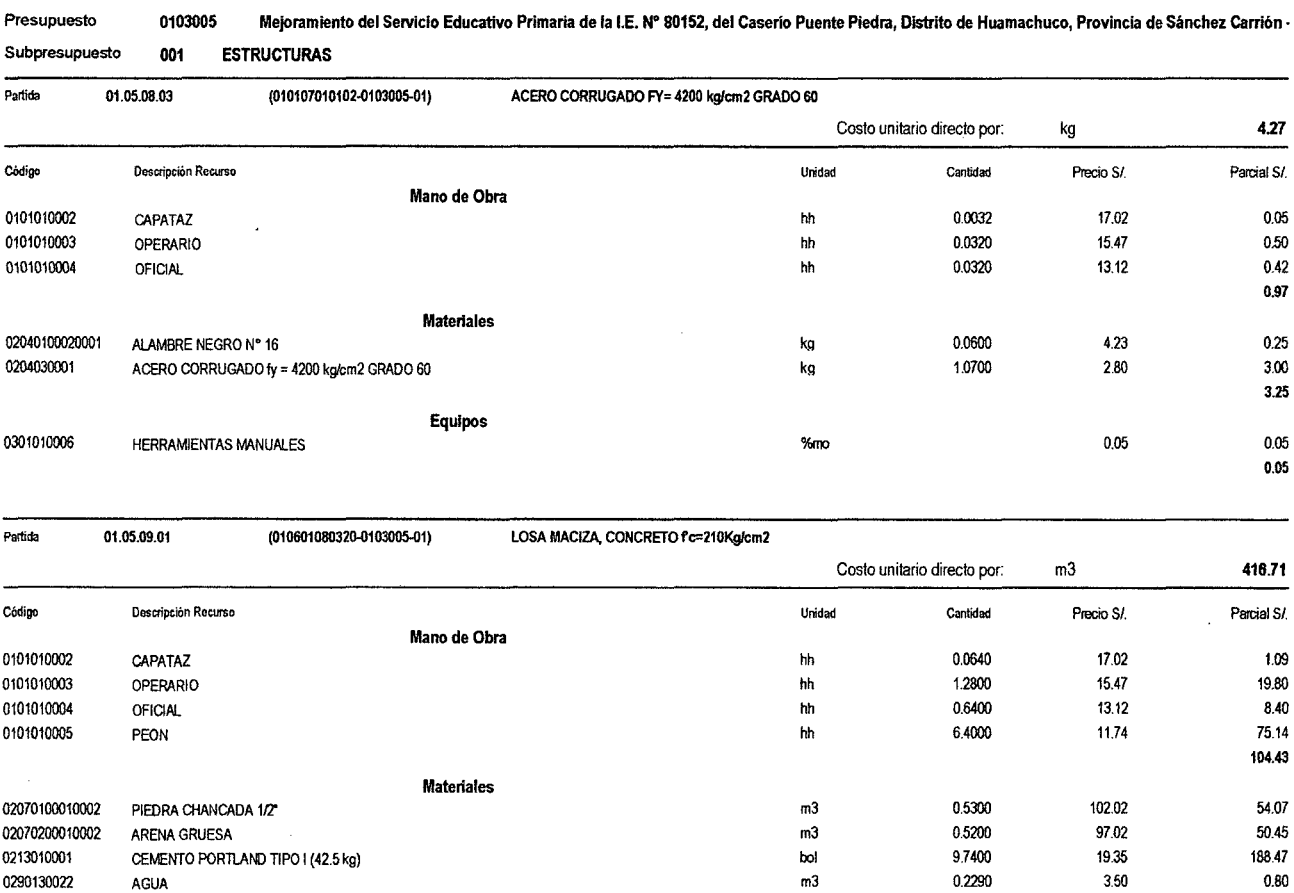

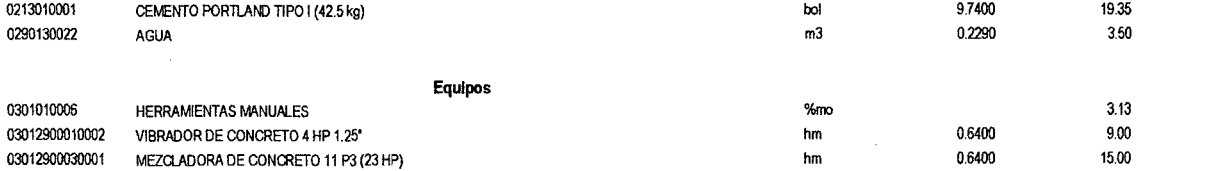

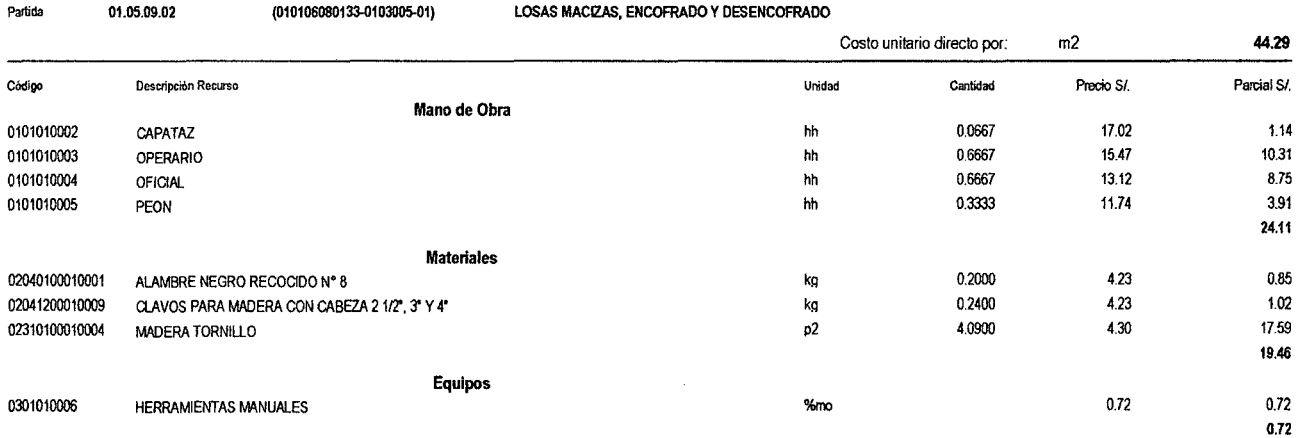

**S10** 

 $\sim$ 

Pagina:

 $\boldsymbol{22}$ 

 $\hat{\mathcal{L}}$ 

# Análisis de precios unitarios

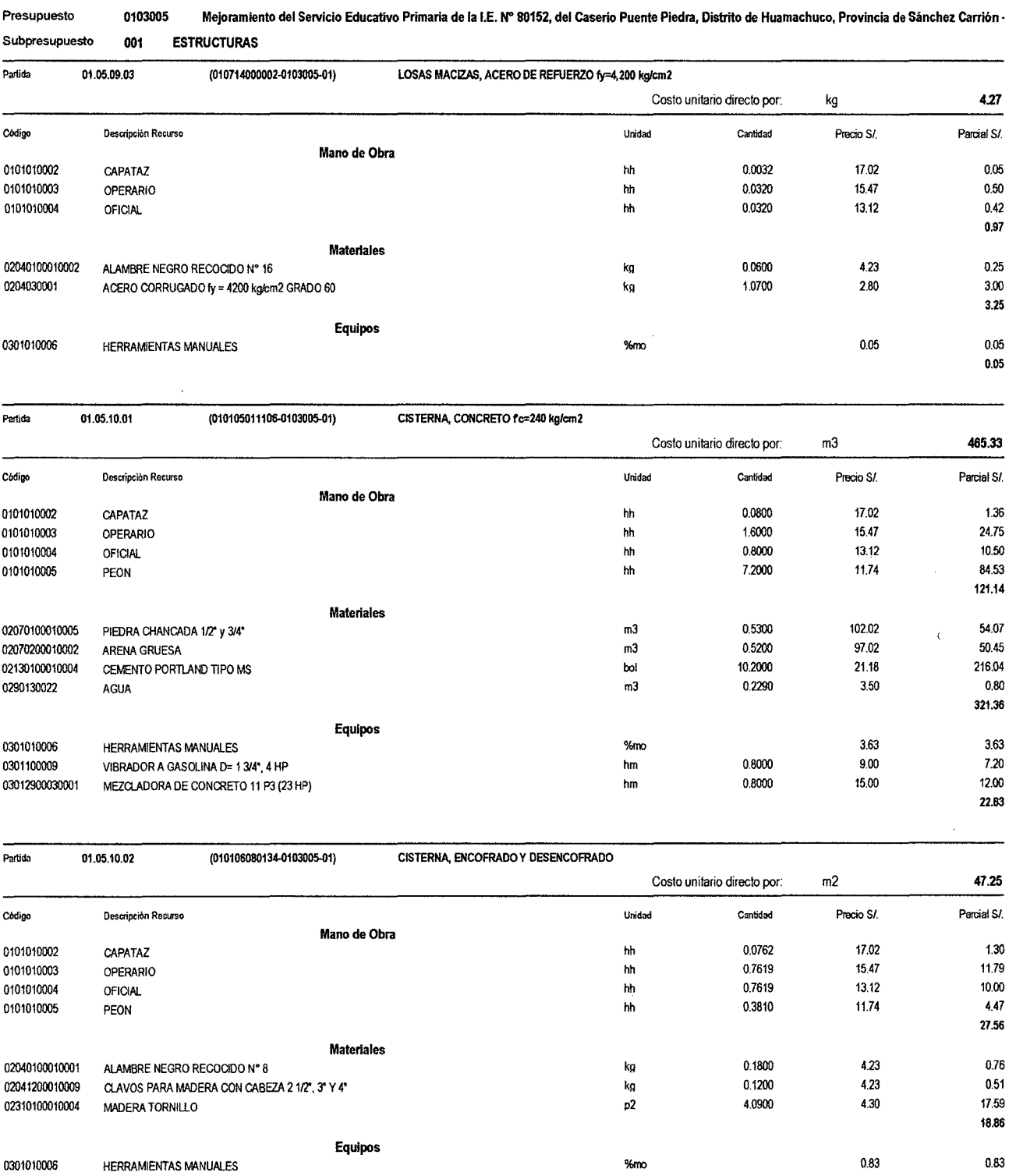

510

 $\bf{0.83}$ 

S10 Pagina: 23 Pagina: 23 Pagina: 23 Pagina: 23 Pagina: 23 Pagina: 23 Pagina: 23 Pagina: 23 Pagina: 23 Pagina: 23 Pagina: 23 Pagina: 23 Pagina: 23 Pagina: 23 Pagina: 23 Pagina: 23 Pagina: 23 Pagina: 23 Pagina: 23 Pagina: 2

# Análisis de precios unitarios

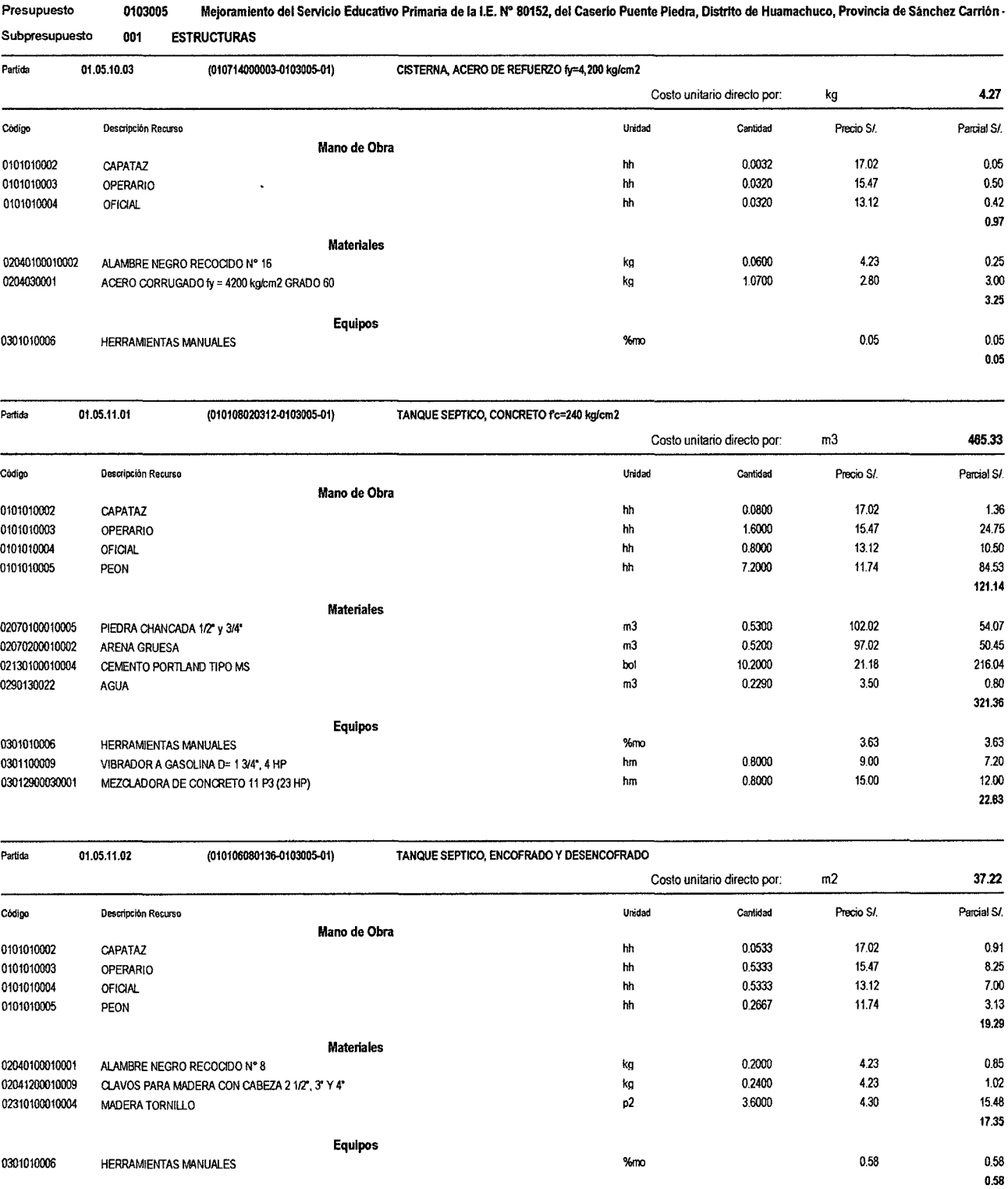

 $\hat{\boldsymbol{\beta}}$ 

Página:

 $\bf 24$ 

# Análisis de precios unitarios

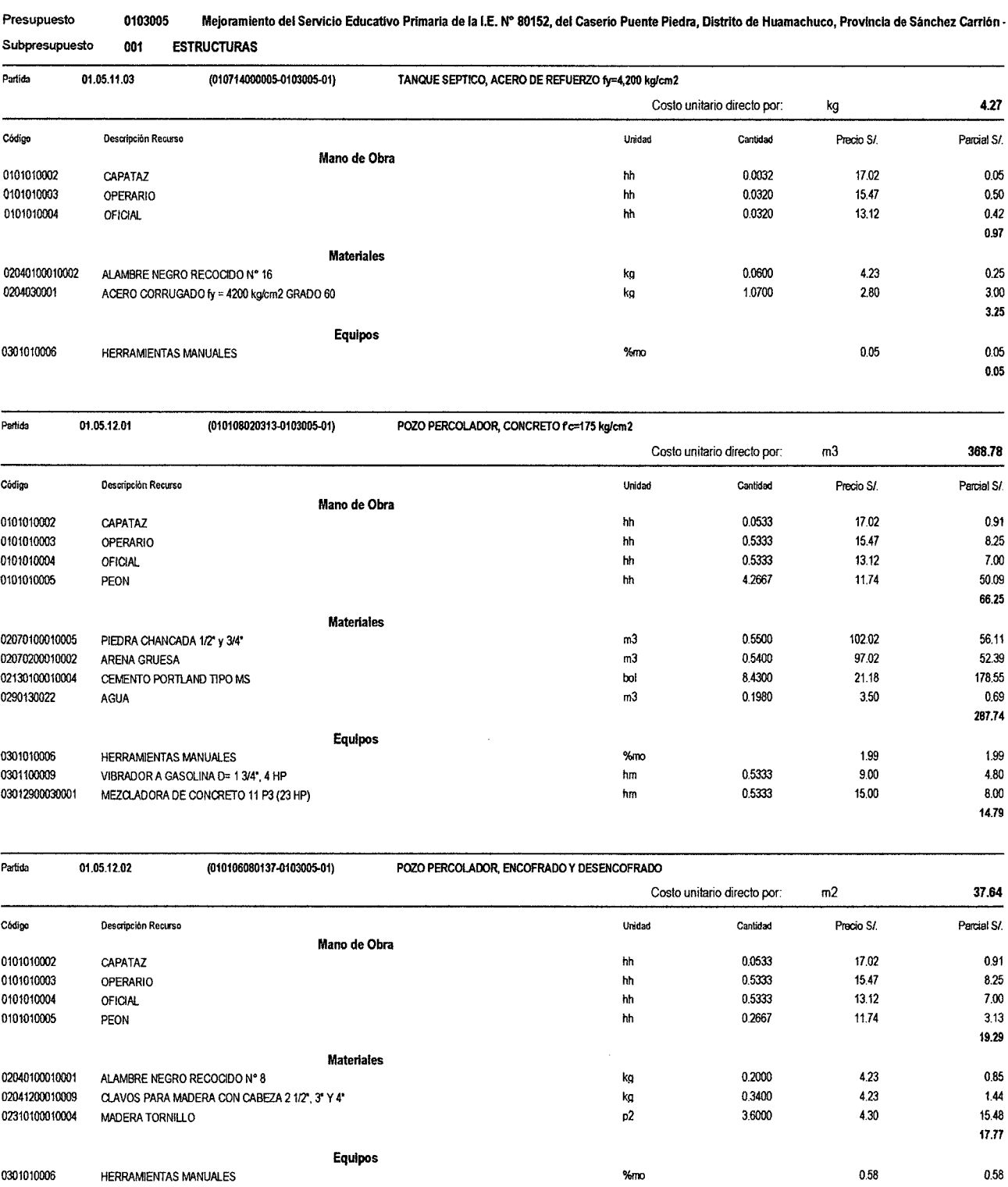

**S10** 

 $0.58$ 

 $\sim$ 

ed and the contract of the contract of the contract of the contract of the contract of the contract of the contract of the contract of the contract of the contract of the contract of the contract of the contract of the con

# Análisis de precios unitarios

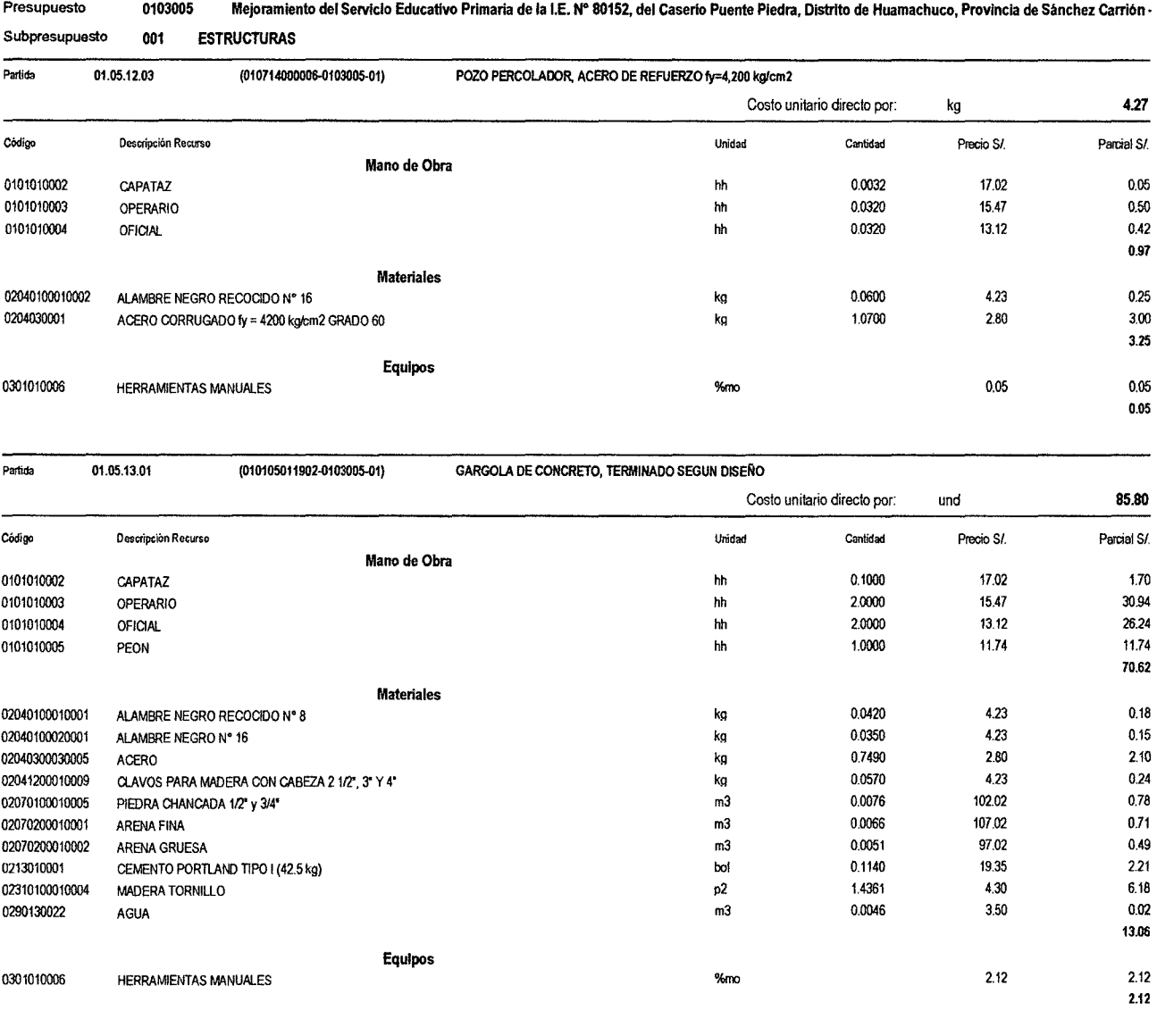

 $\bar{z}$ 

 $\bar{\epsilon}$ 

 $\bar{1}$ 

# Análisis de precios unitarios

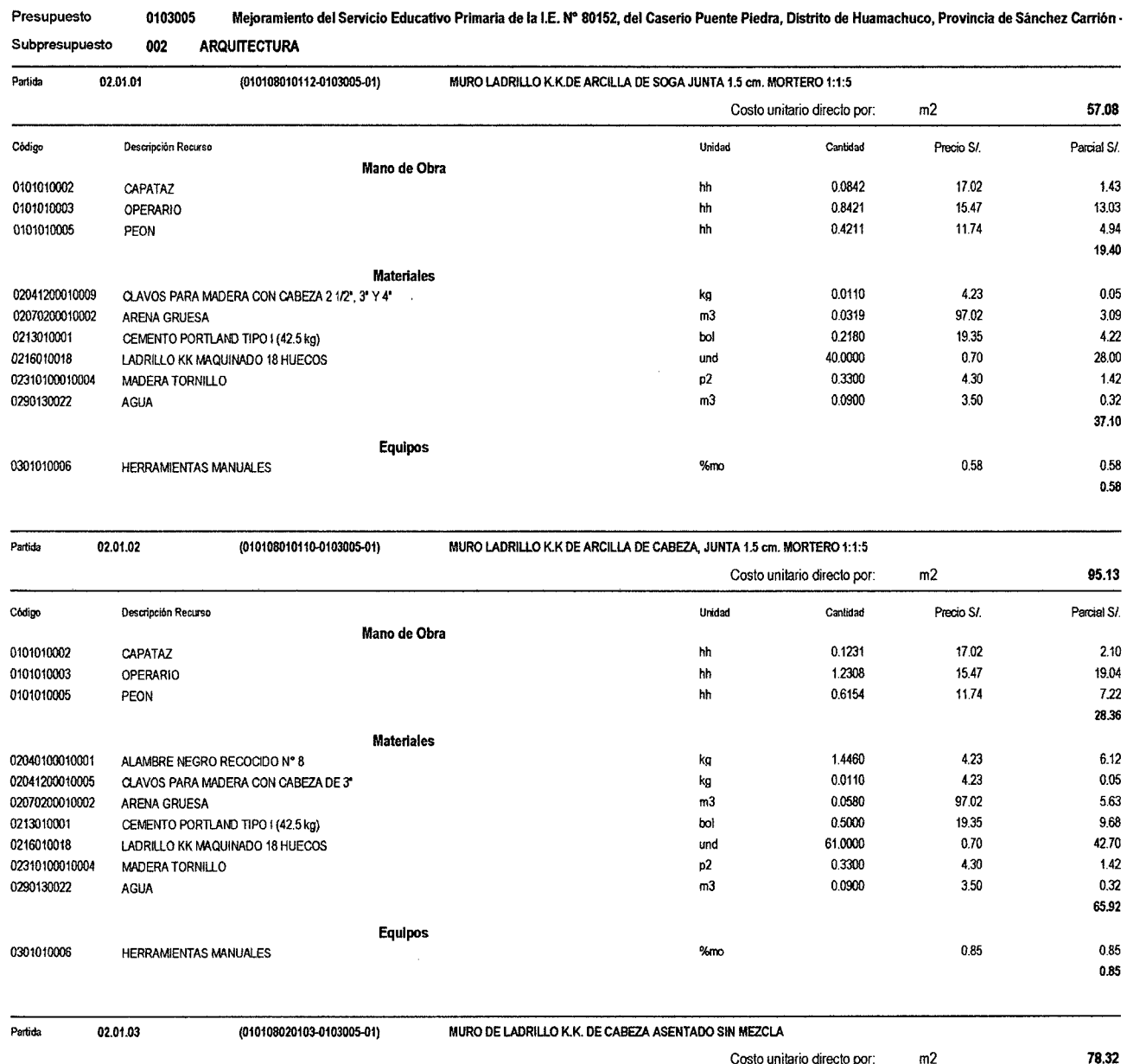

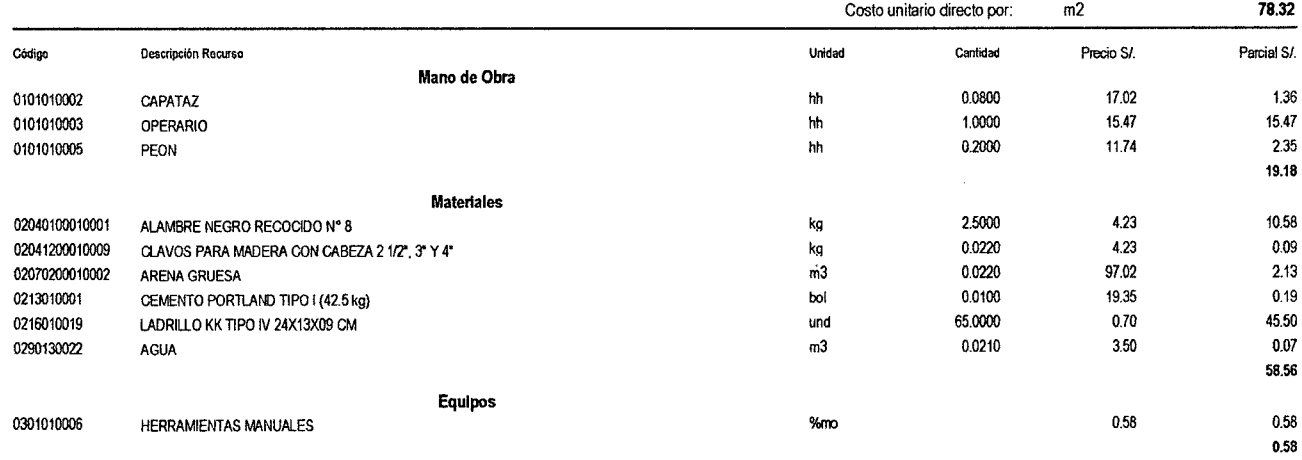

 $\sim$ 

 $\boldsymbol{2}$ 

## Análisis de precios unitarios

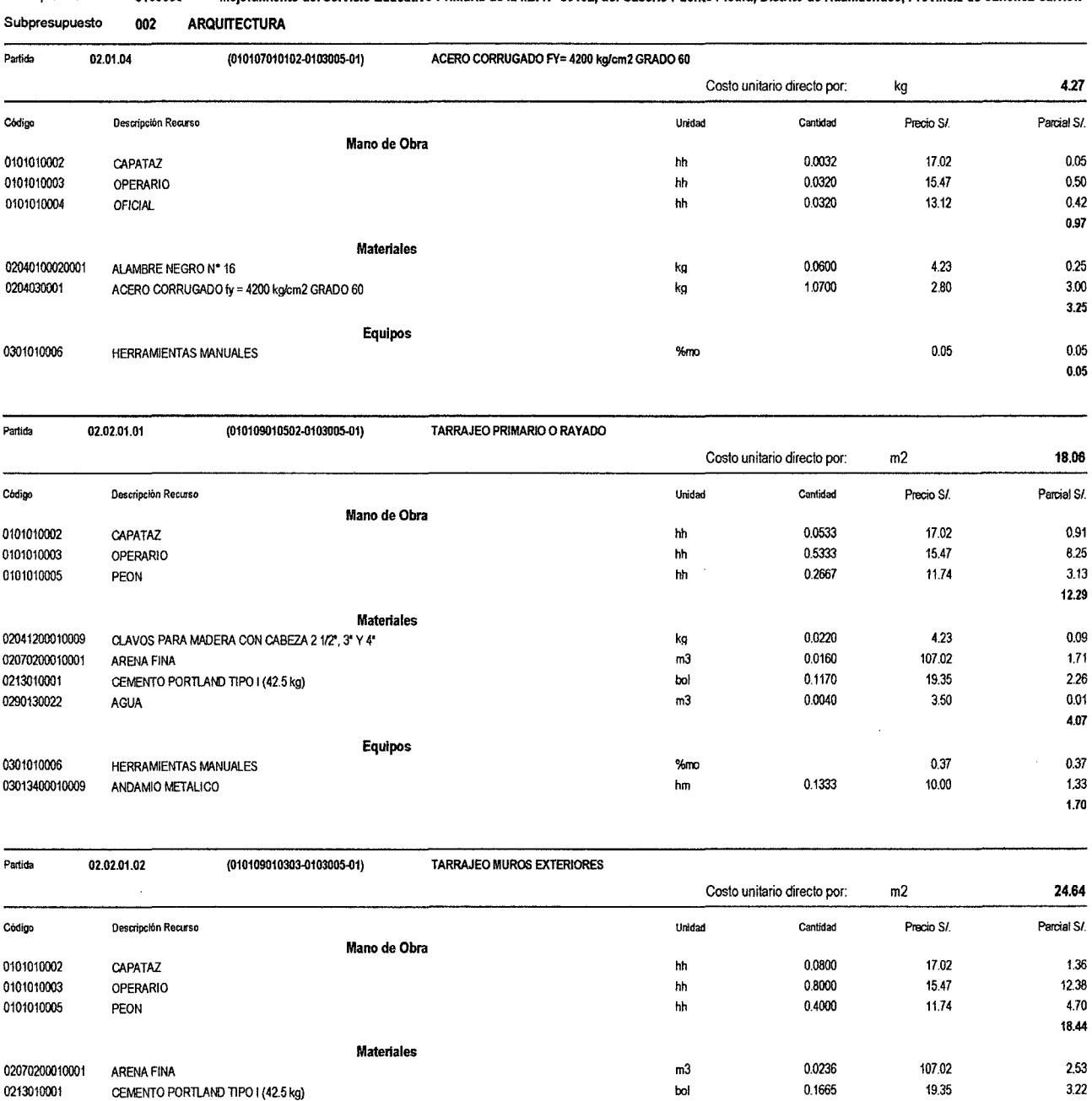

bol p2 m3 0.1665 0.1000 0.0068

#### Presupuesto 0103005 Mejoramiento del Servicio Educativo Primaria de la I.E. N" 80152, del Caserio Puente Piedra, Distrito de Huamachuco, Provincia de Sánchez Carri6n •

 $19.35$ 

4.30 0.43<br>3.50 0.02

 $0.02$ 6.20

<sup>510</sup>Página:

0213010001 CEMENTO PORTLAND TIPO 1 (42.5 kg)<br>02310100010004 MADERA TORNILLO MADERA TORNILLO

0290130022 AGUA

 $\overline{\mathbf{3}}$ 

# Análisis de precios unitarios

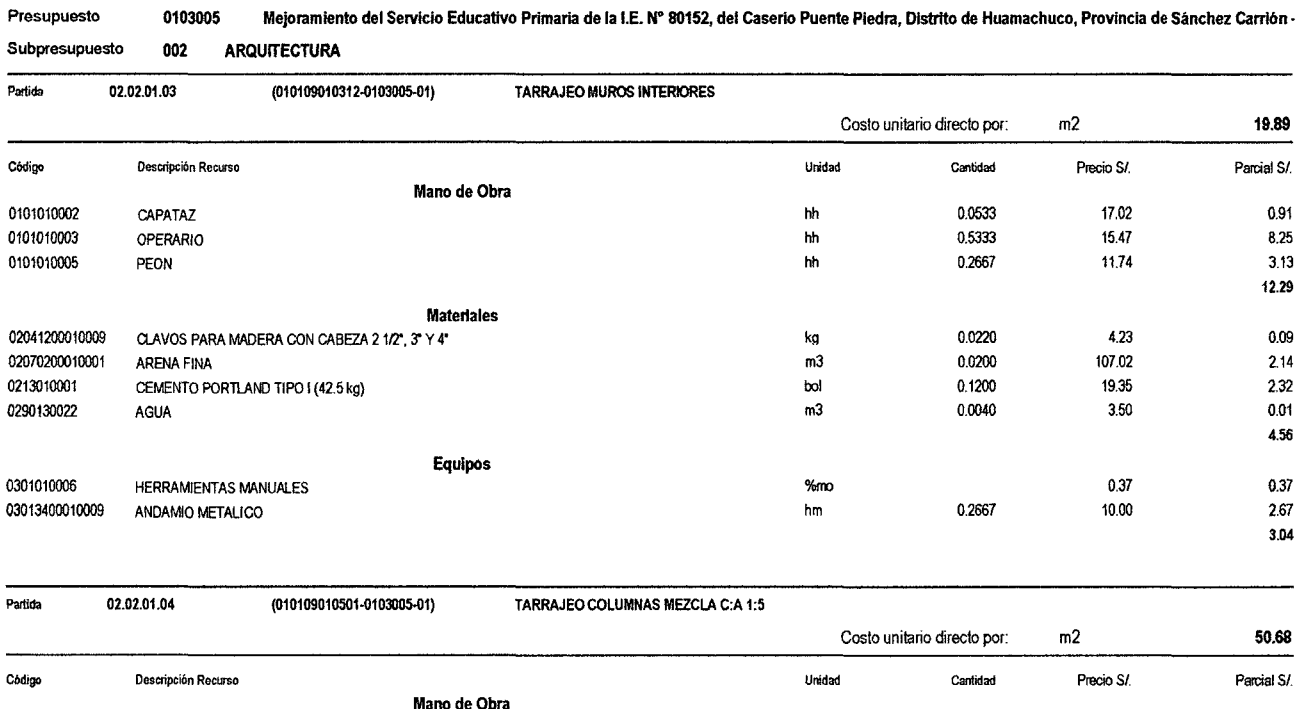

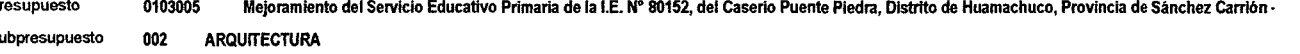

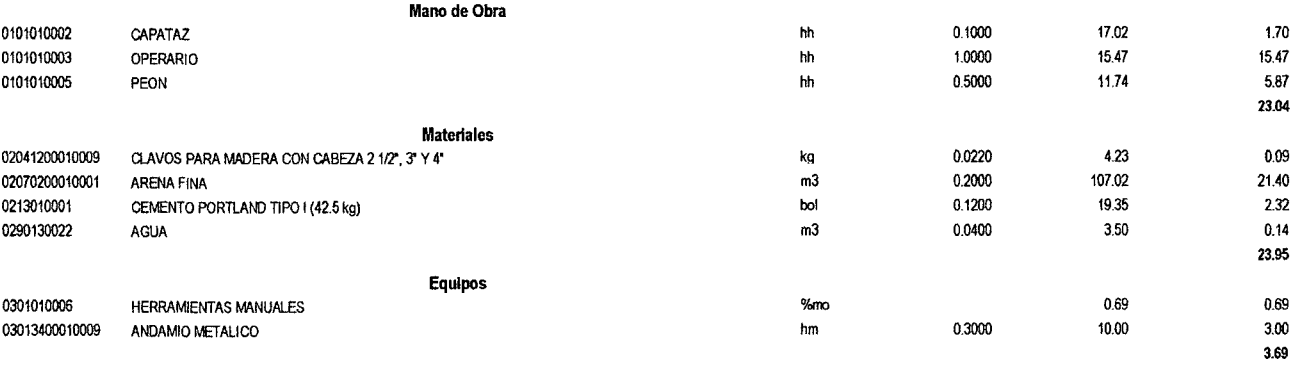

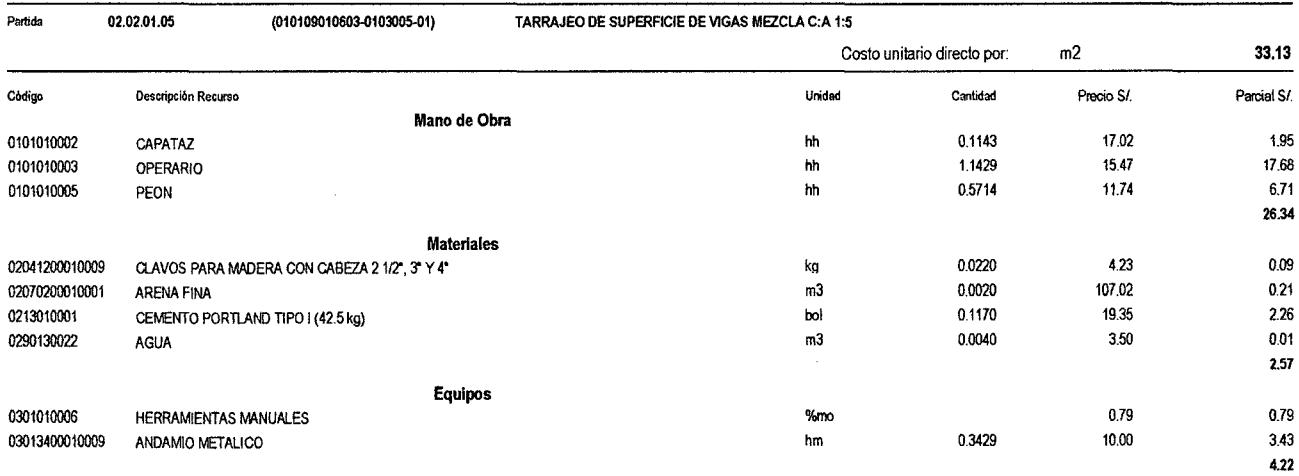

 $\overline{4}$ 

# Análisis de precios unitarios

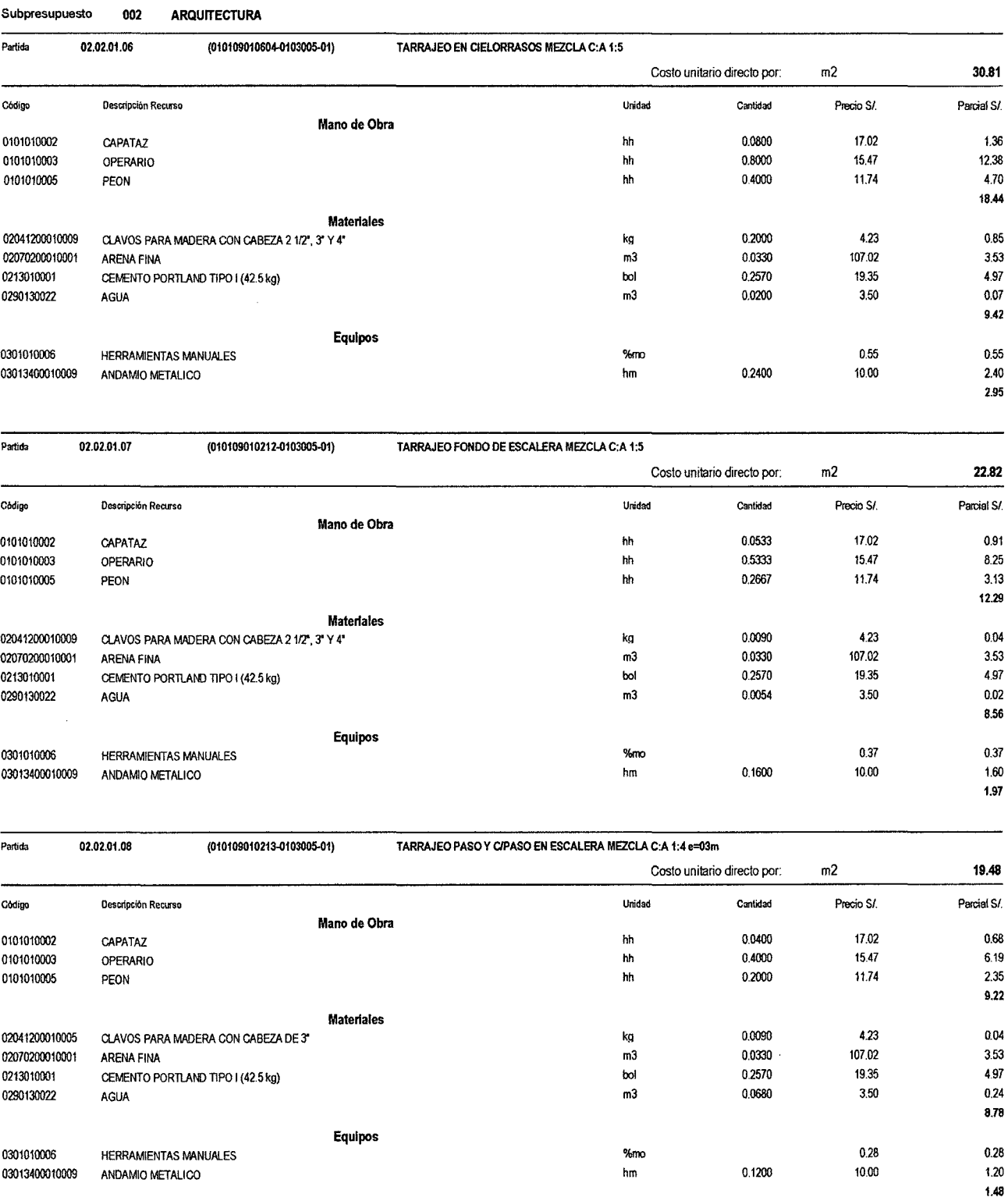

 $\hat{\mathcal{A}}$ 

#### Presupuesto 0103005 Mejoramiento del Servicio Educativo Primaria de la I.E. N" 80152, del Caserío Puente Piedra, Distrito de Huamachuco, Provincia de Sánchez Carrión •

 $\sqrt{5}$ 

# **Análisis de precios unitarios**

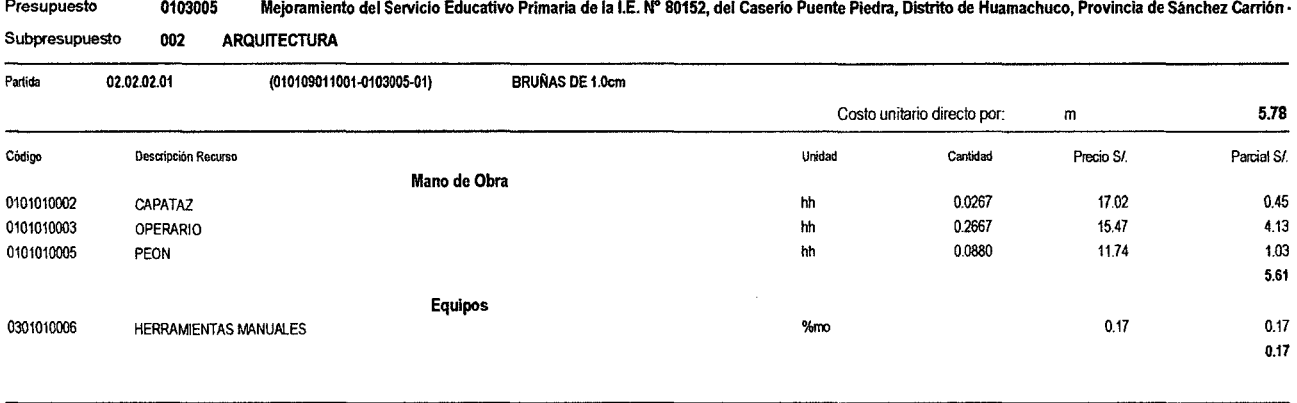

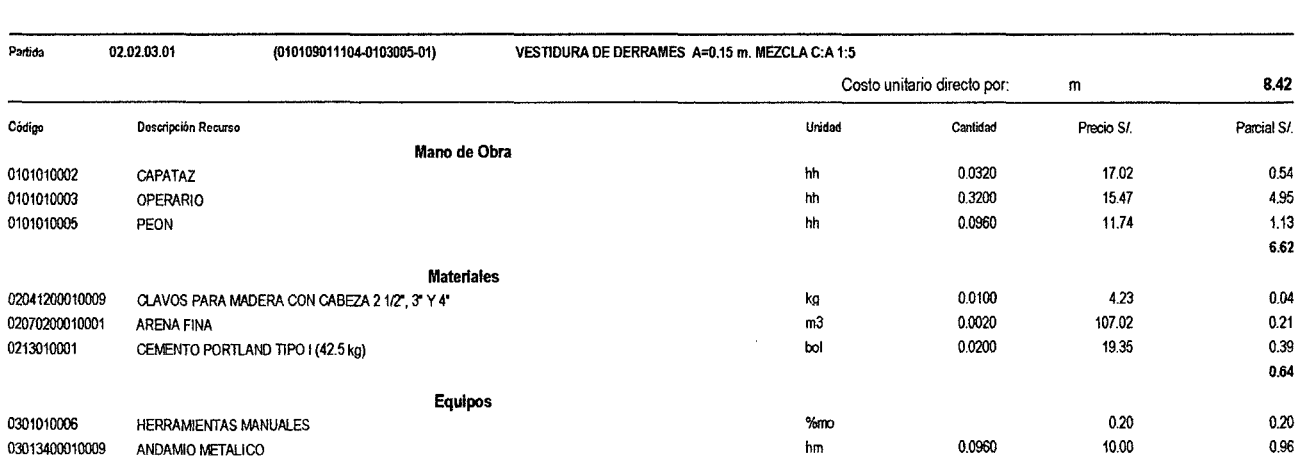

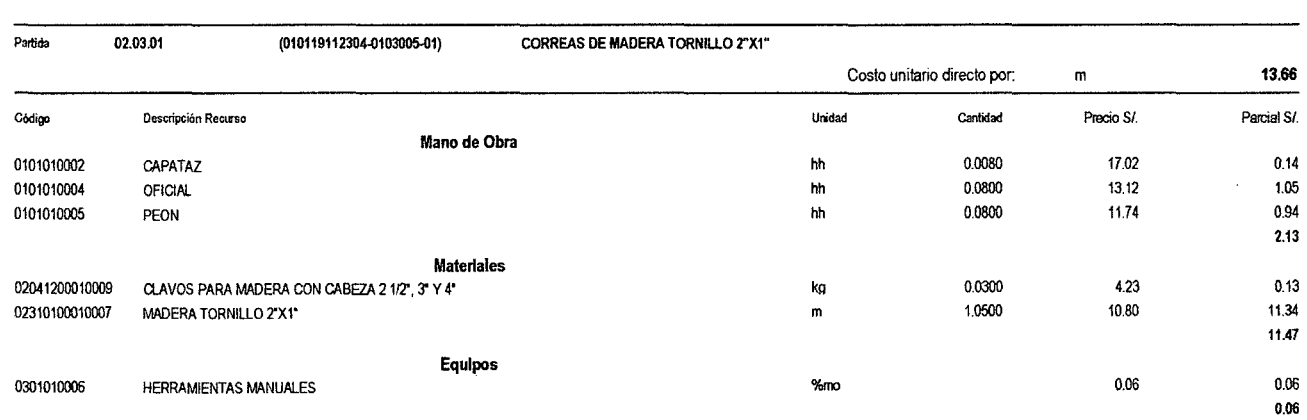

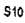

ANDAMIO METALICO

1.16

 $\bf{6}$ 

## Análisis de precios unitarios

 $\frac{1}{2}$ 

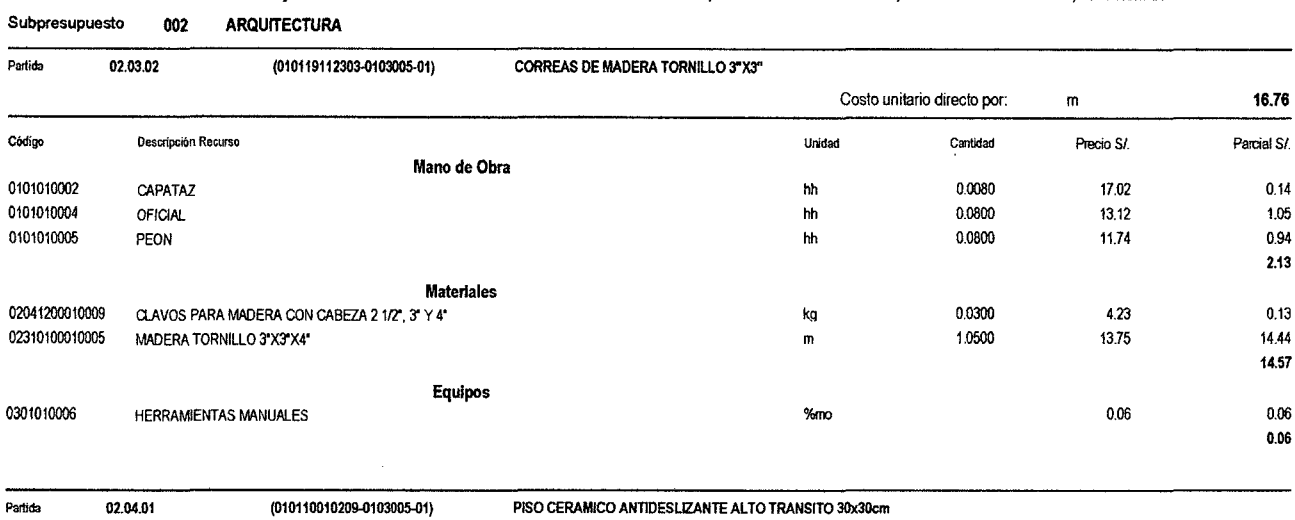

#### Presupuesto 0103005 Mejoramiento del Servicio Educativo Primaria de la I.E. N" 80152, del Caserio Puente Piedra, Distrito de Huamachuco, Provincia de Sánchez Carri6n ·

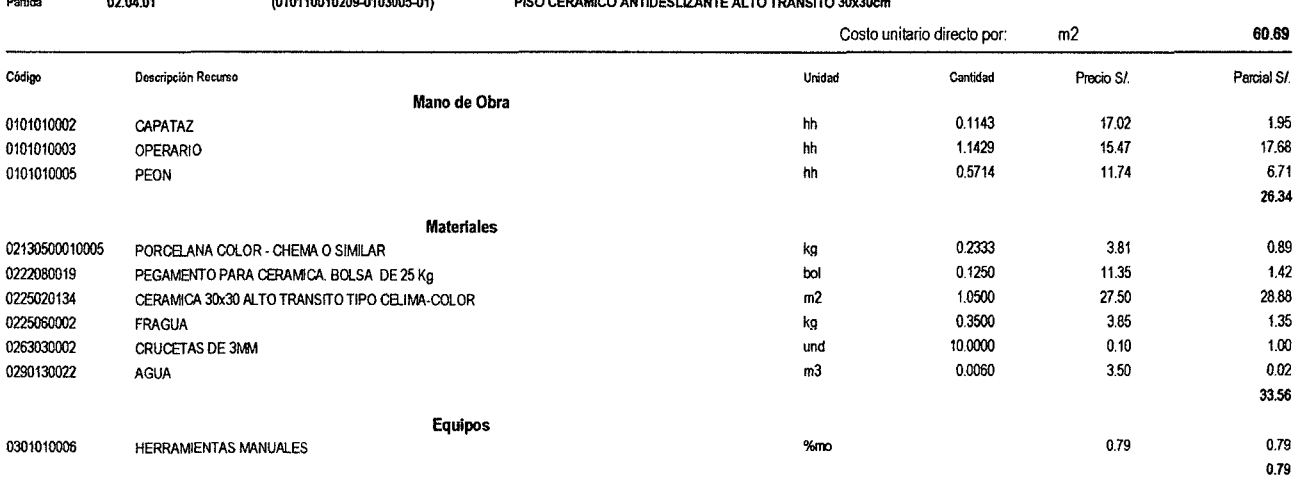

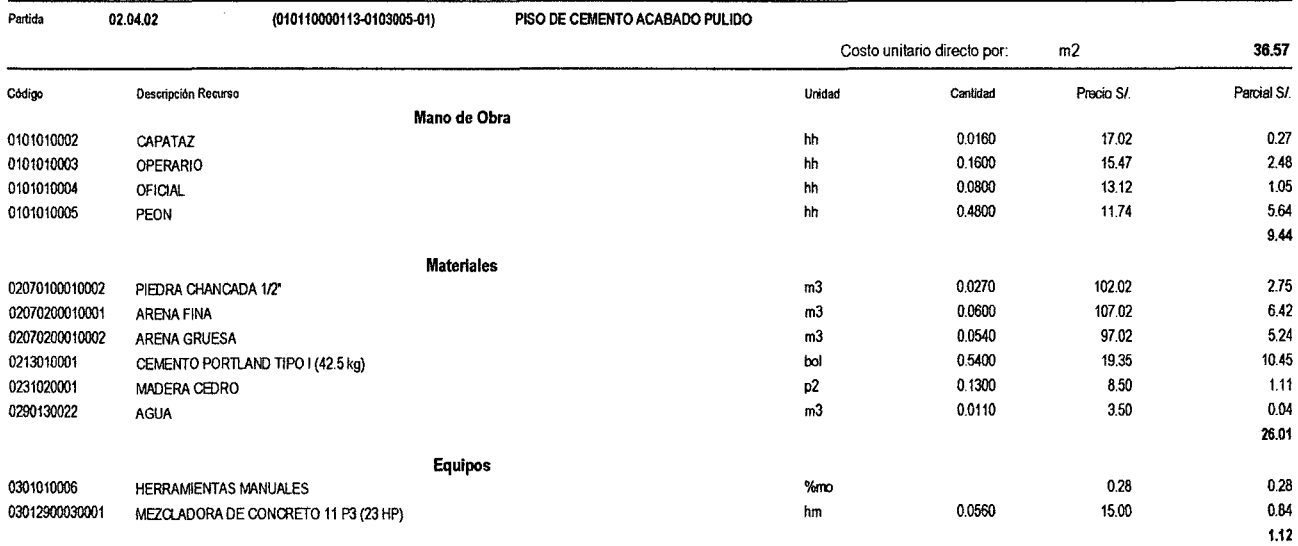

 $\bar{7}$ 

## Análisis de precios unitarios

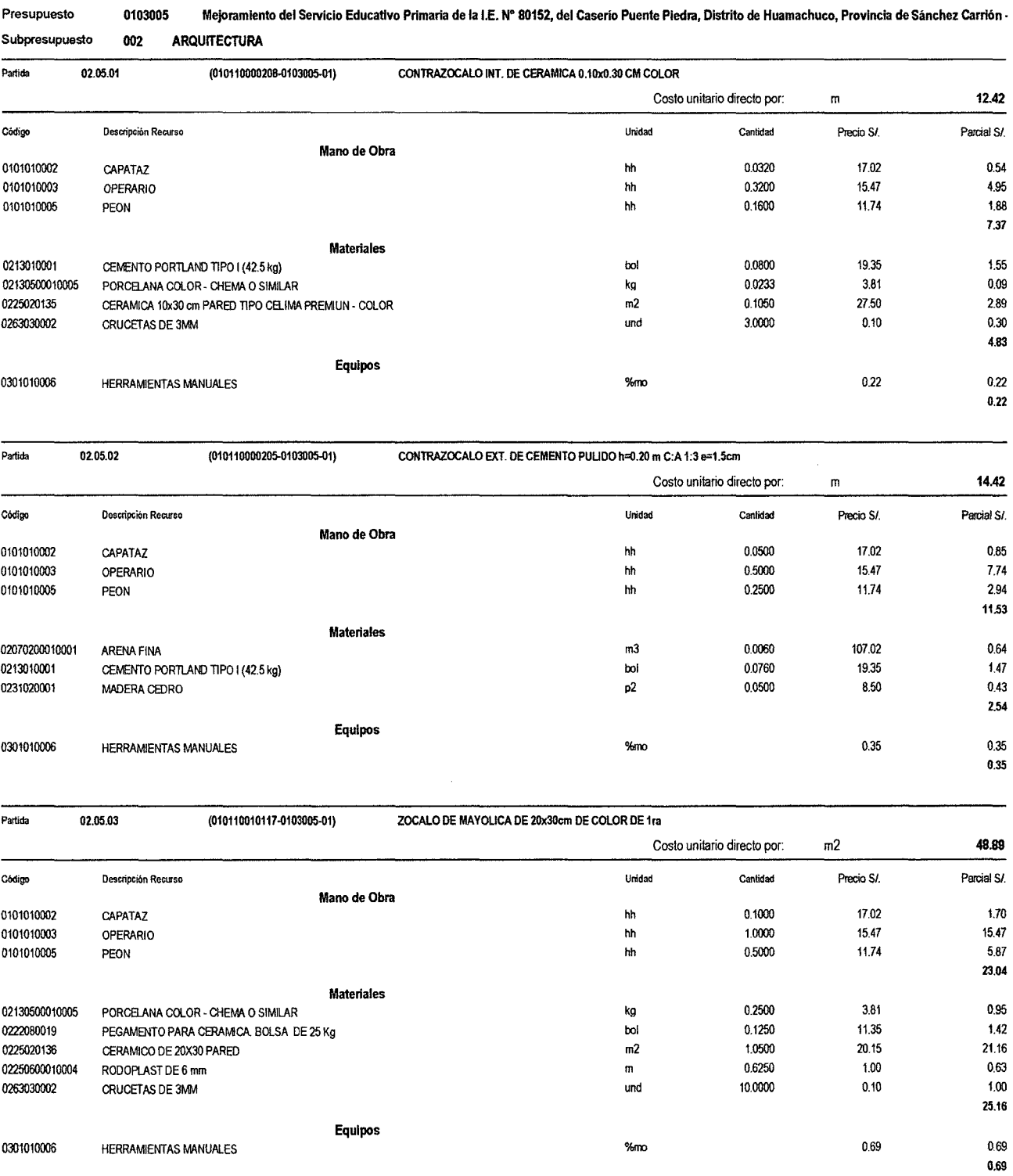

Presupuesto 0103005

**S10** 

 $\bf 8$ 

# Análisis de precios unitarios

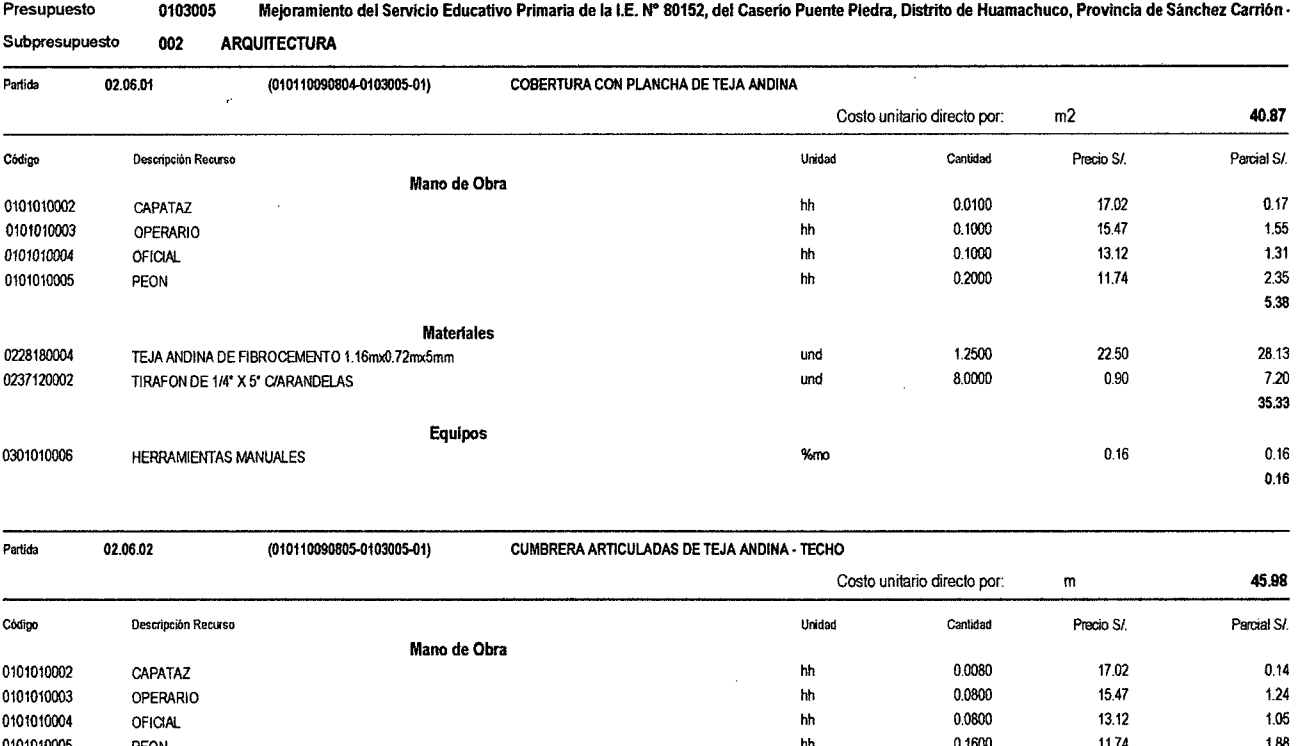

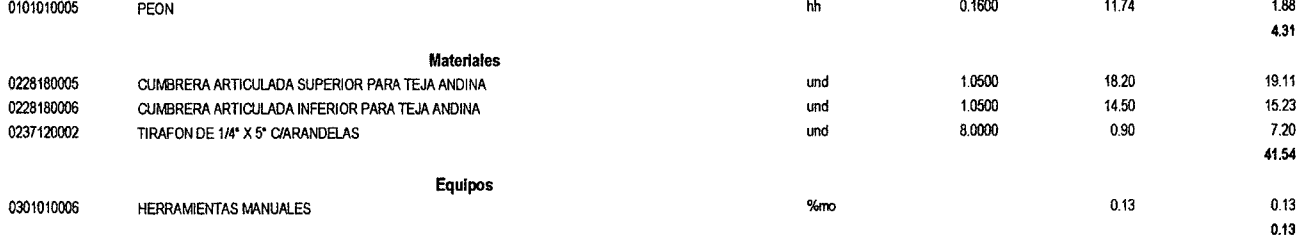

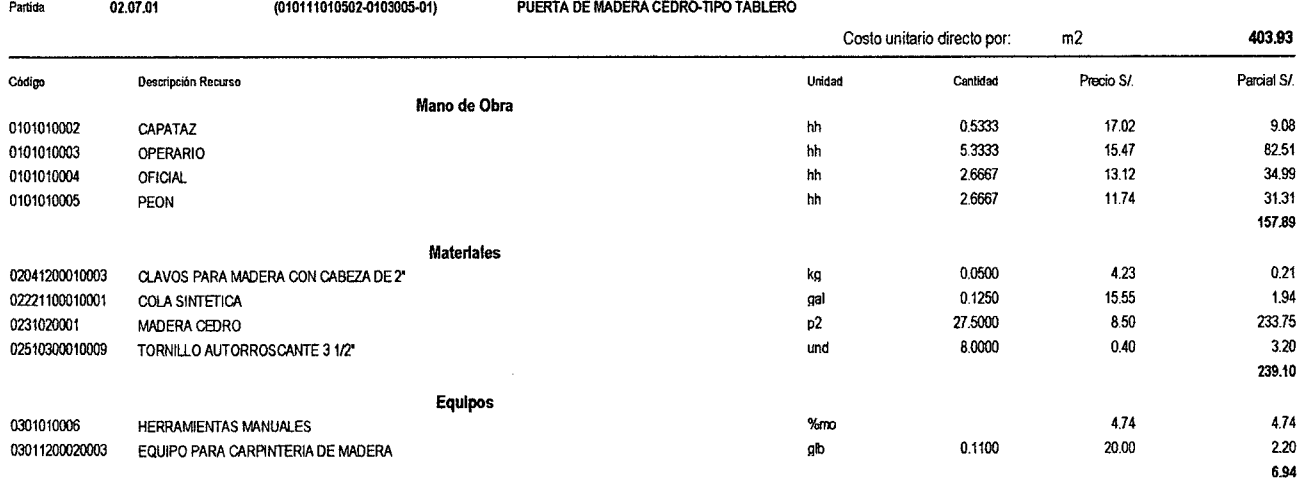

<sup>510</sup>Página:

9

# Análisis de precios unitarios

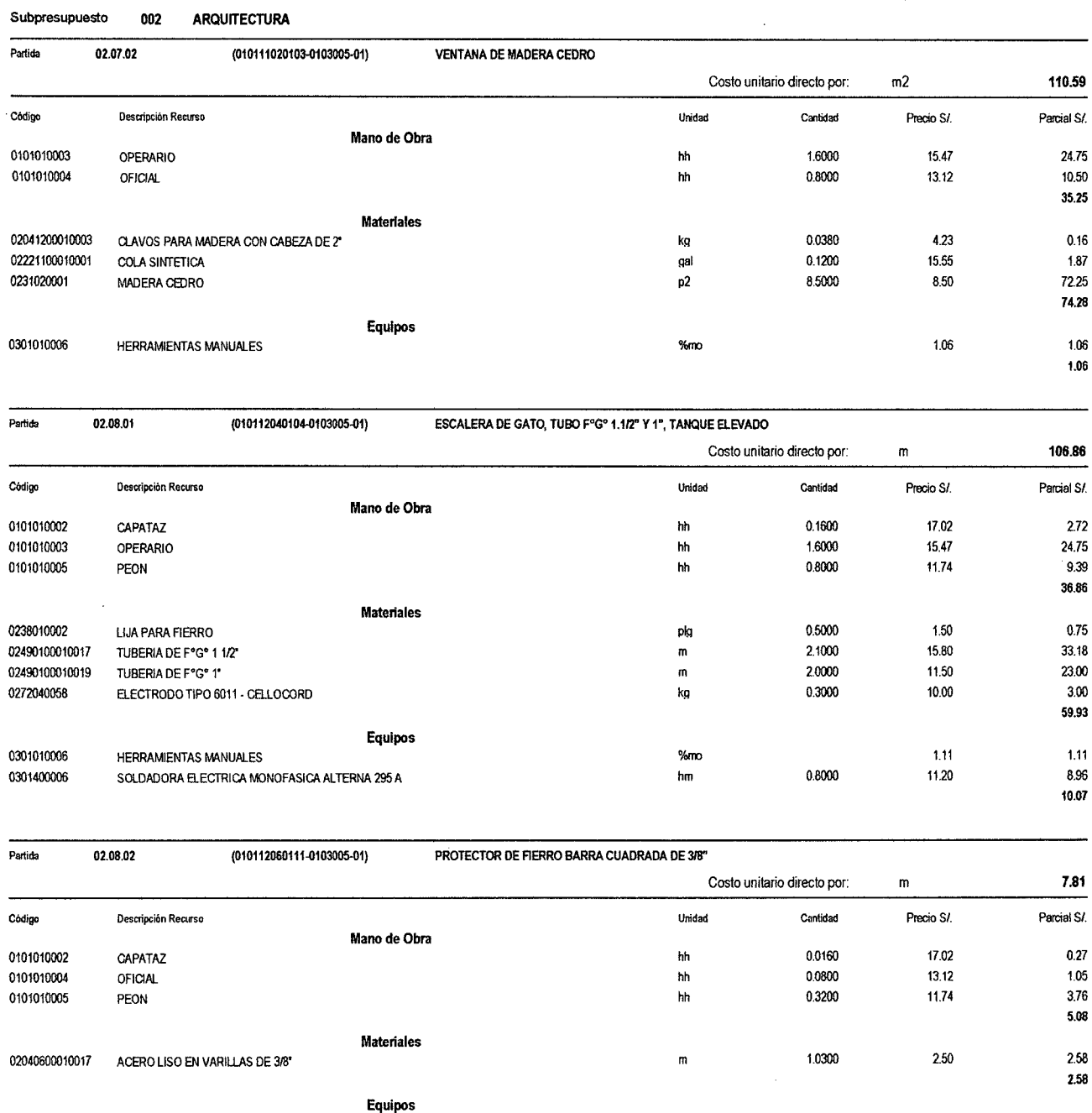

 $%$ mo

 $\hat{\boldsymbol{\gamma}}$ 

#### Presupuesto 0103005 Mejoramiento del Servicio Educativo Primaria de la I.E. Nº 80152, del Caserio Puente Piedra, Distrito de Huamachuco, Provincia de Sánchez Carrión -

0301010006

**HERRAMIENTAS MANUALES** 

 $0.15\,$ 

 $0.15$  $0.15$ 

Página:

 $\hat{\mathcal{L}}$ 

 $10$ 

 $\mathbb{R}^2$ 

# Análisis de precios unitarios

| Presupuesto<br>0103005<br>Mejoramiento del Servicio Educativo Primaria de la I.E. Nº 80152, del Caserio Puente Piedra, Distrito de Huamachuco, Provincia de Sánchez Carrión |                                      |                                              |                                      |        |                             |            |              |
|----------------------------------------------------------------------------------------------------|--------------------------------------|----------------------------------------------|--------------------------------------|--------|-----------------------------|------------|--------------|
| Subpresupuesto                                                                                                    | 002                                  | <b>ARQUITECTURA</b>                          |                                      |        |                             |            |              |
| Partida                                                                                                    | 02.08.03                             | (010112040205-0103005-01)                    | PASAMANO DE TUB. Fo Go D=2"          |        |                             |            |              |
|                                                                                                    |                                      |                                              |                                      |        | Costo unitario directo por: | m          | 65.41        |
| Codigo                                                                                                    | Descripción Recurso                  |                                              |                                      | Unidad | Cantidad                    | Precio S/  | Parcial S/.  |
| 0101010002                                                                                                    |                                      | Mano de Obra                                 |                                      | hh     | 0.1000                      | 17.02      | 1.70         |
| 0101010003                                                                                                    | CAPATAZ<br>OPERARIO                  |                                              |                                      | hh     | 1.0000                      | 15.47      | 15.47        |
| 0101010004                                                                                                    |                                      |                                              |                                      | hh     | 1.0000                      | 13.12      | 13.12        |
|                                                                                                    | OFICIAL                              |                                              |                                      |        |                             |            | 30.29        |
|                                                                                                    |                                      | <b>Materiales</b>                            |                                      |        |                             |            |              |
| 0238010002                                                                                                    | LIJA PARA FIERRO                     |                                              |                                      | pig    | 0.3000                      | 1.50       | 0.45         |
| 0240070001                                                                                                    | PINTURA ANTICORROSIVA                |                                              |                                      | gai    | 0.0800                      | 33.00      | 2.64         |
| 0240080012                                                                                                    | THINNER                              |                                              |                                      | gal    | 0.0080                      | 13.87      | 0.11         |
| 02490100010017                                                                                                    | TUBERIA DE F°G° 11/2°                |                                              |                                      |        | 0.2000                      | 15.80      | 3.16         |
| 02490100010018                                                                                                    | TUBERIA DE F°G° 2" STANDAR E=3.25 mm |                                              |                                      |        | 1.0500                      | 25.95      | 27.25        |
| 0272040058                                                                                                    | ELECTRODO TIPO 6011 - CELLOCORD      |                                              |                                      |        | 0.0600                      | 10.00      | 0.60         |
|                                                                                                    |                                      |                                              |                                      | kg     |                             |            | 34.21        |
|                                                                                                    |                                      | <b>Equipos</b>                               |                                      |        |                             |            |              |
| 0301010006                                                                                                    | <b>HERRAMIENTAS MANUALES</b>         |                                              |                                      | , ‰mo  |                             | 0.91       | 0.91<br>0.91 |
|                                                                                                    |                                      |                                              |                                      |        |                             |            |              |
| Partida                                                                                                    | 02.08.04                             | (010112060605-0103005-01)                    | CANTONERA DE FIERRO EN ESCALERA      |        | Costo unitario directo por: | m          | 31.78        |
|                                                                                                    |                                      |                                              |                                      | Unidad | Cantidad                    | Precio S/. | Parcial S/   |
| Código                                                                                                    | Descripción Recurso                  | Mano de Obra                                 |                                      |        |                             |            |              |
| 0101010002                                                                                                    | CAPATAZ                              |                                              |                                      | hh     | 0.0400                      | 17.02      | 0.68         |
| 0101010003                                                                                                    | <b>OPERARIO</b>                      |                                              |                                      | hh     | 0.4000                      | 15.47      | 6.19         |
|                                                                                                    |                                      |                                              |                                      |        |                             |            | 6.87         |
|                                                                                                    |                                      | <b>Materiales</b>                            |                                      |        | 0.0700                      | 352.92     | 24.70        |
| 0204180009                                                                                                    |                                      | PLANCHA ESTRIADA 3/16" X 4' X 8'             |                                      | und    |                             |            | 24.70        |
|                                                                                                    |                                      | Equipos                                      |                                      |        |                             |            |              |
| 0301010006                                                                                                    | HERRAMIENTAS MANUALES                |                                              |                                      | %rro   |                             | 0.21       | 0.21         |
|                                                                                                    |                                      |                                              |                                      |        |                             |            | 0.21         |
| Partida                                                                                                    | 02.08.05                             | (010112040206-0103005-01)                    | BARANDA DE TUBO FºGº PASAMANO 1.1/2" |        |                             |            |              |
|                                                                                                    |                                      |                                              |                                      |        | Costo unitario directo por: | m          | 130.77       |
| Codigo                                                                                                    | Descripción Recurso                  | Mano de Obra                                 |                                      | Unidad | Cantidad                    | Precio S/. | Parcial S/   |
| 0101010002                                                                                                    | CAPATAZ                              |                                              |                                      | hh     | 0.1000                      | 17.02      | 1.70         |
| 0101010003                                                                                                    | <b>OPERARIO</b>                      |                                              |                                      | hh     | 1.0000                      | 15.47      | 15,47        |
| 0101010004                                                                                                    | <b>OFICIAL</b>                       |                                              |                                      | hh     | 0.5000                      | 13.12      | 6.56         |
| 0101010005                                                                                                    | PEON                                 |                                              |                                      | hh     | 0.5000                      | 11.74      | 5.87         |
|                                                                                                    |                                      |                                              |                                      |        |                             |            | 29,60        |
|                                                                                                    |                                      | <b>Materiales</b>                            |                                      |        |                             |            |              |
| 02041600020005                                                                                                    | PLATINA DE FIERRO 4" x 1/8"          |                                              |                                      | m      | 2.0500                      | 18.50      | 37.93        |
| 0240020001                                                                                                    | PINTURA ESMALTE                      |                                              |                                      | gal    | 0.1000                      | 32.00      | 3.20         |
| 0240070001                                                                                                    | PINTURA ANTICORROSIVA                |                                              |                                      | gal    | 0.1000                      | 33.00      | 3,30         |
| 02490100010017                                                                                                    | TUBERIA DE F°G° 1 1/2°               |                                              |                                      | m      | 3.1500                      | 15.80      | 49.77        |
| 0255080016                                                                                                    | SOLDADURA CELLOCORD 1/8*             |                                              |                                      | kg     | 0.0500                      | 9.50       | 0.48         |
|                                                                                                    |                                      |                                              |                                      |        |                             |            | 94.68        |
|                                                                                                    |                                      | <b>Equipos</b>                               |                                      |        |                             |            |              |
| 0301010006                                                                                                    | HERRAMIENTAS MANUALES                |                                              |                                      | %mo    |                             | 0.89       | 0.89         |
| 0301400006                                                                                                    |                                      | SOLDADORA ELECTRICA MONOFASICA ALTERNA 295 A |                                      | hm     | 0.5000                      | 11.20      | 5.60<br>6.49 |
|                                                                                                    |                                      |                                              |                                      |        |                             |            |              |

\$10

 $\sim$ 

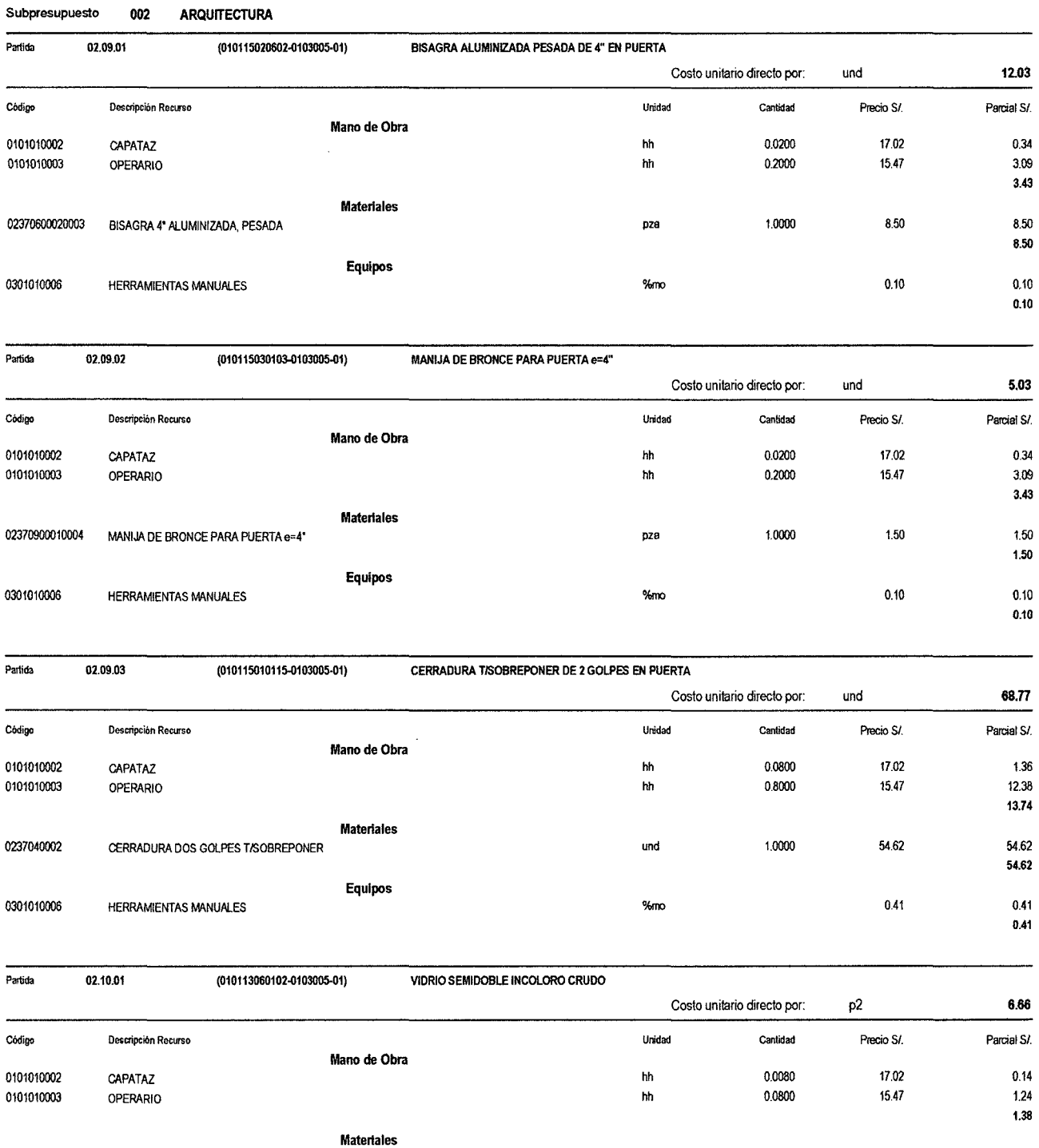

#### Presupuesto 0103005 Mejoramiento del Servicio Educativo Primaria de la I.E. N" 80152, del Caserio Puente Piedra, Distrito de Huamachuco, Provincia de Sánchez Carrión ·

Fecha: 16/1212013 08:13:08a.m.

5.24

0.04

und 0.3000 9.92 2.98 p2 1.0500 2.15 2.26

%mo 0.04 0.04

0222100001 SILICONA

0243120001 VIDRIO TRANSPARENTE CRUDO MEDIO DOBLE

0301010006 HERRAMIENTAS MANUALES

Equipos

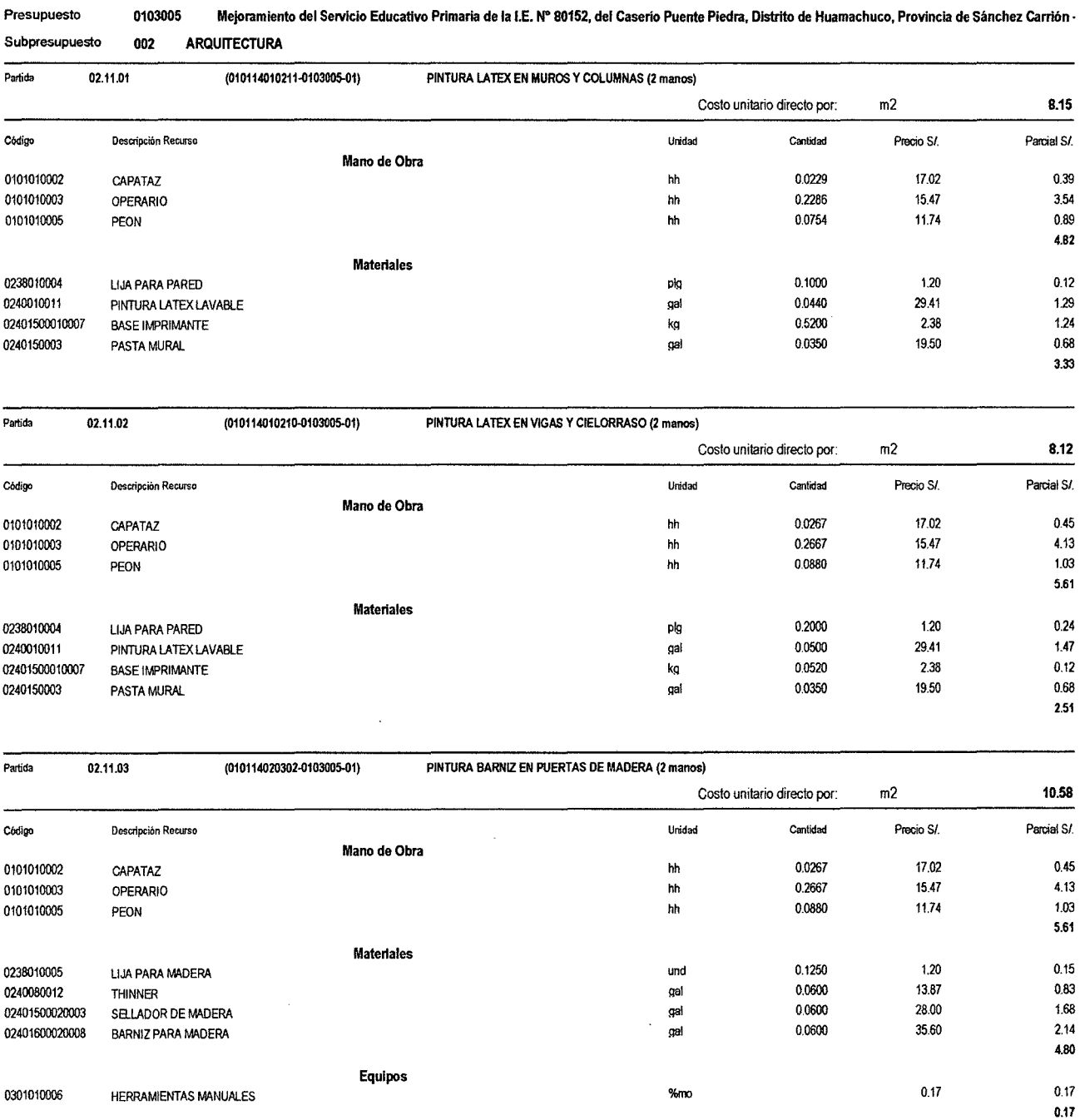

 $\hat{\boldsymbol{\beta}}$ 

510 Pii¡Jina: 13

## Análisis de precios unitarios

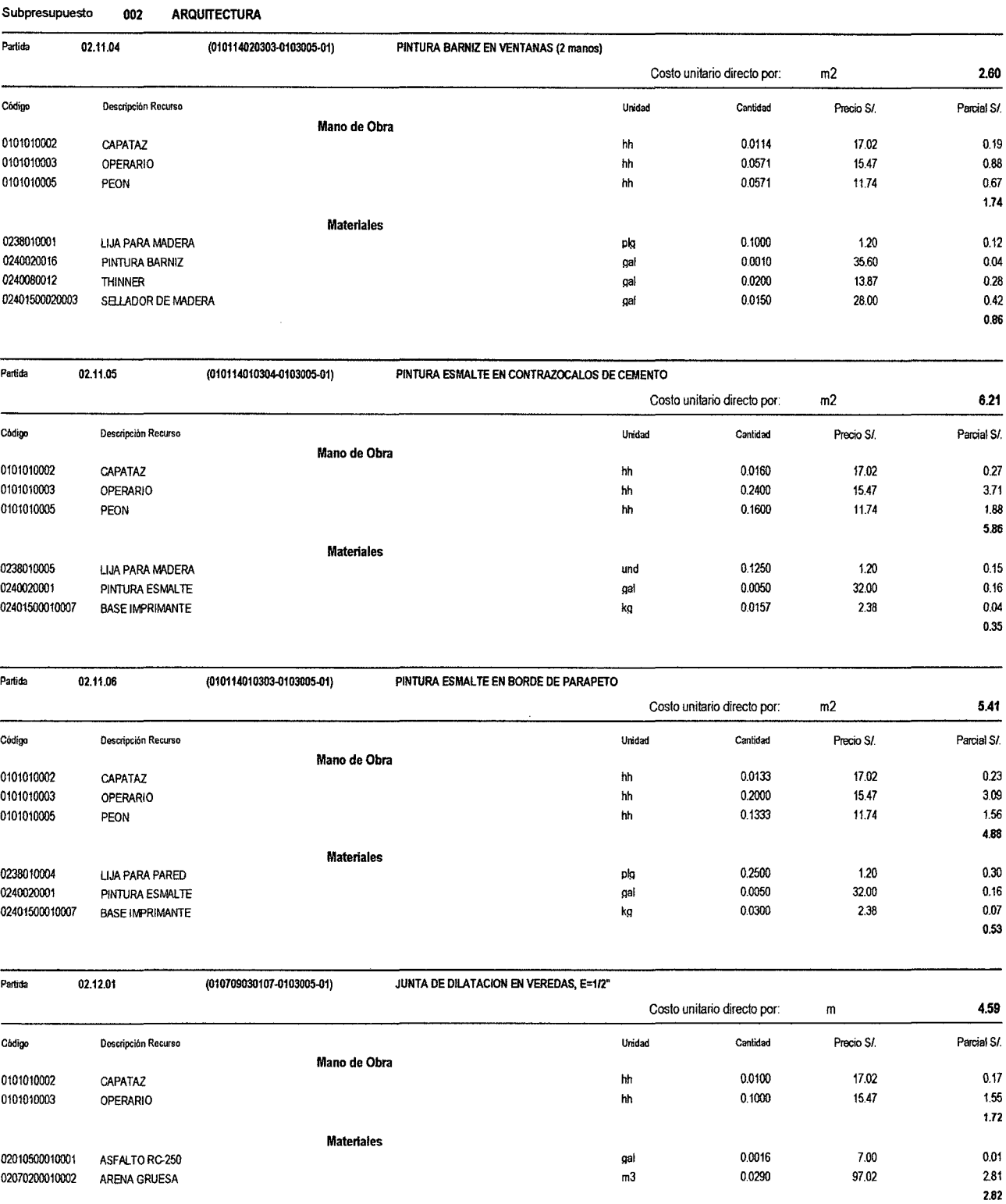

المستقل للمستقل المستقل المستقل المستقل المستقل المستقل المستقل المستقل المستقل المستقل المستقل المستقل المستق<br>يستقل المستقل المستقل المستقل المستقل المستقل المستقل المستقل المستقل المستقل المستقل المستقل المستقل المستقل

Equipos

#### Presupuesto 0103005 Mejoramiento del Servicio Educativo Primaria de la I.E. Nº 80152, del Caserio Puente Piedra, Distrito de Huamachuco, Provincia de Sánchez Carrión ·

 $\mathcal{L}$ 

0.05

<sup>510</sup>Página: <sup>14</sup>

# Análisis de precios unitarios

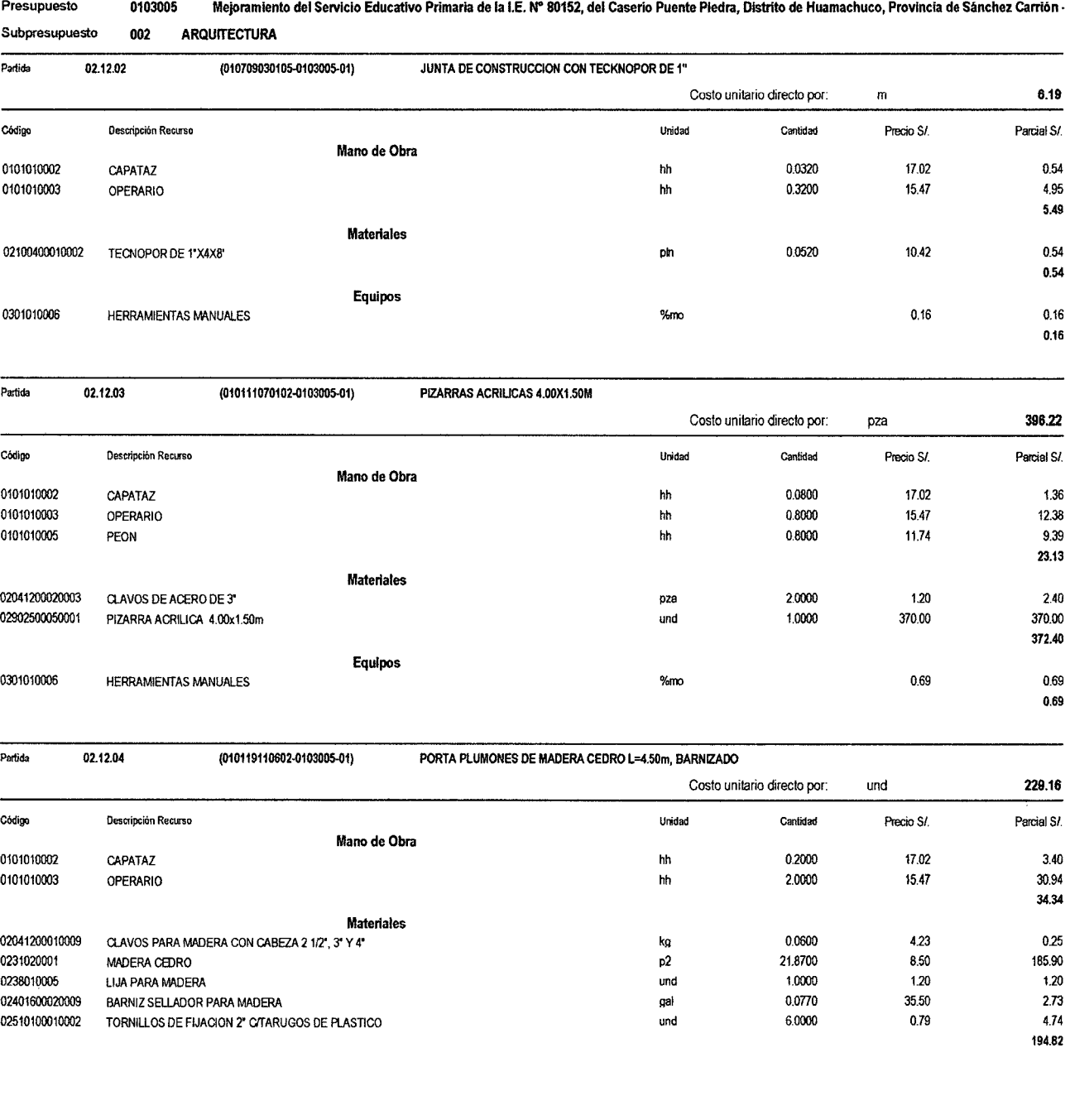

# 0103005 Mejoramiento del Servicio Educativo Primaria de la I.E. N" 80152, del Caserío Puente Piedra, Distrito de Huamachuco, Provincia de Sánchez C3rrión ·

 $15$ 

# Análisis de precios unitarios

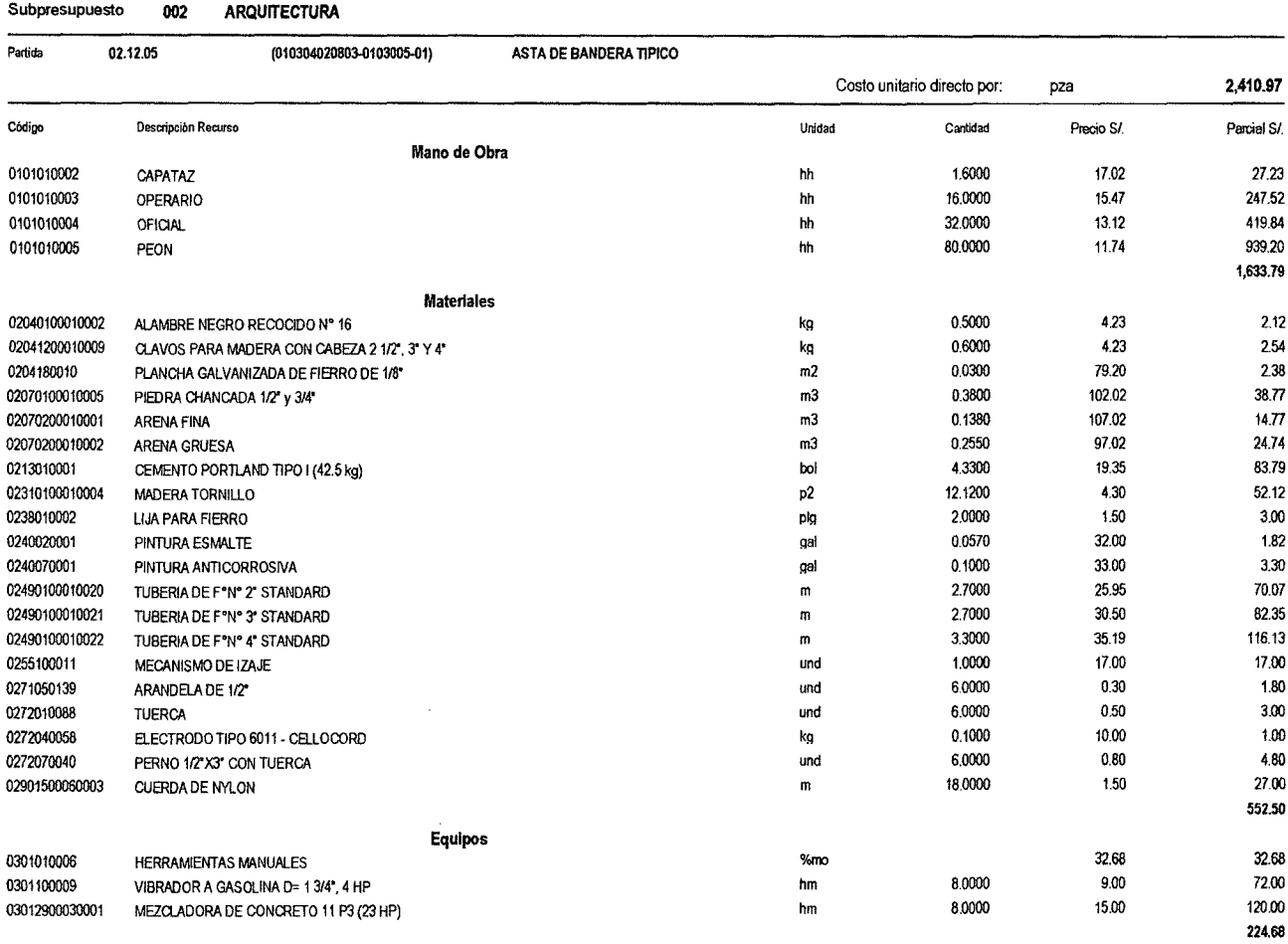

#### Presupuesto 0103005 Mejoramiento del Servicio Educativo Primaria de la I.E. Nº 80152, del Caserío Puente Piedra, Distrito de Huamachuco, Provincia de Sánchez Carrión -

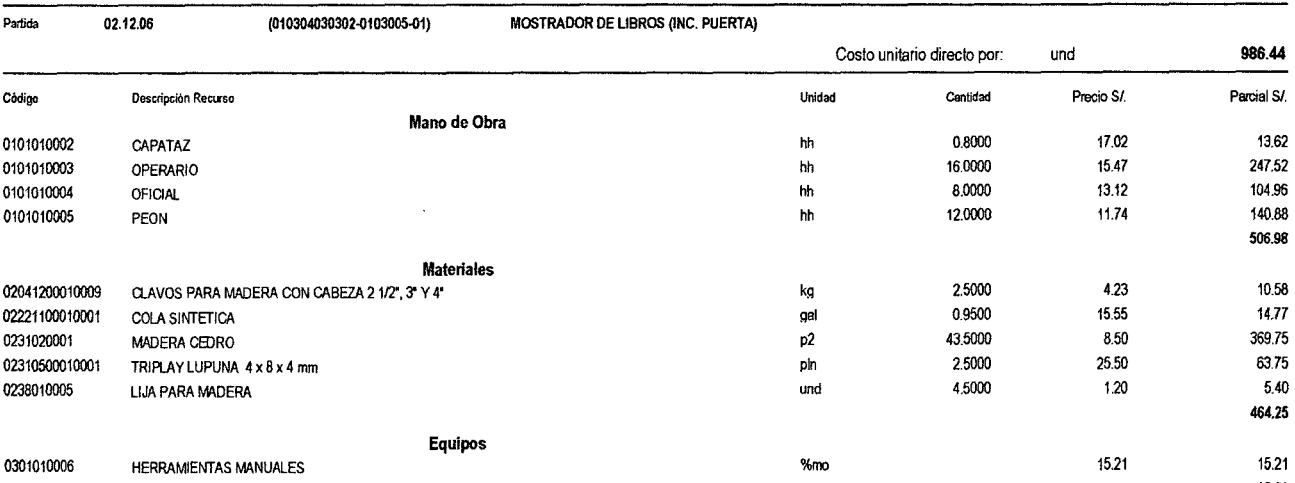

15.21

**S10** 

 $\bar{\beta}$ 

 $\sim$   $\sim$ 

 $\bar{\mathcal{A}}$ 

 $\mathcal{A}^{\mathcal{A}}$ 

 ${\bf 16}$ 

# Análisis de precios unitarios

#### Presupuesto 0103005 Mejoramiento del Servicio Educativo Primaria de la I.E. Nº 80152, del Caserio Puente Piedra, Distrito de Huamachuco, Provincia de Sánchez Carrión -Subpresupuesto 002 **ARQUITECTURA** Partida  $(010311030303-0103005-01)$  $02.12.07$ MALLA OLIMPICA COCADA 2"X2", h=2.10m

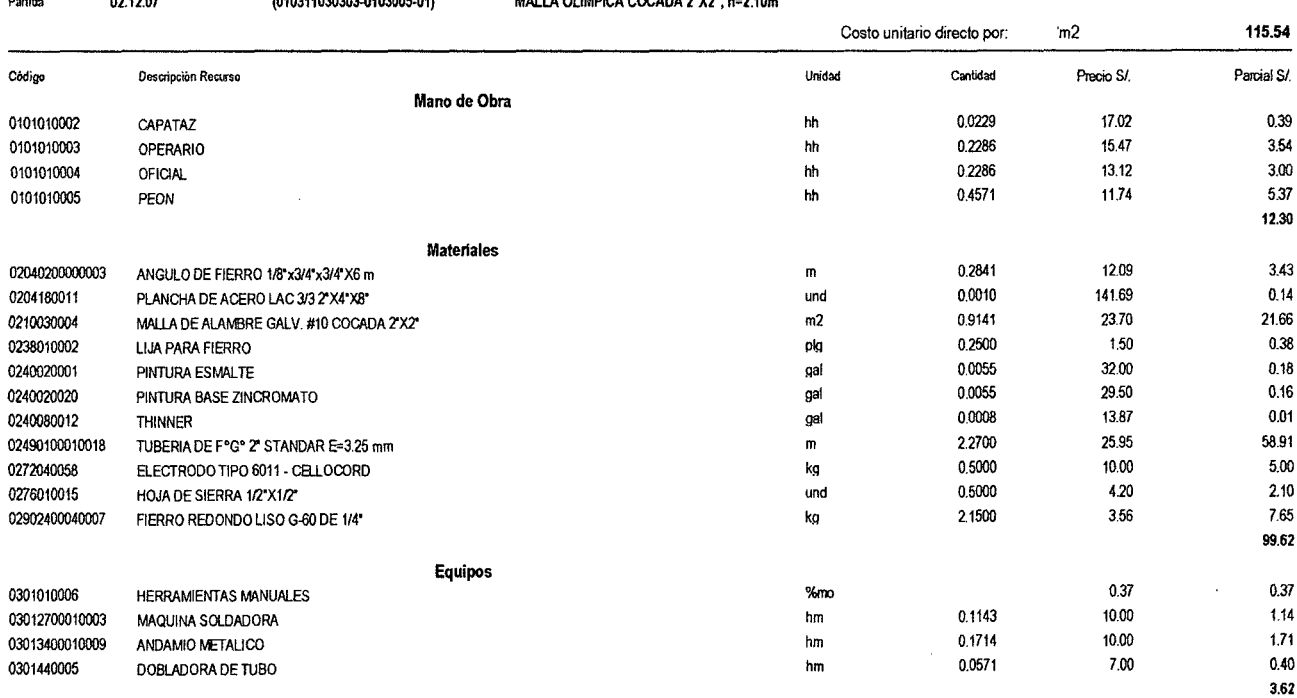

<sup>510</sup>Pagina:

 $\mathbf{1}$ 

# Análisis de precios unitarios

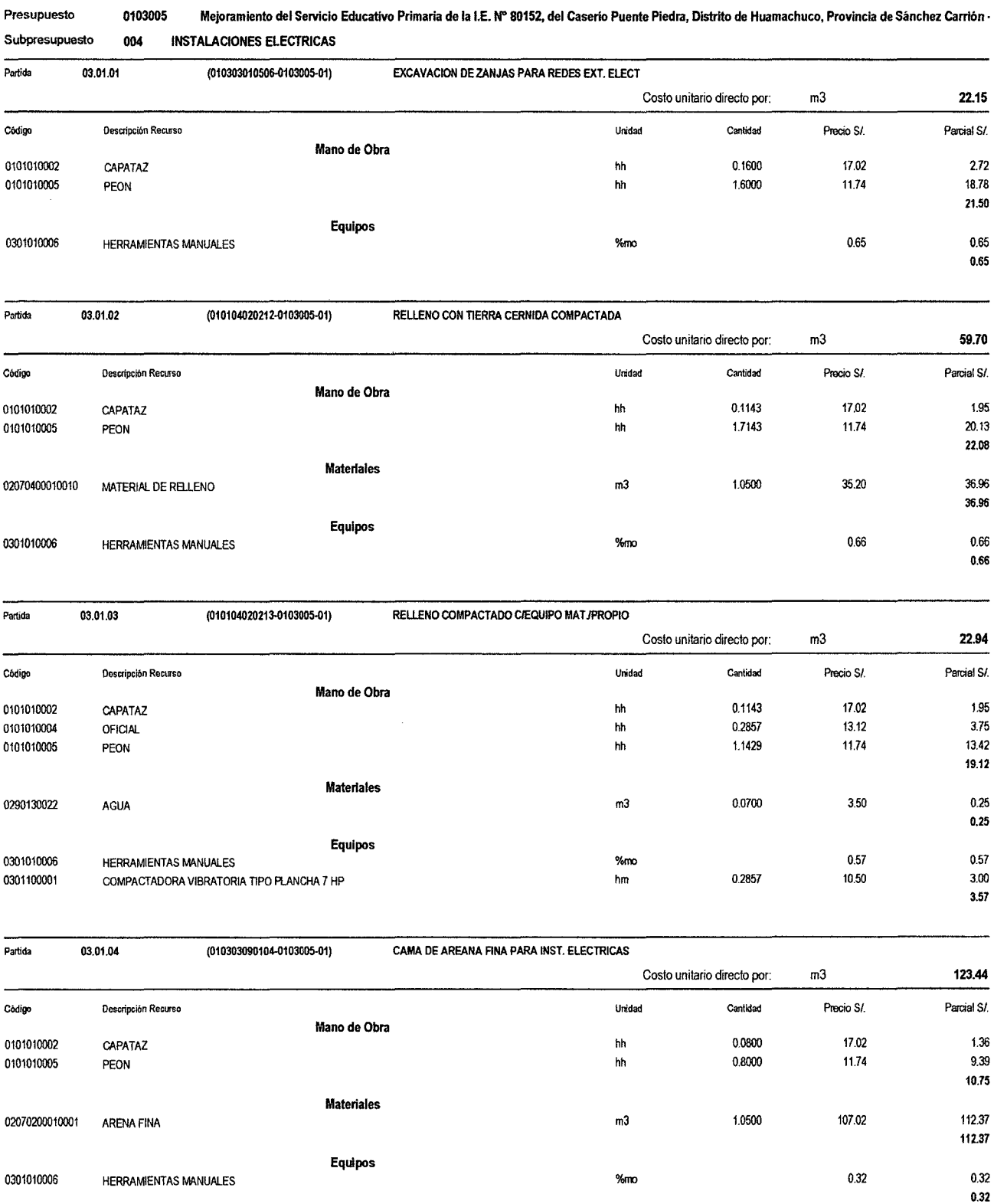

 $\overline{\mathbf{c}}$ 

# Análisis de precios unitarios

 $\mathcal{A}$ 

 $\hat{\mathcal{A}}$ 

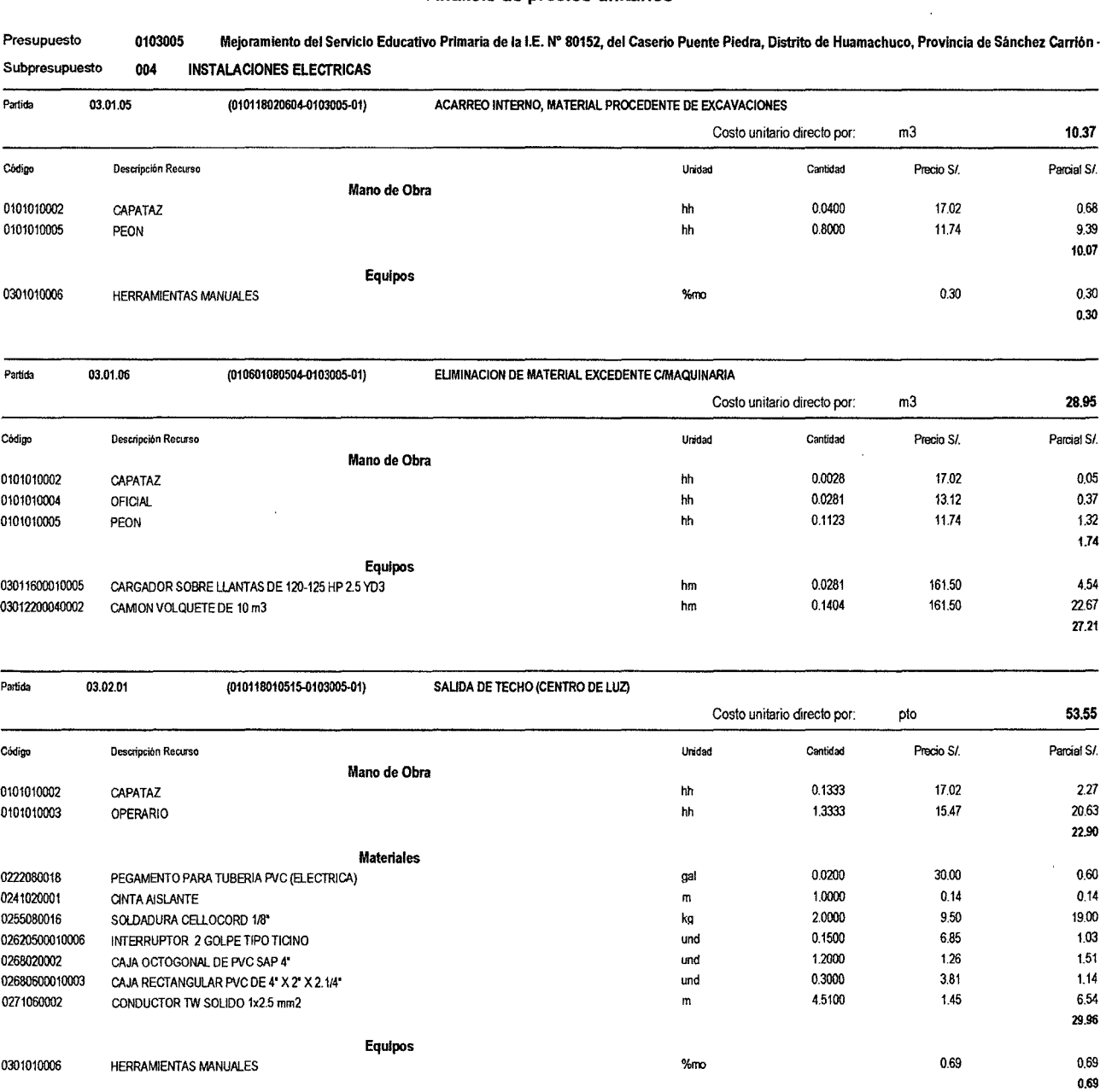

 $\sim 10$ 

 $\bar{\beta}$ 

S10 Página:

 $\overline{\mathbf{3}}$ 

# Análisis de precios unitarios

 $\hat{\mathcal{A}}$ 

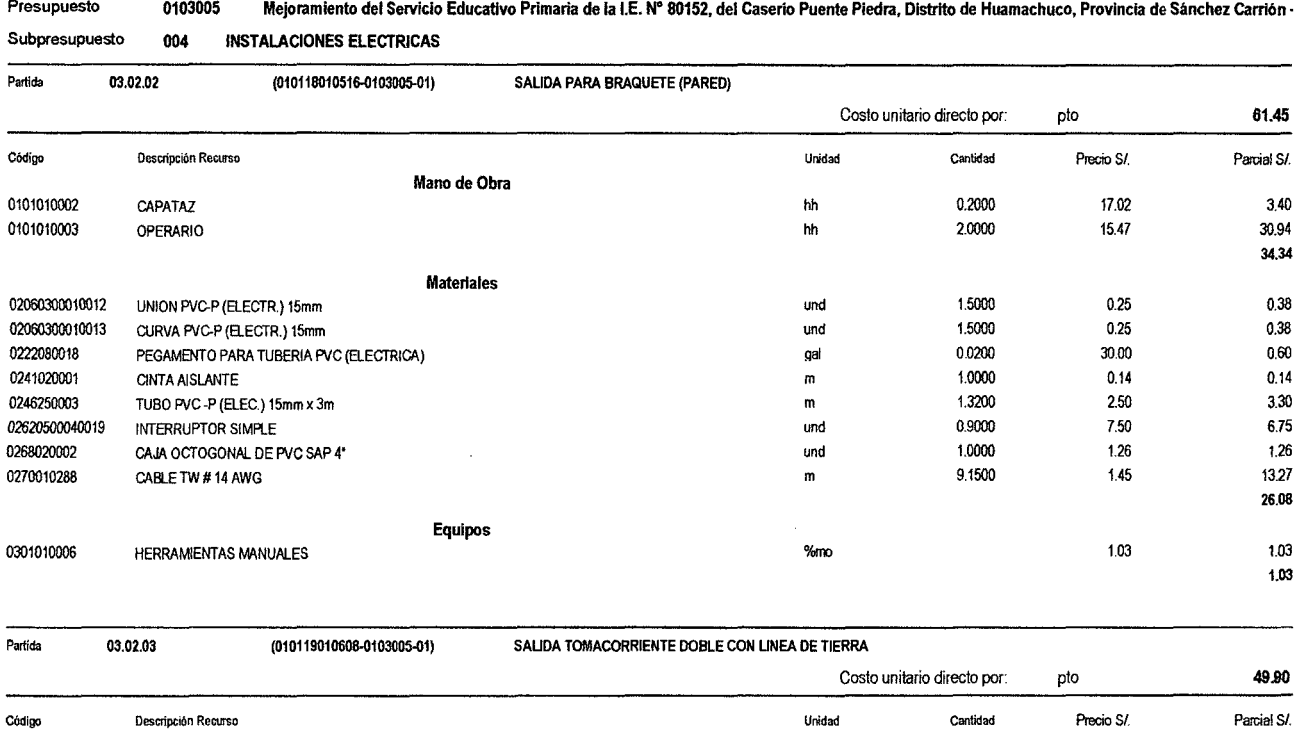

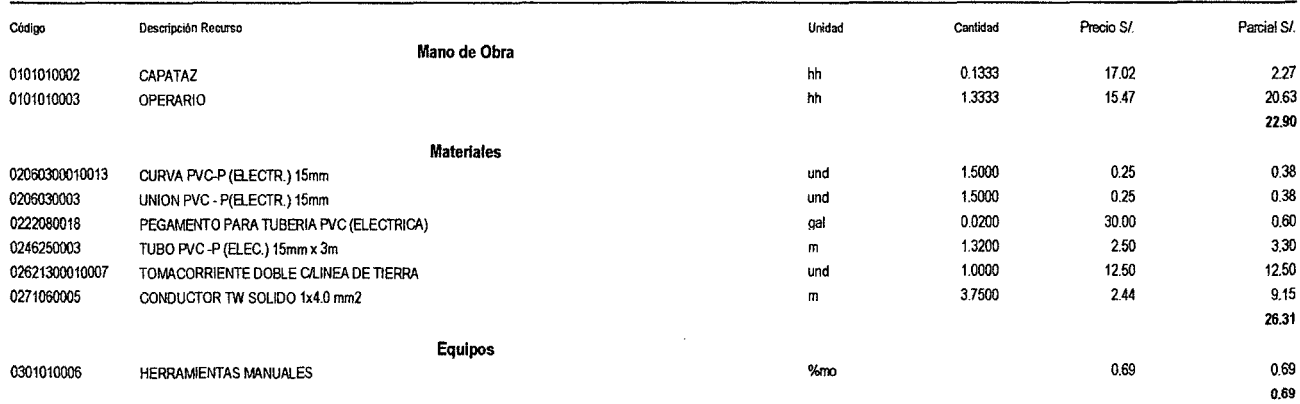

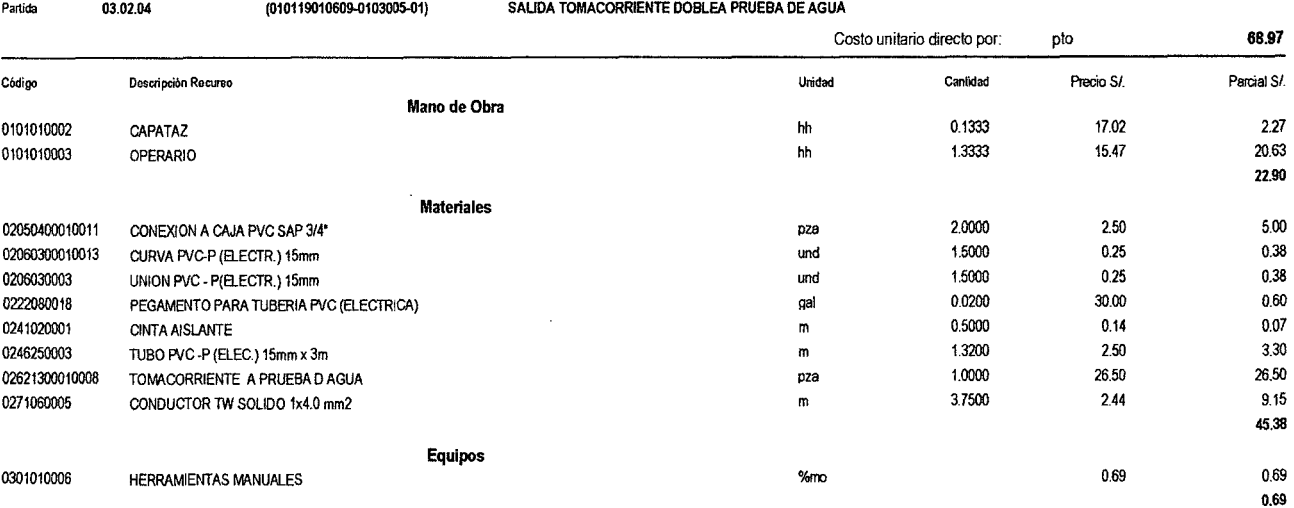

510 Página:

 $\overline{a}$ 

 $\ddot{\phantom{a}}$ 

## Análisis de precios unitarios

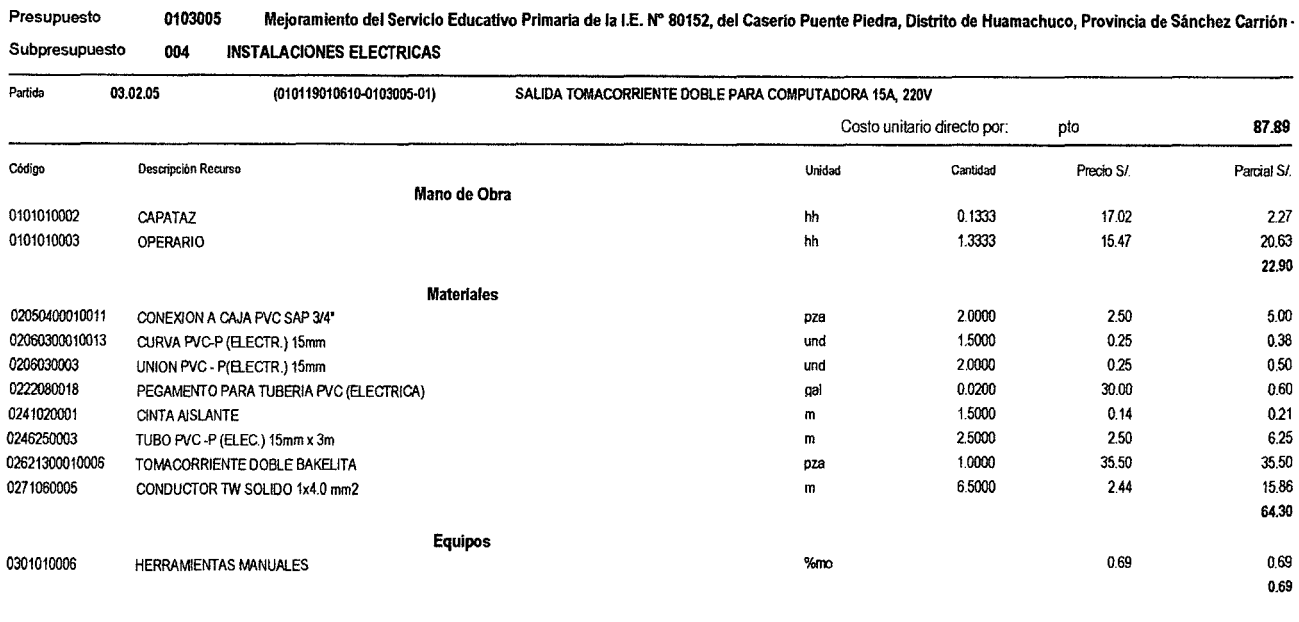

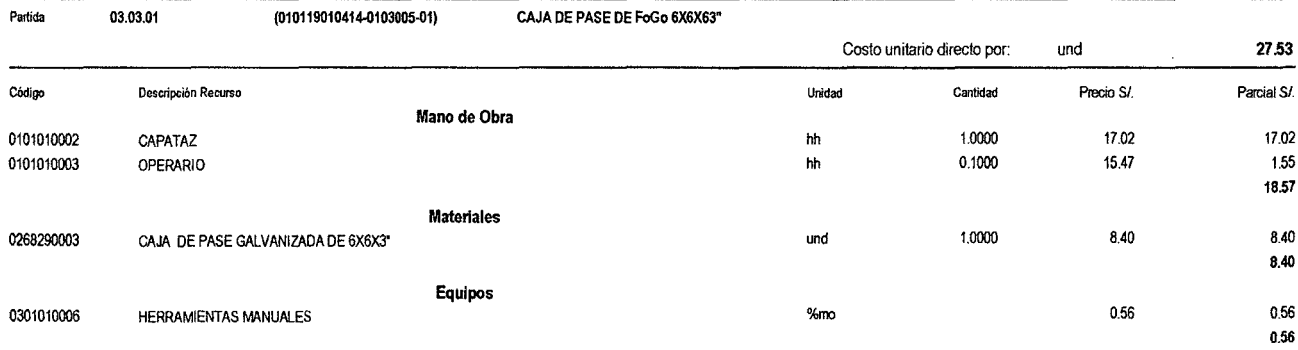

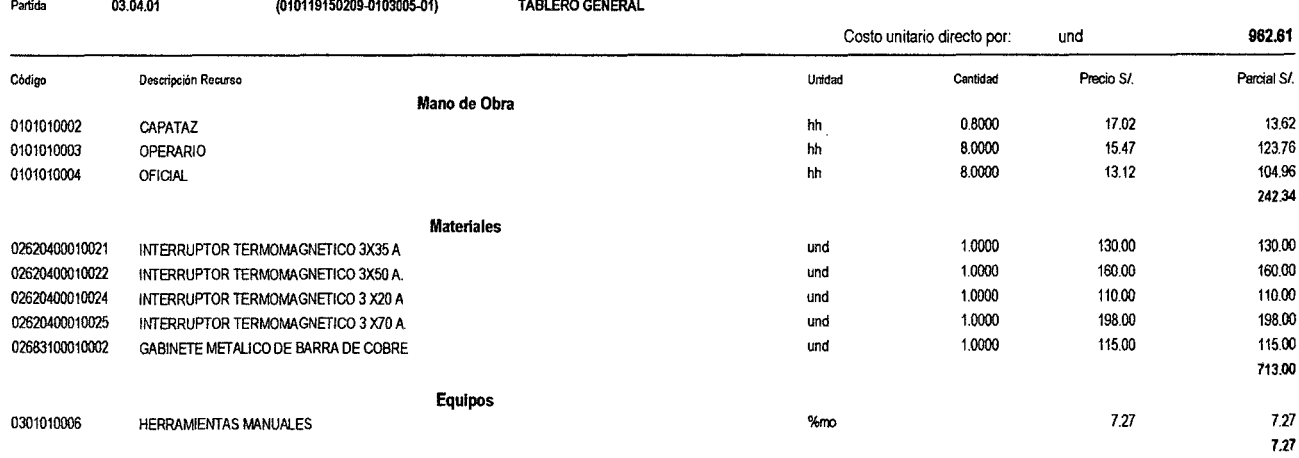

Página:

 $\overline{\mathbf{5}}$ 

 $\bar{\mathcal{A}}$ 

# Análisis de precios unitarios

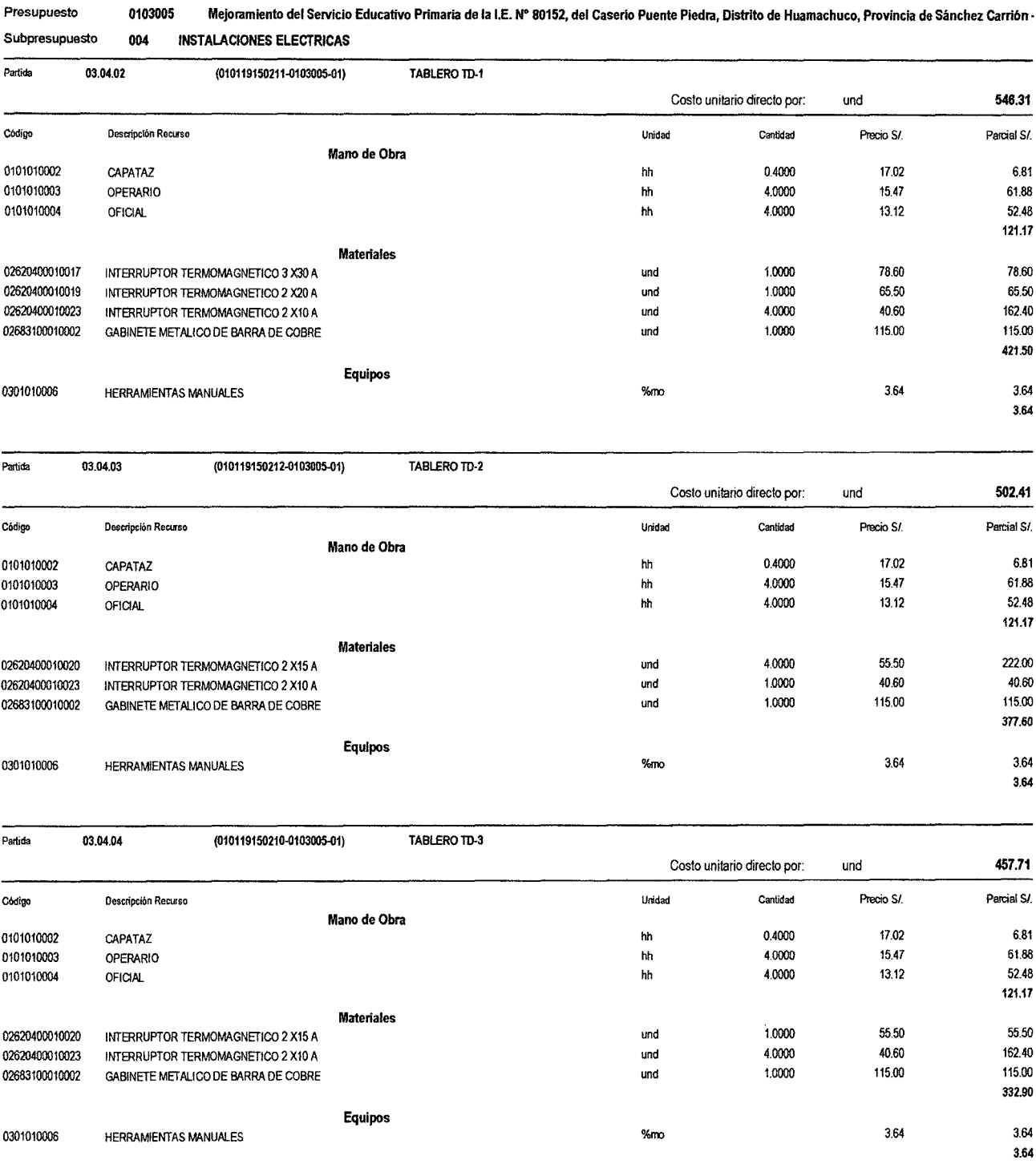

 $\sim 10^7$ 

\$10

 $\hat{\mathcal{L}}$ 

<sup>510</sup>Página:

 $\overline{\bf{6}}$ 

 $\epsilon$ 

# Análisis de precios unitarios

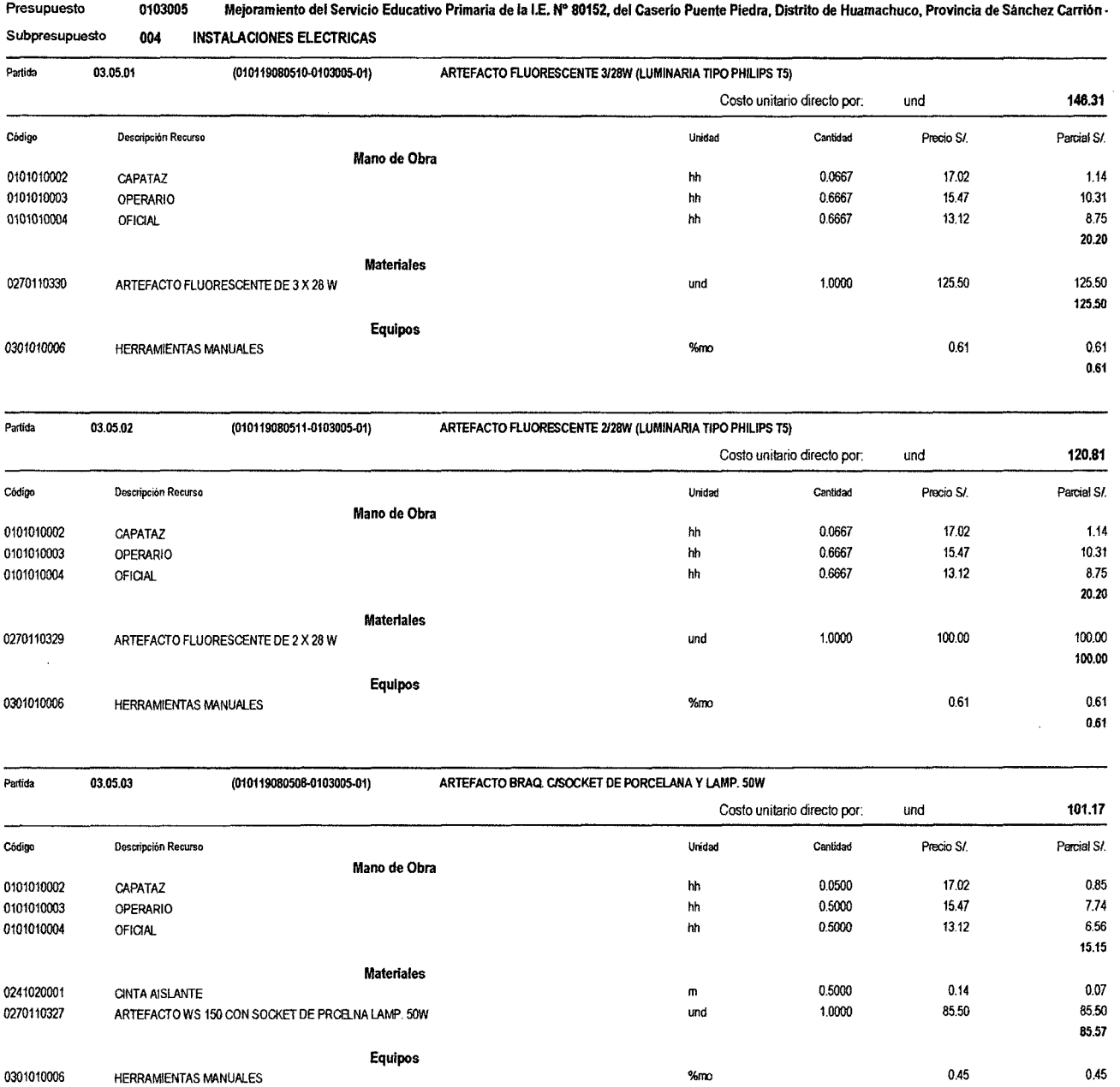

0.45
S10 Página:

 $\bar{7}$ 

#### Análisis de precios unitarios

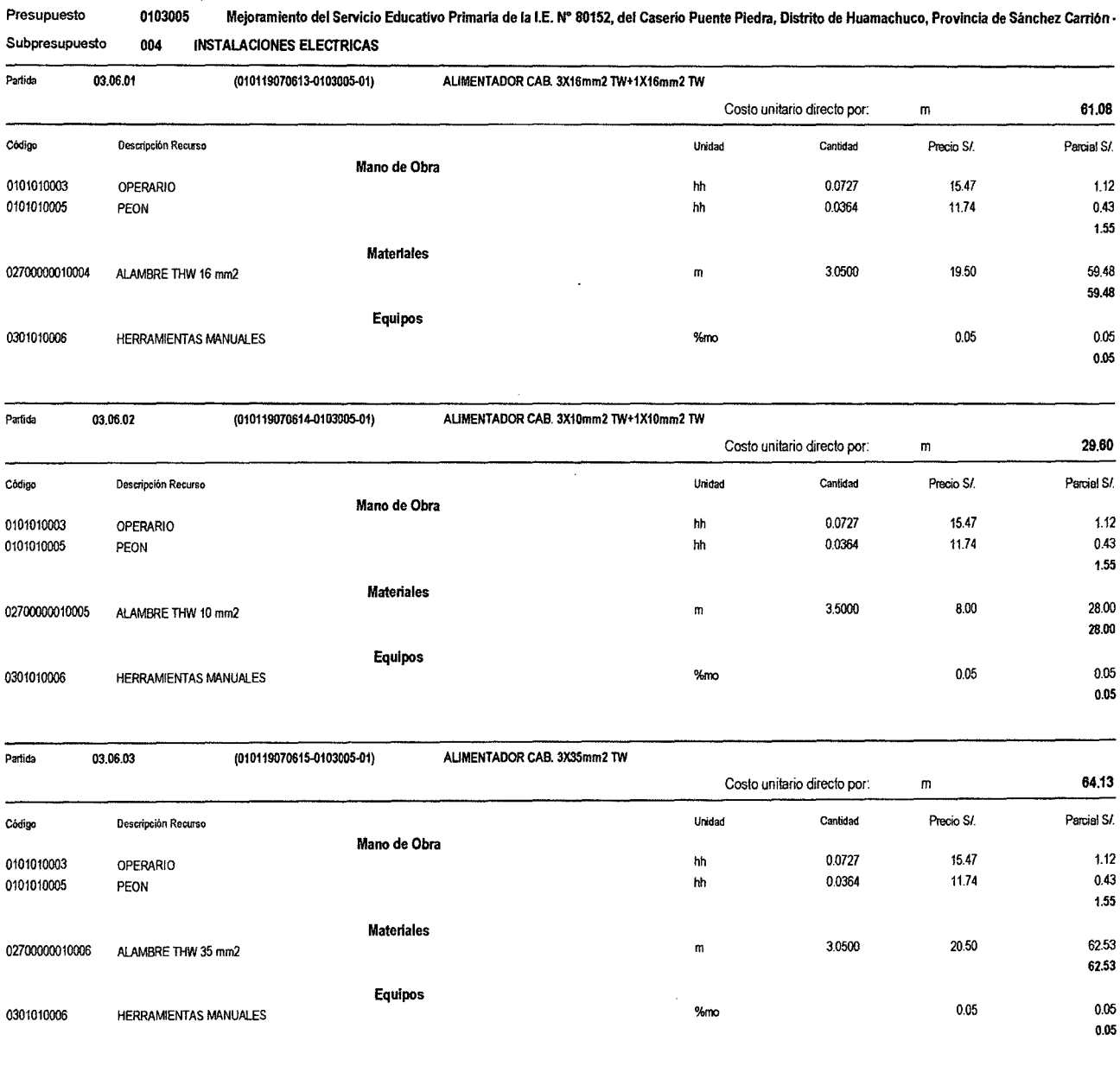

8

 $\hat{\mathbf{r}}$ 

#### Análisis de precios unitarios

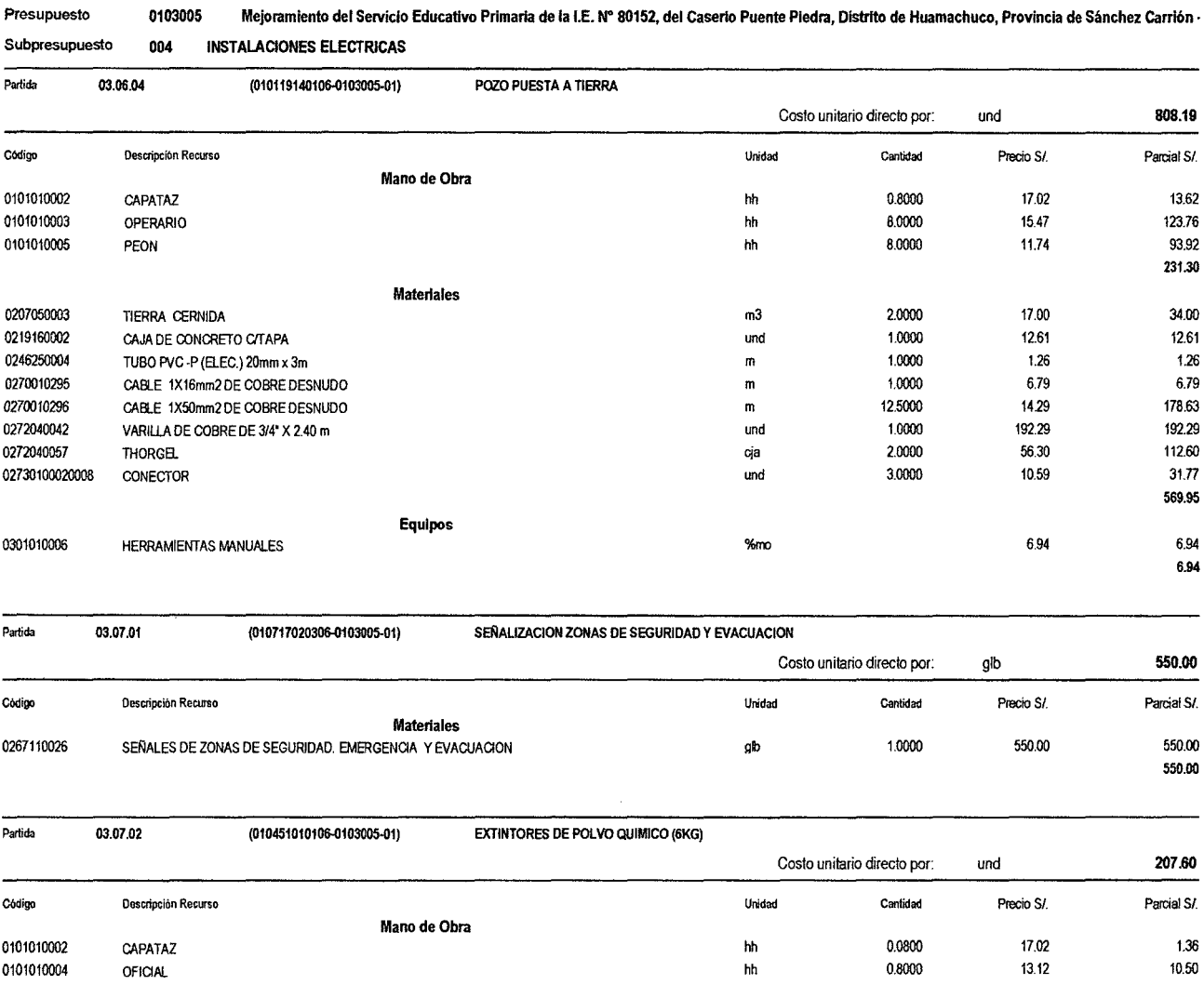

#### $11.86$ Materiales  $1.0000$ 195.50 195.50 0267100012  $und$ EXTINTOR POLVO QUIMICO 6KG (INC. GANCHOS DE SOPORTE Y FIJACION) 195,50 Equipos  $0.24$  $0.24$ 0301010006 **HERRAMIENTAS MANUALES**  $%$ mo  $0.24$

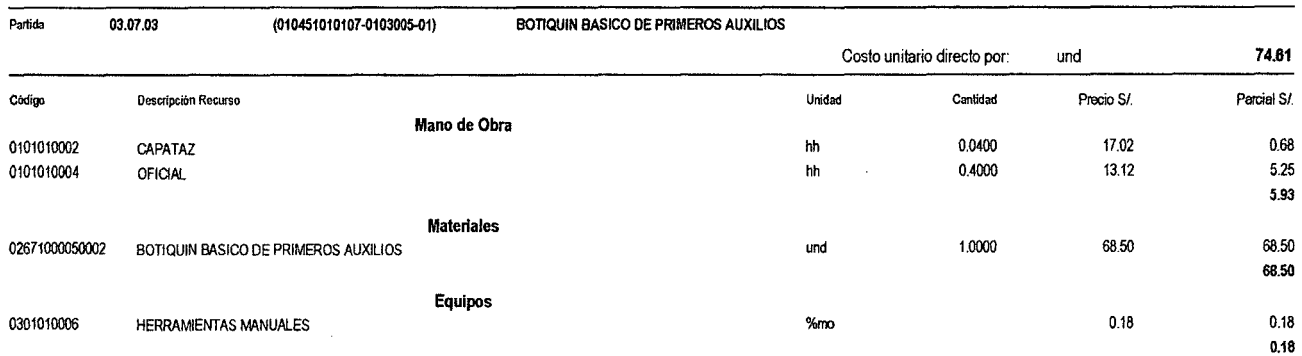

Fecha: 16/12/2013 08:16:28a.m.

Pàgina:

 $\bar{1}$ 

#### Análisis de precios unitarios

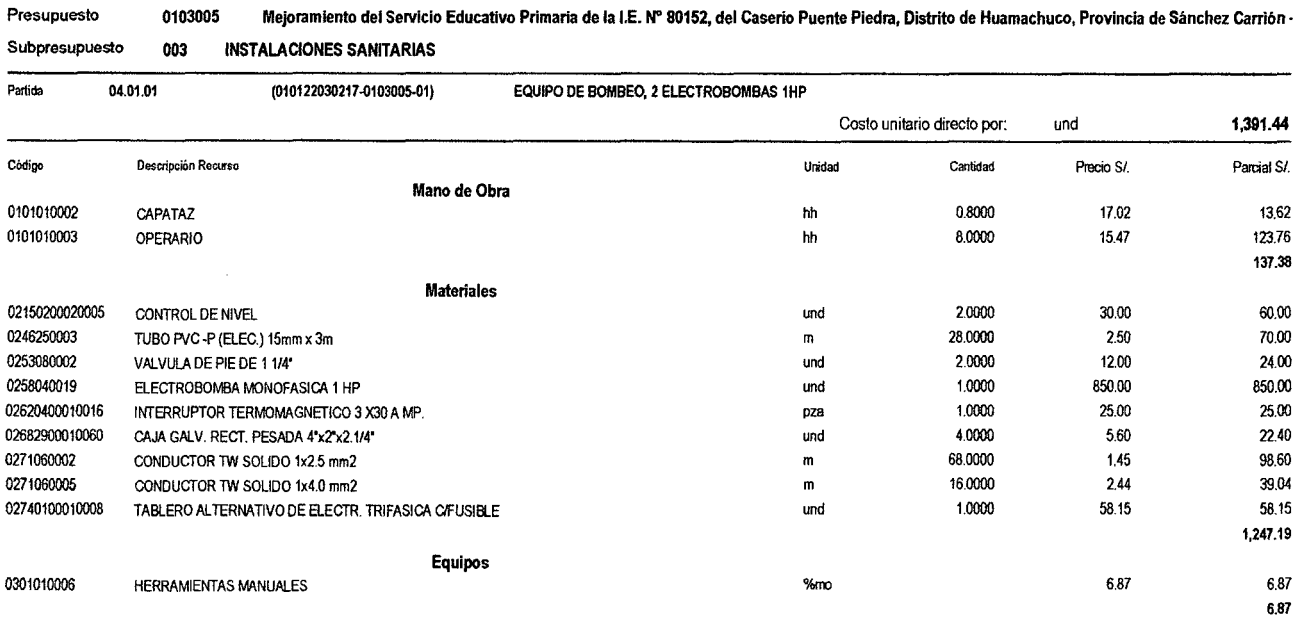

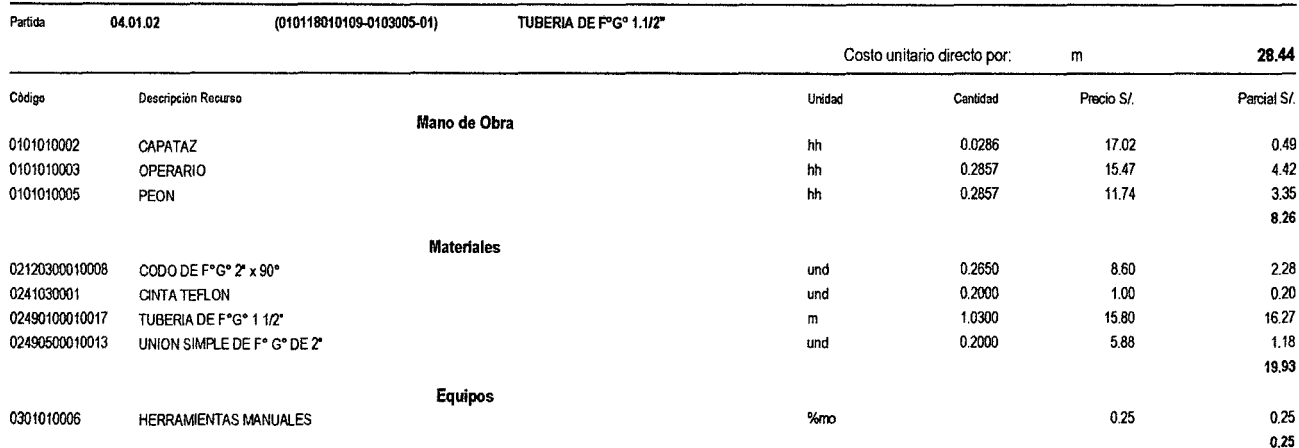

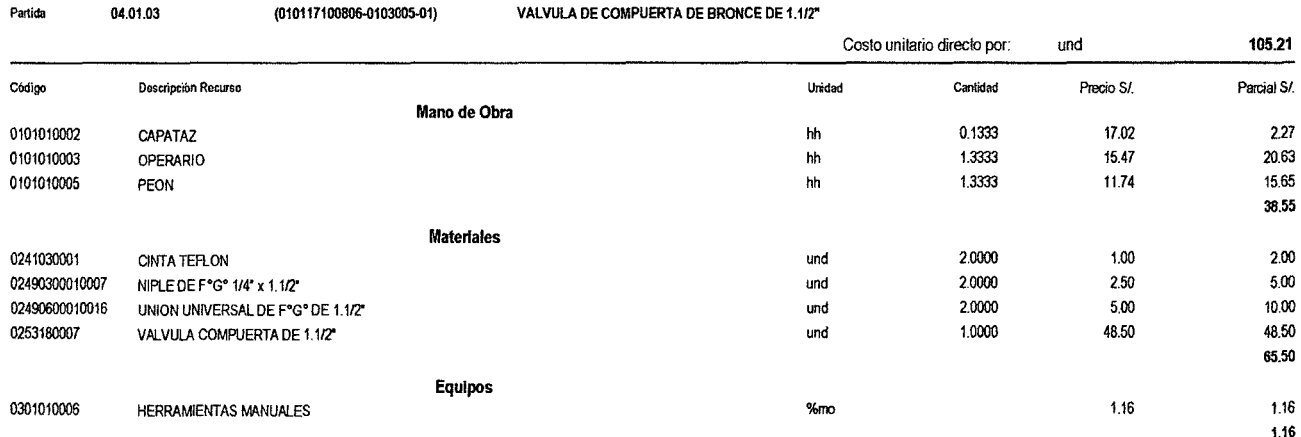

510

 $\mathbf 2$ 

#### Análisis de precios unitarios

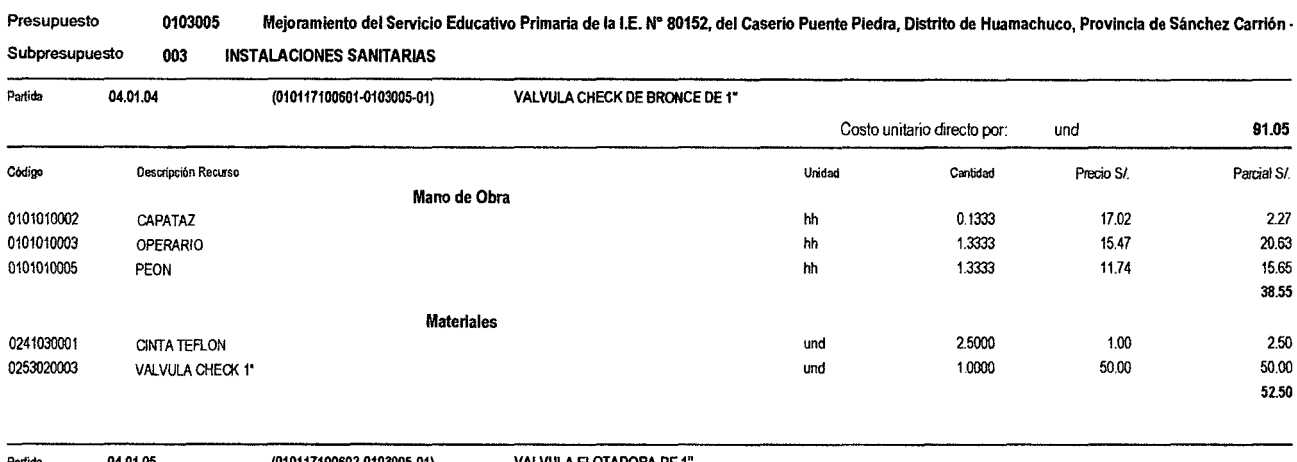

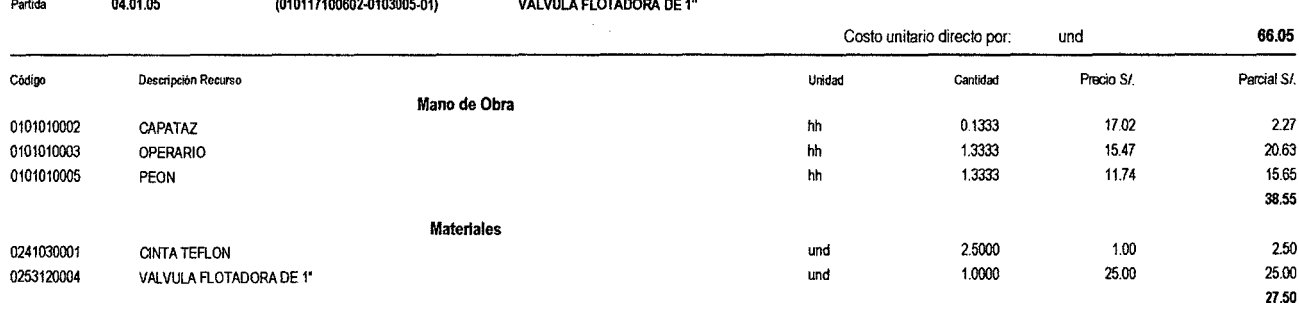

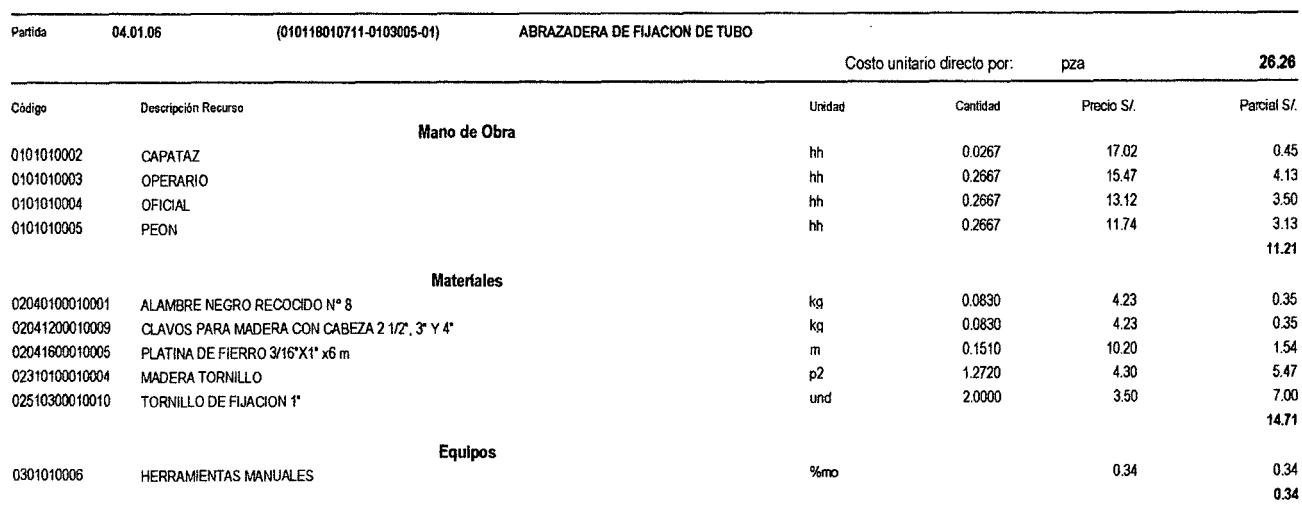

 $\overline{\phantom{a}}$ 

Fecha: 16/1212013 08:15:13a.m.

 $\overline{\mathbf{3}}$ 

#### Análisis de precios unitarios

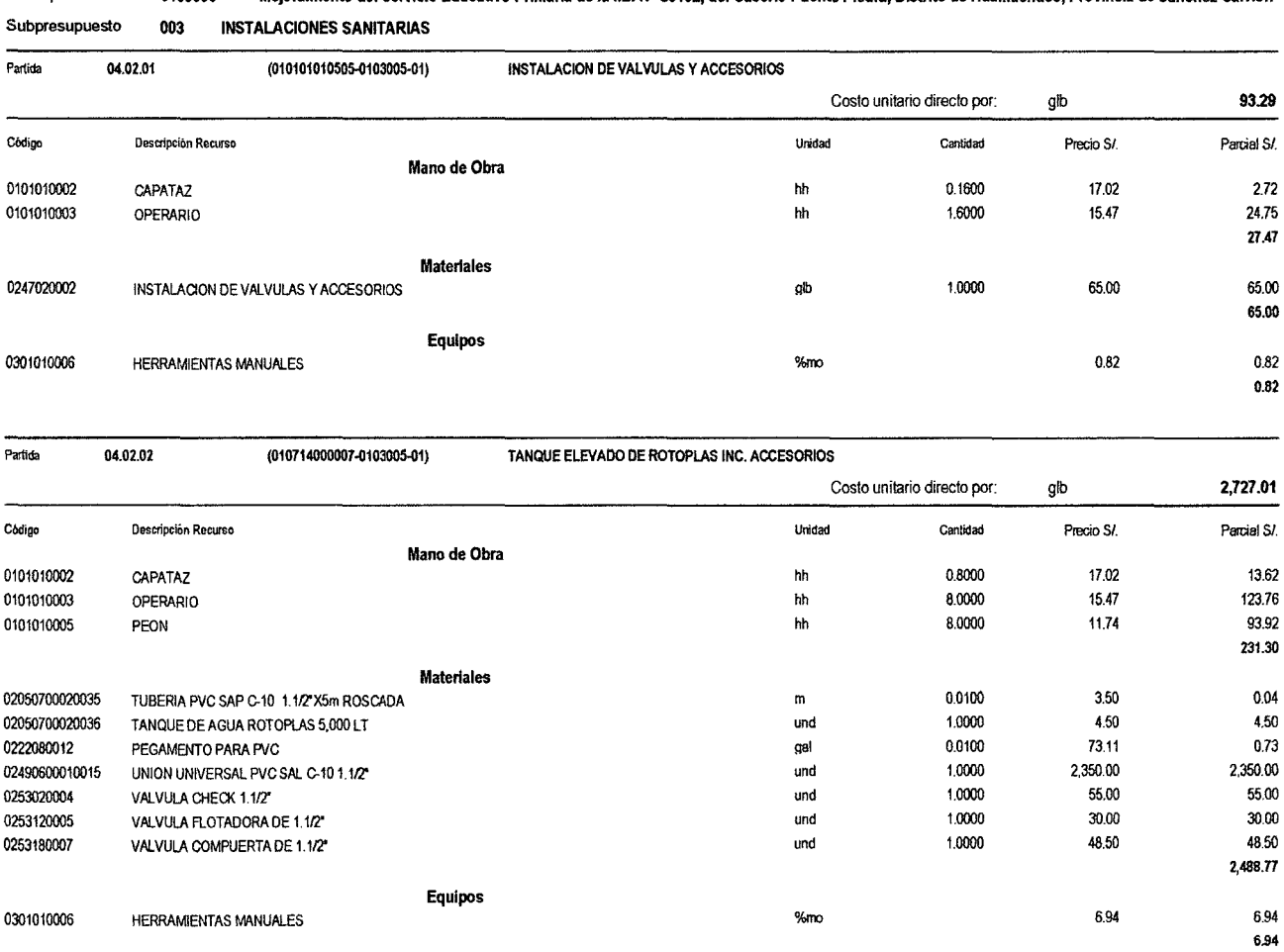

#### Presupuesto 0103005 Mejoramiento del Servicio Educativo Primaria de la I.E. Nº 80152, del Caserio Puente Piedra, Distrito de Huamachuco, Provincia de Sánchez Carrión -

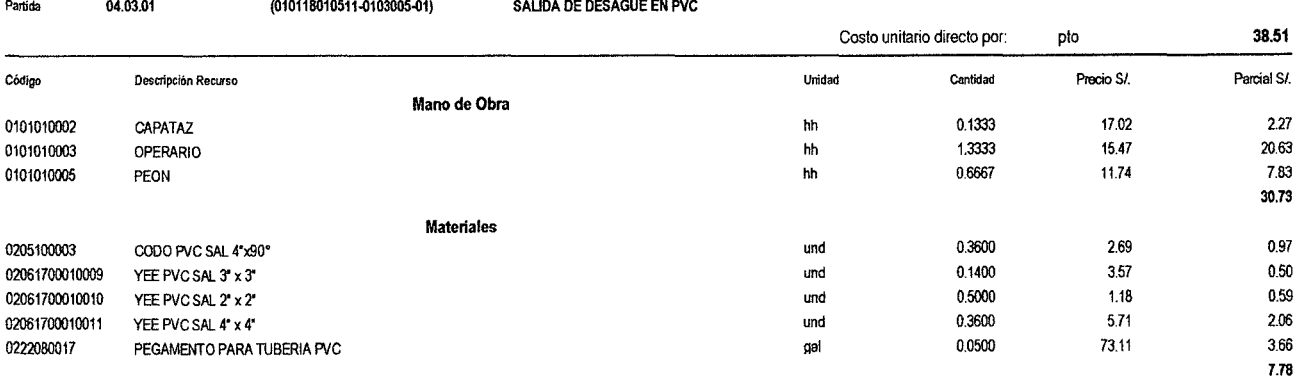

 $\ddot{\varphi}$ 

\$10

 $\bar{z}$ 

Pagina:

ä,

 $\pmb{4}$ 

#### Análisis de precios unitarios

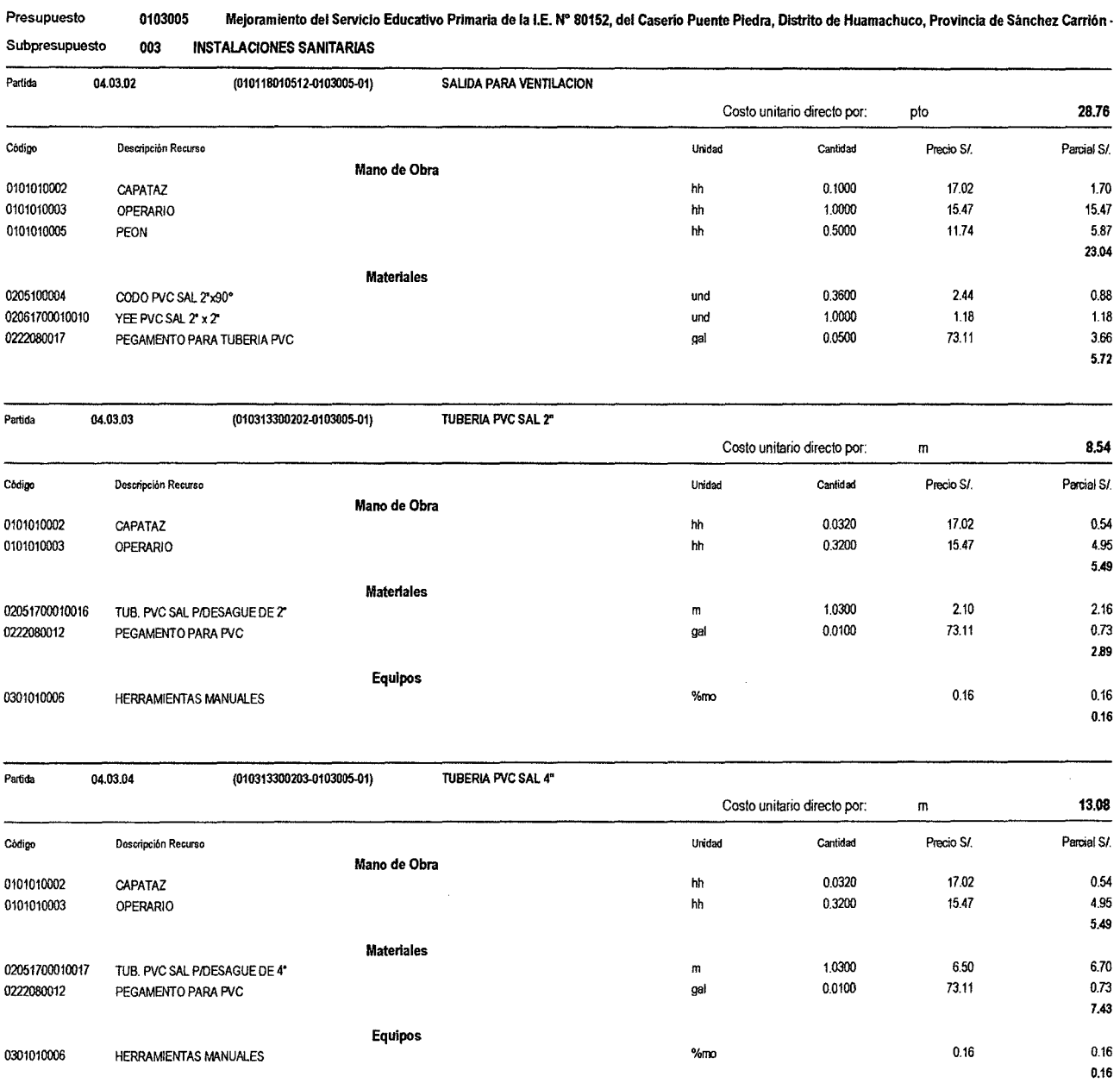

\$10

 $\bar{\alpha}$ 

 $\bar{1}$ 

 $\mathbf{5}$ 

#### Análisis de precios unitarios

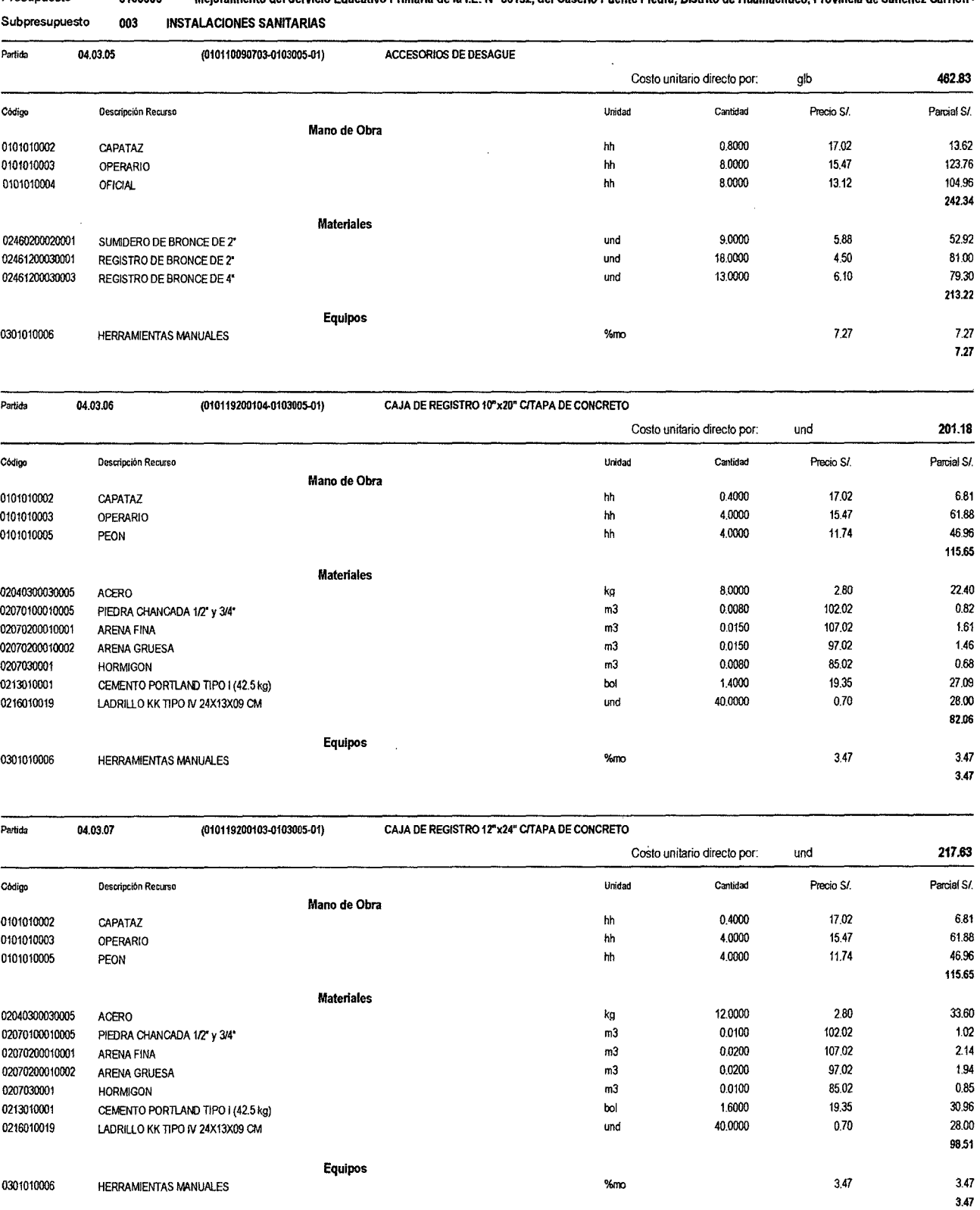

Presupuesto 0103005 Mejoramiento del Servicio Educativo Primaria de la I.E. Nº 80152, del Caserio Puente Piedra. Distrito de Huamachuco, Provincia de Sánchez Carrión -

**S10** 

 $\overline{\phantom{a}}$ 

 $\bar{\epsilon}$ 

 $\bf 6$ 

 $8.01$  $1,37$  $1.37$ 

7.85

 $0.45$  $4.13$ 

1.56  $6.14$  $1.31$ 

 $0.22\,$ 

 $1.53$ 

 $0.18$ 

 $0.18$ 

#### Análisis de precios unitarios

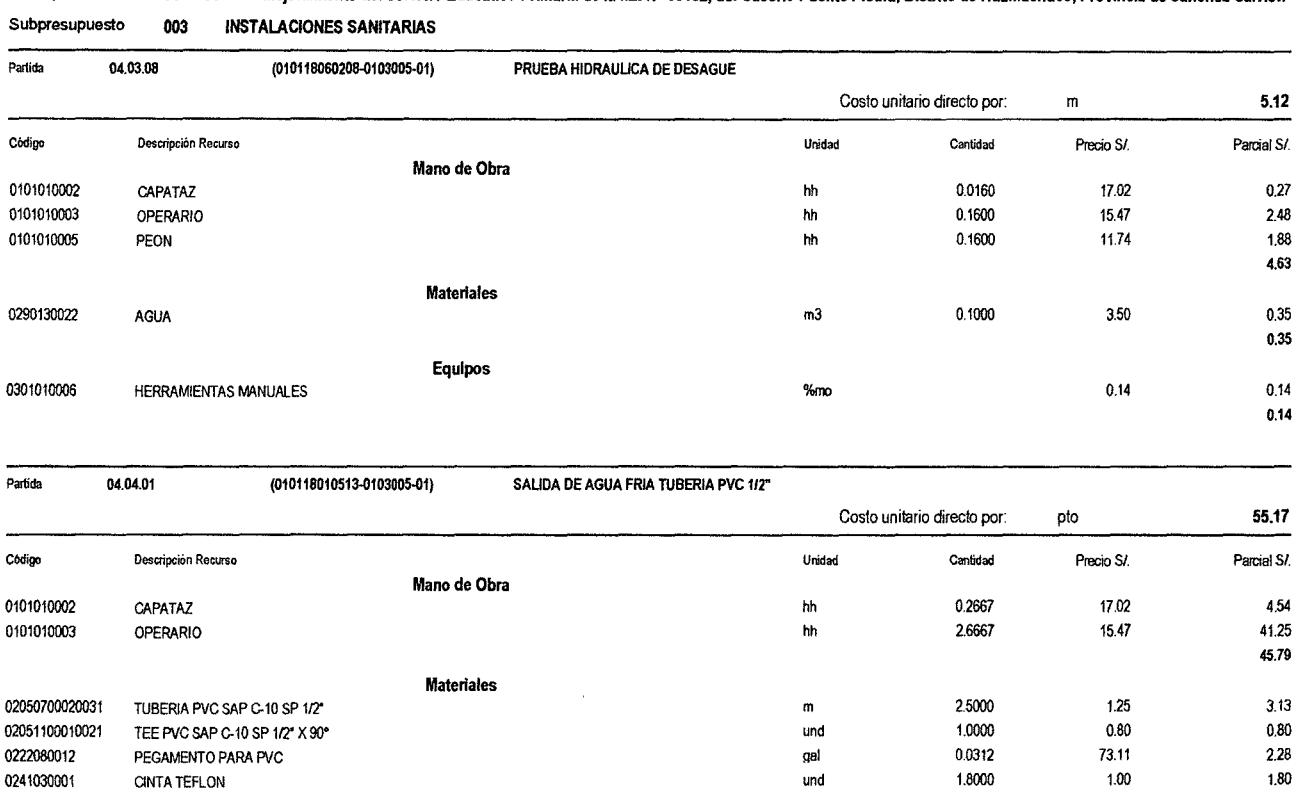

#### 0103005 Presupuesto Mejoramiento del Servicio Educativo Primaria de la I.E. Nº 80152, del Caserio Puente Piedra, Distrito de Huamachuco, Provincia de Sánchez Carrión -

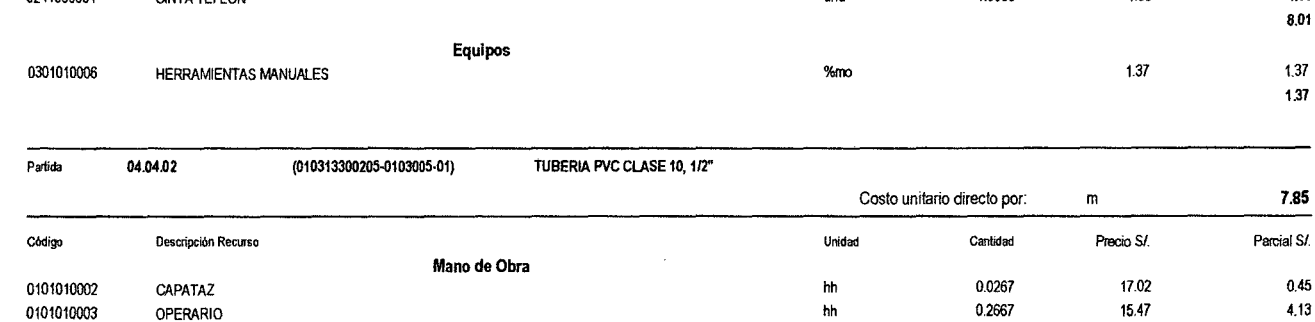

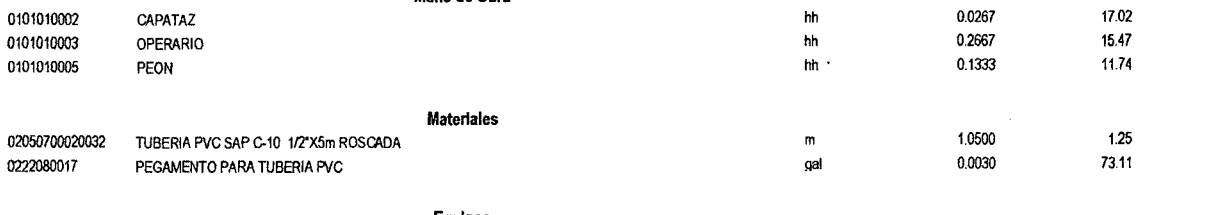

 $\ddot{\cdot}$ 

**Equipos HERRAMIENTAS MANUALES**  $%$ mo

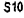

0301010006

 $0.18$ 

 $\boldsymbol{7}$ 

#### Análisis de precios unitarios

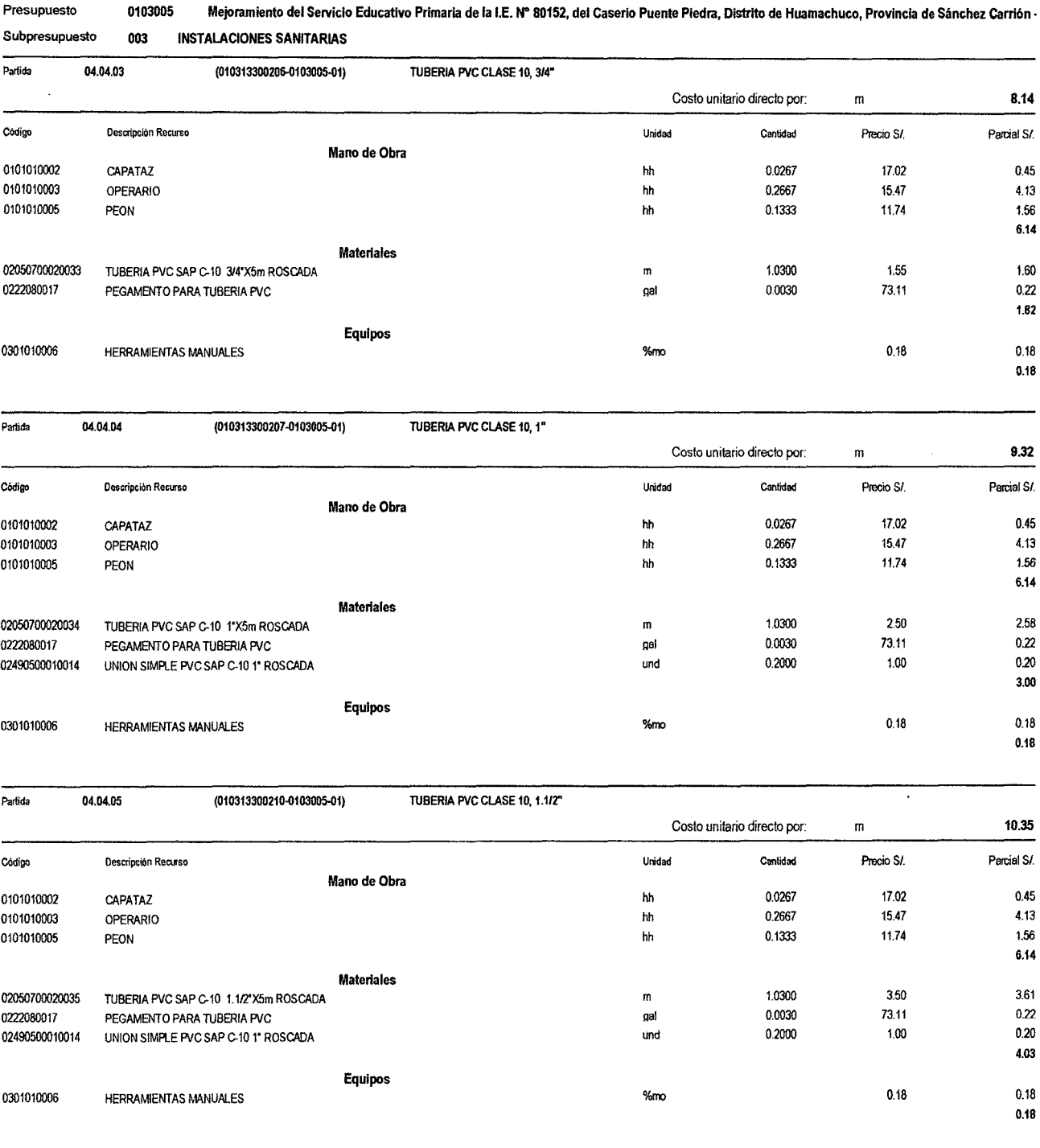

 $\pmb{8}$ 

 $0.69$ 

 $0.69$ 

 $0.69\,$ 

#### Análisis de precios unitarios

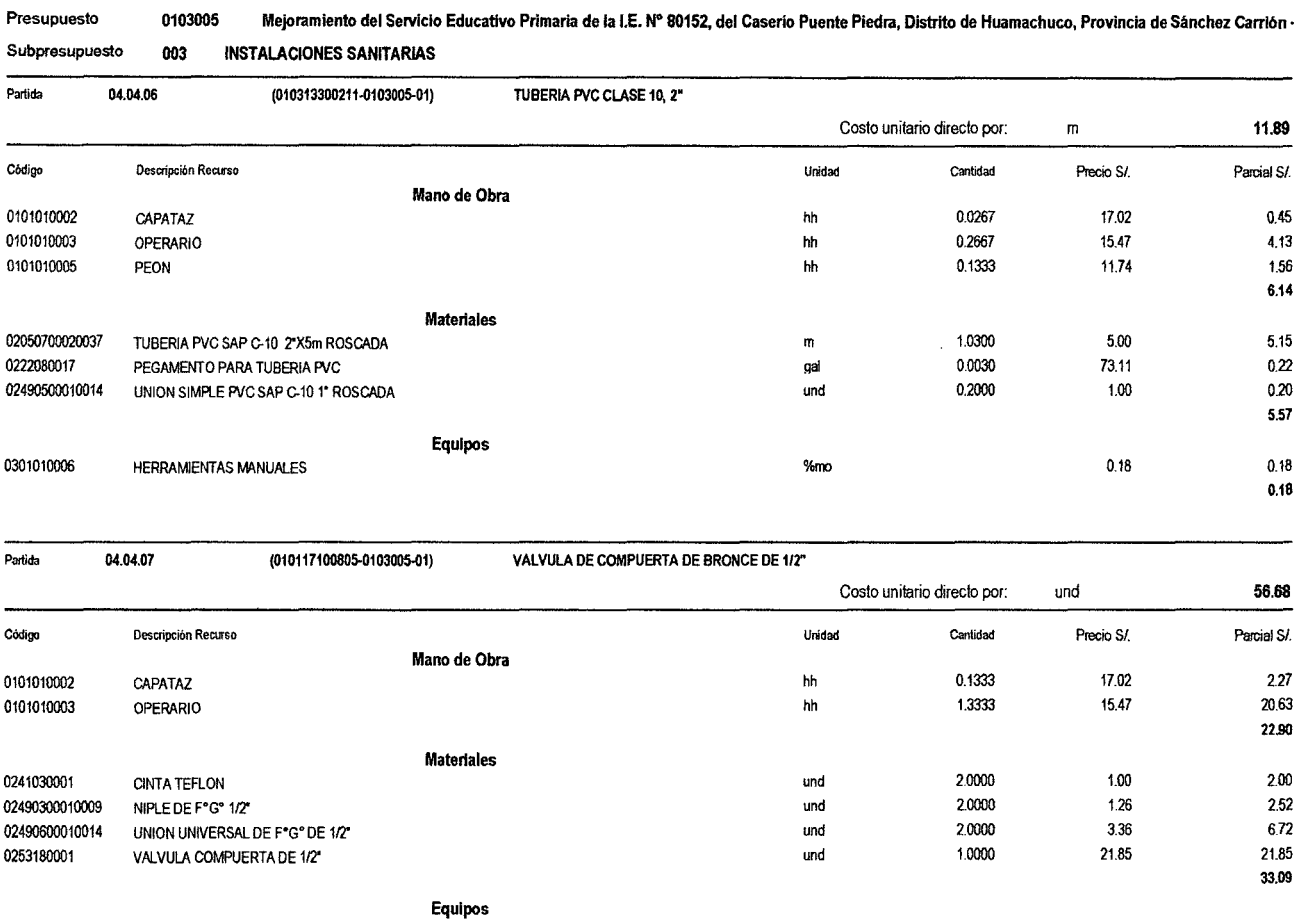

HERRAMIENTAS MANUALES

 $\overline{1}$ 

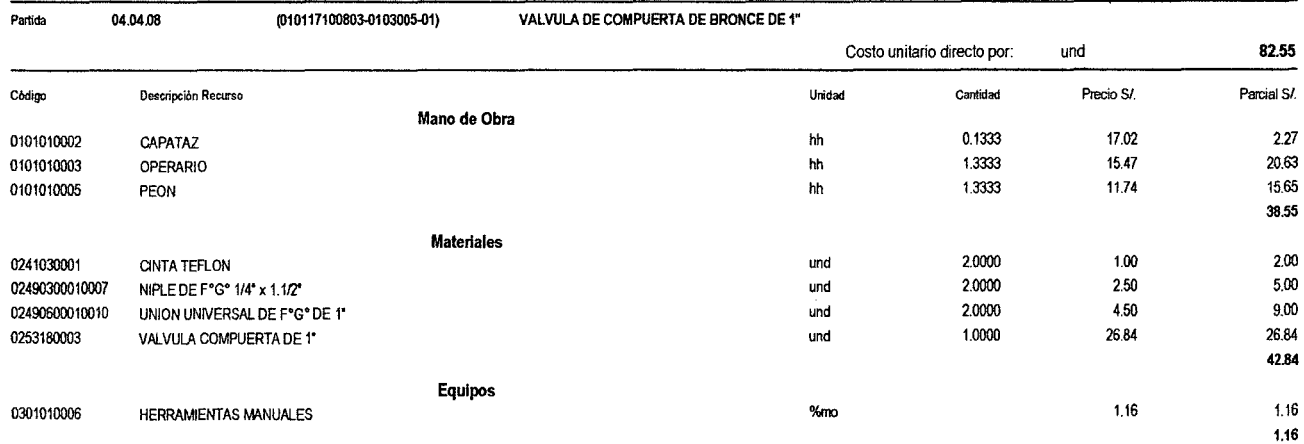

 $%$ mo

\$10

0301010006

.<br>Página:

 $\boldsymbol{9}$ 

#### Análisis de precios unitarios

 $\hat{\mathcal{A}}$ 

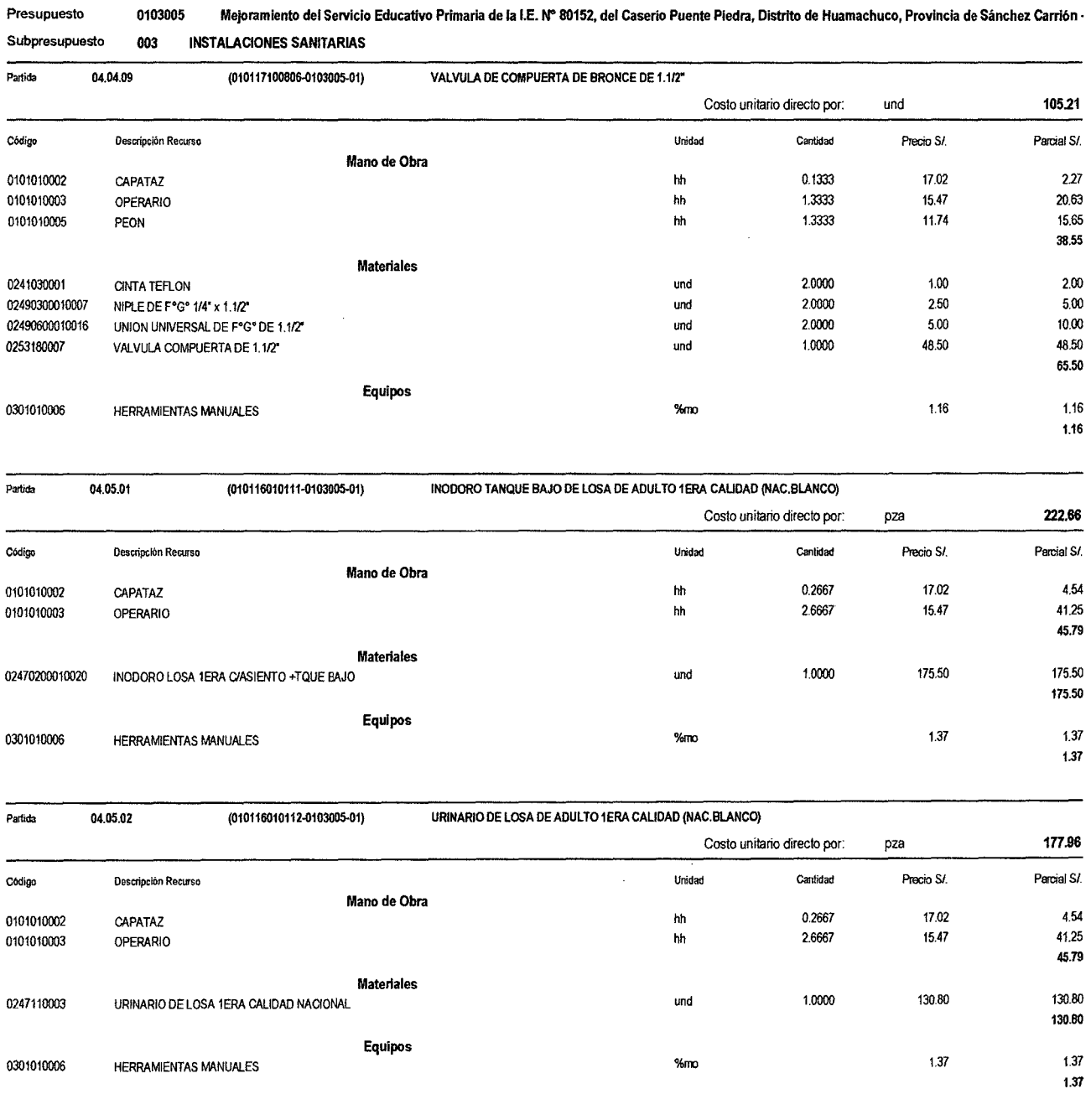

**S10** 

 $\hat{\mathcal{A}}$ 

StO Página: 10

 $\ddot{\phantom{a}}$ 

#### Análisis de precios unitarios

0103005 Mejoramiento del Servicio Educativo Primaria de la I.E. N" 80152, del Caserio Puente Piedra, Distrito de Huamachuco, Provincia de Sánchez Carrión •

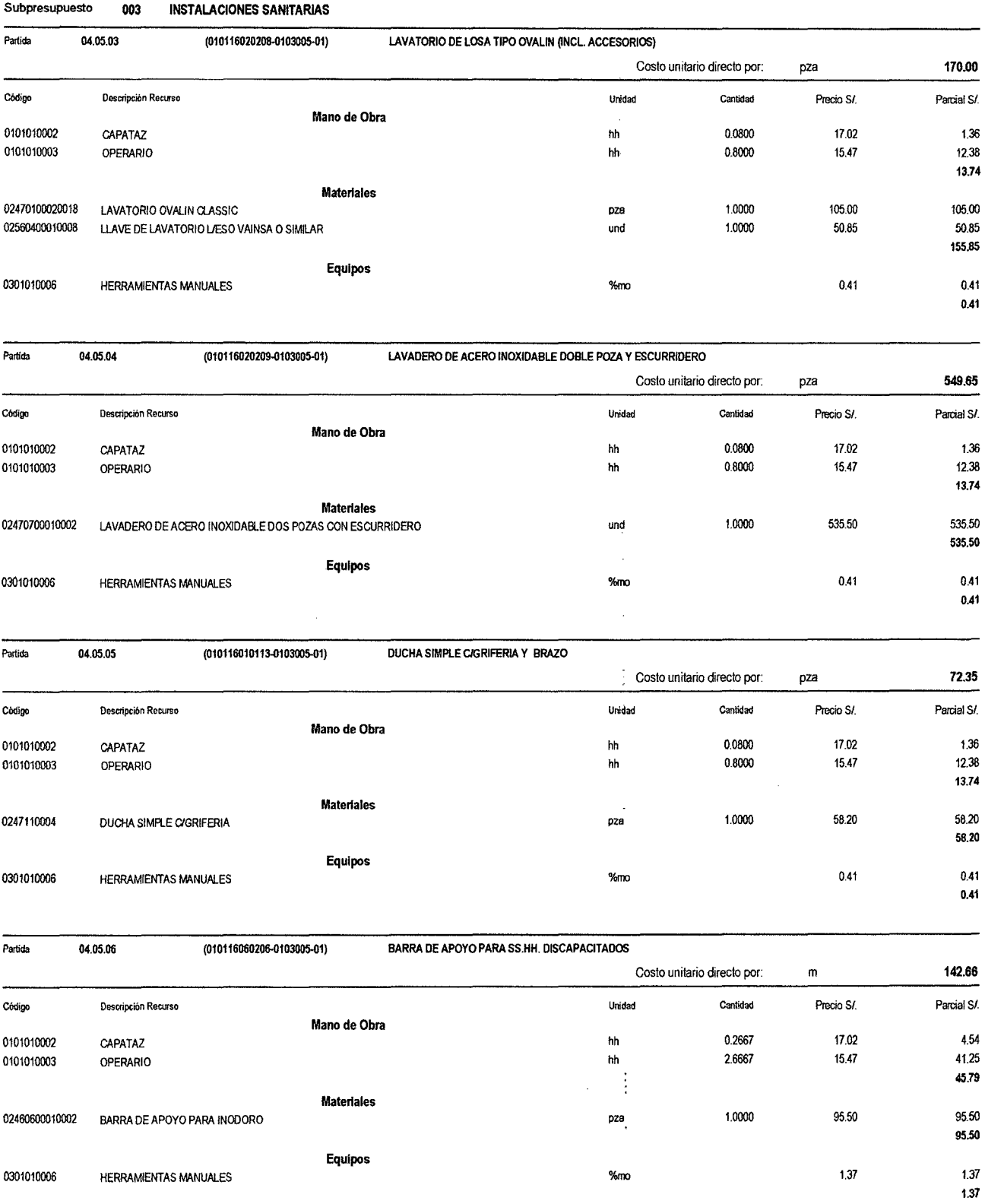

Presupuesto

#### Análisis de precios unitarios

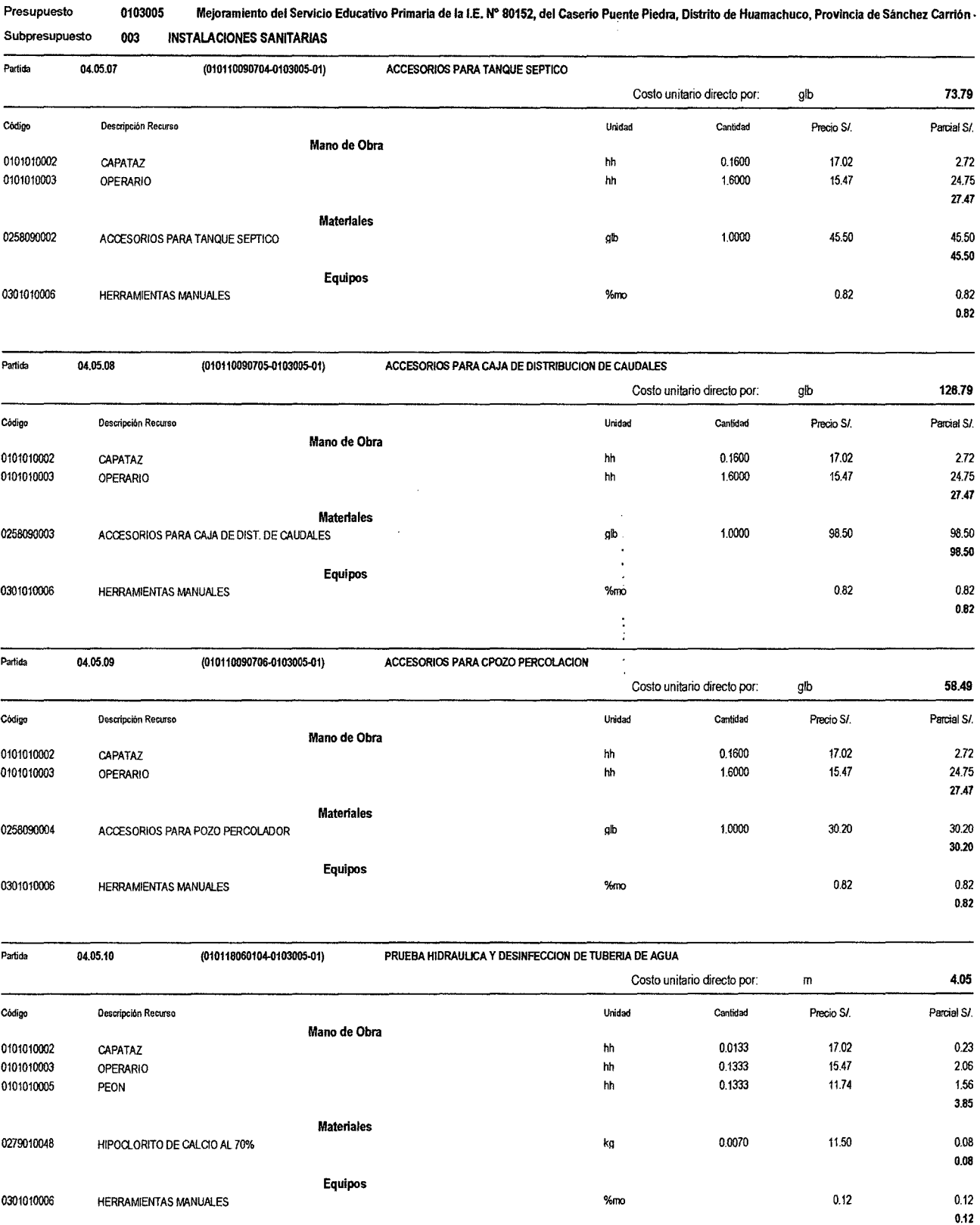

Presupuesto

0.16

#### Análisis de precios unitarios

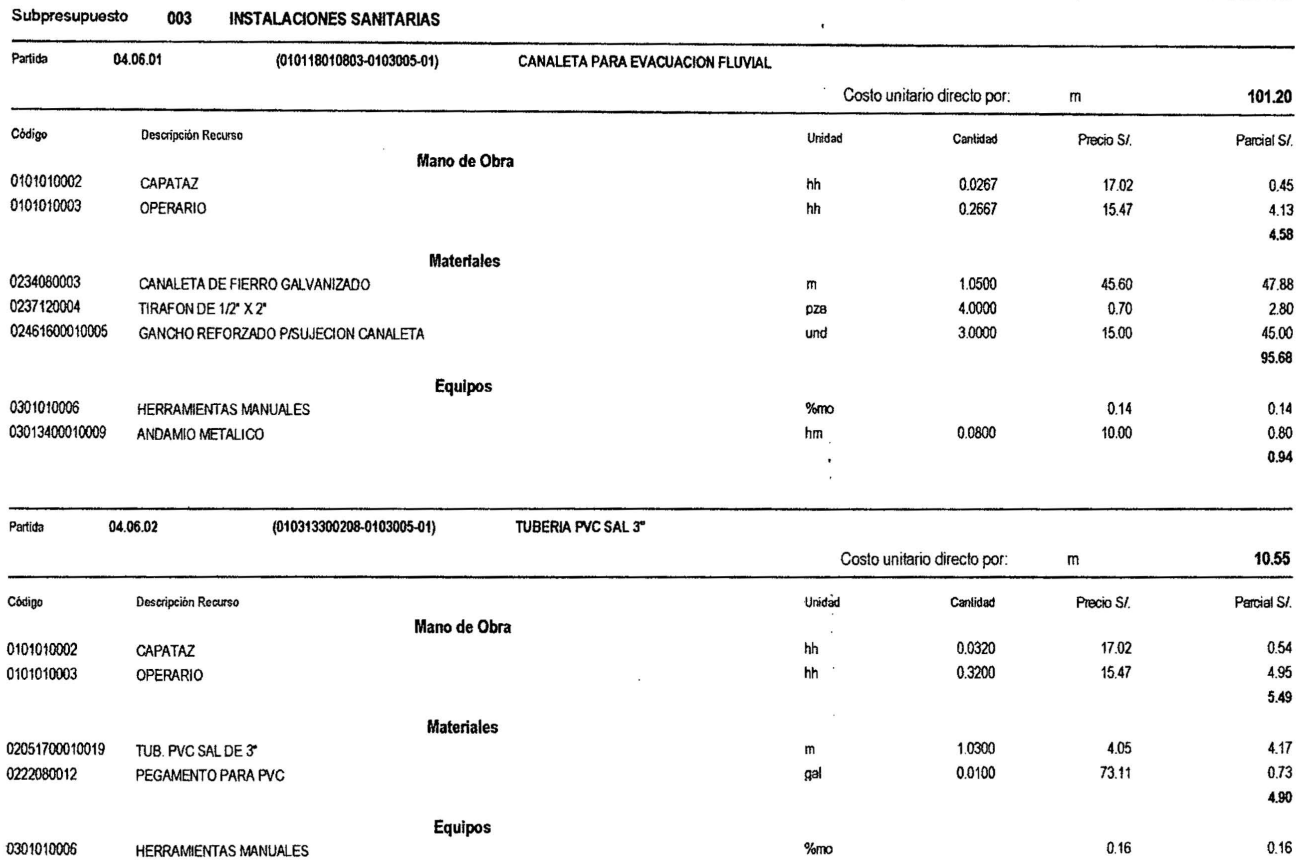

#### Presupuesto 0103005 Mejoramiento del Setviclo Educativo Primaria de la I.E. N" 80152, del Caserío Puente Piedra, Distrito de Huamachuco, Provincia de Sánchez Carrión.

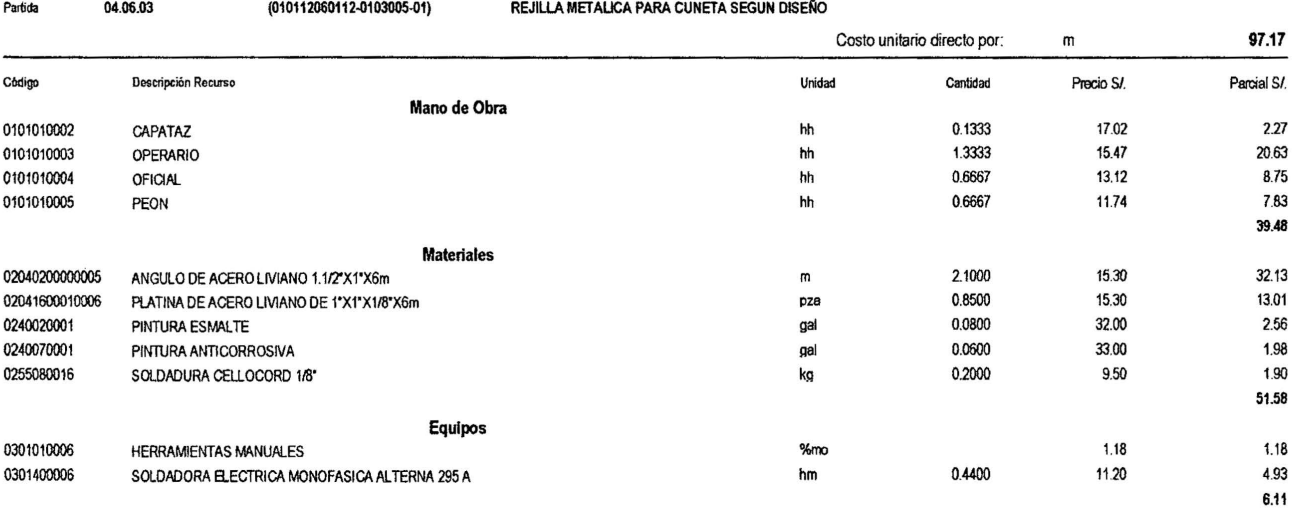

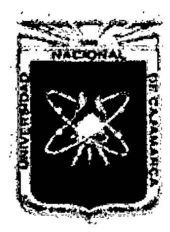

Proyecto Profesional para Optar el Título Profesional de Ingeniería Civil *"Mejoramiento del Servicio Educativo Primaria de la I.E. Nº 80152, del Caserío de* Puente Piedra, Distrito de Huamachuco, Provincia de Sánchez Carrión - La Libertad<sup>y,</sup>

# VI. FÓRMULAS **POLINÓMICAS**

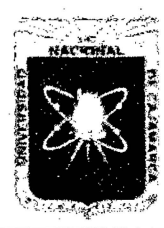

Proyecto Profesional para Optar el Título Profesional de Ingeniería Civil "Mejoramiento del Servicio Educativo Primaria de la I.E. Nº 80152, del Caserío de *Puente Piedra, Distrito de H uamachuco, Provincia de Sánchez Carrión -La Libertad,* 

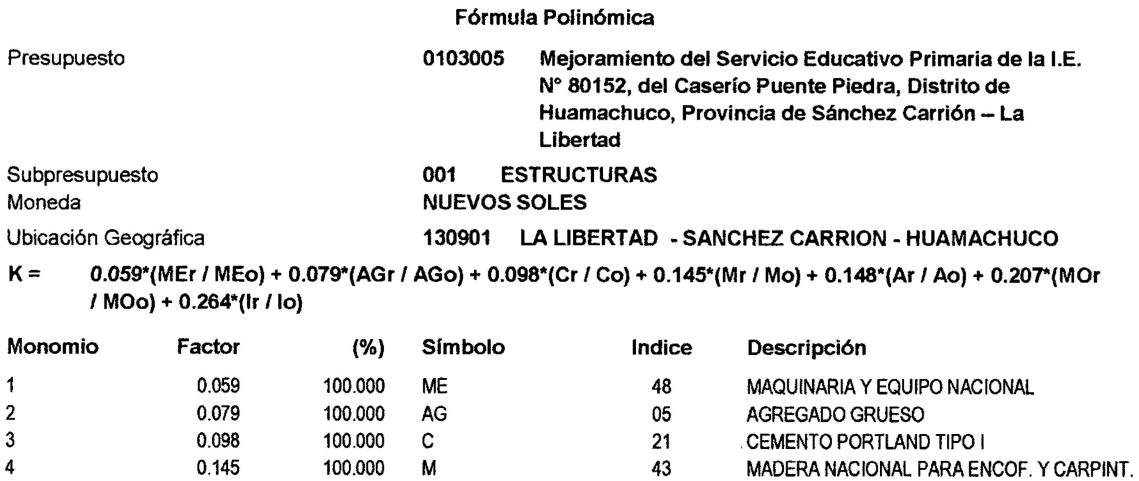

5 0.148 100.000 A 03 ACERO DE CONSTRUCCION CORRUGADO<br>6 0.207 100.000 MO 47 MANO DE OBRA INC. LEYES SOCIALES 6 0.207 100.000 MO 47 MANO DE OBRA INC. LEYES SOCIALES

7 0.264 100.000 39 INDICE GENERAL DE PRECIOS AL CONSUMIDOR

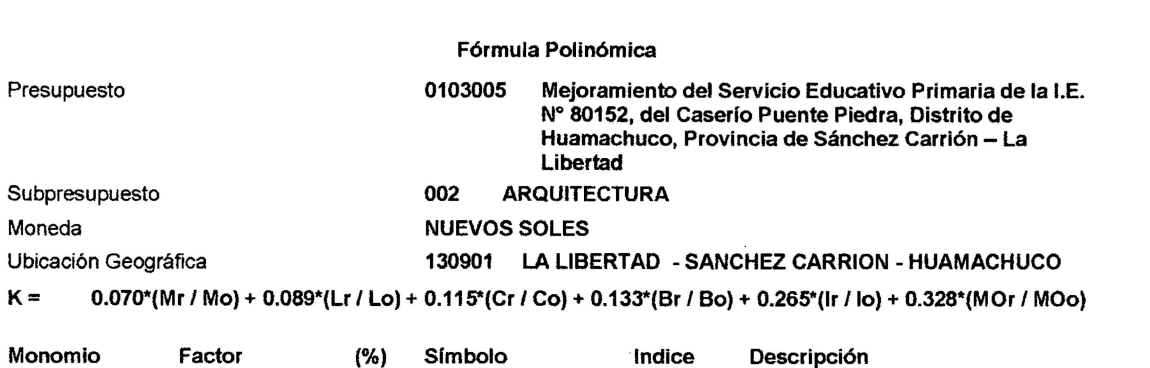

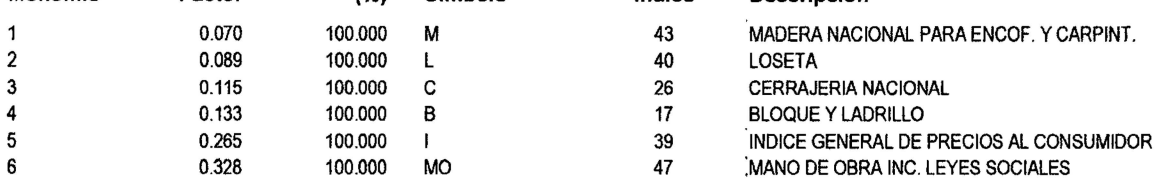

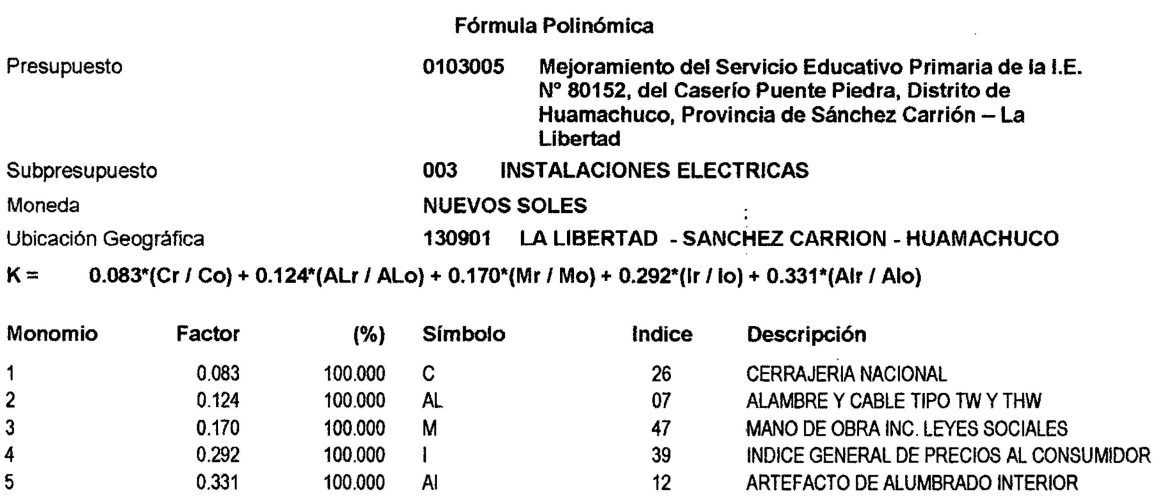

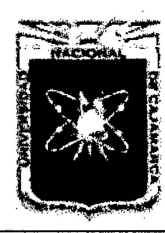

Proyecto Profesional para Optar el Título Profesional de Ingeniería Civil *''Mejoramiento del Sen7cio Educativo Primaria de la l.E N° 80152, del Caserlo de*  Puente Piedra, Distrito de Huamachuco, Provincia de Sánchez Carrión - La Libertad"

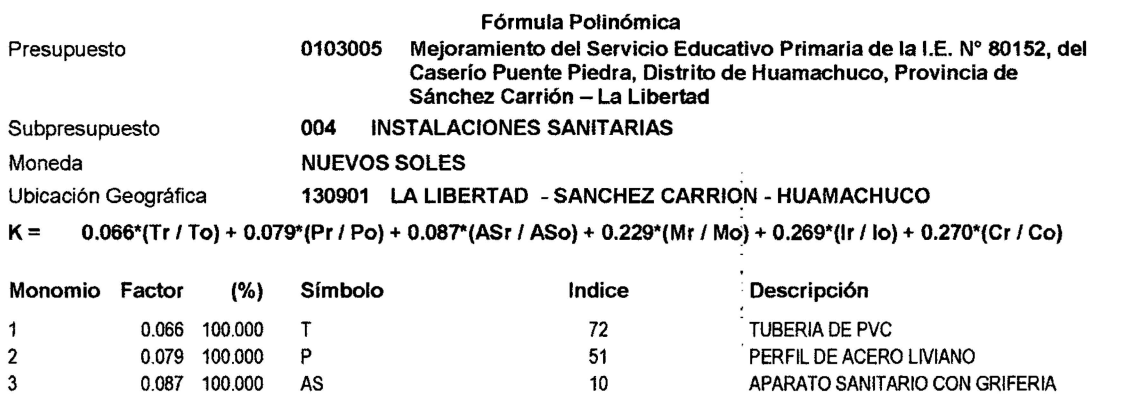

- 
- 4 0.229 100.000 M 47 MANO DE OBRA INC. LEYES SOCIALES<br>5 0.269 100.000 I 39 NDICE GENERAL DE PRECIOS AL CON 5 0.269 100.000 1 39 · INDICE GENERAL DE PRECIOS AL CONSUMIDOR<br>6 0.270 100.000 C 26 26 CERRAJERIA NACIONAL
	- CERRAJERIA NACIONAL

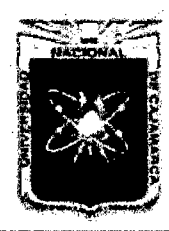

Proyecto Profesional para Optar el Título Profesional de Ingeniería Civil *''Mejoramiento del Servicio Educativo Primaria de la LE. N° 80152, del Caserio de Puente Piedra, Distrito de H uamachuco, Provincia de Sánchez Carrión -La Libertad"* 

# **VII. PROGRAMACIÓN DE OBRA**

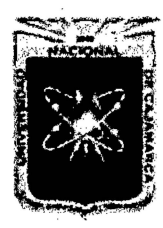

Proyecto Profesional para Optar el Título Profesional de Ingeniería Civil *"Mejoramiento del Servicio Educativo Primaria de la I.E. N° 80152, del Caserfo de*  Puente Piedra, Distrito de Huamachuco, Provincia de Sánchez Carrión - La Libertad"

# **VIII. PANEL FOTOGRÁFICO**

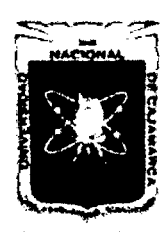

Proyecto Profesional para Optar el Título Profesional de Ingeniería Civil *"Meíoramiento del Senricio Educatñro Primaria de la /.E. N° 80152, del Coserlo de Puente Piedra, Distrito de H uamachuco, Provincia de Sánchez Carri6n* -La *Libertad''* 

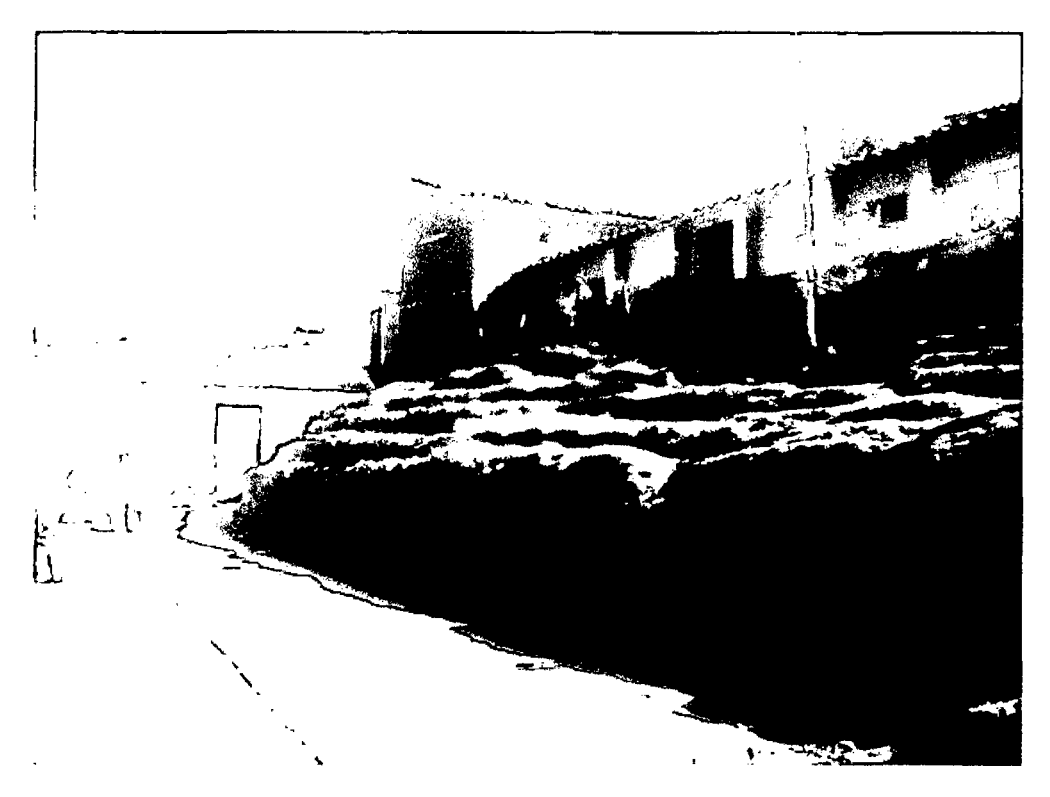

Vista Frontal del Pabellón 02 actual de la Institución Educativa

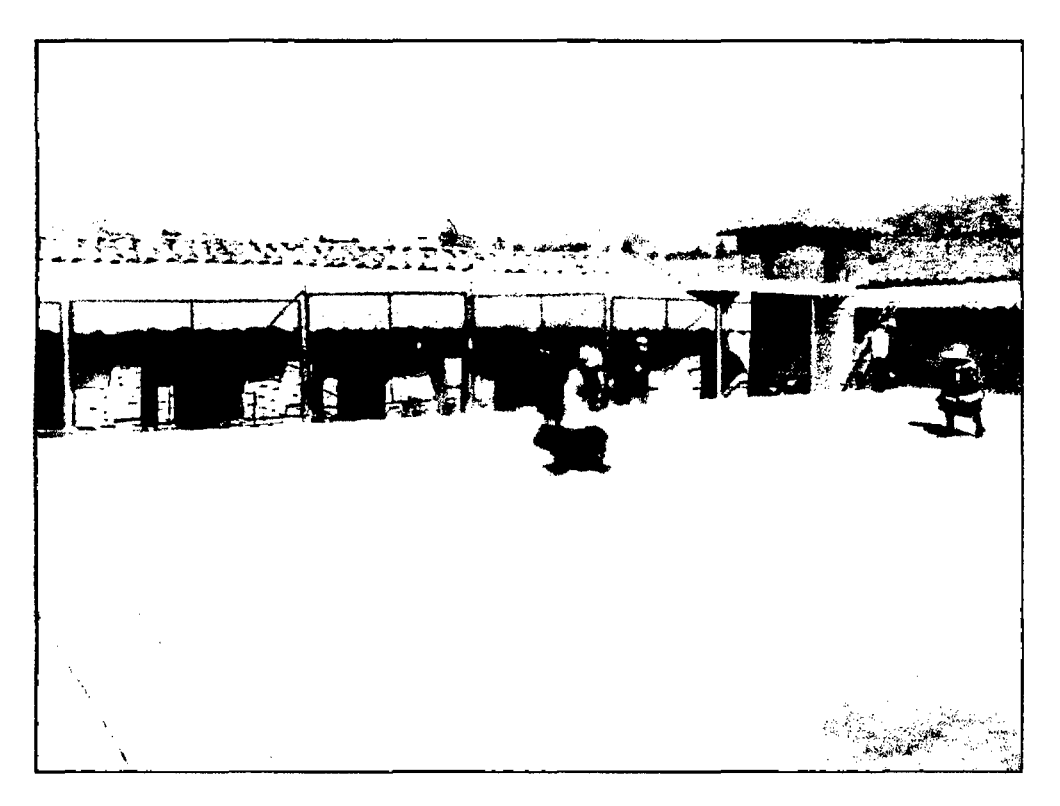

Vista del Pabellón 01 actual de la Institución Educativa

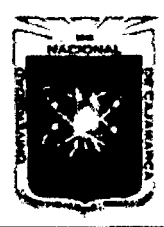

Proyecto Profesional para Optar el Título Profesional de Ingeniería Civil *"Mejoramiento del Senricio EducatÍVo Primaria de la J.E N° 80152, del Caserfo de Puente Piedra, Distrito de Huamachuco, Provincia de Sánchez Carrión* -La *Libemd,* 

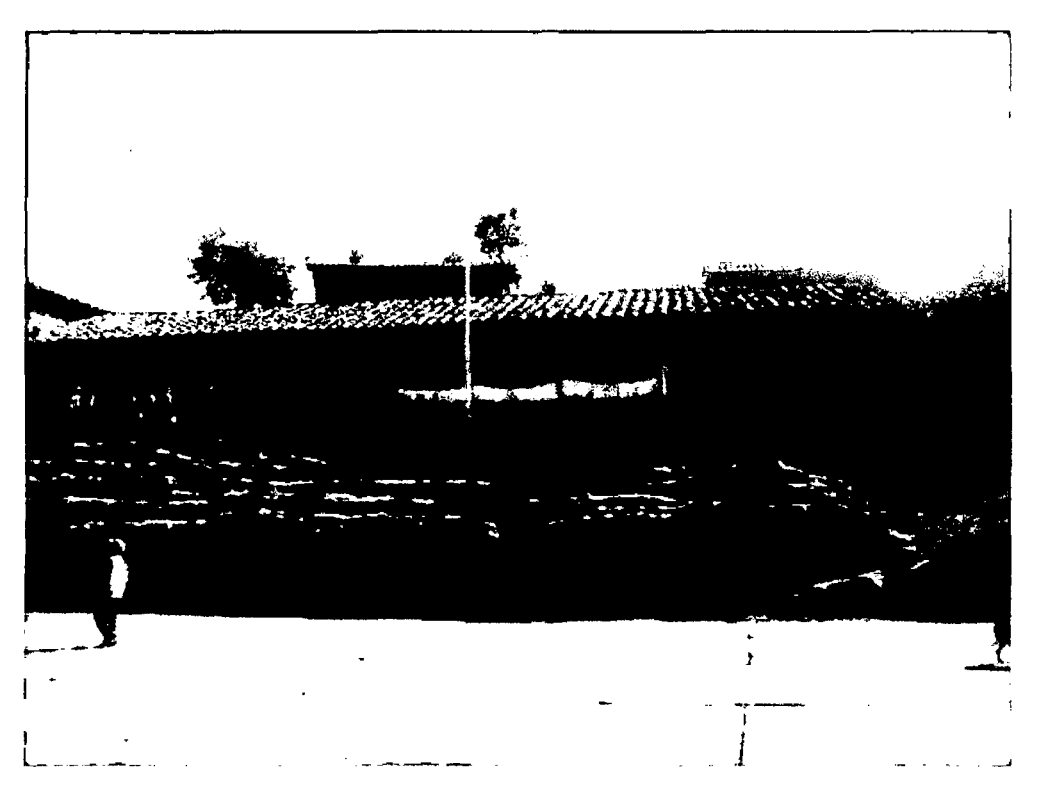

Vista Frontal del Pabellón 02 actual de la Institución educativa, en donde se aprecia el desnivel.

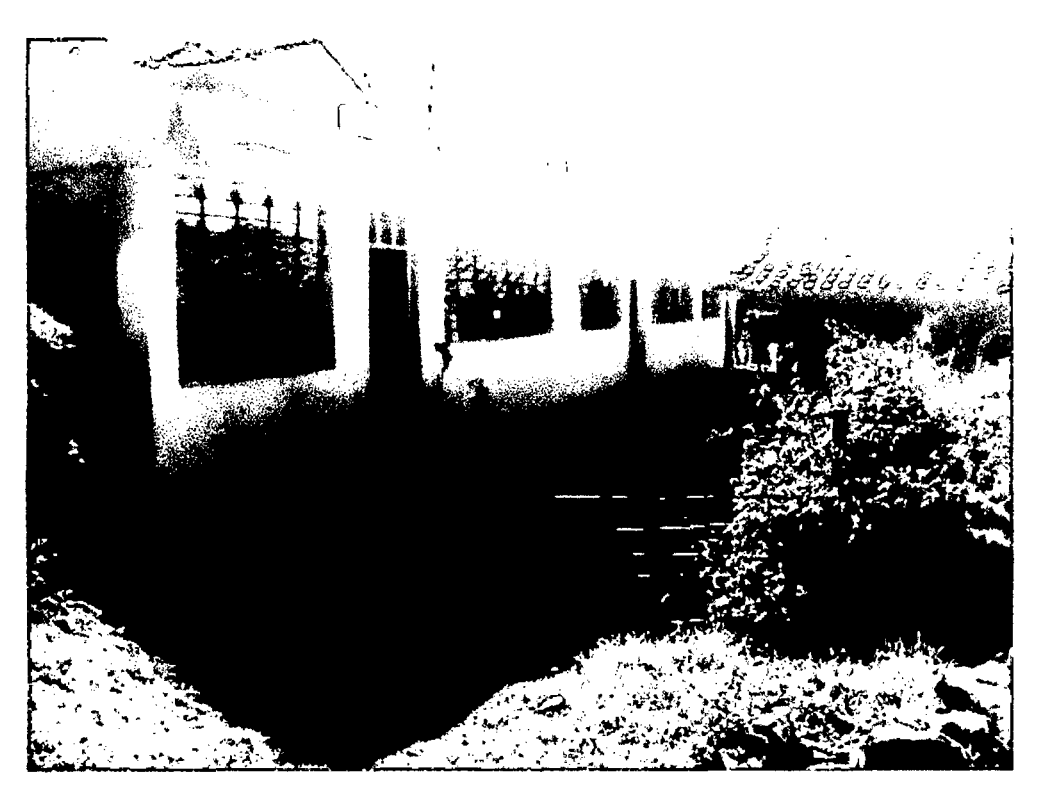

Vista del Pabellón 03 actual de la Institución Educativa

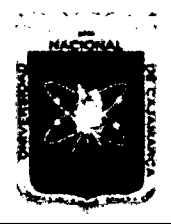

Proyecto Profesional para Optar el Título Profesional de Ingeniería Civil "Mejoramiento del Servicio Educativo Primaria de la I.E. Nº 80152, del Caserío de Puente Piedra, Distrito de Huamachuco, Provincia de Sánchez Carrión - La Libertad<sup>19</sup>

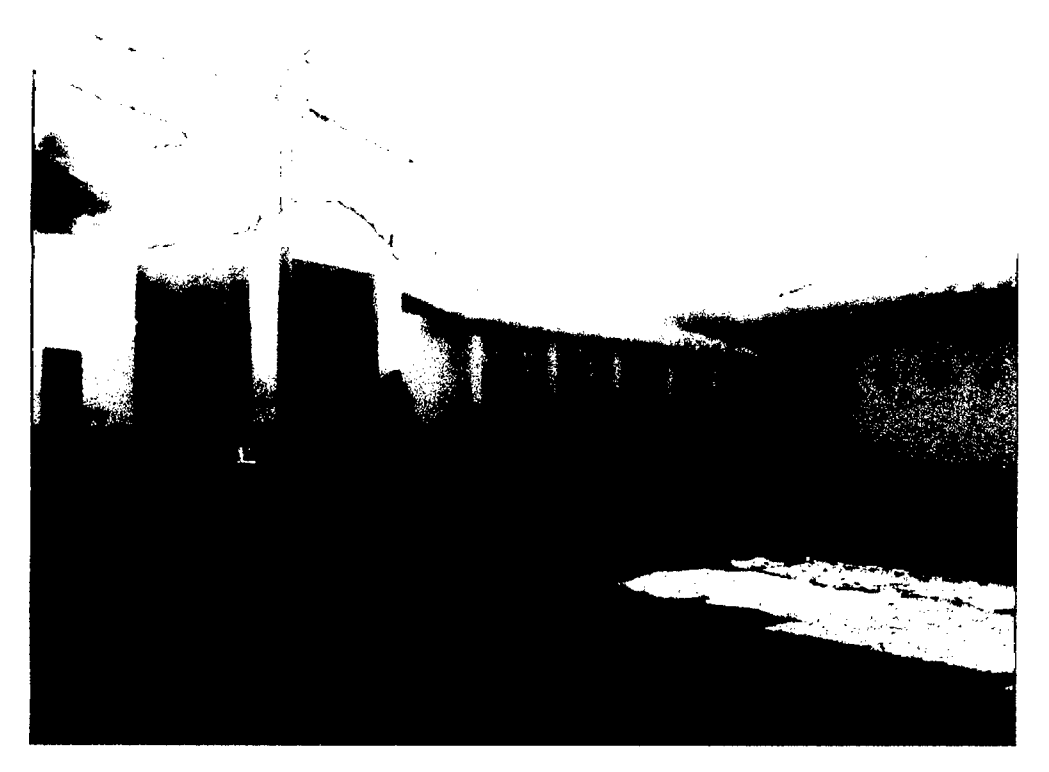

Vista Frontal de la fachada de la Institución Educativa

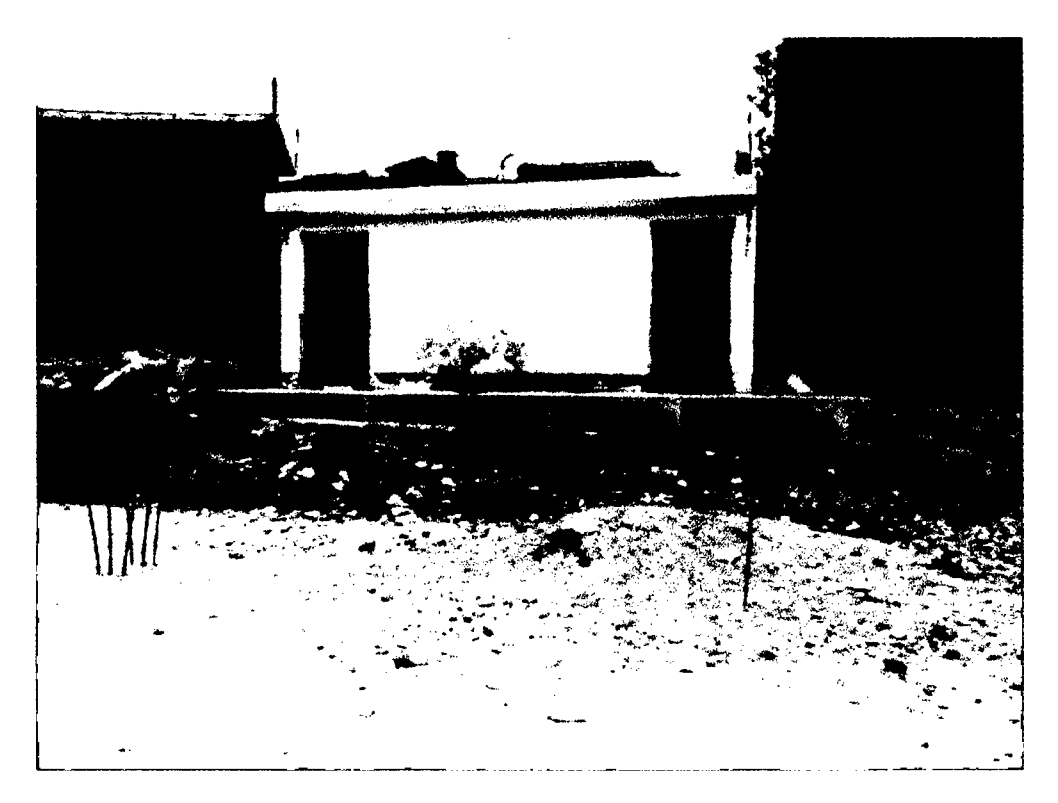

Vista de los SS.HH. de la Institución Educativa

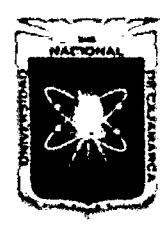

# UNIVERSIDAD NACIONAL DE CAJAMARCA FACULTAD DE INGENIERÍA Proyecto Profesional para Optar el Título Profesional de Ingeniería Civil

*"Mejoramiento del Servicio Educativo Primaria de la LE. N° 80152, del Caserfo de Puente Piedra, Distrito de Huamachuco, Provincia de Sánchez Carrión -La Libertad"* 

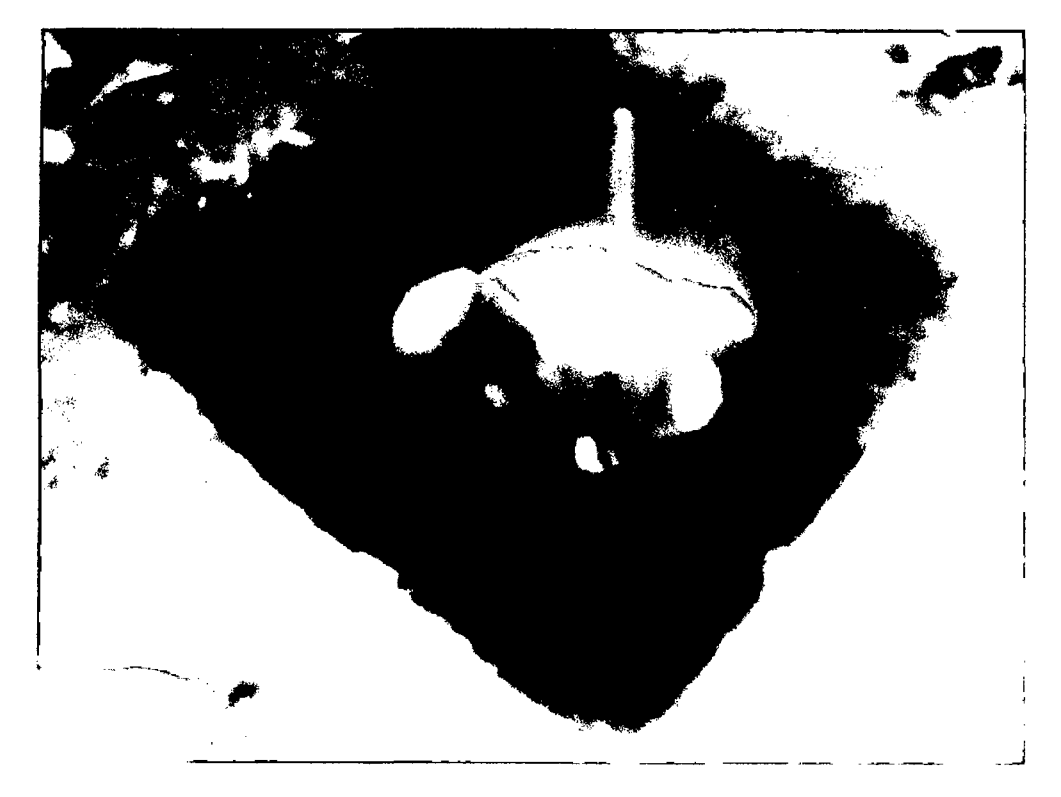

Extracción de muestras de calicata

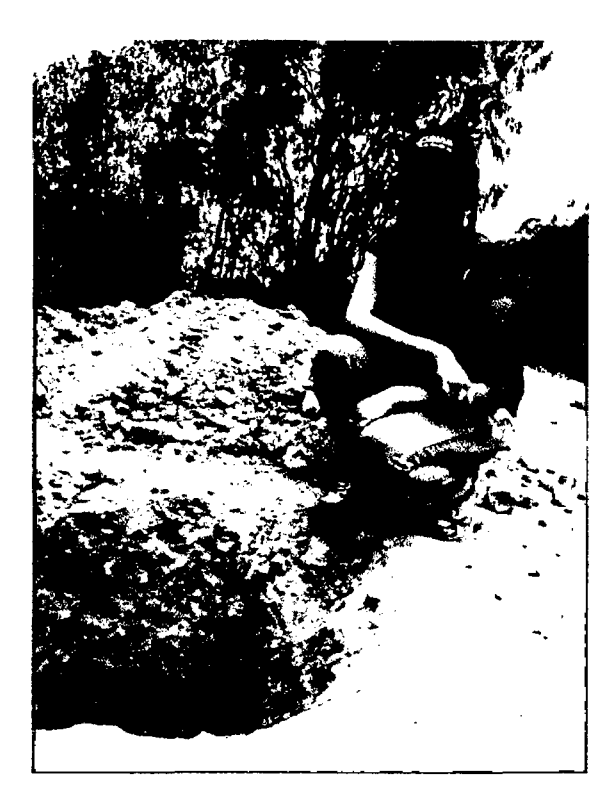

Extracción de muestras de calicata

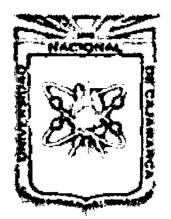

Proyecto Profesional para Optar el Título Profesional de Ingeniería Civil *"Mejoramiento del Servicio Educativo Primaria 'de la J.* E *N° 80152, del Caserlo de*  Puente Piedra, Distrito de Huamachuco, Provincia de Sánchez Carrión - La Libertad<sup>y</sup>

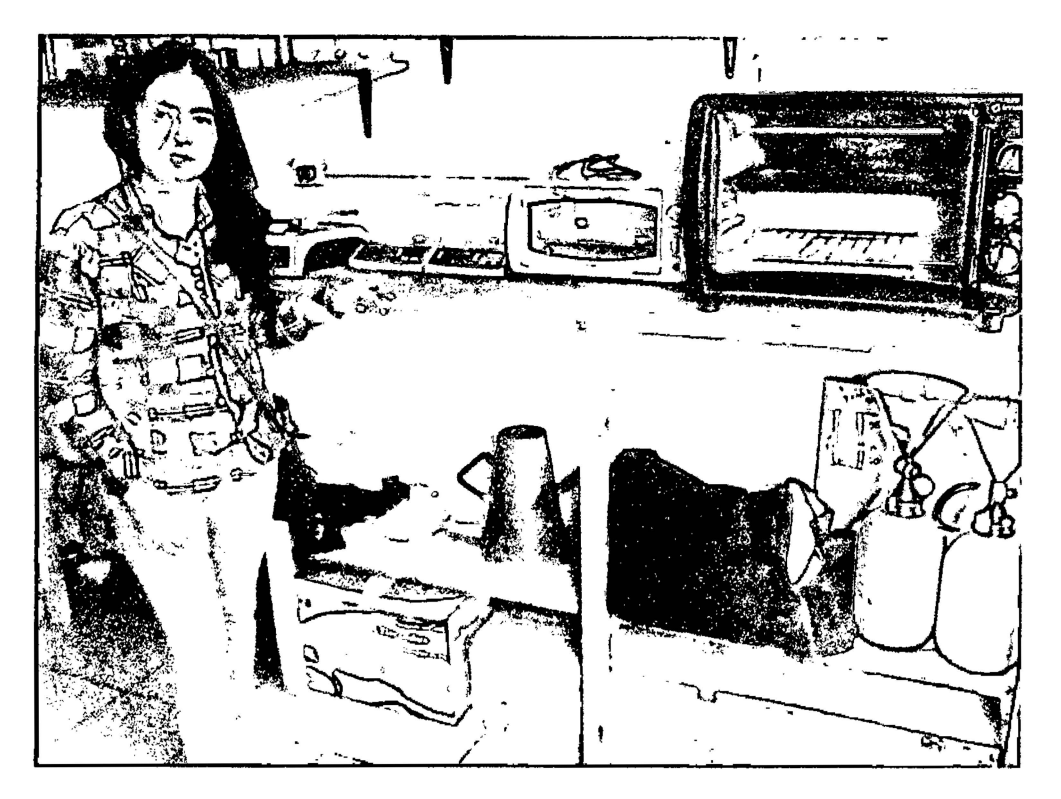

Ensayos en el laboratorio de suelos GECONSAC - Trujillo

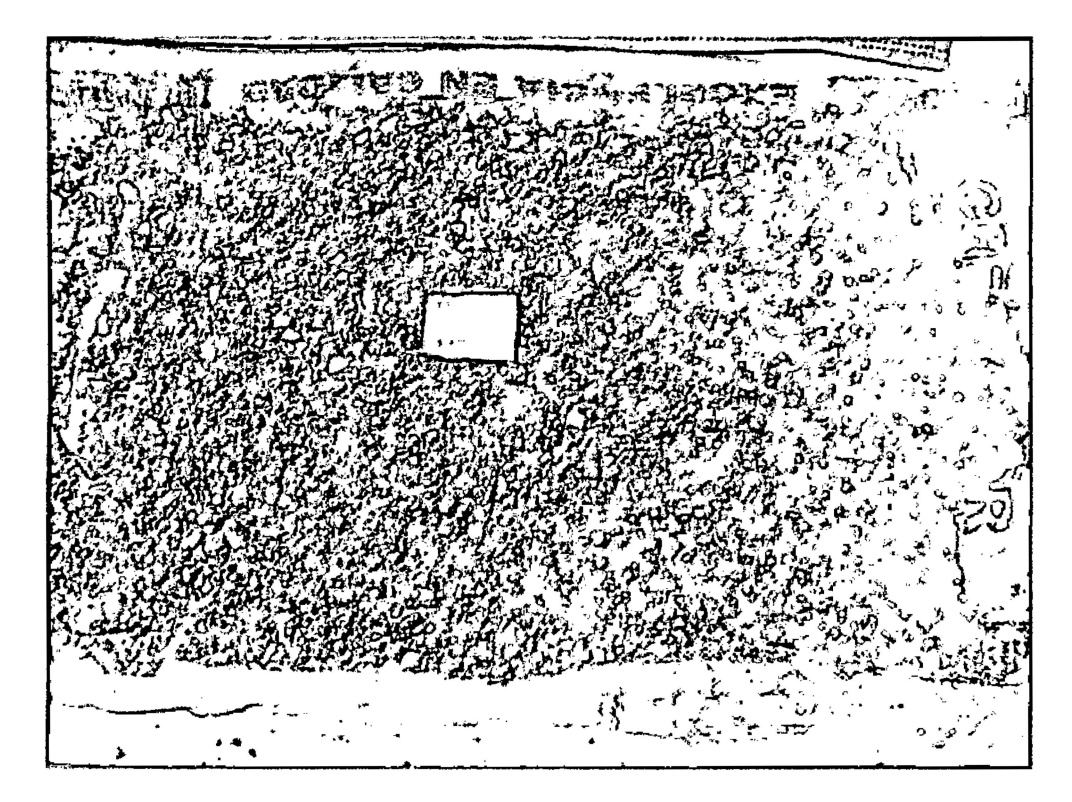

Muestra representativa de calicata

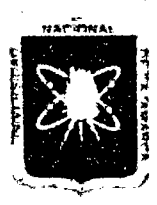

Proyecto Profesional para Optar el Título Profesional de Ingeniería Civil *"Mejoramiento del Servicio Educativo Primaria de 13 LE. N° B0152, del Caserfo de*  Puente Piedra, Distrito de Huamachuco, Provincia de Sánchez Carrión - La Libertad"

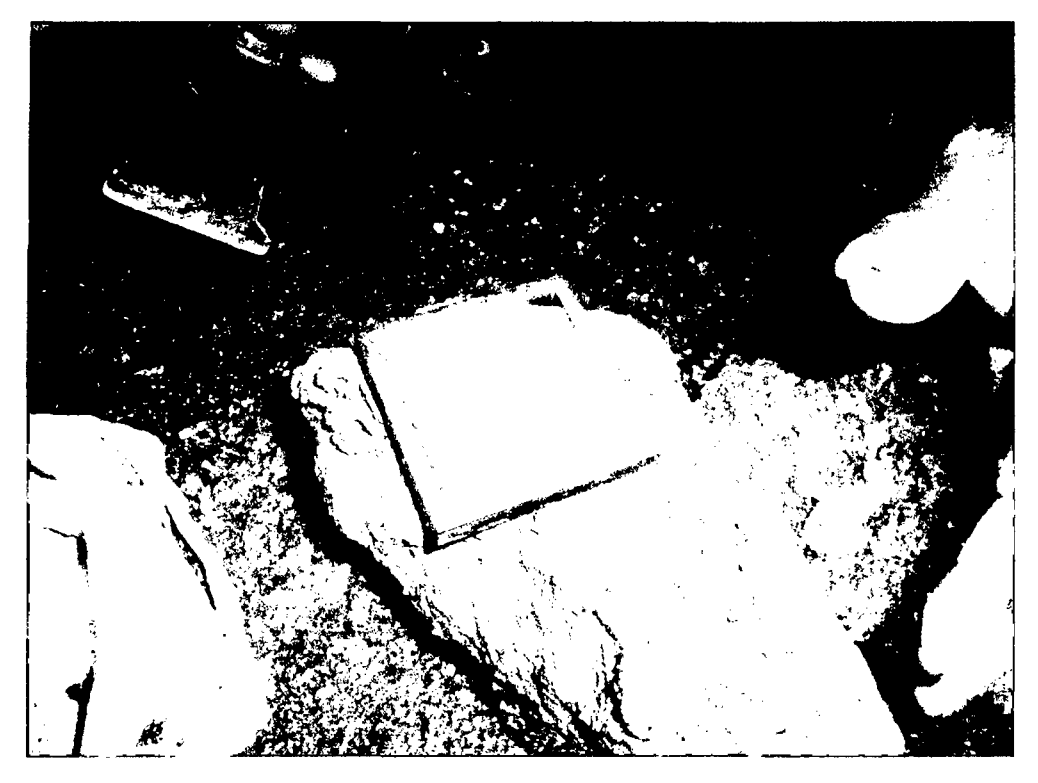

Extracción de muestra inalterada para ensayo de Corte Directo

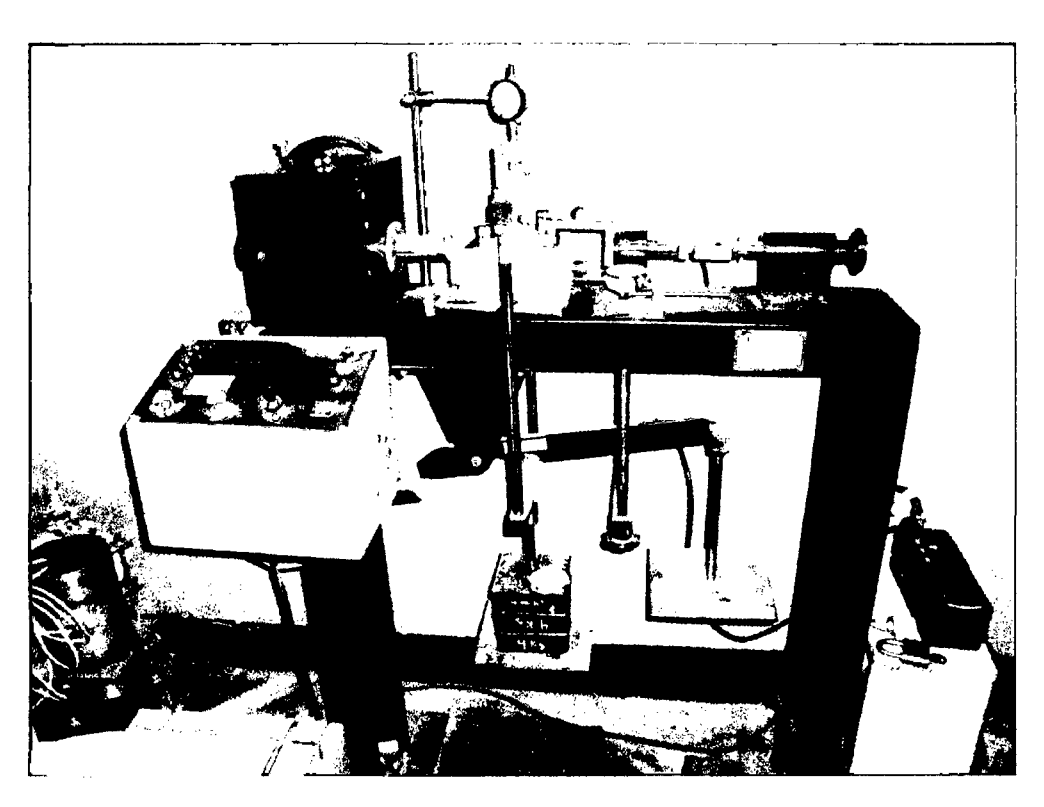

Máquina de Corte Directo

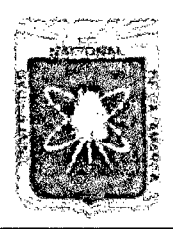

UNIVERSIDAD NACIONAL DE CAJAMARCA FACULTAD DE INGENIERÍA Proyecto Profesional para Optar el Título Profesional de Ingeniería Civil *rMejoramiento del Servicio Educativo Primaria de la I.E. Nº 80152, del Caserío de* Puente Piedra, Distrito de Huamachuco, Provincia de Sánchez Carrión - La Libertad"

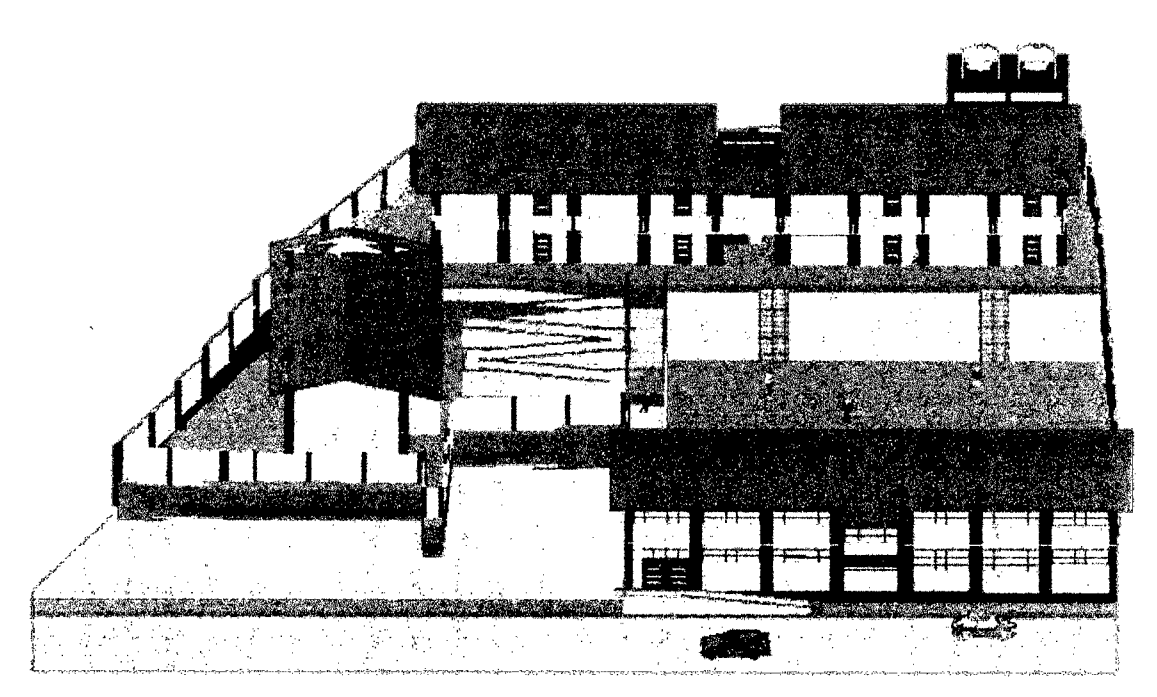

Vista Frontal del Proyecto de la LE. Puente Piedra

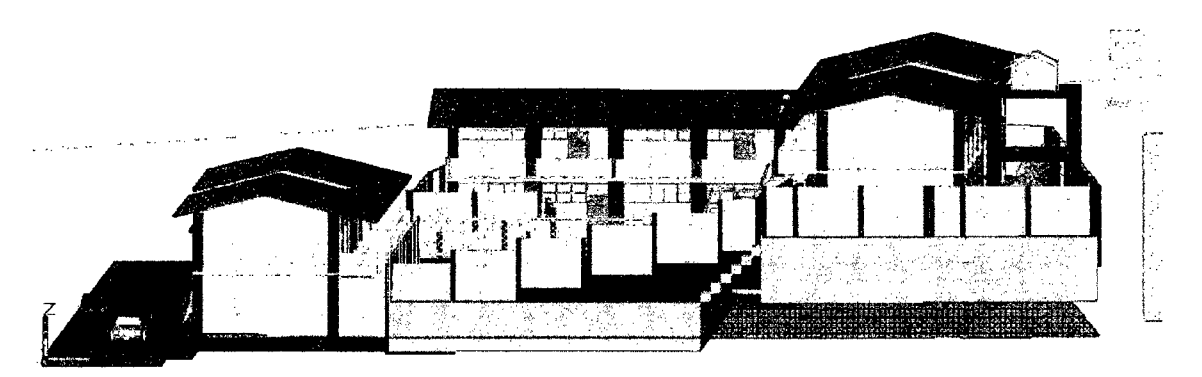

# Vista Lateral del Proyecto de la LE. Puente Piedra

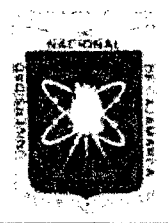

#### UNIVERSIDAD NACIONAL DE CAJAMARCA FACULTAD DE INGENIERÍA Proyecto Profesional para Optar el Título Profesional de Ingeniería Civil

*"Mejoramiento del Servicio EducatÍVo Primaria de la LE. N° 80152, del Caserfo de Puente Piedra, Distrito de Huamachuco, Provincia de Sánchez Carríón -La Libertad"* 

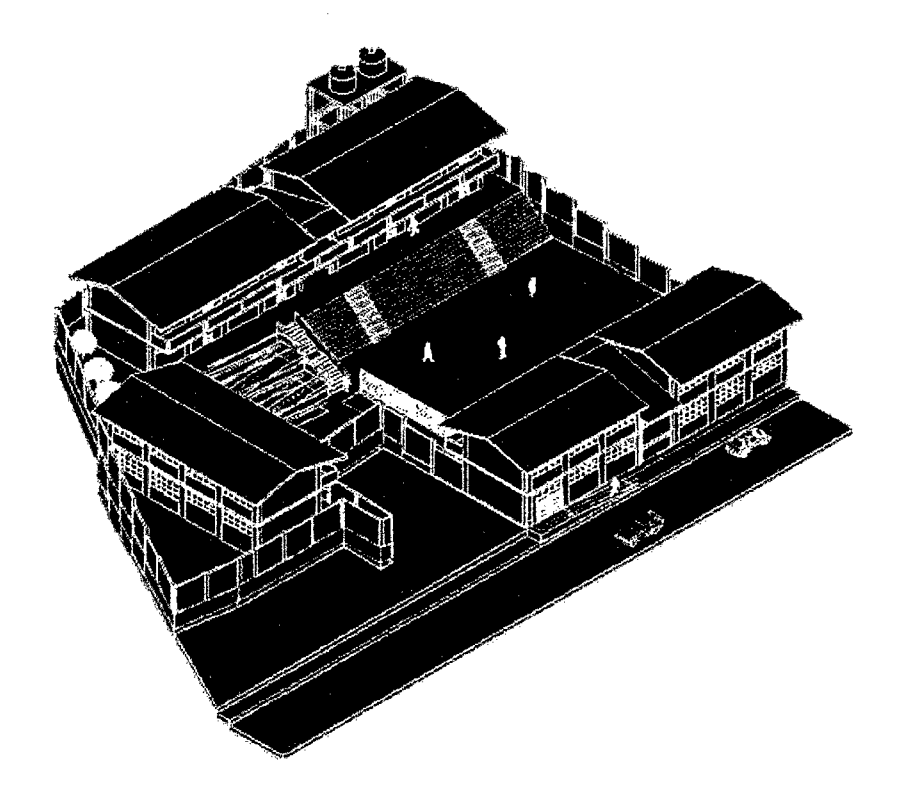

Isométrico del Proyecto de la I.E. Puente Piedra

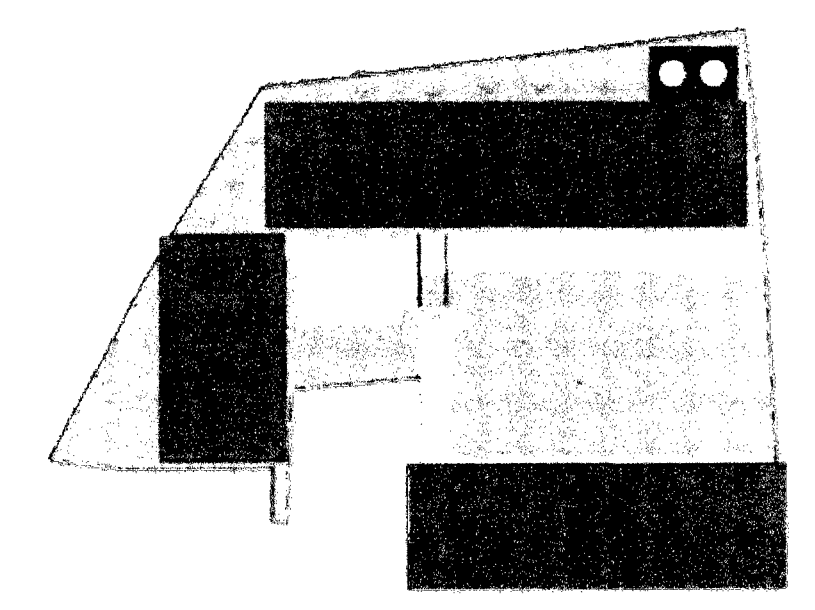

Vista en Planta de la I.E. Puente Piedra

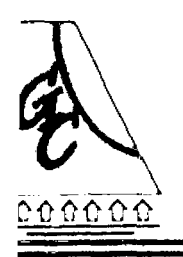

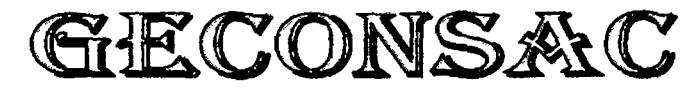

Geotecnia & Construcción - Servicios Generales S.A.C.

Estudios Geotecnicos, Laboratorio de Mecánica de Suelos, Asfalto, Concreto, Materiales de Construcción Análisis Químico de Agua e Hidráulica y Construcciones en General

Trujillo, 16 de Abril del 2013

# Sres. UNIVERSIDAD NACIONAL DE CAJAMARCA

Trujillo.-

Por medio de la presente, nos es grato dirigirme a ustedes para saludarlos muy atentamente y al mismo tiempo expresarles lo siguiente.

Hago constar que la Bach. En Ingenieria Civil: ESPEJO CHAVARRIA, Adriana Cecilia, realizo los ensayos correspondientes al estudio de mecánica de suelos con fines de cimentación del proyecto: " MEJORAMIENTO DE LOS SERVICIOS DE EDUCACION PRIMARIA DE LA LE. *N'* 80152, DEL CASERIO PUENTE PIEDRA, DISTRITO DE HUAMACHUCO, PROVINCIA DE SÁNCHEZ CARRION - LA LIBERTAD, en nuestras instalaciones del Laboratorio de GECONSAC.

Sin oto particular, me suscribo de usted, no sin antes expresarle los sentimientos de mi especial consideración y estima

Atentamente

**iznivia** 

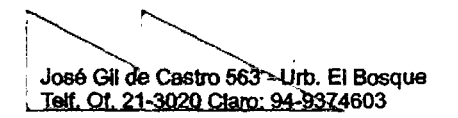

# Servicio Nacional de Meteorología Dirección Regional<br>e Hidrología - SENAMHI **COCHERE**

## Estación:

#### MAP A. WEBERBAUER

# Ubicación Política:

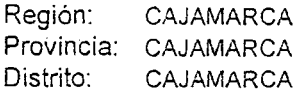

# Ubicación Geográfica:

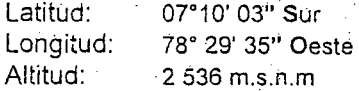

## PARAMETRO: PRECIPITACIÓN MAXIMA EN 24 HORAS (mm}

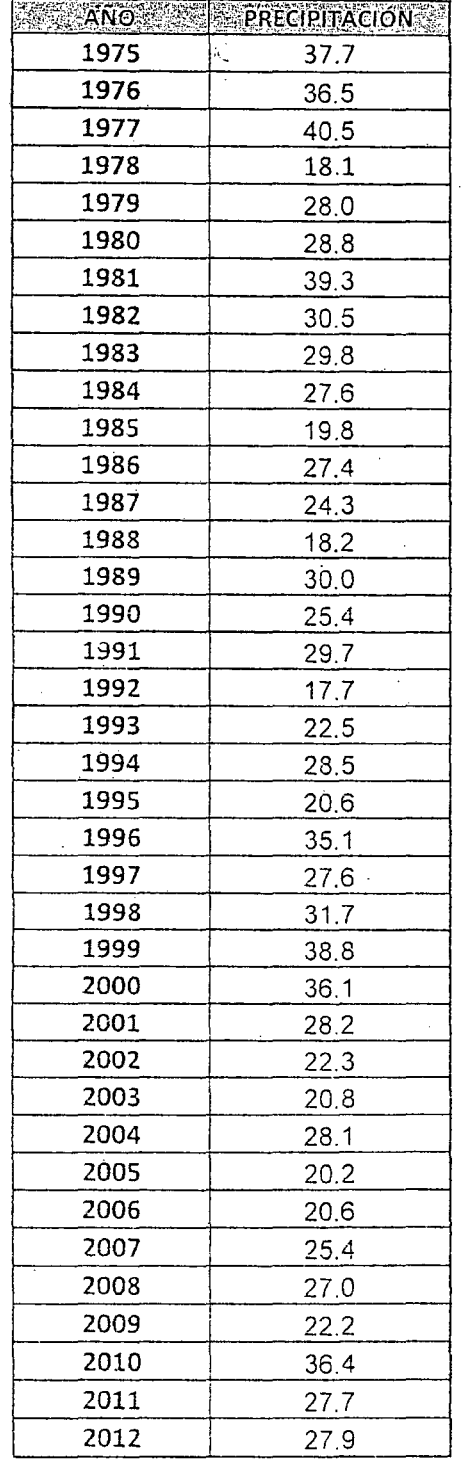

#### Cajamarca 27 de Noviembre del 2013

Ciencia y Tecnología Hidrometeorológica al Servicio del País

 $\sim$  .... Lima: Jirón Cahuide Nº 785-Lima 11, Casilla Postal 1308 Telf.: (51-1) 614-1414 Fax: 471-7287 Pasaje Jaén Nº 121 Urb. Ramón Castilla, Telf. (076)-365701 dr03-cajamarca@senamhi.gob.pe Celular: 076-976789869 RPM: # 536908 Pág. Web www.senamhi.gob.pe